# Package 'VGAM'

May 15, 2024

<span id="page-0-0"></span>Version 1.1-11

Date 2024-05-15

Title Vector Generalized Linear and Additive Models

Author Thomas Yee [aut, cre] (<<https://orcid.org/0000-0002-9970-3907>>), Cleve Moler [ctb] (LINPACK routines in src)

Maintainer Thomas Yee <t.yee@auckland.ac.nz>

**Depends**  $R$  ( $>= 4.0.0$ ), methods, stats, stats4, splines

Suggests VGAMextra, MASS, mgcv

Enhances VGAMdata

Description An implementation of about 6 major classes of statistical regression models. The central algorithm is Fisher scoring and iterative reweighted least squares. At the heart of this package are the vector generalized linear and additive model (VGLM/VGAM) classes. VGLMs can be loosely thought of as multivariate GLMs. VGAMs are data-driven VGLMs that use smoothing. The book ``Vector Generalized Linear and Additive Models: With an Implementation in R'' (Yee, 2015) [<DOI:10.1007/978-1-4939-2818-7>](https://doi.org/10.1007/978-1-4939-2818-7) gives details of the statistical framework and the package. Currently only fixed-effects models are implemented. Many (100+) models and distributions are estimated by maximum likelihood estimation (MLE) or penalized MLE. The other classes are RR-VGLMs (reduced-rank VGLMs), quadratic RR-VGLMs, doubly constrained RR-VGLMs, quadratic RR-VGLMs, reduced-rank VGAMs, RCIMs (row-column interaction models)---these classes perform constrained and unconstrained quadratic ordination (CQO/UQO) models in ecology, as well as constrained additive ordination (CAO). Hauck-Donner effect detection is implemented. Note that these functions are subject to change; see the NEWS and ChangeLog files for latest changes.

License GPL-3

URL <https://www.stat.auckland.ac.nz/~yee/VGAM/> NeedsCompilation yes

**BuildVignettes** yes LazyLoad yes LazyData yes Repository CRAN Date/Publication 2024-05-15 10:40:02 UTC

# R topics documented:

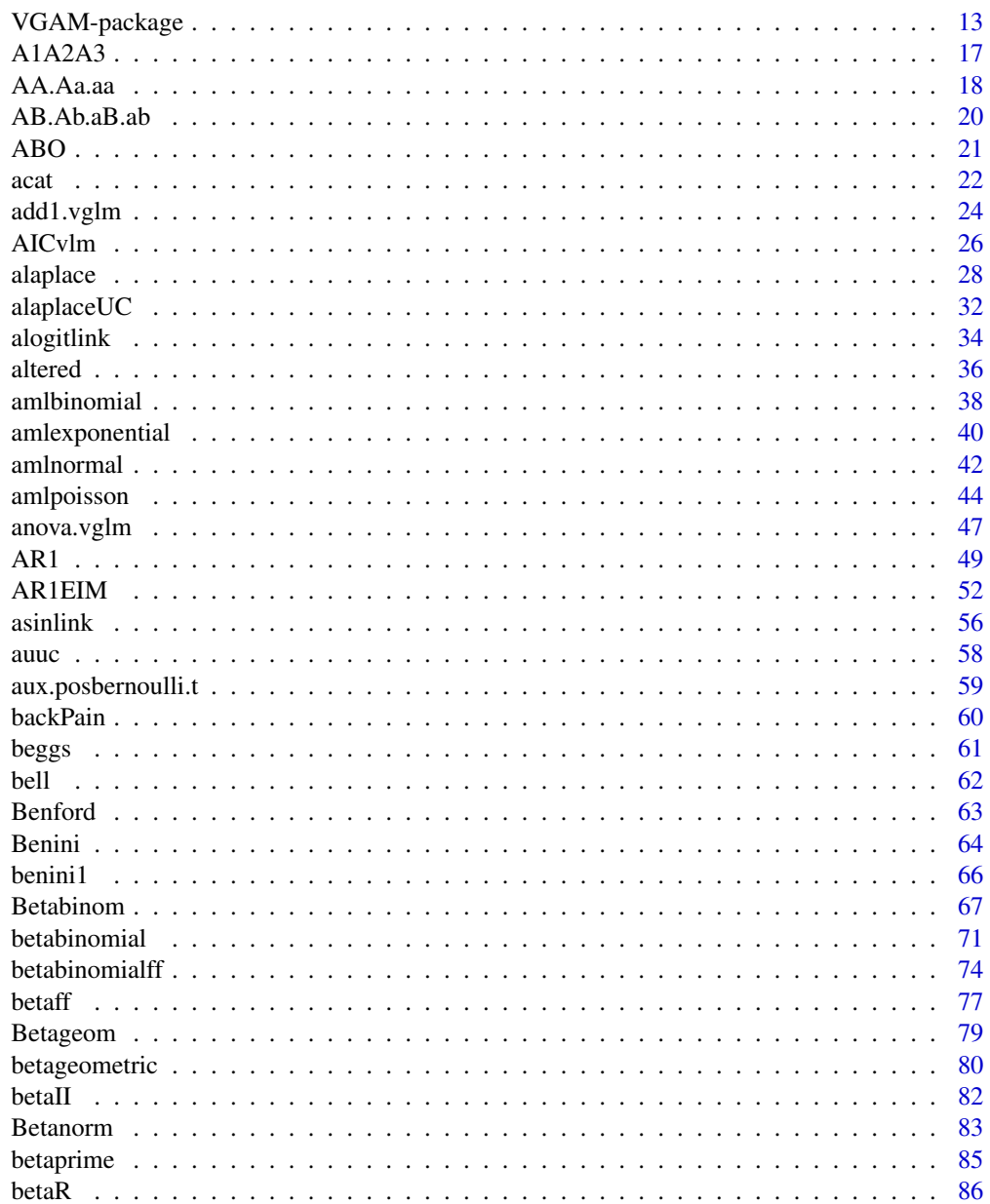

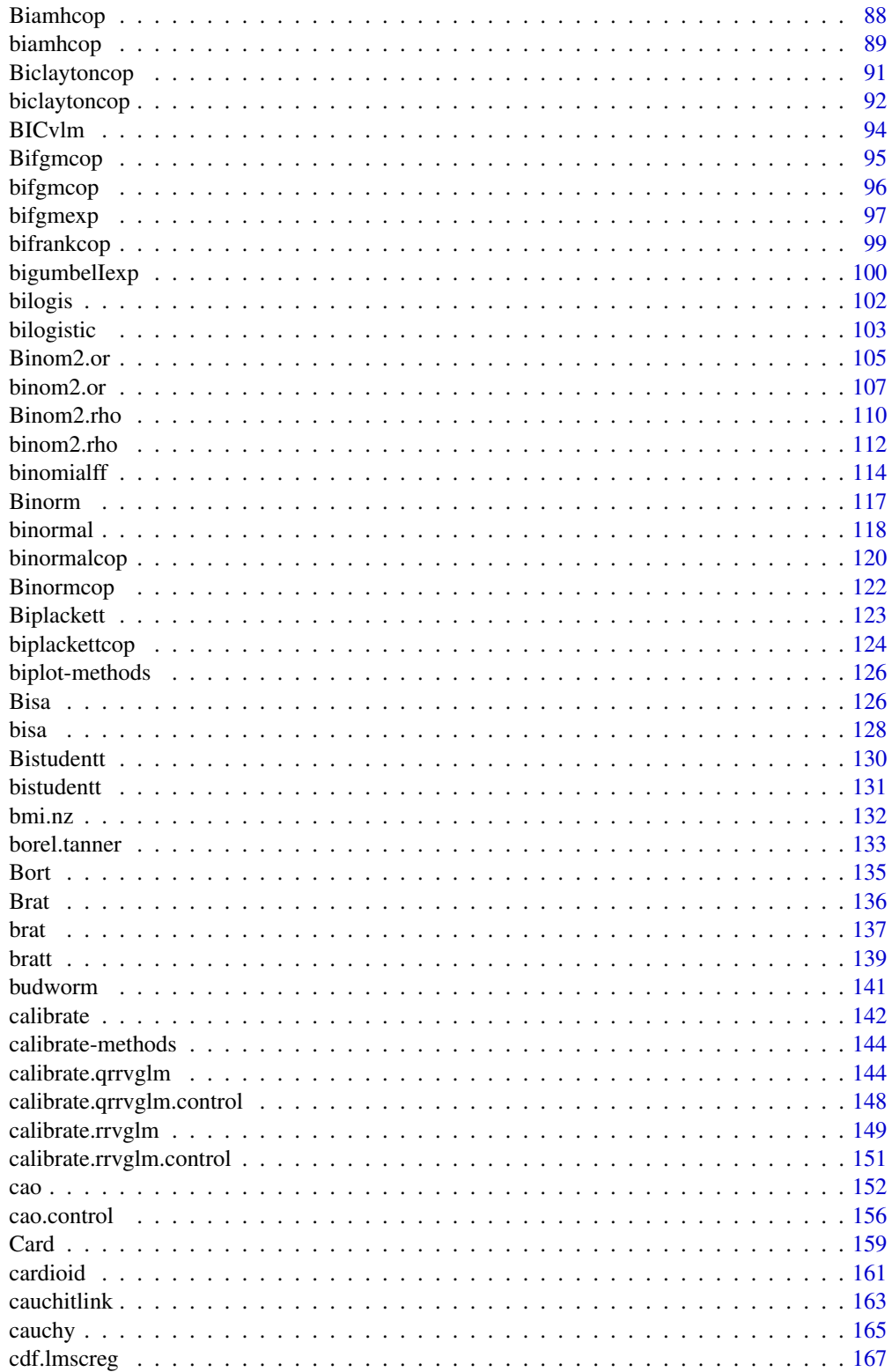

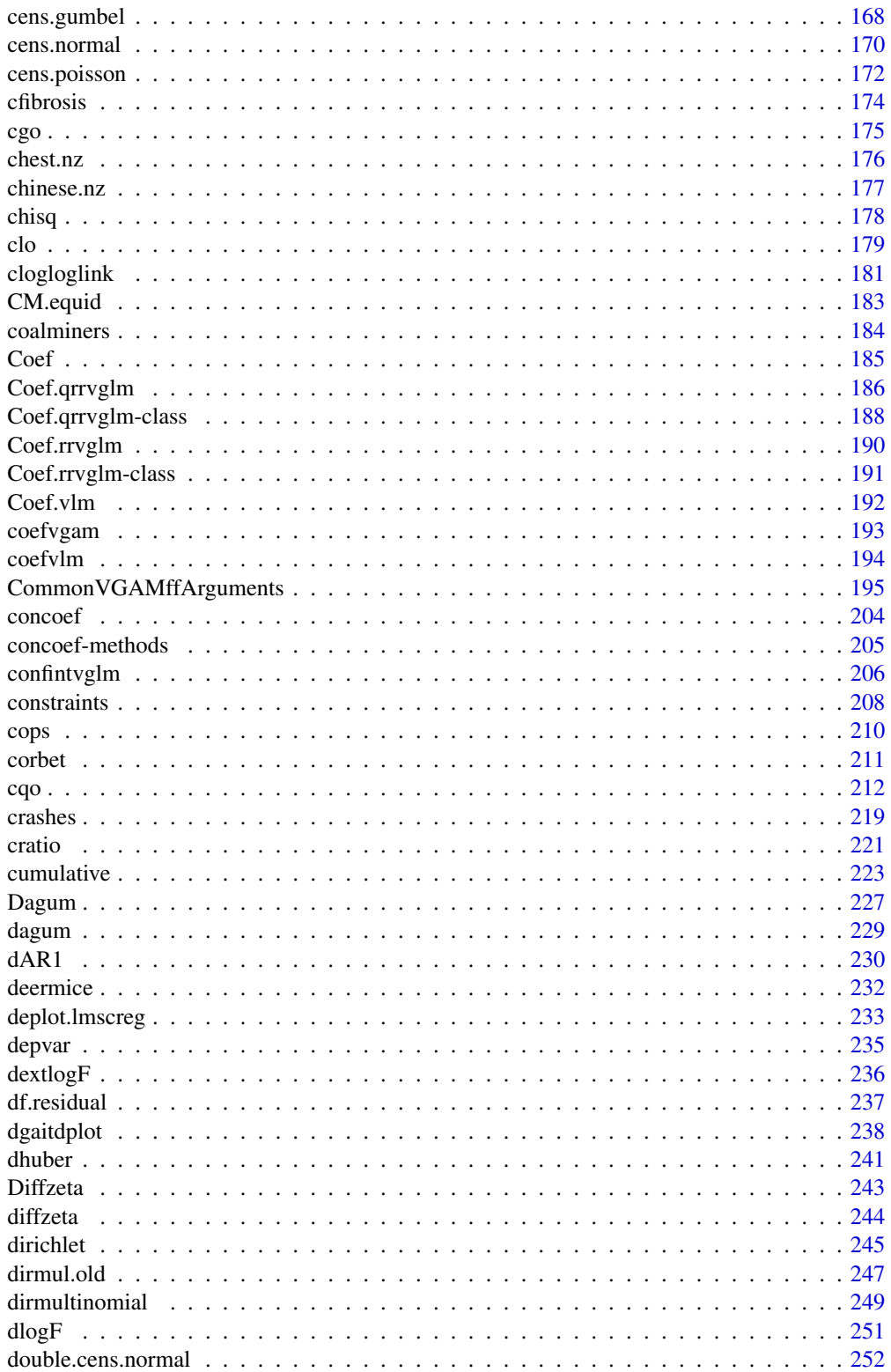

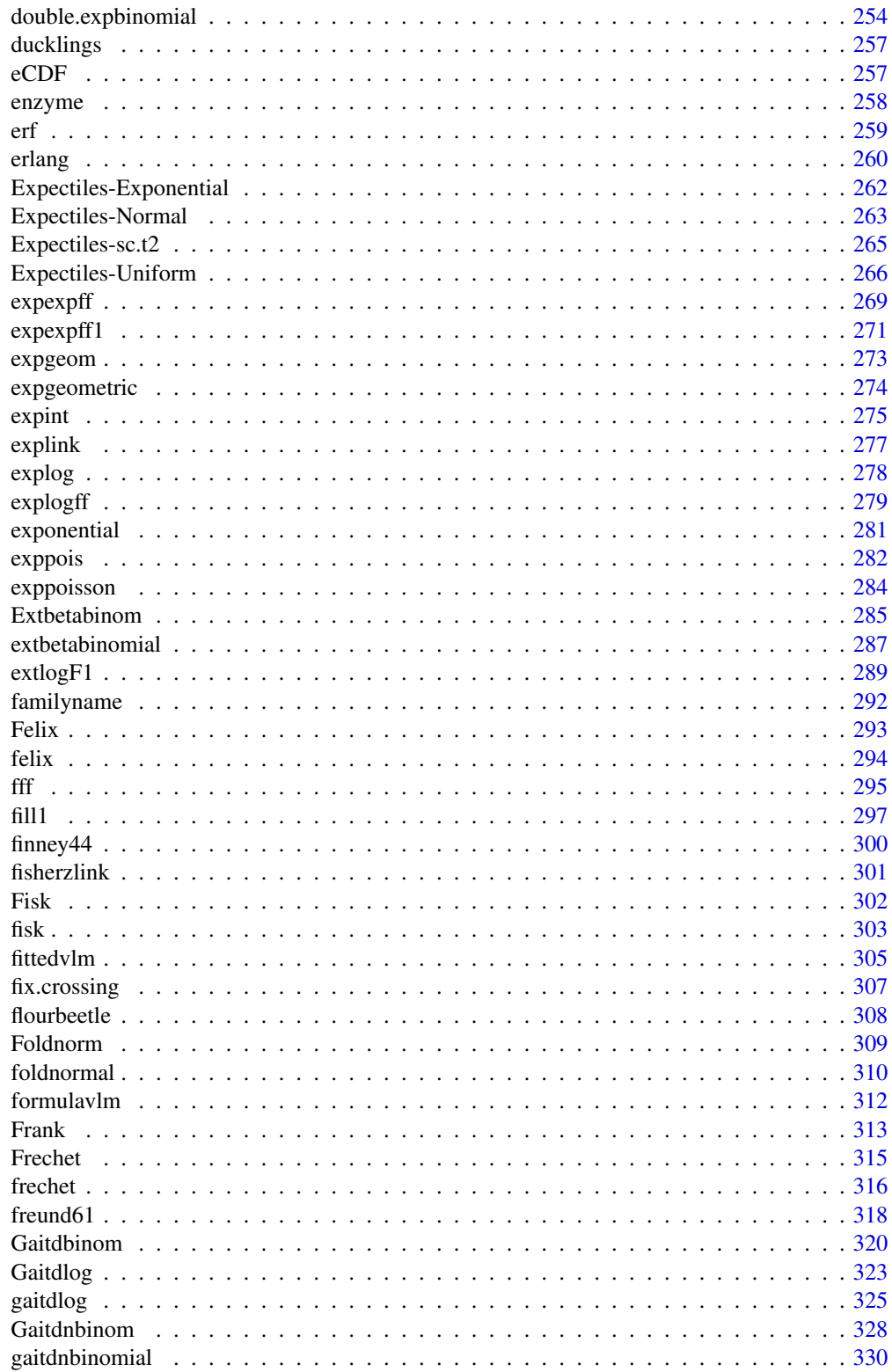

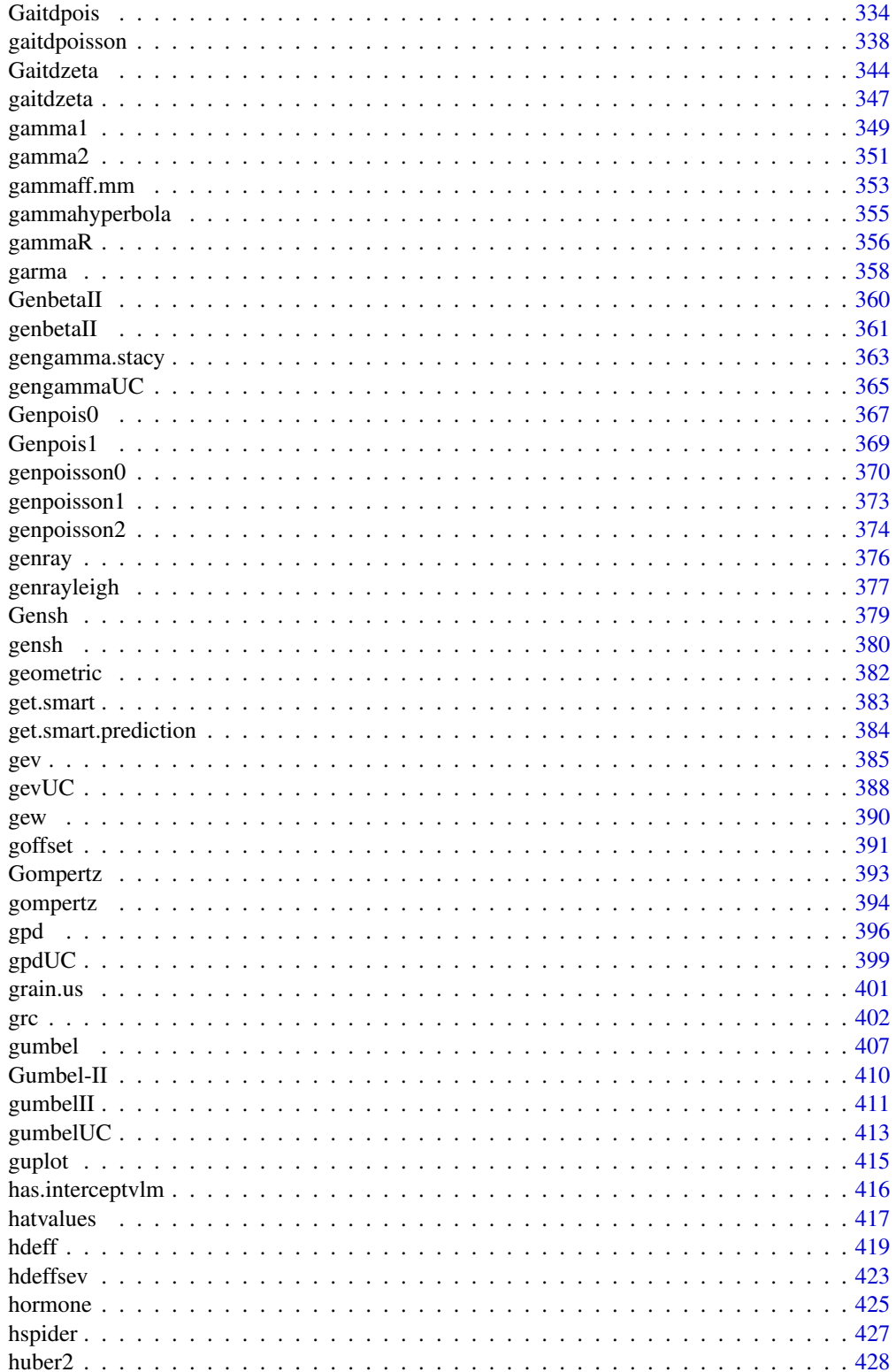

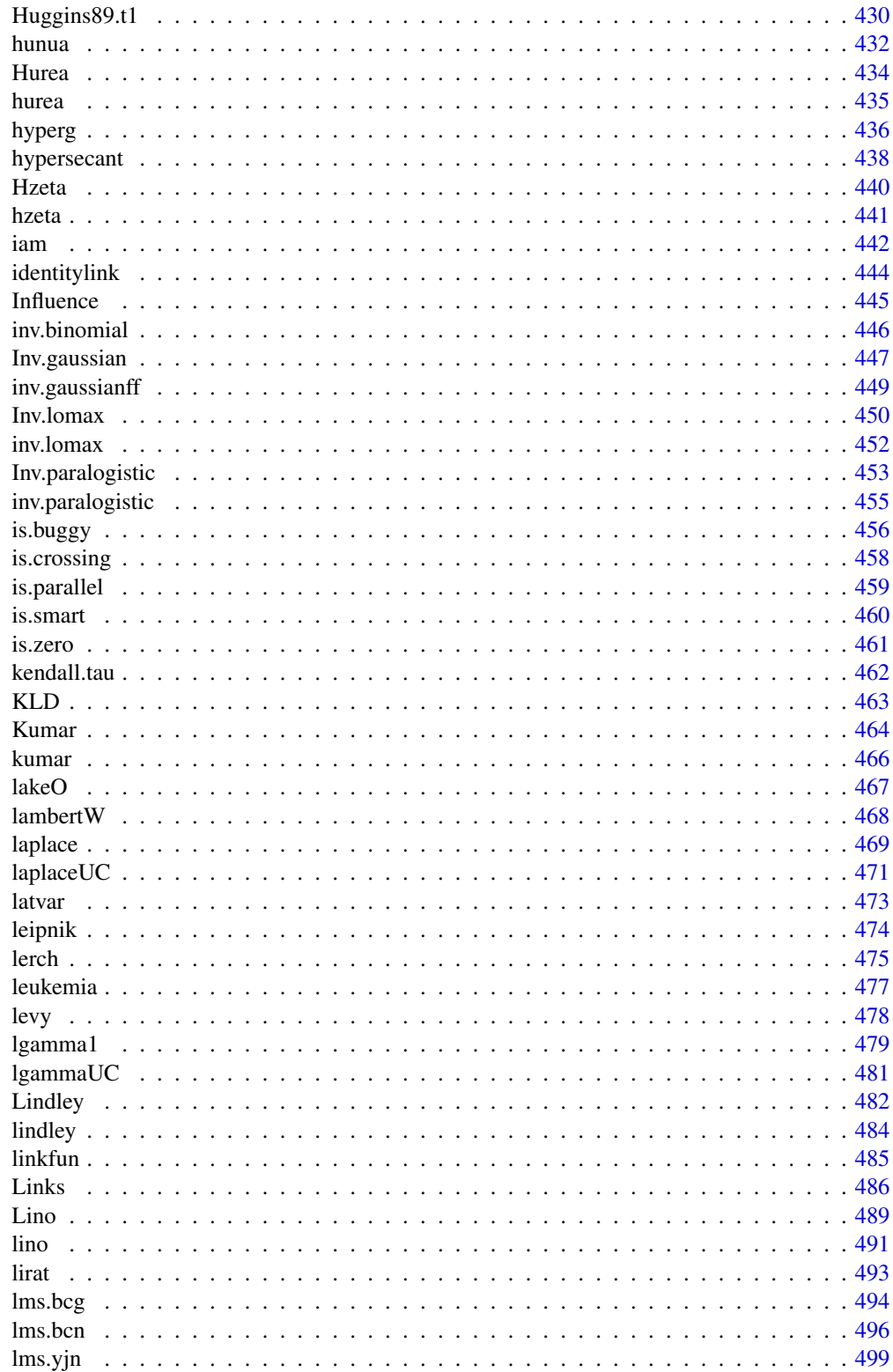

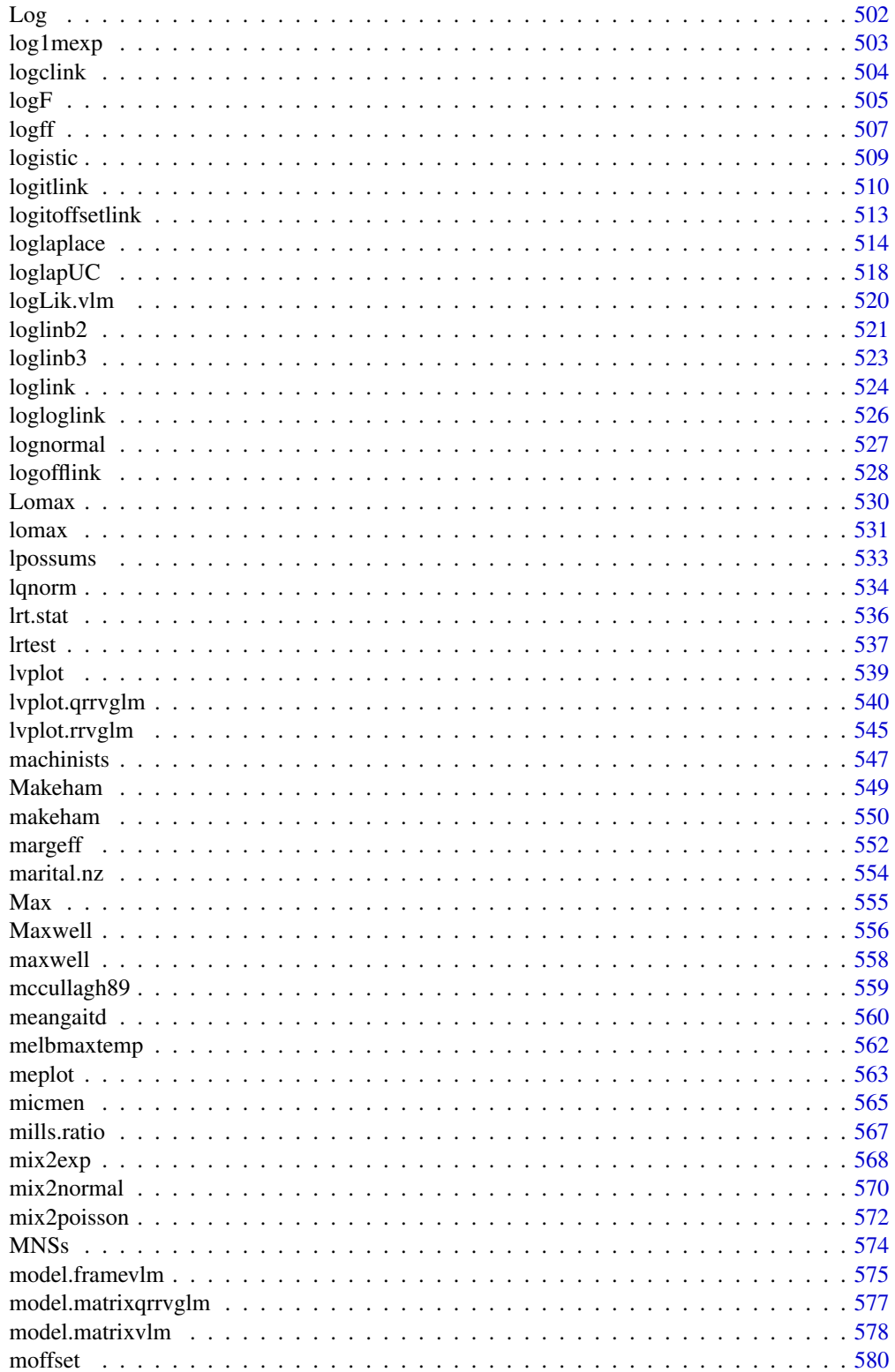

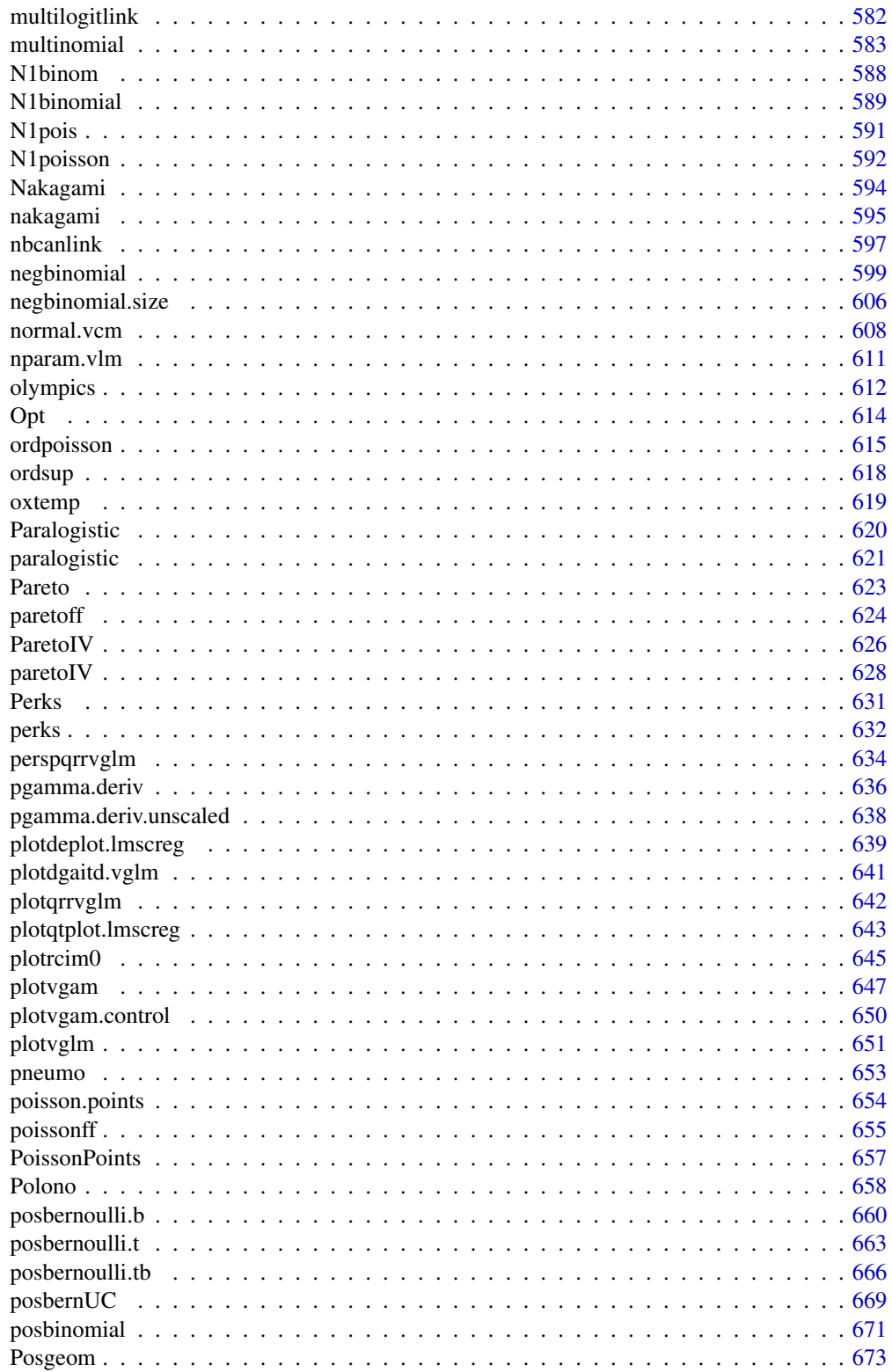

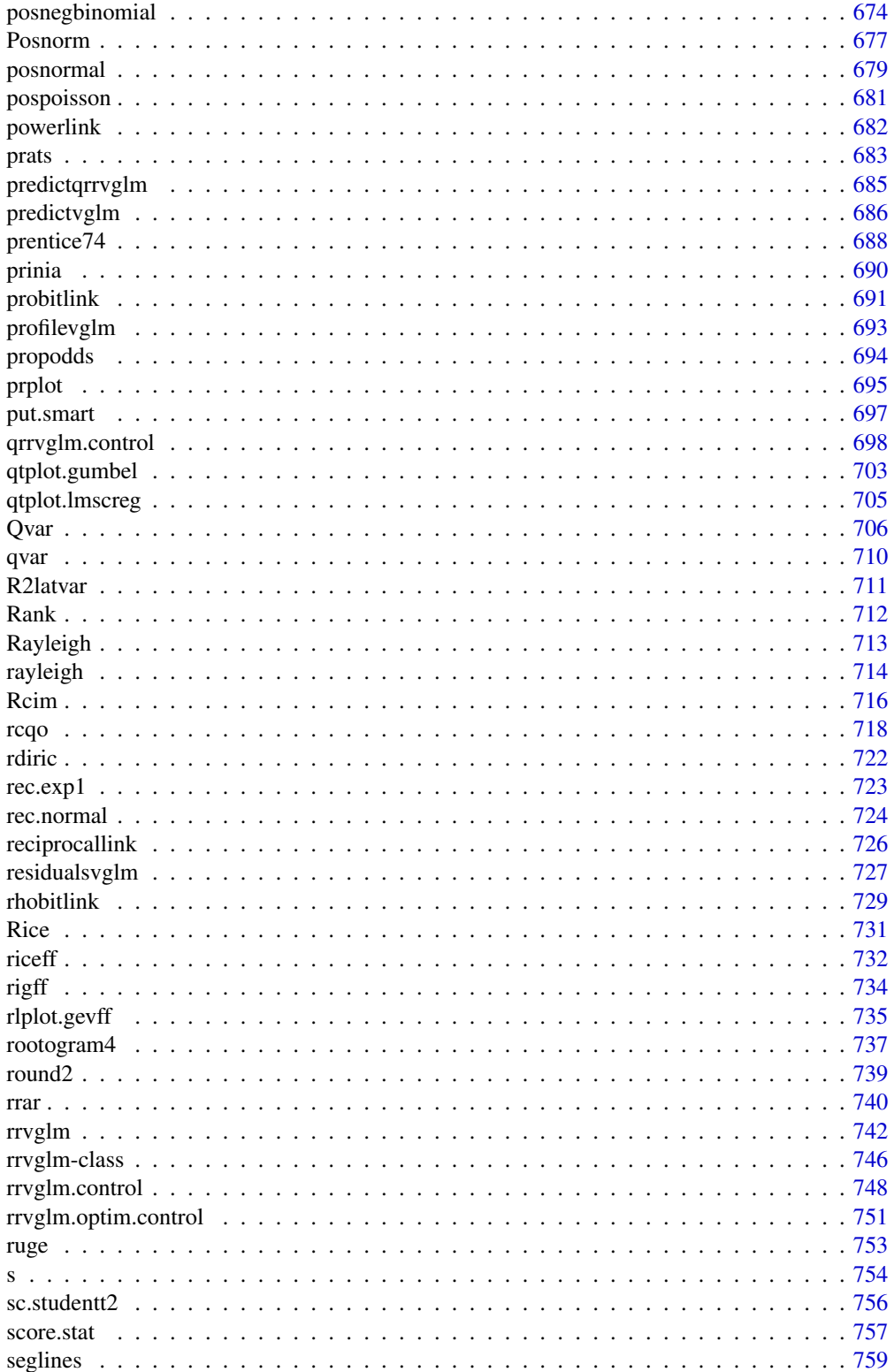

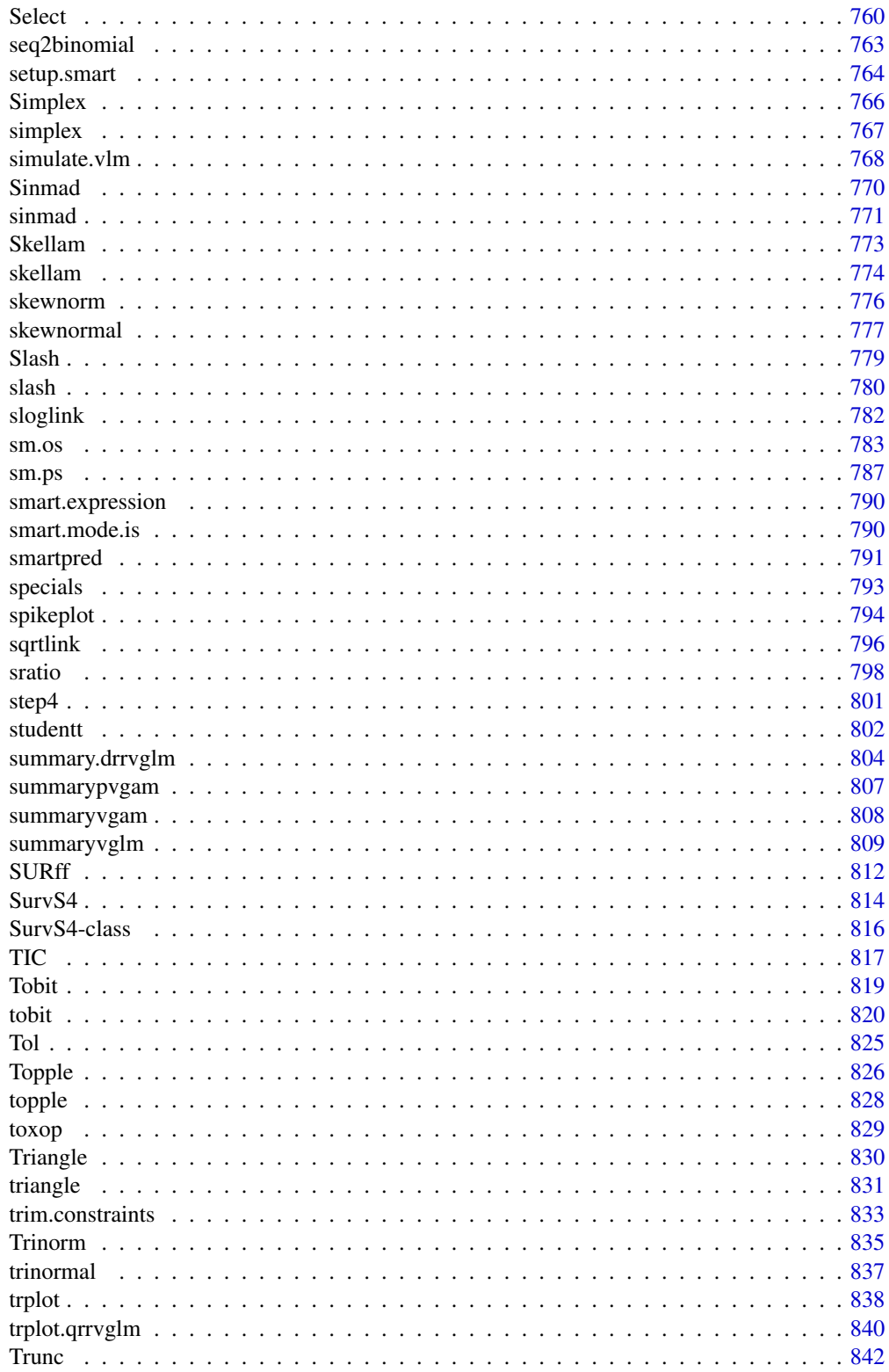

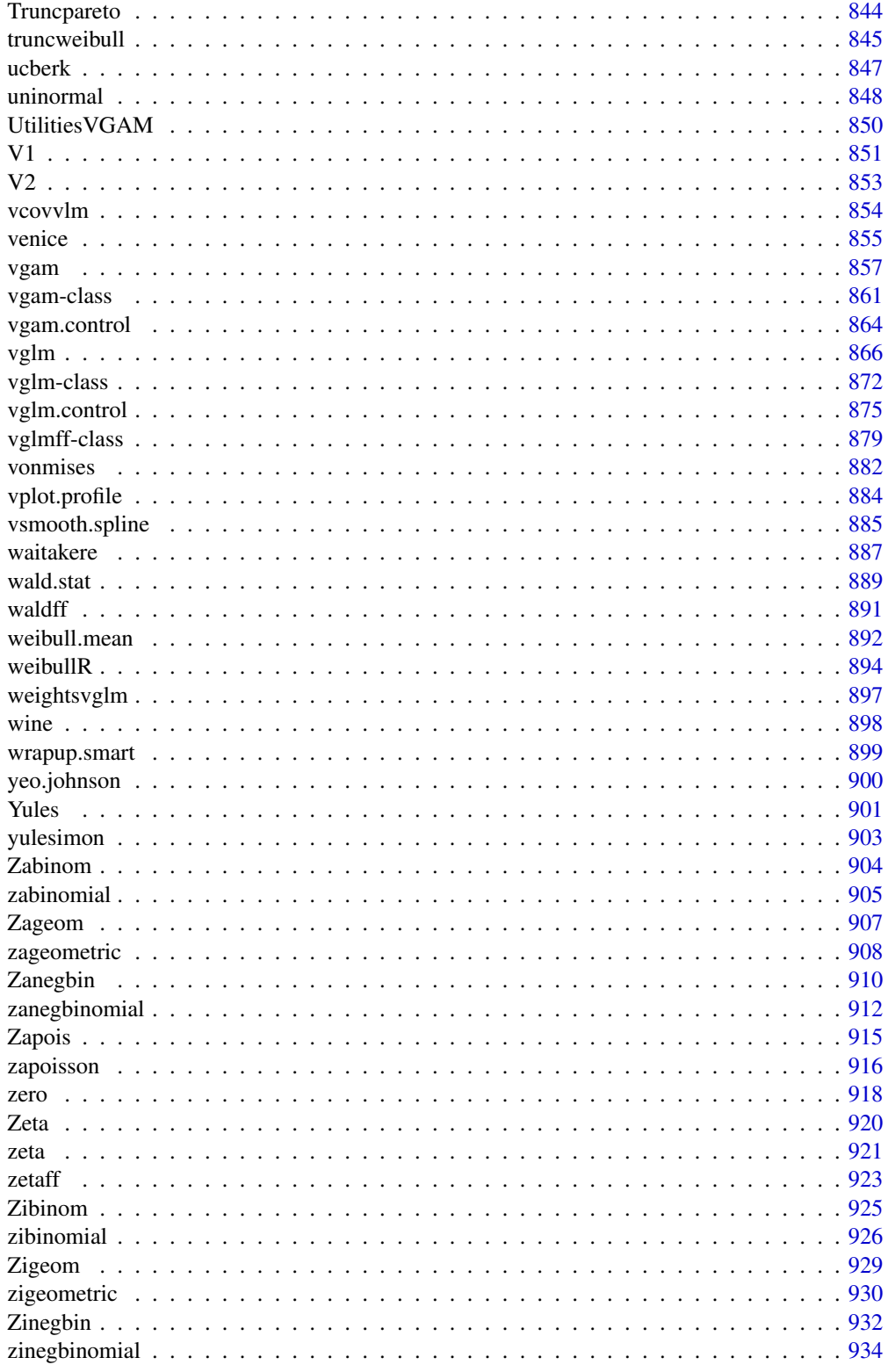

#### <span id="page-12-0"></span>VGAM-package 13

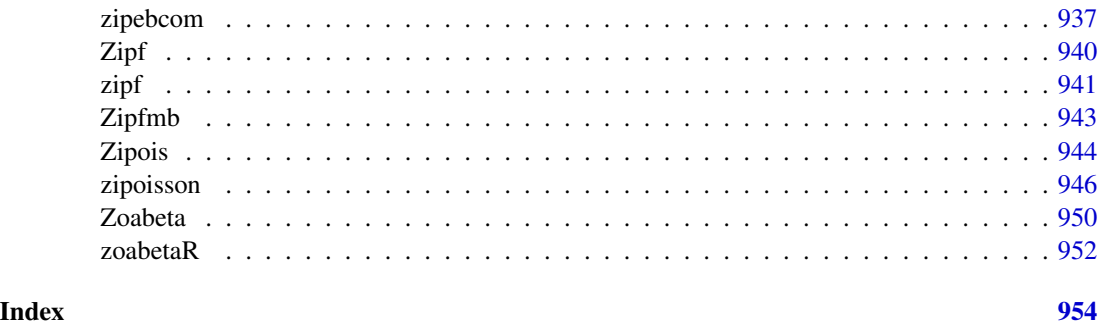

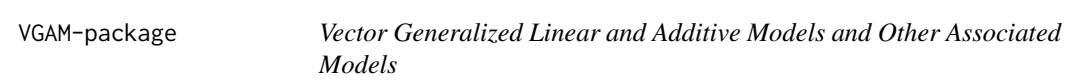

# Description

VGAM provides functions for fitting vector generalized linear and additive models (VGLMs and VGAMs), and associated models (Reduced-rank VGLMs or RR-VGLMs, Doubly constrained RR-VGLMs (DRR-VGLMs), Quadratic RR-VGLMs, Reduced-rank VGAMs). This package fits many models and distributions by maximum likelihood estimation (MLE) or penalized MLE, under this statistical framework. Also fits constrained ordination models in ecology such as constrained quadratic ordination (CQO).

#### Details

This package centers on the *iteratively reweighted least squares* (IRLS) algorithm. Other key words include Fisher scoring, additive models, reduced-rank regression, penalized likelihood, and constrained ordination. The central modelling functions are [vglm](#page-865-1), [vgam](#page-856-1), [rrvglm](#page-741-1), [rcim](#page-401-1), [cqo](#page-211-1), [cao](#page-151-1). Function [vglm](#page-865-1) operates very similarly to [glm](#page-0-0) but is much more general, and many methods functions such as [coef](#page-0-0) and [predict](#page-0-0) are available. The package uses S4 (see [methods-package](#page-0-0)).

Some notable companion packages: (1) VGAMdata mainly contains data sets useful for illustrating VGAM. Some of the big ones were initially from VGAM. Recently, some older VGAM family functions have been shifted into this package. (2) **VGAMextra** written by Victor Miranda has some additional **VGAM** family and link functions, with a bent towards time series models.  $(3)$ svyVGAM provides design-based inference, e.g., to survey sampling settings. This is because the weights argument of [vglm](#page-865-1) can be assigned any positive values including survey weights.

Compared to other similar packages, such as **gamlss** and **mgcv**, VGAM has more models implemented (150+ of them) and they are not restricted to a location-scale-shape framework or (largely) the 1-parameter exponential family. The general statistical framework behind it all, once grasped, makes regression modelling unified. Some features of the package are: (i) many family functions handle multiple responses; (ii) reduced-rank regression is available by operating on latent variables (optimal linear combinations of the explanatory variables); (iii) basic automatic smoothing parameter selection is implemented for VGAMs ([sm.os](#page-782-1) and [sm.ps](#page-786-1) with a call to [magic](#page-0-0)), although it has to be refined; (iv) *smart* prediction allows correct prediction of nested terms in the formula provided smart functions are used.

The GLM and GAM classes are special cases of VGLMs and VGAMs. The VGLM/VGAM framework is intended to be very general so that it encompasses as many distributions and models as possible. VGLMs are limited only by the assumption that the regression coefficients enter through a set of linear predictors. The VGLM class is very large and encompasses a wide range of multivariate response types and models, e.g., it includes univariate and multivariate distributions, categorical data analysis, extreme values, correlated binary data, quantile and expectile regression, time series problems. Potentially, it can handle generalized estimating equations, survival analysis, bioassay data and nonlinear least-squares problems.

Crudely, VGAMs are to VGLMs what GAMs are to GLMs. Two types of VGAMs are implemented: 1st-generation VGAMs with [s](#page-753-1) use vector backfitting, while 2nd-generation VGAMs with [sm.os](#page-782-1) and [sm.ps](#page-786-1) use O-splines and P-splines so have a direct solution (hence avoids backfitting) and have automatic smoothing parameter selection. The former is older and is based on Yee and Wild (1996). The latter is more modern (Yee, Somchit and Wild, 2024) but it requires a reasonably large number of observations to work well because it is based on optimizing over a predictive criterion rather than using a Bayesian approach.

An important feature of the framework is that of *constraint matrices*. They apportion the regression coefficients according to each explanatory variable. For example, since each parameter has a link function applied to it to turn it into a linear or additive predictor, does a covariate have an equal effect on each parameter? Or no effect? Arguments such as zero, parallel and exchangeable, are merely easy ways to have them constructed internally. Users may input them explicitly using the constraint argument, and CM. symm0 etc. can make this easier.

Another important feature is implemented by  $x i j$ . It allows different linear/additive predictors to have a different values of the same explanatory variable, e.g., [multinomial](#page-582-1) for the conditional logit model and the like.

VGLMs with dimension reduction form the class of RR-VGLMs. This is achieved by reduced rank regression. Here, a subset of the constraint matrices are estimated rather than being known and prespecified. Optimal linear combinations of the explanatory variables are taken (creating latent variables) which are used for fitting a VGLM. Thus the regression can be thought of as being in two stages. The class of DRR-VGLMs provides further structure to RR-VGLMs by allowing constraint matrices to be specified for each column of **A** and row of **C**. Thus the reduced rank regression can be fitted with greater control.

This package is the first to check for the *Hauck-Donner effect* (HDE) in regression models; see [hdeff](#page-418-1). This is an aberration of the Wald statistics when the parameter estimates are too close to the boundary of the parameter space. When present the p-value of a regression coefficient is biased upwards so that a highly significant variable might be deemed nonsignificant. Thus the HDE can create havoc for variable selection!

Somewhat related to the previous paragraph, hypothesis testing using the likelihood ratio test, Rao's score test (Lagrange multiplier test) and (modified) Wald's test are all available; see [summaryvglm](#page-808-1). For all regression coefficients of a model, taken one at a time, all three methods require further IRLS iterations to obtain new values of the other regression coefficients after one of the coefficients has had its value set (usually to 0). Hence the computation load is overall significant.

For a complete list of this package, use library(help = "VGAM"). New VGAM family functions are continually being written and added to the package.

#### VGAM-package 15

#### Warning

This package is undergoing continual development and improvement, therefore users should treat many things as subject to change. This includes the family function names, argument names, many of the internals, moving some functions to **VGAMdata**, the use of link functions, and slot names. For example, many link functions were renamed in 2019 so that they all end in "link", e.g., loglink() instead of loge(). Some future pain can be avoided by using good programming techniques, e.g., using extractor functions such as coef(), weights(), vcov(), predict(). Although changes are now less frequent, please expect changes in all aspects of the package. See the NEWS file for a list of changes from version to version.

#### Author(s)

Thomas W. Yee, <t.yee@auckland.ac.nz>, with contributions from Victor Miranda and several graduate students over the years, especially Xiangjie (Albert) Xue and Chanatda Somchit.

Maintainer: Thomas Yee <t.yee@auckland.ac.nz>.

# References

Yee, T. W. (2015). *Vector Generalized Linear and Additive Models: With an Implementation in R*. New York, USA: *Springer*.

Yee, T. W. and Hastie, T. J. (2003). Reduced-rank vector generalized linear models. *Statistical Modelling*, 3, 15–41.

Yee, T. W. and Stephenson, A. G. (2007). Vector generalized linear and additive extreme value models. *Extremes*, 10, 1–19.

Yee, T. W. and Wild, C. J. (1996). Vector generalized additive models. *Journal of the Royal Statistical Society, Series B, Methodological*, 58, 481–493.

Yee, T. W. (2004). A new technique for maximum-likelihood canonical Gaussian ordination. *Ecological Monographs*, 74, 685–701.

Yee, T. W. (2006). Constrained additive ordination. *Ecology*, 87, 203–213.

Yee, T. W. (2008). The VGAM Package. *R News*, 8, 28–39.

Yee, T. W. (2010). The VGAM package for categorical data analysis. *Journal of Statistical Software*, 32, 1–34. [doi:10.18637/jss.v032.i10.](https://doi.org/10.18637/jss.v032.i10)

Yee, T. W. (2014). Reduced-rank vector generalized linear models with two linear predictors. *Computational Statistics and Data Analysis*, 71, 889–902.

Yee, T. W. and Ma, C. (2024). Generally altered, inflated, truncated and deflated regression. *Statistical Science*, 39 (in press).

Yee, T. W. (2022). On the Hauck-Donner effect in Wald tests: Detection, tipping points and parameter space characterization, *Journal of the American Statistical Association*, 117, 1763–1774. [doi:10.1080/01621459.2021.1886936.](https://doi.org/10.1080/01621459.2021.1886936)

Yee, T. W. and Somchit, C. and Wild, C. J. (2024). Penalized vector generalized additive models. Manuscript in preparation.

The website for the VGAM package and book is <https://www.stat.auckland.ac.nz/~yee/>. There are some resources there, especially as relating to my book and new features added to **VGAM**.

Some useful background reference for the package include:

Chambers, J. and Hastie, T. (1991). *Statistical Models in S*. Wadsworth & Brooks/Cole.

Green, P. J. and Silverman, B. W. (1994). *Nonparametric Regression and Generalized Linear Models: A Roughness Penalty Approach*. Chapman and Hall.

Hastie, T. J. and Tibshirani, R. J. (1990). *Generalized Additive Models*. Chapman and Hall.

# See Also

[vglm](#page-865-1), [vgam](#page-856-1), [rrvglm](#page-741-1), [rcim](#page-401-1), [cqo](#page-211-1), [TypicalVGAMfamilyFunction](#page-194-1), [CommonVGAMffArguments](#page-194-2), [Links](#page-485-1), [hdeff](#page-418-1), [glm](#page-0-0), [lm](#page-0-0), <https://CRAN.R-project.org/package=VGAM>.

#### Examples

```
# Example 1; proportional odds model
pneumo <- transform(pneumo, let = log(exposure.time))
(fit1 <- vglm(cbind(normal, mild, severe) \sim let, propodds, data = pneumo))
depvar(fit1) # Better than using fit1@y; dependent variable (response)
weights(fit1, type = "prior") # Number of observations
coef(fit1, matrix = TRUE) # p.179, in McCullagh and Nelder (1989)
constraints(fit1) # Constraint matrices
summary(fit1) # HDE could affect these results
summary(fit1, lrb = TRUE, score0 = TRUE, wald0 = TRUE) # No HDE
hdeff(fit1) # Check for any Hauck-Donner effect
# Example 2; zero-inflated Poisson model
zdata \leq data.frame(x2 = runif(nn \leq 2000))
zdata <- transform(zdata, pstr0 = logitlink(-0.5 + 1*x2, inverse = TRUE),
                          lambda = loglink( 0.5 + 2*x2, inverse = TRUE))
zdata \leq transform(zdata, y = rzipois(nn, lambda, pstr0 = pstr0))
with(zdata, table(y))
fit2 <- vglm(y \sim x2, zipoisson, data = zdata, trace = TRUE)
coef(fit2, matrix = TRUE) # These should agree with the above values
# Example 3; fit a two species GAM simultaneously
fit3 <- vgam(cbind(agaaus, kniexc) \sim s(altitude, df = c(2, 3)),
             binomialff(multiple.responses = TRUE), data = hunua)
coef(fit3, matrix = TRUE) # Not really interpretable
## Not run: plot(fit3, se = TRUE, overlay = TRUE, lcol = 3:4, scol = 3:4)
ooo <- with(hunua, order(altitude))
with(hunua, matplot(altitude[ooo], fitted(fit3)[ooo, ], type = "l",
     1wd = 2, col = 3:4,
     xlab = "Altitude (m)", ylab = "Probability of presence", las = 1,
     main = "Two plant species' response curves", ylim = c(\emptyset, \emptyset.8)))
with(hunua, rug(altitude))
## End(Not run)
# Example 4; LMS quantile regression
fit4 <- vgam(BMI \sim s(age, df = c(4, 2)), lms.bcn(zero = 1),
             data = bmi.nz, trace = TRUE)head(predict(fit4))
```
#### <span id="page-16-0"></span> $A1A2A3$  17

```
head(fitted(fit4))
head(bmi.nz) # Person 1 is near the lower quartile among people his age
head(cdf(fit4))
## Not run: par(mfrow = c(1,1), bty = "l", mar = c(5,4,4,3)+0.1, xpd=TRUE)
qtplot(fit4, percentiles = c(5,50,90,99), main = "Quantiles", las = 1,
       xlim = c(15, 90), ylab = "BMI", lwd=2, lcol=4) # Quantile plotygrid <- seq(15, 43, len = 100) # BMI ranges
par(mfrow = c(1, 1), lwd = 2) # Density plot
aa <- deplot(fit4, x0 = 20, y = ygrid, xlab = "BMI", col = "black",main = "Density functions at Age=20 (black), 42 (red) and 55 (blue)")
aa
aa \leq deplot(fit4, x0 = 42, y = ygrid, add = TRUE, llty = 2, col = "red")
aa \le deplot(fit4, x0 = 55, y = ygrid, add = TRUE, llty = 4, col = "blue",
            Attach = TRUE)
aa@post$deplot # Contains density function values
## End(Not run)
# Example 5; GEV distribution for extremes
(fit5 <- vglm(maxtemp ~ 1, gevff, data = oxtemp, trace = TRUE))
head(fitted(fit5))
coef(fit5, matrix = TRUE)
Coef(fit5)
vcov(fit5)
vcov(fit5, untransform = TRUE)
sqrt(diag(vcov(fit5))) # Approximate standard errors
## Not run: rlplot(fit5)
```
A1A2A3 *The A1A2A3 Blood Group System*

#### Description

Estimates the three independent parameters of the the A1A2A3 blood group system.

#### Usage

A1A2A3(link = "logitlink", inbreeding = FALSE, ip1 = NULL, ip2 = NULL, iF = NULL)

#### Arguments

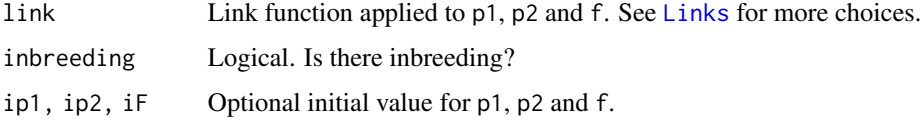

# <span id="page-17-0"></span>Details

The parameters  $p1$  and  $p2$  are probabilities, so that  $p3=1-p1-p2$  is the third probability. The parameter f is the third independent parameter if inbreeding = TRUE. If inbreeding = FALSE then  $f = 0$ and Hardy-Weinberg Equilibrium (HWE) is assumed.

# Value

An object of class "vglmff" (see [vglmff-class](#page-878-1)). The object is used by modelling functions such as [vglm](#page-865-1) and [vgam](#page-856-1).

#### Note

The input can be a 6-column matrix of counts, with columns corresponding to A1A1, A1A2, A1A3, A2A2, A2A3, A3A3 (in order). Alternatively, the input can be a 6-column matrix of proportions (so each row adds to 1) and the weights argument is used to specify the total number of counts for each row.

#### Author(s)

T. W. Yee

#### References

Lange, K. (2002). *Mathematical and Statistical Methods for Genetic Analysis*, 2nd ed. New York: Springer-Verlag.

# See Also

[AA.Aa.aa](#page-17-1), [AB.Ab.aB.ab](#page-19-1), [ABO](#page-20-1), [MNSs](#page-573-1).

#### Examples

```
ymat <- cbind(108, 196, 429, 143, 513, 559)
fit <- vglm(ymat ~ 1, A1A2A3(link = probitlink), trace = TRUE, crit = "coef")
fit \langle - \text{vglm}(\text{ymat} \sim 1, \text{ A1A2A3}(\text{link} = \text{logitlink}, \text{ip1} = 0.3, \text{ip2} = 0.3, \text{if} = 0.02 \rangle,trace = TRUE, crit = "coeff")Coef(fit) # Estimated p1 and p2
rbind(ymat, sum(ymat) * fitted(fit))
sqrt(diag(vcov(fit)))
```
<span id="page-17-1"></span>AA.Aa.aa *The AA-Aa-aa Blood Group System*

#### Description

Estimates the parameter of the AA-Aa-aa blood group system, with or without Hardy Weinberg equilibrium.

#### AA.Aa.aa 19

#### Usage

```
AA.Aa.aa(linkp = "logitlink", linkf = "logitlink", inbreeding = FALSE,
         ipA = NULL, ifp = NULL, zero = NULL)
```
#### Arguments

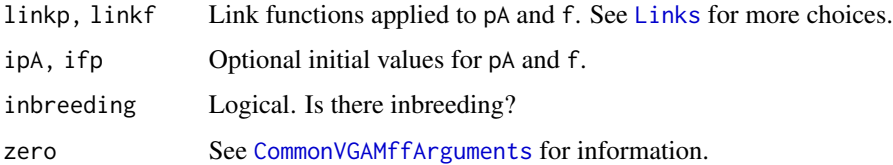

#### Details

This one or two parameter model involves a probability called pA. The probability of getting a count in the first column of the input (an AA) is  $pA \star pA$ . When inbreeding = TRUE, an additional parameter f is used. If inbreeding = FALSE then  $f = 0$  and Hardy-Weinberg Equilibrium (HWE) is assumed. The EIM is used if inbreeding = FALSE.

# Value

An object of class "vglmff" (see [vglmff-class](#page-878-1)). The object is used by modelling functions such as [vglm](#page-865-1) and [vgam](#page-856-1).

# Warning

Setting inbreeding = FALSE makes estimation difficult with non-intercept-only models. Currently, this code seems to work with intercept-only models.

# Note

The input can be a 3-column matrix of counts, where the columns are AA, Ab and aa (in order). Alternatively, the input can be a 3-column matrix of proportions (so each row adds to 1) and the weights argument is used to specify the total number of counts for each row.

#### Author(s)

T. W. Yee

#### References

Weir, B. S. (1996). *Genetic Data Analysis II: Methods for Discrete Population Genetic Data*, Sunderland, MA: Sinauer Associates, Inc.

# See Also

[AB.Ab.aB.ab](#page-19-1), [ABO](#page-20-1), [A1A2A3](#page-16-1), [MNSs](#page-573-1).

# <span id="page-19-0"></span>Examples

```
y <- cbind(53, 95, 38)
fit1 \leq vglm(y \sim 1, AA.Aa.aa, trace = TRUE)
fit2 <- vglm(y \sim 1, AA.Aa.aa(inbreeding = TRUE), trace = TRUE)
rbind(y, sum(y) * fitted(fit1))Coef(fit1) # Estimated pA
Coef(fit2) # Estimated pA and f
summary(fit1)
```
<span id="page-19-1"></span>

AB.Ab.aB.ab *The AB-Ab-aB-ab Blood Group System*

#### Description

Estimates the parameter of the AB-Ab-aB-ab blood group system.

#### Usage

AB.Ab.aB.ab(link = "logitlink", init.p = NULL)

# Arguments

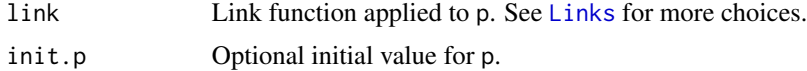

# Details

This one parameter model involves a probability called p.

# Value

An object of class "vglmff" (see [vglmff-class](#page-878-1)). The object is used by modelling functions such as [vglm](#page-865-1) and [vgam](#page-856-1).

#### Note

The input can be a 4-column matrix of counts, where the columns are AB, Ab, aB and ab (in order). Alternatively, the input can be a 4-column matrix of proportions (so each row adds to 1) and the weights argument is used to specify the total number of counts for each row.

## Author(s)

T. W. Yee

#### References

Lange, K. (2002). *Mathematical and Statistical Methods for Genetic Analysis*, 2nd ed. New York: Springer-Verlag.

#### <span id="page-20-0"></span> $\overline{ABO}$  21

# See Also

[AA.Aa.aa](#page-17-1), [ABO](#page-20-1), [A1A2A3](#page-16-1), [MNSs](#page-573-1).

# Examples

```
ymat <- cbind(AB=1997, Ab=906, aB=904, ab=32) # Data from Fisher (1925)
fit <- vglm(ymat ~ 1, AB.Ab.aB.ab(link = "identitylink"), trace = TRUE)
fit \leq vglm(ymat \sim 1, AB.Ab.aB.ab, trace = TRUE)
rbind(ymat, sum(ymat)*fitted(fit))
Coef(fit) # Estimated p
p <- sqrt(4*(fitted(fit)[, 4]))
p*p
summary(fit)
```
<span id="page-20-1"></span>ABO *The ABO Blood Group System*

#### Description

Estimates the two independent parameters of the the ABO blood group system.

#### Usage

```
ABO(link.pA = "logitlink", link.pB = "logitlink", ipA = NULL, ipB = NULL,
    ipO = NULL, zero = NULL)
```
#### Arguments

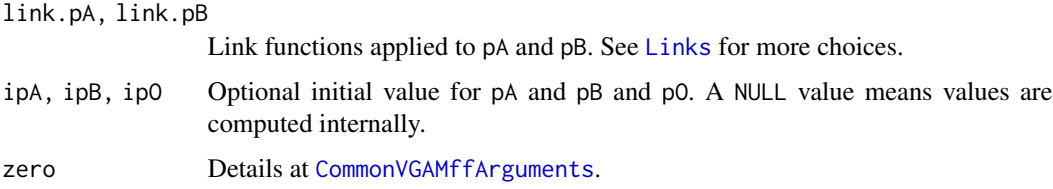

# Details

The parameters pA and pB are probabilities, so that pO=1-pA-pB is the third probability. The probabilities pA and pB correspond to A and B respectively, so that pO is the probability for O. It is easier to make use of initial values for pO than for pB. In documentation elsewhere I sometimes use pA=p, pB=q, pO=r.

# Value

An object of class "vglmff" (see [vglmff-class](#page-878-1)). The object is used by modelling functions such as [vglm](#page-865-1) and [vgam](#page-856-1).

# <span id="page-21-0"></span>Note

The input can be a 4-column matrix of counts, where the columns are A, B, AB, O (in order). Alternatively, the input can be a 4-column matrix of proportions (so each row adds to 1) and the weights argument is used to specify the total number of counts for each row.

# Author(s)

T. W. Yee

# References

Lange, K. (2002). *Mathematical and Statistical Methods for Genetic Analysis*, 2nd ed. New York: Springer-Verlag.

# See Also

[AA.Aa.aa](#page-17-1), [AB.Ab.aB.ab](#page-19-1), [A1A2A3](#page-16-1), [MNSs](#page-573-1).

#### Examples

```
ymat \le - cbind(A = 725, B = 258, AB = 72, O = 1073) # Order matters, not the name
fit <- vglm(ymat ~ 1, ABO(link.pA = "identitylink",
                          link.pB = "identitylink"), trace = TRUE,
            crit = "coef")
coef(fit, matrix = TRUE)
Coef(fit) # Estimated pA and pB
rbind(ymat, sum(ymat) * fitted(fit))
sqrt(diag(vcov(fit)))
```
acat *Ordinal Regression with Adjacent Categories Probabilities*

# Description

Fits an adjacent categories regression model to an ordered (preferably) factor response.

#### Usage

```
acat(link = "loglink", parallel = FALSE, reverse = FALSE,
     zero = NULL, ynames = FALSE, Thresh = NULL, Trev = reverse,
     Tref = if (Trev) "M" else 1, whitespace = FALSE)
```
 $\alpha$  acat 23

# Arguments

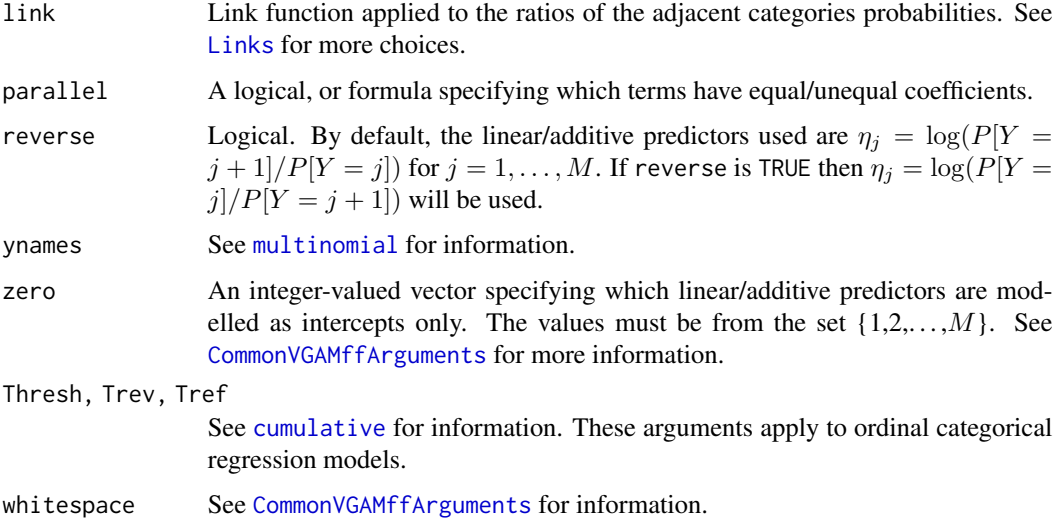

#### Details

In this help file the response Y is assumed to be a factor with ordered values  $1, 2, \ldots, M + 1$ , so that M is the number of linear/additive predictors  $\eta_i$ . By default, the log link is used because the ratio of two probabilities is positive.

Internally, [deriv3](#page-0-0) is called to perform symbolic differentiation and consequently this family function will struggle if  $M$  becomes too large. If this occurs, try combining levels so that  $M$  is effectively reduced. One idea is to aggregate levels with the fewest observations in them first.

# Value

An object of class "vglmff" (see [vglmff-class](#page-878-1)). The object is used by modelling functions such as [vglm](#page-865-1), [rrvglm](#page-741-1) and [vgam](#page-856-1).

#### Warning

No check is made to verify that the response is ordinal if the response is a matrix; see [ordered](#page-0-0).

### Note

The response should be either a matrix of counts (with row sums that are all positive), or an ordered factor. In both cases, the y slot returned by vglm/vgam/rrvglm is the matrix of counts.

For a nominal (unordered) factor response, the multinomial logit model ([multinomial](#page-582-1)) is more appropriate.

Here is an example of the usage of the parallel argument. If there are covariates x1, x2 and x3, then parallel = TRUE  $\sim$  x1 + x2 -1 and parallel = FALSE  $\sim$  x3 are equivalent. This would constrain the regression coefficients for x1 and x2 to be equal; those of the intercepts and x3 would be different.

#### <span id="page-23-0"></span>Author(s)

Thomas W. Yee

# References

Agresti, A. (2013). *Categorical Data Analysis*, 3rd ed. Hoboken, NJ, USA: Wiley. Tutz, G. (2012). *Regression for Categorical Data*, Cambridge: Cambridge University Press. Yee, T. W. (2010). The VGAM package for categorical data analysis. *Journal of Statistical Software*, 32, 1–34. [doi:10.18637/jss.v032.i10.](https://doi.org/10.18637/jss.v032.i10)

# See Also

[cumulative](#page-222-1), [cratio](#page-220-1), [sratio](#page-797-1), [multinomial](#page-582-1), [CM.equid](#page-182-2), [CommonVGAMffArguments](#page-194-2), [margeff](#page-551-1), [pneumo](#page-652-1), [budworm](#page-140-1), [deriv3](#page-0-0).

#### Examples

```
pneumo <- transform(pneumo, let = log(exposure.time))
(fit <- vglm(cbind(normal, mild, severe) ~ let, acat, pneumo))
coef(fit, matrix = TRUE)
constraints(fit)
model.matrix(fit)
```
<span id="page-23-1"></span>

add1.vglm *Add or Drop All Possible Single Terms to/from a Model*

#### <span id="page-23-2"></span>Description

Compute all the single terms in the scope argument that can be added to or dropped from the model, fit those models and compute a table of the changes in fit.

#### Usage

```
## S3 method for class 'vglm'
add1(object, scope, test = c("none", "LRT"), k = 2, ...)## S3 method for class 'vglm'
drop1(object, scope, test = c("none", "LRT"), k = 2, ...)
```
#### Arguments

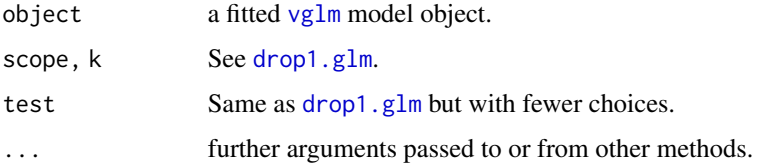

#### add1.vglm 25

# Details

These functions are a direct adaptation of [add1.glm](#page-0-0) and [drop1.glm](#page-0-0) for [vglm-class](#page-871-1) objects. For drop1 methods, a missing scope is taken to be all terms in the model. The hierarchy is respected when considering terms to be added or dropped: all main effects contained in a second-order interaction must remain, and so on. In a scope formula . means 'what is already there'.

Compared to [add1.glm](#page-0-0) and [drop1.glm](#page-0-0) these functions are simpler, e.g., there is no *Cp*, F and Rao (score) tests, x and scale arguments. Most models do not have a deviance, however twice the log-likelihood differences are used to test the significance of terms.

The default output table gives AIC, defined as minus twice log likelihood plus  $2p$  where p is the rank of the model (the number of effective parameters). This is only defined up to an additive constant (like log-likelihoods).

#### Value

An object of class "anova" summarizing the differences in fit between the models.

#### Warning

In general, the same warnings in  $add1.g1m$  and  $drop1.g1m$  apply here. Furthermore, these functions have not been rigorously tested for all models, so treat the results cautiously and please report any bugs.

Care is needed to check that the constraint matrices of added terms are correct. Also, if object is of the form vglm(..., constraints = list(x1 = cm1, x2 = cm2)) then [add1.vglm](#page-23-1) may fail because the constraints argument needs to have the constaint matrices for *all* terms.

#### **Note**

Most VGAM family functions do not compute a deviance, but instead the likelihood function is evaluated at the MLE. Hence a column name "Deviance" only appears for a few models; and almost always there is a column labelled "logLik".

#### See Also

[step4vglm](#page-800-1), [vglm](#page-865-1), [extractAIC.vglm](#page-0-0), [trim.constraints](#page-832-1), [anova.vglm](#page-46-1), [backPain2](#page-59-1), [update](#page-0-0).

#### Examples

```
data("backPain2", package = "VGAM")
summary(backPain2)
fit1 <- vglm(pain \sim x^2 + x^3 + x^4, propodds, data = backPain2)
coef(fit1)
add1(fit1, scope = \sim x2 \star x3 \star x4, test = "LRT")
drop1(fit1, test = "LRT")
fit2 <- vglm(pain \sim x^2 \times x^3 \times x^4, propodds, data = backPain2)
drop1(fit2)
```
<span id="page-25-0"></span>

# Description

Calculates the Akaike information criterion for a fitted model object for which a log-likelihood value has been obtained.

#### Usage

```
\text{AICvlm}(\text{object}, \ldots, \text{corrected = FALSE}, k = 2)AICvgam(object, ..., k = 2)
AICrrvglm(object, ..., k = 2)
AICdrrvglm(object, ..., k = 2)
AICqrrvglm(object, ..., k = 2)
AICrrvgam(object, ..., k = 2)
```
#### Arguments

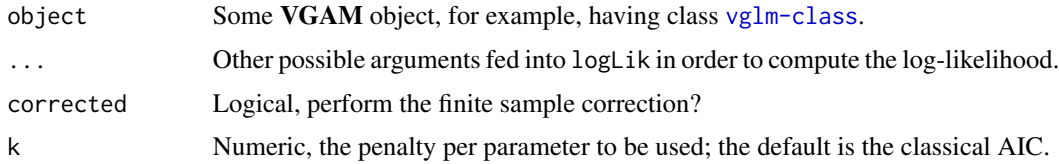

#### Details

The following formula is used for VGLMs:  $-2$ log-likelihood +  $kn_{par}$ , where  $n_{par}$  represents the number of parameters in the fitted model, and  $k = 2$  for the usual AIC. One could assign  $k = \log(n)$ (n the number of observations) for the so-called BIC or SBC (Schwarz's Bayesian criterion). This is the function AICvlm().

This code relies on the log-likelihood being defined, and computed, for the object. When comparing fitted objects, the smaller the AIC, the better the fit. The log-likelihood and hence the AIC is only defined up to an additive constant.

Any estimated scale parameter (in GLM parlance) is used as one parameter.

For VGAMs and CAO the nonlinear effective degrees of freedom for each smoothed component is used. This formula is heuristic. These are the functions AICvgam() and AICcao().

The finite sample correction is usually recommended when the sample size is small or when the number of parameters is large. When the sample size is large their difference tends to be negligible. The correction is described in Hurvich and Tsai (1989), and is based on a (univariate) linear model with normally distributed errors.

# Value

Returns a numeric value with the corresponding AIC (or BIC, or  $\dots$ , depending on k).

#### AICvlm 27

# Warning

This code has not been double-checked. The general applicability of AIC for the VGLM/VGAM classes has not been developed fully. In particular, AIC should not be run on some VGAM family functions because of violation of certain regularity conditions, etc.

#### Note

AIC has not been defined for QRR-VGLMs, yet.

Using AIC to compare [posbinomial](#page-670-1) models with, e.g., [posbernoulli.tb](#page-665-1) models, requires posbinomial(omit.constant = TRUE). See [posbinomial](#page-670-1) for an example. A warning is given if it suspects a wrong omit.constant value was used.

Where defined,  $AICc(...)$  is the same as  $AIC(...)$ , corrected = TRUE).

#### Author(s)

T. W. Yee.

# References

Hurvich, C. M. and Tsai, C.-L. (1989). Regression and time series model selection in small samples, *Biometrika*, 76, 297–307.

#### See Also

VGLMs are described in [vglm-class](#page-871-1); VGAMs are described in [vgam-class](#page-860-1); RR-VGLMs are described in [rrvglm-class](#page-745-1); [AIC](#page-0-0), [BICvlm](#page-93-1), [TICvlm](#page-816-1), [drop1.vglm](#page-23-2), [extractAIC.vglm](#page-0-0).

#### Examples

```
pneumo <- transform(pneumo, let = log(exposure.time))
(fit1 <- vglm(cbind(normal, mild, severe) ~ let,
              cumulative(parallel = TRUE, reverse = TRUE), data = pneumo))
coef(fit1, matrix = TRUE)
AIC(fit1)
AICc(fit1) # Quick way
AIC(fit1, corrected = TRUE) # Slow way
(fit2 <- vglm(cbind(normal, mild, severe) ~ let,
              cumulative(parallel = FALSE, reverse = TRUE), data = pneumo))
coef(fit2, matrix = TRUE)
AIC(fit2)
AICc(fit2)
AIC(fit2, corrected = TRUE)
```
# <span id="page-27-1"></span>Description

Maximum likelihood estimation of the 1, 2 and 3-parameter asymmetric Laplace distributions (ALDs). The 2-parameter ALD may, with trepidation and lots of skill, sometimes be used as an approximation of quantile regression.

#### Usage

```
alaplace1(tau = NULL, llocation = "identitylink",
          ilocation = NULL, kappa = sqrt(tau/(1 - \tan)), Scale.arg = 1,
          ishrinkage = 0.95, parallel.locat = TRUE \sim 0, digt = 4,
          idf.mu = 3, zero = NULL, imethod = 1)
alaplace2(tau = NULL, llocation = "identitylink", lscale = "loglink",
          ilocation = NULL, iscale = NULL, kappa = sqrt(tau/(1 - tau)),
          ishrinkage = 0.95,
          parallel.locat = TRUE \sim \varnothing,
          parallel.scale = FALSE ~ 0,digt = 4, idf.mu = 3, imethod = 1, zero = "scale")
alaplace3(llocation = "identitylink", lscale = "loglink",
          lkappa = "loglink", ilocation = NULL, iscale = NULL,
          ikappa = 1, imethod = 1, zero = c("scale", "kappa"))
```
# Arguments

tau, kappa Numeric vectors with  $0 < \tau < 1$  and  $\kappa > 0$ . Most users will only specify tau since the estimated location parameter corresponds to the  $\tau$ th regression quantile, which is easier to understand. See below for details.

llocation, lscale, lkappa

Character. Parameter link functions for location parameter  $\xi$ , scale parameter σ, asymmetry parameter κ. See [Links](#page-485-1) for more choices. For example, the argument llocation can help handle count data by restricting the quantiles to be positive (use llocation = "loglink"). However, llocation is best left alone since the theory only works properly with the identity link.

ilocation, iscale, ikappa

Optional initial values. If given, it must be numeric and values are recycled to the appropriate length. The default is to choose the value internally.

parallel.locat, parallel.scale

See the parallel argument of [CommonVGAMffArguments](#page-194-2). These arguments apply to the location and scale parameters. It generally only makes sense for the

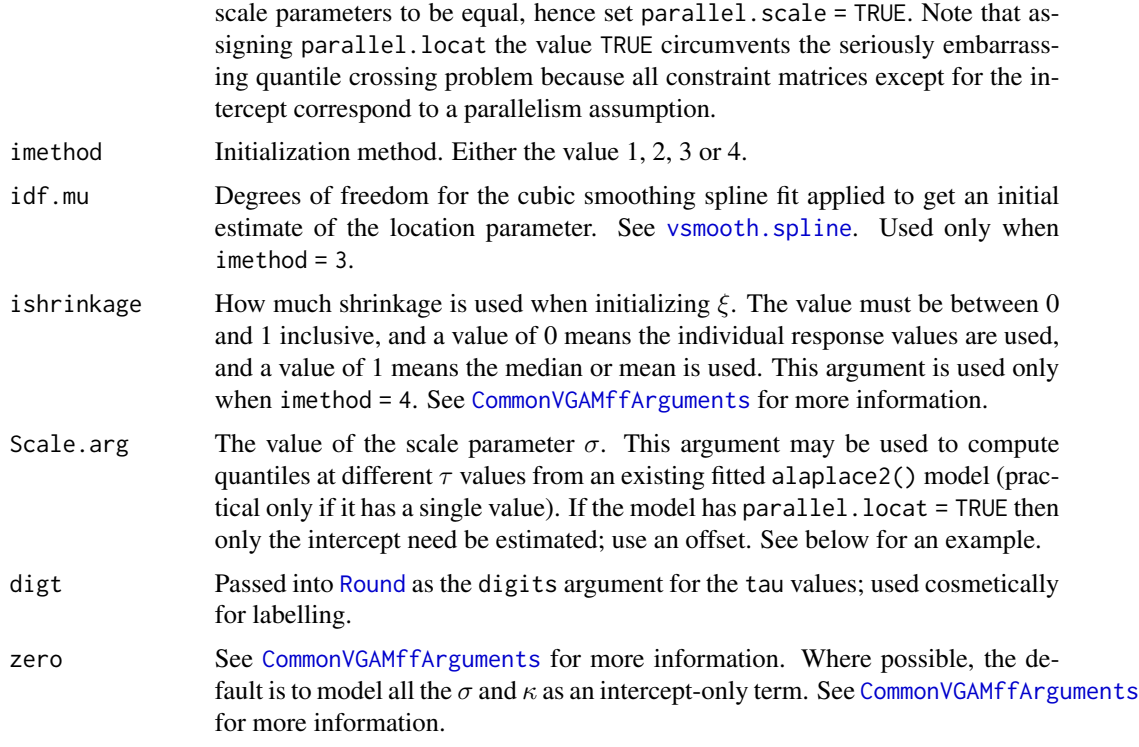

#### Details

These VGAM family functions implement one variant of asymmetric Laplace distributions (ALDs) suitable for quantile regression. Kotz et al. (2001) call it *the* ALD. Its density function is

$$
f(y; \xi, \sigma, \kappa) = \frac{\sqrt{2}}{\sigma} \frac{\kappa}{1 + \kappa^2} \exp\left(-\frac{\sqrt{2}}{\sigma \kappa} |y - \xi|\right)
$$

for  $y \leq \xi$ , and

$$
f(y; \xi, \sigma, \kappa) = \frac{\sqrt{2}}{\sigma} \frac{\kappa}{1 + \kappa^2} \exp\left(-\frac{\sqrt{2}\kappa}{\sigma} |y - \xi|\right)
$$

for  $y > \xi$ . Here, the ranges are for all real y and  $\xi$ , positive  $\sigma$  and positive  $\kappa$ . The special case  $\kappa = 1$  corresponds to the (symmetric) Laplace distribution of Kotz et al. (2001). The mean is  $\xi + \sigma(1/\kappa - \kappa)/\sqrt{2}$  and the variance is  $\sigma^2(1 + \kappa^4)/(2\kappa^2)$ . The enumeration of the linear/additive predictors used for alaplace2() is the first location parameter followed by the first scale parameter, then the second location parameter followed by the second scale parameter, etc. For alaplace3(), only a vector response is handled and the last (third) linear/additive predictor is for the asymmetry parameter.

It is known that the maximum likelihood estimate of the location parameter  $\xi$  corresponds to the regression quantile estimate of the classical quantile regression approach of Koenker and Bassett (1978). An important property of the ALD is that  $P(Y \le \xi) = \tau$  where  $\tau = \kappa^2/(1 + \kappa^2)$  so that  $\kappa = \sqrt{\tau/(1-\tau)}$ . Thus alaplace2() might be used as an alternative to rq in the **quantreg** package, although scoring is really an unsuitable algorithm for estimation here.

Both alaplace1() and alaplace2() can handle multiple responses, and the number of linear/additive predictors is dictated by the length of tau or kappa. The functions alaplace1() and alaplace2() can also handle multiple responses (i.e., a matrix response) but only with a *single-valued* tau or kappa.

#### Value

An object of class "vglmff" (see [vglmff-class](#page-878-1)). The object is used by modelling functions such as [vglm](#page-865-1) and [vgam](#page-856-1).

In the extra slot of the fitted object are some list components which are useful, e.g., the sample proportion of values which are less than the fitted quantile curves.

#### Warning

These functions are *experimental* and especially subject to change or withdrawal. The usual MLE regularity conditions do *not* hold for this distribution so that misleading inferences may result, e.g., in the summary and vcov of the object. The 1-parameter ALD can be approximated by [extlogF1](#page-288-1) which has continuous derivatives and is recommended over [alaplace1](#page-27-1).

Care is needed with tau values which are too small, e.g., for count data with llocation = "loglink" and if the sample proportion of zeros is greater than tau.

#### Note

These VGAM family functions use Fisher scoring. Convergence may be slow and half-stepping is usual (although one can use trace = TRUE to see which is the best model and then use maxit to choose that model) due to the regularity conditions not holding. Often the iterations slowly crawl towards the solution so monitoring the convergence (set trace = TRUE) is highly recommended. Instead, [extlogF1](#page-288-1) is recommended.

For large data sets it is a very good idea to keep the length of tau/kappa low to avoid large memory requirements. Then for parallel.locat = FALSE one can repeatedly fit a model with alaplace1() with one  $\tau$  at a time; and for parallel. locat = TRUE one can refit a model with alaplace1() with one  $\tau$  at a time but using offsets and an intercept-only model.

A second method for solving the noncrossing quantile problem is illustrated below in Example 3. This is called the *accumulative quantile method* (AQM) and details are in Yee (2015). It does not make the strong parallelism assumption.

The functions a[laplace](#page-468-1)2() and laplace differ slightly in terms of the parameterizations.

#### Author(s)

Thomas W. Yee

# References

Koenker, R. and Bassett, G. (1978). Regression quantiles. *Econometrica*, 46, 33–50.

Kotz, S., Kozubowski, T. J. and Podgorski, K. (2001). *The Laplace distribution and generalizations: a revisit with applications to communications, economics, engineering, and finance*, Boston: Birkhauser.

#### alaplace 31

#### See Also

[ralap](#page-31-1), [laplace](#page-468-1), [extlogF1](#page-288-1), [CommonVGAMffArguments](#page-194-2), [lms.bcn](#page-495-1), [amlnormal](#page-41-1), [sc.studentt2](#page-755-1), [simulate.vlm](#page-767-1).

#### Examples

```
## Not run:
# Example 1: quantile regression with smoothing splines
set.seed(123); adata <- data.frame(x2 = sort(runif(n <- 500)))
mymu <- function(x) exp(-2 + 6*sin(2*x-0.2) / (x+0.5)^2)adata \leq transform(adata, y = \text{rpois}(n, \text{lambda} = \text{mymu}(x2)))mytau <- c(0.25, 0.75); mydof <- 4
fit <- vgam(y \sim s(x2, df = mydof), data=adata, trace=TRUE, maxit = 900,
            alaplace2(tau = mytau, llocat = "loglink",
                      parallel.locat = FALSE))
fitp \langle - \text{vgam}(y \sim s(x2, df = mydof)), data = adata, trace=TRUE, maxit=900,alaplace2(tau = mytau, llocat = "loglink", parallel.locat = TRUE))
par(las = 1); mylwd < -1.5with(adata, plot(x2, jitter(y, factor = 0.5), col = "orange",
                 main = "Example 1; green: parallel.locat = TRUE",
                 ylab = "y", pch = "o", cex = 0.75)with(adata, matlines(x2, fitted(fit ), col = "blue",
                     lty = "solid", lwd = mylwd)with(adata, matlines(x2, fitted(fitp), col = "green",
                     lty = "solid", lwd = mylwd)finexgrid \leq seq(0, 1, len = 1001)
for (ii in 1:length(mytau))
  lines(finexgrid, qpois(p = mytau[ii], lambda = mymu(finexgrid)),
        col = "blue", \text{ lwd} = mylwd)fit@extra # Contains useful information
# Example 2: regression quantile at a new tau value from an existing fit
# Nb. regression splines are used here since it is easier.
fitp2 <- vglm(y \sim sm.bs(x2, df = mydof), data = adata, trace = TRUE,
              alaplace1(tau = mytau, llocation = "loglink",
                        parallel.locat = TRUE))
newtau <- 0.5 # Want to refit the model with this tau value
fitp3 <- vglm(y \sim 1 + offset(predict(fitp2)[, 1]),
              alaplace1(tau = newtau, llocation = "loglink"), adata)
with(adata, plot(x2, jitter(y, factor = 0.5), col = "orange",
               pch = "o", cex = 0.75, ylab = "y",
               main = "Example 2; parallel<math>.local = TRUE")with(adata, matlines(x2, fitted(fitp2), col = "blue",lty = 1, lwd = mylwd)with(adata, matlines(x2, fitted(fitp3), col = "black",
                     lty = 1, lwd = mylwd)
```
# Example 3: noncrossing regression quantiles using a trick: obtain

```
# successive solutions which are added to previous solutions; use a log
# link to ensure an increasing quantiles at any value of x.
mytau \leftarrow seq(0.2, 0.9, by = 0.1)answer \leq matrix(0, nrow(adata), length(mytau)) # Stores the quantiles
adata <- transform(adata, offsety = y*0)
usetau <- mytau
for (ii in 1:length(mytau)) {
# cat("\n\nii = ", ii, "\n")
 adata <- transform(adata, usey = y-offsety)
 iloc \le ifelse(ii == 1, with(adata, median(y)), 1.0) # Well-chosen!
 mydf \le ifelse(ii == 1, 5, 3) # Maybe less smoothing will help
 fit3 <- vglm(usey \sim sm.ns(x2, df = mydf), data = adata, trace = TRUE,
            alaplace2(tau = usetau[ii], lloc = "loglink", iloc = iloc))
 answer[, ii] <- (if(ii == 1) 0 else answer[, ii-1]) + fitted(fit3)
 adata <- transform(adata, offsety = answer[, ii])
}
# Plot the results.
with(adata, plot(x2, y, col = "blue",
     main = paste("Noncrossing and nonparallel; tau = ",
                paste(mytau, collapse = ", "))))
with(adata, matlines(x2, answer, col = "orange", lty = 1))
# Zoom in near the origin.
with(adata, plot(x2, y, col = "blue", xlim = c(0, 0.2), ylim = 0:1,
     main = paste("Noncrossing and nonparallel; tau =
                paste(mytau, collapse = ", "))))
with(adata, matlines(x2, answer, col = "orange", lty = 1))
## End(Not run)
```
alaplaceUC *The Laplace Distribution*

# <span id="page-31-1"></span>Description

Density, distribution function, quantile function and random generation for the 3-parameter asymmetric Laplace distribution with location parameter location, scale parameter scale, and asymmetry parameter kappa.

#### Usage

```
dalap(x, location = 0, scale = 1, tau = 0.5, kappa = sqrt(tau/(1-tau)),
      log = FALSE)
palap(q, location = \theta, scale = 1, tau = \theta.5, kappa = sqrt(tau/(1-tau)),
      lower.tail = TRUE, log.p = FALSE)qalap(p, location = 0, scale = 1, tau = 0.5, kappa = sqrt(tau/(1-tau)),
      lower.tail = TRUE, log.p = FALSE)ralap(n, location = 0, scale = 1, tau = 0.5, kappa = sqrt(tau/(1-tau)))
```
# $alaplaceUC$  33

#### Arguments

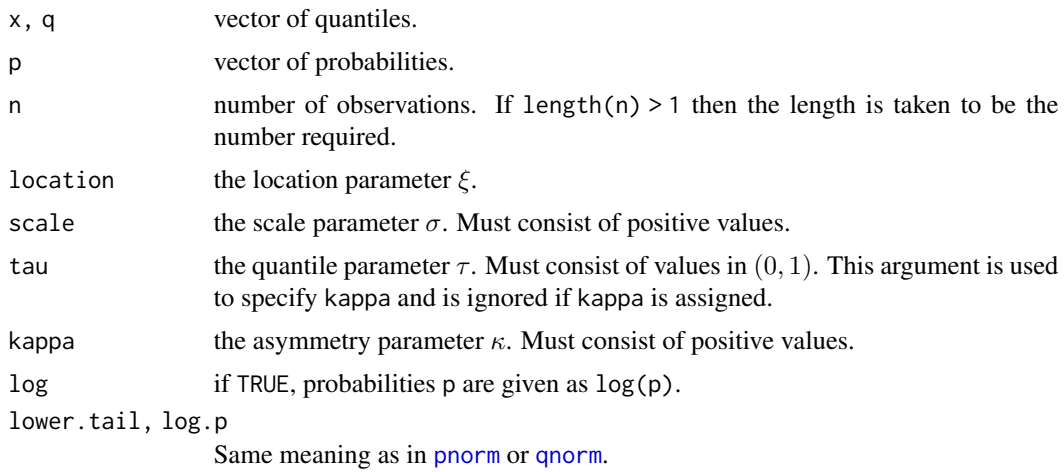

# Details

There are many variants of asymmetric Laplace distributions (ALDs) and this one is known as *the* ALD by Kotz et al. (2001). See [alaplace3](#page-27-1), the VGAM family function for estimating the three parameters by maximum likelihood estimation, for formulae and details. The ALD density may be approximated by [dextlogF](#page-235-1).

# Value

dalap gives the density, palap gives the distribution function, qalap gives the quantile function, and ralap generates random deviates.

# Author(s)

T. W. Yee and Kai Huang

# References

Kotz, S., Kozubowski, T. J. and Podgorski, K. (2001). *The Laplace distribution and generalizations: a revisit with applications to communications, economics, engineering, and finance*, Boston: Birkhauser.

#### See Also

[alaplace3](#page-27-1), [dextlogF](#page-235-1), [extlogF1](#page-288-1).

# Examples

```
x \le - seq(-5, 5, by = 0.01)
loc <- 0; sigma <- 1.5; kappa <- 2
## Not run: plot(x, dalap(x, loc, sigma, kappa = kappa), type = "l",
    main = "Blue is density, orange is the CDF",
    ylim = c(0, 1), sub = "Purple are 5, 10, ..., 95 percentiles",
```

```
las = 1, ylab = "", cex.main = 0.5, col = "blue")
abline(h = 0, col = "blue", lty = 2)
lines(qalap(seq(0.05, 0.95, by = 0.05), loc, sigma, kappa = kappa),dalap(qalap(seq(0.05, 0.95, by = 0.05), loc, sigma, kappa = kappa),
            loc, sigma, kappa = kappa), col="purple", lty=3, type = "h")
lines(x, palap(x, loc, sigma, kappa = kappa), type = "l", col = "orange")abline(h = 0, lty = 2)
## End(Not run)
pp <- seq(0.05, 0.95, by = 0.05) # Test two functions
max(abs(palap(qalap(pp, loc, sigma, kappa = kappa),
              loc, sigma, kappa = kappa) - pp)) # Should be 0
```
alogitlink *Arcsine–Logit Link Mixtures*

### <span id="page-33-1"></span>**Description**

Computes some arcsine–logit mixture link transformations, including their inverse and the first few derivatives.

# Usage

```
alogitlink(theta, bvalue = NULL, taumix.logit = 1,tol = 1e-13, nmax = 99, inverse = FALSE, deriv = 0,
    short = TRUE, tag = FALSE, c10 = c(4, -pi))lcalogitlink(theta, bvalue = NULL, pmix.logit = 0.01,tol = 1e-13, nmax = 99, inverse = FALSE, deriv = 0,
    short = TRUE, tag = FALSE, c10 = c(4, -pi))
```
#### Arguments

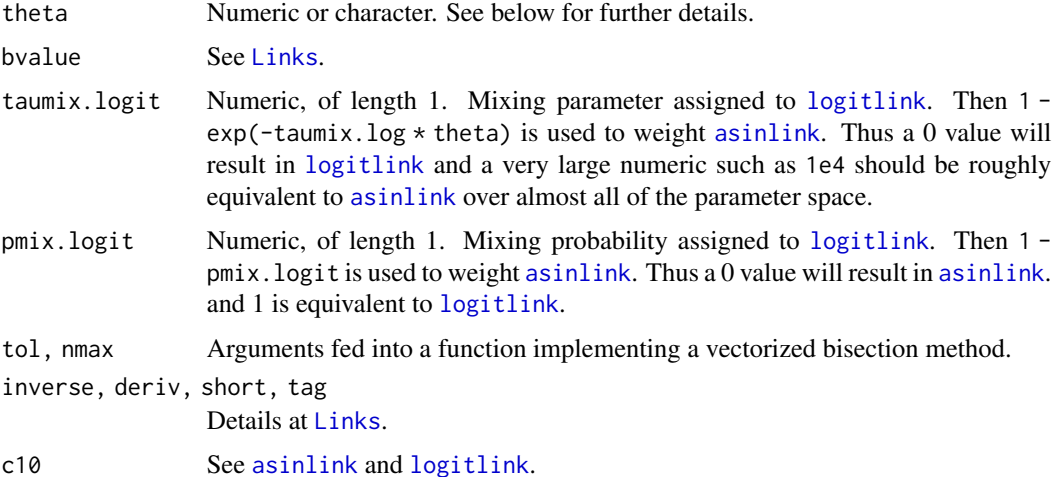

#### alogitlink 35

# Details

[lcalogitlink](#page-33-1) is a *linear combination* (LC) of [asinlink](#page-55-1) and [logitlink](#page-509-1).

#### Value

The following holds for the LC variant. For deriv  $>= 0$ , (1 - pmix.logit)  $*$  asinlink(p, deriv = deriv) + pmix.logit \* logitlink(p, deriv = deriv) when inverse = FALSE, and if inverse  $=$  TRUE then a nonlinear equation is solved for the probability, given eta. For deriv  $= 1$ , then the function returns *d* eta / *d* theta as a function of theta if inverse = FALSE, else if inverse = TRUE then it returns the reciprocal.

# Warning

The default values for taumix.logit and pmix.logit may change in the future. The name and order of the arguments may change too.

#### Author(s)

Thomas W. Yee

# References

Hauck, J. W. W. and A. Donner (1977). Wald's test as applied to hypotheses in logit analysis. *Journal of the American Statistical Association*, 72, 851–853.

#### See Also

[asinlink](#page-55-1), [logitlink](#page-509-1), [Links](#page-485-1), [probitlink](#page-690-1), [clogloglink](#page-180-1), [cauchitlink](#page-162-1), [binomialff](#page-113-1), [sloglink](#page-781-1), [hdeff](#page-418-1), <https://www.cia.gov/index.html>.

#### Examples

```
p <- seq(0.01, 0.99, length= 10)
alogitlink(p)
max(abs(alogitlink(alogitlink(p), inv = TRUE) - p) # 0?
## Not run:
par(mfrow = c(2, 2), lwd = (mylwd < -2))y \le - seq(-4, 4, length = 100)
p \le -\text{seq}(0.01, 0.99, by = 0.01)for (d in 0:1) {
  matplot(p, cbind(logitlink(p, deriv = d), probitlink(p, deriv = d)),
          type = "n", col = "blue", ylab = "transformation",
          las = 1, main = if (d == 0) "Some probability link functions"
          else "First derivative")
  lines(p, logitlink(p, deriv = d), col = "green")lines(p, probitlink(p, deriv = d), col = "blue")lines(p, clogloglink(p, deriv = d), col = "tan")
  lines(p, alogitlink(p, deriv = d), col = "red3")
  if (d == 0) {
```

```
abline(v = 0.5, h = 0, lty = "dashed")
    legend(0, 4.5, c("logitlink", "probitlink", "clogloglink",
           "alogitlink"), lwd = mylwd,
           col = c("green", "blue", "tan", "red3"))} else
    abline(v = 0.5, lwd = 0.5, col = "gray")}
for (d in 0) {
 matplot(y, cbind( logitlink(y, deriv = d, inverse = TRUE),
                   probitlink(y, deriv = d, inverse = TRUE)),
          type = "n", col = "blue", xlab = "transformation", ylab = "p",
          main = if (d == 0) "Some inverse probability link functions"
          else "First derivative", las=1)
 lines(y, logitlink(y, deriv = d, inverse = TRUE), col = "green")lines(y, probitlink(y, deriv = d, inverse = TRUE), col = "blue")lines(y, clogloglink(y, deriv = d, inverse = TRUE), col = "tan")
 lines(y, <i>alogitlink</i>(y, <i>deriv = d, inverse = TRUE</i>), <math>col = "red3")</math>if (d == 0) {
      abline(h = 0.5, v = 0, lwd = 0.5, col = "gray")
      legend(-4, 1, c("logitlink", "probitlink", "clogloglink",
             "alogitlink"), lwd = mylwd,
             col = c("green", "blue", "tan", "red3"))
 }
}
par(lwd = 1)## End(Not run)
```
altered *Altered, Inflated, Truncated and Deflated Values in GAITD Regression*

# Description

Return the altered, inflated, truncated and deflated values in a GAITD regression object, else test whether the model is altered, inflated, truncated or deflated.

#### Usage

```
altered(object, ...)
inflated(object, ...)
truncated(object, ...)
is.altered(object, ...)
is.deflated(object, ...)
is.inflated(object, ...)
is.truncated(object, ...)
```
#### altered 37

### Arguments

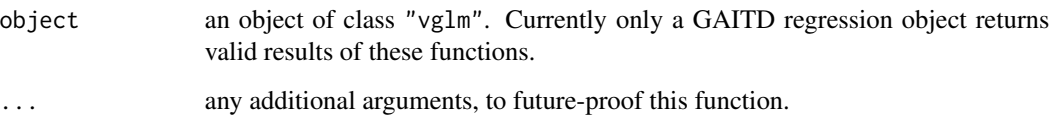

# Details

Yee and Ma (2023) propose GAITD regression where values from four (or seven since there are parametric and nonparametric forms) disjoint sets are referred to as *special*. These extractor functions return one set each; they are the alter, inflate, truncate, deflate (and sometimes max. support) arguments from the family function.

## Value

Returns one type of 'special' sets associated with GAITD regression. This is a vector, else a list for truncation. All three sets are returned by [specialsvglm](#page-792-0).

### Warning

Some of these functions are subject to change. Only family functions beginning with "gaitd" will work with these functions, hence [zipoisson](#page-945-0) fits will return FALSE or empty values.

#### References

Yee, T. W. and Ma, C. (2024). Generally altered, inflated, truncated and deflated regression. *Statistical Science*, 39 (in press).

# See Also

[vglm](#page-865-0), [vglm-class](#page-871-0), [specialsvglm](#page-792-0), [gaitdpoisson](#page-337-0), [gaitdlog](#page-324-0), [gaitdzeta](#page-346-0), [Gaitdpois](#page-333-0).

```
abdata <- data.frame(y = 0:7, w = c(182, 41, 12, 2, 2, 0, 0, 1))
fit1 <- vglm(y \sim 1, gaitdpoisson(a.mix = 0),
            data = abdata, weight = w, subset = w > 0)
specials(fit1) # All three sets
altered(fit1) # Subject to change
inflated(fit1) # Subject to change
truncated(fit1) # Subject to change
is.altered(fit1)
is.inflated(fit1)
is.truncated(fit1)
```
<span id="page-37-0"></span>

### Description

Binomial quantile regression estimated by maximizing an asymmetric likelihood function.

#### Usage

```
amlbinomial(w.xml = 1, parallel = FALSE, digw = 4, link = "logitlink")
```
#### **Arguments**

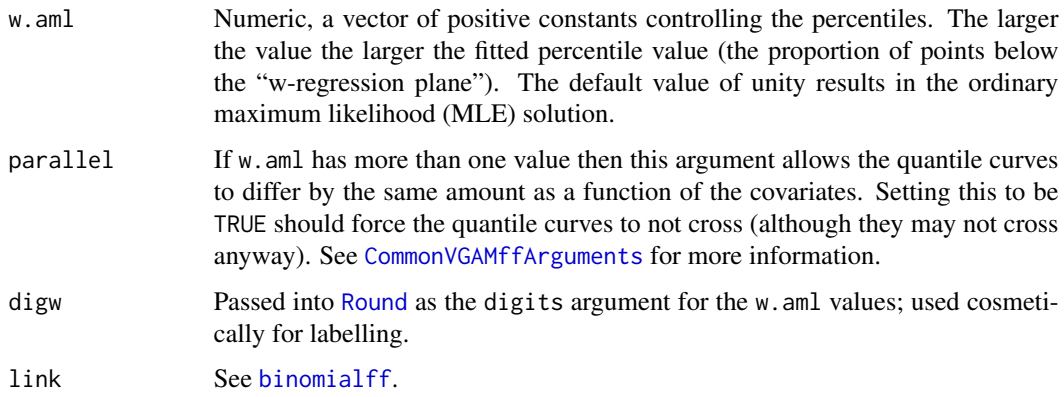

# Details

The general methodology behind this VGAM family function is given in Efron (1992) and full details can be obtained there. This model is essentially a logistic regression model (see [binomialff](#page-113-0)) but the usual deviance is replaced by an asymmetric squared error loss function; it is multiplied by  $w.$  aml for positive residuals. The solution is the set of regression coefficients that minimize the sum of these deviance-type values over the data set, weighted by the weights argument (so that it can contain frequencies). Newton-Raphson estimation is used here.

#### Value

An object of class "vglmff" (see [vglmff-class](#page-878-0)). The object is used by modelling functions such as [vglm](#page-865-0) and [vgam](#page-856-0).

#### Warning

If w.aml has more than one value then the value returned by deviance is the sum of all the (weighted) deviances taken over all the w.aml values. See Equation (1.6) of Efron (1992).

### amlbinomial 39

### **Note**

On fitting, the extra slot has list components "w.aml" and "percentile". The latter is the percent of observations below the "w-regression plane", which is the fitted values. Also, the individual deviance values corresponding to each element of the argument w. aml is stored in the extra slot.

For amlbinomial objects, methods functions for the generic functions qtplot and cdf have not been written yet.

See [amlpoisson](#page-43-0) about comments on the jargon, e.g., *expectiles* etc.

In this documentation the word *quantile* can often be interchangeably replaced by *expectile* (things are informal here).

### Author(s)

Thomas W. Yee

### References

Efron, B. (1992). Poisson overdispersion estimates based on the method of asymmetric maximum likelihood. *Journal of the American Statistical Association*, 87, 98–107.

### See Also

[amlpoisson](#page-43-0), [amlexponential](#page-39-0), [amlnormal](#page-41-0), [extlogF1](#page-288-0), [alaplace1](#page-27-0), [denorm](#page-262-0).

```
# Example: binomial data with lots of trials per observation
set.seed(1234)
sizevec \leq rep(100, length = (nn \leq 200))
mydat \leq data.frame(x = sort(runif(nn)))
mydat <- transform(mydat,
                    prob = logitlink(-0 + 2.5*x + x^2, inverse = TRUE)mydat <- transform(mydat, y = rbinom(nn, size = sizevec, prob = prob))
(fit <- vgam(cbind(y, sizevec - y) ~ s(x, df = 3),
              amlbinomial(w = c(0.01, 0.2, 1, 5, 60)),mydat, trace = TRUE))
fit@extra
## Not run:
par(mfrow = c(1,2))# Quantile plot
with(mydat, plot(x, jitter(y), col = "blue", las = 1, main =
     paste(paste(round(fit@extra$percentile, digits = 1), collapse = ", "),
            "percentile-expectile curves")))
with(mydat, matlines(x, 100 \times \text{fitted}(\text{fit}), 1 \text{wd} = 2, \text{col} = \text{"blue", 1ty=1}))
# Compare the fitted expectiles with the quantiles
with(mydat, plot(x, jitter(y), col = "blue", las = 1, main =
     paste(paste(round(fit@extra$percentile, digits = 1), collapse = ", "),
            "percentile curves are red")))
with(mydat, matlines(x, 100 \times \text{fitted}(\text{fit}), 1 \text{wd} = 2, \text{col} = \text{"blue", lty = 1)})
```

```
for (ii in fit@extra$percentile)
    with(mydat, matlines(x, 100 *
         qbinom(p = i i/100, size = sizevec, prob = prob) / sizevec,col = "red", \text{ lwd } = 2, \text{ lty } = 1)
```
## End(Not run)

<span id="page-39-0"></span>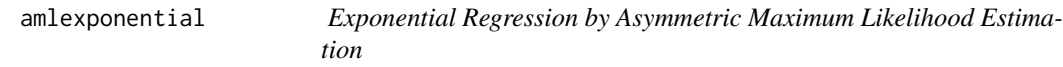

#### Description

Exponential expectile regression estimated by maximizing an asymmetric likelihood function.

### Usage

```
amlexponential(w.xml = 1, parallel = FALSE, imethod = 1, digw = 4,link = "loglink")
```
#### Arguments

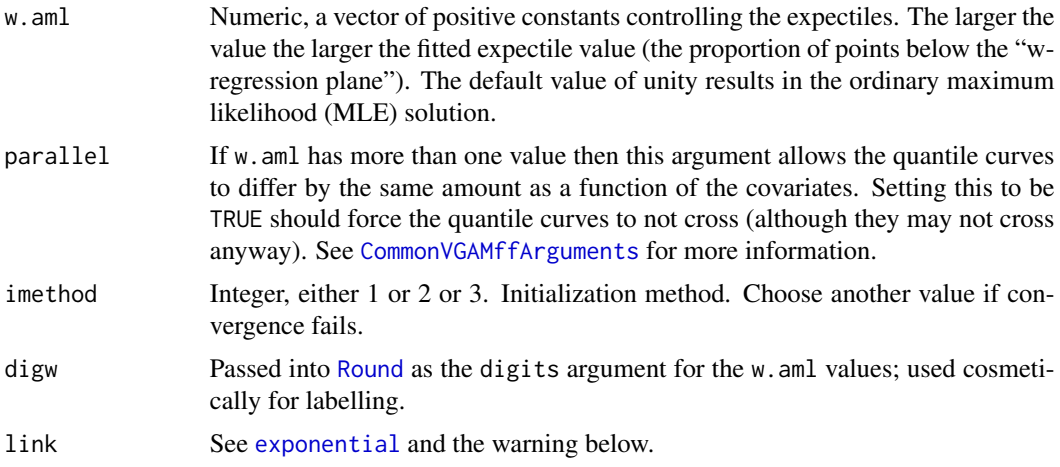

# Details

The general methodology behind this VGAM family function is given in Efron (1992) and full details can be obtained there.

This model is essentially an exponential regression model (see [exponential](#page-280-0)) but the usual deviance is replaced by an asymmetric squared error loss function; it is multiplied by  $w$ .aml for positive residuals. The solution is the set of regression coefficients that minimize the sum of these deviancetype values over the data set, weighted by the weights argument (so that it can contain frequencies). Newton-Raphson estimation is used here.

#### amlexponential 41

### Value

An object of class "vglmff" (see [vglmff-class](#page-878-0)). The object is used by modelling functions such as [vglm](#page-865-0) and [vgam](#page-856-0).

#### Warning

Note that the link argument of [exponential](#page-280-0) and [amlexponential](#page-39-0) are currently different: one is the rate parameter and the other is the mean (expectile) parameter.

If w.aml has more than one value then the value returned by deviance is the sum of all the (weighted) deviances taken over all the  $w$ , aml values. See Equation  $(1.6)$  of Efron  $(1992)$ .

### **Note**

On fitting, the extra slot has list components "w.aml" and "percentile". The latter is the percent of observations below the "w-regression plane", which is the fitted values. Also, the individual deviance values corresponding to each element of the argument w. aml is stored in the extra slot.

For amlexponential objects, methods functions for the generic functions qtplot and cdf have not been written yet.

See [amlpoisson](#page-43-0) about comments on the jargon, e.g., *expectiles* etc.

In this documentation the word *quantile* can often be interchangeably replaced by *expectile* (things are informal here).

#### Author(s)

Thomas W. Yee

#### References

Efron, B. (1992). Poisson overdispersion estimates based on the method of asymmetric maximum likelihood. *Journal of the American Statistical Association*, 87, 98–107.

### See Also

[exponential](#page-280-0), [amlbinomial](#page-37-0), [amlpoisson](#page-43-0), [amlnormal](#page-41-0), [extlogF1](#page-288-0), [alaplace1](#page-27-0), [lms.bcg](#page-493-0), [deexp](#page-261-0).

### Examples

```
nn <- 2000
mydat \leq data.frame(x = seq(0, 1, length = nn))
mydat <- transform(mydat,
                   mu = loglink(-0 + 1.5*x + 0.2*x^2, inverse = TRUE)mydat \leq transform(mydat, mu = loglink(0 - sin(8*x), inverse = TRUE))
mydat \leq transform(mydat, y = \text{rexp}(nn, \text{rate} = 1/mu))(fit <- vgam(y \sim s(x, df=5), amlexponential(w=c(0.001, 0.1, 0.5, 5, 60)),
             mydat, trace = TRUE))
fit@extra
```
## Not run: # These plots are against the sqrt scale (to increase clarity)  $par(mfrow = c(1,2))$ 

```
# Quantile plot
with(mydat, plot(x, sqrt(y), col = "blue", las = 1, main =
     paste(paste(round(fit@extra$percentile, digits = 1), collapse=", "),
           "percentile-expectile curves")))
with(mydat, matlines(x, sqrt(fitted(fit)), lwd = 2, col = "blue", lty=1))
# Compare the fitted expectiles with the quantiles
with(mydat, plot(x, sqrt(y), col = "blue", las = 1, main =
     paste(paste(round(fit@extra$percentile, digits = 1), collapse=", "),
           "percentile curves are orange")))
with(mydat, matlines(x, sqrt(fitted(fit)), lwd = 2, col = "blue", lty=1))
for (ii in fit@extra$percentile)
 with(mydat, matlines(x, sqrt(qexp(p = ii/100, rate = 1/mu)),
                       col = "orange"))
## End(Not run)
```
<span id="page-41-0"></span>amlnormal *Asymmetric Least Squares Quantile Regression*

### Description

Asymmetric least squares, a special case of maximizing an asymmetric likelihood function of a normal distribution. This allows for expectile/quantile regression using asymmetric least squares error loss.

## Usage

```
amlnormal(w.aml = 1, parallel = FALSE, lexpectile = "identitylink",
          iexpectile = NULL, imethod = 1, digw = 4)
```
### **Arguments**

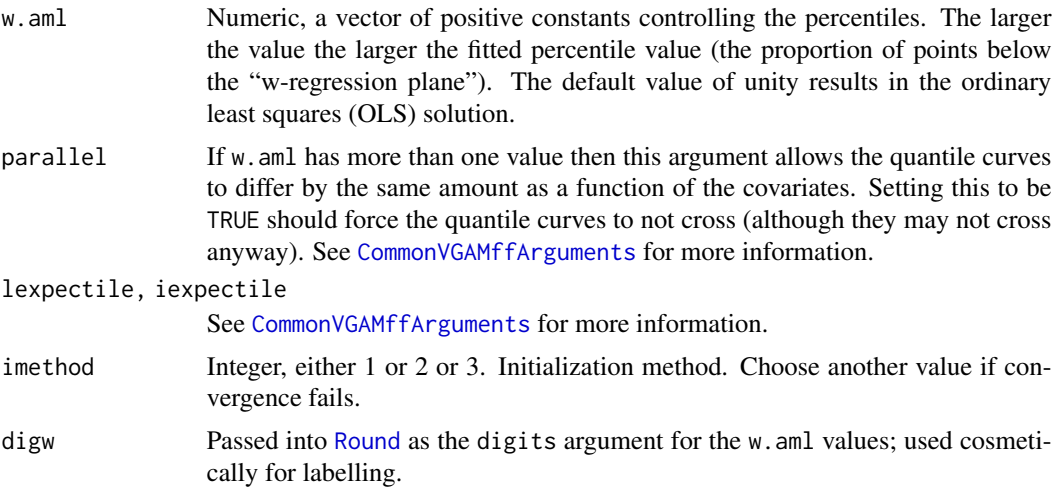

### amlnormal 43

#### Details

This is an implementation of Efron (1991) and full details can be obtained there. Equation numbers below refer to that article. The model is essentially a linear model (see  $\text{lm}$  $\text{lm}$  $\text{lm}$ ), however, the asymmetric squared error loss function for a residual r is  $r^2$  if  $r \le 0$  and  $wr^2$  if  $r > 0$ . The solution is the set of regression coefficients that minimize the sum of these over the data set, weighted by the weights argument (so that it can contain frequencies). Newton-Raphson estimation is used here.

### Value

An object of class "vglmff" (see [vglmff-class](#page-878-0)). The object is used by modelling functions such as [vglm](#page-865-0) and [vgam](#page-856-0).

#### Note

On fitting, the extra slot has list components "w. aml" and "percentile". The latter is the percent of observations below the "w-regression plane", which is the fitted values.

One difficulty is finding the w.aml value giving a specified percentile. One solution is to fit the model within a root finding function such as [uniroot](#page-0-0); see the example below.

For amlnormal objects, methods functions for the generic functions qtplot and cdf have not been written yet.

See the note in [amlpoisson](#page-43-0) on the jargon, including *expectiles* and *regression quantiles*.

The deviance slot computes the total asymmetric squared error loss  $(2.5)$ . If w. aml has more than one value then the value returned by the slot is the sum taken over all the w. aml values.

This VGAM family function could well be renamed amlnormal() instead, given the other function names [amlpoisson](#page-43-0), [amlbinomial](#page-37-0), etc.

In this documentation the word *quantile* can often be interchangeably replaced by *expectile* (things are informal here).

## Author(s)

Thomas W. Yee

#### References

Efron, B. (1991). Regression percentiles using asymmetric squared error loss. *Statistica Sinica*, 1, 93–125.

#### See Also

[amlpoisson](#page-43-0), [amlbinomial](#page-37-0), [amlexponential](#page-39-0), [bmi.nz](#page-131-0), [extlogF1](#page-288-0), [alaplace1](#page-27-0), [denorm](#page-262-0), [lms.bcn](#page-495-0) and similar variants are alternative methods for quantile regression.

```
## Not run:
# Example 1
ooo <- with(bmi.nz, order(age))
bmi.nz <- bmi.nz[ooo, ] # Sort by age
```

```
(fit \leftarrow vglm(BMI \sim sm.bs(age), amInormal(w.xml = 0.1), bmi.nz))fit@extra # Gives the w value and the percentile
coef(fit, matrix = TRUE)
# Quantile plot
with(bmi.nz, plot(age, BMI, col = "blue", main =
     paste(round(fit@extra$percentile, digits = 1),
           "expectile-percentile curve")))
with(bmi.nz, lines(age, c(fitted(fit)), col = "black"))
# Example 2
# Find the w values that give the 25, 50 and 75 percentiles
find.w \le function(w, percentile = 50) {
 fit2 <- vglm(BMI \sim sm.bs(age), amlnormal(w = w), data = bmi.nz)
 fit2@extra$percentile - percentile
}
# Quantile plot
with(bmi.nz, plot(age, BMI, col = "blue", las = 1, main =
     "25, 50 and 75 expectile-percentile curves"))
for (myp in c(25, 50, 75)) {
# Note: uniroot() can only find one root at a time
 bestw \le uniroot(f = find.w, interval = c(1/10^4, 10^4),
                   percentile = myp)
 fit2 <- vglm(BMI ~ sm.bs(age), amlnormal(w = bestw$root), bmi.nz)
 with(bmi.nz, lines(age, c(fitted(fit2)), col = "orange"))
}
# Example 3; this is Example 1 but with smoothing splines and
# a vector w and a parallelism assumption.
ooo <- with(bmi.nz, order(age))
bmi.nz <- bmi.nz[ooo, ] # Sort by age
fit3 <- vgam(BMI \sim s(age, df = 4), data = bmi.nz, trace = TRUE,
             amInormal(w = c(0.1, 1, 10), parallel = TRUE)
fit3@extra # The w values, percentiles and weighted deviances
# The linear components of the fit; not for human consumption:
coef(fit3, matrix = TRUE)
# Quantile plot
with(bmi.nz, plot(age, BMI, col="blue", main =
 paste(paste(round(fit3@extra$percentile, digits = 1), collapse = ", "),
        "expectile-percentile curves")))
with(bmi.nz, matlines(age, fitted(fit3), col = 1:fit3@extra$M, lwd = 2))
with(bmi.nz, lines(age, c(fitted(fit )), col = "black")) # For comparison
## End(Not run)
```
<span id="page-43-0"></span>amlpoisson *Poisson Regression by Asymmetric Maximum Likelihood Estimation*

## amlpoisson and the same of the set of the set of the set of the set of the set of the set of the set of the set of the set of the set of the set of the set of the set of the set of the set of the set of the set of the set

### Description

Poisson quantile regression estimated by maximizing an asymmetric likelihood function.

### Usage

```
amlpoisson(w.xml = 1, parallel = FALSE, imethod = 1, digw = 4,link = "loglink")
```
#### Arguments

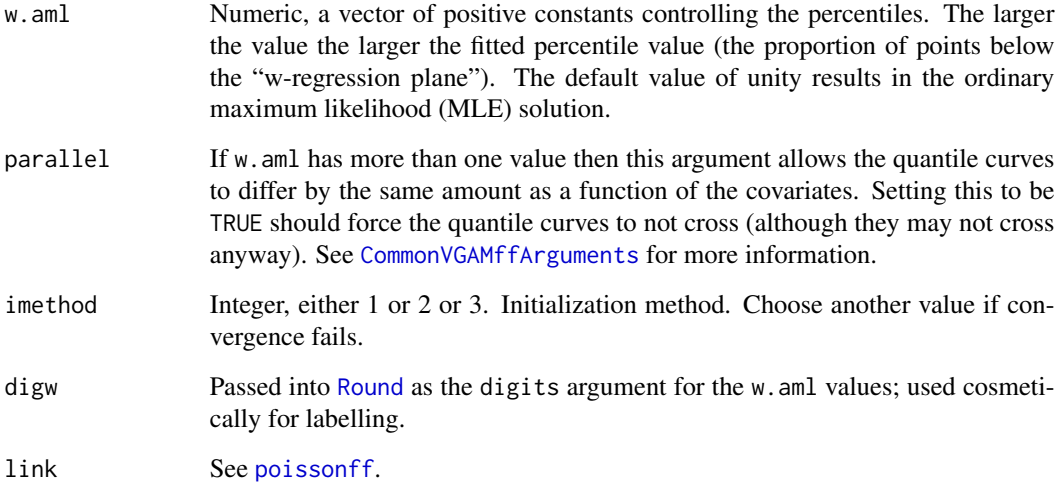

### Details

This method was proposed by Efron (1992) and full details can be obtained there.

The model is essentially a Poisson regression model (see [poissonff](#page-654-0)) but the usual deviance is replaced by an asymmetric squared error loss function; it is multiplied by  $w$ .aml for positive residuals. The solution is the set of regression coefficients that minimize the sum of these deviance-type values over the data set, weighted by the weights argument (so that it can contain frequencies). Newton-Raphson estimation is used here.

### Value

An object of class "vglmff" (see [vglmff-class](#page-878-0)). The object is used by modelling functions such as [vglm](#page-865-0) and [vgam](#page-856-0).

## Warning

If w.aml has more than one value then the value returned by deviance is the sum of all the (weighted) deviances taken over all the w.aml values. See Equation (1.6) of Efron (1992).

On fitting, the extra slot has list components "w. aml" and "percentile". The latter is the percent of observations below the "w-regression plane", which is the fitted values. Also, the individual deviance values corresponding to each element of the argument w. aml is stored in the extra slot.

For amlpoisson objects, methods functions for the generic functions qtplot and cdf have not been written yet.

About the jargon, Newey and Powell (1987) used the name *expectiles* for regression surfaces obtained by asymmetric least squares. This was deliberate so as to distinguish them from the original *regression quantiles* of Koenker and Bassett (1978). Efron (1991) and Efron (1992) use the general name *regression percentile* to apply to all forms of asymmetric fitting. Although the asymmetric maximum likelihood method very nearly gives regression percentiles in the strictest sense for the normal and Poisson cases, the phrase *quantile regression* is used loosely in this VGAM documentation.

In this documentation the word *quantile* can often be interchangeably replaced by *expectile* (things are informal here).

## Author(s)

Thomas W. Yee

#### References

Efron, B. (1991). Regression percentiles using asymmetric squared error loss. *Statistica Sinica*, 1, 93–125.

Efron, B. (1992). Poisson overdispersion estimates based on the method of asymmetric maximum likelihood. *Journal of the American Statistical Association*, 87, 98–107.

Koenker, R. and Bassett, G. (1978). Regression quantiles. *Econometrica*, 46, 33–50.

Newey, W. K. and Powell, J. L. (1987). Asymmetric least squares estimation and testing. *Econometrica*, 55, 819–847.

#### See Also

[amlnormal](#page-41-0), [amlbinomial](#page-37-0), [extlogF1](#page-288-0), [alaplace1](#page-27-0).

### Examples

```
set.seed(1234)
mydat \leq data.frame(x = sort(runif(nn \leq 200)))
mydat <- transform(mydat, y = rpois(nn, exp(0 - sin(8*x))))
(fit <- vgam(y ~ s(x), fam = amlpoisson(w.aml = c(0.02, 0.2, 1, 5, 50)),
             mydat, trace = TRUE))
fit@extra
## Not run:
# Quantile plot
with(mydat, plot(x, jitter(y), col = "blue", las = 1, main =
     paste(paste(round(fit@extra$percentile, digits = 1), collapse = ", "),
           "percentile-expectile curves")))
```
## **Note**

```
with(mydat, matlines(x, fitted(fit), lwd = 2))
## End(Not run)
```

```
anova.vglm Analysis of Deviance for Vector Generalized Linear Model Fits
```
### Description

Compute an analysis of deviance table for one or more vector generalized linear model fits.

### Usage

```
## S3 method for class 'vglm'
anova(object, ..., type = c("II", "I", "III", 2, 1, 3),
     test = c("LRT", "none"), trydev = TRUE, silent = TRUE)
```
#### Arguments

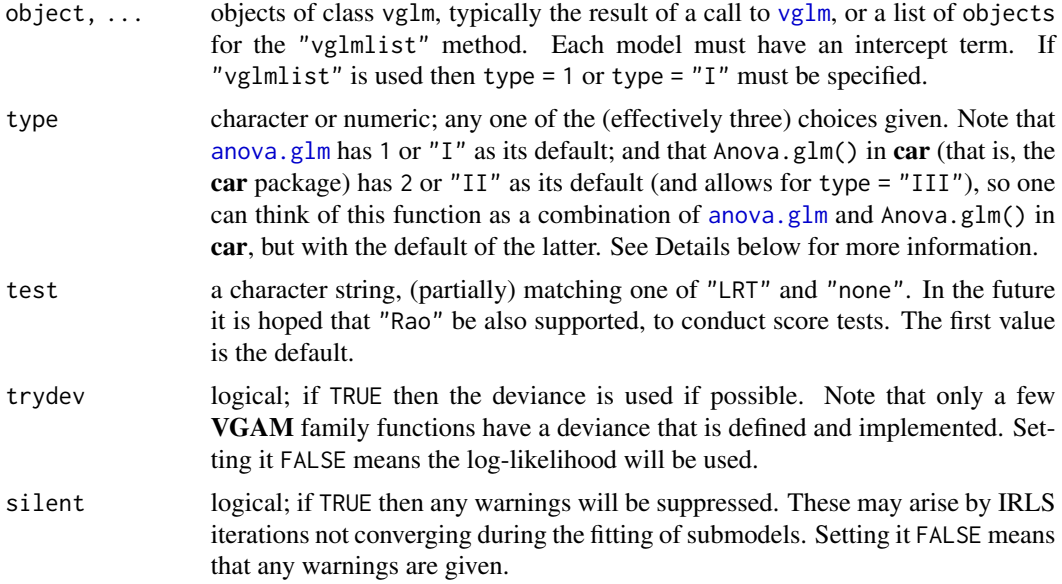

## Details

anova. vglm is intended to be similar to anova.  $glm$  so specifying a single object and type = 1 gives a *sequential* analysis of deviance table for that fit. By *analysis of deviance*, it is meant loosely that if the deviance of the model is not defined or implemented, then twice the difference between the log-likelihoods of two nested models remains asymptotically chi-squared distributed with degrees of freedom equal to the difference in the number of parameters of the two models. Of course, the usual regularity conditions are assumed to hold. For Type I, the analysis of deviance table has the reductions in the residual deviance as each term of the formula is added in turn are given in as the rows of a table, plus the residual deviances themselves. *Type I* or sequential tests (as in [anova.glm](#page-0-0)). are computationally the easiest of the three methods. For this, the order of the terms is important, and the each term is added sequentially from first to last.

The Anova() function in car allows for testing *Type II* and *Type III* (SAS jargon) hypothesis tests, although the definitions used are *not* precisely that of SAS. As car notes, *Type I* rarely test interesting hypotheses in unbalanced designs. Type III enter each term *last*, keeping all the other terms in the model.

Type II tests, according to SAS, add the term after all other terms have been added to the model except terms that contain the effect being tested; an effect is contained in another effect if it can be derived by deleting variables from the latter effect. Type II tests are currently the default.

As in [anova.glm](#page-0-0), but not as Anova.glm() in car, if more than one object is specified, then the table has a row for the residual degrees of freedom and deviance for each model. For all but the first model, the change in degrees of freedom and deviance is also given. (This only makes statistical sense if the models are nested.) It is conventional to list the models from smallest to largest, but this is up to the user. It is necessary to have type = 1 with more than one objects are specified.

See [anova.glm](#page-0-0) for more details and warnings. The VGAM package now implements full likelihood models only, therefore no dispersion parameters are estimated.

### Value

An object of class "anova" inheriting from class "data.frame".

#### Warning

See [anova.glm](#page-0-0). Several VGAM family functions implement distributions which do not satisfying the usual regularity conditions needed for the LRT to work. No checking or warning is given for these.

As car says, be careful of Type III tests because they violate marginality. Type II tests (the default) do not have this problem.

### Note

It is possible for this function to [stop](#page-0-0) when type = 2 or 3, e.g., anova(vglm(cans ~ myfactor, poissonff, data = boxcar)) where myfactor is a factor.

The code was adapted directly from [anova.glm](#page-0-0) and Anova.glm() in car by T. W. Yee. Hence the Type II and Type III tests do *not* correspond precisely with the SAS definition.

## See Also

[anova.glm](#page-0-0), [stat.anova](#page-0-0), stats:::print.anova, Anova.glm() in car if car is installed, [vglm](#page-865-0), [lrtest](#page-536-0), [add1.vglm](#page-23-0), [drop1.vglm](#page-23-1), [lrt.stat.vlm](#page-535-0), [score.stat.vlm](#page-756-0), [wald.stat.vlm](#page-888-0), [backPain2](#page-59-0), [update](#page-0-0).

```
# Example 1: a proportional odds model fitted to pneumo.
set.seed(1)
pneumo <- transform(pneumo, let = log(exposure.time), x3 = runif(8))
fit1 <- vglm(cbind(normal, mild, severe) \sim let , propodds, pneumo)
```

```
AR1 49
```

```
fit2 \leq vglm(cbind(normal, mild, severe) \sim let + x3, propodds, pneumo)
fit3 <- vglm(cbind(normal, mild, severe) \sim let + x3, cumulative, pneumo)
anova(fit1, fit2, fit3, type = 1) # Remember to specify 'type'!!
anova(fit2)
anova(fit2, type = "I")anova(fit2, type = "III")
# Example 2: a proportional odds model fitted to backPain2.
data("backPain2", package = "VGAM")
summary(backPain2)
fitlogit <- vglm(pain \sim x^2 \times x^3 \times x^4, propodds, data = backPain2)
coef(fitlogit)
anova(fitlogit)
anova(fitlogit, type = "I")
anova(fitlogit, type = "III")
```
AR1 *Autoregressive Process with Order-1 Family Function*

### Description

Maximum likelihood estimation of the three-parameter AR-1 model

### Usage

```
AR1(ldrift = "identitylink", lsd = "loglink", lvar = "loglink", lrho = "rhobitlink",
    idrift = NULL, isd = NULL, ivar = NULL, irho = NULL, imethot = 1,
    ishrinkage = 0.95, type.likelihood = c("exact", "conditional"),
    type.EIM = c("exact", "approximate"), var.arg = FALSE, nodrift = FALSE,
   print.EIM = FALSE, zero = c(if (var.arg) "var" else "sd", "rho"))
```
#### Arguments

```
ldrift, lsd, lvar, lrho
```
Link functions applied to the scaled mean, standard deviation or variance, and correlation parameters. The parameter drift is known as the *drift*, and it is a scaled mean. See [Links](#page-485-0) for more choices.

idrift, isd, ivar, irho

Optional initial values for the parameters. If failure to converge occurs then try different values and monitor convergence by using trace = TRUE. For a  $S$ column response, these arguments can be of length S, and they are recycled by the columns first. A value NULL means an initial value for each response is computed internally.

ishrinkage, imethod, zero

See [CommonVGAMffArguments](#page-194-0) for more information. The default for zero assumes there is a drift parameter to be estimated (the default for that argument), so if a drift parameter is suppressed and there are covariates, then zero will need to be assigned the value 1 or 2 or NULL.

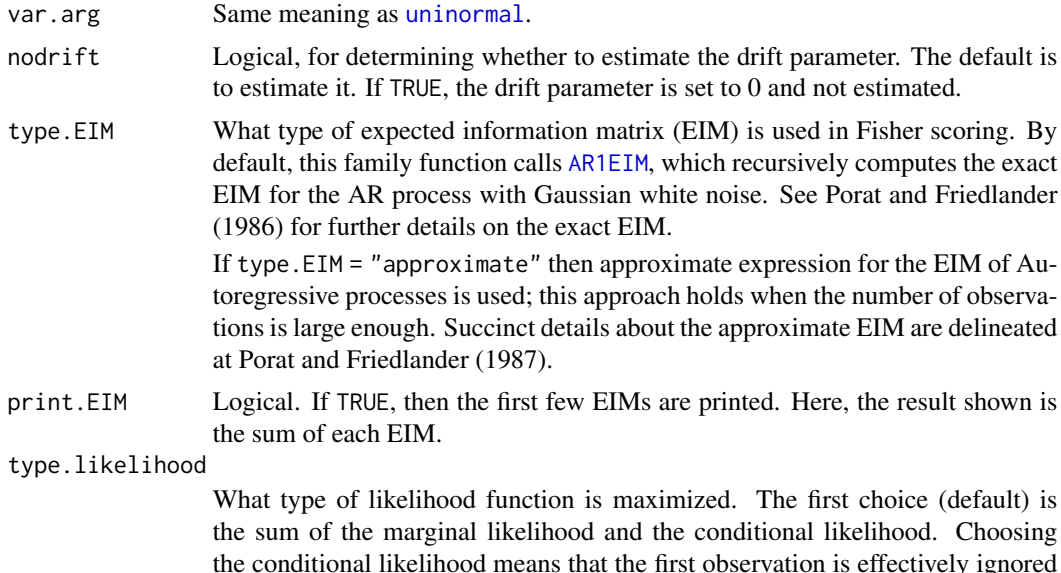

Details

The AR-1 model implemented here has

$$
Y_1 \sim N(\mu, \sigma^2/(1-\rho^2)),
$$

small positive number, e.g., 1.0e-6). See the note below.

(this is handled internally by setting the value of the first prior weight to be some

and

 $Y_i = \mu^* + \rho Y_{i-1} + e_i,$ 

where the  $e_i$  are i.i.d. Normal(0, sd =  $\sigma$ ) random variates.

Here are a few notes: (1). A test for weak stationarity might be to verify whether  $1/\rho$  lies outside the unit circle. (2). The mean of all the  $Y_i$  is  $\mu^*/(1-\rho)$  and these are returned as the fitted values. (3). The correlation of all the  $Y_i$  with  $Y_{i-1}$  is  $\rho$ . (4). The default link function ensures that  $-1 < \rho < 1$ .

#### Value

An object of class "vglmff" (see [vglmff-class](#page-878-0)). The object is used by modelling functions such as [vglm](#page-865-0), and [vgam](#page-856-0).

## Warning

Monitoring convergence is urged, i.e., set trace = TRUE.

Moreover, if the exact EIMs are used, set print.EIM = TRUE to compare the computed exact to the approximate EIM.

Under the VGLM/VGAM approach, parameters can be modelled in terms of covariates. Particularly, if the standard deviation of the white noise is modelled in this way, then type.EIM = "exact" may certainly lead to unstable results. The reason is that white noise is a stationary process, and consequently, its variance must remain as a constant. Consequently, the use of variates to model To prevent convergence issues in such cases, this family function internally verifies whether the variance of the white noise remains as a constant at each Fisher scoring iteration. If this assumption is violated and type.EIM = "exact" is set, then AR1 automatically shifts to type.EIM = "approximate". Also, a warning is accordingly displayed.

## Note

Multiple responses are handled. The mean is returned as the fitted values.

### Author(s)

Victor Miranda (exact method) and Thomas W. Yee (approximate method).

# References

Porat, B. and Friedlander, B. (1987). The Exact Cramer-Rao Bond for Gaussian Autoregressive Processes. *IEEE Transactions on Aerospace and Electronic Systems*, AES-23(4), 537–542.

### See Also

[AR1EIM](#page-51-0), [vglm.control](#page-874-0), [dAR1](#page-229-0), [arima.sim](#page-0-0).

```
### Example 1: using arima.sim() to generate a 0-mean stationary time series.
nn <- 500
tsdata \leq data.frame(x2 = runif(nn))
ar.coef.1 <- rhobitlink(-1.55, inverse = TRUE) # Approx -0.65ar.coef.2 \le rhobitlink( 1.0, inverse = TRUE) # Approx 0.50
set.seed(1)
tsdata <- transform(tsdata,
              index = 1:nn,TS1 = arima.sim(nn, model = list(ar = ar.coef.1),
                              sd = exp(1.5),
              TS2 = \text{arima.sim}(nn, model = list(ar = ar.coef.2),sd = exp(1.0 + 1.5 * x2))### An autoregressive intercept--only model. ###
### Using the exact EIM, and "nodrift = TRUE" ###
fit1a <- vglm(TS1 \sim 1, data = tsdata, trace = TRUE,
              AR1(var.argv = FALSE, nodrift = TRUE,type.EIM = "exact",
                  print.EIM = FALSE),
              crit = "coefficients")
Coef(fit1a)
summary(fit1a)
## Not run:
### Two responses. Here, the white noise standard deviation of TS2 ###
```

```
### is modelled in terms of 'x2'. Also, 'type.EIM = exact'. ###
fit1b <- vglm(cbind(TS1, TS2) \sim x2,
              AR1(zero = NULL, nodrift = TRUE,
                 var.arg = FALSE,
                 type.EIM = "exact"),
              constraints = list("(Intercept)" = diag(4),"x2" = \text{rbind}(0, 0, 1, 0)),data = tsdata, trace = TRUE, crit = "coefficients")
coef(fit1b, matrix = TRUE)
summary(fit1b)
### Example 2: another stationary time series
nn <- 500
my.rho <- rhobitlink(1.0, inverse = TRUE)
my.mu <- 1.0
my.sd \le -exp(1)tsdata \leq data.frame(index = 1:nn, TS3 = runif(nn))
set.seed(2)
for (ii in 2:nn)
  tsdata$TS3[ii] <- my.mu/(1 - my.rho) +
                   my.rho * tsdata$TS3[ii-1] + rnorm(1, sd = my.sd)
tsdata <- tsdata[-(1:ceiling(nn/5)), ] # Remove the burn-in data:
### Fitting an AR(1). The exact EIMs are used.
fit2a <- vglm(TS3 ~ 1, AR1(type.likelihood = "exact", # "conditional",
                               type.EIM = "exact"),
              data = tsdata, trace = TRUE, crit = "coefficients")
Coef(fit2a)
summary(fit2a) # SEs are useful to know
Coef(fit2a)["rho"] # Estimate of rho, for intercept-only models
my.rho # The 'truth' (rho)
Coef(fit2a)["drift"] # Estimate of drift, for intercept-only models
my.mu /(1 - my.rho) # The 'truth' (drift)
## End(Not run)
```
<span id="page-51-0"></span>AR1EIM *Computation of the Exact EIM of an Order-1 Autoregressive Process*

#### Description

Computation of the exact Expected Information Matrix of the Autoregressive process of order-1 (AR(1)) with Gaussian white noise and stationary random components.

#### Usage

```
AR1EIM(x = NULL, var.argv = NULL, p.drift = NULL,WNsd = NULL, ARCoeff1 = NULL, eps.porat = 1e-2)
```
#### AR1EIM 53

## Arguments

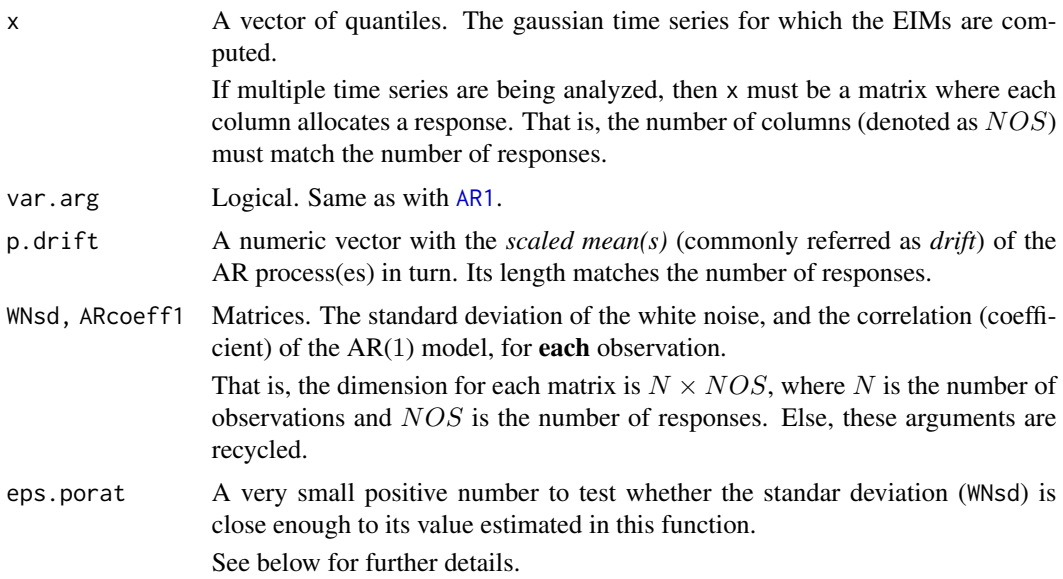

### Details

This function implements the algorithm of Porat and Friedlander (1986) to *recursively* compute the exact expected information matrix (EIM) of Gaussian time series with stationary random components.

By default, when the VGLM/VGAM family function [AR1](#page-48-0) is used to fit an  $AR(1)$  model via [vglm](#page-865-0), Fisher scoring is executed using the **approximate** EIM for the AR process. However, this model can also be fitted using the exact EIMs computed by AR1EIM.

Given N consecutive data points,  $y_0, y_1, \ldots, y_{N-1}$  with probability density  $f(\mathbf{y})$ , the Porat and Friedlander algorithm calculates the EIMs  $[J_{n-1}(\theta)]$ , for all  $1 \leq n \leq N$ . This is done based on the Levinson-Durbin algorithm for computing the orthogonal polynomials of a Toeplitz matrix. In particular, for the AR(1) model, the vector of parameters to be estimated under the VGAM/VGLM approach is

$$
\boldsymbol{\eta} = (\mu^*, \log(\sigma^2), \text{rbobit}(\rho)),
$$

where  $\sigma^2$  is the variance of the white noise and  $mu^*$  is the drift parameter (See [AR1](#page-48-0) for further details on this).

Consequently, for each observation  $n = 1, \ldots, N$ , the EIM,  $J_n(\theta)$ , has dimension  $3 \times 3$ , where the diagonal elements are:

$$
J_{[n,1,1]} = E[-\partial^2 \log f(\boldsymbol{y})/\partial (\mu^*)^2],
$$

 $J_{[n,2,2]} = E[-\partial^2 \log f(\boldsymbol{y})/\partial (\sigma^2)^2],$ 

and

$$
J_{[n,3,3]} = E[-\partial^2 \log f(\mathbf{y})/\partial(\rho)^2].
$$

As for the off-diagonal elements, one has the usual entries, i.e.,

$$
J_{[n,1,2]} = J_{[n,2,1]} = E[-\partial^2 \log f(\mathbf{y})/\partial \sigma^2 \partial \rho],
$$

etc.

If var.arg = FALSE, then  $\sigma$  instead of  $\sigma^2$  is estimated. Therefore,  $J_{[n,2,2]}$ ,  $J_{[n,1,2]}$ , etc., are correspondingly replaced.

Once these expected values are internally computed, they are returned in an array of dimension  $N \times 1 \times 6$ , of the form

$$
J[, 1, ] = [J_{[,1,1]}, J_{[,2,2]}, J_{[,3,3]}, J_{[,1,2]}, J_{[,2,3]}, J_{[,1,3]}].
$$

AR1EIM handles multiple time series, say NOS. If this happens, then it accordingly returns an array of dimension  $N \times NOS \times 6$ . Here,  $J[, k, ],$  for  $k = 1, ..., NOS$ , is a matrix of dimension  $N \times 6$ , which stores the EIMs for the  $k^{th}$ th response, as above, i.e.,

$$
J[, k, ] = [J_{[,1,1]}, J_{[,2,2]}, J_{[,3,3]}, \ldots],
$$

the *bandwith* form, as per required by [AR1](#page-48-0).

#### Value

An array of dimension  $N \times NOS \times 6$ , as above.

This array stores the EIMs calculated from the joint density as a function of

$$
\boldsymbol{\theta} = (\mu^*, \sigma^2, \rho).
$$

Nevertheless, note that, under the VGAM/VGLM approach, the EIMs must be correspondingly calculated in terms of the linear predictors,  $\eta$ .

### Asymptotic behaviour of the algorithm

For large enough n, the EIMs,  $J_n(\theta)$ , become approximately linear in n. That is, for some  $n_0$ ,

$$
J_n(\boldsymbol{\theta}) \equiv J_{n_0}(\boldsymbol{\theta}) + (n - n_0) \bar{J}(\boldsymbol{\theta}), \quad (*)
$$

where  $\bar{J}(\theta)$  is a constant matrix.

This relationsihip is internally considered if a proper value of  $n_0$  is determined. Different ways can be adopted to find  $n_0$ . In AR1EIM, this is done by checking the difference between the internally estimated variances and the entered ones at WNsd. If this difference is less than eps.porat at some iteration, say at iteration  $n_0$ , then AR1EIM takes  $\bar{J}(\theta)$  as the last computed increment of  $J_n(\theta)$ , and extraplotates  $J_k(\theta)$ , for all  $k \geq n_0$  using (\*). Else, the algorithm will complete the iterations for  $1 \leq n \leq N$ .

Finally, note that the rate of convergence reasonably decreases if the asymptotic relationship (∗) is used to compute  $J_k(\theta)$ ,  $k \geq n_0$ . Normally, the number of operations involved on this algorithm is proportional to  $N^2$ .

See Porat and Friedlander (1986) for full details on the asymptotic behaviour of the algorithm.

#### AR1EIM 55

## Warning

Arguments WNsd, and ARcoeff1 are matrices of dimension  $N \times NOS$ . Else, these arguments are accordingly recycled.

#### Note

For simplicity, one can assume that the time series analyzed has a 0-mean. Consequently, where the family function [AR1](#page-48-0) calls AR1EIM to compute the EIMs, the argument p.drift is internally set to zero-vector, whereas x is *centered* by subtracting its mean value.

#### Author(s)

V. Miranda and T. W. Yee.

### References

Porat, B. and Friedlander, B. (1986). Computation of the Exact Information Matrix of Gaussian Time Series with Stationary Random Components. *IEEE Transactions on Acoustics, Speech, and Signal Processing*, 54(1), 118–130.

#### See Also

[AR1](#page-48-0).

```
set.seed(1)
nn <- 500
ARcoeff1 <- c(0.3, 0.25) # Will be recycled.
WNsd \langle -c(exp(1), exp(1.5)) | + Will be recycled.
p.drift \leq c(\theta, \theta) # Zero-mean gaussian time series.
### Generate two (zero-mean) AR(1) processes ###
ts1 <- p.drift[1]/(1 - ARcoeff1[1]) +
                arima.sim(model = list(ar = ARcoeff1[1]), n = nn,sd = WNsd[1])ts2 <- p.drift[2]/(1 - ARcoeff1[2]) +
                arima.sim(model = list(ar = ARcoeff1[2]), n = nn,sd = WNsd[2])ARdata <- matrix(cbind(ts1, ts2), ncol = 2)
### Compute the exact EIMs: TWO responses. ###
ExactEIM <- AR1EIM(x = ARdata, var.arg = FALSE, p.drift = p.drift,
                        WNsd = WNsd, ARcoeff1 = ARcoeff1)
### For response 1:
head(ExactEIM[, 1,]) # NOTICE THAT THIS IS A (nn x 6) MATRIX!
### For response 2:
```
56 asinlink asing the set of the set of the set of the set of the set of the set of the set of the set of the set of the set of the set of the set of the set of the set of the set of the set of the set of the set of the se

head(ExactEIM[, 2,]) # NOTICE THAT THIS IS A (nn x 6) MATRIX!

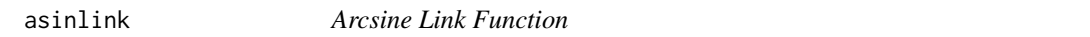

### Description

Computes the arcsine link, including its inverse and the first few derivatives.

# Usage

```
asinlink(theta, bvalue = NULL, inverse = FALSE,
   deriv = \theta, short = TRUE, tag = FALSE, c10 = c(4, -pi))
```
### Arguments

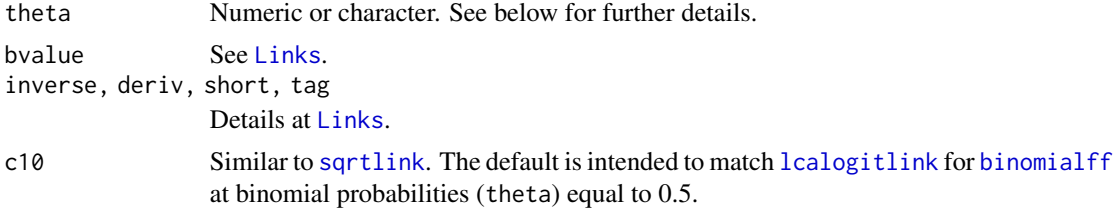

## Details

Function [alogitlink](#page-33-1) gives some motivation for this link. However, the problem with this link is that it is bounded by default between  $(-pi, pi)$  so that it can be unsuitable for regression. This link is a scaled and centred CDF of the arcsine distribution. The centring is chosen so that asinlink( $0.5$ ) is 0, and the scaling is chosen so that asinlink( $0.5$ , deriv = 1) and logitlink( $0.5$ ,  $deriv = 1)$  are equal (the value 4 actually), hence this link will operate similar to the [logitlink](#page-509-0) when close to 0.5.

# Value

Similar to [logitlink](#page-509-0) but using different formulas.

# Warning

It is possible that the scaling might change in the future.

### Author(s)

Thomas W. Yee

#### See Also

[logitlink](#page-509-0), [alogitlink](#page-33-1), [Links](#page-485-0), [probitlink](#page-690-0), [clogloglink](#page-180-0), [cauchitlink](#page-162-0), [binomialff](#page-113-0), [sloglink](#page-781-0), [hdeff](#page-418-0).

### asinlink 57

```
p <- seq(0.01, 0.99, length= 10)
asinlink(p)
max(abs(asinlink(asinlink(p), inv = TRUE) - p)) # 0?## Not run:
par(mfrow = c(2, 2), lwd = (mylwd < -2))y \le - seq(-4, 4, length = 100)
p \leq -\text{seq}(0.01, 0.99, by = 0.01)for (d in 0:1) {
  matplot(p, cbind(logitlink(p, deriv = d), probitlink(p, deriv = d)),
          type = "n", col = "blue", ylab = "transformation",
          log = ifelse(d == 1, "y", ""),
         las = 1, main = if (d == 0) "Some probability link functions"
          else "First derivative")
  lines(p, logitlink(p, deriv = d), col = "green")
  lines(p, probitlink(p, deriv = d), col = "blue")
  lines(p, clogloglink(p, deriv = d), col = "tan")
  lines(p, asinlink(p, deriv = d), col = "red3")
  if (d == 0) {
    abline(v = 0.5, h = 0, lty = "dashed")
    legend(0, 4.5, c("logitlink", "probitlink", "clogloglink",
           "asinlink"), lwd = mylwd,
           col = c("green", "blue", "tan", "red3"))
  } else
    abline(v = 0.5, lwd = 0.5, col = "gray")
}
for (d in 0) {
  matplot(y, cbind( logitlink(y, deriv = d, inverse = TRUE),
                   probitlink(y, deriv = d, inverse = TRUE)),
          type = "n", col = "blue", xlab = "transformation", ylab = "p",
          main = if (d == 0) "Some inverse probability link functions"
         else "First derivative", las=1)
  lines(y, logitlink(y, deriv = d, inverse = TRUE), col = "green")
  lines(y, probitlink(y, deriv = d, inverse = TRUE), col = "blue")lines(y, clogloglink(y, deriv = d, inverse = TRUE), col = "tan")
  lines(y, asinlink(y, deriv = d, inverse = TRUE), col = "red3")
  if (d == 0) {
      abline(h = 0.5, v = 0, lwd = 0.5, col = "gray")
      legend(-4, 1, c("logitlink", "probitlink", "clogloglink",
             "asinlink"), lwd = mylwd,
             col = c("green", "blue", "tan", "red3"))}
}
par(lwd = 1)## End(Not run)
```
## Description

Undergraduate student enrolments at the University of Auckland in 1990.

# Usage

data(auuc)

# Format

A data frame with 4 observations on the following 5 variables.

Commerce a numeric vector of counts.

Arts a numeric vector of counts.

SciEng a numeric vector of counts.

Law a numeric vector of counts.

Medicine a numeric vector of counts.

## Details

Each student is cross-classified by their colleges (Science and Engineering have been combined) and the socio-economic status (SES) of their fathers  $(1 =$  highest, down to  $4 =$  lowest).

# Source

Dr Tony Morrison.

#### References

Wild, C. J. and Seber, G. A. F. (2000). *Chance Encounters: A First Course in Data Analysis and Inference*, New York: Wiley.

#### Examples

```
auuc
## Not run:
round(fitted(grc(auuc)))
round(fitted(grc(auuc, Rank = 2)))
```
## End(Not run)

aux.posbernoulli.t *Auxiliary Function for the Positive Bernoulli Family Function with Time Effects*

## Description

Returns behavioural effects indicator variables from a capture history matrix.

#### Usage

```
aux.posbernoulli.t(y, check.y = FALSE, rename = TRUE, name = "bei")
```
#### Arguments

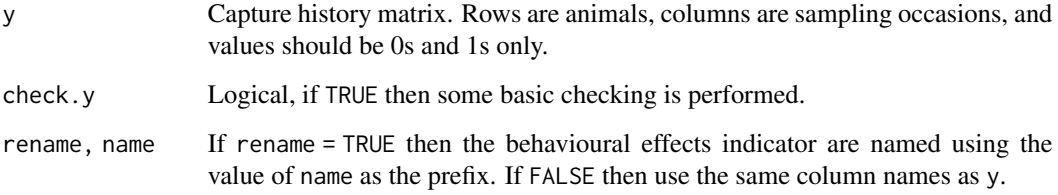

## Details

This function can help fit certain capture–recapture models (commonly known as  $M_{tb}$  or  $M_{tbh}$  (no prefix  $h$  means it is an intercept-only model) in the literature). See [posbernoulli.t](#page-662-0) for details.

#### Value

A list with the following components.

- cap.hist1 A matrix the same dimension as y. In any particular row there are 0s up to the first capture. Then there are 1s thereafter.
- cap1 A vector specifying which time occasion the animal was first captured.
- y0i Number of noncaptures before the first capture.
- yr0i Number of noncaptures after the first capture.
- yr1i Number of recaptures after the first capture.

# See Also

[posbernoulli.t](#page-662-0), [deermice](#page-231-0).

## Examples

```
# Fit a M_tbh model to the deermice data:
(pdata <- aux.posbernoulli.t(with(deermice,
                                  cbind(y1, y2, y3, y4, y5, y6))))
deermice <- data.frame(deermice,
                    bei = 0, # Add thispdata$cap.hist1) # Incorporate these
head(deermice) # Augmented with behavioural effect indicator variables
tail(deermice)
```
backPain *Data on Back Pain Prognosis, from Anderson (1984)*

#### <span id="page-59-0"></span>Description

Data from a study of patients suffering from back pain. Prognostic variables were recorded at presentation and progress was categorised three weeks after treatment.

### Usage

data(backPain)

### Format

A data frame with 101 observations on the following 4 variables.

- x2 length of previous attack.
- x3 pain change.
- x4 lordosis.
- pain an ordered factor describing the progress of each patient with levels worse < same < slight.improvement < moderate.improvement < marked.improvement < complete.relief.

#### Source

```
http://ideas.repec.org/c/boc/bocode/s419001.html
```
The data set and this help file was copied from **gnm** so that a vignette in **VGAM** could be run; the analysis is described in Yee (2010).

The data frame backPain2 is a modification of backPain where the variables have been renamed (x1 becomes x2, x2 becomes x3, x3 becomes x4) and converted into factors.

## **References**

Anderson, J. A. (1984). Regression and Ordered Categorical Variables. *J. R. Statist. Soc. B*, 46(1), 1-30.

Yee, T. W. (2010). The VGAM package for categorical data analysis. *Journal of Statistical Software*, 32, 1–34. [doi:10.18637/jss.v032.i10.](https://doi.org/10.18637/jss.v032.i10)

### $beggs$  61

### Examples

```
summary(backPain)
summary(backPain2)
```
beggs *Bacon and Eggs Data*

## Description

Purchasing of bacon and eggs.

#### Usage

data(beggs)

### Format

Data frame of a two way table.

- **b0, b1, b2, b3, b4** The b refers to bacon. The number of times bacon was purchased was  $0, 1, 2, 3$ , or 4.
- e0, e1, e2, e3, e4 The e refers to eggs. The number of times eggs was purchased was 0, 1, 2, 3, or 4.

#### Details

The data is from Information Resources, Inc., a consumer panel based in a large US city [see Bell and Lattin (1998) for further details]. Starting in June 1991, the purchases in the bacon and fresh eggs product categories for a sample of 548 households over four consecutive store trips was tracked. Only those grocery shopping trips with a total basket value of at least five dollars was considered. For each household, the total number of bacon purchases in their four eligible shopping trips and the total number of egg purchases (usually a package of eggs) for the same trips, were counted.

## Source

Bell, D. R. and Lattin, J. M. (1998) Shopping Behavior and Consumer Preference for Store Price Format: Why 'Large Basket' Shoppers Prefer EDLP. *Marketing Science*, 17, 66–88.

# References

Danaher, P. J. and Hardie, B. G. S. (2005). Bacon with Your Eggs? Applications of a New Bivariate Beta-Binomial Distribution. *American Statistician*, 59(4), 282–286.

### See Also

[rrvglm](#page-741-0), [rcim](#page-401-0), [grc](#page-401-1).

## Examples

beggs colSums(beggs) rowSums(beggs)

#### bell *The Bell Series of Integers*

# Description

Returns the values of the Bell series.

## Usage

bell(n)

### Arguments

n Vector of non-negative integers. Values greater than 218 return an Inf. Nonintegers or negative values return a NaN.

### Details

The Bell numbers emerge from a series expansion of  $exp(e^x - 1)$  for real x. The first few values are  $B_0 = 1$ ,  $B_1 = 1$ ,  $B_2 = 2$ ,  $B_3 = 5$ ,  $B_4 = 15$ . The series increases quickly so that overflow occurs when its argument is more than 218.

# Value

This function returns  $B_n$ .

## Author(s)

T. W. Yee

## References

Bell, E. T. (1934). Exponential polynomials. *Ann. Math.*, 35, 258–277.

Bell, E. T. (1934). Exponential numbers. *Amer. Math. Monthly*, 41, 411–419.

## See Also

[bellff](#page-0-0), [rbell](#page-0-0).

#### Benford 63

### Examples

```
## Not run:
plot(0:10, bell(0:10), log = "y", type = "h", col = "blue")## End(Not run)
```
Benford *Benford's Distribution*

### **Description**

Density, distribution function, quantile function, and random generation for Benford's distribution.

#### Usage

```
dbenf(x, ndigits = 1, \log = FALSE)
pbenf(q, ndigits = 1, lower.tail = TRUE, log.p = FALSE)qbenf(p, ndigits = 1, lower[a] = TRUE, log.p = FALSE)rbenf(n, ndigits = 1)
```
#### Arguments

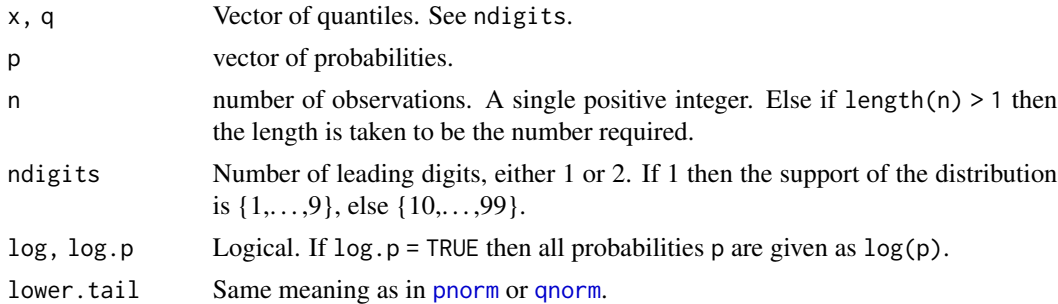

## Details

Benford's Law (aka *the significant-digit law*) is the empirical observation that in many naturally occuring tables of numerical data, the leading significant (nonzero) digit is not uniformly distributed in  $\{1, 2, \ldots, 9\}$ . Instead, the leading significant digit (= D, say) obeys the law

$$
P(D = d) = \log_{10}\left(1 + \frac{1}{d}\right)
$$

for  $d = 1, \ldots, 9$ . This means the probability the first significant digit is 1 is approximately 0.301, etc.

Benford's Law was apparently first discovered in 1881 by astronomer/mathematician S. Newcombe. It started by the observation that the pages of a book of logarithms were dirtiest at the beginning and progressively cleaner throughout. In 1938, a General Electric physicist called F. Benford rediscovered the law on this same observation. Over several years he collected data from different sources as different as atomic weights, baseball statistics, numerical data from *Reader's Digest*, and drainage areas of rivers.

Applications of Benford's Law has been as diverse as to the area of fraud detection in accounting and the design computers.

Benford's distribution has been called "a" logarithmic distribution; see [logff](#page-506-0).

#### Value

dbenf gives the density, pbenf gives the distribution function, and qbenf gives the quantile function, and rbenf generates random deviates.

### Author(s)

T. W. Yee and Kai Huang

## References

Benford, F. (1938). The Law of Anomalous Numbers. *Proceedings of the American Philosophical Society*, 78, 551–572.

Newcomb, S. (1881). Note on the Frequency of Use of the Different Digits in Natural Numbers. *American Journal of Mathematics*, 4, 39–40.

#### Examples

```
dbenf(x <- c(0:10, NA, NaN, -Inf, Inf))
pbenf(x)
## Not run:
xx < -1:9barplot(dbenf(xx), col = "lightblue", xlab = "Leading digit",
       ylab = "Probability", names.arg = as.character(xx),
       main = "Benford's distribution", las = 1)
hist(rbenf(1000), border = "blue", prob = TRUE,
     main = "1000 random variates from Benford's distribution",
     xlab = "Leading digit", sub="Red is the true probability",
     breaks = 0:9 + 0.5, ylim = c(0, 0.35), xlim = c(0, 10.0))
lines(xx, dbenf(xx), col = "red", type = "h")points(xx, dbenf(xx), col = "red")## End(Not run)
```
<span id="page-63-0"></span>

Benini *The Benini Distribution*

#### **Description**

Density, distribution function, quantile function and random generation for the Benini distribution with parameter shape.

### Benini 65

# Usage

```
dbenini(x, y0, shape, log = FALSE)
pbenini(q, y0, shape, lower.tail = TRUE, log.p = FALSE)
qbenini(p, y0, shape, lower.tail = TRUE, log.p = FALSE)
rbenini(n, y0, shape)
```
## **Arguments**

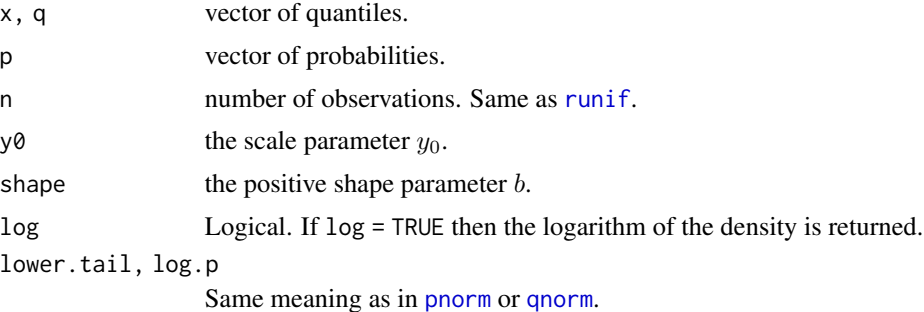

### Details

See [benini1](#page-65-0), the VGAM family function for estimating the parameter  $s$  by maximum likelihood estimation, for the formula of the probability density function and other details.

# Value

dbenini gives the density, pbenini gives the distribution function, qbenini gives the quantile function, and rbenini generates random deviates.

## Author(s)

T. W. Yee and Kai Huang

### References

Kleiber, C. and Kotz, S. (2003). *Statistical Size Distributions in Economics and Actuarial Sciences*, Hoboken, NJ, USA: Wiley-Interscience.

# See Also

[benini1](#page-65-0).

```
## Not run:
y0 <- 1; shape <- exp(1)
xx \le - seq(0.0, 4, len = 101)
plot(xx, dbenini(xx, y0 = y0, shape = shape), col = "blue",main = "Blue is density, orange is the CDF", type = "1",
     sub = "Purple lines are the 10, 20, \ldots, 90 percentiles",
```
66 benini1

```
ylim = 0:1, las = 1, ylab = "", xlab = "x")abline(h = 0, col = "blue", lty = 2)
lines(xx, pbenini(xx, y0 = y0, shape = shape), col = "orange")
probs \leq - seq(0.1, 0.9, by = 0.1)
Q \le - qbenini(probs, y0 = y0, shape = shape)
lines(Q, dbenini(Q, y0 = y0, shape = shape),
      col = "purple", \, 1ty = 3, \, type = "h")pbenini(Q, y0 = y0, shape = shape) - probes # Should be all zero## End(Not run)
```
<span id="page-65-0"></span>benini1 *Benini Distribution Family Function*

## Description

Estimating the 1-parameter Benini distribution by maximum likelihood estimation.

### Usage

```
benini1(y0 = stop("argument 'y0' must be specified"),
       lshape = "loglink", ishape = NULL, imethod = 1,zero = NULL, parallel = FALSE,
       type.fitted = c("percentiles", "Qlink"),
       percentiles = 50)
```
# Arguments

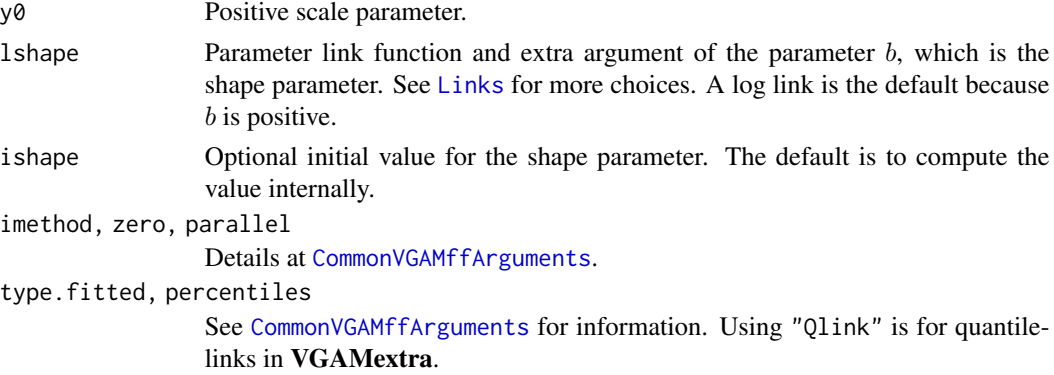

# Details

The Benini distribution has a probability density function that can be written

 $f(y) = 2s \exp(-s[(\log(y/y_0))^2]) \log(y/y_0)/y$ 

for  $0 < y_0 < y$ , and shape  $s > 0$ . The cumulative distribution function for Y is

$$
F(y) = 1 - \exp(-s[(\log(y/y_0))^2]).
$$

#### Betabinom 67

Here, Newton-Raphson and Fisher scoring coincide. The median of  $Y$  is now returned as the fitted values, by default. This VGAM family function can handle a multiple responses, which is inputted as a matrix.

On fitting, the extra slot has a component called  $y\theta$  which contains the value of the  $y\theta$  argument.

## Value

An object of class "vglmff" (see [vglmff-class](#page-878-0)). The object is used by modelling functions such as [vglm](#page-865-0), and [vgam](#page-856-0).

### Note

Yet to do: the 2-parameter Benini distribution estimates another shape parameter  $a$  too. Hence, the code may change in the future.

#### Author(s)

T. W. Yee

### References

Kleiber, C. and Kotz, S. (2003). *Statistical Size Distributions in Economics and Actuarial Sciences*, Hoboken, NJ, USA: Wiley-Interscience.

# See Also

[Benini](#page-63-0).

### Examples

```
y0 <- 1; nn <- 3000
bdata <- data.frame(y =rbenini(nn, y0 = y0, shape = exp(2)))
fit <- vglm(y \sim 1, benini1(y0 = y0), data = bdata, trace = TRUE)
coef(fit, matrix = TRUE)
Coef(fit)
fit@extra$y0
c(head(fitted(fit), 1), with(bdata, median(y))) # Should be equal
```
<span id="page-66-1"></span>Betabinom *The Beta-Binomial Distribution*

### <span id="page-66-0"></span>Description

Density, distribution function, and random generation for the beta-binomial distribution and the inflated beta-binomial distribution.

## Usage

```
dbetabinom(x, size, prob, rho = 0, log = FALSE)
pbetainom(q, size, prob, rho = 0, log.p = FALSE)
rbetabinom(n, size, prob, rho = 0)
dbetabinom.ab(x, size, shape1, shape2, log = FALSE,
             Inf.shape = exp(20), limit.prob = 0.5)
pbetabinom.ab(q, size, shape1, shape2, limit.prob = 0.5,
             log.p = FALSErbetabinom.ab(n, size, shape1, shape2, limit.prob = 0.5,
              .dontuse.prob = NULL)
dzoibetabinom(x, size, prob, rho = 0, pstr0 = 0, pstrsize = 0,
             log = FALSE)
pzoibetabinom(q, size, prob, rho, pstr0 = 0, pstrsize = 0,
             lower.tail = TRUE, log.p = FALSE)rzoibetabinom(n, size, prob, rho = 0, pstr0 = 0, pstrsize = 0)
dzoibetabinom.ab(x, size, shape1, shape2, pstr0 = 0, pstrsize = 0,
                log = FALSE)
pzoibetabinom.ab(q, size, shape1, shape2, pstr0 = 0, pstrsize = 0,
             lower.tail = TRUE, log.p = FALSE)rzoibetabinom.ab(n, size, shape1, shape2, pstr0 = 0, pstrsize = 0)
```
### Arguments

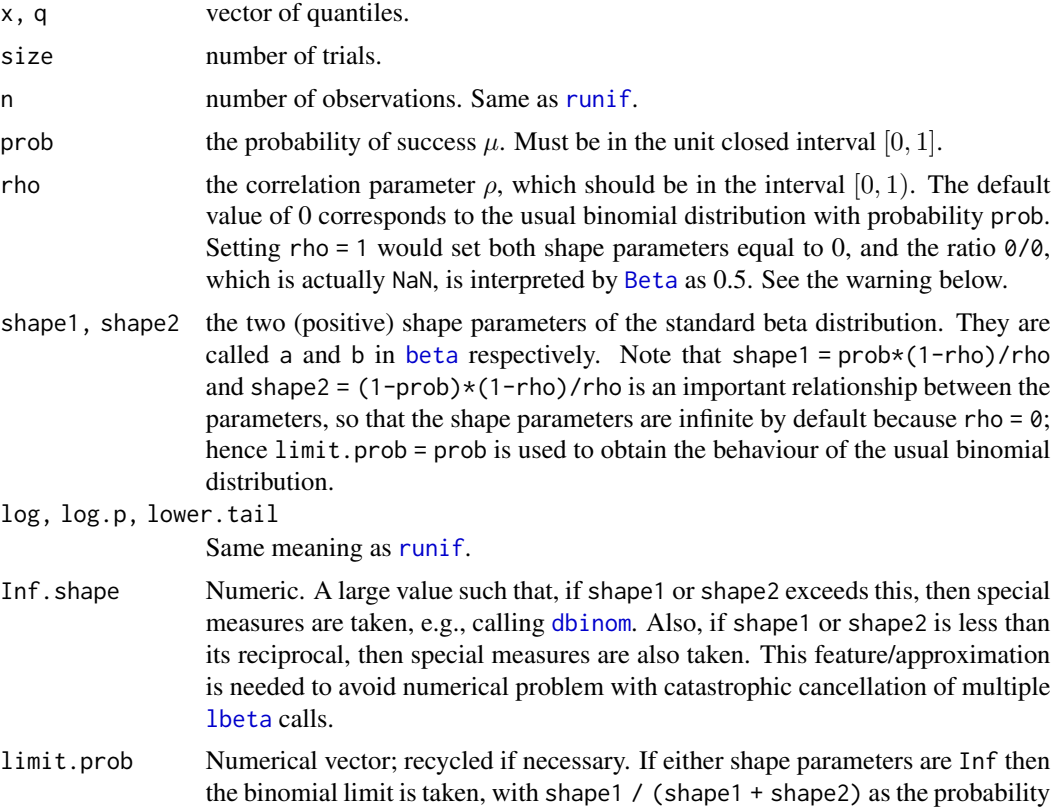

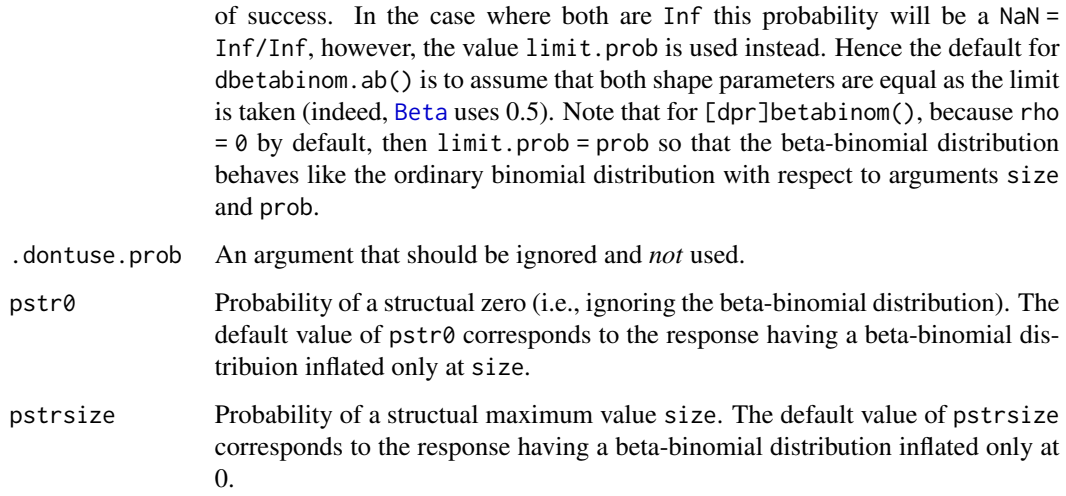

#### Details

The beta-binomial distribution is a binomial distribution whose probability of success is not a constant but it is generated from a beta distribution with parameters shape1 and shape2. Note that the mean of this beta distribution is mu = shape1/(shape1+shape2), which therefore is the mean or the probability of success.

See [betabinomial](#page-70-0) and [betabinomialff](#page-73-0), the VGAM family functions for estimating the parameters, for the formula of the probability density function and other details.

For the inflated beta-binomial distribution, the probability mass function is

$$
P(Y = y) = (1 - pstr0 - pstrsize) \times BB(y) + pstr0 \times I[y = 0] + pstrsize \times I[y = size]
$$

where  $BB(y)$  is the probability mass function of the beta-binomial distribution with the same shape parameters ([pbetabinom.ab](#page-66-0)), pstr0 is the inflated probability at 0 and pstrsize is the inflated probability at 1. The default values of pstr0 and pstrsize mean that these functions behave like the ordinary [Betabinom](#page-66-1) when only the essential arguments are inputted.

### Value

dbetabinom and dbetabinom.ab give the density, pbetabinom and pbetabinom.ab give the distribution function, and rbetabinom and rbetabinom.ab generate random deviates.

dzoibetabinom and dzoibetabinom.ab give the inflated density, pzoibetabinom and pzoibetabinom.ab give the inflated distribution function, and rzoibetabinom and rzoibetabinom.ab generate random inflated deviates.

#### Warning

Setting rho = 1 is not recommended, however the code may be modified in the future to handle this special case.

pzoibetabinom, pzoibetabinom.ab, pbetabinom and pbetabinom.ab can be particularly slow. The functions here ending in . ab are called from those functions which don't. The simple transformations  $\mu = \alpha/(\alpha + \beta)$  and  $\rho = 1/(1 + \alpha + \beta)$  are used, where  $\alpha$  and  $\beta$  are the two shape parameters.

## Author(s)

T. W. Yee and Xiangjie Xue

### See Also

[Extbetabinom](#page-284-0), [betabinomial](#page-70-0), [betabinomialff](#page-73-0), [Zoabeta](#page-949-0), [Beta](#page-0-0).

```
set.seed(1); rbetabinom(10, 100, prob = 0.5)
set.seed(1); rbinom(10, 100, prob = 0.5) # The same as rho = 0
## Not run: N <- 9; xx <- 0:N; s1 <- 2; s2 <- 3
dy \leq dbetabinom.ab(xx, size = N, shape1 = s1, shape2 = s2)
barplot(rbind(dy, dbinom(xx, size = N, prob = s1 / (s1+s2))),
       beside = TRUE, col = c("blue", "green"), las = 1,main = paste("Beta-binomial (size=",N,", shape1=", s1,
                   ", shape2=", s2, ") (blue) vs\n",
        " Binomial(size=", N, ", prob=", s1/(s1+s2), ") (green)",
                     sep = ""),
       names.arg = as.character(xx), cex.main = 0.8)
sum(dy * xx) # Check expected values are equal
sum(dbinom(xx, size = N, prob = s1 / (s1+s2)) * xx)
# Should be all 0:
cumsum(dy) - pbetabinom.ab(xx, N, shape1 = s1, shape2 = s2)
y \le - rbetabinom.ab(n = 1e4, size = N, shape1 = s1, shape2 = s2)
tv \leftarrow table(v)barplot(rbind(dy, ty / sum(ty)),
       beside = TRUE, col = c("blue", "orange"), las = 1,main = paste("Beta-binomial (size=", N, ", shape1=", s1,
                     ", shape2=", s2, ") (blue) vs\n",
        " Random generated beta-binomial(size=", N, ", prob=",
       s1/(s1+s2), ") (orange)", sep = ""), cex.main = 0.8,
       names.org = as.charAtacter(xx)N <- 1e5; size <- 20; pstr0 <- 0.2; pstrsize <- 0.2
kk <- rzoibetabinom.ab(N, size, s1, s2, pstr0, pstrsize)
hist(kk, probability = TRUE, border = "blue", ylim = c(0, 0.25),
     main = "Blue/green = inflated; orange = ordinary beta-binomial",
     breaks = -0.5 : (size + 0.5))sum(kk == 0) / N # Proportion of 0
sum(kk == size) / N # Proportion of size
lines(0 : size,
      dbetabinom.ab(0 : size, size, s1, s2), col = "orange")
```
#### betabinomial 71

```
lines(0 : size, col = "green", type = "b",dzoibetabinom.ab(0 : size, size, s1, s2, pstr0, pstrsize))
## End(Not run)
```
<span id="page-70-0"></span>betabinomial *Beta-binomial Distribution Family Function*

## Description

Fits a beta-binomial distribution by maximum likelihood estimation. The two parameters here are the mean and correlation coefficient.

### Usage

```
betabinomial(lmu = "logitlink", lrho = "logitlink",
   irho = NULL, imethod = 1,
   ishrinkage = 0.95, nsimEIM = NULL, zero = "rho")
```
# Arguments

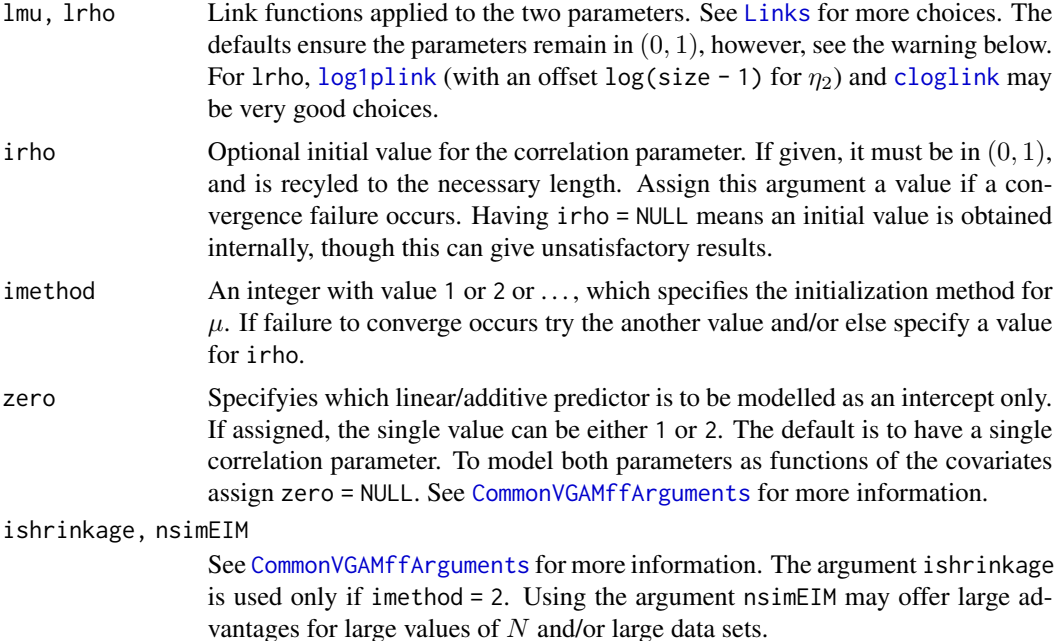

## Details

There are several parameterizations of the beta-binomial distribution. This family function directly models the mean and correlation parameter, i.e., the probability of success. The model can be written  $T|P = p \sim Binomial(N, p)$  where P has a beta distribution with shape parameters  $\alpha$  and β. Here, N is the number of trials (e.g., litter size),  $T = NY$  is the number of successes, and p is the probability of a success (e.g., a malformation). That is, Y is the *proportion* of successes. Like [binomialff](#page-113-0), the fitted values are the estimated probability of success (i.e.,  $E[Y]$  and not  $E[T]$ ) and the prior weights  $N$  are attached separately on the object in a slot.

The probability function is

$$
P(T = t) = {N \choose t} \frac{Be(\alpha + t, \beta + N - t)}{Be(\alpha, \beta)}
$$

where  $t = 0, 1, \ldots, N$ , and  $Be$  is the [beta](#page-0-0) function with shape parameters  $\alpha$  and  $\beta$ . Recall  $Y =$  $T/N$  is the real response being modelled.

The default model is  $\eta_1 = logit(\mu)$  and  $\eta_2 = logit(\rho)$  because both parameters lie between 0 and 1. The mean (of Y) is  $p = \mu = \alpha/(\alpha + \beta)$  and the variance (of Y) is  $\mu(1-\mu)(1+(N-1)\rho)/N$ . Here, the correlation  $\rho$  is given by  $1/(1+\alpha+\beta)$  and is the correlation between the N individuals within a litter. A *litter effect* is typically reflected by a positive value of ρ. It is known as the *over-dispersion parameter*.

This family function uses Fisher scoring. Elements of the second-order expected derivatives with respect to  $\alpha$  and  $\beta$  are computed numerically, which may fail for large  $\alpha$ ,  $\beta$ , N or else take a long time.

### Value

An object of class "vglmff" (see [vglmff-class](#page-878-0)). The object is used by modelling functions such as [vglm](#page-865-0).

Suppose fit is a fitted beta-binomial model. Then depvar(fit) are the sample proportions  $y$ , fitted(fit) returns estimates of  $E(Y)$ , and weights(fit, type = "prior") returns the number of trials N.

### Warning

If the estimated rho parameter is close to 0 then a good solution is to use [extbetabinomial](#page-286-0). Or you could try lrho = "rhobitlink".

This family function is prone to numerical difficulties due to the expected information matrices not being positive-definite or ill-conditioned over some regions of the parameter space. If problems occur try setting irho to some numerical value, nsimEIM = 100, say, or else use etastart argument of [vglm](#page-865-0), etc.

## **Note**

This function processes the input in the same way as [binomialff](#page-113-0). But it does not handle the case  $N = 1$  very well because there are two parameters to estimate, not one, for each row of the input. Cases where  $N = 1$  can be omitted via the subset argument of [vglm](#page-865-0).

The *extended* beta-binomial distribution of Prentice (1986) implemented by [extbetabinomial](#page-286-0) is the preferred VGAM family function for BBD regression.

### Author(s)

T. W. Yee
### betabinomial and the set of the set of the set of the set of the set of the set of the set of the set of the set of the set of the set of the set of the set of the set of the set of the set of the set of the set of the set

## References

Moore, D. F. and Tsiatis, A. (1991). Robust estimation of the variance in moment methods for extra-binomial and extra-Poisson variation. *Biometrics*, 47, 383–401.

## See Also

[extbetabinomial](#page-286-0), [betabinomialff](#page-73-0), [Betabinom](#page-66-0), [binomialff](#page-113-0), [betaff](#page-76-0), [dirmultinomial](#page-248-0), [log1plink](#page-527-0), [cloglink](#page-180-0), [lirat](#page-492-0), [simulate.vlm](#page-767-0).

```
# Example 1
bdata \le data.frame(N = 10, mu = 0.5, rho = 0.8)
bdata <- transform(bdata,
            y = rbetabinom(100, size = N, prob = mu, rho = rho))
fit \leq vglm(cbind(y, N-y) \sim 1, betabinomial, bdata, trace = TRUE)
coef(fit, matrix = TRUE)
Coef(fit)
head(cbind(depvar(fit), weights(fit, type = "prior")))
# Example 2
fit <- vglm(cbind(R, N-R) ~ 1, betabinomial, lirat,
            trace = TRUE, subset = N > 1)
coef(fit, matrix = TRUE)
Coef(fit)
t(fitted(fit))
t(depvar(fit))
t(weights(fit, type = "prior"))
# Example 3, which is more complicated
lirat <- transform(lirat, fgrp = factor(grp))
summary(lirat) # Only 5 litters in group 3
fit2 <- vglm(cbind(R, N-R) ~ fgrp + hb, betabinomial(zero = 2),
             data = lirat, trace = TRUE, subset = N > 1)
coef(fit2, matrix = TRUE)
## Not run: with(lirat, plot(hb[N > 1], fit2@misc$rho,
         xlab = "Hemoglobin", ylab = "Estimated rho",
         pch = as.character(grp[N > 1]), col = grp[N > 1]))
## End(Not run)
## Not run: # cf. Figure 3 of Moore and Tsiatis (1991)
with(lirat, plot(hb, R / N, pch = as.character(grp), col = grp,
         xlab = "Hemoglobin level", ylab = "Proportion Dead",
         main = "Fitted values (lines)", las = 1))
smalldf \le with(lirat, lirat[N > 1, ])
for (gp in 1:4) {
  xx <- with(smalldf, hb[grp == gp])
  yy <- with(smalldf, fitted(fit2)[grp == gp])
  ooo <- order(xx)
  lines(x \times [000], yy[000], col = gp, lwd = 2)}
```
## End(Not run)

<span id="page-73-0"></span>betabinomialff *Beta-binomial Distribution Family Function*

### **Description**

Fits a beta-binomial distribution by maximum likelihood estimation. The two parameters here are the shape parameters of the underlying beta distribution.

### Usage

```
betabinomialff(lshape1 = "loglink", lshape2 = "loglink",
   ishape1 = 1, ishape2 = NULL, imethod = 1, ishrinkage = 0.95,
   nsimEIM = NULL, zero = NULL)
```
### Arguments

lshape1, lshape2

Link functions for the two (positive) shape parameters of the beta distribution. See [Links](#page-485-0) for more choices.

ishape1, ishape2

Initial value for the shape parameters. The first must be positive, and is recyled to the necessary length. The second is optional. If a failure to converge occurs, try assigning a different value to ishape1 and/or using ishape2.

zero Can be an integer specifying which linear/additive predictor is to be modelled as an intercept only. If assigned, the single value should be either 1 or 2. The default is to model both shape parameters as functions of the covariates. If a failure to converge occurs, try zero = 2. See [CommonVGAMffArguments](#page-194-0) for more information.

ishrinkage, nsimEIM, imethod

See [CommonVGAMffArguments](#page-194-0) for more information. The argument ishrinkage is used only if imethod = 2. Using the argument nsimEIM may offer large advantages for large values of  $N$  and/or large data sets.

## Details

There are several parameterizations of the beta-binomial distribution. This family function directly models the two shape parameters of the associated beta distribution rather than the probability of success (however, see Note below). The model can be written  $T|P = p \sim Binomial(N, p)$  where P has a beta distribution with shape parameters  $\alpha$  and  $\beta$ . Here, N is the number of trials (e.g., litter size),  $T = NY$  is the number of successes, and p is the probability of a success (e.g., a malformation). That is, Y is the *proportion* of successes. Like [binomialff](#page-113-0), the fitted values are the estimated probability of success (i.e.,  $E[Y]$  and not  $E[T]$ ) and the prior weights N are attached separately on the object in a slot.

### betabinomialff 75

The probability function is

$$
P(T = t) = {N \choose t} \frac{B(\alpha + t, \beta + N - t)}{B(\alpha, \beta)}
$$

where  $t = 0, 1, \ldots, N$ , and B is the beta function with shape parameters  $\alpha$  and  $\beta$ . Recall  $Y = T/N$ is the real response being modelled.

The default model is  $\eta_1 = \log(\alpha)$  and  $\eta_2 = \log(\beta)$  because both parameters are positive. The mean (of Y) is  $p = \mu = \alpha/(\alpha + \beta)$  and the variance (of Y) is  $\mu(1 - \mu)(1 + (N - 1)\rho)/N$ . Here, the correlation  $\rho$  is given by  $1/(1 + \alpha + \beta)$  and is the correlation between the N individuals within a litter. A *litter effect* is typically reflected by a positive value of ρ. It is known as the *over-dispersion parameter*.

This family function uses Fisher scoring. The two diagonal elements of the second-order expected derivatives with respect to  $\alpha$  and  $\beta$  are computed numerically, which may fail for large  $\alpha$ ,  $\beta$ , N or else take a long time.

### Value

An object of class "vglmff" (see [vglmff-class](#page-878-0)). The object is used by modelling functions such as [vglm](#page-865-0).

Suppose fit is a fitted beta-binomial model. Then fitely (better: depvar(fit)) contains the sample proportions y, fitted(fit) returns estimates of  $E(Y)$ , and weights(fit, type = "prior") returns the number of trials N.

### Warning

This family function is prone to numerical difficulties due to the expected information matrices not being positive-definite or ill-conditioned over some regions of the parameter space. If problems occur try setting ishape1 to be some other positive value, using ishape2 and/or setting zero = 2.

This family function may be renamed in the future. See the warnings in [betabinomial](#page-70-0).

### Note

This function processes the input in the same way as [binomialff](#page-113-0). But it does not handle the case  $N = 1$  very well because there are two parameters to estimate, not one, for each row of the input. Cases where  $N = 1$  can be omitted via the subset argument of [vglm](#page-865-0).

Although the two linear/additive predictors given above are in terms of  $\alpha$  and  $\beta$ , basic algebra shows that the default amounts to fitting a logit link to the probability of success; subtracting the second linear/additive predictor from the first gives that logistic regression linear/additive predictor. That is,  $logit(p) = \eta_1 - \eta_2$ . This is illustated in one of the examples below.

The *extended* beta-binomial distribution of Prentice (1986) implemented by [extbetabinomial](#page-286-0) is the preferred VGAM family function for BBD regression.

### Author(s)

T. W. Yee

### References

Moore, D. F. and Tsiatis, A. (1991). Robust estimation of the variance in moment methods for extra-binomial and extra-Poisson variation. *Biometrics*, 47, 383–401.

Prentice, R. L. (1986). Binary regression using an extended beta-binomial distribution, with discussion of correlation induced by covariate measurement errors. *Journal of the American Statistical Association*, 81, 321–327.

### See Also

[extbetabinomial](#page-286-0), [betabinomial](#page-70-0), [Betabinom](#page-66-0), [binomialff](#page-113-0), [betaff](#page-76-0), [dirmultinomial](#page-248-0), [lirat](#page-492-0), [simulate.vlm](#page-767-0).

```
# Example 1
N \le -10; s1 \le - exp(1); s2 \le - exp(2)
y \le - rbetabinom.ab(n = 100, size = N, shape1 = s1, shape2 = s2)
fit \leq vglm(cbind(y, N-y) \sim 1, betabinomialff, trace = TRUE)
coef(fit, matrix = TRUE)
Coef(fit)
head(fit@misc$rho) # The correlation parameter
head(cbind(depvar(fit), weights(fit, type = "prior")))
# Example 2
fit \leq vglm(cbind(R, N-R) \sim 1, betabinomialff, data = lirat,
            trace = TRUE, subset = N > 1)
coef(fit, matrix = TRUE)
Coef(fit)
fit@misc$rho # The correlation parameter
t(fitted(fit))
t(depvar(fit))
t(weights(fit, type = "prior"))
# A "loglink" link for the 2 shape params is a logistic regression:
all.equal(c(fitted(fit)),
          as.vector(logitlink(predict(fit)[, 1] -
                          predict(fit)[, 2], inverse = TRUE))# Example 3, which is more complicated
lirat <- transform(lirat, fgrp = factor(grp))
summary(lirat) # Only 5 litters in group 3
fit2 <- vglm(cbind(R, N-R) ~ fgrp + hb, betabinomialff(zero = 2),
           data = lirat, trace = TRUE, subset = N > 1)
coef(fit2, matrix = TRUE)coef(fit2, matrix = TRUE)[, 1] -
```

```
coef(fit2, matrix = TRUE)[, 2] # logitlink(p)
## Not run: with(lirat, plot(hb[N > 1], fit2@misc$rho,
  xlab = "Hemoglobin", ylab = "Estimated rho",
  pch = as.character(grp[N > 1]), col = grp[N > 1]))
## End(Not run)
```
### betaff 77

```
## Not run: # cf. Figure 3 of Moore and Tsiatis (1991)
with(lirat, plot(hb, R / N, pch = as.character(grp), col = grp,
   xlab = "Hemoglobin level", ylab = "Proportion Dead", las = 1,
   main = "Fitted values (lines)"))
smalldf <- with(lirat, lirat[N > 1, ])
for (gp in 1:4) {
  xx \le - with(smalldf, hb[grp == gp])
  yy <- with(smalldf, fitted(fit2)[grp == gp])
  ooo <- order(xx)
  lines(x \times [000], yy[000], col = gp, lwd = 2)}
## End(Not run)
```

```
betaff The Two-parameter Beta Distribution Family Function
```
# Description

Estimation of the mean and precision parameters of the beta distribution.

## Usage

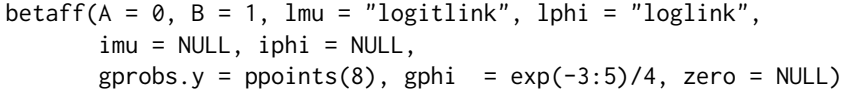

## Arguments

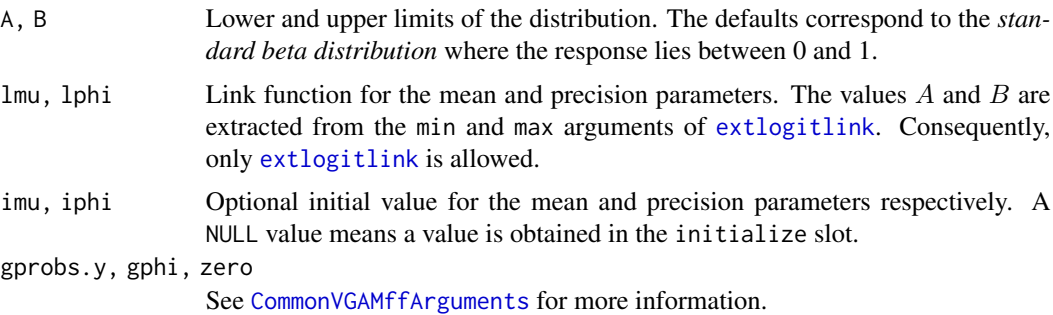

# Details

The two-parameter beta distribution can be written  $f(y) =$ 

$$
(y-A)^{\mu_1\phi-1} \times (B-y)^{(1-\mu_1)\phi-1}/[beta(\mu_1\phi,(1-\mu_1)\phi) \times (B-A)^{\phi-1}]
$$

for  $A < y < B$ , and  $beta(.,.)$  $beta(.,.)$  is the beta function (see beta). The parameter  $\mu_1$  satisfies  $\mu_1 =$  $(\mu - A)/(B - A)$  where  $\mu$  is the mean of Y. That is,  $\mu_1$  is the mean of of a standard beta distribution:  $E(Y) = A + (B - A) \times \mu_1$ , and these are the fitted values of the object. Also,  $\phi$  is positive and  $A \leq \mu \leq B$ . Here, the limits A and B are *known*.

Another parameterization of the beta distribution involving the raw shape parameters is implemented in [betaR](#page-85-0).

For general A and B, the variance of Y is  $(B - A)^2 \times \mu_1 \times (1 - \mu_1)/(1 + \phi)$ . Then  $\phi$  can be interpreted as a *precision* parameter in the sense that, for fixed  $\mu$ , the larger the value of  $\phi$ , the smaller the variance of Y. Also,  $\mu_1 = shape1/(shape1 + shape2)$  and  $\phi = shape1 + shape2$ . Fisher scoring is implemented.

## Value

An object of class "vglmff" (see [vglmff-class](#page-878-0)). The object is used by modelling functions such as [vglm](#page-865-0), and [vgam](#page-856-0).

## Note

The response must have values in the interval  $(A, B)$ . The user currently needs to manually choose lmu to match the input of arguments A and B, e.g., with [extlogitlink](#page-509-0); see the example below.

## Author(s)

Thomas W. Yee

## References

Ferrari, S. L. P. and Francisco C.-N. (2004). Beta regression for modelling rates and proportions. *Journal of Applied Statistics*, 31, 799–815.

### See Also

### [betaR](#page-85-0),

[Beta](#page-0-0), [dzoabeta](#page-949-0), [genbetaII](#page-360-0), [betaII](#page-81-0), [betabinomialff](#page-73-0), [betageometric](#page-79-0), [betaprime](#page-84-0), [rbetageom](#page-78-0), [rbetanorm](#page-82-0), [kumar](#page-465-0), [extlogitlink](#page-509-0), [simulate.vlm](#page-767-0).

```
bdata \leq data.frame(y = rbeta(nn \leq 1000, shape1 = exp(0),
                              shape2 = exp(1))fit1 <- vglm(y \sim 1, betaff, data = bdata, trace = TRUE)
coef(fit1, matrix = TRUE)
Coef(fit1) # Useful for intercept-only models
# General A and B, and with a covariate
bdata <- transform(bdata, x2 = runif(nn))
bdata \leq transform(bdata, mu = logitlink(0.5 - x2, inverse = TRUE),
                          prec = exp(3.0 + x2) # prec == phi
bdata \leq transform(bdata, shape2 = prec *(1 - mu),
                          shape1 = mu * prec)bdata <- transform(bdata,
                   y =rbeta(nn, shape1 = shape1, shape2 = shape2))
```
### Betageom 79

```
bdata \leq transform(bdata, Y = 5 + 8 * y) # From 5--13, not 0--1
fit <- vglm(Y \sim x2, data = bdata, trace = TRUE,
  betaff(A = 5, B = 13, lmu = extlogitlink(min = 5, max = 13)))
coef(fit, matrix = TRUE)
```
Betageom *The Beta-Geometric Distribution*

# <span id="page-78-0"></span>Description

Density, distribution function, and random generation for the beta-geometric distribution.

## Usage

```
dbetageom(x, shape1, shape2, log = FALSE)
pbetageom(q, shape1, shape2, log.p = FALSE)
rbetageom(n, shape1, shape2)
```
## Arguments

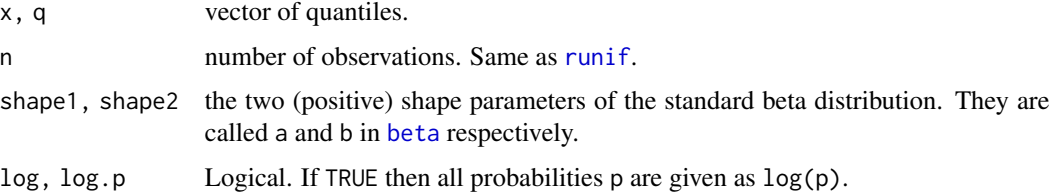

# Details

The beta-geometric distribution is a geometric distribution whose probability of success is not a constant but it is generated from a beta distribution with parameters shape1 and shape2. Note that the mean of this beta distribution is shape1/(shape1+shape2), which therefore is the mean of the probability of success.

# Value

dbetageom gives the density, pbetageom gives the distribution function, and rbetageom generates random deviates.

# Note

pbetageom can be particularly slow.

## Author(s)

T. W. Yee

# See Also

[geometric](#page-381-0), [betaff](#page-76-0), [Beta](#page-0-0).

# Examples

```
## Not run:
shape1 <- 1; shape2 <- 2; y <- 0:30
proby <- dbetageom(y, shape1, shape2, log = FALSE)
plot(y, proby, type = "h", col = "blue", ylab = "P[Y=y]", main = paste0(
     "Y ~ Beta-geometric(shape1=", shape1,", shape2=", shape2, ")"))
sum(proby)
```
## End(Not run)

<span id="page-79-0"></span>betageometric *Beta-geometric Distribution Family Function*

# Description

Maximum likelihood estimation for the beta-geometric distribution.

## Usage

```
betageometric(lprob = "logitlink", lshape = "loglink",
    iprob = NULL, \text{ ishape} = 0.1,moreSummation = c(2, 100), tolerance = 1.0e-10, zero = NULL)
```
# Arguments

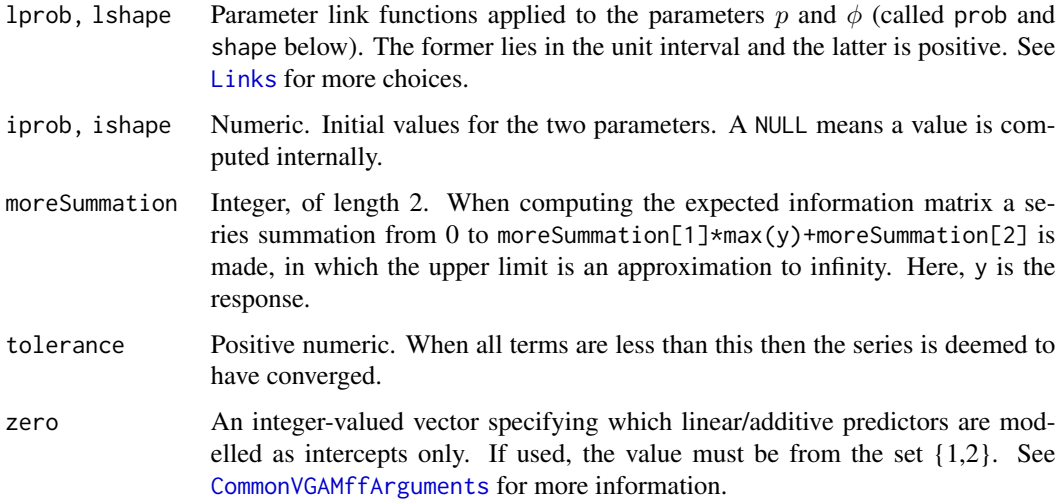

### betageometric 81

### Details

A random variable Y has a 2-parameter beta-geometric distribution if  $P(Y = y) = p(1 - p)y$ for  $y = 0, 1, 2, \ldots$  where p are generated from a standard beta distribution with shape parameters shape1 and shape2. The parameterization here is to focus on the parameters p and  $\phi =$  $1/(shape1+shape2)$ , where  $\phi$  is shape. The default link functions for these ensure that the appropriate range of the parameters is maintained. The mean of Y is  $E(Y) = shape2/(shape1 - 1)$  $(1 - p)/(p - \phi)$  if shape1 > 1, and if so, then this is returned as the fitted values.

The geometric distribution is a special case of the beta-geometric distribution with  $\phi = 0$  (see [geometric](#page-381-0)). However, fitting data from a geometric distribution may result in numerical problems because the estimate of  $log(\phi)$  will 'converge' to -Inf.

## Value

An object of class "vglmff" (see [vglmff-class](#page-878-0)). The object is used by modelling functions such as [vglm](#page-865-0), and [vgam](#page-856-0).

### **Note**

The first iteration may be very slow; if practical, it is best for the weights argument of [vglm](#page-865-0) etc. to be used rather than inputting a very long vector as the response, i.e.,  $vglm(y \sim 1, \ldots, weights)$  $=$  wts) is to be preferred over vglm(rep(y, wts)  $\sim$  1, ...). If convergence problems occur try inputting some values of argument ishape.

If an intercept-only model is fitted then the misc slot of the fitted object has list components shape1 and shape2.

# Author(s)

T. W. Yee

# References

Paul, S. R. (2005). Testing goodness of fit of the geometric distribution: an application to human fecundability data. *Journal of Modern Applied Statistical Methods*, 4, 425–433.

### See Also

[geometric](#page-381-0), [betaff](#page-76-0), [rbetageom](#page-78-0).

```
bdata \leq data.frame(y = 0:11,
                    wts = c(227,123,72,42,21,31,11,14,6,4,7,28))
fitb \leq vglm(y \sim 1, betageometric, bdata, weight = wts, trace = TRUE)
fitg \leq vglm(y \sim 1, geometric, bdata, weight = wts, trace = TRUE)
coef(fitb, matrix = TRUE)
Coef(fitb)
sqrt(diag(vcov(fitb, untransform = TRUE)))
fitb@misc$shape1
fitb@misc$shape2
```
82 betaII

```
# Very strong evidence of a beta-geometric:
pchisq(2 * (logLik(fitb) - logLik(fitg)), df = 1, lower.tail = FALSE)
```
<span id="page-81-0"></span>betaII *Beta Distribution of the Second Kind*

# Description

Maximum likelihood estimation of the 3-parameter beta II distribution.

## Usage

```
betaII(lscale = "loglink", lshape2.p = "loglink",
       lshape3.q = "loglink", iscale = NULL, ishape2.p = NULL,
       ishape3.q = NULL, imethod = 1,
       \text{gscale} = \text{exp}(-5:5), \text{gshape2.p} = \text{exp}(-5:5),
       gshape3.q = seq(0.75, 4, by = 0.25),probs.y = c(0.25, 0.5, 0.75), zero = "shape")
```
### Arguments

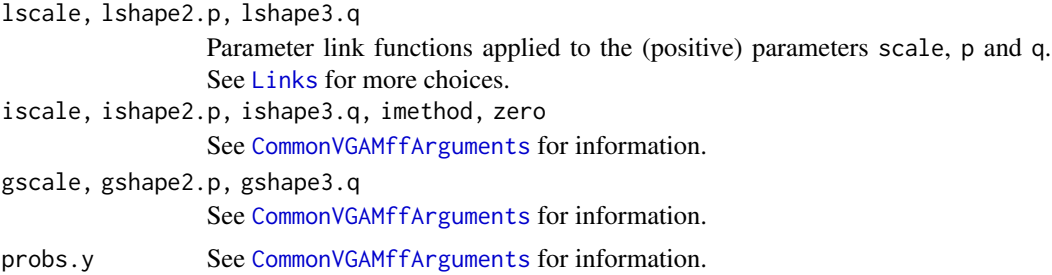

# Details

The 3-parameter beta II is the 4-parameter *generalized* beta II distribution with shape parameter  $a = 1$ . It is also known as the Pearson VI distribution. Other distributions which are special cases of the 3-parameter beta II include the Lomax ( $p = 1$ ) and inverse Lomax ( $q = 1$ ). More details can be found in Kleiber and Kotz (2003).

The beta II distribution has density

$$
f(y) = y^{p-1}/[b^p B(p, q)\{1 + y/b\}^{p+q}]
$$

for  $b > 0$ ,  $p > 0$ ,  $q > 0$ ,  $y \ge 0$ . Here, b is the scale parameter scale, and the others are shape parameters. The mean is

$$
E(Y) = b \Gamma(p+1) \Gamma(q-1) / (\Gamma(p) \Gamma(q))
$$

provided  $q > 1$ ; these are returned as the fitted values. This family function handles multiple responses.

### Betanorm 83

# Value

An object of class "vglmff" (see [vglmff-class](#page-878-0)). The object is used by modelling functions such as [vglm](#page-865-0), and [vgam](#page-856-0).

## Note

See the notes in [genbetaII](#page-360-0).

# Author(s)

T. W. Yee

# References

Kleiber, C. and Kotz, S. (2003). *Statistical Size Distributions in Economics and Actuarial Sciences*, Hoboken, NJ, USA: Wiley-Interscience.

## See Also

[betaff](#page-76-0), [genbetaII](#page-360-0), [dagum](#page-228-0), [sinmad](#page-770-0), [fisk](#page-302-0), [inv.lomax](#page-451-0), [lomax](#page-530-0), [paralogistic](#page-620-0), [inv.paralogistic](#page-454-0).

## Examples

```
bdata \leq data.frame(y = rsinmad(2000, shape1.a = 1,
         shape3.q = exp(2), scale = exp(1)) # Not genuine data!
# fit <- vglm(y ~ 1, betaII, data = bdata, trace = TRUE)
fit \leq vglm(y \sim 1, betaII(ishape2.p = 0.7, ishape3.q = 0.7),
            data = bdata, trace = TRUE)
coef(fit, matrix = TRUE)
Coef(fit)
summary(fit)
```
Betanorm *The Beta-Normal Distribution*

### <span id="page-82-0"></span>**Description**

Density, distribution function, quantile function and random generation for the univariate betanormal distribution.

## Usage

```
dbetanorm(x, shape1, shape2, mean = 0, sd = 1, log = FALSE)
pbetanorm(q, shape1, shape2, mean = 0, sd = 1,
         lower.tail = TRUE, log.p = FALSE)qbetanorm(p, shape1, shape2, mean = 0, sd = 1,
          lower.tail = TRUE, log.p = FALSE)rbetanorm(n, shape1, shape2, mean = 0, sd = 1)
```
### Arguments

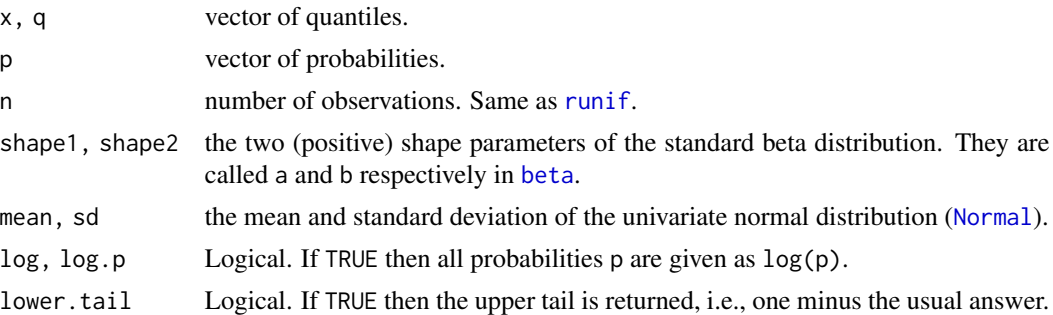

## Details

The function betauninormal, the VGAM family function for estimating the parameters, has not yet been written.

### Value

dbetanorm gives the density, pbetanorm gives the distribution function, qbetanorm gives the quantile function, and rbetanorm generates random deviates.

## Author(s)

T. W. Yee

# References

Gupta, A. K. and Nadarajah, S. (2004). *Handbook of Beta Distribution and Its Applications*, pp.146–152. New York: Marcel Dekker.

```
## Not run:
shape1 <- 0.1; shape2 <- 4; m <- 1
x \le - seq(-10, 2, len = 501)
plot(x, dbetanorm(x, shape1, shape2, m = m), type = "l",
     ylim = 0:1, las = 1,
     ylab = paste0("betanorm(",shape1,", ",shape2,", m=",m, ", sd=1)"),
     main = "Blue is density, orange is the CDF",
     sub = "Gray lines are the 10, 20, \ldots, 90 percentiles", col = "blue")
lines(x, <i>pbetanorm(x, <i>shape1</i>, <i>shape2</i>, <math>m = m</math>), <math>col = "orange")</math>abline(h = 0, col = "black")probs \leq - seq(0.1, 0.9, by = 0.1)
Q \leq - qbetanorm(probs, shape1, shape2, m = m)
lines(Q, dbetanorm(Q, shape1, shape2, m = m),
      col = "gray50", lty = 2, type = "h")lines(Q, pbetanorm(Q, shape1, shape2, m = m),
      col = "gray50", lty = 2, type = "h")
abline(h = probs, col = "gray50", lty = 2)pbetanorm(Q, shape1, shape2, m = m) - probs # Should be all <math>0</math>
```
### betaprime 85

## End(Not run)

# <span id="page-84-0"></span>betaprime *The Beta-Prime Distribution*

### **Description**

Estimation of the two shape parameters of the beta-prime distribution by maximum likelihood estimation.

### Usage

```
betaprime(lshape = "loglink", ishape1 = 2, ishape2 = NULL,
          zero = NULL)
```
# Arguments

lshape Parameter link function applied to the two (positive) shape parameters. See [Links](#page-485-0) for more choices.

ishape1, ishape2, zero

See [CommonVGAMffArguments](#page-194-0) for more information.

### Details

The beta-prime distribution is given by

 $f(y) = y^{shape1-1}(1+y)^{-shape1-shape2}/B(shape1, shape2)$ 

for  $y > 0$ . The shape parameters are positive, and here, B is the beta function. The mean of Y is shape1/(shape2 – 1) provided shape2 > 1; these are returned as the fitted values.

If Y has a  $Beta(shape1, shape2)$  distribution then  $Y/(1-Y)$  and  $(1-Y)/Y$  have a  $Betaprime(shape1, shape2)$ and  $Between(shape2, shape1)$  distribution respectively. Also, if  $Y_1$  has a gamma(shape1) distribution and  $Y_2$  has a  $gamma(shape2)$  distribution then  $Y_1/Y_2$  has a  $Between(shape1, shape2)$ distribution.

### Value

An object of class "vglmff" (see [vglmff-class](#page-878-0)). The object is used by modelling functions such as [vglm](#page-865-0), [rrvglm](#page-741-0) and [vgam](#page-856-0).

## Note

The response must have positive values only.

The beta-prime distribution is also known as the *beta distribution of the second kind* or the *inverted beta distribution*.

## Author(s)

Thomas W. Yee

## References

Johnson, N. L. and Kotz, S. and Balakrishnan, N. (1995). Chapter 25 of: *Continuous Univariate Distributions*, 2nd edition, Volume 2, New York: Wiley.

## See Also

[betaff](#page-76-0), [Beta](#page-0-0).

### Examples

```
nn <- 1000
bdata \leq data.frame(shape1 = exp(1), shape2 = exp(3))
bdata <- transform(bdata, yb = rbeta(nn, shape1, shape2))
bdata <- transform(bdata, y1 = (1-yb) / yb,
                           y2 = yb / (1 - yb),
                           y3 = \text{rgamma}(nn, \text{exp}(3)) / \text{rgamma}(nn, \text{exp}(2)))fit1 <- vglm(y1 \sim 1, betaprime, data = bdata, trace = TRUE)
coef(fit1, matrix = TRUE)
fit2 <- vglm(y2 \sim 1, betaprime, data = bdata, trace = TRUE)coef(fit2, matrix = TRUE)
fit3 <- vglm(y3 \sim 1, betaprime, data = bdata, trace = TRUE)
coef(fit3, matrix = TRUE)
# Compare the fitted values
with(bdata, mean(y3))
head(fitted(fit3))
Coef(fit3) # Useful for intercept-only models
```
<span id="page-85-0"></span>

betaR *The Two-parameter Beta Distribution Family Function*

### Description

Estimation of the shape parameters of the two-parameter beta distribution.

### Usage

```
betaR(lshape1 = "loglink", lshape2 = "loglink",
     i1 = NULL, i2 = NULL, trim = 0.05,A = 0, B = 1, parallel = FALSE, zero = NULL)
```
### $beta$ R  $\frac{87}{2}$

# **Arguments**

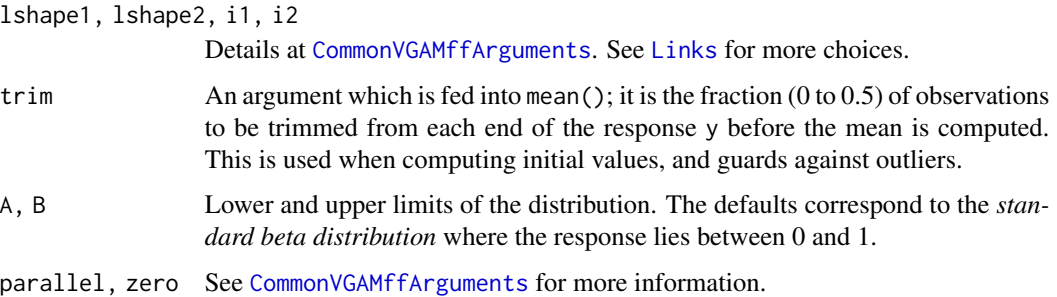

### Details

The two-parameter beta distribution is given by  $f(y) =$ 

$$
(y-A)^{shape1-1}\times (B-y)^{shape2-1}/[Beta(shape1,shape2)\times (B-A)^{shape1+shape2-1}]
$$

for  $A \leq y \leq B$ , and  $Beta(.,.)$  is the [beta](#page-0-0) function (see beta). The shape parameters are positive, and here, the limits A and B are known. The mean of Y is  $E(Y) = A + (B - A) \times$  $shape1/(shape1 + shape2)$ , and these are the fitted values of the object.

For the standard beta distribution the variance of Y is  $shape1 \times shape2/[(1+shape1+shape2) \times$  $(shape1 + shape2)^2$ . If  $\sigma^2 = 1/(1 + shape1 + shape2)$  then the variance of Y can be written  $\sigma^2 \mu (1 - \mu)$  where  $\mu = shape1/(shape1 + shape2)$  is the mean of Y.

Another parameterization of the beta distribution involving the mean and a precision parameter is implemented in [betaff](#page-76-0).

## Value

An object of class "vglmff" (see [vglmff-class](#page-878-0)). The object is used by modelling functions such as [vglm](#page-865-0), [rrvglm](#page-741-0) and [vgam](#page-856-0).

### Note

The response must have values in the interval  $(A, B)$ . VGAM 0.7-4 and prior called this function [betaff](#page-76-0).

# Author(s)

Thomas W. Yee

# References

Johnson, N. L. and Kotz, S. and Balakrishnan, N. (1995). Chapter 25 of: *Continuous Univariate Distributions*, 2nd edition, Volume 2, New York: Wiley.

Gupta, A. K. and Nadarajah, S. (2004). *Handbook of Beta Distribution and Its Applications*, New York: Marcel Dekker.

# See Also

## [betaff](#page-76-0),

```
BetagenbetaIIbetaIIbetabinomialffbetageometricbetaprimerbetageomrbetanorm,
kumar, simulate.vlm.
```
### Examples

```
bdata \leq data.frame(y = rbeta(1000, shape1 = exp(0), shape2 = exp(1)))
fit \leq vglm(y \sim 1, betaR(lshape1 = "identitylink",
            lshape2 = "identitylink"), bdata, trace = TRUE, crit = "coef")
fit <- vglm(y \sim 1, betaR, data = bdata, trace = TRUE, crit = "coef")
coef(fit, matrix = TRUE)
Coef(fit) # Useful for intercept-only models
bdata \le transform(bdata, Y = 5 + 8 * y) # From 5 to 13, not 0 to 1
fit \leq vglm(Y \sim 1, betaR(A = 5, B = 13), data = bdata, trace = TRUE)
Coef(fit)
c(meanY = with(bdata, mean(Y)), head(fitted(fit),2))
```
Biamhcop *Ali-Mikhail-Haq Bivariate Distribution*

# <span id="page-87-0"></span>Description

Density, distribution function, and random generation for the (one parameter) bivariate Ali-Mikhail-Haq distribution.

# Usage

```
dbiamhcop(x1, x2, apar, log = FALSE)
pbiamhcop(q1, q2, apar)
rbiamhcop(n, apar)
```
## Arguments

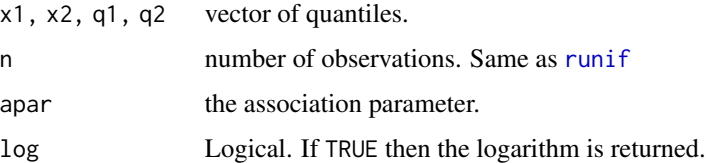

# Details

See [biamhcop](#page-88-0), the VGAM family functions for estimating the parameter by maximum likelihood estimation, for the formula of the cumulative distribution function and other details.

### biamhcop 89

# Value

dbiamhcop gives the density, pbiamhcop gives the distribution function, and rbiamhcop generates random deviates (a two-column matrix).

# Author(s)

T. W. Yee and C. S. Chee

### See Also

[biamhcop](#page-88-0).

# Examples

```
x \le -\text{seq}(0, 1, \text{ len} = (N \le -101)); \text{ apart} \le 0.7ox \leftarrow expand.grid(x, x)
zedd \leq dbiamhcop(ox[, 1], ox[, 2], apar = apar)
## Not run:
contour(x, x, matrix(zedd, N, N), col = "blue")zedd \leq pbiamhcop(ox[, 1], ox[, 2], apar = apar)
contour(x, x, matrix(zedd, N, N), col = "blue")plot(r \leftarrow \text{rbinm} \text{c} p(n = 1000, \text{apar} = \text{apar}), col = "blue")par(mfrow = c(1, 2))hist(r[, 1]) # Should be uniform
hist(r[, 2]) # Should be uniform
## End(Not run)
```
<span id="page-88-0"></span>biamhcop *Ali-Mikhail-Haq Distribution Family Function*

# Description

Estimate the association parameter of Ali-Mikhail-Haq's bivariate distribution by maximum likelihood estimation.

# Usage

biamhcop(lapar = "rhobitlink", iapar = NULL, imethod = 1,  $nsimEIM = 250$ 

## Arguments

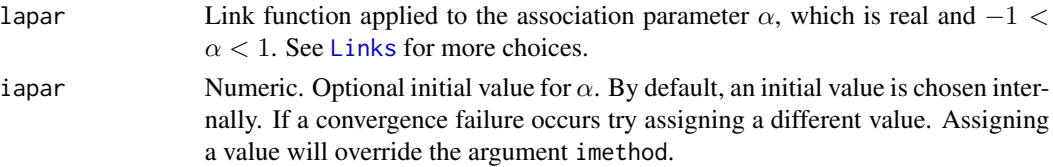

90 biamhcop

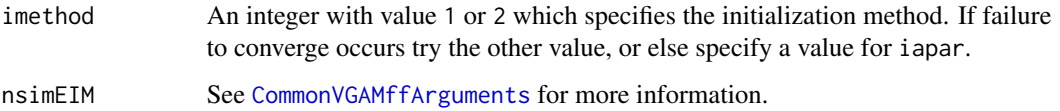

# Details

The cumulative distribution function is

 $P(Y_1 \leq y_1, Y_2 \leq y_2) = y_1 y_2 / (1 - \alpha (1 - y_1)(1 - y_2))$ 

for  $-1 < \alpha < 1$ . The support of the function is the unit square. The marginal distributions are the standard uniform distributions. When  $\alpha = 0$  the random variables are independent. This is an Archimedean copula.

## Value

An object of class "vglmff" (see [vglmff-class](#page-878-0)). The object is used by modelling functions such as [vglm](#page-865-0) and [vgam](#page-856-0).

### Note

The response must be a two-column matrix. Currently, the fitted value is a matrix with two columns and values equal to 0.5. This is because each marginal distribution corresponds to a standard uniform distribution.

## Author(s)

T. W. Yee and C. S. Chee

# References

Balakrishnan, N. and Lai, C.-D. (2009). *Continuous Bivariate Distributions*, 2nd ed. New York: Springer.

# See Also

[rbiamhcop](#page-87-0), [bifgmcop](#page-95-0), [bigumbelIexp](#page-99-0), [rbilogis](#page-101-0), [simulate.vlm](#page-767-0).

```
ymat <- rbiamhcop(1000, apar = rhobitlink(2, inverse = TRUE))
fit \leq vglm(ymat \sim 1, biamhcop, trace = TRUE)
coef(fit, matrix = TRUE)
Coef(fit)
```
## <span id="page-90-0"></span>Description

Density and random generation for the (one parameter) bivariate Clayton copula distribution.

# Usage

```
dbiclaytoncop(x1, x2, apar = 0, log = FALSE)
rbiclaytoncop(n, apar = 0)
```
# Arguments

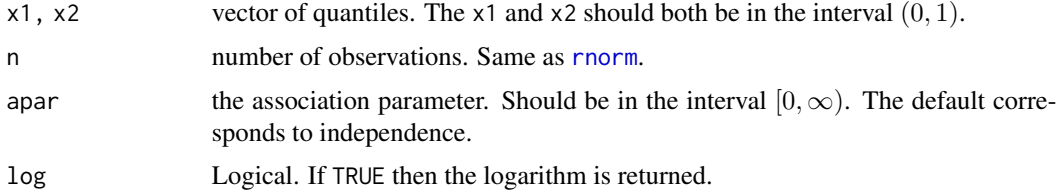

# Details

See [biclaytoncop](#page-91-0), the VGAM family functions for estimating the parameter by maximum likelihood estimation, for the formula of the cumulative distribution function and other details.

## Value

dbiclaytoncop gives the density at point (x1,x2), rbiclaytoncop generates random deviates (a two-column matrix).

# Note

dbiclaytoncop() does not yet handle  $x1 = 0$  and/or  $x2 = 0$ .

# Author(s)

R. Feyter and T. W. Yee

# References

Clayton, D. (1982). A model for association in bivariate survival data. *Journal of the Royal Statistical Society, Series B, Methodological*, 44, 414–422.

# See Also

[biclaytoncop](#page-91-0), [binormalcop](#page-119-0), [binormal](#page-117-0).

# Examples

```
## Not run: edge <- 0.01 # A small positive value
N <- 101; x <- seq(edge, 1.0 - edge, len = N); Rho <- 0.7
ox \leq expand.grid(x, x)
zedd <- dbiclaytoncop(ox[, 1], ox[, 2], apar = Rho, log = TRUE)
par(mfrow = c(1, 2))contour(x, x, matrix(zedd, N, N), col = 4, labelx = 1.5, las = 1)plot(rbiclaytoncop(1000, 2), col = 4, las = 1)## End(Not run)
```
<span id="page-91-0"></span>

biclaytoncop *Clayton Copula (Bivariate) Family Function*

# Description

Estimate the correlation parameter of the (bivariate) Clayton copula distribution by maximum likelihood estimation.

# Usage

```
biclaytoncop(lapar = "loglink", iapar = NULL, imethod = 1,
            parallel = FALSE, zero = NULL)
```
## Arguments

lapar, iapar, imethod Details at [CommonVGAMffArguments](#page-194-0). See [Links](#page-485-0) for more link function choices. parallel, zero Details at [CommonVGAMffArguments](#page-194-0). If parallel = TRUE then the constraint is also applied to the intercept.

# Details

The cumulative distribution function is

$$
P(u_1, u_2; \alpha) = (u_1^{-\alpha} + u_2^{-\alpha} - 1)^{-1/\alpha}
$$

for  $0 \leq \alpha$ . Here,  $\alpha$  is the association parameter. The support of the function is the interior of the unit square; however, values of 0 and/or 1 are not allowed (currently). The marginal distributions are the standard uniform distributions. When  $\alpha = 0$  the random variables are independent.

This VGAM family function can handle multiple responses, for example, a six-column matrix where the first 2 columns is the first out of three responses, the next 2 columns being the next response, etc.

### Value

An object of class "vglmff" (see [vglmff-class](#page-878-0)). The object is used by modelling functions such as [vglm](#page-865-0) and [vgam](#page-856-0).

# biclaytoncop 93

## Note

The response matrix must have a multiple of two-columns. Currently, the fitted value is a matrix with the same number of columns and values equal to 0.5. This is because each marginal distribution corresponds to a standard uniform distribution.

This **VGAM** family function is fragile; each response must be in the interior of the unit square.

# Author(s)

R. Feyter and T. W. Yee

### References

Clayton, D. (1982). A model for association in bivariate survival data. *Journal of the Royal Statistical Society, Series B, Methodological*, 44, 414–422.

Schepsmeier, U. and Stober, J. (2014). Derivatives and Fisher information of bivariate copulas. *Statistical Papers* 55, 525–542.

# See Also

[rbiclaytoncop](#page-90-0), [dbiclaytoncop](#page-90-0), [kendall.tau](#page-461-0).

```
ymat \le rbiclaytoncop(n = (nn \le 1000), apar = exp(2))
bdata \leq data.frame(y1 = ymat[, 1], y2 = ymat[, 2],
                     y3 = y \text{mat}[, 1], y4 = y \text{mat}[, 2], x2 = runif(nn))summary(bdata)
## Not run: plot(ymat, col = "blue")
fit1 \leftarrowvglm(cbind(y1, y2, y3, y4) \sim 1, # 2 responses, e.g., (y1,y2) is the 1st
       biclaytoncop, data = bdata,
       trace = TRUE, crit = "coeff") # Sometimes a good idea
coef(fit1, matrix = TRUE)
Coef(fit1)
head(fitted(fit1))
summary(fit1)
# Another example; apar is a function of x2
bdata \leq transform(bdata, apar = exp(-0.5 + x2))
ymat \leq rbiclaytoncop(n = nn, apar = with(bdata, apar))
bdata \le transform(bdata, y5 = ymat[, 1], y6 = ymat[, 2])
fit2 <- vgam(cbind(y5, y6) ~ s(x2), data = bdata,
             biclaytoncop(lapar = "loglink"), trace = TRUE)
## Not run: plot(fit2, lcol = "blue", scol = "orange", se = TRUE)
```
### Description

Calculates the Bayesian information criterion (BIC) for a fitted model object for which a loglikelihood value has been obtained.

# Usage

BICvlm(object, ..., k = log(nobs(object)))

## **Arguments**

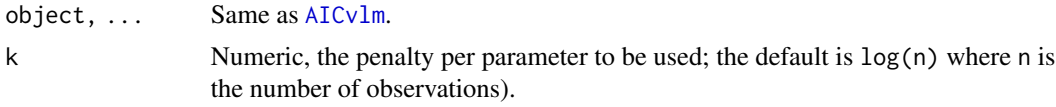

## Details

The so-called BIC or SBC (Schwarz's Bayesian criterion) can be computed by calling [AICvlm](#page-25-0) with a different k argument. See [AICvlm](#page-25-0) for information and caveats.

### Value

Returns a numeric value with the corresponding BIC, or . . . , depending on k.

# Warning

Like [AICvlm](#page-25-0), this code has not been double-checked. The general applicability of BIC for the VGLM/VGAM classes has not been developed fully. In particular, BIC should not be run on some VGAM family functions because of violation of certain regularity conditions, etc.

Many VGAM family functions such as [cumulative](#page-222-0) can have the number of observations absorbed into the prior weights argument (e.g., weights in [vglm](#page-865-0)), either before or after fitting. Almost all VGAM family functions can have the number of observations defined by the weights argument, e.g., as an observed frequency. BIC simply uses the number of rows of the model matrix, say, as defining n, hence the user must be very careful of this possible error. Use at your own risk!!

### Note

BIC, AIC and other ICs can have have many additive constants added to them. The important thing are the differences since the minimum value corresponds to the best model.

BIC has not been defined for QRR-VGLMs yet.

# Author(s)

T. W. Yee.

### Bifgmcop 95

# See Also

```
AICvlm, VGLMs are described in vglm-class; VGAMs are described in vgam-class; RR-VGLMs
are described in rrvglm-class; BIC, AIC.
```
## Examples

```
pneumo <- transform(pneumo, let = log(exposure.time))
(fit1 <- vglm(cbind(normal, mild, severe) ~ let,
             cumulative(parallel = TRUE, reverse = TRUE), data = pneumo))
coef(fit1, matrix = TRUE)
BIC(fit1)
(fit2 <- vglm(cbind(normal, mild, severe) ~ let,
              cumulative(parallel = FALSE, reverse = TRUE), data = pneumo))
coef(fit2, matrix = TRUE)
BIC(fit2)
```
Bifgmcop *Farlie-Gumbel-Morgenstern's Bivariate Distribution*

# <span id="page-94-0"></span>**Description**

Density, distribution function, and random generation for the (one parameter) bivariate Farlie-Gumbel-Morgenstern's distribution.

### Usage

```
dbifgmcop(x1, x2, apar, log = FALSE)
pbifgmcop(q1, q2, apar)
rbifgmcop(n, apar)
```
## **Arguments**

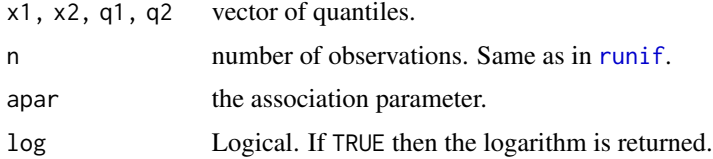

# Details

See [bifgmcop](#page-95-0), the VGAM family functions for estimating the parameter by maximum likelihood estimation, for the formula of the cumulative distribution function and other details.

### Value

dbifgmcop gives the density, pbifgmcop gives the distribution function, and rbifgmcop generates random deviates (a two-column matrix).

### Author(s)

T. W. Yee

### See Also

[bifgmcop](#page-95-0).

# Examples

```
## Not run: N <- 101; x <- seq(0.0, 1.0, len = N); apar <- 0.7
ox \leq expand.grid(x, x)
zedd \leq dbifgmcop(ox[, 1], ox[, 2], apar = apar)
contour(x, x, matrix(zedd, N, N), col = "blue")
zedd \leq pbifgmcop(ox[, 1], ox[, 2], apar = apar)
contour(x, x, matrix(zedd, N, N), col = "blue")plot(r \leq r \text{ bigmcop}(n = 3000, \text{ apar} = \text{apar}), col = "blue")par(mfrow = c(1, 2))hist(r[, 1]) # Should be uniform
hist(r[, 2]) # Should be uniform
## End(Not run)
```
<span id="page-95-0"></span>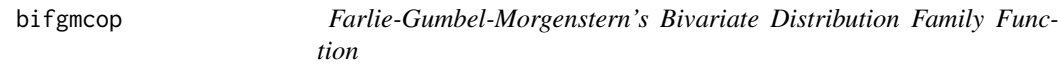

# Description

Estimate the association parameter of Farlie-Gumbel-Morgenstern's bivariate distribution by maximum likelihood estimation.

### Usage

bifgmcop(lapar = "rhobitlink", iapar = NULL, imethod = 1)

# Arguments

lapar, iapar, imethod

Details at [CommonVGAMffArguments](#page-194-0). See [Links](#page-485-0) for more link function choices.

# Details

The cumulative distribution function is

$$
P(Y_1 \le y_1, Y_2 \le y_2) = y_1 y_2 (1 + \alpha (1 - y_1)(1 - y_2))
$$

for  $-1 < \alpha < 1$ . The support of the function is the unit square. The marginal distributions are the standard uniform distributions. When  $\alpha = 0$  the random variables are independent.

### bifgmexp 97

# Value

An object of class "vglmff" (see [vglmff-class](#page-878-0)). The object is used by modelling functions such as [vglm](#page-865-0) and [vgam](#page-856-0).

## Note

The response must be a two-column matrix. Currently, the fitted value is a matrix with two columns and values equal to 0.5. This is because each marginal distribution corresponds to a standard uniform distribution.

## Author(s)

T. W. Yee

## References

Castillo, E., Hadi, A. S., Balakrishnan, N. and Sarabia, J. S. (2005). *Extreme Value and Related Models with Applications in Engineering and Science*, Hoboken, NJ, USA: Wiley-Interscience.

Smith, M. D. (2007). Invariance theorems for Fisher information. *Communications in Statistics— Theory and Methods*, 36(12), 2213–2222.

# See Also

[rbifgmcop](#page-94-0), [bifrankcop](#page-98-0), [bifgmexp](#page-96-0), [simulate.vlm](#page-767-0).

### Examples

```
ymat <- rbifgmcop(1000, apar = rhobitlink(3, inverse = TRUE))
## Not run: plot(ymat, col = "blue")
fit \le vglm(ymat \sim 1, fam = bifgmcop, trace = TRUE)
coef(fit, matrix = TRUE)
Coef(fit)
head(fitted(fit))
```
<span id="page-96-0"></span>bifgmexp *Bivariate Farlie-Gumbel-Morgenstern Exponential Distribution Family Function*

# **Description**

Estimate the association parameter of FGM bivariate exponential distribution by maximum likelihood estimation.

### Usage

```
bifgmexp(lapar = "rhobitlink", iapar = NULL, tola0 = 0.01,
         imethod = 1)
```
## Arguments

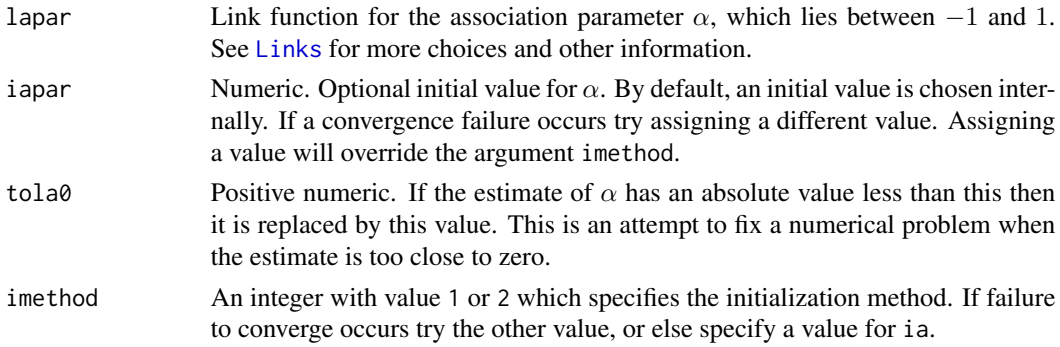

## Details

The cumulative distribution function is

$$
P(Y_1 \le y_1, Y_2 \le y_2) = e^{-y_1 - y_2} (1 + \alpha [1 - e^{-y_1}][1 - e^{-y_2}]) + 1 - e^{-y_1} - e^{-y_2}
$$

for  $\alpha$  between -1 and 1. The support of the function is for  $y_1 > 0$  and  $y_2 > 0$ . The marginal distributions are an exponential distribution with unit mean. When  $\alpha = 0$  then the random variables are independent, and this causes some problems in the estimation process since the distribution no longer depends on the parameter.

A variant of Newton-Raphson is used, which only seems to work for an intercept model. It is a very good idea to set trace = TRUE.

### Value

An object of class "vglmff" (see [vglmff-class](#page-878-0)). The object is used by modelling functions such as [vglm](#page-865-0) and [vgam](#page-856-0).

# Note

The response must be a two-column matrix. Currently, the fitted value is a matrix with two columns and values equal to 1. This is because each marginal distribution corresponds to a exponential distribution with unit mean.

This VGAM family function should be used with caution.

## Author(s)

T. W. Yee

# References

Castillo, E., Hadi, A. S., Balakrishnan, N. and Sarabia, J. S. (2005). *Extreme Value and Related Models with Applications in Engineering and Science*, Hoboken, NJ, USA: Wiley-Interscience.

## See Also

[bifgmcop](#page-95-0), [bigumbelIexp](#page-99-0).

### bifrankcop 99

## Examples

```
N < -1000; mdata \le data.frame(y1 = rexp(N), y2 = rexp(N))
## Not run: plot(ymat)
fit \leq vglm(cbind(y1, y2) \sim 1, bifgmexp, data = mdata, trace = TRUE)
fit <- vglm(cbind(y1, y2) ~ 1, bifgmexp, data = mdata, # May fail
            trace = TRUE, crit = "coeff")coef(fit, matrix = TRUE)
Coef(fit)
head(fitted(fit))
```
bifrankcop *Frank's Bivariate Distribution Family Function*

# Description

Estimate the association parameter of Frank's bivariate distribution by maximum likelihood estimation.

## Usage

```
bifrankcop(lapar = "loglink", iapar = 2, nsimEIM = 250)
```
### Arguments

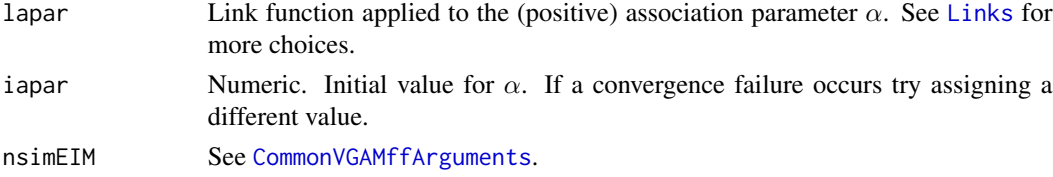

## Details

The cumulative distribution function is

$$
P(Y_1 \le y_1, Y_2 \le y_2) = H_\alpha(y_1, y_2) = \log_\alpha[1 + (\alpha^{y_1} - 1)(\alpha^{y_2} - 1)/(\alpha - 1)]
$$

for  $\alpha \neq 1$ . Note the logarithm here is to base  $\alpha$ . The support of the function is the unit square.

When  $0 < \alpha < 1$  the probability density function  $h_{\alpha}(y_1, y_2)$  is symmetric with respect to the lines  $y_2 = y_1$  and  $y_2 = 1 - y_1$ . When  $\alpha > 1$  then  $h_{\alpha}(y_1, y_2) = h_{1/\alpha}(1 - y_1, y_2)$ .

 $\alpha = 1$  then  $H(y_1, y_2) = y_1y_2$ , i.e., uniform on the unit square. As  $\alpha$  approaches 0 then  $H(y_1, y_2) =$  $\min(y_1, y_2)$ . As  $\alpha$  approaches infinity then  $H(y_1, y_2) = \max(0, y_1 + y_2 - 1)$ .

The default is to use Fisher scoring implemented using [rbifrankcop](#page-312-0). For intercept-only models an alternative is to set nsimEIM=NULL so that a variant of Newton-Raphson is used.

### Value

An object of class "vglmff" (see [vglmff-class](#page-878-0)). The object is used by modelling functions such as [vglm](#page-865-0) and [vgam](#page-856-0).

# Note

The response must be a two-column matrix. Currently, the fitted value is a matrix with two columns and values equal to a half. This is because the marginal distributions correspond to a standard uniform distribution.

# Author(s)

T. W. Yee

# References

Genest, C. (1987). Frank's family of bivariate distributions. *Biometrika*, 74, 549–555.

## See Also

[rbifrankcop](#page-312-0), [bifgmcop](#page-95-0), [simulate.vlm](#page-767-0).

## Examples

```
## Not run:
ymat \le- rbifrankcop(n = 2000, apar = \exp(4))
plot(ymat, col = "blue")
fit \leq vglm(ymat \sim 1, fam = bifrankcop, trace = TRUE)
coef(fit, matrix = TRUE)
Coef(fit)
vcov(fit)
head(fitted(fit))
summary(fit)
## End(Not run)
```
<span id="page-99-0"></span>bigumbelIexp *Gumbel's Type I Bivariate Distribution Family Function*

### Description

Estimate the association parameter of Gumbel's Type I bivariate distribution by maximum likelihood estimation.

# Usage

```
bigumbelIexp(lapar = "identitylink", iapar = NULL, imethod = 1)
```
# bigumbelIexp 101

# Arguments

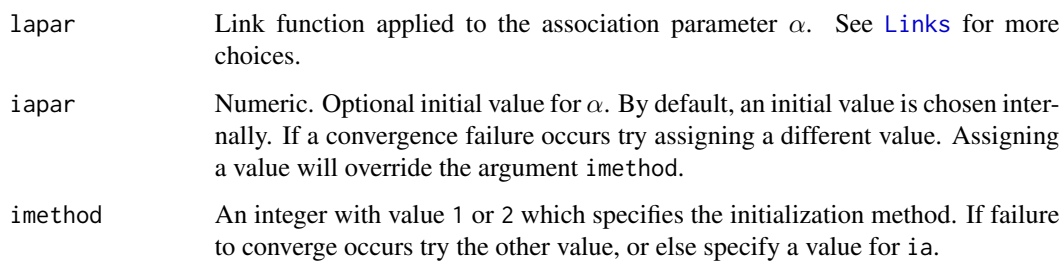

### Details

The cumulative distribution function is

 $P(Y_1 \le y_1, Y_2 \le y_2) = e^{-y_1 - y_2 + \alpha y_1 y_2} + 1 - e^{-y_1} - e^{-y_2}$ 

for real  $\alpha$ . The support of the function is for  $y_1 > 0$  and  $y_2 > 0$ . The marginal distributions are an exponential distribution with unit mean.

A variant of Newton-Raphson is used, which only seems to work for an intercept model. It is a very good idea to set trace=TRUE.

### Value

An object of class "vglmff" (see [vglmff-class](#page-878-0)). The object is used by modelling functions such as [vglm](#page-865-0) and [vgam](#page-856-0).

# Note

The response must be a two-column matrix. Currently, the fitted value is a matrix with two columns and values equal to 1. This is because each marginal distribution corresponds to a exponential distribution with unit mean.

This VGAM family function should be used with caution.

## Author(s)

T. W. Yee

# References

Gumbel, E. J. (1960). Bivariate Exponential Distributions. *Journal of the American Statistical Association*, 55, 698–707.

# See Also

[bifgmexp](#page-96-0).

# Examples

```
nn <- 1000
gdata \leq data.frame(y1 = rexp(nn), y2 = rexp(nn))
## Not run: with(gdata, plot(cbind(y1, y2)))
fit \leq vglm(cbind(y1, y2) \sim 1, bigumbelIexp, gdata, trace = TRUE)
coef(fit, matrix = TRUE)Coef(fit)
head(fitted(fit))
```
bilogis *Bivariate Logistic Distribution*

# <span id="page-101-0"></span>Description

Density, distribution function, quantile function and random generation for the 4-parameter bivariate logistic distribution.

## Usage

```
dbilogis(x1, x2, loc1 = 0, scale1 = 1, loc2 = 0, scale2 = 1,
         log = FALSE)
pbilogis(q1, q2, loc1 = 0, scale1 = 1, loc2 = 0, scale2 = 1)rbilogis(n, loc1 = 0, scale1 = 1, loc2 = 0, scale2 = 1)
```
# Arguments

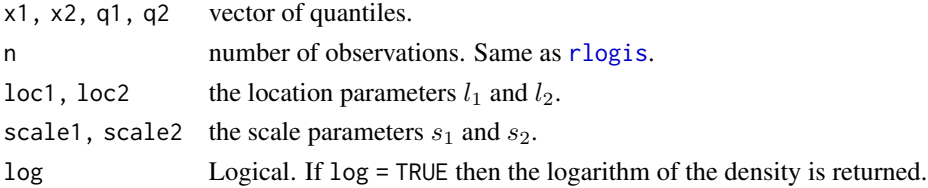

## Details

See [bilogis](#page-101-1), the VGAM family function for estimating the four parameters by maximum likelihood estimation, for the formula of the cumulative distribution function and other details.

# Value

dbilogis gives the density, pbilogis gives the distribution function, and rbilogis generates random deviates (a two-column matrix).

### Note

Gumbel (1961) proposed two bivariate logistic distributions with logistic distribution marginals, which he called Type I and Type II. The Type I is this one. The Type II belongs to the Morgenstern type. The [biamhcop](#page-88-0) distribution has, as a special case, this distribution, which is when the random variables are independent.

## bilogistic 103

### Author(s)

T. W. Yee

# References

Gumbel, E. J. (1961). Bivariate logistic distributions. *Journal of the American Statistical Association*, 56, 335–349.

# See Also

[bilogistic](#page-102-0), [biamhcop](#page-88-0).

# Examples

```
## Not run: par(mfrow = c(1, 3))
ymat <- rbilogis(n = 2000, loc1 = 5, loc2 = 7, scale2 = exp(1))
myxlim <- c(-2, 15); myylim <- c(-10, 30)
plot(ymat, xlim = myxlim, ylim = myylim)
N < - 100x1 <- seq(myxlim[1], myxlim[2], len = N)
x2 <- seq(myylim[1], myylim[2], len = N)
ox <- expand.grid(x1, x2)
z \le dbilogis(ox[,1], ox[,2], loc1 = 5, loc2 = 7, scale2 = exp(1))
contour(x1, x2, matrix(z, N, N), main = "density")
z \le pbilogis(ox[,1], ox[,2], loc1 = 5, loc2 = 7, scale2 = exp(1))
contour(x1, x2, matrix(z, N, N), main = "cdf")## End(Not run)
```
<span id="page-102-0"></span>

bilogistic *Bivariate Logistic Distribution Family Function*

## Description

Estimates the four parameters of the bivariate logistic distribution by maximum likelihood estimation.

# Usage

```
bilogistic(llocation = "identitylink", lscale = "loglink",
          iloc1 = NULL, iscale1 = NULL, iloc2 = NULL, iscale2 =NULL, imethod = 1, nsimEIM = 250, zero = NULL)
```
## Arguments

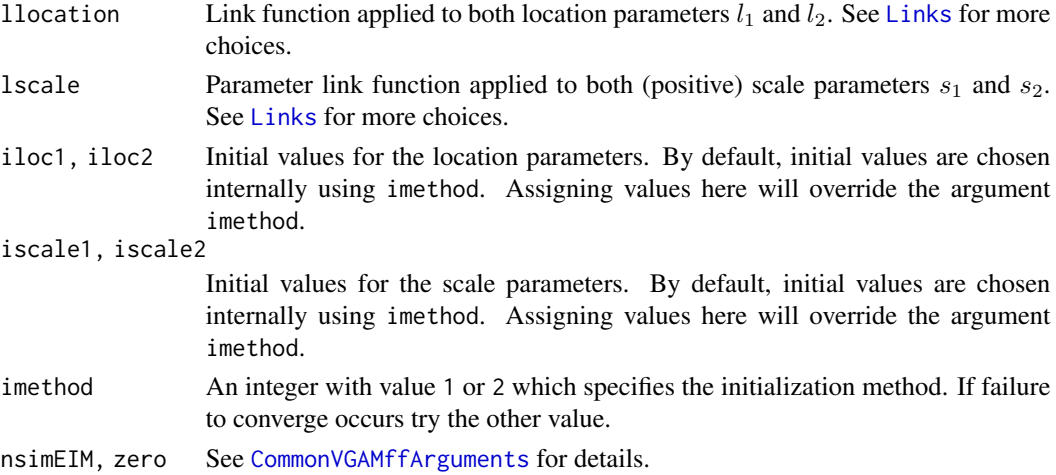

## Details

The four-parameter bivariate logistic distribution has a density that can be written as

$$
f(y_1, y_2; l_1, s_1, l_2, s_2) = 2 \frac{\exp[-(y_1 - l_1)/s_1 - (y_2 - l_2)/s_2]}{s_1 s_2 (1 + \exp[-(y_1 - l_1)/s_1] + \exp[-(y_2 - l_2)/s_2])^3}
$$

where  $s_1 > 0$  and  $s_2 > 0$  are the scale parameters, and  $l_1$  and  $l_2$  are the location parameters. Each of the two responses are unbounded, i.e.,  $-\infty < y_j < \infty$ . The mean of  $Y_1$  is  $l_1$  etc. The fitted values are returned in a 2-column matrix. The cumulative distribution function is

$$
F(y_1, y_2; l_1, s_1, l_2, s_2) = (1 + \exp[-(y_1 - l_1)/s_1] + \exp[-(y_2 - l_2)/s_2])^{-1}
$$

The marginal distribution of  $Y_1$  is

$$
P(Y_1 \le y_1) = F(y_1; l_1, s_1) = (1 + \exp[-(y_1 - l_1)/s_1])^{-1}
$$

.

By default,  $\eta_1 = l_1$ ,  $\eta_2 = \log(s_1)$ ,  $\eta_3 = l_2$ ,  $\eta_4 = \log(s_2)$  are the linear/additive predictors.

## Value

An object of class "vglmff" (see [vglmff-class](#page-878-0)). The object is used by modelling functions such as [vglm](#page-865-0), [rrvglm](#page-741-0) and [vgam](#page-856-0).

### Author(s)

T. W. Yee

# References

Gumbel, E. J. (1961). Bivariate logistic distributions. *Journal of the American Statistical Association*, 56, 335–349.

Castillo, E., Hadi, A. S., Balakrishnan, N. and Sarabia, J. S. (2005). *Extreme Value and Related Models with Applications in Engineering and Science*, Hoboken, NJ, USA: Wiley-Interscience.

## Binom2.or 105

# See Also

[logistic](#page-508-0), [rbilogis](#page-101-0).

## Examples

```
## Not run:
ymat \le rbilogis(n \le 50, loc1 = 5, loc2 = 7, scale2 = exp(1))
plot(ymat)
bfit \leq vglm(ymat \sim 1, family = bilogistic, trace = TRUE)
coef(bfit, matrix = TRUE)
Coef(bfit)
head(fitted(bfit))
vcov(bfit)
head(weights(bfit, type = "work"))
summary(bfit)
## End(Not run)
```
Binom2.or *Bivariate Odds Ratio Model*

### <span id="page-104-0"></span>Description

Density and random generation for a bivariate binary regression model using an odds ratio as the measure of dependency.

### Usage

```
rbinom2.or(n, mu1,
   mu2 = if (exchangeable) mu1 else
   stop("argument 'mu2' not specified"),
   oratio = 1, exchangeable = FALSE, tol = 0.001,twoCols = TRUE, colnames = if (twoCols) c("y1","y2") else
   c("00", "01", "10", "11"),
   ErrorCheck = TRUE)
dbinom2.or(mu1, mu2 = if (exchangeable) mu1 else
   stop("'mu2' not specified"),
   oratio = 1, exchangeable = FALSE, tol = 0.001,colnames = c("00", "01", "10", "11"), ErrorCheck = TRUE)
```
## Arguments

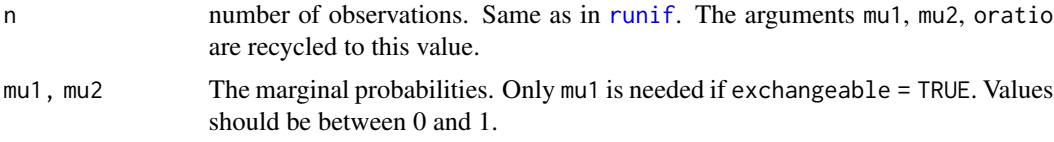

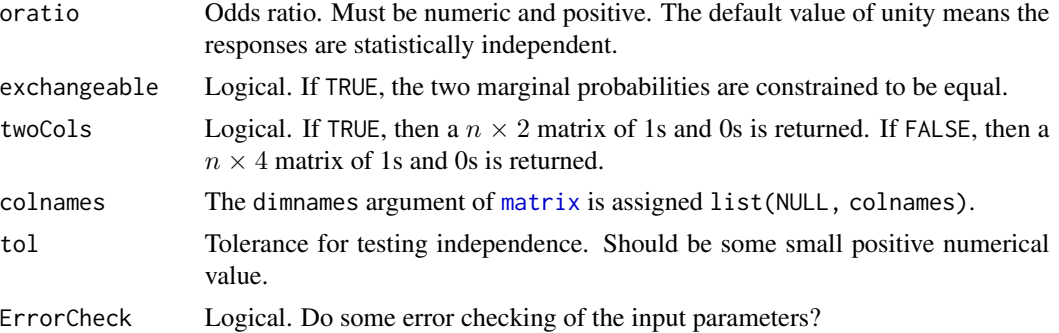

### Details

The function rbinom2.or generates data coming from a bivariate binary response model. The data might be fitted with the VGAM family function [binom2.or](#page-106-0).

The function dbinom2.or does not really compute the density (because that does not make sense here) but rather returns the four joint probabilities.

# Value

The function rbinom2.or returns either a 2 or 4 column matrix of 1s and 0s, depending on the argument twoCols.

The function dbinom2.or returns a 4 column matrix of joint probabilities; each row adds up to unity.

### Author(s)

T. W. Yee

# See Also

[binom2.or](#page-106-0).

```
nn <- 1000 # Example 1
ymat <- rbinom2.or(nn, mu1 = logitlink(1, inv = TRUE),
                   oratio = exp(2), exch = TRUE)
(mytab <- table(ymat[, 1], ymat[, 2], dnn = c("Y1", "Y2")))
(myor <- mytab["0","0"] * mytab["1","1"] / (mytab["1","0"] *
         mytab["0","1"]))
fit \leq vglm(ymat \sim 1, binom2.or(exch = TRUE))
coef(fit, matrix = TRUE)bdata \le data.frame(x2 = sort(runif(nn))) # Example 2
bdata <- transform(bdata,
           mu1 = logitlink(-2 + 4 * x2, inverse = TRUE),mu2 = logitlink(-1 + 3 * x2, inverse = TRUE))dmat \leq with(bdata, dbinom2.or(mu1 = mu1, mu2 = mu2,
                               oratio = exp(2)))
```
## binom2.or 107

```
ymat \leq with(bdata, rbinom2.or(n = nn, mu1 = mu1, mu2 = mu2,
                              oratio = exp(2))fit2 <- vglm(ymat \sim x2, binom2.or, data = bdata)
coef(fit2, matrix = TRUE)
## Not run:
matplot(with(bdata, x2), dmat, lty = 1:4, col = 1:4,
       main = "Joint probabilities", ylim = 0:1, type = "l",
       ylab = "Probabilities", xlab = "x2", las = 1)
legend("top", lty = 1:4, col = 1:4,legend = c("1 = (y1=0, y2=0)", "2 = (y1=0, y2=1)","3 = (y1=1, y2=0)", "4 = (y1=1, y2=1)")
```
## End(Not run)

<span id="page-106-0"></span>

binom2.or *Bivariate Binary Regression with an Odds Ratio (Family Function)*

# Description

Fits a Palmgren (bivariate odds-ratio model, or bivariate logistic regression) model to two binary responses. Actually, a bivariate logistic/probit/cloglog/cauchit model can be fitted. The odds ratio is used as a measure of dependency.

## Usage

```
binom2.or(lmu = "logitlink", lmu1 = lmu, lmu2 = lmu, loratio = "loglink",
          imu1 = NULL, imu2 = NULL, ioratio = NULL, zero = "oratio",
          exchangeable = FALSE, tol = 0.001, more robust = FALSE)
```
# Arguments

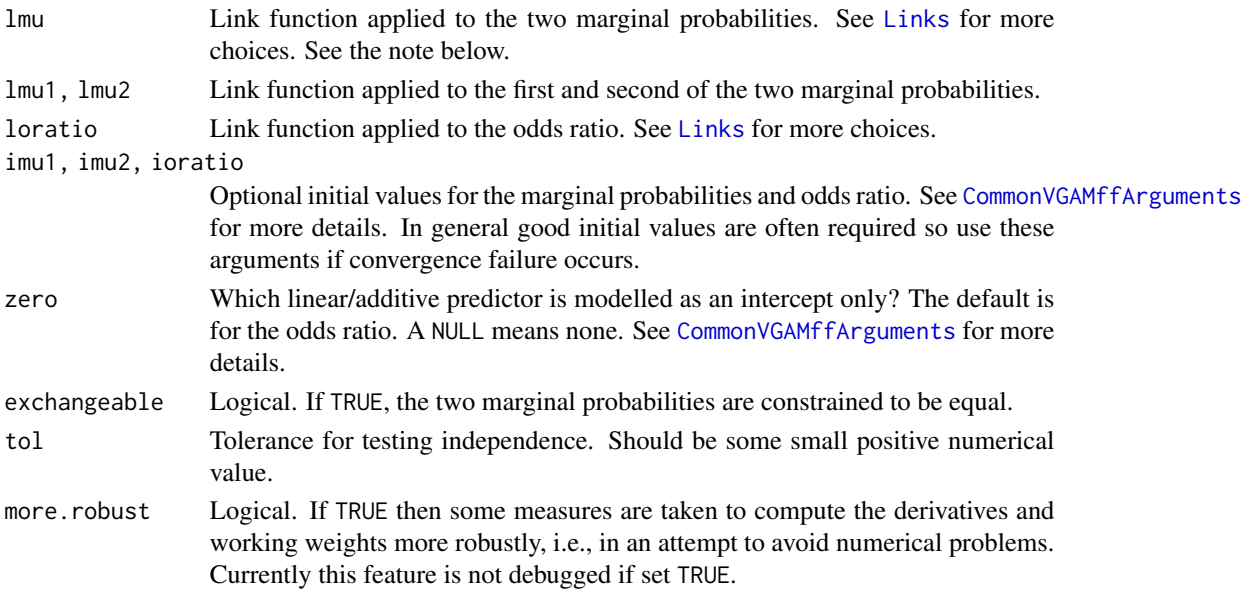

### Details

Also known informally as the *Palmgren model*, the bivariate logistic model is a full-likelihood based model defined as two logistic regressions plus log(oratio) = eta3 where eta3 is the third linear/additive predictor relating the odds ratio to explanatory variables. Explicitly, the default model is

$$
logit[P(Y_j = 1)] = \eta_j, \quad j = 1, 2
$$

for the marginals, and

$$
\log[P(Y_{00} = 1)P(Y_{11} = 1)/(P(Y_{01} = 1)P(Y_{10} = 1))] = \eta_3,
$$

specifies the dependency between the two responses. Here, the responses equal 1 for a success and a 0 for a failure, and the odds ratio is often written  $\psi = p_{00}p_{11}/(p_{10}p_{01})$ . The model is fitted by maximum likelihood estimation since the full likelihood is specified. The two binary responses are independent if and only if the odds ratio is unity, or equivalently, the log odds ratio is 0. Fisher scoring is implemented.

The default models  $\eta_3$  as a single parameter only, i.e., an intercept-only model, but this can be circumvented by setting zero = NULL in order to model the odds ratio as a function of all the explanatory variables. The function binom2.or() can handle other probability link functions such as [probitlink](#page-690-0), [clogloglink](#page-180-1) and [cauchitlink](#page-162-0) links as well, so is quite general. In fact, the two marginal probabilities can each have a different link function. A similar model is the *bivariate probit model* ([binom2.rho](#page-111-0)), which is based on a standard bivariate normal distribution, but the bivariate probit model is less interpretable and flexible.

The exchangeable argument should be used when the error structure is exchangeable, e.g., with eyes or ears data.

## Value

An object of class "vglmff" (see [vglmff-class](#page-878-0)). The object is used by modelling functions such as [vglm](#page-865-0) and [vgam](#page-856-0).

When fitted, the fitted.values slot of the object contains the four joint probabilities, labelled as  $(Y_1, Y_2) = (0,0), (0,1), (1,0), (1,1),$  respectively. These estimated probabilities should be extracted with the fitted generic function.

## **Note**

At present we call [binom2.or](#page-106-0) families a *bivariate odds-ratio model*. The response should be either a 4-column matrix of counts (whose columns correspond to  $(Y_1, Y_2) = (0,0), (0,1), (1,0), (1,1)$ respectively), or a two-column matrix where each column has two distinct values, or a factor with four levels. The function [rbinom2.or](#page-104-0) may be used to generate such data. Successful convergence requires at least one case of each of the four possible outcomes.

By default, a constant odds ratio is fitted because zero = 3. Set zero = NULL if you want the odds ratio to be modelled as a function of the explanatory variables; however, numerical problems are more likely to occur.

The argument lmu, which is actually redundant, is used for convenience and for upward compatibility: specifying lmu only means the link function will be applied to lmu1 and lmu2. Users who want a different link function for each of the two marginal probabilities should use the lmu1 and lmu2
#### binom2.or 109

arguments, and the argument lmu is then ignored. It doesn't make sense to specify exchangeable = TRUE and have different link functions for the two marginal probabilities.

Regarding Yee and Dirnbock (2009), the xij (see [vglm.control](#page-874-0)) argument enables environmental variables with different values at the two time points to be entered into an exchangeable [binom2.or](#page-106-0) model. See the author's webpage for sample code.

#### Author(s)

Thomas W. Yee

# References

McCullagh, P. and Nelder, J. A. (1989). *Generalized Linear Models*, 2nd ed. London: Chapman & Hall.

le Cessie, S. and van Houwelingen, J. C. (1994). Logistic regression for correlated binary data. *Applied Statistics*, 43, 95–108.

Palmgren, J. (1989). *Regression Models for Bivariate Binary Responses*. Technical Report no. 101, Department of Biostatistics, University of Washington, Seattle.

Yee, T. W. and Dirnbock, T. (2009). Models for analysing species' presence/absence data at two time points. Journal of Theoretical Biology, 259(4), 684–694.

#### See Also

[rbinom2.or](#page-104-0), [binom2.rho](#page-111-0), [loglinb2](#page-520-0), [loglinb3](#page-522-0), [zipebcom](#page-936-0), [coalminers](#page-183-0), [binomialff](#page-113-0), [logitlink](#page-509-0), [probitlink](#page-690-0), [clogloglink](#page-180-0), [cauchitlink](#page-162-0).

# Examples

```
# Fit the model in Table 6.7 in McCullagh and Nelder (1989)
coalminers \le transform(coalminers, Age = (age - 42) / 5)
fit <- vglm(cbind(nBnW, nBW, BnW, BW) ~ Age,
           binom2.or(zero = NULL), data = coalminers)
fitted(fit)
summary(fit)
coef(fit, matrix = TRUE)
c(weights(fit, type = "prior")) * fitted(fit) # Table 6.8## Not run: with(coalminers, matplot(Age, fitted(fit), type = "l", las = 1,
                        xlab = "(age - 42) / 5", lwd = 2)with(coalminers, matpoints(Age, depvar(fit), col=1:4))
legend(x = -4, y = 0.5, lty = 1:4, col = 1:4, lwd = 2,legend = c("1 = (Breathlessness=0, Wheeze=0)","2 = (Breathlessness=0, Wheeze=1)",
                  "3 = (Breathlessness=1, Wheeze=0)"
                  "4 = (Breathlessness=1, Wheeze=1)"))
## End(Not run)
# Another model: pet ownership
```
## Not run: data(xs.nz, package = "VGAMdata")

```
# More homogeneous:
petdata <- subset(xs.nz, ethnicity == "European" & age < 70 &
                         sex == "M")petdata <- na.omit(petdata[, c("cat", "dog", "age")])
summary(petdata)
with(petdata, table(cat, dog)) # Can compute the odds ratio
fit \leq vgam(cbind((1-cat) * (1-dog), (1-cat) * dog,
                    cat *(1-dog), cat *dog) \sim s(age, df = 5),
            binom2.or(zero = 3), data = petdata, trace = TRUE)
colSums(depvar(fit))
coef(fit, matrix = TRUE)
## End(Not run)
## Not run: # Plot the estimated probabilities
ooo <- order(with(petdata, age))
matplot(with(petdata, age)[ooo], fitted(fit)[ooo, ], type = "l",
        xlab = "Age", ylab = "Probability", main = "Pet ownership",
        ylim = c(0, max(fitted(fit))), las = 1, lwd = 1.5)
legend("topleft", col=1:4, lty = 1:4, leg = c("no cat or dog","dog only", "cat only", "cat and dog"), lwd = 1.5)
## End(Not run)
```
Binom2.rho *Bivariate Probit Model*

## <span id="page-109-0"></span>Description

Density and random generation for a bivariate probit model. The correlation parameter rho is the measure of dependency.

#### Usage

```
rbinom2.rho(n, mu1,
 mu2 = if (exchangeable) mu1 else stop("argument 'mu2' not specified"),
  rho = 0, exchangeable = FALSE, twoCols = TRUE,
  colnames = if (twoCols) c("y1","y2") else c("00", "01", "10", "11"),
 ErrorCheck = TRUE)
dbinom2.rho(mu1,
 mu2 = if (exchangeable) mu1 else stop("'mu2' not specified"),
 rho = 0, exchangeable = FALSE,
  colnames = c("00", "01", "10", "11"), ErrorCheck = TRUE)
```
#### Arguments

n number of observations. Same as in [runif](#page-0-0). The arguments mu1, mu2, rho are recycled to this value.

## Binom2.rho 111

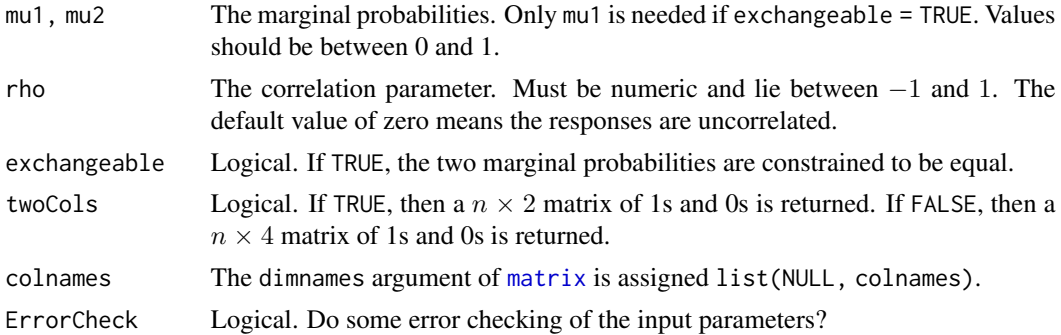

#### Details

The function rbinom2. rho generates data coming from a bivariate probit model. The data might be fitted with the VGAM family function binom2. rho.

The function dbinom2. rho does not really compute the density (because that does not make sense here) but rather returns the four joint probabilities.

## Value

The function rbinom2. rho returns either a 2 or 4 column matrix of 1s and 0s, depending on the argument twoCols.

The function dbinom2.rho returns a 4 column matrix of joint probabilities; each row adds up to unity.

#### Author(s)

T. W. Yee

## See Also

[binom2.rho](#page-111-0).

```
(myrho <- rhobitlink(2, inverse = TRUE)) # Example 1
nn <- 2000
ymat \leq rbinom2.rho(nn, mu1 = 0.8, rho = myrho, exch = TRUE)
(mytab <- table(ymat[, 1], ymat[, 2], dnn = c("Y1", "Y2")))
fit \leq vglm(ymat \sim 1, binom2.rho(exch = TRUE))
coef(fit, matrix = TRUE)
bdata <- data.frame(x2 = sort(runif(nn))) # Example 2
bdata \leq transform(bdata, mu1 = probitlink(-2+4*x2, inv = TRUE),
                          mu2 = probability(-1+3*x2, inv = TRUE)dmat <- with(bdata, dbinom2.rho(mu1, mu2, myrho))
ymat <- with(bdata, rbinom2.rho(nn, mu1, mu2, myrho))
fit2 <- vglm(ymat \sim x2, binom2.rho, data = bdata)
coef(fit2, matrix = TRUE)## Not run: matplot(with(bdata, x2), dmat, lty = 1:4, col = 1:4,
```

```
type = "l", main = "Joint probabilities",
       ylim = 0:1, 1wd = 2, ylab = "Probability")legend(x = 0.25, y = 0.9, lty = 1:4, col = 1:4, lwd = 2,legend = c("1 = (y1=0, y2=0)", "2 = (y1=0, y2=1)","3 = (y1=1, y2=0)", "4 = (y1=1, y2=1)")## End(Not run)
```
<span id="page-111-0"></span>

# binom2.rho *Bivariate Probit Regression*

# Description

Fits a bivariate probit model to two binary responses. The correlation parameter rho is the measure of dependency.

## Usage

```
binom2.rho(lmu = "probitlink", lrho = "rhobitlink",
           imu1 = NULL, imu2 = NULL,irho = NULL, imethod = 1, zero = "rho",exchangeable = FALSE, grho = seq(-0.95, 0.95, by = 0.05),
          nsimEIM = NULL)
binom2.Rho(rho = 0, imu1 = NULL, imu2 = NULL,
          exchangeable = FALSE, nsimEIM = NULL)
```
# Arguments

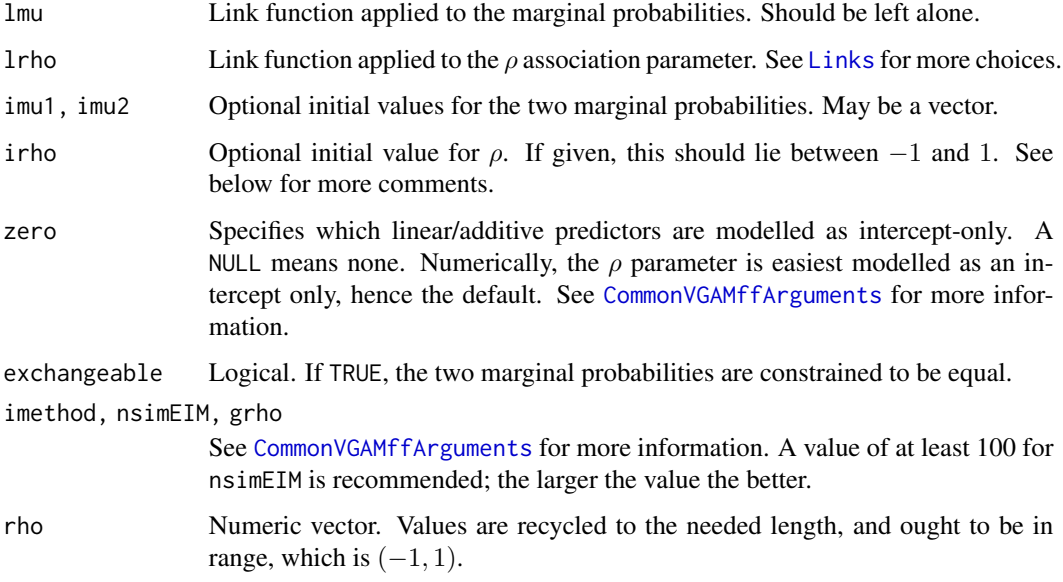

## binom2.rho 113

#### Details

The *bivariate probit model* was one of the earliest regression models to handle two binary responses jointly. It has a probit link for each of the two marginal probabilities, and models the association between the responses by the  $\rho$  parameter of a standard bivariate normal distribution (with zero means and unit variances). One can think of the joint probabilities being  $\Phi(\eta_1, \eta_2; \rho)$  where  $\Phi$  is the cumulative distribution function of a standard bivariate normal distribution.

Explicitly, the default model is

$$
probit[P(Y_j = 1)] = \eta_j, \quad j = 1, 2
$$

for the marginals, and

$$
rhobit[rho] = \eta_3.
$$

The joint probability  $P(Y_1 = 1, Y_2 = 1) = \Phi(\eta_1, \eta_2; \rho)$ , and from these the other three joint probabilities are easily computed. The model is fitted by maximum likelihood estimation since the full likelihood is specified. Fisher scoring is implemented.

The default models  $\eta_3$  as a single parameter only, i.e., an intercept-only model for rho, but this can be circumvented by setting zero = NULL in order to model rho as a function of all the explanatory variables.

The bivariate probit model should not be confused with a *bivariate logit model* with a probit link (see [binom2.or](#page-106-0)). The latter uses the odds ratio to quantify the association. Actually, the bivariate logit model is recommended over the bivariate probit model because the odds ratio is a more natural way of measuring the association between two binary responses.

## Value

An object of class "vglmff" (see [vglmff-class](#page-878-0)). The object is used by modelling functions such as [vglm](#page-865-0), and [vgam](#page-856-0).

When fitted, the fitted.values slot of the object contains the four joint probabilities, labelled as  $(Y_1, Y_2) = (0,0), (0,1), (1,0), (1,1),$  respectively.

## Note

See binom<sub>2</sub>. or about the form of input the response should have.

By default, a constant  $\rho$  is fitted because zero = "rho". Set zero = NULL if you want the  $\rho$  parameter to be modelled as a function of the explanatory variables. The value  $\rho$  lies in the interval  $(-1, 1)$ , therefore a [rhobitlink](#page-728-0) link is default.

Converge problems can occur. If so, assign irho a range of values and monitor convergence (e.g., set trace = TRUE). Else try imethod. Practical experience shows that local solutions can occur, and that irho needs to be quite close to the (global) solution. Also, imu1 and imu2 may be used.

This help file is mainly about binom2.rho(). binom2.Rho() fits a bivariate probit model with *known* ρ. The inputted rho is saved in the misc slot of the fitted object, with rho as the component name.

In some econometrics applications (e.g., Freedman 2010, Freedman and Sekhon 2010) one response is used as an explanatory variable, e.g., a *recursive* binomial probit model. Such will not work here. Historically, the bivariate probit model was the first VGAM I ever wrote, based on Ashford and Sowden (1970). I don't think they ever thought of it either! Hence the criticisms raised go beyond the use of what was originally intended.

## Author(s)

Thomas W. Yee

## References

Ashford, J. R. and Sowden, R. R. (1970). Multi-variate probit analysis. *Biometrics*, 26, 535–546.

Freedman, D. A. (2010). *Statistical Models and Causal Inference: a Dialogue with the Social Sciences*, Cambridge: Cambridge University Press.

Freedman, D. A. and Sekhon, J. S. (2010). Endogeneity in probit response models. *Political Analysis*, 18, 138–150.

## See Also

[rbinom2.rho](#page-109-0), [rhobitlink](#page-728-0), [pbinorm](#page-116-0), [binom2.or](#page-106-0), [loglinb2](#page-520-0), [coalminers](#page-183-0), [binomialff](#page-113-0), [rhobitlink](#page-728-0), [fisherzlink](#page-300-0).

## Examples

```
coalminers <- transform(coalminers, Age = (age - 42) / 5)
fit <- vglm(cbind(nBnW, nBW, BnW, BW) ~ Age,
            binom2.rho, data = coalminers, trace = TRUE)
summary(fit)
coef(fit, matrix = TRUE)
```
<span id="page-113-0"></span>binomialff *Binomial Family Function*

## Description

Family function for fitting generalized linear models to binomial responses

## Usage

```
binomialff(link = "logitlink", multiple.responses = FALSE,
       parallel = FALSE, zero = NULL, bred = FALSE, earg.link = FALSE)
```
# Arguments

link Link function; see [Links](#page-485-0) and [CommonVGAMffArguments](#page-194-0) for more information. multiple.responses

> Multivariate response? If TRUE, then the response is interpreted as  $M$  independent binary responses, where  $M$  is the number of columns of the response matrix. In this case, the response matrix should have Q columns consisting of counts (successes), and the weights argument should have Q columns consisting of the number of trials (successes plus failures).

> If FALSE and the response is a (2-column) matrix, then the number of successes is given in the first column, and the second column is the number of failures.

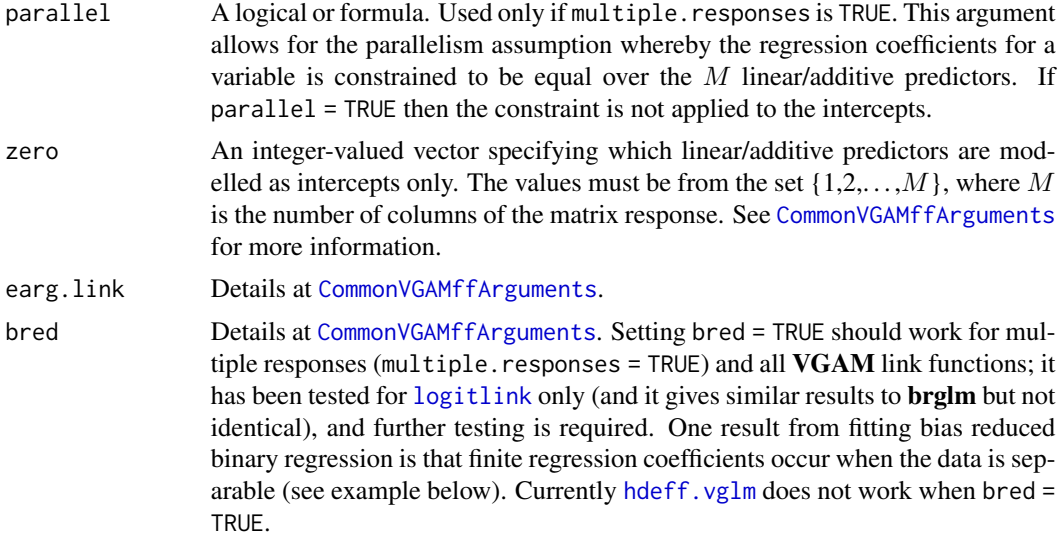

## Details

This function is largely to mimic [binomial](#page-0-0), however there are some differences.

When used with [cqo](#page-211-0) and [cao](#page-151-0), it may be preferable to use the [clogloglink](#page-180-0) link.

## Value

An object of class "vglmff" (see [vglmff-class](#page-878-0)). The object is used by modelling functions such as [vglm](#page-865-0), [vgam](#page-856-0), [rrvglm](#page-741-0), [cqo](#page-211-0), and [cao](#page-151-0).

## Warning

See the above note regarding bred.

The maximum likelihood estimate will not exist if the data is *completely separable* or *quasicompletely separable*. See Chapter 10 of Altman et al. (2004) for more details, and safeBinaryRegression and hdeff. vglm. Yet to do: add a sepcheck = TRUE, say, argument to further detect this problem and give an appropriate warning.

### Note

If multiple.responses is FALSE (default) then the response can be of one of two formats: a factor (first level taken as failure), or a 2-column matrix (first column = successes) of counts. The argument weights in the modelling function can also be specified as any vector of positive values. In general, 1 means success and 0 means failure (to check, see the y slot of the fitted object). Note that a general vector of proportions of success is no longer accepted.

The notation  $M$  is used to denote the number of linear/additive predictors.

If multiple.responses is TRUE, then the matrix response can only be of one format: a matrix of 1's and 0's  $(1 = \text{success})$ .

Fisher scoring is used. This can sometimes fail to converge by oscillating between successive iterations (Ridout, 1990). See the example below.

## Author(s)

Thomas W. Yee

## References

McCullagh, P. and Nelder, J. A. (1989). *Generalized Linear Models*, 2nd ed. London: Chapman & Hall.

Altman, M. and Gill, J. and McDonald, M. P. (2004). *Numerical Issues in Statistical Computing for the Social Scientist*, Hoboken, NJ, USA: Wiley-Interscience.

Ridout, M. S. (1990). Non-convergence of Fisher's method of scoring—a simple example. *GLIM Newsletter*, 20(6).

## See Also

[hdeff.vglm](#page-418-0), [Links](#page-485-0), [alogitlink](#page-33-0), [asinlink](#page-55-0), [N1binomial](#page-588-0), [rrvglm](#page-741-0), [cqo](#page-211-0), [cao](#page-151-0), [betabinomial](#page-70-0), [posbinomial](#page-670-0), [zibinomial](#page-925-0), [double.expbinomial](#page-253-0), [seq2binomial](#page-762-0), [amlbinomial](#page-37-0), [simplex](#page-766-0), [binomial](#page-0-0), [simulate.vlm](#page-767-0), safeBinaryRegression, [residualsvglm](#page-726-0).

```
shunua <- hunua[sort.list(with(hunua, altitude)), ] # Sort by altitude
fit <- vglm(agaaus ~ poly(altitude, 2), binomialff(link = clogloglink),
            data = shunua)
## Not run:
plot(agaaus ~ jitter(altitude), shunua, ylab = "Pr(Agaaus = 1)",
     main = "Presence/absence of Agathis australis", col = 4, las = 1)
with(shunua, lines(altitude, fitted(fit), col = "orange", lwd = 2))
## End(Not run)
# Fit two species simultaneously
fit2 <- vgam(cbind(agaaus, kniexc) ~ s(altitude),
             binomialff(multiple.responses = TRUE), data = shunua)
## Not run:
with(shunua, matplot(altitude, fitted(fit2), type = "l",
     main = "Two species response curves", las = 1)## End(Not run)
# Shows that Fisher scoring can sometime fail. See Ridout (1990).
ridout <- data.frame(v = c(1000, 100, 10), r = c(4, 3, 3), n = rep(5, 3))
(right < - transform(right, logv = log(v)))# The iterations oscillates between two local solutions:
glm.fail \leq glm(r / n \sim offset(logv) + 1, weight = n,
               binomial(link = 'cloglog'), ridout, trace = TRUE)
coef(glm.fail)
# vglm()'s half-stepping ensures the MLE of -5.4007 is obtained:
vglm.ok < - vglm(cbind(r, n-r) ~ offset(logv) + 1,binomialff(link = clogloglink), ridout, trace = TRUE)
coef(vglm.ok)
# Separable data
```
#### Binorm 117

```
set.seed(123)
threshold <- 0
bdata \leq data.frame(x2 = sort(rnorm(nn \leq 100)))
bdata \leq transform(bdata, y1 = ifelse(x2 \leq threshold, 0, 1))
fit \leq vglm(y1 \sim x2, binomialff(bred = TRUE),
            data = bdata, criter = "coef", trace = TRUE)
coef(fit, matrix = TRUE) # Finite!!
summary(fit)
## Not run: plot(depvar(fit) \sim x^2, data = bdata, col = "blue", las = 1)
lines(fitted(fit) \sim x2, data = bdata, col = "orange")
abline(v = threshold, col = "gray", lty = "dashed")## End(Not run)
```
Binorm *Bivariate Normal Distribution Cumulative Distribution Function*

## <span id="page-116-0"></span>Description

Density, cumulative distribution function and random generation for the bivariate normal distribution distribution.

## Usage

dbinorm(x1, x2, mean1 = 0, mean2 = 0, var1 = 1, var2 = 1, cov12 = 0,  $log = FALSE$ ) pbinorm(q1, q2, mean1 = 0, mean2 = 0, var1 = 1, var2 = 1, cov12 = 0) rbinorm(n, mean1 = 0, mean2 = 0, var1 = 1, var2 = 1, cov12 = 0) pnorm2(x1, x2, mean1 = 0, mean2 = 0, var1 = 1, var2 = 1, cov12 = 0)

#### Arguments

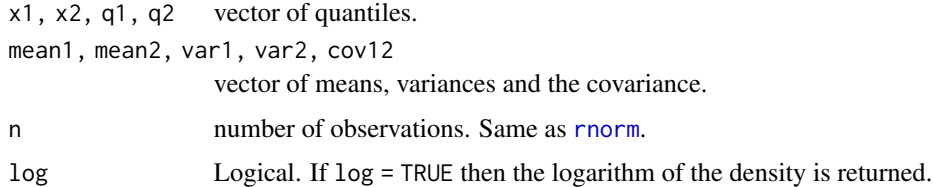

## Details

The default arguments correspond to the standard bivariate normal distribution with correlation parameter  $\rho = 0$ . That is, two independent standard normal distributions. Let sd1 (say) be sqrt(var1) and written  $\sigma_1$ , etc. Then the general formula for the correlation coefficient is  $\rho =$  $cov/(\sigma_1 \sigma_2)$  where cov is argument cov12. Thus if arguments var1 and var2 are left alone then cov12 can be inputted with  $\rho$ .

One can think of this function as an extension of [pnorm](#page-0-0) to two dimensions, however note that the argument names have been changed for VGAM 0.9-1 onwards.

#### Value

dbinorm gives the density, pbinorm gives the cumulative distribution function, rbinorm generates random deviates  $(n \text{ by } 2 \text{ matrix})$ .

#### Warning

Being based on an approximation, the results of pbinorm() may be negative! Also, pnorm2() should be withdrawn soon; use pbinorm() instead because it is identical.

## Note

For rbinorm(), if the *i*th variance-covariance matrix is not positive-definite then the *i*th row is all NAs.

## References

pbinorm() is based on Donnelly (1973), the code was translated from FORTRAN to ratfor using struct, and then from ratfor to C manually. The function was originally called bivnor, and TWY only wrote a wrapper function.

Donnelly, T. G. (1973). Algorithm 462: Bivariate Normal Distribution. *Communications of the ACM*, 16, 638.

## See Also

[pnorm](#page-0-0), [binormal](#page-117-0), [uninormal](#page-847-0).

#### Examples

```
yvec <- c(-5, -1.96, 0, 1.96, 5)
ymat <- expand.grid(yvec, yvec)
cbind(ymat, pbinorm(ymat[, 1], ymat[, 2]))
## Not run: rhovec <- seq(-0.95, 0.95, by = 0.01)
plot(rhovec, pbinorm(0, 0, cov12 = rhovec),
     xlab = expression(rho), lwd = 2,
     type = "l", col = "blue", las = 1)abline(v = 0, h = 0.25, col = "gray", lty = "dashed")## End(Not run)
```
<span id="page-117-0"></span>binormal *Bivariate Normal Distribution Family Function*

## Description

Maximum likelihood estimation of the five parameters of a bivariate normal distribution.

## binormal 119

## Usage

```
binormal(lmean1 = "identitylink", lmean2 = "identitylink",
        lsd1 = "loglink", lsd2 = "loglink",
        lrho = "rhobitlink",
        \text{imean1} = \text{NULL}, \text{imean2} = \text{NULL},isd1 = NULL, isd2 = NULL,irho = NULL, imethot = 1,eq.mean = FALSE, eq.sd = FALSE,
        zero = c("sd", "rho"), rho.arg = NA)
```
# Arguments

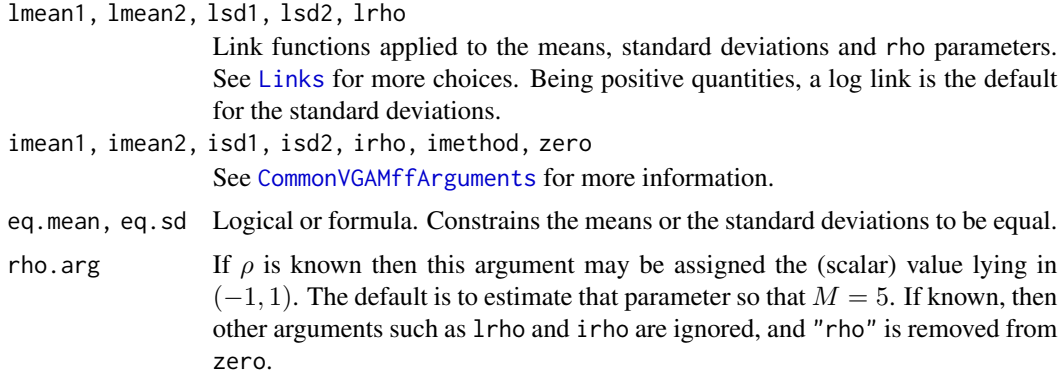

# Details

For the bivariate normal distribution, this fits a linear model (LM) to the means, and by default, the other parameters are intercept-only. The response should be a two-column matrix. The correlation parameter is rho, which lies between  $-1$  and 1 (thus the [rhobitlink](#page-728-0) link is a reasonable choice). The fitted means are returned as the fitted values, which is in the form of a two-column matrix. Fisher scoring is implemented.

# Value

An object of class "vglmff" (see [vglmff-class](#page-878-0)). The object is used by modelling functions such as [vglm](#page-865-0), and [vgam](#page-856-0).

## Warning

This function may be renamed to normal2() or something like that at a later date.

# Note

If both equal means and equal standard deviations are desired then use something like constraints  $=$  list("(Intercept)" = matrix(c(1,1,0,0,0,0,0,1,1,0,0,0,0,0,1),5,3)) and maybe zero = NULL etc.

## Author(s)

T. W. Yee

# See Also

[uninormal](#page-847-0), [trinormal](#page-836-0), [pbinorm](#page-116-0), [bistudentt](#page-130-0), [rhobitlink](#page-728-0).

## Examples

```
set.seed(123); nn <- 1000
bdata \leq data.frame(x2 = runif(nn), x3 = runif(nn))
bdata \leq transform(bdata, y1 = rnorm(nn, 1 + 2 \star x2),
                          y2 = rnorm(nn, 3 + 4 * x2))fit1 <- vglm(cbind(y1, y2) \sim x2,
             binormal(eq.sd = TRUE), bdata, trace = TRUE)
coef(fit1, matrix = TRUE)
constraints(fit1)
summary(fit1)
# Estimated P(Y1 <= y1, Y2 <= y2) under the fitted model
var1 <- loglink(2 * predict(fit1)[, "loglink(sd1)"], inv = TRUE)
var2 <- loglink(2 * predict(fit1)[, "loglink(sd2)"], inv = TRUE)
cov12 <- rhobitlink(predict(fit1)[, "rhobitlink(rho)"], inv = TRUE)
head(with(bdata, pbinorm(y1, y2,
                         mean1 = predict(fit1)[, "mean1"],
                         mean2 = predict(fit1)[, "mean2"],
                         var1 = var1, var2 = var2, cov12 = cov12))
```
<span id="page-119-0"></span>binormalcop *Gaussian Copula (Bivariate) Family Function*

## Description

Estimate the correlation parameter of the (bivariate) Gaussian copula distribution by maximum likelihood estimation.

#### Usage

binormalcop(lrho = "rhobitlink", irho = NULL, imethod = 1, parallel = FALSE, zero = NULL)

## **Arguments**

lrho, irho, imethod Details at [CommonVGAMffArguments](#page-194-0). See [Links](#page-485-0) for more link function choices. parallel, zero Details at [CommonVGAMffArguments](#page-194-0). If parallel = TRUE then the constraint is applied to the intercept too.

#### binormalcop 121

## Details

The cumulative distribution function is

$$
P(Y_1 \le y_1, Y_2 \le y_2) = \Phi_2(\Phi^{-1}(y_1), \Phi^{-1}(y_2); \rho)
$$

for  $-1 < \rho < 1$ ,  $\Phi_2$  is the cumulative distribution function of a standard bivariate normal (see [pbinorm](#page-116-0)), and  $\Phi$  is the cumulative distribution function of a standard univariate normal (see [pnorm](#page-0-0)).

The support of the function is the interior of the unit square; however, values of 0 and/or 1 are not allowed. The marginal distributions are the standard uniform distributions. When  $\rho = 0$  the random variables are independent.

This VGAM family function can handle multiple responses, for example, a six-column matrix where the first 2 columns is the first out of three responses, the next 2 columns being the next response, etc.

## Value

An object of class "vglmff" (see [vglmff-class](#page-878-0)). The object is used by modelling functions such as [vglm](#page-865-0) and [vgam](#page-856-0).

## Note

The response matrix must have a multiple of two-columns. Currently, the fitted value is a matrix with the same number of columns and values equal to 0.5. This is because each marginal distribution corresponds to a standard uniform distribution.

This VGAM family function is fragile; each response must be in the interior of the unit square. Setting crit = "coef" is sometimes a good idea because inaccuracies in [pbinorm](#page-116-0) might mean unnecessary half-stepping will occur near the solution.

## Author(s)

T. W. Yee

## References

Schepsmeier, U. and Stober, J. (2014). Derivatives and Fisher information of bivariate copulas. *Statistical Papers* 55, 525–542.

## See Also

[rbinormcop](#page-121-0), [rhobitlink](#page-728-0), [pnorm](#page-0-0), [kendall.tau](#page-461-0).

```
nn <- 1000
ymat <- rbinormcop(nn, rho = rhobitlink(-0.9, inverse = TRUE))
bdata \leq data.frame(y1 = ymat[, 1], y2 = ymat[, 2],
                     y3 = y \text{mat}[, 1], y4 = y \text{mat}[, 2],x2 = runif(nn))
```

```
## Not run: plot(ymat, col = "blue")
fit1 <- # 2 responses, e.g., (y1,y2) is the 1st
 vglm(cbind(y1, y2, y3, y4) \sim 1, fam = binormalcop,
      crit = "coef", # Sometimes a good idea
      data = bdata, trace = TRUE)coef(fit1, matrix = TRUE)
Coef(fit1)
head(fitted(fit1))
summary(fit1)
# Another example; rho is a linear function of x2
bdata \le transform(bdata, rho = -0.5 + x2)
ymat <- rbinormcop(n = nn, rho = with(bdata, rho))
bdata \leq transform(bdata, y5 = ymat[, 1], y6 = ymat[, 2])
fit2 <- vgam(cbind(y5, y6) ~ s(x2), data = bdata,
             binormalcop(lrho = "identitylink"), trace = TRUE)
## Not run: plot(fit2, lcol = "blue", scol = "orange", se = TRUE)
```
Binormcop *Gaussian Copula (Bivariate) Distribution*

## <span id="page-121-0"></span>Description

Density, distribution function, and random generation for the (one parameter) bivariate Gaussian copula distribution.

## Usage

dbinormcop(x1, x2, rho =  $0$ , log = FALSE) pbinormcop(q1, q2, rho =  $\theta$ ) rbinormcop(n, rho =  $0$ )

#### Arguments

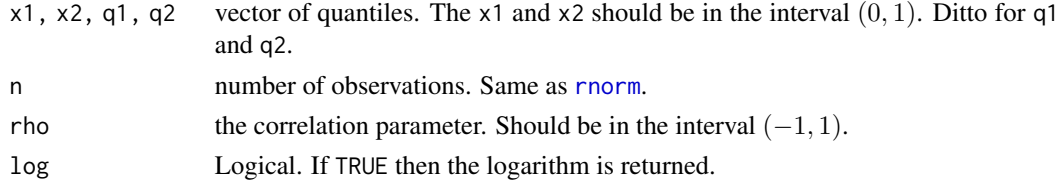

## Details

See [binormalcop](#page-119-0), the VGAM family functions for estimating the parameter by maximum likelihood estimation, for the formula of the cumulative distribution function and other details.

#### Value

dbinormcop gives the density, pbinormcop gives the distribution function, and rbinormcop generates random deviates (a two-column matrix).

# Biplackett 123

## Note

Yettodo: allow x1 and/or x2 to have values 1, and to allow any values for x1 and/or x2 to be outside the unit square.

#### Author(s)

T. W. Yee

# See Also

[binormalcop](#page-119-0), [binormal](#page-117-0).

# Examples

```
## Not run: edge <- 0.01 # A small positive value
N <- 101; x <- seq(edge, 1.0 - edge, len = N); Rho <- 0.7
ox \leq expand.grid(x, x)
zedd \leq dbinormcop(ox[, 1], ox[, 2], rho = Rho, log = TRUE)
contour(x, x, matrix(zedd, N, N), col = "blue", labcex = 1.5)zedd <- pbinormcop(ox[, 1], ox[, 2], rho = Rho)contour(x, x, matrix(zedd, N, N), col = "blue", labcex = 1.5)
```
## End(Not run)

Biplackett *Plackett's Bivariate Copula*

# <span id="page-122-0"></span>Description

Density, distribution function, and random generation for the (one parameter) bivariate Plackett copula.

# Usage

```
dbiplackcop(x1, x2, oratio, log = FALSE)
pbiplackcop(q1, q2, oratio)
rbiplackcop(n, oratio)
```
#### Arguments

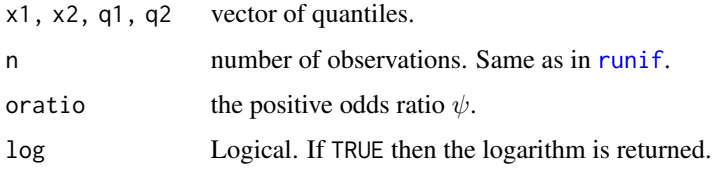

# Details

See [biplackettcop](#page-123-0), the VGAM family functions for estimating the parameter by maximum likelihood estimation, for the formula of the cumulative distribution function and other details.

## Value

dbiplackcop gives the density, pbiplackcop gives the distribution function, and rbiplackcop generates random deviates (a two-column matrix).

## Author(s)

T. W. Yee

# References

Mardia, K. V. (1967). Some contributions to contingency-type distributions. *Biometrika*, 54, 235– 249.

## See Also

[biplackettcop](#page-123-0), [bifrankcop](#page-98-0).

#### Examples

```
## Not run: N <- 101; oratio <- exp(1)
x \le - seq(0.0, 1.0, len = N)
ox \leq expand.grid(x, x)
zedd <- dbiplackcop(ox[, 1], ox[, 2], oratio = oratio)
contour(x, x, matrix(zedd, N, N), col = "blue")zedd <- pbiplackcop(ox[, 1], ox[, 2], oratio = oratio)
contour(x, x, matrix(zedd, N, N), col = "blue")plot(rr <- rbiplackcop(n = 3000, oratio = oratio))
par(mfrow = c(1, 2))hist(rr[, 1]) # Should be uniform
hist(rr[, 2]) # Should be uniform
## End(Not run)
```
<span id="page-123-0"></span>biplackettcop *Plackett's Bivariate Copula Family Function*

## Description

Estimate the association parameter of Plackett's bivariate distribution (copula) by maximum likelihood estimation.

## biplackettcop 125

## Usage

biplackettcop(link = "loglink", ioratio = NULL, imethod = 1, nsimEIM = 200)

## Arguments

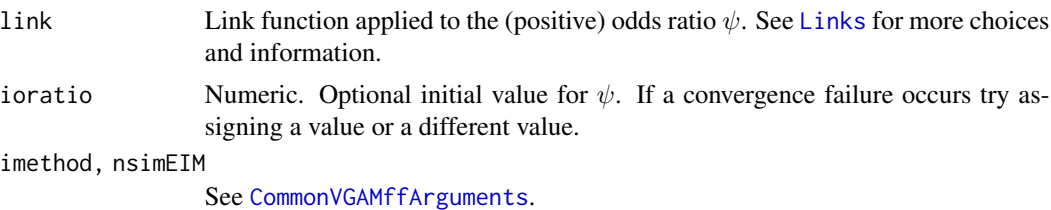

#### Details

The defining equation is

$$
\psi = H \times (1 - y_1 - y_2 + H) / ((y_1 - H) \times (y_2 - H))
$$

where  $P(Y_1 \leq y_1, Y_2 \leq y_2) = H_{\psi}(y_1, y_2)$  is the cumulative distribution function. The density function is  $h_{\psi}(y_1, y_2) =$ 

$$
\psi[1+(\psi-1)(y_1+y_2-2y_1y_2)]/([1+(\psi-1)(y_1+y_2)]^2-4\psi(\psi-1)y_1y_2)^{3/2}
$$

for ψ > 0. Some writers call ψ the *cross product ratio* but it is called the *odds ratio* here. The support of the function is the unit square. The marginal distributions here are the standard uniform although it is commonly generalized to other distributions.

If  $\psi = 1$  then  $h_{\psi}(y_1, y_2) = y_1 y_2$ , i.e., independence. As the odds ratio tends to infinity one has  $y_1 = y_2$ . As the odds ratio tends to 0 one has  $y_2 = 1 - y_1$ .

Fisher scoring is implemented using [rbiplackcop](#page-122-0). Convergence is often quite slow.

#### Value

An object of class "vglmff" (see [vglmff-class](#page-878-0)). The object is used by modelling functions such as [vglm](#page-865-0) and [vgam](#page-856-0).

# Note

The response must be a two-column matrix. Currently, the fitted value is a 2-column matrix with 0.5 values because the marginal distributions correspond to a standard uniform distribution.

## Author(s)

T. W. Yee

#### References

Plackett, R. L. (1965). A class of bivariate distributions. *Journal of the American Statistical Association*, 60, 516–522.

# See Also

[rbiplackcop](#page-122-0), [bifrankcop](#page-98-0).

## Examples

```
## Not run:
ymat <- rbiplackcop(n = 2000, oratio = exp(2))
plot(ymat, col = "blue")
fit <- vglm(ymat ~ 1, fam = biplackettcop, trace = TRUE)
coef(fit, matrix = TRUE)
Coef(fit)
vcov(fit)
head(fitted(fit))
summary(fit)
## End(Not run)
```
biplot-methods *Biplot of Constrained Regression Models*

# Description

biplot is a generic function applied to RR-VGLMs and QRR-VGLMs etc. These apply to rank-1 and rank-2 models of these only. For RR-VGLMs these plot the second latent variable scores against the first latent variable scores.

## Methods

x The object from which the latent variables are extracted and/or plotted.

## Note

See [lvplot](#page-538-0) which is very much related to biplots.

Bisa *The Birnbaum-Saunders Distribution*

# <span id="page-125-0"></span>Description

Density, distribution function, and random generation for the Birnbaum-Saunders distribution.

## Usage

```
dbisa(x, scale = 1, shape, log = FALSE)pbisa(q, scale = 1, shape, lowertail = TRUE, <math>log.p = FALSE)
qbisa(p, scale = 1, shape, lower.tail = TRUE, log.p = FALSE)rbisa(n, scale = 1, shape)
```
#### Bisa 127

## Arguments

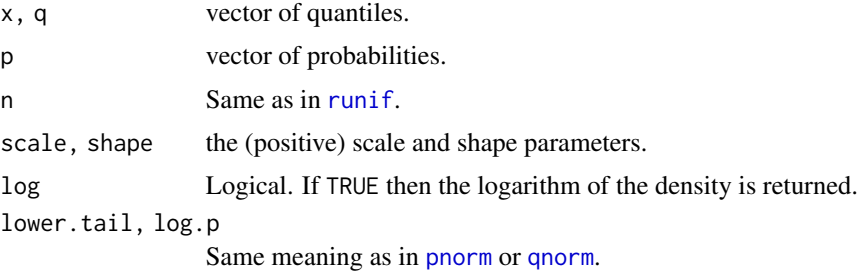

# Details

The Birnbaum-Saunders distribution is a distribution which is used in survival analysis. See [bisa](#page-127-0), the VGAM family function for estimating the parameters, for more details.

#### Value

dbisa gives the density, pbisa gives the distribution function, and qbisa gives the quantile function, and rbisa generates random deviates.

## Author(s)

T. W. Yee and Kai Huang

## See Also

[bisa](#page-127-0).

```
## Not run:
x \le - seq(0, 6, len = 400)
plot(x, dbisa(x, shape = 1), type = "l", col = "blue",ylab = "Density", lwd = 2, ylim = c(0,1.3), lty = 3,
     main = "X \sim Birnbaum-Saunders(shape, scale = 1)")
lines(x, dbisa(x, shape = 2), col = "orange", lty = 2, lwd = 2)
lines(x, dbisa(x, shape = 0.5), col = "green", lty = 1, lwd = 2)
legend(x = 3, y = 0.9, legend = paste("shape = ",c(0.5, 1,2)),col = c("green", "blue", "orange"), \, 1ty = 1:3, \, 1wd = 2)shape <-1; x < - seq(0.0, 4, len = 401)
plot(x, dbisa(x, shape = shape), type = "l", col = "blue",main = "Blue is density, orange is the CDF", las = 1,
     sub = "Red lines are the 10, 20, \ldots, 90 percentiles",
     ylab = "", ylim = 0:1)abline(h = 0, col = "blue", lty = 2)lines(x, plus(x, shape = shape), col = "orange")probs \leq - seq(0.1, 0.9, by = 0.1)
Q \leftarrow \text{qbisa}(\text{probs}, \text{shape} = \text{shape})lines(Q, dbisa(Q, shape = shape), col = "red", lty = 3, type = "h")
```

```
phisa(Q, shape = shape) - probs # Should be all zero
abline(h = probs, col = "red", lty = 3)lines(Q, pbisa(Q, shape = shape), col = "red", lty = 3, type = "h")
## End(Not run)
```
<span id="page-127-0"></span>bisa *Birnbaum-Saunders Regression Family Function*

#### Description

Estimates the shape and scale parameters of the Birnbaum-Saunders distribution by maximum likelihood estimation.

## Usage

```
bisa(lscale = "loglink", lshape = "loglink", iscale = 1,
     ishape = NULL, imethod = 1, zero = "shape", nowarning = FALSE)
```
# Arguments

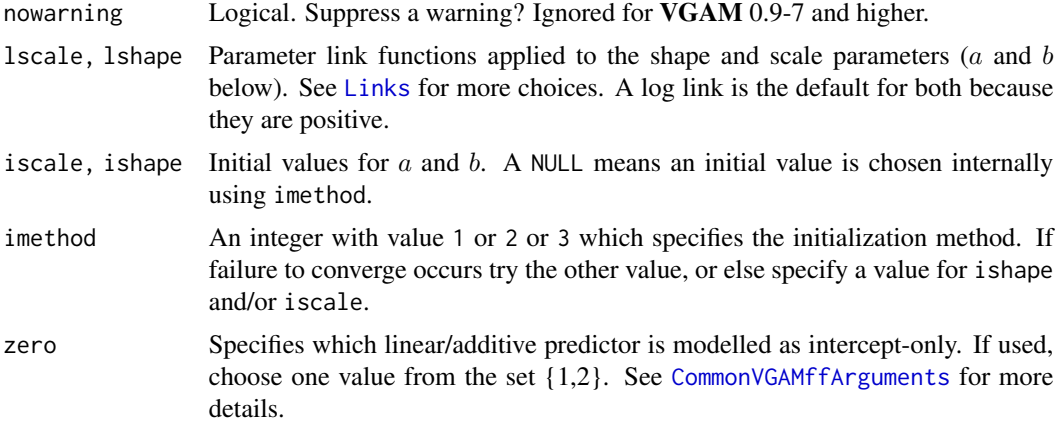

#### Details

The (two-parameter) Birnbaum-Saunders distribution has a cumulative distribution function that can be written as

$$
F(y; a, b) = \Phi[\xi(y/b)/a]
$$

where  $\Phi(\cdot)$  is the cumulative distribution function of a standard normal (see [pnorm](#page-0-0)),  $\xi(t) = \sqrt{t} - \frac{1}{2}$  $1/\sqrt{t}$ ,  $y > 0$ ,  $a > 0$  is the shape parameter,  $b > 0$  is the scale parameter. The mean of Y (which is the fitted value) is  $b(1 + a^2/2)$ . and the variance is  $a^2b^2(1 + \frac{5}{4}a^2)$ . By default,  $\eta_1 = \log(a)$  and  $\eta_2 = \log(b)$  for this family function.

Note that  $a$  and  $b$  are orthogonal, i.e., the Fisher information matrix is diagonal. This family function implements Fisher scoring, and it is unnecessary to compute any integrals numerically.

bisa 129

## Value

An object of class "vglmff" (see [vglmff-class](#page-878-0)). The object is used by modelling functions such as [vglm](#page-865-0), and [vgam](#page-856-0).

## Author(s)

T. W. Yee

## References

Lemonte, A. J. and Cribari-Neto, F. and Vasconcellos, K. L. P. (2007). Improved statistical inference for the two-parameter Birnbaum-Saunders distribution. *Computational Statistics & Data Analysis*, 51, 4656–4681.

Birnbaum, Z. W. and Saunders, S. C. (1969). A new family of life distributions. *Journal of Applied Probability*, 6, 319–327.

Birnbaum, Z. W. and Saunders, S. C. (1969). Estimation for a family of life distributions with applications to fatigue. *Journal of Applied Probability*, 6, 328–347.

Engelhardt, M. and Bain, L. J. and Wright, F. T. (1981). Inferences on the parameters of the Birnbaum-Saunders fatigue life distribution based on maximum likelihood estimation. *Technometrics*, 23, 251–256.

Johnson, N. L. and Kotz, S. and Balakrishnan, N. (1995). *Continuous Univariate Distributions*, 2nd edition, Volume 2, New York: Wiley.

## See Also

[pbisa](#page-125-0), [inv.gaussianff](#page-448-0), [CommonVGAMffArguments](#page-194-0).

```
bdata1 <- data.frame(x2 = runif(nn \le 1000))bdata1 <- transform(bdata1, shape = exp(-0.5 + x2),
                             scale = exp(1.5))
bdata1 <- transform(bdata1, y = rbisa(nn, scale, shape))
fit1 <- vglm(y \sim x2, bisa(zero = 1), data = bdata1, trace = TRUE)
coef(fit1, matrix = TRUE)## Not run:
bdata2 <- data.frame(shape = exp(-0.5), scale = exp(0.5))
bdata2 <- transform(bdata2, y = rbisa(nn, scale, shape))
fit \leq vglm(y \sim 1, bisa, data = bdata2, trace = TRUE)
with(bdata2, hist(y, prob = TRUE, ylim = c(0, 0.5),
                  col = "lightblue"))
coef(fit, matrix = TRUE)
with(bdata2, mean(y))
head(fitted(fit))
x \le - with(bdata2, seq(0, max(y), len = 200))
lines(dbisa(x, Coef(fit)[1], Coef(fit)[2]) \sim x, data = bdata2,
      col = "orange", \text{ lwd} = 2)## End(Not run)
```
# <span id="page-129-0"></span>Description

Density for the bivariate Student-t distribution.

## Usage

dbistudentt(x1, x2, df, rho =  $0$ , log = FALSE)

## Arguments

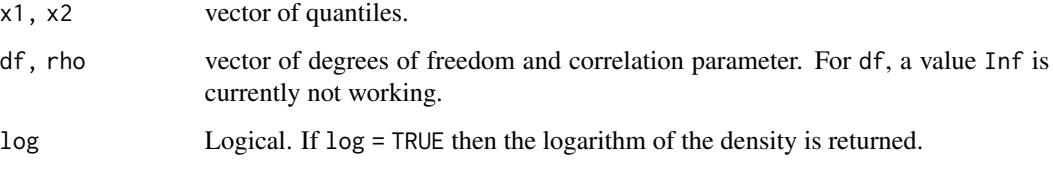

## Details

One can think of this function as an extension of [dt](#page-0-0) to two dimensions. See [bistudentt](#page-130-0) for more information.

## Value

dbistudentt gives the density.

## See Also

[bistudentt](#page-130-0), [dt](#page-0-0).

## Examples

## Not run: N <- 101; x <- seq(-4, 4, len = N); Rho <- 0.7 mydf  $\le$  10; ox  $\le$  expand.grid(x, x) zedd <- dbistudentt(ox[, 1],  $ox[$ , 2], df = mydf, rho = Rho, log = TRUE)  $contour(x, x, matrix(zedd, N, N), col = "blue", labcex = 1.5)$ ## End(Not run)

<span id="page-130-0"></span>

#### Description

Estimate the degrees of freedom and correlation parameters of the (bivariate) Student-t distribution by maximum likelihood estimation.

## Usage

```
bistudentt(ldf = "logloglink", lrho = "rhobitlink",
           idf = NULL, irho = NULL, imethod = 1,
           parallel = FALSE, zero = "rho")
```
## Arguments

ldf, lrho, idf, irho, imethod

Details at [CommonVGAMffArguments](#page-194-0). See [Links](#page-485-0) for more link function choices. parallel, zero Details at [CommonVGAMffArguments](#page-194-0).

#### Details

The density function is

$$
f(y_1, y_2; \nu, \rho) = \frac{1}{2\pi\sqrt{1-\rho^2}} (1 + (y_1^2 + y_2^2 - 2\rho y_1 y_2) / (\nu(1-\rho^2)))^{-(\nu+2)/2}
$$

for  $-1 < \rho < 1$ , and real  $y_1$  and  $y_2$ .

This VGAM family function can handle multiple responses, for example, a six-column matrix where the first 2 columns is the first out of three responses, the next 2 columns being the next response, etc.

## Value

An object of class "vglmff" (see [vglmff-class](#page-878-0)). The object is used by modelling functions such as [vglm](#page-865-0) and [vgam](#page-856-0).

## Warning

The working weight matrices have not been fully checked.

## **Note**

The response matrix must have a multiple of two-columns. Currently, the fitted value is a matrix with the same number of columns and values equal to 0.0.

## Author(s)

T. W. Yee, with help from Thibault Vatter.

## References

Schepsmeier, U. and Stober, J. (2014). Derivatives and Fisher information of bivariate copulas. *Statistical Papers* 55, 525–542.

## See Also

[dbistudentt](#page-129-0), [binormal](#page-117-0), [pt](#page-0-0).

## Examples

```
nn <- 1000
mydof <- logloglink(1, inverse = TRUE)
ymat <- cbind(rt(nn, df = mydof), rt(nn, df = mydof))
bdata <- data.frame(y1 = ymat[, 1], y2 = ymat[, 2],
                    y3 = y \text{mat}[, 1], y4 = y \text{mat}[, 2],x2 = runif(nn))summary(bdata)
## Not run: plot(ymat, col = "blue")
fit1 <- # 2 responses, e.g., (y1,y2) is the 1st
  vglm(clind(y1, y2, y3, y4) \sim 1,bistudentt, # crit = "coef", # Sometimes a good idea
       data = bdata, trace = TRUE)
coef(fit1, matrix = TRUE)
Coef(fit1)
head(fitted(fit1))
summary(fit1)
```
bmi.nz *Body Mass Index of New Zealand Adults Data*

## Description

The body mass indexes and ages from an approximate random sample of 700 New Zealand adults.

# Usage

```
data(bmi.nz)
```
## Format

A data frame with 700 observations on the following 2 variables.

age a numeric vector; their age (years).

BMI a numeric vector; their body mass indexes, which is their weight divided by the square of their height (kg /  $m^2$ ).

#### borel.tanner 133

## Details

They are a random sample from the Fletcher Challenge/Auckland Heart and Health survey conducted in the early 1990s.

There are some outliers in the data set.

A variable gender would be useful, and may be added later.

## Source

Formerly the Clinical Trials Research Unit, University of Auckland, New Zealand.

#### References

MacMahon, S., Norton, R., Jackson, R., Mackie, M. J., Cheng, A., Vander Hoorn, S., Milne, A., McCulloch, A. (1995) Fletcher Challenge-University of Auckland Heart & Health Study: design and baseline findings. *New Zealand Medical Journal*, 108, 499–502.

## Examples

```
## Not run: with(bmi.nz, plot(age, BMI, col = "blue"))
fit <- vgam(BMI \sim s(age, df = c(2, 4, 2)), lms.yjn,
           data = bmi.nz, trace = TRUE)
qtplot(fit, pcol = "blue", tcol = "brown", lcol = "brown")
## End(Not run)
```
<span id="page-132-0"></span>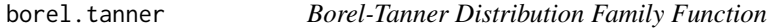

## Description

Estimates the parameter of a Borel-Tanner distribution by maximum likelihood estimation.

## Usage

```
borel.tanner(Qsize = 1, link = "logitlink", imethod = 1)
```
#### Arguments

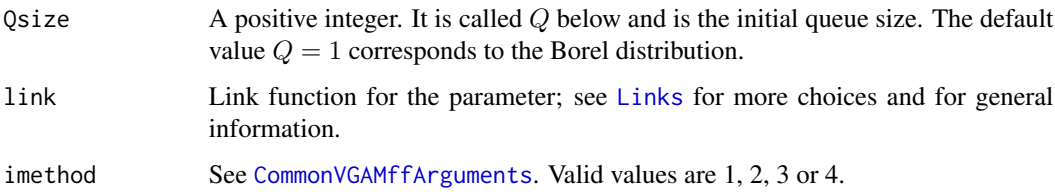

#### Details

The Borel-Tanner distribution (Tanner, 1953) describes the distribution of the total number of customers served before a queue vanishes given a single queue with random arrival times of customers (at a constant rate r per unit time, and each customer taking a constant time b to be served). Initially the queue has  $Q$  people and the first one starts to be served. The two parameters appear in the density only in the form of the product rb, therefore we use  $a = rb$ , say, to denote the single parameter to be estimated. The density function is

$$
f(y;a) = \frac{Q}{(y-Q)!} y^{y-Q-1} a^{y-Q} \exp(-ay)
$$

where  $y = Q, Q + 1, Q + 2, \ldots$  The case  $Q = 1$  corresponds to the *Borel* distribution (Borel, 1942). For the  $Q = 1$  case it is necessary for  $0 < a < 1$  for the distribution to be proper. The Borel distribution is a basic Lagrangian distribution of the first kind. The Borel-Tanner distribution is an Q-fold convolution of the Borel distribution.

The mean is  $Q/(1 - a)$  (returned as the fitted values) and the variance is  $Qa/(1 - a)^3$ . The distribution has a very long tail unless  $\alpha$  is small. Fisher scoring is implemented.

#### Value

An object of class "vglmff" (see [vglmff-class](#page-878-0)). The object is used by modelling functions such as [vglm](#page-865-0) and [vgam](#page-856-0).

## Author(s)

T. W. Yee

# References

Tanner, J. C. (1953). A problem of interference between two queues. *Biometrika*, 40, 58–69.

Borel, E. (1942). Sur l'emploi du theoreme de Bernoulli pour faciliter le calcul d'une infinite de coefficients. Application au probleme de l'attente a un guichet. *Comptes Rendus, Academie des Sciences, Paris, Series A*, 214, 452–456.

Johnson N. L., Kemp, A. W. and Kotz S. (2005). *Univariate Discrete Distributions*, 3rd edition, p.328. Hoboken, New Jersey: Wiley.

Consul, P. C. and Famoye, F. (2006). *Lagrangian Probability Distributions*, Boston, MA, USA: Birkhauser.

#### See Also

[rbort](#page-134-0), [poissonff](#page-654-0), [felix](#page-293-0).

```
bdata \leq data.frame(y = rbort(n \leq 200))
fit \leq vglm(y \sim 1, borel.tanner, bdata, trace = TRUE, crit = "c")
coef(fit, matrix = TRUE)
Coef(fit)
summary(fit)
```
## <span id="page-134-0"></span>Description

Density and random generation for the Borel-Tanner distribution.

## Usage

dbort(x,  $Qsize = 1$ ,  $a = 0.5$ ,  $log = FALSE$ ) rbort(n,  $Qsize = 1$ ,  $a = 0.5$ )

## Arguments

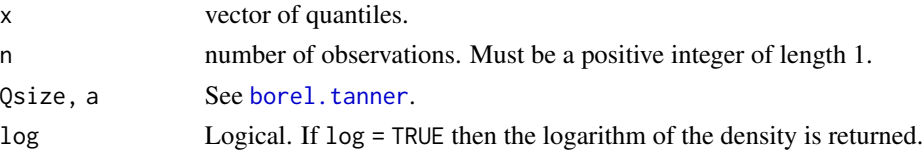

# Details

See [borel.tanner](#page-132-0), the VGAM family function for estimating the parameter, for the formula of the probability density function and other details.

#### Value

dbort gives the density, rbort generates random deviates.

## Warning

Looping is used for [rbort](#page-134-0), therefore values of a close to 1 will result in long (or infinite!) computational times. The default value of a is subjective.

## Author(s)

T. W. Yee

#### See Also

[borel.tanner](#page-132-0).

```
## Not run: qsize <- 1; a <- 0.5; x <- qsize:(qsize+10)
plot(x, dbort(x, qsize, a), type = "h", las = 1, col = "blue",ylab = paste("fbort(qsize=", qsize, ", a=", a, ")"),
    log = "y", main = "Borel-Tanner density function")
## End(Not run)
```
# <span id="page-135-0"></span>Description

Takes in a square matrix of counts and outputs them in a form that is accessible to the [brat](#page-136-0) and [bratt](#page-138-0) family functions.

## Usage

```
Brat(mat, ties = 0 * mat, string = c(">", "=="), whitespace = FALSE)
```
# Arguments

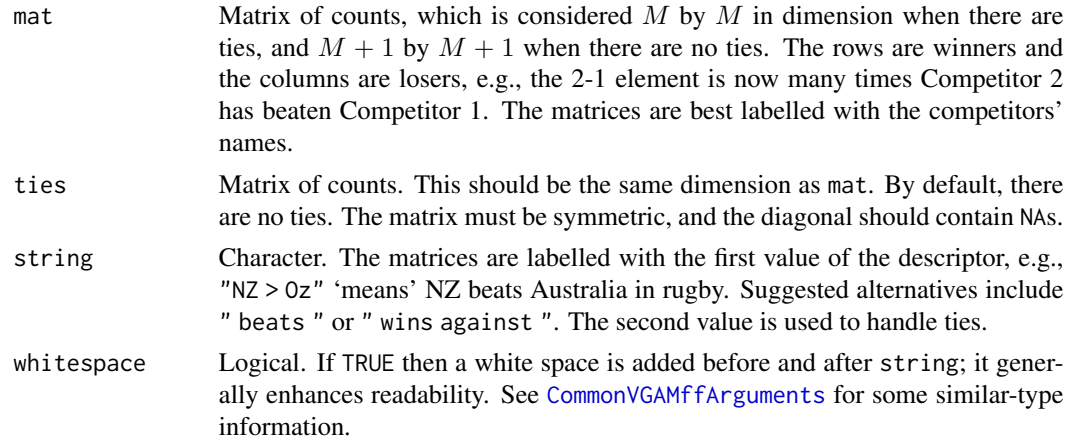

# Details

In the VGAM package it is necessary for each matrix to be represented as a single row of data by [brat](#page-136-0) and [bratt](#page-138-0). Hence the non-diagonal elements of the  $M + 1$  by  $M + 1$  matrix are concatenated into  $M(M + 1)$  values (no ties), while if there are ties, the non-diagonal elements of the M by M matrix are concatenated into  $M(M - 1)$  values.

# Value

A matrix with 1 row and either  $M(M + 1)$  or  $M(M - 1)$  columns.

# Note

This is a data preprocessing function for [brat](#page-136-0) and [bratt](#page-138-0).

Yet to do: merge InverseBrat into brat.

# Author(s)

T. W. Yee

brat 137

## References

Agresti, A. (2013). *Categorical Data Analysis*, 3rd ed. Hoboken, NJ, USA: Wiley.

#### See Also

[brat](#page-136-0), [bratt](#page-138-0), InverseBrat.

# Examples

```
journal <- c("Biometrika", "Comm Statist", "JASA", "JRSS-B")
mat <- matrix(c( NA, 33, 320, 284, 730, NA, 813, 276,
               498, 68, NA, 325, 221, 17, 142, NA), 4, 4)
dimnames(mat) <- list(winner = journal, loser = journal)
Brat(mat) # Less readable
Brat(mat, whitespace = TRUE) # More readable
vglm(Brat(mat, whitespace = TRUE) ~ 1, brat, trace = TRUE)
```
brat *Bradley Terry Model*

#### **Description**

Fits a Bradley Terry model (intercept-only model) by maximum likelihood estimation.

## Usage

 $brat(refgp = "last", refvalue = 1, ialpha = 1)$ 

## Arguments

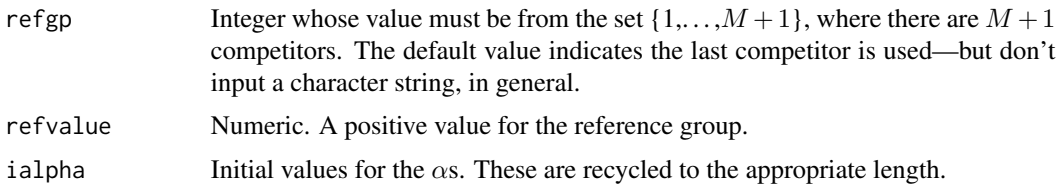

#### Details

The Bradley Terry model involves  $M + 1$  competitors who either win or lose against each other (no draws/ties allowed in this implementation–see [bratt](#page-138-0) if there are ties). The probability that Competitor i beats Competitor j is  $\alpha_i/(\alpha_i + \alpha_j)$ , where all the  $\alpha$ s are positive. Loosely, the  $\alpha$ s can be thought of as the competitors' 'abilities'. For identifiability, one of the  $\alpha_i$  is set to a known value refvalue, e.g., 1. By default, this function chooses the last competitor to have this reference value. The data can be represented in the form of a  $M + 1$  by  $M + 1$  matrix of counts, where winners are the rows and losers are the columns. However, this is not the way the data should be inputted (see below).

Excluding the reference value/group, this function chooses  $\log(\alpha_i)$  as the M linear predictors. The log link ensures that the  $\alpha s$  are positive.

The Bradley Terry model can be fitted by logistic regression, but this approach is not taken here. The Bradley Terry model can be fitted with covariates, e.g., a home advantage variable, but unfortunately, this lies outside the VGLM theoretical framework and therefore cannot be handled with this code.

## Value

An object of class "vglmff" (see [vglmff-class](#page-878-0)). The object is used by modelling functions such as [vglm](#page-865-0).

## Warning

Presently, the residuals are wrong, and the prior weights are not handled correctly. Ideally, the total number of counts should be the prior weights, after the response has been converted to proportions. This would make it similar to family functions such as [multinomial](#page-582-0) and [binomialff](#page-113-0).

#### Note

The function [Brat](#page-135-0) is useful for coercing a  $M + 1$  by  $M + 1$  matrix of counts into a one-row matrix suitable for brat. Diagonal elements are skipped, and the usual S order of c(a.matrix) of elements is used. There should be no missing values apart from the diagonal elements of the square matrix. The matrix should have winners as the rows, and losers as the columns. In general, the response should be a 1-row matrix with  $M(M + 1)$  columns.

Only an intercept model is recommended with brat. It doesn't make sense really to include covariates because of the limited VGLM framework.

Notationally, note that the VGAM family function [brat](#page-136-0) has  $M + 1$  contestants, while bratt has M contestants.

#### Author(s)

T. W. Yee

#### References

Agresti, A. (2013). *Categorical Data Analysis*, 3rd ed. Hoboken, NJ, USA: Wiley.

Stigler, S. (1994). Citation patterns in the journals of statistics and probability. *Statistical Science*, 9, 94–108.

The BradleyTerry2 package has more comprehensive capabilities than this function.

## See Also

[bratt](#page-138-0), [Brat](#page-135-0), [multinomial](#page-582-0), [binomialff](#page-113-0).

## bratt and the state of the state of the state of the state of the state of the state of the state of the state of the state of the state of the state of the state of the state of the state of the state of the state of the

## Examples

```
# Citation statistics: being cited is a 'win'; citing is a 'loss'
journal <- c("Biometrika", "Comm.Statist", "JASA", "JRSS-B")
mat <- matrix(c( NA, 33, 320, 284,
                730, NA, 813, 276,
                498, 68, NA, 325,
                221, 17, 142, NA), 4, 4)
dimnames(mat) <- list(winner = journal, loser = journal)
fit \leq vglm(Brat(mat) \sim 1, brat(refgp = 1), trace = TRUE)
fit \le vglm(Brat(mat) \sim 1, brat(refgp = 1), trace = TRUE, crit = "coef")
summary(fit)
c(0, coef(fit)) # Log-abilities (in order of "journal")
c(1, Coef(fit)) # Abilities (in order of "journal")
fitted(fit) # Probabilities of winning in awkward form
(check <- InverseBrat(fitted(fit))) # Probabilities of winning
check + t(check) # Should be 1's in the off-diagonals
```
<span id="page-138-0"></span>bratt *Bradley Terry Model With Ties*

## Description

Fits a Bradley Terry model with ties (intercept-only model) by maximum likelihood estimation.

## Usage

bratt(refgp = "last", refvalue = 1, ialpha = 1, i0 =  $0.01$ )

## Arguments

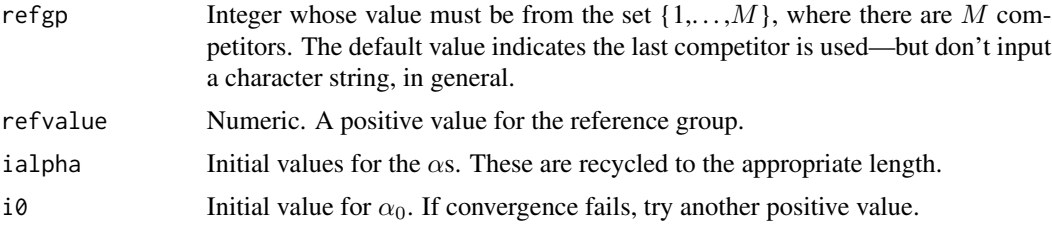

#### Details

There are several models that extend the ordinary Bradley Terry model to handle ties. This family function implements one of these models. It involves M competitors who either win or lose or tie against each other. (If there are no draws/ties then use [brat](#page-136-0)). The probability that Competitor i beats Competitor j is  $\alpha_i/(\alpha_i + \alpha_j + \alpha_0)$ , where all the  $\alpha$ s are positive. The probability that Competitor *i* ties with Competitor *j* is  $\alpha_0/(\alpha_i + \alpha_j + \alpha_0)$ . Loosely, the  $\alpha$ s can be thought of as the competitors' 'abilities', and  $\alpha_0$  is an added parameter to model ties. For identifiability, one of the  $\alpha_i$  is set to a known value refvalue, e.g., 1. By default, this function chooses the last competitor to have this reference value. The data can be represented in the form of a  $M$  by  $M$  matrix of counts,

where winners are the rows and losers are the columns. However, this is not the way the data should be inputted (see below).

Excluding the reference value/group, this function chooses  $\log(\alpha_i)$  as the first  $M-1$  linear predictors. The log link ensures that the  $\alpha$ s are positive. The last linear predictor is  $\log(\alpha_0)$ .

The Bradley Terry model can be fitted with covariates, e.g., a home advantage variable, but unfortunately, this lies outside the VGLM theoretical framework and therefore cannot be handled with this code.

#### Value

An object of class "vglmff" (see [vglmff-class](#page-878-0)). The object is used by modelling functions such as [vglm](#page-865-0).

#### Note

The function [Brat](#page-135-0) is useful for coercing a  $M$  by  $M$  matrix of counts into a one-row matrix suitable for bratt. Diagonal elements are skipped, and the usual S order of c(a.matrix) of elements is used. There should be no missing values apart from the diagonal elements of the square matrix. The matrix should have winners as the rows, and losers as the columns. In general, the response should be a matrix with  $M(M - 1)$  columns.

Also, a symmetric matrix of ties should be passed into [Brat](#page-135-0). The diagonal of this matrix should be all NAs.

Only an intercept model is recommended with bratt. It doesn't make sense really to include covariates because of the limited VGLM framework.

Notationally, note that the VGAM family function [brat](#page-136-0) has  $M + 1$  contestants, while bratt has M contestants.

## Author(s)

T. W. Yee

## References

Torsney, B. (2004). Fitting Bradley Terry models using a multiplicative algorithm. In: Antoch, J. (ed.) *Proceedings in Computational Statistics COMPSTAT 2004*, Physica-Verlag: Heidelberg. Pages 513–526.

## See Also

[brat](#page-136-0), [Brat](#page-135-0), [binomialff](#page-113-0).

```
# citation statistics: being cited is a 'win'; citing is a 'loss'
journal <- c("Biometrika", "Comm.Statist", "JASA", "JRSS-B")
mat <- matrix(c( NA, 33, 320, 284,
               730, NA, 813, 276,
                498, 68, NA, 325,
                221, 17, 142, NA), 4, 4)
```
#### budworm 141

```
dimnames(mat) <- list(winner = journal, loser = journal)
# Add some ties. This is fictitional data.
ties <-5 + 0 * mat
ties[2, 1] <- ties[1,2] <- 9
# Now fit the model
fit \leq vglm(Brat(mat, ties) \sim 1, bratt(refgp = 1), trace = TRUE,
            crit = "coeff")summary(fit)
c(0, coef(fit)) # Log-abilities (last is log(alpha0))
c(1, Coef(fit)) # Abilities (last is alpha0)
fit@misc$alpha # alpha_1,...,alpha_M
fit@misc$alpha0 # alpha_0
fitted(fit) # Probabilities of winning and tying, in awkward form
predict(fit)
(check <- InverseBrat(fitted(fit))) # Probabilities of winning
qprob <- attr(fitted(fit), "probtie") # Probabilities of a tie
qprobmat <- InverseBrat(c(qprob), NCo = nrow(ties)) # Pr(tie)
check + t(check) + q probmat # Should be 1s in the off-diagonals
```
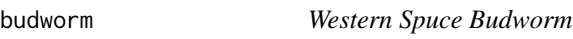

## Description

Counts of western spuce budworm (Choristoneura freemani) across seven developmental stages (five larval instars, pupae, and adults) on 12 sampling occasions.

## Usage

data(budworm)

## Format

A data frame with the following variables.

ddeg Degree days. total Sum of stages 1–7. stage1, stage2, stage3, stage4 Successive stages. stage5, stage6, stage7 Successive stages.

## Details

This data concerns the development of a defoliating moth widespread in western North America (i.e., north of Mexico). According to Boersch-Supan (2021), the insect passes hrough successive stages  $j = 1, \ldots, r$ , delimited by  $r - 1$  moults. The data was originally used in a 1986 publication but has been corrected for two sampling occasions; the data appears in Candy (1990) and was analyzed in Boersch-Supan (2021). See the latter for more references.

# Source

Candy, S. G. (1990). *Biology of the mountain pinhole borer, Platypus subgranosus Scheld, in Tasmania*. MA thesis, University of Tasmania, Australia. https://eprints.utas.edu.au/18864/.

#### References

Boersch-Supan, P. H. (2021). Modeling insect phenology using ordinal regression and continuation ratio models. *ReScience C*, 7.1, 1–14.

#### Examples

budworm summary(budworm)

calibrate *Model Calibrations*

## **Description**

calibrate is a generic function used to produce calibrations from various model fitting functions. The function invokes particular 'methods' which depend on the 'class' of the first argument.

## Usage

calibrate(object, ...)

## Arguments

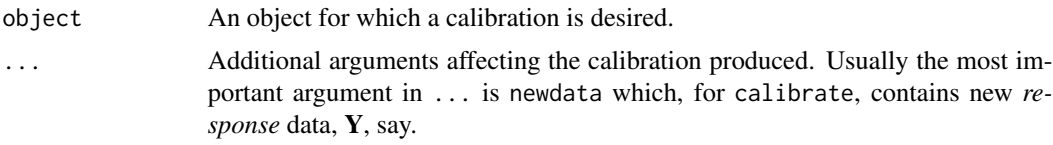

# Details

Given a regression model with explanatory variables  $X$  and response  $Y$ , calibration involves estimating X from Y using the regression model. It can be loosely thought of as the opposite of [predict](#page-0-0) (which takes an  $X$  and returns a  $Y$  of some sort.) In general, the central algorithm is maximum likelihood calibration.

#### calibrate the contract of the contract of the contract of the contract of the contract of the contract of the contract of the contract of the contract of the contract of the contract of the contract of the contract of the

## Value

In general, given a new response  $Y$ , some function of the explanatory variables  $X$  are returned. For example, for constrained ordination models such as CQO and CAO models, it is usually not possible to return X, so the latent variables are returned instead (they are linear combinations of the X). See the specific calibrate methods functions to see what they return.

## Note

This function was not called predictx because of the inability of constrained ordination models to return X; they can only return the latent variable values (also known as site scores) instead.

## Author(s)

T. W. Yee

# References

ter Braak, C. J. F. and van Dam, H. (1989). Inferring pH from diatoms: a comparison of old and new calibration methods. *Hydrobiologia*, 178, 209–223.

## See Also

[predict](#page-0-0), [calibrate.rrvglm](#page-148-0), [calibrate.qrrvglm](#page-143-0).

```
## Not run:
hspider[, 1:6] <- scale(hspider[, 1:6]) # Stdzed environmental vars
set.seed(123)
pcao1 <- cao(cbind(Pardlugu, Pardmont, Pardnigr, Pardpull, Zoraspin) ~
         WaterCon + BareSand + FallTwig + CoveMoss + CoveHerb + ReflLux,
         family = poissonff, data = hspider, Rank = 1, Bestof = 3,
         df1.nl = c(Zoraspin = 2, 1.9), Crow1positive = TRUEsiteNos <- 1:2 # Calibrate these sites
cpcao1 <- calibrate(pcao1, trace = TRUE,
                    newdata = data.frame(depvar(pcao1)[siteNos, ],
                                         model.matrix(pcao1)[siteNos, ]))
# Graphically compare the actual site scores with their calibrated values
persp(pcao1, main = "Site scores: solid=actual, dashed=calibrated",
      label = TRUE, col = "blue", las = 1)abline(v = latvar(pcao1)[siteNos], col = seq(siteNos)) # Actual scores
abline(v = cpcaol, lty = 2, col = seq(siteNos)) # Calibrated values
## End(Not run)
```
# Description

calibrate is a generic function applied to RR-VGLMs, QRR-VGLMs and RR-VGAMs, etc.

## Methods

object The object from which the calibration is performed.

<span id="page-143-0"></span>calibrate.qrrvglm *Calibration for CQO and CAO models*

## Description

Performs maximum likelihood calibration for constrained quadratic and additive ordination models (CQO and CAO models are better known as QRR-VGLMs and RR-VGAMs respectively).

## Usage

```
calibrate.qrrvglm(object, newdata = NULL,
    type = c("latvar", "predictors", "response", "vcov", "everything"),
    lr.confint = FALSE, cf.confint = FALSE,
   level = 0.95, initial.vals = NULL, ...)
```
# Arguments

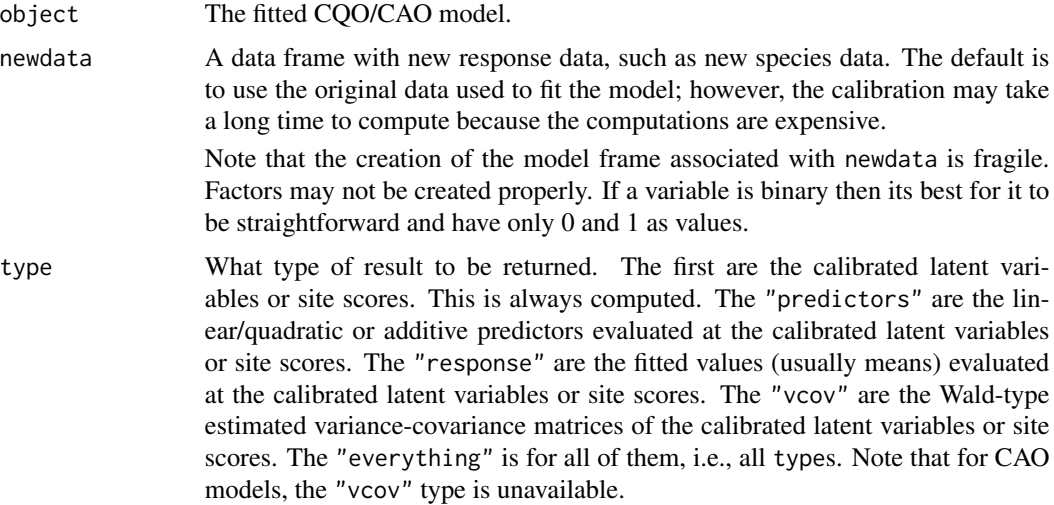
lr.confint, level

Compute *approximate* likelihood ratio based confidence intervals? If TRUE then level is the confidence level required and one should have type = "latvar" or type = "everything"; and currently only rank-1 models are supported. This option works for CLO and CQO models and not for CAO models. The function [uniroot](#page-0-0) is called to solve for the root of a nonlinear equation to obtain each confidence limit, and this is not entirely reliable. It is assumed that the likelihood function is unimodal about its MLE because only one root is returned if there is more than one. One root is found on each side of the MLE. Technically, the default is to find the value of the latent variable whose difference in deviance (or twice the difference in log-likelihoods) from the optimal model is equal to qchisq(level,  $df = 1$ ). The intervals are not true profile likelihood intervals because it is not possible to estimate the regression coefficients of the QRR-VGLM/RR-VGLM based on one response vector. See [confint](#page-0-0) to get the flavour of these two arguments in general.

- cf.confint Compute *approximate* characteristic function based confidence intervals? If TRUE then level is the confidence level required and one should have type = "latvar" or type = "everything"; and currently only rank-1 models are supported. This option works for [binomialff](#page-113-0) and [poissonff](#page-654-0) CLO and CQO models and not for CAO models. The function [uniroot](#page-0-0) is called to solve for the root of a nonlinear equation to obtain each confidence limit, and this is not entirely reliable. It is assumed that the likelihood function is unimodal because only one root is returned if there is more than one. Technically, the CDF of a normalized score statistic is obtained by Gauss–Hermite numerical integration of a complex-valued integrand, and this is based on the inversion formula described in Abate and Witt (1992).
- initial.vals Initial values for the search. For rank-1 models, this should be a vector having length equal to nrow(newdata), and for rank-2 models this should be a two-column matrix with the number of rows equalling the number of rows in newdata. The default is a grid defined by arguments in [calibrate.qrrvglm.control](#page-147-0).

... Arguments that are fed into [calibrate.qrrvglm.control](#page-147-0).

#### Details

Given a fitted regression CQO/CAO model, maximum likelihood calibration is theoretically easy and elegant. However, the method assumes that all the responses are independent, which is often not true in practice. More details and references are given in Yee (2018) and ch.6 of Yee (2015).

The function [optim](#page-0-0) is used to search for the maximum likelihood solution. Good initial values are needed, and arguments in calibrate.grrvglm.control allows the user some control over the choice of these.

# Value

Several methods are implemented to obtain confidence intervals/regions for the calibration estimates. One method is when  $1r$ . confint = TRUE, then a 4-column matrix is returned with the confidence limits being the final 2 columns (if type = "everything" then the matrix is returned in the lr.confint list component). Another similar method is when cf.confint = TRUE. There may be some redundancy in whatever is returned. Other methods are returned by using type and they are described as follows.

The argument type determines what is returned. If type = "everything" then all the type values are returned in a list, with the following components. Each component has length nrow(newdata).

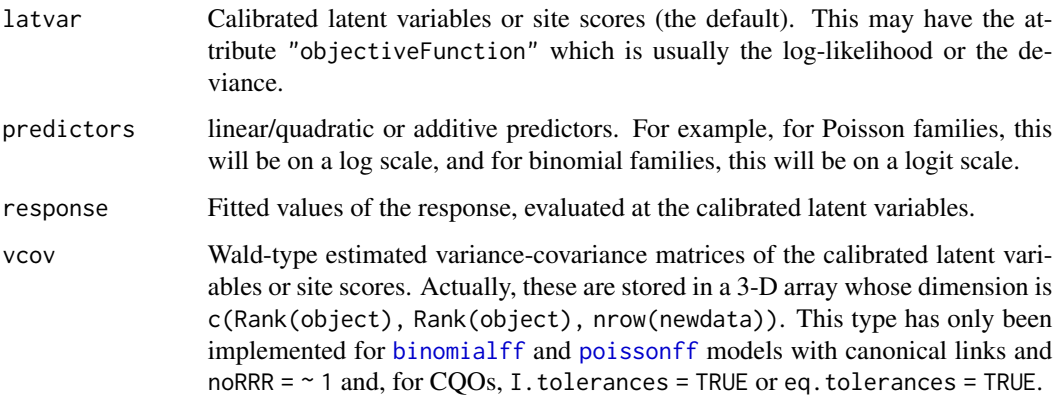

# Warning

This function is computationally expensive. Setting trace = TRUE to get a running log can be a good idea. This function has been tested but not extensively.

#### Note

Despite the name of this function, CAO models are handled as well to a certain extent. Some combinations of parameters are not handled, e.g., lr.confint = TRUE only works for rank-1, type  $=$  "vcov" only works for [binomialff](#page-113-0) and [poissonff](#page-654-0) models with canonical links and noRRR  $=$   $\sim$  1, and higher-order rank models need eq.tolerances = TRUE or I.tolerances = TRUE as well. For rank-1 objects, lr.confint = TRUE is recommended above type = "vcov" in terms of accuracy and overall generality. For class "qrrvglm" objects it is necessary that all response' tolerance matrices are positive-definite which correspond to bell-shaped response curves/surfaces.

For [binomialff](#page-113-0) and [poissonff](#page-654-0) models the deviance slot is used for the optimization rather than the loglikelihood slot, therefore one can calibrate using real-valued responses. (If the loglikelihood slot were used then functions such as [dpois](#page-0-0) would be used with log = TRUE and then would be restricted to feed in integer-valued response values.)

Maximum likelihood calibration for Gaussian logit regression models may be performed by rioja but this applies to a single environmental variable such as pH in data("SWAP", package = "rioja"). In VGAM calibrate() estimates values of the *latent variable* rather than individual explanatory variables, hence the setting is more on ordination.

#### Author(s)

T. W. Yee. Recent work on the standard errors by David Zucker and Sam Oman at HUJI is gratefully acknowledged—these are returned in the vcov component and provided inspiration for lr.confint and cf.confint. A joint publication is being prepared on this subject.

#### References

Abate, J. and Whitt, W. (1992). The Fourier-series method for inverting transforms of probability distributions. *Queueing Systems*, 10, 5–88.

ter Braak, C. J. F. (1995). Calibration. In: *Data Analysis in Community and Landscape Ecology* by Jongman, R. H. G., ter Braak, C. J. F. and van Tongeren, O. F. R. (Eds.) Cambridge University Press, Cambridge.

#### See Also

[calibrate.qrrvglm.control](#page-147-0), [calibrate.rrvglm](#page-148-0), [calibrate](#page-141-0), [cqo](#page-211-0), [cao](#page-151-0), [optim](#page-0-0), [uniroot](#page-0-0).

#### Examples

```
## Not run:
hspider[, 1:6] <- scale(hspider[, 1:6]) # Stdze environmental variables
set.seed(123)
siteNos \leq c(1, 5) # Calibrate these sites
pet1 <- cqo(cbind(Pardlugu, Pardmont, Pardnigr, Pardpull, Zoraspin) ~
        WaterCon + BareSand + FallTwig + CoveMoss + CoveHerb + ReflLux,
        trace = FALSE,
        data = hspider[-siteNos, ], # Sites not in fitted model
        family = poissonff, I.toler = TRUE, Crow1positive = TRUE)
y0 <- hspider[siteNos, colnames(depvar(pet1))] # Species counts
(cpet1 <- calibrate(pet1, trace = TRUE, newdata = data.frame(y0)))
(clrpet1 <- calibrate(pet1, lr.confint = TRUE, newdata = data.frame(y0)))
(ccfpet1 \leq calibrate(pet1, cf.configont = TRUE, newdata = data-frame(y0)))(cp1wald < - calibrate(pet1, newdata = y0, type = "everything"))## End(Not run)
## Not run:
# Graphically compare the actual site scores with their calibrated
# values. 95 percent likelihood-based confidence intervals in green.
persp(pet1, main = "Site scores: solid=actual, dashed=calibrated",
      label = TRUE, col = "gray50", las = 1)# Actual site scores:
xvars \leq rownames(concoef(pet1)) # Variables comprising the latvar
est.latvar <- as.matrix(hspider[siteNos, xvars]) %*% concoef(pet1)
abline(v = est.latvar, col = seq(siteNos))abline(v = cpet1, lty = 2, col = seq(siteNos)) # Calibrated values
arrows(clrpet1[, 3], c(60, 60), clrpet1[, 4], c(60, 60), # Add CIslength = 0.08, col = "orange", angle = 90, code = 3, lwd = 2)arrows(ccfpet1[, 3], c(70, 70), ccfpet1[, 4], c(70, 70), # Add CIs
       length = 0.08, col = "limegreen", angle = 90, code = 3, lwd = 2)
arrows(cplwald$latvar - 1.96 * sqrt(cplwald$vcov), c(65, 65),cp1wald$latvar + 1.96 * sqrt(cp1wald$vcov), c(65, 65), # Wald CIs
       length = 0.08, col = "blue", angle = 90, code = 3, lwd = 2)
legend("topright", lwd = 2,
       leg = c("CF interval", "Wald interval", "LR interval"),
       col = c("limegreen", "blue", "orange"), lty = 1)
```
## End(Not run)

<span id="page-147-0"></span>calibrate.qrrvglm.control

*Control Function for CQO/CAO Calibration*

# Description

Algorithmic constants and parameters for running [calibrate.qrrvglm](#page-143-0) are set using this function.

#### Usage

```
calibrate.qrrvglm.control(object, trace = FALSE, method.optim = "BFGS",
    gridSize = ifelse(Rank == 1, 21, 9), varI.latvar = FALSE, ...)
```
# Arguments

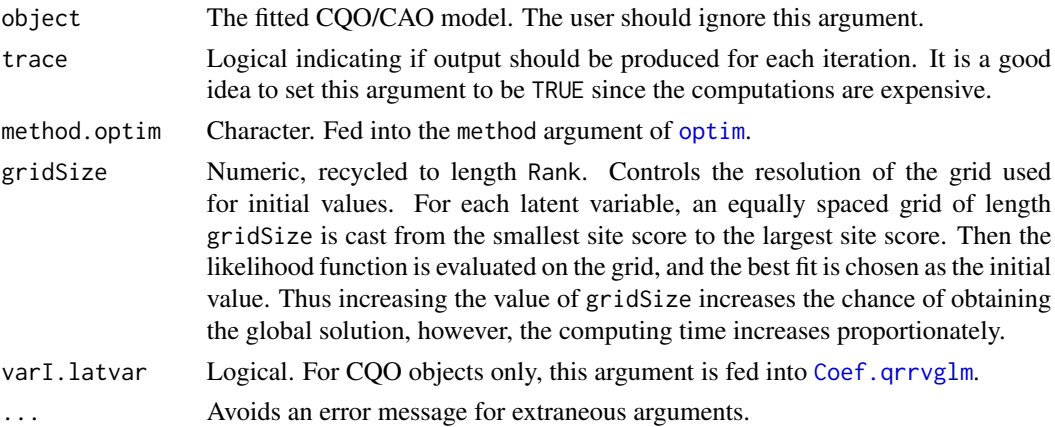

#### Details

Most CQO/CAO users will only need to make use of trace and gridSize. These arguments should be used inside their call to [calibrate.qrrvglm](#page-143-0), not this function directly.

# Value

A list which with the following components.

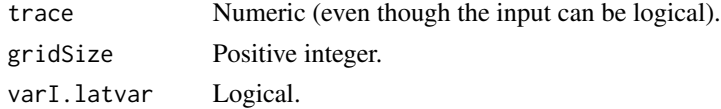

# Note

Despite the name of this function, CAO models are handled as well.

#### References

Yee, T. W. (2020). On constrained and unconstrained quadratic ordination. *Manuscript in preparation*.

#### See Also

[calibrate.qrrvglm](#page-143-0), [Coef.qrrvglm](#page-185-0).

# Examples

```
## Not run: hspider[, 1:6] <- scale(hspider[, 1:6]) # Needed for I.tol=TRUE
set.seed(123)
p1 <- cqo(cbind(Alopacce, Alopcune, Pardlugu, Pardnigr,
               Pardpull, Trocterr, Zoraspin) ~
         WaterCon + BareSand + FallTwig + CoveMoss + CoveHerb + ReflLux,
         family = poissonff, data = hspider, I.tol = TRUE)
sort(deviance(p1, history = TRUE)) # A history of all the iterations
siteNos <- 3:4 # Calibrate these sites
cpl \leq - calibrate(p1, trace = TRUE,new = data.frame(depvar(p1)[siteNos, ]))
## End(Not run)
## Not run:
# Graphically compare the actual site scores with their calibrated values
persp(p1, main = "Site scores: solid=actual, dashed=calibrated",
     label = TRUE, col = "blue", las = 1)abline(y = 1atvar(p1)[siteNos], col = seq(siteNos)) # Actual site scores
abline(v = cp1, lty = 2, col = seq(siteNos)) # Calibrated values
## End(Not run)
```
<span id="page-148-0"></span>calibrate.rrvglm *Calibration for CLO models (RR-VGLMs)*

#### Description

Performs maximum likelihood calibration for constrained linear ordination models (CLO models are better known as RR-VGLMs).

#### Usage

```
calibrate.rrvglm(object, newdata = NULL,
    type = c("latvar", "predictors", "response", "vcov", "everything"),
   lr.confint = FALSE, cf.confint = FALSE,
   level = 0.95, initial.vals = NULL, ...)
```
#### Arguments

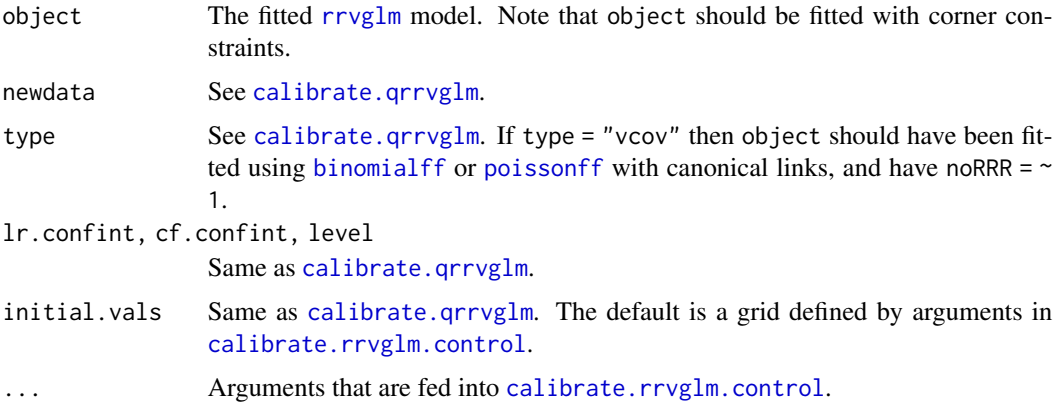

# Details

Given a fitted regression CLO model, maximum likelihood calibration is theoretically easy and elegant. However, the method assumes that all responses are independent. More details and references are given in Yee (2015).

Calibration requires *grouped* or *non-sparse* data as the response. For example, if the family function is [multinomial](#page-582-0) then one cannot usually calibrate  $y\theta$  if it is a vector of 0s except for one 1. Instead, the response vector should be from grouped data so that there are few 0s. Indeed, it is found empirically that the stereotype model (also known as a reduced-rank [multinomial](#page-582-0) logit model) calibrates well only with grouped data, and if the response vector is all 0s except for one 1 then the MLE will probably be at -Inf or +Inf. As another example, if the family function is [poissonff](#page-654-0) then y0 must not be a vector of all 0s; instead, the response vector should have few 0s ideally. In general, you can use simulation to see what type of data calibrates acceptably.

Internally, this function is a simplification of [calibrate.qrrvglm](#page-143-0) and users should look at that function for details. Good initial values are needed, and a grid is constructed to obtain these. The function [calibrate.rrvglm.control](#page-150-0) allows the user some control over the choice of these.

#### Value

See [calibrate.qrrvglm](#page-143-0). Of course, the quadratic term in the latent variables vanishes for RR-VGLMs, so the model is simpler.

#### Warning

See [calibrate.qrrvglm](#page-143-0).

# Note

See [calibrate.qrrvglm](#page-143-0) about, e.g., calibration using real-valued responses.

# Author(s)

T. W. Yee

#### See Also

[calibrate.qrrvglm](#page-143-0), [calibrate](#page-141-0), [rrvglm](#page-741-0), [weightsvglm](#page-896-0), [optim](#page-0-0), [uniroot](#page-0-0).

#### Examples

```
## Not run: # Example 1
nona.xs.nz <- na.omit(xs.nz) # Overkill!! (Data in VGAMdata package)
nona.xs.nz$dmd <- with(nona.xs.nz, round(drinkmaxday))
nona.xs.nz$feethr <- with(nona.xs.nz, round(feethour))
nona.xs.nz$sleephr <- with(nona.xs.nz, round(sleep))
nona.xs.nz$beats <- with(nona.xs.nz, round(pulse))
p2 \leq -r \text{rvglm}(cbind(dmd, feethr, sleephr, beats) \approx age + smokenow +depressed + embarrassed + fedup + hurt + miserable + # 11 psychological
  nofriend + moody + nervous + tense + worry + worrier, # variables
  nORRR = ~ age + smokenow, trace = FALSE, poissonff, data = nona.xs.nz,
  Rank = 2)cp2 \leq - calibrate(p2, newdata = head(nona.xs.nz, 9), trace = TRUE)cp2
two.cases <- nona.xs.nz[1:2, ] # Another calibration example
two.cases$dmd \leftarrow c(4, 10)
two.cases$feethr \leftarrow c(4, 7)
two.cases$sleephr \leq c(7, 8)
two.cases$beats \leftarrow c(62, 71)
(cp2b <- calibrate(p2, newdata = two.cases))
# Example 2
p1 <- rrvglm(cbind(dmd, feethr, sleephr, beats) ~ age + smokenow +
  depressed + embarrassed + fedup + hurt + miserable + # 11 psychological
  nofriend + moody + nervous + tense + worry + worrier, # variables
  noRRR = \sim age + smokenow, trace = FALSE, poissonff, data = nona.xs.nz,
  Rank = 1(cp1c <- calibrate(p1, newdata = two.cases, lr.confint = TRUE))
## End(Not run)
```
<span id="page-150-0"></span>calibrate.rrvglm.control

*Control Function for CLO (RR-VGLM) Calibration*

# **Description**

Algorithmic constants and parameters for running [calibrate.rrvglm](#page-148-0) are set using this function.

#### Usage

```
calibrate.rrvglm.control(object, trace = FALSE, method.optim = "BFGS",
    gridSize = ifelse(Rank == 1, 17, 9), \dots)
```
# **Arguments**

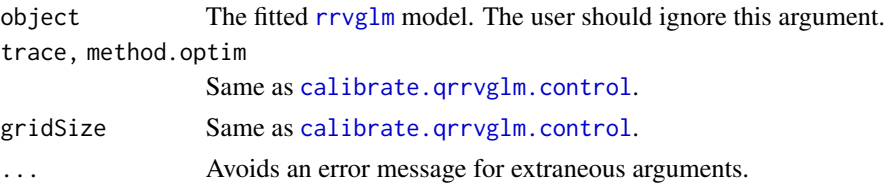

# Details

Most CLO users will only need to make use of trace and gridSize. These arguments should be used inside their call to [calibrate.rrvglm](#page-148-0), not this function directly.

# Value

Similar to [calibrate.qrrvglm.control](#page-147-0).

# See Also

[calibrate.rrvglm](#page-148-0), [Coef.rrvglm](#page-189-0).

<span id="page-151-0"></span>

cao *Fitting Constrained Additive Ordination (CAO)*

# Description

A constrained additive ordination (CAO) model is fitted using the *reduced-rank vector generalized additive model* (RR-VGAM) framework.

#### Usage

```
cao(formula, family = stop("argument 'family' needs to be assigned"),
    data = list(),
   weights = NULL, subset = NULL, na.action = na.fail,
   etastart = NULL, mustart = NULL, coefstart = NULL,
   control = cao.contrib(...), offset = NULL,method = "cao.fit", model = FALSE, x.arg = TRUE, y.arg = TRUE,
   contrasts = NULL, constraints = NULL,
   extra = NULL, qr.argv = FALSE, smart = TRUE, ...)
```
## Arguments

formula a symbolic description of the model to be fit. The RHS of the formula is used to construct the latent variables, upon which the smooths are applied. All the variables in the formula are used for the construction of latent variables except for those specified by the argument noRRR, which is itself a formula. The LHS of the formula contains the response variables, which should be a matrix with each column being a response (species).

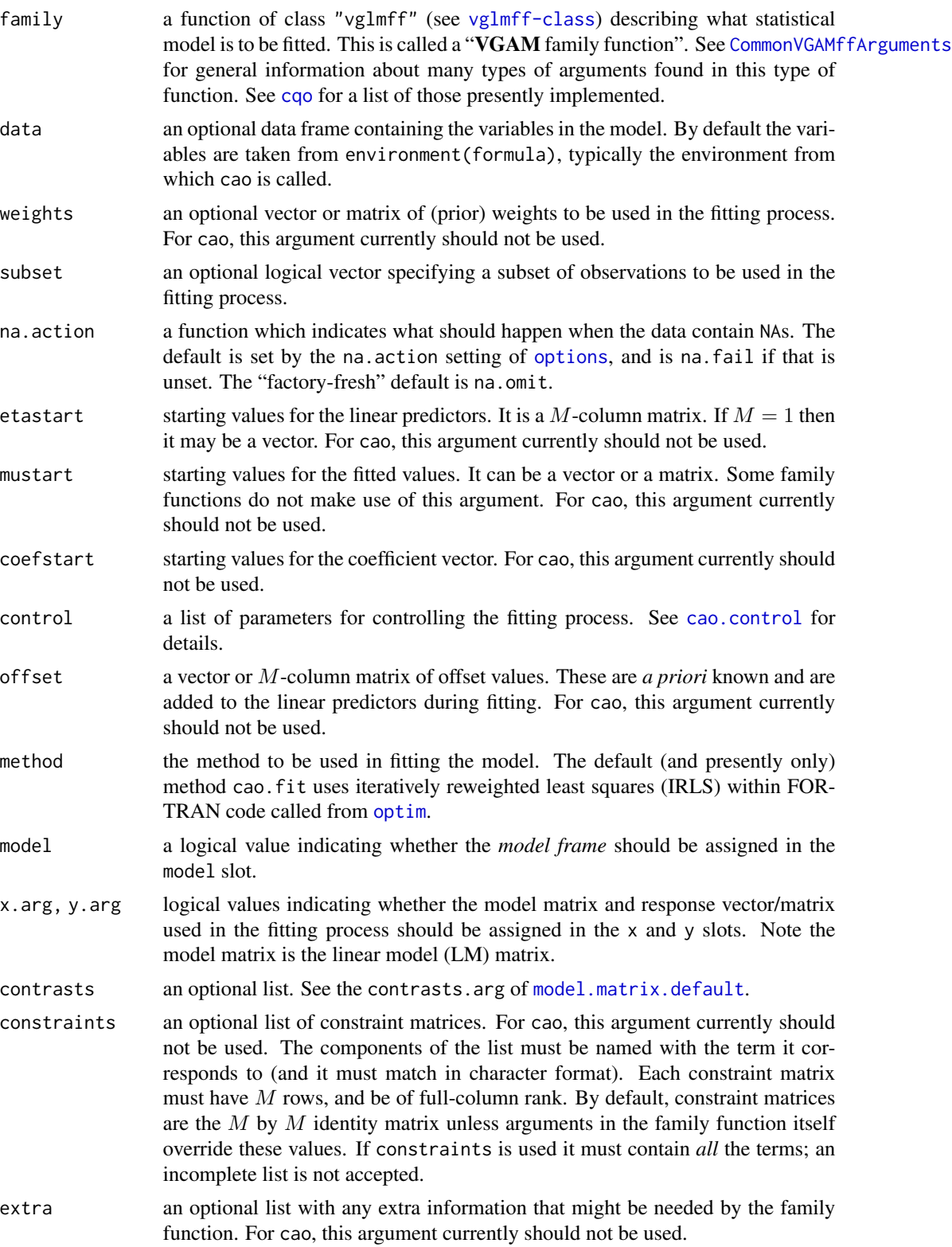

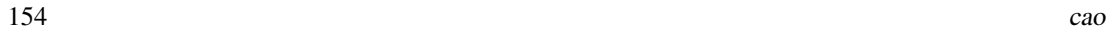

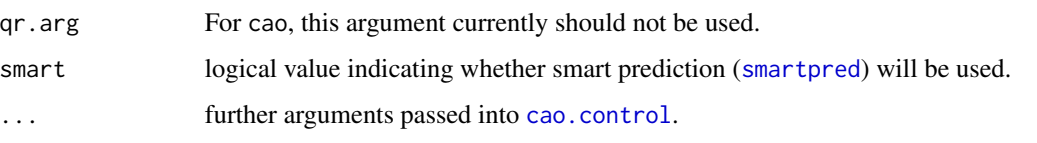

# Details

The arguments of cao are a mixture of those from [vgam](#page-856-0) and [cqo](#page-211-0), but with some extras in [cao.control](#page-155-0). Currently, not all of the arguments work properly.

CAO can be loosely be thought of as the result of fitting generalized additive models (GAMs) to several responses (e.g., species) against a very small number of latent variables. Each latent variable is a linear combination of the explanatory variables; the coefficients  $C$  (called  $C$  below) are called *constrained coefficients* or *canonical coefficients*, and are interpreted as weights or loadings. The C are estimated by maximum likelihood estimation. It is often a good idea to apply [scale](#page-0-0) to each explanatory variable first.

For each response (e.g., species), each latent variable is smoothed by a cubic smoothing spline, thus CAO is data-driven. If each smooth were a quadratic then CAO would simplify to *constrained quadratic ordination* (CQO; formerly called *canonical Gaussian ordination* or CGO). If each smooth were linear then CAO would simplify to *constrained linear ordination* (CLO). CLO can theoretically be fitted with cao by specifying df1.nl=0, however it is more efficient to use [rrvglm](#page-741-0).

Currently, only Rank=1 is implemented, and only noRRR =  $\sim$ 1 models are handled.

With binomial data, the default formula is

$$
logit(P[Y_s = 1]) = \eta_s = f_s(\nu), \quad s = 1, 2, ..., S
$$

where  $x_2$  is a vector of environmental variables, and  $\nu = C^T x_2$  is a R-vector of latent variables. The  $\eta_s$  is an additive predictor for species s, and it models the probabilities of presence as an additive model on the logit scale. The matrix  $C$  is estimated from the data, as well as the smooth functions  $f_s$ . The argument noRRR =  $\sim$  1 specifies that the vector  $x_1$ , defined for RR-VGLMs and QRR-VGLMs, is simply a 1 for an intercept. Here, the intercept in the model is absorbed into the functions. A [clogloglink](#page-180-0) link may be preferable over a [logitlink](#page-509-0) link.

With Poisson count data, the formula is

$$
\log(E[Y_s]) = \eta_s = f_s(\nu)
$$

which models the mean response as an additive models on the log scale.

The fitted latent variables (site scores) are scaled to have unit variance. The concept of a tolerance is undefined for CAO models, but the optimums and maximums are defined. The generic functions [Max](#page-554-0) and [Opt](#page-613-0) should work for CAO objects, but note that if the maximum occurs at the boundary then [Max](#page-554-0) will return a NA. Inference for CAO models is currently undeveloped.

#### Value

An object of class "cao" (this may change to "rrvgam" in the future). Several generic functions can be applied to the object, e.g., [Coef](#page-184-0), [concoef](#page-203-0), [lvplot](#page-538-0), [summary](#page-0-0).

# Warning

CAO is very costly to compute. With version 0.7-8 it took 28 minutes on a fast machine. I hope to look at ways of speeding things up in the future.

Use set. seed just prior to calling cao() to make your results reproducible. The reason for this is finding the optimal CAO model presents a difficult optimization problem, partly because the log-likelihood function contains many local solutions. To obtain the (global) solution the user is advised to try *many* initial values. This can be done by setting Bestof some appropriate value (see [cao.control](#page-155-0)). Trying many initial values becomes progressively more important as the nonlinear degrees of freedom of the smooths increase.

#### Note

CAO models are computationally expensive, therefore setting trace = TRUE is a good idea, as well as running it on a simple random sample of the data set instead.

Sometimes the IRLS algorithm does not converge within the FORTRAN code. This results in warnings being issued. In particular, if an error code of 3 is issued, then this indicates the IRLS algorithm has not converged. One possible remedy is to increase or decrease the nonlinear degrees of freedom so that the curves become more or less flexible, respectively.

# Author(s)

T. W. Yee

#### References

Yee, T. W. (2006). Constrained additive ordination. *Ecology*, 87, 203–213.

#### See Also

```
cao.control, Coef.cao, cqo, latvar, Opt, Max, calibrate.qrrvglm, persp.cao, poissonff,
binomialff, negbinomial, gamma2, set.seed, gam() in gam, trapO.
```
# Examples

```
## Not run:
hspider[, 1:6] <- scale(hspider[, 1:6]) # Stdzd environmental vars
set.seed(149) # For reproducible results
ap1 \leq cao(cbind(Pardlugu, Pardmont, Pardnigr, Pardpull) \simWaterCon + BareSand + FallTwig + CoveMoss + CoveHerb + ReflLux,
           family = poissonff, data = hspider, Rank = 1,
           df1.n1 = c(Pardpull = 2.7, 2.5),
           Bestof = 7, Crow1positive = FALSE)
sort(deviance(ap1, history = TRUE)) # A history of all the iterations
Coef(ap1)
concoef(ap1)
par(mfrow = c(2, 2))plot(ap1) # All the curves are unimodal; some quite symmetric
```
cao amin'ny faritr'i Normandie, ao amin'ny faritr'i Normandie, ao amin'ny faritr'i Normandie, ao amin'ny faritr'i Normandie, ao amin'ny faritr'i Normandie, ao amin'ny faritr'i Normandie, ao amin'ny faritr'i Normandie, ao a

```
par(mfrow = c(1, 1), las = 1)index <- 1:ncol(depvar(ap1))
lvplot(ap1, lcol = index, pcol = index, y = TRUE)triplot(ap1, label = TRUE, col = index)abline(a = 0, b = 1, lty = 2)
triplot(ap1, label = TRUE, col = "blue", log = "xy", which_sp = c(1, 3))abline(a = 0, b = 1, lty = 2)
persp(ap1, col = index, lwd = 2, label = TRUE)abline(v = Opt(ap1), lty = 2, col = index)abline(h = Max(ap1), lty = 2, col = index)## End(Not run)
```
<span id="page-155-0"></span>cao.control *Control Function for RR-VGAMs (CAO)*

#### Description

Algorithmic constants and parameters for a constrained additive ordination (CAO), by fitting a *reduced-rank vector generalized additive model* (RR-VGAM), are set using this function. This is the control function for [cao](#page-151-0).

# Usage

```
cao.control(Rank = 1, all.knots = FALSE, criterion = "deviance", Cinit = NULL,
            Crow1positive = TRUE, epsilon = 1.0e-05, Etamat.colmax = 10,
            GradientFunction = FALSE, iKvector = 0.1, iShape = 0.1,
            nORRR = ~ 1, Norrr = NA,
            SmallNo = 5.0e-13, Use.Init.Poisson.QO = TRUE,
            Bestof = if (length(Cinit)) 1 else 10, maxitl = 10,
            imethod = 1, bf.epsilon = 1.0e-7, bf.maxit = 10,
            Maxit.optim = 250, optim.maxit = 20, sd.sitescores = 1.0,
            sd.Cinit = 0.02, suppress.warnings = TRUE,
            trace = TRUE, df1.nl = 2.5, df2.nl = 2.5,
            span1 = 0, span2 = 0, ...)
```
# Arguments

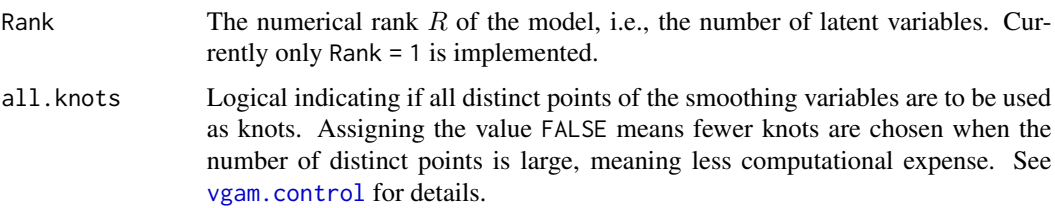

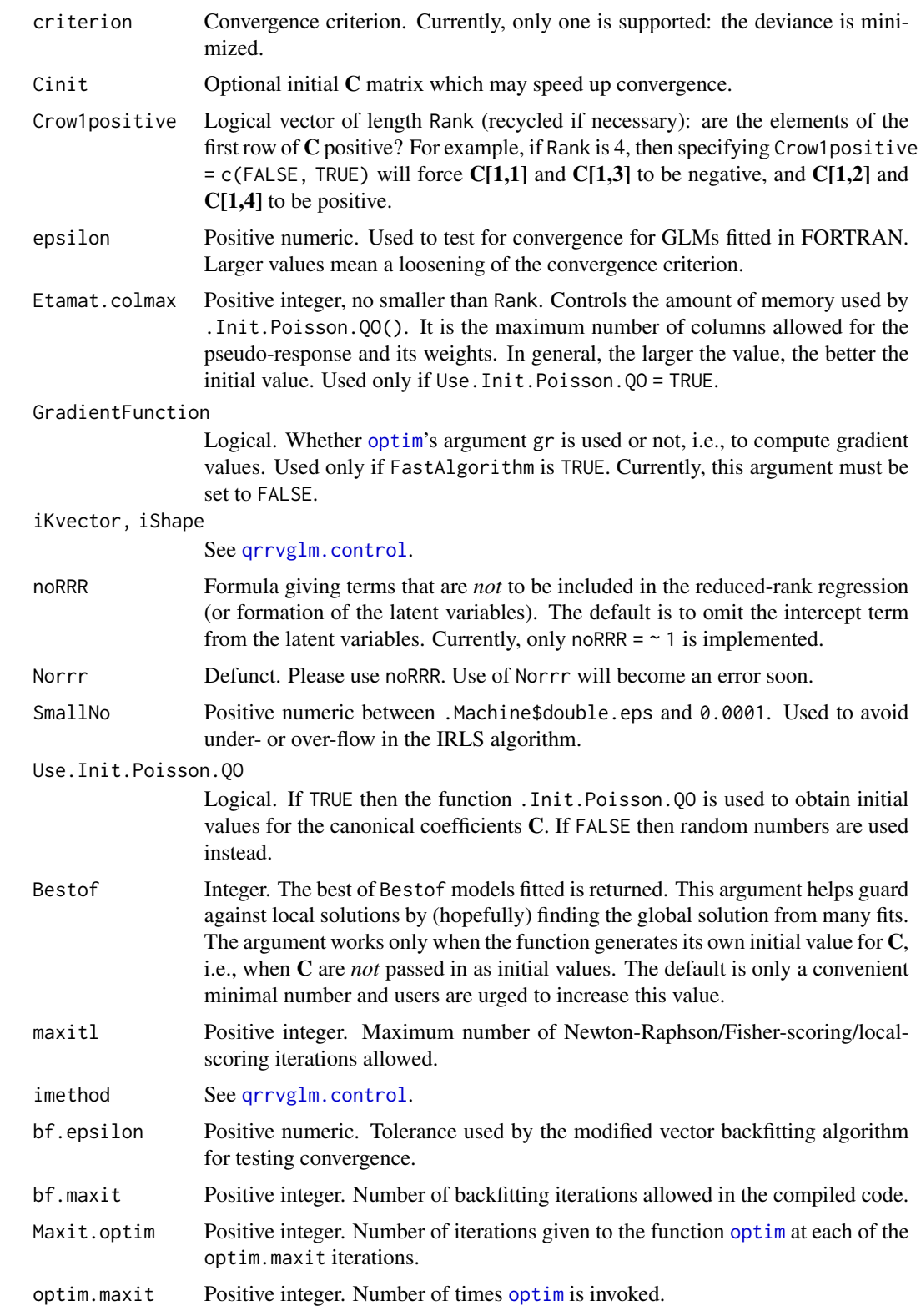

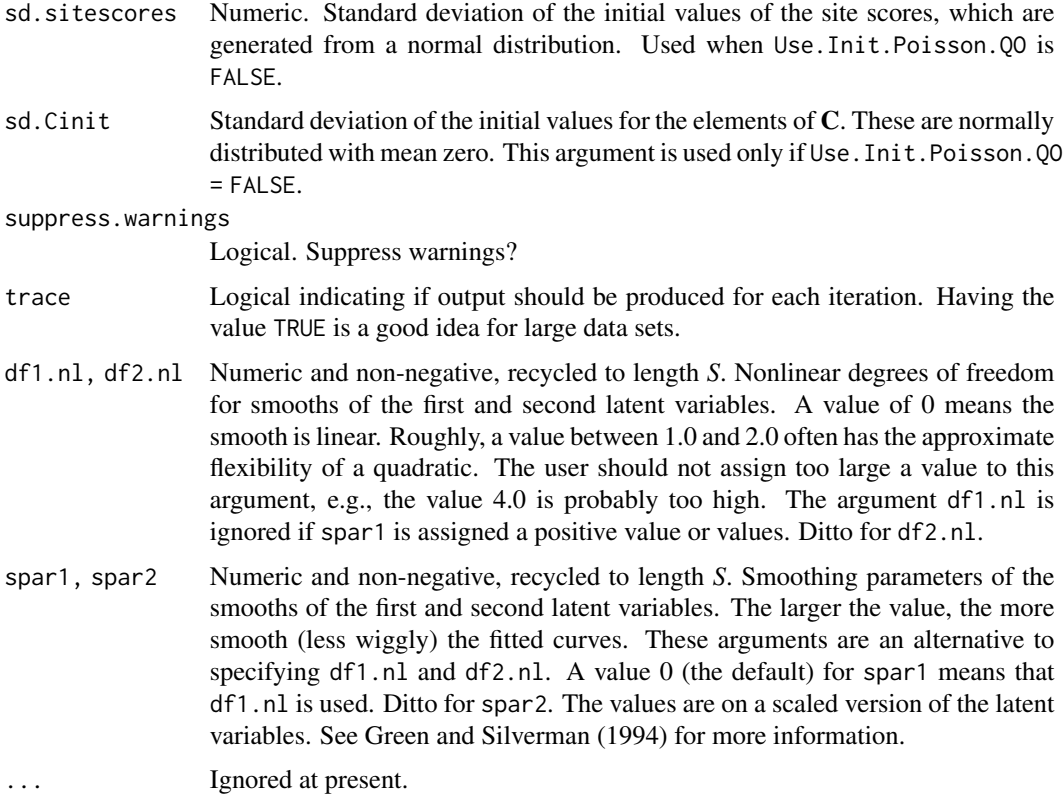

#### Details

Many of these arguments are identical to  $qrrvglm$ .control. Here,  $R$  is the Rank,  $M$  is the number of additive predictors, and S is the number of responses (species). Thus  $M = S$  for binomial and Poisson responses, and  $M = 2S$  for the negative binomial and 2-parameter gamma distributions.

Allowing the smooths too much flexibility means the CAO optimization problem becomes more difficult to solve. This is because the number of local solutions increases as the nonlinearity of the smooths increases. In situations of high nonlinearity, many initial values should be used, so that Bestof should be assigned a larger value. In general, there should be a reasonable value of df1.nl somewhere between 0 and about 3 for most data sets.

# Value

A list with the components corresponding to its arguments, after some basic error checking.

# Note

The argument df1.nl can be inputted in the format  $c$ (spp1 = 2, spp2 = 3, 2.5), say, meaning the default value is 2.5, but two species have alternative values.

If spar1 =  $\theta$  and df1.nl =  $\theta$  then this represents fitting linear functions (CLO). Currently, this is handled in the awkward manner of setting df1.nl to be a small positive value, so that the smooth is almost linear but not quite. A proper fix to this special case should done in the short future.

#### Author(s)

T. W. Yee

# References

Yee, T. W. (2006). Constrained additive ordination. *Ecology*, 87, 203–213.

Green, P. J. and Silverman, B. W. (1994). *Nonparametric Regression and Generalized Linear Models: A Roughness Penalty Approach*, London: Chapman & Hall.

#### See Also

[cao](#page-151-0).

# Examples

```
## Not run:
hspider[,1:6] <- scale(hspider[,1:6]) # Standardized environmental vars
set.seed(123)
ap1 <- cao(cbind(Pardlugu, Pardmont, Pardnigr, Pardpull, Zoraspin) ~
           WaterCon + BareSand + FallTwig +
           CoveMoss + CoveHerb + ReflLux,
           family = poissonff, data = hspider,
           df1.n1 = c(Zoraspin = 2.3, 2.1),Bestof = 10, Crow1positive = FALSE)
sort(deviance(ap1, history = TRUE)) # A history of all the iterations
Coef(ap1)
par(mfrow = c(2, 3)) # All or most of the curves are unimodal; some are
plot(ap1, lcol = "blue") # quite symmetric. Hence a CQO model should be ok
par(mfrow = c(1, 1), las = 1)index <- 1:ncol(depvar(ap1)) # lvplot is jagged because only 28 sites
lvplot(ap1, lcol = index, pcol = index, y = TRUE)triplot(ap1, label = TRUE, col = index)abline(a = 0, b = 1, lty = 2)persp(ap1, label = TRUE, col = 1:4)## End(Not run)
```
Card *Cardioid Distribution*

#### <span id="page-158-0"></span>Description

Density, distribution function, quantile function and random generation for the cardioid distribution.

# Usage

```
dcard(x, mu, rho, log = FALSE)
pcard(q, mu, rho, lower.tail = TRUE, log.p = FALSE)qcard(p, mu, rho, tolerance = 1e-07, maxits = 500,lower.tail = TRUE, log.p = FALSE)rcard(n, mu, rho, ...)
```
# Arguments

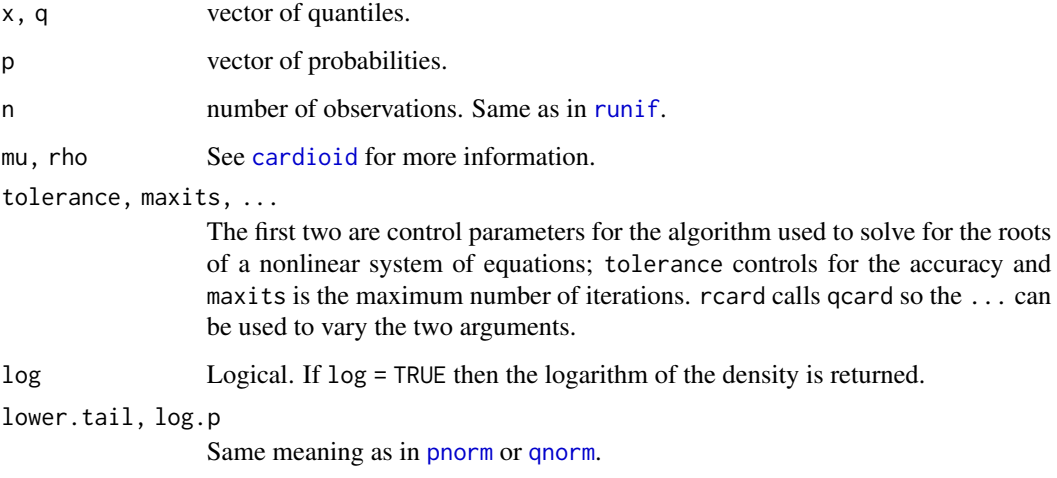

# Details

See [cardioid](#page-160-0), the VGAM family function for estimating the two parameters by maximum likelihood estimation, for the formula of the probability density function and other details.

# Value

dcard gives the density, pcard gives the distribution function, qcard gives the quantile function, and rcard generates random deviates.

# Note

Convergence problems might occur with rcard.

# Author(s)

Thomas W. Yee and Kai Huang

# See Also

[cardioid](#page-160-0).

#### cardioid and the control of the control of the control of the control of the control of the control of the control of the control of the control of the control of the control of the control of the control of the control of

# Examples

```
## Not run:
mu <- 4; rho <- 0.4; x <- seq(0, 2*pi, len = 501)
plot(x, dcard(x, mu, rho), type = "l", las = 1, ylim = c(0, 1),
    ylab = paste("[dp]card(mu=", mu, ", rho=", rho, ");main = "Blue is density, orange is the CDF", col = "blue",
     sub = "Purple lines are the 10, 20, \ldots, 90 percentiles")
lines(x, pcard(x, mu, rho), col = "orange")probs \leq - seq(0.1, 0.9, by = 0.1)
Q <- qcard(probs, mu, rho)
lines(Q, dcard(Q, mu, rho), col = "purple", lty = 3, type = "h")
lines(Q, pcard(Q, mu, rho), col = "purple", lty = 3, type = "h")
abline(h = c(0, probs, 1), v = c(0, 2*pi), col = "purple", 1ty = 3)max(abs(pcard(Q, mu, rho) - probs)) # Should be 0
## End(Not run)
```
<span id="page-160-0"></span>cardioid *Cardioid Distribution Family Function*

# Description

Estimates the two parameters of the cardioid distribution by maximum likelihood estimation.

#### Usage

cardioid(lmu = extlogitlink(min =  $0$ , max =  $2*pi$ ),  $l$ rho = extlogitlink(min = -0.5, max = 0.5),  $imu = NULL$ ,  $irho = 0.3$ ,  $nsimEIM = 100$ ,  $zero = NULL$ )

# Arguments

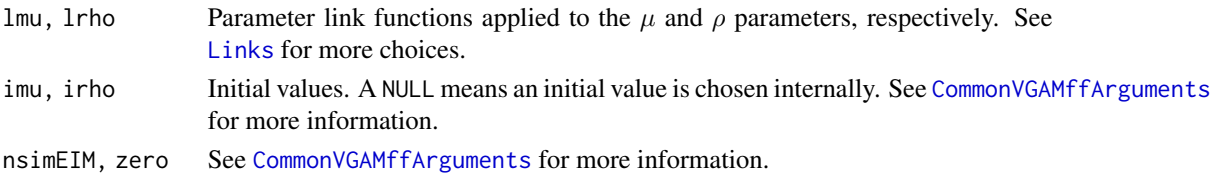

#### Details

The two-parameter cardioid distribution has a density that can be written as

$$
f(y; \mu, \rho) = \frac{1}{2\pi} (1 + 2 \rho \cos(y - \mu))
$$

where  $0 < y < 2\pi$ ,  $0 < \mu < 2\pi$ , and  $-0.5 < \rho < 0.5$  is the concentration parameter. The default link functions enforce the range constraints of the parameters.

For positive  $\rho$  the distribution is unimodal and symmetric about  $\mu$ . The mean of Y (which make up the fitted values) is  $\pi + (\rho/\pi)((2\pi - \mu) \sin(2\pi - \mu) + \cos(2\pi - \mu) - \mu \sin(\mu) - \cos(\mu)).$ 

# Value

An object of class "vglmff" (see [vglmff-class](#page-878-0)). The object is used by modelling functions such as [vglm](#page-865-0), [rrvglm](#page-741-0) and [vgam](#page-856-0).

# Warning

Numerically, this distribution can be difficult to fit because of a log-likelihood having multiple maximums. The user is therefore encouraged to try different starting values, i.e., make use of imu and irho.

#### Note

Fisher scoring using simulation is used.

# Author(s)

T. W. Yee

#### References

Jammalamadaka, S. R. and SenGupta, A. (2001). *Topics in Circular Statistics*, Singapore: World Scientific.

# See Also

# [rcard](#page-158-0), [extlogitlink](#page-509-1), [vonmises](#page-881-0).

CircStats and circular currently have a lot more R functions for circular data than the VGAM package.

#### Examples

```
## Not run:
cdata \le data.frame(y = rcard(n = 1000, mu = 4, rho = 0.45))
fit \leq vglm(y \sim 1, cardioid, data = cdata, trace = TRUE)
coef(fit, matrix=TRUE)
Coef(fit)
c(with(cdata, mean(y)), head(fitted(fit), 1))
summary(fit)
```
## End(Not run)

#### Description

Computes the cauchit (tangent) link transformation, including its inverse and the first two derivatives.

#### Usage

```
cauchitlink(theta, bvalue = .Machine$double.eps,
            inverse = FALSE, deriv = 0, short = TRUE, tag = FALSE)
```
#### **Arguments**

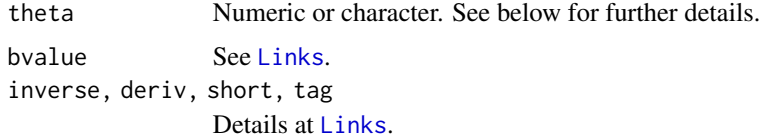

# Details

This link function is an alternative link function for parameters that lie in the unit interval. This type of link bears the same relation to the Cauchy distribution as the probit link bears to the Gaussian. One characteristic of this link function is that the tail is heavier relative to the other links (see examples below).

Numerical values of theta close to 0 or 1 or out of range result in Inf, -Inf, NA or NaN.

#### Value

For deriv = 0, the tangent of theta, i.e., tan(pi  $\star$  (theta-0.5)) when inverse = FALSE, and if inverse = TRUE then  $0.5 + \text{atan}(\text{theta})/\text{pi}$ .

For deriv = 1, then the function returns *d* eta / *d* theta as a function of theta if inverse = FALSE, else if inverse = TRUE then it returns the reciprocal.

#### Note

Numerical instability may occur when theta is close to 1 or 0. One way of overcoming this is to use bvalue.

As mentioned above, in terms of the threshold approach with cumulative probabilities for an ordinal response this link function corresponds to the Cauchy distribution (see [cauchy1](#page-164-0)).

# Author(s)

Thomas W. Yee

#### References

McCullagh, P. and Nelder, J. A. (1989). *Generalized Linear Models*, 2nd ed. London: Chapman & Hall.

# See Also

[logitlink](#page-509-0), [probitlink](#page-690-0), [clogloglink](#page-180-0), [loglink](#page-523-0), [cauchy](#page-164-1), [cauchy1](#page-164-0), [Cauchy](#page-0-0).

# Examples

```
p \leq -\text{seq}(0.01, 0.99, by = 0.01)cauchitlink(p)
max(abs(cauchitlink(cauchitlink(p), inverse = TRUE) - p)) # Should be 0
p \leq -c(\text{seq}(-0.02, 0.02, by=0.01), \text{seq}(0.97, 1.02, by = 0.01))cauchitlink(p) # Has no NAs
## Not run:
par(mfrow = c(2, 2), 1wd = (my1wd < - 2))y \le - seq(-4, 4, length = 100)
p \le - seq(0.01, 0.99, by = 0.01)
for (d in 0:1) {
  matplot(p, cbind(logitlink(p, deriv = d), probitlink(p, deriv = d)),
          type = "n", col = "purple", ylab = "transformation",
          las = 1, main = if (d == 0) "Some probability link functions"
          else "First derivative")
  lines(p, logitlink(p, deriv = d), col = "limegreen")lines(p, probitlink(p, deriv = d), col = "purple")
  lines(p, clogloglink(p, deriv = d), col = "chocolate")
  lines(p, cauchitlink(p, deriv = d), col = "tan")
  if (d == 0) {
    abline(v = 0.5, h = 0, lty = "dashed")
    legend(0, 4.5, c("logitlink", "probitlink", "clogloglink",
           "cauchitlink"), lwd = mylwd,
           col = c("limegreen", "purple", "chocolate", "tan"))
  } else
    abline(v = 0.5, lty = "dashed")}
for (d in 0) {
  mathot(y, chind( logitlink(y, deriv = d, inverse = TRUE)),probitlink(y, deriv = d, inverse = TRUE)),
          type = "n", col = "purple", xlab = "transformation", ylab = "p",
          main = if (d == 0) "Some inverse probability link functions"
          else "First derivative", las=1)
  lines(y, logitlink(y, deriv = d, inverse = TRUE), col = "limegreen")lines(y, probitlink(y, deriv = d, inverse = TRUE), col = "purple")lines(y, clogloglink(y, deriv = d, inverse = TRUE), col = "chocolate")
  lines(y, cauchitlink(y, deriv = d, inverse = TRUE), col = "tan")
  if (d == 0) {
      abline(h = 0.5, v = 0, lty = "dashed")
```
cauchy and the cauch of the contract of the contract of the contract of the contract of the contract of the contract of the contract of the contract of the contract of the contract of the contract of the contract of the co

```
legend(-4, 1, c("logitlink", "probitlink", "clogloglink",
             "cauchitlink"), lwd = mylwd,
             col = c("limegreen", "purple", "chocolate", "tan"))
  }
}
par(lwd = 1)## End(Not run)
```
<span id="page-164-1"></span>cauchy *Cauchy Distribution Family Function*

# <span id="page-164-0"></span>Description

Estimates either the location parameter or both the location and scale parameters of the Cauchy distribution by maximum likelihood estimation.

#### Usage

```
cauchy(llocation = "identitylink", lscale = "loglink",
       imethod = 1, ilocation = NULL, iscale = NULL,
       gprobs.y = popints(19), gscale.mux = exp(-3:3), zero = "scale")cauchy1(scale.arg = 1, llocation = "identitylink", ilocation = NULL,
       imethod = 1, gprobs.y = popints(19), zero = NULL
```
# Arguments

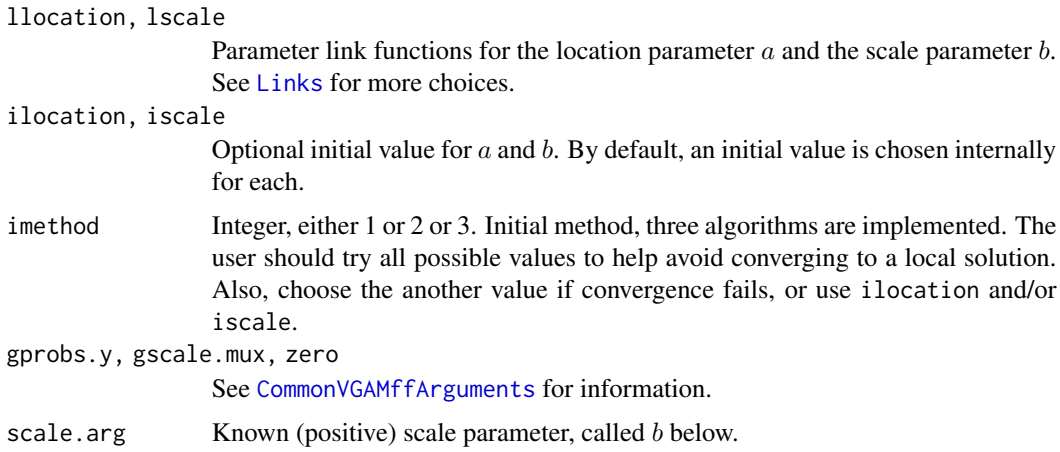

# Details

The Cauchy distribution has density function

$$
f(y;a,b) = \{\pi b[1 + ((y-a)/b)^2]\}^{-1}
$$

where y and a are real and finite, and  $b > 0$ . The distribution is symmetric about a and has a heavy tail. Its median and mode are  $a$ , but the mean does not exist. The fitted values are the estimates of a. Fisher scoring is used.

If the scale parameter is known (cauchy1) then there may be multiple local maximum likelihood solutions for the location parameter. However, if both location and scale parameters are to be estimated (cauchy) then there is a unique maximum likelihood solution provided  $n > 2$  and less than half the data are located at any one point.

# Value

An object of class "vglmff" (see [vglmff-class](#page-878-0)). The object is used by modelling functions such as [vglm](#page-865-0), and [vgam](#page-856-0).

#### Warning

It is well-known that the Cauchy distribution may have local maximums in its likelihood function; make full use of imethod, ilocation, iscale etc.

#### Note

Good initial values are needed. By default cauchy searches for a starting value for  $a$  and  $b$  on a 2-D grid. Likewise, by default, cauchy1 searches for a starting value for  $a$  on a 1-D grid. If convergence to the global maximum is not acheieved then it also pays to select a wide range of initial values via the ilocation and/or iscale and/or imethod arguments.

#### Author(s)

T. W. Yee

#### References

Forbes, C., Evans, M., Hastings, N. and Peacock, B. (2011). *Statistical Distributions*, Hoboken, NJ, USA: John Wiley and Sons, Fourth edition.

Barnett, V. D. (1966). Evaluation of the maximum-likehood estimator where the likelihood equation has multiple roots. *Biometrika*, 53, 151–165.

Copas, J. B. (1975). On the unimodality of the likelihood for the Cauchy distribution. *Biometrika*, 62, 701–704.

Efron, B. and Hinkley, D. V. (1978). Assessing the accuracy of the maximum likelihood estimator: Observed versus expected Fisher information. *Biometrika*, 65, 457–481.

# See Also

[Cauchy](#page-0-0), [cauchit](#page-0-0), [studentt](#page-801-0), [simulate.vlm](#page-767-0).

# cdf.lmscreg 167

# Examples

```
# Both location and scale parameters unknown
set.seed(123)
cdata \leq data.frame(x2 = runif(nn \leq 1000))
cdata \leq transform(cdata, loc = exp(1 + 0.5 * x2), scale = exp(1))
cdata <- transform(cdata, y2 = rcauchy(nn, loc, scale))
fit2 <- vglm(y2 ~ x2, cauchy(lloc = "loglink"), data = cdata)
coef(fit2, matrix = TRUE)
head(fitted(fit2)) # Location estimates
summary(fit2)
# Location parameter unknown
cdata <- transform(cdata, scale1 = 0.4)
cdata <- transform(cdata, y1 = rcauchy(nn, loc, scale1))
fit1 <- vglm(y1 \sim x2, cauchy1(scale = 0.4), data = cdata, trace = TRUE)
coef(fit1, matrix = TRUE)
```
cdf.lmscreg *Cumulative Distribution Function for LMS Quantile Regression*

# Description

Computes the cumulative distribution function (CDF) for observations, based on a LMS quantile regression.

# Usage

```
cdf.lmscreg(object, newdata = NULL, ...)
```
# Arguments

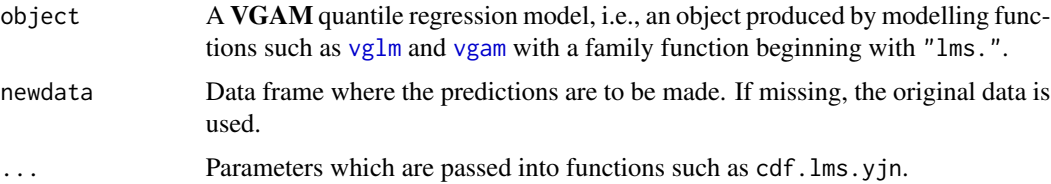

## Details

The CDFs returned here are values lying in [0,1] giving the relative probabilities associated with the quantiles newdata. For example, a value near 0.75 means it is close to the upper quartile of the distribution.

#### Value

A vector of CDF values lying in [0,1].

The data are treated like quantiles, and the percentiles are returned. The opposite is performed by [qtplot.lmscreg](#page-704-0).

The CDF values of the model have been placed in @post\$cdf when the model was fitted.

#### Author(s)

Thomas W. Yee

## References

Yee, T. W. (2004). Quantile regression via vector generalized additive models. *Statistics in Medicine*, 23, 2295–2315.

# See Also

[deplot.lmscreg](#page-232-0), [qtplot.lmscreg](#page-704-0), [lms.bcn](#page-495-0), [lms.bcg](#page-493-0), [lms.yjn](#page-498-0), [CommonVGAMffArguments](#page-194-0).

# Examples

```
fit \leq vgam(BMI \sim s(age, df=c(4, 2)), lms.bcn(zero = 1), data = bmi.nz)
head(fit@post$cdf)
head(cdf(fit)) # Same
head(depvar(fit))
head(fitted(fit))
cdf(fit, data-frame(age = c(31.5, 39), BMI = c(28.4, 24)))
```
# cens.gumbel *Censored Gumbel Distribution*

# Description

Maximum likelihood estimation of the 2-parameter Gumbel distribution when there are censored observations. A matrix response is not allowed.

# Usage

```
cens.gumbel(llocation = "identitylink", lscale = "loglink",
           iscale = NULL, mean = TRUE, percentiles = NULL,
           zero = "scale")
```
# cens.gumbel 169

#### Arguments

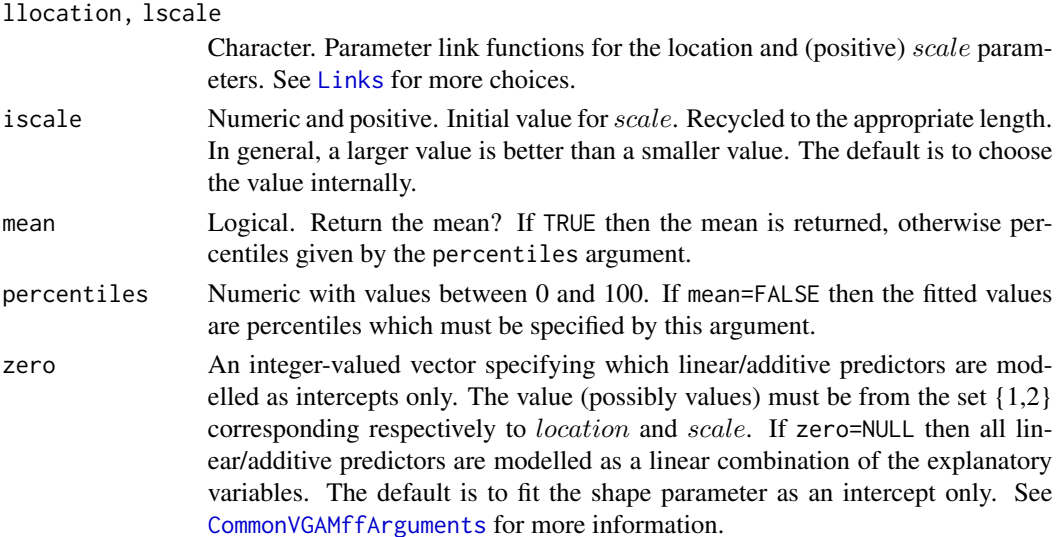

#### Details

This VGAM family function is like [gumbel](#page-406-0) but handles observations that are left-censored (so that the true value would be less than the observed value) else right-censored (so that the true value would be greater than the observed value). To indicate which type of censoring, input extra = list(leftcensored = vec1, rightcensored = vec2) where vec1 and vec2 are logical vectors the same length as the response. If the two components of this list are missing then the logical values are taken to be FALSE. The fitted object has these two components stored in the extra slot.

#### Value

An object of class "vglmff" (see [vglmff-class](#page-878-0)). The object is used by modelling functions such as [vglm](#page-865-0) and [vgam](#page-856-0).

# Warning

Numerical problems may occur if the amount of censoring is excessive.

# Note

See [gumbel](#page-406-0) for details about the Gumbel distribution. The initial values are based on assuming all uncensored observations, therefore could be improved upon.

# Author(s)

T. W. Yee

#### References

Coles, S. (2001). *An Introduction to Statistical Modeling of Extreme Values*. London: Springer-Verlag.

# See Also

[gumbel](#page-406-0), [gumbelff](#page-406-1), [rgumbel](#page-412-0), [guplot](#page-414-0), [gev](#page-384-0), [venice](#page-854-0).

#### Examples

```
# Example 1
ystar <- venice[["r1"]] # Use the first order statistic as the response
nn <- length(ystar)
L <- runif(nn, 100, 104) # Lower censoring points
U <- runif(nn, 130, 135) # Upper censoring points
y <- pmax(L, ystar) # Left censored
y \le - \text{pmin}(U, y) # Right censored
extra <- list(leftcensored = ystar < L, rightcensored = ystar > U)
fit \le vglm(y \sim scale(year), data = venice, trace = TRUE, extra = extra,
            fam = cens.gumbel(mean = FALSE, perc = c(5, 25, 50, 75, 95)))
coef(fit, matrix = TRUE)
head(fitted(fit))
fit@extra
# Example 2: simulated data
nn <- 1000
ystar \leq rgumbel(nn, loc = 1, scale = exp(0.5)) # The uncensored data
L \le runif(nn, -1, 1) # Lower censoring points
U <- runif(nn, 2, 5) # Upper censoring points
y <- pmax(L, ystar) # Left censored
y <- pmin(U, y) # Right censored
## Not run: par(mfrow = c(1, 2)); hist(ystar); hist(y);
extra <- list(leftcensored = ystar < L, rightcensored = ystar > U)
fit \le vglm(y \sim 1, trace = TRUE, extra = extra, fam = cens.gumbel)
coef(fit, matrix = TRUE)
```
cens.normal *Censored Normal Distribution*

#### Description

Maximum likelihood estimation for the normal distribution with left and right censoring.

# Usage

```
cens.normal(lmu = "identitylink", lsd = "loglink", imethod = 1,
           zero = "sd")
```
#### Arguments

lmu, lsd Parameter link functions applied to the mean and standard deviation parameters. See [Links](#page-485-0) for more choices. The standard deviation is a positive quantity, therefore a log link is the default.

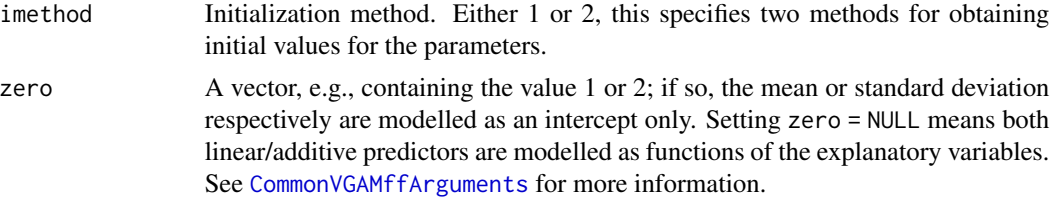

#### Details

This function is like [uninormal](#page-847-0) but handles observations that are left-censored (so that the true value would be less than the observed value) else right-censored (so that the true value would be greater than the observed value). To indicate which type of censoring, input extra = list(leftcensored = vec1, rightcensored = vec2) where vec1 and vec2 are logical vectors the same length as the response. If the two components of this list are missing then the logical values are taken to be FALSE. The fitted object has these two components stored in the extra slot.

#### Value

An object of class "vglmff" (see [vglmff-class](#page-878-0)). The object is used by modelling functions such as [vglm](#page-865-0), and [vgam](#page-856-0).

#### Note

This function, which is an alternative to [tobit](#page-819-0), cannot handle a matrix response and uses different working weights. If there are no censored observations then [uninormal](#page-847-0) is recommended instead.

#### Author(s)

T. W. Yee

#### See Also

[tobit](#page-819-0), [uninormal](#page-847-0), [double.cens.normal](#page-251-0).

#### Examples

```
## Not run:
cdata <- data.frame(x2 = runif(nn <- 1000)) # ystar are true values
cdata \le transform(cdata, ystar = rnorm(nn, m = 100 + 15 \star x2, sd = exp(3)))
with(cdata, hist(ystar))
cdata <- transform(cdata, L = runif(nn, 80, 90), # Lower censoring pointsU = runif(nn, 130, 140)) # Upper censoring points
cdata <- transform(cdata, y = pmax(L, ystar)) # Left censored
cdata \le transform(cdata, y = pmin(U, y)) # Right censored
with(cdata, hist(y))
Extra \le list(leftcensored = with(cdata, ystar \le L),
             rightcensored = with(cdata, ystar > U))
fit1 <- vglm(y \sim x2, cens.normal, data = cdata, crit = "c", extra = Extra)
fit2 <- vglm(y ~ x2, tobit(Lower = with(cdata, L), Upper = with(cdata, U)),
           data = cdata, crit = "c", trace = TRUE)coef(fit1, matrix = TRUE)
```

```
max(abs(coeffitt1, matrix = TRUE) -
       coef(fitz, matrix = TRUE)) # Should be 0
names(fit1@extra)
## End(Not run)
```
#### cens.poisson *Censored Poisson Family Function*

# **Description**

Family function for a censored Poisson response.

# Usage

cens.poisson(link = "loglink", imu = NULL, biglambda = 10, smallno = 1e-10)

#### Arguments

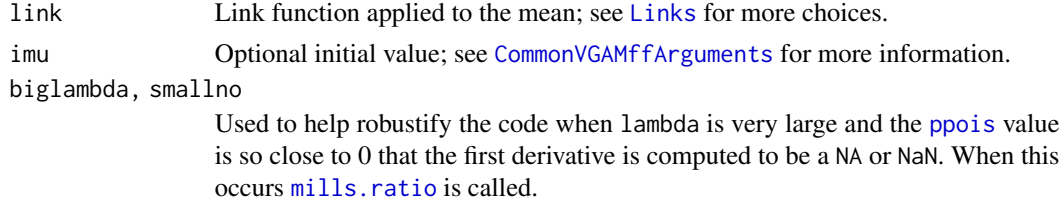

# Details

Often a table of Poisson counts has an entry  $J+$  meaning  $\geq J$ . This family function is similar to [poissonff](#page-654-0) but handles such censored data. The input requires [SurvS4](#page-813-0). Only a univariate response is allowed. The Newton-Raphson algorithm is used.

#### Value

An object of class "vglmff" (see [vglmff-class](#page-878-0)). The object is used by modelling functions such as [vglm](#page-865-0) and [vgam](#page-856-0).

# Warning

As the response is discrete, care is required with [Surv](#page-0-0), especially with "interval" censored data because of the (start, end] format. See the examples below. The examples have  $y < L$  as left censored and  $y \ge U$  (formatted as  $U^+$ ) as right censored observations, therefore  $L \le y \le U$  is for uncensored and/or interval censored observations. Consequently the input must be tweaked to conform to the (start, end] format.

A bit of attention has been directed to try robustify the code when lambda is very large, however this currently works for left and right censored data only, not interval censored data. Sometime the fix involves an approximation, hence it is a good idea to set trace = TRUE.

# cens.poisson 173

# Note

The function [poissonff](#page-654-0) should be used when there are no censored observations. Also, NAs are not permitted with [SurvS4](#page-813-0), nor is type = "counting".

# Author(s)

Thomas W. Yee

#### References

See survival for background.

# See Also

[SurvS4](#page-813-0), [poissonff](#page-654-0), [Links](#page-485-0), [mills.ratio](#page-566-0).

# Examples

```
# Example 1: right censored data
set.seed(123); U <- 20
cdata \leq data.frame(y = rpois(N \leq 100, exp(3)))
cdata \leq transform(cdata, cy = pmin(U, y),
                          rcensored = (y \ge U)cdata <- transform(cdata, status = ifelse(rcensored, 0, 1))
with(cdata, table(cy))
with(cdata, table(rcensored))
with(cdata, table(print(SurvS4(cy, status)))) # Check; U+ means >= U
fit \leq vglm(SurvS4(cy, status) \sim 1, cens.poisson, data = cdata,
            trace = TRUE)
coef(fit, matrix = TRUE)
table(print(depvar(fit))) # Another check; U+ means >= U
# Example 2: left censored data
L < -15cdata <- transform(cdata,
               cY = pmax(L, y),
               lcensored = y < L) # Note y < L, not cY == L or y < = Lcdata <- transform(cdata, status = ifelse(lcensored, 0, 1))
with(cdata, table(cY))
with(cdata, table(lcensored))
with(cdata, table(print(SurvS4(cY, status, type = "left")))) # Check
fit <- vglm(SurvS4(cY, status, type = "left") \sim 1, cens.poisson,
            data = cdata, trace = TRUE)
coef(fit, matrix = TRUE)
# Example 3: interval censored data
cdata \leq transform(cdata, Lvec = rep(L, len = N),
                          Uvec = rep(U, len = N))cdata <-
  transform(cdata,
        icensored = Lvec \leq y & y \leq Uvec) # Not lcensored or rcensored
with(cdata, table(icensored))
```

```
cdata <- transform(cdata, status = rep(3, N)) # 3 == interval censored
cdata <- transform(cdata,
        status = ifelse(rcensored, 0, status)) # 0 means right censored
cdata <- transform(cdata,
         status = ifelse(lcensored, 2, status)) # 2 means left censored
# Have to adjust Lvec and Uvec because of the (start, end] format:
cdata$Lvec[with(cdata,icensored)] <- cdata$Lvec[with(cdata,icensored)]-1
cdata$Uvec[with(cdata,icensored)] <- cdata$Uvec[with(cdata,icensored)]-1
# Unchanged:
cdata$Lvec[with(cdata, lcensored)] <- cdata$Lvec[with(cdata, lcensored)]
cdata$Lvec[with(cdata, rcensored)] <- cdata$Uvec[with(cdata, rcensored)]
with(cdata, # Check
table(ii <- print(SurvS4(Lvec, Uvec, status, type = "interval"))))
fit \leq vglm(SurvS4(Lvec, Uvec, status, type = "interval") \sim 1,
            cens.poisson, data = cdata, trace = TRUE)
coef(fit, matrix = TRUE)
table(print(depvar(fit))) # Another check
# Example 4: Add in some uncensored observations
index <- (1:N)[with(cdata, icensored)]
index \leq head(index, 4)
cdata$status[index] <- 1 # actual or uncensored value
cdata$Lvec[index] <- cdata$y[index]
with(cdata, table(ii <- print(SurvS4(Lvec, Uvec, status,
                                     type = "interval")))) # Check
fit \leq vglm(SurvS4(Lvec, Uvec, status, type = "interval") \sim 1,
            cens.poisson, data = cdata, trace = TRUE, crit = "c")coef(fit, matrix = TRUE)
table(print(depvar(fit))) # Another check
```
cfibrosis *Cystic Fibrosis Data*

#### **Description**

This data frame concerns families data and cystic fibrosis.

#### Usage

data(cfibrosis)

#### Format

A data frame with 24 rows on the following 4 variables.

siblings, affected, ascertained, families Over ascertained families, the  $k$ th ascertained family has  $s_k$  siblings of whom  $r_k$  are affected and  $a_k$  are ascertained.

# Details

The data set allows a classical segregation analysis to be peformed. In particular, to test Mendelian segregation ratios in nuclear family data. The likelihood has similarities with [seq2binomial](#page-762-0).

#### Source

The data is originally from Crow (1965) and appears as Table 2.3 of Lange (2002).

Crow, J. F. (1965) Problems of ascertainment in the analysis of family data. Epidemiology and Genetics of Chronic Disease. Public Health Service Publication 1163, Neel J. V., Shaw M. W., Schull W. J., editors, Department of Health, Education, and Welfare, Washington, DC, USA.

Lange, K. (2002) Mathematical and Statistical Methods for Genetic Analysis. Second Edition. Springer-Verlag: New York, USA.

# Examples

cfibrosis summary(cfibrosis)

cgo *Redirects the user to cqo*

#### Description

Redirects the user to the function [cqo](#page-211-0).

#### Usage

cgo(...)

#### Arguments

... Ignored.

#### Details

The former function cgo has been renamed [cqo](#page-211-0) because CGO (for *canonical Gaussian ordination*) is a confusing and inaccurate name. CQO (for *constrained quadratic ordination*) is better. This new nomenclature described in Yee (2006).

# Value

Nothing is returned; an error message is issued.

# Warning

The code, therefore, in Yee (2004) will not run without changing the "g" to a "q".

#### Author(s)

Thomas W. Yee

#### References

Yee, T. W. (2004). A new technique for maximum-likelihood canonical Gaussian ordination. *Ecological Monographs*, 74, 685–701.

Yee, T. W. (2006). Constrained additive ordination. *Ecology*, 87, 203–213.

#### See Also

[cqo](#page-211-0).

# Examples

## Not run: cgo()

## End(Not run)

chest.nz *Chest Pain in NZ Adults Data*

#### Description

Presence/absence of chest pain in 10186 New Zealand adults.

#### Usage

data(chest.nz)

#### Format

A data frame with 73 rows and the following 5 variables.

age a numeric vector; age (years).

nolnor a numeric vector of counts; no pain on LHS or RHS.

nolr a numeric vector of counts; no pain on LHS but pain on RHS.

lnor a numeric vector of counts; no pain on RHS but pain on LHS.

lr a numeric vector of counts; pain on LHS and RHS of chest.

# Details

Each adult was asked their age and whether they experienced any pain or discomfort in their chest over the last six months. If yes, they indicated whether it was on their LHS and/or RHS of their chest.

#### chinese.nz 177

#### Source

MacMahon, S., Norton, R., Jackson, R., Mackie, M. J., Cheng, A., Vander Hoorn, S., Milne, A., McCulloch, A. (1995) Fletcher Challenge-University of Auckland Heart & Health Study: design and baseline findings. *New Zealand Medical Journal*, 108, 499–502.

#### Examples

```
## Not run:
fit \leq vgam(cbind(nolnor, nolr, lnor, lr) \sim s(age, c(4, 3)),
            binom2.or(exchan = TRUE, zero = NULL), data = chest.nz)
coef(fit, matrix = TRUE)
## End(Not run)
## Not run: plot(fit, which.cf = 2, se = TRUE)
```
chinese.nz *Chinese Population in New Zealand 1867–2001 Data*

#### **Description**

The Chinese population in New Zealand from 1867 to 2001, along with the whole of the New Zealand population.

#### Usage

data(chinese.nz)

# Format

A data frame with 27 observations on the following 4 variables.

year Year.

male Number of Chinese males.

female Number of Chinese females.

nz Total number in the New Zealand population.

#### Details

Historically, there was a large exodus of Chinese from the Guangdong region starting in the mid-1800s to the gold fields of South Island of New Zealand, California (a region near Mexico), and southern Australia, etc. Discrimination then meant that only men were allowed entry, to hinder permanent settlement. In the case of New Zealand, the government relaxed its immigration laws after WWII to allow wives of Chinese already in NZ to join them because China had been among the Allied powers. Gradual relaxation in the immigration and an influx during the 1980s meant the Chinese population became increasingly demographically normal over time.

The NZ total for the years 1867 and 1871 exclude the Maori population. Three modifications have been made to the female column to make the data internally consistent with the original table.

# References

Page 6 of *Aliens At My Table: Asians as New Zealanders See Them* by M. Ip and N. Murphy, (2005). Penguin Books. Auckland, New Zealand.

# Examples

```
## Not run: par(mfrow = c(1, 2))
plot(female / (male + female) ~ year, chinese.nz, type = "b",
    ylab = "Proportion", col = "blue", las = 1,
    cex = 0.015 * sqrt(male + female),# cex = 0.10 * sqrt((male + female)^1.5 / sqrt(female) / sqrt(male)),main = "Proportion of NZ Chinese that are female")
abline(h = 0.5, 1ty = "dashed", col = "gray")fit1.cnz <- vglm(cbind(female, male) ~ year, binomialff,
                data = chinese.nz)
fit2.cnz <- vglm(cbind(female, male) ~ sm.poly(year, 2), binomialff,
                data = chinese.nz)
fit4.cnz \leq vglm(cbind(female, male) \sim sm.bs(year, 5), binomialff,
                data = chinese.nz)
lines(fitted(fit1.cnz) \sim year, chinese.nz, col = "purple", lty = 1)
lines(fitted(fit2.cnz) \sim year, chinese.nz, col = "green", lty = 2)
lines(fitted(fit4.cnz) \sim year, chinese.nz, col = "orange", lwd = 2, lty = 1)
legend("bottomright", col = c("purple", "green", "orange"),
      lty = c(1, 2, 1), leg = c("linear", "quadratic", "B-spline"))plot(100*(male+female)/nz ~ year, chinese.nz, type = "b", ylab = "Percent",
     ylim = c(0, max(100*(male+female)/nz)), col = "blue", las = 1,
     main = "Percent of NZers that are Chinese")
abline(h = 0, 1ty = "dashed", col = "gray")## End(Not run)
```
chisq *Chi-squared and Chi Distributions*

#### **Description**

Maximum likelihood estimation of the degrees of freedom for a chi-squared distribution. Also fits the chi distribution.

# Usage

 $chisq(link = "loglink", zero = NULL, squared = TRUE)$ 

#### Arguments

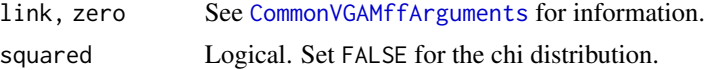

# Details

The degrees of freedom is treated as a real parameter to be estimated and not as an integer. Being positive, a log link is used by default. Fisher scoring is used.

If a random variable has a chi-squared distribution then the square root of the random variable has a chi distribution. For both distributions, the fitted value is the mean.

#### Value

An object of class "vglmff" (see [vglmff-class](#page-878-0)). The object is used by modelling functions such as [vglm](#page-865-0), and [vgam](#page-856-0).

# Note

Multiple responses are permitted. There may be convergence problems if the degrees of freedom is very large or close to zero.

# Author(s)

T. W. Yee

# References

Forbes, C., Evans, M., Hastings, N. and Peacock, B. (2011). *Statistical Distributions*, Hoboken, NJ, USA: John Wiley and Sons, Fourth edition.

# See Also

[Chisquare](#page-0-0). [uninormal](#page-847-0).

#### Examples

```
cdata \leftarrow data.frame(x2 = runif(nn \leftarrow 1000))
cdata \leq transform(cdata, y1 = rchisq(nn, df = exp(1 - 1 * x2)),
                            y2 = rchisq(nn, df = exp(2 - 2 * x2)))fit \leq vglm(cbind(y1, y2) \sim x2, chisq, data = cdata, trace = TRUE)
coef(fit, matrix = TRUE)
```
clo *Redirects the User to rrvglm()*

# Description

Redirects the user to the function [rrvglm](#page-741-0).

#### Usage

 $clo($ ... $)$ 

#### Arguments

... Ignored.

#### Details

CLO stands for *constrained linear ordination*, and is fitted with a statistical class of models called *reduced-rank vector generalized linear models* (RR-VGLMs). It allows for generalized reducedrank regression in that response types such as Poisson counts and presence/absence data can be handled.

Currently in the VGAM package, [rrvglm](#page-741-0) is used to fit RR-VGLMs. However, the Author's opinion is that linear responses to a latent variable (composite environmental gradient) is not as common as unimodal responses, therefore [cqo](#page-211-0) is often more appropriate.

The new CLO/CQO/CAO nomenclature described in Yee (2006).

# Value

Nothing is returned; an error message is issued.

# Author(s)

Thomas W. Yee

# References

Yee, T. W. (2006). Constrained additive ordination. *Ecology*, 87, 203–213.

Yee, T. W. and Hastie, T. J. (2003). Reduced-rank vector generalized linear models. *Statistical Modelling*, 3, 15–41.

## See Also

[rrvglm](#page-741-0), [cqo](#page-211-0).

# Examples

## Not run: clo()

## End(Not run)
<span id="page-180-1"></span>

## <span id="page-180-0"></span>Description

Computes the complementary log-log transformation, including its inverse and the first two derivatives. The complementary log transformation is also computed.

#### Usage

```
clogloglink(theta, bvalue = NULL, inverse = FALSE, deriv = 0,
            short = TRUE, tag = FALSE)
   cloglink(theta, bvalue = NULL, inverse = FALSE, deriv = 0,
            short = TRUE, tag = FALSE)
```
## Arguments

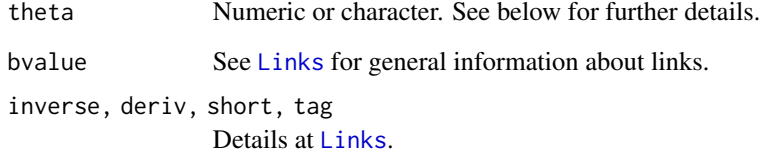

## Details

The complementary log-log link function is commonly used for parameters that lie in the unit interval. But unlike [logitlink](#page-509-0), [probitlink](#page-690-0) and [cauchitlink](#page-162-0), this link is not symmetric. It is the inverse CDF of the extreme value (or Gumbel or log-Weibull) distribution. Numerical values of theta close to 0 or 1 or out of range result in Inf, -Inf, NA or NaN.

The complementary log link function is the same as the complementary log-log but the outer log is omitted. This link is suitable for lrho in [betabinomial](#page-70-0) because it handles probability-like parameters but also allows slight negative values in theory. In particular, [cloglink](#page-180-0) safeguards against parameters exceeding unity.

# Value

For deriv = 0, the complimentary log-log of theta, i.e.,  $log(-log(1 - theta))$  when inverse = FALSE, and if inverse = TRUE then  $1$ -exp(-exp(theta)).

For deriv = 1, then the function returns  $d$  eta  $/d$  theta as a function of theta if inverse = FALSE, else if inverse = TRUE then it returns the reciprocal.

Here, all logarithms are natural logarithms, i.e., to base  $e$ .

Numerical instability may occur when theta is close to 1 or 0. One way of overcoming this is to use bvalue.

Changing 1s to 0s and 0s to 1s in the response means that effectively a loglog link is fitted. That is, tranform y by  $1 - y$ . That's why only one of [clogloglink](#page-180-1) and logloglink is written.

With constrained ordination (e.g., [cqo](#page-211-0) and [cao](#page-151-0)) used with [binomialff](#page-113-0), a complementary log-log link function is preferred over the default [logitlink](#page-509-0), for a good reason. See the example below.

In terms of the threshold approach with cumulative probabilities for an ordinal response this link function corresponds to the extreme value distribution.

#### Author(s)

Thomas W. Yee

## References

McCullagh, P. and Nelder, J. A. (1989). *Generalized Linear Models*, 2nd ed. London: Chapman & Hall.

## See Also

[Links](#page-485-0), [logitoffsetlink](#page-512-0), [logitlink](#page-509-0), [probitlink](#page-690-0), [cauchitlink](#page-162-0), [pgumbel](#page-412-0).

### Examples

```
p \le - seg(0.01, 0.99, by = 0.01)
clogloglink(p)
max(abs(clogloglink(clogloglink(p), inverse = TRUE) - p)) # Should be 0
p \leq -c(\text{seq}(-0.02, 0.02, \text{ by } = 0.01), \text{ seq}(0.97, 1.02, \text{ by } = 0.01))clogloglink(p) # Has NAs
clogloglink(p, bvalue = .Machine$double.eps) # Has no NAs
## Not run:
p \leq -\text{seq}(0.01, 0.99, by = 0.01)plot(p, logitlink(p), type = "l", col = "limegreen", lwd = 2, las = 1,
     main = "Some probability link functions", ylab = "transformation")
lines(p, probitlink(p), col = "purple", lwd = 2)lines(p, clogloglink(p), col = "chocolate", lwd = 2)lines(p, cauchitlink(p), col = "tan", lwd = 2)abline(v = 0.5, h = 0, lty = "dashed")
legend(0.1, 4, c("logitlink", "probitlink", "clogloglink", "cauchitlink"),
       col = c("limegreen", "purple", "chocolate", "tan"), lwd = 2)## End(Not run)
## Not run:
# This example shows that clogloglink is preferred over logitlink
n \le -500; p \le -5; S \le -3; Rank \le -1 # Species packing model:
mydata \leq rcqo(n, p, S, eq.tol = TRUE, es.opt = TRUE, eq.max = TRUE,
```
#### CM.equid 183

```
family = "binomial", hi.abundance = 5, seed = 123,
               Rank = Rank)
fitc <- cqo(attr(mydata, "formula"), I.tol = TRUE, data = mydata,
            fam = binomialff(multiple.responses = TRUE, link = "cloglog"),
            Rank = Rank)fitl <- cqo(attr(mydata, "formula"), I.tol = TRUE, data = mydata,
            fam = binomialff(multiple.responses = TRUE, link = "logitlink"),
            Rank = Rank)# Compare the fitted models (cols 1 and 3) with the truth (col 2)
cbind(concoef(fitc), attr(mydata, "concoefficients"), concoef(fitl))
```
## End(Not run)

<span id="page-182-0"></span>CM.equid *Constraint Matrices for Symmetry, Order, Parallelism, etc.*

# <span id="page-182-1"></span>Description

Given *M* linear/additive predictors, construct the constraint matrices to allow symmetry, (linear and normal) ordering, etc. in terms such as the intercept.

## Usage

```
CM.equid(M, Trev = FALSE, Tref = 1)
CM.Free(M, TrueV = FALSE, Tref = 1)CM.ones(M, Trev = FALSE, Tref = 1)
CM.symm0(M, TrueV = FALSE, Tref = 1)CM.symm1(M, TrueV = FALSE, Tref = 1)CM.qnorm(M, TrueV = FALSE, Tref = 1)
```
## **Arguments**

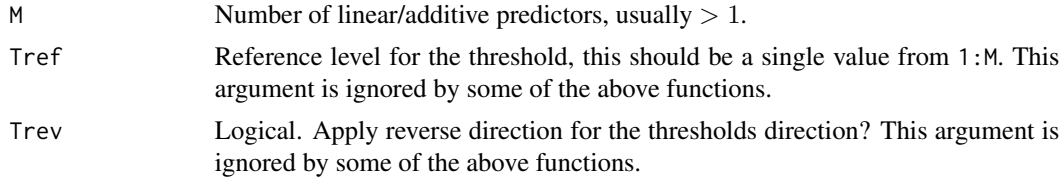

#### Details

A constraint matrix is  $M \times R$  where R is its rank and usually the elements are 0, 1 or -1. There is a constraint matrix for each column of the LM matrix used to fit the  $vglm$ . They are used to apportion the regression coefficients to the linear predictors, e.g., parallelism, exchangeability, etc. The functions described here are intended to construct constraint matrices easily for symmetry constraints and linear ordering etc. They are potentially useful for categorical data analysis (e.g., [cumulative](#page-222-0), [multinomial](#page-582-0)), especially for the intercept term. When applied to [cumulative](#page-222-0), they are sometimes called *structured thresholds*, e.g., ordinal.

One example is the stereotype model proposed by Anderson (1984) (see [multinomial](#page-582-0) and [rrvglm](#page-741-0)) where the elements of the  $A$  matrix are ordered. This is not fully possible in  $VGAM$  but some special cases can be fitted, e.g., use [CM.equid](#page-182-0) to create a linear ordering. And [CM.symm1](#page-182-1) might result in fully ordered estimates too, etc.

[CM.free](#page-182-1) creates *free* or unconstrained estimates. It is almost always the case for VGLMs, and is simply diag(M).

[CM.ones](#page-182-1) creates *equal* estimates, which is also known as the *parallelism* assumption in models such as [cumulative](#page-222-0). It gets its name because the constraint matrix is simply matrix(1, M, 1).

[CM.equid](#page-182-0) creates *equid*istant estimates. This is a linear scaling, and the direction and origin are controlled by Treverse and Tref respectively.

[CM.qnorm](#page-182-1) and [CM.qlogis](#page-182-1) are based on [qnorm](#page-0-0) and [qlogis](#page-0-0). For example, CM.qnorm(M) is essentially cbind(qnorm(seq(M) /  $(M + 1)$ )). This might be useful with a model with [probitlink](#page-690-0) applied to multiple intercepts.

Further details can be found at [cumulative](#page-222-0) and [CommonVGAMffArguments](#page-194-0),

#### Value

A constraint matrix.

#### See Also

[CommonVGAMffArguments](#page-194-0), [cumulative](#page-222-0), [acat](#page-21-0), [cratio](#page-220-0), [sratio](#page-797-0), [multinomial](#page-582-0).

### Examples

```
CM.equid(4)
CM.equid(4, Trev = TRUE, Tref = 3)
CM.symm1(5)
CM.symm0(5)
CM.qnorm(5)
```
coalminers *Breathlessness and Wheeze Amongst Coalminers Data*

#### Description

Coalminers who are smokers without radiological pneumoconiosis, classified by age, breathlessness and wheeze.

## Usage

data(coalminers)

# Format

A data frame with 9 age groups with the following 5 columns.

BW Counts with breathlessness and wheeze.

BnW Counts with breathlessness but no wheeze.

nBW Counts with no breathlessness but wheeze.

nBnW Counts with neither breathlessness or wheeze.

age Age of the coal miners (actually, the midpoints of the 5-year category ranges).

#### Details

The data were published in Ashford and Sowden (1970). A more recent analysis is McCullagh and Nelder (1989, Section 6.6).

## Source

Ashford, J. R. and Sowden, R. R. (1970) Multi-variate probit analysis. *Biometrics*, 26, 535–546.

# References

McCullagh, P. and Nelder, J. A. (1989). *Generalized Linear Models*. 2nd ed. London: Chapman & Hall.

# Examples

str(coalminers)

<span id="page-184-0"></span>Coef *Computes Model Coefficients and Quantities*

## Description

Coef is a generic function which computes model coefficients from objects returned by modelling functions. It is an auxiliary function to [coef](#page-0-0) that enables extra capabilities for some specific models.

### Usage

Coef(object, ...)

# Arguments

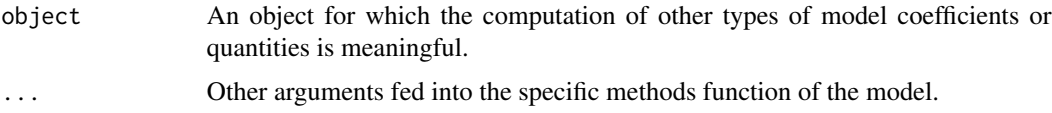

## Details

This function can often be useful for [vglm](#page-865-0) objects with just an intercept term in the RHS of the formula, e.g.,  $y \sim 1$ . Then often this function will apply the inverse link functions to the parameters. See the example below.

For reduced-rank VGLMs, this function can return the A, C matrices, etc.

For quadratic and additive ordination models, this function can return ecological meaningful quantities such as tolerances, optimums, maximums.

# Value

The value returned depends specifically on the methods function invoked.

## Warning

This function may not work for *all* VGAM family functions. You should check your results on some artificial data before applying it to models fitted to real data.

## Author(s)

Thomas W. Yee

#### References

Yee, T. W. and Hastie, T. J. (2003). Reduced-rank vector generalized linear models. *Statistical Modelling*, 3, 15–41.

# See Also

[coef](#page-0-0), [Coef.vlm](#page-191-0), [Coef.rrvglm](#page-189-0), [Coef.qrrvglm](#page-185-0), [depvar](#page-234-0).

#### Examples

```
nn <- 1000
bdata <- data.frame(y = rbeta(nn, shape1 = 1, shape2 = 3)) # Original scale
fit <- vglm(y \sim 1, betaR, data = bdata, trace = TRUE) # Intercept-only model
coef(fit, matrix = TRUE) # Both on a log scale
Coef(fit) # On the original scale
```
<span id="page-185-0"></span>Coef.qrrvglm *Returns Important Matrices etc. of a QO Object*

## **Description**

This methods function returns important matrices etc. of a QO object.

## Usage

```
Coef.qrrvglm(object, varI.latvar = FALSE, refResponse = NULL, ...)
```
## Coef.qrrvglm 187

#### **Arguments**

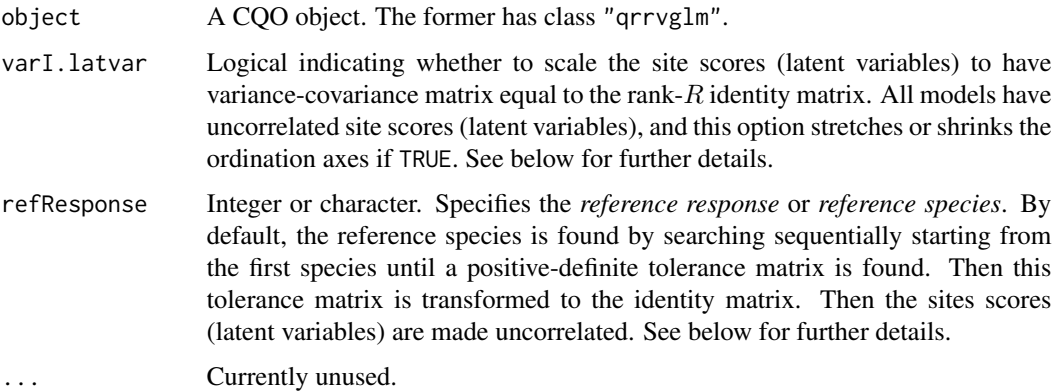

## Details

If I.tolerances=TRUE or eq.tolerances=TRUE (and its estimated tolerance matrix is positivedefinite) then all species' tolerances are unity by transformation or by definition, and the spread of the site scores can be compared to them. Vice versa, if one wishes to compare the tolerances with the sites score variability then setting varI.latvar=TRUE is more appropriate.

For rank-2 QRR-VGLMs, one of the species can be chosen so that the angle of its major axis and minor axis is zero, i.e., parallel to the ordination axes. This means the effect on the latent vars is independent on that species, and that its tolerance matrix is diagonal. The argument refResponse allows one to choose which is the reference species, which must have a positive-definite tolerance matrix, i.e., is bell-shaped. If refResponse is not specified, then the code will try to choose some reference species starting from the first species. Although the refResponse argument could possibly be offered as an option when fitting the model, it is currently available after fitting the model, e.g., in the functions [Coef.qrrvglm](#page-185-0) and [lvplot.qrrvglm](#page-539-0).

#### Value

The A, B1, C, T, D matrices/arrays are returned, along with other slots. The returned object has class "Coef.qrrvglm" (see [Coef.qrrvglm-class](#page-187-0)).

#### **Note**

Consider an equal-tolerances Poisson/binomial CQO model with noRRR =  $\sim$  1. For  $R = 1$  it has about  $2S + p_2$  parameters. For  $R = 2$  it has about  $3S + 2p_2$  parameters. Here, S is the number of species, and  $p_2 = p - 1$  is the number of environmental variables making up the latent variable. For an unequal-tolerances Poisson/binomial CQO model with noRRR =  $\sim$  1, it has about  $3S - 1 + p_2$ parameters for  $R = 1$ , and about  $6S - 3 + 2p<sub>2</sub>$  parameters for  $R = 2$ . Since the total number of data points is  $nS$ , where n is the number of sites, it pays to divide the number of data points by the number of parameters to get some idea about how much information the parameters contain.

## Author(s)

Thomas W. Yee

## References

Yee, T. W. (2004). A new technique for maximum-likelihood canonical Gaussian ordination. *Ecological Monographs*, 74, 685–701.

Yee, T. W. (2006). Constrained additive ordination. *Ecology*, 87, 203–213.

#### See Also

[cqo](#page-211-0), [Coef.qrrvglm-class](#page-187-0), print.Coef.qrrvglm, [lvplot.qrrvglm](#page-539-0).

#### Examples

```
set.seed(123)
x2 < - rnorm(n <- 100)
x3 \leq rnorm(n)x4 \le rnorm(n)
latvar1 <- 0 + x3 - 2*x4
lambda1 <- exp(3 - 0.5 \times (1 + 0.1 - 0)^2)lambda2 <- exp(2 - 0.5 \times (latvar1-1)^2)lambda3 <- exp(2 - 0.5 * ((latvar1+4)/2)^2) # Unequal tolerances
y1 <- rpois(n, lambda1)
y2 <- rpois(n, lambda2)
y3 <- rpois(n, lambda3)
set.seed(111)
# vvv p1 <- cqo(cbind(y1, y2, y3) \sim x2 + x3 + x4, poissonff, trace = FALSE)
## Not run: lvplot(p1, y = TRUE, lcol = 1:3, pch = 1:3, pcol = 1:3)
# vvv Coef(p1)
# vvv print(Coef(p1), digits=3)
```
<span id="page-187-0"></span>Coef.qrrvglm-class *Class "Coef.qrrvglm"*

#### Description

The most pertinent matrices and other quantities pertaining to a QRR-VGLM (CQO model).

## Objects from the Class

Objects can be created by calls of the form Coef(object,...) where object is an object of class "qrrvglm" (created by [cqo](#page-211-0)).

In this document,  $R$  is the *rank*,  $M$  is the number of linear predictors and  $n$  is the number of observations.

#### **Slots**

- A: Of class "matrix", A, which are the linear 'coefficients' of the matrix of latent variables. It is  $M$  by  $R$ .
- B1: Of class "matrix", B1. These correspond to terms of the argument noRRR.
- C: Of class "matrix", C, the canonical coefficients. It has  $R$  columns.
- Constrained: Logical. Whether the model is a constrained ordination model.
- D: Of class "array",  $D$ [,,j] is an order-Rank matrix, for  $j = 1, ..., M$ . Ideally, these are negativedefinite in order to make the response curves/surfaces bell-shaped.
- Rank: The rank (dimension, number of latent variables) of the RR-VGLM. Called  $R$ .
- Latvar:  $n$  by  $R$  matrix of latent variable values.
- latvar.[order](#page-0-0): Of class "matrix", the permutation returned when the function order is applied to each column of latvar. This enables each column of latvar to be easily sorted.
- Maximum: Of class "numeric", the  $M$  maximum fitted values. That is, the fitted values at the optimums for noRRR =  $\sim$  1 models. If noRRR is not  $\sim$  1 then these will be NAs.
- NOS: Number of species.
- Optimum: Of class "matrix", the values of the latent variables where the optimums are. If the curves are not bell-shaped, then the value will be NA or NaN.
- Optimum.order: Of class "matrix", the permutation returned when the function [order](#page-0-0) is applied to each column of Optimum. This enables each row of Optimum to be easily sorted.
- bellshaped: Vector of logicals: is each response curve/surface bell-shaped?
- dispersion: Dispersion parameter(s).
- Dzero: Vector of logicals, is each of the response curves linear in the latent variable(s)? It will be if and only if  $D[,$ , j] equals **O**, for  $j = 1,...,M$ .
- Tolerance: Object of class "array", Tolerance[,,j] is an order-Rank matrix, for  $j = 1,...,M$ , being the matrix of tolerances (squared if on the diagonal). These are denoted by  $T$  in Yee (2004). Ideally, these are positive-definite in order to make the response curves/surfaces bellshaped. The tolerance matrices satisfy  $T_s = -\frac{1}{2}D_s^{-1}$ .

## Author(s)

Thomas W. Yee

## References

Yee, T. W. (2004). A new technique for maximum-likelihood canonical Gaussian ordination. *Ecological Monographs*, 74, 685–701.

#### See Also

[Coef.qrrvglm](#page-185-0), [cqo](#page-211-0), print.Coef.qrrvglm.

## Examples

```
x2 < - rnorm(n <-100)
x3 \leq -\text{rnorm}(n)x4 \le rnorm(n)
latvar1 <- 0 + x3 - 2*x4lambda1 <- exp(3 - 0.5 \times (latvar1 - 0)^2)lambda2 <- exp(2 - 0.5 \times ( latvar1-1)^2)
lambda3 <- exp(2 - 0.5 * ((latvar1+4)/2)^2)
y1 <- rpois(n, lambda1)
y2 <- rpois(n, lambda2)
y3 <- rpois(n, lambda3)
yy <- cbind(y1, y2, y3)
# vvv p1 <- cqo(yy \sim x2 + x3 + x4, fam = poissonff, trace = FALSE)
## Not run:
lvplot(p1, y = TRUE, lcol = 1:3, pch = 1:3, pcol = 1:3)## End(Not run)
# vvv print(Coef(p1), digits = 3)
```
<span id="page-189-0"></span>Coef.rrvglm *Returns Important Matrices etc. of a RR-VGLM Object*

#### Description

This methods function returns important matrices etc. of a RR-VGLM object.

## Usage

```
Coef.rrvglm(object, ...)
```
## Arguments

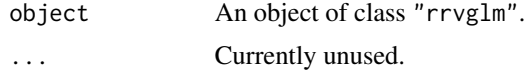

# Details

The A, B1, C matrices are returned, along with other slots. See [rrvglm](#page-741-0) for details about RR-VGLMs.

# Value

An object of class "Coef.rrvglm" (see [Coef.rrvglm-class](#page-190-0)).

## Note

This function is an alternative to coef.rrvglm.

# Coef.rrvglm-class 191

#### Author(s)

Thomas W. Yee

#### References

Yee, T. W. and Hastie, T. J. (2003). Reduced-rank vector generalized linear models. *Statistical Modelling*, 3, 15–41.

#### See Also

[Coef.rrvglm-class](#page-190-0), print.Coef.rrvglm, [rrvglm](#page-741-0).

## Examples

```
# Rank-1 stereotype model of Anderson (1984)
pneumo <- transform(pneumo, let = log(exposure.time), x3 = runif(nrow(pneumo)))
fit <- rrvglm(cbind(normal, mild, severe) ~ let + x3, multinomial, data = pneumo)
coef(fit, matrix = TRUE)
Coef(fit)
```
<span id="page-190-0"></span>Coef.rrvglm-class *Class "Coef.rrvglm"*

#### Description

The most pertinent matrices and other quantities pertaining to a RR-VGLM.

#### Objects from the Class

Objects can be created by calls of the form Coef(object, ...) where object is an object of class rrvglm (see [rrvglm-class](#page-745-0)).

In this document,  $M$  is the number of linear predictors and  $n$  is the number of observations.

#### **Slots**

- A: Of class "matrix", A.
- B1: Of class "matrix", B1.
- C: Of class "matrix", C.
- Rank: The rank of the RR-VGLM.
- $colx1$ . index: Index of the columns of the "v1m"-type model matrix corresponding to the variables in x1. These correspond to B1.
- colx2.index: Index of the columns of the "vlm"-type model matrix corresponding to the variables in x2. These correspond to the reduced-rank regression.
- Atilde: Object of class "matrix", the A matrix with the corner rows removed. Thus each of the elements have been estimated. This matrix is returned only if corner constraints were used.

#### Author(s)

Thomas W. Yee

## References

Yee, T. W. and Hastie, T. J. (2003). Reduced-rank vector generalized linear models. *Statistical Modelling*, 3, 15–41.

#### See Also

[Coef.rrvglm](#page-189-0), [rrvglm](#page-741-0), [rrvglm-class](#page-745-0), print.Coef.rrvglm.

#### Examples

```
# Rank-1 stereotype model of Anderson (1984)
pneumo <- transform(pneumo, let = log(exposure.time), x3 = runif(nrow(pneumo)))
fit <- rrvglm(cbind(normal, mild, severe) ~ let + x3, multinomial, data = pneumo)
coef(fit, matrix = TRUE)
Coef(fit)
# print(Coef(fit), digits = 3)
```
<span id="page-191-0"></span>Coef.vlm *Extract Model Coefficients for VLM Objects*

#### Description

Amongst other things, this function applies inverse link functions to the parameters of intercept-only VGLMs.

### Usage

Coef.vlm(object, ...)

## Arguments

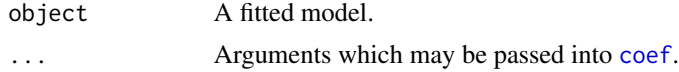

# Details

Most VGAM family functions apply a link function to the parameters, e.g., positive parameter are often have a log link, parameters between 0 and 1 have a logit link. This function can back-transform the parameter estimate to the original scale.

#### Value

For intercept-only models (e.g., formula is  $y \sim 1$ ) the back-transformed parameter estimates can be returned.

#### coefvgam 193

#### Warning

This function may not work for *all* VGAM family functions. You should check your results on some artificial data before applying it to models fitted to real data.

## Author(s)

Thomas W. Yee

#### References

Yee, T. W. and Hastie, T. J. (2003). Reduced-rank vector generalized linear models. *Statistical Modelling*, 3, 15–41.

## See Also

[Coef](#page-184-0), [coef](#page-0-0).

## Examples

```
set.seed(123); nn <- 1000
bdata \leq data.frame(y = rbeta(nn, shape1 = 1, shape2 = 3))
fit <- vglm(y \sim 1, betaff, data = bdata, trace = TRUE) # intercept-only model
coef(fit, matrix = TRUE) # log scale
Coef(fit) # On the original scale
```
<span id="page-192-0"></span>coefvgam *Extract Model Coefficients of a vgam() Object*

## Description

Extracts the estimated coefficients from vgam() objects.

#### Usage

```
coefvgam(object, type = c("linear", "nonlinear"), ...)
```
#### Arguments

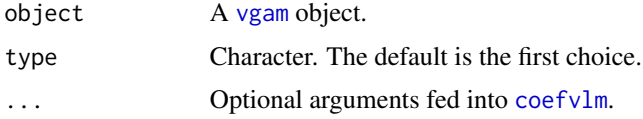

## Details

For VGAMs, because modified backfitting is performed, each fitted function is decomposed into a linear and nonlinear (smooth) part. The argument type is used to return which one is wanted.

# Value

A vector if type = "linear". A list if type = "nonlinear", and each component of this list corresponds to an [s](#page-753-0) term; the component contains an S4 object with slot names such as "Bcoefficients", "knots", "xmin", "xmax".

## Author(s)

Thomas W. Yee

# See Also

[vgam](#page-856-0), [coefvlm](#page-193-0), [coef](#page-0-0).

#### Examples

```
fit <- vgam(agaaus ~ s(altitude, df = 2), binomialff, data = hunua)
coef(fit) # Same as coef(fit, type = "linear")
(ii <- coef(fit, type = "nonlinear"))
is.list(ii)
names(ii)
slotNames(ii[[1]])
```
<span id="page-193-0"></span>

coefvlm *Extract Model Coefficients*

# Description

Extracts the estimated coefficients from VLM objects such as VGLMs.

## Usage

```
coefvlm(object, matrix.out = FALSE, label = TRUE, colon = FALSE, ...)
```
## Arguments

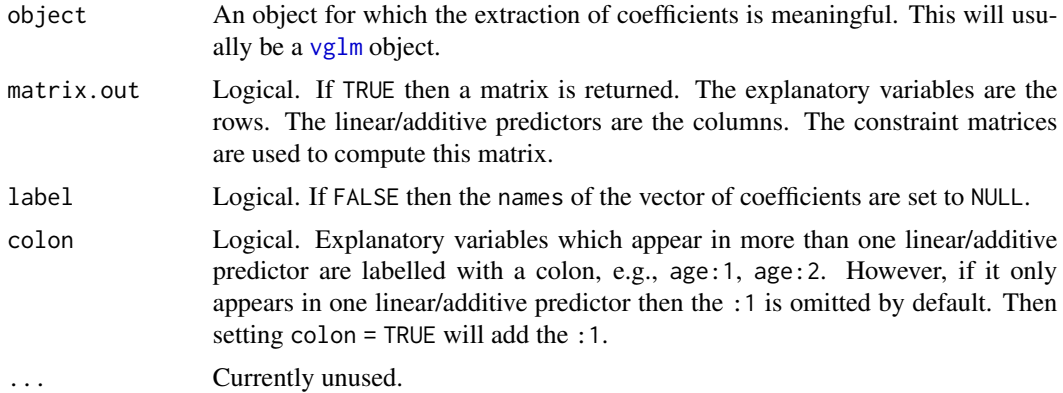

# Details

This function works in a similar way to applying coef() to a  $\text{lm}$  $\text{lm}$  $\text{lm}$  or [glm](#page-0-0) object. However, for VGLMs, there are more options available.

#### Value

A vector usually. A matrix if matrix.out = TRUE.

#### Author(s)

Thomas W. Yee

# References

Yee, T. W. and Hastie, T. J. (2003). Reduced-rank vector generalized linear models. *Statistical Modelling*, 3, 15–41.

## See Also

[vglm](#page-865-0), [coefvgam](#page-192-0), [coef](#page-0-0).

## Examples

```
zdata \leq data.frame(x2 = runif(nn \leq 200))
zdata <- transform(zdata, pstr0 = logitlink(-0.5 + 1*x2, inverse = TRUE),
                          lambda = loglink( 0.5 + 2*x2, inverse = TRUE))zdata \leq transform(zdata, y2 = rzipois(nn, lambda, pstr0 = pstr0))
fit2 <- vglm(y2 \sim x2, zipoisson(zero = 1), data = zdata, trace = TRUE)
coef(fit2, matrix = TRUE) # Always a good idea
coef(fit2)
coef(fit2, colon = TRUE)
```
<span id="page-194-0"></span>CommonVGAMffArguments *Common VGAM Family Function Arguments*

## Description

Here is a description of some common and typical arguments found in many VGAM family functions, e.g., zero, lsigma, isigma, gsigma, eq.mean, nsimEI and parallel.

## Usage

```
TypicalVGAMfamilyFunction(lsigma = "loglink",
                          isigma = NULL,
                          zero = NULL, gsigma = exp(-5:5),
                          eq.mean = FALSE,
                          parallel = TRUE,
```

```
imethod = 1,
vf1 = FALSE, Form2 = NULL,
type.fitted = c("mean", "quantiles", "Qlink",
              "pobs0", "pstr0", "onempstr0"),
percentiles = c(25, 50, 75),
probs.x = c(0.15, 0.85),
probs.y = c(0.25, 0.50, 0.75),
multiple.responses = FALSE, earg.link = FALSE,
ishrinkage = 0.95, nointercept = NULL,
whitespace = FALSE, bred = FALSE, lss = TRUE,
oim = FALSE, nsimEIM = 100, byrow.arg = FALSE,
link.list = list("(Default)" = "identitylink",
               x2 = "loglink",x3 = "logofflink",
               x4 = "multilogitlink",
               x5 = "multilogitlink"),
earg.list = list("(Default)" = list(),
               x2 = list(),x3 = list(offset = -1),x4 = list(),x5 = list(),
Thresh = NULL, nrfs = 1)
```
# Arguments

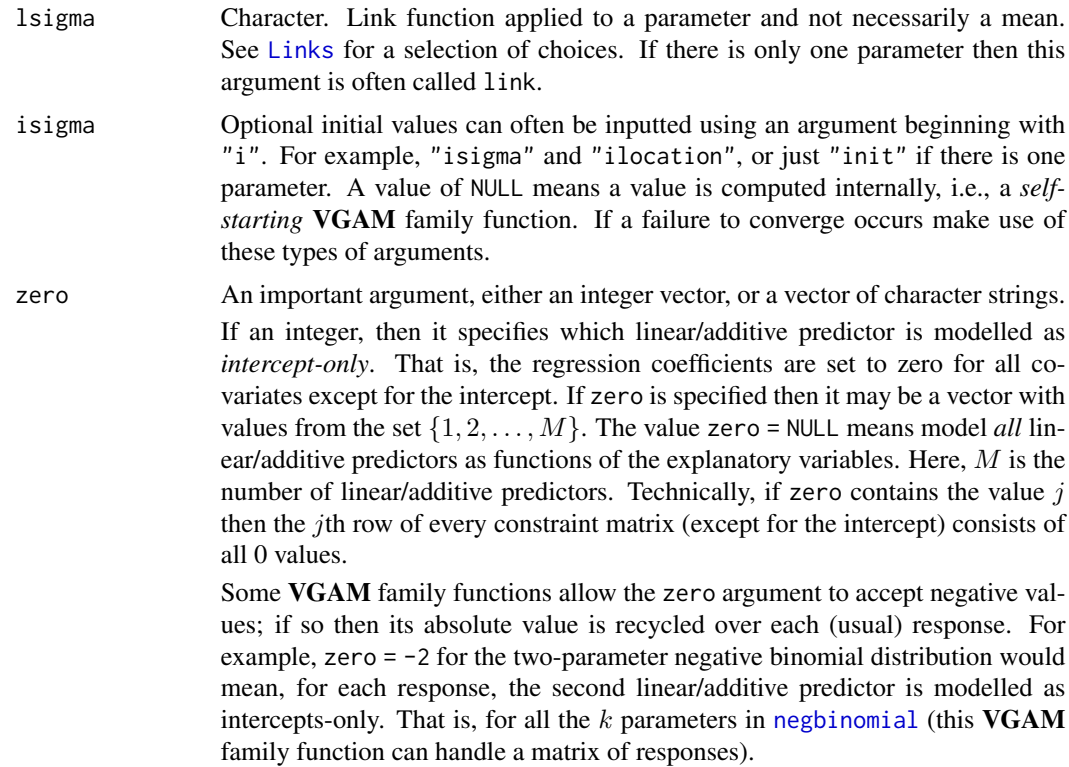

Suppose zero = zerovec where zerovec is a vector of negative values. If  $G$  is the usual  $M$  value for a univariate response then the actual values for argument zero are all values in  $c$ (abs(zerovec),  $G + abs$ (zerovec),  $2 \times G +$ abs(zerovec), ... ) lying in the integer range 1 to  $M$ . For example, setting zero =  $-c(2, 3)$  for a matrix response of 4 columns with [zinegbinomial](#page-933-0) (which usually has  $G = M = 3$  for a univariate response) would be equivalent to zero = c(2, 3, 5, 6, 8, 9, 11, 12). This example has  $M = 12$ . Note that if zerovec contains negative values then their absolute values should be elements from the set 1:G.

Note: zero may have positive and negative values, for example, setting zero  $= c(-2, 3)$  in the above example would be equivalent to zero  $= c(2, 3, 5, 8, 1)$ 11).

The argument zero also accepts a character vector (for VGAM 1.0-1 onwards). Each value is fed into [grep](#page-0-0) with  $fixed = TRUE$ , meaning that wildcards " $\star$ " are not useful. See the example below—all the variants work; those with LOCAT issue a warning that that value is unmatched. Importantly, the parameter names are c("location1", "scale1", "location2","scale2") because there are 2 responses. Yee (2015) described zero for only numerical input. Allowing character input is particularly important when the number of parameters cannot be determined without having the actual data first. For example, with time series data, an ARMA( $p,q$ ) process might have parameters  $\theta_1, \ldots, \theta_p$  which should be intercept-only by default. Then specifying a numerical default value for zero would be too difficult (there are the drift and scale parameters too). However, it is possible with the character representation: zero = "theta" would achieve this. In the future, most VGAM family functions might be converted to the character representation—the advantage being that it is more readable. When programming a VGAM family function that allows character input, the variable predictors.names must be assigned correctly.

If the constraints argument is used then the family function's zero argument (if it exists) needs to be set to NULL. This avoids what could be a probable contradiction. Sometimes setting other arguments related to constraint matrices to FALSE is also a good idea, e.g., parallel = FALSE, exchangeable = FALSE.

gsigma Grid-search initial values can be inputted using an argument beginning with "g", e.g., "gsigma", "gshape" and "gscale". If argument isigma is inputted then that has precedence over gsigma, etc. If the grid search is 2-dimensional then it is advisable not to make the vectors too long as a nested for loop may be used. Ditto for 3-dimensions etc. Sometimes a ".mux" is added as a suffix, e.g., gshape.mux; this means that the grid is created relatively and not absolutely, e.g., its values are multipled by some single initial estimate of the parameter in order to create the grid on an absolute scale.

> Some family functions have an argument called gprobs.y. This is fed into the probs argument of [quantile](#page-0-0) in order to obtain some values of central tendency of the response, i.e., some spread of values in the middle. when imethod = 1 to obtain an initial value for the mean Some family functions have an argument called iprobs.y, and if so, then these values can overwrite gprobs.y.

eq.mean Logical. Constrain all the means to be equal? This type of argument is simpler than parallel because only a single TRUE or FALSE can be assigned and not a formula. Thus if TRUE then it will be enforced over all variables.

parallel A logical, or a simple formula specifying which terms have equal/unequal coefficients. The formula must be simple, i.e., additive with simple main effects terms. Interactions and nesting etc. are not handled. To handle complex formulas use the constraints argument (of [vglm](#page-865-0) etc.); however, there is a lot more setting up involved and things will not be as convenient.

> Here are some examples. 1. parallel = TRUE  $\sim x2 + x5$  means the parallelism assumption is only applied to  $X_2$ ,  $X_5$  and the intercept. 2. parallel = TRUE  $\sim$  -1 and parallel = TRUE  $\sim$  0 mean the parallelism assumption is applied to *no* variables at all. Similarly, parallel = FALSE  $\sim$  -1 and parallel = FALSE  $\sim$ 0 mean the parallelism assumption is applied to *all* the variables including the intercept. 3. parallel = FALSE  $\sim x^2 - 1$  and parallel = FALSE  $\sim x^2 + 0$  applies the parallelism constraint to all terms (including the intercept) except for  $X_2$ . 4. parallel = FALSE ~ x2 \* x3 probably will not work. Instead, expand it out manually to get parallel = FALSE  $\sim x^2 + x^3 + x^2$ : x3, and that should work. That's because the main formula processes or expands the " $*$ " operator but parallel does not. 5. To check whether parallel has done what was expected, type coef(fit, matrix = TRUE) or constraints(fit) for confirmation.

> This argument is common in VGAM family functions for categorical responses, e.g., [cumulative](#page-222-0), [acat](#page-21-0), [cratio](#page-220-0), [sratio](#page-797-0). For the proportional odds model ([cumulative](#page-222-0)) having parallel constraints applied to each explanatory variable (except for the intercepts) means the fitted probabilities do not become negative or greater than 1. However this parallelism or proportional-odds assumption ought to be checked.

nsimEIM Some VGAM family functions use simulation to obtain an approximate expected information matrix (EIM). For those that do, the nsimEIM argument specifies the number of random variates used per observation; the mean of nsimEIM random variates is taken. Thus nsimEIM controls the accuracy and a larger value may be necessary if the EIMs are not positive-definite. For intercept-only models ( $y \sim 1$ ) the value of nsimEIM can be smaller (since the common value used is also then taken as the mean over the observations), especially if the number of observations is large.

> Some VGAM family functions provide two algorithms for estimating the EIM. If applicable, set nsimEIM = NULL to choose the other algorithm.

imethod An integer with value 1 or 2 or 3 or ... which specifies the initialization method for some parameters or a specific parameter. If failure to converge occurs try the next higher value, and continue until success. For example, imethod = 1 might be the method of moments, and imethod = 2 might be another method. If no value of imethod works then it will be necessary to use arguments such as isigma. For many **VGAM** family functions it is advisable to try this argument with all possible values to safeguard against problems such as converging to a local solution. VGAM family functions with this argument usually correspond to a model or distribution that is relatively hard to fit successfully, therefore care is needed to ensure the global solution is obtained. So using all possible values that this argument supplies is a good idea.

> VGAM family functions such [genpoisson2](#page-373-0) recycle imethod to be of length 2 corresponding to the 2 parameters. In the future, this feature will be extended to other family functions to confer more flexibility.

- Form2 Formula. Using applied to models with  $M = 2$ . Specifies the terms for  $\eta_2$  and the other terms belong to  $\eta_1$ . It is a way to partition the **X** matrix into two sets of covariates, where they are assigned to each  $\eta_i$  separately. This argument sets up constraint matrices rbind( $0, 1$ ) for terms in Form2 and rbind( $1, 0$ ) for setdiff(formula, Form2) so to speak. Note that sometimes this argument is only accessed if vfl = TRUE. Arguments such as Form1 and Form3 are also possible in **VGAM** family functions because the  $\eta_i$  which is likely to be modelled more simply is chosen for convenience.
- vfl A single logical. This stands for *variance–variance factored loglinear* (VFL) model. If TRUE then usually some other argument such as Form2 or parallel is used to partition the main [vglm](#page-865-0) formula into two sets of covariates. For some families such as [negbinomial](#page-598-0) this enables overdispersion to be modelled conveniently via a loglinear model, given the mean. It is necessary to read the online help regarding each VGAM family function because each one may different from others. To fit some VFL models it is necessary to make a copy of existing covariates by creating new variable names and then adding it to the main formula.

A good question is: why is vfl necessary? Wouldn't Form2 be sufficient? Setting vfl = TRUE enables some internal checking such as avoiding conflicts. For example, it is often necessary to set zero = NULL and parallel = FALSE, otherwise there would be contradictions.

type.fitted Character. Type of fitted value returned by the fitted() methods function. The first choice is always the default. The available choices depends on what kind of family function it is. Using the first few letters of the chosen choice is okay. See [fittedvlm](#page-304-0) for more details.

> The choice "Qlink" refers to quantile-links, which was introduced in December 2018 in VGAMextra 0.0-2 for several 1-parameter distributions. Here, either the [loglink](#page-523-0) or [logitlink](#page-509-0) or [identitylink](#page-443-0) of the quantile is the link function (and the choice is dependent on the support of the distribution), and link functions end in "Qlink". A limited amount of support is provided for such links, e.g., fitted(fit) are the fitted quantiles, which is the same as predict(fit, type = "response"). However, fitted(fit, percentiles = 77) will not work.

percentiles Numeric vector, with values between 0 and 100 (although it is not recommended that exactly 0 or 100 be inputted). Used only if type.fitted = "quantiles" or type.fitted = "percentiles", then this argument specifies the values of these quantiles. The argument name tries to reinforce that the values lie between 0 and 100. See [fittedvlm](#page-304-0) for more details.

probs.x, probs.y

Numeric, with values in (0, 1). The probabilites that define quantiles with respect to some vector, usually an x or y of some sort. This is used to create two subsets of data corresponding to 'low' and 'high' values of x or y. Each value is separately fed into the probs argument of [quantile](#page-0-0). If the data set size is small then it may be necessary to increase/decrease slightly the first/second values respectively.

lss Logical. This stands for the ordering: location, scale and shape. Should the ordering of the parameters be in this order? Almost all VGAM family functions have this order by default, but in order to match the arguments of existing R functions, one might need to set lss = FALSE. For example, the arguments of [weibullR](#page-893-0) are scale and shape, whereas [rweibull](#page-0-0) are shape and scale. As a temporary measure (from VGAM 0.9-7 onwards but prior to version 1.0-0), some family functions such as [sinmad](#page-770-0) have an lss argument without a default. For these, setting lss = FALSE will work. Later, lss = TRUE will be the default. Be careful for the dpqr-type functions, e.g., [rsinmad](#page-769-0).

- Thresh *Thresholds* is another name for the intercepts, e.g., for categorical models. They may be constrained by functions such as [CM.equid](#page-182-0) and [CM.qnorm](#page-182-1). The string "CM." and the Thresh argument is pasted and then that function is called to obtain the constraint matrix for the intercept term. So Thresh = "free", Thresh = "equid", Thresh = "qnorm", Thresh = "symm0", Thresh = "symm1" etc. are possibilities. Families that use this include [multinomial](#page-582-0), [cratio](#page-220-0), [sratio](#page-797-0), [cumulative](#page-222-0), [acat](#page-21-0).
- whitespace Logical. Should white spaces ("") be used in the labelling of the linear/additive predictors? Setting TRUE usually results in more readability but it occupies more columns of the output.
- oim Logical. Should the observed information matrices (OIMs) be used for the working weights? In general, setting oim = TRUE means the Newton-Raphson algorithm, and oim = FALSE means Fisher-scoring. The latter uses the EIM, and is usually recommended. If oim = TRUE then nsimEIM is ignored.
- nrfs Numeric, a value in  $[0, 1]$ . Experimental argument for allowing a mixture of Newton-Raphson and Fisher scoring. The working weights are taken as a linear combination of the two. If  $nrfs = 0$  then Newton-Raphson is used, i.e., the OIM is wholly used. If nrfs = 1 then Fisher scoring is used, i.e., the EIM is wholly used. If convergence is successful then one might expect Newton-Raphson to be faster than Fisher scoring because the former has an order-2 convergence rate while the latter has a linear rate.

#### multiple.responses

,

Logical. Some VGAM family functions allow a multivariate or vector response. If so, then usually the response is a matrix with columns corresponding to the individual response variables. They are all fitted simultaneously. Arguments such as parallel may then be useful to allow for relationships between the regressions of each response variable. If multiple.responses = TRUE then sometimes the response is interpreted differently, e.g., [posbinomial](#page-670-0) chooses the first column of a matrix response as success and combines the other columns as failure, but when multiple.responses = TRUE then each column of the response matrix is the number of successes and the weights argument is of the same dimension as the response and contains the number of trials.

- earg.link This argument should be generally ignored.
- byrow.arg Logical. Some VGAM family functions that handle multiple responses have arguments that allow input to be fed in which affect all the responses, e.g., imu for initalizing a mu parameter. In such cases it is sometime more convenient to input one value per response by setting byrow.arg = TRUE; then values are recycled in order to form a matrix of the appropriate dimension. This argument

matches byrow in [matrix](#page-0-0); in fact it is fed into such using matrix(..., byrow = byrow.arg). This argument has no effect when there is one response.

- ishrinkage Shrinkage factor s used for obtaining initial values. Numeric, between 0 and 1. In general, the formula used is something like  $s\mu + (1 - s)y$  where  $\mu$  is a measure of central tendency such as a weighted mean or median, and  $y$  is the response vector. For example, the initial values are slight perturbations of the mean towards the actual data. For many types of models this method seems to work well and is often reasonably robust to outliers in the response. Often this argument is only used if the argument imethod is assigned a certain value.
- nointercept An integer-valued vector specifying which linear/additive predictors have no intercepts. Any values must be from the set  $\{1,2,\ldots,M\}$ . A value of NULL means no such constraints.
- bred Logical. Some VGAM family functions will allow bias-reduction based on the work by Kosmidis and Firth. Sometimes half-stepping is a good idea; set stepsize = 0.5 and monitor convergence by setting trace = TRUE.

link.list, earg.list

Some VGAM family functions (such as [normal.vcm](#page-607-0)) implement models with potentially lots of parameter link functions. These two arguments allow many such links and extra arguments to be inputted more easily. One has something like link.list = list ("(Default)" = "identitylink", x2 = "loglink", x3 = "logofflink") and earg.list = list ("(Default)" = list(), x2 = list(),  $x3 = "list(offset = -1)"$ . Then any unnamed terms will have the default link with its corresponding extra argument. Note: the [multilogitlink](#page-581-0) link is also possible, and if so, at least two instances of it are necessary. Then the last term is the baseline/reference group.

## Details

Full details will be given in documentation yet to be written, at a later date! A general recommendation is to set trace = TRUE whenever any model fitting is done, since monitoring convergence is usually very informative.

#### Value

An object of class "vglmff" (see [vglmff-class](#page-878-0)). The object is used by modelling functions such as [vglm](#page-865-0) and [vgam](#page-856-0).

#### Warning

The zero argument is supplied for convenience but conflicts can arise with other arguments, e.g., the constraints argument of [vglm](#page-865-0) and [vgam](#page-856-0). See Example 5 below for an example. If not sure, use, e.g., constraints(fit) and coef(fit, matrix = TRUE) to check the result of a fit fit.

The arguments zero and nointercept can be inputted with values that fail. For example, multinomial(zero = 2, nointercept = 1:3) means the second linear/additive predictor is identically zero, which will cause a failure.

Be careful about the use of other potentially contradictory constraints, e.g., multinomial(zero = 2, parallel = TRUE  $\sim$  x3). If in doubt, apply constraints() to the fitted object to check.

VGAM family functions with the nsimEIM may have inaccurate working weight matrices. If so, then the standard errors of the regression coefficients may be inaccurate. Thus output from summary(fit), vcov(fit), etc. may be misleading.

Changes relating to the lss argument have very important consequences and users must beware. Good programming style is to rely on the argument names and not on the order.

## Author(s)

T. W. Yee

## References

Yee, T. W. (2015). Vector Generalized Linear and Additive Models: With an Implementation in R. New York, USA: *Springer*.

Kosmidis, I. and Firth, D. (2009). Bias reduction in exponential family nonlinear models. *Biometrika*, 96, 793–804.

Miranda-Soberanis, V. F. and Yee, T. W. (2019). New link functions for distribution–specific quantile regression based on vector generalized linear and additive models. *Journal of Probability and Statistics*, 5, 1–11.

### See Also

[Links](#page-485-0), [vglm](#page-865-0), [vgam](#page-856-0), [vglmff-class](#page-878-0), [UtilitiesVGAM](#page-849-0), [multilogitlink](#page-581-0), [multinomial](#page-582-0), VGAMextra.

# Examples

```
# Example 1
cumulative()
cumulative(link = "probitlink", reverse = TRUE, parallel = TRUE)
# Example 2
wdata \leq data.frame(x2 = runif(nn \leq 1000))
wdata <- transform(wdata,
         y = rweibull(nn, shape = 2 + exp(1 + x2), scale = exp(-0.5)))
fit \leq vglm(y \sim x2, weibullR(lshape = logofflink(offset = -2), zero = 2),
            data = wdata)
coef(fit, mat = TRUE)# Example 3; multivariate (multiple) response
## Not run:
ndata \leq data.frame(x = runif(nn \leq 500))
ndata <- transform(ndata,
           y1 = rnbinom(nn, exp(1), mu = exp(3+x)), # k is sizey2 = rnbinom(nn, exp(0), mu = exp(2-x)))fit <- vglm(cbind(y1, y2) \sim x, negbinomial(zero = -2), ndata)
coef(fit, matrix = TRUE)
## End(Not run)
# Example 4
```

```
## Not run:
# fit1 and fit2 are equivalent
fit1 <- vglm(ymatrix \sim x2 + x3 + x4 + x5,
             cumulative(parallel = FALSE \sim 1 + x3 + x5), cdata)
fit2 <- vglm(ymatrix \sim x2 + x3 + x4 + x5,
             cumulative(parallel = TRUE \sim x2 + x4), cdata)
## End(Not run)
# Example 5
udata <- data.frame(x2 = rnorm(nn \le -200))udata <- transform(udata,
           x1copy = 1, # Copy of the intercept
           x3 = runif(nn),y1 = rnorm(nn, 1 - 3*x2, sd = exp(1 + 0.2*x2)),y2 = rnorm(nn, 1 - 3*x2, sd = exp(1)))args(uninormal)
fit1 <- vglm(y1 \sim x2, uninormal, udata) # This is okay
fit2 <- vglm(y2 \sim x2, uninormal(zero = 2), udata) # This is okay
fit4 <- vglm(y2 \sim x2 + x1copy + x3,uninormal(zero = NULL, vfl = TRUE,
                      Form2 = \sim x1copy + x3 - 1), udata)
coef(fit4, matrix = TRUE) # VFL model
# This creates potential conflict
clist \le list("(Intercept)" = diag(2), "x2" = diag(2))
fit3 <- vglm(y2 \sim x2, uninormal(zero = 2), data = udata,
             constraints = clist) # Conflict!
coef(fit3, matrix = TRUE) # Shows that clist[["x2"] was overwritten,
constraints(fit3) # i.e., 'zero' seems to override the 'constraints' arg
# Example 6 ('whitespace' argument)
pneumo <- transform(pneumo, let = log(exposure.time))
fit1 <- vglm(cbind(normal, mild, severe) ~ let,
             sratio(whitespace = FALSE, parallel = TRUE), pneumo)
fit2 <- vglm(cbind(normal, mild, severe) \sim let,
             sratio(whitespace = TRUE, parallel = TRUE), pneumo)
head(predict(fit1), 2) # No white spaces
head(predict(fit2), 2) # Uses white spaces
# Example 7 ('zero' argument with character input)
set.seed(123); n <- 1000
ldata < - data frame(x2 = runif(n))ldata \leq transform(ldata, y1 = rlogis(n, loc = 5*x2, scale = exp(2)))
ldata <- transform(ldata, y2 = rlogis(n, loc = 5*x2, scale = exp(1*x2)))
ldata <- transform(ldata, w1 = runif(n))
ldata <- transform(ldata, w2 = runif(n))
fit7 <- vglm(cbind(y1, y2) \sim x2,
# logistic(zero = "location1"), # location1 is intercept-only
# logistic(zero = "location2"),
# logistic(zero = "location*"), # Not okay... all is unmatched
# logistic(zero = "scale1"),
# logistic(zero = "scale2"),
```
#### 204 concoef

```
# logistic(zero = "scale"), # Both scale parameters are matched
        logistic(zero = c("location", "scale2")), # All but scale1
# logistic(zero = c("LOCAT", "scale2")), # Only scale2 is matched
# logistic(zero = c("LOCAT")), # Nothing is matched
# trace = TRUE,
# weights = cbind(w1, w2),
       weights = w1,
        data = ldata)
coef(fit7, matrix = TRUE)
```
concoef *Extract Model Constrained/Canonical Coefficients*

## Description

concoef is a generic function which extracts the constrained (canonical) coefficients from objects returned by certain modelling functions.

# Usage

concoef(object, ...)

#### Arguments

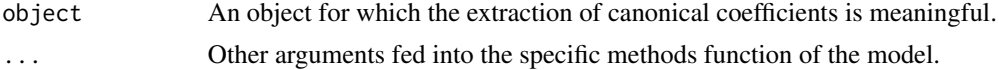

## Details

For constrained quadratic and ordination models, *canonical coefficients* are the elements of the C matrix used to form the latent variables. They are highly interpretable in ecology, and are looked at as weights or loadings.

They are also applicable for reduced-rank VGLMs.

## Value

The value returned depends specifically on the methods function invoked.

## Warning

[concoef](#page-203-0) replaces ccoef; the latter is deprecated.

For QO models, there is a direct inverse relationship between the scaling of the latent variables (site scores) and the tolerances. One normalization is for the latent variables to have unit variance. Another normalization is for all the species' tolerances to be unit (provided eq.tolerances is TRUE). These two normalizations cannot simultaneously hold in general. For rank R models with  $R > 1$ it becomes more complicated because the latent variables are also uncorrelated. An important argument when fitting quadratic ordination models is whether eq.tolerances is TRUE or FALSE. See Yee (2004) for details.

## Author(s)

Thomas W. Yee

## References

Yee, T. W. and Hastie, T. J. (2003). Reduced-rank vector generalized linear models. *Statistical Modelling*, 3, 15–41.

Yee, T. W. (2004). A new technique for maximum-likelihood canonical Gaussian ordination. *Ecological Monographs*, 74, 685–701.

Yee, T. W. (2006). Constrained additive ordination. *Ecology*, 87, 203–213.

## See Also

[concoef-method](#page-204-0), con[coef](#page-0-0).qrrvglm, concoef.cao, coef.

## Examples

```
## Not run: set.seed(111) # This leads to the global solution
hspider[,1:6] <- scale(hspider[,1:6]) # Standardized environmental vars
p1 <- cqo(cbind(Alopacce, Alopcune, Alopfabr, Arctlute, Arctperi,
               Auloalbi, Pardlugu, Pardmont, Pardnigr, Pardpull,
                Trocterr, Zoraspin) ~
         WaterCon + BareSand + FallTwig + CoveMoss + CoveHerb + ReflLux,
          family = poissonff, data = hspider, Crow1positive = FALSE)
concoef(p1)
```
## End(Not run)

concoef-methods *Constrained (Canonical) Coefficients*

## <span id="page-204-0"></span>**Description**

concoef is a generic function used to return the constrained (canonical) coefficients of a constrained ordination model. The function invokes particular methods which depend on the class of the first argument.

#### Methods

object The object from which the constrained coefficients are extracted.

#### Description

Computes confidence intervals (CIs) for one or more parameters in a fitted model. Currently the object must be a ["vglm"](#page-865-0) object.

## Usage

```
confintvglm(object, parm, level = 0.95, method = c("wald", "profile"),trace = NULL, ...
```
#### Arguments

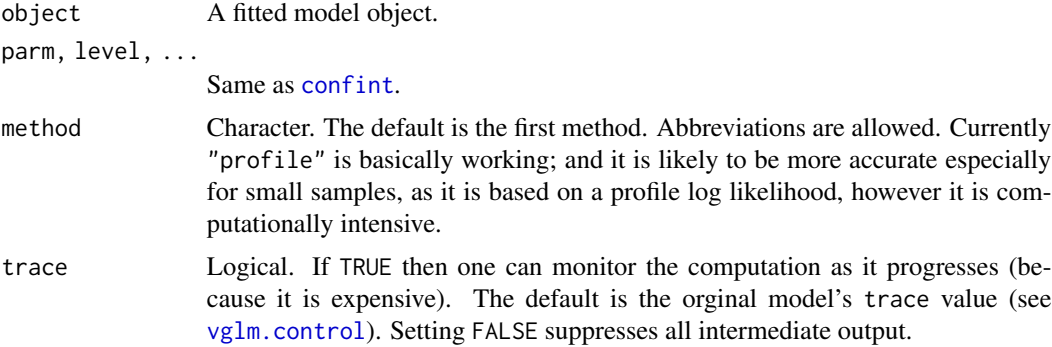

#### Details

The default for this methods function is based on [confint.default](#page-0-0) and assumes asymptotic normality. In particular, the [coef](#page-0-0) and vcov methods functions are used for [vglm-class](#page-871-0) objects.

When method = "profile" the function [profilevglm](#page-692-0) is called to do the profiling. The code is very heavily based on [profile.glm](#page-0-0) which was originally written by D. M. Bates and W. N. Venables (For S in 1996) and subsequently corrected by B. D. Ripley. Sometimes the profiling method can give problems, for example, [cumulative](#page-222-0) requires the  $M$  linear predictors not to intersect in the data cloud. Such numerical problems are less common when method = "wald", however, it is wellknown that inference based on profile likelihoods is generally more accurate than Wald, especially when the sample size is small. The deviance (deviance(object)) is used if possible, else the difference  $2 \times (\text{logLik(object)} - \text{ell})$  is computed, where ell are the values of the loglikelihood on a grid.

For Wald CIs and [rrvglm-class](#page-745-0) objects, currently an error message is produced because I haven't gotten around to write the methods function; it's not too hard, but am too busy! An interim measure is to coerce the object into a ["vglm"](#page-865-0) object, but then the confidence intervals will tend to be too narrow because the estimated constraint matrices are treated as known.

For Wald CIs and [vgam-class](#page-860-0) objects, currently an error message is produced because the theory is undeveloped.

# confinityglm 207

#### Value

Same as [confint](#page-0-0).

## Note

The order of the values of argument method may change in the future without notice. The functions plot.profile.glm and pairs.profile.glm from MASS appear to work with output from this function.

#### Author(s)

Thomas Yee adapted confint. Im to handle "vglm" objects, for Wald-type confidence intervals. Also, [profile.glm](#page-0-0) was originally written by D. M. Bates and W. N. Venables (For S in 1996) and subsequently corrected by B. D. Ripley. This function effectively calls confinit.profile.glm() in MASS.

#### See Also

[vcovvlm](#page-853-0), [summaryvglm](#page-808-0), [confint](#page-0-0), [profile.glm](#page-0-0), [lrt.stat.vlm](#page-535-0), [wald.stat](#page-888-0), plot.profile.glm, pairs.profile.glm.

## Examples

```
# Example 1: this is based on a glm example
counts <- c(18,17,15,20,10,20,25,13,12)
outcome \leq gl(3, 1, 9); treatment \leq gl(3, 3)
glm.D93 <- glm(counts ~ outcome + treatment, family = poisson())
vglm.D93 <- vglm(counts ~ outcome + treatment, family = poissonff)
confint(glm.D93) # needs MASS to be present on the system
confint.default(glm.D93) # based on asymptotic normality
confint(vglm.D93)
confint(vglm.D93) - confint(glm.D93) # Should be all 0s
confint(vglm.D93) - confint.default(glm.D93) # based on asympt. normality
# Example 2: simulated negative binomial data with multiple responses
ndata \leq data.frame(x2 = runif(nn \leq 100))
ndata <- transform(ndata, y1 = rnbinom(nn, mu = exp(3+x2), size = exp(1)),
                          y2 = rnbinom(nn, mu = exp(2-x2), size = exp(0)))fit1 <- vglm(cbind(y1, y2) \sim x2, negbinomial, data = ndata, trace = TRUE)
coef(fit1)
coef(fit1, matrix = TRUE)
confint(fit1)
confint(fit1, "x2:1") # This might be improved to "x2" some day...
## Not run:
confint(fit1, method = "profile") # Computationally expensiveconfint(fit1, "x2:1", method = "profile", trace = FALSE)
## End(Not run)
fit2 <- rrylm(y1 \sim x2, negbinomial(zero = NULL), data = ndata)confint(as(fit2, "vglm")) # Too narrow (SEs are biased downwards)
```
#### Description

Extractor function for the *constraint matrices* of objects in the VGAM package.

# Usage

```
constraints(object, ...)
constraints.vlm(object, type = c("lm", "term"), all = TRUE, which,matrix.out = FALSE, colnames.arg = TRUE,
                rownames.arg = TRUE, ...)
```
# Arguments

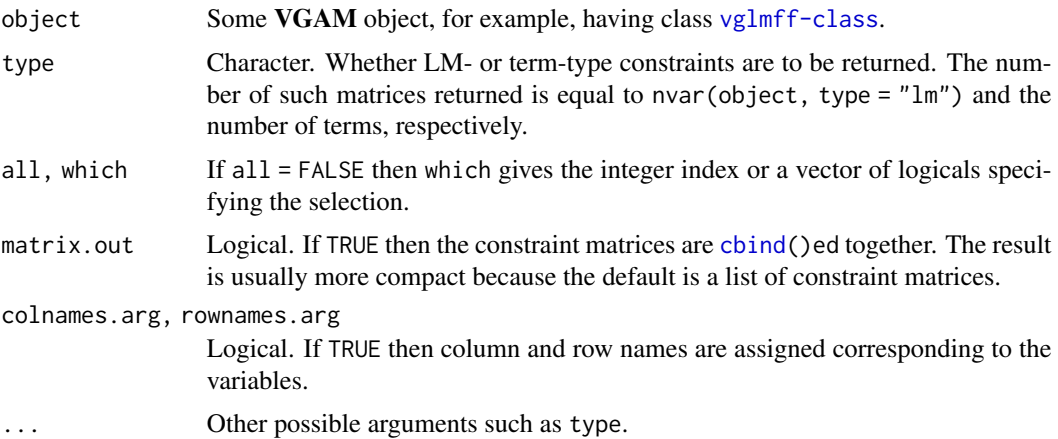

#### Details

Constraint matrices describe the relationship of coefficients/component functions of a particular explanatory variable between the linear/additive predictors in VGLM/VGAM models. For example, they may be all different (constraint matrix is the identity matrix) or all the same (constraint matrix has one column and has unit values).

VGLMs and VGAMs have constraint matrices which are *known*. The class of RR-VGLMs have constraint matrices which are *unknown* and are to be estimated.

## Value

The extractor function constraints() returns a list comprising of constraint matrices—usually one for each column of the VLM model matrix, and in that order. The list is labelled with the variable names. Each constraint matrix has  $M$  rows, where  $M$  is the number of linear/additive predictors, and whose rank is equal to the number of columns. A model with no constraints at all has an order M identity matrix as each variable's constraint matrix.

#### constraints 209

For [vglm](#page-865-0) and [vgam](#page-856-0) objects, feeding in type = "term" constraint matrices back into the same model should work and give an identical model. The default are the "lm"-type constraint matrices; this is a list with one constraint matrix per column of the LM matrix. See the constraints argument of [vglm](#page-865-0), and the example below.

#### Note

In all VGAM family functions zero = NULL means none of the linear/additive predictors are modelled as intercepts-only. Other arguments found in certain VGAM family functions which affect constraint matrices include parallel and exchangeable.

The constraints argument in [vglm](#page-865-0) and [vgam](#page-856-0) allows constraint matrices to be inputted. If so, then constraints(fit, type = "lm") can be fed into the constraints argument of the same object to get the same model.

The xij argument does not affect constraint matrices; rather, it allows each row of the constraint matrix to be multiplied by a specified vector.

# Author(s)

T. W. Yee

## References

Yee, T. W. and Wild, C. J. (1996). Vector generalized additive models. *Journal of the Royal Statistical Society, Series B, Methodological*, 58, 481–493.

Yee, T. W. and Hastie, T. J. (2003). Reduced-rank vector generalized linear models. *Statistical Modelling*, 3, 15–41.

#### See Also

[is.parallel](#page-458-0), [is.zero](#page-460-0), [trim.constraints](#page-832-0). VGLMs are described in [vglm-class](#page-871-0); RR-VGLMs are described in [rrvglm-class](#page-745-0).

Arguments such as zero and parallel found in many **VGAM** family functions are a way of creating/modifying constraint matrices conveniently, e.g., see [zero](#page-917-0). See [CommonVGAMffArguments](#page-194-0) for more information.

#### Examples

```
# Fit the proportional odds model:
pneumo <- transform(pneumo, let = log(exposure.time))
(fit1 <- vglm(cbind(normal, mild, severe) ~ sm.bs(let, 3),
             cumulative(parallel = TRUE, reverse = TRUE), data = pneumo))
coef(fit1, matrix = TRUE)constraints(fit1) # Parallel assumption results in this
constraints(fit1, type = "term") # Same as the default ("vlm"-type)
is.parallel(fit1)
# An equivalent model to fit1 (needs the type "term" constraints):
clist.term <- constraints(fit1, type = "term") # "term"-type constraints
```

```
# when using the 'constraints' argument):
(fit2 <- vglm(cbind(normal, mild, severe) ~ sm.bs(let, 3), data = pneumo,
             cumulative(reverse = TRUE), constraints = clist.term))
abs(max(coeffit1, matrix = TRUE) -coef(fitz, matrix = TRUE)) # Should be zero
# Fit a rank-1 stereotype (RR-multinomial logit) model:
fit <- rrvglm(Country ~ Width + Height + HP, multinomial, data = car.all)
constraints(fit) # All except the first are the estimated A matrix
```
#### cops *Centre of the Parameter Space*

# Description

Returns a vector similar to coefs() comprising the centre of the parameter space (COPS) values, given a fitted VGLM regression.

# Usage

```
cops(object, ...)
copsvglm(object, beta.range = c(-5, 6),
         tol = .Machine$double.eps^0.25,
         dointercepts = TRUE, trace. = FALSE,
         slowtrain = FALSE, ...)
```
# Arguments

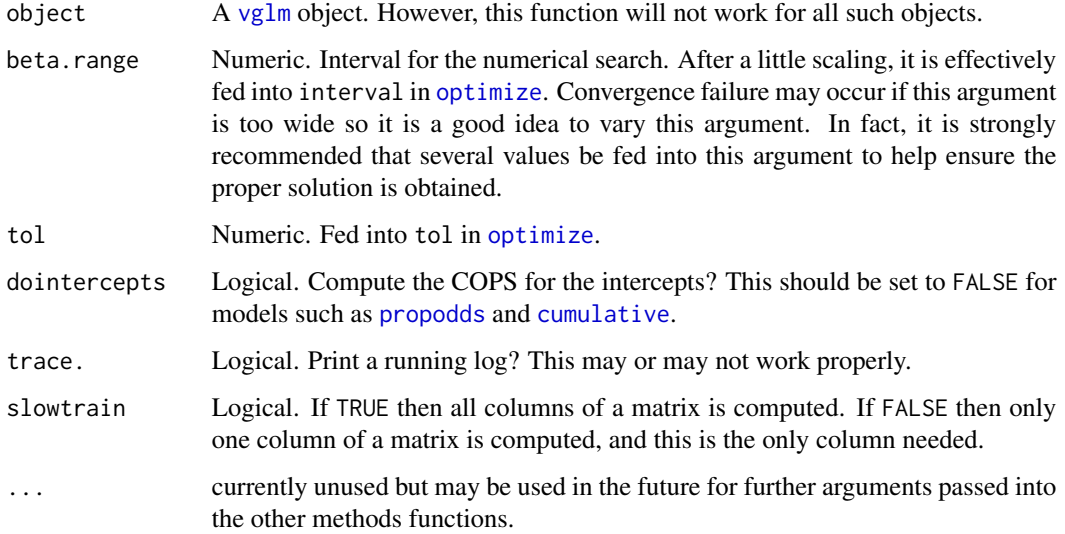

#### corbet 211

# Details

For many models, some COPS values will be Inf or -Inf so that manual checking is needed, for example, [poissonff](#page-654-0). Each value returned may be effectively that of beta.range or NA. The answers returned by this function only make sense if the COPSs are in the interior of the parameter space. This function was written specifically for logistic regression but has much wider applicability. Currently the result returned depends critically on beta.range so that the answer should be checked after several values are fed into that argument.

# Value

A named vector, similar to [coefvlm](#page-193-0). If trace. then a list is returned, having a componennt comprising a matrix of function evaluations used by [optimize](#page-0-0).

## Note

This function is experimental and can be made to run more efficiently in the future.

## Author(s)

Thomas W. Yee.

# References

Yee, T. W. (2024). Musings and new results on the parameter space. *Under review*.

#### See Also

[hdeff](#page-418-0). [coefvlm](#page-193-0), [coef](#page-0-0).

## Examples

```
## Not run: data("xs.nz", package = "VGAMdata")
data1 <- na.omit(xs.nz[, c("age", "cancer", "sex")])
fit1 <- vglm(cancer ~ age + sex, binomialff, data1)
cops(fit1) # 'beta.range' is okay here
```
## End(Not run)

corbet *Corbet's Butterfly Data*

#### **Description**

About 3300 individual butterflies were caught in Malaya by naturalist Corbet trapping butterflies. They were classified to about 500 species.

## Usage

data(corbet)

# Format

A data frame with 24 observations on the following 2 variables.

species Number of species.

ofreq Observed frequency of individual butterflies of that species.

# Details

In the early 1940s Corbet spent two years trapping butterflies in Malaya. Of interest was the total number of species. Some species were so rare (e.g., 118 species had only one specimen) that it was thought likely that there were many unknown species.

Actually, 119 species had over 24 observed frequencies, so this could/should be appended to the data set. Hence there are 620 species in total in a sample size of  $n = 9031$  individuals.

## References

Fisher, R. A., Corbet, A. S. and Williams, C. B. (1943). The Relation Between the Number of Species and the Number of Individuals in a Random Sample of an Animal Population. *Journal of Animal Ecology*, 12, 42–58.

## Examples

summary(corbet)

<span id="page-211-0"></span>cqo *Fitting Constrained Quadratic Ordination (CQO)*

## Description

A *constrained quadratic ordination* (CQO; formerly called *canonical Gaussian ordination* or CGO) model is fitted using the *quadratic reduced-rank vector generalized linear model* (QRR-VGLM) framework.

#### Usage

```
cqo(formula, family = stop("argument 'family' needs to be assigned"),
    data = list(), weights = NULL, subset = NULL,
    na.action = na.fail, etastart = NULL, mustart = NULL,
    coeffstart = NULL, control = qrrvglm.control(...), offset = NULL,
    method = "cqo.fit", model = FALSE, x \cdot \arg = \text{TRUE}, y \cdot \arg = \text{TRUE},
    contrasts = NULL, constraints = NULL, extra = NULL,
    smart = TRUE, ...
```
# Arguments

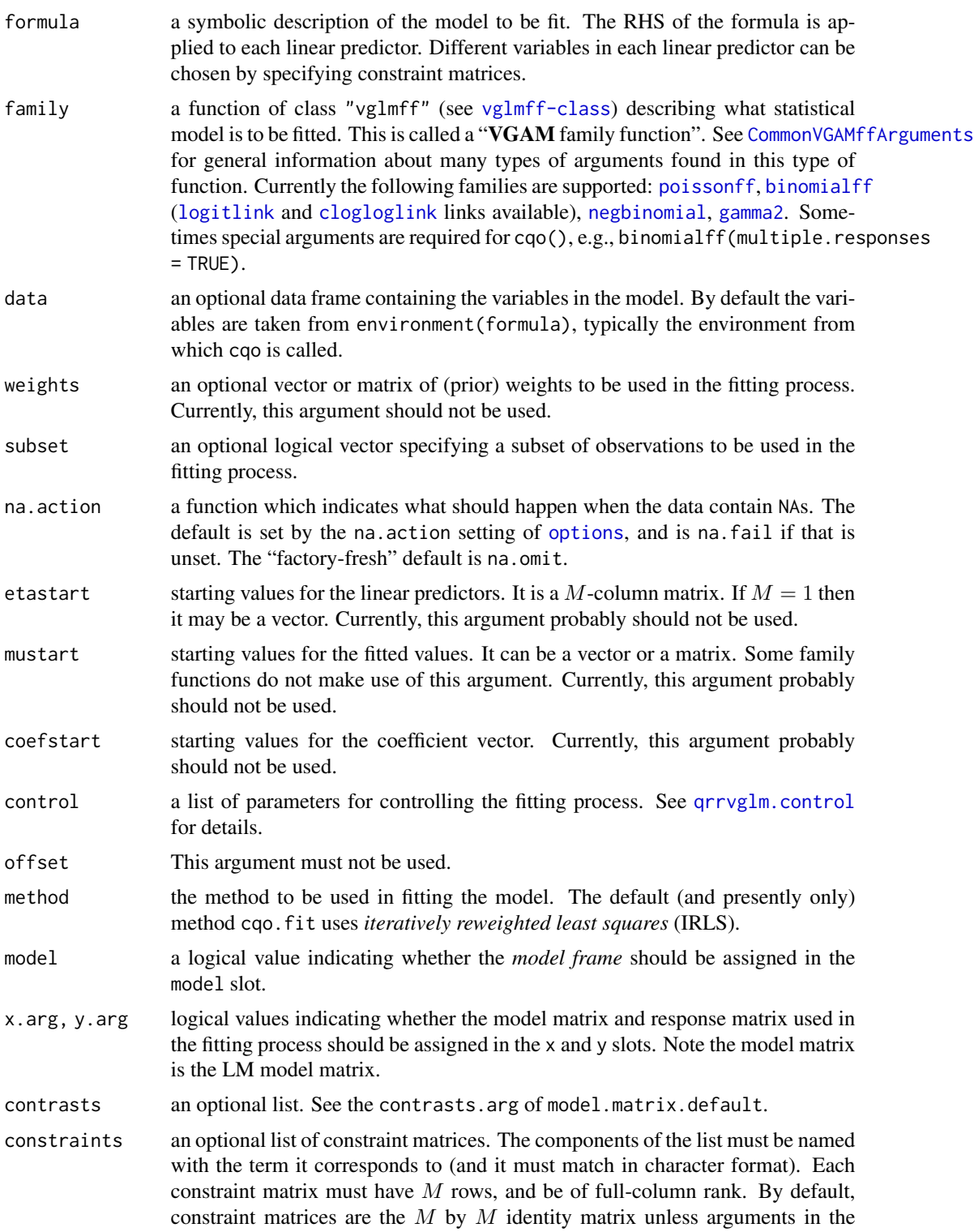

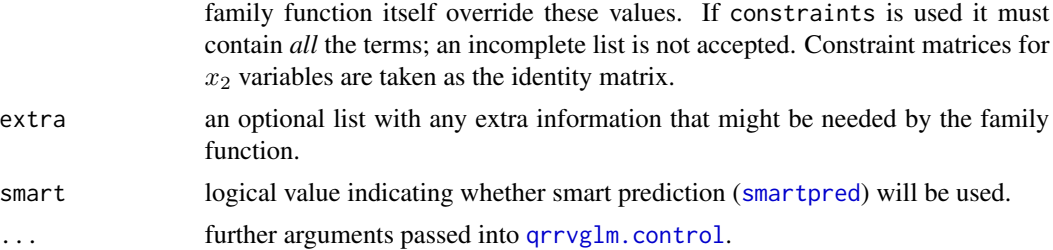

## Details

QRR-VGLMs or *constrained quadratic ordination* (CQO) models are estimated here by maximum likelihood estimation. Optimal linear combinations of the environmental variables are computed, called *latent variables* (these appear as latvar for  $R = 1$  else latvar1, latvar2, etc. in the output). Here, R is the *rank* or the number of ordination axes. Each species' response is then a regression of these latent variables using quadratic polynomials on a transformed scale (e.g., log for Poisson counts, logit for presence/absence responses). The solution is obtained iteratively in order to maximize the log-likelihood function, or equivalently, minimize the deviance.

The central formula (for Poisson and binomial species data) is given by

$$
\eta = B_1^T x_1 + A\nu + \sum_{m=1}^{M} (\nu^T D_m \nu) e_m
$$

where  $x_1$  is a vector (usually just a 1 for an intercept),  $x_2$  is a vector of environmental variables,  $\nu = C^T x_2$  is a R-vector of latent variables,  $e_m$  is a vector of 0s but with a 1 in the mth position. The  $\eta$  are a vector of linear/additive predictors, e.g., the mth element is  $\eta_m = \log(E[Y_m])$  for the mth species. The matrices  $B_1$ , A, C and  $D_m$  are estimated from the data, i.e., contain the regression coefficients. The tolerance matrices satisfy  $T_s = -\frac{1}{2}D_s^{-1}$ . Many important CQO details are directly related to arguments in [qrrvglm.control](#page-697-0), e.g., the argument noRRR specifies which variables comprise  $x_1$ .

Theoretically, the four most popular **VGAM** family functions to be used with cqo correspond to the Poisson, binomial, normal, and negative binomial distributions. The latter is a 2-parameter model. All of these are implemented, as well as the 2-parameter gamma.

For initial values, the function .Init.Poisson.QO should work reasonably well if the data is Poisson with species having equal tolerances. It can be quite good on binary data too. Otherwise the Cinit argument in [qrrvglm.control](#page-697-0) can be used.

It is possible to relax the quadratic form to an additive model. The result is a data-driven approach rather than a model-driven approach, so that CQO is extended to *constrained additive ordination* (CAO) when  $R = 1$ . See [cao](#page-151-0) for more details.

In this documentation,  $M$  is the number of linear predictors,  $S$  is the number of responses (species). Then  $M = S$  for Poisson and binomial species data, and  $M = 2S$  for negative binomial and gamma distributed species data.

Incidentally, *Unconstrained quadratic ordination* (UQO) may be performed by, e.g., fitting a Goodman's RC association model; see [uqo](#page-401-0) and the Yee and Hadi (2014) referenced there. For UQO, the response is the usual site-by-species matrix and there are no environmental variables; the site scores are free parameters. UQO can be performed under the assumption that all species have the same tolerance matrices.

## Value

An object of class "qrrvglm".

## Warning

Local solutions are not uncommon when fitting CQO models. To increase the chances of obtaining the global solution, increase the value of the argument Bestof in [qrrvglm.control](#page-697-0). For reproducibility of the results, it pays to set a different random number seed before calling cqo (the function [set.seed](#page-0-0) does this). The function cqo chooses initial values for C using .Init.Poisson.QO() if Use.Init.Poisson.QO = TRUE, else random numbers.

Unless I. tolerances = TRUE or eq. tolerances = FALSE, CQO is computationally expensive with memory and time. It pays to keep the rank down to 1 or 2. If eq. tolerances = TRUE and I. tolerances = FALSE then the cost grows quickly with the number of species and sites (in terms of memory requirements and time). The data needs to conform quite closely to the statistical model, and the environmental range of the data should be wide in order for the quadratics to fit the data well (bellshaped response surfaces). If not, RR-VGLMs will be more appropriate because the response is linear on the transformed scale (e.g., log or logit) and the ordination is called *constrained linear ordination* or CLO.

Like many regression models, CQO is sensitive to outliers (in the environmental and species data), sparse data, high leverage points, multicollinearity etc. For these reasons, it is necessary to examine the data carefully for these features and take corrective action (e.g., omitting certain species, sites, environmental variables from the analysis, transforming certain environmental variables, etc.). Any optimum lying outside the convex hull of the site scores should not be trusted. Fitting a CAO is recommended first, then upon transformations etc., possibly a CQO can be fitted.

For binary data, it is necessary to have 'enough' data. In general, the number of sites  $n$  ought to be much larger than the number of species *S*, e.g., at least 100 sites for two species. Compared to count (Poisson) data, numerical problems occur more frequently with presence/absence (binary) data. For example, if Rank = 1 and if the response data for each species is a string of all absences, then all presences, then all absences (when enumerated along the latent variable) then infinite parameter estimates will occur. In general, setting I.tolerances = TRUE may help.

This function was formerly called cgo. It has been renamed to reinforce a new nomenclature described in Yee (2006).

#### Note

The input requires care, preparation and thought—*a lot more* than other ordination methods. Here is a partial checklist.

- (1) The number of species should be kept reasonably low, e.g., 12 max. Feeding in 100+ species wholesale is a recipe for failure. Choose a few species carefully. Using 10 well-chosen species is better than 100+ species thrown in willy-nilly.
- (2) Each species should be screened individually first, e.g., for presence/absence is the species totally absent or totally present at all sites? For presence/absence data sort(colMeans(data)) can help avoid such species.
- (3) The number of explanatory variables should be kept low, e.g., 7 max.
- (4) Each explanatory variable should be screened individually first, e.g., is it heavily skewed or are there outliers? They should be plotted and then transformed where needed. They should not be too highly correlated with each other.
- (5) Each explanatory variable should be scaled, e.g., to mean 0 and unit variance. This is especially needed for I.tolerance = TRUE.
- (6) Keep the rank low. Only if the data is very good should a rank-2 model be attempted. Usually a rank-1 model is all that is practically possible even after a lot of work. The rank-1 model should always be attempted first. Then might be clever and try use this for initial values for a rank-2 model.
- (7) If the number of sites is large then choose a random sample of them. For example, choose a maximum of 500 sites. This will reduce the memory and time expense of the computations.
- (8) Try I.tolerance = TRUE or eq.tolerance =  $FALSE$  if the inputted data set is large, so as to reduce the computational expense. That's because the default, I.tolerance = FALSE and eq.tolerance = TRUE, is very memory hungry.

By default, a rank-1 equal-tolerances QRR-VGLM model is fitted (see [qrrvglm.control](#page-697-0) for the default control parameters). If Rank > 1 then the latent variables are always transformed so that they are uncorrelated. By default, the argument trace is TRUE meaning a running log is printed out while the computations are taking place. This is because the algorithm is computationally expensive, therefore users might think that their computers have frozen if trace = FALSE!

The argument Bestof in grryglm.control controls the number of models fitted (each uses different starting values) to the data. This argument is important because convergence may be to a *local* solution rather than the *global* solution. Using more starting values increases the chances of finding the global solution. Always plot an ordination diagram (use the generic function [lvplot](#page-538-0)) and see if it looks sensible. Local solutions arise because the optimization problem is highly nonlinear, and this is particularly true for CAO.

Many of the arguments applicable to cqo are common to [vglm](#page-865-0) and [rrvglm.control](#page-747-0). The most important arguments are Rank, noRRR, Bestof, I.tolerances, eq.tolerances, isd.latvar, and MUXfactor.

When fitting a 2-parameter model such as the negative binomial or gamma, it pays to have eq. tolerances = TRUE and I.tolerances = FALSE. This is because numerical problems can occur when fitting the model far away from the global solution when I. tolerances = TRUE. Setting the two arguments as described will slow down the computation considerably, however it is numerically more stable.

In Example 1 below, an unequal-tolerances rank-1 QRR-VGLM is fitted to the hunting spiders dataset, and Example 2 is the equal-tolerances version. The latter is less likely to have convergence problems compared to the unequal-tolerances model. In Example 3 below, an equal-tolerances rank-2 QRR-VGLM is fitted to the hunting spiders dataset. The numerical difficulties encountered in fitting the rank-2 model suggests a rank-1 model is probably preferable. In Example 4 below, constrained binary quadratic ordination (in old nomenclature, constrained Gaussian logit ordination) is fitted to some simulated data coming from a species packing model. With multivariate binary responses, one must use multiple.responses = TRUE to indicate that the response (matrix) is multivariate. Otherwise, it is interpreted as a single binary response variable. In Example 5 below, the deviance residuals are plotted for each species. This is useful as a diagnostic plot. This is done by (re)regressing each species separately against the latent variable.

Sometime in the future, this function might handle input of the form  $cq(x, y)$ , where x and y are matrices containing the environmental and species data respectively.
### Author(s)

Thomas W. Yee. Thanks to Alvin Sou for converting a lot of the original FORTRAN code into C.

### References

Yee, T. W. (2004). A new technique for maximum-likelihood canonical Gaussian ordination. *Ecological Monographs*, 74, 685–701.

ter Braak, C. J. F. and Prentice, I. C. (1988). A theory of gradient analysis. *Advances in Ecological Research*, 18, 271–317.

Yee, T. W. (2006). Constrained additive ordination. *Ecology*, 87, 203–213.

#### See Also

```
qrrvglm.control, Coef.qrrvglm, predictqrrvglm, calibrate.qrrvglm, model.matrixqrrvglm,
vcovqrrvglm, rcqo, cao, uqo, rrvglm, poissonff, binomialff, negbinomial, gamma2, lvplot.qrrvglm,
perspqrrvglm, trplot.qrrvglm, vglm, set.seed, hspider, trapO.
```

```
## Not run:
# Example 1; Fit an unequal tolerances model to the hunting spiders data
hspider[,1:6] <- scale(hspider[,1:6]) # Standardized environmental variables
set.seed(1234) # For reproducibility of the results
p1ut <- cqo(cbind(Alopacce, Alopcune, Alopfabr, Arctlute, Arctperi,
                  Auloalbi, Pardlugu, Pardmont, Pardnigr, Pardpull,
                  Trocterr, Zoraspin) ~
            WaterCon + BareSand + FallTwig + CoveMoss + CoveHerb + ReflLux,
            fam = poissonff, data = hspider, Crow1positive = FALSE,
            eq.tol = FALSE)sort(deviance(p1ut, history = TRUE)) # A history of all the iterations
if (deviance(p1ut) > 1177) warning("suboptimal fit obtained")
S \leq ncol(depvar(p1ut)) # Number of species
clr <- (1:(S+1))[-7] # Omits yellow
lvplot(p1ut, y = TRUE, lcol = clr, pch = 1:S, pcol = clr,
      las = 1) # Ordination diagram
legend("topright", leg = colnames(depvar(p1ut)), col = clr,
      pch = 1:S, merge = TRUE, bty = nn'', lty = 1:S, lwd = 2)
(cp <- Coef(p1ut))
(a <- latvar(cp)[cp@latvar.order]) # Ordered site scores along the gradient
# Names of the ordered sites along the gradient:
rownames(latvar(cp))[cp@latvar.order]
(aa <- Opt(cp)[, cp@Optimum.order]) # Ordered optimums along the gradient
aa \leq aa[!is.na(aa)] # Delete the species that is not unimodal
names(aa) # Names of the ordered optimums along the gradient
trplot(p1ut, which.species = 1:3, log = "xy", type = "b", lty = 1, lwd = 2,
      col = c("blue", "red", "green"), label = TRUE) \rightarrow ii # Trajectory plotlegend(0.00005, 0.3, paste(ii$species[, 1], ii$species[, 2], sep = " and "),
      lwd = 2, lty = 1, col = c("blue", "red", "green"))
```

```
abline(a = 0, b = 1, lty = "dashed")S \leq ncol(depvar(p1ut)) # Number of species
clr <- (1:(S+1))[-7] # Omits yellow
persp(p1ut, col = clr, label = TRUE, las = 1) # Perspective plot
# Example 2; Fit an equal tolerances model. Less numerically fraught.
set.seed(1234)
p1et <- cqo(cbind(Alopacce, Alopcune, Alopfabr, Arctlute, Arctperi,
                  Auloalbi, Pardlugu, Pardmont, Pardnigr, Pardpull,
                  Trocterr, Zoraspin) ~
            WaterCon + BareSand + FallTwig + CoveMoss + CoveHerb + ReflLux,
            poissonff, data = hspider, Crow1positive = FALSE)
sort(deviance(p1et, history = TRUE)) # A history of all the iterations
if (deviance(p1et) > 1586) warning("suboptimal fit obtained")
S <- ncol(depvar(p1et)) # Number of species
clr <- (1:(S+1))[-7] # Omits yellow
persp(p1et, col = clr, label = TRUE, las = 1)# Example 3: A rank-2 equal tolerances CQO model with Poisson data
# This example is numerically fraught... need I.toler = TRUE too.
set.seed(555)
p2 <- cqo(cbind(Alopacce, Alopcune, Alopfabr, Arctlute, Arctperi,
                Auloalbi, Pardlugu, Pardmont, Pardnigr, Pardpull,
                Trocterr, Zoraspin) ~
          WaterCon + BareSand + FallTwig + CoveMoss + CoveHerb + ReflLux,
          poissonff, data = hspider, Crow1positive = FALSE,
          I.toler = TRUE, Rank = 2, Bestof = 3, isd.latvar = c(2.1, 0.9))
sort(deviance(p2, history = TRUE)) # A history of all the iterations
if (deviance(p2) > 1127) warning("suboptimal fit obtained")
lvplot(p2, ellipse = FALSE, label = TRUE, xlim = c(-3,4),C = TRUE, Ccol = "brown", sites = TRUE, scol = "grey",pcol = "blue", pch = "+", chull = TRUE, ccol = "grey")# Example 4: species packing model with presence/absence data
set.seed(2345)
n <- 200; p <- 5; S <- 5
mydata \leq \text{rدqo(n, p, S, fam = "binomial", hi.abundance = 4,eq.tol = TRUE, es.opt = TRUE, eq.max = TRUE)
myform <- attr(mydata, "formula")
set.seed(1234)
b1et <- cqo(myform, binomialff(multiple.responses = TRUE, link = "clogloglink"),
            data = mydata)
sort(deviance(b1et, history = TRUE)) # A history of all the iterations
lvplot(bllet, y = TRUE, lcol = 1:S, pch = 1:S, pcol = 1:S, las = 1)Coef(b1et)
# Compare the fitted model with the 'truth'
```
cbind(truth = attr(mydata, "concoefficients"), fitted = concoef(b1et))

```
# Example 5: Plot the deviance residuals for diagnostic purposes
set.seed(1234)
p1et <- cqo(cbind(Alopacce, Alopcune, Alopfabr, Arctlute, Arctperi,
                  Auloalbi, Pardlugu, Pardmont, Pardnigr, Pardpull,
                  Trocterr, Zoraspin) ~
            WaterCon + BareSand + FallTwig + CoveMoss + CoveHerb + ReflLux,
            poissonff, data = hspider, eq.tol = TRUE, trace = FALSE)
sort(deviance(p1et, history = TRUE)) # A history of all the iterations
if (deviance(p1et) > 1586) warning("suboptimal fit obtained")
S <- ncol(depvar(p1et))
par(mfrow = c(3, 4))for (ii in 1:S) {
  tempdata <- data.frame(latvar1 = c(latvar(p1et)),
                         sppCounts = depvar(p1et)[, ii])tempdata <- transform(tempdata, myOffset = -0.5 * latvar1^2)
# For species ii, refit the model to get the deviance residuals
  fit1 <- vglm(sppCounts ~ offset(myOffset) + latvar1, poissonff,
               data = tempdata, trace = FALSE)
# For checking: this should be 0
# print("max(abs(c(Coef(p1et)@B1[1,ii],Coef(p1et)@A[ii,1])-coef(fit1)))")
# print( max(abs(c(Coef(p1et)@B1[1,ii],Coef(p1et)@A[ii,1])-coef(fit1))) )
# Plot the deviance residuals
 devresid <- resid(fit1, type = "deviance")
 predvalues <- predict(fit1) + fit1@offset
 ooo <- with(tempdata, order(latvar1))
 plot(predvalues + devresid ~ latvar1, data = tempdata, col = "red",
      xlab = "latvar1", ylab = "", main = colnames(depvar(p1et))[ii])
 with(tempdata, lines(latvar1[ooo], predvalues[ooo], col = "blue"))
}
## End(Not run)
```
crashes *Crashes on New Zealand Roads in 2009*

## **Description**

A variety of reported crash data cross-classified by time (hour of the day) and day of the week, accumulated over 2009. These include fatalities and injuries (by car), trucks, motor cycles, bicycles and pedestrians. There are some alcohol-related data too.

#### Usage

```
data(crashi)
data(crashf)
data(crashtr)
```

```
data(crashmc)
data(crashbc)
data(crashp)
data(alcoff)
data(alclevels)
```
## Format

Data frames with hourly times as rows and days of the week as columns. The alclevels dataset has hourly times and alcohol levels.

Mon, Tue, Wed, Thu, Fri, Sat, Sun Day of the week.

0-30, 31-50, 51-80, 81-100, 101-120, 121-150, 151-200, 201-250, 251-300, 301-350, 350+ Blood alcohol level (milligrams alcohol per 100 millilitres of blood).

### Details

Each cell is the aggregate number of crashes reported at each hour-day combination, over the 2009 calendar year. The rownames of each data frame is the start time (hourly from midnight onwards) on a 24 hour clock, e.g., 21 means 9.00pm to 9.59pm.

For crashes, chrashi are the number of injuries by car, crashf are the number of fatalities by car (not included in chrashi), crashtr are the number of crashes involving trucks, crashmc are the number of crashes involving motorcyclists, crashbc are the number of crashes involving bicycles, and crashp are the number of crashes involving pedestrians. For alcohol-related offences, alcoff are the number of alcohol offenders from breath screening drivers, and alclevels are the blood alcohol levels of fatally injured drivers.

#### Source

http://www.transport.govt.nz/research/Pages/Motor-Vehicle-Crashes-in-New-Zealand-2009.aspx. Thanks to Warwick Goold and Alfian F. Hadi for assistance.

## References

Motor Vehicles Crashes in New Zealand 2009; Statistical Statement Calendar Year 2009. Ministry of Transport, NZ Government; Yearly Report 2010. ISSN: 1176-3949

#### See Also

[rrvglm](#page-741-0), [rcim](#page-401-0), [grc](#page-401-1).

```
## Not run: plot(unlist(alcoff), type = "l", frame.plot = TRUE,
    axes = FALSE, col = "blue", bty = "o",main = "Alcoholic offenders on NZ roads, aggregated over 2009",
    sub = "Vertical lines at midnight (purple) and noon (orange)",
    xlab = "Day/hour", ylab = "Number of offenders")
axis(1, at = 1 + (0.6) * 24 + 12, labels = colnames(alcoff))axis(2, las = 1)
```
cratio 221

```
axis(3:4, labels = FALSE, tick = FALSE)abline(v = sort(1 + c((0:7) * 24, (0:6) * 24 + 12)), lty = "dashed",
       col = c("purple", "orange"))
## End(Not run)
# Goodmans RC models
## Not run:
fitgrc1 <- grc(alcoff) # Rank-1 model
fitgrc2 <- grc(alcoff, Rank = 2, Corner = FALSE, Uncor = TRUE)
Coef(fitgrc2)
## End(Not run)
## Not run: biplot(fitgrc2, scaleA = 2.3, Ccol = "blue", Acol = "orange",
       Clabels = as.character(1:23), xlim = c(-1.3, 2.3),
       ylim = c(-1.2, 1)## End(Not run)
```
<span id="page-220-0"></span>cratio *Ordinal Regression with Continuation Ratios*

### Description

Fits a continuation ratio logit/probit/cloglog/cauchit/... regression model to an ordered (preferably) factor response.

## Usage

```
cratio(link = "logitlink", parallel = FALSE, reverse = FALSE,
    zero = NULL, ynames = FALSE, Thresh = NULL, Trev = reverse,
   Tref = if (Trev) "M" else 1, whitespace = FALSE)
```
## Arguments

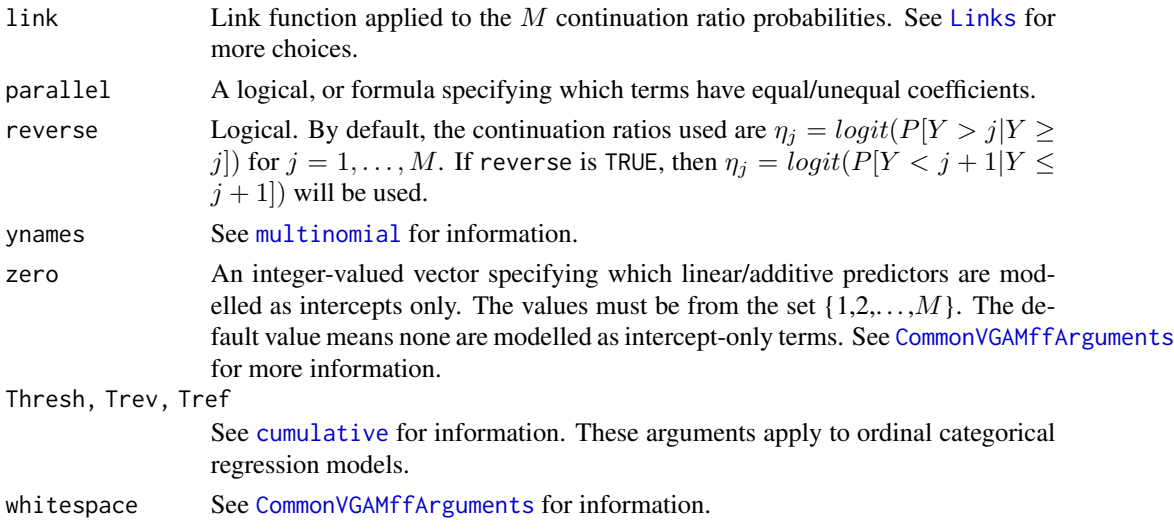

## Details

In this help file the response Y is assumed to be a factor with ordered values  $1, 2, \ldots, M + 1$ , so that M is the number of linear/additive predictors  $\eta_i$ .

There are a number of definitions for the *continuation ratio* in the literature. To make life easier, in the VGAM package, we use *continuation* ratios and *stopping* ratios (see [sratio](#page-797-0)). Stopping ratios deal with quantities such as logitlink(P[Y=j|Y>=j]).

## Value

An object of class "vglmff" (see [vglmff-class](#page-878-0)). The object is used by modelling functions such as [vglm](#page-865-0), [rrvglm](#page-741-0) and [vgam](#page-856-0).

## Warning

No check is made to verify that the response is ordinal if the response is a matrix; see [ordered](#page-0-0).

Boersch-Supan (2021) looks at sparse data and the numerical problems that result; see [sratio](#page-797-0).

# Note

The response should be either a matrix of counts (with row sums that are all positive), or a factor. In both cases, the y slot returned by vglm/vgam/rrvglm is the matrix of counts.

For a nominal (unordered) factor response, the multinomial logit model ([multinomial](#page-582-0)) is more appropriate.

Here is an example of the usage of the parallel argument. If there are covariates x1, x2 and x3, then parallel = TRUE  $\sim$  x1 + x2 -1 and parallel = FALSE  $\sim$  x3 are equivalent. This would constrain the regression coefficients for x1 and x2 to be equal; those of the intercepts and x3 would be different.

# Author(s)

Thomas W. Yee

## References

See [sratio](#page-797-0).

### See Also

```
sratio, acat, cumulative, multinomial, CM.equid, CommonVGAMffArguments, margeff, pneumo,
budworm, logitlink, probitlink, clogloglink, cauchitlink.
```

```
pneumo <- transform(pneumo, let = log(exposure.time))
(fit <- vglm(cbind(normal, mild, severe) ~ let,
            cratio(parallel = TRUE), data = pneumo))
coef(fit, matrix = TRUE)
constraints(fit)
predict(fit)
```
#### cumulative 223

```
predict(fit, untransform = TRUE)
margeff(fit)
```

```
cumulative Ordinal Regression with Cumulative Probabilities
```
# Description

Fits a cumulative link regression model to a (preferably ordered) factor response.

## Usage

```
cumulative(link = "logitlink", parallel = FALSE,
    reverse = FALSE, multiple.responses = FALSE,
   ynames = FALSE, Thresh = NULL, Trev = reverse,
   Tref = if (Trev) "M" else 1, whitespace = FALSE)
```
## Arguments

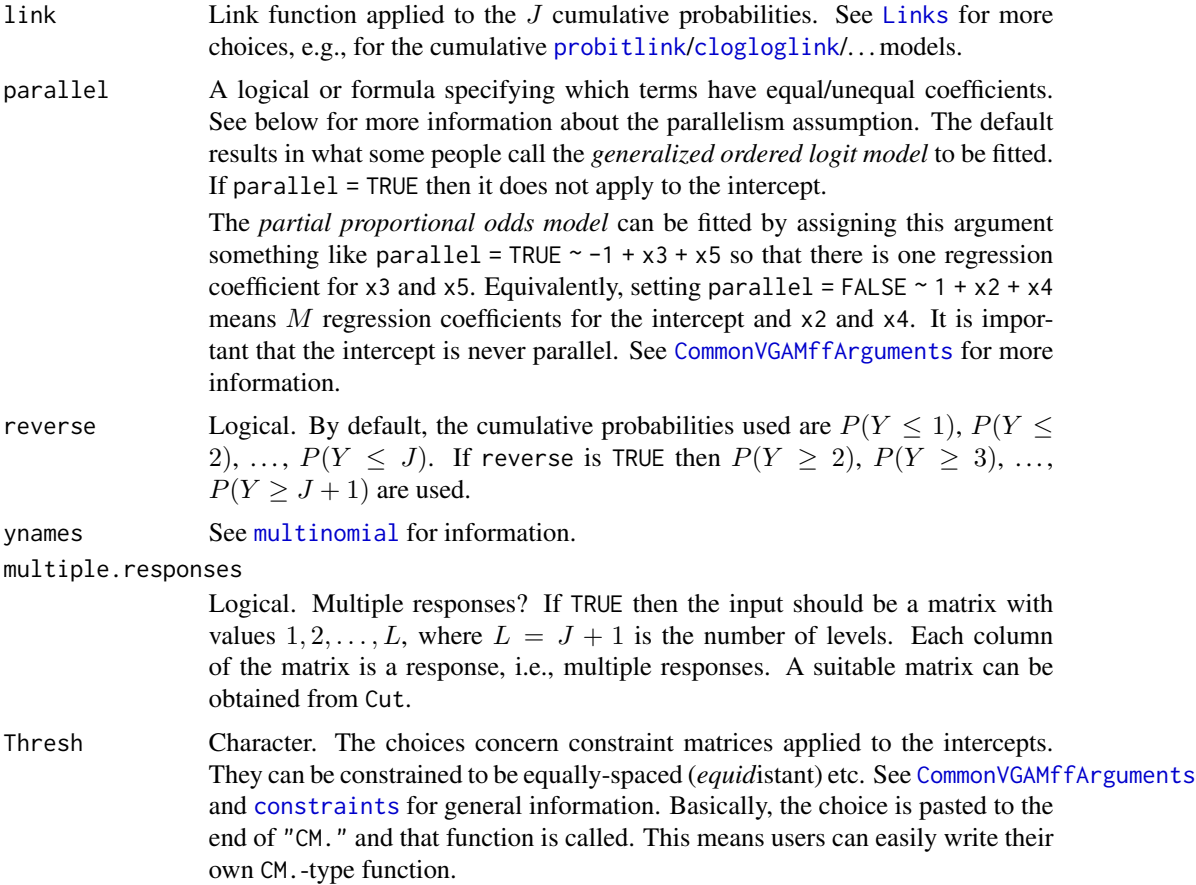

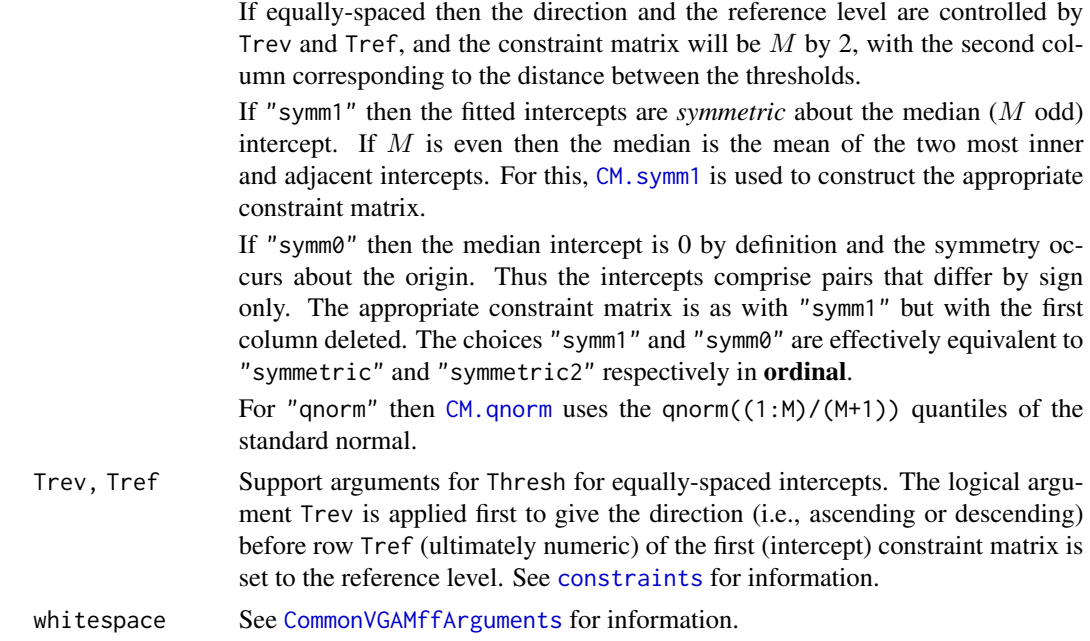

#### Details

In this help file the response Y is assumed to be a factor with ordered values  $1, 2, \ldots, J+1$ . Hence M is the number of linear/additive predictors  $\eta_i$ ; for cumulative() one has  $M = J$ .

This VGAM family function fits the class of *cumulative link models* to (hopefully) an ordinal response. By default, the *non-parallel* cumulative logit model is fitted, i.e.,

$$
\eta_j = logit(P[Y \le j])
$$

where  $j = 1, 2, \ldots, M$  and the  $\eta_j$  are not constrained to be parallel. This is also known as the *non-proportional odds model*. If the logit link is replaced by a complementary log-log link ([clogloglink](#page-180-0)) then this is known as the *proportional-hazards model*.

In almost all the literature, the constraint matrices associated with this family of models are known. For example, setting parallel = TRUE will make all constraint matrices (except for the intercept) equal to a vector of  $M$  1's. If the constraint matrices are equal, unknown and to be estimated, then this can be achieved by fitting the model as a reduced-rank vector generalized linear model (RR-VGLM; see [rrvglm](#page-741-0)). Currently, reduced-rank vector generalized additive models (RR-VGAMs) have not been implemented here.

### Value

An object of class "vglmff" (see [vglmff-class](#page-878-0)). The object is used by modelling functions such as [vglm](#page-865-0), and [vgam](#page-856-0).

# Warning

No check is made to verify that the response is ordinal if the response is a matrix; see [ordered](#page-0-0). Boersch-Supan (2021) looks at sparse data and the numerical problems that result; see [sratio](#page-797-0).

#### cumulative 225

#### **Note**

The response should be either a matrix of counts (with row sums that are all positive), or a factor. In both cases, the y slot returned by [vglm](#page-865-0)/[vgam](#page-856-0)/[rrvglm](#page-741-0) is the matrix of counts. The formula must contain an intercept term. Other VGAM family functions for an ordinal response include [acat](#page-21-0), [cratio](#page-220-0), [sratio](#page-797-0). For a nominal (unordered) factor response, the multinomial logit model ([multinomial](#page-582-0)) is more appropriate.

With the logit link, setting parallel = TRUE will fit a proportional odds model. Note that the TRUE here does not apply to the intercept term. In practice, the validity of the *proportional odds assumption* needs to be checked, e.g., by a likelihood ratio test (LRT). If acceptable on the data, then numerical problems are less likely to occur during the fitting, and there are less parameters. Numerical problems occur when the linear/additive predictors cross, which results in probabilities outside of  $(0, 1)$ ; setting parallel = TRUE will help avoid this problem.

Here is an example of the usage of the parallel argument. If there are covariates  $x2$ ,  $x3$  and x4, then parallel = TRUE  $\sim$  x2 + x3 -1 and parallel = FALSE  $\sim$  x4 are equivalent. This would constrain the regression coefficients for x2 and x3 to be equal; those of the intercepts and x4 would be different.

If the data is inputted in *long* format (not *wide* format, as in [pneumo](#page-652-0) below) and the self-starting initial values are not good enough then try using mustart, coefstart and/or etatstart. See the example below.

To fit the proportional odds model one can use the VGAM family function [propodds](#page-693-0). Note that propodds(reverse) is equivalent to cumulative(parallel = TRUE, reverse = reverse) (which is equivalent to cumulative(parallel = TRUE, reverse = reverse, link = "logitlink")). It is for convenience only. A call to cumulative() is preferred since it reminds the user that a parallelism assumption is made, as well as being a lot more flexible.

Category specific effects may be modelled using the xij-facility; see [vglm.control](#page-874-0) and [fill1](#page-296-0).

With most Threshold choices, the first few fitted regression coefficients need care in their interpretation. For example, some values could be the distance away from the median intercept. Typing something like constraints( $fit$ )[[1]] gives the constraint matrix of the intercept term.

## Author(s)

Thomas W. Yee

## References

Agresti, A. (2013). *Categorical Data Analysis*, 3rd ed. Hoboken, NJ, USA: Wiley.

Agresti, A. (2010). *Analysis of Ordinal Categorical Data*, 2nd ed. Hoboken, NJ, USA: Wiley.

McCullagh, P. and Nelder, J. A. (1989). *Generalized Linear Models*, 2nd ed. London: Chapman & Hall.

Tutz, G. (2012). *Regression for Categorical Data*, Cambridge: Cambridge University Press.

Tutz, G. and Berger, M. (2022). Sparser ordinal regression models based on parametric and additive location-shift approaches. *International Statistical Review*, 90, 306–327. [doi:10.1111/insr.12484.](https://doi.org/10.1111/insr.12484)

Yee, T. W. (2010). The VGAM package for categorical data analysis. *Journal of Statistical Software*, 32, 1–34. [doi:10.18637/jss.v032.i10.](https://doi.org/10.18637/jss.v032.i10)

Yee, T. W. and Wild, C. J. (1996). Vector generalized additive models. *Journal of the Royal Statistical Society, Series B, Methodological*, 58, 481–493.

### See Also

[propodds](#page-693-0), [constraints](#page-207-0), [CM.ones](#page-182-1), [CM.equid](#page-182-0), [R2latvar](#page-710-0), [ordsup](#page-617-0), [prplot](#page-694-0), [margeff](#page-551-0), [acat](#page-21-0), [cratio](#page-220-0), [sratio](#page-797-0), [multinomial](#page-582-0), [CommonVGAMffArguments](#page-194-0), [pneumo](#page-652-0), [budworm](#page-140-0), [Links](#page-485-0), [hdeff.vglm](#page-418-0), [logitlink](#page-509-0), [probitlink](#page-690-0), [clogloglink](#page-180-0), [cauchitlink](#page-162-0), [logistic1](#page-508-0).

```
# Proportional odds model (p.179) of McCullagh and Nelder (1989)
pneumo <- transform(pneumo, let = log(exposure.time))
(fit \leq vglm(cbind(normal, mild, severe) \sim let,
            cumulative(parallel = TRUE, reverse = TRUE), pneumo))
depvar(fit) # Sample proportions (good technique)
fit@y # Sample proportions (bad technique)
weights(fit, type = "prior") # Number of observations
coef(fit, matrix = TRUE)
constraints(fit) # Constraint matrices
apply(fitted(fit), 1, which.max) # Classification
apply(predict(fit, newdata = pnewmo, type = "response"),1, which.max) # Classification
R2latvar(fit)
# Check that the model is linear in let ---------------------
fit2 <- vgam(cbind(normal, mild, severe) \sim s(let, df = 2),
             cumulative(reverse = TRUE), data = pneumo)
## Not run:
plot(fit2, se = TRUE, overlap = TRUE, local = 1:2, scol = 1:2)## End(Not run)
# Check the proportional odds assumption with a LRT ----------
(fit3 \leq vglm(cbind(normal, mild, severe) \sim let,
              cumulative(parallel = FALSE, reverse = TRUE), pneumo))
pchisq(2 * (logLik(fit3) - logLik(fit)), df =length(coef(fit3)) - length(coef(fit)), lower.tail = FALSE)
lrtest(fit3, fit) # More elegant
# A factor() version of fit ----------------------------------
# This is in long format (cf. wide format above)
Nobs \le round(depvar(fit) \star c(weights(fit, type = "prior")))
sumNobs <- colSums(Nobs) # apply(Nobs, 2, sum)
pneumo.long <-
 data.frame(symptoms = ordered(rep(rep(colnames(Nobs), nrow(Nobs)),
                                        times = c(t(Nobs)),
                                levels = colnames(Nobs)),
             let = rep(rep(with(pneumo, let), each = ncol(Nobs)),times = c(t(Nobs))))with(pneumo.long, table(let, symptoms)) # Should be same as pneumo
```
### Dagum 227

```
(fit.long1 <- vglm(symptoms ~ let, data = pneumo.long, trace = TRUE,
                   cumulative(parallel = TRUE, reverse = TRUE)))
coef(fit.long1, matrix = TRUE) # cf. coef(fit, matrix = TRUE)
# Could try using mustart if fit.long1 failed to converge.
mymustart <- matrix(sumNobs / sum(sumNobs),
                   nrow(pneumo.long), ncol(Nobs), byrow = TRUE)
fit.long2 <- vglm(symptoms ~ let, mustart = mymustart,
                 cumulative(parallel = TRUE, reverse = TRUE),
                 data = pneumo.long, trace = TRUE)
coef(fit.long2, matrix = TRUE) # cf. coef(fit, matrix = TRUE)
```

```
Dagum The Dagum Distribution
```
### Description

Density, distribution function, quantile function and random generation for the Dagum distribution with shape parameters a and p, and scale parameter scale.

### Usage

```
ddagum(x, scale = 1, shape1.a, shape2.p, log = FALSE)pdagum(q, scale = 1, shape1.a, shape2.p, lower.tail = TRUE,
      log.p = FALSE)qdagum(p, scale = 1, shape1.a, shape2.p, lower.tail = TRUE,
      log.p = FALSErdagum(n, scale = 1, shape1.a, shape2.p)
```
### Arguments

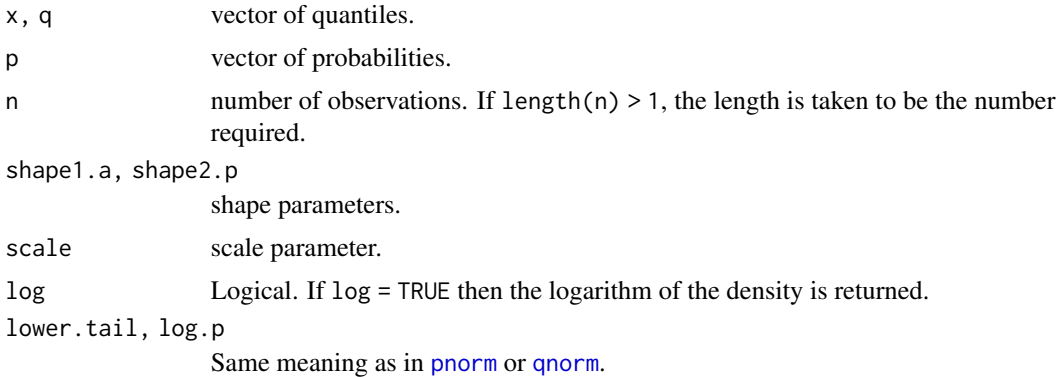

### Details

See [dagum](#page-228-0), which is the VGAM family function for estimating the parameters by maximum likelihood estimation.

### Value

ddagum gives the density, pdagum gives the distribution function, qdagum gives the quantile function, and rdagum generates random deviates.

#### Note

The Dagum distribution is a special case of the 4-parameter generalized beta II distribution.

#### Author(s)

T. W. Yee and Kai Huang

## References

Kleiber, C. and Kotz, S. (2003). *Statistical Size Distributions in Economics and Actuarial Sciences*, Hoboken, NJ, USA: Wiley-Interscience.

## See Also

[dagum](#page-228-0), [genbetaII](#page-360-0).

### Examples

```
probs \leq seq(0.1, 0.9, by = 0.1)
shape1.a \leq -1; shape2.p \leq -2# Should be 0:
max(abs(pdagum(qdagum(probs, shape1.a = shape1.a, shape2.p =
  shape2.p), shape1.a = shape1.a, shape2.p = shape2.p) - probs))
## Not run: par(mfrow = c(1, 2))x \le - seq(-0.01, 5, len = 401)
plot(x, dexp(x), type = "l", col = "black",ylab = "", las = 1, ylim = c(0, 1),main = "Black is std exponential, others are ddagum(x, \ldots)")
lines(x, ddagum(x, shape1.a = shape1.a, shape2.p = 1), col = "orange")
lines(x, ddagum(x, shape1.a = shape1.a, shape2.p = 2), col = "blue")lines(x, ddagum(x, shape1.a = shape1.a, shape2.p = 5), col = "green")
legend("topright", col = c("orange","blue","green"),
       lty = rep(1, len = 3), legend = past("shape1.a = ", shape1.a,
       ", shape2.p =", c(1, 2, 5))plot(x, pexp(x), type = "l", col = "black", ylab = "", las = 1,main = "Black is std exponential, others are pdagum(x, \ldots)")
lines(x, pdagum(x, shape1.a = shape1.a, shape2.p = 1), col = "orange")
lines(x, pdagum(x, shape1.a = shape1.a, shape2.p = 2), col = "blue")
lines(x, pdagum(x, shape1.a = shape1.a, shape2.p = 5), col = "green")
legend("bottomright", col = c("orange", "blue", "green"),
       lty = rep(1, len = 3), legend = past("shape1.a = ", shape1.a,
       ", shape2.p =", c(1, 2, 5))
```
## End(Not run)

<span id="page-228-0"></span>

Maximum likelihood estimation of the 3-parameter Dagum distribution.

## Usage

```
dagum(lscale = "loglink", lshape1.a = "loglink", lshape2.p =
      "loglink", iscale = NULL, ishape1.a = NULL, ishape2.p =
     NULL, imethod = 1, lss = TRUE, gscale = exp(-5:5), gshape1.a
     = seq(0.75, 4, by = 0.25), gshape2.p = exp(-5:5), probs.y =
     c(0.25, 0.5, 0.75), zero = "shape")
```
### Arguments

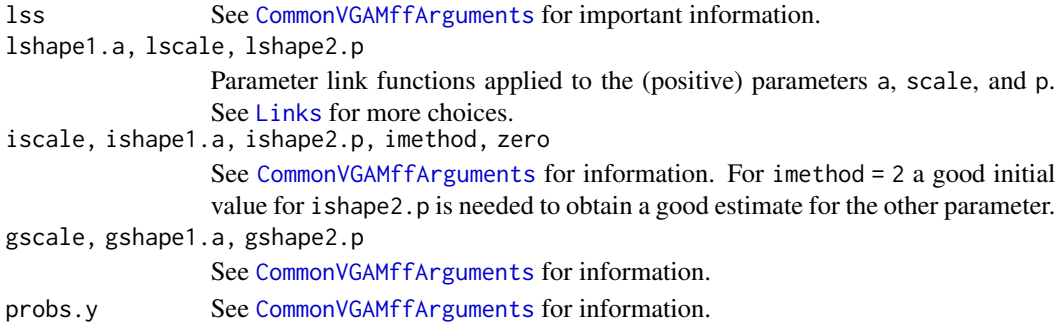

#### Details

The 3-parameter Dagum distribution is the 4-parameter generalized beta II distribution with shape parameter  $q = 1$ . It is known under various other names, such as the Burr III, inverse Burr, beta-K, and 3-parameter kappa distribution. It can be considered a generalized log-logistic distribution. Some distributions which are special cases of the 3-parameter Dagum are the inverse Lomax ( $a =$ 1), Fisk ( $p = 1$ ), and the inverse paralogistic ( $a = p$ ). More details can be found in Kleiber and Kotz (2003).

The Dagum distribution has a cumulative distribution function

$$
F(y) = [1 + (y/b)^{-a}]^{-p}
$$

which leads to a probability density function

$$
f(y) = apy^{ap-1}/[b^{ap}{1+(y/b)^a}^{p+1}]
$$

for  $a > 0$ ,  $b > 0$ ,  $p > 0$ ,  $y \ge 0$ . Here, b is the scale parameter scale, and the others are shape parameters. The mean is

$$
E(Y) = b \Gamma(p + 1/a) \Gamma(1 - 1/a) / \Gamma(p)
$$

provided  $-ap < 1 < a$ ; these are returned as the fitted values. This family function handles multiple responses.

# Value

An object of class "vglmff" (see [vglmff-class](#page-878-0)). The object is used by modelling functions such as [vglm](#page-865-0), and [vgam](#page-856-0).

## Note

See the notes in [genbetaII](#page-360-0).

From Kleiber and Kotz (2003), the MLE is rather sensitive to isolated observations located sufficiently far from the majority of the data. Reliable estimation of the scale parameter require  $n > 7000$ , while estimates for a and p can be considered unbiased for  $n > 2000$  or 3000.

### Author(s)

T. W. Yee

# References

Kleiber, C. and Kotz, S. (2003). *Statistical Size Distributions in Economics and Actuarial Sciences*, Hoboken, NJ, USA: Wiley-Interscience.

# See Also

[Dagum](#page-226-0), [genbetaII](#page-360-0), [betaII](#page-81-0), [sinmad](#page-770-0), [fisk](#page-302-0), [inv.lomax](#page-451-0), [lomax](#page-530-0), [paralogistic](#page-620-0), [inv.paralogistic](#page-454-0), [simulate.vlm](#page-767-0).

### Examples

```
## Not run:
ddata \leq data.frame(y = rdagum(n = 3000, scale = exp(2),
                                shape1 = exp(1), shape2 = exp(1))
fit \leq vglm(y \sim 1, dagum(lss = FALSE), data = ddata, trace = TRUE)
fit \leq vglm(y \sim 1, dagum(lss = FALSE, ishape1.a = exp(1)),
            data = ddata, trace = TRUE)
coef(fit, matrix = TRUE)
Coef(fit)
summary(fit)
## End(Not run)
```
dAR1 *The AR-1 Autoregressive Process*

## Description

Density for the AR-1 model.

### $dARI$  231

## Usage

```
dARI(x, drift = 0, var_error = 1, Akcoef1 = 0.0,type.likelihood = c("exact", "conditional"), log = FALSE)
```
### **Arguments**

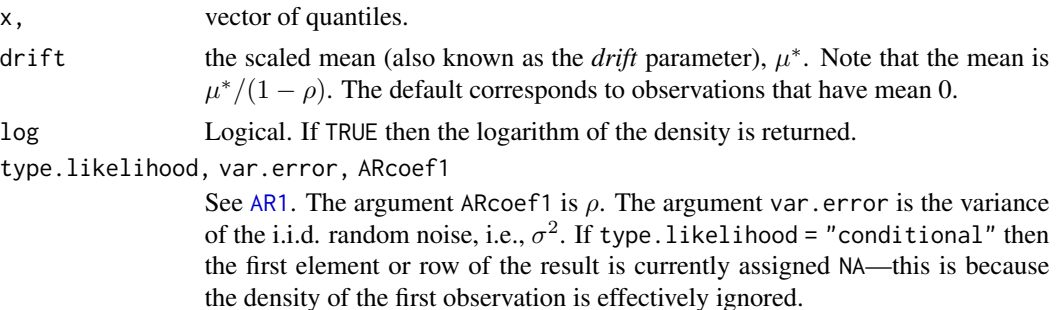

## Details

Most of the background to this function is given in [AR1](#page-48-0). All the arguments are converted into matrices, and then all their dimensions are obtained. They are then coerced into the same size: the number of rows is the maximum of all the single rows, and ditto for the number of columns.

## Value

dAR1 gives the density.

### Author(s)

T. W. Yee and Victor Miranda

#### See Also

[AR1](#page-48-0).

```
nn <- 100; set.seed(1)
tdata \leq data.frame(index = 1:nn,
                     TS1 = arima.sim(nn, model = list(ar = -0.50),
                                      sd = exp(1))fit1 <- vglm(TS1 \sim 1, AR1, data = tdata, trace = TRUE)
rhobitlink(-0.5)
coef(fit1, matrix = TRUE)
(Cfit1 <- Coef(fit1))
summary(fit1) # SEs are useful to know
logLik(fit1)
sum(dAR1(depvar(fit1), drift = Cfit1[1], var.error = (Cfit1[2])^2,
         \text{ARcoef1} = \text{Cfit1[3]}, \text{log} = \text{TRUE})fit2 <- vglm(TS1 \sim 1, AR1(type.likelihood = "cond"), data = tdata, trace = TRUE)
```
232 deermice

```
(Cfit2 <- Coef(fit2)) # Okay for intercept-only models
logLik(fit2)
head(keep <- dAR1(depvar(fit2), drift = Cfit2[1], var.error = (Cfit2[2])^2,
                  ARcoef1 = Cfit2[3], type.likelihood = "cond", log = TRUE))
sum(keep[-1])
```
deermice *Captures of Peromyscus maniculatus (Also Known as Deer Mice).*

### **Description**

Captures of *Peromyscus maniculatus* collected at East Stuart Gulch, Colorado, USA.

#### Usage

```
data(deermice)
```
### Format

The format is a data frame.

## Details

*Peromyscus maniculatus* is a rodent native to North America. The deer mouse is small in size, only about 8 to 10 cm long, not counting the length of the tail.

Originally, the columns of this data frame represent the sex (m or f), the ages (y: young, sa: semiadult, a: adult), the weights in grams, and the capture histories of 38 individuals over 6 trapping occasions (1: captured, 0: not captured).

The data set was collected by V. Reid and distributed with the **CAPTURE** program of Otis et al. (1978).

deermice has 38 deermice whereas Perom had 36 deermice (Perom has been withdrawn.) In deermice the two semi-adults have been classified as adults. The sex variable has 1 for female, and 0 for male.

## References

Huggins, R. M. (1991). Some practical aspects of a conditional likelihood approach to capture experiments. *Biometrics*, 47, 725–732.

Otis, D. L. et al. (1978). Statistical inference from capture data on closed animal populations, *Wildlife Monographs*, 62, 3–135.

## See Also

[posbernoulli.b](#page-659-0), [posbernoulli.t](#page-662-0), [fill1](#page-296-0).

# deplot.lmscreg 233

# Examples

```
head(deermice)
## Not run:
fit1 <- vglm(cbind(y1, y2, y3, y4, y5, y6) \sim sex + age,
             posbernoulli.t(parallel.t = TRUE), deermice, trace = TRUE)
coef(fit1)
coef(fit1, matrix = TRUE)
## End(Not run)
```
deplot.lmscreg *Density Plot for LMS Quantile Regression*

# Description

Plots a probability density function associated with a LMS quantile regression.

## Usage

deplot.lmscreg(object, newdata = NULL, x0, y.arg, show.plot = TRUE,  $\ldots$ )

## Arguments

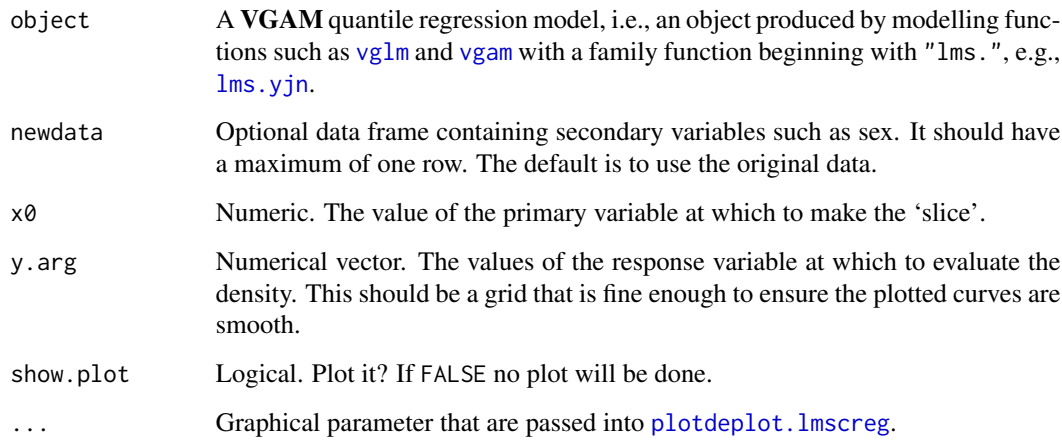

# Details

This function calls, e.g., deplot.lms.yjn in order to compute the density function.

## Value

The original object but with a list placed in the slot post, called @post\$deplot. The list has components

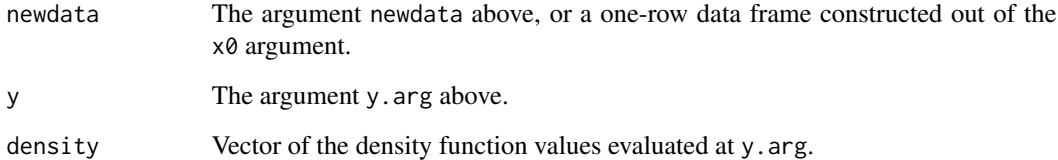

# Note

[plotdeplot.lmscreg](#page-638-0) actually does the plotting.

# Author(s)

Thomas W. Yee

# References

Yee, T. W. (2004). Quantile regression via vector generalized additive models. *Statistics in Medicine*, 23, 2295–2315.

### See Also

[plotdeplot.lmscreg](#page-638-0), [qtplot.lmscreg](#page-704-0), [lms.bcn](#page-495-0), [lms.bcg](#page-493-0), [lms.yjn](#page-498-0).

```
## Not run:
fit \leq vgam(BMI \sim s(age, df = c(4, 2)), lms.bcn(zero = 1), bmi.nz)
ygrid \le seq(15, 43, by = 0.25)
deplot(fit, x0 = 20, y = ygrid, xlab = "BMI", col = "green", llwd = 2,
   main = "BMI distribution at ages 20 (green), 40 (blue), 60 (red)")
deplot(fit, x0 = 40, y = ygrid, add = TRUE, col = "blue", llwd = 2)
deplot(fit, x0 = 60, y = ygrid, add = TRUE, col = "red", llwd = 2) -> a
names(a@post$deplot)
a@post$deplot$newdata
head(a@post$deplot$y)
head(a@post$deplot$density)
## End(Not run)
```
A generic function that extracts the response/dependent variable from objects.

## Usage

depvar(object, ...)

## Arguments

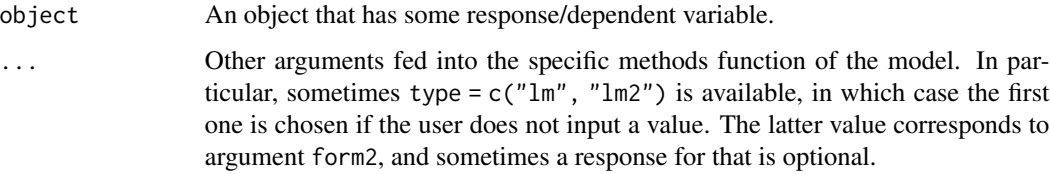

## Details

By default this function is preferred to calling fit@y, say.

## Value

The response/dependent variable, usually as a matrix or vector.

## Author(s)

Thomas W. Yee

# See Also

[model.matrix](#page-0-0), [vglm](#page-865-0).

```
pneumo <- transform(pneumo, let = log(exposure.time))
(fit <- vglm(cbind(normal, mild, severe) ~ let, propodds, pneumo))
fit@y # Sample proportions (not recommended)
depvar(fit) # Better than using fit@y
weights(fit, type = "prior") # Number of observations
```
<span id="page-235-0"></span>

Density for the extended log-F distribution.

### Usage

```
dextlogF(x, lambda, tau, location = 0, scale = 1, log = FALSE)
```
## Arguments

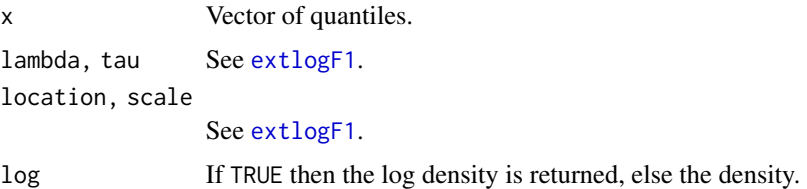

## Details

The details are given in [extlogF1](#page-288-0).

#### Value

dextlogF gives the density.

### Author(s)

T. W. Yee

## See Also

[extlogF1](#page-288-0), [dalap](#page-31-0).

```
## Not run: x \le -\text{seq}(-2, 8, \text{ by } = 0.1); mytau <- 0.25; mylambda <- 0.2
plot(x, deckLogF(x, mylambda, tau = mytau), type = "l",las = 1, col = "blue", ylab = "PDF (log-scale)", log = "y",
     main = "Extended log-F density function is blue",
     sub = "Asymmetric Laplace is orange dashed")
lines(x, dalap(x, tau = mytau, scale = 3.5), col = "orange", lty = 2)
abline(v = 0, col = "gray", lty = 2)
## End(Not run)
```
Returns the residual degrees-of-freedom extracted from a fitted VGLM object.

### Usage

 $df. residual_vlm(object, type = c("vlm", "lm"), ...$ 

### Arguments

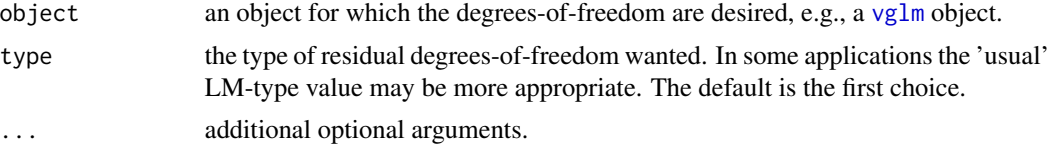

# Details

When a VGLM is fitted, a *large* (VLM) generalized least squares (GLS) fit is done at each IRLS iteration. To do this, an ordinary least squares (OLS) fit is performed by transforming the GLS using Cholesky factors. The number of rows is  $M$  times the 'ordinary' number of rows of the LM-type model:  $nM$ . Here, M is the number of linear/additive predictors. So the formula for the VLM-type residual degrees-of-freedom is  $nM - p^*$  where  $p^*$  is the number of columns of the 'big' VLM matrix. The formula for the LM-type residual degrees-of-freedom is  $n - p_i$  where  $p_i$  is the number of columns of the 'ordinary' LM matrix corresponding to the jth linear/additive predictor.

### Value

The value of the residual degrees-of-freedom extracted from the object. When type =  $v \cdot \ln v$  this is a single integer, and when type =  $"lm"$  this is a  $M$ -vector of integers.

### See Also

[vglm](#page-865-0), [deviance](#page-0-0), [lm](#page-0-0), [anova.vglm](#page-46-0),

```
pneumo <- transform(pneumo, let = log(exposure.time))
(fit <- vglm(cbind(normal, mild, severe) ~ let, propodds, pneumo))
head(model.matrix(fit, type = "vlm"))
head(model.matrix(fit, type = "lm"))
df.residual(fit, type = "vlm") # n * M - p_VLMnobs(fit, type = "vlm") # n * Mnvar(fit, type = "vlm") # p_VLM
```

```
df.residual(fit, type = "lm") # n - p_LM(j)
nobs(fit, type = "lm") # n
nvar(fit, type = "lm") # p_LM\n  nvar\_vlm(fit, type = "lm") # p_lM(j) (<= p_lM elementwise)
```
#### dgaitdplot *Plotting the GAITD Combo Density*

## Description

Plots a 1- or 2-parameter GAITD combo probability mass function.

### Usage

```
dgaitdplot(theta.p, fam = "pois", a.mix = NULL, i.mix = NULL,
   d.mix = NULL, a.mlm = NULL, i.mlm = NULL,
   d.mlm = NULL, truncate = NULL, max.support = Inf,
   pobs.mix = 0, pobs.mlm = 0,
   pstr.mix = 0, pstr.mlm = 0,
   pdip.mix = 0, pdip.mlm = 0, byrow.aid = FALSE,
   theta.a = theta.p, theta.i = theta.p, theta.d = theta.p,
   deflation = FALSE, plot.it = TRUE, new.plot = TRUE,
   offset.x = ifelse(new.plot, 0, 0.25), type.plot = "h",
   xlim = c(0, min(100, max.support + 2)),ylim = NULL, xlab = "", ylab = "Probability", main = "",
   cex.main = 1.2, posn.main = NULL,
   all,col = NULL, all.ly = NULL, all.lwd = NULL,lty.p = "solid", lty.a.mix = "longdash", lty.a.mlm = "longdash",
   lty.i.mix = "dashed", lty.i.mlm = "dashed",
   lty.d.mix = "solid", lty.d.mlm = "solid", lty.d.dip = "dashed",
   col.p = "pink2",col.a.mix = artichoke.col, col.a.mlm = asparagus.col,
   col.i.mix = indigo.col, col.i.mlm = iris.col,
   col.d.mix = deer.col, col.d.mlm = dirt.col, col.d.dip = desire.col,
   col.t = turquoise,col, cex.p = 1, lwd.p = NULL, lwd.a = NULL,lwd.i = NULL, lwd.d = NULL, iontop = TRUE, dontop = TRUE,
   \text{las} = 0, \text{lead} = \text{"round", axes.x} = \text{TRUE}, \text{axes.y} = \text{TRUE},Plot.trunc = TRUE, cex.t = 1, pch.t = 1,
   baseparams.argnames = NULL, nparams = 1, flip.args = FALSE, ...)
```
#### Arguments

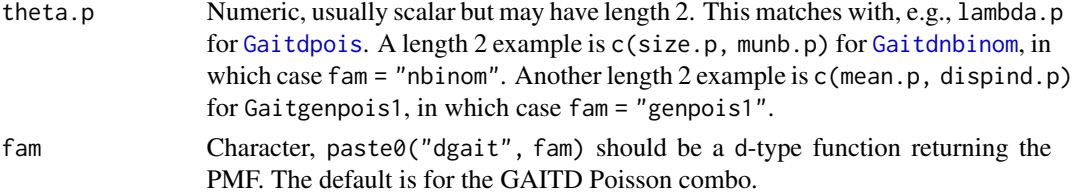

#### dgaitdplot 239

a.mix, i.mix, a.mlm, i.mlm See [Gaitdpois](#page-333-0) and [gaitdpoisson](#page-337-0). d.mix, d.mlm See [Gaitdpois](#page-333-0) and [gaitdpoisson](#page-337-0). truncate, max.support See [Gaitdpois](#page-333-0) and [gaitdpoisson](#page-337-0). pobs.mix, pobs.mlm, byrow.aid See [Gaitdpois](#page-333-0) and [gaitdpoisson](#page-337-0). pstr.mix, pstr.mlm, [pdip.mix,](#page-333-0) pdip.mlm See Gaitdpois and [gaitdpoisson](#page-337-0). theta.a, theta.i, theta.d Similar to theta.p, and they should have the same length too. deflation Logical. Plot the deflation (dip) probabilities? plot.it Logical. Plot the PMF? new.plot, offset.x If new.[plot](#page-0-0) then plot is called. If multiple plots are desired then use offset.x to shift the lines. xlim, ylim, xlab, ylab See [par](#page-0-0) and [plot.default](#page-0-0). Argument xlim should be integer-valued. main, cex.main, posn.main Character, size and position of main for the [title](#page-0-0). See title, [par](#page-0-0) and [plot.default](#page-0-0). The position is used if it is a 2-vector. all.col, all.lty, all.lwd These arguments allow all the colours, line types and line widths arguments to be assigned to these values, i.e., so that they are the same for all values of the support. For example, if  $all.lwd = 2$  then this sets  $lwd.p, lwd.a, lwd.i, and$ lwd.d all equal to 2. lty.p, lty.a.mix, lty.a.mlm, lty.i.mix, lty.i.mlm Line type for [par](#page-0-0)ent, altered and inflated. See par and [plot.default](#page-0-0). col.p, col.a.mix, col.a.mlm, col.i.mix, col.i.mlm Line colour for parent (nonspecial), altered, inflated, truncated and deflated values. See [par](#page-0-0) and [plot.default](#page-0-0). Roughly, by default and currently, the parent is pink-like, the altered are greenish, the inflated are purplish/violet, the truncated are light blue, and the deflated are brownish with the dip probabilities being reddish. The proper colour names are similar to being acrostic. For each operator, the colours of "mix" vs "mlm" are similar but different—this is intentional. Warning: the default colours might change, depending on style! lty.d.mix, lty.d.mlm, lty.d.dip Similar to above. Used when deflation = TRUE. col.d.mix, col.d.mlm, col.d.dip Similar to above. Used when deflation = TRUE. The website [https://www.](https://www.spycolor.com) [spycolor.com](https://www.spycolor.com) was used to choose some of the default colours; the first two are also called "dirt" and "deer" respectively, which are both brownish. col.t Point colour for truncated values, the default is "tan". type.plot, cex.p The former matches 'type' argument in [plot.default](#page-0-0). The latter is the size of the point if type.plot = " $p$ " or type.plot = " $b$ ", etc.

lwd.p, lwd.a, lwd.i, lwd.d

Line width for parent, altered and inflated. See [par](#page-0-0) and [plot.default](#page-0-0). By default par()\\$lwd is used for all of them.

las, lend See [par](#page-0-0).

- iontop, dontop Logicals. Draw the inflated and deflated bars on top? The default is to draw the spikes on top, but if FALSE then the spikes are drawn from the bottom—this makes it easier to see their distribution. Likewise, if deflation = TRUE then dontop is used to position the deflation (dip) probabilities.
- axes.x, axes.y Logical. Plot axes? See [par](#page-0-0) and [plot.default](#page-0-0).
- Plot.trunc, cex.t, pch.t

Logical. Plot the truncated values? If so, then specify the size and plotting character. See [par](#page-0-0) and [plot.default](#page-0-0).

### baseparams.argnames

Character string specifying the argument name for the generic parameter theta, e.g., "lambda" for [gaitdpoisson](#page-337-0), By appending .p, there is an argument called lambda.p in [dgaitdpois](#page-333-1). Another example is for [gaitdlog](#page-324-0): "shape" appended with .p means that [dgaitdlog](#page-322-0) should have an argument called shape.p. This argument is optional and increases the reliability of the [do.call](#page-0-0) call internally.

nparams, flip.args

Not for use by the user. It is used internally to handle the NBD.

... Currently unused but there is provision for passing graphical arguments in in the future; see [par](#page-0-0).

## Details

This is meant to be a crude function to plot the PMF of the GAITD combo model. Some flexibility is offered via many graphical arguments, but there are still many improvements that could be done.

### Value

A list is returned invisibly. The components are:

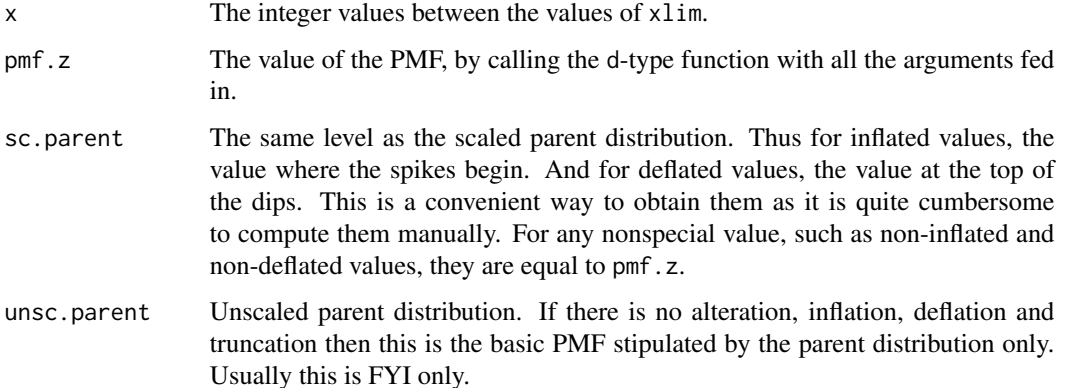

### dhuber 241

## Note

This utility function may change a lot in the future. Because this function is called by a shiny app, if any parameter values lie outside the parameter space then [stop](#page-0-0) will be called. For example, too much deflation results in NaN values returned by [dgaitdnbinom](#page-327-1).

### Author(s)

T. W. Yee.

# See Also

[plotdgaitd](#page-640-0), [spikeplot](#page-793-0), [meangaitd](#page-559-0), [Gaitdpois](#page-333-0), [gaitdpoisson](#page-337-0), [Gaitdnbinom](#page-327-0), [multilogitlink](#page-581-0).

#### Examples

```
## Not run: i.mix \leq seq(0, 25, by = 5)mean.p <-10; size.p <-8dgaitdplot(c(size.p, mean.p), fam = "nbinom", xlim = c(0, 25),
    a.mix = i.mix + 1, i.mix = i.mix, pobs.mix = 0.1,pstr.mix = 0.1, lwd.i = 2, lwd.p = 2, lwd.a = 2)
```
## End(Not run)

dhuber *Huber's Least Favourable Distribution*

#### Description

Density, distribution function, quantile function and random generation for Huber's least favourable distribution, see Huber and Ronchetti (2009).

#### Usage

```
dhuber(x, k = 0.862, mu = 0, sigma = 1, log = FALSE)
edhuber(x, k = 0.862, mu = 0, sigma = 1, log = FALSE)
rhuber(n, k = 0.862, mu = 0, sigma = 1)
qhuber(p, k = 0.862, mu = 0, sigma = 1, lower.tail = TRUE,
       log.p = FALSEphuber(q, k = 0.862, mu = 0, sigma = 1, lower.tail = TRUE,
       log.p = FALSE
```
### Arguments

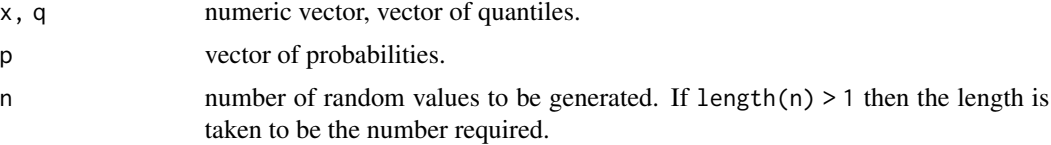

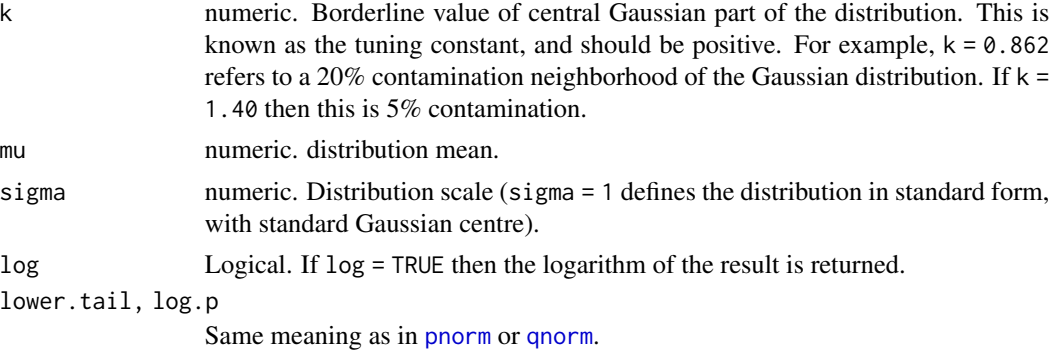

# Details

Details are given in huber<sub>2</sub>, the **VGAM** family function for estimating the parameters mu and sigma.

### Value

dhuber gives out a vector of density values.

edhuber gives out a list with components val (density values) and eps (contamination proportion).

rhuber gives out a vector of random numbers generated by Huber's least favourable distribution.

phuber gives the distribution function, qhuber gives the quantile function.

## Author(s)

Christian Hennig wrote [d,ed,r]huber() (from smoothmest) and slight modifications were made by T. W. Yee to replace looping by vectorization and addition of the log argument. Arash Ardalan wrote [pq]huber(), and two arguments for these were implemented by Kai Huang. This helpfile was adapted from smoothmest.

#### See Also

[huber2](#page-427-0).

```
set.seed(123456)
edhuber(1:5, k = 1.5)
rhuber(5)
## Not run: mu <- 3; xx <- seq(-2, 7, len = 100) # Plot CDF and PDF
plot(xx, dhuber(xx, mu = mu), type = "l", col = "blue", las = 1,main = "blue is density, orange is the CDF", ylab = "",
     sub = "Purple lines are the 10, 20, \ldots, 90 percentiles",
     ylim = 0:1abline(h = 0, col = "blue", lty = 2)
lines(xx, phuber(xx, mu = mu), type = "l", col = "orange")probs \leq - seq(0.1, 0.9, by = 0.1)
Q \leq - qhuber(probs, mu = mu)
```
### Diffzeta 243

```
lines(Q, dhuber(Q, mu = mu), col = "purple", lty = 3, type = "h")lines(Q, phuber(Q, mu = mu), col = "purple", lty = 3, type = "h")abline(h = probs, col = "purple", lty = 3)phuber(Q, mu = mu) - probs # Should be all 0s
## End(Not run)
```
<span id="page-242-0"></span>

## Diffzeta *Differenced Zeta Distribution*

## Description

Density, distribution function, quantile function, and random generation for the differenced zeta distribution.

### Usage

```
ddiffzeta(x, shape, start = 1, log = FALSE)
pdiffzeta(q, shape, start = 1, lower.tail = TRUE)qdiffzeta(p, shape, start = 1)
rdiffzeta(n, shape, start = 1)
```
### Arguments

x, q, p, n Same as in [runif](#page-0-0). shape, start Details at [diffzeta](#page-243-0). log, lower.tail Same as in [runif](#page-0-0).

# Details

This distribution appears to work well on the distribution of English words in such texts. Some more details are given in [diffzeta](#page-243-0).

# Value

ddiffzeta gives the density, pdiffzeta gives the distribution function, qdiffzeta gives the quantile function, and rdiffzeta generates random deviates.

#### Note

Given some response data, the VGAM family function [diffzeta](#page-243-0) estimates the parameter shape.

Function pdiffzeta() suffers from the problems that [plog](#page-501-0) sometimes has, i.e., when p is very close to 1.

### Author(s)

T. W. Yee

# See Also

[diffzeta](#page-243-0), [zetaff](#page-922-0), [zipf](#page-940-0), [Oizeta](#page-0-0).

## Examples

```
ddiffzeta(1:20, 0.5, start = 2)rdiffzeta(20, 0.5)
## Not run: shape <- 0.8; x <- 1:10
plot(x, ddiffzeta(x, sh = shape), type = "h", ylim = 0:1, las = 1,sub = "shape=0.8", col = "blue", ylab = "Probability",main = "Differenced zeta distribution: blue=PMF; orange=CDF")
lines(x + 0.1, pdffzeta(x, shape = shape), col = "orange",lty = 3, type = "h")
## End(Not run)
```
<span id="page-243-0"></span>diffzeta *Differenced Zeta Distribution Family Function*

## Description

Estimates the parameter of the differenced zeta distribution.

### Usage

diffzeta(start = 1, lshape = "loglink", ishape =  $NULL$ )

### Arguments

lshape, ishape Same as [zetaff](#page-922-0). start Smallest value of the support of the distribution. Must be a positive integer.

## Details

The PMF is

$$
P(Y = y) = (a/y)^s - (a/(1+y))^s, \ s > 0, \ y = a, a+1, \dots,
$$

where s is the positive shape parameter, and  $a$  is start. According to Moreno-Sanchez et al. (2016), this model fits quite well to about 40 percent of all the English books in the Project Gutenberg data base (about 30,000 texts). Multiple responses are handled.

## Value

An object of class "vglmff" (see [vglmff-class](#page-878-0)). The object is used by modelling functions such as [vglm](#page-865-0), and [vgam](#page-856-0).

### dirichlet 245

## Author(s)

T. W. Yee

### References

Moreno-Sanchez, I., Font-Clos, F. and Corral, A. (2016). Large-Scale Analysis of Zipf's Law in English Texts, *PLoS ONE*, 11(1), 1–19.

# See Also

[Diffzeta](#page-242-0), [zetaff](#page-922-0), [zeta](#page-920-0), [zipf](#page-940-0), [zipf](#page-940-0).

# Examples

```
odata <- data.frame(x2 = runif(nn <- 1000)) # Artificial data
odata \leq transform(odata, shape = loglink(-0.25 + x2, inv = TRUE))
odata <- transform(odata, y1 = rdiffzeta(nn, shape))
with(odata, table(y1))
ofit <- vglm(y1 ~ x2, diffzeta, odata, trace = TRUE)
coef(ofit, matrix = TRUE)
```
<span id="page-244-0"></span>dirichlet *Fitting a Dirichlet Distribution*

## Description

Fits a Dirichlet distribution to a matrix of compositions.

## Usage

```
dirichlet(link = "loglink", parallel = FALSE, zero = NULL,
         imethod = 1)
```
## Arguments

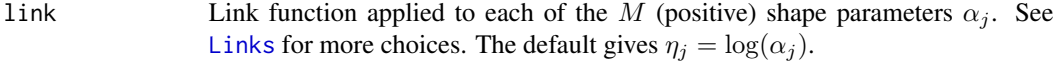

parallel, zero, imethod

See [CommonVGAMffArguments](#page-194-0) for more information.

### Details

In this help file the response is assumed to be a  $M$ -column matrix with positive values and whose rows each sum to unity. Such data can be thought of as compositional data. There are  $M$  linear/additive predictors  $\eta_i$ .

The Dirichlet distribution is commonly used to model compositional data, including applications in genetics. Suppose  $(Y_1, \ldots, Y_M)^T$  is the response. Then it has a Dirichlet distribution if  $(Y_1, \ldots, Y_{M-1})^T$ has density

$$
\frac{\Gamma(\alpha_+)}{\prod_{j=1}^M \Gamma(\alpha_j)} \prod_{j=1}^M y_j^{\alpha_j - 1}
$$

where  $\alpha_+ = \alpha_1 + \cdots + \alpha_M$ ,  $\alpha_j > 0$ , and the density is defined on the unit simplex

$$
\Delta_M = \left\{ (y_1, \ldots, y_M)^T : y_1 > 0, \ldots, y_M > 0, \sum_{j=1}^M y_j = 1 \right\}.
$$

One has  $E(Y_j) = \alpha_j/\alpha_+$ , which are returned as the fitted values. For this distribution Fisher scoring corresponds to Newton-Raphson.

The Dirichlet distribution can be motivated by considering the random variables  $(G_1, \ldots, G_M)^T$ which are each independent and identically distributed as a gamma distribution with density  $f(g_i)$  =  $g_j^{\alpha_j-1}e^{-g_j}/\Gamma(\alpha_j)$ . Then the Dirichlet distribution arises when  $Y_j = G_j/(G_1 + \cdots + G_M)$ .

### Value

An object of class "vglmff" (see [vglmff-class](#page-878-0)). The object is used by modelling functions such as [vglm](#page-865-0), [rrvglm](#page-741-0) and [vgam](#page-856-0).

When fitted, the fitted. values slot of the object contains the M-column matrix of means.

#### Note

The response should be a matrix of positive values whose rows each sum to unity. Similar to this is count data, where probably a multinomial logit model ([multinomial](#page-582-0)) may be appropriate. Another similar distribution to the Dirichlet is the Dirichlet-multinomial (see [dirmultinomial](#page-248-0)).

### Author(s)

Thomas W. Yee

#### References

Lange, K. (2002). *Mathematical and Statistical Methods for Genetic Analysis*, 2nd ed. New York: Springer-Verlag.

Forbes, C., Evans, M., Hastings, N. and Peacock, B. (2011). *Statistical Distributions*, Hoboken, NJ, USA: John Wiley and Sons, Fourth edition.

## See Also

[rdiric](#page-721-0), [dirmultinomial](#page-248-0), [multinomial](#page-582-0), [simplex](#page-766-0).

### dirmul.old 247

### Examples

```
ddata <- data.frame(rdiric(1000,
                    shape = exp(c(y1 = -1, y2 = 1, y3 = 0))))fit \leq vglm(cbind(y1, y2, y3) \sim 1, dirichlet,
            data = ddata, trace = TRUE, crit = "coef")Coef(fit)
coef(fit, matrix = TRUE)
head(fitted(fit))
```
<span id="page-246-0"></span>dirmul.old *Fitting a Dirichlet-Multinomial Distribution*

# Description

Fits a Dirichlet-multinomial distribution to a matrix of non-negative integers.

## Usage

dirmul.old(link = "loglink", ialpha = 0.01, parallel = FALSE, zero = NULL)

# Arguments

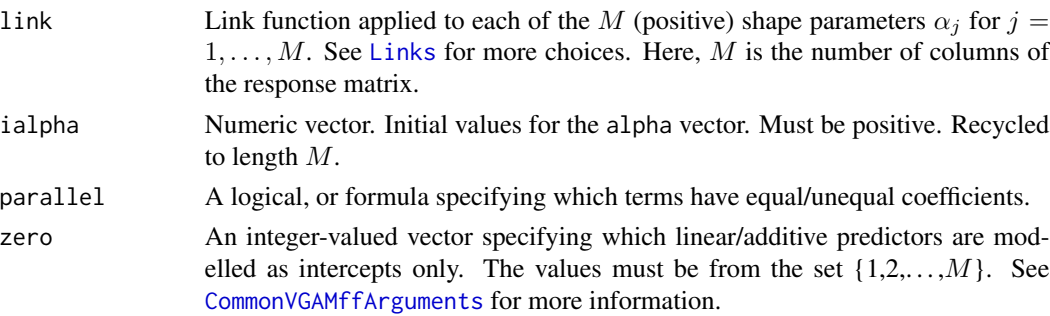

# Details

The Dirichlet-multinomial distribution, which is somewhat similar to a Dirichlet distribution, has probability function

$$
P(Y_1 = y_1, \dots, Y_M = y_M) = {y_* \choose y_1, \dots, y_M} \frac{\Gamma(\alpha_+)}{\Gamma(2y_* + \alpha_+)} \prod_{j=1}^M \frac{\Gamma(y_j + \alpha_j)}{\Gamma(\alpha_j)}
$$

for  $\alpha_j > 0$ ,  $\alpha_+ = \alpha_1 + \cdots + \alpha_M$ , and  $2y_* = y_1 + \cdots + y_M$ . Here,  $\binom{a}{b}$  means "*a* choose *b*" and refers to combinations (see [choose](#page-0-0)). The (posterior) mean is

$$
E(Y_j) = (y_j + \alpha_j)/(2y_* + \alpha_+)
$$

for  $j = 1, \ldots, M$ , and these are returned as the fitted values as a M-column matrix.

### Value

An object of class "vglmff" (see [vglmff-class](#page-878-0)). The object is used by modelling functions such as [vglm](#page-865-0), [rrvglm](#page-741-0) and [vgam](#page-856-0).

### Note

The response should be a matrix of non-negative values. Convergence seems to slow down if there are zero values. Currently, initial values can be improved upon.

This function is almost defunct and may be withdrawn soon. Use [dirmultinomial](#page-248-0) instead.

## Author(s)

Thomas W. Yee

## References

Lange, K. (2002). *Mathematical and Statistical Methods for Genetic Analysis*, 2nd ed. New York: Springer-Verlag.

Forbes, C., Evans, M., Hastings, N. and Peacock, B. (2011). *Statistical Distributions*, Hoboken, NJ, USA: John Wiley and Sons, Fourth edition.

Paul, S. R., Balasooriya, U. and Banerjee, T. (2005). Fisher information matrix of the Dirichletmultinomial distribution. *Biometrical Journal*, 47, 230–236.

Tvedebrink, T. (2010). Overdispersion in allelic counts and θ-correction in forensic genetics. *Theoretical Population Biology*, 78, 200–210.

## See Also

[dirmultinomial](#page-248-0), [dirichlet](#page-244-0), [betabinomialff](#page-73-0), [multinomial](#page-582-0).

```
# Data from p.50 of Lange (2002)
alleleCounts <- c(2, 84, 59, 41, 53, 131, 2, 0,
      0, 50, 137, 78, 54, 51, 0, 0,
      0, 80, 128, 26, 55, 95, 0, 0,
      0, 16, 40, 8, 68, 14, 7, 1)
dim(alleleCounts) <- c(8, 4)
alleleCounts <- data.frame(t(alleleCounts))
dimnames(alleleCounts) <- list(c("White","Black","Chicano","Asian"),
                    paste("Allele", 5:12, sep = ""))
set.seed(123) # @initialize uses random numbers
fit <- vglm(cbind(Allele5,Allele6,Allele7,Allele8,Allele9,
                 Allele10,Allele11,Allele12) ~ 1, dirmul.old,
             trace = TRUE, crit = "c", data = alleleCounts)(sfit <- summary(fit))
vcov(sfit)
round(eta2theta(coef(fit),
```
# dirmultinomial 249

```
fit@misc$link,
                fit@misc$earg), digits = 2) # not preferred
round(Coef(fit), digits = 2) # preferred
round(t(fitted(fit)), digits = 4) # 2nd row of Lange (2002, Table 3.5)
coef(fit, matrix = TRUE)
pfit <- vglm(cbind(Allele5,Allele6,Allele7,Allele8,Allele9,
                  Allele10,Allele11,Allele12) ~ 1,
            dirmul.old(parallel = TRUE), trace = TRUE,
             data = alleleCounts)
round(eta2theta(coef(pfit, matrix = TRUE), pfit@misc$link,
                pfit@misc$earg), digits = 2) # 'Right' answer
round(Coef(pfit), digits = 2) # 'Wrong' due to parallelism constraint
```
<span id="page-248-0"></span>dirmultinomial *Fitting a Dirichlet-Multinomial Distribution*

## Description

Fits a Dirichlet-multinomial distribution to a matrix response.

## Usage

dirmultinomial(lphi = "logitlink", iphi = 0.10, parallel = FALSE, zero =  $M''$ )

### Arguments

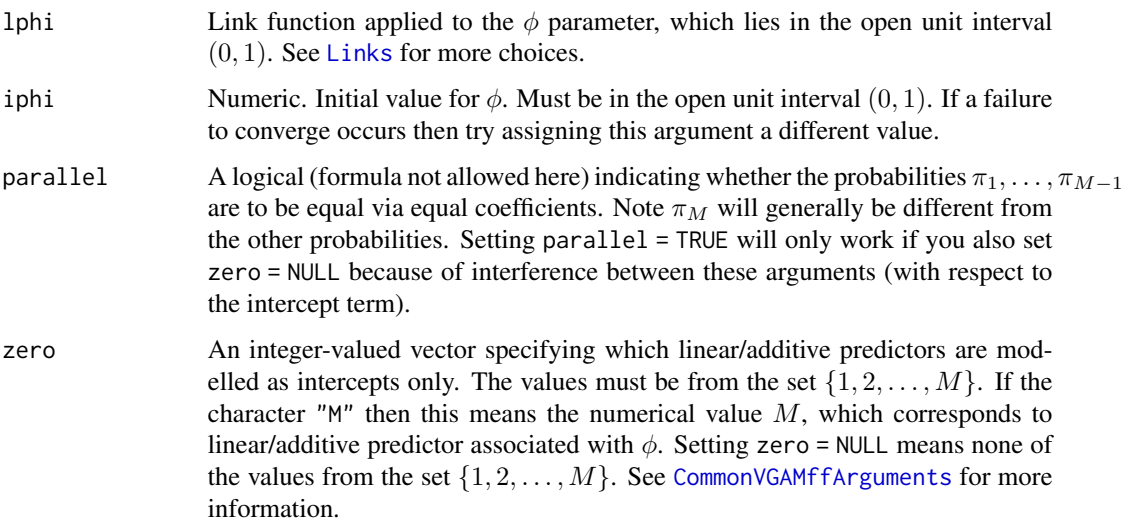

#### Details

The Dirichlet-multinomial distribution arises from a multinomial distribution where the probability parameters are not constant but are generated from a multivariate distribution called the Dirichlet distribution. The Dirichlet-multinomial distribution has probability function

$$
P(Y_1 = y_1, ..., Y_M = y_M) = {N_* \choose y_1, ..., y_M} \frac{\prod_{j=1}^M \prod_{r=1}^{y_j} (\pi_j(1-\phi) + (r-1)\phi)}{\prod_{r=1}^{N_*} (1-\phi + (r-1)\phi)}
$$

where  $\phi$  is the *over-dispersion* parameter and  $N_* = y_1 + \cdots + y_M$ . Here,  $\binom{a}{b}$  means "*a* choose  $b$ " and refers to combinations (see [choose](#page-0-0)). The above formula applies to each row of the matrix response. In this VGAM family function the first  $M - 1$  linear/additive predictors correspond to the first  $M - 1$  probabilities via

$$
\eta_j = \log(P[Y = j]/P[Y = M]) = \log(\pi_j/\pi_M)
$$

where  $\eta_j$  is the jth linear/additive predictor ( $\eta_M = 0$  by definition for  $P[Y = M]$  but not for  $\phi$ ) and  $j = 1, \ldots, M - 1$ . The Mth linear/additive predictor corresponds to 1 phi applied to  $\phi$ .

Note that  $E(Y_i) = N_*\pi_i$  but the probabilities (returned as the fitted values)  $\pi_i$  are bundled together as a M-column matrix. The quantities  $N_*$  are returned as the prior weights.

The beta-binomial distribution is a special case of the Dirichlet-multinomial distribution when  $M =$ 2; see [betabinomial](#page-70-0). It is easy to show that the first shape parameter of the beta distribution is shape1 =  $\pi(1/\phi - 1)$  and the second shape parameter is shape2 =  $(1 - \pi)(1/\phi - 1)$ . Also,  $\phi = 1/(1 + shape1 + shape2)$ , which is known as the *intra-cluster correlation* coefficient.

### Value

An object of class "vglmff" (see [vglmff-class](#page-878-0)). The object is used by modelling functions such as [vglm](#page-865-0), [rrvglm](#page-741-0) and [vgam](#page-856-0).

If the model is an intercept-only model then @misc (which is a list) has a component called shape which is a vector with the M values  $\pi_i (1/\phi - 1)$ .

### Warning

This VGAM family function is prone to numerical problems, especially when there are covariates.

#### **Note**

The response can be a matrix of non-negative integers, or else a matrix of sample proportions and the total number of counts in each row specified using the weights argument. This dual input option is similar to [multinomial](#page-582-0).

To fit a 'parallel' model with the  $\phi$  parameter being an intercept-only you will need to use the constraints argument.

Currently, Fisher scoring is implemented. To compute the expected information matrix a for loop is used; this may be very slow when the counts are large. Additionally, convergence may be slower than usual due to round-off error when computing the expected information matrices.

### Author(s)

Thomas W. Yee

## $dlogF$  251

## References

Paul, S. R., Balasooriya, U. and Banerjee, T. (2005). Fisher information matrix of the Dirichletmultinomial distribution. *Biometrical Journal*, 47, 230–236.

Tvedebrink, T. (2010). Overdispersion in allelic counts and θ-correction in forensic genetics. *Theoretical Population Biology*, 78, 200–210.

Yu, P. and Shaw, C. A. (2014). An Efficient Algorithm for Accurate Computation of the Dirichlet-Multinomial Log-Likelihood Function. *Bioinformatics*, 30, 1547–54.

# See Also

[dirmul.old](#page-246-0), [betabinomial](#page-70-0), [betabinomialff](#page-73-0), [dirichlet](#page-244-0), [multinomial](#page-582-0).

### Examples

```
nn <- 5; M <- 4; set.seed(1)
ydata <- data.frame(round(matrix(runif(nn * M, max = 100), nn, M)))
colnames(ydata) <- paste("y", 1:M, sep = "") # Integer counts
fit <- vglm(cbind(y1, y2, y3, y4) \sim 1, dirmultinomial,
            data = ydata, trace = TRUE)head(fitted(fit))
depvar(fit) # Sample proportions
weights(fit, type = "prior", matrix = FALSE) # Total counts per row
## Not run:
ydata <- transform(ydata, x2 = runif(nn))
fit <- vglm(cbind(y1, y2, y3, y4) \sim x2, dirmultinomial,
            data = ydata, trace = TRUE)Coef(fit)
coef(fit, matrix = TRUE)
(sfit <- summary(fit))
vcov(sfit)
## End(Not run)
```
dlogF *log F Distribution*

#### Description

Density for the log F distribution.

## Usage

dlogF(x, shape1, shape2, log = FALSE)

## Arguments

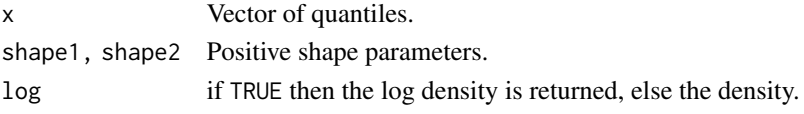

# Details

The details are given in [logF](#page-504-0).

## Value

dlogF gives the density.

### Author(s)

T. W. Yee

# See Also

[hypersecant](#page-437-0), [dextlogF](#page-235-0).

# Examples

```
## Not run: shape1 <- 1.5; shape2 <- 0.5; x <- seq(-5, 8, length = 1001)
plot(x, dlogF(x, shape1, shape2), type = "l",\text{las} = 1, \text{col} = \text{"blue"}, \text{ylab} = \text{"pdf"},
     main = "log F density function")
```
## End(Not run)

double.cens.normal *Univariate Normal Distribution with Double Censoring*

#### Description

Maximum likelihood estimation of the two parameters of a univariate normal distribution when there is double censoring.

## Usage

```
double.cens.normal(r1 = 0, r2 = 0, lmu = "identitylink", lsd =
      "loglink", imu = NULL, isd = NULL, zero = "sd")
```
### Arguments

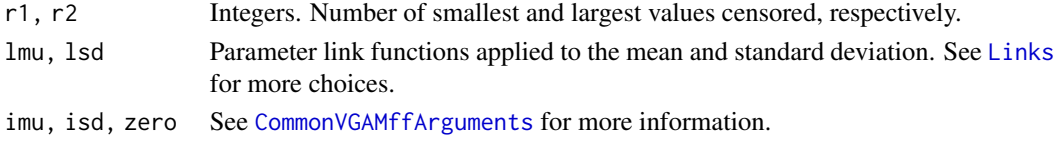
# Details

This family function uses the Fisher information matrix given in Harter and Moore (1966). The matrix is not diagonal if either r1 or r2 are positive.

By default, the mean is the first linear/additive predictor and the log of the standard deviation is the second linear/additive predictor.

## Value

An object of class "vglmff" (see [vglmff-class](#page-878-0)). The object is used by modelling functions such as [vglm](#page-865-0), and [vgam](#page-856-0).

# Note

This family function only handles a vector or one-column matrix response. The weights argument, if used, are interpreted as frequencies, therefore it must be a vector with positive integer values.

With no censoring at all (the default), it is better (and equivalent) to use [uninormal](#page-847-0).

## Author(s)

T. W. Yee

# References

Harter, H. L. and Moore, A. H. (1966). Iterative maximum-likelihood estimation of the parameters of normal populations from singly and doubly censored samples. *Biometrika*, 53, 205–213.

## See Also

[uninormal](#page-847-0), [cens.normal](#page-169-0), [tobit](#page-819-0).

```
## Not run: # Repeat the simulations of Harter & Moore (1966)
SIMS <- 100 # Number of simulations (change this to 1000)
mu.save <- sd.save <- rep(NA, len = SIMS)
r1 \leq -0; r2 \leq -4; nn \leq -20for (sim in 1:SIMS) {
  y <- sort(rnorm(nn))
  y \le y[(1+r1):(nn-r2)] # Delete r1 smallest and r2 largest
  fit \leq vglm(y \sim 1, double.cens.normal(r1 = r1, r2 = r2))
  mu.save[sim] <- predict(fit)[1, 1]
  sd.save[sim] <- exp(predict(fit)[1, 2]) # Assumes a log link & \sim 1
}
c(mean(mu.save), mean(sd.save)) # Should be c(0,1)c(sd(mu.save), sd(sd.save))
## End(Not run)
# Data from Sarhan & Greenberg (1962); MLEs are mu=9.2606, sd=1.3754
strontium90 <- data.frame(y = c(8.2, 8.4, 9.1, 9.8, 9.9))
```

```
fit \leq vglm(y \sim 1, double.cens.normal(r1 = 2, r2 = 3, isd = 6),
            data = strontium90, trace = TRUE)
coef(fit, matrix = TRUE)
Coef(fit)
```
double.expbinomial *Double Exponential Binomial Distribution Family Function*

#### Description

Fits a double exponential binomial distribution by maximum likelihood estimation. The two parameters here are the mean and dispersion parameter.

## Usage

```
double.expbinomial(lmean = "logitlink", ldispersion = "logitlink",
                   idispersion = 0.25, zero = "dispersion")
```
## Arguments

lmean, ldispersion

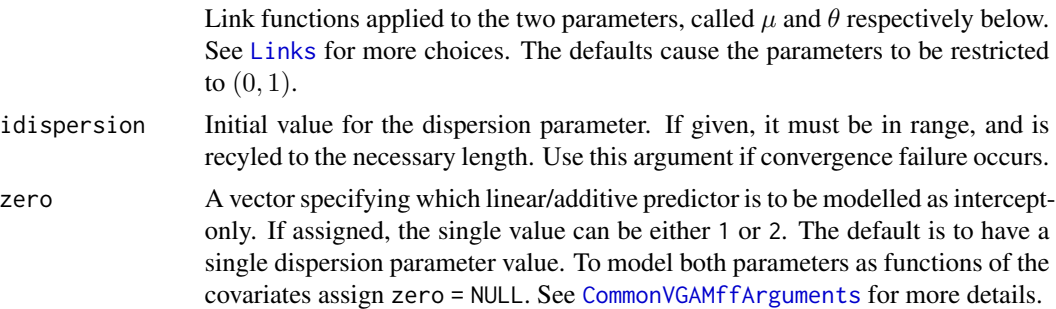

#### Details

This distribution provides a way for handling overdispersion in a binary response. The double exponential binomial distribution belongs the family of double exponential distributions proposed by Efron (1986). Below, equation numbers refer to that original article. Briefly, the idea is that an ordinary one-parameter exponential family allows the addition of a second parameter  $\theta$  which varies the dispersion of the family without changing the mean. The extended family behaves like the original family with sample size changed from n to  $n\theta$ . The extended family is an exponential family in  $\mu$  when n and  $\theta$  are fixed, and an exponential family in  $\theta$  when n and  $\mu$  are fixed. Having  $0 < \theta < 1$  corresponds to overdispersion with respect to the binomial distribution. See Efron (1986) for full details.

This VGAM family function implements an *approximation* (2.10) to the exact density (2.4). It replaces the normalizing constant by unity since the true value nearly equals 1. The default model fitted is  $\eta_1 = logit(\mu)$  and  $\eta_2 = logit(\theta)$ . This restricts both parameters to lie between 0 and 1, although the dispersion parameter can be modelled over a larger parameter space by assigning the arguments ldispersion and edispersion.

# double.expbinomial 255

Approximately, the mean (of  $Y$ ) is  $\mu$ . The *effective sample size* is the dispersion parameter multiplied by the original sample size, i.e.,  $n\theta$ . This family function uses Fisher scoring, and the two estimates are asymptotically independent because the expected information matrix is diagonal.

## Value

An object of class "vglmff" (see [vglmff-class](#page-878-0)). The object is used by modelling functions such as [vglm](#page-865-0).

# Warning

Numerical difficulties can occur; if so, try using idispersion.

# Note

This function processes the input in the same way as [binomialff](#page-113-0), however multiple responses are not allowed (binomialff(multiple.responses = FALSE)).

### Author(s)

T. W. Yee

# References

Efron, B. (1986). Double exponential families and their use in generalized linear regression. *Journal of the American Statistical Association*, 81, 709–721.

# See Also

[binomialff](#page-113-0), [toxop](#page-828-0), [CommonVGAMffArguments](#page-194-0).

```
# This example mimics the example in Efron (1986).
# The results here differ slightly.
# Scale the variables
toxop <- transform(toxop,
                  phat = positive / ssize,
                   srainfall = scale(rainfall), # (6.1)sN = scale(ssize) # (6.2)
# A fit similar (should be identical) to Sec.6 of Efron (1986).
# But does not use poly(), and M = 1.25 here, as in (5.3)
cmlist \leftarrow list("(Intercept)" = diag(2),
               "I(srainfall)" = rhind(1, 0),"I(srainfall^2)" = rbind(1, 0),
               "I(srainfall^3)" = rbind(1, 0),
               "I(sN)" = rbind(0, 1),"I(SN^2)" = \text{rbind}(0, 1))fit \leftarrowvglm(clind(phat, 1 - phat) * ssize ~
```

```
I(srainfall) + I(srainfall^2) + I(srainfall^3) +I(sN) + I(sN^2),
       double.expbinomial(ldisp = extlogitlink(min = 0, max = 1.25),
                          idisp = 0.2, zero = NULL),
       toxop, trace = TRUE, constraints = cmlist)
# Now look at the results
coef(fit, matrix = TRUE)
head(fitted(fit))
summary(fit)
vcov(fit)
sqrt(diag(vcov(fit))) # Standard errors
# Effective sample size (not quite the last column of Table 1)
head(predict(fit))
Dispersion <- extlogitlink(predict(fit)[,2], min = 0, max = 1.25,
                           inverse = TRUE)
c(round(weights(fit, type = "prior") * Dispersion, digits = 1))
# Ordinary logistic regression (gives same results as (6.5))
ofit \leq vglm(cbind(phat, 1 - phat) * ssize \simI(srainfall) + I(srainfall^2) + I(srainfall^3),
             binomialff, toxop, trace = TRUE)
# Same as fit but it uses poly(), and can be plotted (cf. Fig.1)
cmlist2 <- list("(Intercept)" = diag(2),
                "poly(srainfall, degree = 3)" = rbind(1, 0),"poly(sN, degree = 2)" = rbind(0, 1))fit2 \leftarrowvglm(clind(phat, 1 - phat) * ssize ~poly(srainfall, degree = 3) + poly(sN, degree = 2),
       double.expbinomial(ldisp = extlogitlink(min = 0, max = 1.25),
                         idisp = 0.2, zero = NULL),
       toxop, trace = TRUE, constraints = cmlist2)
## Not run: par(mfrow = c(1, 2)) # Cf. Fig.1
plot(as(fit2, "vgam"), se = TRUE, lcol = "blue", scol = "orange")
# Cf. Figure 1(a)
par(mfrow = c(1,2))ooo <- with(toxop, sort.list(rainfall))
with(toxop, plot(rainfall[ooo], fitted(fit2)[ooo], type = "l",
                 col = "blue", las = 1, ylim = c(0.3, 0.65))with(toxop, points(rainfall[ooo], fitted(ofit)[ooo],
                  col = "orange", type = "b", pch = 19)# Cf. Figure 1(b)
ooo <- with(toxop, sort.list(ssize))
with(toxop, plot(ssize[ooo], Dispersion[ooo], type = "l",
                 col = "blue", las = 1, xlim = c(0, 100))## End(Not run)
```
# Description

Relative frequencies of serum proteins in white Pekin ducklings as determined by electrophoresis.

## Usage

```
data(ducklings)
```
# Format

The format is: chr "ducklings"

# Details

Columns p1, p2, p3 stand for pre-albumin, albumin, globulins respectively. These were collected from 3-week old white Pekin ducklings. Let  $Y_1$  be proportional to the total milligrams of prealbumin in the blood serum of a duckling. Similarly, let  $Y_2$  and  $Y_3$  be directly proportional to the same factor as  $Y_1$  to the total milligrams respectively of albumin and globulins in its blood serum. The proportion of pre-albumin is given by  $Y_1/(Y_1 + Y_2 + Y_3)$ , and similarly for the others.

#### Source

Mosimann, J. E. (1962) On the compound multinomial distribution, the multivariate  $\beta$ -distribution, and correlations among proportions, Biometrika, 49, 65–82.

# See Also

[dirichlet](#page-244-0).

## Examples

print(ducklings)

eCDF *Empirical Cumulative Distribution Function*

## **Description**

Returns the desired quantiles of quantile regression object such as an extlogF1() or lms.bcn() VGLM object

## Usage

eCDF.vglm(object, all = FALSE, ...)

258 enzyme

## **Arguments**

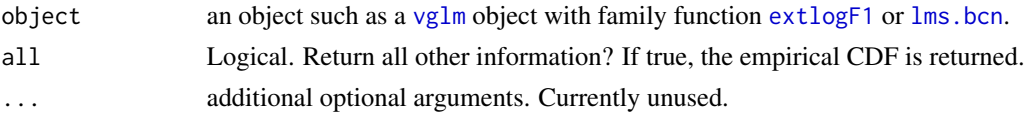

# Details

This function was specifically written for a [vglm](#page-865-0) object with family function [extlogF1](#page-288-0) or [lms.bcn](#page-495-0). It returns the proportion of data lying below each of the fitted quantiles, and optionally the desired quantiles (arguments tau or percentiles / 100 in the family function). The output is coerced to be comparable between family functions by calling the columns by the same names.

# Value

A vector with each value lying in  $(0, 1)$ . If all = TRUE then a 2-column matrix with the second column being the tau values or equivalent.

# See Also

[extlogF1](#page-288-0), [lms.bcn](#page-495-0), [vglm](#page-865-0).

## Examples

```
fit1 <- vglm(BMI ~ ns(age, 4), extlogF1, data = bmi.nz) # trace = TRUE
eCDF(fit1)
eCDF(fit1, all = TRUE)
```
enzyme *Enzyme Data*

# Description

Enzyme velocity and substrate concentration.

## Usage

data(enzyme)

# Format

A data frame with 12 observations on the following 2 variables.

conc a numeric explanatory vector; substrate concentration velocity a numeric response vector; enzyme velocity

# Details

Sorry, more details need to be included later.

# Source

Sorry, more details need to be included later.

## References

Watts, D. G. (1981). An introduction to nonlinear least squares. In: L. Endrenyi (Ed.), *Kinetic Data Analysis: Design and Analysis of Enzyme and Pharmacokinetic Experiments*, pp.1–24. New York: Plenum Press.

# See Also

[micmen](#page-564-0).

# Examples

```
## Not run:
fit \le vglm(velocity \sim 1, micmen, data = enzyme, trace = TRUE,
            form2 = \sim conc - 1, crit = "crit")
summary(fit)
## End(Not run)
```
#### erf *Error Function, and variants*

# Description

Computes the error function, or its inverse, based on the normal distribution. Also computes the complement of the error function, or its inverse,

# Usage

erf(x, inverse = FALSE) erfc(x, inverse = FALSE)

# Arguments

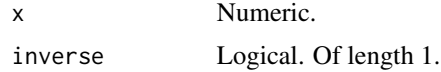

# Details

 $Erf(x)$  is defined as

$$
Erf(x) = \frac{2}{\sqrt{\pi}} \int_0^x \exp(-t^2) dt
$$

so that it is closely related to [pnorm](#page-0-0). The inverse function is defined for x in  $(-1, 1)$ .

# Value

Returns the value of the function evaluated at x.

## **Note**

Some authors omit the term  $2/\sqrt{\pi}$  from the definition of  $Erf(x)$ . Although defined for complex arguments, this function only works for real arguments.

The *complementary error function*  $erfc(x)$  is defined as  $1 - erf(x)$ , and is implemented by erfc. Its inverse function is defined for  $x$  in  $(0, 2)$ .

## Author(s)

T. W. Yee

#### References

Abramowitz, M. and Stegun, I. A. (1972). *Handbook of Mathematical Functions with Formulas, Graphs, and Mathematical Tables*, New York: Dover Publications Inc.

# See Also

[pnorm](#page-0-0).

# Examples

```
## Not run:
curve(erf, -3, 3, col = "orange", ylab = "", las = 1)
curve(pnorm, -3, 3, add = TRUE, col = "blue", lty = "dotted", lwd = 2)
abline(v = 0, h = 0, lty = "dashed")
legend("topleft", c("erf(x)", "pnorm(x)"), col = c("orange", "blue"),lty = c("solid", "dotted"), lwd = 1:2)## End(Not run)
```
erlang *Erlang Distribution*

#### Description

Estimates the scale parameter of the Erlang distribution by maximum likelihood estimation.

#### Usage

```
erlang(shape.arg, lscale = "loglink", imethod = 1, zero = NULL)
```
#### erlang 261

## Arguments

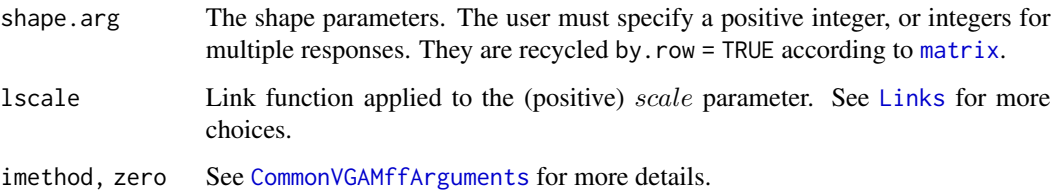

#### Details

The Erlang distribution is a special case of the gamma distribution with *shape* that is a positive integer. If shape.arg = 1 then it simplifies to the exponential distribution. As illustrated in the example below, the Erlang distribution is the distribution of the sum of shape. arg independent and identically distributed exponential random variates.

The probability density function of the Erlang distribution is given by

 $f(y) = \exp(-y/scale)y^{shape-1}scale^{-shape}/\Gamma(shape)$ 

for known positive integer shape, unknown scale  $> 0$  and  $y > 0$ . Here,  $\Gamma(\text{shape})$  is the gamma function, as in [gamma](#page-0-0). The mean of *Y* is  $\mu = shape \times scale$  and its variance is shape  $\times scale^2$ . The linear/additive predictor, by default, is  $\eta = \log(scale)$ .

## Value

An object of class "vglmff" (see [vglmff-class](#page-878-0)). The object is used by modelling functions such as [vglm](#page-865-0) and [vgam](#page-856-0).

## Note

Multiple responses are permitted. The rate parameter found in [gammaR](#page-355-0) is 1/scale here—see also [rgamma](#page-0-0).

## Author(s)

T. W. Yee

### References

Most standard texts on statistical distributions describe this distribution, e.g.,

Forbes, C., Evans, M., Hastings, N. and Peacock, B. (2011). *Statistical Distributions*, Hoboken, NJ, USA: John Wiley and Sons, Fourth edition.

## See Also

[gammaR](#page-355-0), [exponential](#page-280-0), [simulate.vlm](#page-767-0).

# Examples

```
rate \leq -\exp(2); myshape \leq -3edata <- data.frame(y = rep(0, nn < -1000))
for (ii in 1:myshape)
  edata \leq transform(edata, y = y + \text{rexp}(n n, \text{ rate} = \text{ rate}))fit \leq vglm(y \sim 1, erlang(shape = myshape), edata, trace = TRUE)
coef(fit, matrix = TRUE)
Coef(fit) # Answer = 1/rate
1/rate
summary(fit)
```
Expectiles-Exponential

*Expectiles of the Exponential Distribution*

## <span id="page-261-0"></span>Description

Density function, distribution function, and expectile function and random generation for the distribution associated with the expectiles of an exponential distribution.

## Usage

```
decay(x, rate = 1, log = FALSE)pexp(q, rate = 1, lower.tail = TRUE, log.p = FALSE)qeexp(p, rate = 1, Maxit.nr = 10, Tol.nr = 1.0e-6,lower.tail = TRUE, log.p = FALSE)reexp(n, rate = 1)
```
## Arguments

x, p, q See [deunif](#page-265-0). n, rate, log See [rexp](#page-0-0). lower.tail, log.p Same meaning as in [pexp](#page-0-0) or [qexp](#page-0-0). Maxit.nr, Tol.nr See [deunif](#page-265-0).

## Details

General details are given in [deunif](#page-265-0) including a note regarding the terminology used. Here, exp corresponds to the distribution of interest,  $F$ , and eexp corresponds to  $G$ . The addition of "e" is for the 'other' distribution associated with the parent distribution. Thus deexp is for  $g$ , peexp is for  $G$ , qeexp is for the inverse of  $G$ , reexp generates random variates from  $g$ .

For qeexp the Newton-Raphson algorithm is used to solve for y satisfying  $p = G(y)$ . Numerical problems may occur when values of p are very close to 0 or 1.

#### Expectiles-Normal 263

# Value

deexp(x) gives the density function  $g(x)$ . peexp(q) gives the distribution function  $G(q)$ . qeexp(p) gives the expectile function: the value y such that  $G(y) = p$ . reexp(n) gives n random variates from G.

## Author(s)

T. W. Yee and Kai Huang

## See Also

[deunif](#page-265-0), [denorm](#page-262-0), [dexp](#page-0-0).

#### Examples

my.p <- 0.25; y <- rexp(nn <- 1000) (myexp <- qeexp(my.p)) sum(myexp - y[y <= myexp]) / sum(abs(myexp - y)) # Should be my.p ## Not run:  $par(mfrow = c(2,1))$ yy <- seq(-0, 4, len = nn) plot(yy, deexp(yy), col = "blue", ylim = 0:1, xlab = "y", ylab = "g(y)", type = "l", main = "g(y) for Exp(1); dotted green is  $f(y) = \text{dexp}(y)$ ") lines(yy,  $\text{dexp}(yy)$ ,  $\text{col} =$  "green",  $\text{lty} =$  "dotted",  $\text{lwd} = 2$ ) # 'original' plot(yy, peexp(yy), type =  $"1"$ , col = "blue", ylim = 0:1, xlab = "y", ylab = "G(y)", main = "G(y) for  $Exp(1)$ ")  $abline(v = 1, h = 0.5, col = "red", lty = "dashed")$ lines(yy,  $pexp(yy)$ , col = "green",  $lty = "dotted", lwd = 2)$ ## End(Not run)

Expectiles-Normal *Expectiles of the Normal Distribution*

#### <span id="page-262-0"></span>Description

Density function, distribution function, and expectile function and random generation for the distribution associated with the expectiles of a normal distribution.

## Usage

```
denorm(x, mean = 0, sd = 1, log = FALSE)
penorm(q, mean = 0, sd = 1, lower.tail = TRUE, log.p = FALSE)
qenorm(p, mean = 0, sd = 1, Maxit.nr = 10, Tol.nr = 1.0e-6,
       lower.tail = TRUE, log.p = FALSE)renorm(n, mean = 0, sd = 1)
```
## Arguments

x, p, q See [deunif](#page-265-0). n, mean, sd, log See [rnorm](#page-0-0). lower.tail, log.p Same meaning as in [pnorm](#page-0-0) or [qnorm](#page-0-0). Maxit.nr, Tol.nr See [deunif](#page-265-0).

## Details

General details are given in [deunif](#page-265-0) including a note regarding the terminology used. Here, norm corresponds to the distribution of interest,  $F$ , and enorm corresponds to  $G$ . The addition of "e" is for the 'other' distribution associated with the parent distribution. Thus denorm is for  $g$ , penorm is for  $G$ , genorm is for the inverse of  $G$ , renorm generates random variates from  $g$ .

For genorm the Newton-Raphson algorithm is used to solve for y satisfying  $p = G(y)$ . Numerical problems may occur when values of p are very close to 0 or 1.

# Value

denorm(x) gives the density function  $g(x)$ . penorm(q) gives the distribution function  $G(q)$ . qenorm(p) gives the expectile function: the value y such that  $G(y) = p$ . renorm(n) gives n random variates from G.

## Author(s)

T. W. Yee and Kai Huang

# See Also

[deunif](#page-265-0), [deexp](#page-261-0), [dnorm](#page-0-0), [amlnormal](#page-41-0), [lms.bcn](#page-495-0).

```
my.p <- 0.25; y <- rnorm(nn <- 1000)
(myexp <- qenorm(my.p))
sum(myexp - y[y <= myexp]) / sum(abs(myexp - y)) # Should be my.p
# Non-standard normal
mymean <-1; mysd <-2yy <- rnorm(nn, mymean, mysd)
(myexp <- qenorm(my.p, mymean, mysd))
sum(myexp - yy[yy <= myexp]) / sum(abs(myexp - yy)) # Should be my.p<br>penorm(-Inf, mymean, mysd) # Should be 0
penorm(-Inf, mymean, mysd)
penorm( Inf, mymean, mysd) # Should be 1
penorm(mean(yy), mymean, mysd) # Should be 0.5
abs(qenorm(0.5, mymean, mysd) - mean(yy)) # Should be 0
abs(penorm(myexp, mymean, mysd) - my.p) # Should be 0
integerate(f = denorm, lower = -Inf, upper = Inf,mymean, mysd) # Should be 1
```

```
## Not run:
par(mfrow = c(2, 1))yy \le - seq(-3, 3, len = nn)
plot(yy, denorm(yy), type = "l", col="blue", xlab = "y", ylab = "g(y)",
     main = "g(y) for N(0,1); dotted green is f(y) = \text{dnorm}(y)")
lines(yy, dnorm(yy), col = "green", lty = "dotted", lwd = 2) # 'original'
plot(yy, penorm(yy), type = "l", col = "blue", ylim = 0:1,
     xlab = "y", ylab = "G(y)", main = "G(y) for N(0,1)")abline(v = 0, h = 0.5, col = "red", lty = "dashed")lines(yy, pnorm(yy), col = "green", lty = "dotted", lwd = 2)## End(Not run)
```
Expectiles-sc.t2 *Expectiles/Quantiles of the Scaled Student t Distribution with 2 Df*

#### <span id="page-264-0"></span>**Description**

Density function, distribution function, and quantile/expectile function and random generation for the scaled Student t distribution with 2 degrees of freedom.

## Usage

```
\text{dsc.t2}(x, \text{location} = 0, \text{scale} = 1, \text{log} = \text{FALSE})psc.t2(q, location = 0, scale = 1, lower.tail = TRUE, log.p = FALSE)qsc.t2(p, location = 0, scale = 1, lower.tail = TRUE, log.p = FALSE)rsc.t2(n, location = 0, scale = 1)
```
## Arguments

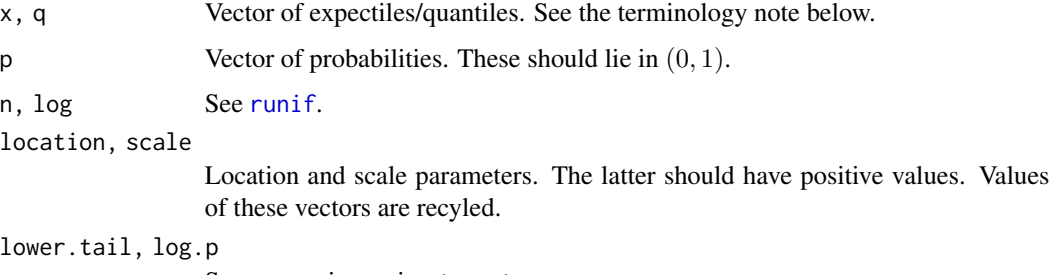

Same meaning as in [pt](#page-0-0) or [qt](#page-0-0).

# Details

A Student-t distribution with 2 degrees of freedom and a scale parameter of sqrt(2) is equivalent to the standard form of this distribution (called Koenker's distribution below). Further details about this distribution are given in [sc.studentt2](#page-755-0).

#### Value

dsc.t2(x) gives the density function. psc.t2(q) gives the distribution function. qsc.t2(p) gives the expectile and quantile function.  $rsc.t2(n)$  gives n random variates.

# Author(s)

T. W. Yee and Kai Huang

# See Also

[dt](#page-0-0), [sc.studentt2](#page-755-0).

## Examples

```
my.p <- 0.25; y <- rsc.t2(nn <- 5000)
(myexp < -qsc.t2(my.p))sum(myexp - y[y <= myexp]) / sum(abs(myexp - y)) # Should be my.p
# Equivalently:
I1 <- mean(y <= myexp) * mean( myexp - y[y <= myexp])
I2 \leq - mean(y > myexp) * mean(-myexp + y[y > myexp])
I1 / (I1 + I2) # Should be my.p
# Or:
I1 \le sum( myexp - y[y \le myexp])
I2 \le - sum(-myexp + y[y > myexp])
# Non-standard Koenker distribution
myloc <-1: myscale <-2yy <- rsc.t2(nn, myloc, myscale)
(myexp <- qsc.t2(my.p, myloc, myscale))
sum(myexp - yy[yy <= myexp]) / sum(abs(myexp - yy)) # Should be my.p
psc.t2(mean(yy), myloc, myscale) # Should be 0.5
abs(qsc.t2(0.5, myloc, myscale) - mean(yy)) # Should be 0
abs(psc.t2(myexp, myloc, myscale) - my.p) # Should be 0
integerate(f = desc.t2, lower = -Inf, upper = Inf,locat = myloc, scale = myscale) # Should be 1
y \le -\text{seq}(-7, 7, \text{ len} = 201)max(abs(dsc.t2(y) - dt(y / sqrt2), df = 2) / sqrt(2))) # Should be 0
## Not run: plot(y, dsc.t2(y), type = "l", col = "blue", las = 1,ylim = c(0, 0.4), main = "Blue = Koenker; orange = N(0, 1)")
lines(y, dnorm(y), type = "1", col = "orange")
abline(h = 0, v = 0, lty = 2)
## End(Not run)
```
<span id="page-265-0"></span>Expectiles-Uniform *Expectiles of the Uniform Distribution*

## **Description**

Density function, distribution function, and expectile function and random generation for the distribution associated with the expectiles of a uniform distribution.

#### Usage

```
deunif(x, min = 0, max = 1, log = FALSE)
peunif(q, min = \theta, max = 1, lower.tail = TRUE, log.p = FALSE)
qeunif(p, min = 0, max = 1, Maxit.nr = 10, Tol.nr = 1.0e-6,
       lower.tail = TRUE, log.p = FALSE)reunif(n, min = 0, max = 1)
```
# Arguments

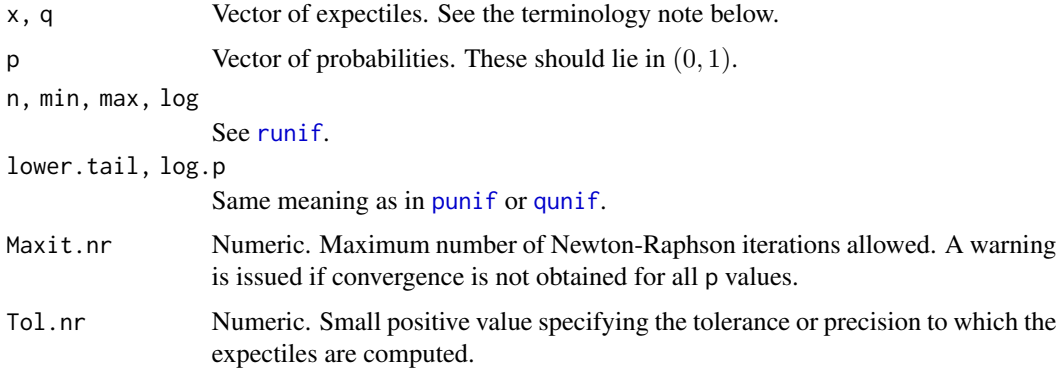

#### Details

Jones (1994) elucidated on the property that the expectiles of a random variable  $X$  with distribution function  $F(x)$  correspond to the quantiles of a distribution  $G(x)$  where G is related by an explicit formula to F. In particular, let y be the p-expectile of F. Then y is the p-quantile of G where

$$
p = G(y) = (P(y) - yF(y))/(2[P(y) - yF(y)] + y - \mu),
$$

and  $\mu$  is the mean of X. The derivative of G is

$$
g(y) = (\mu F(y) - P(y))/(2[P(y) - yF(y)] + y - \mu)^{2}.
$$

Here,  $P(y)$  is the partial moment  $\int_{-\infty}^{y} xf(x) dx$  and  $0 < p < 1$ . The 0.5-expectile is the mean  $\mu$ and the 0.5-quantile is the median.

A note about the terminology used here. Recall in the *S* language there are the dpqr-type functions associated with a distribution, e.g., [dunif](#page-0-0), [punif](#page-0-0), [qunif](#page-0-0), [runif](#page-0-0), for the uniform distribution. Here, unif corresponds to F and eunif corresponds to G. The addition of "e" (for *expectile*) is for the 'other' distribution associated with the parent distribution. Thus deunif is for  $g$ , peunif is for  $G$ , qeunif is for the inverse of  $G$ , reunif generates random variates from  $g$ .

For qeunif the Newton-Raphson algorithm is used to solve for y satisfying  $p = G(y)$ . Numerical problems may occur when values of p are very close to 0 or 1.

#### Value

deunif(x) gives the density function  $g(x)$ . peunif(q) gives the distribution function  $G(q)$ . qeunif(p) gives the expectile function: the expectile y such that  $G(y) = p$ . reunif(n) gives n random variates from G.

# Author(s)

T. W. Yee and Kai Huang

## References

Jones, M. C. (1994). Expectiles and M-quantiles are quantiles. *Statistics and Probability Letters*, 20, 149–153.

## See Also

[deexp](#page-261-0), [denorm](#page-262-0), [dunif](#page-0-0), [dsc.t2](#page-264-0).

```
my.p <- 0.25; y <- runif(nn <- 1000)
(myexp <- qeunif(my.p))
sum(myexp - y[y \leq myexp]) / sum(abs(myexp - y)) # Should be my.p
# Equivalently:
I1 \le mean(y \le myexp) \star mean( myexp - y[y \le myexp])
I2 \le - mean(y > myexp) * mean(-myexp + y[y > myexp])
I1 / (11 + 12) # Should be my.p
# Or:
I1 \leftarrow sum(myexp - y[y \leftarrow myexp])I2 \leq -\text{sum}(-\text{myexp} + \text{y[y]} - \text{myexp}]# Non-standard uniform
mymin <-1; mymax <-8yy <- runif(nn, mymin, mymax)
(myexp <- qeunif(my.p, mymin, mymax))
sum(myexp - yy[yy <= myexp]) / sum(abs(myexp - yy)) # Should be my.p
peunif(mymin, mymin, mymax) # Should be 0
peunif(mymax, mymin, mymax) # Should be 1
peunif(mean(yy), mymin, mymax) # Should be 0.5abs(qeunif(0.5, mymin, mymax) - mean(yy)) # Should be 0
abs(qeunif(0.5, mymin, mymax) - (mymin+mymax)/2) # Should be 0
abs(peunif(myexp, mymin, mymax) - my.p) # Should be 0
integerate(f = deunif, lower = mymin - 3, upper = mymax + 3,min = mymin, max = mymax) # Should be 1
## Not run:
par(mfrow = c(2,1))yy <- seq(0.0, 1.0, len = nn)
plot(yy, deunif(yy), type = "l", col = "blue", ylim = c(0, 2),
     xlab = "y", ylab = "g(y)", main = "g(y) for Uniform(0,1)")
lines(yy, dunif(yy), col = "green", lty = "dotted", lwd = 2) # 'original'
```
#### expexpff 269

```
plot(yy, peunif(yy), type = "l", col = "blue", ylim = 0:1,
     xlab = "y", ylab = "G(y)", main = "G(y) for Uniform(0,1)")
abline(a = 0.0, b = 1.0, col = "green", lty = "dotted", lwd = 2)
abline(v = 0.5, h = 0.5, col = "red", lty = "dashed")## End(Not run)
```
# <span id="page-268-0"></span>expexpff *Exponentiated Exponential Distribution*

# Description

Estimates the two parameters of the exponentiated exponential distribution by maximum likelihood estimation.

## Usage

```
expexpff(lrate = "loglink", lshape = "loglink",
            \text{rate} = \text{NULL}, \text{ishape} = 1.1, \text{tolerance} = 1.0e-6, \text{zero} = \text{NULL}
```
# Arguments

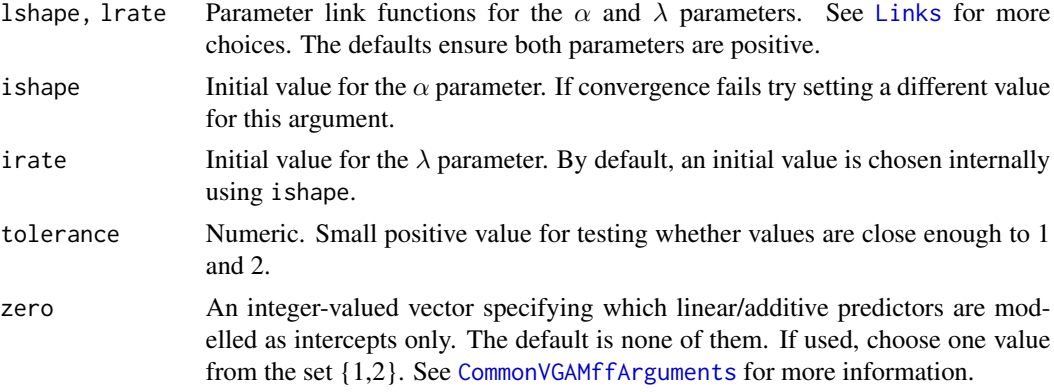

## Details

The exponentiated exponential distribution is an alternative to the Weibull and the gamma distributions. The formula for the density is

$$
f(y; \lambda, \alpha) = \alpha \lambda (1 - \exp(-\lambda y))^{\alpha - 1} \exp(-\lambda y)
$$

where  $y > 0$ ,  $\lambda > 0$  and  $\alpha > 0$ . The mean of Y is  $(\psi(\alpha + 1) - \psi(1))/\lambda$  (returned as the fitted values) where  $\psi$  is the digamma function. The variance of Y is  $(\psi'(1) - \psi'(\alpha + 1))/\lambda^2$  where  $\psi'$ is the trigamma function.

This distribution has been called the two-parameter generalized exponential distribution by Gupta and Kundu (2006). A special case of the exponentiated exponential distribution:  $\alpha = 1$  is the exponential distribution.

## Value

An object of class "vglmff" (see [vglmff-class](#page-878-0)). The object is used by modelling functions such as [vglm](#page-865-0) and [vgam](#page-856-0).

#### Warning

Practical experience shows that reasonably good initial values really helps. In particular, try setting different values for the ishape argument if numerical problems are encountered or failure to convergence occurs. Even if convergence occurs try perturbing the initial value to make sure the global solution is obtained and not a local solution. The algorithm may fail if the estimate of the shape parameter is too close to unity.

#### Note

Fisher scoring is used, however, convergence is usually very slow. This is a good sign that there is a bug, but I have yet to check that the expected information is correct. Also, I have yet to implement Type-I right censored data using the results of Gupta and Kundu (2006).

Another algorithm for fitting this model is implemented in [expexpff1](#page-270-0).

## Author(s)

T. W. Yee

# References

Gupta, R. D. and Kundu, D. (2001). Exponentiated exponential family: an alternative to gamma and Weibull distributions, *Biometrical Journal*, 43, 117–130.

Gupta, R. D. and Kundu, D. (2006). On the comparison of Fisher information of the Weibull and GE distributions, *Journal of Statistical Planning and Inference*, 136, 3130–3144.

## See Also

[expexpff1](#page-270-0), [gammaR](#page-355-0), [weibullR](#page-893-0), [CommonVGAMffArguments](#page-194-0).

```
# A special case: exponential data
edata \leq data.frame(y = \text{rev}(n \leq 1000))
fit \leq vglm(y \sim 1, fam = expexpff, data = edata, trace = TRUE, maxit = 99)
coef(fit, matrix = TRUE)
Coef(fit)
```

```
# Ball bearings data (number of million revolutions before failure)
edata <- data.frame(bbearings = c(17.88, 28.92, 33.00, 41.52, 42.12, 45.60,
48.80, 51.84, 51.96, 54.12, 55.56, 67.80, 68.64, 68.64,
68.88, 84.12, 93.12, 98.64, 105.12, 105.84, 127.92,
128.04, 173.40))
fit \leq vglm(bbearings \sim 1, fam = expexpff(irate = 0.05, ish = 5),
            trace = TRUE, maxit = 300, data = edata)
```
#### expexpff1 271

```
coef(fit, matrix = TRUE)
Coef(fit) # Authors get c(rate=0.0314, shape=5.2589)
logLik(fit) # Authors get -112.9763
# Failure times of the airconditioning system of an airplane
eedata <- data.frame(acplane = c(23, 261, 87, 7, 120, 14, 62, 47,
225, 71, 246, 21, 42, 20, 5, 12, 120, 11, 3, 14,
71, 11, 14, 11, 16, 90, 1, 16, 52, 95))
fit \le vglm(acplane \sim 1, fam = expexpff(ishape = 0.8, irate = 0.15),
           trace = TRUE, maxit = 99, data = eedata)
coef(fit, matrix = TRUE)
Coef(fit) # Authors get c(rate=0.0145, shape=0.8130)
logLik(fit) # Authors get log-lik -152.264
```
<span id="page-270-0"></span>expexpff1 *Exponentiated Exponential Distribution*

## Description

Estimates the two parameters of the exponentiated exponential distribution by maximizing a profile (concentrated) likelihood.

## Usage

```
expexpff1(lrate = "loglink", irate = NULL, ishape = 1)
```
## Arguments

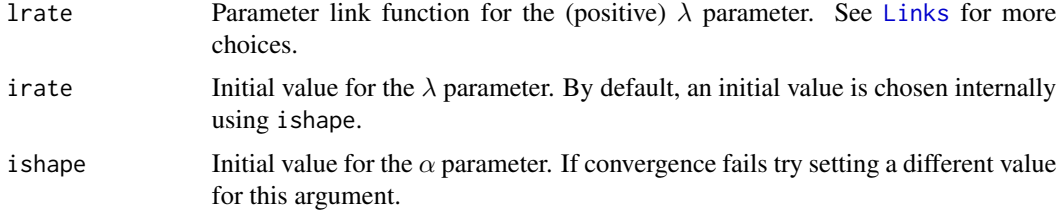

## Details

See [expexpff](#page-268-0) for details about the exponentiated exponential distribution. This family function uses a different algorithm for fitting the model. Given  $\lambda$ , the MLE of  $\alpha$  can easily be solved in terms of  $\lambda$ . This family function maximizes a profile (concentrated) likelihood with respect to  $\lambda$ . Newton-Raphson is used, which compares with Fisher scoring with [expexpff](#page-268-0).

#### Value

An object of class "vglmff" (see [vglmff-class](#page-878-0)). The object is used by modelling functions such as [vglm](#page-865-0) and [vgam](#page-856-0).

# Warning

The standard errors produced by a summary of the model may be wrong.

## Note

This family function works only for intercept-only models, i.e.,  $y \sim 1$  where y is the response.

The estimate of  $\alpha$  is attached to the misc slot of the object, which is a list and contains the component shape.

As Newton-Raphson is used, the working weights are sometimes negative, and some adjustment is made to these to make them positive.

Like [expexpff](#page-268-0), good initial values are needed. Convergence may be slow.

# Author(s)

T. W. Yee

# References

Gupta, R. D. and Kundu, D. (2001). Exponentiated exponential family: an alternative to gamma and Weibull distributions, *Biometrical Journal*, 43, 117–130.

# See Also

[expexpff](#page-268-0), [CommonVGAMffArguments](#page-194-0).

```
# Ball bearings data (number of million revolutions before failure)
edata <- data.frame(bbearings = c(17.88, 28.92, 33.00, 41.52, 42.12, 45.60,
48.80, 51.84, 51.96, 54.12, 55.56, 67.80, 68.64, 68.64,
68.88, 84.12, 93.12, 98.64, 105.12, 105.84, 127.92,
128.04, 173.40))
fit \le vglm(bbearings \sim 1, expexpff1(ishape = 4), trace = TRUE,
            maxit = 250, checkwz = FALSE, data = edata)
coef(fit, matrix = TRUE)
Coef(fit) # Authors get c(0.0314, 5.2589) with log-lik -112.9763
logLik(fit)
fit@misc$shape # Estimate of shape
```

```
# Failure times of the airconditioning system of an airplane
eedata <- data.frame(acplane = c(23, 261, 87, 7, 120, 14, 62, 47,
225, 71, 246, 21, 42, 20, 5, 12, 120, 11, 3, 14,
71, 11, 14, 11, 16, 90, 1, 16, 52, 95))
fit \leq vglm(acplane \sim 1, expexpff1(ishape = 0.8), trace = TRUE,
           maxit = 50, checkwz = FALSE, data = eedata)
coef(fit, matrix = TRUE)
Coef(fit) # Authors get c(0.0145, 0.8130) with log-lik -152.264
logLik(fit)
fit@misc$shape # Estimate of shape
```
# <span id="page-272-0"></span>Description

Density, distribution function, quantile function and random generation for the exponential geometric distribution.

# Usage

```
dexpgeom(x, scale = 1, shape, log = FALSE)pexpgeom(q, scale = 1, shape)
qexpgeom(p, scale = 1, shape)
rexpgeom(n, scale = 1, shape)
```
# Arguments

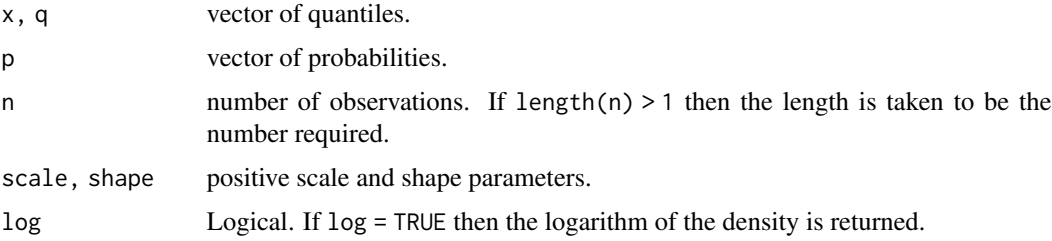

# Details

See [expgeometric](#page-273-0), the VGAM family function for estimating the parameters, for the formula of the probability density function and other details.

#### Value

dexpgeom gives the density, pexpgeom gives the distribution function, qexpgeom gives the quantile function, and rexpgeom generates random deviates.

# Note

We define scale as the reciprocal of the scale parameter used by Adamidis and Loukas (1998).

# Author(s)

J. G. Lauder and T. W. Yee

# See Also

[expgeometric](#page-273-0), [exponential](#page-280-0), [geometric](#page-381-0).

# Examples

```
## Not run:
shape <- 0.5; scale <- 1; nn <- 501
x \le - seq(-0.10, 3.0, len = nn)
plot(x, dexpgeom(x, scale, shape), type = "l", las = 1, ylim = c(0, 2),
     ylab = paste("[dp]expgeom(shape = ", shape, ", scale = ", scale, ")"),
     col = "blue", cex.mainloop = 0.8,main = "Blue is density, red is cumulative distribution function",
     sub = "Purple lines are the 10, 20, \ldots, 90 percentiles")
lines(x, pexpgeom(x, scale, shape), col = "red")
probs \leq - seq(0.1, 0.9, by = 0.1)
Q <- qexpgeom(probs, scale, shape)
lines(Q, dexpgeom(Q, scale, shape), col = "purple", lty = 3, type = "h")
lines(Q, pexpgeom(Q, scale, shape), col = "purple", lty = 3, type = "h")
abline(h = probs, col = "purple", lty = 3)max(abs(pexpgeom(Q, scale, shape) - probs)) # Should be 0
## End(Not run)
```
expgeometric *Exponential Geometric Distribution Family Function*

## **Description**

Estimates the two parameters of the exponential geometric distribution by maximum likelihood estimation.

## Usage

```
expgeometric(lscale = "loglink", lshape = "logitlink",
            iscale = NULL, ishape = NULL,
            tol12 = 1e-05, zero = 1, nsimEIM = 400)
```
# Arguments

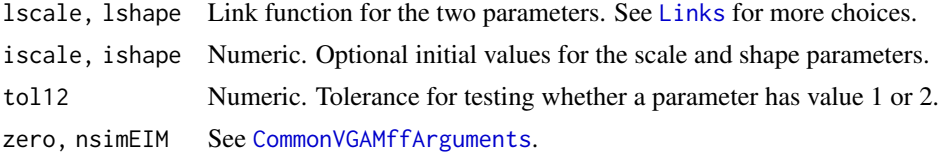

#### Details

The exponential geometric distribution has density function

 $f(y; c = scale, s = shape) = (1/c)(1 - s)e^{-y/c}(1 - se^{-y/c})^{-2}$ 

where  $y > 0$ ,  $c > 0$  and  $s \in (0, 1)$ . The mean,  $(c(s - 1)/s) \log(1 - s)$  is returned as the fitted values. Note the median is  $c \log(2 - s)$ . Simulated Fisher scoring is implemented.

#### expint 275

# Value

An object of class "vglmff" (see [vglmff-class](#page-878-0)). The object is used by modelling functions such as [vglm](#page-865-0) and [vgam](#page-856-0).

# Note

We define scale as the reciprocal of the scale parameter used by Adamidis and Loukas (1998).

# Author(s)

J. G. Lauder and T. W. Yee

# References

Adamidis, K., Loukas, S. (1998). A lifetime distribution with decreasing failure rate. *Statistics and Probability Letters*, 39, 35–42.

# See Also

[dexpgeom](#page-272-0), [exponential](#page-280-0), [geometric](#page-381-0).

## Examples

```
## Not run:
Scale \leq exp(2); shape = logitlink(-1, inverse = TRUE);
edata \leq data.frame(y = rexpgeom(n = 2000, scale = Scale, shape = shape))
fit \leq vglm(y \sim 1, expgeometric, edata, trace = TRUE)
c(with(edata, mean(y)), head(fitted(fit), 1))
coef(fit, matrix = TRUE)
Coef(fit)
summary(fit)
```
## End(Not run)

# expint *The Exponential Integral and Variants*

## Description

Computes the exponential integral  $Ei(x)$  for real values, as well as  $\exp(-x) \times Ei(x)$  and  $E_1(x)$ and their derivatives (up to the 3rd derivative).

#### Usage

 $expint(x, deriv = 0)$  $expexprint(x, deriv = 0)$ expint.E1(x, deriv =  $\theta$ ) 276 expint

## Arguments

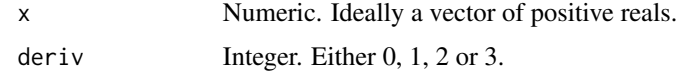

# Details

The exponential integral  $Ei(x)$  function is the integral of  $\exp(t)/t$  from 0 to x, for positive real x. The function  $E_1(x)$  is the integral of  $\exp(-t)/t$  from x to infinity, for positive real x.

## Value

Function expint(x, deriv = n) returns the *n*th derivative of  $Ei(x)$  (up to the 3rd), function expexpint(x, deriv = n) returns the *n*th derivative of  $exp(-x) \times Ei(x)$  (up to the 3rd), function expint. E1(x, deriv = n) returns the *n*th derivative of  $E_1(x)$  (up to the 3rd).

## Warning

These functions have not been tested thoroughly.

#### Author(s)

T. W. Yee has simply written a small wrapper function to call the NETLIB FORTRAN code. Xiangjie Xue modified the functions to calculate derivatives. Higher derivatives can actually be calculated—please let me know if you need it.

# References

<https://netlib.org/specfun/ei>.

## See Also

[log](#page-0-0), [exp](#page-0-0). There is also a package called expint.

```
## Not run:
par(mfrow = c(2, 2))curve(expint, 0.01, 2, xlim = c(0, 2), ylim = c(-3, 5),
      \text{las} = 1, \text{col} = \text{"orange"}abline(v = (-3):5, h = (-4):5, lwd = 2, lty = "dotted", col = "gray")abline(h = 0, v = 0, lty = "dashed", col = "blue")curve(expexpint, 0.01, 2, xlim = c(0, 2), ylim = c(-3, 2),\text{las} = 1, \text{col} = \text{"orange"}abline(v = (-3):2, h = (-4):5, lwd = 2, lty = "dotted", col = "gray")abline(h = 0, v = 0, lty = "dashed", col = "blue")curve(expint.E1, 0.01, 2, xlim = c(0, 2), ylim = c(0, 5),\text{las} = 1, \text{col} = \text{"orange"}abline(v = (-3):2, h = (-4):5, lwd = 2, lty = "dotted", col = "gray")
```
#### explink 277

```
abline(h = 0, v = 0, lty = "dashed", col = "blue")## End(Not run)
```
explink *Exponential Link Function*

# Description

Computes the exponential transformation, including its inverse and the first two derivatives.

## Usage

```
explink(theta, bvalue = NULL, inverse = FALSE, deriv = 0,
        short = TRUE, tag = FALSE)
```
# Arguments

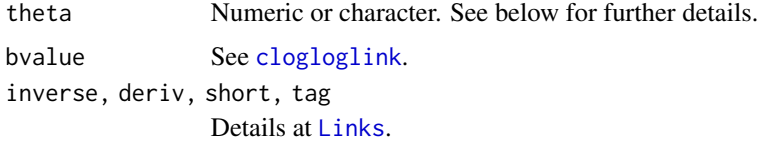

# Details

The exponential link function is potentially suitable for parameters that are positive. Numerical values of theta close to negative or positive infinity may result in 0, Inf, -Inf, NA or NaN.

## Value

For explink with deriv =  $\theta$ , the exponential of theta, i.e., exp(theta) when inverse = FALSE. And if inverse = TRUE then log(theta); if theta is not positive then it will return NaN.

For deriv = 1, then the function returns  $d$  eta /  $d$  theta as a function of theta if inverse = FALSE, else if inverse = TRUE then it returns the reciprocal.

Here, all logarithms are natural logarithms, i.e., to base *e*.

#### Note

This function has particular use for computing quasi-variances when used with [rcim](#page-401-0) and [uninormal](#page-847-0).

Numerical instability may occur when theta is close to negative or positive infinity. One way of overcoming this (one day) is to use bvalue.

# Author(s)

Thomas W. Yee

# See Also

[Links](#page-485-0), [loglink](#page-523-0), [rcim](#page-401-0), [Qvar](#page-705-0), [uninormal](#page-847-0).

## Examples

```
theta \leq rnorm(30)
explink(theta)
max(abs(explink(explink(theta), inverse = TRUE) - theta)) # 0?
```
explog *The Exponential Logarithmic Distribution*

# <span id="page-277-0"></span>Description

Density, distribution function, quantile function and random generation for the exponential logarithmic distribution.

#### Usage

```
dexplog(x, scale = 1, shape, log = FALSE)pexplog(q, scale = 1, shape)qexplog(p, scale = 1, shape)rexplog(n, scale = 1, shape)
```
# Arguments

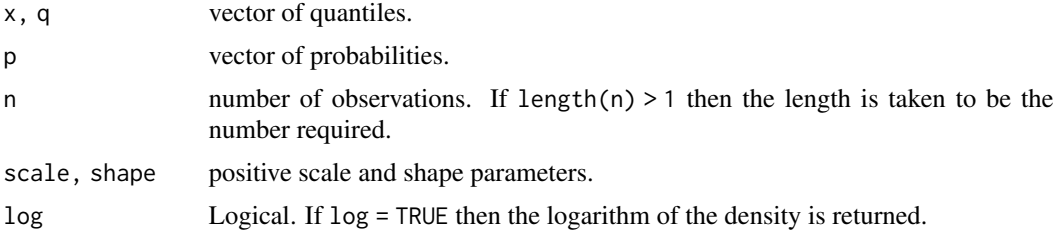

#### Details

See [explogff](#page-278-0), the VGAM family function for estimating the parameters, for the formula of the probability density function and other details.

# Value

dexplog gives the density, pexplog gives the distribution function, qexplog gives the quantile function, and rexplog generates random deviates.

#### Note

We define scale as the reciprocal of the scale parameter used by Tahmasabi and Rezaei (2008).

#### explogff 279

# Author(s)

J. G. Lauder and T. W. Yee

# See Also

[explogff](#page-278-0), [exponential](#page-280-0).

# Examples

```
## Not run:
shape <-0.5; scale <-2; nn <-501x \le - seq(-0.50, 6.0, len = nn)
plot(x, dexplog(x, scale, shape), type = "l", las = 1, ylim = c(0, 1.1),
     ylab = paste("[dp]explog(shape = ", shape, ", scale = ", scale, ")"),
     col = "blue", cex.mainloop = 0.8,main = "Blue is density, orange is cumulative distribution function",
     sub = "Purple lines are the 10, 20, \ldots, 90 percentiles")
lines(x, pexplog(x, scale, shape), col = "orange")probs \leq - seq(0.1, 0.9, by = 0.1)
Q <- qexplog(probs, scale, shape = shape)
lines(Q, dexplog(Q, scale, shape = shape), col = "purple", lty = 3, type = "h")
lines(Q, pexplog(Q, scale, shape = shape), col = "purple", lty = 3, type = "h")
abline(h = probs, col = "purple", lty = 3)max(abs(pexplog(0, scale, shape = shape) - probes))# Should be 0
```

```
## End(Not run)
```
<span id="page-278-0"></span>explogff *Exponential Logarithmic Distribution Family Function*

## Description

Estimates the two parameters of the exponential logarithmic distribution by maximum likelihood estimation.

## Usage

explogff(lscale = "loglink", lshape = "logitlink",  $iscale = NULL, ishape = NULL,$  $t$ ol12 = 1e-05, zero = 1, nsimEIM = 400)

# Arguments

lscale, lshape See [CommonVGAMffArguments](#page-194-0) for information. tol12 Numeric. Tolerance for testing whether a parameter has value 1 or 2. iscale, ishape, zero, nsimEIM See [CommonVGAMffArguments](#page-194-0).

# Details

The exponential logarithmic distribution has density function

$$
f(y;c,s) = (1/(-\log p))(((1/c)(1-s)e^{-y/c})/(1-(1-s)e^{-y/c}))
$$

where  $y > 0$ , scale parameter  $c > 0$ , and shape parameter  $s \in (0, 1)$ . The mean,  $(-polylog(2, 1$ where  $y > 0$ , scale parameter  $c > 0$ , and shape parameter  $s \in (0, 1)$ . The mean,  $(-\text{polylog}(2, 1 - p)c)/\log(s)$  is *not* returned as the fitted values. Note the median is  $c \log(1 + \sqrt{s})$  and it is *currently* returned as the fitted values. Simulated Fisher scoring is implemented.

# Value

An object of class "vglmff" (see [vglmff-class](#page-878-0)). The object is used by modelling functions such as [vglm](#page-865-0) and [vgam](#page-856-0).

# Note

We define scale as the reciprocal of the rate parameter used by Tahmasabi and Sadegh (2008).

Yet to do: find a polylog() function.

## Author(s)

J. G. Lauder and T. W .Yee

# References

Tahmasabi, R., Sadegh, R. (2008). A two-parameter lifetime distribution with decreasing failure rate. *Computational Statistics and Data Analysis*, 52, 3889–3901.

#### See Also

[dexplog](#page-277-0), [exponential](#page-280-0),

# Examples

```
## Not run: Scale <- exp(2); shape <- logitlink(-1, inverse = TRUE)
edata \leq data.frame(y = rexplog(n = 2000, scale = Scale, shape = shape))
fit <- vglm(y \sim 1, explogff, data = edata, trace = TRUE)c(with(edata, median(y)), head(fitted(fit), 1))
coef(fit, matrix = TRUE)
Coef(fit)
summary(fit)
```
## End(Not run)

<span id="page-280-0"></span>

# Description

Maximum likelihood estimation for the exponential distribution.

# Usage

```
exponential(link = "loglink", location = \theta, expected = TRUE,
            type.fitted = c("mean", "percentiles", "Qlink"),
            percentiles = 50,
            ishrinkage = 0.95, parallel = FALSE, zero = NULL)
```
# Arguments

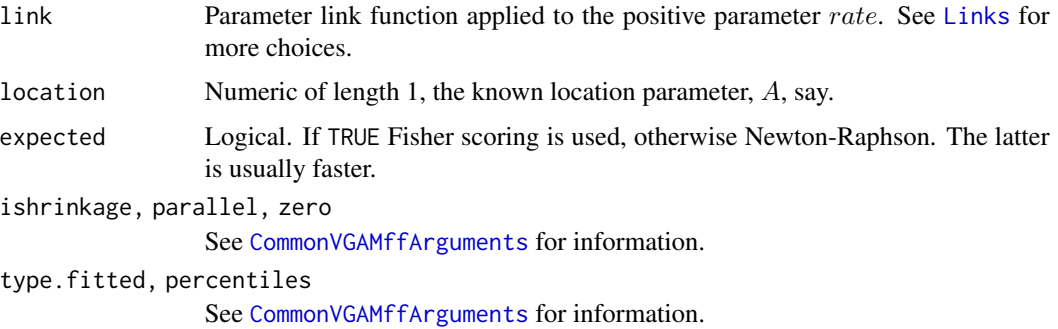

# Details

The family function assumes the response  $Y$  has density

$$
f(y) = \lambda \exp(-\lambda(y - A))
$$

for  $y > A$ , where A is the known location parameter. By default,  $A = 0$ . Then  $E(Y) = A + 1/\lambda$ and  $Var(Y) = 1/\lambda^2$ .

## Value

An object of class "vglmff" (see [vglmff-class](#page-878-0)). The object is used by modelling functions such as [vglm](#page-865-0), and [vgam](#page-856-0).

# Note

Suppose  $A = 0$ . For a fixed time interval, the number of events is Poisson with mean  $\lambda$  if the time between events has a geometric distribution with mean  $\lambda^{-1}$ . The argument rate in exponential is the same as [rexp](#page-0-0) etc. The argument lambda in [rpois](#page-0-0) is somewhat the same as rate here.

282 exposits and the contract of the contract of the contract of the contract of the contract of the contract of the contract of the contract of the contract of the contract of the contract of the contract of the contract

### Author(s)

T. W. Yee

# References

Forbes, C., Evans, M., Hastings, N. and Peacock, B. (2011). *Statistical Distributions*, Hoboken, NJ, USA: John Wiley and Sons, Fourth edition.

# See Also

[amlexponential](#page-39-0), [gpd](#page-395-0), [laplace](#page-468-0), [expgeometric](#page-273-0), [explogff](#page-278-0), [poissonff](#page-654-0), [mix2exp](#page-567-0), [freund61](#page-317-0), [simulate.vlm](#page-767-0), [Exponential](#page-0-0).

## Examples

```
edata \le data.frame(x2 = runif(nn \le 100) - 0.5)
edata \leq transform(edata, x3 = runif(nn) - 0.5)
edata <- transform(edata, eta = 0.2 - 0.7 * x2 + 1.9 * x3)
edata <- transform(edata, rate = exp(eta))
edata <- transform(edata, y = rexp(nn, rate = rate))
with(edata, stem(y))
fit.slow \leq vglm(y \sim x2 + x3, exponential, data = edata, trace = TRUE)
fit.fast <- vglm(y \sim x2 + x3, exponential(exp = FALSE), data = edata,
                 trace = TRUE, crit = "coef")
coef(fit.slow, mat = TRUE)
summary(fit.slow)
# Compare results with a GPD. Has a threshold.
threshold <-0.5gdata \leq data.frame(y1 = threshold + rexp(n = 3000, rate = exp(1.5)))
fit.exp <- vglm(y1 \sim 1, exponential(location = threshold), data = gdata)
coef(fit.exp, matrix = TRUE)
Coef(fit.exp)
logLik(fit.exp)
fit.gpd <- vglm(y1 \sim 1, gpd(threshold = threshold), data = gdata)
coef(fit.gpd, matrix = TRUE)
Coef(fit.gpd)
logLik(fit.gpd)
```
exppois *The Exponential Poisson Distribution*

#### <span id="page-281-0"></span>Description

Density, distribution function, quantile function and random generation for the exponential poisson distribution.

#### exppois 283

# Usage

```
dexppois(x, rate = 1, shape, log = FALSE)
pexppois(q, rate = 1, shape, lower.tail = TRUE, log.p = FALSE)qexppois(p, rate = 1, shape, lower.tail = TRUE, log.p = FALSE)
rexppois(n, rate = 1, shape)
```
# Arguments

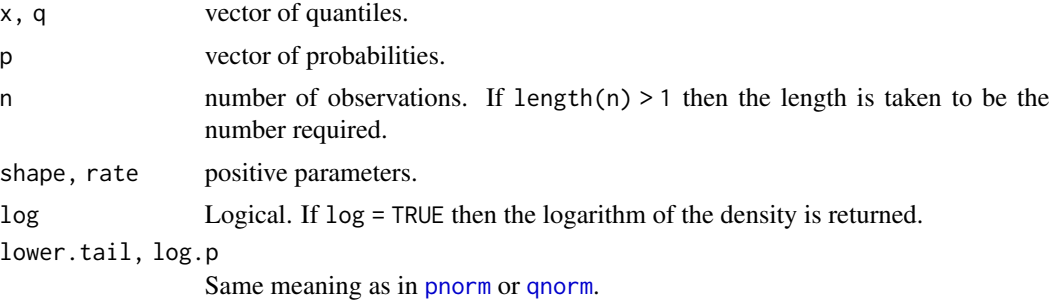

# Details

See [exppoisson](#page-283-0), the VGAM family function for estimating the parameters, for the formula of the probability density function and other details.

# Value

dexppois gives the density, pexppois gives the distribution function, qexppois gives the quantile function, and rexppois generates random deviates.

#### Author(s)

Kai Huang and J. G. Lauder

#### See Also

[exppoisson](#page-283-0).

```
## Not run: rate <- 2; shape <- 0.5; nn <- 201
x \le - seq(-0.05, 1.05, len = nn)
plot(x, dexppois(x, rate = rate, shape), type = "l", las = 1, ylim = c(0, 3),
    ylab = paste("fexppoisson(rate = ", rate, ", shape = ", shape, ")"),
     col = "blue", cex.mainloop = 0.8,main = "Blue is the density, orange the cumulative distribution function",
     sub = "Purple lines are the 10, 20, \ldots, 90 percentiles")
lines(x, pexpois(x, rate = rate, shape), col = "orange")probs \leq - seq(0.1, 0.9, by = 0.1)
Q <- qexppois(probs, rate = rate, shape)
lines(Q, dexppois(Q, rate = rate, shape), col = "purple", lty = 3, type = "h")
lines(Q, pexppois(Q, rate = rate, shape), col = "purple", lty = 3, type = "h")
```

```
abline(h = probs, col = "purple", lty = 3); abline(h = 0, col = "gray50")
max(abs(pexppois(Q, rate = rate, shape) - probs)) # Should be 0
```
## End(Not run)

<span id="page-283-0"></span>exppoisson *Exponential Poisson Distribution Family Function*

#### Description

Estimates the two parameters of the exponential Poisson distribution by maximum likelihood estimation.

# Usage

exppoisson(lrate = "loglink", lshape = "loglink",  $\text{rate} = 2$ ,  $\text{ishape} = 1.1$ ,  $\text{zero} = \text{NULL}$ 

## Arguments

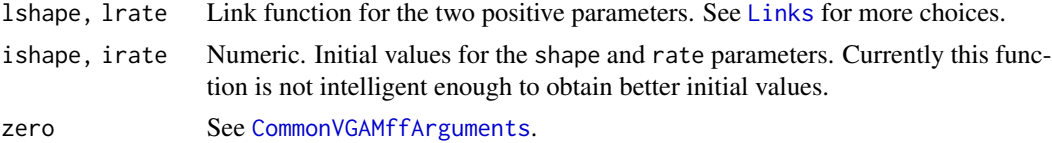

#### Details

The exponential Poisson distribution has density function

$$
f(y; \beta = rate, \lambda = shape) = \frac{\lambda \beta}{1 - e^{-\lambda}} e^{-\lambda - \beta y + \lambda \exp(-\beta y)}
$$

where  $y > 0$ , and the parameters shape,  $\lambda$ , and rate,  $\beta$ , are positive. The distribution implies a population facing discrete hazard rates which are multiples of a base hazard. This VGAM family function requires the hypergeo package (to use their genhypergeo function). The median is returned as the fitted value.

# Value

An object of class "vglmff" (see [vglmff-class](#page-878-0)). The object is used by modelling functions such as [vglm](#page-865-0) and [vgam](#page-856-0).

# Warning

This VGAM family function does not work properly!

## Author(s)

J. G. Lauder, jamesglauder@gmail.com

# Extbetabinom 285

### References

Kus, C., (2007). A new lifetime distribution. *Computational Statistics and Data Analysis*, 51, 4497–4509.

# See Also

[dexppois](#page-281-0), [exponential](#page-280-0), [poisson](#page-0-0).

## Examples

```
## Not run:
shape \leq -\exp(1); rate \leq -\exp(2)rdata \leq data.frame(y = rexppois(n = 1000, rate = rate, shape = shape))
library("hypergeo") # Required!
fit \le vglm(y \sim 1, exppoisson, data = rdata, trace = FALSE, maxit = 1200)
c(with(rdata, median(y)), head(fitted(fit), 1))
coef(fit, matrix = TRUE)
Coef(fit)
summary(fit)
```
## End(Not run)

# Extbetabinom *The Beta-Binomial Distribution*

#### Description

Density, distribution function, quantile function and random generation for the extended betabinomial distribution.

# Usage

```
dextbetabinom(x, size, prob, rho = 0,
    log = FALSE, forbycol = TRUEpextbetabinom(q, size, prob, rho = 0,
    lower.tail = TRUE, forbycol = TRUEqextbetabinom(p, size, prob, rho = 0,
    forbycol = TRUE)
rextbetabinom(n, size, prob, rho = 0)
```
## Arguments

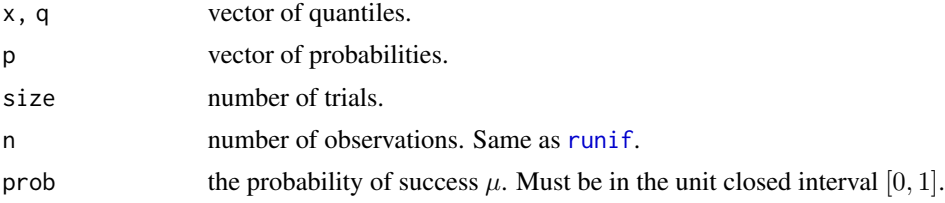

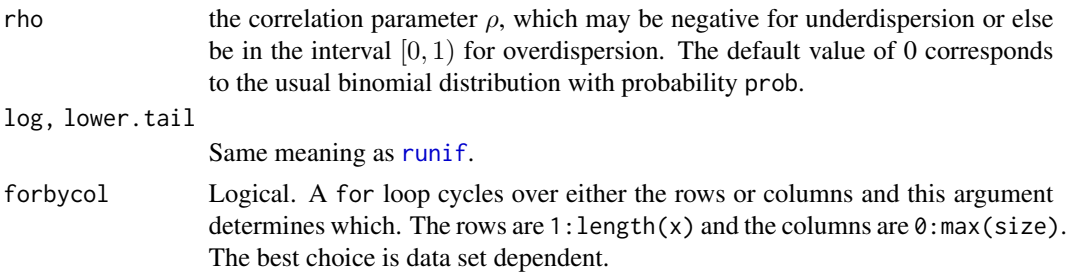

# Details

The *extended* beta-binomial distribution allows for a slightly negative correlation parameter between binary responses within a cluster (e.g., a litter). An exchangeable error structure with correlation  $\rho$  is assumed.

## Value

dextbetabinom gives the density, pextbetabinom gives the distribution function, qextbetabinom gives the quantile function and rextbetabinom generates random deviates.

# Warning

Setting rho = 1 is not recommended as NaN is returned, however the code may be modified in the future to handle this special case.

## **Note**

Currently most of the code is quite slow. Speed improvements are a future project. Use forbycol optimally.

# See Also

[extbetabinomial](#page-286-0), [Betabinom](#page-66-0), [Binomial](#page-0-0).

```
set.seed(1); rextbetabinom(10, 100, 0.5)
set.seed(1); rbinom(10, 100, 0.5) # Same
## Not run: N <- 9; xx <- 0:N; prob <- 0.5; rho <- -0.02
dy <- dextbetabinom(xx, N, prob, rho)
barplot(rbind(dy, dbinom(xx, size = N, prob)),
 beside = TRUE, col = c("blue", "green"), las = 1,main = paste0("Beta-binom(size=", N,
 ", prob=", prob, ", rho=", rho, ") (blue) vs\n",
 " Binom(size=", N, ", prob=", prob, ") (green)"),
 names.arg = as.character(xx), cex.main = 0.8)
sum(dy * xx) # Check expected values are equal
sum(dbinom(xx, size = N, prob = prob) * xx)
cumsum(dy) - pexthetabinom(xx, N, prob, rho) # 0?
```
## End(Not run)

<span id="page-286-0"></span>extbetabinomial *Extended Beta-binomial Distribution Family Function*

# Description

Fits an extended beta-binomial distribution by maximum likelihood estimation. The two parameters here are the mean and correlation coefficient.

## Usage

```
extbetabinomial(lmu = "logitlink", lrho = "cloglink",
     zero = "rho", irho = 0, grho = c(0, 0.05, 0.1, 0.2),
     vfl = FALSE, Form2 = NULL,
     imethod = 1, ishrinkage = 0.95)
```
# Arguments

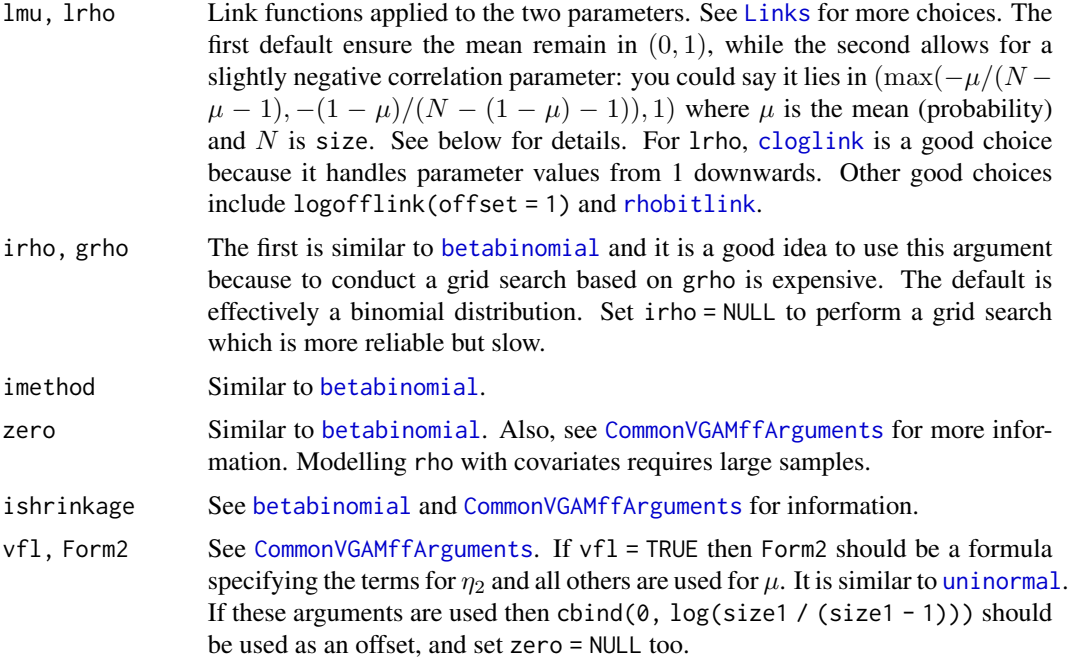

# Details

The *extended* beta-binomial distribution (EBBD) proposed by Prentice (1986) allows for a slightly negative correlation parameter whereas the ordinary BBD [betabinomial](#page-70-0) only allows values in (0, 1) so it handles overdispersion only. When negative, the data is underdispersed relative to an ordinary binomial distribution.

Argument rho is used here for the  $\delta$  used in Prentice (1986) because it is the correlation between the (almost) Bernoulli trials. (They are actually simple binary variates.) We use here  $N$  for the number of trials (e.g., litter size),  $T = NY$  is the number of successes, and p (or  $\mu$ ) is the probability of a success (e.g., a malformation). That is, Y is the *proportion* of successes. Like [binomialff](#page-113-0), the fitted values are the estimated probability of success (i.e.,  $E[Y]$  and not  $E[T]$ ) and the prior weights N are attached separately on the object in a slot.

The probability function is difficult to write but it involves three series of products. Recall  $Y =$  $T/N$  is the real response being modelled, where T is the (total) sum of N correlated (almost) Bernoulli trials.

The default model is  $\eta_1 = logit(\mu)$  and  $\eta_2 = clog(\rho)$  because the first parameter lies between 0 and 1. The second link is [cloglink](#page-180-1). The mean of Y is  $p = \mu$  and the variance of Y is  $\mu(1 \mu$ )(1+(N-1) $\rho$ )/N. Here, the correlation  $\rho$  may be slightly negative and is the correlation between the N individuals within a litter. A *litter effect* is typically reflected by a positive value of ρ and corresponds to *overdispersion* with respect to the binomial distribution. Thus an *exchangeable* error structure is assumed between units within a litter for the EBBD.

This family function uses Fisher scoring. Elements of the second-order expected derivatives are computed numerically, which may fail for models very near the boundary of the parameter space. Usually, the computations are expensive for large  $N$  because of a for loop, so it may take a long time.

## Value

An object of class "vglmff" (see [vglmff-class](#page-878-0)). The object is used by modelling functions such as [vglm](#page-865-0).

Suppose fit is a fitted EBB model. Then depvar (fit) are the sample proportions y, fitted(fit) returns estimates of  $E(Y)$ , and weights(fit, type = "prior") returns the number of trials N.

## Warning

Modelling rho using covariates well requires much data so it is usually best to leave zero alone. It is good to set trace = TRUE and play around with irho if there are problems achieving convergence. Convergence problems will occur when the estimated rho is close to the lower bound, i.e., the underdispersion is almost too severe for the EBB to cope.

#### Note

This function is recommended over [betabinomial](#page-70-0) and [betabinomialff](#page-73-0). It processes the input in the same way as [binomialff](#page-113-0). But it does not handle the case  $N \leq 2$  very well because there are two parameters to estimate, not one, for each row of the input. Cases where  $N > 2$  can be selected via the subset argument of [vglm](#page-865-0).

# Author(s)

T. W. Yee
## extlogF1 289

# References

Prentice, R. L. (1986). Binary regression using an extended beta-binomial distribution, with discussion of correlation induced by covariate measurement errors. *Journal of the American Statistical Association*, 81, 321–327.

## See Also

[Extbetabinom](#page-284-0), [betabinomial](#page-70-0), [betabinomialff](#page-73-0), [binomialff](#page-113-0), [dirmultinomial](#page-248-0), [cloglink](#page-180-0), [lirat](#page-492-0).

# Examples

```
# Example 1
edata <- data.frame(N = 10, mu = 0.5, rho = 0.1)
edata <- transform(edata,
     y = rextbetabinom(100, N, mu, rho = rho))
fit1 <- vglm(cbind(y, N-y) \sim 1, extbetabinomial, edata, trace = TRUE)
coef(fit1, matrix = TRUE)
Coef(fit1)
head(cbind(depvar(fit1), weights(fit1, type = "prior")))
# Example 2: VFL model
## Not run: N <- size1 <- 10; nn <- 2000; set.seed(1)
edata <- # Generate the data set. Expensive.
   data.frame(x2 = runif(nn),
               ooo = log(size1 / (size1 - 1)))
edata \leq transform(edata, x1copy = 1, x2copy = x2,
 y2 = rextbetabinom(nn, size1, # Expensive
        logitlink(1 + x2, inverse = TRUE),cloglink(000 + 1 - 0.5 * x2, inv = TRUE)))
fit2 \leq vglm(data = edata,
        cbind(y2, N - y2) \sim x2 + x1copy + x2copy,
        extbeta binomial(zero = NULL, vfl = TRUE,Form2 = \sim x1copy + x2copy - 1),
        offset = child(0, 000), trace = TRUE)
coef(fit2, matrix = TRUE)
wald.stat(fit2, values0 = c(1, 1, -0.5))
## End(Not run)
```
<span id="page-288-0"></span>extlogF1 *Extended log-F Distribution Family Function*

#### Description

Maximum likelihood estimation of the 1-parameter extended log-F distribution.

# Usage

```
extlogF1(tau = c(0.25, 0.5, 0.75), parallel = TRUE \sim 0,
         seppar = 0, tol0 = -0.001,
         llocation = "identitylink", ilocation = NULL,
         lambda.arg = NULL, scale.arg = 1, ishrinkage = 0.95,
         digt = 4, idf.mu = 3, imethod = 1)
```
# Arguments

- tau Numeric, the desired quantiles. A strictly increasing sequence, each value must be in  $(0, 1)$ . The default values are the three quartiles, matching  $\text{Im} s$ .bcn.
- parallel Similar to [alaplace1](#page-27-0), applying to the location parameters. One can try fix up the quantile-crossing problem after fitting the model by calling [fix.crossing](#page-306-0). Use [is.crossing](#page-457-0) to see if there is a problem. The default for parallel is totally FALSE, i.e., FALSE for every variable including the intercept. Quantilecrossing can occur when values of tau are too close, given the data. How the quantiles are modelled with respect to the covariates also has a big effect, e.g., if they are too flexible or too inflexible then the problem is likely to occur. For example, using [bs](#page-0-0) with  $df = 10$  is likely to create problems.

Setting parallel = TRUE results in a totally parallel model; *all* quantiles are parallel and this assumption can be too strong for some data sets. Instead, [fix.crossing](#page-306-0) only repairs the quantiles that cross. So one must carefully choose values of tau for fitting the original fit.

seppar, tol0 Numeric, both of unit length and nonnegative, the separation and shift parameters. If seppar is positive then any crossing quantile is penalized by the difference cubed multiplied by seppar. The log-likelihood subtracts the penalty. The shift parameter ensures that the result is strictly noncrossing when seppar is large enough; otherwise if  $\text{tol0} = \text{0}$  and seppar is large then the crossing quantiles remain crossed even though the offending amount becomes small but never exactly 0. Informally, tol0 pushes the adjustment enough so that [is.crossing](#page-457-0) should return FALSE.

> If tol0 is positive then that is the shift in absolute terms. But tol0 may be assigned a negative value, in which case it is interpreted multiplicatively *relative* to the midspread of the response;  $tol@ \leftarrow abs(tol@) * midspread$ . Regardless, fit@extra\$tol0 is the amount in absolute terms.

> If avoiding the quantile crossing problem is of concern to you, try increasing seppar to decrease the amount of crossing. Probably it is best to choose the smallest value of seppar so that [is.crossing](#page-457-0) returns FALSE. Increasing tol0 relatively or absolutely means the fitted quantiles are allowed to move apart more. However, tau must be considered when choosing tol0.

llocation, ilocation

See [Links](#page-485-0) for more choices and [CommonVGAMffArguments](#page-194-0) for more information. Choosing [loglink](#page-523-0) should usually be good for counts. And choosing [logitlink](#page-509-0) should be a reasonable for proportions. However, avoid choosing tau values close to the boundary, for example, if  $p_0$  is the proportion of 0s then choose  $p_0 \ll \tau$ . For proportions grouped data is much better than ungrouped

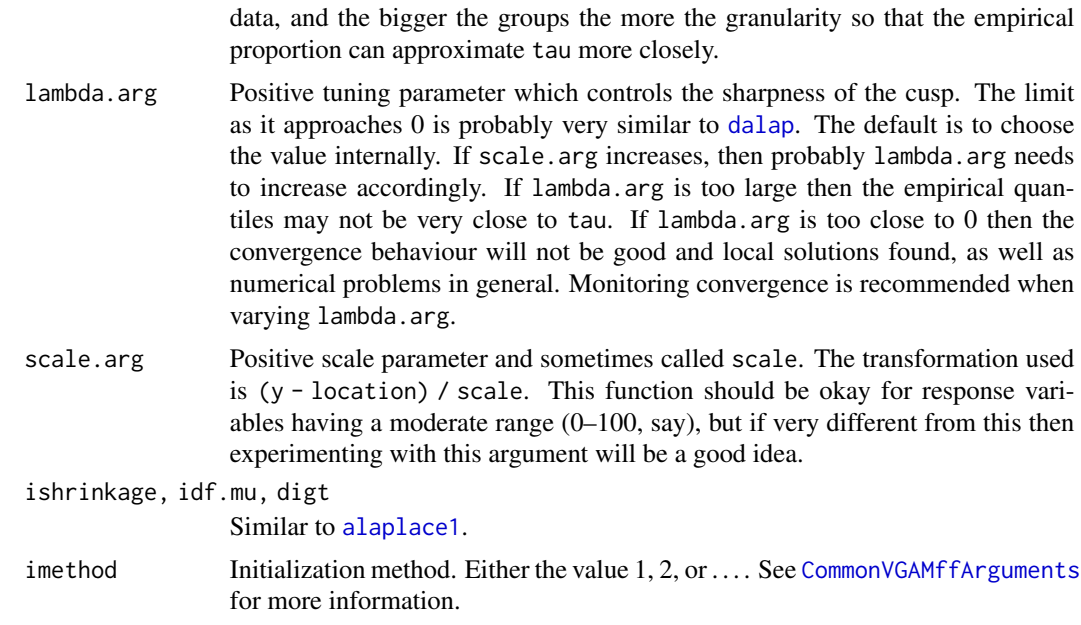

## Details

This is an experimental family function for quantile regression. Fasiolo et al. (2020) propose an *extended* log-F distribution (ELF) however this family function only estimates the location parameter. The distribution has a scale parameter which can be inputted (default value is unity). One location parameter is estimated for each tau value and these are the estimated quantiles. For quantile regression it is not necessary to estimate the scale parameter since the log-likelihood function is triangle shaped.

The ELF is used as an approximation of the asymmetric Laplace distribution (ALD). The latter cannot be estimated properly using Fisher scoring/IRLS but the ELF holds promise because it has continuous derivatives and therefore fewer problems with the regularity conditions. Because the ELF is fitted to data to obtain an empirical result the convergence behaviour may not be gentle and smooth. Hence there is a function-specific control function called extlogF1.control which has something like stepsize =  $0.5$  and maxits = 100. It has been found that slowing down the rate of convergence produces greater stability during the estimation process. Regardless, convergence should be monitored carefully always.

This function accepts a vector response but not a matrix response.

#### Value

An object of class "vglmff" (see [vglmff-class](#page-878-0)). The object is used by modelling functions such as [vglm](#page-865-0) and [vgam](#page-856-0).

## Note

Changes will occur in the future to fine-tune things. In general setting trace = TRUE is strongly encouraged because it is needful to check that convergence occurs properly.

If seppar > 0 then logLik(fit) will return the penalized log-likelihood.

## Author(s)

Thomas W. Yee

## References

Fasiolo, M., Wood, S. N., Zaffran, M., Nedellec, R. and Goude, Y. (2020). Fast calibrated additive quantile regression. *J. Amer. Statist. Assoc.*, in press.

Yee, T. W. (2020). On quantile regression based on the 1-parameter extended log-F distribution. *In preparation*.

## See Also

[dextlogF](#page-235-0), [is.crossing](#page-457-0), [fix.crossing](#page-306-0), [eCDF](#page-256-0), [vglm.control](#page-874-0), [logF](#page-504-0), [alaplace1](#page-27-0), [dalap](#page-31-0), [lms.bcn](#page-495-0).

# Examples

nn <- 1000; mytau <- c(0.25, 0.75) edata <- data.frame(x2 = sort(rnorm(nn))) edata <- transform(edata,  $y1 = 1 + x2 + \text{norm}(nn, sd = \exp(-1)),$  $y2 = cos(x2) / (1 + abs(x2)) + rnorm(nn, sd = exp(-1)))$ fit1 <- vglm(y1  $\sim$  x2, extlogF1(tau = mytau), data = edata) # trace = TRUE fit2 <- vglm(y2 ~ bs(x2, 6), extlogF1(tau = mytau), data = edata) coef(fit1, matrix = TRUE) fit2@extra\$percentile # Empirical percentiles here summary(fit2) c(is.crossing(fit1), is.crossing(fit2)) head(fitted(fit1)) ## Not run: plot(y2 ~ x2, edata, col = "blue") matlines(with(edata, x2), fitted(fit2), col="orange", lty = 1, lwd = 2) ## End(Not run)

familyname *Family Function Name*

#### Description

Extractor function for the name of the family function of an object in the VGAM package.

# Usage

familyname(object, ...) familyname.vlm(object, all = FALSE, ...)

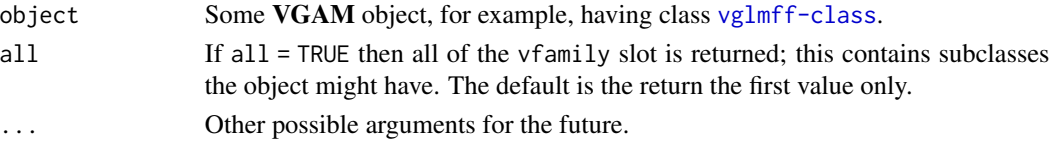

#### Felix 293

# Details

Currently VGAM implements over 150 family functions. This function returns the name of the function assigned to the family argument, for modelling functions such as [vglm](#page-865-0) and [vgam](#page-856-0). Sometimes a slightly different answer is returned, e.g., [propodds](#page-693-0) really calls [cumulative](#page-222-0) with some arguments set, hence the output returned by this function is "cumulative" (note that one day this might change, however).

# Value

A character string or vector.

# Note

Arguments used in the invocation are not included. Possibly this is something to be done in the future.

# See Also

[vglmff-class](#page-878-0), [vglm-class](#page-871-0).

# Examples

```
pneumo <- transform(pneumo, let = log(exposure.time))
fit1 <- vglm(cbind(normal, mild, severe) \sim let,
              cumulative(parallel = TRUE, reverse = TRUE), data = pneumo)
familyname(fit1)
familyname(fit1, all = TRUE)
familyname(propodds()) # "cumulative"
```
Felix *The Felix Distribution*

# <span id="page-292-0"></span>Description

Density for the Felix distribution.

## Usage

 $dfelix(x, rate = 0.25, log = FALSE)$ 

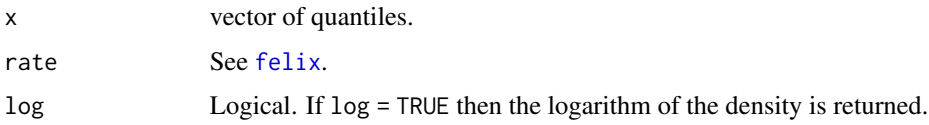

# Details

See [felix](#page-293-0), the VGAM family function for estimating the parameter, for the formula of the probability density function and other details.

# Value

dfelix gives the density.

#### Warning

The default value of rate is subjective.

# Author(s)

T. W. Yee

# See Also

[felix](#page-293-0).

# Examples

```
## Not run:
rate <-0.25; x < -1.15plot(x, dfelix(x, rate), type = "h", las = 1, col = "blue",ylab = paste("dfelix(rate=", rate, ")"),
     main = "Felix density function")
```
## End(Not run)

<span id="page-293-0"></span>felix *Felix Distribution Family Function*

# Description

Estimates the parameter of a Felix distribution by maximum likelihood estimation.

## Usage

```
felix(lrate = extlogitlink(min = 0, max = 0.5), imethod = 1)
```
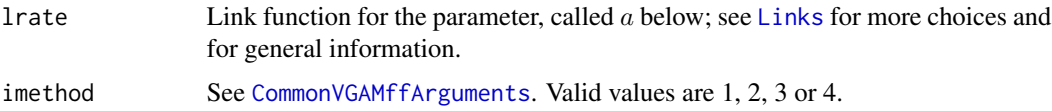

# Details

The Felix distribution is an important basic Lagrangian distribution. The density function is

$$
f(y; a) = \frac{1}{((y-1)/2)!} y^{(y-3)/2} a^{(y-1)/2} \exp(-ay)
$$

where  $y = 1, 3, 5, \ldots$  and  $0 < a < 0.5$ . The mean is  $1/(1 - 2a)$  (returned as the fitted values). Fisher scoring is implemented.

# Value

An object of class "vglmff" (see [vglmff-class](#page-878-0)). The object is used by modelling functions such as [vglm](#page-865-0) and [vgam](#page-856-0).

# Author(s)

T. W. Yee

# References

Consul, P. C. and Famoye, F. (2006). *Lagrangian Probability Distributions*, Boston, USA: Birkhauser.

#### See Also

[dfelix](#page-292-0), [borel.tanner](#page-132-0).

# Examples

```
fdata <- data.frame(y = 2 * rpois(n = 200, 1) + 1) # Not real data!
fit \le vglm(y \sim 1, felix, data = fdata, trace = TRUE, crit = "coef")
coef(fit, matrix = TRUE)
Coef(fit)
summary(fit)
```
fff *F Distribution Family Function*

# Description

Maximum likelihood estimation of the (2-parameter) F distribution.

## Usage

```
fff(link = "loglink", idf1 = NULL, idf2 = NULL, nsimEIM = 100,
   imethod = 1, zero = NULL)
```
# Arguments

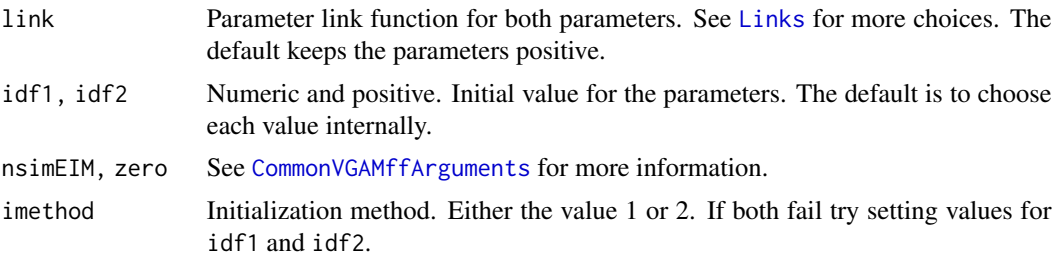

#### Details

The F distribution is named after Fisher and has a density function that has two parameters, called df1 and df2 here. This function treats these degrees of freedom as *positive reals* rather than integers. The mean of the distribution is  $df2/(df2 - 2)$  provided  $df2 > 2$ , and its variance is  $2df2^2(df1 +$  $df2-2)/(df1(df2-2)^2(df2-4))$  provided  $df2 > 4$ . The estimated mean is returned as the fitted values. Although the F distribution can be defined to accommodate a non-centrality parameter ncp, it is assumed zero here. Actually it shouldn't be too difficult to handle any known ncp; something to do in the short future.

# Value

An object of class "vglmff" (see [vglmff-class](#page-878-0)). The object is used by modelling functions such as [vglm](#page-865-0) and [vgam](#page-856-0).

## Warning

Numerical problems will occur when the estimates of the parameters are too low or too high.

# Author(s)

T. W. Yee

# References

Forbes, C., Evans, M., Hastings, N. and Peacock, B. (2011). *Statistical Distributions*, Hoboken, NJ, USA: John Wiley and Sons, Fourth edition.

# See Also

[FDist](#page-0-0).

```
## Not run:
fdata \leq data.frame(x2 = runif(nn \leq 2000))
fdata \leq transform(fdata, df1 = exp(2+0.5*x2),
                          df2 = exp(2-0.5*x2)fdata \leq transform(fdata, y = rf(nn, df1, df2))fit <- vglm(y \sim x2, fff, data = fdata, trace = TRUE)
```

```
coef(fit, matrix = TRUE)
## End(Not run)
```
# fill1 *Creates a Matrix of Appropriate Dimension*

# Description

A support function for the argument xij, it generates a matrix of an appropriate dimension.

## Usage

fill1(x, values =  $0$ , ncolx = ncol(x))

# Arguments

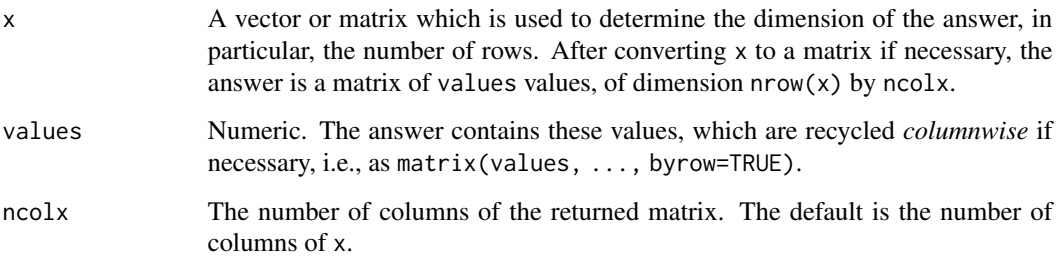

# Details

The xij argument for [vglm](#page-865-0) allows the user to input variables specific to each linear/additive predictor. For example, consider the bivariate logit model where the first/second linear/additive predictor is the logistic regression of the first/second binary response respectively. The third linear/additive predictor is  $log(QR) = \epsilon$  and  $\epsilon$  or  $\epsilon$  is the odds ratio. If one has ocular pressure as a covariate in this model then xij is required to handle the ocular pressure for each eye, since these will be different in general. [This contrasts with a variable such as age, the age of the person, which has a common value for both eyes.] In order to input these data into [vglm](#page-865-0) one often finds that functions fill1, fill2, etc. are useful.

All terms in the  $x_i$  j and formula arguments in [vglm](#page-865-0) must appear in the form2 argument too.

#### Value

matrix(values, nrow=nrow(x), ncol=ncolx), i.e., a matrix consisting of values values, with the number of rows matching x, and the default number of columns is the number of columns of x.

The effect of the xij argument is after other arguments such as exchangeable and zero. Hence xij does not affect constraint matrices.

Additionally, there are currently 3 other identical fill1 functions, called fill2, fill3 and fill4; if you need more then assign fill5 = fill6 = fill1 etc. The reason for this is that if more than one fill1 function is needed then they must be unique. For example, if  $M = 4$  then  $x_{ij} =$  $list(op \sim lop +rop + fill1(mop) + fill1(mop))$  would reduce to  $xij = list(op \sim lop +rop +$ fill1(mop)), whereas  $xi = list(op - loop +rop + fill1(mop) + fill2(mop))$  would retain all M terms, which is needed.

In Examples 1 to 3 below, the xij argument illustrates covariates that are specific to a linear predictor. Here, lop/rop are the ocular pressures of the left/right eye in an artificial dataset, and mop is their mean. Variables leye and reye might be the presence/absence of a particular disease on the LHS/RHS eye respectively.

In Example 3, the xij argument illustrates fitting the (exchangeable) model where there is a common smooth function of the ocular pressure. One should use regression splines since [s](#page-753-0) in [vgam](#page-856-0) does not handle the xij argument. However, regression splines such as [bs](#page-0-0) and [ns](#page-0-0) need to have the same basis functions here for both functions, and Example 3 illustrates a trick involving a function BS to obtain this, e.g., same knots. Although regression splines create more than a single column per term in the model matrix, fill1(BS(lop,rop)) creates the required (same) number of columns.

# Author(s)

T. W. Yee

# See Also

[vglm.control](#page-874-0), [vglm](#page-865-0), [multinomial](#page-582-0), [Select](#page-759-0).

```
fill1(runif(5))
fill1(runif(5), ncol = 3)fill1(runif(5), val = 1, ncol = 3)
# Generate (independent) eyes data for the examples below; OR=1.
nn <- 1000 # Number of people
eyesdata \leq data.frame(lop = round(runif(nn), 2),
                      rop = round(runif(nn), 2),
                      age = round(rnorm(nn, 40, 10))eyesdata <- transform(eyesdata,
 mop = (\text{lop} + \text{rop}) / 2, # Mean ocular pressure
 op = (\text{lop} + \text{rop}) / 2, # Value unimportant unless plotting
# op = lop, # Choose this if plotting
 eta1 = 0 - 2*lop + 0.04*age, # Linear predictor for left eye
 eta2 = 0 - 2*rop + 0.04*age # Linear predictor for right eye
eyesdata <- transform(eyesdata,
 leye = rbinom(nn, size=1, prob = logitlink(eta1, inverse = TRUE)),
 reye = rbinom(nn, size=1, prob = logitlink(eta2, inverse = TRUE)))
```

```
# Example 1. All effects are linear.
fit1 <- vglm(cbind(leye, reye) \sim op + age,
             family = binom2.or(exchangeable = TRUE, zero = 3),
             data = eyesdata, trace = TRUE,xij = list(op - lop +rop + fill1(log)),form2 = \sim op + lop + rop + fill1(lop) + age)
head(model.matrix(fit1, type = "lm")) # LM model matrix
head(model.matrix(fit1, type = "vlm")) # Big VLM model matrix
coef(fit1)
coef(fit1, matrix = TRUE) # Unchanged with 'xij'
constraints(fit1)
max(abs(predict(fit1)-predict(fit1, new = eyesdata))) # Okay
summary(fit1)
## Not run:
plotvgam(fit1,
     se = TRUE) # Wrong, e.g., coz it plots against op, not lop.
# So set op = lop in the above for a correct plot.
## End(Not run)
# Example 2. This uses regression splines on ocular pressure.
# It uses a trick to ensure common basis functions.
BS \leq function(x, \ldots)sm.bs(c(x,...), df = 3)[1:length(x), dx] drop = FALSE] # trick
fit2 \leftarrowvglm(cbind(leye,reye) ~ BS(lop,rop) + age,
       family = binom2.or(exchangeable = TRUE, zero = 3),
       data = eyesdata, trace = TRUE,
       xij = list(BS(lop,rop) ~ BS(lop,rop) +
                                BS(rop,lop) +
                                fill1(BS(lop,rop))),
       form2 = ~ BS(lop,rop) + BS(rop,lop) + fill1(BS(log,rop)) +
                        lop +rop + age)head(model.matrix(fit2, type = "lm")) # LM model matrix
head(model.matrix(fit2, type = "vlm")) # Big VLM model matrix
coef(fit2)
coef(fit2, matrix = TRUE)
summary(fit2)
fit2@smart.prediction
max(abs(predict(fit2) - predict(fit2, new = eyesdata))) # Okay
predict(fit2, new = head(eyesdata)) # OR is 'scalar' as zero=3
max(abs(head(predict(fit2)) -
             predict(fit2, new = head(eyesdata))) # Should be 0## Not run:
plotvgam(fit2, se = TRUE, xlab = "lop") # Correct
## End(Not run)
# Example 3. Capture-recapture model with ephemeral and enduring
# memory effects. Similar to Yang and Chao (2005), Biometrics.
deermice <- transform(deermice, Lag1 = y1)
M.tbh.lag1 <-
```

```
vglm(cbind(y1, y2, y3, y4, y5, y6) \sim sex + weight + Lag1,posbernoulli.tb(parallel.t = FALSE \sim 0,
                       parallel.b = FALSE ~ o,drop.b = FALSE \sim 1,
       xij = list(Lag1 ~ fill1(y1) + fill1(y2) + fill1(y3) +fill1(y4) + fill1(y5) + fill1(y6) +
                         y1 + y2 + y3 + y4 + y5,
       form2 = \sim sex + weight + Lag1 +
                 fill1(y1) + fill1(y2) + fill1(y3) + fill1(y4) +fill1(y5) + fill1(y6) +
                 y1 + y2 + y3 + y4 + y5 + y6,
       data = deermice, trace = TRUE)
coef(M.tbh.lag1)
```
finney44 *Toxicity trial for insects*

## **Description**

A data frame of a toxicity trial.

## Usage

data(finney44)

#### Format

A data frame with 6 observations on the following 3 variables.

pconc a numeric vector, percent concentration of pyrethrins.

hatched number of eggs that hatched.

unhatched number of eggs that did not hatch.

# Details

Finney (1944) describes a toxicity trial of five different concentrations of pyrethrins (percent) plus a control that were administered to eggs of *Ephestia kuhniella*. The natural mortality rate is large, and a common adjustment is to use Abbott's formula.

# References

Finney, D. J. (1944). The application of the probit method to toxicity test data adjusted for mortality in the controls. *Annals of Applied Biology*, 31, 68–74.

Abbott, W. S. (1925). A method of computing the effectiveness of an insecticide. *Journal of Economic Entomology*, 18, 265–7.

```
data(finney44)
transform(finney44, mortality = unhatched / (hatched + unhatched))
```
## **Description**

Computes the Fisher Z transformation, including its inverse and the first two derivatives.

# Usage

```
fisherzlink(theta, bminvalue = NULL, bmaxvalue = NULL,inverse = FALSE, deriv = 0, short = TRUE, tag = FALSE)
```
#### Arguments

theta Numeric or character. See below for further details. bminvalue, bmaxvalue Optional boundary values. Values of theta which are less than or equal to −1 can be replaced by bminvalue before computing the link function value. Values of theta which are greater than or equal to 1 can be replaced by bmaxvalue before computing the link function value. See [Links](#page-485-0). inverse, deriv, short, tag

Details at [Links](#page-485-0).

## Details

The fisherz link function is commonly used for parameters that lie between −1 and 1. Numerical values of theta close to −1 or 1 or out of range result in Inf, -Inf, NA or NaN.

# Value

For deriv =  $0, 0.5 \times \log((1 + \text{theta})/(1 - \text{theta}))$  (same as atanh(theta)) when inverse = FALSE, and if inverse = TRUE then  $(exp(2*theta)-1)/(exp(2*theta)+1)$  (same as  $tanh(theta)$ ).

For deriv = 1, then the function returns  $d$  eta /  $d$  theta as a function of theta if inverse = FALSE, else if inverse = TRUE then it returns the reciprocal.

Here, all logarithms are natural logarithms, i.e., to base *e*.

## Note

Numerical instability may occur when theta is close to  $-1$  or 1. One way of overcoming this is to use, e.g., bminvalue.

The link function [rhobitlink](#page-728-0) is very similar to fisherzlink, e.g., just twice the value of fisherzlink. This link function may be renamed to atanhlink in the near future.

# Author(s)

Thomas W. Yee

# References

McCullagh, P. and Nelder, J. A. (1989). *Generalized Linear Models*, 2nd ed. London: Chapman & Hall.

# See Also

[Links](#page-485-0), [rhobitlink](#page-728-0), [logitlink](#page-509-0).

# Examples

```
theta \leq - seq(-0.99, 0.99, by = 0.01)
y <- fisherzlink(theta)
## Not run: plot(theta, y, type = "l", las = 1, ylab = "",
   main = "fisherzlink(theta)", col = "blue")
abline(v = (-1):1, h = 0, lty = 2, col = "gray")## End(Not run)
x \leq -c(\text{seq}(-1.02, -0.98, \text{ by } = 0.01), \text{ seq}(0.97, 1.02, \text{ by } = 0.01))fisherzlink(x) # Has NAs
fisherzlink(x, bminvalue = -1 + .Machine$double.eps,
                bmaxvalue = 1 - .Machine$double.eps) # Has no NAs
```
<span id="page-301-0"></span>Fisk *The Fisk Distribution*

#### Description

Density, distribution function, quantile function and random generation for the Fisk distribution with shape parameter a and scale parameter scale.

# Usage

```
dfisk(x, scale = 1, shape1.a, log = FALSE)pfisk(q, scale = 1, shape1.a, lower.tail = TRUE, log.p = FALSE)qfisk(p, scale = 1, shape1.a, lower.tail = TRUE, log.p = FALSE)rfish(n, scale = 1, shape1.a)
```
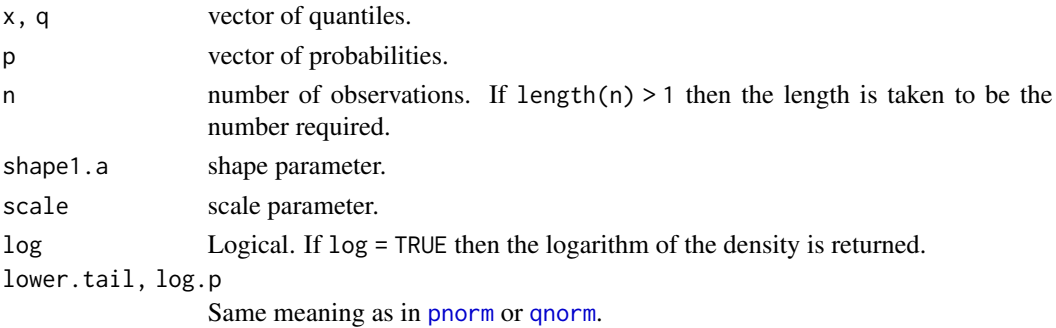

# Details

See [fisk](#page-302-0), which is the VGAM family function for estimating the parameters by maximum likelihood estimation.

# Value

dfisk gives the density, pfisk gives the distribution function, qfisk gives the quantile function, and rfisk generates random deviates.

## Note

The Fisk distribution is a special case of the 4-parameter generalized beta II distribution.

## Author(s)

T. W. Yee and Kai Huang

# References

Kleiber, C. and Kotz, S. (2003). *Statistical Size Distributions in Economics and Actuarial Sciences*, Hoboken, NJ, USA: Wiley-Interscience.

# See Also

[fisk](#page-302-0), [genbetaII](#page-360-0).

# Examples

```
fdata <- data.frame(y = rfisk(1000, shape = exp(1), scale = exp(2)))
fit \leq vglm(y \sim 1, fisk(lss = FALSE), data = fdata, trace = TRUE)
coef(fit, matrix = TRUE)
Coef(fit)
```
<span id="page-302-0"></span>

fisk *Fisk Distribution family function*

#### Description

Maximum likelihood estimation of the 2-parameter Fisk distribution.

## Usage

```
fisk(lscale = "loglink", lshape1.a = "loglink", iscale = NULL,
    ishape1.a = NULL, imethot = 1, lss = TRUE,
    \text{gscale} = \text{exp}(-5:5), \text{gshape1.a} = \text{seq}(0.75, 4, \text{ by } = 0.25),
    probs.y = c(0.25, 0.5, 0.75), zero = "shape")
```
# **Arguments**

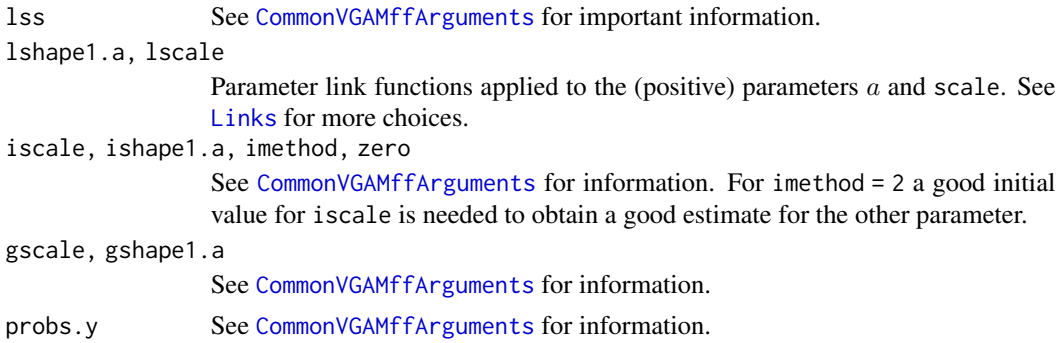

## Details

The 2-parameter Fisk (aka log-logistic) distribution is the 4-parameter generalized beta II distribution with shape parameter  $q = p = 1$ . It is also the 3-parameter Singh-Maddala distribution with shape parameter  $q = 1$ , as well as the Dagum distribution with  $p = 1$ . More details can be found in Kleiber and Kotz (2003).

The Fisk distribution has density

$$
f(y) = ay^{a-1}/[b^a \{1 + (y/b)^a\}^2]
$$

for  $a > 0$ ,  $b > 0$ ,  $y \ge 0$ . Here, b is the scale parameter scale, and a is a shape parameter. The cumulative distribution function is

$$
F(y) = 1 - [1 + (y/b)^{a}]^{-1} = [1 + (y/b)^{-a}]^{-1}.
$$

The mean is

$$
E(Y) = b \Gamma(1 + 1/a) \Gamma(1 - 1/a)
$$

provided  $a > 1$ ; these are returned as the fitted values. This family function handles multiple responses.

# Value

An object of class "vglmff" (see [vglmff-class](#page-878-0)). The object is used by modelling functions such as [vglm](#page-865-0), and [vgam](#page-856-0).

# Note

See the notes in [genbetaII](#page-360-0).

# Author(s)

T. W. Yee

## References

Kleiber, C. and Kotz, S. (2003). *Statistical Size Distributions in Economics and Actuarial Sciences*, Hoboken, NJ, USA: Wiley-Interscience.

#### fittedvlm 305

# See Also

```
Fisk, genbetaII, betaII, dagum, sinmad, inv.lomax, lomax, paralogistic, inv.paralogistic,
simulate.vlm.
```
## Examples

```
fdata \leq data.frame(y = rfisk(200, shape = exp(1), exp(2)))
fit \leq vglm(y \sim 1, fisk(lss = FALSE), data = fdata, trace = TRUE)
fit \leq vglm(y \sim 1, fisk(ishape1.a = exp(2)), fdata, trace = TRUE)
coef(fit, matrix = TRUE)
Coef(fit)
summary(fit)
```
fittedvlm *Fitted Values of a VLM object*

# Description

Extractor function for the fitted values of a model object that inherits from a *vector linear model* (VLM), e.g., a model of class "vglm".

## Usage

```
fittedvlm(object, drop = FALSE, type.fitted = NULL,
         percentiles = NULL, ...
```
# Arguments

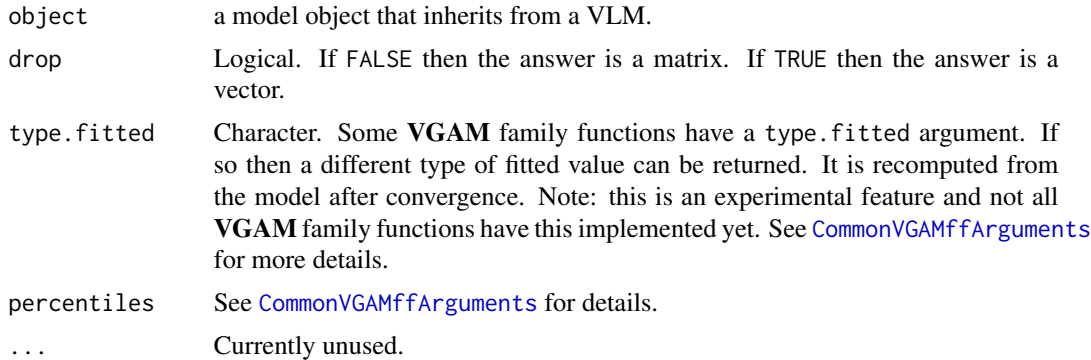

#### Details

The "fitted values" usually corresponds to the mean response, however, because the VGAM package fits so many models, this sometimes refers to quantities such as quantiles. The mean may even not exist, e.g., for a Cauchy distribution.

Note that the fitted value is output from the Clinkinv slot of the VGAM family function, where the eta argument is the  $n \times M$  matrix of linear predictors.

The fitted values evaluated at the final IRLS iteration.

#### Note

This function is one of several extractor functions for the VGAM package. Others include coef, deviance, weights and constraints etc. This function is equivalent to the methods function for the generic function fitted.values.

If fit is a VLM or VGLM then fitted(fit) and predict(fit, type = "response") should be equivalent (see [predictvglm](#page-685-0)). The latter has the advantage in that it handles a newdata argument so that the fitted values can be computed for a different data set.

### Author(s)

Thomas W. Yee

# References

Chambers, J. M. and T. J. Hastie (eds) (1992). *Statistical Models in S*. Wadsworth & Brooks/Cole.

#### See Also

[fitted](#page-0-0), [predictvglm](#page-685-0), [vglmff-class](#page-878-0).

```
# Categorical regression example 1
pneumo <- transform(pneumo, let = log(exposure.time))
(fit1 <- vglm(cbind(normal, mild, severe) ~ let, propodds, pneumo))
fitted(fit1)
# LMS quantile regression example 2
fit2 <- vgam(BMI \sim s(age, df = c(4, 2)),
            lms.bcn(zero = 1), data = bmi.nz, trace = TRUE)head(predict(fit2, type = "response")) # Equals to both these:
head(fitted(fit2))
predict(fit2, type = "response", newdata = head(bmi.nz))
# Zero-inflated example 3
zdata <- data.frame(x2 = runif(nn <- 1000))
zdata <- transform(zdata,
                  pstr0.3 = logitlink(-0.5, inverse = TRUE,
                  lambda.3 = loglink(-0.5 + 2*x2, inverse = TRUE))zdata <- transform(zdata,
        y1 = rzipois(nn, lambda = lambda.3, pstr@ = pstr@.3))fit3 <- vglm(y1 \sim x2, zipoisson(zero = NULL), zdata, trace = TRUE)
head(fitted(fit3, type.fitted = "mean" )) # E(Y) (the default)
head(fitted(fit3, type.fitted = "pobs0")) # Pr(Y = 0)head(fitted(fit3, type.fitted = "pstr0")) # Prob of a structural 0
head(fitted(fit3, type.fitted = "onempstr0")) # 1 - Pr(structural 0)
```
## <span id="page-306-0"></span>Description

Returns a similar object fitted with columns of the constraint matrices amalgamated so it is a partially parallel VGLM object. The columns combined correspond to certain crossing quantiles. This applies especially to an extlogF1() VGLM object.

#### Usage

```
fix.crossing.vglm(object, maxit = 100, trace = FALSE, ...)
```
## Arguments

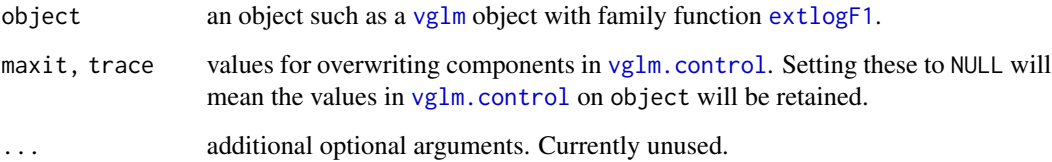

## Details

The quantile crossing problem has been described as *disturbing* and *embarrassing*. This function was specifically written for a [vglm](#page-865-0) with family function  $extlog F1$ . It examines the fitted quantiles of object to see if any cross. If so, then a pair of columns is combined to make those two quantiles parallel. After fitting the submodel it then repeats testing for crossing quantiles and repairing them, until there is no more quantile crossing detected. Note that it is possible that the quantiles cross in some subset of the covariate space not covered by the data—see [is.crossing](#page-457-0).

This function is fragile and likely to change in the future. For [extlogF1](#page-288-0) models, it is assumed that argument data has been assigned a data frame, and that the default values of the argument parallel has been used; this means that the second constraint matrix is diag(M). The constraint matrix of the intercept term remains unchanged as diag(M).

# Value

An object very similar to the original object, but with possibly different constraint matrices (partially parallel) so as to remove any quantile crossing.

# See Also

[extlogF1](#page-288-0), [is.crossing](#page-457-0), [lms.bcn](#page-495-0). [vglm](#page-865-0).

# Examples

```
## Not run: ooo <- with(bmi.nz, order(age))
bmi.nz <- bmi.nz[ooo, ] # Sort by age
with(bmi.nz, plot(age, BMI, col = "blue"))
mytau \le c(50, 93, 95, 97) / 100 # Some quantiles are quite close
fit1 <- vglm(BMI ~ ns(age, 7), extlogF1(mytau), bmi.nz, trace = TRUE)
plot(BMI \sim age, bmi.nz, col = "blue", las = 1,
     main = "Partially parallel (darkgreen) & nonparallel quantiles",
     sub = "Crossing quantiles are orange")
fix.crossing(fit1)
matlines(with(bmi.nz, age), fitted(fit1), lty = 1, col = "orange")
fit2 \leftarrow fix.crossing(fit1) # Some quantiles have been fixed
constraints(fit2)
matlines(with(bmi.nz, age), fitted(fit2), lty = "dashed",
         col = "darkgreen", lwd = 2)## End(Not run)
```
flourbeetle *Mortality of Flour Beetles from Carbon Disulphide*

#### **Description**

The flourbeetle data frame has 8 rows and 4 columns. Two columns are explanatory, the other two are responses.

#### Usage

data(flourbeetle)

#### Format

This data frame contains the following columns:

logdose [log10](#page-0-0) applied to CS2mgL.

CS2mgL a numeric vector, the concentration of gaseous carbon disulphide in mg per litre.

exposed a numeric vector, counts; the number of beetles exposed to the poison.

killed a numeric vector, counts; the numbers killed.

# Details

These data were originally given in Table IV of Bliss (1935) and are the combination of two series of toxicological experiments involving *Tribolium confusum*, also known as the flour beetle. Groups of such adult beetles were exposed for 5 hours of gaseous carbon disulphide at different concentrations, and their mortality measured.

#### Source

Bliss, C.I., 1935. The calculation of the dosage-mortality curve. *Annals of Applied Biology*, 22, 134–167.

#### Foldnorm 309

# See Also

[binomialff](#page-113-0), [probitlink](#page-690-0).

## Examples

```
fit1 <- vglm(cbind(killed, exposed - killed) ~ logdose,
            binomialff(link = probitlink), flourbeetle, trace = TRUE)
summary(fit1)
```
Foldnorm *The Folded-Normal Distribution*

# <span id="page-308-0"></span>Description

Density, distribution function, quantile function and random generation for the (generalized) foldednormal distribution.

# Usage

dfoldnorm(x, mean =  $0$ , sd = 1, a1 = 1, a2 = 1, log = FALSE) pfoldnorm(q, mean =  $0$ , sd = 1, a1 = 1, a2 = 1,  $lower.tail = TRUE, log.p = FALSE)$ qfoldnorm(p, mean =  $0$ , sd = 1, a1 = 1, a2 = 1,  $lower.tail = TRUE, log.p = FALSE, ...)$ rfoldnorm(n, mean =  $0$ , sd = 1, a1 = 1, a2 = 1)

# Arguments

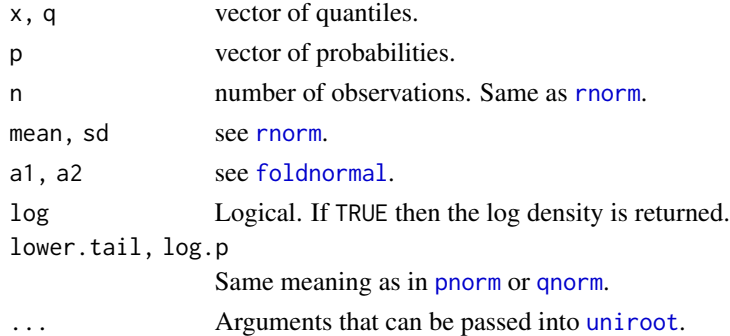

# Details

See [foldnormal](#page-309-0), the VGAM family function for estimating the parameters, for the formula of the probability density function and other details.

#### Value

dfoldnorm gives the density, pfoldnorm gives the distribution function, qfoldnorm gives the quantile function, and rfoldnorm generates random deviates.

# Author(s)

T. W. Yee and Kai Huang. Suggestions from Mauricio Romero led to improvements in qfoldnorm().

## See Also

[foldnormal](#page-309-0), [uniroot](#page-0-0).

# Examples

```
## Not run:
m \le -1.5; SD \le - \exp(0)x \leq -\text{seq}(-1, 4, \text{ len} = 501)plot(x, dfoldnorm(x, m = m, sd = SD), type = "l", ylim = 0:1,
     ylab = paste("foldnorm(m = ", m, ", sd = ",round(SD, digits = 3), ")"), las = 1,
     main = "Blue is density, orange is CDF", col = "blue"sub = "Purple lines are the 10, 20, \ldots, 90 percentiles")
abline(h = 0, col = "gray50")
lines(x, pfoldnorm(x, m = m, sd = SD), col = "orange")probs \leq - seq(0.1, 0.9, by = 0.1)
Q \leq -q foldnorm(probs, m = m, sd = SD)
lines(Q, dfoldnorm(Q, m, SD), col = "purple", lty = 3, type = "h")
lines(Q, pfoldnorm(Q, m, SD), col = "purple", lty = 3, type = "h")abline(h = probs, col = "purple", lty = 3)max(abs(pfoldnorm(Q, m = m, sd = SD) - probs)) # Should be 0
```
## End(Not run)

<span id="page-309-0"></span>foldnormal *Folded Normal Distribution Family Function*

## Description

Fits a (generalized) folded (univariate) normal distribution.

#### Usage

```
foldnormal(lmean = "identitylink", lsd = "loglink", imean = NULL,
   isd = NULL, a1 = 1, a2 = 1, nsimEIM = 500, imethod = 1,
   zero = NULL)
```
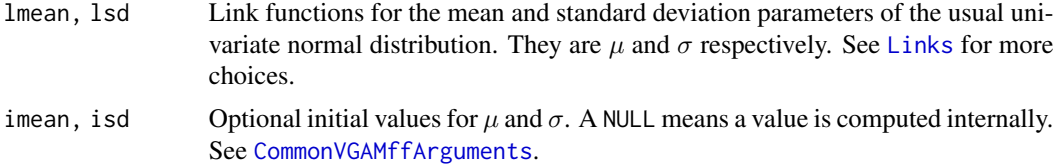

a1, a2 Positive weights, called  $a_1$  and  $a_2$  below. Each must be of length 1. nsimEIM, imethod, zero See [CommonVGAMffArguments](#page-194-0).

# Details

If a random variable has an ordinary univariate normal distribution then the absolute value of that random variable has an ordinary *folded normal distribution*. That is, the sign has not been recorded; only the magnitude has been measured.

More generally, suppose X is normal with mean mean and standard deviation sd. Let  $Y =$  $\max(a_1X, -a_2X)$  where  $a_1$  and  $a_2$  are positive weights. This means that  $Y = a_1X$  for  $X > 0$ , and  $Y = a_2 X$  for  $X < 0$ . Then Y is said to have a *generalized folded normal distribution*. The ordinary folded normal distribution corresponds to the special case  $a_1 = a_2 = 1$ .

The probability density function of the ordinary folded normal distribution can be written dnorm( $y$ , mean, sd) + dnorm(y, -mean, sd) for  $y \ge 0$ . By default, mean and log(sd) are the linear/additive predictors. Having mean=0 and sd=1 results in the *half-normal* distribution. The mean of an ordinary folded normal distribution is

$$
E(Y) = \sigma \sqrt{2/\pi} \exp(-\mu^2/(2\sigma^2)) + \mu[1 - 2\Phi(-\mu/\sigma)]
$$

and these are returned as the fitted values. Here,  $\Phi()$  is the cumulative distribution function of a standard normal ([pnorm](#page-0-0)).

# Value

An object of class "vglmff" (see [vglmff-class](#page-878-0)). The object is used by modelling functions such as [vglm](#page-865-0) and [vgam](#page-856-0).

### Warning

Under- or over-flow may occur if the data is ill-conditioned. It is recommended that several different initial values be used to help avoid local solutions.

### Note

The response variable for this family function is the same as [uninormal](#page-847-0) except positive values are required. Reasonably good initial values are needed. Fisher scoring using simulation is implemented.

See [CommonVGAMffArguments](#page-194-0) for general information about many of these arguments.

Yet to do: implement the results of Johnson (1962) which gives expressions for the EIM, albeit, under a different parameterization. Also, one element of the EIM appears to require numerical integration.

## Author(s)

Thomas W. Yee

## References

Lin, P. C. (2005). Application of the generalized folded-normal distribution to the process capability measures. *International Journal of Advanced Manufacturing Technology*, 26, 825–830.

Johnson, N. L. (1962). The folded normal distribution: accuracy of estimation by maximum likelihood. *Technometrics*, 4, 249–256.

# See Also

[rfoldnorm](#page-308-0), [uninormal](#page-847-0), [dnorm](#page-0-0), [skewnormal](#page-776-0).

# Examples

```
## Not run: m <- 2; SD <- exp(1)
fdata \leq data.frame(y = rfoldnorm(n \leq 1000, m = m, sd = SD))
hist(with(fdata, y), prob = TRUE, main = paste("foldnormal(m = ",
    m, ", sd = ", round(SD, 2), ")"))
fit \leq vglm(y \sim 1, foldnormal, data = fdata, trace = TRUE)
coef(fit, matrix = TRUE)
(Cfit <- Coef(fit))
# Add the fit to the histogram:
mygrid <- with(fdata, seq(min(y), max(y), len = 200))
lines(mygrid, dfoldnorm(mygrid, Cfit[1], Cfit[2]), col = "orange")
```
## End(Not run)

formulavlm *Model Formulae and Term Names for VGLMs*

#### Description

The methods function for formula to extract the formula from a fitted object, as well as a methods function to return the names of the terms in the formula.

## Usage

```
## S3 method for class 'vlm'
formula(x, \ldots)formulavlm(x, form.number = 1, ...)term.names(model, ...)
term.namesvlm(model, form.number = 1, ...)
```
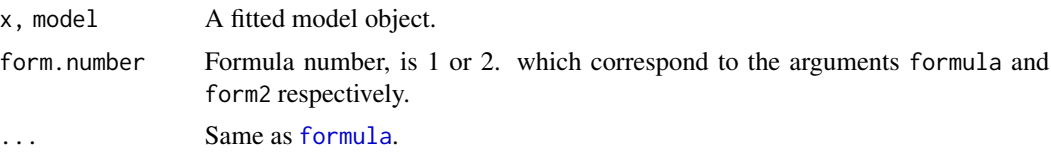

#### Frank 313

# Details

The formula methods function is based on [formula](#page-0-0).

# Value

The formula methods function should return something similar to [formula](#page-0-0). The term.names methods function should return a character string with the terms in the formula; this includes any intercept (which is denoted by "(Intercept)" as the first element.)

## Author(s)

Thomas W. Yee

## See Also

[has.interceptvlm](#page-415-0).

# Examples

```
# Example: this is based on a glm example
counts <- c(18,17,15,20,10,20,25,13,12)
outcome \leftarrow gl(3, 1, 9); treatment \leftarrow gl(3, 3)
vglm.D93 <- vglm(counts ~ outcome + treatment, family = poissonff)
formula(vglm.D93)
pdata <- data.frame(counts, outcome, treatment) # Better style
vglm.D93 <- vglm(counts ~ outcome + treatment, poissonff, data = pdata)
formula(vglm.D93)
term.names(vglm.D93)
responseName(vglm.D93)
has.intercept(vglm.D93)
```
Frank *Frank's Bivariate Distribution*

## Description

Density, distribution function, and random generation for the (one parameter) bivariate Frank distribution.

#### Usage

```
dbifrankcop(x1, x2, apar, log = FALSE)
pbifrankcop(q1, q2, apar)
rbifrankcop(n, apar)
```
## **Arguments**

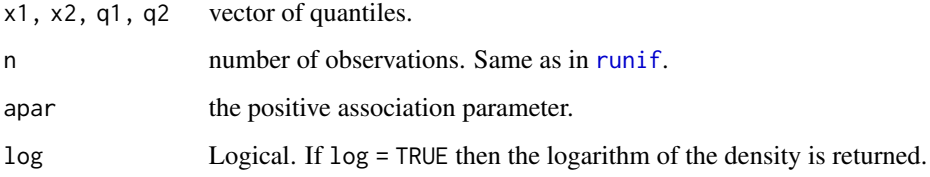

## Details

See [bifrankcop](#page-98-0), the VGAM family functions for estimating the association parameter by maximum likelihood estimation, for the formula of the cumulative distribution function and other details.

# Value

dbifrankcop gives the density, pbifrankcop gives the distribution function, and rbifrankcop generates random deviates (a two-column matrix).

# Author(s)

T. W. Yee

## References

Genest, C. (1987). Frank's family of bivariate distributions. *Biometrika*, 74, 549–555.

# See Also

[bifrankcop](#page-98-0).

```
## Not run: N <- 100; apar <- exp(2)
xx \le - seq(-0.30, 1.30, len = N)
ox <- expand.grid(xx, xx)
zedd <- dbifrankcop(ox[, 1], ox[, 2], apar = apar)
contour(xx, xx, matrix(zedd, N, N))
zedd <- pbifrankcop(ox[, 1], ox[, 2], apar = apar)
contour(xx, xx, matrix(zedd, N, N))
plot(rr \leftarrow rbinrankcop(n = 3000, apar = exp(4)))par(mfrow = c(1, 2))hist(rr[, 1]); hist(rr[, 2]) # Should be uniform
## End(Not run)
```
#### <span id="page-314-0"></span>Description

Density, distribution function, quantile function and random generation for the three parameter Frechet distribution.

#### Usage

```
dfrechet(x, location = 0, scale = 1, shape, log = FALSE)
pfrechet(q, location = 0, scale = 1, shape,
         lower.tail = TRUE, log.p = FALSE)qfrechet(p, location = 0, scale = 1, shape,lower.tail = TRUE, log.p = FALSE)rfrechet(n, location = 0, scale = 1, shape)
```
## **Arguments**

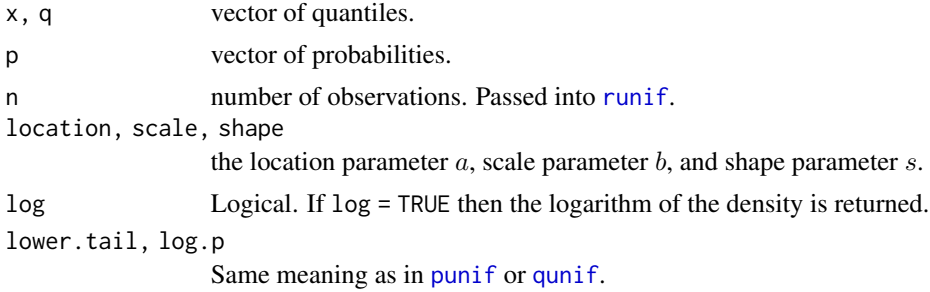

#### Details

See [frechet](#page-315-0), the VGAM family function for estimating the 2 parameters (without location parameter) by maximum likelihood estimation, for the formula of the probability density function and range restrictions on the parameters.

# Value

dfrechet gives the density, pfrechet gives the distribution function, qfrechet gives the quantile function, and rfrechet generates random deviates.

# Author(s)

T. W. Yee and Kai Huang

#### References

Castillo, E., Hadi, A. S., Balakrishnan, N. and Sarabia, J. S. (2005). *Extreme Value and Related Models with Applications in Engineering and Science*, Hoboken, NJ, USA: Wiley-Interscience.

316 frechet

# See Also

[frechet](#page-315-0).

# Examples

```
## Not run: shape <- 5
x \leq -\text{seq}(-0.1, 3.5, \text{ length} = 401)plot(x, dfrechet(x, shape = shape), type = "l", ylab = "",main = "Frechet density divided into 10 equal areas",
  sub = "Orange = CDF", las = 1)abline(h = 0, col = "blue", lty = 2)
qq \leftarrow qfrechet(seq(0.1, 0.9, by = 0.1), shape = shape)lines(qq, dfrechet(qq, shape = shape), col = 2, lty = 2, type = "h")lines(x, pfrechet(q = x, shape = shape), col = "orange")
```

```
## End(Not run)
```
<span id="page-315-0"></span>frechet *Frechet Distribution Family Function*

# Description

Maximum likelihood estimation of the 2-parameter Frechet distribution.

## Usage

```
frechet(location = 0, lscale = "loglink",
  Ishape = logofflink(offset = -2),iscale = NULL, ishape = NULL, nsimEIM = 250, zero = NULL)
```
## Arguments

location Numeric. Location parameter. It is called a below. lscale, lshape Link functions for the parameters; see [Links](#page-485-0) for more choices. iscale, ishape, zero, nsimEIM See [CommonVGAMffArguments](#page-194-0) for information.

# Details

The (3-parameter) Frechet distribution has a density function that can be written

$$
f(y) = \frac{sb}{(y-a)^2} [b/(y-a)]^{s-1} \exp[-(b/(y-a))^s]
$$

for  $y > a$  and scale parameter  $b > 0$ . The positive shape parameter is s. The cumulative distribution function is

$$
F(y) = \exp[-(b/(y-a))^s].
$$

#### frechet 317

The mean of Y is  $a + b\Gamma(1 - 1/s)$  for  $s > 1$  (these are returned as the fitted values). The variance of Y is  $b^2[\Gamma(1-2/s)-\Gamma^2(1-1/s)]$  for  $s>2$ .

Family frechet has a known, and  $log(b)$  and  $log(s - 2)$  are the default linear/additive predictors. The working weights are estimated by simulated Fisher scoring.

# Value

An object of class "vglmff" (see [vglmff-class](#page-878-0)). The object is used by modelling functions such as [vglm](#page-865-0) and [vgam](#page-856-0).

## Warning

Family function frechet may fail for low values of the shape parameter, e.g., near 2 or lower.

# Author(s)

T. W. Yee

## References

Castillo, E., Hadi, A. S., Balakrishnan, N. and Sarabia, J. S. (2005). *Extreme Value and Related Models with Applications in Engineering and Science*, Hoboken, NJ, USA: Wiley-Interscience.

## See Also

[rfrechet](#page-314-0), [gev](#page-384-0).

```
## Not run:
set.seed(123)
fdata \le data.frame(y1 = rfrechet(1000, shape = 2 + exp(1)))
with(fdata, hist(y1))
fit2 <- vglm(y1 \sim 1, frechet, data = fdata, trace = TRUE)
coef(fit2, matrix = TRUE)
Coef(fit2)
head(fitted(fit2))
with(fdata, mean(y1))
head(weights(fit2, type = "working"))
vcov(fit2)
## End(Not run)
```
## Description

Estimate the four parameters of the Freund (1961) bivariate extension of the exponential distribution by maximum likelihood estimation.

## Usage

```
freund61(la = "loglink", lap = "loglink", lb = "loglink",
        lbp = "loglink", ia = NULL, iap = NULL, ib = NULL,
         ibp = NULL, independent = FALSE, zero = NULL)
```
# Arguments

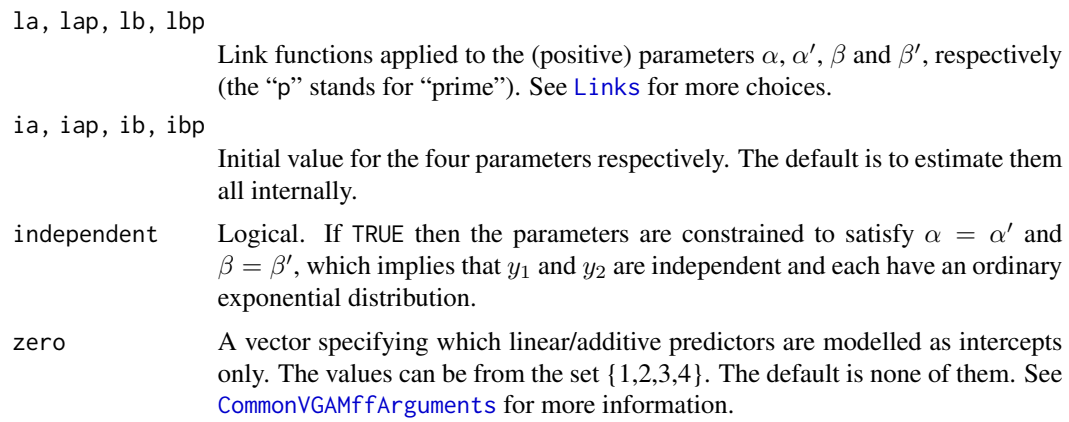

## Details

This model represents one type of bivariate extension of the exponential distribution that is applicable to certain problems, in particular, to two-component systems which can function if one of the components has failed. For example, engine failures in two-engine planes, paired organs such as peoples' eyes, ears and kidneys. Suppose  $y_1$  and  $y_2$  are random variables representing the lifetimes of two components A and B in a two component system. The dependence between  $y_1$  and  $y_2$  is essentially such that the failure of the  $B$  component changes the parameter of the exponential life distribution of the A component from  $\alpha$  to  $\alpha'$ , while the failure of the A component changes the parameter of the exponential life distribution of the B component from  $\beta$  to  $\beta'$ .

The joint probability density function is given by

$$
f(y_1, y_2) = \alpha \beta' \exp(-\beta' y_2 - (\alpha + \beta - \beta')y_1)
$$

for  $0 < y_1 < y_2$ , and

$$
f(y_1, y_2) = \beta \alpha' \exp(-\alpha' y_1 - (\alpha + \beta - \alpha') y_2)
$$

## freund $61$  319

for  $0 < y_2 < y_1$ . Here, all four parameters are positive, as well as the responses  $y_1$  and  $y_2$ . Under this model, the probability that component A is the first to fail is  $\alpha/(\alpha + \beta)$ . The time to the first failure is distributed as an exponential distribution with rate  $\alpha + \beta$ . Furthermore, the distribution of the time from first failure to failure of the other component is a mixture of Exponential $(\alpha')$  and Exponential( $\beta'$ ) with proportions  $\beta/(\alpha + \beta)$  and  $\alpha/(\alpha + \beta)$  respectively.

The marginal distributions are, in general, not exponential. By default, the linear/additive predictors are  $\eta_1 = \log(\alpha)$ ,  $\eta_2 = \log(\alpha')$ ,  $\eta_3 = \log(\beta)$ ,  $\eta_4 = \log(\beta')$ .

A special case is when  $\alpha = \alpha'$  and  $\beta = \beta'$ , which means that  $y_1$  and  $y_2$  are independent, and both have an ordinary exponential distribution with means  $1/\alpha$  and  $1/\beta$  respectively.

Fisher scoring is used, and the initial values correspond to the MLEs of an intercept model. Consequently, convergence may take only one iteration.

# Value

An object of class "vglmff" (see [vglmff-class](#page-878-0)). The object is used by modelling functions such as [vglm](#page-865-0) and [vgam](#page-856-0).

#### Note

To estimate all four parameters, it is necessary to have some data where  $y_1 < y_2$  and  $y_2 < y_1$ .

The response must be a two-column matrix, with columns  $y_1$  and  $y_2$ . Currently, the fitted value is a matrix with two columns; the first column has values  $(\alpha' + \beta)/(\alpha'(\alpha + \beta))$  for the mean of  $y_1$ , while the second column has values  $(\beta' + \alpha)/(\beta'(\alpha + \beta))$  for the mean of  $y_2$ . The variance of  $y_1$  is

$$
\frac{(\alpha')^2 + 2\alpha\beta + \beta^2}{(\alpha')^2(\alpha + \beta)^2},
$$

the variance of  $y_2$  is

$$
\frac{(\beta')^2 + 2\alpha\beta + \alpha^2}{(\beta')^2(\alpha+\beta)^2},
$$

the covariance of  $y_1$  and  $y_2$  is

$$
\frac{\alpha'\beta'-\alpha\beta}{\alpha'\beta'(\alpha+\beta)^2}.
$$

## Author(s)

T. W. Yee

#### References

Freund, J. E. (1961). A bivariate extension of the exponential distribution. *Journal of the American Statistical Association*, 56, 971–977.

## See Also

[exponential](#page-280-0).

# Examples

```
fdata \le data.frame(y1 = rexp(nn \le 1000, rate = exp(1)))
fdata \leq transform(fdata, y2 = rexp(nn, rate = exp(2)))
fit1 <- vglm(cbind(y1, y2) \sim 1, freund61, fdata, trace = TRUE)
coef(fit1, matrix = TRUE)Coef(fit1)
vcov(fit1)
head(fitted(fit1))
summary(fit1)
# y1 and y2 are independent, so fit an independence model
fit2 <- vglm(cbind(y1, y2) \sim 1, freund61(indep = TRUE),
             data = fdata, trace = TRUE)coef(fit2, matrix = TRUE)constraints(fit2)
pchisq(2 * (logLik(fit1) - logLik(fit2)), # p-value
       df = df.residual(fit2) - df.residual(fit1),
       lower.tail = FALSE)lrtest(fit1, fit2) # Better alternative
```
Gaitdbinom *Generally Altered, Inflated, Truncated and Deflated Binomial Distribution*

#### **Description**

Density, distribution function, quantile function and random generation for the generally altered, inflated, truncated and deflated binomial distribution. Both parametric and nonparametric variants are supported; these are based on finite mixtures of the parent with itself and the multinomial logit model (MLM) respectively.

# Usage

```
dgaitdbinom(x, size.p, prob.p,
           a.mix = NULL, a.mlm = NULL,i.mix = NULL, i.mlm = NULL,d.mix = NULL, d.mlm = NULL, truncate = NULL,pobs.mix = 0, pobs.mlm = 0,
           pstr.mix = 0, pstr.mlm = 0,
           pdip.mix = 0, pdip.mlm = 0, byrow.aid = FALSE,
           size.a = size.p, size.i = size.p, size.d = size.p,prob.a = prob.p, prob.i = prob.p, prob.d = prob.p,log = FALSE, ...pgaitdbinom(q, size.p, prob.p,
           a.mix = NULL, a.mlm = NULL,i.mix = NULL, i.mlm = NULL,d.mix = NULL, d.mlm = NULL, truncate = NULL,
           pobs.mix = 0, pobs.mlm = 0,
```

```
pstr.mix = 0, pstr.mlm = 0,
           pdip.mix = \theta, pdip.mlm = \theta, byrow.aid = FALSE,
           size.a = size.p, size.i = size.p, size.d = size.p,prob.a = prob.p, prob.i = prob.p, prob.d = prob.p,lower.tail = TRUE, ...)qgaitdbinom(p, size.p, prob.p,
           a.mix = NULL, a.mlm = NULL,i.mix = NULL, i.mlm = NULL,d.mix = NULL, d.mlm = NULL, truncate = NULL,
           pobs.mix = 0, pobs.mlm = 0,
           pstr.mix = 0, pstr.mlm = 0,
           pdip.mix = 0, pdip.mlm = 0, byrow.aid = FALSE,
           size.a = size.p, size.i = size.p, size.d = size.p,prob.a = prob.p, prob.i = prob.p, prob.d = prob.p, ...)rgaitdbinom(n, size.p, prob.p,
           a.mix = NULL, a.mlm = NULL,i.mix = NULL, i.mlm = NULL,d.mix = NULL, d.mlm = NULL, truncate = NULL,pobs.mix = 0, pobs.mlm = 0,
           pstr.mix = 0, pstr.mlm = 0,
           pdip.mix = 0, pdip.mlm = 0, byrow.aid = FALSE,
           size.a = size.p, size.i = size.p, size.d = size.p,prob.a = prob.p, prob.i = prob.p, prob.d = prob.p, ...)
```
## Arguments

x, q, p, n, log, lower.tail Same meaning as in [Binomial](#page-0-0). size.p, prob.p Same meaning as in [Binomial](#page-0-0). See [Gaitdpois](#page-333-0) for generic information. size.a, prob.a See [Gaitdpois](#page-333-0) for generic information. size.i, prob.i See [Gaitdpois](#page-333-0) for generic information. size.d, prob.d See [Gaitdpois](#page-333-0) for generic information. truncate See [Gaitdpois](#page-333-0) for generic information. a.mix, i.mix, d.mix See [Gaitdpois](#page-333-0) for generic information. a.mlm, i.mlm, d.mlm See [Gaitdpois](#page-333-0) for generic information. pstr.mix, pstr.mlm, [byrow.aid](#page-333-0) See Gaitdpois for generic information. pobs.mix, pobs.mlm See [Gaitdpois](#page-333-0) for generic information. pdip.mix, pdip.mlm See [Gaitdpois](#page-333-0) for generic information. ... Arguments such as max.support that are ignored. This will occur internally within [dgaitdplot](#page-237-0).

# Details

These functions for the GAITD binomial distribution are analogous to the GAITD Poisson, hence most details have been put in [Gaitdpois](#page-333-0).

## Value

dgaitdbinom gives the density, pgaitdbinom gives the distribution function, qgaitdbinom gives the quantile function, and rgaitdbinom generates random deviates. The default values of the arguments correspond to ordinary [dbinom](#page-0-0), [pbinom](#page-0-0), [qbinom](#page-0-0), [rbinom](#page-0-0) respectively.

## Warning

See [Gaitdpois](#page-333-0) about the dangers of too much inflation and/or deflation on GAITD PMFs, and the difficulties detecting such.

# Note

Functions [Posbinom](#page-0-0) have been moved to **VGAMdata**. It is better to use dgaitdbinom(x, size, prob, truncate =  $0$ ) instead of dposbinom(x, size, prob), etc.

## Author(s)

T. W. Yee.

# See Also

[Gaitdpois](#page-333-0), [Gaitdnbinom](#page-327-0), [multinomial](#page-582-0), [Gaitdlog](#page-322-0), [Gaitdzeta](#page-343-0).

```
size <- 20
ivec \leq c(6, 10); avec \leq c(8, 11); prob \leq 0.25; xgrid \leq 0.25
tvec <- 14; pobs.a <- 0.05; pstr.i <- 0.15
dvec <- 5; pdip.mlm <- 0.05
(ddd <- dgaitdbinom(xgrid, size, prob.p = prob,
  prob.a = prob + 0.05, truncate = tvec, pobs.mix = pobs.a,
  pdip.mlm = pdip.mlm, d.mlm = dvec,
  pobs.mlm = pobs.a, a.mlm = avec,
  pstr.mix = pstr.i, i.mix = ivec)## Not run: dgaitdplot(c(size, prob), ylab = "Probability",
  xlab = "x", pobs.mix = pobs.mix,
  pobs.mlm = pobs.a, a.mlm = avec, all.lwd = 3,pdip.mlm = pdip.mlm, d.mlm = dvec, fam = "binom",
  pstr.mix = pstr.i, i.mix = ivec, deflation = TRUE,
  main = "GAITD Combo PMF---Binomial Parent")
## End(Not run)
```
<span id="page-322-0"></span>

# Description

Density, distribution function, quantile function and random generation for the generally altered, inflated, truncated and deflated logarithmic distribution. Both parametric and nonparametric variants are supported; these are based on finite mixtures of the parent with itself and the multinomial logit model (MLM) respectively.

#### Usage

```
dgaitdlog(x, shape.p, a.mix = NULL, a.mlm = NULL,i.mix = NULL, i.mlm = NULL,d.mix = NULL, d.mlm = NULL, truncate = NULL,max.support = Inf, pobs.mix = \theta, pobs.mlm = \theta,
          pstr.mix = 0, pstr.mlm = 0,
          pdip.mix = 0, pdip.mlm = 0, byrow.aid = FALSE,
          shape.a = shape.p, shape.i = shape.p, shape.d = shape.p,
          log = FALSE)
pgaitdlog(q, shape.p, a.mix = NULL, a.mlm = NULL,
          i.mix = NULL, i.mlm = NULL,
          d.mix = NULL, d.mlm = NULL, truncate = NULL,
          max.support = Inf, pobs mix = 0, pobs.mlm = 0,pstr.mix = 0, pstr.mlm = 0,
          pdip.mix = 0, pdip.mlm = 0, byrow.aid = FALSE,
          shape.a = shape.p, shape.i = shape.p, shape.d = shape.p,
          lower.tail = TRUE)
qgaitdlog(p, shape.p, a.mix = NULL, a.mlm = NULL,
          i.mix = NULL, i.mlm = NULL,d.mix = NULL, d.mlm = NULL, truncate = NULL,max.support = Inf, pobs.mix = \theta, pobs.mlm = \theta,
          pstr.mix = 0, pstr.mlm = 0,
          pdip.mix = 0, pdip.mlm = 0, byrow.aid = FALSE,
          shape.a = shape.p, shape.i = shape.p, shape.d = shape.p)
rgaitdlog(n, shape.p, a.mix = NULL, a.mlm = NULL,
          i.mix = NULL, i.mlm = NULL,d.mix = NULL, d.mlm = NULL, truncate = NULL,max.support = Inf, pobs mix = 0, pobs.mlm = 0,pstr.mix = 0, pstr.mlm = 0,
          p\text{dip}.\text{mix} = 0, p\text{dip}.\text{mlm} = 0, b\text{yrow}.\text{aid} = \text{FALSE},
          shape.a = shape.p, shape.i = shape.p, shape.d = shape.p)
```
## Arguments

x, q, p, n, log, lower.tail Same meaning as in [dlog](#page-501-0).

```
shape.p, shape.a, shape.i, shape.d
                  Same meaning as shape for dlog, i.e., for an ordinary logarithmic distribution.
                  See Gaitdpois for generic information.
truncate, max.support
                  See Gaitdpois for generic information.
a.mix, i.mix, d.mix
                 See Gaitdpois for generic information.
a.mlm, i.mlm, d.mlm
                  See Gaitdpois for generic information.
pobs.mlm, pstr.mlm, pdip.mlm, byrow.aid
                 See Gaitdpois for generic information.
pobs.mix, pstr.mix, pdip.mix
                  See Gaitdpois for generic information.
```
# Details

These functions for the logarithmic distribution are analogous to the Poisson, hence most details have been put in [Gaitdpois](#page-333-0). These functions do what [Oalog](#page-0-0), [Oilog](#page-0-0), [Otlog](#page-0-0) collectively did plus much more.

## Value

dgaitdlog gives the density, pgaitdlog gives the distribution function, qgaitdlog gives the quantile function, and rgaitdlog generates random deviates. The default values of the arguments correspond to ordinary [dlog](#page-501-0), [plog](#page-501-0), [qlog](#page-501-0), [rlog](#page-501-0) respectively.

# Warning

See [Gaitdpois](#page-333-0) about the dangers of too much inflation and/or deflation on GAITD PMFs, and the difficulties detecting such.

# **Note**

See [Gaitdpois](#page-333-0) for general information also relevant to this parent distribution.

# Author(s)

T. W. Yee.

## See Also

[gaitdlog](#page-324-0), [Gaitdpois](#page-333-0), [dgaitdplot](#page-237-0), [Gaitdzeta](#page-343-0), [multinomial](#page-582-0), [Oalog](#page-0-0), [Oilog](#page-0-0), [Otlog](#page-0-0).

```
ivec \leq c(2, 10); avec \leq ivec + 1; shape \leq 0.995; xgrid \leq 0:15
max.support \le 15; pobs.a \le 0.10; pstr.i \le 0.15
dvec <- 1; pdip.mlm <- 0.05
(ddd <- dgaitdlog(xgrid, shape,
   max.support = max.support, pobs mix = pobs.a,
```
#### gaitdlog 325

```
pdip.mlm = pdip.mlm, d.mlm = dvec,
   a.mix = avec, pstr.mix = pstr.i, i.mix = ivec)## Not run: dgaitdplot(shape, ylab = "Probability", xlab = "x",
  max.support = max.support, pobs mix = 0,pobs.mlm = 0, a.mlm = avec, all.lwd = 3,
  pdip.mlm = pdip.mlm, d.mlm = dvec, fam = "log",
  pstr.mix = pstr.i, i.mix = ivec, deflation = TRUE,
  main = "GAITD Combo PMF---Logarithmic Parent")
## End(Not run)
```
<span id="page-324-0"></span>gaitdlog *Generally Altered, Inflated, Truncated and Deflated Logarithmic Regression*

## **Description**

Fits a generally altered, inflated, truncated and deflated logarithmic regression by MLE. The GAITD combo model having 7 types of special values is implemented. This allows logarithmic mixtures on nested and/or partitioned support as well as a multinomial logit model for altered, inflated and deflated values. Truncation may include the upper tail.

# Usage

```
gaitdlog(a.mix = NULL, i.mix = NULL, d.mix = NULL,a.mlm = NULL, i.mlm = NULL, d.mlm = NULL,truncated = NULL, max.support = Inf,zero = c("pobs", "pstr", "pdip"), eq(ap = TRUE, eq.jp = TRUE,eq.dp = TRUE, parallel.a = FALSE,
         parallel.i = FALSE, parallel.d = FALSE,
         lshape.p = "logitlink", lshape.a = lshape.p,
         lshape.i = lshape.p, lshape.d = lshape.p,type.fitted = c("mean", "shapes", "pobs.mlm", "pstr.mlm",
         "pdip.mlm", "pobs.mix", "pstr.mix", "pdip.mix", "Pobs.mix",
         "Pstr.mix", "Pdip.mix", "nonspecial",
         "Numer", "Denom.p", "sum.mlm.i", "sum.mix.i", "sum.mlm.d",
         "sum.mix.d", "ptrunc.p", "cdf.max.s"),
         gshape.p = -expm1(-7 * points(12)), gpstr.mix = ppoints(7) / 3,
         gpstr.mlm = ppoints(7) / (3 + length(i.mlm)),
         imethod = 1, mux.init = c(0.75, 0.5, 0.75),
         ishape.p = NULL, ishape.a = ishape.p,
         ishape.i = ishape.p, ishape.d = ishape.p,ipobs.mix = NULL, ipstr.mix = NULL, ipdip.mix = NULL,
         ipobs.mlm = NULL, ipstr.mlm = NULL, ipdip.mlm = NULL,
         byrow.aid = FALSE, ishrinkage = 0.95, probs.y = 0.35)
```
#### Arguments

```
truncate, max.support
                 See gaitdpoisson.
a.mix, i.mix, d.mix
                 See gaitdpoisson.
a.mlm, i.mlm, d.mlm
                 See gaitdpoisson.
lshape.p, lshape.a, lshape.i, lshape.d
                Link functions. See gaitdpoisson and Links for more choices and infor-
                 mation. Actually, it is usually a good idea to set these arguments equal to
                 logffMlink because the log-mean is the first linear/additive predictor so it is
                 like a Poisson regression.
eq.ap, eq.ip, eq.dp
                 Single logical each. See gaitdpoisson.
parallel.a, parallel.i, parallel.d
                Single logical each. See gaitdpoisson.
type.fitted, mux.init
                 See gaitdpoisson.
imethod, ipobs.mix, ipstr.mix, ipdip.mix
                 See CommonVGAMffArguments and gaitdpoisson for information.
ipobs.mlm, ipstr.mlm, ipdip.mlm, byrow.aid
                 See CommonVGAMffArguments and gaitdpoisson for information.
gpstr.mix, gpstr.mlm
                 See CommonVGAMffArguments and gaitdpoisson for information.
gshape.p, ishape.p
                 See CommonVGAMffArguments and gaitdpoisson for information. The former
                 argument is used only if the latter is not given. Practical experience has shown
                 that good initial values are needed, so if convergence is not obtained then try a
                 finer grid.
ishape.a, ishape.i, ishape.d
                 See CommonVGAMffArguments and gaitdpoisson for information.
probs.y, ishrinkage
                 See CommonVGAMffArguments and gaitdpoisson for information.
zero See gaitdpoisson and CommonVGAMffArguments for information.
```
## Details

Many details to this family function can be found in [gaitdpoisson](#page-337-0) because it is also a 1-parameter discrete distribution. This function currently does not handle multiple responses. Further details are at [Gaitdlog](#page-322-0).

As alluded to above, when there are covariates it is much more interpretable to model the mean rather than the shape parameter. Hence [logffMlink](#page-0-0) is recommended. (This might become the default in the future.) So installing VGAMextra is a good idea.

Apart from the order of the linear/additive predictors, the following are (or should be) equivalent: gaitdlog() and logff(), gaitdlog(a.mix = 1) and oalog(zero = "pobs1"), gaitdlog(i.mix = 1) and oilog(zero = "pstr1"), gaitdlog(truncate = 1) and otlog(). The functions [oalog](#page-0-0), [oilog](#page-0-0) and [otlog](#page-0-0) have been placed in VGAMdata.

#### gaitdlog 327

# Value

An object of class "vglmff" (see [vglmff-class](#page-878-0)). The object is used by modelling functions such as [vglm](#page-865-0), [rrvglm](#page-741-0) and [vgam](#page-856-0).

### Warning

See [gaitdpoisson](#page-337-0).

# Note

See [gaitdpoisson](#page-337-0).

### Author(s)

T. W. Yee

# See Also

[Gaitdlog](#page-322-0), [logff](#page-506-0), [logffMlink](#page-0-0), [Gaitdpois](#page-333-0), [gaitdpoisson](#page-337-0), [gaitdzeta](#page-346-0), [spikeplot](#page-793-0), [goffset](#page-390-0), [Trunc](#page-841-0), [oalog](#page-0-0), [oilog](#page-0-0), [otlog](#page-0-0), [CommonVGAMffArguments](#page-194-0), [rootogram4](#page-736-0), [simulate.vlm](#page-767-0).

# Examples

```
avec \leq c(5, 10) # Alter these values parametrically
ivec \leq c(3, 15) # Inflate these values
tvec \leq c(6, 7) # Truncate these values
max.support <- 20; set.seed(1)
pobs.a <- pstr.i <- 0.1
gdata <- data.frame(x2 = runif(nn <- 1000))
gdata <- transform(gdata, shape.p = logitlink(2+0.5*x2, inverse = TRUE))
gdata <- transform(gdata,
  y1 = rgaitdlog(nn, shape.p, a.mix = avec, pobs.mix = pobs.a,
                i.mix = ivec, pstr.mix = pstr.i, truncate = treec,
                max.support = max.support))
gaitdlog(a.mix = avec, i.mix = ivec, max.support = max.support)with(gdata, table(y1))
## Not run: spikeplot(with(gdata, y1), las = 1)
fit7 <- vglm(y1 \sim x2, trace = TRUE, data = gdata,
             gaitdlog(i.mix = ivec, truncate = tree,max.support = max.support, a mix = avec,eq.ap = TRUE, eq.ip = TRUE))
head(fitted(fit7, type.fitted = "Pstr.mix"))
head(predict(fit7))
t(coef(fit7, matrix = TRUE)) # Easier to see with t()summary(fit7)
## Not run: spikeplot(with(gdata, y1), lwd = 2, ylim = c(0, 0.4))
plotdgaitd(fit7, new.plot = FALSE, offset.x = 0.2, all.lwd = 2)
## End(Not run)
```
<span id="page-327-0"></span>Gaitdnbinom *Generally Altered, Inflated, Truncated and Deflated Negative Binomial Distribution*

# Description

Density, distribution function, quantile function and random generation for the generally altered, inflated, truncated and deflated negative binomial (GAITD-NB) distribution. Both parametric and nonparametric variants are supported; these are based on finite mixtures of the parent with itself and the multinomial logit model (MLM) respectively.

#### Usage

```
dgaitdnbinom(x, size.p, munb.p,
             a.mix = NULL, a.mlm = NULL,i.mix = NULL, i.mlm = NULL,d.mix = NULL, d.mlm = NULL, truncate = NULL,
             max.support = Inf, pobs mix = 0, pobs.mlm = 0,pstr.mix = 0, pstr.mlm = 0,
             p\text{dip}.\text{mix} = 0, p\text{dip}.\text{mlm} = 0, b\text{yrow}.\text{aid} = \text{FALSE},
             size.a = size.p, size.i = size.p, size.d = size.p,munb.a = munb.p, munb.i = munb.p, munb.d = munb.p,
             log = FALSE)pgaitdnbinom(q, size.p, munb.p,
             a.mix = NULL, a.mlm = NULL,i.mix = NULL, i.mlm = NULL,d.mix = NULL, d.mlm = NULL, truncate = NULL,max.support = Inf, pobs mix = 0, pobs.mlm = 0,pstr.mix = 0, pstr.mlm = 0,
             pdip.mix = 0, pdip.mlm = 0, byrow.aid = FALSE,
             size.a = size.p, size.i = size.p, size.d = size.p,munb.a = munb.p, munb.i = munb.p, munb.d = munb.p,
             lower.tail = TRUE)
qgaitdnbinom(p, size.p, munb.p,
             a.mix = NULL, a.mlm = NULL,i.mix = NULL, i.mlm = NULL,d.mix = NULL, d.mlm = NULL, truncate = NULL,max.support = Inf, pobs mix = 0, pobs.mlm = 0,pstr.mix = 0, pstr.mlm = 0,
             pdip.mix = 0, pdip.mlm = 0, byrow.aid = FALSE,
             size.a = size.p, size.i = size.p, size.d = size.p,munb.a = munb.p, munb.i = munb.p, munb.d = munb.p)
rgaitdnbinom(n, size.p, munb.p,
             a.mix = NULL, a.mlm = NULL,i.mix = NULL, i.mlm = NULL,d.mix = NULL, d.mlm = NULL, truncate = NULL,max.support = Inf, pobs mix = 0, pobs.mlm = 0,
```

```
pstr.mix = 0, pstr.mlm = 0,
pdip.mix = 0, pdip.mlm = 0, byrow.aid = FALSE,
size.a = size.p, size.i = size.p, size.d = size.p,munb.a = munb.p, munb.i = munb.p, munb.d = munb.p)
```
# Arguments

```
x, q, p, n, log, lower.tail
              Same meaning as in rnbinom.
rnbinomGaitdpois for generic information.
Gaitdpois for generic information.
Gaitdpois for generic information.
Gaitdpois for generic information.
truncate, max.support
              See Gaitdpois for generic information.
a.mix, i.mix, d.mix
              See Gaitdpois for generic information.
a.mlm, i.mlm, d.mlm
              See Gaitdpois for generic information.
pobs.mlm, pstr.mlm, byrow.aid
              See Gaitdpois for generic information.
pobs.mix, pstr.mix
              See Gaitdpois for generic information.
pdip.mix, pdip.mlm
               See Gaitdpois for generic information.
```
# Details

These functions for the NBD are analogous to the Poisson, hence most details have been put in [Gaitdpois](#page-333-0). The NBD has two possible parameterizations: one involving a probability (argument begins with prob) and the other the mean (beginning with mu). Only the latter is supported here.

For now, arguments such as prob.p and prob.a are no longer supported. That's because mu is more likely to be used by most statisticians than prob; see [dnbinom](#page-0-0).

# Value

dgaitdnbinom gives the density, pgaitdnbinom gives the distribution function, qgaitdnbinom gives the quantile function, and rgaitdnbinom generates random deviates. The default values of the arguments correspond to ordinary [dnbinom](#page-0-0), [pnbinom](#page-0-0), [qnbinom](#page-0-0), [rnbinom](#page-0-0) respectively.

# Warning

See [Gaitdpois](#page-333-0) about the dangers of too much inflation and/or deflation on GAITD PMFs, and the difficulties detecting such.

#### **Note**

Four functions were moved from VGAM to VGAMdata; they can be seen at [Posnegbin](#page-0-0). It is preferable to use dgaitdnbinom(x, size, munb.p = munb, truncate =  $\emptyset$ ) instead of dposnbinom(x,  $size,$  munb = munb), etc.

### Author(s)

T. W. Yee.

# See Also

[gaitdnbinomial](#page-329-0), [Gaitdpois](#page-333-0), [multinomial](#page-582-0), [Gaitdbinom](#page-319-0), [Gaitdlog](#page-322-0), [Gaitdzeta](#page-343-0).

# Examples

```
size <- 10; xgrid <- 0:25
ivec <- c(5, 6, 10, 14); avec <- c(8, 11); munb <- 10
tvec <- 15; pobs.a <- 0.05; pstr.i <- 0.25
dvec <- 13; pdip.mlm <- 0.03; pobs.mlm <- 0.05
(ddd \le dgaitdnbinom(xgrid, size, munb.p = munb, munb.a = munb + 5,
   truncate = tvec, pobs.mix = pobs.a,
  pdip.mlm = pdip.mlm, d.mlm = dvec,
  pobs.mlm = pobs.a, a.mlm = avec,
  pstr.mix = pstr.i, i.mix = ivec))
## Not run: dgaitdplot(c(size, munb), fam = "nbinom",
 ylab = "Probability", xlab = "x", xlim = c(0, 25),
 truncate = tvec, pobs.mix = pobs.mix,
 pobs.mlm = pobs.mlm, a.mlm = avec, all.lwd = 3,
 pdip.mlm = pdip.mlm, d.mlm = dvec,
 pstr.mix = pstr.i, i.mix = ivec, deflation = TRUE,
 main = "GAITD Combo PMF---NB Parent")
## End(Not run)
```
<span id="page-329-0"></span>gaitdnbinomial *Generally Altered, Inflated, Truncated and Deflated Negative Binomial Regression*

## Description

Fits a generally altered, inflated truncated and deflated negative binomial regression by MLE. The GAITD combo model having 7 types of special values is implemented. This allows mixtures of negative binomial distributions on nested and/or partitioned support as well as a multinomial logit model for (nonparametric) altered, inflated and deflated values.

# gaitdnbinomial 331

### Usage

```
gaitdnbinomial(a.mix = NULL, i.mix = NULL, d.mix = NULL,a.mlm = NULL, i.mlm = NULL, d.mlm = NULL,truncate = NULL, zero = c("size", "pobs", "pstr", "pdip"),
    eq(ap = TRUE, eq.ip = TRUE, eq.dp = TRUE,parallel.a = FALSE, parallel.i = FALSE, parallel.d = FALSE,
    lmunb.p = "loglink",
    lmunb.a = Imunb.p, Imunb.i = Imunb.p, Imunb.d = Imunb.p,lsize.p = "loglink",
    lsize.a = lsize.p, lsize.i = lsize.p, lsize.d = lsize.p,
    type.fitted = c("mean", "munbs", "sizes", "pobs.mlm",
    "pstr.mlm", "pdip.mlm", "pobs.mix", "pstr.mix", "pdip.mix",
    "Pobs.mix", "Pstr.mix", "Pdip.mix", "nonspecial", "Numer",
    "Denom.p", "sum.mlm.i", "sum.mix.i",
    "sum.mlm.d", "sum.mix.d", "ptrunc.p", "cdf.max.s"),
    gpstr.mix = ppoints(7) / 3,
    gpstr.mlm = ppoints(7) / (3 + length(i.mlm)),
    imethod = 1, mux.init = c(0.75, 0.5, 0.75, 0.5),
    imunb.p = NULL, imunb.a = imunb.p,
    imunb.i = imunb.p, imunb.d = imunb.p,isize.p = NULL, isize.a = isize.p,
    isize.i = isize.p, isize.d = isize.p,
    ipobs.mix = NULL, ipstr.mix = NULL,
    ipdip.mix = NULL, ipobs.mlm = NULL,
    ipstr.mlm = NULL, ipdip.mlm = NULL,
    byrow.aid = FALSE, ishrinkage = 0.95, probs.y = 0.35,
    nsimEIM = 500, cutoff.prob = 0.999, eps.trig = 1e-7,
    nbd.max.support = 4000, max.chunk.MB = 30)
```
# Arguments

```
truncate See gaitdpoisson.
a.mix, i.mix, d.mix
                See gaitdpoisson.
a.mlm, i.mlm, d.mlm
                See gaitdpoisson.
lmunb.p, lmunb.a, lmunb.i, lmunb.d
                Link functions pertaining to the mean parameters. See gaitdpoisson where
                llambda.p etc. are the equivalent.
lsize.p, lsize.a, lsize.i, lsize.d
                Link functions pertaining to the size parameters. See NegBinomial.
eq.ap, eq.ip, eq.dp
                gaitdpoisson. These apply to both munb and size parameters simultane-
                ously. See NegBinomial also.
parallel.a, parallel.i, parallel.d
                See gaitdpoisson.
type.fitted See gaitdpoisson.
```
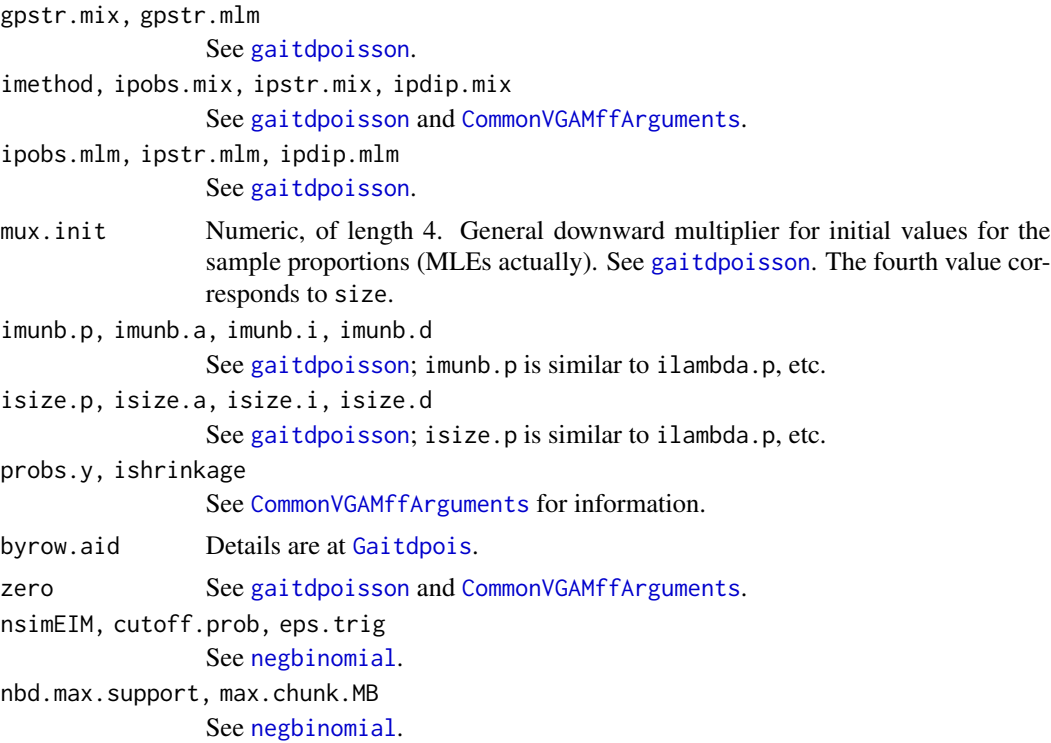

## Details

The GAITD–NB combo model is the pinnacle of GAITD regression for counts because it potentially handles underdispersion, equidispersion and overdispersion relative to the Poisson, as well as alteration, inflation, deflation and truncation at arbitrary support points. In contrast, [gaitdpoisson](#page-337-0) cannot handle overdispersion so well. The GAITD–NB is so flexible that it can accommodate up to seven modes.

The full GAITD–NB–NB–MLM–NB-MLM–NB-MLM combo model may be fitted with this family function. There are seven types of special values and all arguments for these may be used in a single model. Here, the MLM represents the nonparametric while the NB refers to the negative binomial mixtures. The defaults for this function correspond to an ordinary negative binomial regression so that [negbinomial](#page-598-0) is called instead.

While much of the documentation here draws upon [gaitdpoisson](#page-337-0), there are additional details here because the NBD is a *two* parameter distribution that handles *overdispersion* relative to the Possion. Consequently, this family function is exceeding flexible and there are many more pitfalls to avoid.

The order of the linear/additive predictors is best explained by an example. Suppose a combo model has length(a.mix) > 3 and length(i.mix) > 3, length(d.mix) > 3, a.mlm = 3:5, i.mlm =  $6:9$ and d.mlm = 10:12, say. Then loglink(munb.p) and loglink(size.p) are the first two. The third is multilogitlink(pobs.mix) followed by loglink(munb.a) and loglink(size.a) because a.mix is long enough. The sixth is multilogitlink(pstr.mix) followed by loglink(munb.i) and loglink(size.i) because i.mix is long enough. The ninth is multilogitlink(pdip.mix) followed by loglink(munb.d) and loglink(size.d) because d.mix is long enough. Next are the probabilities for the a.mlm values. Then are the probabilities for the i.mlm values. Lastly are the probabilities for the d.mlm values. All the probabilities are estimated by one big MLM

#### gaitdnbinomial 333

and effectively the "(Others)" column of left over probabilities is associated with the nonspecial values. These might be called the *nonspecial baseline probabilities* (NBP) or reserve probabilities. The dimension of the vector of linear/additive predictors here is  $M = 21$ .

Apart from the order of the linear/additive predictors, the following are (or should be) equivalent: gaitdnbinomial() and negbinomial(), gaitdnbinomial(a.mix = 0) and zanegbinomial(zero = "pobs0"), gaitdnbinomial(i.mix = 0) and zinegbinomial(zero = "pstr0"), gaitdnbinomial(truncate = 0) and posnegbinomial(). Likewise, if a.mix and i.mix are assigned a scalar then it effectively moves that scalar to a.mlm and i.mlm because there is no parameters such as munb. i being estimated. Thus gaitdnbinomial(a.mix =  $\theta$ ) and gaitdnbinomial(a.mlm =  $\theta$ ) are the effectively same, and ditto for gaitdnbinomial(i.mix =  $\theta$ ) and gaitdnbinomial(i.mlm =  $\theta$ ).

# Value

An object of class "vglmff" (see [vglmff-class](#page-878-0)). The object is used by modelling functions such as [vglm](#page-865-0), [rrvglm](#page-741-0) and [vgam](#page-856-0).

The fitted.values slot of the fitted object, which should be extracted by the generic function fitted, returns the mean  $\mu$  by default. See the information above on type. fitted.

### Warning

See [gaitdpoisson](#page-337-0). Also, having eq.ap = TRUE, eq.ip = TRUE and eq.dp = TRUE is often needed to obtain initial values that are good enough because they borrow strength across the different operators. It is usually easy to relax these assumptions later.

This family function is under constant development and future changes will occur.

#### Note

If length(a.mix) is 1 then effectively this becomes a value of a.mlm. If length(a.mix) is 2 then an error message will be issued (overfitting really). If length $(a.mix)$  is 3 then this is almost overfitting too. Hence length(a.mix) should be 4 or more. Ditto for length(i.mix) and length(d.mix).

See [gaitdpoisson](#page-337-0) for notes about numerical problems that can easily arise. With the NBD there is even more potential trouble that can occur. In particular, good initial values are more necessary so it pays to experiment with arguments such as imunb.p and isize.p, as well as fitting an interceptonly model first before adding covariates and using etastart.

Currently max.support is missing because only Inf is handled. This might change later.

# Author(s)

T. W. Yee

## References

Yee, T. W. and Ma, C. (2024). Generally altered, inflated, truncated and deflated regression. *Statistical Science*, 39 (in press).

# See Also

[Gaitdnbinom](#page-327-0), [dgaitdplot](#page-237-0), [multinomial](#page-582-0), [rootogram4](#page-736-0), [specials](#page-792-0), [plotdgaitd](#page-640-0), [spikeplot](#page-793-0), [meangaitd](#page-559-0), [KLD](#page-462-0), [gaitdpoisson](#page-337-0), [gaitdlog](#page-324-0), [gaitdzeta](#page-346-0), [multilogitlink](#page-581-0), [multinomial](#page-582-0), [goffset](#page-390-0), [Trunc](#page-841-0), [negbinomial](#page-598-0), [CommonVGAMffArguments](#page-194-0), [simulate.vlm](#page-767-0).

# Examples

```
## Not run:
i.mix \leq c(5, 10, 12, 16) # Inflate these values parametrically
i.mlm \leq c(14, 15) # Inflate these values
a.mix \leq c(1, 6, 13, 20) # Alter these values
tvec \leq c(3, 11) # Truncate these values
pstr.mlm <- 0.1 # So parallel.i = TRUE
pobs.mix \leq pstr.mix \leq 0.1; set.seed(1)
gdata \leq data.frame(x2 = runif(nn \leq 1000))
gdata \leq transform(gdata, munb.p = exp(2 + 0.0 * x2),
                   size.p = exp(1)gdata <- transform(gdata,
  y1 = rgaitdnbinom(nn, size.p, munb.p, a.mix = a.mix,
                    i.mix = i.mix,pobs.mix = pobs.mix, pstr.mix = pstr.mix,
                    i.mlm = i.mlm, pstr.mlm = pstr.mlm,
                    truncate = tvec))
gaitdnbinomial(a.mix = a.mix, i.mix = i.mix, i.mlm = i.mlm)
with(gdata, table(y1))
fit1 <- vglm(y1 \sim 1, crit = "coef", trace = TRUE, data = gdata,
             gaitdnbinomial(a.mix = a.mix, i.mix = i.mix,i.mlm = i.mlm,parallel.i = TRUE, eq.ap = TRUE,
                            eq.jp = TRUE, truncate = tree)head(fitted(fit1, type.fitted = "Pstr.mix"))
head(predict(fit1))
t(coef(fit1, matrix = TRUE)) # Easier to see with t()summary(fit1)
spikeplot(with(gdata, y1), lwd = 2)
plotdgaitd(fit1, new.plot = FALSE, offset.x = 0.2, all.lwd = 2)
## End(Not run)
```
<span id="page-333-0"></span>Gaitdpois *Generally Altered, Inflated, Truncated and Deflated Poisson Distribution*

# Description

Density, distribution function, quantile function and random generation for the generally altered, inflated, truncated and deflated Poisson distribution. Both parametric and nonparametric variants are supported; these are based on finite mixtures of the parent with itself and the multinomial logit model (MLM) respectively.

#### Gaitdpois 335

## Usage

```
dgaitdpois(x, lambda.p, a.mix = NULL, a.mlm = NULL, i.mix = NULL,
       i.mlm = NULL, d.mix = NULL, d.mlm = NULL, truncate = NULL,max.support = Inf, pobs.mix = 0, pobs.mlm = 0, pstr.mix = 0,
      pstr.mlm = 0, pdip.mix = 0, pdip.mlm = 0, byrow.aid = FALSE,
      lambda.a = lambda.p, lambda.i = lambda.p,lambda.d = lambda.p, log = FALSE)pgaitdpois(q, lambda.p, a.mix = NULL, a.mlm = NULL, i.mix = NULL,
       i.mlm = NULL, d.mix = NULL, d.mlm = NULL, truncate = NULL,max.support = Inf, pobs.mix = 0, pobs.mlm = 0, pstr.mix = 0,pstr.mlm = 0, pdip.mix = 0, pdip.mlm = 0, byrow.aid = FALSE,
       lambda.a = lambda.p, lambda.i = lambda.p,lambda.d = lambda.p, lower.tail = TRUE, checkd = FALSE)qgaitdpois(p, lambda.p, a.mix = NULL, a.mlm = NULL, i.mix = NULL,
       i.mlm = NULL, d.mix = NULL, d.mlm = NULL, truncate = NULL,
      max.support = Inf, pobs.mix = 0, pobs.mlm = 0, pstr.mix = 0,
      pstr.mlm = 0, pdip.mix = 0, pdip.mlm = 0, byrow.aid = FALSE,
       lambda.a = lambda.p, lambda.i = lambda.p, lambda.d = lambda.p)
rgaitdpois(n, lambda.p, a.mix = NULL, a.mlm = NULL, i.mix = NULL,
       i.mlm = NULL, d.mix = NULL, d.mlm = NULL, truncate = NULL,
      max.support = Inf, pobs.mix = 0, pobs.mlm = 0, pstr.mix = 0,
      pstr.mlm = 0, pdip.mix = 0, pdip.mlm = 0, byrow.aid = FALSE,
       lambda.a = lambda.p, lambda.i = lambda.p, lambda.d = lambda.p)
```
#### Arguments

x, q, p, n Same meaning as in [Poisson](#page-0-0).

log, lower.tail

Same meaning as in [Poisson](#page-0-0).

lambda.p, lambda.a, lambda.i, lambda.d

Same meaning as in [Poisson](#page-0-0), i.e., for an ordinary Poisson distribution. The first is for the main *p*arent (or base) distribution. The next two concern the parametric variant and these distributions (usually spikes) may be *a*ltered and/or *i*nflated. The last one concerns the *d*eflated variant. Short vectors are recycled.

#### truncate, max.support

numeric; these specify the set of truncated values. The default value of NULL means an empty set for the former. The latter is the maximum support value so that any value larger has been truncated (necessary because truncate =  $(max . support$ + 1):Inf is not allowed), hence is needed for truncating the upper tail of the distribution. Note that max(truncate) < max.support must be satisfied otherwise an error message will be issued.

a.mix, i.mix, d.mix

Vectors of nonnegative integers; the altered, inflated and deflated values for the parametric variant. Each argument must have unique values only. Assigning argument a.mix means that pobs.mix will be used. Assigning i.mix means that pstr.mix will be used. Assigning d.mix means that pdip.mix will be used. If a.mix is of unit length then the default probability mass function (PMF) evaluated at a.mix will be pobs.mix. So having  $a.mix = 0$  corresponds to the zero-inflated Poisson distribution (see [Zipois](#page-943-0)).

a.mlm, i.mlm, d.mlm

Similar to the above, but for the nonparametric (MLM) variant. For example, assigning a.mlm means that pobs.mlm will be used. Collectively, the above 7 arguments represent 7 disjoint sets of special values and they are a proper subset of the support of the distribution.

pobs.mlm, pstr.mlm, pdip.mlm, byrow.aid

The first three arguments are coerced into a matrix of probabilities using byrow.aid to determine the order of the elements (similar to byrow in [matrix](#page-0-0), and the .aid reinforces the behaviour that it applies to both altered, inflated and deflated cases). The first argument is recycled if necessary to become n x length(a.mlm). The second argument becomes  $n \times \text{length}(i.mlm)$ . The third argument becomes n x length(d.mlm). Thus these arguments are not used unless a.mlm, i.mlm and d.mlm are assigned. For deflated models, pdip.mix and pdip.mlm are positive-valued and VGAM will subtract these quantities; the argument deflation has been deprecated.

pobs.mix, pstr.mix, pdip.mix

Vectors of probabilities that are recycled if necessary to length  $n$ . The first argument is used when a.mix is not NULL. The second argument is used when i.mix is not NULL. The third argument is used when d.mix is not NULL.

checkd Logical. If TRUE then the density is computed at floor(q) with the same parameters. This can help detect whether the PMF is invalid. If so, then NaNs are returned. See Example 2 below.

## Details

These functions allow any combination of 4 operator types: truncation, alteration, inflation and deflation. The precedence is truncation, then alteration and lastly inflation and deflation. Informally, deflation can be thought of as the opposite of inflation. This order minimizes the potential interference among the operators. Loosely, a set of probabilities is set to 0 by truncation and the remaining probabilities are scaled up. Then a different set of probabilities are set to some values pobs.mix and/or pobs.mlm and the remaining probabilities are rescaled up. Then another different set of probabilities is inflated by an amount pstr.mlm and/or proportional to pstr.mix so that individual elements in this set have two sources. Then another different set of probabilities is deflated by an amount pdip.mlm and/or proportional to pdip.mix. Then all the probabilities are rescaled so that they sum to unity.

Both parametric and nonparametric variants are implemented. They usually have arguments with suffix .mix and .mlm respectively. The MLM is a loose coupling that effectively separates the *parent* (or *base*) distribution from the altered values. Values inflated nonparametrically effectively have their spikes shaved off. The .mix variant has associated with it lambda, a and lambda, i and lambda.d because it is mixture of 4 Poisson distributions with partitioned or nested support.

Any value of the support of the distribution that is altered, inflated, truncated or deflated is called a *special* value. A special value that is altered may mean that its probability increases or decreases relative to the parent distribution. An inflated special value means that its probability has increased, provided alteration elsewhere has not made it decrease in the first case. There are seven types of special values and they are represented by a.mix, a.mlm, i.mix, i.mlm, d.mix, d.mlm, truncate.

#### Gaitdpois 337

Terminology-wise, *special* values are altered or inflated or truncated or deflated, and the remaining support points that correspond directly to the parent distribution are *nonspecial* or ordinary. These functions do what [Zapois](#page-914-0), [Zipois](#page-943-0), [Pospois](#page-0-0) collectively did plus much more.

In the notation of Yee and Ma (2023) these functions allow for the special cases: (i) GAIT– Pois(lambda.p)–Pois(lambda.a, a.mix, pobs.mix)–Pois(lambda.i, i.mix, pstr.mix); (ii) GAIT– Pois(lambda.p)–MLM(a.mlm, pobs.mlm)–MLM(i.mlm, pstr.mlm). Model (i) is totally parametric while model (ii) is the most nonparametric possible.

# Value

dgaitdpois gives the density, pgaitdpois gives the distribution function, qgaitdpois gives the quantile function, and rgaitdpois generates random deviates. The default values of the arguments correspond to ordinary [dpois](#page-0-0), [ppois](#page-0-0), [qpois](#page-0-0), [rpois](#page-0-0) respectively.

### Warning

It is possible that the GAITD PMF is invalid because of too much inflation and/or deflation. This would result in some probabilities exceeding unity or being negative. Hence x should ideally contain these types of special values so that this can be detected. If so then a NaN is returned and a warning is issued, e.g., same as dnorm(0, 0, sd = -1). To help checking, pgaitdpois(q, ...) calls dgaitdpois(floor(q),  $\ldots$ ) if checkd is TRUE.

That is, given the parameters, it is impractical to determine whether the PMF is valid. To do this, one would have to compute the PMF at all values of its support and check that they are nonnegative and sum to unity. Hence one must be careful to input values from the parameter space, especially for inflation and deflation. See Example 2 below.

#### Note

Functions [Pospois](#page-0-0) and those similar have been moved to **VGAMdata**. It is better to use dgaitdpois(x, lambda, truncate =  $\theta$ ) instead of dposbinom(x, lambda), etc.

# Author(s)

T. W. Yee.

# References

Yee, T. W. and Ma, C. (2024). Generally altered, inflated, truncated and deflated regression. *Statistical Science*, 39 (in press).

## See Also

[gaitdpoisson](#page-337-0), [multinomial](#page-582-0), [specials](#page-792-0), [spikeplot](#page-793-0), [dgaitdplot](#page-237-0), [Zapois](#page-914-0), [Zipois](#page-943-0), [Pospois](#page-0-0) [Poisson](#page-0-0); [Gaitdbinom](#page-319-0), [Gaitdnbinom](#page-327-0), [Gaitdlog](#page-322-0), [Gaitdzeta](#page-343-0).

# Examples

```
# Example 1
ivec \leq c(6, 14); avec \leq c(8, 11); lambda \leq 10; xgrid \leq 0:25
tvec <- 15; max.support <- 20; pobs.mix <- 0.05; pstr.i <- 0.25
dvec <- 13; pdip.mlm <- 0.05; pobs.mlm <- 0.05
(ddd <- dgaitdpois(xgrid, lambda, lambda.a = lambda + 5,
   truncate = tvec, max.support = max.support, pobs.mix = pobs.mix,
   pobs.mlm = pobs.mlm, a.mlm = avec,
  pdip.mlm = pdip.mlm, d.mlm = dvec,
   pstr.mix = pstr.i, i.mix = ivec)## Not run: dgaitdplot(lambda, ylab = "Probability", xlab = "x",
   truncate = tvec, max.support = max.support, pobs.mix = pobs.mix,
  pobs.mlm = pobs.mlm, a.mlm = avec, all.lwd = 3,
  pdip.mlm = pdip.mlm, d.mlm = dvec,
  pstr.mix = pstr.i, i.mix = ivec, deflation = TRUE,
  main = "GAITD Combo PMF---Poisson Parent")
## End(Not run)
# Example 2: detection of an invalid PMF
xgrid \leq -1:3 # Does not cover the special values purposely
(ddd \leq dgaitdpois(xgrid, 1, pdip.mlm = 0.1, d.mlm = 5,
                  pstr.mix = 0.95, i.mix = 0)) # Undetected
xgrid \leq 0:13 # Wider range so this detects the problem
(ddd \leq dgaitdpois(xgrid, 1, pdip.mlm = 0.1, d.mlm = 5,
                   pstr.mix = 0.95, i.mix = 0)) # Detected
sum(ddd, na.rm = TRUE) # Something gone awry
```
<span id="page-337-0"></span>gaitdpoisson *Generally Altered, Inflated, Truncated and Deflated Poisson Regression*

#### Description

Fits a generally altered, inflated, truncated and deflated Poisson regression by MLE. The GAITD combo model having 7 types of special values is implemented. This allows mixtures of Poissons on nested and/or partitioned support as well as a multinomial logit model for (nonparametric) altered, inflated and deflated values. Truncation may include the upper tail.

#### Usage

```
gaitdpoisson(a.mix = NULL, i.mix = NULL, d.mix = NULL,a.mlm = NULL, i.mlm = NULL, d.mlm = NULL,truncate = NULL, max.support = Inf,
     zero = c("pobs", "pstr", "p dip"),eq.ap = TRUE, eq.ip = TRUE, eq.dp = TRUE,
     parallel.a = FALSE, parallel.i = FALSE, parallel.d = FALSE,
     llambda.p = "loglink", llambda.a = llambda.p,
     llambda.i = llambda.p, llambda.d = llambda.p,
     type.fitted = c("mean", "lambdas", "pobs.mlm", "pstr.mlm",
```
### gaitdpoisson 339

```
"pdip.mlm", "pobs.mix", "pstr.mix", "pdip.mix",
"Pobs.mix", "Pstr.mix", "Pdip.mix", "nonspecial",
"Numer", "Denom.p", "sum.mlm.i", "sum.mix.i",
"sum.mlm.d", "sum.mix.d", "ptrunc.p",
"cdf.max.s"), gpstr.mix = ppoints(7) / 3,
gpstr.mlm = ppoints(7) / (3 + length(i.mlm)),
imethod = 1, mux.init = c(0.75, 0.5, 0.75),
ilambda.p = NULL, ilambda.a = ilambda.p,
ilambda.i = ilambda.p, ilambda.d = ilambda.p,
ipobs.mix = NULL, ipstr.mix = NULL, ipdip.mix = NULL,
ipobs.mlm = NULL, ipstr.mlm = NULL, ipdip.mlm = NULL,
byrow.aid = FALSE, ishrinkage = 0.95, probs.y = 0.35)
```
### Arguments

truncate, max.support

Vector of truncated values, i.e., nonnegative integers. For the first seven arguments (for the *special* values) a NULL stands for an empty set, and the seven sets must be mutually disjoint. Argument max.support enables RHS-truncation, i.e., something equivalent to truncate = (U+1):Inf for some upper support point U specified by max.support.

a.mix, i.mix, d.mix

Vector of altered and inflated values corresponding to finite mixture models. These are described as *parametric* or structured.

The parameter lambda.p is always estimated. If length(a.mix) is 1 or more then the parameter pobs.mix is estimated. If length $(i.mix)$  is 1 or more then the parameter pstr.mix is estimated. If length(d.mix) is 1 or more then the parameter pdip.mix is estimated.

If length(a.mix) is 2 or more then the parameter lambda.a is estimated. If length(i.mix) is 2 or more then the parameter lambda.i is estimated. If length(d.mix) is 2 or more then the parameter lambda.d is estimated.

If length(a.mix) == 1, length(i.mix) == 1 or length(d.mix) == 1 then lambda.a, lambda.i and lambda.d are unidentifiable and therefore ignored. In such cases it would be equivalent to moving a.mix into a.mlm, etc.

Due to its great flexibility, it is easy to misuse this function and ideally the values of the above arguments should be well justified by the application on hand. Adding inappropriate or unnecessary values to these arguments willy-nilly is a recipe for disaster, especially for i.mix and d.mix. Using a.mlm effectively removes a subset of the data from the main analysis, therefore may result in a substantial loss of efficiency. For seeped values, a.mix, a.mlm, d.mix and d.mlm can be used only. Heaped values can be handled by i.mlm and i.mix, as well as a.mix and a.mlm. Because of the NBP reason below, it sometimes may be necessary to specify deflated values to altered values.

a.mlm, i.mlm, d.mlm

Vector of altered, inflated and deflated values corresponding to the multinomial logit model (MLM) probabilities of observing those values—see [multinomial](#page-582-0). These are described as *nonparametric* or unstructured.

llambda.p, llambda.a, llambda.i, llambda.d

Link functions for the parent, altered, inflated and deflated distributions respectively. See [Links](#page-485-0) for more choices and information.

eq.ap, eq.ip, eq.dp

Single logical each. Constrain the rate parameters to be equal? See [CommonVGAMffArguments](#page-194-0) for information. Having all three arguments TRUE gives greater stability in the estimation because of fewer parameters and therefore fewer initial values needed, however if so then one should try relax some of the arguments later. For the GIT–Pois submodel, after plotting the responses, if the distribution of the spikes above the nominal probabilities has roughly the same shape as the ordinary values then setting eq. ip = TRUE would be a good idea so that lambda. i == lambda.p. And if i.mix is of length 2 or a bit more, then TRUE should definitely be entertained. Likewise, for heaped or seeped data, setting eq.ap = TRUE (so that lambda.p == lambda.p) would be a good idea for the GAT–Pois if the shape of the altered probabilities is roughly the same as the parent distribution.

parallel.a, parallel.i, parallel.d

Single logical each. Constrain the MLM probabilities to be equal? If so then this applies to all length(a.mlm) pobs.mlm probabilities or all length(i.mlm) pstr.mlm probabilities or all length(d.mlm) pdip.mlm probabilities. See [CommonVGAMffArguments](#page-194-0) for information. The default means that the probabilities are generally unconstrained and unstructured and will follow the shape of the data. See [constraints](#page-207-0).

type.fitted See [CommonVGAMffArguments](#page-194-0) and below for information. The first value is the default, and this is usually the unconditional mean. Choosing an irrelevant value may result in an NA being returned and a warning, e.g., "pstr.mlm" for a nonparametric GAT model.

> The choice "lambdas" returns a matrix with at least one column and up to three others, corresponding to all those estimated. In order, their [colnames](#page-0-0) are "lambda.p", "lambda.a", "lambda.i" and "lambda.d". For other distributions such as [gaitdlog](#page-324-0) type.fitted = "shapes" is permitted and the [colnames](#page-0-0) are "shape.p", "shape.a", "shape.i" and "shape.d", etc.

> Option "Pobs.mix" provides more detail about "pobs.mix" by returning a matrix whose columns correspond to each altered value; the row sums ([rowSums](#page-0-0)) of this matrix is "pobs.mix". Likewise "Pstr.mix" about "pstr.mix" and "Pdip.mix" about "pdip.mix".

> The choice "cdf.max.s" is the CDF evaluated at max.support using the parent distribution, e.g., ppois(max.support, lambda.p) for [gaitdpoisson](#page-337-0). The value should be  $1$  if max. support = Inf (the default). The choice "nonspecial" is the probability of a nonspecial value. The choices "Denom.p" and "Numer" are quantities found in the GAITD combo PMF and are for convenience only.

> The choice type.fitted = "pobs.mlm" returns a matrix whose columns are the altered probabilities (Greek symbol  $\omega_s$ ). The choice "pstr.mln" returns a matrix whose columns are the inflated probabilities (Greek symbol  $\phi_s$ ). The choice "pdip.mlm" returns a matrix whose columns are the deflated probabilities (Greek symbol  $\psi_s$ ).

> The choice "ptrunc.p" returns the probability of having a truncated value with respect to the parent distribution. It includes any truncated values in the upper tail beyond max.support. The probability of a value less than or equal to max.support with respect to the parent distribution is "cdf.max.s".

The choice "sum.mlm.i" adds two terms. This gives the probability of an inflated value, and the formula can be loosely written down as something like "pstr.mlm" + "Numer"  $*$  dpois(i.mlm, lambda.p) / "Denom.p". The other three "sum.m\*" arguments are similar.

gpstr.mix, gpstr.mlm

See [CommonVGAMffArguments](#page-194-0) for information. Gridsearch values for the two parameters. If failure occurs try a finer grid, especially closer to 0, and/or experiment with mux.init.

imethod, ipobs.mix, ipstr.mix, ipdip.mix

See [CommonVGAMffArguments](#page-194-0) for information. Good initial values are difficult to compute because of the great flexibility of GAITD regression, therefore it is often necessary to use these arguments. A careful examination of a [spikeplot](#page-793-0) of the data should lead to good choices.

# ipobs.mlm, ipstr.mlm, ipdip.mlm

See [CommonVGAMffArguments](#page-194-0) for information.

- mux.init Numeric, of length 3. General downward multiplier for initial values for the sample proportions (MLEs actually). This is under development and more details are forthcoming. In general, 1 means unchanged and values should lie in (0, 1], and values about 0.5 are recommended. The elements apply in order to altered, inflated and deflated (no distinction between mix and MLM).
- ilambda.p, ilambda.a, ilambda.i, ilambda.d

Initial values for the rate parameters; see [CommonVGAMffArguments](#page-194-0) for information.

probs.y, ishrinkage

See [CommonVGAMffArguments](#page-194-0) for information.

byrow.aid Details are at [Gaitdpois](#page-333-0).

zero See [CommonVGAMffArguments](#page-194-0) for information. By default, all the MLM probabilities are modelled as simple as possible (intercept-only) to help avoid numerical problems, especially when there are many covariates. The Poisson means are modelled by the covariates, and the default zero vector is pruned of any irrelevant values. To model all the MLM probabilities with covariates set zero = NULL, however, the number of regression coefficients could be excessive.

> For the MLM probabilities, to model pobs.mix only with covariates set zero = c('pstr', 'pobs.mlm', 'pdip'). Likewise, to model pstr.mix only with covariates set zero = c('pobs', 'pstr.mlm', 'pdip').

> It is noted that, amongst other things, [zipoisson](#page-945-0) and [zipoissonff](#page-945-1) differ with respect to zero, and ditto for [zapoisson](#page-915-0) and [zapoissonff](#page-915-1).

## Details

The full GAITD–Pois combo model may be fitted with this family function. There are seven types of special values and all arguments for these may be used in a single model. Here, the MLM represents the nonparametric while the Pois refers to the Poisson mixtures. The defaults for this function correspond to an ordinary Poisson regression so that [poissonff](#page-654-0) is called instead. A MLM with only one probability to model is equivalent to logistic regression ([binomialff](#page-113-0) and [logitlink](#page-509-0)).

The order of the linear/additive predictors is best explained by an example. Suppose a combo model has length(a.mix) > 2 and length(i.mix) > 2, length(d.mix) > 2, a.mlm = 3:5, i.mlm =  $6:9$  and d.mlm = 10:12, say. Then loglink(lambda.p) is the first. The second is multilogitlink(pobs.mix) followed by loglink(lambda.a) because a.mix is long enough. The fourth is multilogitlink(pstr.mix) followed by loglink(lambda.i) because i.mix is long enough. The sixth is multilogitlink(pdip.mix) followed by loglink(lambda.d) because d.mix is long enough. Next are the probabilities for the a.mlm values. Then are the probabilities for the i.mlm values. Lastly are the probabilities for the d.mlm values. All the probabilities are estimated by one big MLM and effectively the "(Others)" column of left over probabilities is associated with the nonspecial values. These might be called the *nonspecial baseline probabilities* (NBP). The dimension of the vector of linear/additive predictors here is  $M = 17$ .

Two mixture submodels that may be fitted can be abbreviated GAT–Pois or GIT–Pois. For the GAT model the distribution being fitted is a (spliced) mixture of two Poissons with differing (partitioned) support. Likewise, for the GIT model the distribution being fitted is a mixture of two Poissons with nested support. The two rate parameters may be constrained to be equal using eq. ap and eq. ip.

A good first step is to apply [spikeplot](#page-793-0) for selecting candidate values for altering, inflating and deflating. Deciding between parametrically or nonparametrically can also be determined from examining the spike plot. Misspecified a.mix/a.mlm/i.mix/i.mlm/d.mix/d.mlm will result in convergence problems (setting trace = TRUE is a *very* good idea.) This function currently does not handle multiple responses. Further details are at [Gaitdpois](#page-333-0).

A well-conditioned data–model combination should pose no difficulties for the automatic starting value selection being successful. Failure to obtain initial values from this self-starting family function indicates the degree of inflation/deflation may be marginal and/or a misspecified model. If this problem is worth surmounting the arguments to focus on especially are mux. init, gpstr.mix, gpstr.mlm, ipdip.mix and ipdip.mlm. See below for the stepping-stone trick.

Apart from the order of the linear/additive predictors, the following are (or should be) equivalent: gaitdpoisson() and poissonff(), gaitdpoisson(a.mix = 0) and zapoisson(zero =  $"pobs0",$  gaitdpoisson(i.mix = 0) and zipoisson(zero = "pstr0"), gaitdpoisson(truncate  $= 0$ ) and pospoisson(). Likewise, if a.mix and i.mix are assigned a scalar then it effectively moves that scalar to a.mlm and i.mlm because there is no lambda.a or lambda.i being estimated. Thus gaitdpoisson(a.mix =  $\emptyset$ ) and gaitdpoisson(a.mlm =  $\emptyset$ ) are the effectively same, and ditto for gaitdpoisson(i.mix =  $\theta$ ) and gaitdpoisson(i.mlm =  $\theta$ ).

## Value

An object of class "vglmff" (see [vglmff-class](#page-878-0)). The object is used by modelling functions such as [vglm](#page-865-0), [rrvglm](#page-741-0) and [vgam](#page-856-0).

The fitted.values slot of the fitted object, which should be extracted by the generic function fitted, returns the mean  $\mu$  by default. See the information above on type. fitted.

## Warning

Amateurs tend to be overzealous fitting zero-inflated models when the fitted mean is low—the warning of [ziP](#page-0-0) should be heeded. For GAITD regression the warning applies more strongly and generally; here to *all* i.mix, i.mlm, d.mix and d.mlm values, not just 0. Even one misspecified special value usually will cause convergence problems.

Default values for this and similar family functions may change in the future, e.g., eq. ap and eq. ip. Important internal changes might occur too, such as the ordering of the linear/additive predictors and the quantities returned as the fitted values.

#### gaitdpoisson 343

Using i.mlm requires more caution than a.mlm because gross inflation is ideally needed for it to work safely. Ditto for i.mix versus a.mix. Data exhibiting deflation or little to no inflation will produce numerical problems, hence set trace = TRUE to monitor convergence. More than c.10 IRLS iterations should raise suspicion.

Ranking the four operators by difficulty, the easiest is truncation followed by alteration, then inflation and the most difficult is deflation. The latter needs good initial values and the current default will probably not work on some data sets. Studying the spikeplot is time very well spent. In general it is very easy to specify an *overfitting* model so it is a good idea to split the data into training and test sets.

This function is quite memory-hungry with respect to length( $c(a.mix, i.mix, d.mix, a.mlm)$ , i.mlm, d.mlm)). On consuming something different, because all values of the NBP vector need to be positive it pays to be economical with respect to d.mlm especially so that one does not consume up probabilities unnecessarily so to speak.

It is often a good idea to set eq. ip = TRUE, especially when length $(i.mix)$  is not much more than 2 or the values of i.mix are not spread over the range of the response. This way the estimation can borrow strength from both the inflated and non-inflated values. If the i.mix values form a single small cluster then this can easily create estimation difficulties—the idea is somewhat similar to multicollinearity. The same holds for d.mix.

#### **Note**

Numerical problems can easily arise because of the exceeding flexibility of this distribution and/or the lack of sizeable inflation/deflation; it is a good idea to gain experience with simulated data first before applying it to real data. Numerical problems may arise if any of the special values are in remote places of the support, e.g., a value y such that dpois(y, lambda.p) is very close to 0. This is because the ratio of two tiny values can be unstable.

Good initial values may be difficult to obtain using self-starting procedures, especially when there are covariates. If so, then it is advisable to use a trick: fit an intercept-only model first and then use etastart = predict(int.only.model) to fit the model with covariates. This uses the simpler model as a stepping-stone.

The labelling of the linear/additive predictors has been abbreviated to reduce space. For example, multilogitlink(pobs.mix) and multilogitlink(pstr.mix) would be more accurately multilogitlink(cbind(pobs.mix, pstr.mix)) because one grand MLM is fitted. This shortening may result in modifications needed in other parts of **VGAM** to compensate.

Because estimation involves a MLM, the restricted parameter space means that if the dip probabilities are large then the NBP may become too close to 0. If this is so then there are tricks to avoid a negative NBP. One of them is to model as many values of d.mlm as d.mix, hence the dip probabilities become modelled via the deflation distribution instead. Another trick to alter those special values rather than deflating them if the dip probabilities are large.

Due to its complexity, the HDE test [hdeff](#page-418-0) is currently unavailable for GAITD regressions.

Randomized quantile residuals (RQRs) are available; see [residualsvglm](#page-726-0).

## Author(s)

T. W. Yee

# References

Yee, T. W. and Ma, C. (2024). Generally altered, inflated, truncated and deflated regression. *Statistical Science*, 39 (in press).

# See Also

[Gaitdpois](#page-333-0), [multinomial](#page-582-0), [rootogram4](#page-736-0), [specials](#page-792-0), [plotdgaitd](#page-640-0), [spikeplot](#page-793-0), [meangaitd](#page-559-0), [KLD](#page-462-0), [goffset](#page-390-0), [Trunc](#page-841-0), [gaitdnbinomial](#page-329-0), [gaitdlog](#page-324-0), [gaitdzeta](#page-346-0), [multilogitlink](#page-581-0), [multinomial](#page-582-0), [residualsvglm](#page-726-0), [poissonff](#page-654-0), [zapoisson](#page-915-0), [zipoisson](#page-945-0), [pospoisson](#page-680-0), [CommonVGAMffArguments](#page-194-0), [simulate.vlm](#page-767-0).

### Examples

```
i.mix \leq c(5, 10) # Inflate these values parametrically
i.mlm < -c(14, 15) # Inflate these values
a.mix \leq c(1, 13) # Alter these values
tvec \leq c(3, 11) # Truncate these values
pstr.mlm <- 0.1 # So parallel.i = TRUE
pobs.mix <- pstr.mix <- 0.1
max.support <- 20; set.seed(1)
gdata \leftarrow data.frame(x2 = runif(nn \leftarrow 1000))gdata \leq transform(gdata, lambda.p = exp(2 + 0.0 \star x2))
gdata <- transform(gdata,
  y1 = rgaitdpois(nn, lambda.p, a.mix = a.mix, i.mix = i.mix,
                  pobs.mix = pobs.mix, pstr.mix = pstr.mix,
                  i.mlm = i.mlm, pstr.mlm = pstr.mlm,
                  truncated = tvec, max.support = max.support))gaitdpoisson(a.mix = a.mix, i.mix = i.mix, i.mlm = i.mlm)with(gdata, table(y1))
fit1 <- vglm(y1 \sim 1, crit = "coef", trace = TRUE, data = gdata,
             gaitdpoisson(a.mix = a.mix, i.mix = i.mix,i.mlm = i.mlm, parallel.i = TRUE,
                          eq.ap = TRUE, eq.ip = TRUE, truncate =
                          tvec, max.support = max.support()head(fitted(fit1, type.fitted = "Pstr.mix"))
head(predict(fit1))
t(coef(fit1, matrix = TRUE)) # Easier to see with t()summary(fit1) # No HDE test by default but HDEtest = TRUE is ideal
## Not run: spikeplot(with(gdata, y1), lwd = 2)
plotdgaitd(fit1, new.plot = FALSE, offset.x = 0.2, all.lwd = 2)
## End(Not run)
```
<span id="page-343-0"></span>Gaitdzeta *Generally Altered, Inflated and Truncated and Deflated Zeta Distribution*

#### **Description**

Density, distribution function, quantile function and random generation for the generally altered, inflated, truncated and deflated zeta distribution. Both parametric and nonparametric variants are

#### Gaitdzeta 345

supported; these are based on finite mixtures of the parent with itself and the multinomial logit model (MLM) respectively.

# Usage

```
dgaitdzeta(x, shape.p, a.mix = NULL, a.mlm = NULL,
         i.mix = NULL, i.mlm = NULL,d.mix = NULL, d.mlm = NULL, truncate = NULL,max.support = Inf, pobs mix = 0, pobs.mlm = 0,pstr.mix = 0, pstr.mlm = 0,
         pdip.mix = 0, pdip.mlm = 0,
         byrow.add = FALSE,shape.a = shape.p, shape.i = shape.p, shape.d = shape.p,
         log = FALSE)
pgaitdzeta(q, shape.p, a.mix = NULL, a.mlm = NULL,
         i.mix = NULL, i.mlm = NULL,d.mix = NULL, d.mlm = NULL, truncate = NULL,max.support = Inf, pobs.mix = \theta, pobs.mlm = \theta,
         pstr.mix = 0, pstr.mlm = 0,
         pdip.mix = 0, pdip.mlm = 0,
         byrow.aid = FALSE,
         shape.a = shape.p, shape.i = shape.p, shape.d = shape.p,
         lower.tail = TRUE)
qgaitdzeta(p, shape.p, a.mix = NULL, a.mlm = NULL,
         i.mix = NULL, i.mlm = NULL,d.mix = NULL, d.mlm = NULL, truncate = NULL,
         max.support = Inf, pobs mix = 0, pobs.mlm = 0,pstr.mix = 0, pstr.mlm = 0,
         pdip.mix = 0, pdip.mlm = 0.
         byrow.aid = FALSE,
         shape.a = shape.p, shape.i = shape.p, shape.d = shape.p)
rgaitdzeta(n, shape.p, a.mix = NULL, a.mlm = NULL,
         i.mix = NULL, i.mlm = NULL,d.mix = NULL, d.mlm = NULL, truncate = NULL,max.support = Inf, pobs mix = 0, pobs.mlm = 0,pstr.mix = 0, pstr.mlm = 0,
         pdip.mix = 0, pdip.mlm = 0,
         byrow.aid = FALSE,
         shape.a = shape.p, shape.i = shape.p, shape.d = shape.p)
```
#### Arguments

x, q, p, n, log, lower.tail Same meaning as in [dzeta](#page-919-0). shape.p, shape.a, shape.i, shape.d Same meaning as shape for [dzeta](#page-919-0), i.e., for an ordinary zeta distribution. See [Gaitdpois](#page-333-0) for generic information. truncate, max.support

See [Gaitdpois](#page-333-0) for generic information.

```
a.mix, i.mix, d.mix
                 See Gaitdpois for generic information.
a.mlm, i.mlm, d.mlm
                 See Gaitdpois for generic information.
pobs.mlm, pstr.mlm, pdip.mlm, byrow.aid
                 See Gaitdpois for generic information.
pobs.mix, pstr.mix, pdip.mix
                 See Gaitdpois for generic information.
```
# **Details**

These functions for the zeta distribution are analogous to the Poisson, hence most details have been put in [Gaitdpois](#page-333-0). These functions do what [Oazeta](#page-0-0), [Oizeta](#page-0-0), [Otzeta](#page-0-0) collectively did plus much more.

### Value

dgaitdzeta gives the density, pgaitdzeta gives the distribution function, qgaitdzeta gives the quantile function, and rgaitdzeta generates random deviates. The default values of the arguments correspond to ordinary [dzeta](#page-919-0), [pzeta](#page-919-0), [qzeta](#page-919-0), [rzeta](#page-919-0) respectively.

### Warning

See [Gaitdpois](#page-333-0) about the dangers of too much inflation and/or deflation on GAITD PMFs, and the difficulties detecting such.

## **Note**

See [Gaitdpois](#page-333-0) for general information also relevant to this parent distribution.

# Author(s)

T. W. Yee.

# See Also

[gaitdzeta](#page-346-0), [Gaitdpois](#page-333-0), [dgaitdplot](#page-237-0), [multinomial](#page-582-0), [Oazeta](#page-0-0), [Oizeta](#page-0-0), [Otzeta](#page-0-0).

#### Examples

```
ivec <- c(2, 10); avec <- ivec + 4; shape <- 0.95; xgrid <- 0:29
tvec <- 15; max.support <- 25; pobs.a <- 0.10; pstr.i <- 0.15
(ddd <- dgaitdzeta(xgrid, shape, truncate = tvec,
  max.support = max.support, pobs mix = pobs.a,a.mix = avec, pstr.mix = pstr.i, i.mix = ivec)## Not run: plot(xgrid, ddd, type = "n", ylab = "Probability",
             xlab = "x", main = "GAIT PMF---Zeta Parent")
mylwd < -0.5abline(v = avec, col = 'blue', lwd = mylwd)abline(v = ivec, col = 'purple', lwd = mylwd)
```

```
abline(v = tvec, col = 'tan', lwd = mylwd)abline(v = max.support, col = 'magenta', lwd = mylwd)abline(h = c(pobs.a, pstr.i, 0:1), col = 'gray', lty = "dashed")lines(xgrid, dzeta(xgrid, shape), col='gray', lty="dashed") # f_{\pi}
lines(xgrid, ddd, type = "h", col = "pink", lwd = 3) # GAIT PMF
points(xgrid[ddd == 0],ddd[ddd == 0], pole = 16, col = 'tan', cex = 2)## End(Not run)
```
<span id="page-346-0"></span>gaitdzeta *Generally Altered, Inflated, Truncated and Deflated Zeta Regression*

# Description

Fits a generally altered, inflated, truncated and deflated zeta regression by MLE. The GAITD combo model having 7 types of special values is implemented. This allows mixtures of zetas on nested and/or partitioned support as well as a multinomial logit model for altered, inflated and deflated values.

## Usage

```
gaitdzeta(a.mix = NULL, i.mix = NULL, d.mix = NULL,a.mlm = NULL, i.mlm = NULL, d.mlm = NULL,
         truncate = NULL, max.support = Inf,
         zero = c("pobs", "pstr", "pdip"), eq.ap = TRUE, eq.ip = TRUE,
         eq.dp = TRUE, parallel.a = FALSE,
         parallel.i = FALSE, parallel.d = FALSE,lshape.p = "loglink", lshape.a = lshape.p,
         lshape.i = lshape.p, lshape.d = lshape.p,
         type.fitted = c("mean", "shapes", "pobs.mlm", "pstr.mlm",
         "pdip.mlm", "pobs.mix", "pstr.mix", "pdip.mix", "Pobs.mix",
         "Pstr.mix", "Pdip.mix", "nonspecial",
         "Numer", "Denom.p", "sum.mlm.i", "sum.mix.i", "sum.mlm.d",
         "sum.mix.d", "ptrunc.p", "cdf.max.s"),
         gshape.p = -expm1(-ppoints(7)), gpstr.mix = ppoints(7) / 3,
         gpstr.mlm = ppoints(7) / (3 + length(i.mlm)),
         imethod = 1, mux.init = c(0.75, 0.5, 0.75),
         ishape.p = NULL, ishape.a = ishape.p,ishape.i = ishape.p, ishape.d = ishape.p,ipobs.mix = NULL, ipstr.mix = NULL, ipdip.mix = NULL,
         ipobs.mlm = NULL, ipstr.mlm = NULL, ipdip.mlm = NULL,
         byrow.aid = FALSE, ishrinkage = 0.95, probs.y = 0.35)
```
# Arguments

truncate, max.support

See [gaitdpoisson](#page-337-0). Only max.support = Inf is allowed because some equations are intractable.

```
a.mix, i.mix, d.mix
                 See gaitdpoisson.
a.mlm, i.mlm, d.mlm
                 See gaitdpoisson.
lshape.p, lshape.a, lshape.i, lshape.d
                Link functions. See gaitdpoisson and Links for more choices and infor-
                 mation. Actually, it is usually a good idea to set these arguments equal to
                 zetaffMlink because the log-mean is the first linear/additive predictor so it
                 is like a Poisson regression.
eq.ap, eq.ip, eq.dp
                 Single logical each. See gaitdpoisson
parallel.a, parallel.i, parallel.d
                 Single logical each. See gaitdpoisson.
type.fitted, mux.init
                 See gaitdpoisson.
imethod, ipobs.mix, ipstr.mix, ipdip.mix
                 See CommonVGAMffArguments and gaitdpoisson for information.
ipobs.mlm, ipstr.mlm, ipdip.mlm, byrow.aid
                 See CommonVGAMffArguments and gaitdpoisson for information.
gpstr.mix, gpstr.mlm
                 See CommonVGAMffArguments and gaitdpoisson for information.
gshape.p, ishape.p
                 See CommonVGAMffArguments and gaitdpoisson for information. The former
                 is used only if the latter is not given. Practical experience has shown that good
                 initial values are needed, so if convergence is not obtained then try a finer grid.
ishape.a, ishape.i, ishape.d
                 See CommonVGAMffArguments and gaitdpoisson for information.
probs.y, ishrinkage
                 See CommonVGAMffArguments for information.
zero See gaitdpoisson and CommonVGAMffArguments for information.
```
#### Details

Many details to this family function can be found in [gaitdpoisson](#page-337-0) because it is also a 1-parameter discrete distribution. This function currently does not handle multiple responses. Further details are at [Gaitdzeta](#page-343-0).

As alluded to above, when there are covariates it is much more interpretable to model the mean rather than the shape parameter. Hence [zetaffMlink](#page-0-0) is recommended. (This might become the default in the future.) So installing **VGAMextra** is a good idea.

Apart from the order of the linear/additive predictors, the following are (or should be) equivalent: gaitdzeta() and zetaff(), gaitdzeta(a.mix = 1) and oazeta(zero = "pobs1"), gaitdzeta(i.mix = 1) and oizeta(zero = "pstr1"), gaitdzeta(truncate = 1) and otzeta(). The functions [oazeta](#page-0-0), [oizeta](#page-0-0) and [otzeta](#page-0-0) have been placed in VGAMdata.

#### Value

An object of class "vglmff" (see [vglmff-class](#page-878-0)). The object is used by modelling functions such as [vglm](#page-865-0), [rrvglm](#page-741-0) and [vgam](#page-856-0).

#### gamma1 349

# Warning

See [gaitdpoisson](#page-337-0).

# **Note**

See [gaitdpoisson](#page-337-0).

# Author(s)

T. W. Yee

# See Also

[Gaitdzeta](#page-343-0), [zetaff](#page-922-0), [zetaffMlink](#page-0-0), [Gaitdpois](#page-333-0), [gaitdpoisson](#page-337-0), [gaitdlog](#page-324-0), [spikeplot](#page-793-0), [goffset](#page-390-0), [Trunc](#page-841-0), [oazeta](#page-0-0), [oizeta](#page-0-0), [otzeta](#page-0-0), [CommonVGAMffArguments](#page-194-0), [rootogram4](#page-736-0), [simulate.vlm](#page-767-0).

#### Examples

```
## Not run:
avec \leq c(5, 10) # Alter these values parametrically
ivec \leq c(3, 15) # Inflate these values
tvec \leq c(6, 7) # Truncate these values
set.seed(1); pobs.a \le pstr.i \le 0.1
gdata \leftarrow data-frame(x2 = runif(nn \leftarrow 1000))gdata \leq transform(gdata, shape.p = logitlink(2, inverse = TRUE))
gdata <- transform(gdata,
  y1 = rgaitdzeta(nn, shape.p, a.mix = avec, pobs.mix = pobs.a,
                  i.mix = ivec, pstr.mix = pstr.i, truncate = tree)gaitdzeta(a.mix = avec, i.mix = ivec)with(gdata, table(y1))
spikeplot(with(gdata, y1), las = 1)
fit7 <- vglm(y1 \sim 1, trace = TRUE, data = gdata, crit = "coef",
             gaitdzeta(i.mix = ivec, truncate = twee,a.mix = avec, eq(ap = TRUE, eq.jp = TRUE)head(fitted(fit7, type.fitted = "Pstr.mix"))
head(predict(fit7))
t(coef(fit7, matrix = TRUE)) # Easier to see with t()summary(fit7)
spikeplot(with(gdata, y1), lwd = 2, ylim = c(0, 0.6), xlim = c(0, 20))
plotdgaitd(fit7, new.plot = FALSE, offset.x = 0.2, all.lwd = 2)
## End(Not run)
```
<span id="page-348-0"></span>

gamma1 *1-parameter Gamma Regression Family Function*

#### **Description**

Estimates the 1-parameter gamma distribution by maximum likelihood estimation.

#### Usage

```
gamma1(link = "loglink", zero = NULL, parallel = FALSE,
       type.fitted = c("mean", "percentiles", "Qlink"),
       percentiles = 50)
```
### Arguments

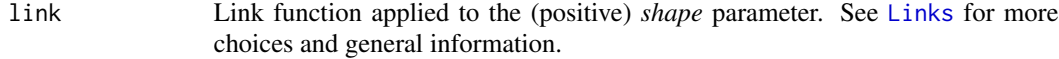

zero, parallel Details at [CommonVGAMffArguments](#page-194-0).

type.fitted, percentiles

See [CommonVGAMffArguments](#page-194-0) for information. Using "Qlink" is for quantilelinks in VGAMextra.

# Details

The density function is given by

 $f(y) = \exp(-y) \times y^{shape-1}/\Gamma(shape)$ 

for shape  $> 0$  and  $y > 0$ . Here,  $\Gamma(shape)$  is the [gamma](#page-0-0) function, as in gamma. The mean of Y (returned as the default fitted values) is  $\mu = shape$ , and the variance is  $\sigma^2 = shape$ .

# Value

An object of class "vglmff" (see [vglmff-class](#page-878-0)). The object is used by modelling functions such as [vglm](#page-865-0) and [vgam](#page-856-0).

#### Note

This VGAM family function can handle a multiple responses, which is inputted as a matrix.

The parameter shape matches with shape in [rgamma](#page-0-0). The argument rate in rgamma is assumed 1 for this family function, so that  $scale = 1$  is used for calls to [dgamma](#page-0-0), [qgamma](#page-0-0), etc.

If rate is unknown use the family function [gammaR](#page-355-0) to estimate it too.

#### Author(s)

T. W. Yee

#### References

Most standard texts on statistical distributions describe the 1-parameter gamma distribution, e.g.,

Forbes, C., Evans, M., Hastings, N. and Peacock, B. (2011). *Statistical Distributions*, Hoboken, NJ, USA: John Wiley and Sons, Fourth edition.

# See Also

[gammaR](#page-355-0) for the 2-parameter gamma distribution, [lgamma1](#page-478-0), [lindley](#page-483-0), [simulate.vlm](#page-767-0), [gammaff.mm](#page-352-0).

#### gamma2  $351$

# Examples

```
gdata \leq data.frame(y = rgamma(n = 100, shape = exp(3)))
fit \le vglm(y \sim 1, gamma1, data = gdata, trace = TRUE, crit = "coef")
coef(fit, matrix = TRUE)
Coef(fit)
summary(fit)
```
gamma2 *2-parameter Gamma Regression Family Function*

### Description

Estimates the 2-parameter gamma distribution by maximum likelihood estimation.

#### Usage

gamma2(lmu = "loglink", lshape = "loglink", imethod = 1, ishape = NULL, parallel = FALSE, deviance.arg = FALSE, zero = "shape")

# Arguments

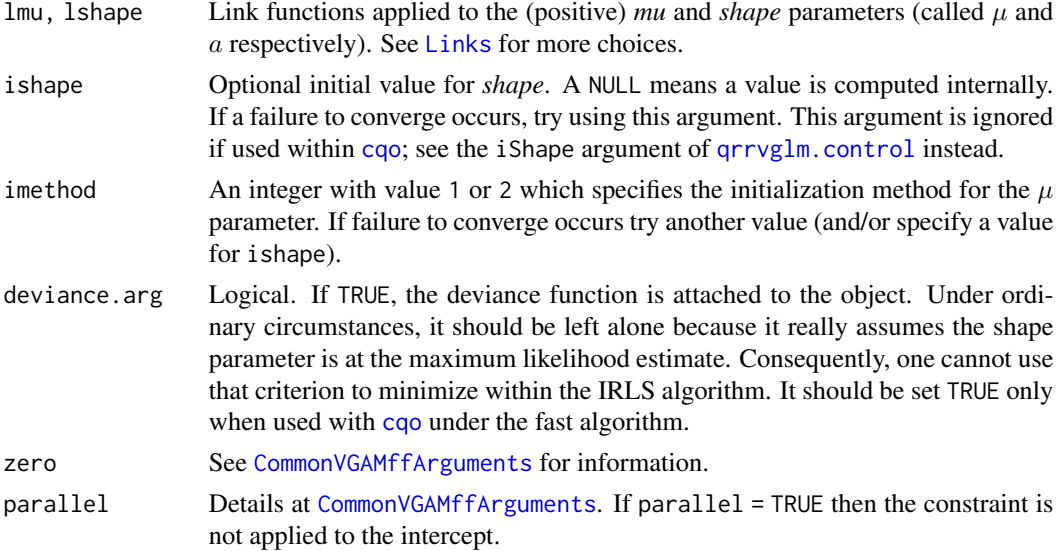

# Details

This distribution can model continuous skewed responses. The density function is given by

$$
f(y; \mu, a) = \frac{\exp(-ay/\mu) \times (ay/\mu)^{a-1} \times a}{\mu \times \Gamma(a)}
$$

for  $\mu > 0$ ,  $a > 0$  and  $y > 0$ . Here,  $\Gamma(\cdot)$  is the [gamma](#page-0-0) function, as in gamma. The mean of *Y* is  $\mu = \mu$  (returned as the fitted values) with variance  $\sigma^2 = \mu^2/a$ . If  $0 < a < 1$  then the density has a

pole at the origin and decreases monotonically as y increases. If  $a = 1$  then this corresponds to the exponential distribution. If  $a > 1$  then the density is zero at the origin and is unimodal with mode at  $y = \mu - \mu/a$ ; this can be achieved with 1shape="logloglink".

By default, the two linear/additive predictors are  $\eta_1 = \log(\mu)$  and  $\eta_2 = \log(a)$ . This family function implements Fisher scoring and the working weight matrices are diagonal.

This VGAM family function handles *multivariate* responses, so that a matrix can be used as the response. The number of columns is the number of species, say, and zero=-2 means that *all* species have a shape parameter equalling a (different) intercept only.

#### Value

An object of class "vglmff" (see [vglmff-class](#page-878-0)). The object is used by modelling functions such as [vglm](#page-865-0) and [vgam](#page-856-0).

### Note

The response must be strictly positive. A moment estimator for the shape parameter may be implemented in the future.

If mu and shape are vectors, then  $r$ gamma $(n = n,$  shape = shape, scale = mu/shape) will generate random gamma variates of this parameterization, etc.; see [GammaDist](#page-0-0).

# Author(s)

T. W. Yee

#### References

The parameterization of this VGAM family function is the 2-parameter gamma distribution described in the monograph

McCullagh, P. and Nelder, J. A. (1989). *Generalized Linear Models*, 2nd ed. London: Chapman & Hall.

### See Also

[gamma1](#page-348-0) for the 1-parameter gamma distribution, [gammaR](#page-355-0) for another parameterization of the 2 parameter gamma distribution that is directly matched with [rgamma](#page-0-0), [bigamma.mckay](#page-0-0) for *a* bivariate gamma distribution, [gammaff.mm](#page-352-0) for another, [expexpff](#page-268-0), [GammaDist](#page-0-0), [CommonVGAMffArguments](#page-194-0), [simulate.vlm](#page-767-0), [negloglink](#page-523-0).

# Examples

```
# Essentially a 1-parameter gamma
gdata \leq data.frame(y = rgamma(n = 100, shape = exp(1)))
fit1 <- vglm(y \sim 1, gamma1, data = gdata)fit2 <- vglm(y \sim 1, gamma2, data = gdata, trace = TRUE, crit = "coef")
coef(fit2, matrix = TRUE)
c(Coef(fit2), colMeans(gdata))
```
# Essentially a 2-parameter gamma

### gammaff.mm 353

```
gdata \leq data.frame(y = rgamma(n = 500, rate = exp(-1), shape = exp(2)))
fit2 <- vglm(y \sim 1, gamma2, data = gdata, trace = TRUE, crit = "coef")
coef(fit2, matrix = TRUE)
c(Coef(fit2), colMeans(gdata))
summary(fit2)
```
<span id="page-352-0"></span>gammaff.mm *Multivariate Gamma Family Function: Mathai and Moschopoulos (1992)*

# Description

Estimate the scale parameter and shape parameters of the Mathai and Moschopoulos (1992) multivariate gamma distribution by maximum likelihood estimation.

#### Usage

```
gammaff.mm(lscale = "loglink", lshape = "loglink",
           iscale = NULL, ishape = NULL, imethod = 1,eq.shapes = FALSE, sh.byrow = TRUE, zero = "shape")
```
# **Arguments**

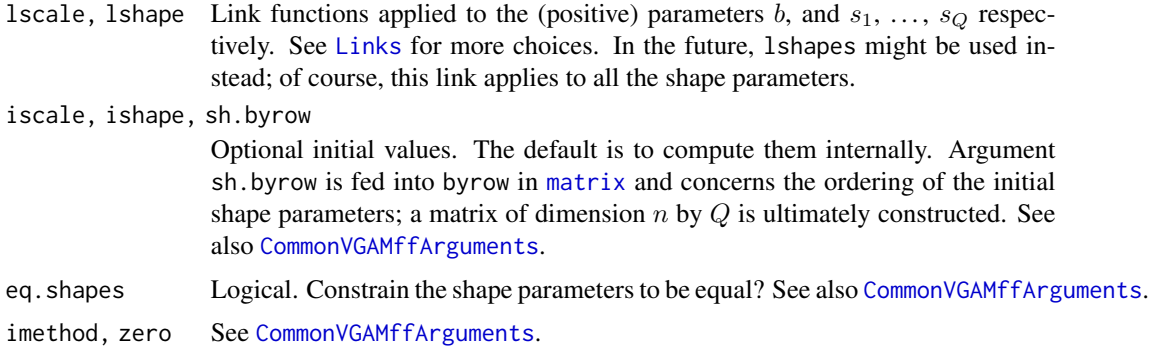

#### Details

This distribution has the bivariate gamma distribution [bigamma.mckay](#page-0-0) as a special case. Let  $Q > 1$ be the number of columns of the response matrix y. Then the joint probability density function is given by

$$
f(y_1, \ldots, y_Q; b, s_1, \ldots, s_Q) = y_1^{s_1} (y_2 - y_1)^{s_2} \cdots (y_Q - y_{Q-1})^{s_Q} \exp(-y_Q/b) / [b^{s_Q^*} \Gamma(s_1) \cdots \Gamma(s_Q)]
$$

for  $b > 0$ ,  $s_1 > 0$ , ...,  $s_Q > 0$  and  $0 < y_1 < y_2 < \cdots < y_Q < \infty$ . Also,  $s_Q^* = s_1 + \cdots + s_Q$ . Here, Γ is the [gamma](#page-0-0) function, By default, the linear/additive predictors are  $η_1 = log(b), η_2 = log(s_1)$ ,  $\ldots$ ,  $\eta_M = \log(s_Q)$ . Hence  $Q = M - 1$ . The marginal distributions are gamma, with shape parameters  $s_1$  up to  $s_Q$ , but they have a common scale parameter  $b$ .

The fitted value returned is a matrix with columns equalling their respective means; for column  $j$  it is sum(shape $[1:j]$ ) \* scale.

The correlations are always positive; for columns j and k with  $j < k$ , the correlation is sqrt(sum(shape[1:j]) /sum(shape[1:k])). Hence the variance of column j is sum(shape[1:j]) \* scale^2.

# Value

An object of class "vglmff" (see [vglmff-class](#page-878-0)). The object is used by modelling functions such as [vglm](#page-865-0) and [vgam](#page-856-0).

#### Note

The response must be a matrix with at least two columns. Apart from the first column, the differences between a column and its LHS adjacent column must all be positive. That is, each row must be strictly increasing.

# Author(s)

T. W. Yee

# References

Mathai, A. M. and Moschopoulos, P. G. (1992). A form of multivariate gamma distribution. *Ann. Inst. Statist. Math.*, 44, 97–106.

#### See Also

[bigamma.mckay](#page-0-0), [gammaff](#page-0-0).

### Examples

```
## Not run:
data("mbflood", package = "VGAMdata")
mbflood <- transform(mbflood, VdivD = V / D)
fit \leq vglm(cbind(Q, y2 = Q + VdivD) \sim 1,
            gammaff.mm, trace = TRUE, data = mbflood)
coef(fit, matrix = TRUE)
Coef(fit)
vcov(fit)
colMeans(depvar(fit)) # Check moments
head(fitted(fit), 1)
```
## End(Not run)

# Description

Estimate the parameter of a gamma hyperbola bivariate distribution by maximum likelihood estimation.

### Usage

```
gammahyperbola(ltheta = "loglink", itheta = NULL, expected = FALSE)
```
# Arguments

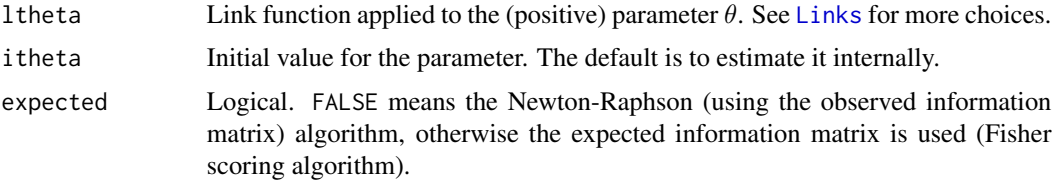

#### Details

The joint probability density function is given by

 $f(y_1, y_2) = \exp(-e^{-\theta}y_1/\theta - \theta y_2)$ 

for  $\theta > 0$ ,  $y_1 > 0$ ,  $y_2 > 1$ . The random variables  $Y_1$  and  $Y_2$  are independent. The marginal distribution of Y<sub>1</sub> is an exponential distribution with rate parameter  $\exp(-\theta)/\theta$ . The marginal distribution of  $Y_2$  is an exponential distribution that has been shifted to the right by 1 and with rate parameter  $\theta$ . The fitted values are stored in a two-column matrix with the marginal means, which are  $\theta \exp(\theta)$  and  $1 + 1/\theta$ .

The default algorithm is Newton-Raphson because Fisher scoring tends to be much slower for this distribution.

### Value

An object of class "vglmff" (see [vglmff-class](#page-878-0)). The object is used by modelling functions such as [vglm](#page-865-0) and [vgam](#page-856-0).

# Note

The response must be a two-column matrix.

# Author(s)

T. W. Yee

# References

Reid, N. (2003). Asymptotics and the theory of inference. *Annals of Statistics*, 31, 1695–1731.

### See Also

[exponential](#page-280-0).

# Examples

```
gdata <- data.frame(x2 = runif(nn \le -1000))gdata \leq transform(gdata, theta = exp(-2 + x2))
gdata <- transform(gdata, y1 = rexp(nn, rate = exp(-theta)/theta),
                         y2 = rexp(nn, rate = theta) + 1)fit <- vglm(cbind(y1, y2) ~ x2, gammahyperbola(expected = TRUE), data = gdata)
coef(fit, matrix = TRUE)
Coef(fit)
head(fitted(fit))
summary(fit)
```
gammaR *2-parameter Gamma Regression Family Function*

### Description

Estimates the 2-parameter gamma distribution by maximum likelihood estimation.

#### Usage

```
gammaR(lrate = "loglink", lshape = "loglink", irate = NULL,
       ishape = NULL, lss = TRUE, zero = "shape")
```
# Arguments

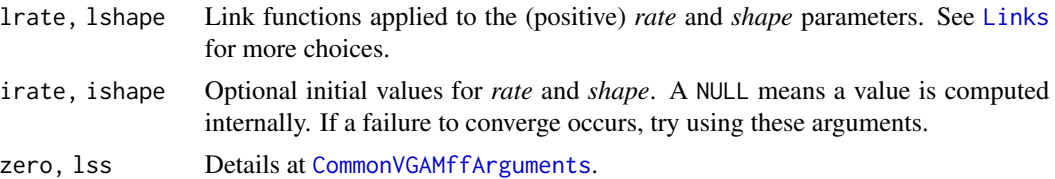

### Details

The density function is given by

$$
f(y; rate, shape) = \exp(-rate \times y) \times y^{shape-1} \times rate^{shape}/\Gamma(shape)
$$

for shape  $> 0$ , rate  $> 0$  and  $y > 0$ . Here,  $\Gamma(shape)$  is the [gamma](#page-0-0) function, as in gamma. The mean of *Y* is  $\mu = shape/rate$  (returned as the fitted values) with variance  $\sigma^2 = \mu^2/shape =$  $shape/rate^2$ . By default, the two linear/additive predictors are  $\eta_1 = \log(rate)$  and  $\eta_2 = \log(shape)$ .

#### gammaR  $357$

### Value

An object of class "vglmff" (see [vglmff-class](#page-878-0)). The object is used by modelling functions such as [vglm](#page-865-0) and [vgam](#page-856-0).

# Note

The parameters rate and shape match with the arguments rate and shape of [rgamma](#page-0-0). The order of the arguments agree too. Here,  $scale = 1/rate$  is used, so one can use [negloglink](#page-523-0). Multiple responses are handled.

If  $rate = 1$  use the family function [gamma1](#page-348-0) to estimate shape.

The reciprocal of a 2-parameter gamma random variate has an *inverse gamma* distribution. One might write a VGAM family function called invgammaR() to estimate this, but for now, just feed in the reciprocal of the response.

#### Author(s)

T. W. Yee

# References

Most standard texts on statistical distributions describe the 2-parameter gamma distribution, e.g.,

Forbes, C., Evans, M., Hastings, N. and Peacock, B. (2011). *Statistical Distributions*, Hoboken, NJ, USA: John Wiley and Sons, Fourth edition.

# See Also

[gamma1](#page-348-0) for the 1-parameter gamma distribution, [gamma2](#page-350-0) for another parameterization of the 2 parameter gamma distribution, [bigamma.mckay](#page-0-0) for *a* bivariate gamma distribution, [gammaff.mm](#page-352-0) for another, [expexpff](#page-268-0), [simulate.vlm](#page-767-0), [rgamma](#page-0-0), [negloglink](#page-523-0).

### Examples

```
# Essentially a 1-parameter gamma
gdata <- data.frame(y1 = rgamma(n <- 100, shape = exp(1)))
fit1 <- vglm(y1 \sim 1, gamma1, data = gdata, trace = TRUE)
fit2 <- vglm(y1 \sim 1, gammaR, data = gdata, trace = TRUE, crit = "coef")
coef(fit2, matrix = TRUE)
Coef(fit2)
# Essentially a 2-parameter gamma
gdata \leq data.frame(y2 = rgamma(n = 500, rate = exp(1), shape = exp(2)))
fit2 <- vglm(y2 \sim 1, gammaR, data = gdata, trace = TRUE, crit = "coeff")coef(fit2, matrix = TRUE)
Coef(fit2)
summary(fit2)
```
# Description

Fits GARMA models to time series data.

# Usage

```
garma(link = "identitylink", p.ar.lag = 1, q.ma.lag = 0,
     coefstart = NULL, step = 1)
```
# Arguments

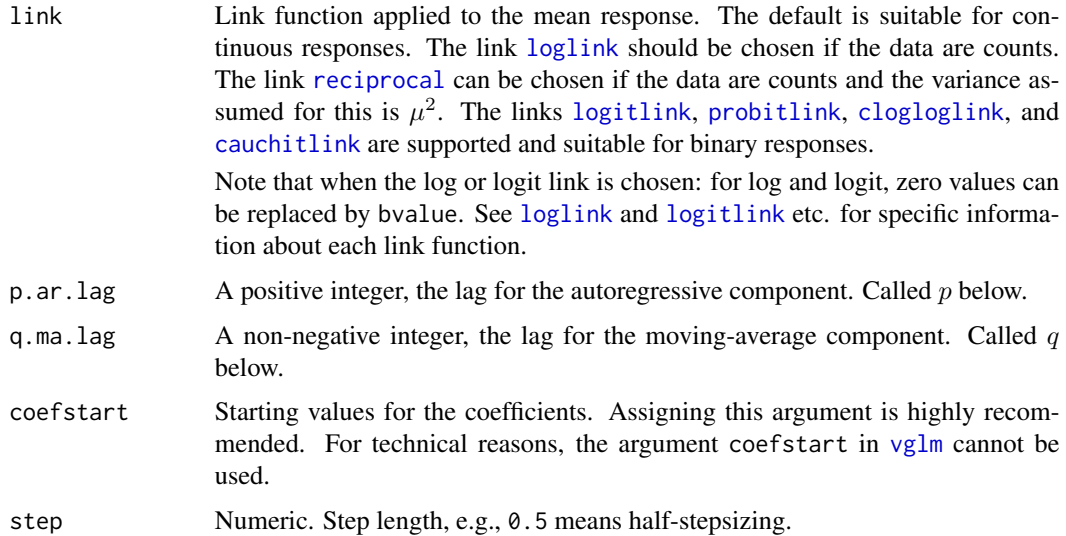

#### Details

This function draws heavily on Benjamin *et al.* (1998). See also Benjamin *et al.* (2003). GARMA models extend the ARMA time series model to generalized responses in the exponential family, e.g., Poisson counts, binary responses. Currently, this function is rudimentary and can handle only certain continuous, count and binary responses only. The user must choose an appropriate link for the link argument.

The  $GARMA(p, q)$  model is defined by firstly having a response belonging to the exponential family

$$
f(y_t|D_t) = \exp\left\{\frac{y_t\theta_t - b(\theta_t)}{\phi/A_t} + c(y_t, \phi/A_t)\right\}
$$

where  $\theta_t$  and  $\phi$  are the canonical and scale parameters respectively, and  $A_t$  are known prior weights. The mean  $\mu_t = E(Y_t|D_t) = b'(\theta_t)$  is related to the linear predictor  $\eta_t$  by the link function g.

#### garma 359

Here,  $D_t = \{x_t, \ldots, x_1, y_{t-1}, \ldots, y_1, \mu_{t-1}, \ldots, \mu_1\}$  is the previous information set. Secondly, the  $GARMA(p, q)$  model is defined by

$$
g(\mu_t) = \eta_t = x_t^T \beta + \sum_{k=1}^p \phi_k (g(y_{t-k}) - x_{t-k}^T \beta) + \sum_{k=1}^q \theta_k (g(y_{t-k}) - \eta_{t-k}).
$$

Parameter vectors  $\beta$ ,  $\phi$  and  $\theta$  are estimated by maximum likelihood.

### Value

An object of class "vglmff" (see [vglmff-class](#page-878-0)). The object is used by modelling functions such as [vglm](#page-865-0).

### Warning

This VGAM family function is 'non-standard' in that the model does need some coercing to get it into the VGLM framework. Special code is required to get it running. A consequence is that some methods functions may give wrong results when applied to the fitted object.

# Note

This function is unpolished and is requires *lots* of improvements. In particular, initialization is *very poor*. Results appear *very* sensitive to quality of initial values. A limited amount of experience has shown that half-stepsizing is often needed for convergence, therefore choosing crit = "coef" is not recommended.

Overdispersion is not handled. For binomial responses it is currently best to input a vector of 1s and 0s rather than the cbind(successes, failures) because the initialize slot is rudimentary.

#### Author(s)

T. W. Yee

# References

Benjamin, M. A., Rigby, R. A. and Stasinopoulos, M. D. (1998). Fitting Non-Gaussian Time Series Models. Pages 191–196 in: *Proceedings in Computational Statistics COMPSTAT 1998* by Payne, R. and P. J. Green. Physica-Verlag.

Benjamin, M. A., Rigby, R. A. and Stasinopoulos, M. D. (2003). Generalized Autoregressive Moving Average Models. *Journal of the American Statistical Association*, 98: 214–223.

Zeger, S. L. and Qaqish, B. (1988). Markov regression models for time series: a quasi-likelihood approach. *Biometrics*, 44: 1019–1031.

# Examples

```
gdata <- data.frame(interspike = c(68, 41, 82, 66, 101, 66, 57, 41, 27, 78,
59, 73, 6, 44, 72, 66, 59, 60, 39, 52,
50, 29, 30, 56, 76, 55, 73, 104, 104, 52,
25, 33, 20, 60, 47, 6, 47, 22, 35, 30,
29, 58, 24, 34, 36, 34, 6, 19, 28, 16,
```

```
36, 33, 12, 26, 36, 39, 24, 14, 28, 13,
2, 30, 18, 17, 28, 9, 28, 20, 17, 12,
19, 18, 14, 23, 18, 22, 18, 19, 26, 27,
23, 24, 35, 22, 29, 28, 17, 30, 34, 17,
20, 49, 29, 35, 49, 25, 55, 42, 29, 16)) # See Zeger and Qaqish (1988)
gdata <- transform(gdata, spikenum = seq(interspike))
bvalue <- 0.1 # .Machine$double.xmin # Boundary value
fit <- vglm(interspike \sim 1, trace = TRUE, data = gdata,
           garma(loglink(bvalue = bvalue),
                 p = 2, coefstart = c(4, 0.3, 0.4))summary(fit)
coef(fit, matrix = TRUE)
Coef(fit) # A bug here
## Not run: with(gdata, plot(interspike, ylim = c(0, 120), las = 1,
    xlab = "Spike Number", ylab = "Inter-Spike Time (ms)", col = "blue"))
with(gdata, lines(spikenum[-(1:fit@misc$plag)], fitted(fit), col = "orange"))
abline(h = mean(with(gdata, interspike)), lty = "dashed", col = "gray")
## End(Not run)
```
GenbetaII *The Generalized Beta II Distribution*

#### Description

Density for the generalized beta II distribution with shape parameters a and p and q, and scale parameter scale.

#### Usage

```
dgenbetaII(x, scale = 1, shape1.a, shape2.p, shape3.q, log = FALSE)
```
# Arguments

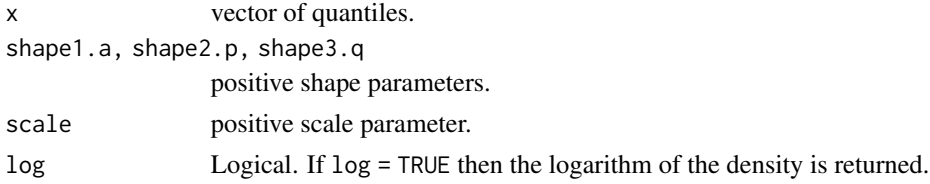

# Details

See [genbetaII](#page-360-0), which is the **VGAM** family function for estimating the parameters by maximum likelihood estimation. Several distributions, such as the Singh-Maddala, are special case of this flexible 4-parameter distribution. The product of shape1. a and shape2. p determines the behaviour of the density at the origin.

# Value

dgenbetaII gives the density.
#### genbetaII 361

#### Author(s)

T. W. Yee

#### References

Kleiber, C. and Kotz, S. (2003). *Statistical Size Distributions in Economics and Actuarial Sciences*, Hoboken, NJ, USA: Wiley-Interscience.

## See Also

[genbetaII](#page-360-0).

## Examples

```
dgenbetaII(0, shape1.a = 1/4, shape2.p = 4, shape3.q = 3)
dgenbetaII(\emptyset, shape1.a = 1/4, shape2.p = 2, shape3.q = 3)
dgenbetaII(0, shape1.a = 1/4, shape2.p = 8, shape3.q = 3)
```
<span id="page-360-0"></span>genbetaII *Generalized Beta Distribution of the Second Kind*

# **Description**

Maximum likelihood estimation of the 4-parameter generalized beta II distribution.

# Usage

```
genbetaII(lscale = "loglink", lshape1.a = "loglink",
     lshape2.p = "loglink", lshape3.q = "loglink",
     iscale = NULL, ishape1.a = NULL,
     ishape2.p = NULL, ishape3.q = NULL, lss = TRUE,
     \text{gscale} = \exp(-5:5), \text{gshape1.a} = \exp(-5:5),
     gshape2.p = exp(-5:5), gshape3.q = exp(-5:5), zero = "shape")
```
## Arguments

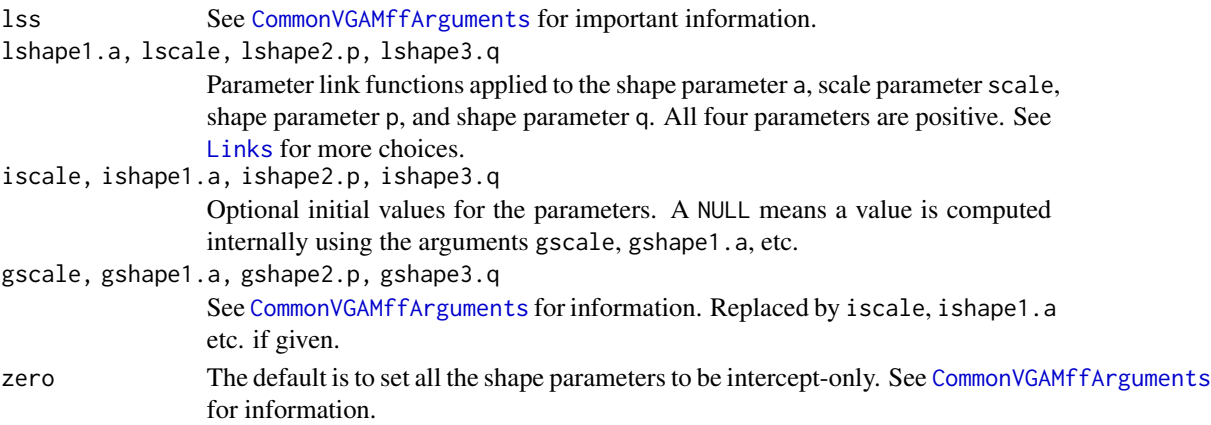

## Details

This distribution is most useful for unifying a substantial number of size distributions. For example, the Singh-Maddala, Dagum, Fisk (log-logistic), Lomax (Pareto type II), inverse Lomax, beta distribution of the second kind distributions are all special cases. Full details can be found in Kleiber and Kotz (2003), and Brazauskas (2002). The argument names given here are used by other families that are special cases of this family. Fisher scoring is used here and for the special cases too.

The 4-parameter generalized beta II distribution has density

$$
f(y) = ay^{ap-1}/[b^{ap}B(p,q)\{1+(y/b)^a\}^{p+q}]
$$

for  $a > 0$ ,  $b > 0$ ,  $p > 0$ ,  $q > 0$ ,  $y \ge 0$ . Here B is the beta function, and b is the scale parameter scale, while the others are shape parameters. The mean is

$$
E(Y) = b \Gamma(p + 1/a) \Gamma(q - 1/a) / (\Gamma(p) \Gamma(q))
$$

provided  $-ap < 1 < aq$ ; these are returned as the fitted values.

This family function handles multiple responses.

# Value

An object of class "vglmff" (see [vglmff-class](#page-878-0)). The object is used by modelling functions such as [vglm](#page-865-0), and [vgam](#page-856-0).

#### Warning

This distribution is very flexible and it is not generally recommended to use this family function when the sample size is small—numerical problems easily occur with small samples. Probably several hundred observations at least are needed in order to estimate the parameters with any level of confidence. Neither is the inclusion of covariates recommended at all—not unless there are several thousand observations. The mean is finite only when  $-ap < 1 < aq$ , and this can be easily violated by the parameter estimates for small sample sizes. Try fitting some of the special cases of this distribution (e.g., [sinmad](#page-770-0), [fisk](#page-302-0), etc.) first, and then possibly use those models for initial values for this distribution.

## Note

The default is to use a grid search with respect to all four parameters; this is quite costly and is time consuming. If the self-starting initial values fail, try experimenting with the initial value arguments. Also, the constraint  $-ap < 1 < aq$  may be violated as the iterations progress so it pays to monitor convergence, e.g., set trace = TRUE. Successful convergence depends on having very good initial values. This is rather difficult for this distribution so that a grid search is conducted by default. One suggestion for increasing the estimation reliability is to set stepsize =  $0.5$  and maxit = 100; see [vglm.control](#page-874-0).

# Author(s)

T. W. Yee, with help from Victor Miranda.

# gengamma.stacy 363

#### References

Kleiber, C. and Kotz, S. (2003). *Statistical Size Distributions in Economics and Actuarial Sciences*, Hoboken, NJ, USA: Wiley-Interscience.

Brazauskas, V. (2002). Fisher information matrix for the Feller-Pareto distribution. *Statistics & Probability Letters*, 59, 159–167.

## See Also

[dgenbetaII](#page-359-0), [betaff](#page-76-0), [betaII](#page-81-0), [dagum](#page-228-0), [sinmad](#page-770-0), [fisk](#page-302-0), [lomax](#page-530-0), [inv.lomax](#page-451-0), [paralogistic](#page-620-0), [inv.paralogistic](#page-454-0), [lino](#page-490-0), [CommonVGAMffArguments](#page-194-0), [vglm.control](#page-874-0).

# Examples

```
## Not run:
gdata \leq data.frame(y = rsinmad(3000, shape1 = exp(1), scale = exp(2),
                                 shape3 = exp(1)) # A special case!
fit <- vglm(y \sim 1, genbetaII(lss = FALSE), data = gdata, trace = TRUE)
fit \leq vglm(y \sim 1, data = gdata, trace = TRUE,
            genbetaII(ishape1.a = 3, iscale = 7, ishape3.q = 2.3))
coef(fit, matrix = TRUE)
Coef(fit)
summary(fit)
## End(Not run)
```
<span id="page-362-0"></span>gengamma.stacy *Generalized Gamma distribution family function*

#### Description

Estimation of the 3-parameter generalized gamma distribution proposed by Stacy (1962).

#### Usage

```
gengamma.stacy(lscale = "loglink", ld = "loglink", lk = "loglink",
    iscale = NULL, id = NULL, ik = NULL, imethod = 1,
    \text{gscale}.\text{mw} = \exp((-4:4)/2), \text{gshape1.d} = \exp((-5:5)/2),gshape2.k = exp((-5:5)/2), probs.y = 0.3, zero = c("d", "k"))
```
## Arguments

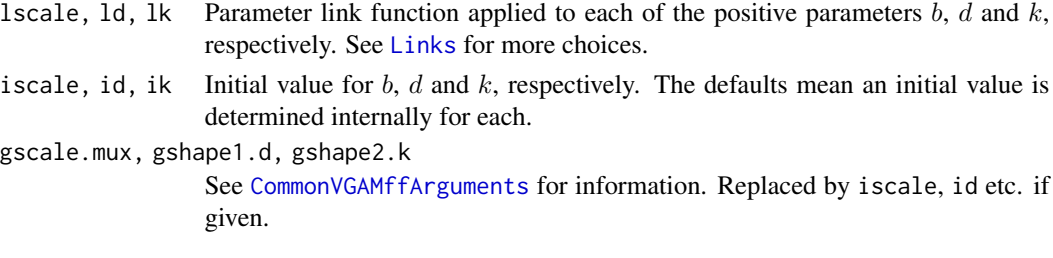

imethod, probs.y, zero

See [CommonVGAMffArguments](#page-194-0) for information.

#### Details

The probability density function can be written

$$
f(y; b, d, k) = db^{-dk} y^{dk-1} \exp[-(y/b)^d]/\Gamma(k)
$$

for scale parameter  $b > 0$ , and Weibull-type shape parameter  $d > 0$ , gamma-type shape parameter  $k > 0$ , and  $y > 0$ . The mean of Y is  $b \times \Gamma(k + 1/d)/\Gamma(k)$  (returned as the fitted values), which equals bk if  $d = 1$ .

There are many special cases, as given in Table 1 of Stacey and Mihram (1965). In the following, the parameters are in the order  $b, d, k$ . The special cases are: Exponential  $f(y; b, 1, 1)$ , Gamma  $f(y; b, 1, k)$ , Weibull  $f(y; b, d, 1)$ , Chi Squared  $f(y; 2, 1, a/2)$  with a degrees of freedom, Chi  $f(y; \sqrt{2}, 2, a/2)$  with a degrees of freedom, Half-normal  $f(y; \sqrt{2}, 2, 1/2)$ , Circular normal  $f(y; \sqrt{2}, 2, 1)$ , Spherical normal  $f(y; \sqrt{2}, 2, 3/2)$ , Rayleigh  $f(y; c\sqrt{2}, 2, 1)$  where  $c > 0$ . Also the  $log$ -normal distribution corresponds to when  $k = Inf$ .

# Value

An object of class "vglmff" (see [vglmff-class](#page-878-0)). The object is used by modelling functions such as [vglm](#page-865-0), and [vgam](#page-856-0).

## Warning

Several authors have considered maximum likelihood estimation for the generalized gamma distribution and have found that the Newton-Raphson algorithm does not work very well and that the existence of solutions to the log-likelihood equations is sometimes in doubt. Although Fisher scoring is used here, it is likely that the same problems will be encountered. It appears that large samples are required, for example, the estimator of  $k$  became asymptotically normal only with 400 or more observations. It is not uncommon for maximum likelihood estimates to fail to converge even with two or three hundred observations. With covariates, even more observations are needed to increase the chances of convergence. Using covariates is not advised unless the sample size is at least a few thousand, and even if so, modelling 1 or 2 parameters as intercept-only is a very good idea (e.g., zero = 2:3). Monitoring convergence is also a very good idea (e.g., set trace = TRUE). Half-stepping is not uncommon, and if this occurs, then the results should be viewed with more suspicion.

#### Note

The notation used here differs from Stacy (1962) and Prentice (1974). Poor initial values may result in failure to converge so if there are covariates and there are convergence problems, try using or checking the zero argument (e.g., zero  $= 2:3$ ) or the ik argument or the imethod argument, etc.

#### Author(s)

T. W. Yee

## gengammaUC 365

#### References

Stacy, E. W. (1962). A generalization of the gamma distribution. *Annals of Mathematical Statistics*, 33(3), 1187–1192.

Stacy, E. W. and Mihram, G. A. (1965). Parameter estimation for a generalized gamma distribution. *Technometrics*, 7, 349–358.

Prentice, R. L. (1974). A log gamma model and its maximum likelihood estimation. *Biometrika*, 61, 539–544.

#### See Also

[rgengamma.stacy](#page-364-0), [gamma1](#page-348-0), [gamma2](#page-350-0), [prentice74](#page-687-0), [simulate.vlm](#page-767-0), [chisq](#page-177-0), [lognormal](#page-526-0), [rayleigh](#page-713-0), [weibullR](#page-893-0).

#### Examples

```
k \leq - \exp(-1); Scale \leq - \exp(1); dd \leq - \exp(0.5); set.seed(1)
gdata \leq data.frame(y = rgamma(2000, shape = k, scale = Scale))
gfit \leftarrow vglm(y \sim 1, gengamma.stacy, data = gdata, trace = TRUE)coef(gfit, matrix = TRUE)
```
gengammaUC *Generalized Gamma Distribution*

## <span id="page-364-0"></span>Description

Density, distribution function, quantile function and random generation for the generalized gamma distribution with scale parameter scale, and parameters d and k.

# Usage

```
dgengamma.stacy(x, scale = 1, d, k, log = FALSE)
pgengamma.stacy(q, scale = 1, d, k,
               lower.tail = TRUE, log.p = FALSE)qgengamma.stacy(p, scale = 1, d, k,
                lower.tail = TRUE, log.p = FALSE)rgengamma.stacy(n, scale = 1, d, k)
```
#### Arguments

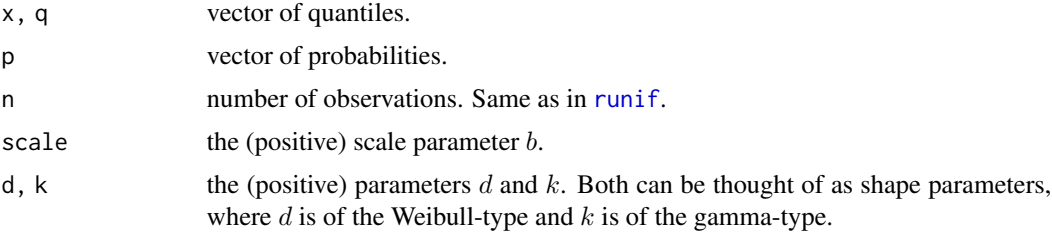

log Logical. If log = TRUE then the logarithm of the density is returned. lower.tail, log.p

Same meaning as in [pnorm](#page-0-0) or [qnorm](#page-0-0).

## Details

See gengamma. stacy, the **VGAM** family function for estimating the generalized gamma distribution by maximum likelihood estimation, for formulae and other details. Apart from n, all the above arguments may be vectors and are recyled to the appropriate length if necessary.

## Value

dgengamma.stacy gives the density, pgengamma.stacy gives the distribution function, qgengamma.stacy gives the quantile function, and rgengamma. stacy generates random deviates.

#### Author(s)

T. W. Yee and Kai Huang

#### References

Stacy, E. W. and Mihram, G. A. (1965). Parameter estimation for a generalized gamma distribution. *Technometrics*, 7, 349–358.

#### See Also

[gengamma.stacy](#page-362-0).

#### Examples

```
## Not run: x < - seq(0, 14, by = 0.01); d <- 1.5; Scale <- 2; k <- 6
plot(x, degngamma.mm.starcy(x, Scale, d = d, k = k), type = "l",col = "blue", ylim = 0:1,main = "Blue is density, orange is the CDF",
     sub = "Purple are 5,10,...,95 percentiles", las = 1, ylab = "")
abline(h = 0, col = "blue", lty = 2)lines(qgengamma.stacy(seq(0.05, 0.95, by = 0.05), Scale, d = d, k = k),
      dgengamma.stacy(qgengamma.stacy(seq(0.05, 0.95, by = 0.05),
                                      Scale, d = d, k = k),
            Scale, d = d, k = k), col = "purple", lty = 3, type = "h")
lines(x, pgengamma.stacy(x, Scale, d = d, k = k), col = "orange")abline(h = 0, 1ty = 2)## End(Not run)
```
<span id="page-366-0"></span>

#### Description

Density, distribution function, quantile function and random generation for the original parameterization of the generalized Poisson distribution.

#### Usage

```
dgenpois0(x, theta, lambda = 0, log = FALSE)pgenpois0(q, \text{theta}, \text{lambda} = 0, \text{lowertiled = TRUE)qgenpois0(p, \theta), theta, lambda = 0)
rgenpois0(n, theta, lambda = 0, algorithm = c("qgenpois0",
           "inv", "bup","chdn", "napp", "bran"))
```
# Arguments

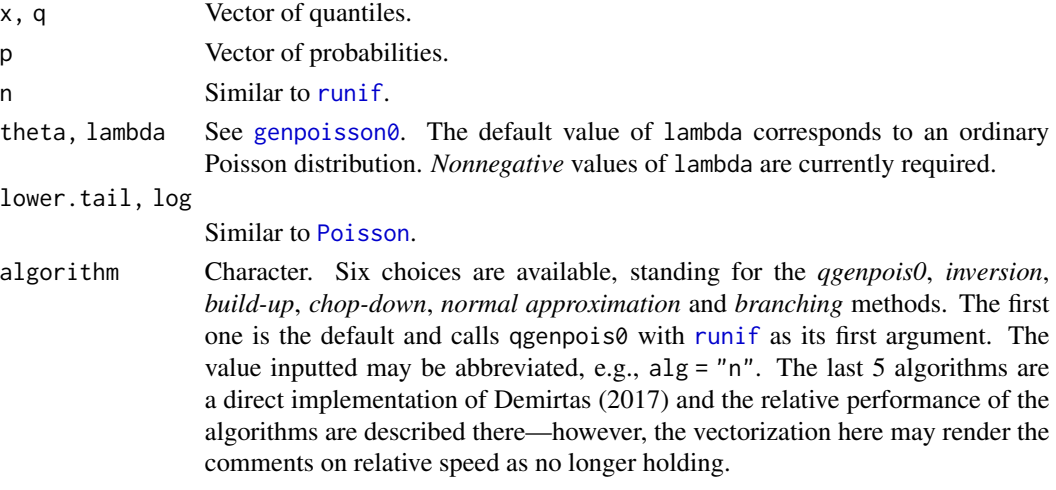

#### Details

Most of the background to these functions are given in [genpoisson0](#page-369-0). Some warnings relevant to this distribution are given there. The complicated range of the parameter lambda when negative is no longer supported because the distribution is not normalized. For other GPD variants see [Genpois1](#page-368-0).

# Value

dgenpois0 gives the density, pgenpois0 gives the distribution function, qgenpois0 gives the quantile function, and rgenpois generates random deviates. For some of these functions such as dgenpois0 and pgenpois0 the value NaN is returned for elements not satisfying the parameter restrictions, e.g., if  $\lambda > 1$ . For some of these functions such as rgenpois0 the input must not contain NAs or NaNs, etc. since the implemented algorithms are fragile.

#### Warning

These have not been tested thoroughly.

For pgentpois $\theta$ () [mapply](#page-0-0) is called with  $\theta$ : q as input, hence will be very slow and memory-hungry for large values of q. Likewise qgentpois0() and rgentpois0() may suffer from the same limitations.

## **Note**

For rgentpois0(): (1). "inv", "bup" and "chdn" appear similar and seem to work okay. (2). "napp" works only when theta is large, away from 0. It suffers from 0-inflation. (3). "bran" has a relatively heavy RHS tail and requires positive lambda. More details can be found in Famoye (1997) and Demirtas (2017).

The function dgenpois0 uses 1 factorial, which equals Inf when x is approximately 1e306 on many machines. So the density is returned as 0 in very extreme cases; see [.Machine](#page-0-0).

#### Author(s)

T. W. Yee. For rgenpois0() the last 5 algorithms are based on code written in H. Demirtas (2017) and vectorized by T. W. Yee; but the "bran" algorithm was rewritten from Famoye (1997).

#### References

Demirtas, H. (2017). On accurate and precise generation of generalized Poisson variates. *Communications in Statistics—Simulation and Computation*, 46, 489–499.

Famoye, F. (1997). Generalized Poisson random variate generation. *Amer. J. Mathematical and Management Sciences*, 17, 219–237.

# See Also

[genpoisson0](#page-369-0), [Genpois1](#page-368-0), [dpois](#page-0-0).

## Examples

```
sum(dgenpois0(0:1000, theta = 2, lambda = 0.5))
## Not run: theta <- 2; lambda <- 0.2; y <- 0:10
proby \leq dgenpois0(y, theta = theta, lambda = lambda, log = FALSE)
plot(y, proby, type = "h", col = "blue", lwd = 2, ylab = "Pr(Y=y)",
    main = paste0("Y \sim GP-0(theta=", theta, ", lambda=",
                  lambda, ")"), las = 1, ylim = c(0, 0.3),
     sub = "Orange is the Poisson probability function")
lines(y + 0.1, dpois(y, theta), type = "h", lwd = 2, col = "orange")
## End(Not run)
```
<span id="page-368-0"></span>Genpois1 *Generalized Poisson Distribution (GP-1 and GP-2 Parameterizations of the Mean)*

# <span id="page-368-1"></span>**Description**

Density, distribution function, quantile function and random generation for two parameterizations (GP-1 and GP-2) of the generalized Poisson distribution of the mean.

#### Usage

```
dgenpois1(x, meanpar, dispind = 1, log = FALSE)
pgenpois1(q, meanpar, dispind = 1, lower.tail = TRUE)
qgenpois1(p, meanpar, dispind = 1)
rgenpois1(n, meanpar, dispind = 1)
dgenpois2(x, meanpar, disppar = 0, log = FALSE)
pgenpois2(q, meanpar, disppar = 0, lower.tail = TRUE)
qgenpois2(p, meanpar, disppar = 0)
rgenpois2(n, meanpar, disppar = 0)
```
#### Arguments

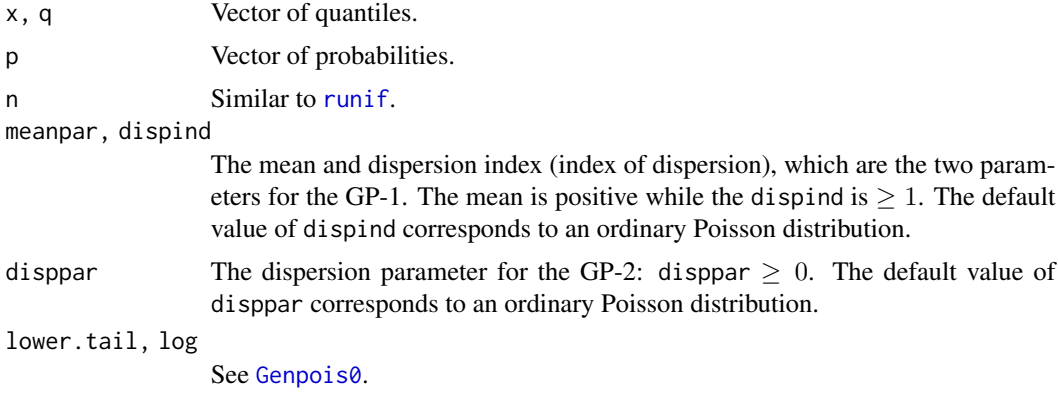

## Details

These are wrapper functions for those in [Genpois0](#page-366-0). The first parameter is the mean, therefore both the GP-1 and GP-2 are recommended for regression and can be compared somewhat to [poissonff](#page-654-0) and [negbinomial](#page-598-0). The variance of a GP-1 is  $\mu\varphi$  where  $\varphi = 1/(1-\lambda)^2$  is dispind.

The variance of a GP-2 is  $\mu(1+\alpha\mu)^2$  where  $\theta = \mu/(1+\alpha\mu)$ ,  $\lambda = \alpha\mu/(1+\alpha\mu)$ , and is  $\alpha$  is the dispersion parameter disppar. Thus the variance is linear with respect to the mean for GP-1 while the variance is cubic with respect to the mean for GP-2.

Recall that the *index of dispersion* (also known as the *dispersion index*) is the ratio of the variance and the mean. Also,  $\mu = \theta/(1-\lambda)$  in the original formulation with variance  $\theta/(1-\lambda)^3$ . The GP-1 is due to Consul and Famoye (1992). The GP-2 is due to Wang and Famoye (1997).

#### Value

dgenpois1 and dgenpois2 give the density, pgenpois1 and dgenpois2 give the distribution function, qgenpois1 and dgenpois2 give the quantile function, and rgenpois1 and dgenpois2 gener-ate random deviates. See [Genpois0](#page-366-0) for more information.

#### Warning

[Genpois0](#page-366-0) has warnings that should be heeded.

## Author(s)

T. W. Yee.

# References

Consul, P. C. and Famoye, F. (1992). Generalized Poisson regression model. *Comm. Statist.— Theory and Meth.*, 2, 89–109.

Wang, W. and Famoye, F. (1997). Modeling household fertility decisions with generalized Poisson regression. *J. Population Econom.*, 10, 273–283.

#### See Also

[Genpois0](#page-366-0).

#### Examples

```
sum(dgenpois1(0:1000, meanpar = 5, dispind = 2))## Not run: dispind <- 5; meanpar <- 5; y <- 0:15
proby \leq dgenpois1(y, meanpar = meanpar, dispind)
plot(y, proby, type = "h", col = "blue", lwd = 2, ylab = "P[Y=y]",main = paste0("Y ~ GP-1(meanpar=", meanpar, ", dispind=",
                  dispind, ")"), las = 1, ylim = c(0, 0.3),
     sub = "Orange is the Poisson probability function")
lines(y + 0.1, dpois(y, meanpar), type = "h", lwd = 2, col = "orange")
## End(Not run)
```
<span id="page-369-0"></span>genpoisson0 *Generalized Poisson Regression (Original Parameterization)*

## Description

Estimation of the two-parameter generalized Poisson distribution (original parameterization).

#### Usage

```
genpoisson0(ltheta = "loglink", llambda = "logitlink",
            itheta = NULL, ilambda = NULL, imethod = c(1, 1),
            ishrinkage = 0.95, glambda = ppoints(5),
            parallel = FALSE, zero = "lambda")
```
#### genpoisson0 371

# Arguments

ltheta, llambda

Parameter link functions for  $\theta$  and  $\lambda$ . See [Links](#page-485-0) for more choices. In theory the  $\lambda$  parameter is allowed to be negative to handle underdispersion, however this is no longer supported, hence  $0 < \lambda < 1$ . The  $\theta$  parameter is positive, therefore the default is the log link.

#### itheta, ilambda

Optional initial values for  $\lambda$  and  $\theta$ . The default is to choose values internally.

imethod See [CommonVGAMffArguments](#page-194-0) for information. Each value is an integer 1 or 2 or 3 which specifies the initialization method for each of the parameters. If failure to converge occurs try another value and/or else specify a value for ilambda and/or itheta. The argument is recycled to length 2, and the first value corresponds to theta, etc.

ishrinkage, zero

See [CommonVGAMffArguments](#page-194-0) for information.

glambda, parallel

See [CommonVGAMffArguments](#page-194-0) for information. Argument glambda is similar to gsigma there and is currently used only if imethod[2] = 1.

#### Details

The generalized Poisson distribution (GPD) was proposed by Consul and Jain (1973), and it has PMF

$$
f(y) = \theta(\theta + \lambda y)^{y-1} \exp(-\theta - \lambda y) / y!
$$

for  $0 < \theta$  and  $y = 0, 1, 2, \dots$  Theoretically,  $\max(-1, -\theta/m) \leq \lambda \leq 1$  where  $m \geq 4$ ) is the greatest positive integer satisfying  $\theta + m\lambda > 0$  when  $\lambda < 0$  [and then  $Pr(Y = y) = 0$  for  $y > m$ ]. However, there are problems with a negative  $\lambda$  such as it not being normalized, so this family function restricts  $\lambda$  to  $(0, 1)$ .

This original parameterization is called the GP-0 by **VGAM**, partly because there are two other common parameterizations called the GP-1 and GP-2 (see Yang et al. (2009)), [genpoisson1](#page-372-0) and [genpoisson2](#page-373-0)) that are more suitable for regression. However, genpoisson() has been simplified to [genpoisson0](#page-369-0) by only handling positive parameters, hence only overdispersion relative to the Poisson is accommodated. Some of the reasons for this are described in Scollnik (1998), e.g., the probabilities do not sum to unity when lambda is negative. To simply things, VGAM 1.1-4 and later will only handle positive lambda.

An ordinary Poisson distribution corresponds to  $\lambda = 0$ . The mean (returned as the fitted values) is  $E(Y) = \theta/(1 - \lambda)$  and the variance is  $\theta/(1 - \lambda)^3$  so that the variance is proportional to the mean, just like the NB-1 and quasi-Poisson.

For more information see Consul and Famoye (2006) for a summary and Consul (1989) for more details.

#### Value

An object of class "vglmff" (see [vglmff-class](#page-878-0)). The object is used by modelling functions such as [vglm](#page-865-0), and [vgam](#page-856-0).

#### Warning

Although this family function is far less fragile compared to what used to be called genpoisson() it is still a good idea to monitor convergence because equidispersion may result in numerical problems; try [poissonff](#page-654-0) instead. And underdispersed data will definitely result in numerical problems and warnings; try [quasipoisson](#page-0-0) instead.

# Note

This family function replaces genpoisson(), and some of the major changes are: (i) the swapping of the linear predictors; (ii) the change from [rhobitlink](#page-728-0) to [logitlink](#page-509-0) in llambda to reflect the no longer handling of underdispersion; (iii) proper Fisher scoring is implemented to give improved convergence.

Notationally, and in the literature too, don't get confused because theta (and not lambda) here really matches more closely with lambda of [dpois](#page-0-0).

This family function handles multiple responses. This distribution is potentially useful for dispersion modelling. Convergence and numerical problems may occur when lambda becomes very close to 0 or 1.

## Author(s)

T. W. Yee. Easton Huch derived the EIM and it has been implemented in the weights slot.

#### References

Consul, P. C. and Jain, G. C. (1973). A generalization of the Poisson distribution. *Technometrics*, 15, 791–799.

Consul, P. C. and Famoye, F. (2006). *Lagrangian Probability Distributions*, Boston, USA: Birkhauser.

Jorgensen, B. (1997). *The Theory of Dispersion Models*. London: Chapman & Hall.

Consul, P. C. (1989). *Generalized Poisson Distributions: Properties and Applications*. New York, USA: Marcel Dekker.

Yang, Z., Hardin, J. W., Addy, C. L. (2009). A score test for overdispersion in Poisson regression based on the generalized Poisson-2 model. *J. Statist. Plann. Infer.*, 139, 1514–1521.

Yee, T. W. (2020). On generalized Poisson regression. *In preparation*.

# See Also

[Genpois0](#page-366-0), [genpoisson1](#page-372-0), [genpoisson2](#page-373-0), [poissonff](#page-654-0), [negbinomial](#page-598-0), [Poisson](#page-0-0), [quasipoisson](#page-0-0).

## Examples

```
gdata <- data.frame(x2 = runif(nn \le 500))gdata \leq transform(gdata, y1 = rgenpois0(nn, theta = exp(2 + x2),
                                           logitlink(1, inverse = TRUE)))
gfit0 \leftarrow vglm(y1 \sim x2, genpoisson0, data = gdata, trace = TRUE)coef(gfit0, matrix = TRUE)summary(gfit0)
```
<span id="page-372-0"></span>

#### Description

Estimation of the two-parameter generalized Poisson distribution (GP-1 parameterization) which has the variance as a linear function of the mean.

## Usage

```
genpoisson1(lmeanpar = "loglink", ldispind = "logloglink",
     parallel = FALSE, zero = "dispind",
     vf1 = FALSE, Form2 = NULL,
     imeanpar = NULL, idispind = NULL, imethod = c(1, 1),
     ishrinkage = 0.95, gdispind = exp(1:5))
```
## Arguments

lmeanpar, ldispind

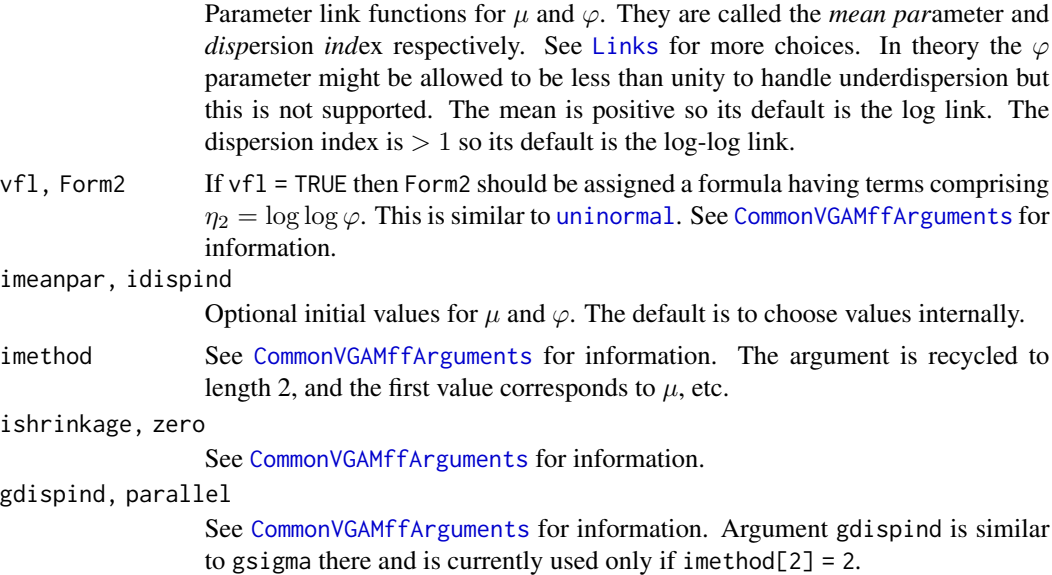

#### Details

This is a variant of the generalized Poisson distribution (GPD) and is similar to the GP-1 referred to by some writers such as Yang, et al. (2009). Compared to the original GP-0 (see [genpoisson0](#page-369-0)) the GP-1 has  $\theta = \mu/\sqrt{\varphi}$  and  $\lambda = 1 - 1/\sqrt{\varphi}$  so that the variance is  $\mu\varphi$ . The first linear predictor by default is  $\eta_1 = \log \mu$  so that the GP-1 is more suitable for regression than the GP-1.

This family function can handle only overdispersion relative to the Poisson. An ordinary Poisson distribution corresponds to  $\varphi = 1$ . The mean (returned as the fitted values) is  $E(Y) = \mu$ . For overdispersed data, this GP parameterization is a direct competitor of the NB-1 and quasi-Poisson.

# Value

An object of class "vglmff" (see [vglmff-class](#page-878-0)). The object is used by modelling functions such as [vglm](#page-865-0), and [vgam](#page-856-0).

## Warning

See [genpoisson0](#page-369-0) for warnings relevant here, e.g., it is a good idea to monitor convergence because of equidispersion and underdispersion.

#### Author(s)

T. W. Yee.

# See Also

[Genpois1](#page-368-0), [genpoisson0](#page-369-0), [genpoisson2](#page-373-0), [poissonff](#page-654-0), [negbinomial](#page-598-0), [Poisson](#page-0-0), [quasipoisson](#page-0-0).

## Examples

```
gdata \leq data.frame(x2 = runif(nn \leq 500))
gdata <- transform(gdata, y1 = rgenpois1(nn, exp(2 + x2),
                                 logloglink(-1, inverse = TRUE)))
gfit1 \leftarrow vglm(y1 \sim x2, genpoisson1, gdata, trace = TRUE)coef(gfit1, matrix = TRUE)
summary(gfit1)
```
<span id="page-373-0"></span>genpoisson2 *Generalized Poisson Regression (GP-2 Parameterization)*

## Description

Estimation of the two-parameter generalized Poisson distribution (GP-2 parameterization) which has the variance as a cubic function of the mean.

#### Usage

```
genpoisson2(lmeanpar = "loglink", ldisppar = "loglink",
   parallel = FALSE, zero = "disppar",
   vfl = FALSE, oparallel = FALSE,imeanpar = NULL, idisppar = NULL, imethod = c(1, 1),
   ishrinkage = 0.95, gdisppar = exp(1:5))
```
#### genpoisson2 375

#### Arguments

lmeanpar, ldisppar

Parameter link functions for  $\mu$  and  $\alpha$ . They are called the *mean* and *dispersion parameters respectively.* See [Links](#page-485-0) for more choices. In theory the  $\alpha$  parameter might be allowed to be negative to handle underdispersion but this is not supported. All parameters are positive, therefore the defaults are the log link.

imeanpar, idisppar

Optional initial values for  $\mu$  and  $\alpha$ . The default is to choose values internally.

- vfl, oparallel Argument oparallel is similar to parallel but uses rbind(1, -1) instead. If vfl = TRUE then oparallel should be assigned a formula having terms comprising  $\eta_1 = \log \mu$ , and then the other terms in the main formula are for  $\eta_2 = \log \alpha$ . See [CommonVGAMffArguments](#page-194-0) for information.
- imethod See [CommonVGAMffArguments](#page-194-0) for information. The argument is recycled to length 2, and the first value corresponds to  $\mu$ , etc.

ishrinkage, zero

See [CommonVGAMffArguments](#page-194-0) for information.

gdisppar, parallel

See [CommonVGAMffArguments](#page-194-0) for information. Argument gdisppar is similar to gsigma there and is currently used only if imethod[2] = 2.

#### **Details**

This is a variant of the generalized Poisson distribution (GPD) and called GP-2 by some writers such as Yang, et al. (2009). Compared to the original GP-0 (see [genpoisson0](#page-369-0)) the GP-2 has  $\theta = \mu/(1 + \alpha\mu)$  and  $\lambda = \alpha\mu/(1 + \alpha\mu)$  so that the variance is  $\mu(1 + \alpha\mu)^2$ . The first linear predictor by default is  $\eta_1 = \log \mu$  so that the GP-2 is more suitable for regression than the GP-0.

This family function can handle only overdispersion relative to the Poisson. An ordinary Poisson distribution corresponds to  $\alpha = 0$ . The mean (returned as the fitted values) is  $E(Y) = \mu$ .

#### Value

An object of class "vglmff" (see [vglmff-class](#page-878-0)). The object is used by modelling functions such as [vglm](#page-865-0), and [vgam](#page-856-0).

#### Warning

See [genpoisson0](#page-369-0) for warnings relevant here, e.g., it is a good idea to monitor convergence because of equidispersion and underdispersion.

# Author(s)

T. W. Yee.

#### References

Letac, G. and Mora, M. (1990). Natural real exponential familes with cubic variance functions. *Annals of Statistics* 18, 1–37.

## See Also

[Genpois2](#page-368-1), [genpoisson0](#page-369-0), [genpoisson1](#page-372-0), [poissonff](#page-654-0), [negbinomial](#page-598-0), [Poisson](#page-0-0), [quasipoisson](#page-0-0).

#### Examples

```
gdata \leq data.frame(x2 = runif(nn \leq 500))
gdata <- transform(gdata, y1 = rgenpois2(nn, exp(2 + x2),
                                 loglink(-1, inverse = TRUE)))
gfit2 \leftarrow vglm(y1 \sim x2, genpoisson2, gdata, trace = TRUE)coef(gfit2, matrix = TRUE)
summary(gfit2)
```
genray *The Generalized Rayleigh Distribution*

### <span id="page-375-0"></span>Description

Density, distribution function, quantile function and random generation for the generalized Rayleigh distribution.

## Usage

```
dgenray(x, scale = 1, shape, log = FALSE)pgenray(q, scale = 1, shape, lower.tail = TRUE, log.p = FALSE)
qgenray(p, scale = 1, shape, lowertail = TRUE, <math>log.p = FALSE)
rgenray(n, scale = 1, shape)
```
# Arguments

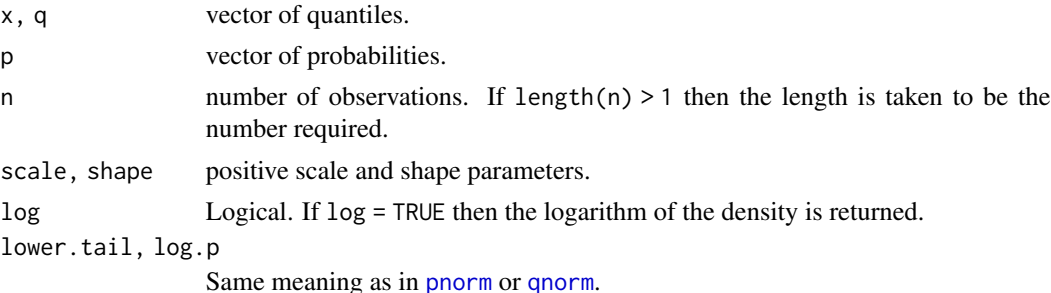

# Details

See [genrayleigh](#page-376-0), the VGAM family function for estimating the parameters, for the formula of the probability density function and other details.

# Value

dgenray gives the density, pgenray gives the distribution function, qgenray gives the quantile function, and rgenray generates random deviates.

# genrayleigh 377

# Note

We define scale as the reciprocal of the scale parameter used by Kundu and Raqab (2005).

## Author(s)

Kai Huang and J. G. Lauder and T. W. Yee

# See Also

[genrayleigh](#page-376-0), [rayleigh](#page-713-0).

#### Examples

```
## Not run:
shape <- 0.5; Scale <- 1; nn <- 501
x \leq -\text{seq}(-0.10, 3.0, \text{len} = \text{nn})plot(x, dgenray(x, shape, scale = Scale), type = "1", las = 1, ylim = c(0, 1.2),
     ylab = paste("[dp]genray(shape = ", shape, ", scale = ", Scale, ")"),
     col = "blue", cex.mainloop = 0.8,main = "Blue is density, orange is cumulative distribution function",
     sub = "Purple lines are the 10, 20, \ldots, 90 percentiles")
lines(x, pgenray(x, shape, scale = Scale), col = "orange")probs \leq - seq(0.1, 0.9, by = 0.1)
Q <- qgenray(probs, shape, scale = Scale)
lines(Q, dgenray(Q, shape, scale = Scale), col = "purple", lty = 3, type = "h")
lines(Q, pgenray(Q, shape, scale = Scale), col = "purple", lty = 3, type = "h")
abline(h = probs, col = "purple", lty = 3)max(abs(pgenray(Q, shape, scale = Scale) - probs)) # Should be 0
## End(Not run)
```
<span id="page-376-0"></span>

genrayleigh *Generalized Rayleigh Distribution Family Function*

#### Description

Estimates the two parameters of the generalized Rayleigh distribution by maximum likelihood estimation.

#### Usage

```
genrayleigh(lscale = "loglink", lshape = "loglink",
           iscale = NULL, ishape = NULL,
           tol12 = 1e-05, nsimEIM = 300, zero = 2)
```
## Arguments

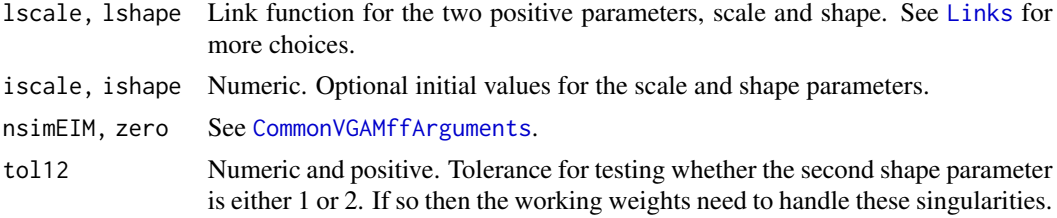

# Details

The generalized Rayleigh distribution has density function

$$
f(y; b = scale, s = shape) = (2sy/b2)e-(y/b)2(1 - e-(y/b)2)s-1
$$

where  $y > 0$  and the two parameters, b and s, are positive. The mean cannot be expressed nicely so the median is returned as the fitted values. Applications of the generalized Rayleigh distribution include modeling strength data and general lifetime data. Simulated Fisher scoring is implemented.

## Value

An object of class "vglmff" (see [vglmff-class](#page-878-0)). The object is used by modelling functions such as [vglm](#page-865-0) and [vgam](#page-856-0).

#### **Note**

We define scale as the reciprocal of the scale parameter used by Kundu and Raqab (2005).

#### Author(s)

J. G. Lauder and T. W. Yee

## References

Kundu, D., Raqab, M. C. (2005). Generalized Rayleigh distribution: different methods of estimations. *Computational Statistics and Data Analysis*, 49, 187–200.

## See Also

[dgenray](#page-375-0), [rayleigh](#page-713-0).

#### Examples

```
Scale \leq exp(1); shape \leq exp(1)
rdata \le data.frame(y = rgenray(n = 1000, scale = Scale, shape = shape))
fit \leq vglm(y \sim 1, genrayleigh, data = rdata, trace = TRUE)
c(\text{with}(rdata, \text{mean}(y)), \text{head}(fitted(fit), 1))coef(fit, matrix = TRUE)
Coef(fit)
summary(fit)
```
#### <span id="page-378-0"></span>Description

Density, distribution function, quantile function and random generation for the generalized secant hyperbolic distribution.

# Usage

```
dgensh(x, shape, location = 0, scale = 1, tol0 = 1e-4,
       log = FALSE)pgensh(q, shape, location = 0, scale = 1, tol0 = 1e-4,
       lower.tail = TRUE)
qgensh(p, shape, location = 0, scale = 1, tol0 = 1e-4)
rgensh(n, shape, location = 0, scale = 1, tol0 = 1e-4)
```
# Arguments

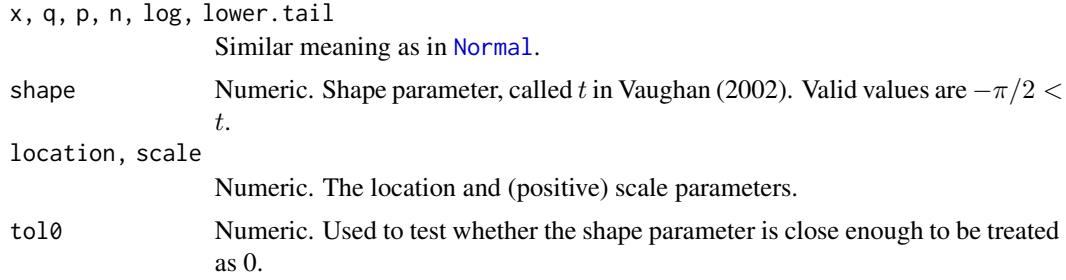

# Details

This is an implementation of the family of symmetric densities described by Vaughan (2002). By default, the mean and variance are 0 and 1, for all t. Some special (default) cases are:  $t = 0$ : logistic (which is similar to [stats:dt](#page-0-0) with 9 degrees of freedom);  $t = -\pi/2$ : the standard secant hyperbolic (whence the name);  $t = \infty$ : uniform(-sqrt(3), sqrt(3)).

# Value

dgensh gives the density, pgensh gives the distribution function, qgensh gives the quantile function, and rgensh generates random deviates.

## Warning

Numerical problems may occur when some argument values are extreme.

#### Author(s)

T. W. Yee.

# See Also

[gensh](#page-379-0), [logistic](#page-508-0), [hypersecant](#page-437-0), [Logistic](#page-0-0).

## Examples

```
x \le - seq(-2, 4, by = 0.01)
loc <-1; shape <- -pi /2
## Not run: plot(x, dgensh(x, shape, loc), type = "l",main = "Blue is density, orange is the CDF",
    ylim = 0:1, las = 1, ylab = "",
     sub = "Purple are 5, 10, \ldots, 95 percentiles",
     col = "blue")abline(h = 0, col = "blue", lty = 2)lines(qgensh((1:19) / 20, shape, loc), type = "h",
      dgensh(qgensh((1:19) / 20, shape, loc),
             shape, loc, col = "purple", 1ty = 3)lines(x, pgensh(x, shape, loc), col = "orange")abline(h = 0, lty = 2)## End(Not run)
pp \leftarrow (1:19) / 20 # Test two functions
max(abs(pgensh(qgensh(pp, shape, loc),
               shape, loc) - pp)) # Should be 0
```
<span id="page-379-0"></span>gensh *Generalized Secant Hyperbolic Regression Family Function*

#### Description

Estimation of the parameters of the generalized secant hyperbolic distribution.

#### Usage

```
gensh(shape, llocation = "identitylink",
      lscale = "loglink", zero = "scale",
      ilocation = NULL, iscale = NULL, imethod = 1,
      glocation.mux = exp((-4:4)/2),
      \text{gscale}.\text{mux} = \exp((-4:4)/2),probs.y = 0.3, tol0 = 1e-4
```
## Arguments

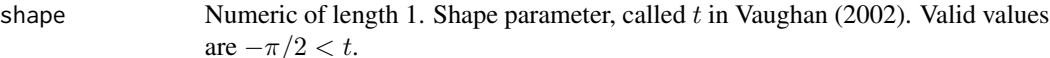

llocation, lscale

Parameter link functions applied to the two parameters. See [Links](#page-485-0) for more choices. See [CommonVGAMffArguments](#page-194-0) for more information.

zero, imethod See [CommonVGAMffArguments](#page-194-0) for information.

gensh 381

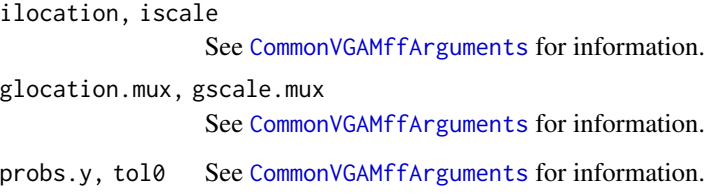

#### Details

The probability density function of the hyperbolic secant distribution is given by

 $f(y; a, b, s) = [(c_1/b) \exp(c_2z)]/[\exp(2c_2z) + 2C_3 \exp(c_2z) + 1]$ 

for shape parameter  $-\pi < s$  and all real y. The scalars  $c_1, c_2, C_3$  are functions of s. The mean of Y is the location parameter  $a$  (returned as the fitted values). All moments of the distribution are finite.

Further details about the parameterization can be found in Vaughan (2002). Fisher scoring is implemented and it has a diagonal EIM. More details are at [Gensh](#page-378-0).

# Value

An object of class "vglmff" (see [vglmff-class](#page-878-0)). The object is used by modelling functions such as [vglm](#page-865-0), and [vgam](#page-856-0).

#### Author(s)

T. W. Yee

# References

Vaughan, D. C. (2002). The generalized secant hyperbolic distribution and its properties. *Communications in Statistics—Theory and Methods*, 31(2): 219–238.

# See Also

[hypersecant](#page-437-0), [logistic](#page-508-0).

## Examples

```
sh <- -pi / 2; loc <- 2
hdata \leq data.frame(x2 = rnorm(nn \leq 200))
hdata <- transform(hdata, y = rgensh(nn, sh, loc))
fit \leq vglm(y \sim x2, gensh(sh), hdata, trace = TRUE)
coef(fit, matrix = TRUE)
```
#### Description

Maximum likelihood estimation for the geometric and truncated geometric distributions.

#### Usage

```
geometric(link = "logitlink", expected = TRUE, imethod = 1,
          iprob = NULL, zero = NULL)
truncgeometric(upper.limit = Inf,
               link = "logitlink", expected = TRUE, imethod = 1,iprob = NULL, zero = NULL)
```
## Arguments

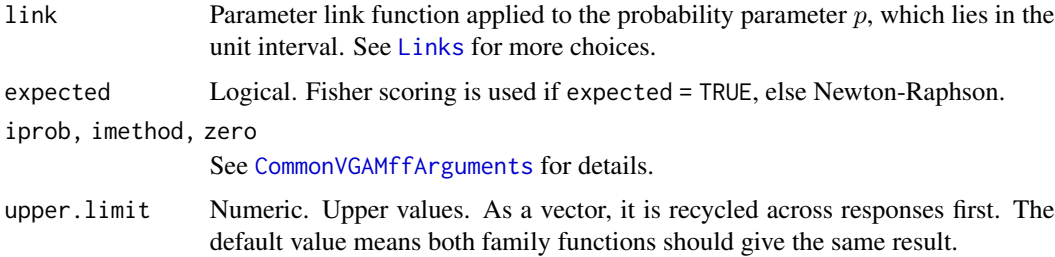

#### Details

A random variable Y has a 1-parameter geometric distribution if  $P(Y = y) = p(1 - p)^y$  for  $y = 0, 1, 2, \ldots$  Here, p is the probability of success, and Y is the number of (independent) trials that are fails until a success occurs. Thus the response  $Y$  should be a non-negative integer. The mean of Y is  $E(Y) = (1 - p)/p$  and its variance is  $Var(Y) = (1 - p)/p^2$ . The geometric distribution is a special case of the negative binomial distribution (see [negbinomial](#page-598-0)). The geometric distribution is also a special case of the Borel distribution, which is a Lagrangian distribution. If Y has a geometric distribution with parameter p then  $Y + 1$  has a positive-geometric distribution with the same parameter. Multiple responses are permitted.

For truncgeometric(), the (upper) truncated geometric distribution can have response integer values from 0 to upper. limit. It has density prob  $*(1$  - prob) $\gamma$  / [1-(1-prob) $\gamma(1+upper$ . limit)].

For a generalized truncated geometric distribution with integer values  $L$  to  $U$ , say, subtract  $L$  from the response and feed in  $U - L$  as the upper limit.

#### Value

An object of class "vglmff" (see [vglmff-class](#page-878-0)). The object is used by modelling functions such as [vglm](#page-865-0), and [vgam](#page-856-0).

#### get.smart 383

## Author(s)

T. W. Yee. Help from Viet Hoang Quoc is gratefully acknowledged.

# References

Forbes, C., Evans, M., Hastings, N. and Peacock, B. (2011). *Statistical Distributions*, Hoboken, NJ, USA: John Wiley and Sons, Fourth edition.

# See Also

[negbinomial](#page-598-0), [Geometric](#page-0-0), [betageometric](#page-79-0), [expgeometric](#page-273-0), [zageometric](#page-907-0), [zigeometric](#page-929-0), [rbetageom](#page-78-0), [simulate.vlm](#page-767-0).

## Examples

```
gdata <- data.frame(x2 = runif(nn <- 1000) - 0.5)
gdata \leq transform(gdata, x3 = runif(nn) - 0.5,
                          x4 = runif(nn) - 0.5)gdata <- transform(gdata, eta = -1.0 - 1.0 * x2 + 2.0 * x3)
gdata <- transform(gdata, prob = logitlink(eta, inverse = TRUE))
gdata <- transform(gdata, y1 = rgeom(nn, prob))
with(gdata, table(y1))
fit1 <- vglm(y1 \sim x2 + x3 + x4, geometric, data = gdata, trace = TRUE)
coef(fit1, matrix = TRUE)
summary(fit1)
# Truncated geometric (between 0 and upper.limit)
upper.limit <- 5
tdata <- subset(gdata, y1 <= upper.limit)
nrow(tdata) # Less than nn
fit2 <- vglm(y1 \sim x2 + x3 + x4, truncgeometric(upper.limit),
             data = tdata, trace = TRUE)
coef(fit2, matrix = TRUE)
# Generalized truncated geometric (between lower.limit and upper.limit)
lower.limit <- 1
upper.limit <- 8
gtdata <- subset(gdata, lower.limit <= y1 & y1 <= upper.limit)
with(gtdata, table(y1))
nrow(gtdata) # Less than nn
fit3 \leq vglm(y1 - lower.limit \sim x2 + x3 + x4,
             truncgeometric(upper.limit - lower.limit),
             data = gtdata, trace = TRUE)coef(fit3, matrix = TRUE)
```
<span id="page-382-0"></span>get.smart *Retrieve One Component of ".smart.prediction"*

#### Description

Retrieve one component of the list. smart.prediction from smartpredenv.

#### Usage

get.smart()

## Details

get.smart is used in "read" mode within a smart function: it retrieves parameters saved at the time of fitting, and is used for prediction. get.smart is only used in smart functions such as [sm.poly](#page-790-0); get.smart.prediction is only used in modelling functions such as [lm](#page-0-0) and [glm](#page-0-0). The function [get.smart](#page-382-0) gets only a part of.smart.prediction whereas [get.smart.prediction](#page-383-0) gets the entire .smart.prediction.

#### Value

Returns with one list component of .smart.prediction from smartpredenv, in fact, .smart.prediction[[.smart.predi The whole procedure mimics a first-in first-out stack (better known as a *queue*).

# Side Effects

The variable .smart.prediction.counter in smartpredenv is incremented beforehand, and then written back to smartpredenv.

#### See Also

[get.smart.prediction](#page-383-0).

#### Examples

print(sm.min1)

<span id="page-383-0"></span>get.smart.prediction *Retrieves ".smart.prediction"*

#### Description

Retrieves .smart.prediction from smartpredenv.

#### Usage

get.smart.prediction()

#### Details

A smart modelling function such as [lm](#page-0-0) allows smart functions such as [sm.bs](#page-790-0) to write to a data structure called .smart.prediction in smartpredenv. At the end of fitting, get.smart.prediction retrieves this data structure. It is then attached to the object, and used for prediction later.

## Value

Returns with the list .smart.prediction from smartpredenv.

## See Also

[get.smart](#page-382-0), [lm](#page-0-0).

#### Examples

```
## Not run:
fit$smart <- get.smart.prediction() # Put at the end of lm()
## End(Not run)
```
<span id="page-384-0"></span>gev *Generalized Extreme Value Regression Family Function*

#### <span id="page-384-1"></span>**Description**

Maximum likelihood estimation of the 3-parameter generalized extreme value (GEV) distribution.

#### Usage

```
gev(llocation = "identitylink", lscale = "loglink",
    lshape = logofflink(offset = 0.5), percentiles = c(95, 99),
    ilocation = NULL, iscale = NULL, ishape = NULL, imethod = 1,
    gprobs.y = (1:9)/10, gscale.mux = exp((-5:5)/6),
    gshape = (-5:5) / 11 + 0.01,iprobs.y = NULL, tolshape0 = 0.001,type.fitted = c("percentiles", "mean"),
   zero = c("scale", "shape"))
gevff(llocation = "identitylink", lscale = "loglink",
   lshape = logoffilm (offset = 0.5), percentiles = c(95, 99),
    ilocation = NULL, iscale = NULL, ishape = NULL, imethod = 1,
    gprobs.y = (1:9)/10, gscale.mux = exp((-5:5)/6),
   gshape = (-5:5) / 11 + 0.01,
    iprobs.y = NULL, tolshape0 = 0.001,type.fitted = c("percentiles", "mean"), zero = c("scale", "shape"))
```
# Arguments

llocation, lscale, lshape

Parameter link functions for  $\mu$ ,  $\sigma$  and  $\xi$  respectively. See [Links](#page-485-0) for more choices. For the shape parameter, the default [logofflink](#page-527-0) link has an offset called A below; and then the linear/additive predictor is  $\log(\xi + A)$  which means that  $\xi > -A$ . For technical reasons (see **Details**) it is a good idea for  $A = 0.5$ .

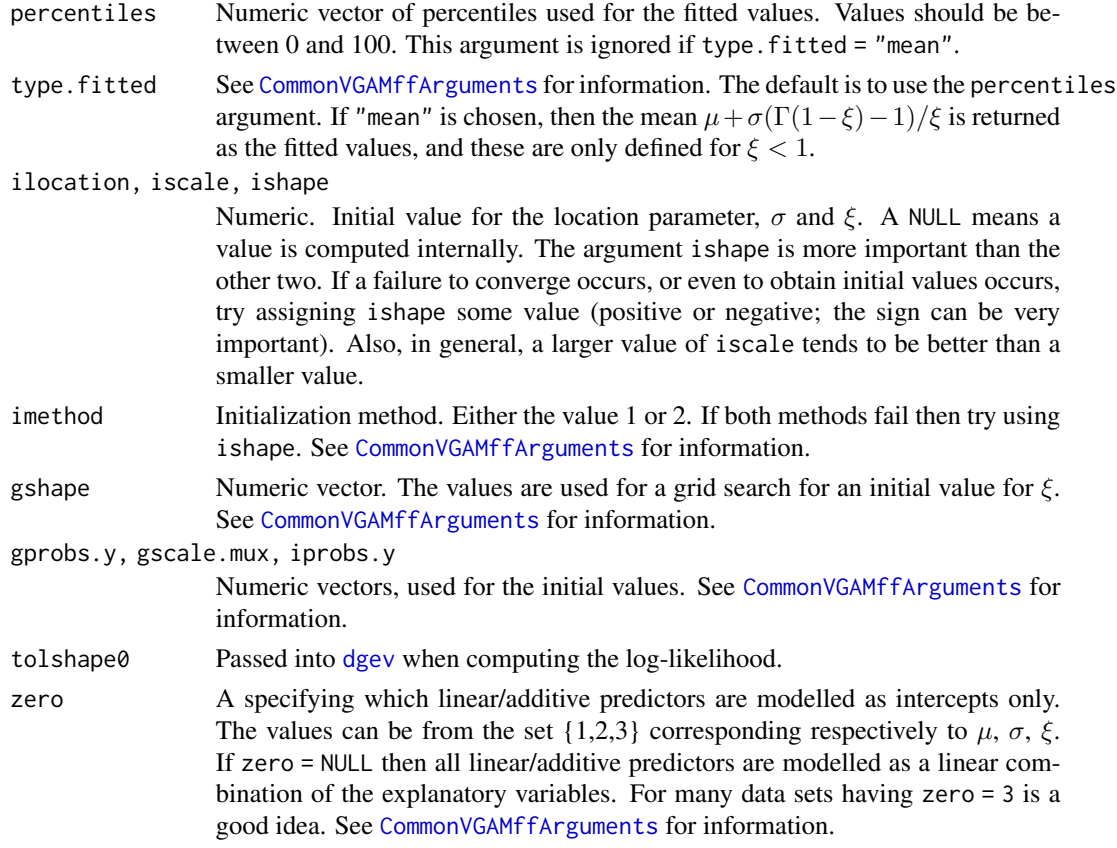

# Details

The GEV distribution function can be written

$$
G(y) = \exp(-[(y - \mu)/\sigma]_+^{-1/\xi})
$$

where  $\sigma > 0$ ,  $-\infty < \mu < \infty$ , and  $1 + \xi(y - \mu)/\sigma > 0$ . Here,  $x_+ = \max(x, 0)$ . The  $\mu$ ,  $\sigma$ ,  $\xi$  are known as the *location*, *scale* and *shape* parameters respectively. The cases  $\xi > 0$ ,  $\xi < 0$ ,  $\xi = 0$ correspond to the Frechet, reverse Weibull, and Gumbel types respectively. It can be noted that the Gumbel (or Type I) distribution accommodates many commonly-used distributions such as the normal, lognormal, logistic, gamma, exponential and Weibull.

For the GEV distribution, the kth moment about the mean exists if  $\xi < 1/k$ . Provided they exist, the mean and variance are given by  $\mu + \sigma \{\Gamma(1-\xi) - 1\}/\xi$  and  $\sigma^2 \{\Gamma(1-2\xi) - \Gamma^2(1-\xi)\}/\xi^2$ respectively, where  $\Gamma$  is the gamma function.

Smith (1985) established that when  $\xi > -0.5$ , the maximum likelihood estimators are completely regular. To have some control over the estimated  $\xi$  try using lshape = logofflink(offset = 0.5), say, or lshape =  $extlogitlink(min = -0.5, max = 0.5)$ , say.

#### Value

An object of class "vglmff" (see [vglmff-class](#page-878-0)). The object is used by modelling functions such as [vglm](#page-865-0), and [vgam](#page-856-0).

#### Warning

Currently, if an estimate of  $\xi$  is too close to 0 then an error may occur for gev() with multivariate responses. In general, gevff() is more reliable than gev().

Fitting the GEV by maximum likelihood estimation can be numerically fraught. If  $1+\xi(y-\mu)/\sigma <$ 0 then some crude evasive action is taken but the estimation process can still fail. This is particularly the case if [vgam](#page-856-0) with [s](#page-753-0) is used; then smoothing is best done with vg $1m$  with regression splines ([bs](#page-0-0) or [ns](#page-0-0)) because [vglm](#page-865-0) implements half-stepsizing whereas [vgam](#page-856-0) doesn't (half-stepsizing helps handle the problem of straying outside the parameter space.)

#### Note

The VGAM family function gev can handle a multivariate (matrix) response, cf. multiple responses. If so, each row of the matrix is sorted into descending order and NAs are put last. With a vector or one-column matrix response using gevff will give the same result but be faster and it handles the  $\xi = 0$  case. The function gev implements Tawn (1988) while gevff implements Prescott and Walden (1980).

Function egev() has been replaced by the new family function gevff(). It now conforms to the usual VGAM philosophy of having M1 linear predictors per (independent) response. This is the usual way multiple responses are handled. Hence  $vglm$ (cbind(y1, y2)..., gevff, ...) will have 6 linear predictors and it is possible to constrain the linear predictors so that the answer is similar to gev(). Missing values in the response of gevff() will be deleted; this behaviour is the same as with almost every other VGAM family function.

The shape parameter  $\xi$  is difficult to estimate accurately unless there is a lot of data. Convergence is slow when  $\xi$  is near  $-0.5$ . Given many explanatory variables, it is often a good idea to make sure zero = 3. The range restrictions of the parameter  $\xi$  are not enforced; thus it is possible for a violation to occur.

Successful convergence often depends on having a reasonably good initial value for  $\xi$ . If failure occurs try various values for the argument ishape, and if there are covariates, having zero = 3 is advised.

# Author(s)

T. W. Yee

#### References

Yee, T. W. and Stephenson, A. G. (2007). Vector generalized linear and additive extreme value models. *Extremes*, 10, 1–19.

Tawn, J. A. (1988). An extreme-value theory model for dependent observations. *Journal of Hydrology*, 101, 227–250.

Prescott, P. and Walden, A. T. (1980). Maximum likelihood estimation of the parameters of the generalized extreme-value distribution. *Biometrika*, 67, 723–724.

Smith, R. L. (1985). Maximum likelihood estimation in a class of nonregular cases. *Biometrika*, 72, 67–90.

## See Also

[rgev](#page-387-0), [gumbel](#page-406-0), [gumbelff](#page-406-1), [guplot](#page-414-0), [rlplot.gevff](#page-734-0), [gpd](#page-395-0), [weibullR](#page-893-0), [frechet](#page-315-0), [extlogitlink](#page-509-1), [oxtemp](#page-618-0), [venice](#page-854-0), [CommonVGAMffArguments](#page-194-0).

# Examples

```
## Not run:
# Multivariate example
fit1 <- vgam(cbind(r1, r2) ~ s(year, df = 3), gev(zero = 2:3),
             data = venice, trace = TRUE)
coef(fit1, matrix = TRUE)
head(fitted(fit1))
par(mfrow = c(1, 2), las = 1)plot(fit1, se = TRUE, lcol = "blue", scol = "forestgreen",
     main = "Fitted mu(year) function (centered)", cex.main = 0.8)
with(venice, matplot(year, depvar(fit1)[, 1:2], ylab = "Sea level (cm)",
     col = 1:2, main = "Highest 2 annual sea levels", cex.main = 0.8))
with(venice, lines(year, fitted(fit1)[,1], lty = "dashed", col = "blue"))legend("topleft", lty = "dashed", col = "blue", "Fitted 95 percentile")
# Univariate example
(fit <- vglm(maxtemp ~ 1, gevff, data = oxtemp, trace = TRUE))
head(fitted(fit))
coef(fit, matrix = TRUE)
Coef(fit)
vcov(fit)
vcov(fit, untransform = TRUE)
sqrt(diag(vcov(fit))) # Approximate standard errors
rlplot(fit)
## End(Not run)
```
gevUC *The Generalized Extreme Value Distribution*

## <span id="page-387-0"></span>**Description**

Density, distribution function, quantile function and random generation for the generalized extreme value distribution (GEV) with location parameter location, scale parameter scale and shape parameter shape.

# Usage

```
dgev(x, location = 0, scale = 1, shape = 0, log = FALSE,
     tolshape0 = sqrt(.Machine$double.eps))
pgev(q, location = 0, scale = 1, shape = 0, lower.tail = TRUE, log.p = FALSE)qgev(p, location = 0, scale = 1, shape = 0, lower.tail = TRUE, log.p = FALSE)
rgev(n, location = 0, scale = 1, shape = 0)
```
## $gevUC$  389

# Arguments

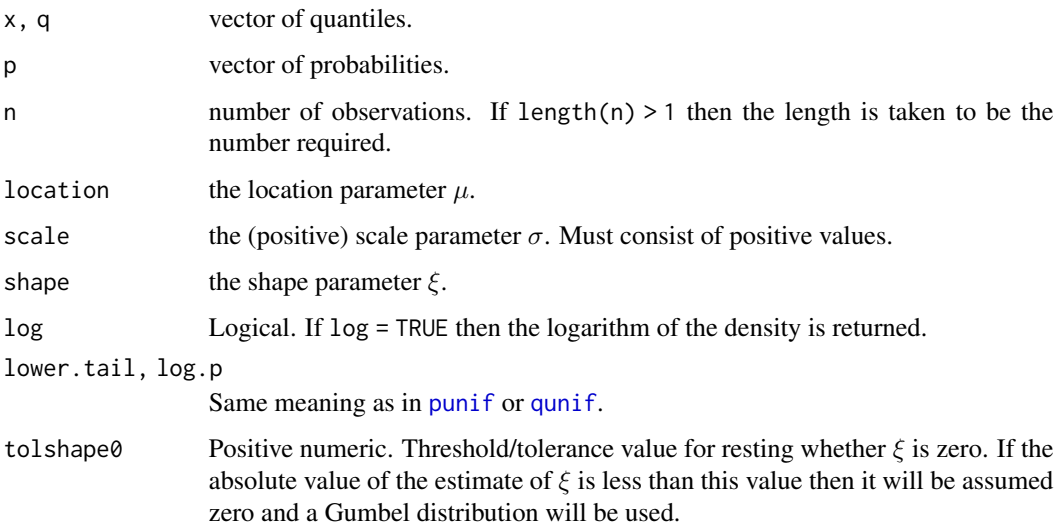

# Details

See [gev](#page-384-0), the VGAM family function for estimating the 3 parameters by maximum likelihood estimation, for formulae and other details. Apart from n, all the above arguments may be vectors and are recyled to the appropriate length if necessary.

#### Value

dgev gives the density, pgev gives the distribution function, qgev gives the quantile function, and rgev generates random deviates.

## Note

The default value of  $\xi = 0$  means the default distribution is the Gumbel.

Currently, these functions have different argument names compared with those in the evd package.

# Author(s)

T. W. Yee

# References

Coles, S. (2001). *An Introduction to Statistical Modeling of Extreme Values*. London: Springer-Verlag.

# See Also

[gev](#page-384-0), [gevff](#page-384-1), [vglm.control](#page-874-0).

#### Examples

```
loc \le -2; sigma \le -1; xi \le -0.4pgev(qgev(seq(0.05, 0.95, by = 0.05), loc, sigma, xi), loc, sigma, xi)
## Not run: x \leq -\text{seq}(\text{loc} - 3, \text{loc} + 3, \text{by} = 0.01)plot(x, dgev(x, loc, sigma, xi), type = "l", col = "blue", ylim = c(0, 1),
     main = "Blue is density, orange is the CDF",
      sub = "Purple are 10, \ldots, 90 percentiles", ylab = "", las = 1)
abline(h = 0, col = "blue", lty = 2)lines(qgev(seq(0.1, 0.9, by = 0.1), loc, sigma, xi),\text{dgev}(\text{gev}(\text{seq}(0.1, 0.9, \text{by} = 0.1), \text{loc}, \text{sigma}, \text{xi}), \text{loc}, \text{sigma}, \text{xi}),col = "purple", \, lty = 3, \, type = "h")lines(x, pgev(x, loc, sigma, xi), type = "l", col = "orange")abline(h = (0:10)/10, 1ty = 2, col = "gray50")
```
## End(Not run)

## gew *General Electric and Westinghouse Data*

# Description

General Electric and Westinghouse capital data.

#### Usage

data(gew)

#### Format

A data frame with 20 observations on the following 7 variables. All variables are numeric vectors. Variables ending in .g correspond to General Electric and those ending in .w are Westinghouse.

year The observations are the years from 1934 to 1953

- invest.g, invest.w investment figures. These are  $I =$  Gross investment = additions to plant and equipment plus maintenance and repairs in millions of dollars deflated by  $P_1$ .
- capital.g, capital.w capital stocks. These are  $C =$  The stock of plant and equipment = accumulated sum of net additions to plant and equipment deflated by  $P_1$  minus depreciation allowance deflated by  $P_3$ .
- **value.g, value.w** market values. These are  $F =$  Value of the firm = price of common and preferred shares at December 31 (or average price of December 31 and January 31 of the following year) times number of common and preferred shares outstanding plus total book value of debt at December 31 in millions of dollars deflated by  $P_2$ .

#### goffset 391

#### Details

These data are a subset of a table in Boot and de Wit (1960), also known as the Grunfeld data. It is used a lot in econometrics, e.g., for seemingly unrelated regressions (see [SURff](#page-811-0)).

Here,  $P_1$  = Implicit price deflator of producers durable equipment (base 1947),  $P_2$  = Implicit price deflator of G.N.P. (base 1947),  $P_3$  = Depreciation expense deflator = ten years moving average of wholesale price index of metals and metal products (base 1947).

#### Source

Table 10 of: Boot, J. C. G. and de Wit, G. M. (1960) Investment Demand: An Empirical Contribution to the Aggregation Problem. *International Economic Review*, 1, 3–30.

Grunfeld, Y. (1958) The Determinants of Corporate Investment. Unpublished PhD Thesis (Chicago).

#### References

Zellner, A. (1962). An efficient method of estimating seemingly unrelated regressions and tests for aggregation bias. *Journal of the American Statistical Association*, 57, 348–368.

#### See Also

[SURff](#page-811-0), http://statmath.wu.ac.at/~zeileis/grunfeld (the link might now be stale).

#### Examples

str(gew)

goffset *GAITD Offset for the GTE Method*

## Description

Utility function to create a matrix of log-offset values, to help facilitate the Generally-Truncated-Expansion method

#### Usage

```
goffset(mux, n,
       a.mix = NULL, i.mix = NULL, d.mix = NULL,a.mlm = NULL, i.mlm = NULL, d.mlm = NULL, par1or2 = 1)
```
# Arguments

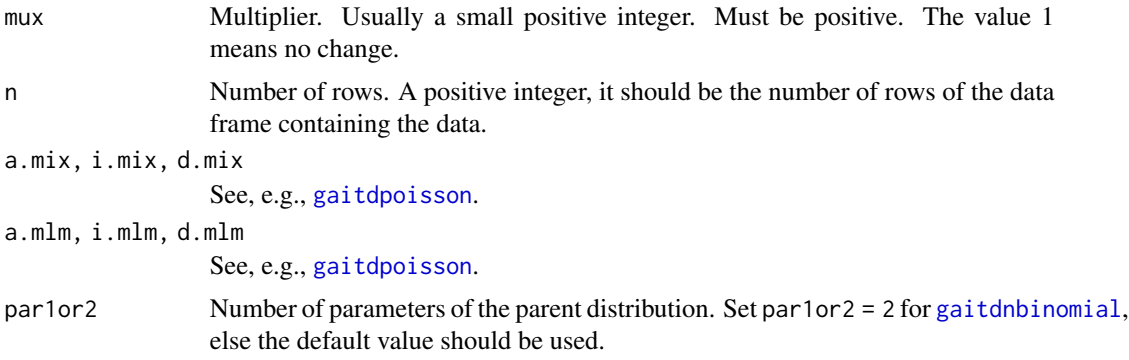

## Details

This function is intended to make the Generally-Truncated-Expansion (GTE) method easier for the user. It only makes sense if the linear predictors(s) are log of the mean of the parent distribution, which is the usual case for [gaitdpoisson](#page-337-0) and [gaitdnbinomial](#page-329-0). However, for [gaitdlog](#page-324-0) and [gaitdzeta](#page-346-0) one should be using [logffMlink](#page-0-0) and [zetaffMlink](#page-0-0).

Without this function, the user must do quite a lot of book-keeping to know which columns of the offset matrix is to be assigned log(mux). This can be rather laborious.

In the fictitional example below the response is underdispersed with respect to a Poisson distribution and doubling the response achieves approximate equidispersion.

# Value

A matrix with n rows and the same number of columns that a GAITD regression would produce for its matrix of linear predictors. The matrix can be inputted into [vglm](#page-865-0) by assigning the offset argument.

## Note

This function is still in a developmental stage. The order of the arguments might change, hence it's safest to invoke it with full specification.

## See Also

[gaitdpoisson](#page-337-0), [gaitdlog](#page-324-0), [gaitdzeta](#page-346-0), [gaitdnbinomial](#page-329-0), [Trunc](#page-841-0), [offset](#page-0-0).

# Examples

```
i.mix \leq c(5, 10, 15, 20); a.mlm \leq 13; mymu x \leq 2goffset(mymux, 10, i.mix = i.mix, a.mlm = a.mlm)
## Not run: org1 <- with(gdata, range(y)) # Original range of the data
vglm(mymux * y ~ 1,
    offset = goffset(mymux, nrow(gdata), i.mix = i.mix, a.mlm = a.mlm),
     gaitdpoisson(a.mlm = mymux * a.mlm, i.mix = mymux * i.mix,
                  truncate = Trunc(org1, mymux)),
     data = gdata)
```
#### Gompertz 393

## End(Not run)

Gompertz *Gompertz Distribution*

# <span id="page-392-0"></span>Description

Density, cumulative distribution function, quantile function and random generation for the Gompertz distribution.

# Usage

dgompertz(x, scale = 1, shape,  $log = FALSE$ ) pgompertz(q, scale = 1, shape, lower.tail = TRUE,  $log.p = FALSE$ ) qgompertz(p, scale = 1, shape, lower.tail = TRUE, log.p = FALSE) rgompertz(n, scale = 1, shape)

# Arguments

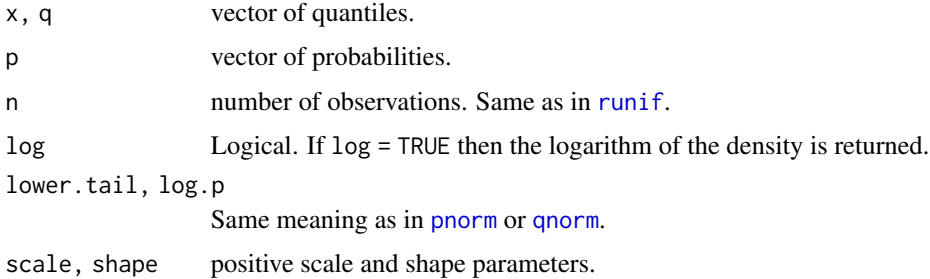

# Details

See [gompertz](#page-393-0) for details.

# Value

dgompertz gives the density, pgompertz gives the cumulative distribution function, qgompertz gives the quantile function, and rgompertz generates random deviates.

# Author(s)

T. W. Yee and Kai Huang

#### See Also

[gompertz](#page-393-0), [dgumbel](#page-412-0), [dmakeham](#page-548-0).

# Examples

```
probs \leq - seq(0.01, 0.99, by = 0.01)
Shape \leq - \exp(1); Scale \leq - \exp(1)max(abs(pgompertz(qgompertz(p = probes, Scale, shape = Shape),Scale, shape = Shape) - probs) # Should be 0
## Not run: x \le -\text{seq}(-0.1, 1.0, \text{ by } = 0.001)plot(x, dgompertz(x, Scale, shape = Shape), type = "l", las = 1,main = "Blue is density, orange is the CDF", col = "blue",
     sub = "Purple lines are the 10, 20, \ldots, 90 percentiles".
     ylab = "")abline(h = 0, col = "blue", lty = 2)
lines(x, paymentz(x, Scale, shape = Shape), col = "orange")probs \leq seq(0.1, 0.9, by = 0.1)
Q <- qgompertz(probs, Scale, shape = Shape)
lines(Q, dgompertz(Q, Scale, shape = Shape), col = "purple",lty = 3, type = "h")
pgompertz(Q, Scale, shape = Shape) - probs # Should be all zero
abline(h = probs, col = "purple", lty = 3)## End(Not run)
```
<span id="page-393-0"></span>gompertz *Gompertz Regression Family Function*

## Description

Maximum likelihood estimation of the 2-parameter Gompertz distribution.

#### Usage

```
gompertz(lscale = "loglink", lshape = "loglink",
        iscale = NULL, ishape = NULL,
        nsimEIM = 500, zero = NULL, nowarning = FALSE)
```
#### Arguments

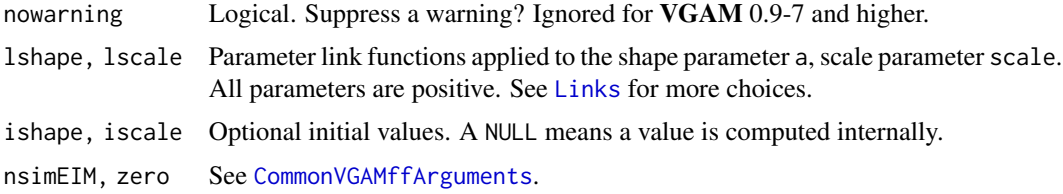

#### Details

The Gompertz distribution has a cumulative distribution function

 $F(x; \alpha, \beta) = 1 - \exp[-(\alpha/\beta) \times (\exp(\beta x) - 1)]$ 

#### gompertz 395

which leads to a probability density function

$$
f(x; \alpha, \beta) = \alpha \exp(\beta x) \exp[-(\alpha/\beta) \times (\exp(\beta x) - 1)]
$$

for  $\alpha > 0$ ,  $\beta > 0$ ,  $x > 0$ . Here,  $\beta$  is called the scale parameter scale, and  $\alpha$  is called the shape parameter (one could refer to  $\alpha$  as a location parameter and  $\beta$  as a shape parameter—see Lenart (2014)). The mean is involves an exponential integral function. Simulated Fisher scoring is used and multiple responses are handled.

The Makeham distibution has an additional parameter compared to the Gompertz distribution. If X is defined to be the result of sampling from a Gumbel distribution until a negative value  $Z$  is produced, then  $X = -Z$  has a Gompertz distribution.

# Value

An object of class "vglmff" (see [vglmff-class](#page-878-0)). The object is used by modelling functions such as [vglm](#page-865-0), and [vgam](#page-856-0).

#### Warning

The same warnings in [makeham](#page-549-0) apply here too.

#### Author(s)

T. W. Yee

# References

Lenart, A. (2014). The moments of the Gompertz distribution and maximum likelihood estimation of its parameters. *Scandinavian Actuarial Journal*, 2014, 255–277.

#### See Also

[dgompertz](#page-392-0), [makeham](#page-549-0), [simulate.vlm](#page-767-0).

#### Examples

```
## Not run:
gdata \leq data.frame(x2 = runif(nn \leq 1000))
gdata \leq transform(gdata, eta1 = -1,
                          eta2 = -1 + 0.2 \times x2,
                          cta1 = 1,
                          cta2 = -1 + 0.2 * x2gdata <- transform(gdata, shape1 = exp(eta1),
                           shape2 = exp(eta2),
                           scale1 = exp(ceta1),scale2 = exp(cta2))gdata \leq transform(gdata, y1 = rgompertz(nn, scale = scale1, shape = shape1),
                          y2 = \text{rgompertz}(nn, scale = scale2, shape = shape2))fit1 <- vglm(y1 \sim 1, gompertz, data = gdata, trace = TRUE)
fit2 <- vglm(y2 \sim x2, gompertz, data = gdata, trace = TRUE)
```

```
coef(fit1, matrix = TRUE)
Coef(fit1)
summary(fit1)
coef(fit2, matrix = TRUE)
summary(fit2)
## End(Not run)
```
<span id="page-395-0"></span>gpd *Generalized Pareto Distribution Regression Family Function*

# Description

Maximum likelihood estimation of the 2-parameter generalized Pareto distribution (GPD).

## Usage

```
gpd(threshold = 0, lscale = "loglink", lshape = logofflink(offset = 0.5),
    percentiles = c(90, 95), iscale = NULL, ishape = NULL,
    tolshape0 = 0.001, type.fitted = c("percentiles", "mean"),
    imethod = 1, zero = "shape")
```
# Arguments

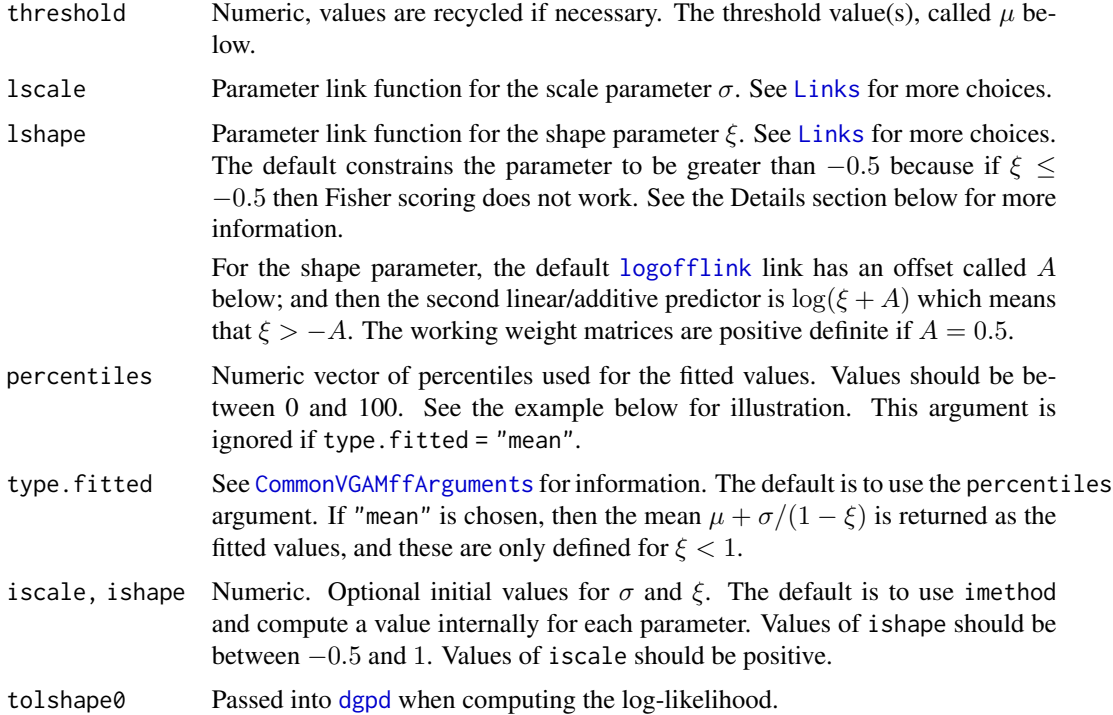
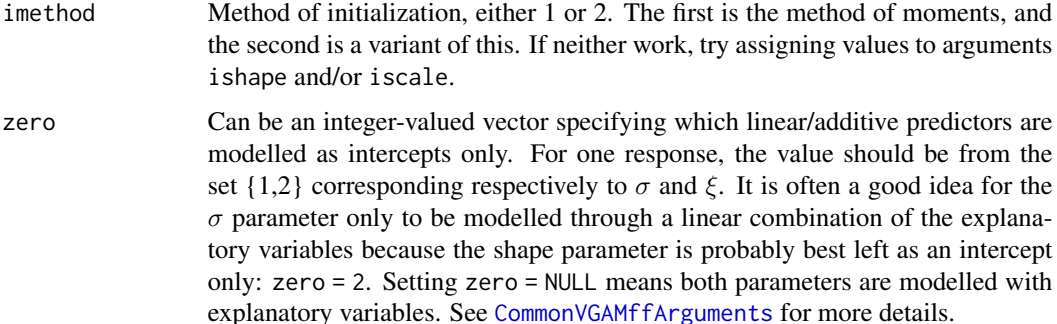

#### Details

The distribution function of the GPD can be written

$$
G(y) = 1 - [1 + \xi(y - \mu)/\sigma]_+^{-1/\xi}
$$

−1/ξ

where  $\mu$  is the location parameter (known, with value threshold),  $\sigma > 0$  is the scale parameter,  $\xi$ is the shape parameter, and  $h_{+} = \max(h, 0)$ . The function  $1 - G$  is known as the *survivor function*. The limit  $\xi \to 0$  gives the *shifted exponential* as a special case:

$$
G(y) = 1 - \exp[-(y - \mu)/\sigma].
$$

The support is  $y > \mu$  for  $\xi > 0$ , and  $\mu < y < \mu - \sigma/\xi$  for  $\xi < 0$ .

Smith (1985) showed that if  $\xi \leq$  = -0.5 then this is known as the nonregular case and problems/difficulties can arise both theoretically and numerically. For the (regular) case  $\xi > -0.5$  the classical asymptotic theory of maximum likelihood estimators is applicable; this is the default.

Although for  $\xi < -0.5$  the usual asymptotic properties do not apply, the maximum likelihood estimator generally exists and is superefficient for  $-1 < \xi < -0.5$ , so it is "better" than normal. When  $\xi < -1$  the maximum likelihood estimator generally does not exist as it effectively becomes a two parameter problem.

The mean of Y does not exist unless  $\xi < 1$ , and the variance does not exist unless  $\xi < 0.5$ . So if you want to fit a model with finite variance use lshape = "extlogitlink".

#### Value

An object of class "vglmff" (see [vglmff-class](#page-878-0)). The object is used by modelling functions such as [vglm](#page-865-0) and [vgam](#page-856-0). However, for this VGAM family function, vglm is probably preferred over vgam when there is smoothing.

## Warning

Fitting the GPD by maximum likelihood estimation can be numerically fraught. If  $1+\xi(y-\mu)/\sigma \leq$ 0 then some crude evasive action is taken but the estimation process can still fail. This is particularly the case if [vgam](#page-856-0) with [s](#page-753-0) is used. Then smoothing is best done with [vglm](#page-865-0) with regression splines ([bs](#page-0-0) or [ns](#page-0-0)) because [vglm](#page-865-0) implements half-stepsizing whereas [vgam](#page-856-0) doesn't. Half-stepsizing helps handle the problem of straying outside the parameter space.

# **Note**

The response in the formula of [vglm](#page-865-0) and [vgam](#page-856-0) is y. Internally,  $y - \mu$  is computed. This VGAM family function can handle a multiple responses, which is inputted as a matrix. The response stored on the object is the original uncentred data.

With functions [rgpd](#page-398-0), [dgpd](#page-398-0), etc., the argument location matches with the argument threshold here.

# Author(s)

T. W. Yee

## References

Yee, T. W. and Stephenson, A. G. (2007). Vector generalized linear and additive extreme value models. *Extremes*, 10, 1–19.

Coles, S. (2001). *An Introduction to Statistical Modeling of Extreme Values*. London: Springer-Verlag.

Smith, R. L. (1985). Maximum likelihood estimation in a class of nonregular cases. *Biometrika*, 72, 67–90.

# See Also

[rgpd](#page-398-0), [meplot](#page-562-0), [gev](#page-384-0), [paretoff](#page-623-0), [vglm](#page-865-0), [vgam](#page-856-0), [s](#page-753-0).

# Examples

```
# Simulated data from an exponential distribution (xi = 0)
Threshold <-0.5gdata \leq data.frame(y1 = Threshold + rexp(n = 3000, rate = 2))
fit \leq vglm(y1 \sim 1, gpd(threshold = Threshold), data = gdata, trace = TRUE)
head(fitted(fit))
summary(depvar(fit)) # The original uncentred data
coef(fit, matrix = TRUE) # xi should be close to 0
Coef(fit)
summary(fit)
```
head(fit@extra\$threshold) # Note the threshold is stored here

```
# Check the 90 percentile
ii <- depvar(fit) < fitted(fit)[1, "90%"]
100 * table(i) / sum(table(ii)) # Should be 90%
```

```
# Check the 95 percentile
ii <- depvar(fit) < fitted(fit)[1, "95%"]
100 * table(i) / sum(table(ii)) # Should be 95%
```

```
## Not run: plot(depvar(fit), col = "blue", las = 1,
           main = "Fitted 90% and 95% quantiles")
mathl = 2:3, lwd = 2)
## End(Not run)
```
#### $gpdUC$  399

```
# Another example
gdata <- data.frame(x2 = runif(nn \le -2000))Threshold <-0; xi <- exp(-0.8) - 0.5
gdata <- transform(gdata, y2 = rgpd(nn, scale = exp(1 + 0.1*x2), shape = xi))
fit \leq vglm(y2 \sim x2, gpd(Threshold), data = gdata, trace = TRUE)
coef(fit, matrix = TRUE)
## Not run: # Nonparametric fits
# Not so recommended:
fit1 <- vgam(y2 \sim s(x2), gpd(Threshold), data = gdata, trace = TRUE)
par(mfrow = c(2, 1))plot(fit1, se = TRUE, scol = "blue")
# More recommended:
fit2 <- vglm(y2 \sim sm.bs(x2), gpd(Threshold), data = gdata, trace = TRUE)
plot(as(fit2, "vgam"), se = TRUE, scol = "blue")
## End(Not run)
```
gpdUC *The Generalized Pareto Distribution*

#### <span id="page-398-0"></span>Description

Density, distribution function, quantile function and random generation for the generalized Pareto distribution (GPD) with location parameter location, scale parameter scale and shape parameter shape.

## Usage

```
dgpd(x, location = 0, scale = 1, shape = 0, log = FALSE,
     tolshape0 = sqrt(.Machine$double.eps))
pgpd(q, location = 0, scale = 1, shape = 0,lower.tail = TRUE, log.p = FALSE)qgpd(p, location = 0, scale = 1, shape = 0,
     lower.tail = TRUE, log.p = FALSE)rgpd(n, location = 0, scale = 1, shape = 0)
```
# Arguments

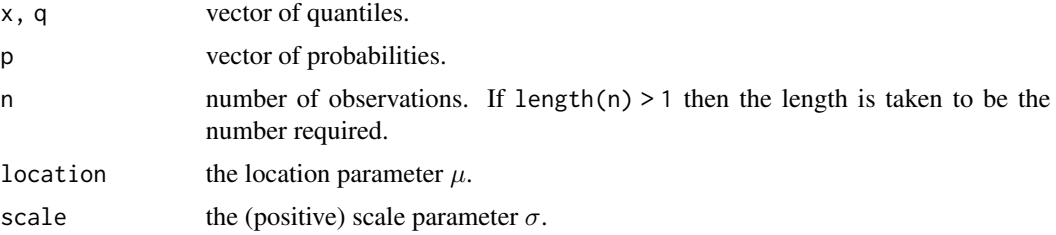

400 gpdUC

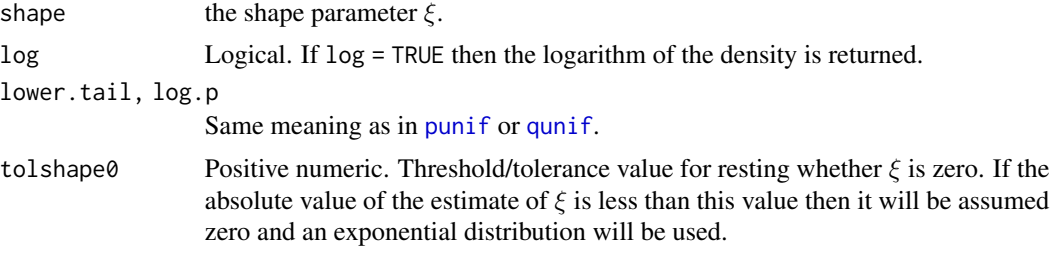

# Details

See [gpd](#page-395-0), the VGAM family function for estimating the two parameters by maximum likelihood estimation, for formulae and other details. Apart from n, all the above arguments may be vectors and are recyled to the appropriate length if necessary.

# Value

dgpd gives the density, pgpd gives the distribution function, qgpd gives the quantile function, and rgpd generates random deviates.

#### Note

The default values of all three parameters, especially  $\xi = 0$ , means the default distribution is the exponential.

Currently, these functions have different argument names compared with those in the evd package.

# Author(s)

T. W. Yee and Kai Huang

#### References

Coles, S. (2001). *An Introduction to Statistical Modeling of Extreme Values*. London: Springer-Verlag.

#### See Also

[gpd](#page-395-0), [Exponential](#page-0-0).

```
## Not run: loc <- 2; sigma <- 1; xi <- -0.4
x \le - seq(loc - 0.2, loc + 3, by = 0.01)
plot(x, dgpd(x, loc, sigma, xi), type = "l", col = "blue",main = "Blue is density, red is the CDF", ylim = c(0, 1),
     sub = "Purple are 5,10,\ldots,95 percentiles", ylab = "", las = 1)
abline(h = 0, col = "blue", lty = 2)lines(qgpd(seq(0.05, 0.95, by = 0.05), loc, sigma, xi),dgpd(qgpd(seq(0.05, 0.95, by = 0.05), loc, sigma, xi), loc, sigma, xi),
     col = "purple", \, 1ty = 3, \, type = "h")lines(x, pgpd(x, loc, sigma, xi), type = "l", col = "red")
```
#### grain.us **401**

```
abline(h = 0, 1ty = 2)pgpd(qgpd(seq(0.05, 0.95, by = 0.05), loc, sigma, xi), loc, sigma, xi)
## End(Not run)
```
# grain.us *Grain Prices Data in USA*

# Description

A 4-column matrix.

#### Usage

data(grain.us)

#### Format

The columns are:

wheat.flour numeric corn numeric wheat numeric rye numeric

#### Details

Monthly averages of grain prices in the United States for wheat flour, corn, wheat, and rye for the period January 1961 through October 1972. The units are US dollars per 100 pound sack for wheat flour, and per bushel for corn, wheat and rye.

## Source

Ahn and Reinsel (1988).

#### References

Ahn, S. K and Reinsel, G. C. (1988). Nested reduced-rank autoregressive models for multiple time series. *Journal of the American Statistical Association*, 83, 849–856.

## Examples

```
## Not run:
cgrain <- scale(grain.us, scale = FALSE) # Center the time series only
fit \leq vglm(cgrain \sim 1, rrar(Rank = c(4, 1)),
            epsilon = 1e-3, stepsize = 0.5, trace = TRUE, maxit = 50)
summary(fit)
```
## End(Not run)

Description

Fits a Goodman's RC association model (GRC) to a matrix of counts, and more generally, rowcolumn interaction models (RCIMs). RCIMs allow for unconstrained quadratic ordination (UQO).

*tion Model and Unconstrained Quadratic Ordination*

#### Usage

```
\text{grc}(y, \text{Rank} = 1, \text{Index.corr}) = 2: (1 + \text{Rank}),str0 = 1, summary.arg = FALSE, h.step = 1e-04, ...)
rcim(y, family = poissonff, Rank = 0, M1 = NULL,weights = NULL, which.linpred = 1,
     Index.corner = ifelse(is.null(str0), 0, max(str0)) + 1:Rank,
     rprefix = "Row.", cprefix = "Col.", iprefix = "X2.",
     offset = 0, str0 = if (Rank) 1 else NULL,
     summary.arg = FALSE, h.step = 0.0001,rbaseline = 1, cbaseline = 1,
     has.intercept = TRUE, M = NULL, rindex = 2:nrow(y),
     cindex = 2:ncol(y), iindex = 2:ncow(y), ...)
```
## Arguments

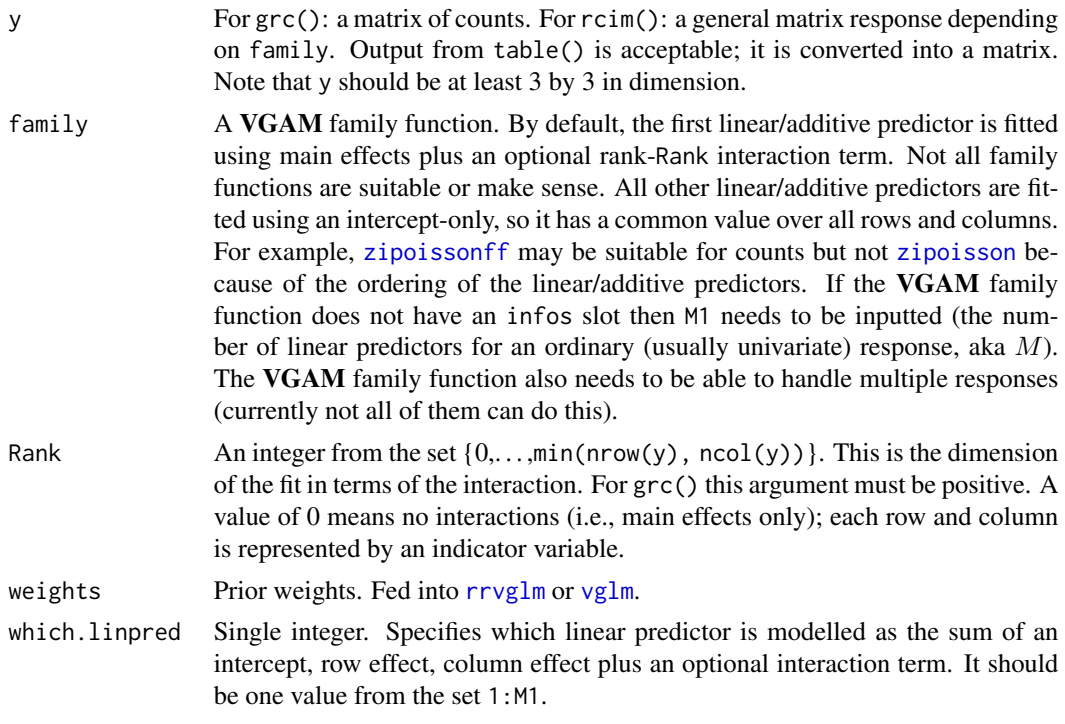

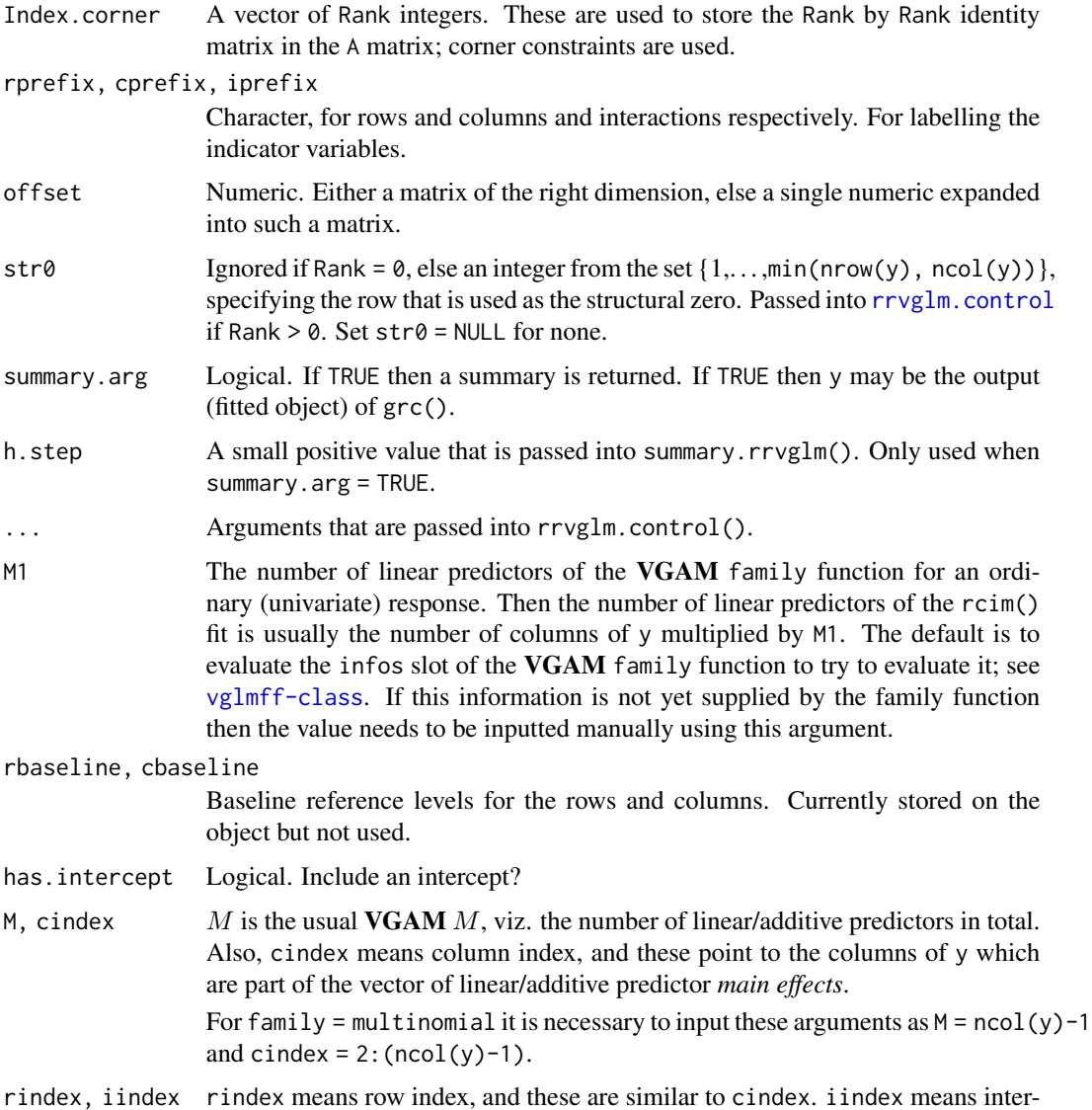

#### Details

Goodman's RC association model fits a reduced-rank approximation to a table of counts. A Poisson model is assumed. The log of each cell mean is decomposed as an intercept plus a row effect plus a column effect plus a reduced-rank component. The latter can be collectively written  $A$  %\*  $t(C)$ , the product of two 'thin' matrices. Indeed, A and C have Rank columns. By default, the first column and row of the interaction matrix  $A$  %  $*(C)$  is chosen to be structural zeros, because  $str0 = 1$ . This means the first row of A are all zeros.

action index, and these are similar to cindex.

This function uses options()\$contrasts to set up the row and column indicator variables. In particular, Equation (4.5) of Yee and Hastie (2003) is used. These are called Row. and Col. (by default) followed by the row or column number.

The function  $\text{rcm}$  is more general than  $\text{grc}()$ . Its default is a no-interaction model of  $\text{grc}()$ , i.e., rank-0 and a Poisson distribution. This means that each row and column has a dummy variable associated with it. The first row and first column are baseline. The power of rcim() is that many VGAM family functions can be assigned to its family argument. For example, [uninormal](#page-847-0) fits something in between a 2-way ANOVA with and without interactions, alaplace 2 with Rank  $= 0$  is something like [medpolish](#page-0-0). Others include [zipoissonff](#page-945-0) and [negbinomial](#page-598-0). Hopefully one day *all* VGAM family functions will work when assigned to the family argument, although the result may not have meaning.

*Unconstrained quadratic ordination* (UQO) can be performed using rcim() and grc(). This has been called *unconstrained Gaussian ordination* in the literature, however the word *Gaussian* has two meanings which is confusing; it is better to use *quadratic* because the bell-shape response surface is meant. UQO is similar to CQO ([cqo](#page-211-0)) except there are no environmental/explanatory variables. Here, a GLM is fitted to each column (species) that is a quadratic function of hypothetical latent variables or gradients. Thus each row of the response has an associated site score, and each column of the response has an associated optimum and tolerance matrix. UQO can be performed here under the assumption that all species have the same tolerance matrices. See Yee and Hadi (2014) for details. It is not recommended that presence/absence data be inputted because the information content is so low for each site-species cell. The example below uses Poisson counts.

#### Value

An object of class "grc", which currently is the same as an "rrvglm" object. Currently, a rank-0 rcim() object is of class [rcim0-class](#page-0-0), else of class "rcim" (this may change in the future).

## Warning

The function rcim() is experimental at this stage and may have bugs. Quite a lot of expertise is needed when fitting and in its interpretion thereof. For example, the constraint matrices applies the reduced-rank regression to the first (see which.linpred) linear predictor and the other linear predictors are intercept-only and have a common value throughout the entire data set. This means that, by default, family = [zipoissonff](#page-945-0) is appropriate but not family = [zipoisson](#page-945-1). Else set family = [zipoisson](#page-945-1) and which.linpred = 2. To understand what is going on, do examine the constraint matrices of the fitted object, and reconcile this with Equations (4.3) to (4.5) of Yee and Hastie (2003).

The functions temporarily create a permanent data frame called .grc.df or .rcim.df, which used to be needed by summary.rrvglm(). Then these data frames are deleted before exiting the function. If an error occurs then the data frames may be present in the workspace.

#### **Note**

These functions set up the indicator variables etc. before calling  $rrvglm$  or  $vglm$ . The ... is passed into [rrvglm.control](#page-747-0) or [vglm.control](#page-874-0), This means, e.g., Rank = 1 is default for grc().

The data should be labelled with [rownames](#page-0-0) and [colnames](#page-0-0). Setting trace = TRUE is recommended to monitor convergence. Using criterion = "coefficients" can result in slow convergence.

If summary = TRUE then y can be a "grc" object, in which case a summary can be returned. That is,  $\text{grc}(y)$ , summary = TRUE) is equivalent to summary( $\text{grc}(y)$ ). It is not possible to plot a  $\text{grc}(y)$ , summary = TRUE) or  $r \text{cim}(y, \text{summary} = \text{TRUE})$  object.

# Author(s)

Thomas W. Yee, with assistance from Alfian F. Hadi.

# References

Yee, T. W. and Hastie, T. J. (2003). Reduced-rank vector generalized linear models. *Statistical Modelling*, 3, 15–41.

Yee, T. W. and Hadi, A. F. (2014). Row-column interaction models, with an R implementation. *Computational Statistics*, 29, 1427–1445.

Goodman, L. A. (1981). Association models and canonical correlation in the analysis of crossclassifications having ordered categories. *Journal of the American Statistical Association*, 76, 320– 334.

# See Also

```
rrvglm, rrvglm.control, rrvglm-class, summary.grc, moffset, Rcim, Select, Qvar, plotrcim0,
cqo, multinomial, alcoff, crashi, auuc, olym08, olym12, poissonff, medpolish.
```

```
# Example 1: Undergraduate enrolments at Auckland University in 1990
fitted(grc1 <- grc(auuc))
summary(grc1)
\text{grc2} \leq \text{grc}(\text{auc}, \text{Rank} = 2, \text{Index.corr}) = c(2, 5)fitted(grc2)
summary(grc2)
model3 <- rcim(auuc, Rank = 1, fam = multinomial,
               M = \text{ncol}(\text{auuc})-1, cindex = 2:(ncol(auuc)-1), trace = TRUE)
fitted(model3)
summary(model3)
# Median polish but not 100 percent reliable. Maybe call alaplace2()...
## Not run:
rcim@ <~rcim(auuc, fam = alaplace1(tau = 0.5), trace=FALSE, maxit = 500)round(fitted(rcim0), digits = 0)
round(100 \star (fitted(rcim0) - auuc) / auuc, digits = 0) # Discrepancy
depvar(rcim0)
round(coef(rcim0, matrix = TRUE), digits = 2)
Coef(rcim0, matrix = TRUE)
# constraints(rcim0)
names(constraints(rcim0))
# Compare with medpolish():
(med.a <- medpolish(auuc))
fv <- med.a$overall + outer(med.a$row, med.a$col, "+")
round(100 * (fitted(rcim0) - fv) / fv) # Hopefully should be all 0s
## End(Not run)
```

```
# Example 2: 2012 Summer Olympic Games in London
## Not run: top10 <- head(olym12, 10)
grc1.oly12 <- with(top10, grc(cbind(gold, silver, bronze)))
round(fitted(grc1.oly12))
round(resid(grc1.oly12, type = "response"), digits = 1) # Resp. resids
summary(grc1.oly12)
Coef(grc1.oly12)
## End(Not run)
# Example 3: UQO; see Yee and Hadi (2014)
## Not run:
n <- 100; p <- 5; S <- 10
pdata <- rcqo(n, p, S, es.opt = FALSE, eq.max = FALSE,
              eq.tol = TRUE, sd.latvar = 0.75) # Poisson counts
true.nu <- attr(pdata, "latvar") # The 'truth'; site scores
attr(pdata, "tolerances") # The 'truth'; tolerances
Y <- Select(pdata, "y", sort = FALSE) # Y matrix (n x S); the "y" vars
uqo.rcim1 \le rcim(Y, Rank = 1,
                  str0 = NULL, # Delta covers entire n x M matrix
                  iindex = 1:nrow(Y), # RRR covers the entire Yhas. intercept = FALSE) # Suppress the intercept
# Plot 1
par(mfrow = c(2, 2))plot(attr(pdata, "optimums"), Coef(uqo.rcim1)@A,
     col = "blue", type = "p", main = "a) UQO optimums",xlab = "True optimums", ylab = "Estimated (UQO) optimums")
mylm <- lm(Coef(uqo.rcim1)@A ~ attr(pdata, "optimums"))
abline(coef = coef(mylm), col = "orange", lty = "dashed")# Plot 2
fill.val <- NULL # Choose this for the new parameterization
plot(attr(pdata, "latvar"), c(fill.val, concoef(uqo.rcim1)),
     las = 1, col = "blue", type = "p", main = "(b) UQO site scores",
     xlab = "True site scores", ylab = "Estimated (UQO) site scores" )
mylm <- lm(c(fill.val, concoef(uqo.rcim1)) ~ attr(pdata, "latvar"))
abline(coef = coef(mylm), col = "orange", lty = "dashed")# Plots 3 and 4
myform <- attr(pdata, "formula")
p1ut <- cqo(myform, family = poissonff,
           eq.tol = FALSE, trace = FALSE, data = pdata)
c1ut <- cqo(Select(pdata, "y", sort = FALSE) ~ scale(latvar(uqo.rcim1)),
       family = poissonff, eq.tol = FALSE, trace = FALSE, data = pdata)
lvplot(p1ut, lcol = 1:S, y = TRUE, pcol = 1:S, pch = 1:S, pcex = 0.5,
      main = "(c) CQO fitted to the original data",
      xlab = "Estimated (CQO) site scores")
lvplot(c1ut, lcol = 1:S, y = TRUE, pcol = 1:S, pch = 1:S, pcex = 0.5,
```
#### gumbel 407

```
main = "(d) CQO fitted to the scaled UQO site scores",
      xlab = "Estimated (UQO) site scores")
## End(Not run)
```
<span id="page-406-0"></span>gumbel *Gumbel Regression Family Function*

# <span id="page-406-1"></span>Description

Maximum likelihood estimation of the 2-parameter Gumbel distribution.

## Usage

```
gumbel(llocation = "identitylink", lscale = "loglink",
       iscale = NULL, R = NA, percentiles = c(95, 99),
       mpv = FALSE, zero = NULL)
gumbelff(llocation = "identitylink", lscale = "loglink",
         iscale = NULL, R = NA, percentiles = c(95, 99),
        zero = "scale", mpv = FALSE)
```
# Arguments

llocation, lscale

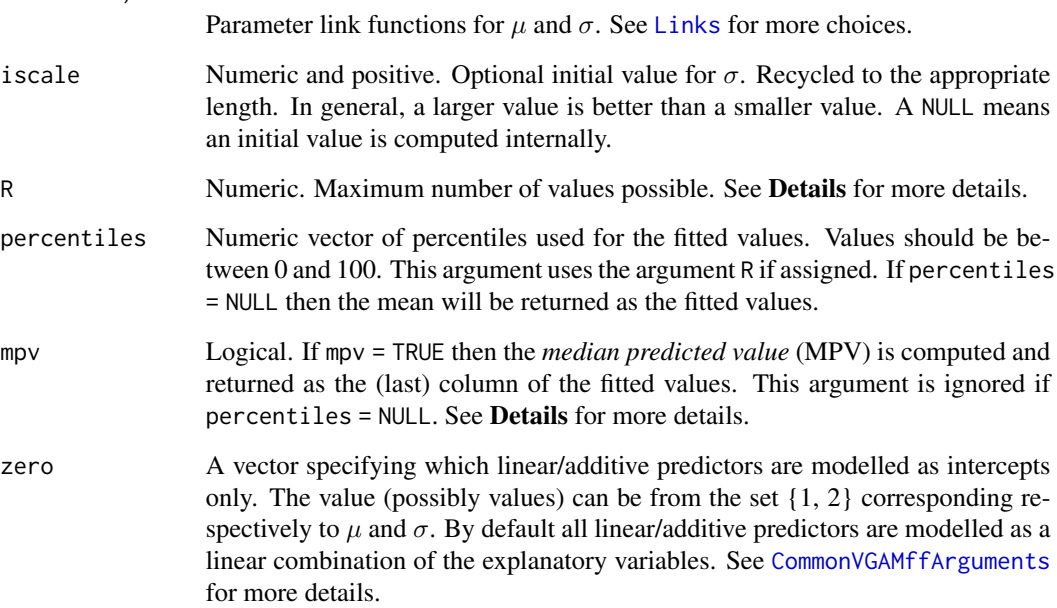

#### Details

The Gumbel distribution is a generalized extreme value (GEV) distribution with *shape* parameter  $\xi = 0$ . Consequently it is more easily estimated than the GEV. See [gev](#page-384-0) for more details.

The quantity  $R$  is the maximum number of observations possible, for example, in the Venice data below, the top 10 daily values are recorded for each year, therefore  $R = 365$  because there are about 365 days per year. The MPV is the value of the response such that the probability of obtaining a value greater than the MPV is  $0.5$  out of R observations. For the Venice data, the MPV is the sea level such that there is an even chance that the highest level for a particular year exceeds the MPV. If mpv = TRUE then the column labelled "MPV" contains the MPVs when fitted() is applied to the fitted object.

The formula for the mean of a response Y is  $\mu + \sigma \times Euler$  where Euler is a constant that has value approximately equal to 0.5772. The formula for the percentiles are (if R is not given)  $\mu - \sigma \times \log[-\log(P/100)]$  where P is the percentile argument value(s). If R is given then the percentiles are  $\mu - \sigma \times \log[R(1 - P/100)].$ 

## Value

An object of class "vglmff" (see [vglmff-class](#page-878-0)). The object is used by modelling functions such as [vglm](#page-865-0), and [vgam](#page-856-0).

#### Warning

When R is not given (the default) the fitted percentiles are that of the data, and not of the overall population. For example, in the example below, the 50 percentile is approximately the running median through the data, however, the data are the highest sea level measurements recorded each year (it therefore equates to the median predicted value or MPV).

#### **Note**

Like many other usual VGAM family functions, gumbelff() handles (independent) multiple responses.

gumbel() can handle more of a multivariate response, i.e., a matrix with more than one column. Each row of the matrix is sorted into descending order. Missing values in the response are allowed but require na.action = na.pass. The response matrix needs to be padded with any missing values. With a multivariate response one has a matrix y, say, where  $y$ [, 2] contains the second order statistics, etc.

#### Author(s)

T. W. Yee

# References

Yee, T. W. and Stephenson, A. G. (2007). Vector generalized linear and additive extreme value models. *Extremes*, 10, 1–19.

Smith, R. L. (1986). Extreme value theory based on the *r* largest annual events. *Journal of Hydrology*, 86, 27–43.

#### gumbel 409

Rosen, O. and Cohen, A. (1996). Extreme percentile regression. In: Haerdle, W. and Schimek, M. G. (eds.), *Statistical Theory and Computational Aspects of Smoothing: Proceedings of the COMPSTAT '94 Satellite Meeting held in Semmering, Austria, 27–28 August 1994*, pp.200–214, Heidelberg: Physica-Verlag.

Coles, S. (2001). *An Introduction to Statistical Modeling of Extreme Values*. London: Springer-Verlag.

# See Also

[rgumbel](#page-412-0), [dgumbelII](#page-409-0), [cens.gumbel](#page-167-0), [guplot](#page-414-0), [gev](#page-384-0), [gevff](#page-384-1), [venice](#page-854-0).

```
# Example 1: Simulated data
gdata \le data.frame(y1 = rgumbel(n = 1000, loc = 100, scale = \exp(1)))
fit1 <- vglm(y1 \sim 1, gumbelff(perc = NULL), data = gdata, trace = TRUE)
coef(fit1, matrix = TRUE)Coef(fit1)
head(fitted(fit1))
with(gdata, mean(y1))
# Example 2: Venice data
(fit2 <- vglm(cbind(r1, r2, r3, r4, r5) ~ year, data = venice,
              gumbel(R = 365, mpv = TRUE), trace = TRUE)head(fitted(fit2))
coef(fit2, matrix = TRUE)sqrt(diag(vcov(summary(fit2)))) # Standard errors
# Example 3: Try a nonparametric fit ---------------------
# Use the entire data set, including missing values
# Same as as.matrix(venice[, paste0("r", 1:10)]):
Y <- Select(venice, "r", sort = FALSE)
fit3 <- vgam(Y ~ s(year, df = 3), gumbel(R = 365, mpv = TRUE),
             data = venice, trace = TRUE, na.action = na.pass)depvar(fit3)[4:5, ] # NAs used to pad the matrix
## Not run: # Plot the component functions
par(mfrow = c(2, 3), mar = c(6, 4, 1, 2) + 0.3, xpd = TRUE)plot(fit3, se = TRUE, lcol = "blue", scol = "limegreen", lty = 1,lwd = 2, slwd = 2, slty = "dashed")
# Quantile plot --- plots all the fitted values
qtplot(fit3, mpv = TRUE, lcol = c(1, 2, 5), tcol = c(1, 2, 5), lwd = 2,
       pcol = "blue", tadj = 0.1, ylab = "Sea level (cm)"# Plot the 99 percentile only
year <- venice[["year"]]
matplot(year, Y, ylab = "Sea level (cm)", type = "n")
matpoints(year, Y, pch = "*", col = "blue")
lines(year, fitted(fit3)[, "99%"], lwd = 2, col = "orange")
# Check the 99 percentiles with a smoothing spline.
```

```
# Nb. (1-0.99) * 365 = 3.65 is approx. 4, meaning the 4th order
# statistic is approximately the 99 percentile.
plot(year, Y[, 4], ylab = "Sea level (cm)", type = "n",
    main = "Orange is 99 percentile, Green is a smoothing spline")
points(year, Y[, 4], pch = "4", col = "blue")
lines(year, fitted(fit3)[, "99%"], lty = 1, col = "orange")
lines(smooth.spline(year, Y[, 4], df = 4), col = "limegreen", lty = 2)
```
## End(Not run)

Gumbel-II *The Gumbel-II Distribution*

# <span id="page-409-0"></span>Description

Density, cumulative distribution function, quantile function and random generation for the Gumbel-II distribution.

#### Usage

```
dgumbellI(X, scale = 1, shape, log = FALSE)pgumbelII(q, scale = 1, shape, lower.tail = TRUE, log.p = FALSE)
qgumbelII(p, scale = 1, shape, lower.tail = TRUE, log.p = FALSE)
rgumbellII(n, scale = 1, shape)
```
# **Arguments**

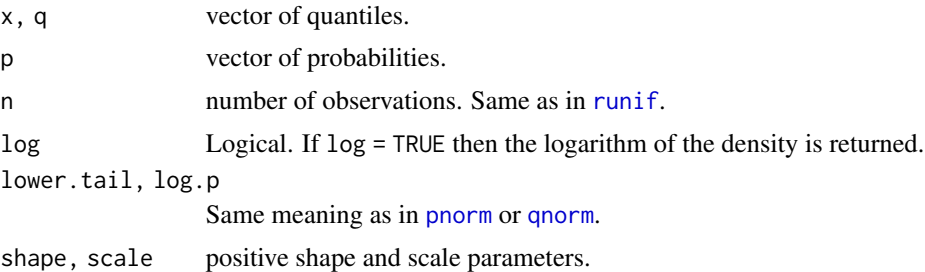

# Details

See [gumbelII](#page-410-0) for details.

#### Value

dgumbelII gives the density, pgumbelII gives the cumulative distribution function, qgumbelII gives the quantile function, and rgumbelII generates random deviates.

# Author(s)

T. W. Yee and Kai Huang

#### gumbelII 411

# See Also

[gumbelII](#page-410-0), [dgumbel](#page-412-0).

# Examples

```
probs \leq - seq(0.01, 0.99, by = 0.01)
Scale \leq exp(1); Shape \leq exp( 0.5);
max(abs(pgumbelII(qgumbelII(p = probs, shape = Shape, Scale),
                  shape = Shape, Scale) - probs) # Should be 0
## Not run: x \le -\text{seq}(-0.1, 10, \text{ by } = 0.01);plot(x, dgumbellI(x, shape = Shape, Scale), type = "l", col = "blue",main = "Blue is density, orange is the CDF", las = 1,
     sub = "Red lines are the 10, 20, \ldots, 90 percentiles",
     ylab = "", ylim = 0:1)abline(h = 0, col = "blue", lty = 2)lines(x, paymentIII(x, shape = Shape, Scale), col = "orange")probs \leq - seq(0.1, 0.9, by = 0.1)
Q <- qgumbelII(probs, shape = Shape, Scale)
lines(Q, dgumbelII(Q, Scale, Shape), col = "red", lty = 3, type = "h")
pgumbelII(Q, shape = Shape, Scale) - probs # Should be all zero
abline(h = probs, col = "red", lty = 3)## End(Not run)
```
<span id="page-410-0"></span>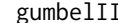

gumbelII *Gumbel-II Regression Family Function*

#### Description

Maximum likelihood estimation of the 2-parameter Gumbel-II distribution.

# Usage

```
gumbelII(lscale = "loglink", lshape = "loglink", iscale = NULL, ishape = NULL,
        probs.y = c(0.2, 0.5, 0.8), perc.out = NULL, imethod = 1,
        zero = "shape", nowarning = FALSE)
```
#### Arguments

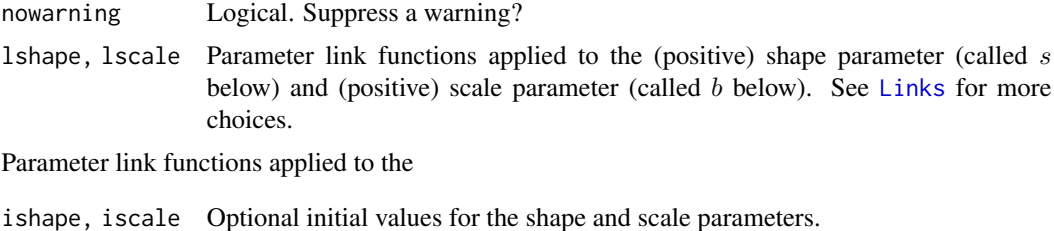

imethod See [weibullR](#page-893-0).

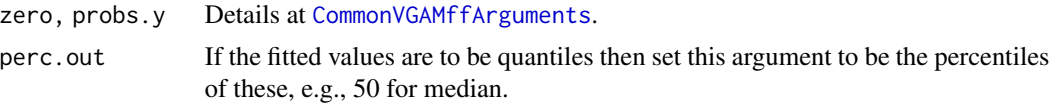

# Details

The Gumbel-II density for a response  $Y$  is

$$
f(y; b, s) = sy^{s-1} \exp[-(y/b)^s]/(b^s)
$$

for  $b > 0$ ,  $s > 0$ ,  $y > 0$ . The cumulative distribution function is

$$
F(y;b,s) = \exp[-(y/b)^{-s}].
$$

The mean of Y is  $b \Gamma(1 - 1/s)$  (returned as the fitted values) when  $s > 1$ , and the variance is  $b^2 \Gamma(1-2/s)$  when  $s > 2$ . This distribution looks similar to weibull R, and is due to Gumbel (1954).

This VGAM family function currently does not handle censored data. Fisher scoring is used to estimate the two parameters. Probably similar regularity conditions hold for this distribution compared to the Weibull distribution.

#### Value

An object of class "vglmff" (see [vglmff-class](#page-878-0)). The object is used by modelling functions such as [vglm](#page-865-0), and [vgam](#page-856-0).

#### Note

See [weibullR](#page-893-0). This VGAM family function handles multiple responses.

#### Author(s)

T. W. Yee

## References

Gumbel, E. J. (1954). Statistical theory of extreme values and some practical applications. *Applied Mathematics Series*, volume 33, U.S. Department of Commerce, National Bureau of Standards, USA.

# See Also

[dgumbelII](#page-409-0), [gumbel](#page-406-0), [gev](#page-384-0).

```
gdata <- data.frame(x2 = runif(nn <- 1000))
gdata \leq transform(gdata, heta1 = +1,
                            heta2 = -1 + 0.1 * x2,
                            \text{ceta1} = \emptyset,cta2 = 1)
```
#### gumbelUC  $\sim$  413

```
gdata <- transform(gdata, shape1 = exp(heta1),
                          shape2 = \exp(\text{heta2}),scale1 = exp(ceta1),scale2 = exp(ceta2))gdata <- transform(gdata,
                   y1 = rgumbelII(nn, scale = scale1, shape = shape1),
                   y2 = rgumbelII(nn, scale = scale2, shape = shape2))
fit \leq vglm(cbind(y1, y2) \sim x2,
            gumbelII(zero = c(1, 2, 3)), data = gdata, trace = TRUE)
coef(fit, matrix = TRUE)
vcov(fit)
summary(fit)
```
gumbelUC *The Gumbel Distribution*

## <span id="page-412-0"></span>Description

Density, distribution function, quantile function and random generation for the Gumbel distribution with location parameter location and scale parameter scale.

#### Usage

```
dgumbel(x, location = 0, scale = 1, log = FALSE)
pgumbel(q, location = 0, scale = 1, lower.tail = TRUE, log.p = FALSE)
qgumbel(p, location = 0, scale = 1, lower.tail = TRUE, log.p = FALSE)
rgumbel(n, location = 0, scale = 1)
```
## Arguments

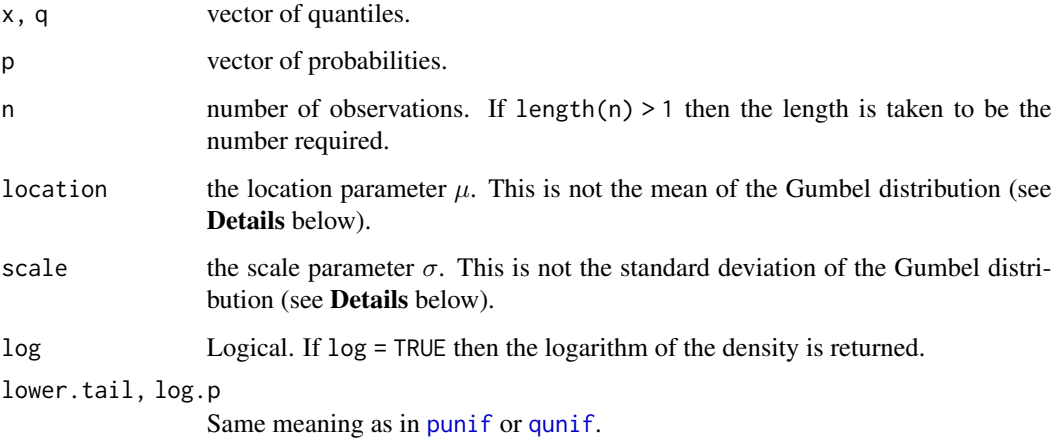

## Details

The Gumbel distribution is a special case of the *generalized extreme value* (GEV) distribution where the shape parameter  $\xi = 0$ . The latter has 3 parameters, so the Gumbel distribution has two. The Gumbel distribution function is

$$
G(y) = \exp\left(-\exp\left[-\frac{y-\mu}{\sigma}\right]\right)
$$

where  $-\infty < y < \infty, -\infty < \mu < \infty$  and  $\sigma > 0$ . Its mean is

 $\mu - \sigma * \gamma$ 

and its variance is

$$
\sigma^2 * \pi^2/6
$$

where  $\gamma$  is Euler's constant (which can be obtained as  $-\text{digamma}(1)$ ).

See [gumbel](#page-406-0), the VGAM family function for estimating the two parameters by maximum likelihood estimation, for formulae and other details. Apart from n, all the above arguments may be vectors and are recyled to the appropriate length if necessary.

# Value

dgumbel gives the density, pgumbel gives the distribution function, qgumbel gives the quantile function, and rgumbel generates random deviates.

# Note

The VGAM family function [gumbel](#page-406-0) can estimate the parameters of a Gumbel distribution using maximum likelihood estimation.

# Author(s)

T. W. Yee

# References

Coles, S. (2001). *An Introduction to Statistical Modeling of Extreme Values*. London: Springer-Verlag.

## See Also

[gumbel](#page-406-0), [gumbelff](#page-406-1), [gev](#page-384-0), [dgompertz](#page-392-0).

```
mu <- 1; sigma <- 2;
y \leq - rgumbel(n = 100, loc = mu, scale = sigma)
c(mean(y), mu - sigma * digamma(1)) # Sample and population means
c(var(y), sigma^2 * pi^2 / 6) # Sample and population variances
## Not run: x \le - seq(-2.5, 3.5, by = 0.01)
```
#### guplot that a state of the state of the state of the state of the state of the state of the state of the state of the state of the state of the state of the state of the state of the state of the state of the state of the

```
loc < -0; sigma <-1plot(x, dyumbel(x, loc, sigma), type = "l", col = "blue",main = "Blue is density, red is the CDF", ylim = c(\emptyset, 1),
     sub = "Purple are 5,10,\ldots,95 percentiles", ylab = "", las = 1)
abline(h = 0, col = "blue", lty = 2)
lines(qgumbel(seq(0.05, 0.95, by = 0.05), loc, sigma),dgumbel(qgumbel(seq(0.05, 0.95, by = 0.05), loc, sigma), loc, sigma),
      col = "purple", \, lty = 3, \, type = "h")lines(x, payment(x, loc, sigma), type = "l", col = "red")abline(h = 0, lty = 2)## End(Not run)
```
<span id="page-414-0"></span>

guplot *Gumbel Plot*

## Description

Produces a Gumbel plot, a diagnostic plot for checking whether the data appears to be from a Gumbel distribution.

## Usage

```
guplot(object, ...)
guplot.default(y, main = "Gumbel Plot",
    xlab = "Reduced data", ylab = "Observed data", type = "p", ...)
guplot.vlm(object, ...)
```
# Arguments

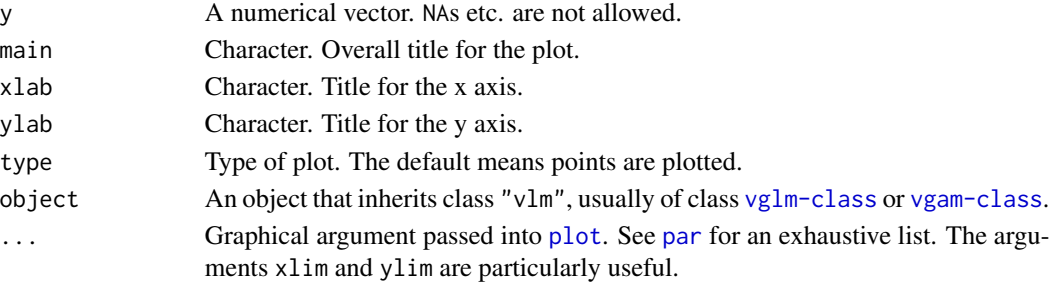

## Details

If  $Y$  has a Gumbel distribution then plotting the sorted values  $y_i$  versus the *reduced values*  $r_i$  should appear linear. The reduced values are given by

$$
r_i = -\log(-\log(p_i))
$$

where  $p_i$  is the *i*th plotting position, taken here to be  $(i - 0.5)/n$ . Here, *n* is the number of observations. Curvature upwards/downwards may indicate a Frechet/Weibull distribution, respectively. Outliers may also be detected using this plot.

The function guplot is generic, and guplot.default and guplot.vlm are some methods functions for Gumbel plots.

# Value

A list is returned invisibly with the following components.

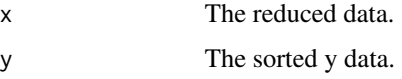

# Note

The Gumbel distribution is a special case of the GEV distribution with shape parameter equal to zero.

## Author(s)

T. W. Yee

# References

Coles, S. (2001). *An Introduction to Statistical Modeling of Extreme Values*. London: Springer-Verlag.

Gumbel, E. J. (1958). *Statistics of Extremes*. New York, USA: Columbia University Press.

## See Also

[gumbel](#page-406-0), [gumbelff](#page-406-1), [gev](#page-384-0), [venice](#page-854-0).

## Examples

```
## Not run: guplot(rnorm(500), las = 1) -> ii
names(ii)
guplot(with(venice, r1), col = "blue") # Venice sea levels data
## End(Not run)
```
has.interceptvlm *Has a Fitted VGLM Got an Intercept Term?*

# Description

Looks at the formula to see if it has an intercept term.

# Usage

```
has.intercept(object, ...)
has.interceptvlm(object, form.number = 1, ...)
```
#### hatvalues 417

#### Arguments

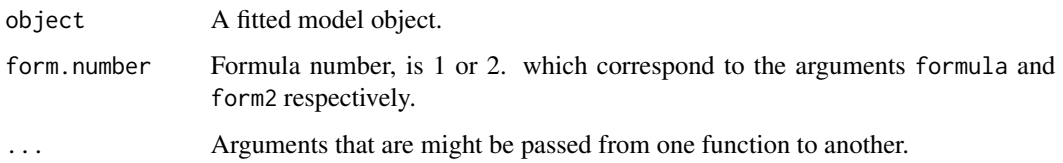

# Details

This methods function is a simple way to determine whether a fitted [vglm](#page-865-0) object etc. has an intercept term or not. It is not entirely foolproof because one might suppress the intercept from the formula and then add in a variable in the formula that has a constant value.

#### Value

Returns a single logical.

#### Author(s)

Thomas W. Yee

# See Also

[formulavlm](#page-311-0), termsvlm.

#### Examples

```
# Example: this is based on a glm example
counts <- c(18,17,15,20,10,20,25,13,12)
outcome \leq gl(3, 1, 9); treatment \leq gl(3, 3)
pdata <- data.frame(counts, outcome, treatment) # Better style
vglm.D93 <- vglm(counts ~ outcome + treatment, poissonff, data = pdata)
formula(vglm.D93)
term.names(vglm.D93)
responseName(vglm.D93)
has.intercept(vglm.D93)
```
hatvalues *Hat Values and Regression Deletion Diagnostics*

# Description

When complete, a suite of functions that can be used to compute some of the regression (leave-oneout deletion) diagnostics, for the VGLM class.

# Usage

```
hatvalues(model, ...)
hatvaluesvlm(model, type = c("diagonal", "matrix", "centralBlocks"), ...)
hatplot(model, ...)
hatplot.vlm(model, multiplier = c(2, 3), lty = "dashed",
           xlab = "Observation", ylab = "Hat values", ylim = NULL, ...)
dfbetavlm(model, maxit.new = 1,
         trace.new = FALSE,
          smallno = 1.0e-8, ...
```
# Arguments

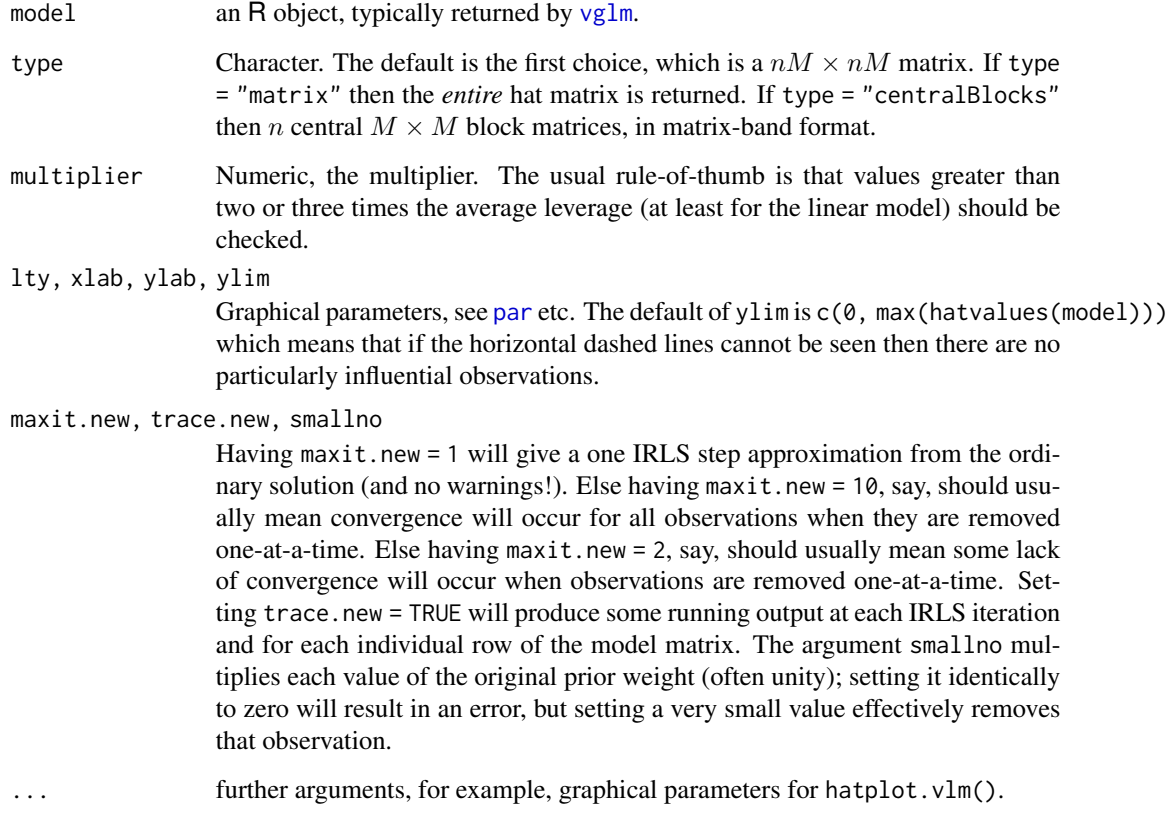

# Details

The invocation hatvalues (vglmObject) should return a  $n \times M$  matrix of the diagonal elements of the hat (projection) matrix of a [vglm](#page-865-0) object. To do this, the QR decomposition of the object is retrieved or reconstructed, and then straightforward calculations are performed.

The invocation hatplot (vglmObject) should plot the diagonal of the hat matrix for each of the  $M$ linear/additive predictors. By default, two horizontal dashed lines are added; hat values higher than these ought to be checked.

#### hdeff and the state of the state of the state of the state of the state of the state of the state of the state of the state of the state of the state of the state of the state of the state of the state of the state of the

# Note

It is hoped, soon, that the full suite of functions described at [influence.measures](#page-0-0) will be written for VGLMs. This will enable general regression deletion diagnostics to be available for the entire VGLM class.

# Author(s)

T. W. Yee.

## See Also

[vglm](#page-865-0), [cumulative](#page-222-0), [influence.measures](#page-0-0).

## Examples

```
# Proportional odds model, p.179, in McCullagh and Nelder (1989)
pneumo <- transform(pneumo, let = log(exposure.time))
fit <- vglm(cbind(normal, mild, severe) ~ let, cumulative, data = pneumo)
hatvalues(fit) # n x M matrix, with positive values
all.equal(sum(hatvalues(fit)), fit@rank) # Should be TRUE
## Not run: par(mfrow = c(1, 2))hatplot(fit, ylim = c(0, 1), las = 1, col = "blue")
## End(Not run)
```
<span id="page-418-0"></span>

hdeff *Hauck-Donner Effects: A Detection Test for Wald Tests*

#### Description

A detection test for the Hauck-Donner effect on each regression coefficient of a VGLM regression or 2 x 2 table.

# Usage

```
hdeff(object, ...)
hdeff.vglm(object, derivative = NULL, se.arg = FALSE,
           subset = NULL, theta0 = 0, hstep = 0.005,
           fd.only = FALSE, ...)hdeff.numeric(object, byrow = FALSE, ...)
hdeff.matrix(object, ...)
```
## Arguments

object Usually a [vglm](#page-865-0) object. Although only a limited number of family functions have an analytical solution to the HDE detection test ([binomialff](#page-113-0), [borel.tanner](#page-132-0), [cumulative](#page-222-0), [erlang](#page-259-0), [felix](#page-293-0), [lindley](#page-483-0), [poissonff](#page-654-0), [topple](#page-827-0), [uninormal](#page-847-0), [zipoissonff](#page-945-0), and [zipoisson](#page-945-1); hopefully some more will be implemented in the short future!)

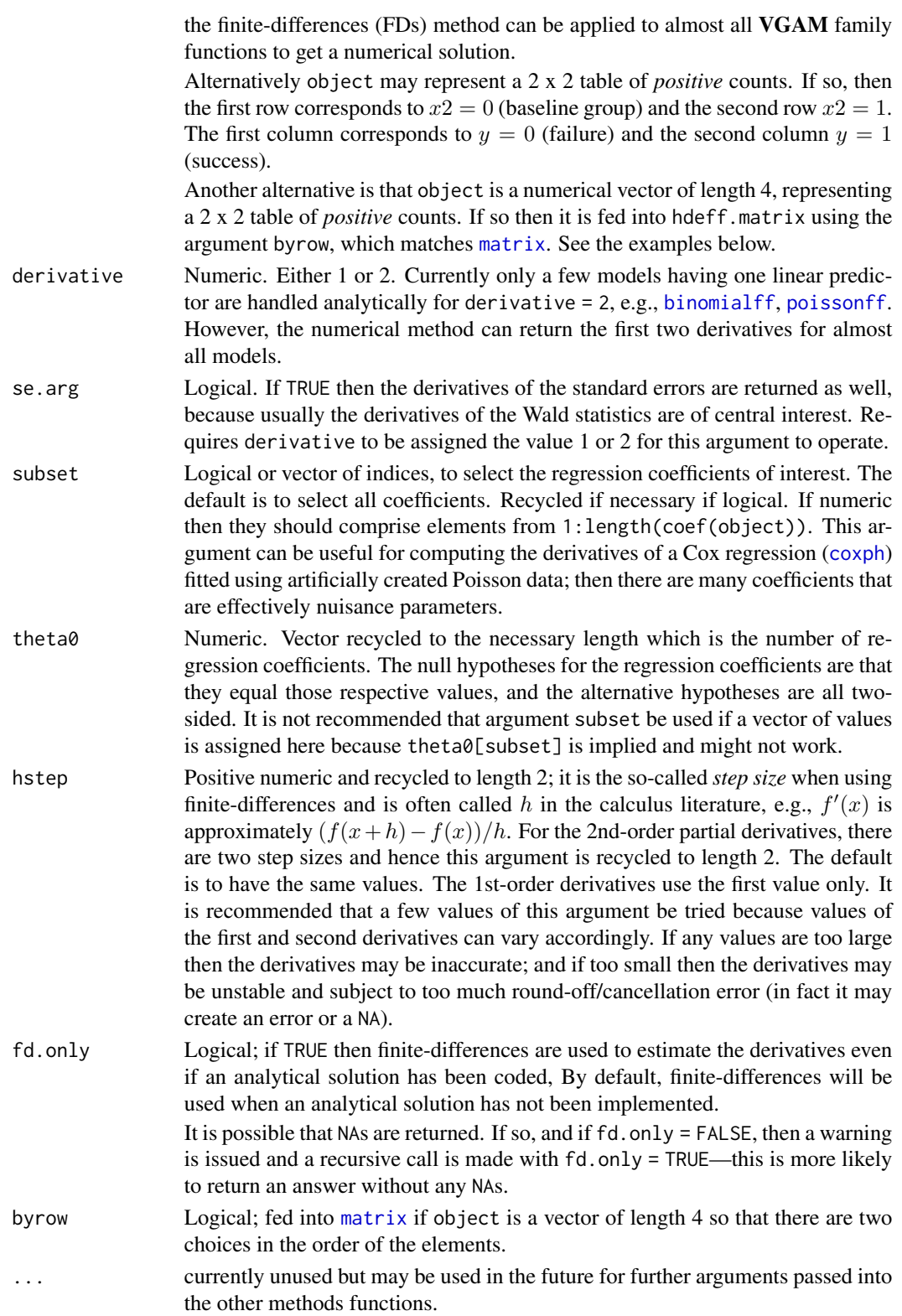

#### hdeff and the state of the state of the state of the state of the state of the state of the state of the state of the state of the state of the state of the state of the state of the state of the state of the state of the

# Details

Almost all of statistical inference based on the likelihood assumes that the parameter estimates are located in the interior of the parameter space. The nonregular case of being located on the boundary is not considered very much and leads to very different results from the regular case. Practically, an important question is: how close is close to the boundary? One might answer this as: the parameter estimates are too close to the boundary when the Hauck-Donner effect (HDE) is present, whereby the Wald statistic becomes aberrant.

Hauck and Donner (1977) first observed an aberration of the Wald test statistic not monotonically increasing as a function of increasing distance between the parameter estimate and the null value. This "disturbing" and "undesirable" underappreciated effect has since been observed in other regression models by various authors. This function computes the first, and possibly second, derivative of the Wald statistic for each regression coefficient. A negative value of the first derivative is indicative of the HDE being present. More information can be obtained from [hdeffsev](#page-422-0) regarding HDE severity: there may be none, faint, weak, moderate, strong and extreme amounts of HDE present.

In general, most models have derivatives that are computed numerically using finite-difference approximations. The reason is that it takes a lot of work to program in the analytical solution (this includes a few very common models, such as [poissonff](#page-654-0) and [binomialff](#page-113-0), where the first two derivatives have been implemented).

#### Value

By default this function returns a labelled logical vector; a TRUE means the HDE is affirmative for that coefficient (negative slope). Hence ideally all values are FALSE. Any TRUE values suggests that the MLE is too near the boundary of the parameter space, and that the p-value for that regression coefficient is biased upwards. When present a highly significant variable might be deemed nonsignificant, and thus the HDE can create havoc for variable selection. If the HDE is present then more accurate p-values can generally be obtained by conducting a likelihood ratio test (see [lrt.stat.vlm](#page-535-0)) or Rao's score test (see [score.stat.vlm](#page-756-0)); indeed the default of [wald.stat.vlm](#page-888-0) does not suffer from the HDE.

Setting deriv = 1 returns a numerical vector of first derivatives of the Wald statistics. Setting deriv = 2 returns a 2-column matrix of first and second derivatives of the Wald statistics. Then setting se.arg = TRUE returns an additional 1 or 2 columns.

Some 2nd derivatives are NA if only a partial analytic solution has been programmed in.

For those VGAM family functions whose HDE test has not yet been implemented explicitly (the vast majority of them), finite-difference approximations to the derivatives will be used—see the arguments hstep and fd.only for getting some control on them.

#### Note

The function [summaryvglm](#page-808-0) conducts the HDE detection test if possible and prints out a line at the bottom if the HDE is detected for some regression coefficients. By "if possible", only a few family functions are exempt and they have an infos slot with component hadof = FALSE; such as [normal.vcm](#page-607-0), [rec.normal](#page-723-0) because it uses the BFGS-IRLS method for computing the working weights. For these few a NULL is returned by [hdeff](#page-418-0).

If the second derivatives are of interest then it is recommended that  $\text{crit} = \text{"c"}$  be added to the fitting so that a slightly more accurate model results (usually one more IRLS iteration). This is

because the FD approximation is very sensitive to values of the working weights, so they need to be computed accurately. Occasionally, if the coefficient is close to 0, then its Wald statistic's second derivative may be unusually large in magnitude (this could be due to something such as roundoff error).

This function is currently under development and may change a little in the short future. For HDE severity measures see [hdeffsev](#page-422-0).

## Author(s)

Thomas W. Yee.

#### References

Hauck, J. W. W. and A. Donner (1977). Wald's test as applied to hypotheses in logit analysis. *Journal of the American Statistical Association*, 72, 851–853.

Yee, T. W. (2022). On the Hauck-Donner effect in Wald tests: Detection, tipping points and parameter space characterization, *Journal of the American Statistical Association*, 117, 1763–1774. [doi:10.1080/01621459.2021.1886936.](https://doi.org/10.1080/01621459.2021.1886936)

Yee, T. W. (2021). Some new results concerning the Hauck-Donner effect. *Manuscript in preparation*.

#### See Also

[summaryvglm](#page-808-0), [hdeffsev](#page-422-0), [alogitlink](#page-33-0), [asinlink](#page-55-0), [vglm](#page-865-0), [lrt.stat](#page-535-1), [score.stat](#page-756-1), [wald.stat](#page-888-1), [confintvglm](#page-205-0), [profilevglm](#page-692-0).

```
pneumo <- transform(pneumo, let = log(exposure.time))
fit \leq vglm(cbind(normal, mild, severe) \sim let, data = pneumo,
           trace = TRUE, crit = "c", # Get some more accuracycumulative(reverse = TRUE, parallel = TRUE))
cumulative()@infos()$hadof # Analytical solution implemented
hdeff(fit)
hdeff(fit, deriv = 1) # Analytical solution
hdeff(fit, deriv = 2) # It is a partial analytical solution
hdeff(fit, deriv = 2, se.arg = TRUE,
      fd.only = TRUE) # All derivatives solved numerically by FDs
# 2 x 2 table of counts
R0 <- 25; N0 <- 100 # Hauck Donner (1977) data set
mymat <- c(N0-R0, R0, 8, 92) # HDE present
(mymat <- matrix(mymat, 2, 2, byrow = TRUE))
hdeff(mymat)
hdeff(c(mymat)) # Input is a vector
hdeff(c(t(mymat)), byrow = TRUE) # Reordering of the data
```
<span id="page-422-0"></span>

## Description

Computes the severity of the Hauck-Donner effect for each regression coefficient of a VGLM regression.

## Usage

```
hdeffsev(x, y, dy, ddy, allofit = FALSE, eta0 = 0, COPS0 = eta0,
         severity.table = c("None", "Faint", "Weak",
             "Moderate", "Strong", "Extreme", "Undetermined"))
```
# Arguments

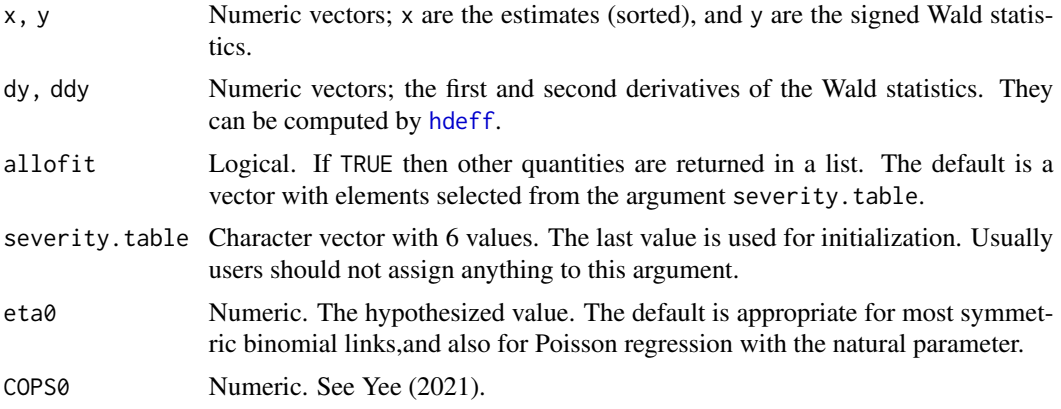

# Details

*Note: This function has a bug or two in it but they should be fixed later this year (2024).*

This function is rough-and-ready. It is possible to use the first two derivatives obtained from [hdeff](#page-418-0) to categorize the severity of the the Hauck-Donner effect (HDE). It is effectively assumed that, starting at the origin and going right, the curve is made up of a convex segment followed by a concave segment and then the convex segment. Midway in the concave segment the derivative is 0, and beyond that the HDE is really manifest because the derivative is negative.

For "none" the estimate lies on the convex part of the curve near the origin, hence there is very little HDE at all.

For "weak" the estimate lies on the concave part of the curve but the Wald statistic is still increasing as estimate gets away from 0, hence it is only a mild form of the HDE.

Previously "faint" was used but now it has been omitted.

For "moderate", "strong" and "extreme" the Wald statistic is decreasing as the estimate gets away from eta0, hence it really does exhibit the HDE. It is recommended that  $lrt$ . stat be used to compute LRT p-values, as they do not suffer from the HDE.

#### Value

By default this function returns a labelled vector with elements selected from severity.table. If allofit = TRUE then Yee (2022) gives details about some of the other list components, e.g., a quantity called zeta is the normal line projected onto the x-axis, and its first derivative gives additional information about the position of the estimate along the curve.

## Note

This function is likely to change in the short future because it is experimental and far from complete. Improvements are intended.

Currently, in order for "Strong" to be assigned correctly, at least one such value is needed on the LHS and/or RHS each. From those, two other boundary points are obtained so that it creates two intervals.

# Author(s)

Thomas W. Yee.

## References

Yee, T. W. (2022). On the Hauck-Donner effect in Wald tests: Detection, tipping points and parameter space characterization, *Journal of the American Statistical Association*, 117, 1763–1774. [doi:10.1080/01621459.2021.1886936.](https://doi.org/10.1080/01621459.2021.1886936)

Yee, T. W. (2022). Some new results concerning the Wald tests and the parameter space. *In review*.

## See Also

[seglines](#page-758-0), [hdeff](#page-418-0).

```
deg <-4 # myfun is a function that approximates the HDE
myfun \leq function(x, deriv = 0) switch(as.character(deriv),
  '0' = x^{\land}deg * exp(-x),
  '1' = (deg * x^(deg-1) - x^deg) * exp(-x),'2' = (deg*(deg-1)*x*(deg-2) - 2*deg*x*(deg-1) + x*deg)*exp(-x))xgrid \leftarrow seq(0, 10, length = 101)ansm <- hdeffsev(xgrid, myfun(xgrid), myfun(xgrid, deriv = 1),
                 myfun(xgrid, deriv = 2), allofit = TRUE)
digg <-4cbind(severity = ansm$sev,
     fun = round(myfun(xgrid), digg),
      deriv1 = round(myfun(xgrid, deriv = 1), digg),deriv2 = round(myfun(xgrid, deriv = 2), digg),zderiv1 = round(1 + (myfun(xgrid, deriv = 1))^2 +
                       myfun(xgrid, deriv = 2) * myfun(xgrid), digg))
```
#### Description

A hormone assay data set from Carroll and Ruppert (1988).

## Usage

data(hormone)

#### Format

A data frame with 85 observations on the following 2 variables.

X a numeric vector, suitable as the x-axis in a scatter plot. The reference method.

Y a numeric vector, suitable as the y-axis in a scatter plot. The test method.

## Details

The data is given in Table 2.4 of Carroll and Ruppert (1988), and was downloaded from http://www.stat.tamu.edu/~carro prior to 2019. The book describes the data as follows. The data are the results of two assay methods for hormone data; the scale of the data as presented is not particularly meaningful, and the original source of the data refused permission to divulge further information. As in a similar example of Leurgans (1980), the old or reference method is being used to predict the new or test method. The overall goal is to see whether we can reproduce the test-method measurements with the referencemethod measurements. Thus calibration might be of interest for the data.

## References

Carroll, R. J. and Ruppert, D. (1988). *Transformation and Weighting in Regression*. New York, USA: Chapman & Hall.

Leurgans, S. (1980). Evaluating laboratory measurement techniques. *Biostatistics Casebook*. Eds.: Miller, R. G. Jr., and Efron, B. and Brown, B. W. Jr., and Moses, L. New York, USA: Wiley.

Yee, T. W. (2014). Reduced-rank vector generalized linear models with two linear predictors. *Computational Statistics and Data Analysis*, 71, 889–902.

#### See Also

[uninormal](#page-847-0), [rrvglm](#page-741-0).

```
## Not run:
data(hormone)
summary(hormone)
modelI <-rrvglm(Y \sim 1 + X, data = hormone, trace = TRUE,
                uninormal(zero = NULL, lsd = "identitylink", imethod = 2))
# Alternative way to fit modelI
modelI.other <- vglm(Y \sim 1 + X, data = hormone, trace = TRUE,
                      uninormal(zero = NULL, lsd = "identitylink"))
# Inferior to modelI
modelII \leq vglm(Y \sim 1 + X, data = hormone, trace = TRUE,
                family = unionmal(zero = NULL)logLik(modelI)
logLik(modelII) # Less than logLik(modelI)
# Reproduce the top 3 equations on p.65 of Carroll and Ruppert (1988).
# They are called Equations (1)--(3) here.
# Equation (1)
hormone \le transform(hormone, \mathsf{r} \mathsf{X} = 1 / \mathsf{X})
clist \le list("(Intercept)" = diag(2), X = diag(2), rX = rbind(0, 1))
fit1 <- vglm(Y \sim 1 + X + rX, family = uninormal(zero = NULL),
             constraints = clist, data = hormone, trace = TRUE)
coef(fit1, matrix = TRUE)summary(fit1) # Actually, the intercepts do not seem significant
plot(Y \sim X, \text{ hormone}, \text{col} = "blue")lines(fitted(fit1) \sim X, hormone, col = "orange")
# Equation (2)
fit2 <- rrvglm(Y \sim 1 + X, uninormal(zero = NULL), hormone, trace = TRUE)
coef(fit2, matrix = TRUE)
plot(Y \sim X, hormone, col = "blue")lines(fitted(fit2) \sim X, hormone, col = "red")
# Add +- 2 SEs
lines(fitted(fit2) + 2 * exp(predict(fit2)[, "loglink(sd)"]) ~ X,
      hormone, col = "orange")
lines(fitted(fit2) - 2 * exp(predict(fit2)[, "loglink(sd)"]) ~ X,
      hormone, col = "orange")# Equation (3)
# Does not fit well because the loglink link for the mean is not good.
fit3 <- rrylm(Y \sim 1 + X, maxit = 300, data = hormone, trace = TRUE,uninormal(lmean = "loglink", zero = NULL))
coef(fit3, matrix = TRUE)
plot(Y \sim X, hormone, col = "blue") # Does not look okay.lines(exp(predict(fit3)[, 1]) ~ X, hormone, col = "red")
# Add +- 2 SEs
```
#### hspider 427

```
lines(fitted(fit3) + 2 * exp(predict(fit3)[, "loglink(sd)"]) ~ X,
      hormone, col = "orange")
lines(fitted(fit3) - 2 * exp(predict(fit3)[, "loglink(sd)"]) ~ X,
      hormone, col = "orange")
## End(Not run)
```
hspider *Hunting Spider Data*

# **Description**

Abundance of hunting spiders in a Dutch dune area.

#### Usage

data(hspider)

#### Format

A data frame with 28 observations (sites) on the following 18 variables.

WaterCon Log percentage of soil dry mass.

BareSand Log percentage cover of bare sand.

FallTwig Log percentage cover of fallen leaves and twigs.

CoveMoss Log percentage cover of the moss layer.

CoveHerb Log percentage cover of the herb layer.

ReflLux Reflection of the soil surface with cloudless sky.

Alopacce Abundance of *Alopecosa accentuata*.

Alopcune Abundance of *Alopecosa cuneata*.

Alopfabr Abundance of *Alopecosa fabrilis*.

Arctlute Abundance of *Arctosa lutetiana*.

Arctperi Abundance of *Arctosa perita*.

Auloalbi Abundance of *Aulonia albimana*.

Pardlugu Abundance of *Pardosa lugubris*.

Pardmont Abundance of *Pardosa monticola*.

Pardnigr Abundance of *Pardosa nigriceps*.

Pardpull Abundance of *Pardosa pullata*.

Trocterr Abundance of *Trochosa terricola*.

Zoraspin Abundance of *Zora spinimana*.

# Details

The data, which originally came from Van der Aart and Smeek-Enserink (1975) consists of abundances (numbers trapped over a 60 week period) and 6 environmental variables. There were 28 sites.

This data set has been often used to illustrate ordination, e.g., using canonical correspondence analysis (CCA). In the example below, the data is used for constrained quadratic ordination (CQO; formerly called canonical Gaussian ordination or CGO), a numerically intensive method that has many superior qualities. See [cqo](#page-211-0) for details.

# References

Van der Aart, P. J. M. and Smeek-Enserink, N. (1975). Correlations between distributions of hunting spiders (Lycosidae, Ctenidae) and environmental characteristics in a dune area. *Netherlands Journal of Zoology*, 25, 1–45.

#### Examples

```
summary(hspider)
```

```
## Not run:
# Standardize the environmental variables:
hspider[, 1:6] <- scale(subset(hspider, select = WaterCon:ReflLux))
# Fit a rank-1 binomial CAO
hsbin <- hspider # Binary species data
hsbin[, -(1:6)] <- as.numeric(hsbin[, -(1:6)] > 0)
set.seed(123)
ahsb1 <- cao(cbind(Alopcune, Arctlute, Auloalbi, Zoraspin) ~
             WaterCon + ReflLux,
             family = binomialff(multiple.responses = TRUE),
             df1.nl = 2.2, Bestof = 3, data = hsbin)
par(mfrow = 2:1, las = 1)lvplot(ahsb1, type = "predictors", llwd = 2,
      ylab = "logitlink(p)", lcol = 1:9)
persp(ahsb1, rug = TRUE, col = 1:10, lwd = 2)coef(ahsb1)
## End(Not run)
```
huber2 *Huber's Least Favourable Distribution Family Function*

## Description

M-estimation of the two parameters of Huber's least favourable distribution. The one parameter case is also implemented.

#### huber2 **429**

# Usage

```
huber1(llocation = "identitylink", k = 0.862, imethod = 1)
huber2(llocation = "identitylink", lscale = "loglink",
      k = 0.862, imethod = 1, zero = "scale")
```
#### Arguments

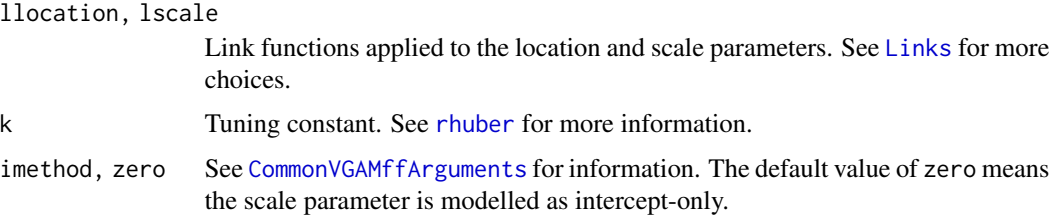

# Details

Huber's least favourable distribution family function is popular for resistant/robust regression. The center of the distribution is normal and its tails are double exponential.

By default, the mean is the first linear/additive predictor (returned as the fitted values; this is the location parameter), and the log of the scale parameter is the second linear/additive predictor. The Fisher information matrix is diagonal; Fisher scoring is implemented.

The VGAM family function huber1() estimates only the location parameter. It assumes a scale parameter of unit value.

# Value

An object of class "vglmff" (see [vglmff-class](#page-878-0)). The object is used by modelling functions such as [vglm](#page-865-0), and [vgam](#page-856-0).

# Note

Warning: actually, huber2() may be erroneous since the first derivative is not continuous when there are two parameters to estimate. huber1() is fine in this respect.

The response should be univariate.

# Author(s)

T. W. Yee. Help was given by Arash Ardalan.

## References

Huber, P. J. and Ronchetti, E. (2009). *Robust Statistics*, 2nd ed. New York: Wiley.

# See Also

[rhuber](#page-240-0), [uninormal](#page-847-0), [laplace](#page-468-0), [CommonVGAMffArguments](#page-194-0).

## Examples

```
set.seed(1231); NN <- 30; coef1 <- 1; coef2 <- 10
hdata <- data.frame(x2 = sort(runif(NN)))
hdata \le transform(hdata, y = rhuber(NN, mu = coef1 + coef2 * x2))
hdata$x2[1] <- 0.0 # Add an outlier
hdata$y[1] <- 10
fit.huber2 <- vglm(y \sim x2, huber2(imethod = 3), hdata, trace = TRUE)
fit.huber1 <- vglm(y \sim x2, huber1(imethod = 3), hdata, trace = TRUE)
coef(fit.huber2, matrix = TRUE)
summary(fit.huber2)
## Not run: # Plot the results
plot(y \sim x2, data = hdata, col = "blue", las = 1)lines(fitted(fit.huber2) \sim x2, data = hdata, col = "darkgreen", lwd = 2)
fit.lm \leq - \ln(y \sim x^2), hdata) # Compare to a LM:
lines(fitted(fit.lm) \sim x2, data = hdata, col = "lavender", lwd = 3)
# Compare to truth:
lines(coef1 + coef2 * x2 * x2, data = hdata, col = "orange",
      lwd = 2, lty = "dashed")legend("bottomright", legend = c("truth", "huber", "lm"),
       col = c("orange", "darkgreen", "lavender"),
       lty = c("dashed", "solid", "solid"), lwd = <math>c(2, 2, 3)</math>)## End(Not run)
```
Huggins89.t1 *Table 1 of Huggins (1989)*

# **Description**

Simulated capture data set for the linear logistic model depending on an occasion covariate and an individual covariate for 10 trapping occasions and 20 individuals.

## Usage

```
data(Huggins89table1)
data(Huggins89.t1)
```
### Format

The format is a data frame.

#### Huggins89.t1 431

#### Details

Table 1 of Huggins (1989) gives this toy data set. Note that variables  $t_1, \ldots, t_{10}$  are occasionspecific variables. They correspond to the response variables  $y_1, \ldots, y_{10}$  which have values 1 for capture and 0 for not captured.

Both Huggins89table1 and Huggins89.t1 are identical. The latter used variables beginning with z, not t, and may be withdrawn very soon.

#### References

Huggins, R. M. (1989). On the statistical analysis of capture experiments. *Biometrika*, 76, 133–140.

```
## Not run:
Huggins89table1 <-
 transform(Huggins89table1, x3.tij = t01,
            T02 = t02, T03 = t03, T04 = t04, T05 = t05, T06 = t06,
            T07 = t07, T08 = t08, T09 = t09, T10 = t10small.table1 <- subset(Huggins89table1,
 y01 + y02 + y03 + y04 + y05 + y06 + y07 + y08 + y09 + y10 > 0)
# fit.tbh is the bottom equation on p.133.
# It is a M_tbh model.
fit.tbh \leqvglm(cbind(y01, y02, y03, y04, y05, y06, y07, y08, y09, y10) ~
      x2 + x3.tij,
      xij = list(x3.ti) \sim t01 + t02 + t03 + t04 + t05 +t06 + t07 + t08 + t09 + t10 +
                           T02 + T03 + T04 + T05 + T06 +
                           T07 + T08 + T09 + T10 - 1,
      posbernoulli.tb(parallel.t = TRUE \sim x2 + x3.tij),
      data = small.table1, trace = TRUE,
      form2 = \sim x2 + x3.tij +
                  t01 + t02 + t03 + t04 + t05 + t06 +
                  t07 + t08 + t09 + t10 +
                  T02 + T03 + T04 + T05 + T06 +
                  T07 + T08 + T09 + T10)
# These results differ a bit from Huggins (1989), probably because
# two animals had to be removed here (they were never caught):
coef(fit.tbh) # First element is the behavioural effect
sqrt(diag(vcov(fit.tbh))) # SEs
constraints(fit.tbh, matrix = TRUE)
summary(fit.tbh, presid = FALSE)
fit.tbh@extra$N.hat # Estimate of the population site N; cf. 20.86
fit.tbh@extra$SE.N.hat # Its standard error; cf. 1.87 or 4.51
fit.th <-
 vglm(cbind(y01, y02, y03, y04, y05, y06, y07, y08, y09, y10) ~ x2,
      posbernoulli.t, data = small.table1, trace = TRUE)
coef(fit.th)
constraints(fit.th)
```

```
coef(fit.th, matrix = TRUE) # M_th model
summary(fit.th, presid = FALSE)
fit.th@extra$N.hat # Estimate of the population size N
fit.th@extra$SE.N.hat # Its standard error
fit.bh \leqvglm(cbind(y01, y02, y03, y04, y05, y06, y07, y08, y09, y10) ~ x2,
       posbernoulli.b(I2 = FALSE), data = small.table1, trace = TRUE)
coef(fit.bh)
constraints(fit.bh)
coef(fit.bh, matrix = TRUE) # M_bh model
summary(fit.bh, presid = FALSE)
fit.bh@extra$N.hat
fit.bh@extra$SE.N.hat
fit.h \leftarrowvglm(cbind(y01, y02, y03, y04, y05, y06, y07, y08, y09, y10) ~ x2,
       posbernoulli.b, data = small.table1, trace = TRUE)
coef(fit.h, matrix = TRUE) # M_h model (version 1)
coef(fit.h)
summary(fit.h, presid = FALSE)
fit.h@extra$N.hat
fit.h@extra$SE.N.hat
Fit.h < -vglm(cbind(y01, y02, y03, y04, y05, y06, y07, y08, y09, y10) ~ x2,
       posbernoulli.t(parallel.t = TRUE \sim x2),
       data = small.table1, trace = TRUE)
coef(Fit.h)
coef(Fit.h, matrix = TRUE) # M_h model (version 2)
summary(Fit.h, presid = FALSE)
Fit.h@extra$N.hat
Fit.h@extra$SE.N.hat
## End(Not run)
```
hunua *Hunua Ranges Data*

#### Description

The hunua data frame has 392 rows and 18 columns. Altitude is explanatory, and there are binary responses (presence/absence = 1/0 respectively) for 17 plant species.

#### Usage

data(hunua)
#### hunua 433

# Format

This data frame contains the following columns:

agaaus Agathis australis, or Kauri

beitaw Beilschmiedia tawa, or Tawa

corlae Corynocarpus laevigatus

cyadea Cyathea dealbata

cyamed Cyathea medullaris

daccup Dacrydium cupressinum

dacdac Dacrycarpus dacrydioides

eladen Elaecarpus dentatus

hedarb Hedycarya arborea

hohpop Species name unknown

kniexc Knightia excelsa, or Rewarewa

kuneri Kunzea ericoides

lepsco Leptospermum scoparium

metrob Metrosideros robusta

neslan Nestegis lanceolata

rhosap Rhopalostylis sapida

vitluc Vitex lucens, or Puriri

altitude meters above sea level

### Details

These were collected from the Hunua Ranges, a small forest in southern Auckland, New Zealand. At 392 sites in the forest, the presence/absence of 17 plant species was recorded, as well as the altitude. Each site was of area size  $200m^2$ .

# Source

Dr Neil Mitchell, University of Auckland.

# See Also

[waitakere](#page-886-0).

```
# Fit a GAM using vgam() and compare it with the Waitakere Ranges one
fit.h <- vgam(agaaus \sim s(altitude, df = 2), binomialff, data = hunua)
## Not run:
plot(fit.h, se = TRUE, lcol = "orange", scol = "orange",
    llwd = 2, slwd = 2, main = "Orange is Hunua, Blue is Waitakere")
## End(Not run)
```

```
head(predict(fit.h, hunua, type = "response"))
fit.w \leq vgam(agaaus \sim s(altitude, df = 2), binomialff, data = waitakere)
## Not run:
plot(fit.w, se = TRUE, lcol = "blue", scol = "blue", add = TRUE)
## End(Not run)
head(predict(fit.w, hunua, type = "response")) # Same as above?
```
Hurea *The Husler-Reiss Angular Surface Distribution*

### <span id="page-433-0"></span>Description

Density for the Husler-Reiss angular surface distribution.

### Usage

dhurea(x, shape,  $log = FALSE$ )

### Arguments

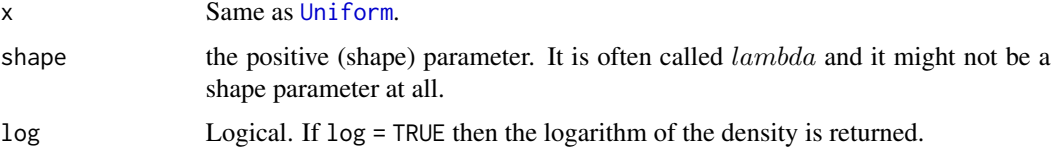

# Details

See [hurea](#page-434-0), the VGAM family function for estimating the (shape) parameter s by maximum likelihood estimation, for the formula of the probability density function.

### Value

dhurea gives the density.

#### Warning

The cases  $x == 0$ ,  $x == 1$ , shape == 0 and shape == Inf may not be handled correctly.

# Note

Difficulties are encountered as the shape parameter approaches 0 with respect to [integrate](#page-0-0) because the density converges to a degenerate distribution with probability mass at 0 and 1. That is, when s is around 0.5 the density is "u" shaped and the area around the endpoints becomes concentrated at the two points. See the examples below. Approximately, the density is "u" shaped for  $s < 1$  and unimodal for  $s > 2$ .

hurea 435

#### Author(s)

T. W. Yee

# See Also

[hurea](#page-434-0).

# Examples

```
integerate(dhurea, 0, 1, shape = 0.20) # Incorrectintegrate(dhurea, 0, 1, shape = 0.35) # struggling but okay
## Not run: x \le -\text{seq}(0, 1, \text{length} = 501)par(mfrow = c(2, 2))plot(x, dhurea(x, 0.7), col = "blue", type = "l")plot(x, dhurea(x, 1.1), col = "blue", type = "l")
plot(x, dhurea(x, 1.4), col = "blue", type = "l")plot(x, dhurea(x, 3.0), col = "blue", type = "l")## End(Not run)
```
<span id="page-434-0"></span>hurea *Husler-Reiss Angular Surface Distribution Family Function*

# Description

Estimating the parameter of the Husler-Reiss angular surface distribution by maximum likelihood estimation.

# Usage

```
hurea(lshape = "loglink", zero = NULL, nrfs = 1,
     gshape = exp(3 * ppoints(5) - 1), parallel = FALSE)
```
### Arguments

lshape, gshape Details at [CommonVGAMffArguments](#page-194-0). nrfs, zero, parallel Details at [CommonVGAMffArguments](#page-194-0).

# Details

The Husler-Reiss angular surface distribution has a probability density function that can be written

$$
f(y; s) = (s/(4 * sqrt(2 * pi) * y(1 - y)^{2}))exp(-(2 + s^{2} * logity)^{2}/[8s^{2}])
$$

for  $0 < y < 1$  and positive shape parameter s. The mean of Y is currently unknown to me, as well as its quantiles. Hence  $s$  is currently returned as the fitted values. Fisher-scoring is implemented.

# Value

An object of class "vglmff" (see [vglmff-class](#page-878-0)). The object is used by modelling functions such as [vglm](#page-865-0), and [vgam](#page-856-0).

# Note

This VGAM family function handles multiple responses. It may struggle and/or fail when  $s$  is close to 0. Some comments about "u"-shaped versus unimodal densities accommodated by this distribution are at [dhurea](#page-433-0).

# Author(s)

T. W. Yee

# References

Mhalla, L. and de Carvalho, M. and Chavez-Demoulin, V. (2019). Regression-type models for extremal dependence. *Scandinavian Journal of Statistics*, 46, 1141–1167.

### See Also

[hurea](#page-434-0).

### Examples

```
nn <- 100; set.seed(1)
hdata \leq data.frame(x2 = runif(nn))
hdata <-
  transform(hdata, # Cannot generate proper random variates!
    y1 = \text{rbeta}(nn, shape1 = 0.5, shape2 = 0.5), # "U" shapedy2 = rnorm(nn, 0.65, sd = exp(-3 - 4 * x2)))# Multiple responses:
hfit \leq vglm(cbind(y1, y2) \sim x2, hurea, hdata, trace = TRUE)
coef(hfit, matrix = TRUE)
summary(hfit)
```
hyperg *Hypergeometric Family Function*

# Description

Family function for a hypergeometric distribution where either the number of white balls or the total number of white and black balls are unknown.

### Usage

```
hyperg(N = NULL, D = NULL, lprob = "logitlink", iprob = NULL)
```
#### hyperg 437

# Arguments

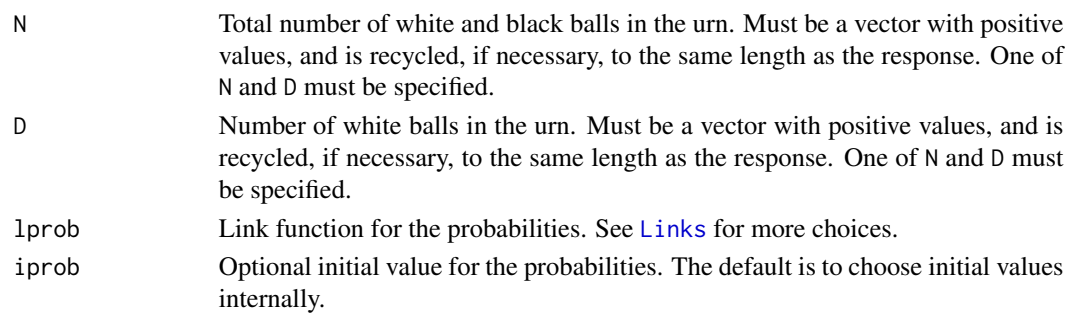

#### Details

Consider the scenario from [dhyper](#page-0-0) where there are  $N = m + n$  balls in an urn, where m are white and  $n$  are black. A simple random sample (i.e., *without* replacement) of  $k$  balls is taken. The response here is the sample *proportion* of white balls. In this document, N is  $N = m + n$ , D is  $m$  (for the number of "defectives", in quality control terminology, or equivalently, the number of marked individuals). The parameter to be estimated is the population proportion of white balls, viz.  $prob = m/(m+n).$ 

Depending on which one of N and D is inputted, the estimate of the other parameter can be obtained from the equation  $prob = m/(m + n)$ , or equivalently, prob = D/N. However, the log-factorials are computed using 1 gamma and both m and n are not restricted to being integer. Thus if an integer N is to be estimated, it will be necessary to evaluate the likelihood function at integer values about the estimate, i.e., at trunc(Nhat) and ceiling(Nhat) where Nhat is the (real) estimate of  $N$ .

### Value

An object of class "vglmff" (see [vglmff-class](#page-878-0)). The object is used by modelling functions such as [vglm](#page-865-0), [vgam](#page-856-0), [rrvglm](#page-741-0), [cqo](#page-211-0), and [cao](#page-151-0).

### Warning

No checking is done to ensure that certain values are within range, e.g.,  $k \leq N$ .

#### Note

The response can be of one of three formats: a factor (first level taken as success), a vector of proportions of success, or a 2-column matrix (first column = successes) of counts. The argument weights in the modelling function can also be specified. In particular, for a general vector of proportions, you will need to specify weights because the number of trials is needed.

# Author(s)

Thomas W. Yee

#### References

Forbes, C., Evans, M., Hastings, N. and Peacock, B. (2011). *Statistical Distributions*, Hoboken, NJ, USA: John Wiley and Sons, Fourth edition.

# See Also

[dhyper](#page-0-0), [binomialff](#page-113-0).

# Examples

```
nn <- 100
m <- 5 # Number of white balls in the population
k \leq -rep(4, len = nn) # Sample sizes
n <- 4 # Number of black balls in the population
y \le -rhyper(nn = nn, m = m, n = n, k = k)
yprop <- y / k # Sample proportions
# N is unknown, D is known. Both models are equivalent:
fit \le vglm(cbind(y,k-y) \sim 1, hyperg(D = m), trace = TRUE, crit = "c")
fit \leq vglm(yprop \sim 1, hyperg(D = m), weight = k, trace = TRUE, crit = "c")
# N is known, D is unknown. Both models are equivalent:
fit \le vglm(cbind(y, k-y) \sim 1, hyperg(N = m+n), trace = TRUE, crit = "l")
fit <- vglm(yprop \sim 1, hyperg(N = m+n), weight = k, trace = TRUE, crit = "l")
coef(fit, matrix = TRUE)
Coef(fit) # Should be equal to the true population proportion
unique(m / (m+n)) # The true population proportion
fit@extra
head(fitted(fit))
summary(fit)
```
hypersecant *Hyperbolic Secant Regression Family Function*

# Description

Estimation of the parameter of the hyperbolic secant distribution.

### Usage

```
hypersecant(link.theta = extlogitlink(min = -pi/2, max = pi/2),
              init.theta = NULL)
hypersecant01(link.theta = extlogitlink(min = -pi/2, max = pi/2),
              init.theta = NULL)
```
### Arguments

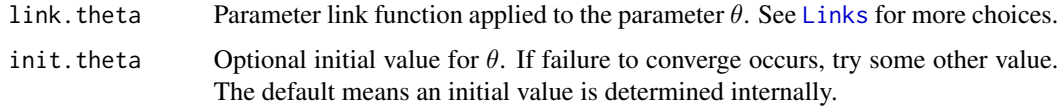

hypersecant 439

# Details

The probability density function of the hyperbolic secant distribution is given by

$$
f(y; \theta) = \exp(\theta y + \log(\cos(\theta)))/(2 \cosh(\pi y/2)),
$$

for parameter  $-\pi/2 < \theta < \pi/2$  and all real y. The mean of Y is  $tan(\theta)$  (returned as the fitted values). Morris (1982) calls this model NEF-HS (Natural Exponential Family-Hyperbolic Secant). It is used to generate NEFs, giving rise to the class of NEF-GHS (G for Generalized).

Another parameterization is used for hypersecant01(): let  $Y = (logitU)/\pi$ . Then this uses

$$
f(u; \theta) = (\cos(\theta)/\pi) \times u^{-0.5 + \theta/\pi} \times (1 - u)^{-0.5 - \theta/\pi},
$$

for parameter  $-\pi/2 < \theta < \pi/2$  and  $0 < u < 1$ . Then the mean of U is  $0.5 + \theta/\pi$  (returned as the fitted values) and the variance is  $(\pi^2 - 4\theta^2)/(8\pi^2)$ .

For both parameterizations Newton-Raphson is same as Fisher scoring.

#### Value

An object of class "vglmff" (see [vglmff-class](#page-878-0)). The object is used by modelling functions such as [vglm](#page-865-0), and [vgam](#page-856-0).

#### Author(s)

T. W. Yee

# References

Jorgensen, B. (1997). *The Theory of Dispersion Models*. London: Chapman & Hall.

Morris, C. N. (1982). Natural exponential families with quadratic variance functions. *The Annals of Statistics*, 10(1), 65–80.

### See Also

[gensh](#page-379-0), [extlogitlink](#page-509-0).

```
hdata \leq data.frame(x2 = rnorm(nn \leq 200))
hdata <- transform(hdata, y = rnorm(nn)) # Not very good data!
fit1 <- vglm(y \sim x2, hypersecant, hdata, trace = TRUE, crit = "c")
coef(fit1, matrix = TRUE)
fit1@misc$earg
# Not recommended:
fit2 <- vglm(y \sim x2, hypersecant(link = "identitylink"), hdata)
coef(fit2, matrix = TRUE)
fit2@misc$earg
```
<span id="page-439-1"></span>

# <span id="page-439-0"></span>Description

Density, distribution function, quantile function and random generation for Haight's zeta distribution with parameter shape.

# Usage

```
dhzeta(x, shape, log = FALSE)
phzeta(q, shape, log.p = FALSE)
qhzeta(p, shape)
rhzeta(n, shape)
```
# Arguments

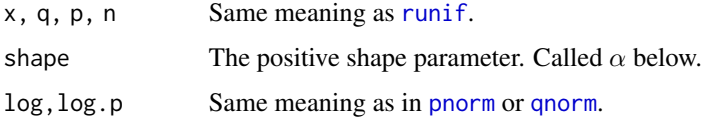

# Details

The probability function is

$$
f(x) = (2x - 1)^{(-\alpha)} - (2x + 1)^{(-\alpha)},
$$

where  $\alpha > 0$  and  $x = 1, 2, \dots$ 

# Value

dhzeta gives the density, phzeta gives the distribution function, qhzeta gives the quantile function, and rhzeta generates random deviates.

# Note

Given some response data, the VGAM family function [hzeta](#page-440-0) estimates the parameter shape.

### Author(s)

T. W. Yee and Kai Huang

### See Also

[hzeta](#page-440-0), [zeta](#page-920-0), [zetaff](#page-922-0), [simulate.vlm](#page-767-0).

#### hzeta 441

### Examples

```
dhzeta(1:20, 2.1)
rhzeta(20, 2.1)
round(1000 * dhzeta(1:8, 2))
table(rhzeta(1000, 2))
## Not run: shape <- 1.1; x <- 1:10
plot(x, dhzeta(x, shape = shape), type = "h", ylim = 0:1,sub = paste("shape =", shape), las = 1, col = "blue",
     ylab = "Probability", lwd = 2,
     main = "Haight's zeta: blue = density; orange = CDF")
lines(x+0.1, phzeta(x, shape = shape), col = "orange", lty = 3, lwd = 2,
     type = nh')
## End(Not run)
```
<span id="page-440-0"></span>

hzeta *Haight's Zeta Family Function*

### **Description**

Estimating the parameter of Haight's zeta distribution

#### Usage

```
hzeta(lshape = "logloglink", ishape = NULL, nsimEIM = 100)
```
# Arguments

1 shape Parameter link function for the parameter, called  $\alpha$  below. See [Links](#page-485-0) for more choices. Here, a log-log link keeps the parameter greater than one, meaning the mean is finite.

ishape, nsimEIM See [CommonVGAMffArguments](#page-194-0) for more information.

### Details

The probability function is

$$
f(y) = (2y - 1)^{(-\alpha)} - (2y + 1)^{(-\alpha)},
$$

where the parameter  $\alpha > 0$  and  $y = 1, 2, \dots$  The function [dhzeta](#page-439-0) computes this probability function. The mean of Y, which is returned as fitted values, is  $(1 - 2^{-\alpha})\zeta(\alpha)$  provided  $\alpha > 1$ , where  $\zeta$  is Riemann's zeta function. The mean is a decreasing function of  $\alpha$ . The mean is infinite if  $\alpha \leq 1$ , and the variance is infinite if  $\alpha \leq 2$ .

#### Value

An object of class "vglmff" (see [vglmff-class](#page-878-0)). The object is used by modelling functions such as [vglm](#page-865-0) and [vgam](#page-856-0).

# Author(s)

T. W. Yee

# References

Johnson N. L., Kemp, A. W. and Kotz S. (2005). *Univariate Discrete Distributions*, 3rd edition, pp.533–4. Hoboken, New Jersey: Wiley.

#### See Also

[Hzeta](#page-439-1), [zeta](#page-920-0), [zetaff](#page-922-0), [loglog](#page-525-0), [simulate.vlm](#page-767-0).

# Examples

```
shape \leq exp(exp(-0.1)) # The parameter
hdata \leq data.frame(y = rhzeta(n = 1000, shape))
fit \leq vglm(y \sim 1, hzeta, data = hdata, trace = TRUE, crit = "coef")
coef(fit, matrix = TRUE)
Coef(fit) # Useful for intercept-only models; should be same as shape
c(with(hdata, mean(y)), head(fitted(fit), 1))
summary(fit)
```
iam *Index from Array to Matrix*

#### Description

Maps the elements of an array containing symmetric positive-definite matrices to a matrix with sufficient columns to hold them (called matrix-band format.)

# Usage

 $iam(j, k, M, both = FALSE, diag = TRUE)$ 

# Arguments

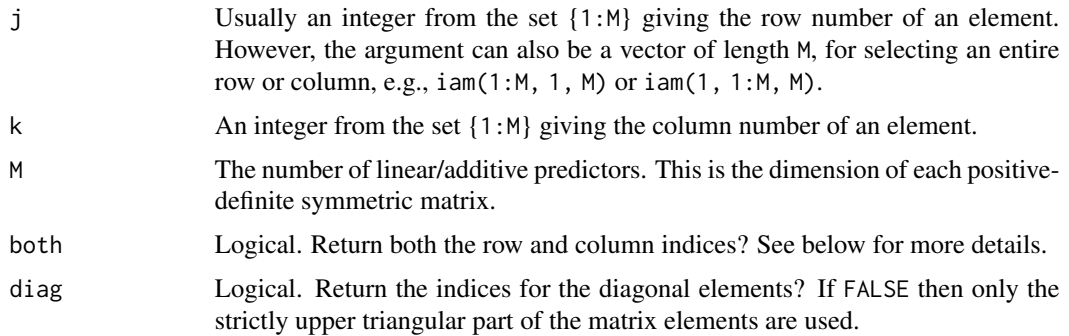

# Details

Suppose we have n symmetric positive-definite square matrices, each  $M$  by  $M$ , and these are stored in an array of dimension  $c(n,M,M)$ . Then these can be more compactly represented by a matrix of dimension  $c(n,K)$  where K is an integer between M and  $M*(M+1)/2$  inclusive. The mapping between these two representations is given by this function. It firstly enumerates by the diagonal elements, followed by the band immediately above the diagonal, then the band above that one, etc. The last element is  $(1,M)$ . This function performs the mapping from elements  $(j, k)$  of symmetric positive-definite square matrices to the columns of another matrix representing such. This is called the *matrix-band* format and is used by the VGAM package.

# Value

This function has a dual purpose depending on the value of both. If both = FALSE then the column number corresponding to the j-k element of the matrix is returned. If both = TRUE then j and k are ignored and a list with the following components are returned.

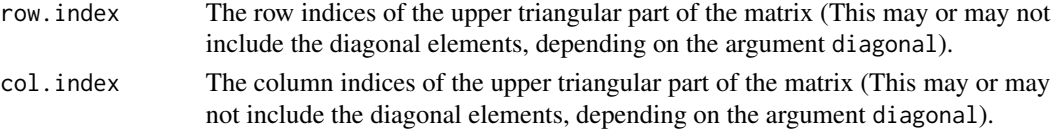

#### Note

This function is used in the weight slot of many VGAM family functions (see [vglmff-class](#page-878-0)), especially those whose  $M$  is determined by the data, e.g., [dirichlet](#page-244-0), [multinomial](#page-582-0).

# Author(s)

T. W. Yee

### See Also

[vglmff-class](#page-878-0).

```
iam(1, 2, M = 3) # The 4th coln represents elt (1,2) of a 3x3 matrix
iam(NULL, NULL, M = 3, both = TRUE) # Return the row & column indices
```

```
dirichlet()@weight
```

```
M < -4temp1 < - iam(NA, NA, M = M, both = TRUE)mat1 <- matrix(NA, M, M)
mat1[cbind(temp1$row, temp1$col)] = 1:length(temp1$row)
mat1 # More commonly used
temp2 \le iam(NA, NA, M = M, both = TRUE, diag = FALSE)
mat2 <- matrix(NA, M, M)
mat2[cbind(temp2$row, temp2$col)] = 1:length(temp2$row)
```
#### **Description**

Computes the identity transformation, including its inverse and the first two derivatives.

#### Usage

```
identitylink(theta, inverse = FALSE, deriv = 0, short = TRUE,tag = FALSE)negidentitylink(theta, inverse = FALSE, deriv = 0, short = TRUE,
               tag = FALSE)
```
#### Arguments

theta Numeric or character. See below for further details. inverse, deriv, short, tag Details at [Links](#page-485-0).

### Details

The identity link function  $g(\theta) = \theta$  should be available to every parameter estimated by the **VGAM** library. However, it usually results in numerical problems because the estimates lie outside the permitted range. Consequently, the result may contain Inf, -Inf, NA or NaN.

The function negidentitylink is the negative-identity link function and corresponds to  $g(\theta)$  =  $-\theta$ . This is useful for some models, e.g., in the literature supporting the [gevff](#page-384-0) function it seems that half of the authors use  $\xi = -k$  for the shape parameter and the other half use k instead of  $\xi$ .

#### Value

For identitylink(): for deriv =  $0$ , the identity of theta, i.e., theta when inverse = FALSE, and if inverse = TRUE then theta. For deriv = 1, then the function returns *d* eta / *d* theta as a function of theta if inverse = FALSE, else if inverse = TRUE then it returns the reciprocal.

For negidentitylink(): the results are similar to identitylink() except for a sign change in most cases.

# Author(s)

Thomas W. Yee

#### References

McCullagh, P. and Nelder, J. A. (1989). *Generalized Linear Models*, 2nd ed. London: Chapman & Hall.

#### Influence **445**

# See Also

[Links](#page-485-0), [loglink](#page-523-0), [logitlink](#page-509-1), [probitlink](#page-690-0), [powerlink](#page-681-0).

### Examples

```
identitylink((-5):5)
identitylink((-5):5, deriv = 1)identitylink((-5):5, deriv = 2)
negidentitylink((-5):5)
negidentitylink((-5):5, deriv = 1)negidentitylink((-5):5, deriv = 2)
```
Influence *Influence Function (S4 generic) of a Fitted Model*

### Description

Returns a matrix containing the influence function of a fitted model, e.g., a "vglm" object.

# Usage

```
Influence(object, ...)
Influence.vglm(object, weighted = TRUE, ...)
```
### Arguments

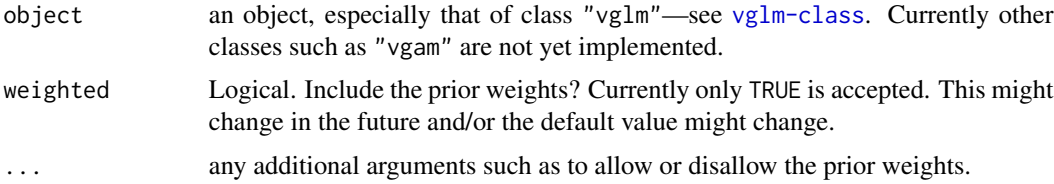

# Details

Influence functions are useful in fields such as sample survey theory, e.g., survey, svyVGAM. For each  $i = 1, \ldots, n$ , the formula is approximately  $-IU$  where I is the weighted Fisher information matrix and U is the ith score vector.

# Value

An n by p.vlm matrix.

#### Warning

This function is currently experimental and defaults may change. Use with caution! The functions here should not be confused with  $lm$ . influence.

### See Also

[vglm](#page-865-0), [vglm-class](#page-871-0), survey.

#### Examples

```
pneumo <- transform(pneumo, let = log(exposure.time))
fit <- vglm(cbind(normal, mild, severe) ~ let, acat, data = pneumo)
coef(fit) # 8-vector
Influence(fit) # 8 x 4
all(abs(colSums(Influence(fit))) < 1e-6) # TRUE
```
inv.binomial *Inverse Binomial Distribution Family Function*

### Description

Estimates the two parameters of an inverse binomial distribution by maximum likelihood estimation.

### Usage

```
inv.binomial(lrho = extlogitlink(min = 0.5, max = 1),llambda = "loglink", irho = NULL, ilambda = NULL, zero = NULL)
```
# Arguments

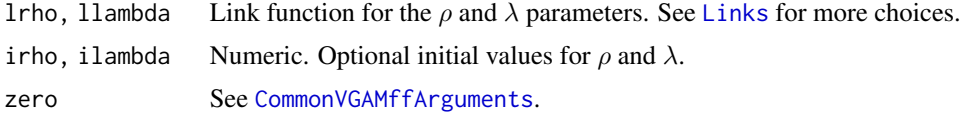

#### Details

The inverse binomial distribution of Yanagimoto (1989) has density function

$$
f(y; \rho, \lambda) = \frac{\lambda \Gamma(2y + \lambda)}{\Gamma(y + 1) \Gamma(y + \lambda + 1)} \{ \rho(1 - \rho) \}^y \rho^{\lambda}
$$

where  $y = 0, 1, 2, \ldots$  and  $\frac{1}{2} < \rho < 1$ , and  $\lambda > 0$ . The first two moments exist for  $\rho > \frac{1}{2}$ ; then the mean is  $\lambda(1-\rho)/(2\rho-1)$  (returned as the fitted values) and the variance is  $\lambda\rho(1-\rho)/(2\rho-1)^3$ . The inverse binomial distribution is a special case of the generalized negative binomial distribution of Jain and Consul (1971). It holds that  $Var(Y) > E(Y)$  so that the inverse binomial distribution is overdispersed compared with the Poisson distribution.

#### Value

An object of class "vglmff" (see [vglmff-class](#page-878-0)). The object is used by modelling functions such as [vglm](#page-865-0) and [vgam](#page-856-0).

# Inv.gaussian 447

### Note

This VGAM family function only works reasonably well with intercept-only models. Good initial values are needed; if convergence failure occurs use irho and/or ilambda.

Some elements of the working weight matrices use the expected information matrix while other elements use the observed information matrix. Yet to do: using the mean and the reciprocal of  $\lambda$ results in an EIM that is diagonal.

# Author(s)

T. W. Yee

#### References

Yanagimoto, T. (1989). The inverse binomial distribution as a statistical model. *Communications in Statistics: Theory and Methods*, 18, 3625–3633.

Jain, G. C. and Consul, P. C. (1971). A generalized negative binomial distribution. *SIAM Journal on Applied Mathematics*, 21, 501–513.

Jorgensen, B. (1997). *The Theory of Dispersion Models*. London: Chapman & Hall

# See Also

[negbinomial](#page-598-0), [poissonff](#page-654-0).

### Examples

```
idata <- data.frame(y = rnbinom(n <- 1000, mu = exp(3), size = exp(1)))
fit \leq vglm(y \sim 1, inv.binomial, data = idata, trace = TRUE)
with(idata, c(mean(y), head(fitted(fit), 1)))
summary(fit)
coef(fit, matrix = TRUE)
Coef(fit)
sum(weights(fit)) # Sum of the prior weights
sum(weights(fit, type = "work")) # Sum of the working weights
```
<span id="page-446-0"></span>Inv.gaussian *The Inverse Gaussian Distribution*

# Description

Density, distribution function and random generation for the inverse Gaussian distribution.

#### Usage

```
dinv.gaussian(x, mu, lambda, log = FALSE)
pinv.gaussian(q, mu, lambda)
rinv.gaussian(n, mu, lambda)
```
### Arguments

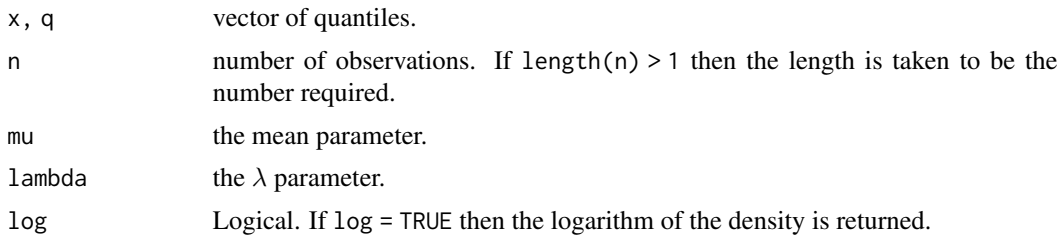

### Details

See [inv.gaussianff](#page-448-0), the VGAM family function for estimating both parameters by maximum likelihood estimation, for the formula of the probability density function.

#### Value

dinv.gaussian gives the density, pinv.gaussian gives the distribution function, and rinv.gaussian generates random deviates.

#### Note

Currently qinv.gaussian is unavailable.

#### Author(s)

T. W. Yee

### References

Johnson, N. L. and Kotz, S. and Balakrishnan, N. (1994). *Continuous Univariate Distributions*, 2nd edition, Volume 1, New York: Wiley.

Taraldsen, G. and Lindqvist, B. H. (2005). The multiple roots simulation algorithm, the inverse Gaussian distribution, and the sufficient conditional Monte Carlo method. *Preprint Statistics No. 4/2005*, Norwegian University of Science and Technology, Trondheim, Norway.

#### See Also

[inv.gaussianff](#page-448-0), [waldff](#page-890-0).

```
## Not run: x <- seq(-0.05, 4, len = 300)
plot(x, dinv.gaussian(x, mu = 1, lambda = 1), type = "l",col = "blue", \text{las} = 1, \text{ main} ="blue is density, orange is cumulative distribution function")
abline(h = 0, col = "gray", lty = 2)lines(x, pinv.gaussian(x, mu = 1, lambda = 1), type = "l", col = "orange")
## End(Not run)
```
<span id="page-448-0"></span>

### Description

Estimates the two parameters of the inverse Gaussian distribution by maximum likelihood estimation.

# Usage

```
inv.gaussianff(lmu = "loglink", llambda = "loglink",
     imethod = 1, ilambda = NULL,
     parallel = FALSE, ishrinkage = 0.99, zero = NULL)
```
# Arguments

lmu, llambda Parameter link functions for the  $\mu$  and  $\lambda$  parameters. See [Links](#page-485-0) for more choices.

ilambda, parallel

See [CommonVGAMffArguments](#page-194-0) for more information. If parallel = TRUE then the constraint is not applied to the intercept.

imethod, ishrinkage, zero

See [CommonVGAMffArguments](#page-194-0) for information.

### Details

The standard ("canonical") form of the inverse Gaussian distribution has a density that can be written as

$$
f(y; \mu, \lambda) = \sqrt{\lambda/(2\pi y^3)} \exp(-\lambda(y-\mu)^2/(2y\mu^2))
$$

where  $y > 0$ ,  $\mu > 0$ , and  $\lambda > 0$ . The mean of Y is  $\mu$  and its variance is  $\mu^3/\lambda$ . By default,  $\eta_1 = \log(\mu)$  and  $\eta_2 = \log(\lambda)$ . The mean is returned as the fitted values. This **VGAM** family function can handle multiple responses (inputted as a matrix).

### Value

An object of class "vglmff" (see [vglmff-class](#page-878-0)). The object is used by modelling functions such as [vglm](#page-865-0), [rrvglm](#page-741-0) and [vgam](#page-856-0).

# Note

The inverse Gaussian distribution can be fitted (to a certain extent) using the usual GLM framework involving a scale parameter. This family function is different from that approach in that it estimates both parameters by full maximum likelihood estimation.

#### Author(s)

T. W. Yee

### References

Johnson, N. L. and Kotz, S. and Balakrishnan, N. (1994). *Continuous Univariate Distributions*, 2nd edition, Volume 1, New York: Wiley.

Forbes, C., Evans, M., Hastings, N. and Peacock, B. (2011). *Statistical Distributions*, Hoboken, NJ, USA: John Wiley and Sons, Fourth edition.

# See Also

[Inv.gaussian](#page-446-0), [waldff](#page-890-0), [bisa](#page-127-0).

The R package **SuppDists** has several functions for evaluating the density, distribution function, quantile function and generating random numbers from the inverse Gaussian distribution.

#### Examples

```
idata <- data.frame(x2 = runif(nn \le 1000))idata <- transform(idata, mymu = exp(2 + 1 \times x2),
                          Lambda = exp(2 + 1 * x2)idata <- transform(idata, y = rinv.gaussian(nn, mu = mymu, Lambda))
fit1 <- vglm(y \sim x2, inv.gaussian ff, data = idata, trace = TRUE)rrig \leq rrvglm(y \sim x2, inv.gaussianff, data = idata, trace = TRUE)
coef(fit1, matrix = TRUE)
coef(rrig, matrix = TRUE)
Coef(rrig)
summary(fit1)
```
Inv.lomax *The Inverse Lomax Distribution*

# Description

Density, distribution function, quantile function and random generation for the inverse Lomax distribution with shape parameter p and scale parameter scale.

#### Usage

```
div.lomax(x, scale = 1, shape2.p, log = FALSE)pinv.lomax(q, scale = 1, shape2.p, lower.tail = TRUE, log.p = FALSE)qinv.lomax(p, scale = 1, shape2.p, lower.tail = TRUE, log.p = FALSE)rinv.lomax(n, scale = 1, shape2.p)
```
#### Arguments

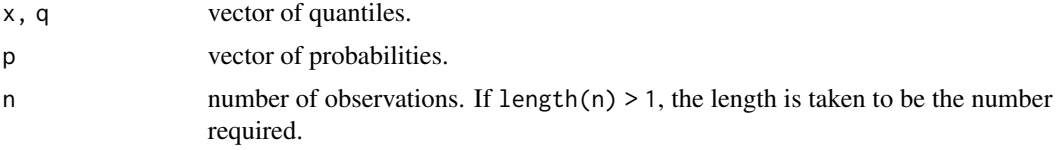

#### Inv.lomax 451

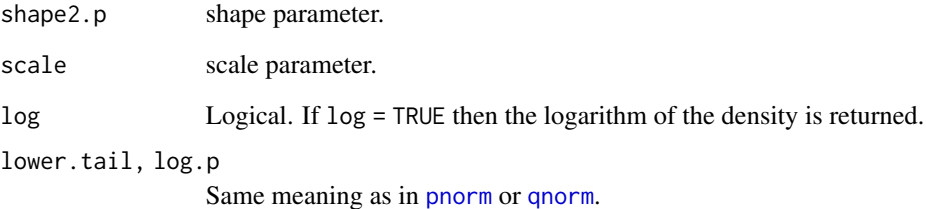

# Details

See inv. lomax, which is the VGAM family function for estimating the parameters by maximum likelihood estimation.

### Value

dinv.lomax gives the density, pinv.lomax gives the distribution function, qinv.lomax gives the quantile function, and rinv.lomax generates random deviates.

# Note

The inverse Lomax distribution is a special case of the 4-parameter generalized beta II distribution.

### Author(s)

T. W. Yee

# References

Kleiber, C. and Kotz, S. (2003). *Statistical Size Distributions in Economics and Actuarial Sciences*, Hoboken, NJ, USA: Wiley-Interscience.

# See Also

[inv.lomax](#page-451-0), [genbetaII](#page-360-0).

```
idata <- data.frame(y = rinv.lomax(n = 1000, exp(2), exp(1)))fit \leq vglm(y \sim 1, inv.lomax, idata, trace = TRUE, crit = "coef")
coef(fit, matrix = TRUE)
Coef(fit)
```
<span id="page-451-0"></span>

#### Description

Maximum likelihood estimation of the 2-parameter inverse Lomax distribution.

### Usage

```
inv.lomax(lscale = "loglink", lshape2.p = "loglink", iscale = NULL,
    ishape2.p = NULL, imethot = 1, gscale = exp(-5:5),
   gshape2.p = exp(-5:5), probs.y = c(0.25, 0.5, 0.75),
   zero = "shape2.p")
```
### Arguments

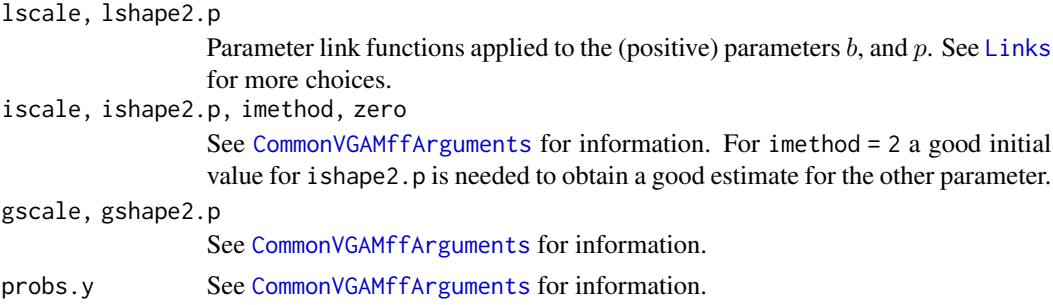

# Details

The 2-parameter inverse Lomax distribution is the 4-parameter generalized beta II distribution with shape parameters  $a = q = 1$ . It is also the 3-parameter Dagum distribution with shape parameter  $a = 1$ , as well as the beta distribution of the second kind with  $q = 1$ . More details can be found in Kleiber and Kotz (2003).

The inverse Lomax distribution has density

$$
f(y) = py^{p-1}/[b^p\{1+y/b\}^{p+1}]
$$

for  $b > 0$ ,  $p > 0$ ,  $y > 0$ . Here, b is the scale parameter scale, and p is a shape parameter. The mean does not seem to exist; the *median* is returned as the fitted values. This family function handles multiple responses.

# Value

An object of class "vglmff" (see [vglmff-class](#page-878-0)). The object is used by modelling functions such as [vglm](#page-865-0), and [vgam](#page-856-0).

#### Note

See the notes in [genbetaII](#page-360-0).

# Inv.paralogistic 453

### Author(s)

T. W. Yee

# References

Kleiber, C. and Kotz, S. (2003). *Statistical Size Distributions in Economics and Actuarial Sciences*, Hoboken, NJ, USA: Wiley-Interscience.

# See Also

[inv.lomax](#page-451-0), [genbetaII](#page-360-0), [betaII](#page-81-0), [dagum](#page-228-0), [sinmad](#page-770-0), [fisk](#page-302-0), [lomax](#page-530-0), [paralogistic](#page-620-0), [inv.paralogistic](#page-454-0), [simulate.vlm](#page-767-0).

# Examples

```
idata \leq data.frame(y = rinv.lomax(2000, sc = exp(2), exp(1)))
fit \leq vglm(y \sim 1, inv.lomax, data = idata, trace = TRUE)
fit \leq vglm(y \sim 1, inv.lomax(iscale = exp(3)), data = idata,
            trace = TRUE, epsilon = 1e-8, crit = "coef")
coef(fit, matrix = TRUE)
Coef(fit)
summary(fit)
```
<span id="page-452-0"></span>Inv.paralogistic *The Inverse Paralogistic Distribution*

### Description

Density, distribution function, quantile function and random generation for the inverse paralogistic distribution with shape parameters a and p, and scale parameter scale.

# Usage

```
div.paralogistic(x, scale = 1, shape1.a, log = FALSE)pinv.paralogistic(q, scale = 1, shape1.a, lower.tail = TRUE,
                 log.p = FALSEqinv.paralogistic(p, scale = 1, shape1.a, lower.tail = TRUE,log.p = FALSE)rinv.paralogistic(n, scale = 1, shape1.a)
```
#### Arguments

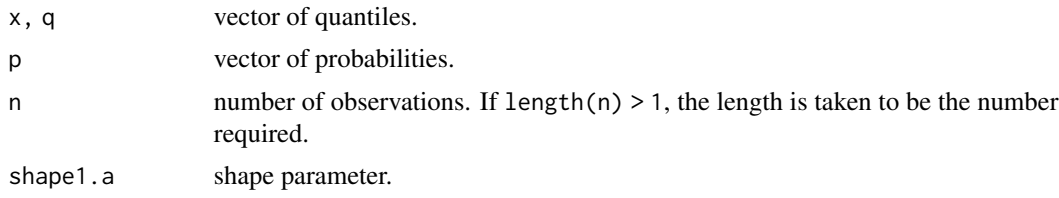

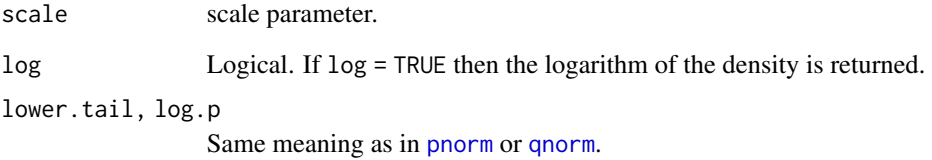

# Details

See [inv.paralogistic](#page-454-0), which is the VGAM family function for estimating the parameters by maximum likelihood estimation.

# Value

dinv.paralogistic gives the density, pinv.paralogistic gives the distribution function, qinv.paralogistic gives the quantile function, and rinv.paralogistic generates random deviates.

# Note

The inverse paralogistic distribution is a special case of the 4-parameter generalized beta II distribution.

# Author(s)

T. W. Yee

# References

Kleiber, C. and Kotz, S. (2003). *Statistical Size Distributions in Economics and Actuarial Sciences*, Hoboken, NJ, USA: Wiley-Interscience.

#### See Also

[inv.paralogistic](#page-454-0), [genbetaII](#page-360-0).

```
idata \leq data.frame(y = rinv.paralogistic(3000, exp(1), sc = exp(2)))
fit \leq vglm(y \sim 1, inv.paralogistic(lss = FALSE, ishape1.a = 2.1),
            data = idata, trace = TRUE, crit = "coef")
coef(fit, matrix = TRUE)
Coef(fit)
```
<span id="page-454-0"></span>

### Description

Maximum likelihood estimation of the 2-parameter inverse paralogistic distribution.

# Usage

```
inv.paralogistic(lscale = "loglink", lshape1.a = "loglink",
   iscale = NULL, ishape1.a = NULL, imethod = 1,
   lss = TRUE, gscale = exp(-5:5),
   gshape1.a = seq(0.75, 4, by = 0.25), probs.y = c(0.25, 0.5,0.75), zero = "shape")
```
# Arguments

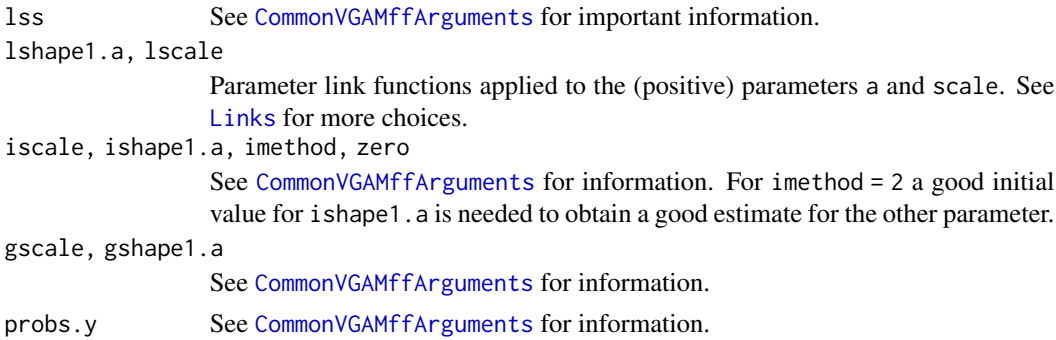

# Details

The 2-parameter inverse paralogistic distribution is the 4-parameter generalized beta II distribution with shape parameter  $q = 1$  and  $a = p$ . It is the 3-parameter Dagum distribution with  $a = p$ . More details can be found in Kleiber and Kotz (2003).

The inverse paralogistic distribution has density

$$
f(y) = a^2 y^{a^2 - 1} / [b^{a^2} \{1 + (y/b)^a\}^{a+1}]
$$

for  $a > 0, b > 0, y > 0$ . Here, b is the scale parameter scale, and a is the shape parameter. The mean is

$$
E(Y) = b \Gamma(a + 1/a) \Gamma(1 - 1/a) / \Gamma(a)
$$

provided  $a > 1$ ; these are returned as the fitted values. This family function handles multiple responses.

#### Value

An object of class "vglmff" (see [vglmff-class](#page-878-0)). The object is used by modelling functions such as [vglm](#page-865-0), and [vgam](#page-856-0).

456 is.buggy

# Note

See the notes in [genbetaII](#page-360-0).

# Author(s)

T. W. Yee

# References

Kleiber, C. and Kotz, S. (2003). *Statistical Size Distributions in Economics and Actuarial Sciences*, Hoboken, NJ, USA: Wiley-Interscience.

# See Also

```
Inv.paralogistic, genbetaII, betaII, dagum, sinmad, fisk, inv.lomax, lomax, paralogistic,
simulate.vlm.
```
# Examples

```
idata \leq data.frame(y = rinv.paralogistic(3000, exp(1), sc = exp(2)))
fit \leq vglm(y \sim 1, inv.paralogistic(lss = FALSE), idata, trace = TRUE)
fit \leq vglm(y \sim 1, inv.paralogistic(imethod = 2, ishape1.a = 4),
            data = idata, trace = TRUE, crit = "coef")
coef(fit, matrix = TRUE)
Coef(fit)
summary(fit)
```
is.buggy *Does the Fitted Object Suffer from a Known Bug?*

# Description

Checks to see if a fitted object suffers from some known bug.

#### Usage

```
is.buggy(object, ...)
is.buggy.vlm(object, each.term = FALSE, ...)
```
#### Arguments

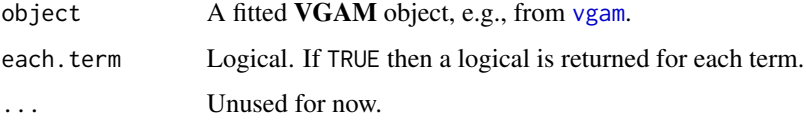

#### is.buggy 457

# Details

It is known that [vgam](#page-856-0) with [s](#page-753-0) terms do not correctly handle constraint matrices (cmat, say) when crossprod(cmat) is not diagonal. This function detects whether this is so or not. Note that probably all VGAM family functions have defaults where all crossprod(cmat)s are diagonal, therefore do not suffer from this bug. It is more likely to occur if the user inputs constraint matrices using the constraints argument (and setting zero = NULL if necessary).

Second-generation VGAM[s](#page-753-0) based on sm. ps are a modern alternative to using s. It does not suffer from this bug. However, G2-VGAMs require a reasonably large sample size in order to work more reliably.

#### Value

The default is a single logical (TRUE if any term is TRUE), otherwise a vector of such with each element corresponding to a term. If the value is TRUE then I suggest replacing the VGAM by a similar model fitted by [vglm](#page-865-0) and using regression splines, e.g., [bs](#page-0-0), [ns](#page-0-0).

### Note

When the bug is fixed this function may be withdrawn, otherwise always return FALSEs!

### Author(s)

T. W. Yee

### See Also

[vgam](#page-856-0). [vglm](#page-865-0), [s](#page-753-0), [sm.ps](#page-786-0), [bs](#page-0-0), [ns](#page-0-0).

```
fit1 <- vgam(cbind(agaaus, kniexc) ~ s(altitude, df = c(3, 4)),
             binomialff(multiple.responses = TRUE), data = hunua)
is.buggy(fit1) # Okay
is.buggy(fit1, each.term = TRUE) # No terms are buggy
fit2 \leftarrowvgam(cbind(agaaus, kniexc) ~ s(altitude, df = c(3, 4)),
       binomialff(multiple.responses = TRUE), data = hunua,
       constraints =
       list("Intercept)" = diag(2),
            "s(altitude, df = c(3, 4))" = matrix(c(1, 1, 0, 1), 2, 2)))is.buggy(fit2) # TRUE
is.buggy(fit2, each.term = TRUE)
constraints(fit2)
# fit2b is an approximate alternative to fit2:
fit2b \leftarrowvglm(cbind(agaaus, kniexc) ~ bslaltitude, df=3) + bs(altitude, df=4),binomialff(multiple.responses = TRUE), data = hunua,
       constraints =
        list("Intercept)" = diag(2),
```
# 458 is.crossing

```
"bs(altitude, df = 3)" = rbind(1, 1),
              "bs(altitude, df = 4)" = rbind(0, 1)))
is.buggy(fit2b) # Okay
is.buggy(fit2b, each.term = TRUE)
constraints(fit2b)
```
is.crossing *Quantile Crossing Detection*

# **Description**

Returns a logical from testing whether an object such as an extlogF1() VGLM object has crossing quantiles.

# Usage

is.crossing.vglm(object, ...)

#### Arguments

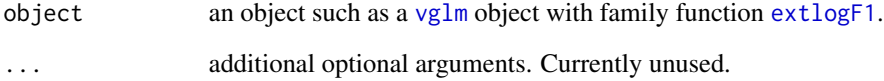

# Details

This function was specifically written for a [vglm](#page-865-0) with family function [extlogF1](#page-288-0). It examines the fitted quantiles to see if any cross. Note that if one uses regression splines such as [bs](#page-0-0) and [ns](#page-0-0) then it is possible that they cross at values of the covariate space that are not represented by actual data. One could use linear interpolation between fitted values to get around this problem.

#### Value

A logical. If TRUE then one can try fit a similar model by combining columns of the constraint matrices so that crossing no longer holds; see [fix.crossing](#page-306-0). For LMS-Box-Cox type quantile regression models it is impossible for the quantiles to cross, by definition, hence FALSE is returned; see [lms.bcn](#page-495-0).

# See Also

[extlogF1](#page-288-0), [fix.crossing](#page-306-0), [lms.bcn](#page-495-0). [vglm](#page-865-0).

#### is.parallel 459

# Examples

```
## Not run: ooo <- with(bmi.nz, order(age))
bmi.nz <- bmi.nz[ooo, ] # Sort by age
with(bmi.nz, plot(age, BMI, col = "blue"))
mytau <- c(50, 93, 95, 97) / 100 # Some quantiles are quite close
fit1 <- vglm(BMI ~ ns(age, 7), extlogF1(mytau), bmi.nz, trace = TRUE)
plot(BMI \sim age, bmi.nz, col = "blue", las = 1,
     main = "Partially parallel (darkgreen) & nonparallel quantiles",
     sub = "Crossing quantiles are orange")
is.crossing(fit1)
matlines(with(bmi.nz, age), fitted(fit1), lty = 1, col = "orange")
## End(Not run)
```
is.parallel *Parallelism Constraint Matrices*

# **Description**

Returns a logical vector from a test of whether an object such as a matrix or VGLM object corresponds to a parallelism assumption.

### Usage

```
is.parallel.matrix(object, ...)
is.parallel.vglm(object, type = c("term", "lm"), ...)
```
### Arguments

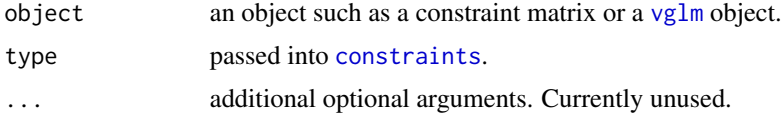

# Details

These functions may be useful for categorical models such as [propodds](#page-693-0), [cumulative](#page-222-0), [acat](#page-21-0), [cratio](#page-220-0), [sratio](#page-797-0), [multinomial](#page-582-0).

# Value

A vector of logicals, testing whether each constraint matrix is a one-column matrix of ones. Note that parallelism can still be thought of as holding if the constraint matrix has a non-zero but constant values, however, this is currently not implemented. No checking is done that the constraint matrices have the same number of rows.

# See Also

[constraints](#page-207-0), [vglm](#page-865-0).

### Examples

```
## Not run: require("VGAMdata")
fit \leq vglm(educ \sim sm.bs(age) * sex + ethnicity,
            cumulative(parallel = TRUE), head(xs.nz, 200))
is.parallel(fit)
is.parallel(fit, type = "lm") # For each column of the LM matrix
## End(Not run)
```
is.smart *Test For a Smart Object*

### Description

Tests an object to see if it is smart.

#### Usage

is.smart(object)

# Arguments

object a function or a fitted model.

# Details

If object is a function then this function looks to see whether object has the logical attribute "smart". If so then this is returned, else FALSE.

If object is a fitted model then this function looks to see whether object@smart.prediction or object\\$smart.prediction exists. If it does and it is not equal to list(smart.arg=FALSE) then a TRUE is returned, else FALSE. The reason for this is because, e.g., lm(...,smart=FALSE) and vglm(...,smart=FALSE), will return such a specific list.

Writers of smart functions manually have to assign this attribute to their smart function after it has been written.

# Value

Returns TRUE or FALSE, according to whether the object is smart or not.

```
is.smart(sm.min1) # TRUE
is.smart(sm.poly) # TRUE
library(splines)
is.smart(sm.bs) # TRUE
is.smart(sm.ns) # TRUE
is.smart(tan) # FALSE
## Not run:
```
#### is.zero 461

```
udata \leq data.frame(x2 = rnorm(9))
fit1 <- vglm(rnorm(9) \sim x2, uninormal, data = udata)
is.smart(fit1) # TRUE
fit2 <- vglm(rnorm(9) \sim x2, uninormal, data = udata, smart = FALSE)
is.smart(fit2) # FALSE
fit2@smart.prediction
```
## End(Not run)

is.zero *Zero Constraint Matrices*

#### Description

Returns a logical vector from a test of whether an object such as a matrix or VGLM object corresponds to a 'zero' assumption.

### Usage

```
is.zero.matrix(object, ...)
is.zero.vglm(object, ...)
```
# Arguments

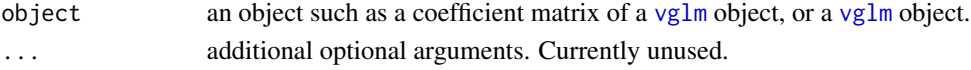

# Details

These functions test the effect of the zero argument on a  $vg1m$  object or the coefficient matrix of a [vglm](#page-865-0) object. The latter is obtained by coef(vglmObject, matrix = TRUE).

# Value

A vector of logicals, testing whether each linear/additive predictor has the zero argument applied to it. It is TRUE if that linear/additive predictor is intercept-only, i.e., all other regression coefficients are set to zero.

No checking is done for the intercept term at all, i.e., that it was estimated in the first place.

#### See Also

[constraints](#page-207-0), [vglm](#page-865-0), [CommonVGAMffArguments](#page-194-0).

```
coalminers <- transform(coalminers, Age = (age - 42) / 5)
fit <- vglm(cbind(nBnW,nBW,BnW,BW) ~ Age, binom2.or(zero = NULL),
            data = coalminers)
is.zero(fit)
is.zero(coef(fit, matrix = TRUE))
```
### Description

Computes Kendall's Tau, which is a rank-based correlation measure, between two vectors.

#### Usage

 $kendall.tau(x, y, exact = FALSE, max.n = 3000)$ 

### Arguments

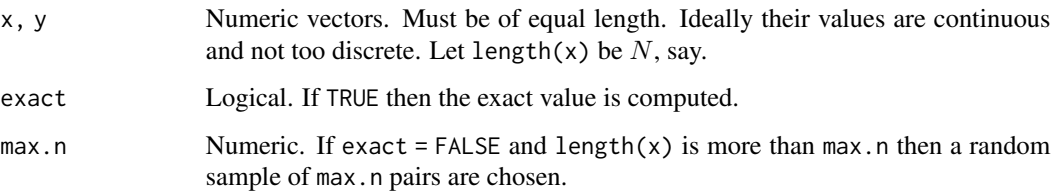

### Details

Kendall's tau is a measure of dependency in a bivariate distribution. Loosely, two random variables are *concordant* if large values of one random variable are associated with large values of the other random variable. Similarly, two random variables are *disconcordant* if large values of one random variable are associated with small values of the other random variable. More formally, if  $(x[i] - x[j])*(y[i] - y[j]) \ge 0$  then that comparison is concordant  $(i \neq j)$ . And if  $(x[i] - x[j])$  $x[j]\times(y[i]-y[j]) < 0$  then that comparison is disconcordant  $(i \neq j)$ . Out of choose(N, 2) comparisons, let  $c$  and  $d$  be the number of concordant and disconcordant pairs. Then Kendall's tau can be estimated by  $(c - d)/(c + d)$ . If there are ties then half the ties are deemed concordant and half disconcordant so that  $(c - d)/(c + d + t)$  is used.

### Value

Kendall's tau, which lies between −1 and 1.

### Warning

If length(x) is large then the cost is  $O(N^2)$ , which is expensive! Under these circumstances it is not advisable to set exact = TRUE or max.n to a very large number.

### See Also

[binormalcop](#page-119-0), [cor](#page-0-0).

# $KLD$  463

# Examples

```
N <- 5000; x <- 1:N; y <- runif(N)
true.rho <- -0.8
ymat <- rbinorm(N, cov12 = true.rho) # Bivariate normal, aka N_2
x \leq -\gamma ymat[, 1]
y \leftarrow \text{vmat}[, 2]
## Not run: plot(x, y, col = "blue")
kendall.tau(x, y) # A random sample is taken here
kendall.tau(x, y) # A random sample is taken here
kendall.tau(x, y, exact = TRUE) # Costly if length(x) is large
kendall.tau(x, y, max.n = N) # Same as exact = TRUE
(rhohat \le sin(kendall.tau(x, y) * pi / 2)) # Holds for N_2 actually
true.rho # rhohat should be near this value
```
# KLD *Kullback-Leibler Divergence*

# Description

Calculates the Kullback-Leibler divergence for certain fitted model objects

### Usage

```
KLD(object, ...)
KLDvglm(object, ...)
```
### Arguments

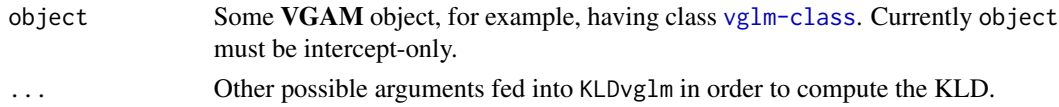

### Details

The *Kullback-Leibler divergence* (KLD), or *relative entropy*, is a measure of how one probability distribution differs from a second reference probability distribution. Currently the VGAM package computes the KLD for GAITD regression models (e.g., see [gaitdpoisson](#page-337-0) and [gaitdnbinomial](#page-329-0)) where the reference distribution is the (unscaled) parent or base distribution. For such, the formula for the KLD simplifies somewhat. Hence one can obtain a quantitative measure for the overall effect of altering, inflating, truncating and deflating certain (special) values.

#### Value

Returns a numeric nonnegative value with the corresponding KLD. A 0 value means no difference between an ordinary parent or base distribution.

#### Warning

Numerical problems might occur if any of the evaluated probabilities of the unscaled parent distribution are very close to 0.

### Author(s)

T. W. Yee.

# References

Kullback, S. and Leibler, R. A. (1951). On information and sufficiency. *Annals of Mathematical Statistics*, 22, 79–86.

M'Kendrick, A. G. (1925). Applications of mathematics to medical problems. *Proc. Edinb. Math. Soc.*, 44, 98–130.

# See Also

[gaitdpoisson](#page-337-0), [gaitdnbinomial](#page-329-0).

#### Examples

```
# McKendrick (1925): Data from 223 Indian village households
cholera \leq data.frame(ncases = 0:4, # Number of cholera cases,
                      wfreq = c(168, 32, 16, 6, 1) # Frequencies
fit7 <- vglm(ncases \sim 1, gaitdpoisson(i.mlm = 0, ilambda.p = 1),
             weight = wfreq, data = cholera, trace = TRUE)
coef(fit7, matrix = TRUE)
KLD(fit7)
```
Kumar *The Kumaraswamy Distribution*

#### <span id="page-463-0"></span>Description

Density, distribution function, quantile function and random generation for the Kumaraswamy distribution.

# Usage

```
dkumar(x, shape1, shape2, log = FALSE)pkumar(q, shape1, shape2, lower.tail = TRUE, log.p = FALSE)
qkumar(p, shape1, shape2, lower.tail = TRUE, log.p = FALSE)
rkumar(n, shape1, shape2)
```
#### Kumar 465

#### Arguments

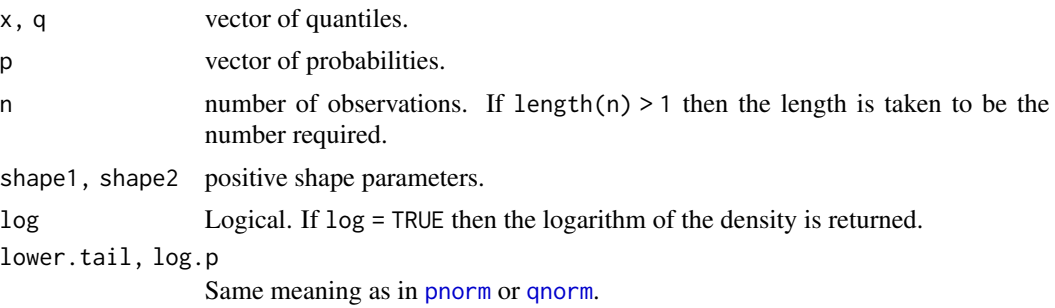

# Details

See [kumar](#page-465-0), the VGAM family function for estimating the parameters, for the formula of the probability density function and other details.

# Value

dkumar gives the density, pkumar gives the distribution function, qkumar gives the quantile function, and rkumar generates random deviates.

#### Author(s)

T. W. Yee and Kai Huang

# See Also

[kumar](#page-465-0).

```
## Not run:
shape1 <- 2; shape2 <- 2; nn <- 201; # shape1 <- shape2 <- 0.5;
x \leq -\text{seq}(-0.05, 1.05, len = nn)plot(x, dkumar(x, shape1, shape2), type = "l", las = 1,ylab = paste("dkumar(shape1 = ", shape1,
                  ", shape2 = ", shape2, ")"),
     col = "blue", cex.mainloop = 0.8, ylim = c(0, 1.5),main = "Blue is density, orange is the CDF",
     sub = "Red lines are the 10, 20, \ldots, 90 percentiles")
lines(x, pkumar(x, shape1, shape2), col = "orange")probs \leq seq(0.1, 0.9, by = 0.1)
Q <- qkumar(probs, shape1, shape2)
lines(Q, dkumar(Q, shape1, shape2), col = "red", lty = 3, type = "h")lines(Q, pkumar(Q, shape1, shape2), col = "red", lty = 3, type = "h")
abline(h = probs, col = "red", lty = 3)max(abs(pkumar(Q, shape1, shape2) - probs)) # Should be 0
```
#### <span id="page-465-0"></span>Description

Estimates the two parameters of the Kumaraswamy distribution by maximum likelihood estimation.

#### Usage

```
kumar(lshape1 = "loglink", lshape2 = "loglink",
     ishape1 = NULL, ishape2 = NULL,
     gshape1 = exp(2*ppoints(5) - 1), tol12 = 1.0e-4, zero = NULL)
```
# Arguments

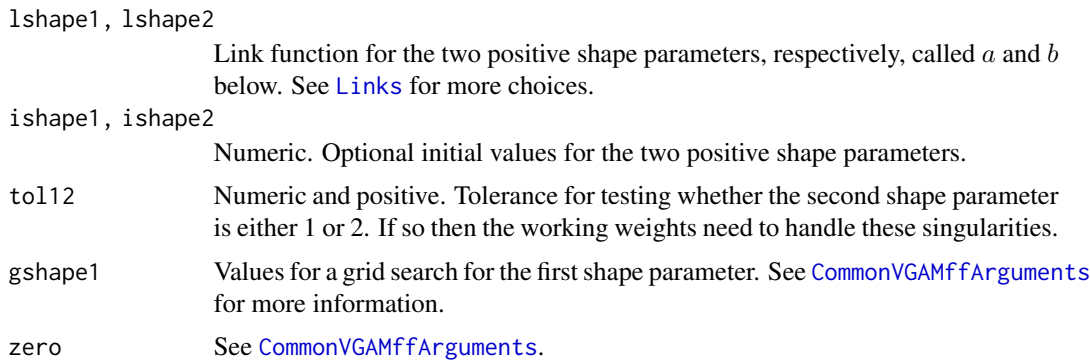

# Details

The Kumaraswamy distribution has density function

$$
f(y; a = shape1, b = shape2) = aby^{a-1}(1 - y^{a})^{b-1}
$$

where  $0 < y < 1$  and the two shape parameters, a and b, are positive. The mean is  $b \times Beta(1 +$  $1/a, b$ ) (returned as the fitted values) and the variance is  $b \times Beta(1 + 2/a, b) - (b \times Beta(1 + b))$  $(1/a, b)$ <sup>2</sup>. Applications of the Kumaraswamy distribution include the storage volume of a water reservoir. Fisher scoring is implemented. Handles multiple responses (matrix input).

# Value

An object of class "vglmff" (see [vglmff-class](#page-878-0)). The object is used by modelling functions such as [vglm](#page-865-0) and [vgam](#page-856-0).

### Author(s)

T. W. Yee

#### lakeO and the set of the set of the set of the set of the set of the set of the set of the set of the set of the set of the set of the set of the set of the set of the set of the set of the set of the set of the set of the

# References

Kumaraswamy, P. (1980). A generalized probability density function for double-bounded random processes. *Journal of Hydrology*, 46, 79–88.

Jones, M. C. (2009). Kumaraswamy's distribution: A beta-type distribution with some tractability advantages. *Statistical Methodology*, 6, 70–81.

# See Also

[dkumar](#page-463-0), [betaff](#page-76-0), [simulate.vlm](#page-767-0).

#### Examples

```
shape1 <- exp(1); shape2 <- exp(2)kdata \le data.frame(y = rkumar(n = 1000, shape1, shape2))
fit \leq vglm(y \sim 1, kumar, data = kdata, trace = TRUE)
c(with(kdata, mean(y)), head(fitted(fit), 1))
coef(fit, matrix = TRUE)
Coef(fit)
summary(fit)
```
lakeO *Annual catches on Lake Otamangakau from October 1974 to October 1989*

# Description

Rainbow and brown trout catches by a Mr Swainson at Lake Otamangakau in the central North Island of New Zealand during the 1970s and 1980s.

# Usage

data(lakeO)

#### Format

A data frame with 15 observations on the following 5 variables.

year a numeric vector, the season began on 1 October of the year and ended 12 months later.

- total.fish a numeric vector, the total number of fish caught during the season. Simply the sum of brown and rainbow trout.
- brown a numeric vector, the number of brown trout (*Salmo trutta*) caught.
- rainbow a numeric vector, the number of rainbow trout (*Oncorhynchus mykiss*) caught.
- visits a numeric vector, the number of visits during the season that the angler made to the lake. It is necessary to assume that the visits were of an equal time length in order to interpret the usual Poisson regressions.

### Details

The data was extracted from the season summaries at Lake Otamangakau by Anthony Swainson for the seasons 1974–75 to 1988–89.

Mr Swainson was one of a small group of regular fly fishing anglers and kept a diary of his catches. Lake Otamangakau is a lake of area 1.8 squared km and has a maximum depth of about 12m, and is located in the central North Island of New Zealand. It is trout-infested and known for its trophy-sized fish.

See also [trapO](#page-0-0).

### Source

Table 7.2 of the reference below. Thanks to Dr Michel Dedual for a copy of the report and for help reading the final year's data. The report is available from TWY on request.

# References

Dedual, M. and MacLean, G. and Rowe, D. and Cudby, E., *The Trout Population and Fishery of Lake Otamangakau—Interim Report*. National Institute of Water and Atmospheric Research, Hamilton, New Zealand. Consultancy Report Project No. ELE70207, (Dec 1996).

### Examples

data(lakeO) lakeO summary(lakeO)

#### lambertW *The Lambert W Function*

# Description

Computes the Lambert *W* function for real values.

### Usage

```
lambertW(x, tolerance = 1e-10, maxit = 50)
```
# Arguments

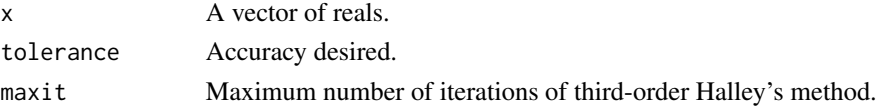

# Details

The Lambert W function is the root of the equation  $W(z)$  exp( $W(z)$ ) = z for complex z. If z is real and  $-1/e < z < 0$  then it has two possible real values, and currently only the upper branch (often called  $W_0$ ) is computed so that a value that is  $\geq -1$  is returned.
#### laplace and the set of the set of the set of the set of the set of the set of the set of the set of the set of the set of the set of the set of the set of the set of the set of the set of the set of the set of the set of t

# Value

This function returns the principal branch of the W function for *real* z. It returns  $W(z) \ge -1$ , and NA for  $z < -1/e$ .

# Note

If convergence does not occur then increase the value of maxit and/or tolerance.

Yet to do: add an argument 1branch = TRUE to return the lower branch (often called  $W_{-1}$ ) for real  $-1/e \le z < 0$ ; this would give  $W(z) \le -1$ .

#### Author(s)

T. W. Yee

# References

Corless, R. M. and Gonnet, G. H. and Hare, D. E. G. and Jeffrey, D. J. and Knuth, D. E. (1996). On the Lambert W function. *Advances in Computational Mathematics*, 5(4), 329–359.

### See Also

[log](#page-0-0), [exp](#page-0-0), [bell](#page-61-0). There is also a package called LambertW.

# Examples

```
## Not run:
curve(1ambertW, -exp(-1), 3, xlim = c(-1, 3), ylim = c(-2, 1),las = 1, col = "orange", n = 1001)
abline(v = -exp(-1), h = -1, lwd = 2, lty = "dotted", col = "gray")
abline(h = 0, v = 0, lty = "dashed", col = "blue")## End(Not run)
```
<span id="page-468-0"></span>laplace *Laplace Regression Family Function*

# Description

Maximum likelihood estimation of the 2-parameter classical Laplace distribution.

### Usage

```
laplace(llocation = "identitylink", lscale = "loglink",
  ilocation = NULL, iscale = NULL, imethod = 1, zero = "scale")
```
# Arguments

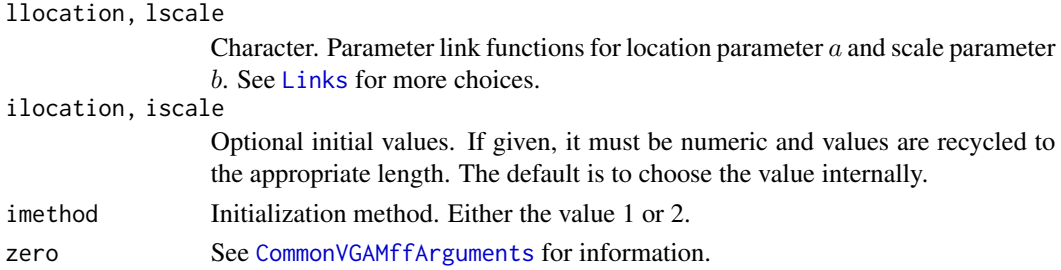

### Details

The Laplace distribution is often known as the *double-exponential* distribution and, for modelling, has heavier tail than the normal distribution. The Laplace density function is

$$
f(y) = \frac{1}{2b} \exp\left(-\frac{|y-a|}{b}\right)
$$

where  $-\infty < y < \infty$ ,  $-\infty < a < \infty$  and  $b > 0$ . Its mean is a and its variance is  $2b^2$ . This parameterization is called the *classical Laplace distribution* by Kotz et al. (2001), and the density is symmetric about a.

For  $y \sim 1$  (where y is the response) the maximum likelihood estimate (MLE) for the location parameter is the sample median, and the MLE for b is mean(abs(y-location)) (replace location by its MLE if unknown).

# Value

An object of class "vglmff" (see [vglmff-class](#page-878-0)). The object is used by modelling functions such as [vglm](#page-865-0) and [vgam](#page-856-0).

# Warning

This family function has not been fully tested. The MLE regularity conditions do *not* hold for this distribution, therefore misleading inferences may result, e.g., in the summary and vcov of the object. Hence this family function might be withdrawn from VGAM in the future.

### Note

This family function uses Fisher scoring. Convergence may be slow for non-intercept-only models; half-stepping is frequently required.

### Author(s)

T. W. Yee

# References

Kotz, S., Kozubowski, T. J. and Podgorski, K. (2001). *The Laplace distribution and generalizations: a revisit with applications to communications, economics, engineering, and finance*, Boston: Birkhauser.

### $laplaceUC$  471

# See Also

[rlaplace](#page-470-0), [alaplace2](#page-27-0) (which differs slightly from this parameterization), [exponential](#page-280-0), [median](#page-0-0).

### Examples

```
ldata \leq data.frame(y = rlaplace(nn \leq 100, 2, scale = exp(1)))
fit \leq vglm(y \sim 1, laplace, ldata, trace = TRUE)
coef(fit, matrix = TRUE)
Coef(fit)
with(ldata, median(y))
1data \leq data.frame(x = runif(nn \leq 1001))
ldata \leq transform(ldata, y = rlaplace(nn, 2, scale = exp(-1 + 1*x)))
coeff(vglm(y \sim x, \text{ laplace}(iloc = 0.2, \text{imethod} = 2, \text{zero} = 1), \text{ldata},trace = TRUE), matrix = TRUE)
```
#### laplaceUC *The Laplace Distribution*

### <span id="page-470-0"></span>Description

Density, distribution function, quantile function and random generation for the Laplace distribution with location parameter location and scale parameter scale.

# Usage

```
dlaplace(x, location = 0, scale = 1, log = FALSE)
plaplace(q, location = 0, scale = 1, lower.tail = TRUE, log.p = FALSE)
qlaplace(p, location = 0, scale = 1, lower.tail = TRUE, log.p = FALSE)
rlaplace(n, location = 0, scale = 1)
```
# Arguments

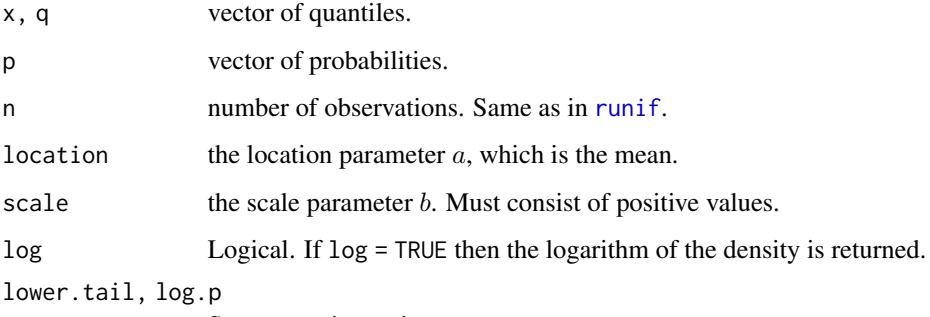

Same meaning as in [pnorm](#page-0-0) or [qnorm](#page-0-0).

# Details

The Laplace distribution is often known as the double-exponential distribution and, for modelling, has heavier tail than the normal distribution. The Laplace density function is

$$
f(y) = \frac{1}{2b} \exp\left(-\frac{|y-a|}{b}\right)
$$

where  $-\infty < y < \infty$ ,  $-\infty < a < \infty$  and  $b > 0$ . The mean is a and the variance is  $2b^2$ .

See [laplace](#page-468-0), the VGAM family function for estimating the two parameters by maximum likelihood estimation, for formulae and details. Apart from n, all the above arguments may be vectors and are recyled to the appropriate length if necessary.

### Value

dlaplace gives the density, plaplace gives the distribution function, qlaplace gives the quantile function, and rlaplace generates random deviates.

#### Author(s)

T. W. Yee and Kai Huang

### References

Forbes, C., Evans, M., Hastings, N. and Peacock, B. (2011). *Statistical Distributions*, Hoboken, NJ, USA: John Wiley and Sons, Fourth edition.

# See Also

[laplace](#page-468-0).

## Examples

```
loc < -1; b < -2y \le -rlaplace(n = 100, loc = loc, scale = b)
mean(y) # sample mean
loc # population mean
var(y) # sample variance
2 * b^2 # population variance
## Not run: \text{loc} < -0; \text{b} < -1.5; \text{x} < -\text{seq}(-5, 5, \text{ by } = 0.01)plot(x, dlaplace(x, loc, b), type = "l", col = "blue",main = "Blue is density, orange is the CDF", ylim = c(0,1),
     sub = "Purple are 5,10,...,95 percentiles", las = 1, ylab = "")
abline(h = 0, col = "blue", lty = 2)lines(qlaplace(seq(0.05,0.95,by = 0.05), loc, b),
      dlaplace(qlaplace(seq(0.05, 0.95, by = 0.05), loc, b), loc, b),col = "purple", lty = 3, type = "h")lines(x, plane(x, loc, b), type = "l", col = "orange")abline(h = 0, lty = 2)## End(Not run)
```
 $plaplace(qlaplace(seq(0.05, 0.95, by = 0.05), loc, b), loc, b)$ 

<span id="page-472-0"></span>

### <span id="page-472-1"></span>Description

Generic function for the *latent variables* of a model.

# Usage

```
latvar(object, ...)
    lv(object, ...)
```
# Arguments

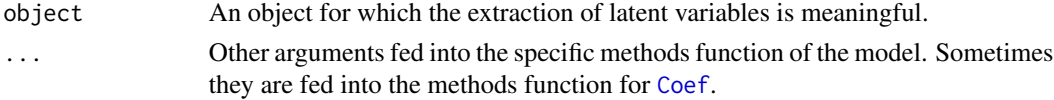

# Details

Latent variables occur in reduced-rank regression models, as well as in quadratic and additive ordination models. For the latter two, latent variable values are often called *site scores* by ecologists. Latent variables are linear combinations of the explanatory variables.

# Value

The value returned depends specifically on the methods function invoked.

# Warning

[latvar](#page-472-0) and [lv](#page-472-1) are identical, but the latter will be deprecated soon.

Latent variables are not really applicable to [vglm](#page-865-0)/[vgam](#page-856-0) models.

# Author(s)

Thomas W. Yee

# References

Yee, T. W. and Hastie, T. J. (2003). Reduced-rank vector generalized linear models. *Statistical Modelling*, 3, 15–41.

Yee, T. W. (2004). A new technique for maximum-likelihood canonical Gaussian ordination. *Ecological Monographs*, 74, 685–701.

Yee, T. W. (2006). Constrained additive ordination. *Ecology*, 87, 203–213.

# See Also

latvar.qrrvglm, latvar.rrvglm, latvar.cao, [lvplot](#page-538-0).

### Examples

```
## Not run:
hspider[, 1:6] <- scale(hspider[, 1:6]) # Standardized environmental vars
set.seed(123)
p1 <- cao(cbind(Pardlugu, Pardmont, Pardnigr, Pardpull, Zoraspin) ~
          WaterCon + BareSand + FallTwig + CoveMoss + CoveHerb + ReflLux,
          family = poissonff, data = hspider, Rank = 1, df1.nl =
          c(Zoraspin = 2.5, 3), Bestof = 3, Crow1positive = TRUE)
var(latvar(p1)) # Scaled to unit variance # Scaled to unit variance
c(latvar(p1)) # Estimated site scores
## End(Not run)
```
leipnik *Leipnik Regression Family Function*

# Description

Estimates the two parameters of a (transformed) Leipnik distribution by maximum likelihood estimation.

### Usage

leipnik(lmu = "logitlink", llambda = logofflink(offset = 1),  $imu = NULL$ , ilambda = NULL)

#### Arguments

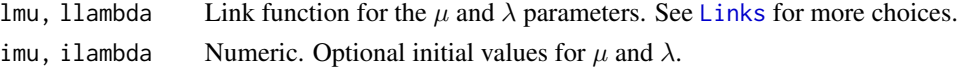

### Details

The (transformed) Leipnik distribution has density function

$$
f(y; \mu, \lambda) = \frac{\{y(1-y)\}^{-\frac{1}{2}}}{\text{Beta}(\frac{\lambda+1}{2}, \frac{1}{2})} \left[1 + \frac{(y-\mu)^2}{y(1-y)}\right]^{-\frac{\lambda}{2}}
$$

where  $0 < y < 1$  and  $\lambda > -1$ . The mean is  $\mu$  (returned as the fitted values) and the variance is  $1/\lambda$ .

Jorgensen (1997) calls the above the **transformed** Leipnik distribution, and if  $y = (x + 1)/2$ and  $\mu = (\theta + 1)/2$ , then the distribution of X as a function of x and  $\theta$  is known as the the (untransformed) Leipnik distribution. Here, both x and  $\theta$  are in (−1, 1).

#### Value

An object of class "vglmff" (see [vglmff-class](#page-878-0)). The object is used by modelling functions such as [vglm](#page-865-0), [rrvglm](#page-741-0) and [vgam](#page-856-0).

#### lerch 475

# Note

Convergence may be slow or fail. Until better initial value estimates are forthcoming try assigning the argument ilambda some numerical value if it fails to converge. Currently, Newton-Raphson is implemented, not Fisher scoring. Currently, this family function probably only really works for intercept-only models, i.e.,  $y \sim 1$  in the formula.

# Author(s)

T. W. Yee

# References

Jorgensen, B. (1997). *The Theory of Dispersion Models*. London: Chapman & Hall

Johnson, N. L. and Kotz, S. and Balakrishnan, N. (1995). *Continuous Univariate Distributions*, 2nd edition, Volume 2, New York: Wiley. (pages 612–617).

# See Also

[mccullagh89](#page-558-0).

### Examples

```
ldata \leq data.frame(y = rnorm(2000, 0.5, 0.1)) # Improper data
fit <- vglm(y \sim 1, leipnik(ilambda = 1), ldata, trace = TRUE)
head(fitted(fit))
with(ldata, mean(y))
summary(fit)
coef(fit, matrix = TRUE)
Coef(fit)
sum(weights(fit)) # Sum of the prior weights
sum(weights(fit, type = "work")) # Sum of the working weights
```
lerch *Lerch Phi Function*

# Description

Computes the Lerch Phi function.

# Usage

 $lerch(x, s, v, tolerance = 1.0e-10, iter = 100)$ 

### Arguments

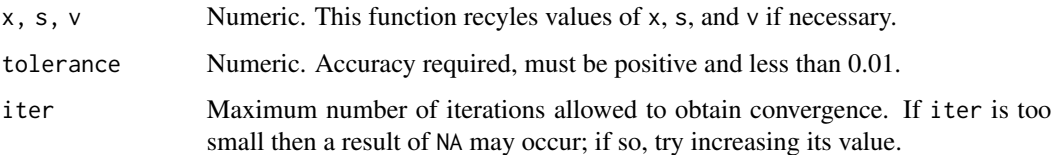

#### Details

Also known as the Lerch transcendent, it can be defined by an integral involving analytical continuation. An alternative definition is the series

$$
\Phi(x, s, v) = \sum_{n=0}^{\infty} \frac{x^n}{(n+v)^s}
$$

which converges for  $|x| < 1$  as well as for  $|x| = 1$  with  $s > 1$ . The series is undefined for integers  $v \leq 0$ . Actually, x may be complex but this function only works for real x. The algorithm used is based on the relation

$$
\Phi(x, s, v) = x^m \Phi(x, s, v + m) + \sum_{n=0}^{m-1} \frac{x^n}{(n+v)^s}.
$$

See the URL below for more information. This function is a wrapper function for the C code described below.

#### Value

Returns the value of the function evaluated at the values of  $x$ , s, v. If the above ranges of  $x$  and  $v$  are not satisfied, or some numeric problems occur, then this function will return an NA for those values. (The C code returns 6 possible return codes, but this is not passed back up to the R level.)

#### Warning

This function has not been thoroughly tested and contains limitations, for example, the zeta function cannot be computed with this function even though  $\zeta(s) = \Phi(x = 1, s, v = 1)$ . Several numerical problems can arise, such as lack of convergence, overflow and underflow, especially near singularities. If any problems occur then an NA will be returned. For example, if  $|x| = 1$  and  $s > 1$  then convergence may be so slow that changing tolerance and/or iter may be needed to get an answer (that is treated cautiously).

### Note

There are a number of special cases, e.g., the Riemann zeta-function is  $\zeta(s) = \Phi(x = 1, s, v = 1)$ . Another example is the Hurwitz zeta function  $\zeta(s, v) = \Phi(x = 1, s, v = v)$ . The special case of  $s = 1$  corresponds to the hypergeometric 2F1, and this is implemented in the gsl package. The Lerch Phi function should not be confused with the Lerch zeta function though they are quite similar.

#### leukemia 477

### Author(s)

S. V. Aksenov and U. D. Jentschura wrote the C code (called Version 1.00). The R wrapper function was written by T. Yee.

### References

Originally the code was found at http://aksenov.freeshell.org/lerchphi/source/lerchphi.c. Bateman, H. (1953). *Higher Transcendental Functions*. Volume 1. McGraw-Hill, NY, USA.

# See Also

[zeta](#page-920-0).

# Examples

```
## Not run:
s \leq 2; v \leq 1; x \leq seq(-1.1, 1.1, length = 201)plot(x, lench(x, s = s, v = v), type = "l", col = "blue",\text{las} = 1, main = paste0("lerch(x, s = ", s,", v = ", v, ")"))
abline(v = 0, h = 1, lty = "dashed", col = "gray")
```
## End(Not run)

leukemia *Acute Myelogenous Leukemia Survival Data*

#### Description

Survival in patients with Acute Myelogenous Leukemia

# Usage

data(leukemia)

# Format

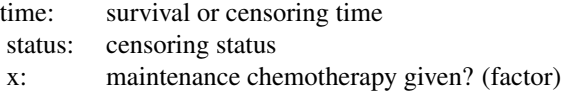

#### Note

This data set has been transferred from survival and renamed from aml to leukemia.

# Source

Rupert G. Miller (1997). *Survival Analysis*. John Wiley & Sons.

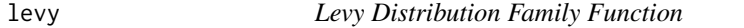

# Description

Estimates the scale parameter of the Levy distribution by maximum likelihood estimation.

### Usage

```
levy(location = 0, lscale = "loglink", iscale = NULL)
```
# Arguments

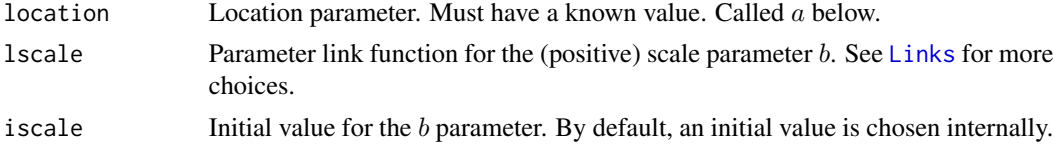

# Details

The Levy distribution is one of three stable distributions whose density function has a tractable form. The formula for the density is

$$
f(y;b) = \sqrt{\frac{b}{2\pi}} \exp\left(\frac{-b}{2(y-a)}\right) / (y-a)^{3/2}
$$

where  $a < y < \infty$  and  $b > 0$ . Note that if a is very close to min(y) (where y is the response), then numerical problem will occur. The mean does not exist. The median is returned as the fitted values.

# Value

An object of class "vglmff" (see [vglmff-class](#page-878-0)). The object is used by modelling functions such as [vglm](#page-865-0), and [vgam](#page-856-0).

# Author(s)

T. W. Yee

# References

Nolan, J. P. (2005). *Stable Distributions: Models for Heavy Tailed Data*.

# See Also

The Nolan article was at http://academic2.american.edu/~jpnolan/stable/chap1.pdf.

#### lgamma1 479

## Examples

```
nn <- 1000; loc1 <- 0; loc2 <- 10
myscale <-1 # log link ==> 0 is the answer
ldata <-
  data.frame(y1 = loc1 + myscale/rnorm(nn)^2, # Levy(myscale, a)
             y2 = r \text{levy}(nn, \text{loc} = \text{loc2}, \text{scale} = \exp(+2))# Cf. Table 1.1 of Nolan for Levy(1,0)
with(ldata, sum(y1 > 1) / length(y1)) # Should be 0.6827with(ldata, sum(y1 > 2) / length(y1)) # Should be 0.5205fit1 <- vglm(y1 ~ 1, levy(location = loc1), ldata, trace = TRUE)
coef(fit1, matrix = TRUE)Coef(fit1)
summary(fit1)
head(weights(fit1, type = "work"))
fit2 <- vglm(y2 \sim 1, levy(location = loc2), ldata, trace = TRUE)
coef(fit2, matrix = TRUE)
Coef(fit2)
c(median = with(ldata, median(y2)),
  fitted.median = head(fitted(fit2), 1))
```
<span id="page-478-0"></span>

lgamma1 *Log-gamma Distribution Family Function*

### <span id="page-478-1"></span>**Description**

Estimation of the parameter of the standard and nonstandard log-gamma distribution.

### Usage

```
lgamma1(lshape = "loglink", ishape = NULL)
lgamma3(llocation = "identitylink", lscale = "loglink",
   lshape = "loglink", ilocation = NULL, iscale = NULL, ishape = 1,
   zero = c("scale", "shape"))
```
### Arguments

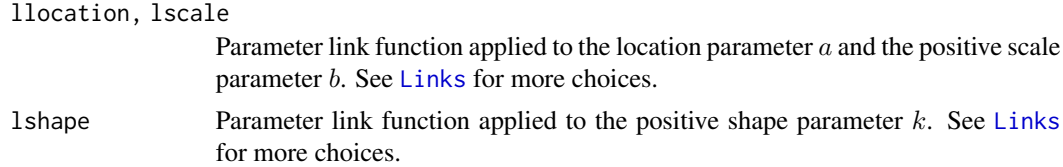

```
ishape Initial value for k. If given, it must be positive. If failure to converge occurs, try
                  some other value. The default means an initial value is determined internally.
```
ilocation, iscale

Initial value for  $a$  and  $b$ . The defaults mean an initial value is determined internally for each.

positive shape parameter  $k$ . See [Links](#page-485-0)

zero An integer-valued vector specifying which linear/additive predictors are modelled as intercepts only. The values must be from the set {1,2,3}. The default value means none are modelled as intercept-only terms. See [CommonVGAMffArguments](#page-194-0) for more information.

### Details

The probability density function of the standard log-gamma distribution is given by

$$
f(y; k) = \exp[ky - \exp(y)]/\Gamma(k),
$$

for parameter  $k > 0$  and all real y. The mean of Y is digamma(k) (returned as the fitted values) and its variance is trigamma(k).

For the non-standard log-gamma distribution, one replaces y by  $(y - a)/b$ , where a is the location parameter and  $b$  is the positive scale parameter. Then the density function is

$$
f(y) = \exp[k(y-a)/b - \exp((y-a)/b)]/(b\Gamma(k)).
$$

The mean and variance of Y are a + b\*digamma(k) (returned as the fitted values) and  $b^2 \star \text{trigamma}(k)$ , respectively.

#### Value

An object of class "vglmff" (see [vglmff-class](#page-878-0)). The object is used by modelling functions such as [vglm](#page-865-0), and [vgam](#page-856-0).

# Note

The standard log-gamma distribution can be viewed as a generalization of the standard type 1 extreme value density: when  $k = 1$  the distribution of  $-Y$  is the standard type 1 extreme value distribution.

The standard log-gamma distribution is fitted with lgamma1 and the non-standard (3-parameter) log-gamma distribution is fitted with lgamma3.

### Author(s)

T. W. Yee

#### References

Kotz, S. and Nadarajah, S. (2000). *Extreme Value Distributions: Theory and Applications*, pages 48–49, London: Imperial College Press.

Johnson, N. L. and Kotz, S. and Balakrishnan, N. (1995). *Continuous Univariate Distributions*, 2nd edition, Volume 2, p.89, New York: Wiley.

# See Also

[rlgamma](#page-480-0), [gengamma.stacy](#page-362-0), [prentice74](#page-687-0), [gamma1](#page-348-0), [lgamma](#page-0-0).

# lgammaUC 481

### Examples

```
ldata < - data frame(y = rlgamma(100, shape = exp(1)))fit \leq vglm(y \sim 1, lgamma1, ldata, trace = TRUE, crit = "coef")
summary(fit)
coef(fit, matrix = TRUE)
Coef(fit)
ldata <- data.frame(x2 = runif(nn <- 5000)) # Another example
ldata <- transform(ldata, loc = -1 + 2 \times x^2, Scale = exp(1))
ldata \leq transform(ldata, y = rlgamma(nn, loc, sc = Scale, sh = exp(0)))fit2 <- vglm(y \sim x2, lgamma3, data = ldata, trace = TRUE, crit = "c")
coef(fit2, matrix = TRUE)
```
lgammaUC *The Log-Gamma Distribution*

# <span id="page-480-0"></span>Description

Density, distribution function, quantile function and random generation for the log-gamma distribution with location parameter location, scale parameter scale and shape parameter k.

#### Usage

```
dlgamma(x, location = 0, scale = 1, shape = 1, log = FALSE)
plgamma(q, location = 0, scale = 1, shape = 1,
       lower.tail = TRUE, log.p = FALSE)qlgamma(p, location = 0, scale = 1, shape = 1,lower.tail = TRUE, log.p = FALSE)rlgamma(n, location = 0, scale = 1, shape = 1)
```
### Arguments

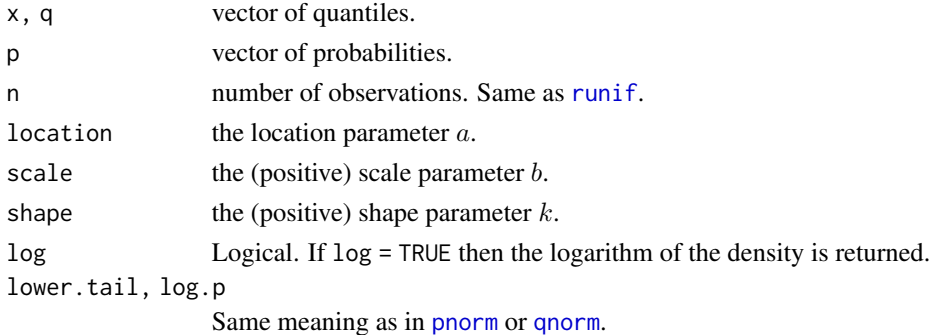

# Details

See [lgamma1](#page-478-0), the VGAM family function for estimating the one parameter standard log-gamma distribution by maximum likelihood estimation, for formulae and other details. Apart from n, all the above arguments may be vectors and are recyled to the appropriate length if necessary.

#### Value

dlgamma gives the density, plgamma gives the distribution function, qlgamma gives the quantile function, and rlgamma generates random deviates.

# Note

The VGAM family function [lgamma3](#page-478-1) is for the three parameter (nonstandard) log-gamma distribution.

# Author(s)

T. W. Yee and Kai Huang

# References

Kotz, S. and Nadarajah, S. (2000). *Extreme Value Distributions: Theory and Applications*, pages 48–49, London: Imperial College Press.

# See Also

[lgamma1](#page-478-0), [prentice74](#page-687-0).

#### Examples

```
## Not run: loc <- 1; Scale <- 1.5; shape <- 1.4
x \le - seq(-3.2, 5, by = 0.01)
plot(x, dlgamma(x, loc = loc, Scale, shape = shape), type = "l",col = "blue", ylim = 0:1,main = "Blue is density, orange is the CDF",
     sub = "Red are 5,10,\ldots,95 percentiles", las = 1, ylab = "")
abline(h = 0, col = "blue", lty = 2)lines(qlgamma(seq(0.05, 0.95, by = 0.05), loc = loc, Scale, sh = shape),
      dlgamma(qlgamma(seq(0.05, 0.95, by = 0.05), loc = loc, sc = Scale,
                      shape = shape),
    loc = loc, Scale, shape = shape), col = "red", 1ty = 3, type = "h")lines(x, plgamma(x, loc = loc, Scale, shape = shape), col = "orange")
abline(h = 0, lty = 2)
## End(Not run)
```
Lindley *The Lindley Distribution*

### <span id="page-481-0"></span>Description

Density, cumulative distribution function, and random generation for the Lindley distribution.

### Lindley 483

# Usage

```
dlind(x, theta, log = FALSE)
plind(q, theta, lower.tail = TRUE, log.p = FALSE)rlind(n, theta)
```
# Arguments

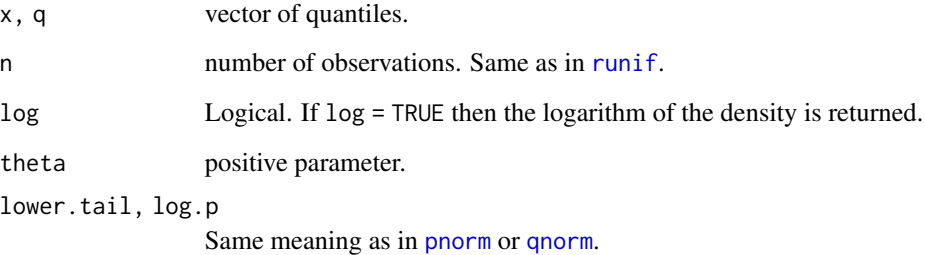

# Details

See [lindley](#page-483-0) for details.

# Value

dlind gives the density, plind gives the cumulative distribution function, and rlind generates random deviates.

# Author(s)

T. W. Yee and Kai Huang

# See Also

[lindley](#page-483-0).

# Examples

```
theta <- exp(-1); x <- seq(0.0, 17, length = 700)dlind(0:10, theta)
## Not run:
plot(x, dilind(x, theta), type = "l", las = 1, col = "blue",main = "dlind(x, theta = exp(-1))")
abline(h = 1, col = "grey", lty = "dashed")## End(Not run)
```
<span id="page-483-0"></span>

# Description

Estimates the (1-parameter) Lindley distribution by maximum likelihood estimation.

### Usage

lindley(link = "loglink", itheta = NULL, zero = NULL)

### Arguments

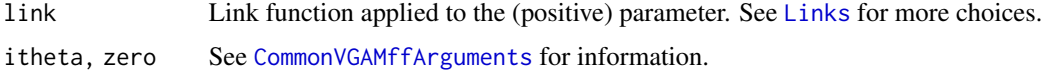

# Details

The density function is given by

$$
f(y; \theta) = \theta^2 (1+y) \exp(-\theta y)/(1+\theta)
$$

for  $\theta > 0$  and  $y > 0$ . The mean of Y (returned as the fitted values) is  $\mu = (\theta + 2)/(\theta(\theta + 1))$ . The variance is  $(\theta^2 + 4\theta + 2)/(\theta(\theta + 1))^2$ .

# Value

An object of class "vglmff" (see [vglmff-class](#page-878-0)). The object is used by modelling functions such as [vglm](#page-865-0) and [vgam](#page-856-0).

# Note

This VGAM family function can handle multiple responses (inputted as a matrix). Fisher scoring is implemented.

### Author(s)

T. W. Yee

# References

Lindley, D. V. (1958). Fiducial distributions and Bayes' theorem. *Journal of the Royal Statistical Society, Series B, Methodological*, 20, 102–107.

Ghitany, M. E. and Atieh, B. and Nadarajah, S. (2008). Lindley distribution and its application. *Math. Comput. Simul.*, 78, 493–506.

#### linkfun 485

# See Also

[dlind](#page-481-0), [gammaR](#page-355-0), [simulate.vlm](#page-767-0).

# Examples

```
1data \leq data.frame(y = rlind(n = 1000, theta = exp(3)))
fit \leq vglm(y \sim 1, lindley, data = ldata, trace = TRUE, crit = "coef")
coef(fit, matrix = TRUE)
Coef(fit)
summary(fit)
```
<span id="page-484-0"></span>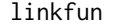

**Link Functions for VGLMs** 

# Description

Returns the link functions, and parameter names, for *vector generalized linear models* (VGLMs).

# Usage

linkfun(object, ...) linkfunvlm(object, earg = FALSE, ...)

#### Arguments

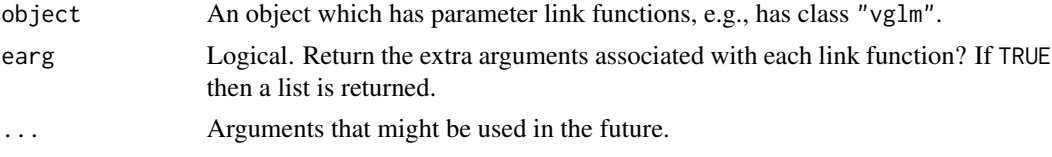

# Details

All fitted VGLMs have a link function applied to each parameter. This function returns these, and optionally, the extra arguments associated with them.

### Value

Usually just a (named) character string, with the link functions in order. It is named with the parameter names. If earg = TRUE then a list with the following components.

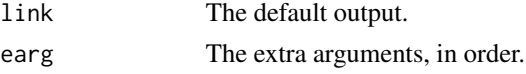

# Note

Presently, the multinomial logit model has only one link function, [multilogitlink](#page-581-0), so a warning is not issued for that link. For other models, if the number of link functions does not equal  $M$  then a warning may be issued.

### Author(s)

Thomas W. Yee

# See Also

[linkfun](#page-484-0), [multilogitlink](#page-581-0), [vglm](#page-865-0).

# Examples

```
pneumo <- transform(pneumo, let = log(exposure.time))
fit1 <- vglm(cbind(normal, mild, severe) ~ let, propodds, data = pneumo)
coef(fit1, matrix = TRUE)
linkfun(fit1)
linkfun(fit1, earg = TRUE)
fit2 <- vglm(cbind(normal, mild, severe) ~ let, multinomial, data = pneumo)
coef(fit2, matrix = TRUE)
linkfun(fit2)
linkfun(fit2, earg = TRUE)
```
<span id="page-485-0"></span>Links *Link functions for VGLM/VGAM/etc. families*

# Description

The VGAM package provides a number of (parameter) link functions which are described in general here. Collectively, they offer the user considerable choice and flexibility for modelling data.

### Usage

TypicalVGAMlink(theta, someParameter =  $0$ , bvalue = NULL, inverse = FALSE, deriv =  $0$ , short = TRUE, tag = FALSE)

# Arguments

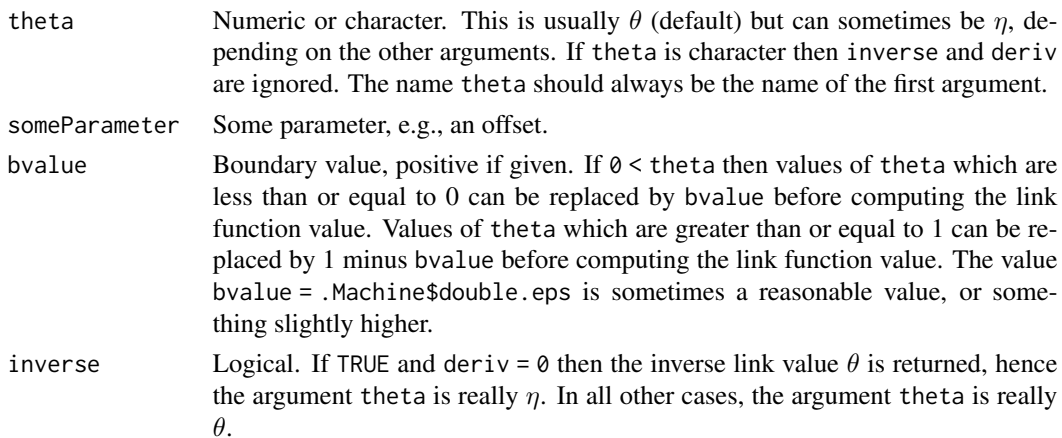

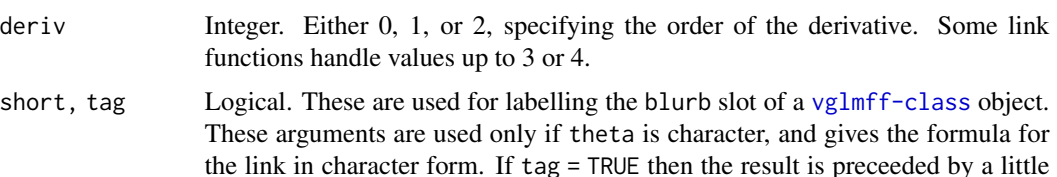

### Details

Almost all VGAM link functions have something similar to the argument list as given above. In this help file we have  $\eta = g(\theta)$  where g is the link function,  $\theta$  is the parameter and  $\eta$  is the linear/additive predictor. The link  $g$  must be strictly monotonic and twice-differentiable in its range.

The following is a brief enumeration of all **VGAM** link functions.

more information.

For parameters lying between 0 and 1 (e.g., probabilities): [logitlink](#page-509-0), [probitlink](#page-690-0), [clogloglink](#page-180-0), [cauchitlink](#page-162-0), [foldsqrtlink](#page-795-0), [logclink](#page-503-0).

For positive parameters (i.e., greater than 0): [loglink](#page-523-0), [negloglink](#page-523-1), [sqrtlink](#page-795-1), [powerlink](#page-681-0).

For parameters greater than 1:  $logloglimits$ ,  $loglogloglimits$  (greater than  $e$ ).

For parameters between −1 and 1: [fisherzlink](#page-300-0), [rhobitlink](#page-728-0).

For parameters between finite A and B: [extlogitlink](#page-509-1), [logofflink](#page-527-0)  $(B = \infty)$ .

For unrestricted parameters (i.e., any value): [identitylink](#page-443-0), [negidentitylink](#page-443-1), [reciprocallink](#page-725-0), [negreciprocallink](#page-725-1).

# Value

Returns one of: the link function value or its first or second derivative, the inverse link or its first or second derivative, or a character description of the link.

Here are the general details. If inverse  $=$  FALSE and deriv  $= 0$  (default) then the ordinary link function  $\eta = q(\theta)$  is returned.

If inverse = TRUE and deriv =  $\theta$  then the inverse link function value is returned, hence theta is really  $\eta$  (the only occasion this happens).

If inverse = FALSE and deriv = 1 then it is  $d\eta/d\theta$  *as a function of*  $\theta$ . If inverse = FALSE and deriv = 2 then it is  $d^2\eta/d\theta^2$  *as a function of*  $\theta$ *.* 

If inverse = TRUE and deriv = 1 then it is  $d\theta/d\eta$  *as a function of*  $\theta$ . If inverse = TRUE and deriv  $=$  2 then it is  $d^2\theta/d\eta^2$  *as a function of*  $\theta$ *.* 

It is only when deriv = 1 that linkfun(theta, deriv = 1, inverse = TRUE) and linkfun(theta, deriv = 1, inverse = FALSE) are *reciprocals* of each other. In particular, linkfun(theta, deriv = 2, inverse = TRUE) and linkfun(theta, deriv = 2, inverse = FALSE) are *not* reciprocals of each other in general.

### Warning

The output of link functions changed at VGAM 0.9-9 (date was around 2015-07). Formerly, linkfun(theta, deriv = 1) is now linkfun(theta, deriv = 1, inverse = TRUE), or equivalently, 1 / linkfun(theta, deriv = 1, inverse = TRUE). Also, formerly, linkfun(theta, deriv = 2)

was  $1 /$  linkfun(theta, deriv = 2, inverse = TRUE). This was a bug. Altogether, these are big changes and the user should beware!

In VGAM  $1.0-7$  (January 2019) all link function names were made to end in the characters "link", e.g., [loglink](#page-523-0) replaces [loge](#page-0-0), [logitlink](#page-509-0) replaces [logit](#page-0-0). For this most of them were renamed. Upward compatability holds for older link function names, however, users should adopt the new names immediately.

### **Note**

VGAM link functions are generally not compatible with other functions outside the package. In particular, they won't work with  $g \ln x$  or any other package for fitting GAMs.

From October 2006 onwards, all VGAM family functions will only contain one default value for each link argument rather than giving a vector of choices. For example, rather than binomialff(link = c("logitlink", "probitlink", "clogloglink", "cauchitlink", "identitylink"), ...) it is now binomialff(link = "logitlink", ...). No checking will be done to see if the user's choice is reasonable. This means that the user can write his/her own **VGAM** link function and use it within any VGAM family function. Altogether this provides greater flexibility. The downside is that the user must specify the *full* name of the link function, by either assigning the link argument the full name as a character string, or just the name itself. See the examples below.

From August 2012 onwards, a major change in link functions occurred. Argument esigma (and the like such as earg) used to be in **VGAM** prior to version 0.9-0 (released during the 2nd half of 2012). The major change is that arguments such as offset that used to be passed in via those arguments can done directly through the link function. For example, gev(lshape = "logofflink", eshape  $=$  list(offset = 0.5)) is replaced by gev(lshape = logofflink(offset = 0.5)). The @misc slot no longer has link and earg components, but two other components replace these. Functions such as dtheta.deta(), d2theta.deta2(), d3theta.deta3(), eta2theta(), theta2eta() are modified.

From January 2019 onwards, all link function names ended in "link". See above for details.

# Author(s)

T. W. Yee

### References

McCullagh, P. and Nelder, J. A. (1989). *Generalized Linear Models*, 2nd ed. London: Chapman & Hall.

### See Also

[TypicalVGAMfamilyFunction](#page-194-1), [linkfun](#page-484-0), [vglm](#page-865-0), [vgam](#page-856-0), [rrvglm](#page-741-0). [cqo](#page-211-0), [cao](#page-151-0).

# **Examples**

```
logitlink("a")
logitlink("a", short = FALSE)
logitlink("a", short = FALSE, tag = TRUE)
logofflink(1:5, offset = 1) # Same as log(1:5 + 1)
```

```
powerlink(1:5, power = 2) # Same as (1:5)^2## Not run: # This is old and no longer works:
logoflink(1:5, \text{earg} = list(offset = 1))powerlink(1:5, \text{earg} = \text{list}(\text{power} = 2))## End(Not run)
fit1 <- vgam(agaaus ~ altitude,
             binomialff(link = "clogloglink"), hunua) # best
fit2 <- vgam(agaaus ~ altitude,
             binomialff(link = clogloglink ), hunua) # okay
## Not run:
# This no longer works since "clog" is not a valid VGAM link function:
fit3 <- vgam(agaaus ~ altitude,
             binomialff(link = "clog"), hunua) # not okay
# No matter what the link, the estimated var-cov matrix is the same
y \le - rbeta(n = 1000, shape1 = exp(0), shape2 = exp(1))
fit1 <- vglm(y \sim 1, betaR(lshape1 = "identitylink",
                          lshape2 = "identitylink"),
             trace = TRUE, crit = "coef")
fit2 <- vglm(y \sim 1, betaR(lshape1 = logofflink(offset = 1.1),
                          lshape2 = logofflink(offset = 1.1)), trace=TRUE)
vcov(fit1, untransform = TRUE)
vcov(fit1, untransform = TRUE) -
vcov(fit2, untransform = TRUE) # Should be all 0s
\dontrun{ # This is old:
fit1@misc$earg # Some 'special' parameters
fit2@misc$earg # Some 'special' parameters are here
}
par(mfrow = c(2, 2))p \le - seq(0.05, 0.95, len = 200) # A rather restricted range
x \le - seq(-4, 4, len = 200)
plot(p, logitlink(p), type = "l", col = "blue")plot(x, logitlink(x, inverse = TRUE), type = "l", col = "blue")plot(p, logitlink(p, deriv=1), type="l", col="blue") # 1 / (p*(1-p))
plot(p, logitlink(p, deriv=2), type="l", col="blue") # (2*p-1)/(p*(1-p))^2
## End(Not run)
```
<span id="page-488-0"></span>Lino *The Generalized Beta Distribution (Libby and Novick, 1982)*

### Description

Density, distribution function, quantile function and random generation for the generalized beta distribution, as proposed by Libby and Novick (1982).

### Usage

 $dline(x, shape1, shape2, lambda = 1, log = FALSE)$  $plino(q, shape1, shape2, lambda = 1, lower$ **tail = TRUE, log.p = FALSE** $)$  $qline(p, shape1, shape2, lambda = 1, lower$  $tail = TRUE,  $log.p = FALSE$ )$ rlino(n, shape1, shape2, lambda = 1)

### Arguments

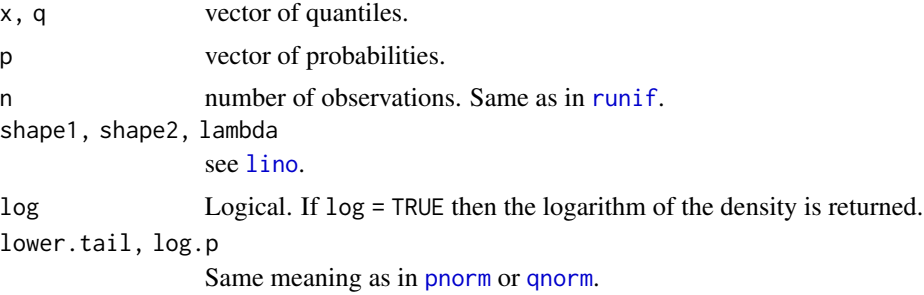

#### Details

See [lino](#page-490-0), the VGAM family function for estimating the parameters, for the formula of the probability density function and other details.

# Value

dlino gives the density, plino gives the distribution function, qlino gives the quantile function, and rlino generates random deviates.

### Author(s)

T. W. Yee and Kai Huang

# See Also

[lino](#page-490-0).

# Examples

```
## Not run: lambda <- 0.4; shape1 <- exp(1.3); shape2 <- exp(1.3)
x \leq -\text{seq}(0.0, 1.0, \text{len} = 101)plot(x, dlino(x, shape1 = shape1, shape2 = shape2, lambda = lambda),
     type = "l", col = "blue", las = 1, ylab = "",
     main = "Blue is PDF, orange is the CDF",
     sub = "Purple lines are the 10, 20, \ldots, 90 percentiles")
abline(h = 0, col = "blue", lty = 2)
```

```
lines(x, plino(x, shape1, shape2, lambda = lambda), col = "orange")probs \leq - seq(0.1, 0.9, by = 0.1)
Q \leftarrow qlino(probs, shape1 = shape1, shape2 = shape2, lambda = lambda)
lines(Q, dline(Q, shape1 = shape1, shape2 = shape2, lambda = lambda),col = "purple", \, lty = 3, \, type = "h")plino(Q, shape1, shape2, lambda = lambda) - probs # Should be all 0
## End(Not run)
```
<span id="page-490-0"></span>lino *Generalized Beta Distribution Family Function*

### Description

Maximum likelihood estimation of the 3-parameter generalized beta distribution as proposed by Libby and Novick (1982).

### Usage

```
lino(lshape1 = "loglink", lshape2 = "loglink", llambda = "loglink",
    ishape1 = NULL, ishape2 = NULL, ilambda = 1, zero = NULL)
```
#### Arguments

lshape1, lshape2

Parameter link functions applied to the two (positive) shape parameters  $a$  and  $b$ . See [Links](#page-485-0) for more choices.

llambda Parameter link function applied to the parameter  $λ$ . See [Links](#page-485-0) for more choices.

ishape1, ishape2, ilambda

Initial values for the parameters. A NULL value means one is computed internally. The argument ilambda must be numeric, and the default corresponds to a standard beta distribution.

zero Can be an integer-valued vector specifying which linear/additive predictors are modelled as intercepts only. Here, the values must be from the set {1,2,3} which correspond to a, b,  $\lambda$ , respectively. See [CommonVGAMffArguments](#page-194-0) for more information.

#### Details

Proposed by Libby and Novick (1982), this distribution has density

$$
f(y;a,b,\lambda) = \frac{\lambda^a y^{a-1} (1-y)^{b-1}}{B(a,b)\{1 - (1-\lambda)y\}^{a+b}}
$$

for  $a > 0$ ,  $b > 0$ ,  $\lambda > 0$ ,  $0 < y < 1$ . Here B is the [beta](#page-0-0) function (see beta). The mean is a complicated function involving the Gauss hypergeometric function. If  $X$  has a lino distribution with parameters shape1, shape2, lambda, then  $Y = \lambda X/(1-(1-\lambda)X)$  has a standard beta distribution with parameters shape1, shape2.

Since  $log(\lambda) = 0$  corresponds to the standard beta distribution, a summary of the fitted model performs a t-test for whether the data belongs to a standard beta distribution (provided the [loglink](#page-523-0) link for  $\lambda$  is used; this is the default).

# Value

An object of class "vglmff" (see [vglmff-class](#page-878-0)). The object is used by modelling functions such as [vglm](#page-865-0), and [vgam](#page-856-0).

### **Note**

The fitted values, which is usually the mean, have not been implemented yet. Currently the median is returned as the fitted values.

Although Fisher scoring is used, the working weight matrices are positive-definite only in a certain region of the parameter space. Problems with this indicate poor initial values or an ill-conditioned model or insufficient data etc.

This model is can be difficult to fit. A reasonably good value of ilambda seems to be needed so if the self-starting initial values fail, try experimenting with the initial value arguments. Experience suggests ilambda is better a little larger, rather than smaller, compared to the true value.

# Author(s)

T. W. Yee

#### References

Libby, D. L. and Novick, M. R. (1982). Multivariate generalized beta distributions with applications to utility assessment. *Journal of Educational Statistics*, 7, 271–294.

Gupta, A. K. and Nadarajah, S. (2004). *Handbook of Beta Distribution and Its Applications*, NY: Marcel Dekker, Inc.

# See Also

[Lino](#page-488-0), [genbetaII](#page-360-0).

### Examples

```
ldata \leq data.frame(y1 = rbeta(n = 1000, exp(0.5), exp(1))) # Std beta
fit \leq vglm(y1 \sim 1, lino, data = ldata, trace = TRUE)
coef(fit, matrix = TRUE)
Coef(fit)
head(fitted(fit))
summary(fit)
# Nonstandard beta distribution
ldata \leq transform(ldata, y2 = rlino(1000, shape1 = exp(1),
                                      shape2 = exp(2), lambda = exp(1))
fit2 \leftarrow vglm(y2 \sim 1,
             lino(lshape1 = "identitylink", lshape2 = "identitylink",
                  ilamb = 10, data = ldata, trace = TRUE)
```

```
coef(fit2, matrix = TRUE)
```
### **Description**

Low-iron rat teratology data.

# Usage

data(lirat)

### Format

A data frame with 58 observations on the following 4 variables.

- N Litter size.
- R Number of dead fetuses.
- hb Hemoglobin level.
- grp Group number. Group 1 is the untreated (low-iron) group, group 2 received injections on day 7 or day 10 only, group 3 received injections on days 0 and 7, and group 4 received injections weekly.

#### Details

The following description comes from Moore and Tsiatis (1991). The data comes from the experimental setup from Shepard et al. (1980), which is typical of studies of the effects of chemical agents or dietary regimens on fetal development in laboratory rats.

Female rats were put in iron-deficient diets and divided into 4 groups. One group of controls was given weekly injections of iron supplement to bring their iron intake to normal levels, while another group was given only placebo injections. Two other groups were given fewer iron-supplement injections than the controls. The rats were made pregnant, sacrificed 3 weeks later, and the total number of fetuses and the number of dead fetuses in each litter were counted.

For each litter the number of dead fetuses may be considered to be Binomial $(N, p)$  where N is the litter size and  $p$  is the probability of a fetus dying. The parameter  $p$  is expected to vary from litter to litter, therefore the total variance of the proportions will be greater than that predicted by a binomial model, even when the covariates for hemoglobin level and experimental group are accounted for.

### Source

Moore, D. F. and Tsiatis, A. (1991) Robust Estimation of the Variance in Moment Methods for Extra-binomial and Extra-Poisson Variation. *Biometrics*, 47, 383–401.

#### References

Shepard, T. H., Mackler, B. and Finch, C. A. (1980). Reproductive studies in the iron-deficient rat. *Teratology*, 22, 329–334.

### Examples

```
## Not run:
# cf. Figure 3 of Moore and Tsiatis (1991)
plot(R / N \sim hb, data = lirat, pch = as.character(grp), col = grp,
     las = 1, xlab = "Hemoglobin level", ylab = "Proportion Dead")
## End(Not run)
```
<span id="page-493-0"></span>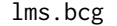

LMS Quantile Regression with a Box-Cox transformation to a Gamma *Distribution*

## Description

LMS quantile regression with the Box-Cox transformation to the gamma distribution.

### Usage

```
lms.bcg(percentiles = c(25, 50, 75), zero = c("lambda", "sigma"),
   llambda = "identitylink", lmu = "identitylink", lsigma = "loglink",
   idf.mu = 4, idf.sigma = 2, ilambda = 1, isigma = NULL)
```
# Arguments

```
percentiles A numerical vector containing values between 0 and 100, which are the quan-
               tiles. They will be returned as 'fitted values'.
lms.bcnCommonVGAMffArguments for more information.
llambda, lmu, lsigma
                See lms.bcn.
idf.mu, idf.sigma
               See lms.bcn.
ilambda, isigma
               See lms.bcn.
```
# Details

Given a value of the covariate, this function applies a Box-Cox transformation to the response to best obtain a gamma distribution. The parameters chosen to do this are estimated by maximum likelihood or penalized maximum likelihood. Similar details can be found at [lms.bcn](#page-495-0).

# Value

An object of class "vglmff" (see [vglmff-class](#page-878-0)). The object is used by modelling functions such as [vglm](#page-865-0), [rrvglm](#page-741-0) and [vgam](#page-856-0).

### Warning

This VGAM family function comes with the same warnings as  $\text{Im} s$ . bcn. Also, the expected value of the second derivative with respect to lambda may be incorrect (my calculations do not agree with the Lopatatzidis and Green manuscript.)

#### lms.bcg 495

# Note

Similar notes can be found at [lms.bcn](#page-495-0).

## Author(s)

Thomas W. Yee

# References

Lopatatzidis A. and Green, P. J. (unpublished manuscript). Semiparametric quantile regression using the gamma distribution.

Yee, T. W. (2004). Quantile regression via vector generalized additive models. *Statistics in Medicine*, 23, 2295–2315.

# See Also

[lms.bcn](#page-495-0), [lms.yjn](#page-498-0), [qtplot.lmscreg](#page-704-0), [deplot.lmscreg](#page-232-0), [cdf.lmscreg](#page-166-0), [bmi.nz](#page-131-0), [amlexponential](#page-39-0).

### Examples

```
# This converges, but deplot(fit) and qtplot(fit) do not work
fit0 <- vglm(BMI \sim sm.bs(age, df = 4), lms.bcg, bmi.nz, trace = TRUE)
coef(fit0, matrix = TRUE)
## Not run:
par(mfrow = c(1, 1))plotvgam(fit0, se = TRUE) # Plot mu function (only)
## End(Not run)
# Use a trick: fit0 is used for initial values for fit1.
fit1 <- vgam(BMI ~ s(age, df = c(4, 2)), etastart = predict(fit0),
             lms.bcg(zero = 1), bmi.nz, trace = TRUE)# Difficult to get a model that converges. Here, we prematurely
# stop iterations because it fails near the solution.
fit2 <- vgam(BMI \sim s(age, df = c(4, 2)), maxit = 4,
             lms.bcg(zero = 1, ilam = 3), bmi.nz, trace = TRUE)summary(fit1)
head(predict(fit1))
head(fitted(fit1))
head(bmi.nz)
# Person 1 is near the lower quartile of BMI amongst people his age
head(cdf(fit1))
## Not run:
# Quantile plot
par(bty = "l", mar=c(5, 4, 4, 3) + 0.1, xpd = TRUE)qtplot(fit1, percentiles=c(5, 50, 90, 99), main = "Quantiles",
       xlim = c(15, 90), las = 1, ylab = "BMI", lwd = 2, lcol = 4)
# Density plot
```

```
ygrid <- seq(15, 43, len = 100) # BMI ranges
par(mfrow = c(1, 1), lwd = 2)(aa <- deplot(fit1, x0 = 20, y = ygrid, xlab = "BMI", col = "black",
 main = "PDFs at Age = 20 (black), 42 (red) and 55 (blue)"))
aa \leq deplot(fit1, x0 = 42, y = ygrid, add=TRUE, llty=2, col="red")
aa \le deplot(fit1, x0 = 55, y = ygrid, add=TRUE, llty=4, col="blue",
            Attach = TRUE)
aa@post$deplot # Contains density function values
## End(Not run)
```
<span id="page-495-0"></span>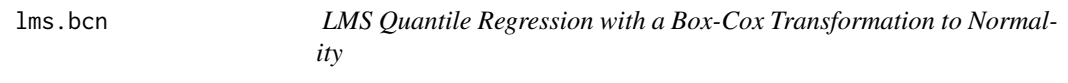

# Description

LMS quantile regression with the Box-Cox transformation to normality.

### Usage

```
lms.bcn(percentiles = c(25, 50, 75), zero = c("lambda", "sigma"),llambda = "identitylink", lmu = "identitylink",
   lsigma = "loglink", idf.mu = 4, idf.sigma = 2, ilambda = 1,
   isigma = NULL, tol0 = 0.001)
```
# Arguments

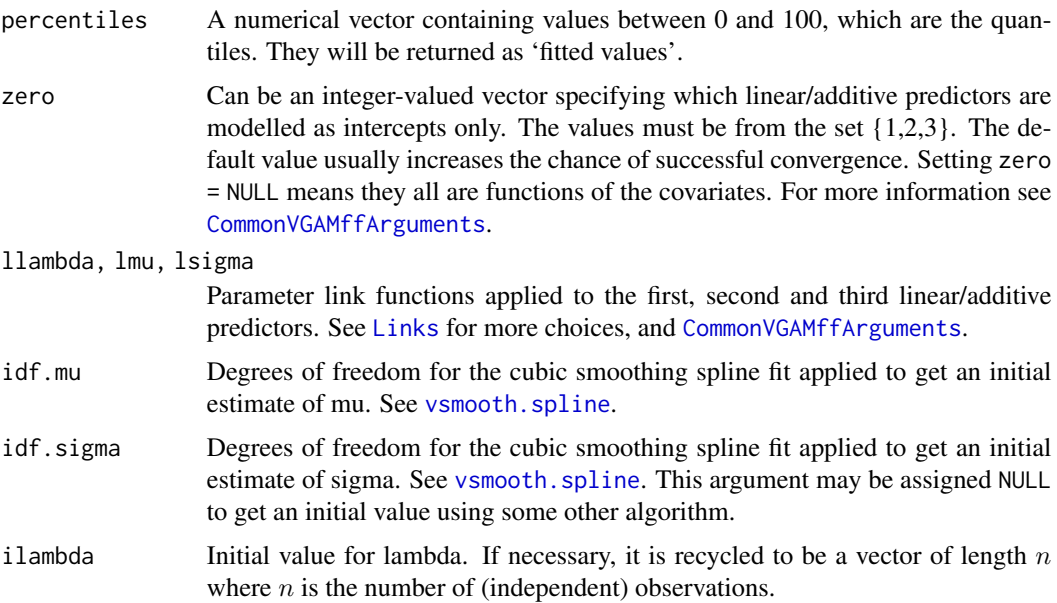

#### lms.bcn **497**

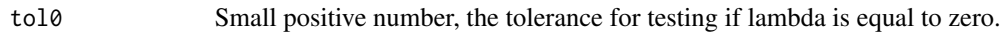

### Details

Given a value of the covariate, this function applies a Box-Cox transformation to the response to best obtain normality. The parameters chosen to do this are estimated by maximum likelihood or penalized maximum likelihood.

In more detail, the basic idea behind this method is that, for a fixed value of  $x$ , a Box-Cox transformation of the response Y is applied to obtain standard normality. The 3 parameters ( $\lambda$ ,  $\mu$ ,  $\sigma$ , which start with the letters "L-M-S" respectively, hence its name) are chosen to maximize a penalized log-likelihood (with [vgam](#page-856-0)). Then the appropriate quantiles of the standard normal distribution are back-transformed onto the original scale to get the desired quantiles. The three parameters may vary as a smooth function of  $x$ .

The Box-Cox power transformation here of the  $Y$ , given  $x$ , is

$$
Z = \left[ (Y/\mu(x))^{\lambda(x)} - 1 \right] / (\sigma(x)\lambda(x))
$$

for  $\lambda(x) \neq 0$ . (The singularity at  $\lambda(x) = 0$  is handled by a simple function involving a logarithm.) Then Z is assumed to have a standard normal distribution. The parameter  $\sigma(x)$  must be positive, therefore VGAM chooses  $\eta(x)^T = (\lambda(x), \mu(x), \log(\sigma(x)))$  by default. The parameter  $\mu$  is also positive, but while  $\log(\mu)$  is available, it is not the default because  $\mu$  is more directly interpretable. Given the estimated linear/additive predictors, the  $100\alpha$  percentile can be estimated by inverting the Box-Cox power transformation at the  $100\alpha$  percentile of the standard normal distribution.

Of the three functions, it is often a good idea to allow  $\mu(x)$  to be more flexible because the functions  $\lambda(x)$  and  $\sigma(x)$  usually vary more smoothly with x. This is somewhat reflected in the default value for the argument zero, viz. zero =  $c(1, 3)$ .

#### Value

An object of class "vglmff" (see [vglmff-class](#page-878-0)). The object is used by modelling functions such as [vglm](#page-865-0), [rrvglm](#page-741-0) and [vgam](#page-856-0).

# Warning

The computations are not simple, therefore convergence may fail. Set trace = TRUE to monitor convergence if it isn't set already. Convergence failure will occur if, e.g., the response is bimodal at any particular value of  $x$ . In case of convergence failure, try different starting values. Also, the estimate may diverge quickly near the solution, in which case try prematurely stopping the iterations by assigning maxits to be the iteration number corresponding to the highest likelihood value.

One trick is to fit a simple model and use it to provide initial values for a more complex model; see in the examples below.

# Note

The response must be positive because the Box-Cox transformation cannot handle negative values. In theory, the LMS-Yeo-Johnson-normal method can handle both positive and negative values.

In general, the lambda and sigma functions should be more smoother than the mean function. Having zero = 1, zero = 3 or zero =  $c(1, 3)$  is often a good idea. See the example below.

# Author(s)

Thomas W. Yee

# References

Cole, T. J. and Green, P. J. (1992). Smoothing Reference Centile Curves: The LMS Method and Penalized Likelihood. *Statistics in Medicine*, 11, 1305–1319.

Green, P. J. and Silverman, B. W. (1994). *Nonparametric Regression and Generalized Linear Models: A Roughness Penalty Approach*, London: Chapman & Hall.

Yee, T. W. (2004). Quantile regression via vector generalized additive models. *Statistics in Medicine*, 23, 2295–2315.

#### See Also

[lms.bcg](#page-493-0), [lms.yjn](#page-498-0), [qtplot.lmscreg](#page-704-0), [deplot.lmscreg](#page-232-0), [cdf.lmscreg](#page-166-0), [eCDF](#page-256-0), [extlogF1](#page-288-0), [alaplace1](#page-27-0), [amlnormal](#page-41-0), [denorm](#page-262-0), [CommonVGAMffArguments](#page-194-0).

### Examples

```
## Not run: require("VGAMdata")
mysub <- subset(xs.nz, sex == "M" & ethnicity == "Maori" & study1)
mysub <- transform(mysub, BMI = weight / height^2)
BMIdata <- na.omit(mysub)
BMIdata <- subset(BMIdata, BMI < 80 & age < 65,
                   select = c(age, BMI) # Delete an outlier
summary(BMIdata)
fit \leq vgam(BMI \leq s(age, df = c(4, 2)), lms.bcn(zero = 1), BMIdata)
par(mfrow = c(1, 2))plot(fit, scol = "blue", se = TRUE) # The two centered smooths
head(predict(fit))
head(fitted(fit))
head(BMIdata)
head(cdf(fit)) # Person 46 is probably overweight, given his age
100 * colMeans(c(depvar(fit)) < fitted(fit)) # Empirical proportions
# Correct for "vgam" objects but not very elegant:
fit@family@linkinv(eta = predict(fit, data.frame(age = 60)),
  extra = list(percentiles = c(10, 50))if (FALSE) {
```
### lms.yjn 499

```
# These work for "vglm" objects:
fit2 <- vglm(BMI ~ bs(age, df = 4), lms.bcn(zero = 3), BMIdata)
predict(fit2, percentiles = c(10, 50),
       newdata = data.frame(age = 60), type = "response")
head(fitted(fit2, percentiles = c(10, 50))) # Different percentiles
}
# Convergence problems? Use fit0 for initial values for fit1
fit0 <- vgam(BMI ~ s(age, df = 4), lms.bcn(zero = c(1, 3)), BMIdata)
fit1 <- vgam(BMI ~ s(age, df = c(4, 2)), lms.bcn(zero = 1), BMIdata,
           etastart = predict(fit0))
## End(Not run)
## Not run: # Quantile plot
par(bty = "1", mar = c(5, 4, 4, 3) + 0.1, xpd = TRUE)qtplot(fit, percentiles = c(5, 50, 90, 99), main = "Quantiles",
      xlim = c(15, 66), las = 1, ylab = "BMI", lwd = 2, lcol = 4)
# Density plot
ygrid <- seq(15, 43, len = 100) # BMI ranges
par(mfrow = c(1, 1), lwd = 2)(aa <- deplot(fit, x0 = 20, y = ygrid, xlab = "BMI", col = "black",main = "PDFs at Age = 20 (black), 42 (red) and 55 (blue)"))
aa <- deplot(fit, x0 = 42, y = ygrid, add = TRUE, llty = 2, col = "red")
aa <- deplot(fit, x0 = 55, y = ygrid, add = TRUE, llty = 4, col = "blue",
            Attach = TRUE)
aa@post$deplot # Contains density function values
## End(Not run)
```
<span id="page-498-0"></span>lms.yjn *LMS Quantile Regression with a Yeo-Johnson Transformation to Normality*

### Description

LMS quantile regression with the Yeo-Johnson transformation to normality. This family function is experimental and the LMS-BCN family function is recommended instead.

#### Usage

```
lms.yjn(percentiles = c(25, 50, 75), zero = c("lambda", "sigma"),
  llambda = "identitylink", lsigma = "loglink",
   idf.mu = 4, idf.sigma = 2,
   ilambda = 1, isigma = NULL, rule = c(10, 5),
   yoffset = NULL, diagW = FALSE, iters.diagW = 6)
lms.vin2(percentiles = c(25, 50, 75), zero = c("lambda", "sigma"),
  llambda = "identitylink", lmu = "identitylink", lsigma = "loglink",
   idf.mu = 4, idf.sigma = 2, ilambda = 1.0,
   isigma = NULL, yoffset = NULL, nsimEIM = 250)
```
### Arguments

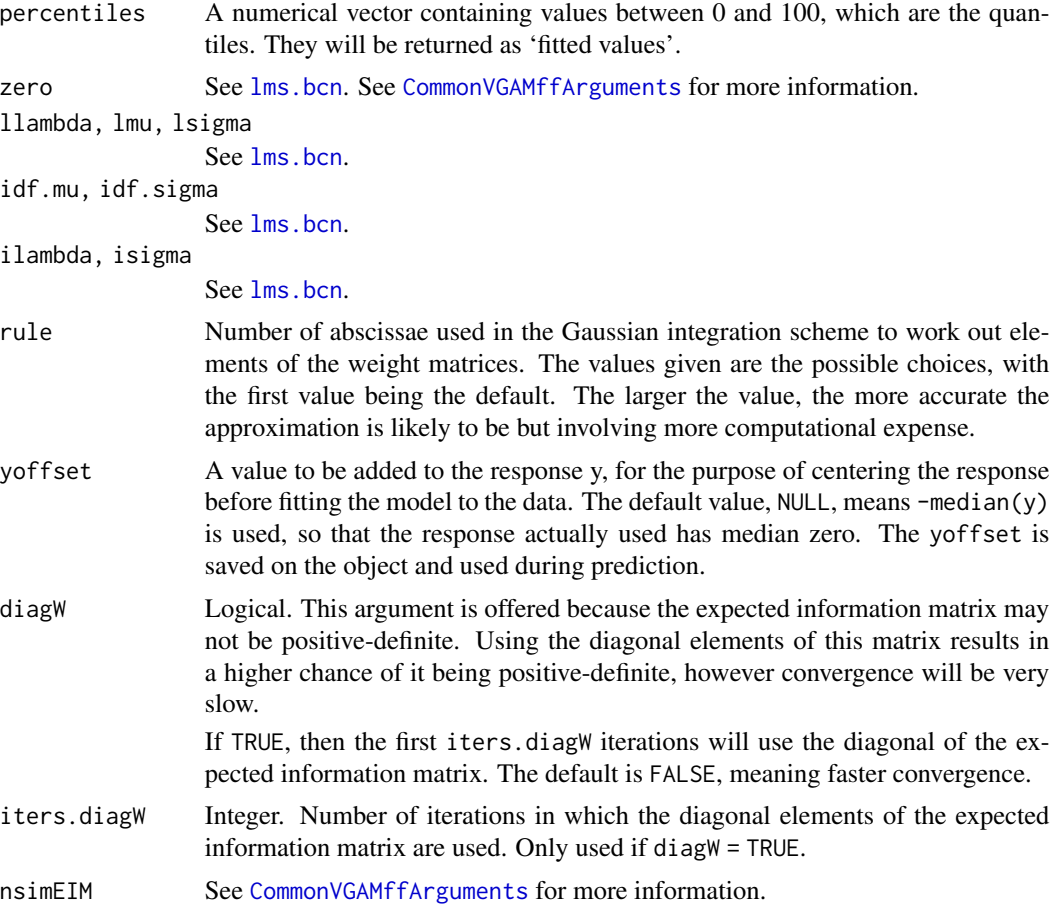

# Details

Given a value of the covariate, this function applies a Yeo-Johnson transformation to the response to best obtain normality. The parameters chosen to do this are estimated by maximum likelihood or penalized maximum likelihood. The function lms.yjn2() estimates the expected information matrices using simulation (and is consequently slower) while lms.yjn() uses numerical integration. Try the other if one function fails.

# Value

An object of class "vglmff" (see [vglmff-class](#page-878-0)). The object is used by modelling functions such as [vglm](#page-865-0) and [vgam](#page-856-0).

# Warning

The computations are not simple, therefore convergence may fail. In that case, try different starting values.

The generic function predict, when applied to a lms.yjn fit, does not add back the yoffset value.

#### lms.yjn 501

As described above, this family function is experimental and the LMS-BCN family function is recommended instead.

#### Note

The response may contain both positive and negative values. In contrast, the LMS-Box-Cox-normal and LMS-Box-Cox-gamma methods only handle a positive response because the Box-Cox transformation cannot handle negative values.

Some other notes can be found at [lms.bcn](#page-495-0).

### Author(s)

Thomas W. Yee

### References

Yeo, I.-K. and Johnson, R. A. (2000). A new family of power transformations to improve normality or symmetry. *Biometrika*, 87, 954–959.

Yee, T. W. (2004). Quantile regression via vector generalized additive models. *Statistics in Medicine*, 23, 2295–2315.

Yee, T. W. (2002). An Implementation for Regression Quantile Estimation. Pages 3–14. In: Haerdle, W. and Ronz, B., *Proceedings in Computational Statistics COMPSTAT 2002*. Heidelberg: Physica-Verlag.

### See Also

[lms.bcn](#page-495-0), [lms.bcg](#page-493-0), [qtplot.lmscreg](#page-704-0), [deplot.lmscreg](#page-232-0), [cdf.lmscreg](#page-166-0), [bmi.nz](#page-131-0), [amlnormal](#page-41-0).

# Examples

```
fit \leq vgam(BMI \sim s(age, df = 4), lms.yjn, bmi.nz, trace = TRUE)
head(predict(fit))
head(fitted(fit))
head(bmi.nz)
# Person 1 is near the lower quartile of BMI amongst people his age
head(cdf(fit))
## Not run:
# Quantile plot
par(bty = "l", mar = c(5, 4, 4, 3) + 0.1, xpd = TRUE)qtplot(fit, percentiles = c(5, 50, 90, 99), main = "Quantiles",
       xlim = c(15, 90), las = 1, ylab = "BMI", lwd = 2, lcol = 4)
# Density plot
ygrid <- seq(15, 43, len = 100) # BMI ranges
par(mfrow = c(1, 1), lwd = 2)(Z \leq - \text{ depthot}(fit, x0 = 20, y = ygrid, xlab = "BMI", col = "black",main = "PDFs at Age = 20 (black), 42 (red) and 55 (blue)"))
Z \leq - deplot(fit, x0 = 42, y = ygrid, add = TRUE, llty = 2, col = "red")
Z \leq - deplot(fit, x0 = 55, y = ygrid, add = TRUE, llty = 4, col = "blue",
```

```
Attach = TRUE)
with(Z@post, deplot) # Contains PDF values; == a@post$deplot
## End(Not run)
```
# Log *Logarithmic Distribution*

# Description

Density, distribution function, quantile function, and random generation for the logarithmic distribution.

# Usage

```
dlog(x, shape, log = FALSE)plog(q, shape, lower.tail = TRUE, log.p = FALSE)qlog(p, shape)
rlog(n, shape)
```
### Arguments

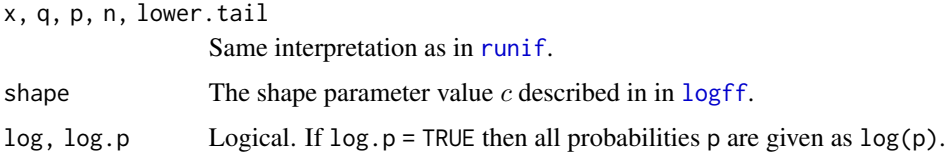

# Details

The details are given in [logff](#page-506-0).

#### Value

dlog gives the density, plog gives the distribution function, qlog gives the quantile function, and rlog generates random deviates.

# Note

Given some response data, the VGAM family function [logff](#page-506-0) estimates the parameter shape. For plog(), if argument q contains large values and/or q is long in length then the memory requirements may be very high. Very large values in q are handled by an approximation by Owen (1965).

# Author(s)

T. W. Yee

#### log1mexp 503

# References

Forbes, C., Evans, M., Hastings, N. and Peacock, B. (2011). *Statistical Distributions*, Hoboken, NJ, USA: John Wiley and Sons, Fourth edition.

# See Also

[logff](#page-506-0), [Gaitdlog](#page-322-0), [Oilog](#page-0-0). [Otlog](#page-0-0).

### Examples

```
dlog(1:20, 0.5)
rlog(20, 0.5)
## Not run: shape <- 0.8; x <- 1:10
plot(x, dlog(x, shape = shape), type = "h", ylim = 0:1,sub = "shape=0.8", las = 1, col = "blue", ylab = "shape",main = "Logarithmic distribution: blue=PDF; orange=CDF")
lines(x + 0.1, plog(x, shape), col = "orange", lty = 3, type = "h")
## End(Not run)
```
log1mexp *Logarithms with an Unit Offset and Exponential Term*

# Description

Computes  $log(1 + exp(x))$  and  $log(1 - exp(-x))$  accurately.

# Usage

log1mexp(x) log1pexp(x)

# Arguments

x A vector of reals (numeric). Complex numbers not allowed since [expm1](#page-0-0) and [log1p](#page-0-0) do not handle these.

### Details

Computes  $log(1 + exp(x))$  and  $log(1 - exp(-x))$  accurately. An adjustment is made when x is away from 0 in value.

# Value

log1mexp(x) gives the value of  $log(1 - exp(-x))$ . log1pexp(x) gives the value of  $log(1 + exp(x))$ .

### Note

If NA or NaN is present in the input, the corresponding output will be NA.

# Author(s)

This is a direct translation of the function in Martin Maechler's (2012) paper by Xiangjie Xue and T. W. Yee.

# References

Maechler, Martin (2012). Accurately Computing log(1-exp(-|a|)). Assessed from the **Rmpfr** package.

### See Also

[log1p](#page-0-0), [expm1](#page-0-0), [exp](#page-0-0), [log](#page-0-0)

# Examples

```
x <- c(10, 50, 100, 200, 400, 500, 800, 1000, 1e4, 1e5, 1e20, Inf, NA)
log1pexp(x)
log(1 + exp(x)) # Naive; suffers from overflow
log1mexp(x)
log(1 - exp(-x))y \le -xlog1pexp(y)
log(1 + exp(y)) # Naive; suffers from inaccuracy
```
<span id="page-503-0"></span>logclink *Complementary-log Link Function*

# Description

Computes the Complementary-log Transformation, Including its Inverse and the First Two Derivatives.

# Usage

 $logclink(theta, bvalue = NULL, inverse = FALSE, deriv = 0,$  $short = TRUE, tag = FALSE)$ 

### Arguments

theta Numeric or character. See below for further details. bvalue See [Links](#page-485-0). inverse, deriv, short, tag Details at [Links](#page-485-0).
# Details

The complementary-log link function is suitable for parameters that are less than unity. Numerical values of theta close to 1 or out of range result in Inf, -Inf, NA or NaN.

# Value

For deriv =  $0$ , the log of theta, i.e.,  $\log(1-\theta)$  when inverse = FALSE, and if inverse = TRUE then 1-exp(theta).

For deriv = 1, then the function returns *d* eta / *d* theta as a function of theta if inverse = FALSE, else if inverse = TRUE then it returns the reciprocal.

Here, all logarithms are natural logarithms, i.e., to base *e*.

# Note

Numerical instability may occur when theta is close to 1. One way of overcoming this is to use bvalue.

## Author(s)

Thomas W. Yee

# References

McCullagh, P. and Nelder, J. A. (1989). *Generalized Linear Models*, 2nd ed. London: Chapman & Hall.

#### See Also

[Links](#page-485-0), [loglink](#page-523-0), [clogloglink](#page-180-0), [logloglink](#page-525-0), [logofflink](#page-527-0).

## Examples

```
## Not run:
logclink(seq(-0.2, 1.1, by = 0.1)) # Has NAs
## End(Not run)
logclink(seq(-0.2,1.1,by=0.1),bvalue=1-.Machine$double.eps) # Has no NAs
```
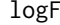

Natural Exponential Family Generalized Hyperbolic Secant Distribu*tion Family Function*

# Description

Maximum likelihood estimation of the 2-parameter log F distribution.

## Usage

```
logF(lshape1 = "loglink", lshape2 = "loglink",
     ishape1 = NULL, ishape2 = 1, imethot = 1)
```
#### Arguments

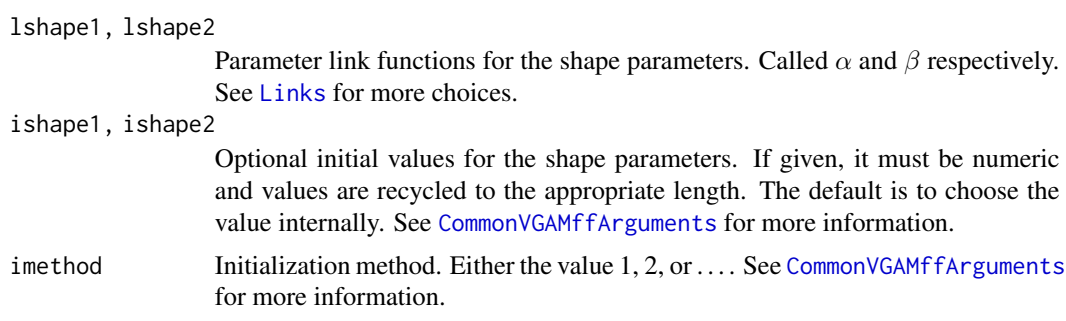

# Details

The density for this distribution is

$$
f(y; \alpha, \beta) = \exp(\alpha y) / [B(\alpha, \beta)(1 + e^y)^{\alpha + \beta}]
$$

where y is real,  $\alpha > 0$ ,  $\beta > 0$  $\beta > 0$  $\beta > 0$ ,  $B(.,.)$  is the beta function beta.

# Value

An object of class "vglmff" (see [vglmff-class](#page-878-0)). The object is used by modelling functions such as [vglm](#page-865-0) and [vgam](#page-856-0).

#### Author(s)

Thomas W. Yee

## References

Jones, M. C. (2008). On a class of distributions with simple exponential tails. *Statistica Sinica*, 18(3), 1101–1110.

# See Also

[dlogF](#page-250-0), [extlogF1](#page-288-0), [logff](#page-506-0).

```
nn <- 1000
ldata <- data.frame(y1 = rnorm(nn, +1, sd = exp(2)), # Not proper data
                   x2 = rnorm(nn, -1, sd = exp(2)),y2 = rnorm(nn, -1, sd = exp(2))) # Not proper data
fit1 <- vglm(y1 \sim 1, logF, ldata, trace = TRUE)fit2 <- vglm(y2 \sim x2, logF, ldata, trace = TRUE)
```
#### logff 507

```
coef(fit2, matrix = TRUE)summary(fit2)
vcov(fit2)
head(fitted(fit1))
with(ldata, mean(y1))
max(abs(head(fitted(fit1)) - with(ldata, mean(y1))))
```
<span id="page-506-0"></span>

logff *Logarithmic Distribution*

# Description

Estimating the (single) parameter of the logarithmic distribution.

## Usage

```
logff(lshape = "logitlink", gshape = -expm1(-7 * ppoints(4)),
     zero = NULL)
```
# Arguments

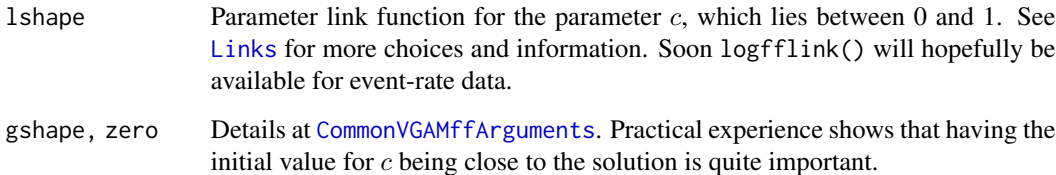

#### Details

The logarithmic distribution is a generalized power series distribution that is based specifically on the logarithmic series (scaled to a probability function). Its probability function is  $f(y) = ac^y/y$ , for  $y = 1, 2, 3, \ldots$ , where  $0 < c < 1$  (called shape), and  $a = -1/\log(1 - c)$ . The mean is  $ac/(1-c)$  (returned as the fitted values) and variance is  $ac(1-ac)/(1-c)^2$ . When the sample mean is large, the value of  $c$  tends to be very close to 1, hence it could be argued that  $logitlink$  is not the best choice.

#### Value

An object of class "vglmff" (see [vglmff-class](#page-878-0)). The object is used by modelling functions such as [vglm](#page-865-0), and [vgam](#page-856-0).

#### **Note**

The function [log](#page-0-0) computes the natural logarithm. In the VGAM library, a link function with option [loglink](#page-523-0) corresponds to this.

Multiple responses are permitted.

The "logarithmic distribution" has various meanings in the literature. Sometimes it is also called the *log-series distribution*. Some others call some continuous distribution on [a, b] by the name "logarithmic distribution".

# Author(s)

T. W. Yee

# References

Johnson N. L., Kemp, A. W. and Kotz S. (2005). *Univariate Discrete Distributions*, 3rd edition, ch.7. Hoboken, New Jersey: Wiley.

Forbes, C., Evans, M., Hastings, N. and Peacock, B. (2011) *Statistical Distributions*, Hoboken, NJ, USA: John Wiley and Sons, Fourth edition.

# See Also

[Log](#page-501-0), [gaitdlog](#page-324-0), [oalog](#page-0-0), [oilog](#page-0-0), [otlog](#page-0-0), [log](#page-0-0), [loglink](#page-523-0), [logofflink](#page-527-0), [explogff](#page-278-0), [simulate.vlm](#page-767-0).

```
nn <- 1000
ldata \leq data.frame(y = rlog(nn, shape = logitlink(0.2, inv = TRUE)))
fit \leq vglm(y \sim 1, logff, data = ldata, trace = TRUE, crit = "c")
coef(fit, matrix = TRUE)
Coef(fit)
## Not run: with(ldata, spikeplot(y, col = "blue", capped = TRUE))
x \leq - seq(1, with(ldata, max(y)), by = 1)
with(ldata, lines(x + 0.1, dlog(x, Coef(fit)[1]), col = "orange",
        type = "h", \text{ lwd} = 2)## End(Not run)
# Example: Corbet (1943) butterfly Malaya data
corbet \leq data.frame(nindiv = 1:24,
                 ofreq = c(118, 74, 44, 24, 29, 22, 20, 19, 20, 15, 12,
                            14, 6, 12, 6, 9, 9, 6, 10, 10, 11, 5, 3, 3))
fit \leq vglm(nindiv \sim 1, logff, data = corbet, weights = ofreq)
coef(fit, matrix = TRUE)
shapehat <- Coef(fit)["shape"]
pdf2 \leftarrow dlog(x = with(corbet, nindiv), shape = shapehat)print(with(corbet, cbind(nindiv, ofreq, fitted = pdf2 * sum(ofreq))),
      digits = 1)
```
<span id="page-508-1"></span>

# <span id="page-508-0"></span>Description

Estimates the location and scale parameters of the logistic distribution by maximum likelihood estimation.

#### Usage

```
logistic1(1location = "identitylink", scale.argv = 1, imethod = 1)logistic(llocation = "identitylink", lscale = "loglink",
         ilocation = NULL, iscale = NULL, imethod = 1, zero = "scale")
```
#### **Arguments**

llocation, lscale

Parameter link functions applied to the location parameter  $l$  and scale parameter s. See [Links](#page-485-0) for more choices, and [CommonVGAMffArguments](#page-194-0) for more information. scale.arg Known positive scale parameter (called s below).

ilocation, iscale

See [CommonVGAMffArguments](#page-194-0) for information.

imethod, zero See [CommonVGAMffArguments](#page-194-0) for information.

## Details

The two-parameter logistic distribution has a density that can be written as

$$
f(y;l,s) = \frac{\exp[-(y-l)/s]}{s(1+\exp[-(y-l)/s])^2}
$$

where  $s > 0$  is the scale parameter, and l is the location parameter. The response  $-\infty < y < \infty$ . The mean of Y (which is the fitted value) is l and its variance is  $\pi^2 s^2/3$ .

A logistic distribution with scale =  $0.65$  (see [dlogis](#page-0-0)) resembles [dt](#page-0-0) with df = 7; see [logistic1](#page-508-0) and [studentt](#page-801-0).

logistic1 estimates the location parameter only while logistic estimates both parameters. By default,  $\eta_1 = l$  and  $\eta_2 = \log(s)$  for logistic.

logistic can handle multiple responses.

### Value

An object of class "vglmff" (see [vglmff-class](#page-878-0)). The object is used by modelling functions such as [vglm](#page-865-0), [rrvglm](#page-741-0) and [vgam](#page-856-0).

Fisher scoring is used, and the Fisher information matrix is diagonal.

# Author(s)

T. W. Yee

# References

Johnson, N. L. and Kotz, S. and Balakrishnan, N. (1994). *Continuous Univariate Distributions*, 2nd edition, Volume 1, New York: Wiley. Chapter 15.

Forbes, C., Evans, M., Hastings, N. and Peacock, B. (2011). *Statistical Distributions*, Hoboken, NJ, USA: John Wiley and Sons, Fourth edition.

Castillo, E., Hadi, A. S., Balakrishnan, N. and Sarabia, J. S. (2005). *Extreme Value and Related Models with Applications in Engineering and Science*, Hoboken, NJ, USA: Wiley-Interscience, p.130.

deCani, J. S. and Stine, R. A. (1986). A Note on Deriving the Information Matrix for a Logistic Distribution, *The American Statistician*, 40, 220–222.

# See Also

[rlogis](#page-0-0), [CommonVGAMffArguments](#page-194-0), [logitlink](#page-509-0), [gensh](#page-379-0), [cumulative](#page-222-0), [bilogistic](#page-102-0), [simulate.vlm](#page-767-0).

#### Examples

```
# Location unknown, scale known
1data \leq data.frame(x2 = runif(nn \leq 500))
ldata <- transform(ldata, y1 = r \log is(nn, loc = 1+5*x2, sc = exp(2)))
fit1 <- vglm(y1 \sim x2, logistic1(scale = exp(2)), ldata, trace = TRUE)
coef(fit1, matrix = TRUE)
# Both location and scale unknown
ldata <- transform(ldata, y2 = r \log is(nn, loc = 1 + 5*x2, exp(x2)))
fit2 <- vglm(cbind(y1, y2) \sim x2, logistic, data = ldata, trace = TRUE)
coef(fit2, matrix = TRUE)
vcov(fit2)
summary(fit2)
```
<span id="page-509-0"></span>logitlink *Logit Link Function*

#### Description

Computes the logit transformation, including its inverse and the first two derivatives.

#### logitlink 511

## Usage

```
logitlink(theta, bvalue = NULL, inverse = FALSE, deriv = 0,short = TRUE, tag = FALSE)extlogitlink(theta, min = 0, max = 1, bminvalue = NULL,
   bmaxvalue = NULL, inverse = FALSE, deriv = 0,
    short = TRUE, tag = FALSE)
```
# Arguments

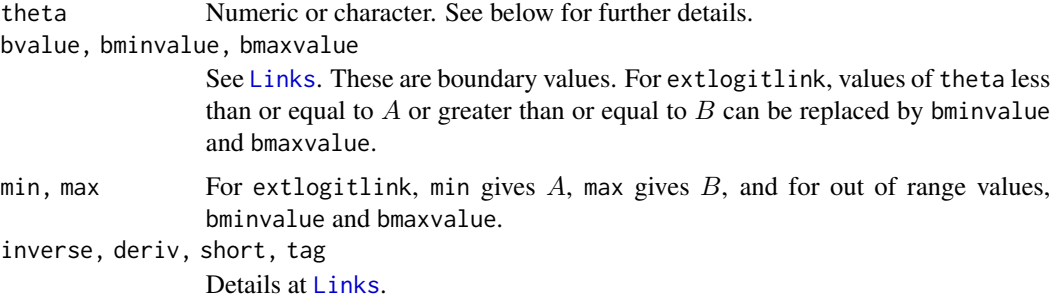

# Details

The logit link function is very commonly used for parameters that lie in the unit interval. It is the inverse CDF of the logistic distribution. Numerical values of theta close to 0 or 1 or out of range result in Inf, -Inf, NA or NaN.

The *extended* logit link function extlogitlink should be used more generally for parameters that lie in the interval  $(A, B)$ , say. The formula is

 $\log((\theta - A)/(B - \theta))$ 

and the default values for  $A$  and  $B$  correspond to the ordinary logit function. Numerical values of theta close to  $A$  or  $B$  or out of range result in Inf, -Inf, NA or NaN. However these can be replaced by values *bminvalue* and *bmaxvalue* first before computing the link function.

#### Value

For logitlink with deriv =  $\theta$ , the logit of theta, i.e., log(theta/(1-theta)) when inverse = FALSE, and if inverse = TRUE then exp(theta)/(1+exp(theta)).

For deriv = 1, then the function returns  $d$  eta  $/d$  theta as a function of theta if inverse = FALSE, else if inverse = TRUE then it returns the reciprocal.

Here, all logarithms are natural logarithms, i.e., to base *e*.

#### Note

Numerical instability may occur when theta is close to 1 or 0 (for logitlink), or close to A or B for extlogitlink. One way of overcoming this is to use, e.g., bvalue.

In terms of the threshold approach with cumulative probabilities for an ordinal response this link function corresponds to the univariate logistic distribution (see [logistic](#page-508-1)).

## Author(s)

Thomas W. Yee

## References

McCullagh, P. and Nelder, J. A. (1989). *Generalized Linear Models*, 2nd ed. London: Chapman & Hall.

## See Also

[Links](#page-485-0), [alogitlink](#page-33-0), [asinlink](#page-55-0), [logitoffsetlink](#page-512-0), [probitlink](#page-690-0), [clogloglink](#page-180-0), [cauchitlink](#page-162-0), [logistic1](#page-508-0), [loglink](#page-523-0), [Logistic](#page-0-0), [multilogitlink](#page-581-0).

```
p \le - seq(0.01, 0.99, by = 0.01)
logitlink(p)
max(abs(logitlink(logitlink(p), inverse = TRUE) - p)) # 0?p \leq c(\text{seq}(-0.02, 0.02, by = 0.01), \text{seq}(0.97, 1.02, by = 0.01))logitlink(p) # Has NAs
logitlink(p, bvalue = .Machine$double.eps) # Has no NAs
p \leq -\text{seq}(0.9, 2.2, \text{ by } = 0.1)extlogitlink(p, min = 1, max = 2,
             bminvalue = 1 + .Machine$double.eps,
              bmaxvalue = 2 - .Machine$double.eps) # Has no NAs
## Not run: par(mfrow = c(2,2), lwd = (mylwd < -2))y \le - seq(-4, 4, length = 100)
p \leq -\text{seq}(0.01, 0.99, by = 0.01)for (d in 0:1) {
  myinv \leftarrow (d > 0)
  \text{matplot}(p, \text{cbind}(\text{logitlink}(p, \text{deriv} = d, \text{inv} = \text{myinv}),probitlink(p, deriv = d, inv = myinv)), las = 1,
          type = "n", col = "purple", ylab = "transformation",
          main = if (d == 0) "Some probability link functions"
          else "1 / first derivative")
  lines(p, logitlink(p, deriv = d, inverse = myinv), col = "limegreen")lines(p, probitlink(p, deriv = d, inverse = myinv), col = "purple")
  lines(p, clogloglink(p, deriv = d, inverse = myinv), col = "chocolate")
  lines(p, cauchitlink(p, deriv = d, inverse = myinv), col = "tan")
  if (d == 0) {
    abline(v = 0.5, h = 0, lty = "dashed")
    legend(0, 4.5, c("logitlink", "probitlink",
            "clogloglink", "cauchitlink"), col = c("limegreen", "purple",
            "chocolate", "tan"), lwd = mylwd)
  } else
    abline(v = 0.5, lty = "dashed")}
for (d in 0) {
```

```
matplot(y, chind(logitlink(y, deriv = d, inverse = TRUE),probitlink(y, deriv = d, inverse = TRUE)), las = 1,
          type = "n", col = "purple", xlab = "transformation", ylab = "p",
         main = if (d == 0) "Some inverse probability link functions"
         else "First derivative")
 lines(y, logitlink(y, deriv = d, inv = TRUE), col = "limegreen")
 lines(y, probitlink(y, deriv = d, inv = TRUE), col = "purple")
 lines(y, clogloglink(y, deriv = d, inv = TRUE), col = "chocolate")
 lines(y, cauchitlink(y, deriv = d, inv = TRUE), col = "tan")
 if (d == 0) {
    abline(h = 0.5, v = 0, lty = "dashed")
   legend(-4, 1, c("logitlink", "probitlink", "clogloglink",
           "cauchitlink"), col = c("limegreen", "purple",
           "chocolate", "tan"), lwd = mylwd)
 }
}
p \leq -\text{seq}(0.21, 0.59, by = 0.01)plot(p, extlogitlink(p, min = 0.2, max = 0.6), xlim = c(0, 1),
     type = "l", col = "black", ylab = "transformation",
     las = 1, main = "extlogitlink(p, min = 0.2, max = 0.6)")
par(lwd = 1)## End(Not run)
```
<span id="page-512-0"></span>logitoffsetlink *Logit-with-an-Offset Link Function*

# Description

Computes the logitoffsetlink transformation, including its inverse and the first two derivatives.

## Usage

```
logitoffsetlink(theta, offset = 0, inverse = FALSE, deriv = 0,
                short = TRUE, tag = FALSE)
```
## Arguments

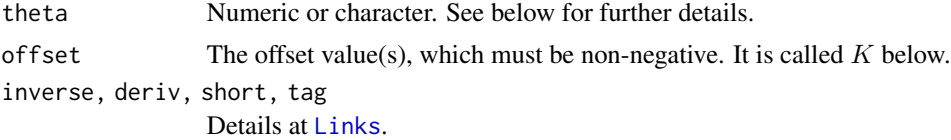

# Details

This link function allows for some asymmetry compared to the ordinary [logitlink](#page-509-0) link. The formula is

$$
\log(\theta/(1-\theta)-K)
$$

and the default value for the offset  $K$  is corresponds to the ordinary [logitlink](#page-509-0) link. When inverse = TRUE will mean that the value will lie in the interval  $(K/(1 + K), 1)$ .

## Value

For logitoffsetlink with deriv =  $0$ , the logitoffsetlink of theta, i.e., log(theta/(1-theta) -K) when inverse = FALSE, and if inverse = TRUE then  $(K + \exp(\theta))/(1 + \exp(\theta) + K)$ .

For deriv = 1, then the function returns *d* eta / *d* theta as a function of theta if inverse = FALSE, else if inverse = TRUE then it returns the reciprocal.

Here, all logarithms are natural logarithms, i.e., to base *e*.

# Note

This function is numerical less stability than [logitlink](#page-509-0).

## Author(s)

Thomas W. Yee

#### References

Komori, O. and Eguchi, S. et al., 2016. An asymmetric logistic model for ecological data. *Methods in Ecology and Evolution*, 7.

## See Also

[Links](#page-485-0), [logitlink](#page-509-0).

#### Examples

```
p \le - seq(0.05, 0.99, by = 0.01); myoff \le -0.05logitoffsetlink(p, myoff)
max(abs(logitoffsetlink(logitoffsetlink(p, myoff),
        myoff, inverse = TRUE) - p) # Should be 0
```
loglaplace *Log-Laplace and Logit-Laplace Distribution Family Functions*

# <span id="page-513-0"></span>Description

Maximum likelihood estimation of the 1-parameter log-Laplace and the 1-parameter logit-Laplace distributions. These may be used for quantile regression for counts and proportions respectively.

# loglaplace 515

## Usage

```
loglaplace1(tau = NULL, llocation = "loglink",
    ilocation = NULL, kappa = sqrt(tau/(1 - tau)), Scale.arg = 1,
    ishrinkage = 0.95, parallel.locat = FALSE, digt = 4,
    idf.mu = 3, rep0 = 0.5, minquantile = 0, maxquantile = Inf,
    imethod = 1, zero = NULL)
logitlaplace1(tau = NULL, llocation = "logitlink",
    ilocation = NULL, kappa = sqrt(tau/(1 - tau)),
    Scale.arg = 1, ishrinkage = 0.95, parallel.locat = FALSE,
   digt = 4, idf.mu = 3, rep@1 = 0.5, imethod = 1, zero = NULL)
```
## Arguments

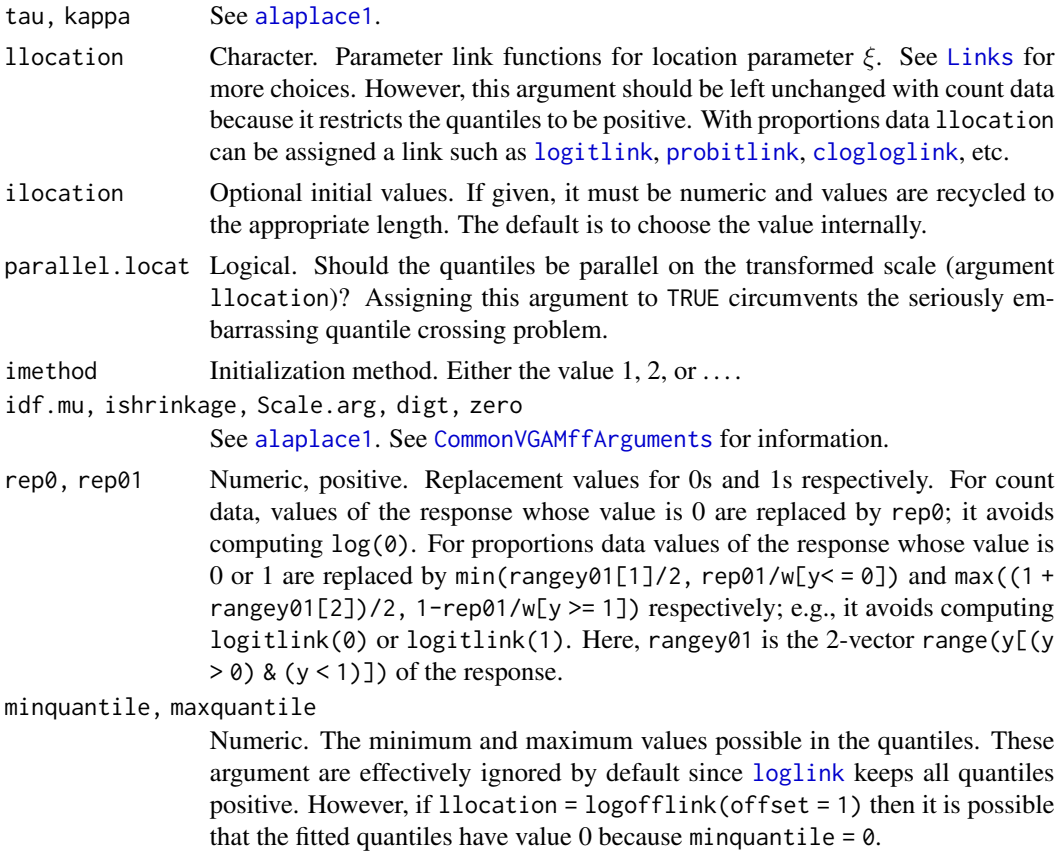

# Details

These VGAM family functions implement translations of the asymmetric Laplace distribution (ALD). The resulting variants may be suitable for quantile regression for count data or sample proportions. For example, a log link applied to count data is assumed to follow an ALD. Another example is a logit link applied to proportions data so as to follow an ALD. A positive random variable Y is said to have a log-Laplace distribution if  $Y = e^W$  where W has an ALD. There are many variants of ALDs and the one used here is described in [alaplace1](#page-27-0).

## Value

An object of class "vglmff" (see [vglmff-class](#page-878-0)). The object is used by modelling functions such as [vglm](#page-865-0) and [vgam](#page-856-0).

In the extra slot of the fitted object are some list components which are useful. For example, the sample proportion of values which are less than the fitted quantile curves, which is sum(wprior[y <= location]) / sum(wprior) internally. Here, wprior are the prior weights (called ssize below), y is the response and location is a fitted quantile curve. This definition comes about naturally from the transformed ALD data.

#### Warning

The VGAM family function [logitlaplace1](#page-513-0) will not handle a vector of just 0s and 1s as the response; it will only work satisfactorily if the number of trials is large.

See [alaplace1](#page-27-0) for other warnings. Care is needed with tau values which are too small, e.g., for count data the sample proportion of zeros must be less than all values in tau. Similarly, this also holds with [logitlaplace1](#page-513-0), which also requires all tau values to be less than the sample proportion of ones.

## Note

The form of input for [logitlaplace1](#page-513-0) as response is a vector of proportions (values in  $[0, 1]$ ) and the number of trials is entered into the weights argument of [vglm](#page-865-0)/[vgam](#page-856-0). See Example 2 below. See [alaplace1](#page-27-0) for other notes in general.

#### Author(s)

Thomas W. Yee

## References

Kotz, S., Kozubowski, T. J. and Podgorski, K. (2001). *The Laplace distribution and generalizations: a revisit with applications to communications, economics, engineering, and finance*, Boston: Birkhauser.

Kozubowski, T. J. and Podgorski, K. (2003). Log-Laplace distributions. *International Mathematical Journal*, 3, 467–495.

Yee, T. W. (2020). Quantile regression for counts and proportions. In preparation.

#### See Also

[alaplace1](#page-27-0), [dloglap](#page-517-0).

```
# Example 1: quantile regression of counts with regression splines
set.seed(123); my.k \leq -exp(\theta)adata <- data.frame(x2 = sort(runif(n <- 500)))
mymu <- function(x) exp( 1 + 3*sin(2*x) / (x+0.5)^2)
adata \leq transform(adata, y = rnbinom(n, mu = mymu(x2), my.k))
```
#### loglaplace 517

```
mytau <- c(0.1, 0.25, 0.5, 0.75, 0.9); mydof = 3
# halfstepping is usual:
fitp \leq vglm(y \sim sm.bs(x2, df = mydof), data = adata, trace = TRUE,
            loglaplace1(tau = mytau, parallel.locat = TRUE))
## Not run: par(las = 1) # Plot on a log1p() scale
my1wd < -1.5plot(jitter(log1p(y), factor = 1.5) \sim x2, adata, col = "red",
     pch = "o", cex = 0.75,
     main = "Example 1; green=truth, blue=estimated")
with(adata, matlines(x2, log1p(fitted(fitp)), col = "blue",
                     lty = 1, lwd = mylwd)finexgrid \leq seq(0, 1, len = 201)
for (ii in 1:length(mytau))
  lines(finexgrid, col = "green", lwd = mylwd,
        log1p(qnbinom(mytau[ii], mu = mymu(finexgrid), my.k)))
## End(Not run)
fitp@extra # Contains useful information
# Example 2: sample proportions
set.seed(123); nnn <- 1000; ssize <- 100 # ssize = 1 wont work!
adata \leq data.frame(x2 = sort(runif(nnn)))
mymu <- function(x) logitlink( 1.0 + 4*x, inv = TRUE)
adata <- transform(adata, ssize = ssize,
                   y2 = rbinom(nnn, ssize, prob = mymu(x2)) / ssize)mytau <- c(0.25, 0.50, 0.75)
fit1 <- vglm(y2 \sim sm.bs(x2, df = 3),logitlaplace1(tau = mytau, lloc = "clogloglink", paral = TRUE),
        data = adata, weights = ssize, trace = TRUE)
## Not run:
# Check the solution. Note: this is like comparing apples with oranges.
plotvgam(fit1, se = TRUE, scol = "red", lcol = "blue",
         main = "Truth = 'green'")# Centered approximately !
linkFunctionChar <- as.character(fit1@misc$link)
adata <- transform(adata, trueFunction =
           theta2eta(theta = mymu(x2), link = linkFunctionChar))
with(adata, lines(x2, trueFunction - mean(trueFunction), col = "green"))
# Plot the data + fitted quantiles (on the original scale)
myylim <- with(adata, range(y2))
plot(y2 \sim x2, adata, col = "blue", ylim = myylim, las = 1,pch = ".". cex = 2.5)
with(adata, matplot(x2, fitted(fit1), add = TRUE, lwd = 3, type = "l"))
truecol <- rep(1:3, len = fit1@misc$M) # Add the 'truth'
smallxgrid \leq seq(0, 1, len = 501)
for (ii in 1:length(mytau))
  lines(smallxgrid, col = truecol[ii], lwd = 2,
```

```
qbinom(mytau[ii], pr = mymu(smallxgrid), si = ssize) / ssize)
# Plot on the eta (== logitlink()/probitlink()/...) scale
 with(adata, matplot(x2, predict(fit1), lwd = 3, type = "1"))
# Add the 'truth'
for (ii in 1:length(mytau)) {
 true.quant <- qbinom(mytau[ii], prob = mymu(smallxgrid),
                       size = ssize) / ssize
 lines(smallxgrid, theta2eta(true.quant, link = linkFunctionChar),
        col = truecol[i], \text{lwd} = 2)}
## End(Not run)
```
loglapUC *The Log-Laplace Distribution*

#### <span id="page-517-0"></span>Description

Density, distribution function, quantile function and random generation for the 3-parameter log-Laplace distribution with location parameter location.ald, scale parameter scale.ald (on the log scale), and asymmetry parameter kappa.

## Usage

```
dloglap(x, location.ald = 0, scale.ald = 1,
        tau = 0.5, kappa = sqrt(tau/(1-tau)), log = FALSE)
ploglap(q, location.ald = 0, scale.ald = 1, tau = 0.5,
        kappa = sqrt(tau/(1-tau)), lower.tail = TRUE, log.p = FALSE)
qloglap(p, location.ald = 0, scale.ald = 1, tau = 0.5,
        kappa = sqrt(tau/(1-tau)), lower.tail = TRUE, log.p = FALSE)
r\text{loglap}(n, location.add = 0, scale.add = 1,tau = 0.5, kappa = sqrt(tau/(1-tau)))
```
#### Arguments

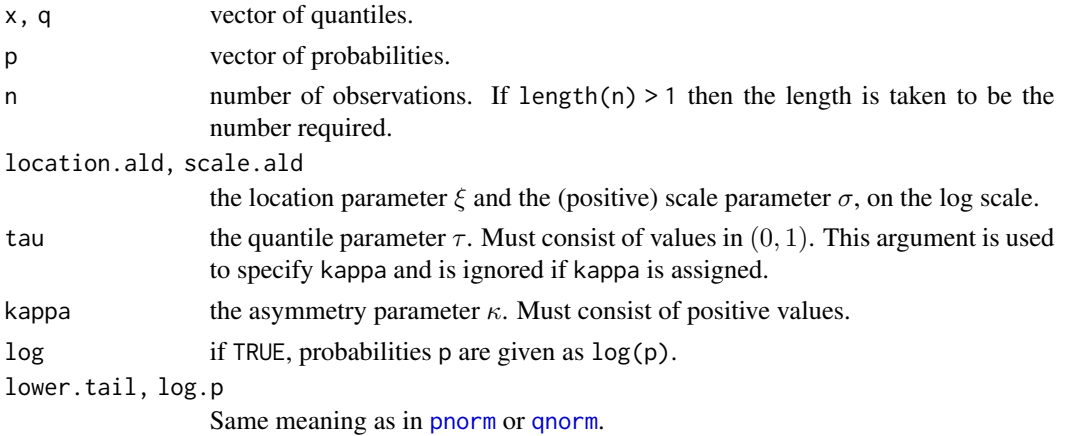

#### $loglapUC$  519

# Details

A positive random variable Y is said to have a log-Laplace distribution if  $log(Y)$  has an asymmetric Laplace distribution (ALD). There are many variants of ALDs and the one used here is described in [alaplace3](#page-27-0).

#### Value

dloglap gives the density, ploglap gives the distribution function, qloglap gives the quantile function, and rloglap generates random deviates.

## Author(s)

T. W. Yee and Kai Huang

# References

Kozubowski, T. J. and Podgorski, K. (2003). Log-Laplace distributions. *International Mathematical Journal*, 3, 467–495.

# See Also

[dalap](#page-31-0), [alaplace3](#page-27-0), [loglaplace1](#page-513-0).

```
loc \leftarrow 0; sigma \leftarrow exp(0.5); kappa \leftarrow 1x \le - seq(-0.2, 5, by = 0.01)
## Not run: plot(x, dloglap(x, loc, sigma, kappa = kappa),
     type = "1", col = "blue", ylim = c(0,1),
     main = "Blue is density, red is the CDF",
     sub = "Purple are 5,10,...,95 percentiles", las = 1, ylab = "")
abline(h = 0, col = "blue", lty = 2)
lines(qloglap(seq(0.05,0.95,by = 0.05), loc, sigma, kappa = kappa),
  dloglap(qloglap(\text{seq}(0.05, 0.95, by = 0.05)), \text{loc}, \text{sigma}, \text{kappa} = \text{kappa}),loc, sigma, kappa = kappa),
      col = "purple", \, 1ty = 3, \, type = "h")lines(x, ploglap(x, loc, sigma, kappa = kappa), type = "l", col = 2)
abline(h = 0, 1ty = 2)## End(Not run)
ploglap(qloglap(seq(0.05, 0.95, by = 0.05), loc, sigma, kappa = kappa),loc, sigma, kappa = kappa)
```
#### Description

Calculates the log-likelihood value or the element-by-element contributions of the log-likelihood.

## Usage

```
## S3 method for class 'vlm'
logLik(object, summation = TRUE, ...)
```
## Arguments

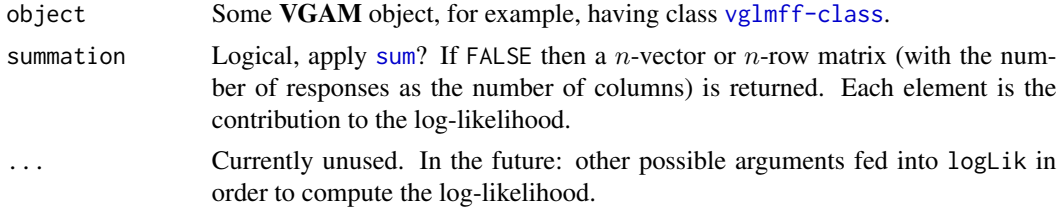

# Details

By default, this function returns the log-likelihood of the object. Thus this code relies on the loglikelihood being defined, and computed, for the object.

## Value

Returns the log-likelihood of the object. If summation = FALSE then a *n*-vector or *n*-row matrix (with the number of responses as the number of columns) is returned. Each element is the contribution to the log-likelihood. The prior weights are assimulated within the answer.

# Warning

Not all VGAM family functions have had the summation checked.

# Note

Not all VGAM family functions currently have the summation argument implemented.

#### Author(s)

T. W. Yee.

## See Also

VGLMs are described in [vglm-class](#page-871-0); VGAMs are described in [vgam-class](#page-860-0); RR-VGLMs are described in [rrvglm-class](#page-745-0); [AIC](#page-0-0); [anova.vglm](#page-46-0).

#### $\log$ linb2 521

## Examples

```
zdata \leq data.frame(x2 = runif(nn \leq 50))
zdata <- transform(zdata, Ps01 = logitlink(-0.5 , inverse = TRUE),
                         Ps02 = logitlink(0.5, i_nverse = TRUE),lambda1 = loglink(-0.5 + 2*x2, inverse = TRUE),lambda2 = loglink(0.5 + 2*x2, inverse = TRUE)zdata <- transform(zdata, y1 = rzipois(nn, lambda = lambda1, pstr0 = Ps01),
                         y2 = rzipois(nn, lambda = lambda2, pstr0 = Ps02))with(zdata, table(y1)) # Eyeball the data
with(zdata, table(y2))
fit2 <- vglm(cbind(y1, y2) ~ x2, zipoisson(zero = NULL), data = zdata)
logLik(fit2) # Summed over the two responses
sum(logLik(fit2, sum = FALSE)) # For checking purposes
(ll.matrix \leq logLik(fit2, sum = FALSE)) # nn x 2 matrix
colSums(ll.matrix) # log-likelihood for each response
```
<span id="page-520-0"></span>loglinb2 *Loglinear Model for Two Binary Responses*

#### Description

Fits a loglinear model to two binary responses.

#### Usage

```
loglinb2(exchangeable = FALSE, zero = "u12")
```
#### Arguments

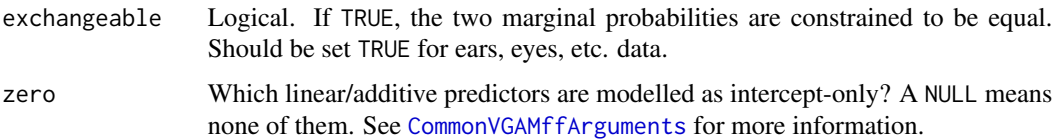

# Details

The model is

$$
P(Y_1 = y_1, Y_2 = y_2) = \exp(u_0 + u_1y_1 + u_2y_2 + u_{12}y_1y_2)
$$

where  $y_1$  and  $y_2$  are 0 or 1, and the parameters are  $u_1, u_2, u_{12}$ . The normalizing parameter  $u_0$  can be expressed as a function of the other parameters, viz.,

$$
u_0 = -\log[1 + \exp(u_1) + \exp(u_2) + \exp(u_1 + u_2 + u_{12})].
$$

The linear/additive predictors are  $(\eta_1, \eta_2, \eta_3)^T = (u_1, u_2, u_{12})^T$ .

#### Value

An object of class "vglmff" (see [vglmff-class](#page-878-0)). The object is used by modelling functions such as [vglm](#page-865-0), [rrvglm](#page-741-0) and [vgam](#page-856-0).

When fitted, the fitted.values slot of the object contains the four joint probabilities, labelled as  $(Y_1, Y_2) = (0,0), (0,1), (1,0), (1,1),$  respectively.

# Note

The response must be a two-column matrix of ones and zeros only. This is more restrictive than [binom2.or](#page-106-0), which can handle more types of input formats. Note that each of the 4 combinations of the multivariate response need to appear in the data set. After estimation, the response attached to the object is also a two-column matrix; possibly in the future it might change into a four-column matrix.

#### Author(s)

Thomas W. Yee

## References

Yee, T. W. and Wild, C. J. (2001). Discussion to: "Smoothing spline ANOVA for multivariate Bernoulli observations, with application to ophthalmology data (with discussion)" by Gao, F., Wahba, G., Klein, R., Klein, B. *Journal of the American Statistical Association*, 96, 127–160.

McCullagh, P. and Nelder, J. A. (1989). *Generalized Linear Models*, 2nd ed. London: Chapman & Hall.

#### See Also

[binom2.or](#page-106-0), [binom2.rho](#page-111-0), [loglinb3](#page-522-0).

```
coalminers <- transform(coalminers, Age = (age - 42) / 5)
# Get the n x 4 matrix of counts
fit0 <- vglm(cbind(nBnW,nBW,BnW,BW) ~ Age, binom2.or, coalminers)
counts \le round(c(weights(fit0, type = "prior")) \star depvar(fit0))
# Create a n x 2 matrix response for loglinb2()
# bwmat <- matrix(c(0,0, 0,1, 1,0, 1,1), 4, 2, byrow = TRUE)
bwmat <- cbind(bln = c(0,0,1,1), wheeze = c(0,1,0,1))
matof1 <- matrix(1, nrow(counts), 1)
newminers <-
  data.frame(bln = Kronecker(matof1, bwmat[, 1]),wheeze = kronecker(matof1, bwmat[, 2]),
             wt = c(t(counts)),
             Age = with(coalminers, rep(age, rep(4, length(age)))))
newminers \leq newminers[with(newminers, wt) > 0,]
fit <- vglm(cbind(bln,wheeze) ~ Age, loglinb2(zero = NULL),
            weight = wt, data = newminers)
coef(fit, matrix = TRUE) # Same! (at least for the log odds-ratio)
```
#### loglinb3 523

```
summary(fit)
```

```
# Try reconcile this with McCullagh and Nelder (1989), p.234
(0.166-0.131) / 0.027458 # 1.275 is approximately 1.25
```
<span id="page-522-0"></span>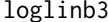

#### loglinb3 *Loglinear Model for Three Binary Responses*

#### **Description**

Fits a loglinear model to three binary responses.

# Usage

```
loglinb3(exchangeable = FALSE, zero = c("u12", "u13", "u23"))
```
#### Arguments

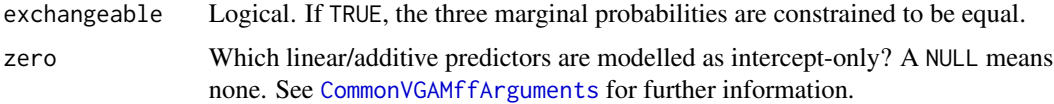

## Details

The model is  $P(Y_1 = y_1, Y_2 = y_2, Y_3 = y_3) =$ 

 $\exp(u_0 + u_1y_1 + u_2y_2 + u_3y_3 + u_12y_1y_2 + u_13y_1y_3 + u_23y_2y_3)$ 

where  $y_1$ ,  $y_2$  and  $y_3$  are 0 or 1, and the parameters are  $u_1$ ,  $u_2$ ,  $u_3$ ,  $u_{12}$ ,  $u_{13}$ ,  $u_{23}$ . The normalizing parameter  $u_0$  can be expressed as a function of the other parameters. Note that a third-order association parameter,  $u_{123}$  for the product  $y_1y_2y_3$ , is assumed to be zero for this family function.

The linear/additive predictors are  $(\eta_1, \eta_2, ..., \eta_6)^T = (u_1, u_2, u_3, u_{12}, u_{13}, u_{23})^T$ .

# Value

An object of class "vglmff" (see [vglmff-class](#page-878-0)). The object is used by modelling functions such as [vglm](#page-865-0), [rrvglm](#page-741-0) and [vgam](#page-856-0).

When fitted, the fitted. values slot of the object contains the eight joint probabilities, labelled as  $(Y_1, Y_2, Y_3) = (0,0,0), (0,0,1), (0,1,0), (0,1,1), (1,0,0), (1,0,1), (1,1,0), (1,1,1),$  respectively.

#### Note

The response must be a 3-column matrix of ones and zeros only. Note that each of the 8 combinations of the multivariate response need to appear in the data set, therefore data sets will need to be large in order for this family function to work. After estimation, the response attached to the object is also a 3-column matrix; possibly in the future it might change into a 8-column matrix.

#### Author(s)

Thomas W. Yee

### References

Yee, T. W. and Wild, C. J. (2001). Discussion to: "Smoothing spline ANOVA for multivariate Bernoulli observations, with application to ophthalmology data (with discussion)" by Gao, F., Wahba, G., Klein, R., Klein, B. *Journal of the American Statistical Association*, 96, 127–160.

McCullagh, P. and Nelder, J. A. (1989). *Generalized Linear Models*, 2nd ed. London: Chapman & Hall.

#### See Also

[loglinb2](#page-520-0), [binom2.or](#page-106-0), [hunua](#page-431-0).

#### Examples

```
lfit <- vglm(cbind(cyadea, beitaw, kniexc) ~ altitude, loglinb3,
             data = hunua, trace = TRUE)coef(lfit, matrix = TRUE)
head(fitted(lfit))
summary(lfit)
```
<span id="page-523-0"></span>

loglink *Log Link Function, and Variants*

## Description

Computes the log transformation, including its inverse and the first two derivatives.

#### Usage

```
loglink(theta, bvalue = NULL, inverse = FALSE, deriv = 0,short = TRUE, tag = FALSE)negloglink(theta, bvalue = NULL, inverse = FALSE, deriv = 0,short = TRUE, tag = FALSE)
logneglink(theta, bvalue = NULL, inverse = FALSE, deriv = 0,short = TRUE, tag = FALSE)
```
# Arguments

theta Numeric or character. See below for further details. bvalue See [Links](#page-485-0). inverse, deriv, short, tag Details at [Links](#page-485-0).

#### loglink 525

# Details

The log link function is very commonly used for parameters that are positive. Here, all logarithms are natural logarithms, i.e., to base e. Numerical values of theta close to 0 or out of range result in Inf, -Inf, NA or NaN.

The function loglink computes  $\log(\theta)$  whereas negloglink computes  $-\log(\theta) = \log(1/\theta)$ .

The function logneglink computes  $log(-\theta)$ , hence is suitable for parameters that are negative, e.g., a trap-shy effect in [posbernoulli.b](#page-659-0).

# Value

The following concerns loglink. For deriv =  $0$ , the log of theta, i.e., log(theta) when inverse = FALSE, and if inverse = TRUE then exp(theta). For deriv = 1, then the function returns *d* eta / *d* theta as a function of theta if inverse = FALSE, else if inverse = TRUE then it returns the reciprocal.

# **Note**

This function was called loge to avoid conflict with the [log](#page-0-0) function. Numerical instability may occur when theta is close to 0 unless bvalue is used.

# Author(s)

Thomas W. Yee

# References

McCullagh, P. and Nelder, J. A. (1989). *Generalized Linear Models*, 2nd ed. London: Chapman & Hall.

## See Also

[Links](#page-485-0), [explink](#page-276-0), [logitlink](#page-509-0), [logclink](#page-503-0), [logloglink](#page-525-0), [log](#page-0-0), [logofflink](#page-527-0), [lambertW](#page-467-0), [posbernoulli.b](#page-659-0).

#### Examples

## Not run: loglink(seq(-0.2, 0.5, by = 0.1))  $loglink(seq(-0.2, 0.5, by = 0.1), bvalue = .Machine$double.xml$  $negloglink(seq(-0.2, 0.5, by = 0.1))$ negloglink(seq(-0.2, 0.5, by = 0.1), bvalue = .Machine\$double.xmin) ## End(Not run)  $logneglink(seq(-0.5, -0.2, by = 0.1))$ 

<span id="page-525-0"></span>

#### <span id="page-525-1"></span>Description

Computes the two transformations, including their inverse and the first two derivatives.

## Usage

```
logloglink(theta, bvalue = NULL, inverse = FALSE, deriv = 0,short = TRUE, tag = FALSE)loglogloglink(theta, bvalue = NULL, inverse = FALSE, deriv = 0,
             short = TRUE, tag = FALSE)
```
## Arguments

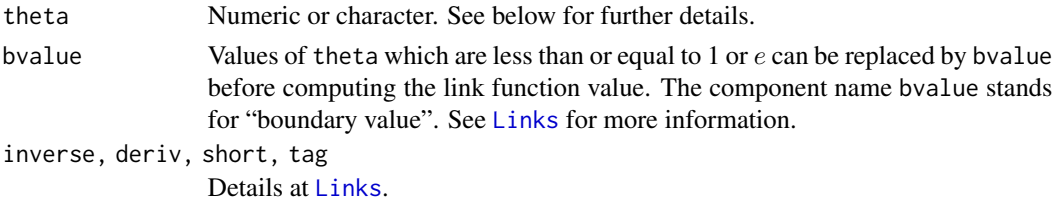

# Details

The log-log link function is commonly used for parameters that are greater than unity. Similarly, the log-log-log link function is applicable for parameters that are greater than e. Numerical values of theta close to 1 or  $e$  or out of range result in Inf,  $-Inf$ , NA or NaN. One possible application of loglogloglink() is to the  $k$  parameter (also called size) of [negbinomial](#page-598-0) to Poisson-like data but with only a small amount of overdispersion; then k is a large number relative to munb. In such situations a [loglink](#page-523-0) or [loglog](#page-525-1) link may not be sufficient to draw the estimate toward the interior of the parameter space. Using a more stronger link function can help mitigate the Hauck-Donner effect [hdeff](#page-418-0).

#### Value

For logloglink(): for deriv = 0, the log of log(theta), i.e., log(log(theta)) when inverse = FALSE, and if inverse = TRUE then exp(exp(theta)).

For loglogloglink(): for deriv = 0, the log of log(log(theta)), i.e.,  $log(log(logetheta)))$ when inverse = FALSE, and if inverse = TRUE then  $exp(exp(exp(theta)))$ .

For deriv = 1, then the function returns *d* theta / *d* eta as a function of theta if inverse = FALSE, else if inverse = TRUE then it returns the reciprocal.

Here, all logarithms are natural logarithms, i.e., to base *e*.

## **Note**

Numerical instability may occur when theta is close to 1 or e unless bvalue is used.

# lognormal 527

# References

McCullagh, P. and Nelder, J. A. (1989). *Generalized Linear Models*, 2nd ed. London: Chapman & Hall.

# See Also

[Links](#page-485-0), [loglink](#page-523-0), [logofflink](#page-527-0).

# Examples

```
x \le - seq(0.8, 1.5, by = 0.1)
logloglink(x) # Has NAs
logloglink(x, bvalue = 1.0 + .Machine$double.eps) # Has no NAs
x \leq -\text{seq}(1.01, 10, \text{ len} = 100)logloglink(x)
max(abs(logloglink(logloglink(x), inverse = TRUE) - x)) # 0?
```
lognormal *Lognormal Distribution*

## Description

Maximum likelihood estimation of the (univariate) lognormal distribution.

#### Usage

```
lognormal(lmeanlog = "identitylink", lsdlog = "loglink", zero = "sdlog")
```
# Arguments

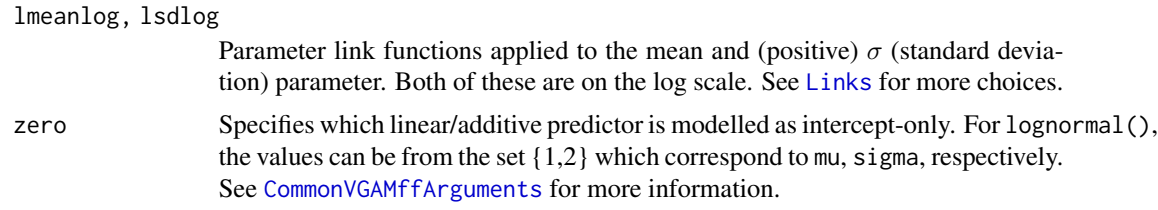

## Details

A random variable Y has a 2-parameter lognormal distribution if  $log(Y)$  is distributed  $N(\mu, \sigma^2)$ . The expected value of  $Y$ , which is

$$
E(Y) = \exp(\mu + 0.5\sigma^2)
$$

and not  $\mu$ , make up the fitted values. The variance of Y is

$$
Var(Y) = [\exp(\sigma^2) - 1] \exp(2\mu + \sigma^2).
$$

# Value

An object of class "vglmff" (see [vglmff-class](#page-878-0)). The object is used by modelling functions such as [vglm](#page-865-0), and [vgam](#page-856-0).

## Author(s)

T. W. Yee

# References

Kleiber, C. and Kotz, S. (2003). *Statistical Size Distributions in Economics and Actuarial Sciences*, Hoboken, NJ, USA: Wiley-Interscience.

# See Also

[Lognormal](#page-0-0), [uninormal](#page-847-0), [CommonVGAMffArguments](#page-194-0), [simulate.vlm](#page-767-0).

#### Examples

```
ldata2 \leq data. frame(x2 = runif(nn \leq 1000))
ldata2 <- transform(ldata2, y1 = rlnorm(nn, 1 + 2 * x2, sd = exp(-1)),
                            y2 = rlnorm(nn, 1, sd = exp(-1 + x2))fit1 <- vglm(y1 \sim x2, lognormal(zero = 2), data = ldata2, trace = TRUE)
fit2 <- vglm(y2 \sim x2, lognormal(zero = 1), data = ldata2, trace = TRUE)
coef(fit1, matrix = TRUE)
coef(fit2, matrix = TRUE)
```
<span id="page-527-0"></span>logofflink *Log Link Function with an Offset*

# <span id="page-527-1"></span>Description

Computes the log transformation with an offset, including its inverse and the first two derivatives.

#### Usage

```
logofflink(theta, offset = 0, inverse = FALSE, deriv = 0,
           short = TRUE, tag = FALSE)
log1plink(theta, offset = 0, inverse = FALSE, deriv = 0,
         short = TRUE, tag = FALSE)
```
#### Arguments

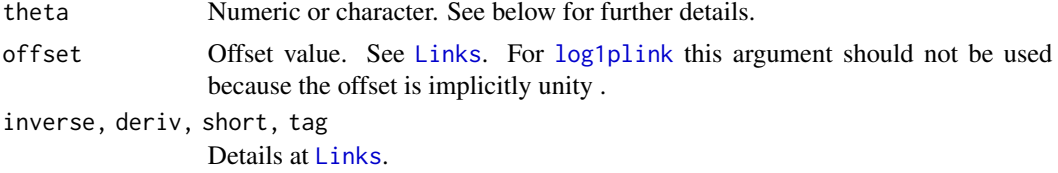

#### logofflink 529

# Details

The log-offset link function is very commonly used for parameters that are greater than a certain value. In particular, it is defined by log(theta + offset) where offset is the offset value. For example, if offset =  $0.5$  then the value of the ta is restricted to be greater than  $-0.5$ .

Numerical values of theta close to -offset or out of range result in Inf, -Inf, NA or NaN.

The offset is implicitly 1 in  $log1$  plink. It is equivalent to  $log1$  flink(offset = 1) but is more accurate if abs(theta) is tiny. It may be used for lrho in [extbetabinomial](#page-286-0) provided an offset log(size - 1) for  $\eta_2$  is included.

#### Value

For deriv = 0, the log of theta+offset, i.e., log(theta+offset) when inverse = FALSE, and if inverse = TRUE then exp(theta)-offset.

For deriv = 1, then the function returns  $d$  theta  $/d$  eta as a function of theta if inverse = FALSE, else if inverse = TRUE then it returns the reciprocal.

Here, all logarithms are natural logarithms, i.e., to base *e*.

## Note

The default means this function is identical to [loglink](#page-523-0).

Numerical instability may occur when theta is close to -offset.

#### Author(s)

Thomas W. Yee

# References

McCullagh, P. and Nelder, J. A. (1989). *Generalized Linear Models*, 2nd ed. London: Chapman & Hall.

#### See Also

[Links](#page-485-0), [loglink](#page-523-0), [extbetabinomial](#page-286-0).

```
## Not run:
logofflink(seq(-0.2, 0.5, by = 0.1))logofflink(seq(-0.2, 0.5, by = 0.1), offset = 0.5)log(seq(-0.2, 0.5, by = 0.1) + 0.5)## End(Not run)
```
## <span id="page-529-0"></span>Description

Density, distribution function, quantile function and random generation for the Lomax distribution with scale parameter scale and shape parameter q.

# Usage

```
dlomax(x, scale = 1, shape3.q, log = FALSE)
plomax(q, scale = 1, shape3.q, lower.tail = TRUE, log.p = FALSE)qlomax(p, scale = 1, shape3.q, lower.tail = TRUE, log.p = FALSE)
rlomax(n, scale = 1, shape3.q)
```
## Arguments

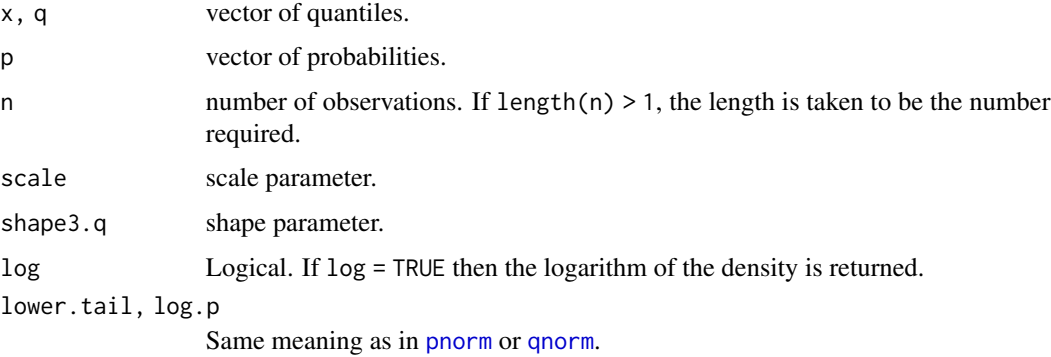

# Details

See [lomax](#page-530-0), which is the VGAM family function for estimating the parameters by maximum likelihood estimation.

# Value

dlomax gives the density, plomax gives the distribution function, qlomax gives the quantile function, and rlomax generates random deviates.

# Note

The Lomax distribution is a special case of the 4-parameter generalized beta II distribution.

#### Author(s)

T. W. Yee and Kai Huang

#### lomax 531

## References

Kleiber, C. and Kotz, S. (2003). *Statistical Size Distributions in Economics and Actuarial Sciences*, Hoboken, NJ, USA: Wiley-Interscience.

#### See Also

[lomax](#page-530-0), [genbetaII](#page-360-0).

#### Examples

```
probs \leq seq(0.1, 0.9, by = 0.1)
max(abs(plomax(qlomax(p = probes, shape3.q = 1)),shape3.q = 1) - probs)) # Should be \theta## Not run: par(mfrow = c(1, 2))x \le - seq(-0.01, 5, len = 401)
plot(x, dexp(x), type = "l", col = "black", ylab = "", ylim = c(0, 3),
     main = "Black is std exponential, others are dlomax(x, shape3.q)")
lines(x, dlomax(x, shape3.q = 1), col = "orange")lines(x, dlomax(x, shape3.q = 2), col = "blue")lines(x, dlomax(x, shape3.q = 5), col = "green")
legend("topright", col = c("orange","blue","green"), lty = rep(1, 3),
       legend = paste("shape3.q =", c(1, 2, 5)))
plot(x, pexp(x), type = "l", col = "black", ylab = "", las = 1,main = "Black is std exponential, others are plomax(x, shape3.q)")
lines(x, plomax(x, shape3.q = 1), col = "orange")lines(x, plomax(x, shape3.q = 2), col = "blue")
lines(x, plomax(x, shape3.q = 5), col = "green")
legend("bottomright", col = c("orange", "blue", "green"), \; lty = rep(1, 3),legend = paste("shape3.q =", c(1, 2, 5)))
```
## End(Not run)

<span id="page-530-0"></span>

#### Description

Maximum likelihood estimation of the 2-parameter Lomax distribution.

#### Usage

```
lomax(lscale = "loglink", lshape3.q = "loglink", iscale = NULL,
     ishape3.q = NULL, imethod = 1, gscale = exp(-5:5),
     gshape3.q = seq(0.75, 4, by = 0.25),probs.y = c(0.25, 0.5, 0.75), zero = "shape")
```
532 lomax

## Arguments

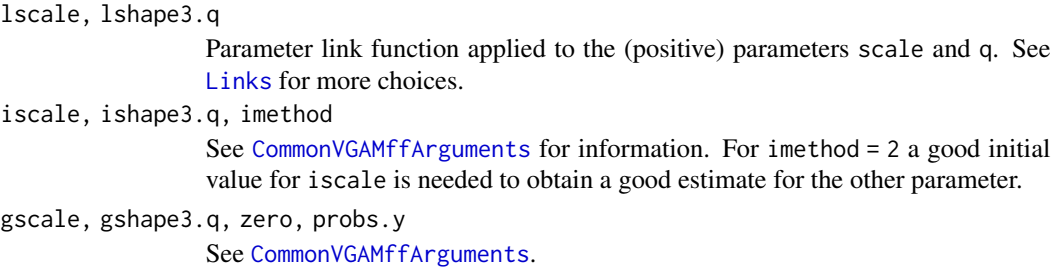

#### Details

The 2-parameter Lomax distribution is the 4-parameter generalized beta II distribution with shape parameters  $a = p = 1$ . It is probably more widely known as the Pareto (II) distribution. It is also the 3-parameter Singh-Maddala distribution with shape parameter  $a = 1$ , as well as the beta distribution of the second kind with  $p = 1$ . More details can be found in Kleiber and Kotz (2003).

The Lomax distribution has density

$$
f(y) = q/[b\{1 + y/b\}^{1+q}]
$$

for  $b > 0$ ,  $q > 0$ ,  $y \ge 0$ . Here, b is the scale parameter scale, and q is a shape parameter. The cumulative distribution function is

$$
F(y) = 1 - [1 + (y/b)]^{-q}.
$$

The mean is

$$
E(Y) = b/(q-1)
$$

provided  $q > 1$ ; these are returned as the fitted values. This family function handles multiple responses.

# Value

An object of class "vglmff" (see [vglmff-class](#page-878-0)). The object is used by modelling functions such as [vglm](#page-865-0), and [vgam](#page-856-0).

## Note

See the notes in [genbetaII](#page-360-0).

## Author(s)

T. W. Yee

# References

Kleiber, C. and Kotz, S. (2003). *Statistical Size Distributions in Economics and Actuarial Sciences*, Hoboken, NJ, USA: Wiley-Interscience.

#### lpossums 533

#### See Also

```
Lomax, genbetaII, betaII, dagum, sinmad, fisk, inv.lomax, paralogistic, inv.paralogistic,
simulate.vlm.
```
# Examples

```
ldata \leq data.frame(y = rlomax(n = 1000, scale = exp(1), exp(2)))
fit \leq vglm(y \sim 1, lomax, data = ldata, trace = TRUE)
coef(fit, matrix = TRUE)
Coef(fit)
summary(fit)
```
lpossums *Leadbeater's Possums*

# Description

Abundance of Leadbeater's Possums observed in the field.

#### Usage

data(lpossums)

#### Format

A data frame with the following variables.

number Values between 0 and 10 excluding 6.

ofreq Observed frequency, i.e., the number of sites.

#### Details

A small data set recording the abundance of Leadbeater's Possums *Gymnobelideus leadbeateri* observed in the montane ash forests of the Central Highlands of Victoria, in south-eastern Australia. There are 151 3-hectare sites. The data has more 0s than usual relative to the Poisson, as well as exhibiting overdispersion too.

## Source

Welsh, A. H., Cunningham, R. B., Donnelly, C. F. and Lindenmayer, D. B. (1996). Modelling the abundances of rare species: statistical models for counts with extra zeros. *Ecological Modelling*, 88, 297–308.

### See Also

[zipoissonff](#page-945-0).

# Examples

```
lpossums
(samplemean <- with(lpossums, weighted.mean(number, ofreq)))
with(lpossums, var(rep(number, times = ofreq)) / samplemean)
sum(with(lpossums, ofreq))
## Not run: spikeplot(with(lpossums, rep(number, times = ofreq)),
  main = "Leadbeater's possums", col = "blue", xlab = "Number")
## End(Not run)
```
lqnorm *Minimizing the L-q norm Family Function*

# Description

Minimizes the L-q norm of residuals in a linear model.

## Usage

lqnorm(qpower = 2, link = "identitylink",  $imethod = 1$ ,  $imu = NULL$ ,  $ishrinkage = 0.95$ 

## Arguments

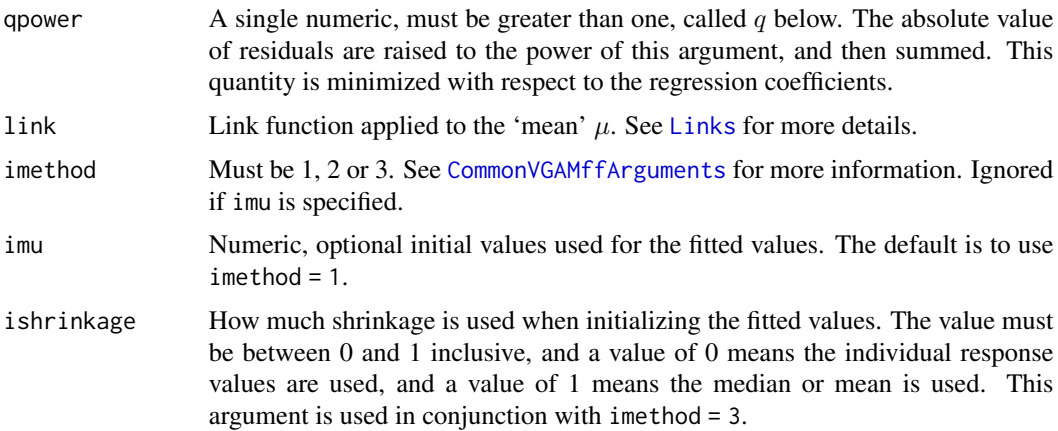

# Details

This function minimizes the objective function

$$
\sum_{i=1}^n w_i(|y_i - \mu_i|)^q
$$

where q is the argument qpower,  $\eta_i = g(\mu_i)$  where g is the link function, and  $\eta_i$  is the vector of linear/additive predictors. The prior weights  $w<sub>i</sub>$  can be inputted using the weights argument of

#### lqnorm 535

vlm/[vglm](#page-865-0)/[vgam](#page-856-0) etc.; it should be just a vector here since this function handles only a single vector or one-column response.

Numerical problem will occur when  $q$  is too close to one. Probably reasonable values range from 1.5 and up, say. The value  $q = 2$  corresponds to ordinary least squares while  $q = 1$  corresponds to the MLE of a double exponential (Laplace) distibution. The procedure becomes more sensitive to outliers the larger the value of  $q$ .

## Value

An object of class "vglmff" (see [vglmff-class](#page-878-0)). The object is used by modelling functions such as [vglm](#page-865-0), and [vgam](#page-856-0).

## Warning

Convergence failure is common, therefore the user is advised to be cautious and monitor convergence!

#### Note

This VGAM family function is an initial attempt to provide a more robust alternative for regression and/or offer a little more flexibility than least squares. The @misc slot of the fitted object contains a list component called objectiveFunction which is the value of the objective function at the final iteration.

# Author(s)

Thomas W. Yee

## References

Yee, T. W. and Wild, C. J. (1996). Vector generalized additive models. *Journal of the Royal Statistical Society, Series B, Methodological*, 58, 481–493.

#### See Also

[uninormal](#page-847-0).

```
set.seed(123)
1data <- data.frame(x = sort(runif(nn <- 10 )))
realfun \le function(x) 4 + 5*x
ldata \leq transform(ldata, y = \text{realfun}(x) + \text{rnorm}(nn, sd = \exp(-1)))# Make the first observation an outlier
1data <- transform(1data, y = c(4*y[1], y[-1]), x = c(-1, x[-1]))fit \le vglm(y \sim x, lqnorm(qpower = 1.2), data = ldata)
coef(fit, matrix = TRUE)
head(fitted(fit))
fit@misc$qpower
fit@misc$objectiveFunction
```

```
## Not run:
# Graphical check
with(ldata, plot(x, y,
     main = paste@("LS = red, 1qnorm = blue (qpower = "fit@misc$qpower, "), truth = black"), col = "blue"))
lmfit \leftarrow lm(y \sim x, data = ldata)with(ldata, lines(x, fitted(fit), col = "blue"))
with(ldata, lines(x, lmfit$fitted, col = "red"))
with(ldata, lines(x, realfun(x), col = "black"))
## End(Not run)
```
lrt.stat *Likelihood Ratio Test Statistics Evaluated at the Null Values*

## <span id="page-535-0"></span>Description

Generic function that computes likelihood ratio test (LRT) statistics evaluated at the null values (consequently they do not suffer from the Hauck-Donner effect).

## Usage

```
lrt.stat(object, ...)
lrt.stat.vlm(object, values0 = 0, subset = NULL, omit1s = TRUE,
          all.out = FALSE, trace = FALSE, ...)
```
#### Arguments

```
object, values0, subset
               Same as in wald.stat.vlm.
omit1s, all.out, trace
               Same as in wald.stat.vlm.
... Ignored for now.
```
## Details

When summary() is applied to a [vglm](#page-865-0) object a 4-column Wald table is produced. The corresponding p-values are generally viewed as inferior to those from a likelihood ratio test (LRT). For example, the Hauck and Donner (1977) effect (HDE) produces p-values that are biased upwards (see [hdeff](#page-418-0)). Other reasons are that the Wald test is often less accurate (especially in small samples) and is not invariant to parameterization. By default, this function returns p-values based on the LRT by deleting one column at a time from the big VLM matrix and then restarting IRLS to obtain convergence (hopefully). Twice the difference between the log-likelihoods (or equivalently, the difference in the deviances if they are defined) is asymptotically chi-squared with 1 degree of freedom. One might expect the p-values from this function therefore to be more accurate and not suffer from the HDE. Thus this function is a recommended alternative (if it works) to [summaryvglm](#page-808-0) for testing for the significance of a regression coefficient.

#### lrtest 537

# Value

By default, a vector of signed square root of the LRT statistics; these are asymptotically standard normal under the null hypotheses. If all.out = TRUE then a list is returned with the following components: lrt.stat the signed LRT statistics, pvalues the 2-sided p-values, Lrt.stat2 the usual LRT statistic, values0 the null values.

## Warning

See [wald.stat.vlm](#page-888-0).

#### Author(s)

T. W. Yee.

# See Also

[score.stat](#page-756-0), [wald.stat](#page-888-1), [summaryvglm](#page-808-0), [anova.vglm](#page-46-0), [vglm](#page-865-0), [lrtest](#page-536-0), [confintvglm](#page-205-0), [pchisq](#page-0-0), [profilevglm](#page-692-0), [hdeff](#page-418-0).

## Examples

```
set.seed(1)
pneumo <- transform(pneumo, let = log(exposure.time),
                            x3 = rnorm(nrow(pneumo)))
fit <- vglm(cbind(normal, mild, severe) ~ let, propodds, pneumo)
cbind(coef(summary(fit)),
      "signed LRT stat" = lrt.stat(fit, omit1s = FALSE))
summary(fit, lrt0 = TRUE) # Easy way to get it
```
<span id="page-536-0"></span>lrtest *Likelihood Ratio Test of Nested Models*

#### Description

lrtest is a generic function for carrying out likelihood ratio tests. The default method can be employed for comparing nested VGLMs (see details below).

# Usage

```
lrtest(object, ...)
lrtest_vglm(object, ..., no.warning = FALSE, name = NULL)
```
#### Arguments

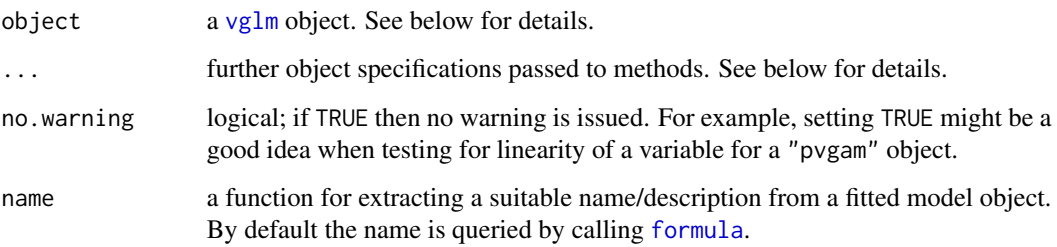

#### Details

lrtest is intended to be a generic function for comparisons of models via asymptotic likelihood ratio tests. The default method consecutively compares the fitted model object object with the models passed in .... Instead of passing the fitted model objects in ..., several other specifications are possible. The updating mechanism is the same as for waldtest() in **Imtest**: the models in  $\dots$ can be specified as integers, characters (both for terms that should be eliminated from the previous model), update formulas or fitted model objects. Except for the last case, the existence of an [update](#page-0-0) method is assumed. See waldtest() in **Imtest** for details.

Subsequently, an asymptotic likelihood ratio test for each two consecutive models is carried out: Twice the difference in log-likelihoods (as derived by the [logLik](#page-0-0) methods) is compared with a Chi-squared distribution.

#### Value

An object of class "VGAManova" which contains a slot with the log-likelihood, degrees of freedom, the difference in degrees of freedom, likelihood ratio Chi-squared statistic and corresponding p value. These are printed by stats:::print.[anova](#page-0-0)(); see anova.

#### Warning

Several VGAM family functions implement distributions which do not satisfying the usual regularity conditions needed for the LRT to work. No checking or warning is given for these.

## **Note**

The code was adapted directly from **lmtest** (written by T. Hothorn, A. Zeileis, G. Millo, D. Mitchell) and made to work for VGLMs and S4. This help file also was adapted from **lmtest**.

*Approximate* LRTs might be applied to VGAMs, as produced by [vgam](#page-856-0), but it is probably better in inference to use [vglm](#page-865-0) with regression splines ([bs](#page-0-0) and [ns](#page-0-0)). This methods function should not be applied to other models such as those produced by  $rrvglm$ , by [cqo](#page-211-0), by [cao](#page-151-0).

# See Also

lmtest, [vglm](#page-865-0), [lrt.stat.vlm](#page-535-0), [score.stat.vlm](#page-756-1), [wald.stat.vlm](#page-888-0), [anova.vglm](#page-46-0).

#### lvplot 539

## Examples

```
set.seed(1)
pneumo <- transform(pneumo, let = log(exposure.time),
                           x3 = runif(nrow(pneumo)))fit1 <- vglm(cbind(normal, mild, severe) ~ let , propodds, pneumo)
fit2 <- vglm(cbind(normal, mild, severe) \sim let + x3, propodds, pneumo)
fit3 <- vglm(cbind(normal, mild, severe) \sim let , cumulative, pneumo)
# Various equivalent specifications of the LR test for testing x3
(ans1 <- lrtest(fit2, fit1))
ans2 <- lrtest(fit2, 2)
ans3 <- lrtest(fit2, "x3")
ans4 <- lrtest(fit2, . ~ . - x3)
c(all.equal(ans1, ans2), all.equal(ans1, ans3), all.equal(ans1, ans4))
# Doing it manually
(testStatistic <- 2 * (logLik(fit2) - logLik(fit1)))
(pval <- pchisq(testStatistic, df = df.residual(fit1) - df.residual(fit2),
               lower.tail = FALSE()(ans4 <- lrtest(fit3, fit1)) # Test PO (parallelism) assumption
```
lvplot *Latent Variable Plot*

## **Description**

Generic function for a *latent variable plot* (also known as an *ordination diagram* by ecologists).

#### Usage

```
lvplot(object, ...)
```
#### **Arguments**

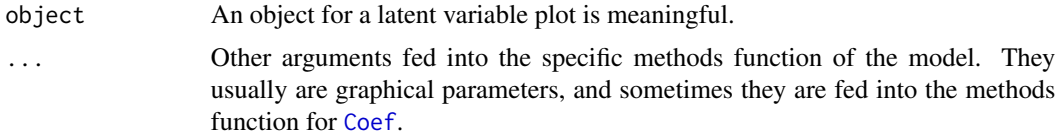

#### Details

Latent variables occur in reduced-rank regression models, as well as in quadratic and additive ordination. For the latter, latent variables are often called the *site scores*. Latent variable plots were coined by Yee (2004), and have the latent variable as at least one of its axes.

## Value

The value returned depends specifically on the methods function invoked.

# **Note**

Latent variables are not really applicable to [vglm](#page-865-0)/[vgam](#page-856-0) models.

#### Author(s)

Thomas W. Yee

# References

Yee, T. W. (2004). A new technique for maximum-likelihood canonical Gaussian ordination. *Ecological Monographs*, 74, 685–701.

Yee, T. W. (2006). Constrained additive ordination. *Ecology*, 87, 203–213.

# See Also

[lvplot.qrrvglm](#page-539-0), lvplot.cao, [latvar](#page-472-0), [trplot](#page-837-0).

## Examples

```
## Not run:
hspider[,1:6] <- scale(hspider[,1:6]) # Stdz environmental vars
set.seed(123)
p1 <- cao(cbind(Pardlugu, Pardmont, Pardnigr, Pardpull, Zoraspin) ~
          WaterCon + BareSand + FallTwig +
         CoveMoss + CoveHerb + ReflLux,
          family = poissonff, data = hspider, Bestof = 3,
         df1.nl = c(Zoraspin = 2.5, 3), Crow1positive = TRUE)
index < -1:ncol(depvar(p1))lvplot(p1, local = index, pool = index, y = TRUE, las = 1)## End(Not run)
```
<span id="page-539-0"></span>lvplot.qrrvglm *Latent Variable Plot for QO models*

## **Description**

Produces an ordination diagram (latent variable plot) for quadratic ordination (QO) models. For rank-1 models, the x-axis is the first ordination/constrained/canonical axis. For rank-2 models, the x- and y-axis are the first and second ordination axes respectively.

## Usage

```
lvplot.qrrvglm(object, varI.latvar = FALSE, refResponse = NULL,
   add = FALSE, show.plot = TRUE,rug = TRUE, y = FALSE, type = c("fitted.values", "predictors"),
   xlab = paste0("Latent Variable", if (Rank == 1) "" else " 1"),
   ylab = if (Rank == 1) switch(type, predictors = "Predictors",
```
# lvplot.qrrvglm 541

```
fitted.values = "Fitted values") else "Latent Variable 2",
pcex = par()$cex, pcol = par()$col, pch = par()$pch,
llty = par()$lty, lcol = par()$col, llwd = par()$lwd,
label.arg = FALSE, adj.arg = -0.1,
ellipse = 0.95, Absolute = FALSE, elty = par()$lty,
ecol = par()$col, elwd = par()$lwd, egrid = 200,
chull.arg = FALSE, clty = 2, ccol = par()$col, clwd = par()$lwd,
cpch = " ",
C = FALSE, OriginC = c("origin", "mean"),Clty = par()$lty, Ccol = par()col, Clwd = par()lwd,Ccex = par()$cex, Cadj.arg = -0.1, stretchC = 1,
sites = FALSE, spch = NULL, scol = par()$col, scex = par()$cex,
sfont = par()$font, check.ok = TRUE, jitter.y = FALSE, ...)
```
# Arguments

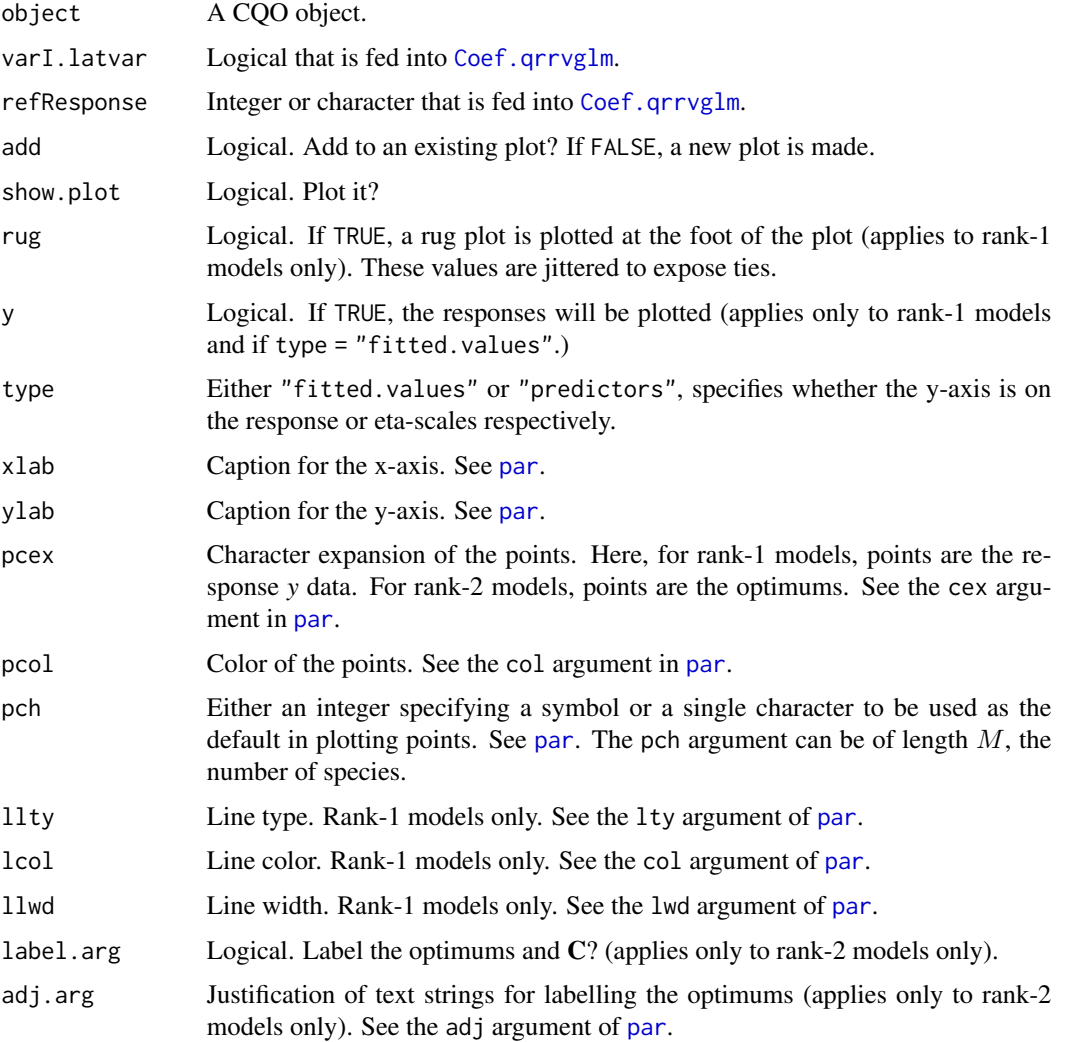

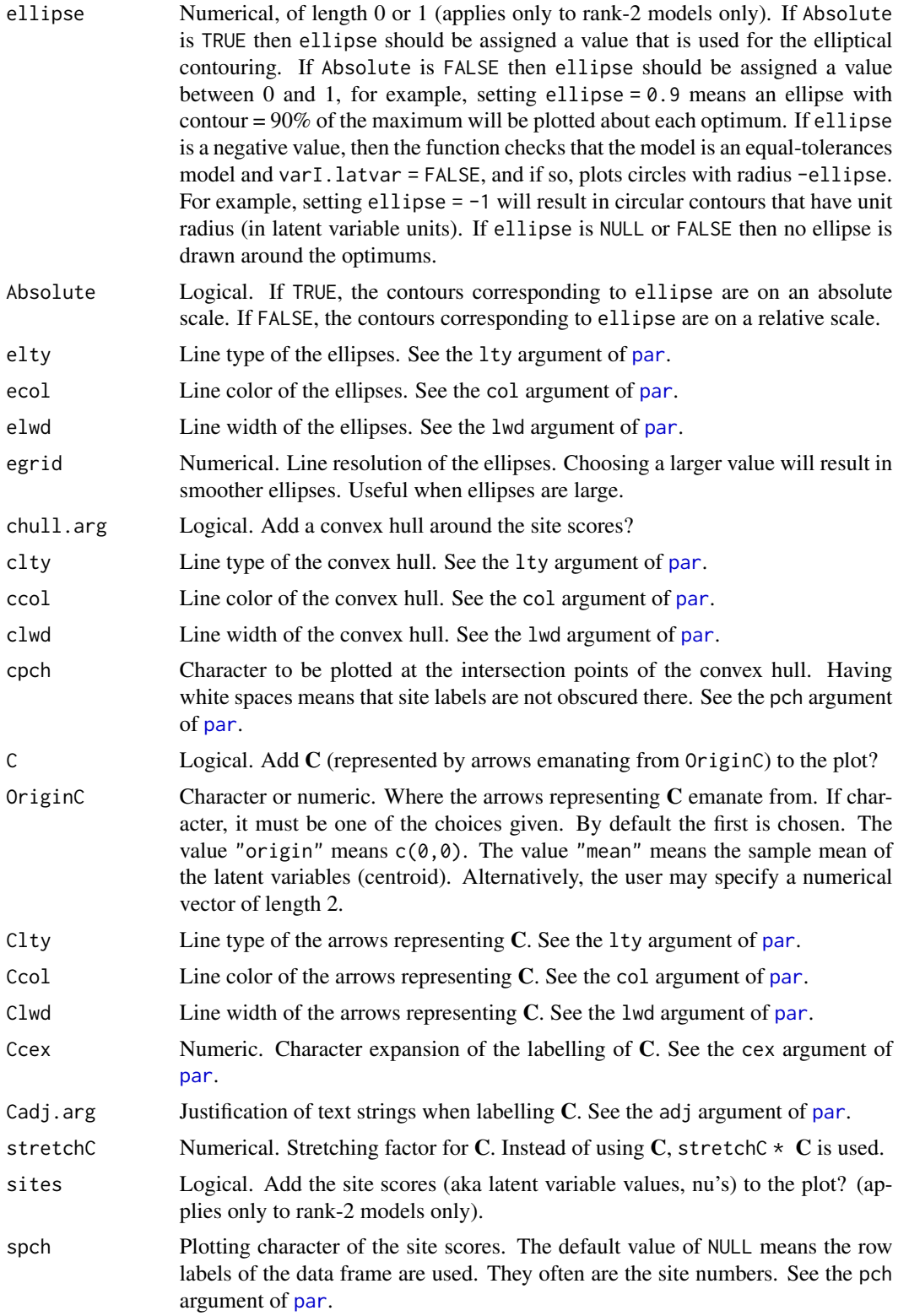

# lvplot.qrrvglm 543

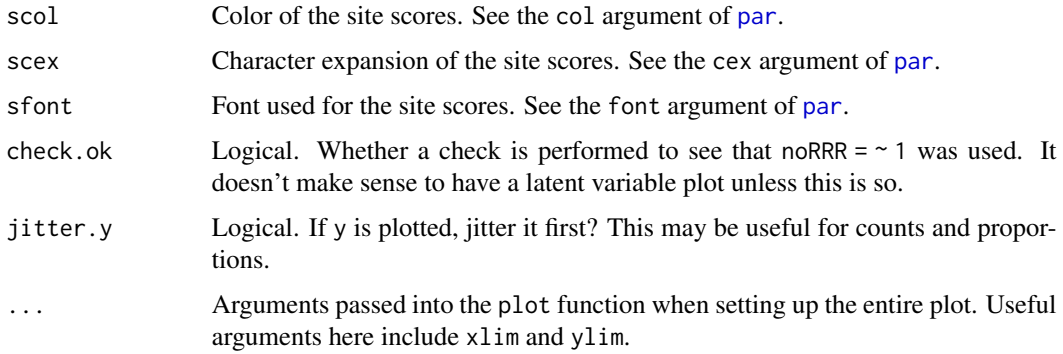

# Details

This function only works for rank-1 and rank-2 QRR-VGLMs with argument noRRR =  $\sim$  1.

For unequal-tolerances models, the latent variable axes can be rotated so that at least one of the tolerance matrices is diagonal; see [Coef.qrrvglm](#page-185-0) for details.

Arguments beginning with "p" correspond to the points e.g., pcex and pcol correspond to the size and color of the points. Such "p" arguments should be vectors of length 1, or n, the number of sites. For the rank-2 model, arguments beginning with "p" correspond to the optimums.

# Value

Returns a matrix of latent variables (site scores) regardless of whether a plot was produced or not.

### Warning

Interpretation of a latent variable plot (CQO diagram) is potentially very misleading in terms of distances if (i) the tolerance matrices of the species are unequal and (ii) the contours of these tolerance matrices are not included in the ordination diagram.

# Note

A species which does not have an optimum will not have an ellipse drawn even if requested, i.e., if its tolerance matrix is not positive-definite.

Plotting  $C$  gives a visual display of the weights (loadings) of each of the variables used in the linear combination defining each latent variable.

The arguments elty, ecol and elwd, may be replaced in the future by llty, lcol and llwd, respectively.

For rank-1 models, a similar function to this one is [perspqrrvglm](#page-633-0). It plots the fitted values on a more fine grid rather than at the actual site scores here. The result is a collection of smooth bellshaped curves. However, it has the weakness that the plot is more divorced from the data; the user thinks it is the truth without an appreciation of the statistical variability in the estimates.

In the example below, the data comes from an equal-tolerances model. The species' tolerance matrices are all the identity matrix, and the optimums are at  $(0,0)$ ,  $(1,1)$  and  $(-2,0)$  for species 1, 2, 3 respectively.

### Author(s)

Thomas W. Yee

### References

Yee, T. W. (2004). A new technique for maximum-likelihood canonical Gaussian ordination. *Ecological Monographs*, 74, 685–701.

### See Also

[lvplot](#page-538-0), [perspqrrvglm](#page-633-0), [Coef.qrrvglm](#page-185-0), [par](#page-0-0), [cqo](#page-211-0).

```
set.seed(123); nn <- 200
cdata <- data.frame(x2 = rnorm(nn), # Mean 0 (needed when I.tol=TRUE)
                    x3 = rnorm(nn), # Mean 0 (needed when I.tol=TRUE)
                    x4 = rnorm(nn) # Mean 0 (needed when I.tol=TRUE)
cdata \le transform(cdata, latvar1 = x2 + x3 - 2*x4,
                          lature2 = -x2 + x3 + 0*x4)# Nb. latvar2 is weakly correlated with latvar1
cdata <- transform(cdata,
           lambda1 = exp(6 - 0.5 * (latural -0)^2 - 0.5 * (latural -0)^2),
           lambda2 = exp(5 - 0.5 * (latvar1-1)^2 - 0.5 * (latvar2-1)^2),
           lambda3 = exp(5 - 0.5 * (latvar1+2)^2 - 0.5 * (latvar2-0)^2))
cdata <- transform(cdata,
            spp1 = rpois(nn, lambda1),spp2 = rpois(nn, lambda2),
            spp3 = rpois(nn, lambda3))set.seed(111)
## Not run:
p2 \leq c q o \left( \text{cbind}(\text{sp1}, \text{sp2}, \text{sp3}) \geq x2 + x3 + x4, \text{poissonff}, \right)data = cdata, Rank = 2, I.tolerances = TRUE,
          Crow1positive = c(TRUE, FALSE) # deviance = 505.81
if (deviance(p2) > 506) stop("suboptimal fit obtained")
sort(deviance(p2, history = TRUE)) # A history of the iterations
Coef(p2)
## End(Not run)
## Not run:
lvplot(p2, sites = TRUE, spch = "*", scol = "darkgreen", scex = 1.5,
 chull = TRUE, label = TRUE, Absolute = TRUE, ellipse = 140,
 adj = -0.5, pcol = "blue", pcex = 1.3, las = 1, Ccol = "orange",C = TRUE, Cadj = c(-0.3, -0.3, 1), Clwd = 2, Ccex = 1.4,
 main = paste("Contours at Abundance = 140 with","convex hull of the site scores"))
## End(Not run)
## Not run:
var(latvar(p2)) # A diagonal matrix, i.e., uncorrelated latent vars
var(latvar(p2, var1.latvar = TRUE)) # Identity matrix
Tol(p2)[, , 1:2] # Identity matrix
```
# lvplot.rrvglm 545

Tol(p2, varI.latvar = TRUE)[, , 1:2] # A diagonal matrix ## End(Not run)

<span id="page-544-0"></span>lvplot.rrvglm *Latent Variable Plot for RR-VGLMs*

#### <span id="page-544-1"></span>Description

Produces an *ordination diagram* (also known as a *biplot* or *latent variable plot*) for *reduced-rank vector generalized linear models* (RR-VGLMs). For rank-2 models only, the x- and y-axis are the first and second canonical axes respectively.

# Usage

```
lvplot.rrvglm(object,
```

```
A = TRUE, C = TRUE, scores = FALSE, show.plot = TRUE,
groups = rep(1, n), gapC = sqrt(sum(par()$cxy^2)), scaleA = 1,
xlab = "Latent Variable 1", ylab = "Latent Variable 2",
Alabels = if (length(object@misc$predictors.names))
object@misc$predictors.names else param.names("LP", M),
Aadj = par()$adj, Acex = par()$cex, Acol = par()$col,
Apch = NULL,Clabels = rownames(Cmat), Cadj = par()$adj,
Ccex = par()$cex, Ccol = par()$col, Clty = par()$lty,
Clwd = par() $lwd,
chull.arg = FALSE, ccex = par()$cex, ccol = par()$col,
clty = par()$lty, clwd = par()$lwd,
sph = NULL, scex = par()scex, scol = par()scol,
slabels = rownames(x2mat), ...
```
### Arguments

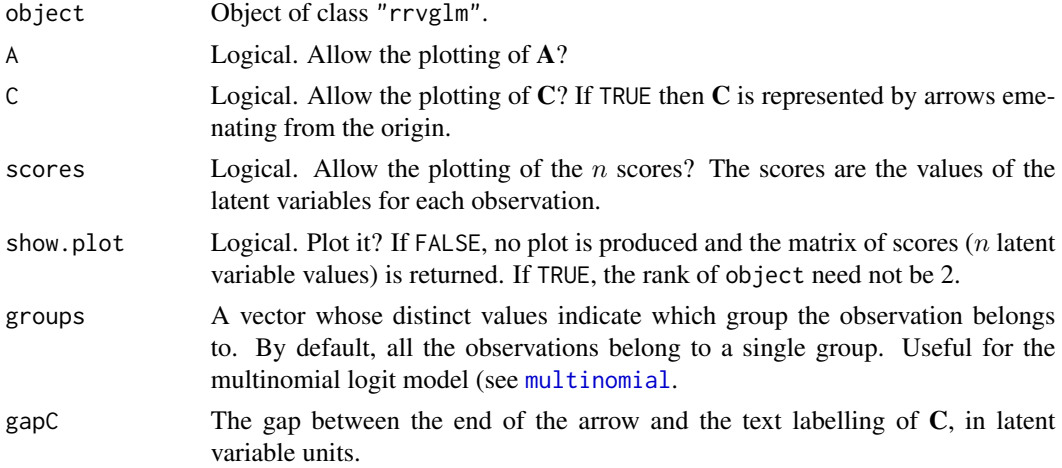

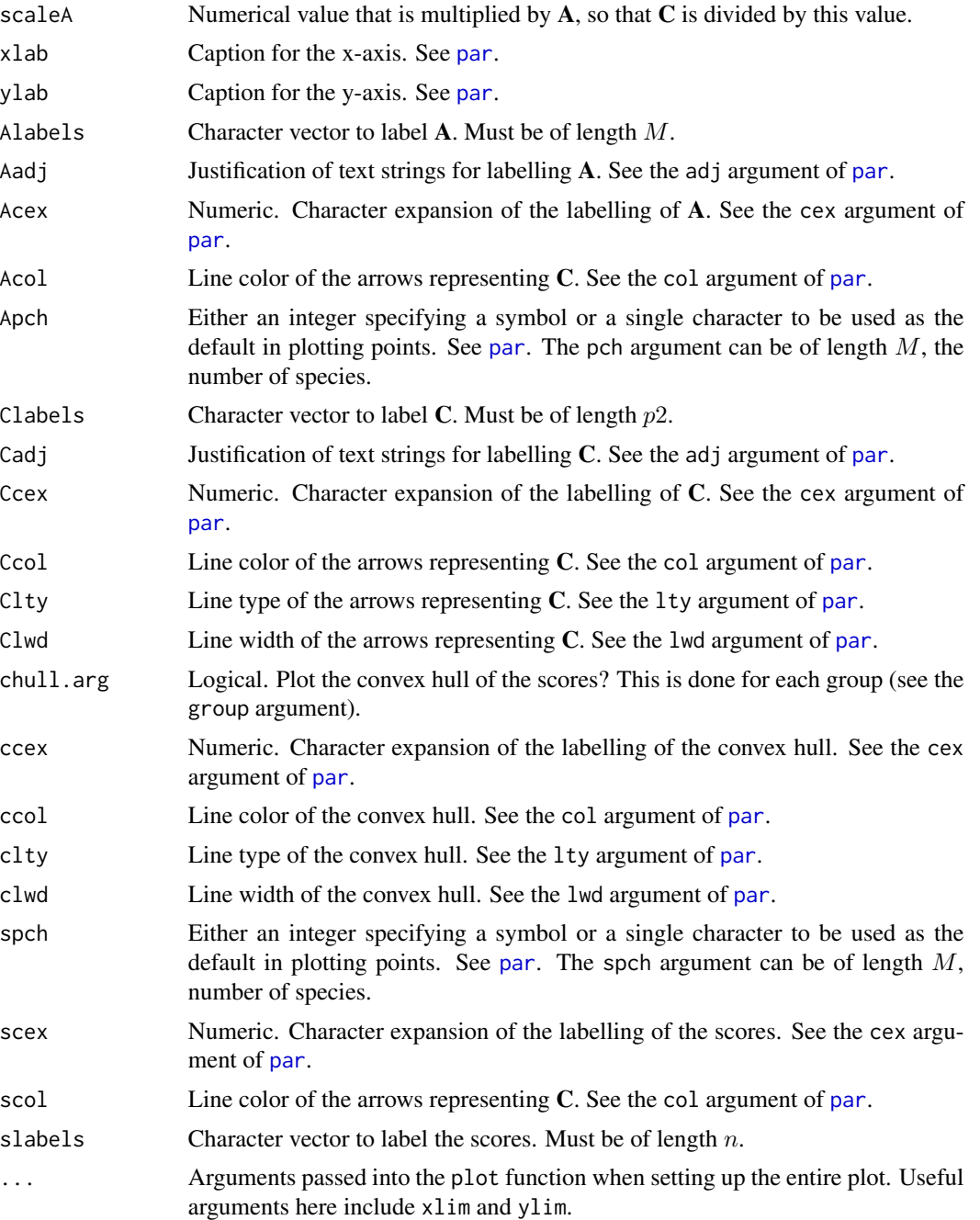

# Details

For RR-VGLMs, a *biplot* and a *latent variable* plot coincide. In general, many of the arguments starting with "A" refer to A (of length M), "C" to C (of length  $p2$ ), "c" to the convex hull (of length length(unique(groups))), and "s" to scores (of length  $n$ ).

As the result is a biplot, its interpretation is based on the inner product.

#### machinists 547

# Value

The matrix of scores (n latent variable values) is returned regardless of whether a plot was produced or not.

# Note

The functions [lvplot.rrvglm](#page-544-0) and [biplot.rrvglm](#page-544-1) are equivalent.

In the example below the predictor variables are centered, which is a good idea.

## Author(s)

Thomas W. Yee

# References

Yee, T. W. and Hastie, T. J. (2003). Reduced-rank vector generalized linear models. *Statistical Modelling*, 3, 15–41.

# See Also

[lvplot](#page-538-0), [par](#page-0-0), [rrvglm](#page-741-0), [Coef.rrvglm](#page-189-0), [rrvglm.control](#page-747-0).

# Examples

```
set.seed(1)
nn <- nrow(pneumo) # x1--x3 are some unrelated covariates
pneumo <-
 transform(pneumo, slet = scale(log(exposure.time)),
                    imag = severe + 3, # Fictitional!
                   x1 = rnorm(nn), x2 = rnorm(nn), x3 = rnorm(nn))fit \leftarrowrrylm(cbind(normal, mild, severe, imag) ~ slet ~ x1 + x2 + x3,# Corner = FALSE, Uncorrel = TRUE, # orig.
             multinomial, data = pneumo, Rank = 2)
## Not run:
lvplot(fit, chull = TRUE, scores = TRUE, clty = 2, ccol = 4,
      scal = "red", Ccol = "green3", Clwd = 2, Ccex = 2,main = "Biplot of some fictitional data")
## End(Not run)
```
machinists *Machinists Accidents*

### Description

A small count data set involving 414 machinists from a three months study, of accidents around the end of WWI.

#### 548 machinists

### Usage

```
data(machinists)
```
#### Format

A data frame with the following variables.

accidents The number of accidents

ofreq Observed frequency, i.e., the number of machinists with that many accidents

# Details

The data was collected over a period of three months. There were 414 machinists in total. Also, there were data collected over six months, but it is not given here.

### Source

Incidence of Industrial Accidents. Report No. 4 (Industrial Fatigue Research Board), Stationery Office, London, 1919.

### References

Greenwood, M. and Yule, G. U. (1920). An Inquiry into the Nature of Frequency Distributions Representative of Multiple Happenings with Particular Reference to the Occurrence of Multiple Attacks of Disease or of Repeated Accidents. *Journal of the Royal Statistical Society*, 83, 255–279.

# See Also

[negbinomial](#page-598-0), [poissonff](#page-654-0).

```
machinists
mean(with(machinists, rep(accidents, times = ofreq)))
 var(with(machinists, rep(accidents, times = ofreq)))
## Not run: barplot(with(machinists, ofreq),
         names.arg = as.character(with(machinists, accidents)),
         main = "Machinists accidents",
         col = "lightblue", las = 1,
         ylab = "Frequency", xlab = "accidents")
## End(Not run)
```
### <span id="page-548-0"></span>Description

Density, cumulative distribution function, quantile function and random generation for the Makeham distribution.

#### Usage

```
dmakeham(x, scale = 1, shape, epsilon = 0, log = FALSE)
pmakeham(q, scale = 1, shape, epsilon = 0, lower.tail = TRUE,
        log.p = FALSEqmakeham(p, scale = 1, shape, epsilon = 0, lower.tail = TRUE,
        log.p = FALSErmakeham(n, scale = 1, shape, epsilon = 0)
```
# Arguments

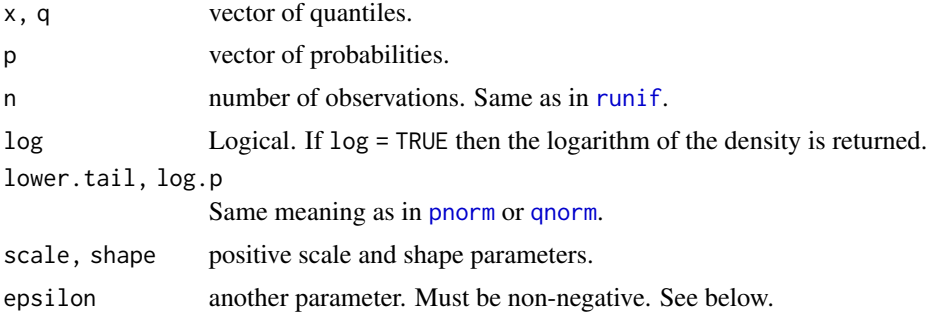

## Details

See [makeham](#page-549-0) for details. The default value of epsilon = 0 corresponds to the Gompertz distribution. The function [pmakeham](#page-548-0) uses [lambertW](#page-467-0).

### Value

dmakeham gives the density, pmakeham gives the cumulative distribution function, qmakeham gives the quantile function, and rmakeham generates random deviates.

# Author(s)

T. W. Yee and Kai Huang

#### References

Jodra, P. (2009). A closed-form expression for the quantile function of the Gompertz-Makeham distribution. *Mathematics and Computers in Simulation*, 79, 3069–3075.

# See Also

[makeham](#page-549-0), [lambertW](#page-467-0).

### Examples

```
probs \leq - seq(0.01, 0.99, by = 0.01)
Shape \leq -\exp(-1); Scale \leq -\exp(1); eps = Epsilon \leq -\exp(-1)max(abs(pmakeham(qmakeham(probs, sca = Scale, Shape, eps = Epsilon),
    sca = Scale, Shape, eps = Epsilon) - probs)) # Should be 0
## Not run: x \leq -\text{seq}(-0.1, 2.0, \text{ by } = 0.01);plot(x, dmakeham(x, sca = Scale, Shape,eps = Espsilon), type = "l",main = "Blue is density, orange is the CDF",
     sub = "Purple lines are the 10, 20, \ldots, 90 percentiles",
     col = "blue", las = 1, ylab = "")abline(h = 0, col = "blue", lty = 2)
lines(x, pmakeham(x, sca = Scale, Shape, eps = Epsilon), col = "orange")
probs \leq seq(0.1, 0.9, by = 0.1)
Q <- qmakeham(probs, sca = Scale, Shape, eps = Epsilon)
lines(Q, dmakeham(Q, sca = Scale, Shape, eps = Epsilon),
      col = "purple", lty = 3, type = "h")pmakeham(Q, sca = Scale, Shape, eps = Epsilon) - probs # Should be all 0
abline(h = probs, col = "purple", lty = 3)## End(Not run)
```
<span id="page-549-0"></span>

makeham *Makeham Regression Family Function*

#### Description

Maximum likelihood estimation of the 3-parameter Makeham distribution.

### Usage

```
makeham(lscale = "loglink", lshape = "loglink", lepsilon = "loglink",
       iscale = NULL, ishape = NULL, iepsilon = NULL,
       gscale = exp(-5:5), gshape = exp(-5:5), gepsilon = exp(-4:1),
       nsimEIM = 500, oim.mean = TRUE, zero = NULL, nowarning = FALSE)
```
#### Arguments

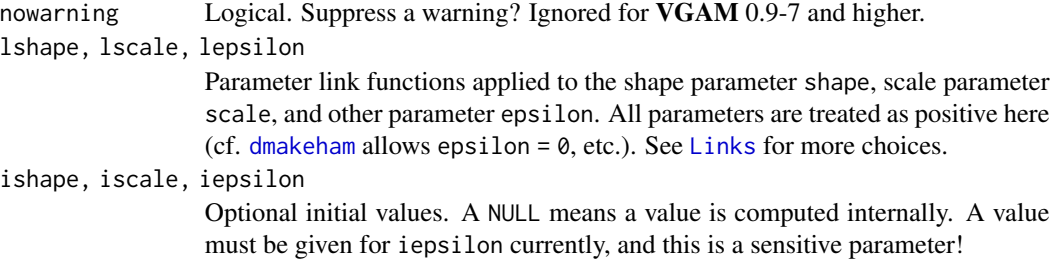

#### makeham 551

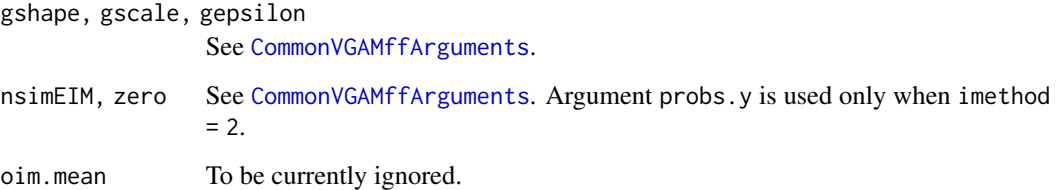

### Details

The Makeham distribution, which adds another parameter to the Gompertz distribution, has cumulative distribution function

$$
F(y; \alpha, \beta, \varepsilon) = 1 - \exp\left\{-y\varepsilon + \frac{\alpha}{\beta} \left[1 - e^{\beta y}\right]\right\}
$$

which leads to a probability density function

$$
f(y; \alpha, \beta, \varepsilon) = \left[\varepsilon + \alpha e^{\beta y}\right] \exp\left\{-y\varepsilon + \frac{\alpha}{\beta} \left[1 - e^{\beta y}\right]\right\},\,
$$

for  $\alpha > 0$ ,  $\beta > 0$ ,  $\varepsilon \ge 0$ ,  $y > 0$ . Here,  $\beta$  is called the scale parameter scale, and  $\alpha$  is called a shape parameter. The moments for this distribution do not appear to be available in closed form.

Simulated Fisher scoring is used and multiple responses are handled.

# Value

An object of class "vglmff" (see [vglmff-class](#page-878-0)). The object is used by modelling functions such as [vglm](#page-865-0), and [vgam](#page-856-0).

# Warning

A lot of care is needed because this is a rather difficult distribution for parameter estimation, especially when the shape parameter is large relative to the scale parameter. If the self-starting initial values fail then try experimenting with the initial value arguments, especially iepsilon. Successful convergence depends on having very good initial values. More improvements could be made here. Also, monitor convergence by setting trace = TRUE.

A trick is to fit a [gompertz](#page-393-0) distribution and use it for initial values; see below. However, this family function is currently numerically fraught.

# Author(s)

T. W. Yee

# See Also

[dmakeham](#page-548-0), [gompertz](#page-393-0), [simulate.vlm](#page-767-0).

# Examples

```
## Not run: set.seed(123)
mdata \leq data.frame(x2 = runif(nn \leq 1000))
mdata \leq transform(mdata, eta1 = -1,
                          cta1 = 1,
                          eeta1 = -2)
mdata <- transform(mdata, shape1 = exp(eta1),
                          scale1 = exp(ceta1),epsil1 = exp(eeta1))
mdata <- transform(mdata,
         y1 = rmakeham(nn, shape = shape1, scale = scale1, eps = epsil1))
# A trick is to fit a Gompertz distribution first
fit0 <- vglm(y1 \sim 1, gompertz, data = mdata, trace = TRUE)
fit1 <- vglm(y1 \sim 1, makeham, data = mdata,etastart = cbind(predict(fit0), log(0.1)), trace = TRUE)
coef(fit1, matrix = TRUE)
summary(fit1)
## End(Not run)
```
margeff *Marginal Effects for Several Categorical Response Models*

### Description

Marginal effects for the multinomial logit model and cumulative logit/probit/... models and continuation ratio models and stopping ratio models and adjacent categories models: the derivative of the fitted probabilities with respect to each explanatory variable.

### Usage

 $margerf(object, subset = NULL, ...)$ 

# Arguments

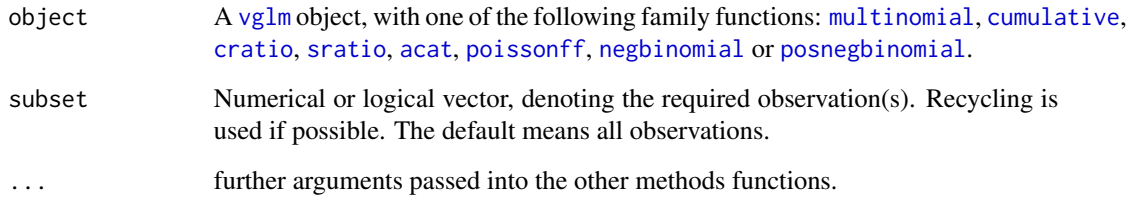

### margeff 553

# Details

Computes the derivative of the fitted probabilities of the categorical response model with respect to each explanatory variable. Formerly one big function, this function now uses S4 dispatch to break up the computations.

The function margeff() is *not* generic. However, it calls the function margeffS4VGAM() which *is*. This is based on the class of the VGAMff argument, and it uses the S4 function [setMethod](#page-0-0) to correctly dispatch to the required methods function. The inheritance is given by the vfamily slot of the VGAM family function.

# Value

A p by  $M + 1$  by n array, where p is the number of explanatory variables and the (hopefully) nominal response has  $M + 1$  levels, and there are *n* observations.

In general, if is. numeric(subset) and length(subset) == 1 then a  $p$  by  $M+1$  matrix is returned.

### Warning

Care is needed in interpretation, e.g., the change is not universally accurate for a unit change in each explanatory variable because eventually the 'new' probabilities may become negative or greater than unity. Also, the 'new' probabilities will not sum to one.

This function is not applicable for models with data-dependent terms such as [bs](#page-0-0) and [poly](#page-0-0). Also the function should not be applied to models with any terms that have generated more than one column of the LM model matrix, such as [bs](#page-0-0) and [poly](#page-0-0). For such try using numerical methods such as finite-differences. The formula in object should comprise of simple terms of the form  $\sim$   $\times$  2 +  $x3 + x4$ , etc.

Some numerical problems may occur if the fitted values are close to 0 or 1 for the [cratio](#page-220-0) and [sratio](#page-797-0) models. Models with offsets may result in an incorrect answer.

#### **Note**

For [multinomial](#page-582-0) this function should handle any value of refLevel and also any constraint matrices. However, it does not currently handle the xij or form2 arguments, nor [vgam](#page-856-0) objects.

If marginal effects are to be computed for some values not equal to those used in the training set, then the @x and the @predictors slots both need to be assigned. See Example 3 below.

Some other limitations are imposed, e.g., for [acat](#page-21-0) models only a [loglink](#page-523-0) link is allowed.

### Author(s)

T. W. Yee, with some help and motivation from Stasha Rmandic.

# See Also

[multinomial](#page-582-0), [cumulative](#page-222-0), [propodds](#page-693-0), [acat](#page-21-0), [cratio](#page-220-0), [sratio](#page-797-0), [poissonff](#page-654-0), [negbinomial](#page-598-0), [vglm](#page-865-0).

## Examples

```
# Not a good example for multinomial() since the response is ordinal!!
ii \le -3; hh \le -1/100pneumo <- transform(pneumo, let = log(exposure.time))
fit \leq vglm(cbind(normal, mild, severe) \sim let, multinomial, pneumo)
fit \leq vglm(cbind(normal, mild, severe) \sim let,
            cumulative(reverse = TRUE, parallel = TRUE),
            data = pneumo)fitted(fit)[ii, ]
mynewdata \leq with(pneumo, data.frame(let = let[ii] + hh))
(newp < - predict(fit, newdata = mynewdata, type = "response")# Compare the difference. Should be the same as hh --> 0.
round((newp-fitted(fit)[ii, ]) / hh, 3) # Finite-diff approxn
round(margeff(fit, subset = ii)["let",], 3)
# Other examples
round(margeff(fit), 3)
round(margeff(fit, subset = 2)["let",], 3)
round(margeff(fit, subset = c(FALSE, TRUE))["let",,], 3) # Recycling
round(margeff(fit, subset = c(2, 4, 6, 8))["let",,], 3)
# Example 3; margeffs at a new value
mynewdata2a <- data.frame(let = 2) # New value
mynewdata2b <- data.frame(let = 2 + hh) # For finite-diff approxn
(neweta2 <- predict(fit, newdata = mynewdata2a))
fit@x[1, ] <- c(1, unlist(mynewdata2a))
fit@predictors[1, ] <- neweta2 # Needed
max(abs(maxgeff(fit, subset = 1)["let", ] - (predict(fit, newdata = mynewdata2b, type = "response") -
        predict(fit, newdata = mynewdata2a, type = "response")) / hh
)) # Should be 0
```
marital.nz *New Zealand Marital Data*

### Description

Some marital data mainly from a large NZ company collected in the early 1990s.

# Usage

data(marital.nz)

### Format

A data frame with 6053 observations on the following 3 variables.

age a numeric vector, age in years

#### $\text{Max}$  555

ethnicity a factor with levels European Maori Other Polynesian. Only Europeans are included in the data set.

mstatus a factor with levels Divorced/Separated, Married/Partnered, Single, Widowed.

# **Details**

This is a subset of a data set collected from a self-administered questionnaire administered in a large New Zealand workforce observational study conducted during 1992–3. The data were augmented by a second study consisting of retirees. The data can be considered a reasonable representation of the white male New Zealand population in the early 1990s.

# Source

Clinical Trials Research Unit, University of Auckland, New Zealand.

# References

See [bmi.nz](#page-131-0) and [chest.nz](#page-175-0).

## Examples

summary(marital.nz)

Max *Maximums*

# **Description**

Generic function for the *maximums* (maxima) of a model.

#### Usage

Max(object, ...)

### Arguments

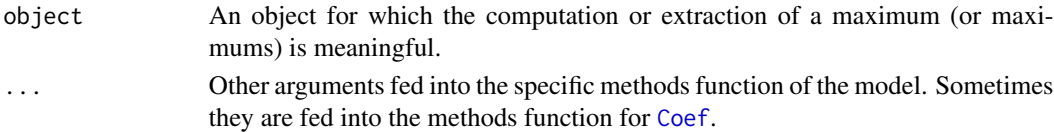

#### Details

Different models can define a maximum in different ways. Many models have no such notion or definition.

Maximums occur in quadratic and additive ordination, e.g., CQO or CAO. For these models the maximum is the fitted value at the optimum. For quadratic ordination models there is a formula for the optimum but for additive ordination models the optimum must be searched for numerically. If it occurs on the boundary, then the optimum is undefined. For a valid optimum, the fitted value at the optimum is the maximum.

# Value

The value returned depends specifically on the methods function invoked.

### Author(s)

Thomas W. Yee

# References

Yee, T. W. (2004). A new technique for maximum-likelihood canonical Gaussian ordination. *Ecological Monographs*, 74, 685–701.

Yee, T. W. (2006). Constrained additive ordination. *Ecology*, 87, 203–213.

# See Also

Max.qrrvglm, [Tol](#page-824-0), [Opt](#page-613-0).

# Examples

```
## Not run:
set.seed(111) # This leads to the global solution
hspider[,1:6] <- scale(hspider[,1:6]) # Standardized environmental vars
p1 <- cqo(cbind(Alopacce, Alopcune, Alopfabr, Arctlute, Arctperi,
                Auloalbi, Pardlugu, Pardmont, Pardnigr, Pardpull,
                Trocterr, Zoraspin) ~
          WaterCon + BareSand + FallTwig + CoveMoss + CoveHerb + ReflLux,
          poissonff, Bestof = 2, data = hspider, Crow1positive = FALSE)
Max(p1)
index <- 1:ncol(depvar(p1))
persp(p1, col = index, las = 1, llwd = 2)abline(h = Max(p1), lty = 2, col = index)## End(Not run)
```
<span id="page-555-0"></span>Maxwell *The Maxwell Distribution*

### Description

Density, distribution function, quantile function and random generation for the Maxwell distribution.

### Usage

```
dmaxwell(x, rate, log = FALSE)
pmaxwell(q, rate, lower.tail = TRUE, log.p = FALSE)
qmaxwell(p, rate, lower.tail = TRUE, log.p = FALSE)
rmaxwell(n, rate)
```
### Maxwell 557

### Arguments

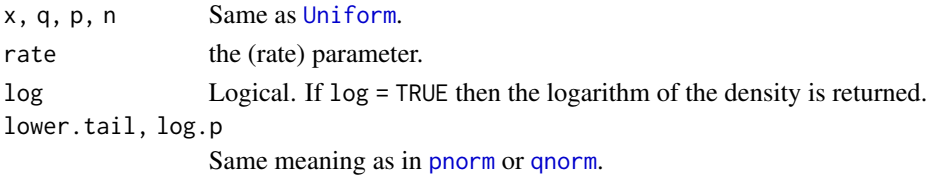

# Details

See [maxwell](#page-557-0), the VGAM family function for estimating the (rate) parameter  $a$  by maximum likelihood estimation, for the formula of the probability density function.

# Value

dmaxwell gives the density, pmaxwell gives the distribution function, qmaxwell gives the quantile function, and rmaxwell generates random deviates.

### Note

The Maxwell distribution is related to the Rayleigh distribution.

## Author(s)

T. W. Yee and Kai Huang

# References

Balakrishnan, N. and Nevzorov, V. B. (2003). *A Primer on Statistical Distributions*. Hoboken, New Jersey: Wiley.

# See Also

[maxwell](#page-557-0), [Rayleigh](#page-712-0), [rayleigh](#page-713-0).

#### Examples

```
## Not run: rate <- 3; x <- seq(-0.5, 3, length = 100)
plot(x, dmaxwell(x, rate = rate), type = "l", col = "blue",main = "Blue is density, orange is CDF'', ylab = "", las = 1,
     sub = "Purple lines are the 10, 20, \ldots, 90 percentiles")
abline(h = 0, col = "blue", lty = 2)
lines(x, pmaxwell(x, rate = rate), type = "l", col = "orange")probs \leq - seq(0.1, 0.9, by = 0.1)
Q \leq - qmaxwell(probs, rate = rate)
lines(Q, dmaxwell(Q, rate), col = "purple", lty = 3, type = "h")
lines(Q, pmaxwell(Q, rate), col = "purple", lty = 3, type = "h")
abline(h = probs, col = "purple", lty = 3)max(abs(pmaxwell(Q, rate) - probs)) # Should be zero
```
## End(Not run)

<span id="page-557-0"></span>

### Description

Estimating the parameter of the Maxwell distribution by maximum likelihood estimation.

# Usage

```
maxwell(link = "loglink", zero = NULL, parallel = FALSE,
        type.fitted = c("mean", "percentiles", "Qlink"),
        percentiles = 50)
```
# Arguments

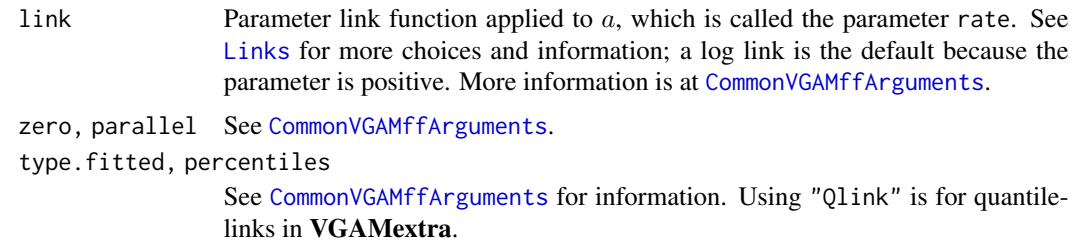

# Details

The Maxwell distribution, which is used in the area of thermodynamics, has a probability density function that can be written

$$
f(y; a) = \sqrt{2/\pi} a^{3/2} y^2 \exp(-0.5ay^2)
$$

for  $y > 0$  and  $a > 0$ . The mean of Y is  $\sqrt{8/(a\pi)}$  (returned as the fitted values), and its variance is  $(3\pi - 8)/(\pi a)$ .

#### Value

An object of class "vglmff" (see [vglmff-class](#page-878-0)). The object is used by modelling functions such as [vglm](#page-865-0), [rrvglm](#page-741-0) and [vgam](#page-856-0).

# Note

Fisher-scoring and Newton-Raphson are the same here. A related distribution is the Rayleigh distribution. This VGAM family function handles multiple responses. This VGAM family function can be mimicked by poisson.points(ostatistic = 1.5, dimension = 2).

## Author(s)

T. W. Yee

### mccullagh89 559

## References

von Seggern, D. H. (1993). *CRC Standard Curves and Surfaces*, Boca Raton, FL, USA: CRC Press.

#### See Also

[Maxwell](#page-555-0), [rayleigh](#page-713-0), [poisson.points](#page-653-0).

# Examples

```
mdata \leq data.frame(y = rmaxwell(1000, rate = exp(2)))
fit \leq vglm(y \sim 1, maxwell, mdata, trace = TRUE, crit = "coef")
coef(fit, matrix = TRUE)
Coef(fit)
```
mccullagh89 *McCullagh (1989) Distribution Family Function*

#### Description

Estimates the two parameters of the McCullagh (1989) distribution by maximum likelihood estimation.

# Usage

mccullagh89(ltheta = "rhobitlink", lnu = logofflink(offset = 0.5), itheta = NULL, inu = NULL, zero = NULL)

### Arguments

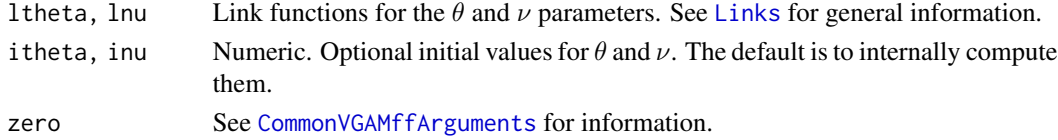

#### Details

The McCullagh (1989) distribution has density function

$$
f(y; \theta, \nu) = \frac{\{1 - y^2\}^{\nu - \frac{1}{2}}}{(1 - 2\theta y + \theta^2)^{\nu} \text{Beta}(\nu + \frac{1}{2}, \frac{1}{2})}
$$

where  $-1 < y < 1$  and  $-1 < \theta < 1$ . This distribution is equation (1) in that paper. The parameter v satisfies  $\nu > -1/2$ , therefore the default is to use an log-offset link with offset equal to 0.5, i.e.,  $\eta_2 = \log(\nu + 0.5)$ . The mean is of Y is  $\nu\theta/(1 + \nu)$ , and these are returned as the fitted values.

This distribution is related to the Leipnik distribution (see Johnson et al. (1995)), is related to ultraspherical functions, and under certain conditions, arises as exit distributions for Brownian motion. Fisher scoring is implemented here and it uses a diagonal matrix so the parameters are globally orthogonal in the Fisher information sense. McCullagh (1989) also states that, to some extent,  $\theta$ and  $\nu$  have the properties of a location parameter and a precision parameter, respectively.

# Value

An object of class "vglmff" (see [vglmff-class](#page-878-0)). The object is used by modelling functions such as [vglm](#page-865-0), [rrvglm](#page-741-0) and [vgam](#page-856-0).

# Note

Convergence may be slow or fail unless the initial values are reasonably close. If a failure occurs, try assigning the argument inu and/or itheta. Figure 1 of McCullagh (1989) gives a broad range of densities for different values of  $\theta$  and  $\nu$ , and this could be consulted for obtaining reasonable initial values if all else fails.

### Author(s)

T. W. Yee

# References

McCullagh, P. (1989). Some statistical properties of a family of continuous univariate distributions. *Journal of the American Statistical Association*, 84, 125–129.

Johnson, N. L. and Kotz, S. and Balakrishnan, N. (1995). *Continuous Univariate Distributions*, 2nd edition, Volume 2, New York: Wiley. (pages 612–617).

## See Also

[leipnik](#page-473-0), [rhobitlink](#page-728-0), [logofflink](#page-527-0).

# Examples

```
# Limit as theta = 0, nu = Inf:
mdata \leq data.frame(y = \text{norm}(1000, \text{ sd} = 0.2))
fit \le vglm(y \sim 1, mccullagh89, data = mdata, trace = TRUE)
head(fitted(fit))
with(mdata, mean(y))
summary(fit)
coef(fit, matrix = TRUE)
Coef(fit)
```
meangaitd *Mean of the GAITD Combo Density*

# Description

Returns the mean of a 1- or 2-parameter GAITD combo probability mass function.

# meangaitd 561

# Usage

```
meangaitd(theta.p, fam = c("pois", "log", "zeta"),
   a.mix = NULL, i.mix = NULL, d.mix = NULL,a.mlm = NULL, i.mlm = NULL, d.mlm = NULL,truncate = NULL, max.support = Inf,
   pobs.mix = 0, pobs.mlm = 0,
   pstr.mix = 0, pstr.mlm = 0,
   pdip.mix = 0, pdip.mlm = 0, byrow.aid = FALSE,
   theta.a = theta.p, theta.i = theta.p, theta.d = theta.p, ...)
```
# Arguments

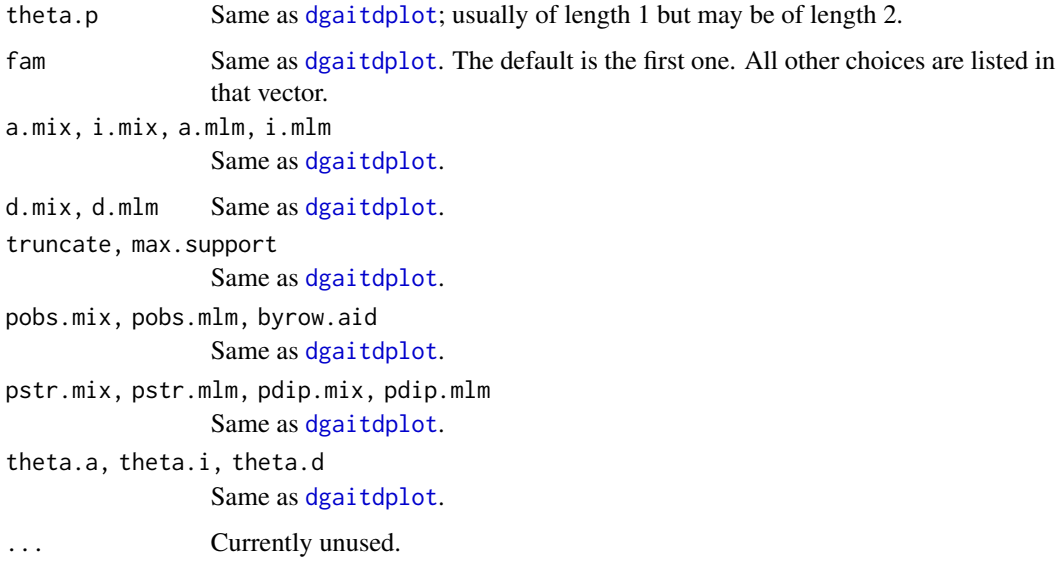

# Details

This function returns the mean of the PMF of the GAITD combo model. Many of its arguments are the same as [dgaitdplot](#page-237-0). More functionality may be added in the future, such as returning the variance.

# Value

The mean.

# Note

This utility function may change a lot in the future.

# Author(s)

T. W. Yee.

# See Also

[dgaitdplot](#page-237-0), [Gaitdpois](#page-333-0), [gaitdpoisson](#page-337-0).

### Examples

```
i.mix \leq - seq(0, 15, by = 5)
lambda.p < -10meangaitd(lambda.p, a.mix = i.mix + 1, i.mix = i.mix,
          max.support = 17, pobs.mix = 0.1, pstr.mix = 0.1)
```
melbmaxtemp *Melbourne Daily Maximum Temperatures*

## Description

Melbourne daily maximum temperatures in degrees Celsius over the ten-year period 1981–1990.

#### Usage

data(melbmaxtemp)

### Format

A vector with 3650 observations.

### Details

This is a time series data from Melbourne, Australia. It is commonly used to give a difficult quantile regression problem since the data is bimodal. That is, a hot day is likely to be followed by either an equally hot day or one much cooler. However, an independence assumption is typically made.

# References

Hyndman, R. J. and Bashtannyk, D. M. and Grunwald, G. K. (1996). Estimating and visualizing conditional densities. *J. Comput. Graph. Statist.*, 5(4), 315–336.

## See Also

[lms.bcn](#page-495-0).

```
summary(melbmaxtemp)
## Not run:
melb \leq data.frame(today = melbmaxtemp[-1],
                   yesterday = melbmaxtemp[-length(melbmaxtemp)])
plot(today ~<i>y</i>esterday, data = melb,xlab = "Yesterday's Max Temperature",
     ylab = "Today's Max Temperature", cex = 1.4, type = "n")
```
#### meplot 563

```
points(today \sim yesterday, melb, pch = 0, cex = 0.50, col = "blue")
abline(a = 0, b = 1, lty = 3)
## End(Not run)
```
meplot *Mean Excess Plot*

### Description

Mean excess plot (also known as a mean residual life plot), a diagnostic plot for the generalized Pareto distribution (GPD).

# Usage

```
meplot(object, ...)
meplot.default(y, main = "Mean Excess Plot",
    xlab = "Threshold", ylab = "Mean Excess", lty = c(2, 1:2),
    conf = 0.95, col = c("blue", "black", "blue"), type = "l", ...)
meplot.vlm(object, ...)
```
### Arguments

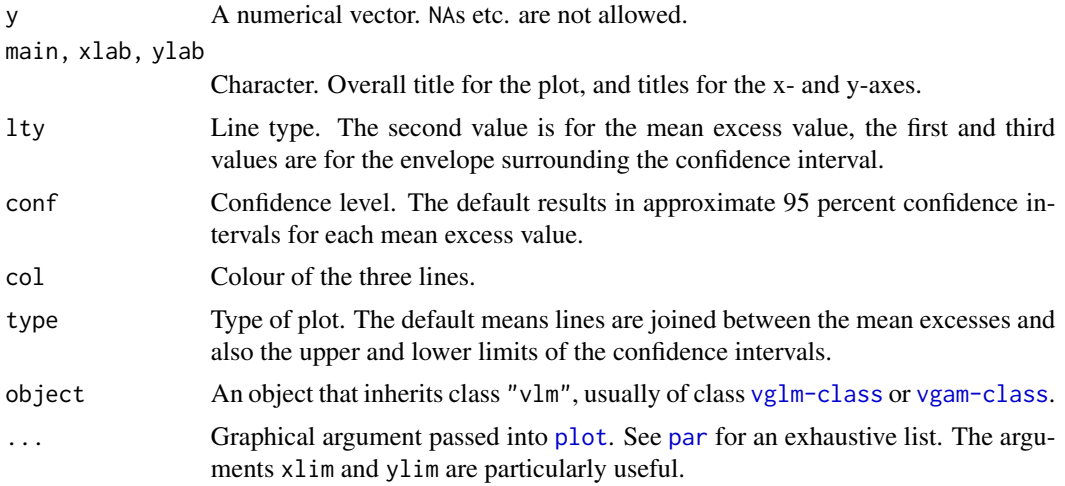

# Details

If Y has a GPD with scale parameter  $\sigma$  and shape parameter  $\xi < 1$ , and if  $y > 0$ , then

$$
E(Y - u|Y > u) = \frac{\sigma + \xi u}{1 - \xi}.
$$

It is a linear function in u, the threshold. Note that Y − u is called the *excess* and values of Y greater than u are called *exceedances*. The empirical versions used by these functions is to use sample means to estimate the left hand side of the equation. Values of  $u$  in the plot are the values of y itself. If the plot is roughly a straight line then the GPD is a good fit; this plot can be used to select an appropriate threshold value. See [gpd](#page-395-0) for more details. If the plot is flat then the data may be exponential, and if it is curved then it may be Weibull or gamma. There is often a lot of variance/fluctuation at the RHS of the plot due to fewer observations.

The function meplot is generic, and meplot.default and meplot.vlm are some methods functions for mean excess plots.

#### Value

A list is returned invisibly with the following components.

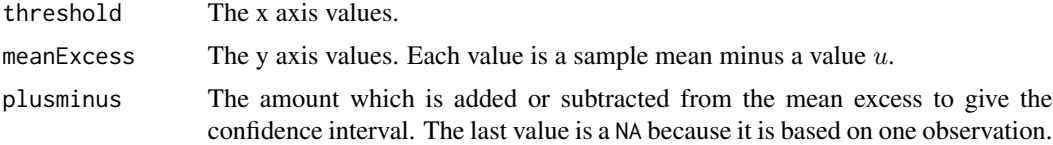

### Note

The function is designed for speed and not accuracy, therefore huge data sets with extremely large values may cause failure (the function [cumsum](#page-0-0) is used.) Ties may not be well handled.

### Author(s)

T. W. Yee

# References

Davison, A. C. and Smith, R. L. (1990). Models for exceedances over high thresholds (with discussion). *Journal of the Royal Statistical Society, Series B, Methodological*, 52, 393–442.

Coles, S. (2001). *An Introduction to Statistical Modeling of Extreme Values*. London: Springer-Verlag.

#### See Also

[gpd](#page-395-0).

```
## Not run: meplot(with(venice90, sealevel), las = 1) -> ii
names(ii)
abline(h = iifmeanExcess[1], col = "orange", lty = "dashed")par(mfrow = c(2, 2))for (ii in 1:4)
 meplot(rgpd(1000), col = c("orange", "blue", "orange"))
## End(Not run)
```
# Description

Fits a Michaelis-Menten nonlinear regression model.

# Usage

```
micmen(rpar = 0.001, divisor = 10, init1 = NULL, init2 = NULL,
       imethod = 1, oim = TRUE, link1 = "identitylink",
       link2 = "identitylink", firstDeriv = c("nsimEIM", "rpar"),
       probs.x = c(0.15, 0.85), nsimEIM = 500, dispersion = 0,
       zero = NULL)
```
# Arguments

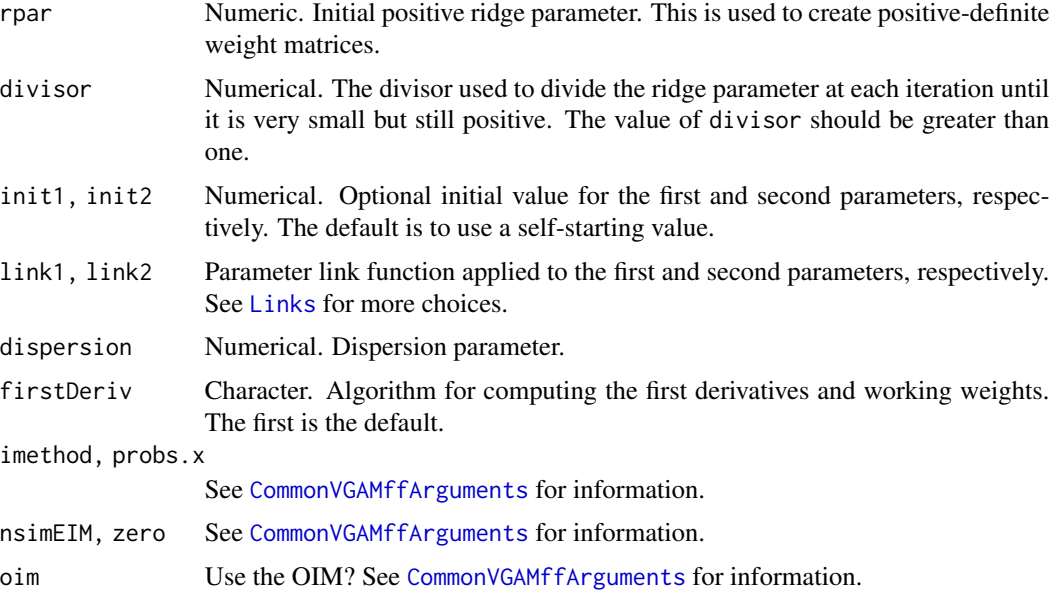

# Details

The Michaelis-Menten model is given by

$$
E(Y_i) = (\theta_1 u_i) / (\theta_2 + u_i)
$$

where  $\theta_1$  and  $\theta_2$  are the two parameters.

The relationship between iteratively reweighted least squares and the Gauss-Newton algorithm is given in Wedderburn (1974). However, the algorithm used by this family function is different. Details are given at the Author's web site.

### Value

An object of class "vglmff" (see [vglmff-class](#page-878-0)). The object is used by modelling functions such as [vglm](#page-865-0), and [vgam](#page-856-0).

#### Warning

This function is not (nor could ever be) entirely reliable. Plotting the fitted function and monitoring convergence is recommended.

# Note

The regressor values  $u_i$  are inputted as the RHS of the form2 argument. It should just be a simple term; no smart prediction is used. It should just a single vector, therefore omit the intercept term. The LHS of the formula form2 is ignored.

To predict the response at new values of  $u_i$  one must assign the @extra\$Xm2 slot in the fitted object these values, e.g., see the example below.

Numerical problems may occur. If so, try setting some initial values for the parameters. In the future, several self-starting initial values will be implemented.

### Author(s)

T. W. Yee

# References

Seber, G. A. F. and Wild, C. J. (1989). *Nonlinear Regression*, New York: Wiley.

Wedderburn, R. W. M. (1974). Quasi-likelihood functions, generalized linear models, and the Gauss-Newton method. *Biometrika*, 61, 439–447.

Bates, D. M. and Watts, D. G. (1988). *Nonlinear Regression Analysis and Its Applications*, New York: Wiley.

#### See Also

[enzyme](#page-257-0).

# Examples

```
mfit <- vglm(velocity ~ 1, micmen, data = enzyme, trace = TRUE,
             crit = "coef", form2 = \sim conc - 1)
summary(mfit)
## Not run:
plot(velocity \sim conc, enzyme, xlab = "concentration", las = 1,
     col = "blue",main = "Michaelis-Menten equation for the enzyme data",
     ylim = c(0, max(velocity)), xlim = c(0, max(conc)))points(fitted(mfit) \sim conc, enzyme, col = 2, pch = "+", cex = 2)
```
# This predicts the response at a finer grid:

#### mills.ratio 567

```
newenzyme \leq data.frame(conc = seq(0, max(with(enzyme, conc)),
      len = 200))
mfit@extra$Xm2 <- newenzyme$conc # This is needed for prediction
lines(predict(mfit, newenzyme, "response") ~ conc, newenzyme,
      col = "red")## End(Not run)
```
mills.ratio *Mills Ratio*

# Description

Computes the Mills ratio.

### Usage

```
mills.ratio(x)
mills.ratio2(x)
```
## Arguments

x Numeric (real).

# Details

The Mills ratio here is dnorm(x) / pnorm(x) (some use  $(1 - pnorm(x))$  / dnorm(x)). Some care is needed as x approaches -Inf; when x is very negative then its value approaches  $-x$ .

# Value

mills.ratio returns the Mills ratio, and mills.ratio2 returns dnorm(x) \* dnorm(x) / pnorm(x).

# Author(s)

T. W. Yee

# References

Mills, J. P. (1926). Table of the ratio: area to bounding ordinate, for any portion of normal curve. *Biometrika*. 18(3/4), 395–400.

# See Also

[Normal](#page-0-0), [tobit](#page-819-0), [cens.poisson](#page-171-0).

## Examples

```
## Not run:
curve(mills.ratio, -5, 5, col = "orange", las = 1)curve(mills.ratio, -5, 5, col = "orange", las = 1, log = "y")
## End(Not run)
```

```
mix2exp Mixture of Two Exponential Distributions
```
#### Description

Estimates the three parameters of a mixture of two exponential distributions by maximum likelihood estimation.

### Usage

```
mix2exp(lphi = "logitlink", llambda = "loglink", iphi = 0.5,
    il1 = NULL, il2 = NULL, qmu = c(0.8, 0.2), nsimEIM = 100,
   zero = "phi"
```
### Arguments

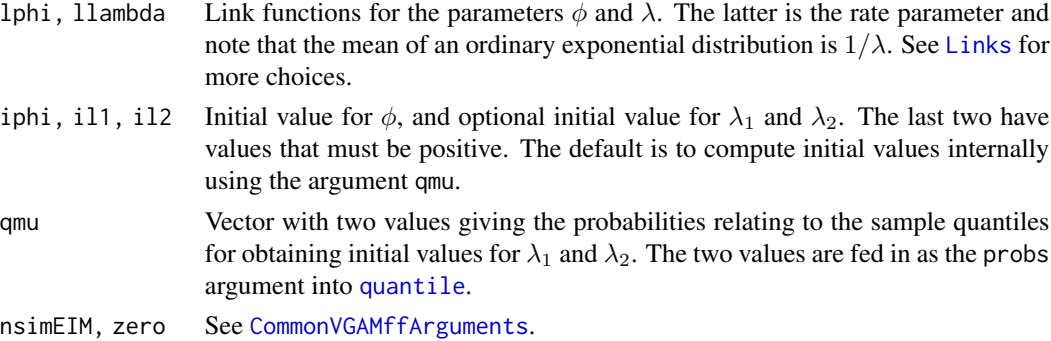

### Details

The probability density function can be loosely written as

 $f(y) = \phi\,Exponential(\lambda_1) + (1 - \phi)\,Exponential(\lambda_2)$ 

where  $\phi$  is the probability an observation belongs to the first group, and  $y > 0$ . The parameter  $\phi$ satisfies  $0 < \phi < 1$ . The mean of Y is  $\phi/\lambda_1 + (1 - \phi)/\lambda_2$  and this is returned as the fitted values. By default, the three linear/additive predictors are  $(logit(\phi), log(\lambda_1), log(\lambda_2))^T$ .

# Value

An object of class "vglmff" (see [vglmff-class](#page-878-0)). The object is used by modelling functions such as [vglm](#page-865-0) and [vgam](#page-856-0).

#### mix2exp 569

# Warning

This VGAM family function requires care for a successful application. In particular, good initial values are required because of the presence of local solutions. Therefore running this function with several different combinations of arguments such as iphi, il1, il2, qmu is highly recommended. Graphical methods such as [hist](#page-0-0) can be used as an aid.

This VGAM family function is experimental and should be used with care.

## **Note**

Fitting this model successfully to data can be difficult due to local solutions, uniqueness problems and ill-conditioned data. It pays to fit the model several times with different initial values and check that the best fit looks reasonable. Plotting the results is recommended. This function works better as  $\lambda_1$  and  $\lambda_2$  become more different. The default control argument trace = TRUE is to encourage monitoring convergence.

# Author(s)

T. W. Yee

# See Also

[rexp](#page-0-0), [exponential](#page-280-0), [mix2poisson](#page-571-0).

### Examples

```
## Not run: lambda1 <- exp(1); lambda2 <- exp(3)
(phi <- logitlink(-1, inverse = TRUE))
mdata \leq data.frame(y1 = rexp(nn \leq 1000, lambda1))
mdata <- transform(mdata, y2 = rexp(nn, lambda2))
mdata <- transform(mdata, Y = ifelse(runif(nn) < phi, y1, y2))
fit \leq vglm(Y \sim 1, mix2exp, data = mdata, trace = TRUE)
coef(fit, matrix = TRUE)
# Compare the results with the truth
round(rbind('Estimated' = Coef(fit),
            'Truth' = c(\text{phi}, \text{lambda}, \text{lambda2}), digits = 2)
with(mdata, hist(Y, prob = TRUE, main = "Orange=estimate, blue=truth"))
abline(v = 1 / Coef(fit)[c(2, 3)], lty = 2, col = "orange", lwd = 2)abline(v = 1 / c(lambda1, lambda2), lty = 2, col = "blue", lwd = 2)
```
## End(Not run)

<span id="page-569-0"></span>

# Description

Estimates the five parameters of a mixture of two univariate normal distributions by maximum likelihood estimation.

### Usage

```
mix2normal(lphi = "logitlink", lmu = "identitylink", lsd =
   "loglink", iphi = 0.5, imu1 = NULL, imu2 = NULL, isd1 =
   NULL, isd2 = NULL, qmu = c(0.2, 0.8), eq.sd = TRUE,
   nsimEIM = 100, zero = "phi")
```
# Arguments

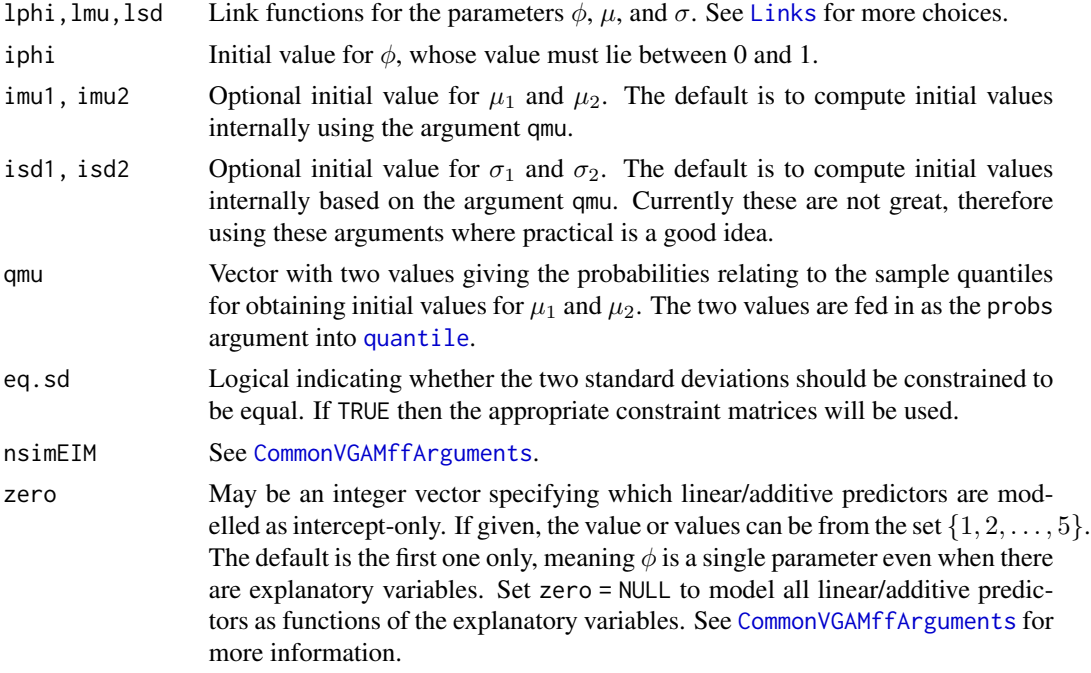

# Details

The probability density function can be loosely written as

$$
f(y) = \phi N(\mu_1, \sigma_1) + (1 - \phi) N(\mu_2, \sigma_2)
$$

where  $\phi$  is the probability an observation belongs to the first group. The parameters  $\mu_1$  and  $\mu_2$ are the means, and  $\sigma_1$  and  $\sigma_2$  are the standard deviations. The parameter  $\phi$  satisfies  $0 < \phi < 1$ .

### mix2normal 571

The mean of Y is  $\phi\mu_1 + (1 - \phi)\mu_2$  and this is returned as the fitted values. By default, the five linear/additive predictors are  $(logit(\phi), \mu_1, \log(\sigma_1), \mu_2, \log(\sigma_2))^T$ . If eq.sd = TRUE then  $\sigma_1 = \sigma_2$ is enforced.

### Value

An object of class "vglmff" (see [vglmff-class](#page-878-0)). The object is used by modelling functions such as [vglm](#page-865-0), and [vgam](#page-856-0).

### Warning

Numerical problems can occur and half-stepping is not uncommon. If failure to converge occurs, try inputting better initial values, e.g., by using iphi, qmu, imu1, imu2, isd1, isd2, etc.

This VGAM family function is experimental and should be used with care.

## Note

Fitting this model successfully to data can be difficult due to numerical problems and ill-conditioned data. It pays to fit the model several times with different initial values and check that the best fit looks reasonable. Plotting the results is recommended. This function works better as  $\mu_1$  and  $\mu_2$ become more different.

Convergence can be slow, especially when the two component distributions are not well separated. The default control argument trace = TRUE is to encourage monitoring convergence. Having eq. sd = TRUE often makes the overall optimization problem easier.

# Author(s)

T. W. Yee

# References

McLachlan, G. J. and Peel, D. (2000). *Finite Mixture Models*. New York: Wiley.

Everitt, B. S. and Hand, D. J. (1981). *Finite Mixture Distributions*. London: Chapman & Hall.

### See Also

[uninormal](#page-847-0), [Normal](#page-0-0), [mix2poisson](#page-571-0).

```
## Not run: mu1 <- 99; mu2 <- 150; nn <- 1000
sd1 \leq sd2 \leq avg(3)(phi <- logitlink(-1, inverse = TRUE))
rrn <- runif(nn)
mdata <- data.frame(y = ifelse(rrn < phi, rnorm(nn, mu1, sd1),
                                           rnorm(nn, mu2, sd2)))
fit \leq vglm(y \sim 1, mix2normal(eq.sd = TRUE), data = mdata)
# Compare the results
cfit <- coef(fit)
```

```
round(rbind('Estimated' = c(logitlink(cfit[1], inverse = TRUE),
            cfit[2], exp(cfit[3]), cfit[4]),
            'Truth' = c(\text{phi}, \text{mu1}, \text{sd1}, \text{mu2})), digits = 2)
# Plot the results
xx \le - with(mdata, seq(min(y), max(y), len = 200))
plot(xx, (1-\phi h i) * dnorm(xx, mu2, sd2), type = "l", xlab = "y",
     main = "red = estimate, blue = truth",
     col = "blue", ylab = "Density")phi.est <- logitlink(coef(fit)[1], inverse = TRUE)
sd.est <- exp(coef(fit)[3])
lines(xx, phi*dnorm(xx, mu1, sd1), col = "blue")
lines(xx, phi.est * dnorm(xx, Coef(fit)[2], sd.est), col = "red")
lines(xx, (1-phi.est)*dnorm(xx, Coef(fit)[4], sd.est), col="red")
abline(v = Coef(fit)[c(2,4)], lty = 2, col = "red")abline(v = c(mu1, mu2), lty = 2, col = "blue")## End(Not run)
```
<span id="page-571-0"></span>mix2poisson *Mixture of Two Poisson Distributions*

# Description

Estimates the three parameters of a mixture of two Poisson distributions by maximum likelihood estimation.

### Usage

```
mix2poisson(lphi = "logitlink", llambda = "loglink",
            iphi = 0.5, i11 = NULL, i12 = NULL,
            qmu = c(0.2, 0.8), nsimEIM = 100, zero = "phi")
```
## Arguments

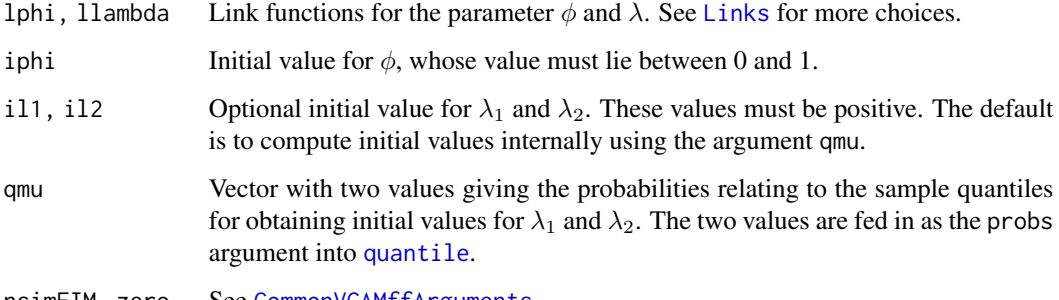

nsimEIM, zero See [CommonVGAMffArguments](#page-194-0).

#### mix2poisson 573

#### Details

The probability function can be loosely written as

$$
P(Y = y) = \phi \text{Poisson}(\lambda_1) + (1 - \phi) \text{Poisson}(\lambda_2)
$$

where  $\phi$  is the probability an observation belongs to the first group, and  $y = 0, 1, 2, \ldots$ . The parameter  $\phi$  satisfies  $0 < \phi < 1$ . The mean of Y is  $\phi \lambda_1 + (1 - \phi) \lambda_2$  and this is returned as the fitted values. By default, the three linear/additive predictors are  $(logit(\phi), \log(\lambda_1), \log(\lambda_2))^T$ .

## Value

An object of class "vglmff" (see [vglmff-class](#page-878-0)). The object is used by modelling functions such as [vglm](#page-865-0) and [vgam](#page-856-0).

### Warning

This VGAM family function requires care for a successful application. In particular, good initial values are required because of the presence of local solutions. Therefore running this function with several different combinations of arguments such as iphi, il1, il2, qmu is highly recommended. Graphical methods such as [hist](#page-0-0) can be used as an aid.

With grouped data (i.e., using the weights argument) one has to use a large value of nsimEIM; see the example below.

This VGAM family function is experimental and should be used with care.

#### **Note**

The response must be integer-valued since [dpois](#page-0-0) is invoked.

Fitting this model successfully to data can be difficult due to local solutions and ill-conditioned data. It pays to fit the model several times with different initial values, and check that the best fit looks reasonable. Plotting the results is recommended. This function works better as  $\lambda_1$  and  $\lambda_2$ become more different. The default control argument trace = TRUE is to encourage monitoring convergence.

### Author(s)

T. W. Yee

### See Also

[rpois](#page-0-0), [poissonff](#page-654-0), [mix2normal](#page-569-0).

```
## Not run: # Example 1: simulated data
nn <- 1000
mu1 \leftarrow exp(2.5) # Also known as lambda1
mu2 < - exp(3)(phi <- logitlink(-0.5, inverse = TRUE))
mdata <- data.frame(y = rpois(nn, ifelse(runif(nn) < phi, mu1, mu2)))
```
### 574 MNSs

```
mfit \leftarrow vglm(y \sim 1, mix2poisson, data = mdata)coef(mfit, matrix = TRUE)
# Compare the results with the truth
round(rbind('Estimated' = Coef(mfit), 'Truth' = c(phi, mu1, mu2)), 2)
ty <- with(mdata, table(y))
plot(names(ty), ty, type = "h", main = "Orange=estimate, blue=truth",
     ylab = "Frequency", xlab = "y")
abline(v = Coef(mfit)[-1], 1ty = 2, col = "orange", 1wd = 2)abline(v = c(mu1, mu2), lty = 2, col = "blue", lwd = 2)# Example 2: London Times data (Lange, 1997, p.31)
ltdata1 <- data.frame(deaths = 0:9,
                      freq = c(162,267,271, 185,111,61,27,8,3,1))
ltdata2 <- data.frame(y = with(ltdata1, rep(deaths, freq)))
# Usually this does not work well unless nsimEIM is large
Mfit \leq vglm(deaths \sim 1, weight = freq, data = ltdata1,
        mix2poisson(iphi=0.3, il1=1, il2=2.5, nsimEIM=5000))
# This works better in general
Mfit = vglm(y \sim 1, mix2poisson(iphi=0.3, i11=1, i12=2.5), ltdata2)coef(Mfit, matrix = TRUE)
Coef(Mfit)
## End(Not run)
```
MNSs *The MNSs Blood Group System*

### **Description**

Estimates the three independent parameters of the the MNSs blood group system.

### Usage

```
MNSs(link = "logitlink", imS = NULL, ims = NULL, inS = NULL)
```
#### Arguments

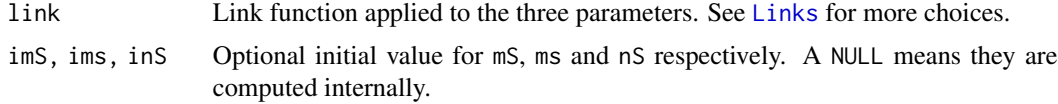

#### Details

There are three independent parameters:  $m_S$ ,  $m_S$ ,  $m_S$ ,  $n_S$ ,  $m_S$ , so that  $n_S = 1 - m_S - m_S - n_S$ . We let the eta vector (transposed) be  $(g(m_S), g(m_S), g(n_S))$  where g is the link function.

# Value

An object of class "vglmff" (see [vglmff-class](#page-878-0)). The object is used by modelling functions such as [vglm](#page-865-0) and [vgam](#page-856-0).

# Note

The input can be a 6-column matrix of counts, where the columns are MS, Ms, MNS, MNs, NS, Ns (in order). Alternatively, the input can be a 6-column matrix of proportions (so each row adds to 1) and the weights argument is used to specify the total number of counts for each row.

# Author(s)

T. W. Yee

# References

Elandt-Johnson, R. C. (1971). *Probability Models and Statistical Methods in Genetics*, New York: Wiley.

### See Also

[AA.Aa.aa](#page-17-0), [AB.Ab.aB.ab](#page-19-0), [ABO](#page-20-0), [A1A2A3](#page-16-0).

### Examples

```
# Order matters only:
y <- cbind(MS = 295, Ms = 107, MNS = 379, MNs = 322, NS = 102, Ns = 214)
fit \leq vglm(y \sim 1, MNSs("logitlink", .25, .28, .08), trace = TRUE)
fit \le vglm(y \sim 1, MNSs(link = logitlink), trace = TRUE, crit = "coef")
Coef(fit)
rbind(y, sum(y)*fitted(fit))
sqrt(diag(vcov(fit)))
```
model.framevlm *Construct the Model Frame of a VLM Object*

# Description

This function returns a [data.frame](#page-0-0) with the variables. It is applied to an object which inherits from class "vlm" (e.g., a fitted model of class "vglm").

### Usage

```
model.framevlm(object, setupsmart = TRUE, wrapupsmart = TRUE, ...)
```
# Arguments

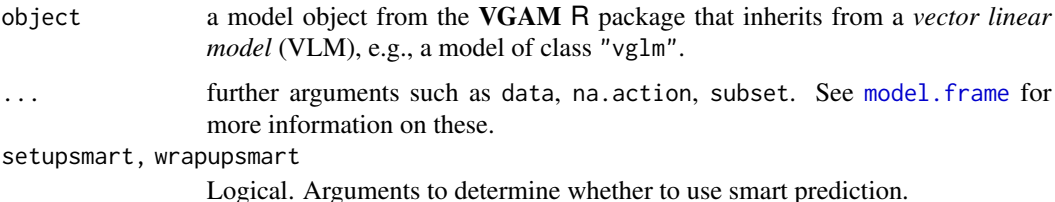

# Details

Since object is an object which inherits from class "vlm" (e.g., a fitted model of class "vglm"), the method will either returned the saved model frame used when fitting the model (if any, selected by argument model = TRUE) or pass the call used when fitting on to the default method.

This code implements *smart prediction* (see [smartpred](#page-790-0)).

## Value

A data. frame containing the variables used in the object plus those specified in  $\dots$ 

# **References**

Chambers, J. M. (1992). *Data for models.* Chapter 3 of *Statistical Models in S* eds J. M. Chambers and T. J. Hastie, Wadsworth & Brooks/Cole.

# See Also

[model.frame](#page-0-0), [model.matrixvlm](#page-577-0), [predictvglm](#page-685-0), [smartpred](#page-790-0).

```
# Illustrates smart prediction
pneumo <- transform(pneumo, let = log(exposure.time))
fit <- vglm(cbind(normal,mild, severe) ~ poly(c(scale(let)), 2),
            multinomial, pneumo, trace = TRUE, x = FALSE)
class(fit)
check1 <- head(model.frame(fit))
check1
check2 <- model.frame(fit, data = head(pneumo))
check2
all.equal(unlist(check1), unlist(check2)) # Should be TRUE
q0 <- head(predict(fit))
q1 <- head(predict(fit, newdata = pneumo))
q2 <- predict(fit, newdata = head(pneumo))
all.equal(q0, q1) # Should be TRUE
all.equals(q1, q2) # Should be TRUE
```
model.matrixqrrvglm *Construct the Model Matrix of a QRR-VGLM Object*

#### Description

Creates a model matrix. Two types can be returned: a large one (class "vlm" or one that inherits from this such as "vglm") or a small one (such as returned if it were of class "lm").

#### Usage

```
model.matrixqrrvglm(object, type = c("latvar", "lm", "vlm"), ...)
```
## Arguments

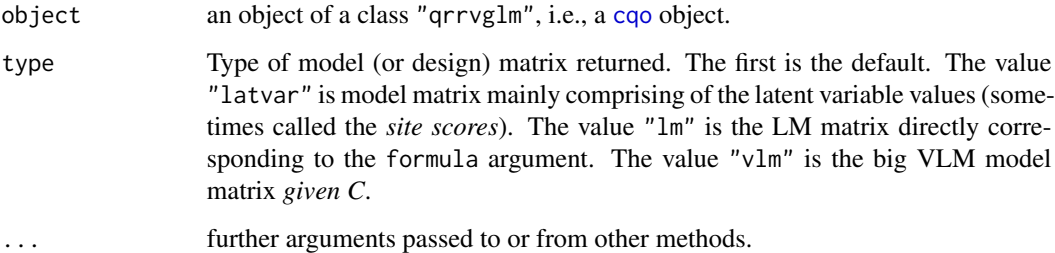

#### Details

This function creates one of several design matrices from object. For example, this can be a small LM object or a big VLM object.

When type = "vlm" this function calls fnumat2R() to construct the big model matrix *given C*. That is, the constrained coefficients are assumed known, so that something like a large Poisson or logistic regression is set up. This is because all responses are fitted simultaneously here. The columns are labelled in the following order and with the following prefixes: " $A$ " for the  $A$  matrix (linear in the latent variables), "D" for the D matrix (quadratic in the latent variables), " $x1$ ." for the B1 matrix (usually contains the intercept; see the argument noRRR in [qrrvglm.control](#page-697-0)).

## Value

The design matrix *after scaling* for a regression model with the specified formula and data. By *after scaling*, it is meant that it matches the output of coef(qrrvglmObject) rather than the original scaling of the fitted object.

## See Also

[model.matrixvlm](#page-577-0), [cqo](#page-211-0), [vcovqrrvglm](#page-853-0).

# Examples

```
## Not run:
set.seed(1); n \leq 40; p \leq 3; S \leq 4; myrank \leq 1mydata <- rcqo(n, p, S, Rank = myrank, es.opt = TRUE, eq.max = TRUE)
(myform <- attr(mydata, "formula"))
mycqo <- cqo(myform, poissonff, data = mydata,
             I.tol = TRUE, Rank = myrank, Bestof = 5)model.matrix(mycqo, type = "latvar")
model.matrix(mycqo, type = "lm")
model.matrix(mycqo, type = "vlm")
## End(Not run)
```
<span id="page-577-0"></span>model.matrixvlm *Construct the Design Matrix of a VLM Object*

## Description

Creates a design matrix. Two types can be returned: a large one (class "vlm" or one that inherits from this such as "vglm") or a small one (such as returned if it were of class "lm").

#### Usage

```
model.matrixvlm(object, type = c("vlm", "lm", "lm2", "bothlmlm2"),
                linpred.index = NULL, label.it = TRUE, ...)
```
# Arguments

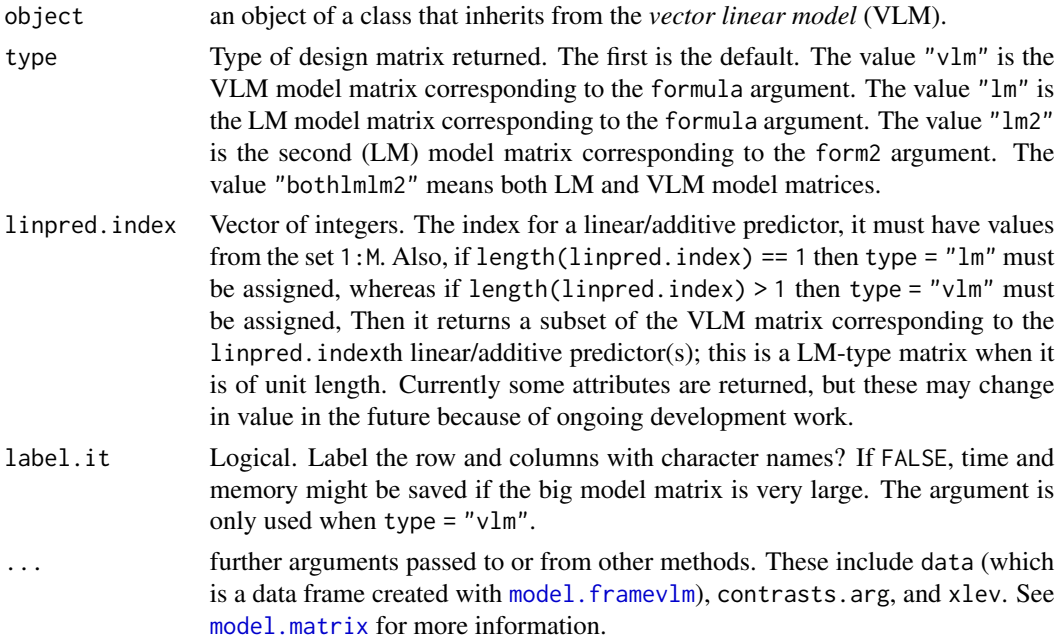

#### Details

This function creates a design matrix from object. This can be a small LM object or a big VLM object (default). The latter is constructed from the former and the constraint matrices.

This code implements *smart prediction* (see [smartpred](#page-790-0)).

## Value

The design matrix for a regression model with the specified formula and data. If type = "bothlmlm2" then a list is returned with components "X" and "Xm2".

Sometimes (especially if  $x = \text{TRUE}$  when calling  $v \text{g/m}$ ) the model matrix has attributes: "assign" ("lm"-type) and "vassign" ("vlm"-type) and "orig.assign.lm" ("lm"-type). These are used internally a lot for bookkeeping, especially regarding the columns of both types of model matrices. In particular, constraint matrices and variable selection relies on this information a lot. The "orig.assign.lm" is the ordinary "assign" attribute for [lm](#page-0-0) and [glm](#page-0-0) objects.

# References

Chambers, J. M. (1992). *Data for models.* Chapter 3 of *Statistical Models in S* eds J. M. Chambers and T. J. Hastie, Wadsworth & Brooks/Cole.

## See Also

[model.matrix](#page-0-0), [model.framevlm](#page-574-0), [predictvglm](#page-685-0), [smartpred](#page-790-0), [constraints.vlm](#page-207-0), [trim.constraints](#page-832-0), [add1.vglm](#page-23-0), [drop1.vglm](#page-23-1), [step4vglm](#page-800-0).

```
# (I) Illustrates smart prediction ,,,,,,,,,,,,,,,,,,,,,,,
pneumo <- transform(pneumo, let = log(exposure.time))
fit <- vglm(cbind(normal, mild, severe) ~
            sm.poly(c(sm.scale(let)), 2),
            multinomial, data = pneumo, trace = TRUE, x = FALSE)
class(fit)
fit@smart.prediction # Data-dependent parameters
fit@x # Not saved on the object
model.matrix(fit)
model.matrix(fit, linpred.index = 1, type = "lm")
model.matrix(fit, linpred.index = 2, type = "lm")
(Check1 < - head(model.matrix(fit, type = "lm")))(Check2 <- model.matrix(fit, data = head(pneumo), type = "lm"))
all.equal(c(Check1), c(Check2)) # Should be TRUE
q0 <- head(predict(fit))
q1 <- head(predict(fit, newdata = pneumo))
q2 <- predict(fit, newdata = head(pneumo))
all.equal(q0, q1) # Should be TRUE
all.equals(q1, q2) # Should be TRUE
# (II) Attributes ,,,,,,,,,,,,,,,,,,,,,,,,,,,,,,,,,,,,,,,,
```

```
fit2 <- vglm(cbind(normal, mild, severe) \sim let, # x = TRUE
             multinomial, data = pneumo, trace = TRUE)
fit2@x # "lm"-type; saved on the object; note the attributes
model.matrix(fit2, type = "lm") # Note the attributes
model.matrix(fit2, type = "vlm") # Note the attributes
```

```
moffset Matrix Offset
```
# Description

Modify a matrix by shifting successive elements.

# Usage

moffset(mat, roffset =  $0$ , coffset =  $0$ , postfix = "",  $rprefix = "Row."$ ,  $cprefix = "Col."$ )

## Arguments

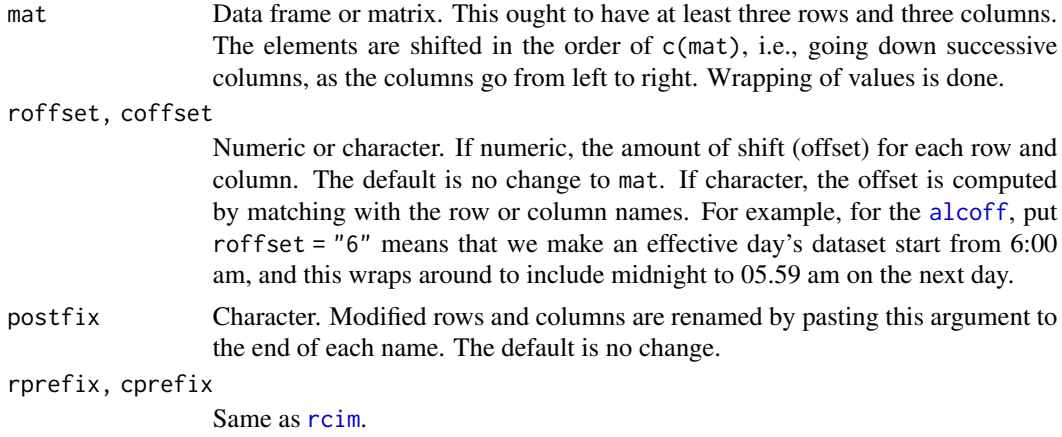

## Details

This function allows a matrix to be rearranged so that element ( $\text{roffset} + 1$ ,  $\text{coffset} + 1$ ) becomes the  $(1, 1)$  element. The elements are assumed to be ordered in the same way as the elements of c(mat),

This function is applicable to, e.g., [alcoff](#page-218-0), where it is useful to define the *effective day* as starting at some other hour than midnight, e.g., 6.00am. This is because partying on Friday night continues on into Saturday morning, therefore it is more interpretable to use the effective day when considering a daily effect.

This is a data preprocessing function for [rcim](#page-401-0) and [plotrcim0](#page-644-0). The differences between [Rcim](#page-715-0) and [moffset](#page-579-0) is that [Rcim](#page-715-0) only reorders the level of the rows and columns so that the data is shifted but not moved. That is, a value in one row stays in that row, and ditto for column. But in [moffset](#page-579-0) values in one column can be moved to a previous column. See the examples below.

#### moffset 581

# Value

A matrix of the same dimensional as its input.

# Note

The input mat should have row names and column names.

# Author(s)

T. W. Yee, Alfian F. Hadi.

# See Also

[Rcim](#page-715-0), [rcim](#page-401-0), [plotrcim0](#page-644-0), [alcoff](#page-218-0), [crashi](#page-218-0).

# Examples

```
# Some day's data is moved to previous day:
moffset(alcoff, 3, 2, "*")
Rcim(alcoff, 3 + 1, 2 + 1) # Data does not move as much.
alcoff # Original data
moffset(alcoff, 3, 2, "*") -
Rcim(alcoff, 3+1, 2+1) # Note the differences
# An 'effective day' data set:
alcoff.e \leq moffset(alcoff, roffset = "6", postfix = "*")
fit.o <- rcim(alcoff) # default baselines are 1st row and col
fit.e <- rcim(alcoff.e) # default baselines are 1st row and col
## Not run: par(mfrow = c(2, 2), mar = c(9, 4, 2, 1))plot(fit.o, rsub = "Not very interpretable",
           csub = "Not very interpretable")
plot(fit.e, rsub = "More interpretable",
           csub = "More interpretable")
## End(Not run)
# Some checking
all.equal(moffset(alcoff), alcoff) # Should be no change
moffset(alcoff, 1, 1, "*")
moffset(alcoff, 2, 3, "*")
moffset(alcoff, 1, 0, "*")
moffset(alcoff, 0, 1, "*")
moffset(alcoff, "6", "Mon", "*") # This one is good
# Customise row and column baselines
```
fit2 <-  $rcim(Rcim(alcoff.e, rbaseline = "11", cbaseline = "Mon*")$ 

<span id="page-581-0"></span>

#### Description

Computes the multilogit transformation, including its inverse and the first two derivatives.

## Usage

```
multilogitlink(theta, refLevel = "(Last)", M = NULL, whitespace = FALSE,
      bvalue = NULL, inverse = FALSE, deriv = 0, all.derivs = FALSE,
       short = TRUE, tag = FALSE)
```
# Arguments

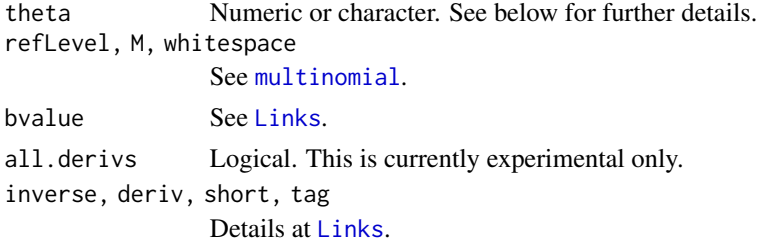

# Details

The multi[logitlink](#page-509-0)() link function is a generalization of the logitlink link to  $M$  levels/classes. It forms the basis of the [multinomial](#page-582-0) logit model. It is sometimes called the *multi-logit* link or the *multinomial logit* link; some people use *softmax* too. When its inverse function is computed it returns values which are positive and add to unity.

# Value

For multilogitlink with deriv = 0, the multilogit of theta, i.e., log(theta[, j]/theta[, M+1]) when inverse = FALSE, and if inverse = TRUE then  $exp(theta[, j])/(1+rowsums(exp(theta))).$ 

For deriv = 1, then the function returns  $d$  eta  $/d$  theta as a function of theta if inverse = FALSE, else if inverse = TRUE then it returns the reciprocal.

Here, all logarithms are natural logarithms, i.e., to base *e*.

## Note

Numerical instability may occur when theta is close to 1 or 0 (for multilogitlink). One way of overcoming this is to use, e.g., bvalue. Currently care.exp() is used to avoid NAs being returned if the probability is too close to 1.

# Author(s)

Thomas W. Yee

#### multinomial 583

## References

McCullagh, P. and Nelder, J. A. (1989). *Generalized Linear Models*, 2nd ed. London: Chapman & Hall.

## See Also

[Links](#page-485-0), [multinomial](#page-582-0), [logitlink](#page-509-0), [gaitdpoisson](#page-337-0), [normal.vcm](#page-607-0), [CommonVGAMffArguments](#page-194-0).

# Examples

```
pneumo <- transform(pneumo, let = log(exposure.time))
fit \leq vglm(cbind(normal, mild, severe) \sim let, # For illustration only!
            multinomial, trace = TRUE, data = pneumo)
fitted(fit)
predict(fit)
multilogitlink(fitted(fit))
multilogitlink(fitted(fit)) - predict(fit) # Should be all 0s
multilogitlink(predict(fit), inverse = TRUE) # rowSums() add to unity
multilogitlink(predict(fit), inverse = TRUE, refLevel = 1)
multilogitlink(predict(fit), inverse = TRUE) -
fitted(fit) # Should be all 0s
multilogitlink(fitted(fit), deriv = 1)
multilogitlink(fitted(fit), deriv = 2)
```
<span id="page-582-0"></span>multinomial *Multinomial Logit Model*

## **Description**

Fits a multinomial logit model (MLM) to a (preferably unordered) factor response.

#### Usage

```
multinomial(zero = NULL, parallel = FALSE, nointercept = NULL,
     refLevel = "(Last)", ynames = FALSE,
     imethod = 1, imu = NULL, byrow.arg = FALSE,
     Thresh = NULL, Trev = FALSE,
     Tref = if (Trev) "M" else 1, whitespace = FALSE)
```
#### Arguments

zero Can be an integer-valued vector specifying which linear/additive predictors are modelled as intercepts only. Any values must be from the set  $\{1,2,\ldots,M\}$ . The default value means none are modelled as intercept-only terms. See [CommonVGAMffArguments](#page-194-0) for more information.

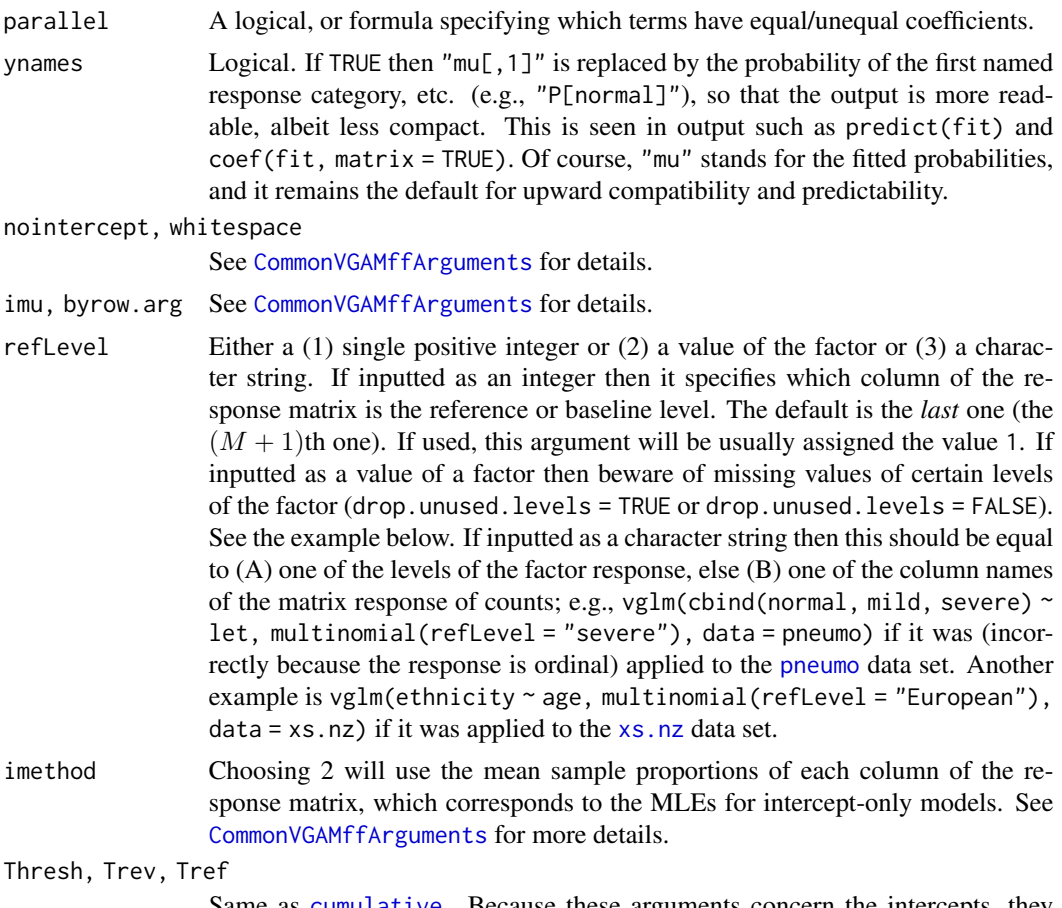

Same as [cumulative](#page-222-0). Because these arguments concern the intercepts, they should not be confused with the *stereotype* model where they would be applied to the A matrix instead.

#### Details

In this help file the response Y is assumed to be a factor with unordered values  $1, 2, \ldots, M + 1$ , so that M is the number of linear/additive predictors  $\eta_i$ .

The default model can be written

$$
\eta_j = \log(P[Y=j]/P[Y=M+1])
$$

where  $\eta_i$  is the jth linear/additive predictor. Here,  $j = 1, ..., M$ , and  $\eta_{M+1}$  is 0 by definition. That is, the last level of the factor, or last column of the response matrix, is taken as the reference level or baseline—this is for identifiability of the parameters. The reference or baseline level can be changed with the refLevel argument.

In almost all the literature, the constraint matrices associated with this family of models are known. For example, setting parallel = TRUE will make all constraint matrices (including the intercept) equal to a vector of  $M$  1's; to suppress the intercepts from being parallel then set parallel = FALSE  $\sim$  1. If the constraint matrices are unknown and to be estimated, then this can be achieved by fitting the model as a reduced-rank vector generalized linear model (RR-VGLM; see [rrvglm](#page-741-0)).

#### multinomial 585

In particular, a multinomial logit model with unknown constraint matrices is known as a *stereotype* model (Anderson, 1984), and can be fitted with [rrvglm](#page-741-0).

The above details correspond to the ordinary MLM where all the levels are *altered* (in the terminology of GAITD regression).

#### Value

An object of class "vglmff" (see [vglmff-class](#page-878-0)). The object is used by modelling functions such as [vglm](#page-865-0), [rrvglm](#page-741-0) and [vgam](#page-856-0).

#### Warning

No check is made to verify that the response is nominal.

See [CommonVGAMffArguments](#page-194-0) for more warnings.

# Note

The response should be either a matrix of counts (with row sums that are all positive), or a factor. In both cases, the y slot returned by [vglm](#page-865-0)/[vgam](#page-856-0)/[rrvglm](#page-741-0) is the matrix of sample proportions.

The multinomial logit model is more appropriate for a nominal (unordered) factor response than for an ordinal (ordered) factor response. Models more suited for the latter include those based on cumulative probabilities, e.g., [cumulative](#page-222-0).

multinomial is prone to numerical difficulties if the groups are separable and/or the fitted probabilities are close to 0 or 1. The fitted values returned are estimates of the probabilities  $P[Y = j]$  for  $j = 1, \ldots, M + 1$ . See safeBinaryRegression for the logistic regression case.

Here is an example of the usage of the parallel argument. If there are covariates x2, x3 and x4, then parallel = TRUE  $\sim x^2 + x^3 - 1$  and parallel = FALSE  $\sim x^4$  are equivalent. This would constrain the regression coefficients for x2 and x3 to be equal; those of the intercepts and x4 would be different.

In Example 4 below, a conditional logit model is fitted to an artificial data set that explores how cost and travel time affect people's decision about how to travel to work. Walking is the baseline group. The variable Cost.car is the difference between the cost of travel to work by car and walking, etc. The variable Time.car is the difference between the travel duration/time to work by car and walking, etc. For other details about the xij argument see [vglm.control](#page-874-0) and [fill1](#page-296-0).

The [multinom](#page-0-0) function in the **nnet** package uses the first level of the factor as baseline, whereas the last level of the factor is used here. Consequently the estimated regression coefficients differ.

## Author(s)

Thomas W. Yee

## **References**

Agresti, A. (2013). *Categorical Data Analysis*, 3rd ed. Hoboken, NJ, USA: Wiley.

Anderson, J. A. (1984). Regression and ordered categorical variables. *Journal of the Royal Statistical Society, Series B, Methodological*, 46, 1–30.

Hastie, T. J., Tibshirani, R. J. and Friedman, J. H. (2009). *The Elements of Statistical Learning: Data Mining, Inference and Prediction*, 2nd ed. New York, USA: Springer-Verlag.

McCullagh, P. and Nelder, J. A. (1989). *Generalized Linear Models*, 2nd ed. London: Chapman & Hall.

Tutz, G. (2012). *Regression for Categorical Data*, Cambridge: Cambridge University Press.

Yee, T. W. and Hastie, T. J. (2003). Reduced-rank vector generalized linear models. *Statistical Modelling*, 3, 15–41.

Yee, T. W. (2010). The VGAM package for categorical data analysis. *Journal of Statistical Software*, 32, 1–34. [doi:10.18637/jss.v032.i10.](https://doi.org/10.18637/jss.v032.i10)

Yee, T. W. and Ma, C. (2024). Generally altered, inflated, truncated and deflated regression. *Statistical Science*, 39 (in press).

## See Also

[multilogitlink](#page-581-0), [margeff](#page-551-0), [cumulative](#page-222-0), [acat](#page-21-0), [cratio](#page-220-0), [sratio](#page-797-0), [CM.equid](#page-182-0), [CommonVGAMffArguments](#page-194-0), [dirichlet](#page-244-0), [dirmultinomial](#page-248-0), [rrvglm](#page-741-0), [fill1](#page-296-0), [Multinomial](#page-0-0), [gaitdpoisson](#page-337-0), [Gaitdpois](#page-333-0), [iris](#page-0-0).

```
# Example 1: Regn spline VGAM: marital status versus age
data(marital.nz)
ooo <- with(marital.nz, order(age))
om.nz <- marital.nz[ooo, ]
fit1 \leq vglm(mstatus \sim sm.bs(age), multinomial, om.nz)
coef(fitt), matrix = TRUE) # Mostly meaningless
## Not run: with(om.nz,
matplot(age, fitted(fit1), type = "1", las = 1, lwd = 2))
legend("topright", leg = colnames(fitted(fit1)),
       lty = 1:4, col = 1:4, lwd = 2## End(Not run)
# Example 2a: a simple example
ycounts <- t(rmultinom(10, size = 20, prob = c(0.1, 0.2, 0.8)))
fit \leq vglm(ycounts \sim 1, multinomial)
head(fitted(fit)) # Proportions
fit@prior.weights # NOT recommended for the prior weights
weights(fit, type = "prior", matrix = FALSE) # The better method
depvar(fit) # Sample proportions; same as fit@y
constraints(fit) # Constraint matrices
# Example 2b: Different reference level used as the baseline
fit2 <- vglm(ycounts \sim 1, multinomial(refLevel = 2))
coef(fit2, matrix = TRUE)
coef(fit , matrix = TRUE) # Easy to reconcile this output with fit2
# Example 3: The response is a factor.
nn <- 10
dframe3 <- data.frame(yfac = gl(3, nn, labels = c("Ctrl",
                                "Trt1", "Trt2")),
                      x2 = runif(3 * nn)
```

```
myrefLevel <- with(dframe3, yfac[12])
fit3a <- vglm(yfac ~ x2, multinomial(refLevel = myrefLevel), dframe3)
fit3b <- vglm(yfac ~ x2, multinomial(refLevel = 2), dframe3)
coef(fit3a, matrix = TRUE) # "Trt1" is the reference level
coef(fit3b, matrix = TRUE) # "Trt1" is the reference level
margeff(fit3b)
# Example 4: Fit a rank-1 stereotype model
fit4 <- rrvglm(Country ~ Width + Height + HP, multinomial, car.all)
coef(fit4) # Contains the C matrix
constraints(fit4)$HP # The A matrix
coef(fit4, matrix = TRUE) # The B matrix
Coef(fit4)@C # The C matrix
concoef(fit4) # Better to get the C matrix this way
Coef(fit4)@A # The A matrix
svd(coeffit4, matrix = TRUE)[-1, ]$d # Has rank 1; = C %*% t(A)
# Classification (but watch out for NAs in some of the variables):
apply(fitted(fit4), 1, which.max) # Classification
# Classification:
colnames(fitted(fit4))[apply(fitted(fit4), 1, which.max)]
apply(predict(fit4, car.all, type = "response"),
     1, which.max) # Ditto
# Example 5: Using the xij argument (aka conditional logit model)
set.seed(111)
nn <- 100 # Number of people who travel to work
M <- 3 # There are M+1 models of transport to go to work
ycounts <- matrix(0, nn, M+1)
ycounts[cbind(1:nn, sample(x = M+1, size = nn, replace = TRUE))] = 1dimnames(ycounts) <- list(NULL, c("bus","train","car","walk"))
gotowork \leq data.frame(cost.bus = runif(nn), time.bus = runif(nn),
                      cost.train= runif(nn), time.train= runif(nn),
                      cost-car = runif(nn), time-car = runif(nn),cost.walk = runif(nn), time.walk = runif(nn))gotowork <- round(gotowork, digits = 2) # For convenience
gotowork <- transform(gotowork,
             Cost.bus = cost.bus - cost.walk,Cost.car = cost.car - cost.walk,Cost.train = cost.train - cost.walk,
             Cost = cost.train - cost.walk, # for labelling
             Time.bus = time.bus - time.walk,
             Time-car = time-car - time.walk,Time.train = time.train - time.walk,
             Time = time.train - time.walk) # for labelling
fit \leq vglm(ycounts \sim Cost + Time,
           multinomial(parall = TRUE \sim Cost + Time - 1),
           xij = list(Cost \sim Cost.bus + Cost.train + Cost.car,Time \sim Time.bus + Time.train + Time.car),
```
Time + Time.bus + Time.train + Time.car, data = gotowork, trace = TRUE)

```
head(model.matrix(fit, type = "lm")) # LM model matrix
```
 $form2 = ~ cost + Cost.bus + Cost.train + Cost.car +$ 

```
head(model.matrix(fit, type = "vlm")) # Big VLM model matrix
coef(fit)
coef(fit, matrix = TRUE)
constraints(fit)
summary(fit)
max(abs(predict(fit) - predict(fit, new = gotowork))) # Should be 0
```
N1binom *Linear Model and Binomial Mixed Data Type Distribution*

# <span id="page-587-0"></span>Description

Density, and random generation for the (four parameter bivariate) Linear Model–Bernoulli copula distribution.

## Usage

```
dN1binom(x1, x2, mean = 0, sd = 1, prob, apar = 0,
        copula = "gaussian", log = FALSE)
rN1binom(n, mean = 0, sd = 1, prob,apar = 0, copula = "gaussian")
```
## Arguments

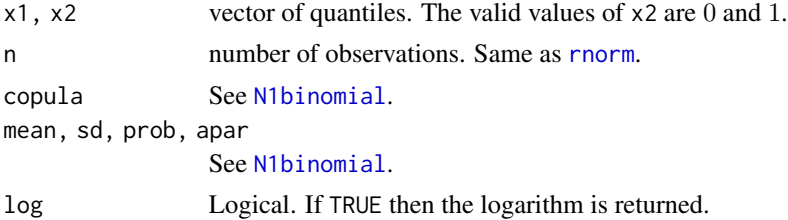

## Details

See [N1binomial](#page-588-0), the VGAM family functions for estimating the parameter by maximum likelihood estimation, for details.

# Value

dN1binom gives the probability density/mass function, rN1binom generates random deviate and returns a two-column matrix.

# Author(s)

T. W. Yee

# See Also

[N1binomial](#page-588-0), [rnorm](#page-0-0), [rbinom](#page-0-0).

## N1binomial 589

# Examples

```
## Not run:
nn <- 1000; apar <- rhobitlink(1.5, inverse = TRUE)
prob <- logitlink(0.5, inverse = TRUE)
mymu <-1; sdev <- exp(1)
mat <- rN1binom(nn, mymu, sdev, prob, apar)
bndata \leq data.frame(y1 = mat[, 1], y2 = mat[, 2])
with(bndata, plot(jitter(y1), jitter(y2), col = "blue"))
```
## End(Not run)

<span id="page-588-0"></span>N1binomial *Linear Model and Binomial Mixed Data Type Family Function*

# Description

Estimate the four parameters of the (bivariate)  $N_1$ -binomial copula mixed data type model by maximum likelihood estimation.

## Usage

```
N1binomial(lmean = "identitylink", lsd = "loglink",
   lvar = "loglink", lprob = "logitlink", lapar = "rhobitlink",
   zero = c(if (var.arg) "var" else "sd", "apar"),
   nnodes = 20, copula = "gaussian", var.arg = FALSE,
   imethod = 1, isd = NULL, iprob = NULL, iapar = NULL)
```
# Arguments

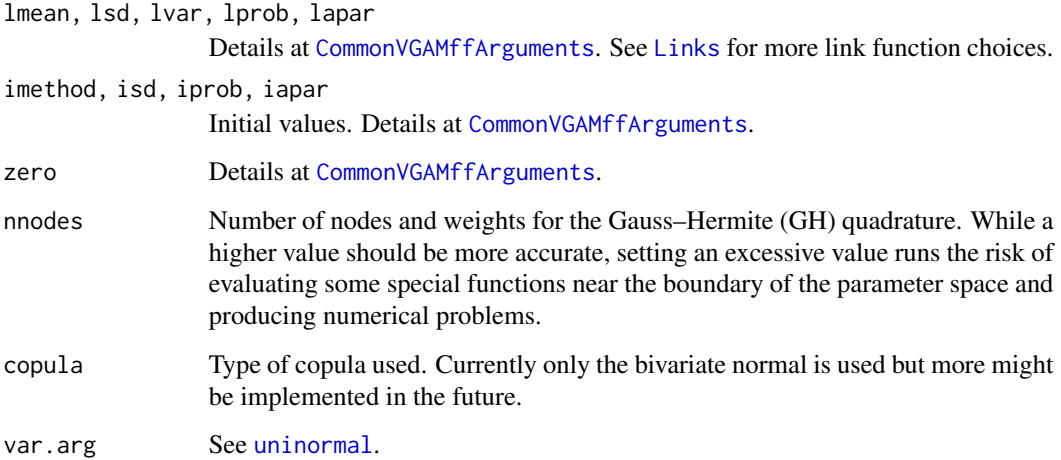

#### Details

The bivariate response comprises  $Y_1$  from the linear model having parameters mean and sd for  $\mu_1$ and  $\sigma_1$ , and the binary  $Y_2$  having parameter prob for its mean  $\mu_2$ . The joint probability density/mass function is  $P(y_1, Y_2 = 0) = \phi_1(y_1; \mu_1, \sigma_1)(1 - \Delta)$  and  $P(y_1, Y_2 = 1) = \phi_1(y_1; \mu_1, \sigma_1)\Delta$ where  $\Delta$  adjusts  $\mu_2$  according to the *association parameter*  $\alpha$ . The quantity  $\Delta$  is  $\Phi((\Phi^{-1}(\mu_2) - \Phi^{-1})$  $\alpha Z_1$ )/ $\sqrt{1-\alpha^2}$ ). The quantity  $Z_1$  is  $(Y_1-\mu_1)/\sigma_1$ . Thus there is an underlying bivariate normal distribution, and a copula is used to bring the two marginal distributions together. Here,  $-1 < \alpha < 1$ , and  $\Phi$  is the cumulative distribution function [pnorm](#page-0-0) of a standard univariate normal.

The first marginal distribution is a normal distribution for the linear model. The second column of the response must have values 0 or 1, e.g., Bernoulli random variables. When  $\alpha = 0$  then  $\Delta = \mu_2$ . Together, this family function combines [uninormal](#page-847-0) and [binomialff](#page-113-0). If the response are correlated then a more efficient joint analysis should result.

This VGAM family function cannot handle multiple responses. Only a two-column matrix is allowed. The two-column fitted value matrix has columns  $\mu_1$  and  $\mu_2$ .

# Value

An object of class "vglmff" (see [vglmff-class](#page-878-0)). The object is used by modelling functions such as [vglm](#page-865-0) and [vgam](#page-856-0).

#### **Note**

This VGAM family function is fragile. Because the EIMs are approximated by GH quadrature it is found that convergence may be a little slower than for other models whose EIM is tractable. Also, the log-likelihood may be flat at the MLE with respect to  $\alpha$  especially because the correlation between the two mixed data types may be weak.

It pays to set trace = TRUE to monitor convergence, especially when abs(apar) is high.

# Author(s)

T. W. Yee

## References

Song, P. X.-K. (2007). *Correlated Data Analysis: Modeling, Analytics, and Applications*. Springer.

#### See Also

[rN1binom](#page-587-0), [N1poisson](#page-591-0), [binormalcop](#page-119-0), [uninormal](#page-847-0), [binomialff](#page-113-0), [pnorm](#page-0-0).

```
nn <- 1000; mymu <- 1; sdev <- exp(1)
apar <- rhobitlink(0.5, inverse = TRUE)
prob <- logitlink(0.5, inverse = TRUE)
mat <- rN1binom(nn, mymu, sdev, prob, apar)
nbdata < - data.frame(y1 = mat[, 1], y2 = mat[, 2])
fit1 <- vglm(cbind(y1, y2) \sim 1, N1binomial,
             nbdata, trace = TRUE)
```
#### N1pois 591

```
coef(fit1, matrix = TRUE)
Coef(fit1)
head(fitted(fit1))
summary(fit1)
confint(fit1)
```
N1pois *Linear Model and Poisson Mixed Data Type Distribution*

# <span id="page-590-0"></span>Description

Density, and random generation for the (four parameter bivariate) Linear Model–Poisson copula distribution.

# Usage

 $dN1pois(x1, x2, mean = 0, sd = 1, lambda, apar = 0,$ doff =  $5$ , copula = "gaussian",  $log = FALSE$ )  $rN1pois(n, mean = 0, sd = 1, lambda, apar = 0,$  $d$ off = 5, copula = "gaussian")

# Arguments

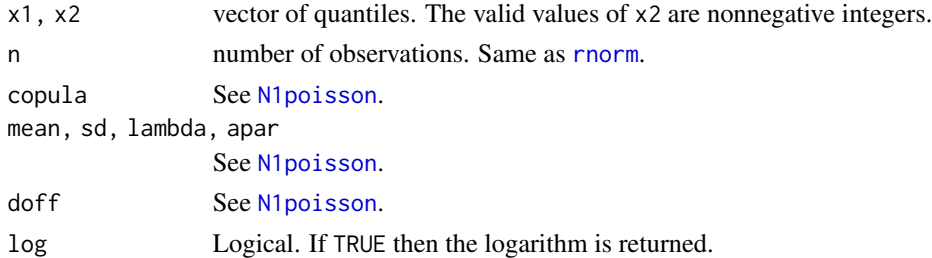

# Details

See [N1poisson](#page-591-0), the VGAM family functions for estimating the parameter by maximum likelihood estimation, for details.

# Value

dN1pois gives the probability density/mass function, rN1pois generates random deviate and returns a two-column matrix.

# Author(s)

T. W. Yee

# See Also

[N1poisson](#page-591-0), [rnorm](#page-0-0), [rpois](#page-0-0).

## Examples

```
## Not run:
nn <- 1000; mymu <- 1; sdev <- exp(1)
apar \leq rhobitlink(0.4, inverse = TRUE)
lambda <- loglink(1, inverse = TRUE)
mat <- rN1pois(nn, mymu, sdev, lambda, apar)
pndata \leq data.frame(y1 = mat[, 1], y2 = mat[, 2])
with(pndata, plot(jitter(y1), jitter(y2), col = 4))
## End(Not run)
```
<span id="page-591-0"></span>N1poisson *Linear Model and Poisson Mixed Data Type Family Function*

# Description

Estimate the four parameters of the (bivariate)  $N_1$ -Poisson copula mixed data type model by maximum likelihood estimation.

# Usage

```
N1poisson(lmean = "identitylink", lsd = "loglink",
    lvar = "loglink", llambda = "loglink", lapar = "rhobitlink",
    zero = c(if (var.arg) "var" else "sd", "apar"),
    doff = 5, nnodes = 20, copula = "gaussian",
   var.argv = FALSE, imethod = 1, isd = NULL,ilambda = NULL, iapar = NULL)
```
# Arguments

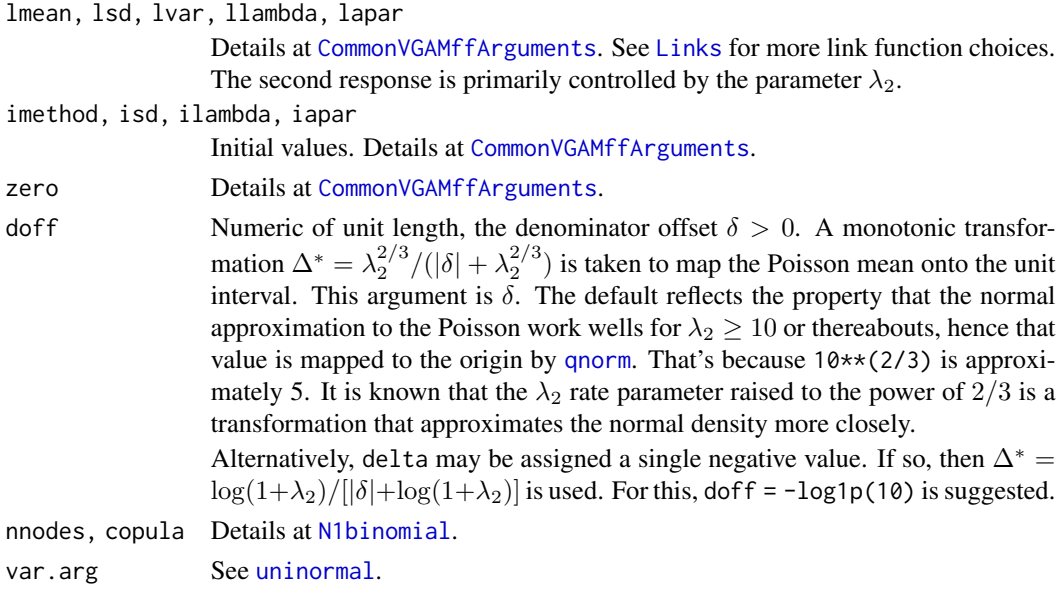

## N1poisson 593

#### Details

The bivariate response comprises  $Y_1$  from a linear model having parameters mean and sd for  $\mu_1$ and  $\sigma_1$ , and the Poisson count  $Y_2$  having parameter lambda for its mean  $\lambda_2$ . The joint probability density/mass function is  $P(y_1, Y_2 = y_2) = \phi_1(y_1; \mu_1, \sigma_1) \exp(-h^{-1}(\Delta)) [h^{-1}(\Delta)]^{y_2}/y_2!$  where  $\Delta$  adjusts  $\lambda_2$  according to the *association parameter*  $\alpha$ . The quantity  $\Delta$  is  $\Phi((\Phi^{-1}(h(\lambda_2)))$  –  $\alpha Z_1)/\sqrt{1-\alpha^2}$ ) where h maps  $\lambda_2$  onto the unit interval. The quantity  $Z_1$  is  $(Y_1 - \mu_1)/\sigma_1$ . Thus there is an underlying bivariate normal distribution, and a copula is used to bring the two marginal distributions together. Here,  $-1 < \alpha < 1$ , and  $\Phi$  is the cumulative distribution function [pnorm](#page-0-0) of a standard univariate normal.

The first marginal distribution is a normal distribution for the linear model. The second column of the response must have nonnegative integer values. When  $\alpha = 0$  then  $\Delta = \Delta^*$ . Together, this family function combines [uninormal](#page-847-0) and [poissonff](#page-654-0). If the response are correlated then a more efficient joint analysis should result.

The second marginal distribution allows for overdispersion relative to an ordinary Poisson distribution a property due to  $\alpha$ .

This VGAM family function cannot handle multiple responses. Only a two-column matrix is allowed. The two-column fitted value matrix has columns  $\mu_1$  and  $\lambda_2$ .

## Value

An object of class "vglmff" (see [vglmff-class](#page-878-0)). The object is used by modelling functions such as [vglm](#page-865-0) and [vgam](#page-856-0).

## Note

This VGAM family function is based on [N1binomial](#page-588-0) and shares many properties with it. It pays to set trace = TRUE to monitor convergence, especially when abs(apar) is high.

#### Author(s)

T. W. Yee

#### See Also

[rN1pois](#page-590-0), [N1binomial](#page-588-0), [binormalcop](#page-119-0), [uninormal](#page-847-0), [poissonff](#page-654-0), [dpois](#page-0-0).

```
apar \leq rhobitlink(0.3, inverse = TRUE)
nn <- 1000; mymu <- 1; sdev <- exp(1)
lambda <- loglink(1, inverse = TRUE)
mat <- rN1pois(nn, mymu, sdev, lambda, apar)
npdata \leq data.frame(y1 = mat[, 1], y2 = mat[, 2])
with(npdata, var(y2) / mean(y2)) # Overdispersion
fit1 <- vglm(cly1, y2) ~ 1, N1poisson,
            npdata, trace = TRUE)
coef(fit1, matrix = TRUE)
Coef(fit1)
head(fitted(fit1))
```

```
summary(fit1)
confint(fit1)
```
# Nakagami *Nakagami Distribution*

## <span id="page-593-0"></span>Description

Density, cumulative distribution function, quantile function and random generation for the Nakagami distribution.

#### Usage

```
dnaka(x, scale = 1, shape, log = FALSE)
pnaka(q, scale = 1, shape, lower.tail = TRUE, log.p = FALSE)
qnaka(p, scale = 1, shape, ...)
rnaka(n, scale = 1, shape, Smallno = 1.0e-6)
```
# Arguments

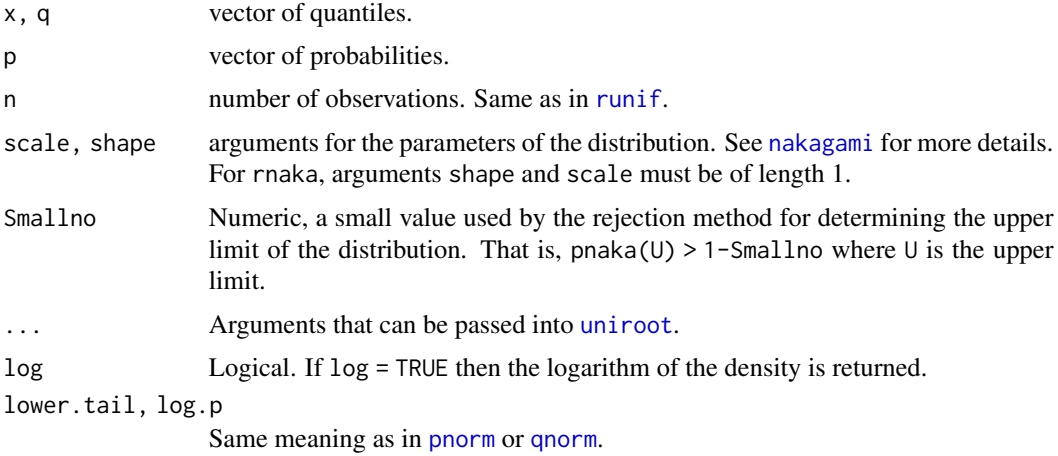

#### Details

See [nakagami](#page-594-0) for more details.

# Value

dnaka gives the density, pnaka gives the cumulative distribution function, qnaka gives the quantile function, and rnaka generates random deviates.

# Author(s)

T. W. Yee and Kai Huang

#### nakagami 595

#### See Also

[nakagami](#page-594-0).

## Examples

```
## Not run: x <- seq(0, 3.2, len = 200)
plot(x, dgamma(x, shape = 1), type = "n", col = "black", ylab = "",ylim = c(0, 1.5), main = "dnaka(x, shape = shape)")
lines(x, dnaka(x, shape = 1), col = "orange")lines(x, dnaka(x, shape = 2), col = "blue")lines(x, dnaka(x, shape = 3), col = "green")
legend(2, 1.0, col = c("orange","blue","green"), lty = rep(1, len = 3),
      legend = paste("shape =", c(1, 2, 3)))
plot(x, pnorm(x), type = "n", col = "black", ylab = "",ylim = 0:1, main = "pnaka(x, shape = shape)")
lines(x, pnaka(x, shape = 1), col = "orange")lines(x, pnaka(x, shape = 2), col = "blue")
lines(x, pnaka(x, shape = 3), col = "green")
legend(2, 0.6, col = c("orange", "blue", "green"), lty = rep(1, len = 3),legend = paste("shape =", c(1, 2, 3)))
## End(Not run)
probs \leq seq(0.1, 0.9, by = 0.1)
pnaka(qnaka(p = probs, shape = 2), shape = 2) - probs # Should be all 0
```
<span id="page-594-0"></span>

nakagami *Nakagami Regression Family Function*

#### Description

Estimation of the two parameters of the Nakagami distribution by maximum likelihood estimation.

#### Usage

```
nakagami(lscale = "loglink", lshape = "loglink", iscale = 1,
         ishape = NULL, nowarning = FALSE, zero = "shape")
```
#### Arguments

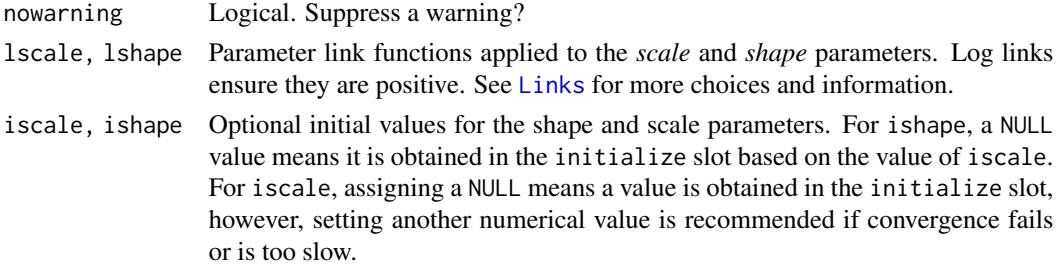

#### 596 nakagami

zero See [CommonVGAMffArguments](#page-194-0).

#### Details

The Nakagami distribution, which is useful for modelling wireless systems such as radio links, can be written

$$
f(y) = 2(shape/scale)^{shape} y^{2 \times shape - 1} \exp(-shape \times y^2/scale) / \Gamma(shape)
$$

for  $y > 0$ , shape  $> 0$ , scale  $> 0$ . The mean of Y is  $\sqrt{scale/shape} \times \Gamma(shape + 0.5)/\Gamma(shape)$ and these are returned as the fitted values. By default, the linear/additive predictors are  $\eta_1$  $log(scale)$  and  $\eta_2 = log(shape)$ . Fisher scoring is implemented.

#### Value

An object of class "vglmff" (see [vglmff-class](#page-878-0)). The object is used by modelling functions such as [vglm](#page-865-0), and [vgam](#page-856-0).

#### **Note**

The Nakagami distribution is also known as the Nakagami- $m$  distribution, where  $m = shape$  here. Special cases:  $m = 0.5$  is a one-sided Gaussian distribution and  $m = 1$  is a Rayleigh distribution. The second moment is  $E(Y^2) = m$ .

If Y has a Nakagami distribution with parameters *shape* and *scale* then Y <sup>2</sup> has a gamma distribution with shape parameter *shape* and scale parameter *scale/shape*.

#### Author(s)

T. W. Yee

## References

Nakagami, M. (1960). The *m*-distribution: a general formula of intensity distribution of rapid fading, pp.3–36 in: *Statistical Methods in Radio Wave Propagation*. W. C. Hoffman, Ed., New York: Pergamon.

## See Also

[rnaka](#page-593-0), [gamma2](#page-350-0), [rayleigh](#page-713-0).

```
nn <- 1000; shape <- exp(0); Scale <- exp(1)
ndata \leq data.frame(y1 = sqrt(rgamma(nn, shape = shape, scale = Scale/shape)))
nfit \leq vglm(y1 \sim 1, nakagami, data = ndata, trace = TRUE, crit = "coef")
ndata <- transform(ndata, y2 = rnaka(nn, scale = Scale, shape = shape))
nfit \leq vglm(y2 \sim 1, nakagami(iscale = 3), data = ndata, trace = TRUE)
head(fitted(nfit))
with(ndata, mean(y2))
coef(nfit, matrix = TRUE)
(Cfit <- Coef(nfit))
```
#### nbcanlink 597

```
## Not run: sy <- with(ndata, sort(y2))
hist(with(ndata, y2), prob = TRUE, main = "", xlab = "y", ylim = c(\emptyset, 0.6),
     col = "lightblue")
lines(dnaka(sy, scale = Cfit["scale"], shape = Cfit["shape"]) ~ sy,
      data = ndata, col = "orange")## End(Not run)
```
<span id="page-596-0"></span>nbcanlink *Negative Binomial Canonical Link Function*

## Description

Computes the negative binomial canonical link transformation, including its inverse and the first two derivatives.

## Usage

```
nbcanlink(theta, size = NULL, wrt.param = NULL, bvalue = NULL,
          inverse = FALSE, deriv = 0, short = TRUE, tag = FALSE)
```
#### **Arguments**

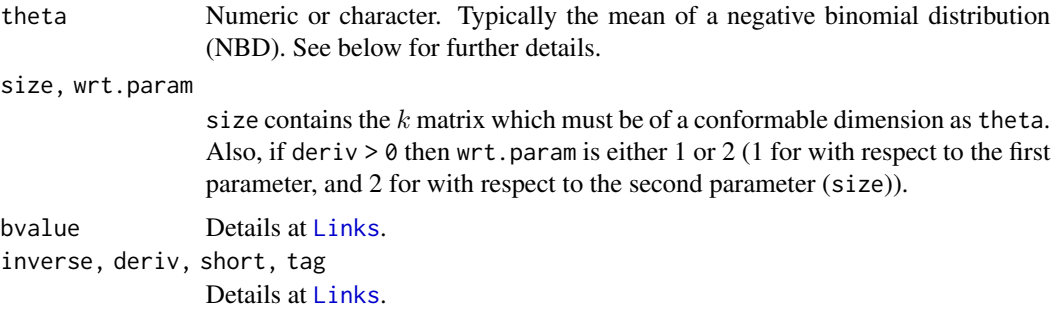

# Details

The NBD canonical link is  $\log(\theta/(\theta + k))$  where  $\theta$  is the NBD mean. The canonical link is used for theoretically relating the NBD to GLM class.

This link function was specifically written for [negbinomial](#page-598-0) and [negbinomial.size](#page-605-0), and should not be used elsewhere (these VGAM family functions have code that specifically handles nbcanlink().)

Estimation with the NB canonical link has a somewhat interesting history. If we take the problem as beginning with the admission of McCullagh and Nelder (1983; first edition, p.195) [see also McCullagh and Nelder (1989, p.374)] that the NB is little used in applications and has a "problematical" canonical link then it appears only one other publicized attempt was made to solve the problem seriously. This was Hilbe, who produced a defective solution. However, Miranda and Yee (2023) solve this four-decade old problem using total derivatives and it is implemented by using [nbcanlink](#page-596-0) with [negbinomial](#page-598-0). Note that early versions of VGAM had a defective solution.

#### Value

For deriv  $= 0$ , the above equation when inverse  $=$  FALSE, and if inverse  $=$  TRUE then kmatrix / expm1(-theta) where theta is really eta. For deriv = 1, then the function returns *d* eta / *d* theta as a function of theta if inverse = FALSE, else if inverse = TRUE then it returns the reciprocal.

## Note

While theoretically nice, this function is not recommended in general since its value is always negative (linear predictors ought to be unbounded in general). A [loglink](#page-523-0) link for argument lmu is recommended instead.

Numerical instability may occur when theta is close to 0 or 1. Values of theta which are less than or equal to 0 can be replaced by bvalue before computing the link function value. See [Links](#page-485-0).

## Author(s)

Victor Miranda and Thomas W. Yee.

# References

Hilbe, J. M. (2011). *Negative Binomial Regression*, 2nd Edition. Cambridge: Cambridge University Press.

McCullagh, P. and Nelder, J. A. (1989). *Generalized Linear Models*, 2nd ed. London: Chapman & Hall.

Miranda-Soberanis, V. F. and Yee, T. W. (2023). Two-parameter link functions, with applications to negative binomial, Weibull and quantile regression. *Computational Statistics*, 38, 1463–1485.

Yee, T. W. (2014). Reduced-rank vector generalized linear models with two linear predictors. *Computational Statistics and Data Analysis*, 71, 889–902.

# See Also

[negbinomial](#page-598-0), [negbinomial.size](#page-605-0).

## Examples

```
nbcanlink("mu", short = FALSE)
```

```
mymu <- 1:10 # Test some basic operations:
kmatrix <- cbind(runif(length(mymu)))
eta1 <- nbcanlink(mymu, size = kmatrix)
ans2 <- nbcanlink(eta1, size = kmatrix, inverse = TRUE)
max(abs(ans2 - mymu)) # Should be 0
```

```
## Not run: mymu <- seq(0.5, 10, length = 101)
kmatrix <- matrix(10, length(mymu), 1)
plot(nbcanlink(mymu, size = kmatrix) \sim mymu, las = 1,type = "l", col = "blue", xlab = expression({mu})
```
## End(Not run)

# negbinomial 599

```
# Estimate the parameters from some simulated data
ndata \leq data.frame(x2 = runif(nn \leq 500))
ndata <- transform(ndata, eta1 = -1 - 1 * x2, # eta1 < 0
                          size1 = exp(1),
                          size2 = exp(2)ndata <- transform(ndata,
            mu1 = nbcanlink(eta1, size = size1, inverse = TRUE),
            mu2 = nbcanlink(eta1, size = size2, inverse = TRUE))
ndata <- transform(ndata, y1 = rnbinom(nn, mu = mu1, size1),
                          y2 = rnbinom(nn, mu = mu2, size2))summary(ndata)
nbcfit <-
  vglm(cbind(y1, y2) \sim x2, # crit = "c",negbinomial(lmu = "nbcanlink"),
       data = ndata, trace = TRUE)
coef(nbcfit, matrix = TRUE)
summary(nbcfit)
```
<span id="page-598-0"></span>

negbinomial *Negative Binomial Distribution Family Function*

#### Description

Maximum likelihood estimation of the two parameters of a negative binomial distribution.

#### Usage

```
negbinomial(zero = "size", parallel = FALSE, deviance.arg = FALSE,
            type.fitted = c("mean", "quantiles"),
            percentiles = c(25, 50, 75), vfl = FALSE,
            mds.min = 1e-3, nsimEIM = 500, cutoff.prob = 0.999,
            eps.trig = 1e-7, max.support = 4000, max.chunk.MB = 30,
            lmu = "loglink", lsize = "loglink",
            imethod = 1, imu = NULL, iprobs.y = NULL,
            gprobs.y = popints(6), isize = NULL,
            gsize.mux = exp(c(-30, -20, -15, -10, -6:3)))polya(zero = "size", type.fited = c("mean", "prob"),mds.min = 1e-3, nsimEIM = 500, cutoff.prob = 0.999,
     eps.trig = 1e-7, max.support = 4000, max.chunk.MB = 30,
     lprob = "logitlink", lsize = "loglink", imethod = 1, iprob = NULL,
     iprobs.y = NULL, gprobs.y = popoints(6), isize = NULL,
     gsize.mux = exp(c(-30, -20, -15, -10, -6:3)), imunb = NULL)
polyaR(zero = "size", type.fitted = c("mean", "prob"),
      mds.min = 1e-3, nsimEIM = 500, cutoff.prob = 0.999,
      eps.trig = 1e-7, max.support = 4000, max.chunk.MB = 30.
       lsize = "loglink", lprob = "logitlink", imethod = 1, iprob = NULL,
       iprobs.y = NULL, gprobs.y = popoints(6), isize = NULL,
       gsize.mux = exp(c(-30, -20, -15, -10, -6:3)), imunb = NULL)
```
#### Arguments

zero Can be an integer-valued vector, and if so, then it is usually assigned −2 or 2. Specifies which of the two linear/additive predictors are modelled as an intercept only. By default, the  $k$  parameter (after 1 size is applied) is modelled as a single unknown number that is estimated. It can be modelled as a function of the explanatory variables by setting zero = NULL; this has been called a NB-H model by Hilbe (2011). A negative value means that the value is recycled, so setting  $-2$  means all k are intercept-only. See [CommonVGAMffArguments](#page-194-0) for more information.

lmu, lsize, lprob

Link functions applied to the  $\mu$ , k and p parameters. See [Links](#page-485-0) for more choices. Note that the  $\mu$ , k and p parameters are the mu, size and prob arguments of [rnbinom](#page-0-0) respectively. Common alternatives for lsize are [negloglink](#page-523-1) and [reciprocallink](#page-725-0), and [logloglink](#page-525-0) (if  $k > 1$ ).

imu, imunb, isize, iprob

Optional initial values for the mean and  $k$  and  $p$ . For  $k$ , if failure to converge occurs then try different values (and/or use imethod). For a S-column response, isize can be of length S. A value NULL means an initial value for each response is computed internally using a gridsearch based on gsize.mux. The last argument is ignored if used within [cqo](#page-211-0); see the iKvector argument of [qrrvglm.control](#page-697-0) instead. In the future isize and iprob might be depreciated.

- nsimEIM This argument is used for computing the diagonal element of the *expected information matrix* (EIM) corresponding to k based on the *simulated Fisher scoring* (SFS) algorithm. See [CommonVGAMffArguments](#page-194-0) for more information and the notes below. SFS is one of two algorithms for computing the EIM elements (so that both algorithms may be used on a given data set). SFS is faster than the exact method when Qmax is large.
- cutoff.prob Fed into the p argument of [qnbinom](#page-0-0) in order to obtain an upper limit for the approximate support of the distribution, called Qmax, say. Similarly, the value 1-p is fed into the p argument of [qnbinom](#page-0-0) in order to obtain a lower limit for the approximate support of the distribution, called Qmin, say. Hence the approximate support is Qmin:Qmax. This argument should be a numeric and close to 1 but never exactly 1. Used to specify how many terms of the infinite series for computing the second diagonal element of the EIM are actually used. The closer this argument is to 1, the more accurate the standard errors of the regression coefficients will be. If this argument is too small, convergence will take longer.

max.chunk.MB, max.support

max.support is used to describe the eligibility of individual observations to have their EIM computed by the *exact method*. Here, we are concerned about computing the EIM wrt  $k$ . The exact method algorithm operates separately on each response variable, and it constructs a large matrix provided that the number of columns is less than max.support. If so, then the computations are done in chunks, so that no more than about max.chunk.MB megabytes of memory is used at a time (actually, it is proportional to this amount). Regarding eligibility of this algorithm, each observation must have the length of the vector, starting from the 1-cutoff.prob quantile and finishing up at the cutoff.prob quantile, less than max.support (as its approximate support). If you have abundant memory then you might try setting max.chunk.MB = Inf, but then the computations might take a very long time. Setting max.chunk.MB = 0 or max.support = 0 will force the EIM to be computed using the SFS algorithm only (this *used to be* the default method for *all* the observations). When the fitted values of the model are large and  $k$  is small, the computation of the EIM will be costly with respect to time and memory if the exact method is used. Hence the argument max.support limits the cost in terms of time. For intercept-only models max.support is multiplied by a number (such as 10) because only one inner product needs be computed. Note: max.support is an upper bound and limits the number of terms dictated by the eps.trig argument.

- mds.min Numeric. Minimum value of the NBD mean divided by size parameter. The closer this ratio is to 0, the closer the distribution is to a Poisson. Iterations will stop when an estimate of  $k$  is so large, relative to the mean, than it is below this threshold (this is treated as a boundary of the parameter space).
- vfl Logical. Fit the Variance–variance Factorized Loglinear (VFL) model? If TRUE then the constraint matrix  $rbind(0, -1)$  is assigned to all covariates which are not parallel. Hence parallel must be used in conjunction with this argument to specify the set of covariates used for modelling the mean. Note that the constraint matrix for the intercept should be parallel too. The overall resulting parameterization is the same as Evans (1953). Some general information is at [CommonVGAMffArguments](#page-194-0).
- eps.trig Numeric. A small positive value used in the computation of the EIMs. It focusses on the denominator of the terms of a series. Each term in the series (that is used to approximate an infinite series) has a value greater than size / sqrt(eps.trig), thus very small terms are ignored. It's a good idea to set a smaller value that will result in more accuracy, but it will require a greater computing time (when k is close to 0). And adjustment to max. support may be needed. In particular, the quantity computed by special means is  $\psi'(k)$  –  $E[\psi'(Y+k)]$ , which is the difference between two [trigamma](#page-0-0). functions. It is part of the calculation of the EIM with respect to the size parameter.
- gsize.mux Similar to gsigma in [CommonVGAMffArguments](#page-194-0). However, this grid is multiplied by the initial estimates of the NBD mean parameter. That is, it is on a relative scale rather than on an absolute scale. If the counts are very large in value then convergence fail might occur; if so, then try a smaller value such as gsize.mux  $= exp(-40)$ .
- type.fitted, percentiles

See [CommonVGAMffArguments](#page-194-0) for more information.

- deviance.arg Logical. If TRUE, the deviance is computed *after* convergence. It only works in the NB-2 model. It is also necessary to set criterion = "coefficients" or half. step = FALSE since one cannot use that criterion properly for the minimization within the IRLS algorithm. It should be set TRUE when used with [cqo](#page-211-0) under the fast algorithm.
- imethod An integer with value 1 or 2 etc. which specifies the initialization method for the  $\mu$  parameter. If failure to converge occurs try another value and/or else specify a value for iprobs.y and/or else specify a value for isize.

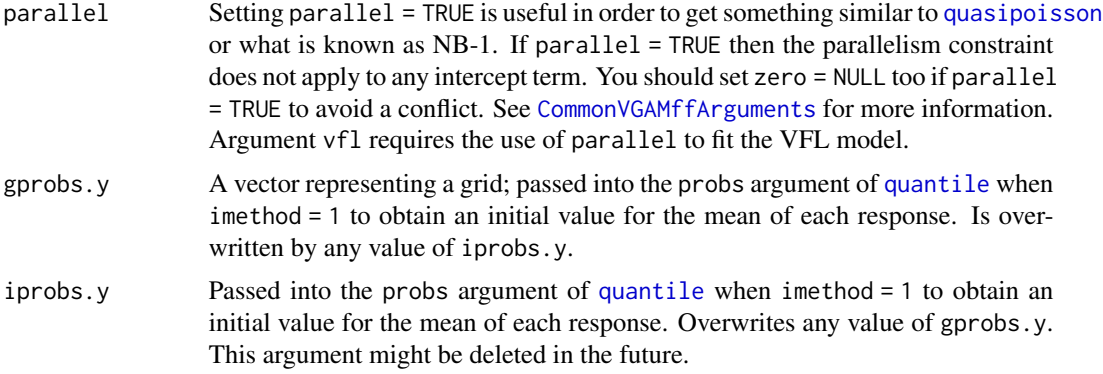

#### Details

The negative binomial distribution (NBD) can be motivated in several ways, e.g., as a Poisson distribution with a mean that is gamma distributed. There are several common parametrizations of the NBD. The one used by negbinomial () uses the mean  $\mu$  and an *index* parameter k, both which are positive. Specifically, the density of a random variable  $Y$  is

$$
f(y; \mu, k) = {y + k - 1 \choose y} \left(\frac{\mu}{\mu + k}\right)^y \left(\frac{k}{k + \mu}\right)^k
$$

where  $y = 0, 1, 2, \ldots$ , and  $\mu > 0$  and  $k > 0$ . Note that the *dispersion* parameter is  $1/k$ , so that as  $k$  approaches infinity the NBD approaches a Poisson distribution. The response has variance  $Var(Y) = \mu + \mu^2/k$ . When fitted, the fitted values slot of the object contains the estimated value of the  $\mu$  parameter, i.e., of the mean  $E(Y)$ . It is common for some to use  $\alpha = 1/k$  as the ancillary or heterogeneity parameter; so common alternatives for lsize are [negloglink](#page-523-1) and [reciprocallink](#page-725-0).

For polya the density is

$$
f(y; p, k) = {y + k - 1 \choose y} (1 - p)^y p^k
$$

where  $y = 0, 1, 2, \ldots$ , and  $k > 0$  and  $0 < p < 1$ .

Family function polyaR() is the same as polya() except the order of the two parameters are switched. The reason is that polyaR() tries to match with [rnbinom](#page-0-0) closely in terms of the argument order, etc. Should the probability parameter be of primary interest, probably, users will prefer using polya() rather than polyaR(). Possibly polyaR() will be decommissioned one day.

The NBD can be coerced into the classical GLM framework with one of the parameters being of interest and the other treated as a nuisance/scale parameter (this is implemented in the MASS library). The VGAM family function negbinomial() treats both parameters on the same footing, and estimates them both by full maximum likelihood estimation.

The parameters  $\mu$  and k are independent (diagonal EIM), and the confidence region for k is extremely skewed so that its standard error is often of no practical use. The parameter  $1/k$  has been used as a measure of aggregation. For the NB-C the EIM is not diagonal.

These VGAM family functions handle *multiple* responses, so that a response matrix can be inputted. The number of columns is the number of species, say, and setting zero = -2 means that *all* species have a  $k$  equalling a (different) intercept only.

## negbinomial 603

Conlisk, et al. (2007) show that fitting the NBD to presence-absence data will result in identifiability problems. However, the model is identifiable if the response values include 0, 1 and 2.

For the NB canonical link (NB-C), its estimation has a somewhat interesting history. Some details are at [nbcanlink](#page-596-0).

#### Value

An object of class "vglmff" (see [vglmff-class](#page-878-0)). The object is used by modelling functions such as [vglm](#page-865-0), [rrvglm](#page-741-0) and [vgam](#page-856-0).

#### Warning

Poisson regression corresponds to  $k$  equalling infinity. If the data is Poisson or close to Poisson, numerical problems may occur. Some corrective measures are taken, e.g.,  $k$  is effectively capped (relative to the mean) during estimation to some large value and a warning is issued. And setting stepsize = 0.5 for half stepping is probably a good idea too when the data is extreme.

The NBD is a strictly unimodal distribution. Any data set that does not exhibit a mode (somewhere in the middle) makes the estimation problem difficult. Set trace = TRUE to monitor convergence.

These functions are fragile; the maximum likelihood estimate of the index parameter is fraught (see Lawless, 1987). Other alternatives to negbinomial are to fit a NB-1 or RR-NB (aka NB-P) model; see Yee (2014). Also available are the NB-C, NB-H and NB-G. Assigning values to the isize argument may lead to a local solution, and smaller values are preferred over large values when using this argument.

If one wants to force SFS to be used on all observations, then set max. support =  $0$  or max. chunk. MB  $= 0$ . If one wants to force the exact method to be used for all observations, then set max. support  $=$ Inf. If the computer has *much* memory, then trying max.chunk.MB = Inf and max.support = Inf may provide a small speed increase. If SFS is used at all, then the working weights (@weights) slot of the fitted object will be a matrix; otherwise that slot will be a  $\theta \times \theta$  matrix.

An alternative to the NBD is the generalized Poisson distribution, [genpoisson1](#page-372-0), [genpoisson2](#page-373-0) and [genpoisson0](#page-369-0), since that also handles overdispersion wrt Poisson. It has one advantage in that its EIM can be computed straightforwardly.

Yet to do: write a family function which uses the methods of moments estimator for  $k$ .

#### **Note**

These 3 functions implement 2 common parameterizations of the negative binomial (NB). Some people called the NB with integer k the *Pascal* distribution, whereas if k is real then this is the *Polya* distribution. I don't. The one matching the details of [rnbinom](#page-0-0) in terms of p and k is polya().

For polya() the code may fail when  $p$  is close to 0 or 1. It is not yet compatible with [cqo](#page-211-0) or [cao](#page-151-0).

Suppose the response is called ymat. For negbinomial() the diagonal element of the *expected information matrix* (EIM) for parameter  $k$  involves an infinite series; consequently SFS (see nsimEIM) is used as the backup algorithm only. SFS should be better if  $max(ymat)$  is large, e.g.,  $max(ymat)$ 1000, or if there are any outliers in ymat. The default algorithm involves a finite series approximation to the support  $\emptyset$ : Inf; the arguments max.memory, min.size and cutoff.prob are pertinent.

Regardless of the algorithm used, convergence problems may occur, especially when the response has large outliers or is large in magnitude. If convergence failure occurs, try using arguments (in recommended decreasing order) max.support, nsimEIM, cutoff.prob, iprobs.y, imethod, isize, zero, max.chunk.MB.

The function negbinomial can be used by the fast algorithm in [cqo](#page-211-0), however, setting eq.tolerances = TRUE and I.tolerances = FALSE is recommended.

In the first example below (Bliss and Fisher, 1953), from each of 6 McIntosh apple trees in an orchard that had been sprayed, 25 leaves were randomly selected. On each of the leaves, the number of adult female European red mites were counted.

There are two special uses of negbinomial for handling count data. Firstly, when used by [rrvglm](#page-741-0) this results in a continuum of models in between and inclusive of quasi-Poisson and negative binomial regression. This is known as a reduced-rank negative binomial model *(RR-NB)*. It fits a negative binomial log-linear regression with variance function  $Var(Y) = \mu + \delta_1 \mu^{\delta_2}$  where  $\delta_1$  and  $\delta_2$  are parameters to be estimated by MLE. Confidence intervals are available for  $\delta_2$ , therefore it can be decided upon whether the data are quasi-Poisson or negative binomial, if any.

Secondly, the use of negbinomial with parallel = TRUE inside [vglm](#page-865-0) can result in a model similar to [quasipoisson](#page-0-0). This is named the *NB-1* model. The dispersion parameter is estimated by MLE whereas [glm](#page-0-0) uses the method of moments. In particular, it fits a negative binomial log-linear regression with variance function  $Var(Y) = \phi_0 \mu$  where  $\phi_0$  is a parameter to be estimated by MLE. Confidence intervals are available for  $\phi_0$ .

# Author(s)

Thomas W. Yee, and with a lot of help by Victor Miranda to get it going with [nbcanlink](#page-596-0).

## References

Bliss, C. and Fisher, R. A. (1953). Fitting the negative binomial distribution to biological data. *Biometrics* 9, 174–200.

Conlisk, E. and Conlisk, J. and Harte, J. (2007). The impossibility of estimating a negative binomial clustering parameter from presence-absence data: A comment on He and Gaston. *The American Naturalist* 170, 651–654.

Evans, D. A. (1953). Experimental evidence concerning contagious distributions in ecology. Biometrika,  $40(1-2)$ , 186-211.

Hilbe, J. M. (2011). *Negative Binomial Regression*, 2nd Edition. Cambridge: Cambridge University Press.

Lawless, J. F. (1987). Negative binomial and mixed Poisson regression. *The Canadian Journal of Statistics* 15, 209–225.

Miranda-Soberanis, V. F. and Yee, T. W. (2023). Two-parameter link functions, with applications to negative binomial, Weibull and quantile regression. *Computational Statistics*, 38, 1463–1485.

Yee, T. W. (2014). Reduced-rank vector generalized linear models with two linear predictors. *Computational Statistics and Data Analysis*, 71, 889–902.

Yee, T. W. (2020). The VGAM package for negative binomial regression. *Australian & New Zealand Journal of Statistics*, 62, 116–131.

# negbinomial 605

#### See Also

```
quasipoisson, gaitdnbinomial, poissonff, zinegbinomial, negbinomial.size (e.g., NB-G),
nbcanlink (NB-C), posnegbinomial, genpoisson1, genpoisson2, genpoisson0, inv.binomial,
NegBinomial, rrvglm, cao, cqo, CommonVGAMffArguments, simulate.vlm, ppoints, margeff.
```

```
# Example 1: apple tree data (Bliss and Fisher, 1953)
appletree <- data.frame(y = 0:7, w = c(70, 38, 17, 10, 9, 3, 2, 1))
fit \leq vglm(y \sim 1, negbinomial(deviance = TRUE), data = appletree,
            weights = w, crit = "coef") # Obtain the deviance
fit \leq vglm(y \sim 1, negbinomial(deviance = TRUE), data = appletree,
            weights = w, half.step = FALSE) # Alternative method
summary(fit)
coef(fit, matrix = TRUE)
Coef(fit) # For intercept-only models
deviance(fit) # NB2 only; needs 'crit="coef"' & 'deviance=T' above
# Example 2: simulated data with multiple responses
## Not run:
ndata \leq data.frame(x2 = runif(nn \leq 200))
ndata \leq transform(ndata, y1 = rnbinom(nn, exp(1), mu = exp(3+x2)),
                          y2 = rnbinom(nn, exp(0), mu = exp(2-x2)))fit1 <- vglm(cbind(y1, y2) \sim x2, negbinomial, ndata, trace = TRUE)
coef(fit1, matrix = TRUE)## End(Not run)
# Example 3: large counts implies SFS is used
## Not run:
ndata \leq transform(ndata, y3 = rnbinom(nn, exp(1), mu = exp(10+x2)))
with(ndata, range(y3)) # Large counts
fit2 <- vglm(y3 \sim x2, negbinomial, data = ndata, trace = TRUE)
coef(fit2, matrix = TRUE)head(weights(fit2, type = "working")) # Non-empty; SFS was used
## End(Not run)
# Example 4: a NB-1 to estimate a NB with Var(Y)=phi0*mu
nn <- 200 # Number of observations
phi0 <- 10 # Specify this; should be greater than unity
delta0 \le -1 / (phi0 - 1)
mydata <- data.frame(x2 = runif(nn), x3 = runif(nn))
mydata <- transform(mydata, mu = exp(2 + 3 \times x2 + 0 \times x3))mydata <- transform(mydata, y3 = rnbinom(nn, delta0 * mu, mu = mu))
## Not run:
plot(y3 ~ x2, data = mydata, pch = "+", col = "blue",main = paste("Var(Y) = ", phi0, " * mu", sep = ""), las = 1)## End(Not run)
nb1 < - vglm(y3 \sim x2 + x3, negbinomial(parallel = TRUE, zero = NULL),
            data = mydata, trace = TRUE)# Extracting out some quantities:
```

```
cnb1 \leftarrow coef(nb1, matrix = TRUE)mydiff <- (cnb1["(Intercept)", "loglink(size)"] -
           cnb1["(Intercept)", "loglink(mu)"])
delta0.hat <- exp(mydiff)
(\text{phi.hat} < -1 + 1 / \text{delta.hat}) # MLE of phi
summary(nb1)
# Obtain a 95 percent confidence interval for phi0:
myvec \le rbind(-1, 1, 0, 0)
(se.mydiff <- sqrt(t(myvec) %*% vcov(nb1) %*% myvec))
ci.mydiff \leq mydiff + c(-1.96, 1.96) * c(se.mydiff)
ci.delta0 <- ci.exp.mydiff <- exp(ci.mydiff)
(ci.phi 6 < -1 + 1 / rev(ci.delta 0)) # The 95% confint for phi0
Confint.nb1(nb1) # Quick way to get it
# cf. moment estimator:
summary(glm(y3 \sim x2 + x3, quasipoisson, mydata))$disper
```
<span id="page-605-0"></span>negbinomial.size *Negative Binomial Distribution Family Function With Known Size*

## Description

Maximum likelihood estimation of the mean parameter of a negative binomial distribution with known size parameter.

## Usage

negbinomial.size(size = Inf, lmu = "loglink", imu = NULL,  $iprobs.y = 0.35$ , imethod = 1, ishrinkage =  $0.95$ , zero = NULL)

#### Arguments

size Numeric, positive. Same as argument size of [rnbinom](#page-0-0). If the response is a matrix then this is recycled to a matrix of the same dimension, by row ([matrix](#page-0-0) with byrow  $=$  TRUE).

lmu, imu Same as [negbinomial](#page-598-0).

iprobs.y, imethod

Same as [negbinomial](#page-598-0).

zero, ishrinkage

Same as [negbinomial](#page-598-0). See [CommonVGAMffArguments](#page-194-0) for information.

## Details

This **VGAM** family function estimates only the mean parameter of the negative binomial distribution. See [negbinomial](#page-598-0) for general information. Setting size = 1 gives what might be called the NB-G (geometric model; see Hilbe (2011)). The default, size = Inf, corresponds to the Poisson distribution.

# negbinomial.size 607

## Value

An object of class "vglmff" (see [vglmff-class](#page-878-0)). The object is used by modelling functions such as [vglm](#page-865-0), [rrvglm](#page-741-0) and [vgam](#page-856-0).

## Note

If lmu = "nbcanlink" in negbinomial.size() then the size argument here should be assigned and these values are recycled.

## Author(s)

Thomas W. Yee

#### References

Hilbe, J. M. (2011). *Negative Binomial Regression*, 2nd Edition. Cambridge: Cambridge University Press.

Yee, T. W. (2014). Reduced-rank vector generalized linear models with two linear predictors. *Computational Statistics and Data Analysis*, 71, 889–902.

## See Also

[negbinomial](#page-598-0), [nbcanlink](#page-596-0) (NB-C model), [poissonff](#page-654-0), [rnbinom](#page-0-0), [simulate.vlm](#page-767-0).

```
# Simulated data with various multiple responses
size1 <- exp(1); size2 <- exp(2); size3 <- exp(0); size4 <- Inf
ndata \leq data.frame(x2 = runif(nn \leq 1000))
ndata <- transform(ndata, eta1 = -1 - 2 * x2, # eta1 must be negative
                          size1 = size1)ndata <- transform(ndata,
                  mu1 = nbcanlink(eta1, size = size1, inv = TRUE))
ndata <- transform(ndata,
             y1 = rnbinom(nn, mu = mu1, size = size1), # NB-C
              y2 = rnbinom(nn, mu = exp(2 - x2), size = size2),y3 = rnbinom(nn, mu = exp(3 + x2), size = size3), # NB-Gy4 = \text{rpois}(nn, lambda = \exp(1 + x2)))# Also known as NB-C with size known (Hilbe, 2011)
fit1 <- vglm(y1 ~ x2, negbinomial.size(size = size1, lmu = "nbcanlink"),
            data = ndata, trace = TRUE)coef(fit1, matrix = TRUE)
head(fit1@misc$size) # size saved here
fit2 <- vglm(cbind(y2, y3, y4) ~ x2, data = ndata, trace = TRUE,
             negbinomial.size(size = c(size2, size3, size4)))
coef(fit2, matrix = TRUE)
head(fit2@misc$size) # size saved here
```
<span id="page-607-0"></span>

#### Description

Maximum likelihood estimation of all the coefficients of a LM where each of the usual regression coefficients is modelled with other explanatory variables via parameter link functions. Thus this is a basic varying-coefficient model.

## Usage

```
normal.vcm(link.list = list("(Default)" = "identitylink"),
           earg.list = list("(Default)" = list()),
           lsd = "loglink", lvar = "loglink",
           est = list(), event = list(),var.arg = FALSE, imethod = 1,
           icoefficients = NULL, isd = NULL, zero = "sd",
           sd.inflation.factor = 2.5)
```
# Arguments

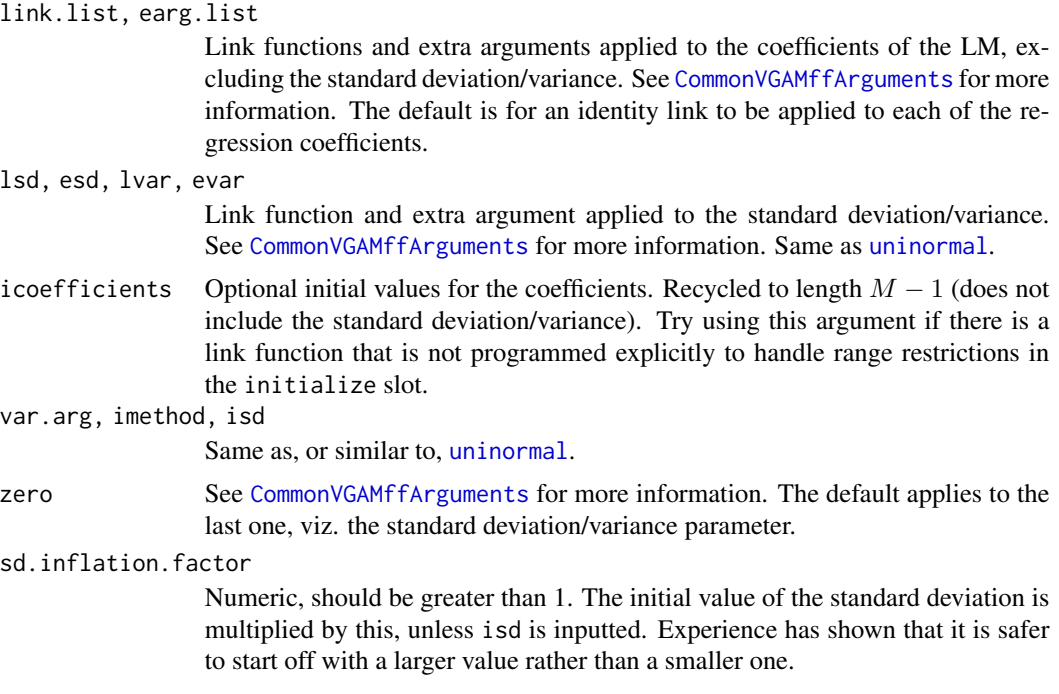

## Details

This function allows all the usual LM regression coefficients to be modelled as functions of other explanatory variables via parameter link functions. For example, we may want some of them to be

#### normal.vcm 609

positive. Or we may want a subset of them to be positive and add to unity. So a class of such models have been named *varying-coefficient models* (VCMs).

The usual linear model is specified through argument form2. As with all other VGAM family functions, the linear/additive predictors are specified through argument formula.

The [multilogitlink](#page-581-0) link allows a subset of the coefficients to be positive and add to unity. Either none or more than one call to [multilogitlink](#page-581-0) is allowed. The last variable will be used as the baseline/reference group, and therefore excluded from the estimation.

By default, the log of the standard deviation is the last linear/additive predictor. It is recommended that this parameter be estimated as intercept-only, for numerical stability.

Technically, the Fisher information matrix is of unit-rank for all but the last parameter (the standard deviation/variance). Hence an approximation is used that pools over all the observations.

This VGAM family function cannot handle multiple responses. Also, this function will probably not have the full capabilities of the class of varying-coefficient models as described by Hastie and Tibshirani (1993). However, it should be able to manage some simple models, especially involving the following links: [identitylink](#page-443-0), [loglink](#page-523-0), [logofflink](#page-527-0), [logloglink](#page-525-0), [logitlink](#page-509-0), [probitlink](#page-690-0), [cauchitlink](#page-162-0). [clogloglink](#page-180-0), [rhobitlink](#page-728-0), [fisherzlink](#page-300-0).

#### Value

An object of class "vglmff" (see [vglmff-class](#page-878-0)). The object is used by modelling functions such as [vglm](#page-865-0), and [vgam](#page-856-0).

## Warning

This VGAM family function is fragile. One should monitor convergence, and possibly enter initial values especially when there are non-[identity](#page-0-0)-link functions. If the initial value of the standard deviation/variance is too small then numerical problems may occur. One trick is to fit an interceptonly only model and feed its predict() output into argument etastart of a more complicated model. The use of the zero argument is recommended in order to keep models as simple as possible.

## Note

The standard deviation/variance parameter is best modelled as intercept-only.

Yet to do: allow an argument such as parallel that enables many of the coefficients to be equal. Fix a bug: Coef() does not work for intercept-only models.

# Author(s)

T. W. Yee

## References

Hastie, T. and Tibshirani, R. (1993). Varying-coefficient models. *J. Roy. Statist. Soc. Ser. B*, 55, 757–796.

# See Also

[uninormal](#page-847-0), [lm](#page-0-0).

```
ndata \leq data.frame(x2 = runif(nn \leq 2000))
# Note that coeff1 + coeff2 + coeff5 == 1. So try "multilogitlink".
myoffset <- 10
ndata <- transform(ndata,
          coeff1 = 0.25, # "multilogitlink"coeff2 = 0.25, # "multilogitlink"
          coeff3 = exp(-0.5), # "loglink"
# "logofflink" link:
          coeff4 = logofflink(+0.5, offset = myoffset, inverse = TRUE),coeff5 = 0.50, # "multilogitlink"
          coeff6 = 1.00, # "identitylink"
          v2 = runif(nn),v3 = runif(nn),v4 = runif(nn),
          v5 = rnorm(nn),
          v6 = rnorm(nn))ndata <- transform(ndata,
          Coeff1 = 0.25 - 0 * x2,Coeff2 = 0.25 - 0 * x2,Coeff3 = logitlink(-0.5 - 1 * x2, inverse = TRUE),
          Coeff4 = logloglink(0.5 - 1 * x2, inverse = TRUE),Coeff5 = 0.50 - 0 * x2Coeff6 = 1.00 + 1 * x2)ndata <- transform(ndata,
                  y1 = \text{coeff1} * 1 +coeff2 * v2 +coeff3 * v3 +coeff4 \times v4 +coeff5 * v5 +
                       coeff6 * v6 + rnorm(nn, sd = exp(0)),y2 = Coeff1 * 1 +Coeff2 * v2 +
                       Coeff3 * v3 +
                       Coeff4 * v4 +Coeff5 * v5 +
                       Coeff6 * v6 + rnorm(nn, sd = exp(0)))# An intercept-only model
fit1 \leq vglm(y1 \sim 1,
             form2 = \sim 1 + v2 + v3 + v4 + v5 + v6,
            normal.vcm(link.list = list("(Intercept)" = "multilogitlink",
                                        "v2" = "multipstituting "v3" = "loglink".= "loglink",
                                        "v4" = "logofflink"
                                        "(Default)" = "identitylink"<br>"v5" = "multilogitlin
                                                     = "multilogitlink"),
                       earg.list = list("(Intercept)" = list(),
                                        "v2" = list(),
                                        "v4" = list(offset = myoffset),<br>"v3" = list().
                                                     = list(),
                                        "(Default)" = list(),
```

```
"v5" = list()),
                       zero = c(1:2, 6),
            data = ndata, trace = TRUE)
coef(fit1, matrix = TRUE)summary(fit1)
# This works only for intercept-only models:
multilogitlink(rbind(coef(fit1, matrix = TRUE)[1, c(1, 2)]), inverse = TRUE)
# A model with covariate x2 for the regression coefficients
fit2 \leftarrow vglm(y2 \sim 1 + x2,
            form2 = \sim 1 + v2 + v3 + v4 + v5 + v6,
            normal.vcm(link.list = list("(Intercept)" = "multilogitlink",
                                         "v2" = "multipstitank",<br>"v3" = "logitlink",= "logitlink",
                                         "v4" = "logloglink""(Default)" = "identitylink"<br>"v5" = "multilogitlin
                                                     = "multilogitlink"),
                       earg.list = list("(Intercept)" = list(),
                                         "v2" = list(),
                                         "v3" = list(),
                                         "v4" = list(),
                                         "(Default)" = list(),
                                         "v5" = list()),
                       zero = c(1:2, 6),
            data = ndata, trace = TRUE)coef(fit2, matrix = TRUE)summary(fit2)
```
nparam.vlm *Number of Parameters*

# Description

Returns the number of parameters in a fitted model object.

# Usage

```
nparam(object, ...)
   nparam.vlm(object, dpar = TRUE, ...)
  nparam.vgam(object, dpar = TRUE, linear.only = FALSE, ...)
nparam.rrvglm(object, dpar = TRUE, ...)
nparam.drrvglm(object, dpar = TRUE, ...)
nparam.qrrvglm(object, dpar = TRUE, ...)
nparam.rrvgam(object, dpar = TRUE, ...)
```
#### Arguments

object Some VGAM object, for example, having class [vglmff-class](#page-878-0).

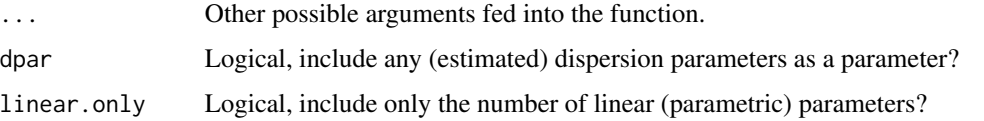

## Details

The code was copied from the AIC() methods functions.

# Value

Returns a numeric value with the corresponding number of parameters. For [vgam](#page-856-0) objects, this may be real rather than integer, because the nonlinear degrees of freedom is real-valued.

## Warning

This code has not been double-checked.

# Author(s)

T. W. Yee.

# See Also

VGLMs are described in [vglm-class](#page-871-0); VGAMs are described in [vgam-class](#page-860-0); RR-VGLMs are described in [rrvglm-class](#page-745-0); [AICvlm](#page-25-0).

#### Examples

```
pneumo <- transform(pneumo, let = log(exposure.time))
(fit1 <- vglm(cbind(normal, mild, severe) ~ let, propodds, data = pneumo))
coef(fit1)
coef(fit1, matrix = TRUE)
nparam(fit1)
(fit2 <- vglm(hits ~ 1, poissonff, weights = ofreq, data = V1))
coef(fit2)
coef(fit2, matrix = TRUE)nparam(fit2)
nparam(fit2, dpar = FALSE)
```
olympics *2008 and 2012 Summer Olympic Final Medal Count Data*

#### Description

Final medal count, by country, for the Summer 2008 and 2012 Olympic Games.
#### olympics 613

## Usage

```
data(olym08)
data(olym12)
```
## Format

A data frame with 87 or 85 observations on the following 6 variables.

rank a numeric vector, overall ranking of the countries.

country a factor.

gold a numeric vector, number of gold medals.

silver a numeric vector, number of silver medals.

bronze a numeric vector, number of bronze medals.

totalmedal a numeric vector, total number of medals.

## Details

The events were held during (i) August 8–24, 2008, in Beijing; and (ii) 27 July–12 August, 2012, in London.

# References

The official English website was/is http://en.beijing2008.cn and http://www.london2012.com. Help from Viet Hoang Quoc is gratefully acknowledged.

# See Also

[grc](#page-401-0).

# Examples

```
summary(olym08)
summary(olym12)
## maybe str(olym08) ; plot(olym08) ...
## Not run: par(mfrow = c(1, 2))myylim \leq c(0, 55)
with(head(olym08, n = 8),
barplot(rbind(gold, silver, bronze),
  col = c("gold", "grey", "brown"), # No "silver" or "brane".# "gold", "grey71", "chocolate4",
  names.arg = country, cex.names = 0.5, ylim = myylim,
  beside = TRUE, main = "2008 Summer Olympic Final Medal Count",
  ylab = "Medal count", las = 1,
   sub = "Top 8 countries; 'gold'=gold, 'grey'=silver, 'brown'=bronze"))
with(head(olym12, n = 8),
barplot(rbind(gold, silver, bronze),
  col = c("gold", "grey", "brown"), # No "silver" or "brane".names.arg = country, cex.names = 0.5, ylim = myylim,
  beside = TRUE, main = "2012 Summer Olympic Final Medal Count",
```

```
ylab = "Medal count", las = 1,
   sub = "Top 8 countries; 'gold'=gold, 'grey'=silver, 'brown'=bronze"))
## End(Not run)
```
Opt *Optimums* 

# Description

Generic function for the *optimums* (or optima) of a model.

# Usage

Opt(object, ...)

## Arguments

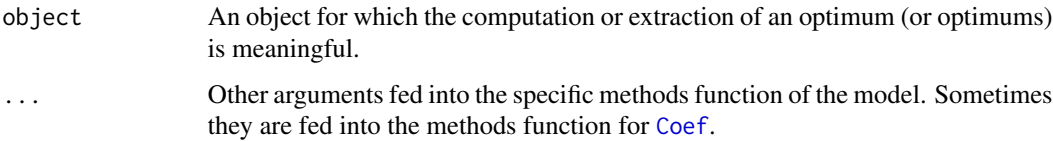

#### Details

Different models can define an optimum in different ways. Many models have no such notion or definition.

Optimums occur in quadratic and additive ordination, e.g., CQO or CAO. For these models the optimum is the value of the latent variable where the maximum occurs, i.e., where the fitted value achieves its highest value. For quadratic ordination models there is a formula for the optimum but for additive ordination models the optimum must be searched for numerically. If it occurs on the boundary, then the optimum is undefined. At an optimum, the fitted value of the response is called the *maximum*.

# Value

The value returned depends specifically on the methods function invoked.

# Note

In ordination, the optimum of a species is sometimes called the *species score*.

## Author(s)

Thomas W. Yee

#### ordpoisson 615

## References

Yee, T. W. (2004). A new technique for maximum-likelihood canonical Gaussian ordination. *Ecological Monographs*, 74, 685–701.

Yee, T. W. (2006). Constrained additive ordination. *Ecology*, 87, 203–213.

#### See Also

Opt.qrrvglm, [Max](#page-554-0), [Tol](#page-824-0).

#### Examples

```
set.seed(111) # This leads to the global solution
hspider[,1:6] <- scale(hspider[,1:6]) # Standardized environmental vars
p1 <- cqo(cbind(Alopacce, Alopcune, Alopfabr, Arctlute, Arctperi,
                Auloalbi, Pardlugu, Pardmont, Pardnigr, Pardpull,
                Trocterr, Zoraspin) ~
         WaterCon + BareSand + FallTwig + CoveMoss + CoveHerb + ReflLux,
          family = poissonff, data = hspider, Crow1positive = FALSE)
Opt(p1)
## Not run:
clr <- (1:(ncol(depvar(p1))+1))[-7] # Omits yellow
persp(p1, col = clr, las = 1, main = "Vertical lines at the optimums")
abline(v = Opt(p1), lty = 2, col = clr)## End(Not run)
```
ordpoisson *Ordinal Poisson Family Function*

## Description

Fits a Poisson regression where the response is ordinal (the Poisson counts are grouped between known cutpoints).

#### Usage

```
ordpoisson(cutpoints, countdata = FALSE, NOS = NULL,
          Levels = NULL, init.mu = NULL, parallel = FALSE,
           zero = NULL, link = "loglink")
```
## Arguments

cutpoints Numeric. The cutpoints,  $K_l$ . These must be non-negative integers. Inf values may be included. See below for further details.

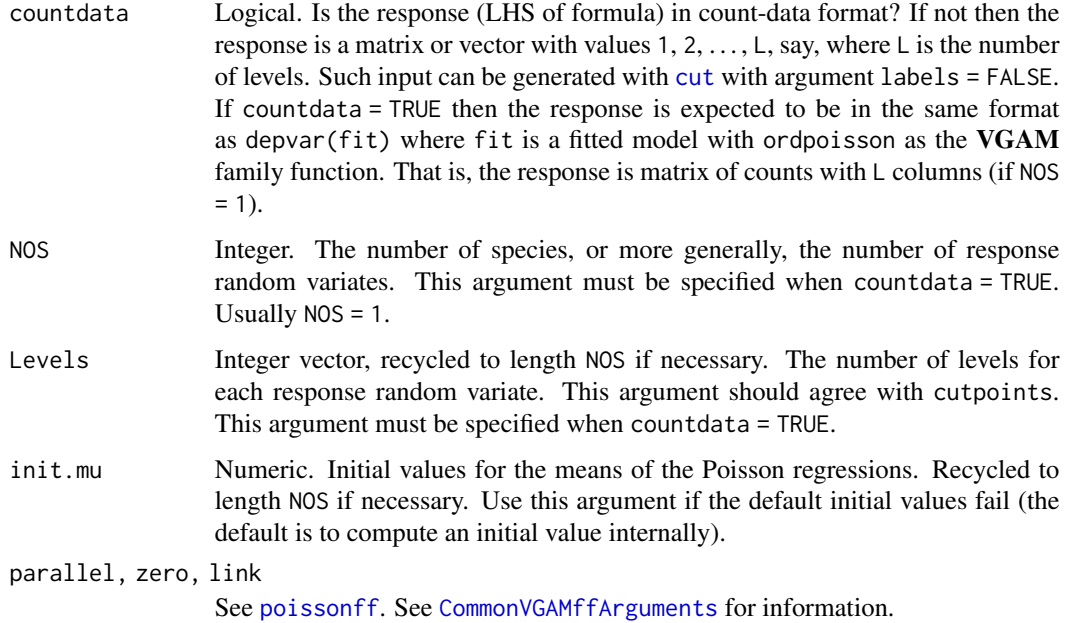

#### Details

This VGAM family function uses maximum likelihood estimation (Fisher scoring) to fit a Poisson regression to each column of a matrix response. The data, however, is ordinal, and is obtained from known integer cutpoints. Here,  $l = 1, \ldots, L$  where  $L (L \geq 2)$  is the number of levels. In more detail, let  $Y^* = l$  if  $K_{l-1} < Y \leq K_l$  where the  $K_l$  are the cutpoints. We have  $K_0 = -\infty$  and  $K_L = \infty$ . The response for this family function corresponds to Y<sup>\*</sup> but we are really interested in the Poisson regression of  $Y$ .

If NOS=1 then the argument cutpoints is a vector  $(K_1, K_2, \ldots, K_L)$  where the last value (Inf) is optional. If NOS>1 then the vector should have NOS-1 Inf values separating the cutpoints. For example, if there are NOS=3 responses, then something like ordpoisson(cut =  $c(0, 5, 10, Inf$ , 20, 30, Inf, 0, 10, 40, Inf)) is valid.

#### Value

An object of class "vglmff" (see [vglmff-class](#page-878-0)). The object is used by modelling functions such as [vglm](#page-865-0) and [vgam](#page-856-0).

## Warning

The input requires care as little to no checking is done. If fit is the fitted object, have a look at fit@extra and depvar(fit) to check.

#### Note

Sometimes there are no observations between two cutpoints. If so, the arguments Levels and NOS need to be specified too. See below for an example.

#### ordpoisson 617

## Author(s)

Thomas W. Yee

## References

Yee, T. W. (2020). *Ordinal ordination with normalizing link functions for count data*, (in preparation).

#### See Also

[poissonff](#page-654-0), [polf](#page-0-0), [ordered](#page-0-0).

#### Examples

```
set.seed(123) # Example 1
x2 <- runif(n <- 1000); x3 <- runif(n)
mymu <- exp(3 - 1 \times x2 + 2 \times x3)y1 \leftarrow \text{rpois}(n, \text{lambda} = \text{mymu})cutpts <- c(-Inf, 20, 30, Inf)
fcutpts <- cutpts[is.finite(cutpts)] # finite cutpoints
ystar <- cut(y1, breaks = cutpts, labels = FALSE)
## Not run:
plot(x2, x3, col = ystar, pch = as.charAtaracter(ystar))## End(Not run)
table(ystar) / sum(table(ystar))
fit <- vglm(ystar \sim x2 + x3, fam = ordpoisson(cutpoi = fcutpts))
head(depvar(fit)) # This can be input if countdata = TRUE
head(fitted(fit))
head(predict(fit))
coef(fit, matrix = TRUE)
fit@extra
# Example 2: multivariate and there are no obsns between some cutpoints
cutpts2 <- c(-Inf, 0, 9, 10, 20, 70, 200, 201, Inf)
fcutpts2 <- cutpts2[is.finite(cutpts2)] # finite cutpoints
y2 \leq - rpois(n, lambda = mymu) # Same model as y1
ystar2 \leftarrow cut(y2, breaks = cutpts2, labels = FALSE)table(ystar2) / sum(table(ystar2))
fit \le vglm(cbind(ystar,ystar2) \sim x2 + x3, fam =
            ordpoisson(cutpoi = c(fcutpts,Inf,fcutpts2,Inf),
                        Levels = c(length(fcutpts)+1,length(fcutpts2)+1),
                        parallel = TRUE), trace = TRUE)
coef(fit, matrix = TRUE)
fit@extra
constraints(fit)
summary(depvar(fit)) # Some columns have all zeros
```
#### **Description**

Ordinal superiority measures for the linear model and cumulative link models: the probability that an observation from one distribution falls above an independent observation from the other distribution, adjusted for explanatory variables in a model.

#### Usage

```
ordsup(object, ...)
ordsup.vglm(object, all.vars = FALSE, confint = FALSE, ...)
```
## Arguments

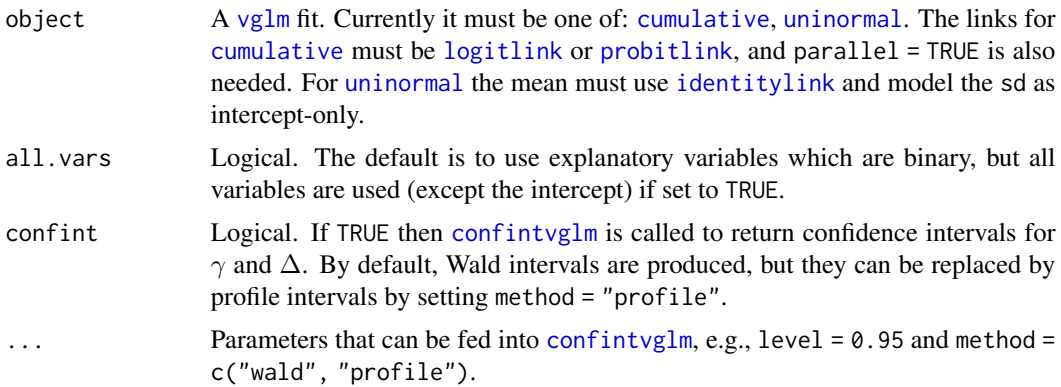

## Details

Details are given in Agresti and Kateri (2017) and this help file draws directly from this. This function returns two quantities for comparing two groups on an ordinal categorical response variable, while adjusting for other explanatory variables. They are called "ordinal superiority" measures, and the two groups can be compared without supplementary explanatory variables. Let  $Y_1$  and  $Y_2$ be independent random variables from groups A and B, say, for a quantitative ordinal categorical scale. Then  $\Delta = P(Y_1 > Y_2) - P(Y_2 > Y_1)$  summarizes their relative size. A second quantity is  $\gamma = P(Y_1 > Y_2) - 0.5 \times P(Y_2 = Y_1)$ . Then  $\Delta = 2 \times \gamma - 1$ . whereas  $\gamma = (\Delta + 1)/2$ . The range of  $\gamma$  is [0, 1], while the range of  $\Delta$  is [−1, 1]. The examples below are based on that paper. This function is currently implemented for a very limited number of specific models.

#### Value

By default, a list with components gamma and Delta, where each is a vector with elements corresponding to binary explanatory variables (i.e., 0 or 1), and if no explanatory variables are binary then a NULL is returned. If confint = TRUE then the list contains 4 more components: lower.gamma, upper.gamma, Lower.Delta, Upper.Delta.

#### oxtemp 619

## Author(s)

Thomas W. Yee

#### References

Agresti, A. and Kateri, M. (2017). Ordinal probability effect measures for group comparisons in multinomial cumulative link models. *Biometrics*, 73, 214–219.

#### See Also

[cumulative](#page-222-0), [propodds](#page-693-0), [uninormal](#page-847-0).

## Examples

```
## Not run:
Mental <- read.table("http://www.stat.ufl.edu/~aa/glm/data/Mental.dat",
                    header = TRUE) # Make take a while to load in
Mental$impair <- ordered(Mental$impair)
pfit3 <- vglm(impair \sim ses + life, data = Mental,
         cumulative(link = "probitlink", reverse = FALSE, parallel = TRUE))
coef(pfit3, matrix = TRUE)
ordsup(pfit3) # The 'ses' variable is binary
# Fit a crude LM
fit7 <- vglm(as.numeric(impair) ~ ses + life, uninormal, data = Mental)
coef(fit7, matrix = TRUE) # 'sd' is estimated by MLE
ordsup(fit7)
ordsup(fit7, all.vars = TRUE) # Some output may not be meaningful
ordsup(fit7, confint = TRUE, method = "profile")
```
## End(Not run)

oxtemp *Oxford Temperature Data*

## Description

Annual maximum temperatures collected at Oxford, UK.

#### Usage

data(oxtemp)

#### Format

A data frame with 80 observations on the following 2 variables.

maxtemp Annual maximum temperatures (in degrees Fahrenheit).

year The values 1901 to 1980.

## Details

The data were collected from 1901 to 1980.

#### Source

Unknown.

## Examples

```
## Not run: fit <- vglm(maxtemp ~ 1, gevff, data = oxtemp, trace = TRUE)
```
<span id="page-619-0"></span>Paralogistic *The Paralogistic Distribution*

#### Description

Density, distribution function, quantile function and random generation for the paralogistic distribution with shape parameter a and scale parameter scale.

## Usage

```
dparalogistic(x, scale = 1, shape1.a, log = FALSE)
pparalogistic(q, scale = 1, shape1.a, lower.tail = TRUE, log.p = FALSE)
qparalogistic(p, scale = 1, shape1.a, lower.tail = TRUE, log.p = FALSE)
rparalogistic(n, scale = 1, shape1.a)
```
# Arguments

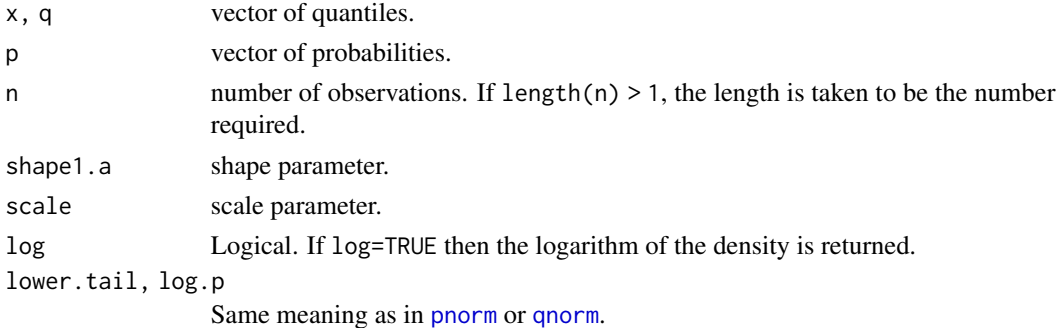

#### Details

See [paralogistic](#page-620-0), which is the VGAM family function for estimating the parameters by maximum likelihood estimation.

#### Value

dparalogistic gives the density, pparalogistic gives the distribution function, qparalogistic gives the quantile function, and rparalogistic generates random deviates.

# paralogistic 621

# Note

The paralogistic distribution is a special case of the 4-parameter generalized beta II distribution.

## Author(s)

T. W. Yee and Kai Huang

# References

Kleiber, C. and Kotz, S. (2003). *Statistical Size Distributions in Economics and Actuarial Sciences*, Hoboken, NJ, USA: Wiley-Interscience.

## See Also

[paralogistic](#page-620-0), [genbetaII](#page-360-0).

## Examples

```
pdata \leq data.frame(y = rparalogistic(n = 3000, scale = exp(1), exp(2)))
fit \leq vglm(y \sim 1, paralogistic(lss = FALSE, ishape1.a = 4.1),
            data = pdata, trace = TRUE)
coef(fit, matrix = TRUE)
Coef(fit)
```
<span id="page-620-0"></span>paralogistic *Paralogistic Distribution Family Function*

## Description

Maximum likelihood estimation of the 2-parameter paralogistic distribution.

#### Usage

```
paralogistic(lscale = "loglink", lshape1.a = "loglink", iscale = NULL,
    ishape1.a = NULL, imethot = 1, lss = TRUE, gscale = exp(-5:5),
   gshape1.a = seq(0.75, 4, by = 0.25), probs.y = c(0.25, 0.5, 0.75),
   zero = "shape")
```
## Arguments

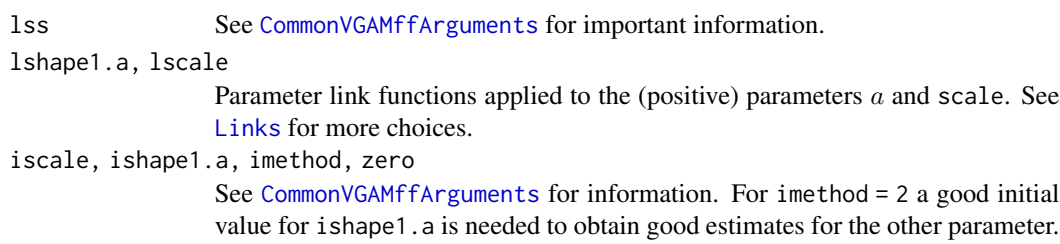

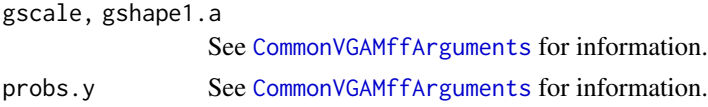

# Details

The 2-parameter paralogistic distribution is the 4-parameter generalized beta II distribution with shape parameter  $p = 1$  and  $a = q$ . It is the 3-parameter Singh-Maddala distribution with  $a = q$ . More details can be found in Kleiber and Kotz (2003).

The 2-parameter paralogistic has density

$$
f(y) = a^2 y^{a-1} / [b^a \{1 + (y/b)^a\}^{1+a}]
$$

for  $a > 0, b > 0, y \ge 0$ . Here, b is the scale parameter scale, and a is the shape parameter. The mean is

$$
E(Y) = b \Gamma(1 + 1/a) \Gamma(a - 1/a) / \Gamma(a)
$$

provided  $a > 1$ ; these are returned as the fitted values. This family function handles multiple responses.

## Value

An object of class "vglmff" (see [vglmff-class](#page-878-0)). The object is used by modelling functions such as [vglm](#page-865-0), and [vgam](#page-856-0).

## Note

See the notes in [genbetaII](#page-360-0).

## Author(s)

T. W. Yee

## References

Kleiber, C. and Kotz, S. (2003). *Statistical Size Distributions in Economics and Actuarial Sciences*, Hoboken, NJ, USA: Wiley-Interscience.

# See Also

[Paralogistic](#page-619-0), [sinmad](#page-770-0), [genbetaII](#page-360-0), [betaII](#page-81-0), [dagum](#page-228-0), [fisk](#page-302-0), [inv.lomax](#page-451-0), [lomax](#page-530-0), [inv.paralogistic](#page-454-0).

## Examples

```
pdata \leq data.frame(y = rparalogistic(n = 3000, exp(1), scale = exp(1)))
fit <- vglm(y ~ 1, paralogistic(lss = FALSE), data = pdata, trace = TRUE)
fit \leq vglm(y \sim 1, paralogistic(ishape1.a = 2.3, iscale = 5),
           data = pdata, trace = TRUE)
coef(fit, matrix = TRUE)Coef(fit)
summary(fit)
```
<span id="page-622-0"></span>

# Description

Density, distribution function, quantile function and random generation for the Pareto(I) distribution with parameters scale and shape.

# Usage

```
dpareto(x, scale = 1, shape, log = FALSE)ppareto(q, scale = 1, shape, lower.tail = TRUE, log.p = FALSE)qparto(p, scale = 1, shape, lowertail = TRUE, log.p = FALSE)rpareto(n, scale = 1, shape)
```
# Arguments

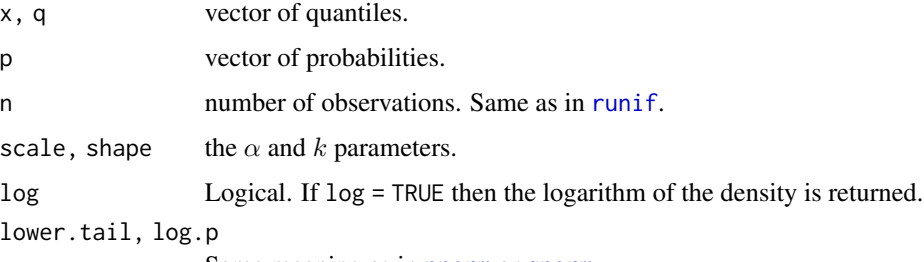

Same meaning as in [pnorm](#page-0-0) or [qnorm](#page-0-0).

# Details

See [paretoff](#page-623-0), the VGAM family function for estimating the parameter  $k$  by maximum likelihood estimation, for the formula of the probability density function and the range restrictions imposed on the parameters.

# Value

dpareto gives the density, ppareto gives the distribution function, qpareto gives the quantile function, and rpareto generates random deviates.

## Author(s)

T. W. Yee and Kai Huang

## References

Forbes, C., Evans, M., Hastings, N. and Peacock, B. (2011). *Statistical Distributions*, Hoboken, NJ, USA: John Wiley and Sons, Fourth edition.

## See Also

[paretoff](#page-623-0), [ParetoIV](#page-625-0).

## Examples

```
alpha <- 3; k <- exp(1); x <- seq(2.8, 8, len = 300)## Not run:
plot(x, dpareto(x, scale = alpha, shape = k), type = "l",main = "Pareto density split into 10 equal areas")
abline(h = 0, col = "blue", lty = 2)qvec <- qpareto(seq(0.1, 0.9, by = 0.1), scale = alpha, shape = k)
lines(qvec, dpareto(qvec, scale = alpha, shape = k),col = "purple", \, 1ty = 3, \, type = "h")## End(Not run)
pvec \leq seq(0.1, 0.9, by = 0.1)
qvec \leq qpareto(pvec, scale = alpha, shape = k)
p<sub>parto</sub>(qvec, scale = alpha, shape = k)qparto(pparto(qvec, scale = alpha, shape = k),scale = alpha, shape = k) - qvec # Should be 0
```
<span id="page-623-0"></span>paretoff *Pareto and Truncated Pareto Distribution Family Functions*

#### Description

Estimates one of the parameters of the Pareto(I) distribution by maximum likelihood estimation. Also includes the upper truncated Pareto(I) distribution.

## Usage

```
paretoff(scale = NULL, lshape = "loglink")
truncpareto(lower, upper, lshape = "loglink", ishape = NULL, imethod = 1)
```
## Arguments

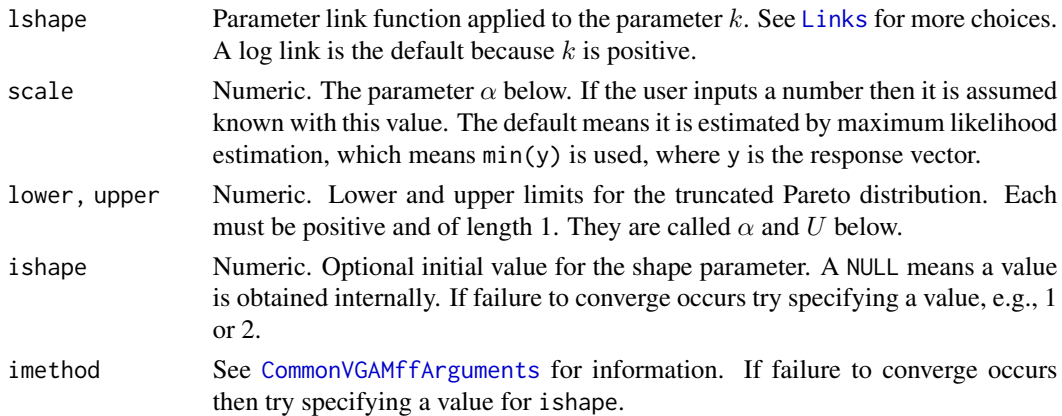

#### paretoff 625

#### Details

A random variable Y has a Pareto distribution if

$$
P[Y > y] = C/y^k
$$

for some positive  $k$  and  $C$ . This model is important in many applications due to the power law probability tail, especially for large values of  $y$ .

The Pareto distribution, which is used a lot in economics, has a probability density function that can be written

$$
f(y; \alpha, k) = k \alpha^{k} / y^{k+1}
$$

for  $0 < \alpha < y$  and  $0 < k$ . The  $\alpha$  is called the *scale* parameter, and it is either assumed *known* or else min(y) is used. The parameter k is called the *shape* parameter. The mean of Y is  $\alpha k/(k-1)$ provided  $k > 1$ . Its variance is  $\alpha^2 k / ((k-1)^2(k-2))$  provided  $k > 2$ .

The upper truncated Pareto distribution has a probability density function that can be written

$$
f(y) = k\alpha^{k}/[y^{k+1}(1 - (\alpha/U)^{k})]
$$

for  $0 < \alpha < y < U < \infty$  and  $k > 0$ . Possibly, better names for k are the *index* and *tail* parameters. Here,  $\alpha$  and U are known. The mean of Y is  $k\alpha^{k}(U^{1-k} - \alpha^{1-k})/[(1-k)(1-(\alpha/U)^{k})]$ .

## Value

An object of class "vglmff" (see [vglmff-class](#page-878-0)). The object is used by modelling functions such as [vglm](#page-865-0), and [vgam](#page-856-0).

#### Warning

The usual or unbounded Pareto distribution has two parameters (called  $\alpha$  and k here) but the family function paretoff estimates only k using iteratively reweighted least squares. The MLE of the  $\alpha$ parameter lies on the boundary and is min(y) where y is the response. Consequently, using the default argument values, the standard errors are incorrect when one does a summary on the fitted object. If the user inputs a value for alpha then it is assumed known with this value and then summary on the fitted object should be correct. Numerical problems may occur for small  $k$ , e.g.,  $k < 1$ .

## Note

Outside of economics, the Pareto distribution is known as the Bradford distribution.

For paretoff, if the estimate of  $k$  is less than or equal to unity then the fitted values will be NAs. Also, paretoff fits the Pareto(I) distribution. See [paretoIV](#page-627-0) for the more general Pareto(IV/III/II) distributions, but there is a slight change in notation:  $s = k$  and  $b = \alpha$ .

In some applications the Pareto law is truncated by a natural upper bound on the probability tail. The upper truncated Pareto distribution has three parameters (called  $\alpha$ , U and k here) but the family function truncpareto() estimates only k. With known lower and upper limits, the ML estimator of  $k$  has the usual properties of MLEs. Aban (2006) discusses other inferential details.

#### Author(s)

T. W. Yee

## References

Forbes, C., Evans, M., Hastings, N. and Peacock, B. (2011). *Statistical Distributions*, Hoboken, NJ, USA: John Wiley and Sons, Fourth edition.

Aban, I. B., Meerschaert, M. M. and Panorska, A. K. (2006). Parameter estimation for the truncated Pareto distribution, *Journal of the American Statistical Association*, 101(473), 270–277.

#### See Also

[Pareto](#page-622-0), [Truncpareto](#page-843-0), [paretoIV](#page-627-0), [gpd](#page-395-0), [benini1](#page-65-0).

#### Examples

```
alpha <-2; kay <-exp(3)pdata \leq data.frame(y = rpareto(n = 1000, scale = alpha, shape = kay))
fit <- vglm(y \sim 1, paretoff, data = pdata, trace = TRUE)
fit@extra # The estimate of alpha is here
head(fitted(fit))
with(pdata, mean(y))
coef(fit, matrix = TRUE)
summary(fit) # Standard errors are incorrect!!
```

```
# Here, alpha is assumed known
fit2 <- vglm(y \sim 1, paretoff(scale = alpha), data = pdata, trace = TRUE)
fit2@extra # alpha stored here
head(fitted(fit2))
coef(fit2, matrix = TRUE)
summary(fit2) # Standard errors are okay
```

```
# Upper truncated Pareto distribution
lower <- 2; upper <- 8; kay <- exp(2)
pdata3 <- data.frame(y = rtruncpareto(n = 100, lower = lower,
                                      upper = upper, shape = kay)fit3 \leq vglm(y \sim 1, truncpareto(lower, upper), data = pdata3, trace = TRUE)
coef(fit3, matrix = TRUE)
c(fit3@misc$lower, fit3@misc$upper)
```
<span id="page-625-0"></span>ParetoIV *The Pareto(IV/III/II) Distributions*

#### <span id="page-625-1"></span>Description

Density, distribution function, quantile function and random generation for the Pareto(IV/III/II) distributions.

## ParetoIV 627

## Usage

```
dparetoIV(x, location = 0, scale = 1, inequality = 1, shape = 1,
         log = FALSE)
pparetoIV(q, location = 0, scale = 1, inequality = 1, shape = 1,
         lower.tail = TRUE, log.p = FALSE)qparetoIV(p, location = 0, scale = 1, inequality = 1, shape = 1,
         lower.tail = TRUE, log.p = FALSE)rparetoIV(n, location = 0, scale = 1, inequality = 1, shape = 1)
dparetoIII(x, location = 0, scale = 1, inequality = 1, log = FALSE)
pparetoIII(q, location = 0, scale = 1, inequality = 1,
           lower.tail = TRUE, log.p = FALSE)qparetoIII(p, location = 0, scale = 1, inequality = 1,
           lower.tail = TRUE, log.p = FALSE)rparetoIII(n, location = 0, scale = 1, inequality = 1)
dparentoII(x, location = 0, scale = 1, shape = 1, log = FALSE)pparedI(q, location = 0, scale = 1, shape = 1,lower.tail = TRUE, log.p = FALSE)qparetoII(p, location = 0, scale = 1, shape = 1,
         lower.tail = TRUE, log.p = FALSE)rpartoII(n, location = 0, scale = 1, shape = 1)dparetoI(x, scale = 1, shape = 1, log = FALSE)
pparetoI(q, scale = 1, shape = 1,lower.tail = TRUE, log.p = FALSE)qparetoI(p, scale = 1, shape = 1,lower.tail = TRUE, log.p = FALSE)rparetoI(n, scale = 1, shape = 1)
```
# Arguments

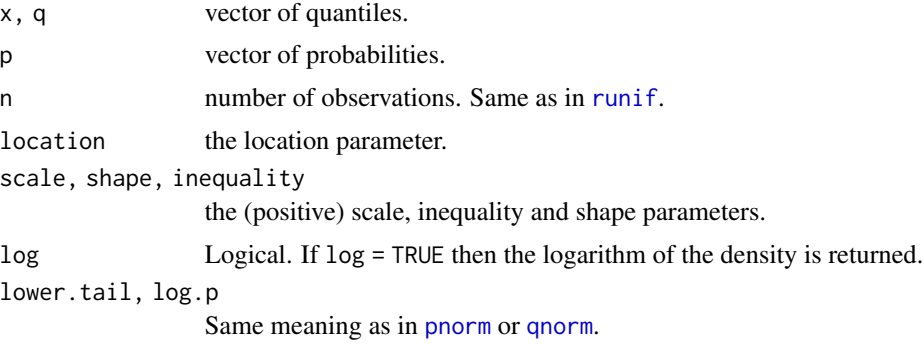

# Details

For the formulas and other details see [paretoIV](#page-627-0).

## Value

Functions beginning with the letters d give the density, p give the distribution function, q give the quantile function, and r generates random deviates.

## Note

The functions [dpqr]paretoI are the same as [dpqr]pareto except for a slight change in notation:  $s = k$  and  $b = \alpha$ ; see [Pareto](#page-622-0).

#### Author(s)

T. W. Yee and Kai Huang

# References

Brazauskas, V. (2003). Information matrix for Pareto(IV), Burr, and related distributions. *Comm. Statist. Theory and Methods* 32, 315–325.

Arnold, B. C. (1983). *Pareto Distributions*. Fairland, Maryland: International Cooperative Publishing House.

#### See Also

[paretoIV](#page-627-0), [Pareto](#page-622-0).

# Examples

```
## Not run:
x \le - seq(-0.2, 4, by = 0.01)
loc <- 0; Scale <- 1; ineq <- 1; shape <- 1.0
plot(x, dparetoIV(x, loc, Scale, ineq, shape), type = "l",
     main = "Blue is density, orange is the CDF", col = "blue",
     sub = "Purple are 5,10,...,95 percentiles", ylim = 0:1,
     \text{las} = 1, \text{ylab} = \text{""}abline(h = 0, col = "blue", lty = 2)Q <- qparetoIV(seq(0.05, 0.95,by = 0.05), loc, Scale, ineq, shape)
lines(Q, dparetoIV(Q, loc, Scale, ineq, shape), col = "purple",
      lty = 3, type = nh')
lines(x, pparetoIV(x, loc, Scale, ineq, shape), col = "orange")
abline(h = 0, 1ty = 2)## End(Not run)
```
<span id="page-627-0"></span>paretoIV *Pareto(IV/III/II) Distribution Family Functions*

# Description

Estimates three of the parameters of the Pareto(IV) distribution by maximum likelihood estimation. Some special cases of this distribution are also handled.

#### paretoIV 629

## Usage

```
paretoIV(location = \theta, lscale = "loglink", linequality = "loglink",
         lshape = "loglink", iscale = 1, iinequality = 1, ishape = NULL,
         imethod = 1)paretoIII(location = 0, lscale = "loglink", linequality = "loglink",
          iscale = NULL, iinequality = NULL)
paretoII(location = 0, lscale = "loglink", lshape = "loglink",
         iscale = NULL, ishape = NULL)
```
# **Arguments**

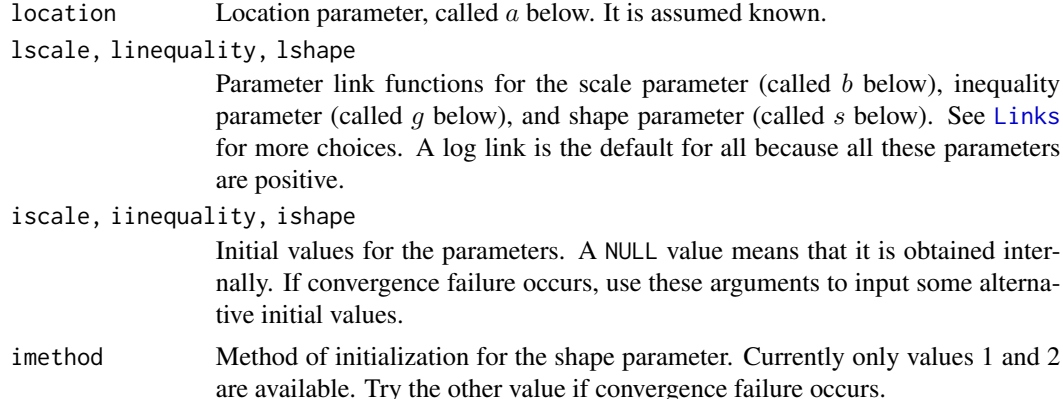

# Details

The Pareto(IV) distribution, which is used in actuarial science, economics, finance and telecommunications, has a cumulative distribution function that can be written

$$
F(y) = 1 - [1 + ((y - a)/b)^{1/g}]^{-s}
$$

for  $y > a, b > 0, g > 0$  and  $s > 0$ . The a is called the *location* parameter, b the *scale* parameter, g the *inequality* parameter, and s the *shape* parameter.

The location parameter is assumed known otherwise the Pareto(IV) distribution will not be a regular family. This assumption is not too restrictive in modelling because in typical applications this parameter is known, e.g., in insurance and reinsurance it is pre-defined by a contract and can be represented as a deductible or a retention level.

The inequality parameter is so-called because of its interpretation in the economics context. If we choose a unit shape parameter value and a zero location parameter value then the inequality parameter is the Gini index of inequality, provided  $q \leq 1$ .

The fitted values are currently the median, e.g., [qparetoIV](#page-625-1) is used for paretoIV().

There are a number of special cases of the Pareto(IV) distribution. These include the Pareto(I), Pareto(II), Pareto(III), and Burr family of distributions. Denoting  $PIV(a, b, q, s)$  as the Pareto(IV) distribution, the Burr distribution  $Burr(b, q, s)$  is  $PIV(a = 0, b, 1/q, s)$ , the Pareto(III) distribution  $PII(a, b, g)$  is  $PIV(a, b, g, s = 1)$ , the Pareto(II) distribution  $PII(a, b, s)$  is  $PIV(a, b, g = 1)$ 1, s), and the Pareto(I) distribution  $PI(b, s)$  is  $PIV(b, b, g = 1, s)$ . Thus the Burr distribution can be fitted using the [negloglink](#page-523-0) link function and using the default location=0 argument. The Pareto(I) distribution can be fitted using [paretoff](#page-623-0) but there is a slight change in notation:  $s = k$ and  $b = \alpha$ .

## Value

An object of class "vglmff" (see [vglmff-class](#page-878-0)). The object is used by modelling functions such as [vglm](#page-865-0), and [vgam](#page-856-0).

## Warning

The Pareto(IV) distribution is very general, for example, special cases include the Pareto(I), Pareto(II), Pareto(III), and Burr family of distributions. [Johnson et al. (1994) says on p.19 that fitting Type IV by ML is very difficult and rarely attempted]. Consequently, reasonably good initial values are recommended, and convergence to a local solution may occur. For this reason setting trace=TRUE is a good idea for monitoring the convergence. Large samples are ideally required to get reasonable results.

#### Note

The extra slot of the fitted object has a component called "location" which stores the location parameter value(s).

#### Author(s)

T. W. Yee

#### References

Johnson N. L., Kotz S., and Balakrishnan N. (1994). *Continuous Univariate Distributions, Volume 1*, 2nd ed. New York: Wiley.

Brazauskas, V. (2003). Information matrix for Pareto(IV), Burr, and related distributions. *Comm. Statist. Theory and Methods* 32, 315–325.

Arnold, B. C. (1983). *Pareto Distributions*. Fairland, Maryland: International Cooperative Publishing House.

#### See Also

[ParetoIV](#page-625-0), [paretoff](#page-623-0), [gpd](#page-395-0).

#### Examples

```
pdata \leq data.frame(y = rparetoIV(2000, scale = exp(1),
                                  ineq = exp(-0.3), shape = exp(1))## Not run: par(mfrow = c(2, 1))with(pdata, hist(y)); with(pdata, hist(log(y)))
## End(Not run)
fit \leq vglm(y \sim 1, paretoIV, data = pdata, trace = TRUE)
head(fitted(fit))
summary(pdata)
coef(fit, matrix = TRUE)
```
#### Perks 631

Coef(fit) summary(fit)

Perks *The Perks Distribution*

# <span id="page-630-0"></span>Description

Density, cumulative distribution function, quantile function and random generation for the Perks distribution.

# Usage

dperks(x, scale = 1, shape,  $log = FALSE$ )  $pperks(q, scale = 1, shape, lower.tail = TRUE, log.p = FALSE)$ qperks(p, scale = 1, shape, lower.tail = TRUE,  $log.p = FALSE$ ) rperks(n, scale = 1, shape)

# Arguments

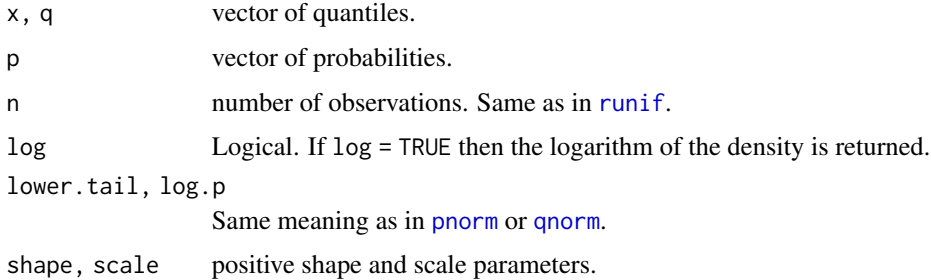

# Details

See [perks](#page-631-0) for details.

## Value

dperks gives the density, pperks gives the cumulative distribution function, qperks gives the quantile function, and rperks generates random deviates.

# Author(s)

T. W. Yee and Kai Huang

## See Also

[perks](#page-631-0).

## Examples

```
probs \leq - seq(0.01, 0.99, by = 0.01)
Shape \le - exp(-1.0); Scale \le - exp(1);
max(abs(pperks(qperks(p = probs, Shape, Scale),
                  Shape, Scale) - probs)) # Should be 0
## Not run: x \leq -\text{seq}(-0.1, 07, \text{ by } = 0.01);plot(x, dperks(x, Shape, Scale), type = "l", col = "blue", las = 1,main = "Blue is density, orange is cumulative distribution function",
     sub = "Purple lines are the 10, 20, \ldots, 90 percentiles",
     ylab = "", ylim = 0:1)abline(h = 0, col = "blue", lty = 2)
lines(x, pperks(x, Shape, Scale), col = "orange")
probs \leq - seq(0.1, 0.9, by = 0.1)
Q <- qperks(probs, Shape, Scale)
lines(Q, dperks(Q, Shape, Scale), col = "purple", lty = 3, type = "h")
pperks(Q, Shape, Scale) - probs # Should be all zero
abline(h = probs, col = "purple", lty = 3)
## End(Not run)
```
<span id="page-631-0"></span>perks *Perks Distribution Family Function*

## Description

Maximum likelihood estimation of the 2-parameter Perks distribution.

# Usage

```
perks(lscale = "loglink", lshape = "loglink",
      iscale = NULL, ishape = NULL,
      \text{gscale} = \exp(-5:5), \text{gshape} = \exp(-5:5),
      nsimEIM = 500, oim.mean = FALSE, zero = NULL,
      nowarning = FALSE)
```
## Arguments

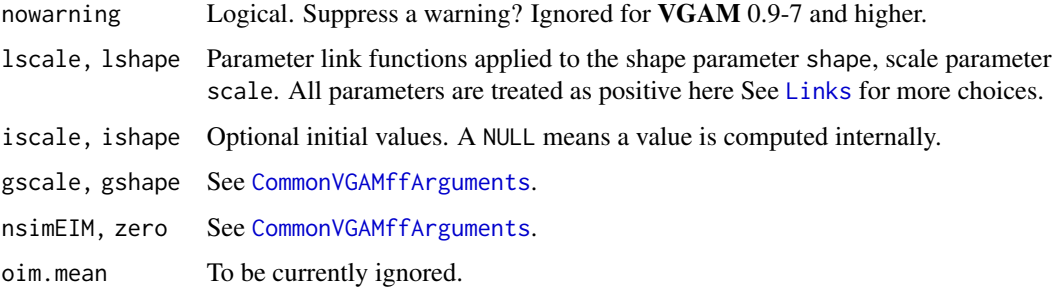

## Details

The Perks distribution has cumulative distribution function

$$
F(y; \alpha, \beta) = 1 - \left\{ \frac{1 + \alpha}{1 + \alpha e^{\beta y}} \right\}^{1/\beta}
$$

which leads to a probability density function

$$
f(y; \alpha, \beta) = \left[1 + \alpha\right]^{1/\beta} \alpha e^{\beta y} / (1 + \alpha e^{\beta y})^{1 + 1/\beta}
$$

for  $\alpha > 0$ ,  $\beta > 0$ ,  $y > 0$ . Here,  $\beta$  is called the scale parameter scale, and  $\alpha$  is called a shape parameter. The moments for this distribution do not appear to be available in closed form.

Simulated Fisher scoring is used and multiple responses are handled.

#### Value

An object of class "vglmff" (see [vglmff-class](#page-878-0)). The object is used by modelling functions such as [vglm](#page-865-0), and [vgam](#page-856-0).

## Warning

A lot of care is needed because this is a rather difficult distribution for parameter estimation. If the self-starting initial values fail then try experimenting with the initial value arguments, especially iscale. Successful convergence depends on having very good initial values. Also, monitor convergence by setting trace = TRUE.

## Author(s)

T. W. Yee

# References

Perks, W. (1932). On some experiments in the graduation of mortality statistics. *Journal of the Institute of Actuaries*, 63, 12–40.

Richards, S. J. (2012). A handbook of parametric survival models for actuarial use. *Scandinavian Actuarial Journal*. 1–25.

#### See Also

[dperks](#page-630-0), [simulate.vlm](#page-767-0).

## Examples

```
## Not run: set.seed(123)
pdata \le data.frame(x2 = runif(nn \le 1000)) # x2 unused
pdata \leq transform(pdata, eta1 = -1,
                         cta1 = 1pdata <- transform(pdata, shape1 = exp(eta1),
                         scale1 = exp(cta1))pdata <- transform(pdata, y1 = rperks(nn, sh = shape1, sc = scale1))
```

```
fit1 <- vglm(y1 \sim 1, perks, data = pdata, trace = TRUE)
coef(fit1, matrix = TRUE)
summary(fit1)
## End(Not run)
```
perspqrrvglm *Perspective plot for QRR-VGLMs*

## Description

Produces a perspective plot for a CQO model (QRR-VGLM). It is only applicable for rank-1 or rank-2 models with argument noRRR =  $\sim$  1.

#### Usage

```
perspqrrvglm(x, varI.latvar = FALSE, refResponse = NULL, show.plot = TRUE,
             xlim = NULL, ylim = NULL, zlim = NULL,
             gridlength = if (Rank == 1) 301 else c(51,51),
             which.species = NULL,
             xlab = if (Rank == 1) "Latent Variable" else "Latent Variable 1",
             ylab = if (Rank == 1) "Expected Value" else "Latent Variable 2",
             zlab = "Expected value", labelSpecies = FALSE,
             stretch = 1.05, main = "", ticktype = "detailed",
             col = if (Rank == 1) par()$col else "white",
             llty = par()$lty, llwd = par()$lwd,
             add1 = FALSE, ...)
```
#### Arguments

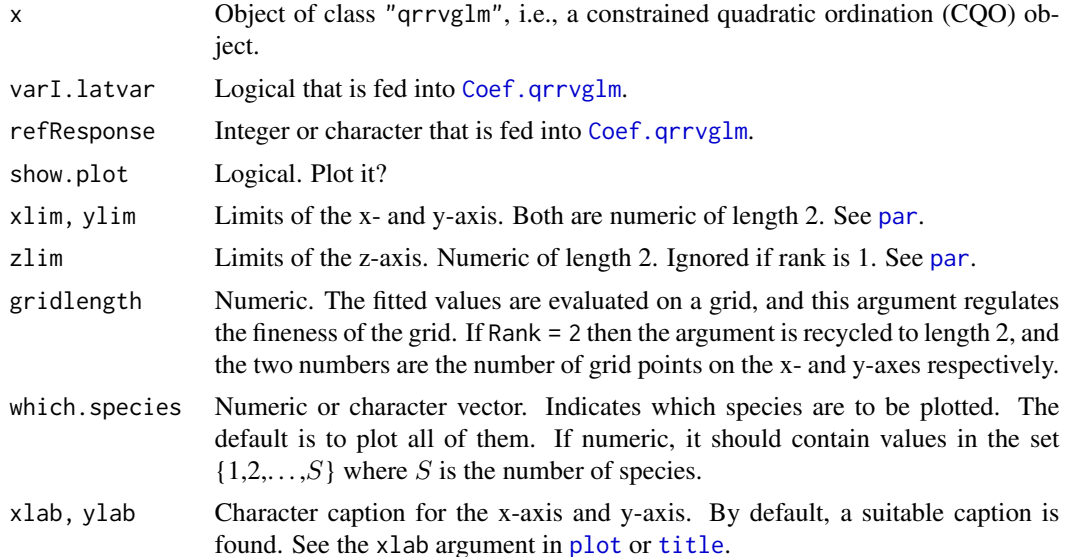

# perspqrrvglm 635

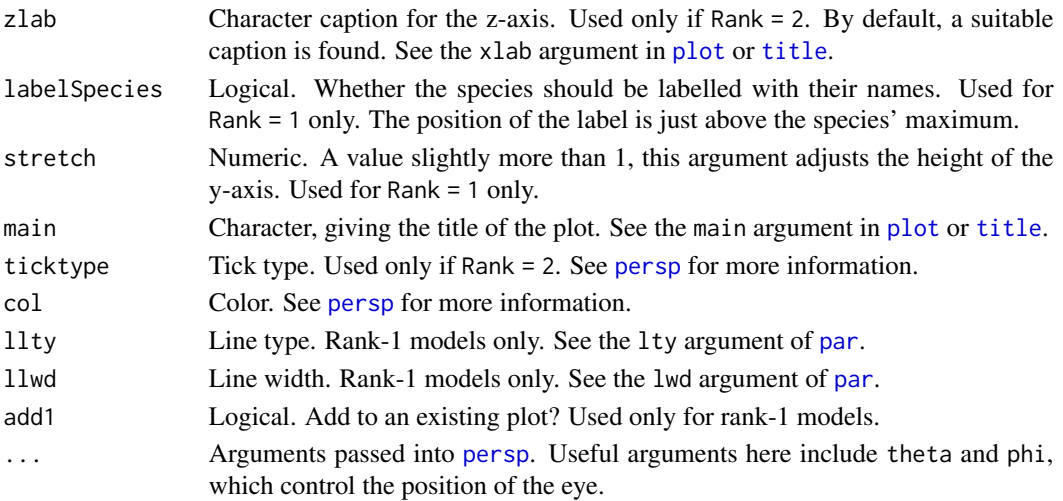

## Details

For a rank-1 model, a perspective plot is similar to [lvplot.qrrvglm](#page-539-0) but plots the curves along a fine grid and there is no rugplot to show the site scores.

For a rank-2 model, a perspective plot has the first latent variable as the x-axis, the second latent variable as the y-axis, and the expected value (fitted value) as the z-axis. The result of a CQO is that each species has a response surface with elliptical contours. This function will, at each grid point, work out the maximum fitted value over all the species. The resulting response surface is plotted. Thus rare species will be obscured and abundant species will dominate the plot. To view rare species, use the which. species argument to select a subset of the species.

A perspective plot will be performed if noRRR  $= \sim 1$ , and Rank = 1 or 2. Also, all the tolerance matrices of those species to be plotted must be positive-definite.

#### Value

For a rank-2 model, a list with the following components.

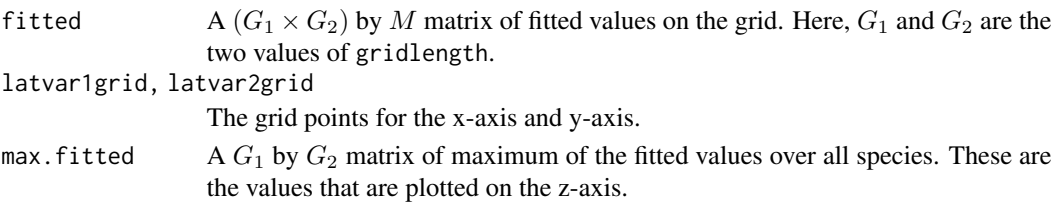

For a rank-1 model, the components latvar2grid and max.fitted are NULL.

#### Note

Yee (2004) does not refer to perspective plots. Instead, contour plots via [lvplot.qrrvglm](#page-539-0) are used. For rank-1 models, a similar function to this one is  $1$  vplot.grrvglm. It plots the fitted values at the actual site score values rather than on a fine grid here. The result has the advantage that the user sees the curves as a direct result from a model fitted to data whereas here, it is easy to think that the smooth bell-shaped curves are the truth because the data is more of a distance away.

#### Author(s)

Thomas W. Yee

## References

Yee, T. W. (2004). A new technique for maximum-likelihood canonical Gaussian ordination. *Ecological Monographs*, 74, 685–701.

#### See Also

[persp](#page-0-0), [cqo](#page-211-0), [Coef.qrrvglm](#page-185-0), [lvplot.qrrvglm](#page-539-0), [par](#page-0-0), [title](#page-0-0).

#### Examples

```
## Not run:
hspider[, 1:6] <- scale(hspider[, 1:6]) # Good idea when I.tolerances = TRUE
set.seed(111)
r1 <- cqo(cbind(Alopacce, Alopcune, Alopfabr, Arctlute, Arctperi,
                Auloalbi, Pardmont, Pardnigr, Pardpull, Trocterr) ~
          WaterCon + BareSand + FallTwig + CoveMoss + CoveHerb + ReflLux,
          poissonff, data = hspider, trace = FALSE, I.tolerances = TRUE)
set.seed(111) # r2 below is an ill-conditioned model
r2 <- cqo(cbind(Alopacce, Alopcune, Alopfabr, Arctlute, Arctperi,
                Auloalbi, Pardmont, Pardnigr, Pardpull, Trocterr) ~
          WaterCon + BareSand + FallTwig + CoveMoss + CoveHerb + ReflLux,
          isd.lv = c(2.4, 1.0), Muxfactor = 3.0, trace = FALSE,
          poissonff, data = hspider, Rank = 2, eq.tolerances = TRUE)
sort(deviance(r1, history = TRUE)) # A history of all the fits
sort(deviance(r2, history = TRUE)) # A history of all the fits
if (deviance(r2) > 857) stop("suboptimal fit obtained")
persp(r1, xlim = c(-6, 5), col = 1:4, label = TRUE)# Involves all species
persp(r2, xlim = c(-6, 5), ylim = c(-4, 5), theta = 10, phi = 20, zlim = c(0, 220))# Omit the two dominant species to see what is behind them
persp(r2, xlim = c(-6, 5), ylim = c(-4, 5), theta = 10, phi = 20, zlim = c(0, 220),
      which = (1:10)[-c(8, 10)]) # Use zlim to retain the original z-scale
## End(Not run)
```
<span id="page-635-0"></span>

pgamma.deriv *Derivatives of the Incomplete Gamma Integral*

#### Description

The first two derivatives of the incomplete gamma integral.

## pgamma.deriv 637

## Usage

pgamma.deriv(q, shape,  $t$ max = 100)

# Arguments

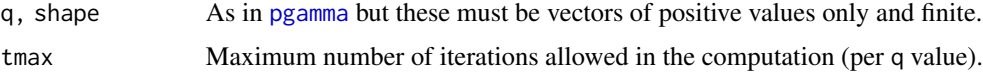

#### Details

Write  $x = q$  and shape = a. The first and second derivatives with respect to q and a are returned. This function is similar in spirit to [pgamma](#page-0-0); define

$$
P(a,x) = \frac{1}{\Gamma(a)} \int_0^x t^{a-1} e^{-t} dt
$$

so that  $P(a, x)$  is pgamma(x, a). Currently a 6-column matrix is returned (in the future this may change and an argument may be supplied so that only what is required by the user is computed.)

The computations use a series expansion for  $a \leq x \leq 1$  or or  $x < a$ , else otherwise a continued fraction expansion. Machine overflow can occur for large values of  $x$  when  $x$  is much greater than a.

#### Value

The first 5 columns, running from left to right, are the derivatives with respect to: x,  $x^2$ , a,  $a^2$ , xa. The 6th column is  $P(a, x)$  (but it is not as accurate as calling [pgamma](#page-0-0) directly).

#### **Note**

If convergence does not occur then try increasing the value of tmax.

Yet to do: add more arguments to give greater flexibility in the accuracy desired and to compute only quantities that are required by the user.

#### Author(s)

T. W. Yee wrote the wrapper function to the Fortran subroutine written by R. J. Moore. The subroutine was modified to run using double precision. The original code came from http://lib.stat.cmu.edu/apstat/187. but this website has since become stale.

# References

Moore, R. J. (1982). Algorithm AS 187: Derivatives of the Incomplete Gamma Integral. *Journal of the Royal Statistical Society, Series C (Applied Statistics)*, 31(3), 330–335.

## See Also

[pgamma.deriv.unscaled](#page-637-0), [pgamma](#page-0-0).

## Examples

```
x \leq -\text{seq}(2, 10, \text{ length} = 501)head(ans \leq pgamma.deriv(x, 2))
## Not run: par(mfrow = c(2, 3))for (jay in 1:6)
  plot(x, ans[, jay], type = "l", col = "blue", cex.lab = 1.5,
       cex.axis = 1.5, las = 1, log = "x",
       main = colnames(ans)[jay], xlab = "q", ylab = "")
## End(Not run)
```
<span id="page-637-0"></span>pgamma.deriv.unscaled *Derivatives of the Incomplete Gamma Integral (Unscaled Version)*

#### Description

The first two derivatives of the incomplete gamma integral with scaling.

## Usage

pgamma.deriv.unscaled(q, shape)

## Arguments

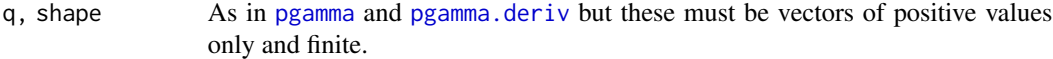

# Details

Define

$$
G(x,a) = \int_0^x t^{a-1} e^{-t} dt
$$

so that  $G(x, a)$  is pgamma $(x, a) \star$  gamma $(a)$ . Write  $x = q$  and shape  $= a$ . The 0th and first and second derivatives with respect to  $a$  of  $G$  are returned. This function is similar in spirit to [pgamma.deriv](#page-635-0) but here there is no gamma function to scale things. Currently a 3-column matrix is returned (in the future this may change and an argument may be supplied so that only what is required by the user is computed.) This function is based on Wingo (1989).

# Value

The 3 columns, running from left to right, are the  $\theta$ : 2th derivatives with respect to a.

## Warning

These function seems inaccurate for  $q = 1$  and  $q = 2$ ; see the plot below.

#### Author(s)

T. W. Yee.

# plotdeplot.lmscreg 639

# References

See [truncweibull](#page-844-0).

## See Also

[pgamma.deriv](#page-635-0), [pgamma](#page-0-0).

## Examples

```
x \le -3; aa \le - seq(0.3, 04, by = 0.01)
ans.u <- pgamma.deriv.unscaled(x, aa)
head(ans.u)
## Not run: par(mfrow = c(1, 3))
for (jay in 1:3) {
  plot(aa, ans.u[, jay], type = "l", col = "blue", cex.lab = 1.5,
       cex.axis = 1.5, las = 1, main = colnames(ans.u)[jay],log = "", xlab = "shape", ylab = "")abline(h = 0, v = 1:2, lty = "dashed", col = "gray") # Inaccurate at 1 and 2
}
## End(Not run)
```
plotdeplot.lmscreg *Density Plot for LMS Quantile Regression*

### Description

Plots a probability density function associated with a LMS quantile regression.

# Usage

```
plotdeplot.lmscreg(answer, y.arg, add.arg = FALSE,
   xlab = "", ylab = "density", xlim = NULL, ylim = NULL,llty.arg = par()$lty, col.arg = par()$col,
   llwd.argv = par()$lwd, ...)
```
## Arguments

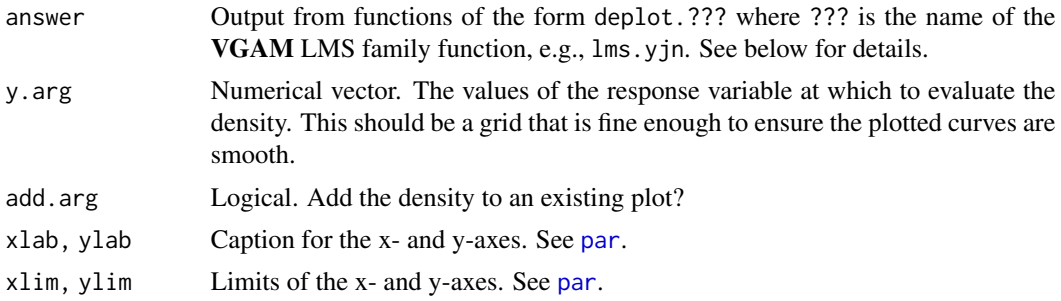

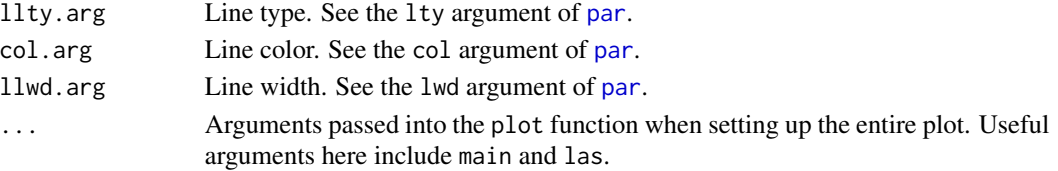

## Details

The above graphical parameters offer some flexibility when plotting the quantiles.

#### Value

The list answer, which has components

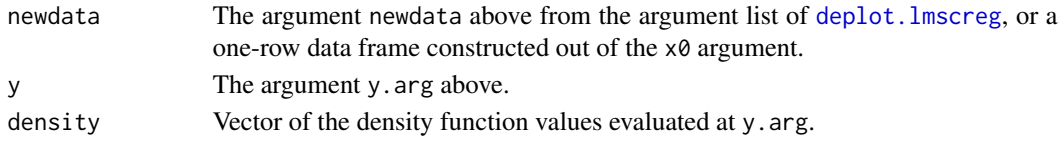

# Note

While the graphical arguments of this function are useful to the user, this function should not be called directly.

#### Author(s)

Thomas W. Yee

# References

Yee, T. W. (2004). Quantile regression via vector generalized additive models. *Statistics in Medicine*, 23, 2295–2315.

#### See Also

[deplot.lmscreg](#page-232-0).

## Examples

```
fit <- vgam(BMI ~ s(age, df = c(4,2)), lms.bcn(zero = 1), bmi.nz)
## Not run: y = \text{seq}(15, 43, \text{ by } = 0.25)deplot(fit, x0 = 20, y = y, xlab = "BMI", col = "green", llwd = 2,
       main = "BMI distribution at ages 20 (green), 40 (blue), 60 (orange)")
deplot(fit, x0 = 40, y = y, add = TRUE, col = "blue", llwd = 2)
deplot(fit, x0 = 60, y = y, add = TRUE, col = "orange", llwd = 2) -> aa
names(aa@post$deplot)
aa@post$deplot$newdata
```
head(aa@post\$deplot\$y) head(aa@post\$deplot\$density) ## End(Not run)

## Description

Given a GAITD regression object, plots the probability mass function.

## Usage

```
plotdgaitd(object, ...)
plotdgaitd.vglm(object, ...)
```
#### Arguments

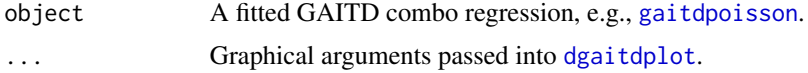

# Details

This is meant to be a more convenient function for plotting the PMF of the GAITD combo model from a fitted regression model. The fit should be intercept-only and the distribution should have 1 or 2 parameters. Currently it should work for a [gaitdpoisson](#page-337-0) fit. As much information as needed such as the special values is extracted from the object and fed into [dgaitdplot](#page-237-0).

# Value

Same as [dgaitdplot](#page-237-0).

#### Note

This function is subject to change.

## Author(s)

T. W. Yee.

# See Also

[dgaitdplot](#page-237-0), [spikeplot](#page-793-0), [gaitdpoisson](#page-337-0).

# Examples

```
## Not run:
example(gaitdpoisson)
gaitpfit2 <-
 vglm(y1 \sim 1, crit = "coef", trace = TRUE, data = gdata,gaitdpoisson(a.mix = a.mix, i.mix = i.mix,i.mlm = i.mlm, eq.ap = TRUE, eq.ip = TRUE,
```

```
truncated = tvec, max.support = max.support))plotdgaitd(gaitpfit2)
## End(Not run)
```
plotqrrvglm *Model Diagnostic Plots for QRR-VGLMs*

# Description

The residuals of a QRR-VGLM are plotted for model diagnostic purposes.

# Usage

```
plotqrrvglm(object, rtype = c("response", "pearson", "deviance", "working"),
            ask = FALSE,main = paste(Rtype, "residuals vs latent variable(s)"),
            xlab = "Latent Variable",
            I.tolerances = object@control$eq.tolerances, ...)
```
## Arguments

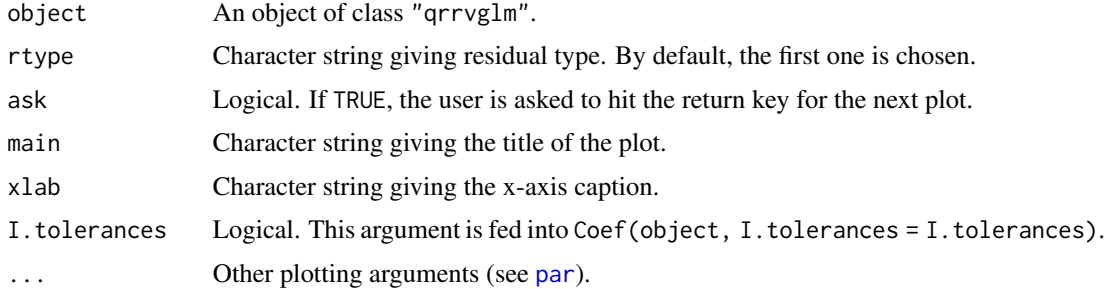

# Details

Plotting the residuals can be potentially very useful for checking that the model fit is adequate.

## Value

The original object.

# Note

An ordination plot of a QRR-VGLM can be obtained by [lvplot.qrrvglm](#page-539-0).

# Author(s)

Thomas W. Yee

# plotqtplot.lmscreg 643

## References

Yee, T. W. (2004). A new technique for maximum-likelihood canonical Gaussian ordination. *Ecological Monographs*, 74, 685–701.

## See Also

[lvplot.qrrvglm](#page-539-0), [cqo](#page-211-0).

## Examples

```
## Not run:
# QRR-VGLM on the hunting spiders data
# This is computationally expensive
set.seed(111) # This leads to the global solution
hspider[, 1:6] <- scale(hspider[, 1:6]) # Standardize environ vars
p1 <- cqo(cbind(Alopacce, Alopcune, Alopfabr, Arctlute, Arctperi,
                Auloalbi, Pardlugu, Pardmont, Pardnigr, Pardpull,
                Trocterr, Zoraspin) ~
         WaterCon + BareSand + FallTwig + CoveMoss + CoveHerb + ReflLux,
         poissonff, data = hspider, Crow1positive = FALSE)
par(mfrow = c(3, 4))plot(p1, rtype = "response", col = "blue", pch = 4, las = 1, main = "")
## End(Not run)
```
plotqtplot.lmscreg *Quantile Plot for LMS Quantile Regression*

#### Description

Plots the quantiles associated with a LMS quantile regression.

#### Usage

```
plotqtplot.lmscreg(fitted.values, object, newdata = NULL,
   percentiles = object@misc$percentiles, lp = NULL,
   add.arg = FALSE, y = if (length(newdata)) FALSE else TRUE,
   spline.fit = FALSE, label = TRUE, size.label = 0.06,
   xlab = NULL, ylab = "",
   pch = par()$pch, pcex = par()$cex, pcol.arg = par()$col,
   xlim = NULL, ylim = NULL,
   llty.arg = par()$lty, lcol.arg = par()$col, llwd.arg = par()$lwd,
   tcol.arg = par()$col, tadj = 1, ...)
```
# Arguments

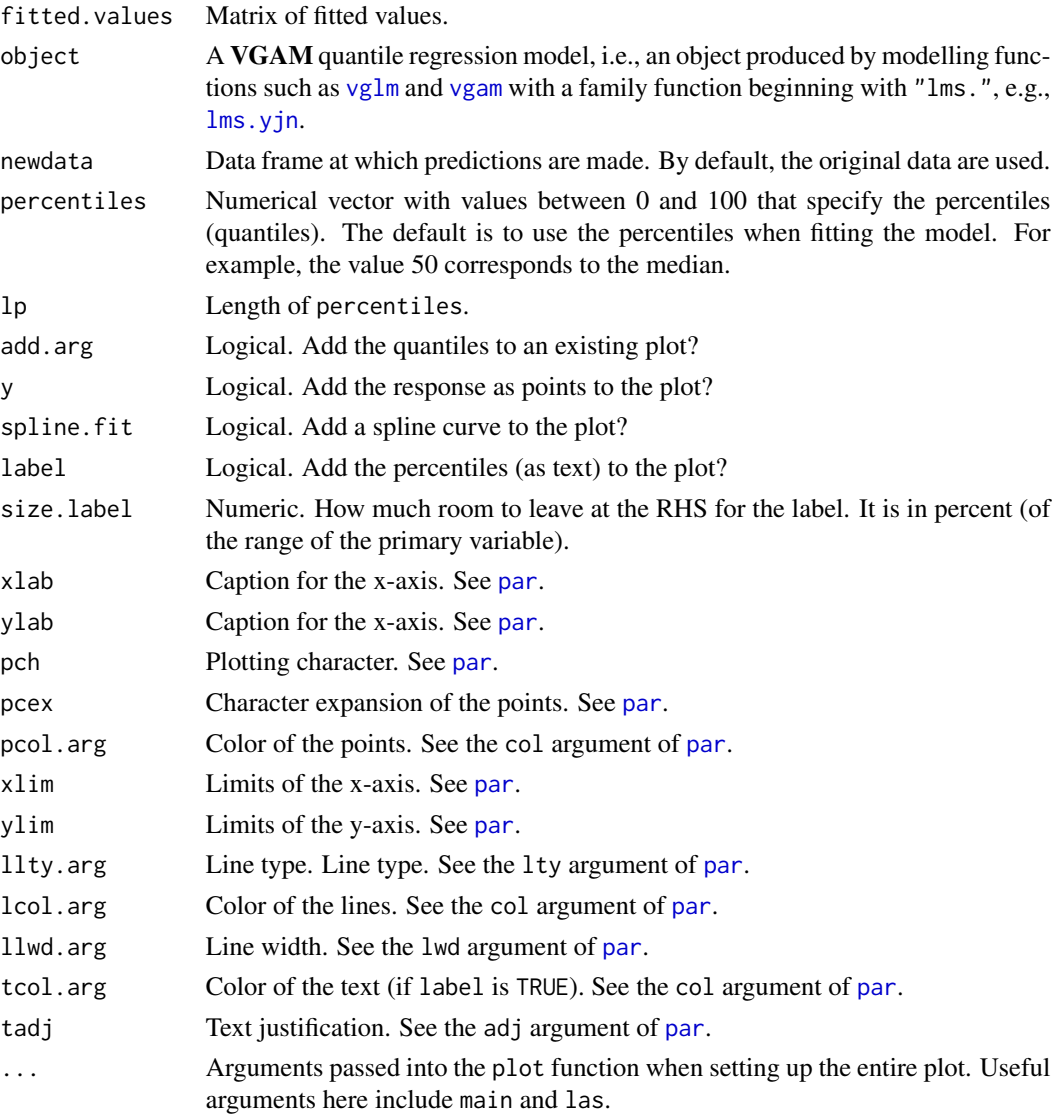

# Details

The above graphical parameters offer some flexibility when plotting the quantiles.

# Value

The matrix of fitted values.

# Note

While the graphical arguments of this function are useful to the user, this function should not be called directly.

#### plotrcim0 645

## Author(s)

Thomas W. Yee

# References

Yee, T. W. (2004). Quantile regression via vector generalized additive models. *Statistics in Medicine*, 23, 2295–2315.

## See Also

[qtplot.lmscreg](#page-704-0).

## Examples

```
## Not run:
fit <- vgam(BMI ~ s(age, df = c(4,2)), lms.bcn(zero = 1), data = bmi.nz)
qtplot(fit)
qtplot(fit, perc = c(25, 50, 75, 95), lcol = "blue", tcol = "blue", llwd = 2)
## End(Not run)
```
plotrcim0 *Main Effects Plot for a Row-Column Interaction Model (RCIM)*

# Description

Produces a main effects plot for Row-Column Interaction Models (RCIMs).

# Usage

```
plotrcim@(object, centered = TRUE, which.plots = c(1, 2),hline0 = TRUE, hlty = "dashed", hcol = par()$col, hlwd = par()$lwd,
          rfirst = 1, cfirst = 1,
          rtype = "h", ctype = "h",
          rcex.lab = 1, rcex.axis = 1, rtick = FALSE,
          ccex.1ab = 1, ccex.axis = 1, ctick = FALSE,
          rmain = "Row effects", rsub = "",
          r xlab = "", r ylab = "Row effects"
          cmain = "Column effects", csub = ""
          cxlab= "", cylab = "Column effects",
          rcol = par()$col, ccol = par()$col,
          no.warning = FALSE, ...)
```
## Arguments

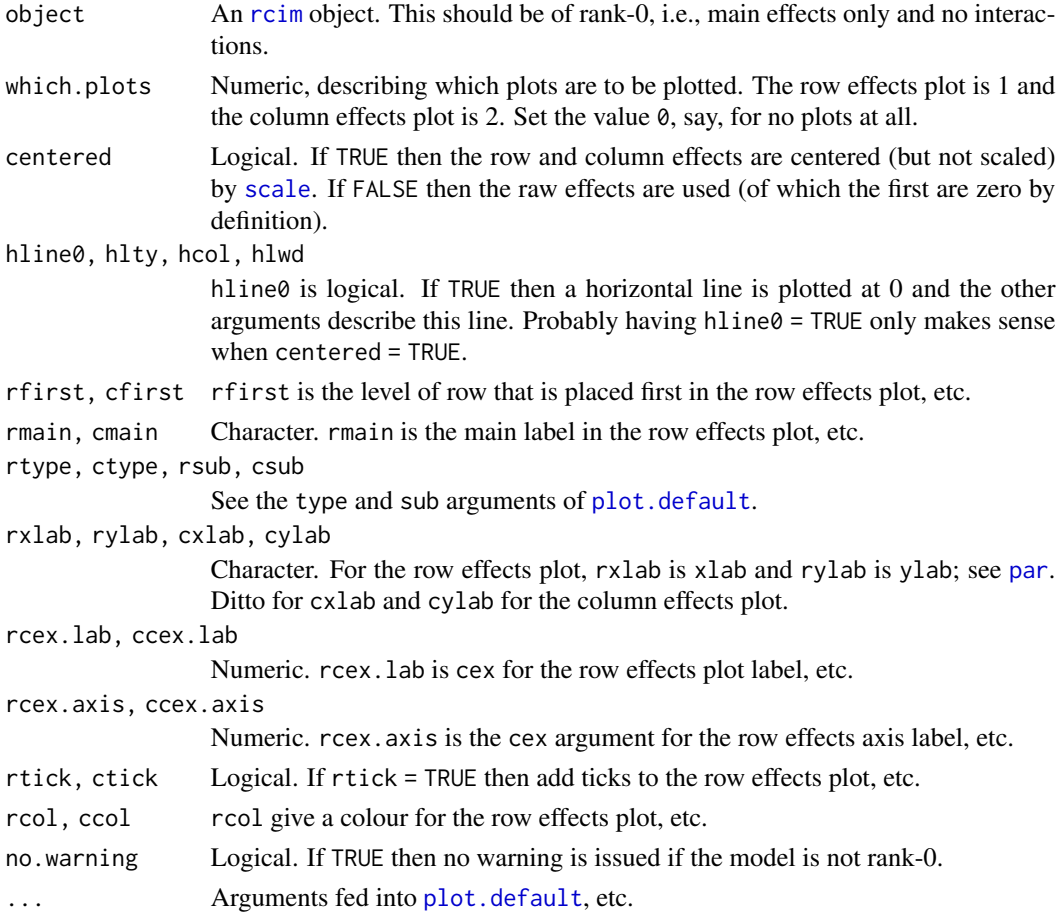

# Details

This function plots the row and column effects of a rank-0 RCIM. As the result is a main effects plot of a regression analysis, its interpretation when centered = FALSE is relative to the baseline (reference level) of a row and column, and should also be considered in light of the link function used. Many arguments that start with "r" refer to the row effects plot, and "c" for the column effects plot.

## Value

The original object with the post slot assigned additional information from the plot.

# Note

This function should be only used to plot the object of rank-0 RCIM. If the rank is positive then it will issue a warning.

Using an argument ylim will mean the row and column effects are plotted on a common scale; see [plot.window](#page-0-0).

#### plotvgam 647

## Author(s)

T. W. Yee, A. F. Hadi.

# See Also

[moffset](#page-579-0) [Rcim](#page-715-0), [rcim](#page-401-1).

## Examples

```
alcoff.e <- moffset(alcoff, "6", "Mon", postfix = "*") # Effective day
fit0 <- rcim(alcoff.e, family = poissonff)
## Not run: par(oma = c(\theta, \theta, 4, \theta), mfrow = 1:2) # For all plots below too
ii <- plot(fit0, rcol = "blue", ccol = "orange",
           lwd = 4, ylim = c(-2, 2), # A common ylimcylab = "Effective daily effects", rylab = "Hourly effects",
           rxlab = "Hour", cxlab = "Effective day")
ii@post # Endowed with additional information
## End(Not run)
# Negative binomial example
## Not run:
fit1 <- rcim(alcoff.e, negbinomial, trace = TRUE)
plot(fit1, ylim = c(-2, 2))## End(Not run)
# Univariate normal example
fit2 <- rcim(alcoff.e, uninormal, trace = TRUE)
## Not run: plot(fit2, ylim = c(-200, 400))
# Median-polish example
## Not run:
fit3 <- rcim(alcoff.e, alaplace1(tau = 0.5), maxit = 1000, trace = FALSE)
plot(fit3, ylim = c(-200, 250))
## End(Not run)
# Zero-inflated Poisson example on "crashp" (no 0s in alcoff)
## Not run:
cbind(rowSums(crashp)) # Easy to see the data
cbind(colSums(crashp)) # Easy to see the data
fit4 <- rcim(Rcim(crashp, rbaseline = "5", cbaseline = "Sun"),
             zipoissonff, trace = TRUE)
plot(fit4, ylim = c(-3, 3))## End(Not run)
```
plotvgam *Default VGAM Plotting*

# Description

Component functions of a [vgam-class](#page-860-0) object can be plotted with plotvgam(). These are on the scale of the linear/additive predictor.

## Usage

```
plotvgam(x, newdata = NULL, y = NULL, residuals = NULL,rugplot = TRUE, se = FALSE, scale = 0, raw = TRUE,
        offset.arg = 0, deriv.arg = 0, overlay = FALSE,
         type.residuals = c("deviance", "working", "pearson", "response"),
        plot.arg = TRUE, which.term = NULL, which.cf = NULL,
        control = plotvgam.control(...), varxij = 1, ...)
```
# Arguments

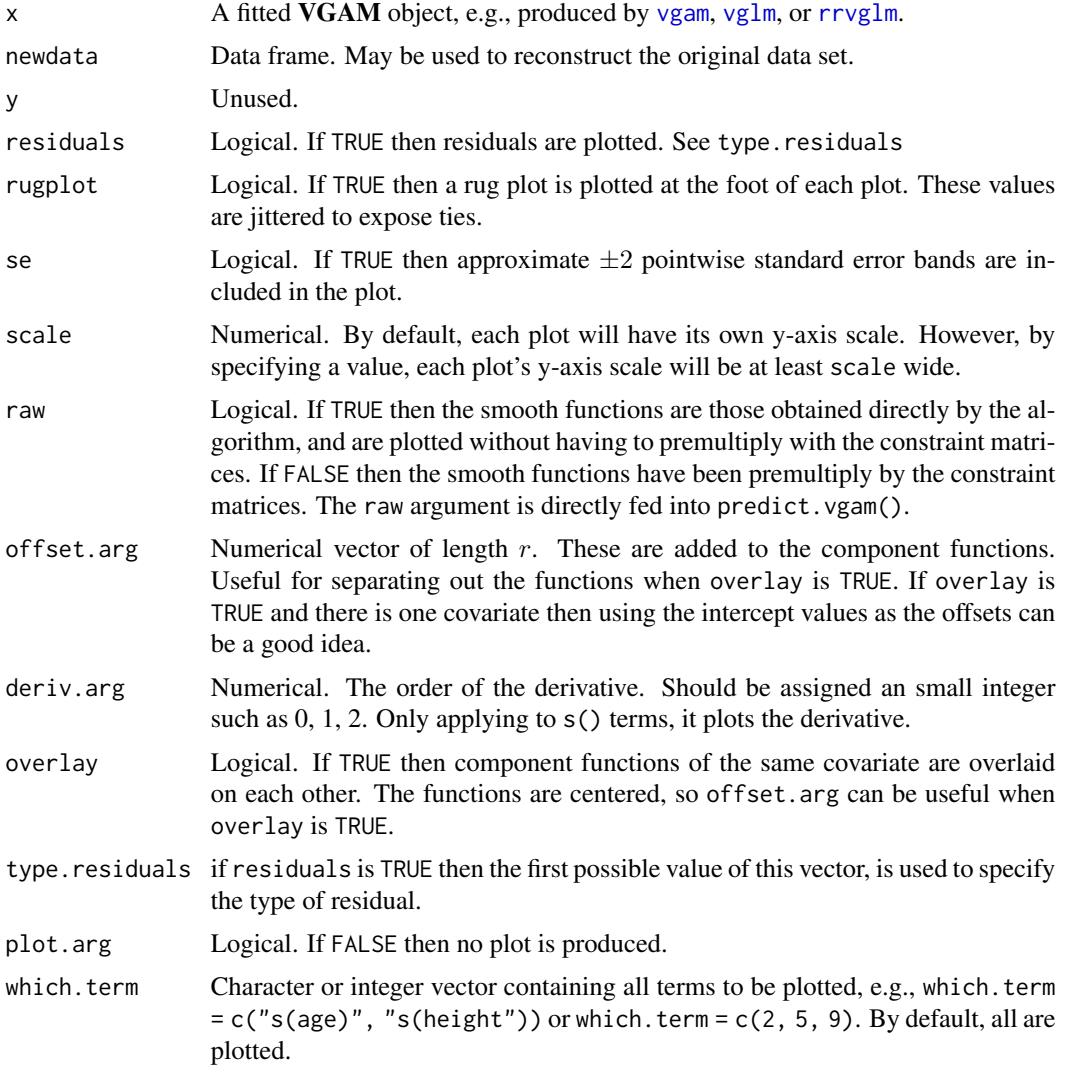
#### plotvgam 649

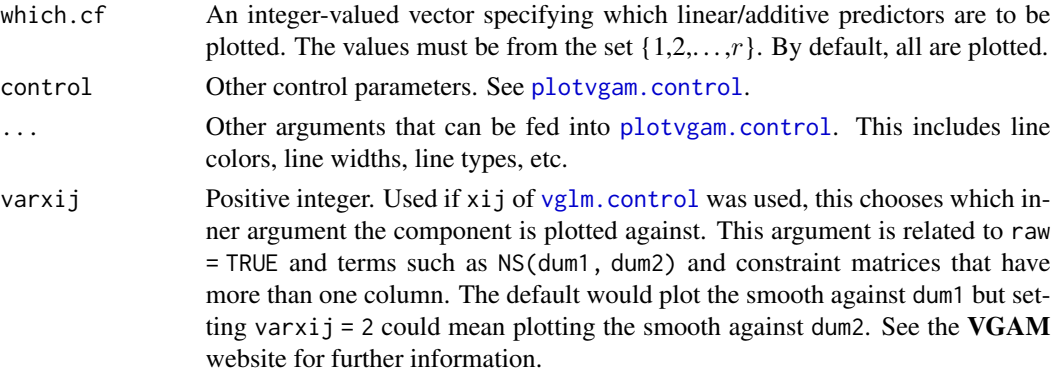

### Details

In this help file  $M$  is the number of linear/additive predictors, and  $r$  is the number of columns of the constraint matrix of interest.

Many of plotvgam()'s options can be found in [plotvgam.control](#page-649-0), e.g., line types, line widths, colors.

## Value

The original object, but with the preplot slot of the object assigned information regarding the plot.

### Note

While plot(fit) will work if class(fit) is "vgam", it is necessary to use plotvgam(fit) explicitly otherwise.

plotvgam() is quite buggy at the moment.

### Author(s)

Thomas W. Yee

### See Also

[vgam](#page-856-0), [plotvgam.control](#page-649-0), predict.vgam, [plotvglm](#page-650-0), [vglm](#page-865-0).

```
coalminers <- transform(coalminers, Age = (age - 42) / 5)
fit \leq vgam(cbind(nBnW, nBW, BnW, BW) \sim s(Age),
           binom2.or(zero = NULL), data = coalminers)
## Not run: par(mfrow = c(1,3))plot(fit, se = TRUE, ylim = c(-3, 2), las = 1)plot(fit, se = TRUE, which.cf = 1:2, lcol = "blue", scol = "orange",
    ylim = c(-3, 2)plot(fit, se = TRUE, which.cf = 1:2, lcol = "blue", scol = "orange",
    overlay = TRUE)
## End(Not run)
```
<span id="page-649-0"></span>

# Description

Provides default values for many arguments available for plotvgam().

# Usage

```
plotvgam.control(which.cf = NULL,
    xlim = NULL, ylim = NULL, llty = par()$lty, slty = "dashed",
   pcex = par()$cex, pch = par()$pch, pcol = par()$col,
   lcol = par()$col, rcol = par()$col, scol = par()$col,
   llwd = par()$lwd, slwd = par()$lwd, add.arg = FALSE,
   one.at.a.time = FALSE, .include.dots = TRUE, noxmean = FALSE,
   shade = FALSE, shcol = "gray80", main = "", ...)
```
# Arguments

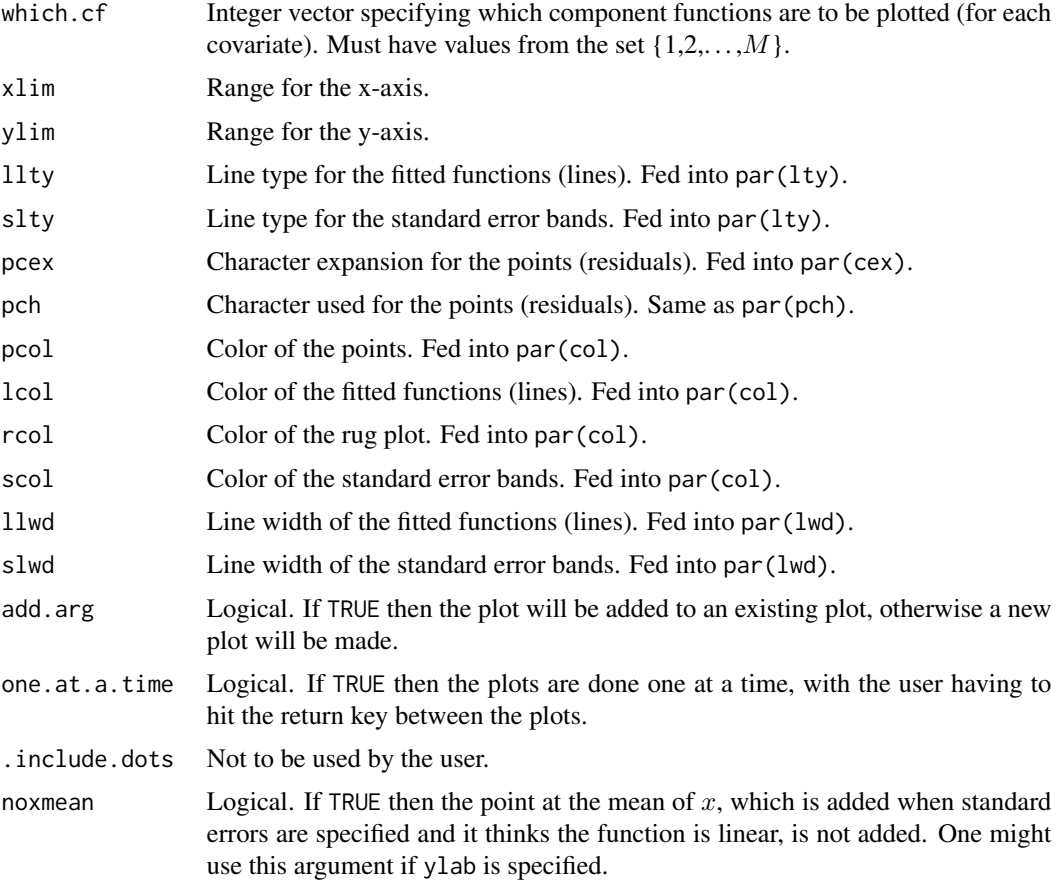

#### plotvglm 651

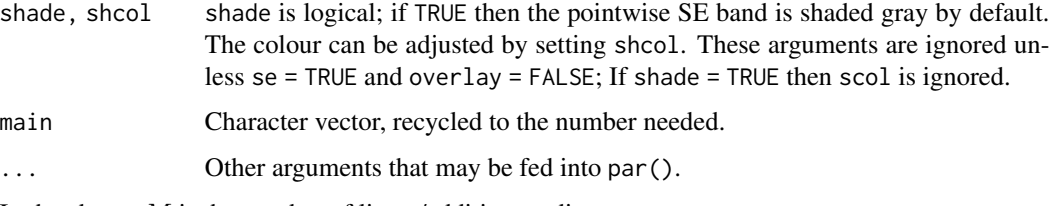

In the above,  $M$  is the number of linear/additive predictors.

## Details

The most obvious features of [plotvgam](#page-646-0) can be controlled by the above arguments.

## Value

A list with values matching the arguments.

# Author(s)

Thomas W. Yee

# References

Yee, T. W. and Wild, C. J. (1996). Vector generalized additive models. *Journal of the Royal Statistical Society, Series B, Methodological*, 58, 481–493.

## See Also

## [plotvgam](#page-646-0).

## Examples

```
plotvgam.control(lcol = c("red", "blue"), scol = "darkgreen", se = TRUE)
```
<span id="page-650-0"></span>plotvglm *Plots for VGLMs*

# Description

Currently this function plots the Pearson residuals versus the linear predictors  $(M$  plots) and plots the Pearson residuals versus the hat values  $(M$  plots).

### Usage

```
plotvglm(x, which = "(\text{All})", ...)
```
### **Arguments**

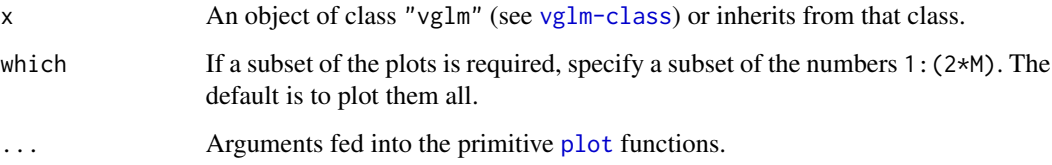

### Details

This function is under development. Currently it plots the Pearson residuals against the predicted values (on the transformed scale) and the hat values. There are  $2M$  plots in total, therefore users should call [par](#page-0-0) to assign, e.g., the mfrow argument. Note: Section 3.7 of Yee (2015) describes the Pearson residuals and hat values for VGLMs.

#### Value

Returns the object invisibly.

## Author(s)

T. W. Yee

### See Also

[plotvgam](#page-646-0), [plotvgam.control](#page-649-0), [vglm](#page-865-0).

## Examples

```
## Not run:
ndata \leq data.frame(x2 = runif(nn \leq 200))
ndata \leq transform(ndata, y1 = rnbinom(nn, mu = exp(3+x2), size = exp(1)))
fit1 <- vglm(y1 \sim x2, negbinomial, data = ndata, trace = TRUE)
coef(fit1, matrix = TRUE)
par(mfrow = c(2, 2))plot(fit1)
# Manually produce the four plots
plot(fit1, which = 1, col = "blue", las = 1, main = "main1")abline(h = 0, 1ty = "dashed", col = "gray50")plot(fit1, which = 2, col = "blue", las = 1, main = "main2")abline(h = 0, lty = "dashed", col = "gray50")
plot(fit1, which = 3, col = "blue", las = 1, main = "main3")plot(fit1, which = 4, col = "blue", las = 1, main = "main4")
```
## End(Not run)

### Description

The pneumo data frame has 8 rows and 4 columns. Exposure time is explanatory, and there are 3 ordinal response variables.

#### Usage

data(pneumo)

## Format

This data frame contains the following columns:

exposure.time a numeric vector, in years

normal a numeric vector, counts

mild a numeric vector, counts

severe a numeric vector, counts

### Details

These were collected from coalface workers. In the original data set, the two most severe categories were combined.

### Source

Ashford, J.R., 1959. An approach to the analysis of data for semi-quantal responses in biological assay. *Biometrics*, 15, 573–581.

## References

McCullagh, P. and Nelder, J. A. (1989). *Generalized Linear Models*, 2nd ed. London: Chapman & Hall.

## See Also

[cumulative](#page-222-0).

```
# Fit the proportional odds model, p.179, in McCullagh and Nelder (1989)
pneumo <- transform(pneumo, let = log(exposure.time))
vglm(cbind(normal, mild, severe) ~ let, propodds, data = pneumo)
```
<span id="page-653-0"></span>

## Description

Estimating the density parameter of the distances from a fixed point to the u-th nearest point, in a plane or volume.

#### Usage

```
poisson.points(ostatistic, dimension = 2, link = "loglink",
               identity = NULL, imethod = 1)
```
### Arguments

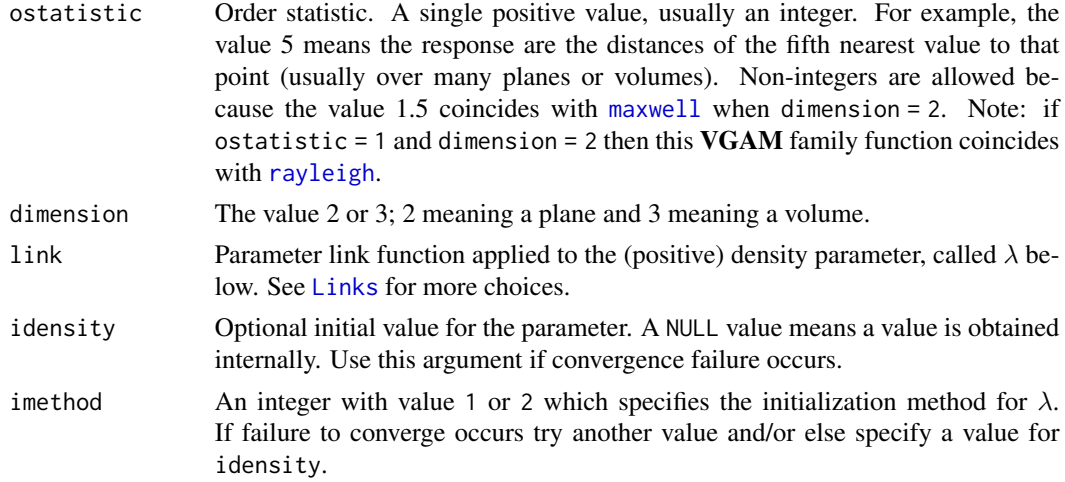

#### Details

Suppose the number of points in any region of area  $A$  of the plane is a Poisson random variable with mean  $\lambda A$  (i.e.,  $\lambda$  is the *density* of the points). Given a fixed point P, define  $D_1, D_2,...$  to be the distance to the nearest point to  $P$ , second nearest to  $P$ , etc. This **VGAM** family function estimates  $\lambda$  since the probability density function for  $D_u$  is easily derived,  $u = 1, 2, \dots$ . Here, u corresponds to the argument ostatistic.

Similarly, suppose the number of points in any volume  $V$  is a Poisson random variable with mean  $\lambda V$  where, once again,  $\lambda$  is the *density* of the points. This **VGAM** family function estimates  $\lambda$  by specifying the argument ostatistic and using dimension = 3.

The mean of  $D_u$  is returned as the fitted values. Newton-Raphson is the same as Fisher-scoring.

#### Value

An object of class "vglmff" (see [vglmff-class](#page-878-0)). The object is used by modelling functions such as [vglm](#page-865-0), [rrvglm](#page-741-0) and [vgam](#page-856-0).

#### poissonff 655

### Warning

Convergence may be slow if the initial values are far from the solution. This often corresponds to the situation when the response values are all close to zero, i.e., there is a high density of points.

Formulae such as the means have not been fully checked.

### Author(s)

T. W. Yee

## See Also

[poissonff](#page-654-0), [maxwell](#page-557-0), [rayleigh](#page-713-0).

### Examples

```
pdata \le - data.frame(y = rgamma(10, shape = exp(-1))) # Not proper data!
ostat < -2fit <- vglm(y ~ 1, poisson.points(ostat, 2), data = pdata,
            trace = TRUE, crit = "coef")
fit <- vglm(y ~ 1, poisson.points(ostat, 3), data = pdata,
            trace = TRUE, crit = "coef") # Slow convergence?
fit \leq vglm(y \sim 1, poisson.points(ostat, 3, idensi = 1), data = pdata,
            trace = TRUE, crit = "coeff")head(fitted(fit))
with(pdata, mean(y))
coef(fit, matrix = TRUE)
Coef(fit)
```
<span id="page-654-0"></span>poissonff *Poisson Regression*

### Description

Family function for a generalized linear model fitted to Poisson responses.

### Usage

```
poissonff(link = "loglink", imu = NULL, imethod = 1,
          parallel = FALSE, zero = NULL, bred = FALSE,
          earg.link = FALSE, type.fitted = c("mean", "quantiles"),
          percentiles = c(25, 50, 75))
```
### Arguments

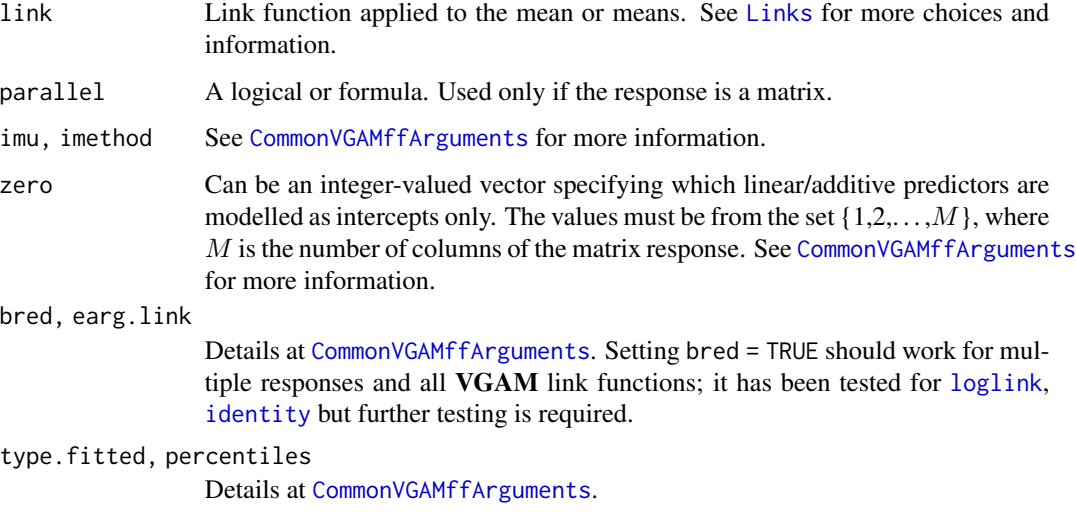

# Details

M defined above is the number of linear/additive predictors. With overdispersed data try [negbinomial](#page-598-0).

# Value

An object of class "vglmff" (see [vglmff-class](#page-878-0)). The object is used by modelling functions such as [vglm](#page-865-0), [vgam](#page-856-0), [rrvglm](#page-741-0), [cqo](#page-211-0), and [cao](#page-151-0).

# Warning

With multiple responses, assigning a known dispersion parameter for *each* response is not handled well yet. Currently, only a single known dispersion parameter is handled well.

## Note

This function will handle a matrix response automatically.

Regardless of whether the dispersion parameter is to be estimated or not, its value can be seen from the output from the summary() of the object.

# Author(s)

Thomas W. Yee

## References

McCullagh, P. and Nelder, J. A. (1989). *Generalized Linear Models*, 2nd ed. London: Chapman & Hall.

# PoissonPoints 657

## See Also

[Links](#page-485-0), [hdeff.vglm](#page-418-0), [negbinomial](#page-598-0), [genpoisson1](#page-372-0), [genpoisson2](#page-373-0), [genpoisson0](#page-369-0), [gaitdpoisson](#page-337-0), [zipoisson](#page-945-0), [N1poisson](#page-591-0), [pospoisson](#page-680-0), [skellam](#page-773-0), [mix2poisson](#page-571-0), [cens.poisson](#page-171-0), [ordpoisson](#page-614-0), [amlpoisson](#page-43-0), [inv.binomial](#page-445-0), [simulate.vlm](#page-767-0), [loglink](#page-523-0), [polf](#page-0-0), [rrvglm](#page-741-0), [cqo](#page-211-0), [cao](#page-151-0), [binomialff](#page-113-0), [poisson](#page-0-0), [Poisson](#page-0-0), [poisson.points](#page-653-0), [ruge](#page-752-0), [V1](#page-850-0), [V2](#page-852-0), [residualsvglm](#page-726-0), [margeff](#page-551-0).

## Examples

```
poissonff()
set.seed(123)
pdata \leq data.frame(x2 = rnorm(nn \leq 100))
pdata \leq transform(pdata, y1 = rpois(nn, exp(1 + x2)),
                           y2 = r \text{pois}(n n, \text{exp}(1 + x2)))(fit1 <- vglm(cbind(y1, y2) \sim x2, poissonff, data = pdata))
(fit2 <- vglm(y1 \sim x2, poissonff(bred = TRUE), data = pdata))
coef(fit1, matrix = TRUE)
coef(fit2, matrix = TRUE)
nn <- 200
cdata \leq data.frame(x2 = rnorm(nn), x3 = rnorm(nn), x4 = rnorm(nn))
cdata \le transform(cdata, 1v1 = 0 + x3 - 2*x4)
cdata <- transform(cdata, lambda1 = exp(3 - 0.5 * (lv1-\theta)^2),
                           lambda2 = exp(2 - 0.5 * (lv1-1)^2),lambda3 = exp(2 - 0.5 * ((lv1+4)/2)^2))cdata <- transform(cdata, y1 = rpois(nn, lambda1),
                           y2 = rpois(nn, lambda2),
                           y3 = rpois(nn, lambda3))
## Not run: lvplot(p1, y = TRUE, lcol = 2:4, pch = 2:4, pcol = 2:4, rug = FALSE)
```
PoissonPoints *Poisson Points Distribution*

### Description

Density for the PoissonPoints distribution.

### Usage

```
dpois.points(x, lambda, ostatistic, dimension = 2, log = FALSE)
```
#### Arguments

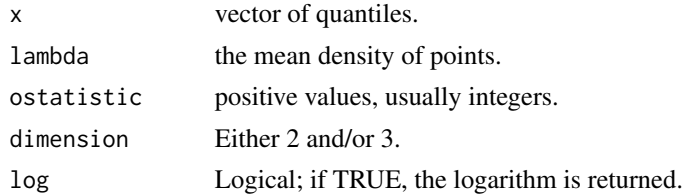

## Details

See [poisson.points](#page-653-0), the VGAM family function for estimating the parameters, for the formula of the probability density function and other details.

## Value

dpois.points gives the density.

## See Also

[poisson.points](#page-653-0), [dpois](#page-0-0), [Maxwell](#page-555-0).

## Examples

```
## Not run: lambda <- 1; xvec <- seq(0, 2, length = 400)
plot(xvec, dpois.points(xvec, lambda, ostat = 1, dimension = 2),
     type = "l", las = 1, col = "blue",sub = "First order statistic",
    main = paste("PDF of PoissonPoints distribution with lambda = ",
                 lambda, " and on the plane", sep = "")## End(Not run)
```
Polono *The Poisson Lognormal Distribution*

## Description

Density, distribution function and random generation for the Poisson lognormal distribution.

### Usage

```
dpolono(x, meanlog = 0, sdlog = 1, bigx = 170, ...)ppolono(q, meanlog = 0, sdlog = 1,isOne = 1 - sqrt( .Machine$double.eps ), ... )rpolono(n, meanlog = 0, sdlog = 1)
```
#### Arguments

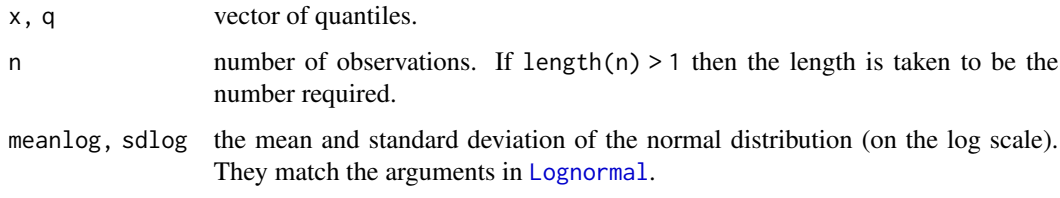

#### Polono 659

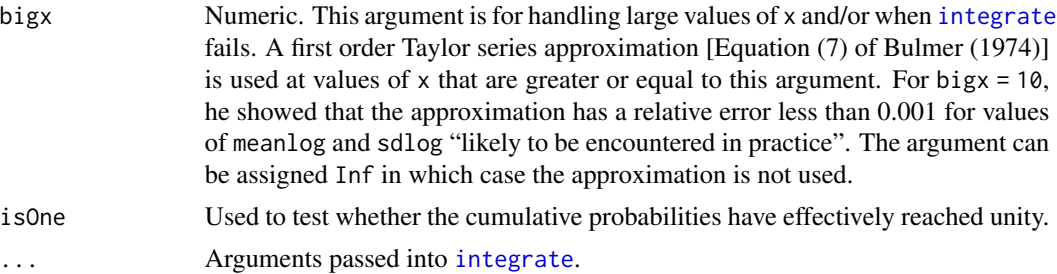

## **Details**

The Poisson lognormal distribution is similar to the negative binomial in that it can be motivated by a Poisson distribution whose mean parameter comes from a right skewed distribution (gamma for the negative binomial and lognormal for the Poisson lognormal distribution).

## Value

dpolono gives the density, ppolono gives the distribution function, and rpolono generates random deviates.

### Note

By default, dpolono involves numerical integration that is performed using [integrate](#page-0-0). Consequently, computations are very slow and numerical problems may occur (if so then the use of ... may be needed). Alternatively, for extreme values of x, meanlog, sdlog, etc., the use of bigx = Inf avoids the call to [integrate](#page-0-0), however the answer may be a little inaccurate.

For the maximum likelihood estimation of the 2 parameters a **VGAM** family function called polono(), say, has not been written yet.

## Author(s)

T. W. Yee. Some anonymous soul kindly wrote ppolono() and improved the original dpolono().

### References

Bulmer, M. G. (1974). On fitting the Poisson lognormal distribution to species-abundance data. *Biometrics*, 30, 101–110.

### See Also

[lognormal](#page-526-0), [poissonff](#page-654-0), [negbinomial](#page-598-0).

```
meanlog <- 0.5; sdlog <- 0.5; yy <- 0:19
sum(proby \leq dpolono(yy, m = meanlog, sd = sdlog)) # Should be 1
max(abs(cumsum(probably) - ppolono(yy, m = meanlog, sd = sdlog))) # 0?## Not run: opar = par(no.readonly = TRUE)
par(mfrow = c(2, 2))
```

```
plot(yy, proby, type = "h", col = "blue", ylab = "P[Y=y]", log = "",
     main = paste0("Poisson lognormal(m = ", meanlog,
                  ", sdl = ", sdlog, ")"))
y <- 0:190 # More extreme values; use the approxn & plot on a log scale
(sum(probably < -dpolono(y, m = meanlog, sd = sdlog, bigx = 100))) # 1?
plot(y, proby, type = "h", col = "blue", ylab = "P[Y=y] (log)", log = "y",
     main = paste0("Poisson lognormal(m = ", meanlog,
                  ", sdl = ", sdlog, ")")) # Note the kink at bigx
# Random number generation
table(y \leq rpolono(n = 1000, m = meanlog, sd = sdlog))
hist(y, breaks = ((-1):max(y))+0.5, prob = TRUE, border = "blue")
par(opar)
## End(Not run)
```
<span id="page-659-0"></span>

posbernoulli.b *Positive Bernoulli Family Function with Behavioural Effects*

#### Description

Fits a GLM-/GAM-like model to multiple Bernoulli responses where each row in the capture history matrix response has at least one success (capture). Capture history behavioural effects are accommodated.

#### Usage

```
posbernoulli.b(link = "logitlink", drop.b = FALSE \sim 1,
   type.fitted = c("likelihood.cond", "mean.uncond"), I2 = FALSE,
   ipcapture = NULL, iprecapture = NULL,
   p.small = 1e-4, no.warning = FALSE)
```
### Arguments

link, drop.b, ipcapture, iprecapture

See [CommonVGAMffArguments](#page-194-0) for information about these arguments. By default the parallelism assumption does not apply to the intercept. With an interceptonly model setting drop. b = TRUE  $\sim$  1 results in the  $M_0/M_h$  model.

```
I2 Logical. This argument is used for terms that are not parallel. If TRUE then
                  the constraint matrix diag(2) (the general default constraint matrix in VGAM)
                  is used, else cbind(0:1, 1). The latter means the first element/column corre-
                  sponds to the behavioural effect. Consequently it and its standard error etc. can
                  be accessed directly without subtracting two quantities.
```
type.fitted Details at [posbernoulli.tb](#page-665-0).

p.small, no.warning

See [posbernoulli.t](#page-662-0).

#### posbernoulli.b 661

#### Details

This model (commonly known as  $M_b/M_{bh}$  in the capture–recapture literature) operates on a capture history matrix response of 0s and 1s  $(n \times \tau)$ . See posbernoulli. t for details, e.g., common assumptions with other models. Once an animal is captured for the first time, it is marked/tagged so that its future capture history can be recorded. The effect of the recapture probability is modelled through a second linear/additive predictor. It is well-known that some species of animals are affected by capture, e.g., trap-shy or trap-happy. This VGAM family function *does* allow the capture history to be modelled via such behavioural effects. So does posbernoulli. tb but [posbernoulli.t](#page-662-0) cannot.

The number of linear/additive predictors is  $M = 2$ , and the default links are  $(logit p_c, logit p_r)^T$ where  $p_c$  is the probability of capture and  $p<sub>r</sub>$  is the probability of recapture. The fitted value returned is of the same dimension as the response matrix, and depends on the capture history: prior to being first captured, it is pcapture. Afterwards, it is precapture.

By default, the constraint matrices for the intercept term and the other covariates are set up so that  $p_r$  differs from  $p_c$  by a simple binary effect, on a logit scale. However, this difference (the behavioural effect) is more directly estimated by having I2 = FALSE. Then it allows an estimate of the trap-happy/trap-shy effect; these are positive/negative values respectively. If I2 = FALSE then the (nonstandard) constraint matrix used is  $\text{cbind}(0:1, 1)$ , meaning the first element can be interpreted as the behavioural effect.

## Value

An object of class "vglmff" (see [vglmff-class](#page-878-0)). The object is used by modelling functions such as [vglm](#page-865-0), and [vgam](#page-856-0).

### **Note**

The dependent variable is *not* scaled to row proportions. This is the same as [posbernoulli.t](#page-662-0) and posbernoulli. tb but different from [posbinomial](#page-670-0) and [binomialff](#page-113-0).

### Author(s)

Thomas W. Yee.

#### References

See [posbernoulli.t](#page-662-0).

#### See Also

[posbernoulli.t](#page-662-0) and [posbernoulli.tb](#page-665-0) (including estimating N), [deermice](#page-231-0), [dposbern](#page-668-0), [rposbern](#page-668-0), [posbinomial](#page-670-0), [aux.posbernoulli.t](#page-58-0), [prinia](#page-689-0).

```
# deermice data ,,,,,,,,,,,,,,,,,,,,,,,,,,,,,,,,,,,,,,
# Fit a M_b model
M.b \leq \text{vglm}(cbind(y1, y2, y3, y4, y5, y6) \approx 1,
```

```
posbernoulli.b, data = deermice, trace = TRUE)
coef(M.b)["(Intercept):1"] # Behavioural effect on logit scale
coef(M.b, matrix = TRUE)
constraints(M.b, matrix = TRUE)
summary(M.b, presid = FALSE)
# Fit a M_bh model
M.bh \leq vglm(cbind(y1, y2, y3, y4, y5, y6) \sim sex + weight,
             posbernoulli.b, data = deermice, trace = TRUE)
coef(M.bh, matrix = TRUE)
coef(M.bh)["(Intercept):1"] # Behavioural effect on logit scale
# (2,1) elt is for the behavioural effect:
constraints(M.bh)[["(Intercept)"]]
summary(M.bh, presid = FALSE) # Significant trap-happy effect
# Approx. 95 percent confidence for the behavioural effect:
SE.M.bh <- coef(summary(M.bh))["(Intercept):1", "Std. Error"]
coef(M.bh)["(Intercept):1"] + c(-1, 1) * 1.96 * SE.M.bh
# Fit a M_h model
M.h \le vglm(cbind(y1, y2, y3, y4, y5, y6) \sim sex + weight,
            posbernoulli.b(drop.b = TRUE ~ sex + weight),data = deermice, trace = TRUE)
coef(M.h, matrix = TRUE)
constraints(M.h, matrix = TRUE)
summary(M.h, presid = FALSE)
# Fit a M_0 model
M.0 \leq - \text{ vglm}(\text{cbind}(\text{y1 + y2 + y3 + y4 + y5 + y6}),6 - y1 - y2 - y3 - y4 - y5 - y6) \approx 1,
            posbinomial, data = deermice, trace = TRUE)
coef(M.\emptyset, matrix = TRUE)summary(M.0, presid = FALSE)
# Simulated data set ,,,,,,,,,,,,,,,,,,,,,,,,,,,,,,,,,,,,,,
set.seed(123); nTimePts <- 5; N <- 1000 # N is the popn size
pdata <- rposbern(N, nTimePts=nTimePts, pvars=2, is.popn=TRUE)
nrow(pdata) # < N (because some animals were never captured)
# The truth: xcoeffs are c(-2, 1, 2) and cap.effect = +1M.bh.2 <- vglm(clnd(y1, y2, y3, y4, y5) \sim x2,
               posbernoulli.b, data = pdata, trace = TRUE)
coef(M.bh.2)
coef(M.bh.2, matrix = TRUE)
constraints(M.bh.2, matrix = TRUE)
summary(M.bh.2, presid = FALSE)
head(depvar(M.bh.2)) # Capture history response matrix
head(M.bh.2@extra$cap.hist1) # Info on its capture history
head(M.bh.2@extra$cap1) # When it was first captured
head(fitted(M.bh.2)) # Depends on capture history
(trap.effect <- coef(M.bh.2)["(Intercept):1"]) # Should be +1
head(model.matrix(M.bh.2, type = "vlm"), 21)
head(pdata)
```
## posbernoulli.t 663

```
summary(pdata)
dim(depvar(M.bh.2))
vcov(M.bh.2)
M.bh.2@extra$N.hat # Population size estimate; should be about N
M.bh.2@extra$SE.N.hat # SE of the estimate of the population size
# An approximate 95 percent confidence interval:
round(M.bh.2@extra$N.hat + c(-1, 1)*1.96* M.bh.2@extra$SE.N.hat, 1)
```
<span id="page-662-0"></span>posbernoulli.t *Positive Bernoulli Family Function with Time Effects*

### **Description**

Fits a GLM/GAM-like model to multiple Bernoulli responses where each row in the capture history matrix response has at least one success (capture). Sampling occasion effects are accommodated.

#### Usage

```
posbernoulli.t(link = "logitlink", parallel.t = FALSE \sim 1,
    iprob = NULL, p.small = 1e-4, no.warning = FALSE,
    type.fitted = c("probs", "onempall0"))
```
#### Arguments

```
link, iprob, parallel.t
                  See CommonVGAMffArguments for information. By default, the parallelism as-
                  sumption does not apply to the intercept. Setting parallel. t = FALSE \sim -1, or
                  equivalently parallel.t = FALSE ~ 0, results in the M_0/M_h model.
p.small, no.warning
                  A small probability value used to give a warning for the Horvitz–Thompson
                  estimator. Any estimated probability value less than p.small will result in a
                  warning, however, setting no.warning = TRUE will suppress this warning if it
                  occurs. This is because the Horvitz-Thompson estimator is the sum of the recip-
                  rocal of such probabilities, therefore any probability that is too close to 0 will
                  result in an unstable estimate.
type.fitted See CommonVGAMffArguments for information. The default is to return a matrix
                  of probabilities. If "onempall0" is chosen then the the probability that each
                  animal is captured at least once in the course of the study is returned. The
                  abbreviation stands for one minus the probability of all 0s, and the quantity
                  appears in the denominator of the usual formula.
```
# Details

These models (commonly known as  $M_t$  or  $M_{th}$  (no prefix h means it is an intercept-only model) in the capture–recapture literature) operate on a capture history matrix response of 0s and 1s  $(n \times \tau)$ . Each column is a sampling occasion where animals are potentially captured (e.g., a field trip), and each row is an individual animal. Capture is a 1, else a 0. No removal of animals from the population is made (closed population), e.g., no immigration or emigration. Each row of the response matrix has at least one capture. Once an animal is captured for the first time, it is marked/tagged so that its future capture history can be recorded. Then it is released immediately back into the population to remix. It is released immediately after each recapture too. It is assumed that the animals are independent and that, for a given animal, each sampling occasion is independent. And animals do not lose their marks/tags, and all marks/tags are correctly recorded.

The number of linear/additive predictors is equal to the number of sampling occasions, i.e.,  $M = \tau$ , say. The default link functions are  $(logit p_1, \ldots, logit p_{\tau})^T$  where each  $p_j$  denotes the probability of capture at time point  $j$ . The fitted value returned is a matrix of probabilities of the same dimension as the response matrix.

A conditional likelihood is maximized here using Fisher scoring. Each sampling occasion has a separate probability that is modelled here. The probabilities can be constrained to be equal by setting parallel.  $t = FALSE \sim \emptyset$ ; then the results are effectively the same as [posbinomial](#page-670-0) except the binomial constants are not included in the log-likelihood. If parallel.  $t = TRUE \sim \emptyset$  then each column should have at least one 1 and at least one 0.

It is well-known that some species of animals are affected by capture, e.g., trap-shy or trap-happy. This VGAM family function does *not* allow any behavioral effect to be modelled ([posbernoulli.b](#page-659-0) and posbernoulli. tb do) because the denominator of the likelihood function must be free of behavioral effects.

### Value

An object of class "vglmff" (see [vglmff-class](#page-878-0)). The object is used by modelling functions such as [vglm](#page-865-0), and [vgam](#page-856-0).

Upon fitting the extra slot has a (list) component called N.hat which is a point estimate of the population size  $N$  (it is the Horvitz-Thompson (1952) estimator). And there is a component called SE.N.hat containing its standard error.

#### **Note**

The weights argument of [vglm](#page-865-0) need not be assigned, and the default is just a matrix of ones.

Fewer numerical problems are likely to occur for parallel.  $t = \text{TRUE}$ . Data-wise, each sampling occasion may need at least one success (capture) and one failure. Less stringent conditions in the data are needed when  $parallel.t = TRUE$ . Ditto when parallelism is applied to the intercept too.

The response matrix is returned unchanged; i.e., not converted into proportions like [posbinomial](#page-670-0). If the response matrix has column names then these are used in the labelling, else prob1, prob2, etc. are used.

Using  $AIC()$  or  $BIC()$  to compare [posbernoulli.t](#page-662-0), [posbernoulli.b](#page-659-0), [posbernoulli.tb](#page-665-0) models with a [posbinomial](#page-670-0) model requires posbinomial(omit.constant = TRUE) because one needs to remove the normalizing constant from the log-likelihood function. See [posbinomial](#page-670-0) for an example.

#### Author(s)

Thomas W. Yee.

#### posbernoulli.t 665

### References

Huggins, R. M. (1991). Some practical aspects of a conditional likelihood approach to capture experiments. *Biometrics*, 47, 725–732.

Huggins, R. M. and Hwang, W.-H. (2011). A review of the use of conditional likelihood in capture– recapture experiments. *International Statistical Review*, 79, 385–400.

Otis, D. L. and Burnham, K. P. and White, G. C. and Anderson, D. R. (1978). Statistical inference from capture data on closed animal populations, *Wildlife Monographs*, 62, 3–135.

Yee, T. W. and Stoklosa, J. and Huggins, R. M. (2015). The **VGAM** package for capture–recapture data using the conditional likelihood. *Journal of Statistical Software*, 65, 1–33. [doi:10.18637/](https://doi.org/10.18637/jss.v065.i05) [jss.v065.i05.](https://doi.org/10.18637/jss.v065.i05)

### See Also

[posbernoulli.b](#page-659-0), [posbernoulli.tb](#page-665-0), [Select](#page-759-0), [deermice](#page-231-0), [Huggins89table1](#page-429-0), [Huggins89.t1](#page-429-1), [dposbern](#page-668-0), [rposbern](#page-668-0), [posbinomial](#page-670-0), [AICvlm](#page-25-0), [BICvlm](#page-93-0), [prinia](#page-689-0).

```
M.t <- vglm(cbind(y1, y2, y3, y4, y5, y6) \sim 1, posbernoulli.t,
            data = determine, trace = TRUE)
coef(M.t, matrix = TRUE)
constraints(M.t, matrix = TRUE)
summary(M.t, presid = FALSE)
M.h.1 \leq vglm(Select(deermice, "y") \sim sex + weight, trace = TRUE,
              posbernoulli.t(parallel.t = FALSE \sim -1), deermice)
coef(M.h.1, matrix = TRUE)constraints(M.h.1)
summary(M.h.1, presid = FALSE)
head(depvar(M.h.1)) # Response capture history matrix
dim(depvar(M.h.1))
M.th.2 \leq vglm(cbind(y1, y2, y3, y4, y5, y6) \sim sex + weight,
               posbernoulli.t(parallel.t = FALSE), deermice)
# Test the parallelism assumption wrt sex and weight:
lrtest(M.h.1, M.th.2)
coef(M.th.2)
coef(M.th.2, matrix = TRUE)constraints(M.th.2)
summary(M.th.2, presid = FALSE)head(model.matrix(M.th.2, type = "vlm"), 21)
M.th.2@extra$N.hat # Population size estimate; should be about N
M.th.2@extra$SE.N.hat # SE of the estimate of the population size
# An approximate 95 percent confidence interval:
round(M.th.2@extra$N.hat + c(-1, 1)*1.96* M.th.2@extra$SE.N.hat, 1)
# Fit a M_h model, effectively the parallel M_t model:
deermice \le transform(deermice, ysum = y1 + y2 + y3 + y4 + y5 + y6,
                                tau = 6)
```
666 posbernoulli.tb

```
M.h.3 \leq vglm(cbind(ysum, tau - ysum) \sim sex + weight,
              posbinomial(omit.constant = TRUE), data = deermice)
max(abs(coef(M.h.1) - coef(M.h.3))) # Should be zero
# Difference is due to the binomial constants:
logLik(M.h.3) - logLik(M.h.1)
```
<span id="page-665-0"></span>posbernoulli.tb *Positive Bernoulli Family Function with Time and Behavioural Effects*

#### Description

Fits a GLM/GAM-like model to multiple Bernoulli responses where each row in the capture history matrix response has at least one success (capture). Sampling occasion effects and behavioural effects are accommodated.

### Usage

```
posbernoulli.tb(link = "logitlink", parallel.t = FALSE \sim 1,
   parallel.b = FALSE \sim 0, drop.b = FALSE \sim 1,
   type.fitted = c("likelihood.cond", "mean.uncond"),
   imethod = 1, iprob = NULL,
   p.small = 1e-4, no.warning = FALSE,ridge.constant = 0.0001, ridge.power = -4)
```
### Arguments

link, imethod, iprob

See [CommonVGAMffArguments](#page-194-0) for information.

parallel.t, parallel.b, drop.b

A logical, or formula with a logical as the response. See [CommonVGAMffArguments](#page-194-0) for information. The parallel.-type arguments specify whether the constraint matrices have a parallelism assumption for the temporal and behavioural effects. Argument parallel.t means parallel with respect to time, and matches the same argument name in [posbernoulli.t](#page-662-0).

Suppose the model is intercept-only. Setting parallel.  $t = FALSE \sim 0$  results in the  $M_b$  model. Setting drop.b = FALSE ~ 0 results in the  $M_t$  model because it drops columns off the constraint matrices corresponding to any behavioural effect. Setting parallel.t = FALSE  $\sim \theta$  and setting parallel.b = FALSE  $\sim \theta$  results in the  $M_b$  model. Setting parallel.t = FALSE  $\sim$  0, parallel.b = FALSE ~ 0 and drop.b = FALSE ~ 0 results in the  $M_0$  model. Note the default for parallel.t and parallel.b may be unsuitable for data sets which have a large  $\tau$  because of the large number of parameters; it might be too flexible. If it is desired to have the behaviour affect some of the other covariates then set drop.b  $=$  TRUE  $\sim$  0.

The default model has a different intercept for each sampling occasion, a timeparallelism assumption for all other covariates, and a dummy variable representing a single behavioural effect (also in the intercept).

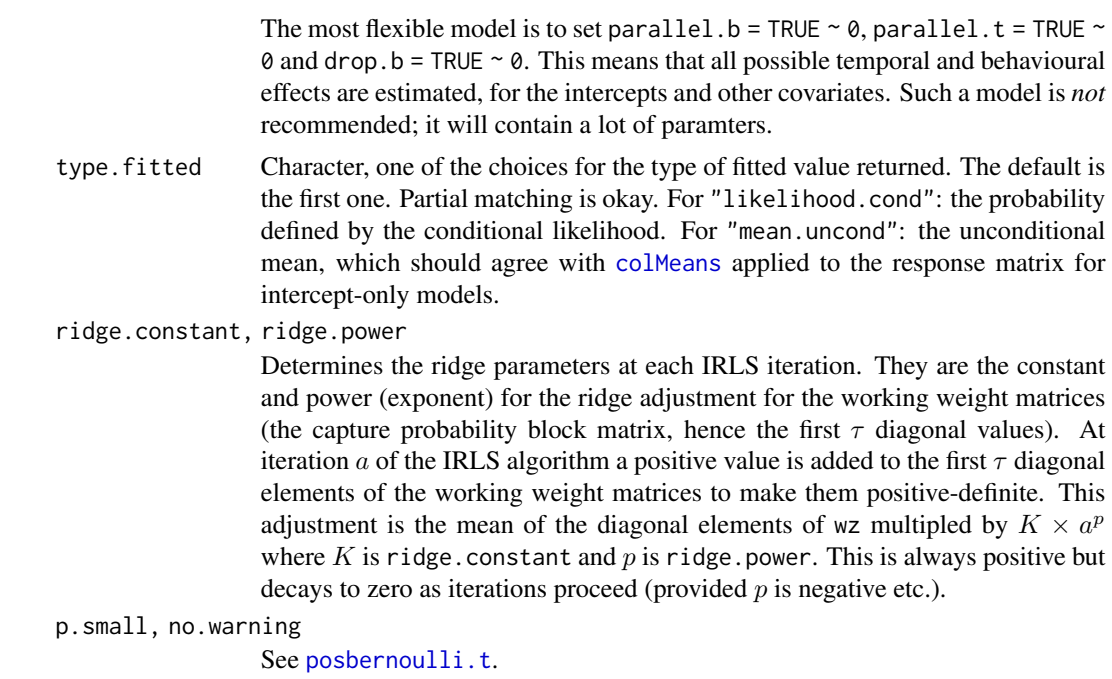

## Details

This model (commonly known as  $M_{tb}/M_{tbh}$  in the capture–recapture literature) operates on a response matrix of 0s and 1s  $(n \times \tau)$ . See posbernoulli t for information that is in common. It allows time and behavioural effects to be modelled.

Evidently, the expected information matrix (EIM) seems *not* of full rank (especially in early iterations), so ridge.constant and ridge.power are used to *try* fix up the problem. The default link functions are  $(logit_{Pc1}, \ldots, logit_{Pc\tau}, logit_{Pr2}, \ldots, logit_{P\tau\tau})^T$  where the subscript c denotes capture, the subscript  $r$  denotes recapture, and it is not possible to recapture the animal at sampling occasion 1. Thus  $M = 2\tau - 1$ . The parameters are currently prefixed by pcapture and precapture for the capture and recapture probabilities. This VGAM family function may be further modified in the future.

### Value

An object of class "vglmff" (see [vglmff-class](#page-878-0)). The object is used by modelling functions such as [vglm](#page-865-0), and [vgam](#page-856-0).

#### Note

It is a good idea to apply the parallelism assumption to each sampling occasion except possibly with respect to the intercepts. Also, a simple behavioural effect such as being modelled using the intercept is recommended; if the behavioural effect is not parallel and/or allowed to apply to other covariates then there will probably be too many parameters, and hence, numerical problems. See M\_tbh.1 below.

It is a good idea to monitor convergence. Simpler models such as the  $M_0/M_h$  models are best fitted with [posbernoulli.t](#page-662-0) or [posbernoulli.b](#page-659-0) or [posbinomial](#page-670-0).

#### Author(s)

Thomas W. Yee.

### References

See [posbernoulli.t](#page-662-0).

### See Also

```
posbernoulli.b (including N.hat), posbernoulli.t, posbinomial, Select, fill1, Huggins89table1,
Huggins89.t1, deermice, prinia.
```

```
## Not run:
# Example 1: simulated data
nTimePts <- 5 # (aka tau == # of sampling occasions)
nnn <- 1000 # Number of animals
pdata <- rposbern(n = nnn, nTimePts = nTimePts, pvars = 2)
dim(pdata); head(pdata)
M_{\text{th}}.1 <- vglm(cbind(y1, y2, y3, y4, y5) ~ x2,
                posbernoulli.tb, data = pdata, trace = TRUE)
coef(M_tbh.1) # First element is the behavioural effect
coef(M_tbh.1, matrix = TRUE)
constraints(M_tbh.1, matrix = TRUE)
summary(M_tbh.1, presid = FALSE) # Std errors are approximate
head(fitted(M_tbh.1))
head(model.matrix(M_tbh.1, type = "vlm"), 21)
dim(depvar(M_tbh.1))
M_{\text{th}}.2 <- vglm(cbind(y1, y2, y3, y4, y5) ~ x2,
                posbernoulli.tb(parallel.t = FALSE ~ 0),data = pdata, trace = TRUE)
coef(M_tbh.2) # First element is the behavioural effect
coef(M_tbh.2, matrix = TRUE)constraints(M_tbh.2, matrix = TRUE)
summary(M_tbh.2, presid = FALSE) # Std errors are approximate
head(fitted(M_tbh.2))
head(model.matrix(M_tbh.2, type = "vlm"), 21)
dim(depvar(M_tbh.2))
# Example 2: deermice subset data
fit1 <- vglm(cbind(y1, y2, y3, y4, y5, y6) \sim sex + weight,
             posbernoulli.t, data = deermice, trace = TRUE)
coef(fit1)
coef(fit1, matrix = TRUE)
constraints(fit1, matrix = TRUE)
summary(fit1, presid = FALSE) # Standard errors are approximate
# fit1 is the same as Fit1 (a M_{th} model):
Fit1 <- vglm(cbind(y1, y2, y3, y4, y5, y6) \sim sex + weight,
```
# posbernUC 669

```
posbernoulli.tb(drop.b = TRUE \sim sex + weight,
                parallel.t = TRUE), # But not for the intercept
             data = deermice, trace = TRUE)
constraints(Fit1)
## End(Not run)
```
posbernUC *Positive Bernoulli Sequence Model*

## <span id="page-668-0"></span>Description

Density, and random generation for multiple Bernoulli responses where each row in the response matrix has at least one success.

### Usage

```
rposbern(n, nTimePts = 5, pvars = length(xcoeff),x \cdot \text{coeff} = c(-2, 1, 2), X \cdot \text{matrix} = NULL, cap.\text{effect} = 1,
  is.popn = FALSE, link = "logitlink", earg.link = FALSE)
dposbern(x, prob, prob0 = prob, log = FALSE)
```
# Arguments

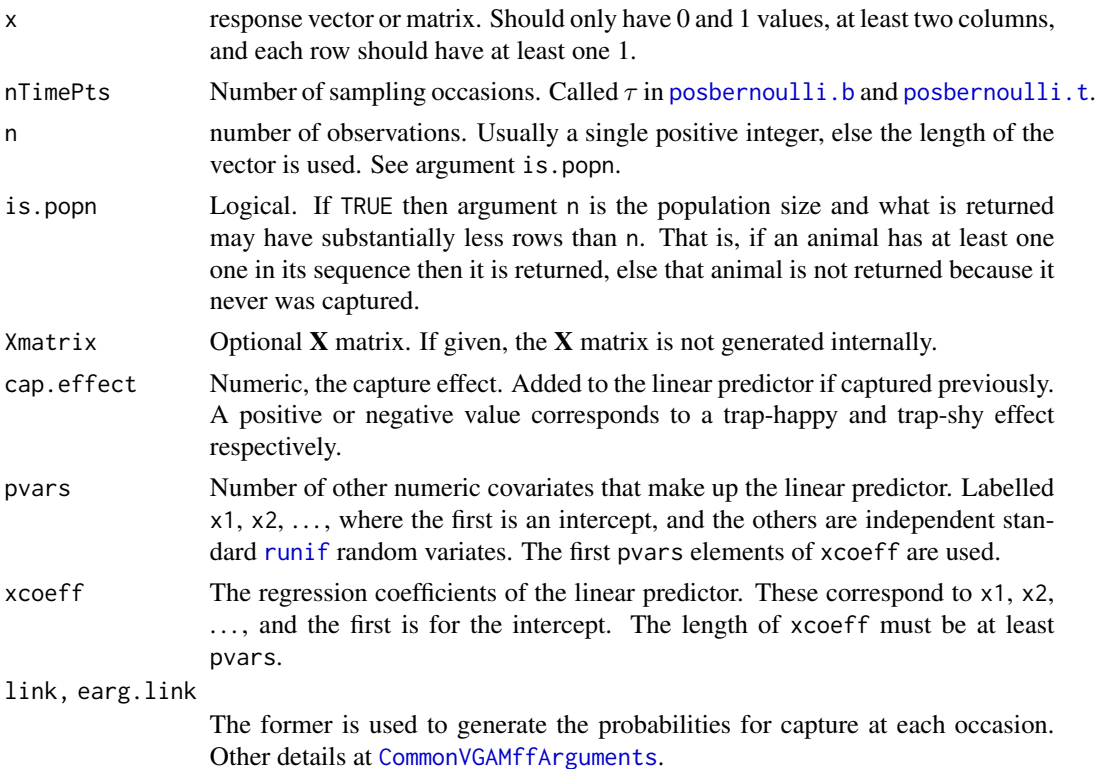

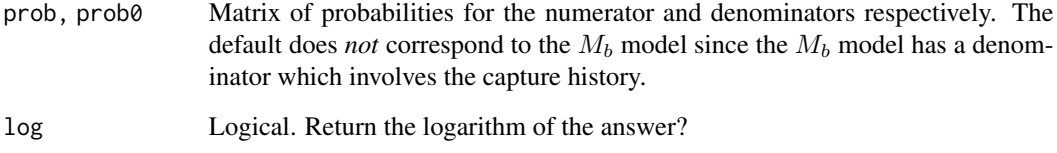

## Details

The form of the conditional likelihood is described in [posbernoulli.b](#page-659-0) and/or [posbernoulli.t](#page-662-0) and/or posbernoulli. tb. The denominator is equally shared among the elements of the matrix  $x$ .

#### Value

rposbern returns a data frame with some attributes. The function generates random deviates ( $\tau$ columns labelled  $y1, y2, \ldots$ ) for the response. Some indicator columns are also included (those starting with ch are for previous capture history). The default setting corresponds to a  $M_{bh}$  model that has a single trap-happy effect. Covariates x1, x2, . . . have the same affect on capture/recapture at every sampling occasion (see the argument parallel.t in, e.g., [posbernoulli.tb](#page-665-0)).

The function dposbern gives the density,

#### Note

The r-type function is experimental only and does not follow the usual conventions of r-type R functions. It may change a lot in the future. The d-type function is more conventional and is less likely to change.

### Author(s)

Thomas W. Yee.

## See Also

[posbernoulli.tb](#page-665-0), [posbernoulli.b](#page-659-0), [posbernoulli.t](#page-662-0).

```
rposbern(n = 10)attributes(pdata <- rposbern(n = 100))
M.bh <- vglm(cbind(y1, y2, y3, y4, y5) \sim x2 + x3,
             posbernoulli.b(I2 = FALSE), pdata, trace = TRUE)
constraints(M.bh)
summary(M.bh)
```
<span id="page-670-0"></span>

### **Description**

Fits a positive binomial distribution.

#### Usage

```
posbinomial(link = "logitlink", multiple.responses = FALSE,
    parallel = FALSE, omit.constant = FALSE, p.small = 1e-4,
   no.warning = FALSE, zero = NULL)
```
## Arguments

link, multiple.responses, parallel, zero Details at [CommonVGAMffArguments](#page-194-0).

omit.constant Logical. If TRUE then the constant (lchoose(size, size \* yprop) is omitted from the loglikelihood calculation. If the model is to be compared using  $AIC()$  or BIC() (see  $AICVlm$  or [BICvlm](#page-93-0)) to the likes of posbernoulli. tb etc. then it is important to set omit.constant = TRUE because all models then will not have any normalizing constants in the likelihood function. Hence they become comparable. This is because the  $M_0$  Otis et al. (1978) model coincides with posbinomial(). See below for an example. Also see [posbernoulli.t](#page-662-0) regarding estimating the population size (N.hat and SE.N.hat) if the number of trials is the same for all observations.

p.small, no.warning

See [posbernoulli.t](#page-662-0).

### Details

The positive binomial distribution is the ordinary binomial distribution but with the probability of zero being zero. Thus the other probabilities are scaled up (i.e., divided by  $1 - P(Y = 0)$ ). The fitted values are the ordinary binomial distribution fitted values, i.e., the usual mean.

In the capture–recapture literature this model is called the  $M_0$  if it is an intercept-only model. Otherwise it is called the  $M_h$  when there are covariates. It arises from a sum of a sequence of  $\tau$ -Bernoulli random variates subject to at least one success (capture). Here, each animal has the same probability of capture or recapture, regardless of the  $\tau$  sampling occasions. Independence between animals and between sampling occasions etc. is assumed.

### Value

An object of class "vglmff" (see [vglmff-class](#page-878-0)). The object is used by modelling functions such as [vglm](#page-865-0), and [vgam](#page-856-0).

### Warning

Under- or over-flow may occur if the data is ill-conditioned.

# Note

The input for this family function is the same as [binomialff](#page-113-0).

If multiple.responses = TRUE then each column of the matrix response should be a count (the number of successes), and the weights argument should be a matrix of the same dimension as the response containing the number of trials. If multiple.responses = FALSE then the response input should be the same as [binomialff](#page-113-0).

Yet to be done: a quasi.posbinomial() which estimates a dispersion parameter.

# Author(s)

Thomas W. Yee

### References

Otis, D. L. et al. (1978). Statistical inference from capture data on closed animal populations, *Wildlife Monographs*, 62, 3–135.

Patil, G. P. (1962). Maximum likelihood estimation for generalised power series distributions and its application to a truncated binomial distribution. *Biometrika*, 49, 227–237.

Pearson, K. (1913). *A Monograph on Albinism in Man*. Drapers Company Research Memoirs.

### See Also

[posbernoulli.b](#page-659-0), [posbernoulli.t](#page-662-0), [posbernoulli.tb](#page-665-0), [binomialff](#page-113-0), [AICvlm](#page-25-0), [BICvlm](#page-93-0), [simulate.vlm](#page-767-0).

```
# Albinotic children in families with 5 kids (from Patil, 1962) ,,,,
albinos <- data.frame(y = c(rep(1, 25), rep(2, 23), rep(3, 10), 4, 5),
                      n = rep(5, 60))
fit1 <- vglm(cbind(y, n-y) \sim 1, posbinomial, albinos, trace = TRUE)
summary(fit1)
Coef(fit1) # = MLE of p = 0.3088head(fitted(fit1))
sqrt(vcov(fit1, untransform = TRUE)) # SE = 0.0322
# Fit a M_0 model (Otis et al. 1978) to the deermice data ,,,,,,,,,,
M.0 \leq y \leq \text{vglm}(\text{cbind}(\text{y1 + y2 + y3 + y4 + y5 + y6}),6 - y1 - y2 - y3 - y4 - y5 - y6 ~ 1, trace = TRUE,
            posbinomial(omit.constant = TRUE), data = deermice)
coef(M.0, matrix = TRUE)Coef(M.0)
constraints(M.0, matrix = TRUE)
summary(M.0)
c( N. hat = M.0@extra$N.hat, # As tau = 6, i.e., 6 Bernoulli trials
  SE.N.hat = M.0@extra$SE.N.hat) # per obsn is the same for each obsn
# Compare it to the M_b using AIC and BIC
M.b <- vglm(cbind(y1, y2, y3, y4, y5, y6) ~ 1, trace = TRUE,
            posbernoulli.b, data = deermice)
```
#### Posgeom 673

```
sort(c(M.0 = AIC(M.0), M.b = AIC(M.b))) # Ok since omit.constant=TRUE
sort(c(M.0 = BIC(M.0), M.b = BIC(M.b))) # Ok since omit.constant=TRUE
```
Posgeom *Positive-Geometric Distribution*

### Description

Density, distribution function, quantile function and random generation for the positive-geometric distribution.

### Usage

```
dposgeom(x, \text{prob}, \text{log} = \text{FALSE})pposgeom(q, prob)
qposgeom(p, prob)
rposgeom(n, prob)
```
# Arguments

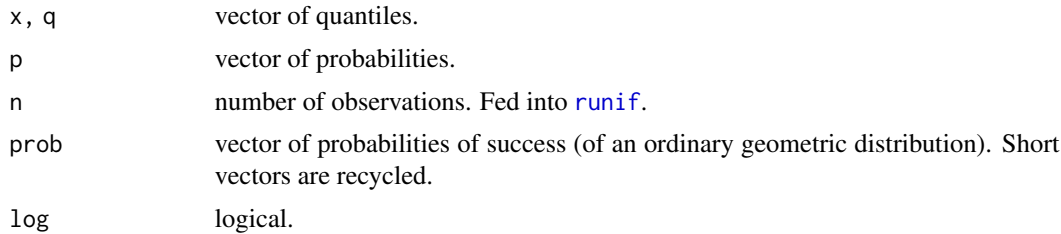

## Details

The positive-geometric distribution is a geometric distribution but with the probability of a zero being zero. The other probabilities are scaled to add to unity. The mean therefore is  $1/prob$ .

As prob decreases, the positive-geometric and geometric distributions become more similar. Like similar functions for the geometric distribution, a zero value of prob is not permitted here.

## Value

dposgeom gives the density, pposgeom gives the distribution function, qposgeom gives the quantile function, and rposgeom generates random deviates.

### Author(s)

T. W. Yee

# See Also

[zageometric](#page-907-0), [zigeometric](#page-929-0), [rgeom](#page-0-0).

## Examples

```
prob \leq -0.75; y \leq - rposgeom(n = 1000, prob)
table(y)
mean(y) # Sample mean
1 / prob # Population mean
(ii <- dposgeom(0:7, prob))
cumsum(ii) - pposgeom(0:7, prob) # Should be 0s
table(rposgeom(100, prob))
table(qposgeom(runif(1000), prob))
round(dposgeom(1:10, prob) * 1000) # Should be similar
## Not run:
x \le -0.5barplot(rbind(dposgeom(x, prob), dgeom(x, prob)),
        beside = TRUE, col = c("blue", "orange"),
        main = paste("Positive geometric(", prob, ") (blue) vs",
        " geometric(", prob, ") (orange)", sep = ""),
        names.arg = as.character(x), las = 1, lwd = 2)
## End(Not run)
```
<span id="page-673-0"></span>posnegbinomial *Positive Negative Binomial Distribution Family Function*

### Description

Maximum likelihood estimation of the two parameters of a positive negative binomial distribution.

## Usage

```
posnegbinomial(zero = "size",
   type.fitted = c("mean", "munb", "prob0"),
   mds.min = 0.001, nsimEIM = 500, cutoff.prob = 0.999,
   eps.trig = 1e-07, max.support = 4000, max.chunk.MB = 30,
   lmunb = "loglink", lsize = "loglink", imethod = 1,
   imunb = NULL, iprobs.y = NULL,
   gprobs.y = popints(8), isize = NULL,
   gsize.mux = exp(c(-30, -20, -15, -10, -6:3)))
```
### Arguments

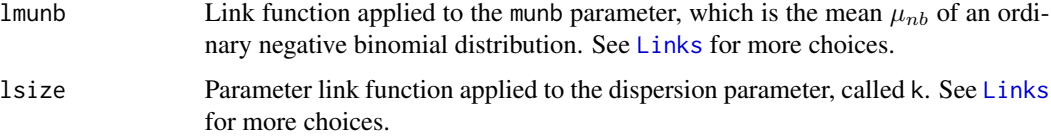

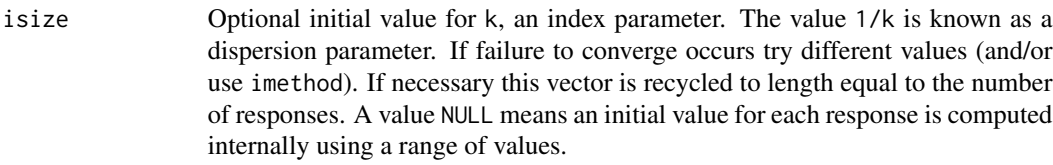

```
nsimEIM, zero, eps.trig
                See CommonVGAMffArguments.
mds.min, iprobs.y, cutoff.prob
                Similar to negbinomial.
imunb, max.support
                Similar to negbinomial.
max.chunk.MB, gsize.mux
                Similar to negbinomial.
imethod, gprobs.y
                See negbinomial.
type.fitted See CommonVGAMffArguments for details.
```
#### Details

The positive negative binomial distribution is an ordinary negative binomial distribution but with the probability of a zero response being zero. The other probabilities are scaled to sum to unity.

This family function is based on [negbinomial](#page-598-0) and most details can be found there. To avoid confusion, the parameter munb here corresponds to the mean of an ordinary negative binomial distribution [negbinomial](#page-598-0). The mean of posnegbinomial is

 $\mu_{nb}/(1-p(0))$ 

where  $p(0) = (k/(k + \mu_{nb}))^k$  is the probability an ordinary negative binomial distribution has a zero value.

The parameters munb and k are not independent in the positive negative binomial distribution, whereas they are in the ordinary negative binomial distribution.

This function handles *multiple* responses, so that a matrix can be used as the response. The number of columns is the number of species, say, and setting zero = -2 means that *all* species have a k equalling a (different) intercept only.

### Value

An object of class "vglmff" (see [vglmff-class](#page-878-0)). The object is used by modelling functions such as [vglm](#page-865-0), [rrvglm](#page-741-0) and [vgam](#page-856-0).

## Warning

This family function is fragile; at least two cases will lead to numerical problems. Firstly, the positive-Poisson model corresponds to k equalling infinity. If the data is positive-Poisson or close to positive-Poisson, then the estimated k will diverge to Inf or some very large value. Secondly, if the data is clustered about the value 1 because the munb parameter is close to 0 then numerical problems will also occur. Users should set trace = TRUE to monitor convergence. In the situation when both cases hold, the result returned (which will be untrustworthy) will depend on the initial values.

The negative binomial distribution (NBD) is a strictly unimodal distribution. Any data set that does not exhibit a mode (in the middle) makes the estimation problem difficult. The positive NBD inherits this feature. Set trace = TRUE to monitor convergence.

See the example below of a data set where posbinomial() fails; the so-called solution is *extremely* poor. This is partly due to a lack of a unimodal shape because the number of counts decreases only. This long tail makes it very difficult to estimate the mean parameter with any certainty. The result too is that the size parameter is numerically fraught.

This VGAM family function inherits the same warnings as [negbinomial](#page-598-0). And if  $k$  is much less than 1 then the estimation may be slow.

#### Note

If the estimated  $k$  is very large then fitting a [pospoisson](#page-680-0) model is a good idea.

If both munb and  $k$  are large then it may be necessary to decrease eps. trig and increase max. support so that the EIMs are positive-definite, e.g., eps.  $trig = 1e-8$  and max. support = Inf.

### Author(s)

Thomas W. Yee

### References

Barry, S. C. and Welsh, A. H. (2002). Generalized additive modelling and zero inflated count data. *Ecological Modelling*, 157, 179–188.

Williamson, E. and Bretherton, M. H. (1964). Tables of the logarithmic series distribution. *Annals of Mathematical Statistics*, 35, 284–297.

### See Also

[gaitdnbinomial](#page-329-0), [pospoisson](#page-680-0), [negbinomial](#page-598-0), [zanegbinomial](#page-911-0), [rnbinom](#page-0-0), [CommonVGAMffArguments](#page-194-0), [corbet](#page-210-0), [logff](#page-506-0), [simulate.vlm](#page-767-0), [margeff](#page-551-0).

```
## Not run:
pdata \leq data.frame(x2 = runif(nn \leq 1000))
pdata <- transform(pdata,
  y1 = rgaitdnbinom(nn, exp(1), munb.p = exp(0+2*x2), truncate = 0),
  y2 = rgaitdnbinom(nn, exp(3), munb.p = exp(1+2*x2), truncate = 0))
fit \leq vglm(cbind(y1, y2) \sim x2, posnegbinomial, pdata, trace = TRUE)
coef(fit, matrix = TRUE)
dim(depvar(fit)) # Using dim(fit@y) is not recommended
```

```
# Another artificial data example
pdata2 <- data.frame(munb = exp(2), size = exp(3)); nn <- 1000
pdata2 <- transform(pdata2,
```
#### Posnorm 677

```
y3 = rgaitdnbinom(nn, size, munb.p = munb,
                                      truncate = 0))
with(pdata2, table(y3))
fit \leq vglm(y3 \sim 1, posnegbinomial, data = pdata2, trace = TRUE)
coef(fit, matrix = TRUE)
with(pdata2, mean(y3)) # Sample mean
head(with(pdata2, munb/(1-(size/(size+munb))^size)), 1) # Popn mean
head(fitted(fit), 3)
head(predict(fit), 3)
# Example: Corbet (1943) butterfly Malaya data
fit \leq vglm(ofreq \sim 1, posnegbinomial, weights = species, corbet)
coef(fit, matrix = TRUE)
Coef(fit)
(khat <- Coef(fit)["size"])
pdf2 <- dgaitdnbinom(with(corbet, ofreq), khat,
                     munb.p = fitted(fit), truncate = 0)
print(with(corbet,
           cbind(ofreq, species, fitted = pdf2*sum(species)), dig = 1)
with(corbet,
matplot(ofreq, cbind(species, fitted = pdf2*sum(species)), las = 1,
  xlab = "Observed frequency (of individual butterflies)",
   type = "b", ylab = "Number of species", col = c("blue", "orange"),
  main = "blue 1s = observe; orange 2s = fitted"))
# Data courtesy of Maxim Gerashchenko causes posbinomial() to fail
pnbd.fail <- data.frame(
y1 = c(1:16, 18:21, 23:28, 33:38, 42, 44, 49:51, 55, 56, 58,
59, 61:63, 66, 73, 76, 94, 107, 112, 124, 190, 191, 244),
ofreq = c(130, 80, 38, 23, 22, 11, 21, 14, 6, 7, 9, 9, 9, 4, 4, 5, 1,
           4, 6, 1, 3, 2, 4, 3, 4, 5, 3, 1, 2, 1, 1, 4, 1, 2, 2, 1, 3,
           1, 1, 2, 2, 2, 1, 3, 2, 1, 1, 1, 1, 1, 1, 1, 1, 1))
fit.fail \leq vglm(y1 \sim 1, weights = ofreq, posnegbinomial,
               trace = TRUE, data = phbd.fail)
```
## End(Not run)

Posnorm *The Positive-Normal Distribution*

### Description

Density, distribution function, quantile function and random generation for the univariate positivenormal distribution.

#### Usage

```
dposnorm(x, \text{mean} = 0, \text{sd} = 1, \text{log} = \text{FALSE})pposnorm(q, mean = 0, sd = 1, lower.tail = TRUE, log.p = FALSE)
```
#### 678 Posnorm

```
qposnorm(p, mean = 0, sd = 1, lower.tail = TRUE, log.p = FALSE)
rposnorm(n, mean = 0, sd = 1)
```
### Arguments

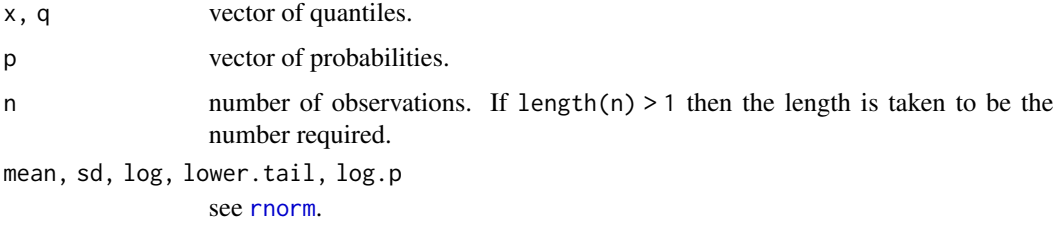

### Details

See [posnormal](#page-678-0), the VGAM family function for estimating the parameters, for the formula of the probability density function and other details.

### Value

dposnorm gives the density, pposnorm gives the distribution function, qposnorm gives the quantile function, and rposnorm generates random deviates.

### Author(s)

T. W. Yee

#### See Also

[posnormal](#page-678-0).

## Examples

```
## Not run: m < -0.8; x < - seq(-1, 4, len = 501)
plot(x, dposnorm(x, m = m), type = "l", las = 1, ylim = 0:1,ylab = paste("posnorm(m = ", m, ", sd = 1)"), col = "blue",
     main = "Blue is density, orange is the CDF",
     sub = "Purple lines are the 10, 20, \ldots, 90 percentiles")
abline(h = 0, col = "grey")lines(x, pposnorm(x, m = m), col = "orange", type = "l")
probs \leq - seq(0.1, 0.9, by = 0.1)
Q \leq - qposnorm(probs, m = m)
lines(Q, <i>dposnorm(Q, m = m)</i>, col = "purple", <math>lty = 3</math>, <math>type = "h")</math>lines(Q, pposnorm(Q, m = m), col = "purple", lty = 3, type = "h")
abline(h = probs, col = "purple", lty = 3)max(abs(pposnorm(Q, m = m) - probs)) # Should be 0
```
## End(Not run)

<span id="page-678-0"></span>

### Description

Fits a positive (univariate) normal distribution.

# Usage

```
posnormal(lmean = "identitylink", lsd = "loglink",
          eq.mean = FALSE, eq.sd = FALSE,
          gmean = exp((-5:5)/2), gsd = exp((-1:5)/2),
          imean = NULL, isd = NULL, probs.y = 0.10, imethod = 1,
          nsimEIM = NULL, zero = "sd")
```
# Arguments

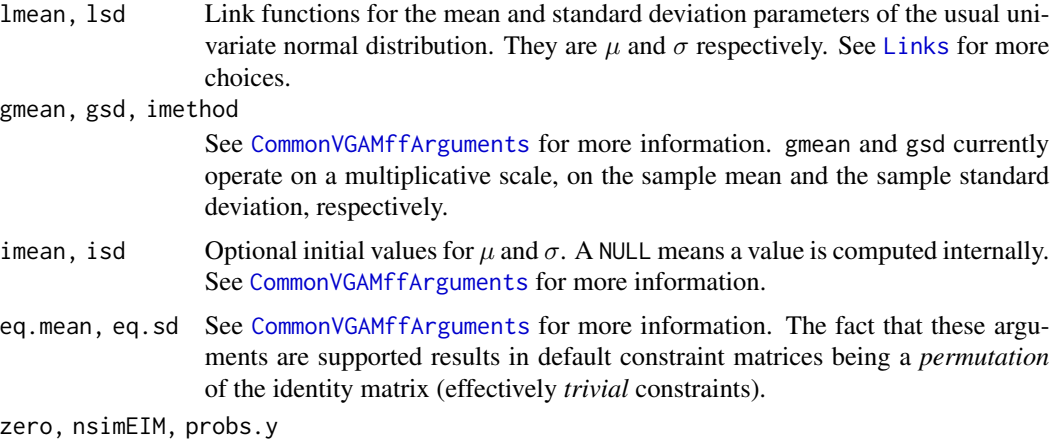

See [CommonVGAMffArguments](#page-194-0) for information.

### Details

The positive normal distribution is the ordinary normal distribution but with the probability of zero or less being zero. The rest of the probability density function is scaled up. Hence the probability density function can be written

$$
f(y) = \frac{1}{\sqrt{2\pi}\sigma} \exp\left(-\frac{1}{2}(y-\mu)^2/\sigma^2\right) / [1 - \Phi(-\mu/\sigma)]
$$

where  $\Phi()$  is the cumulative distribution function of a standard normal ([pnorm](#page-0-0)). Equivalently, this is

$$
f(y) = \frac{1}{\sigma} \frac{\phi((y - \mu)/\sigma)}{1 - \Phi(-\mu/\sigma)}
$$

where  $\phi()$  is the probability density function of a standard normal distribution ([dnorm](#page-0-0)).

#### 680 posnormal

The mean of  $Y$  is

$$
E(Y) = \mu + \sigma \frac{\phi(-\mu/\sigma)}{1 - \Phi(-\mu/\sigma)}.
$$

This family function handles multiple responses.

## Value

An object of class "vglmff" (see [vglmff-class](#page-878-0)). The object is used by modelling functions such as [vglm](#page-865-0), and [vgam](#page-856-0).

#### Warning

It is recommended that trace = TRUE be used to monitor convergence; sometimes the estimated mean is -Inf and the estimated mean standard deviation is Inf, especially when the sample size is small. Under- or over-flow may occur if the data is ill-conditioned.

### Note

The response variable for this family function is the same as [uninormal](#page-847-0) except positive values are required. Reasonably good initial values are needed.

The distribution of the reciprocal of a positive normal random variable is known as an alpha distribution.

#### Author(s)

Thomas W. Yee

### See Also

[uninormal](#page-847-0), [tobit](#page-819-0).

```
pdata \leq data.frame(Mean = 1.0, SD = exp(1.0))
pdata \leq transform(pdata, y = rposnorm(n \leq 1000, m = Mean, sd = SD))
## Not run: with(pdata, hist(y, prob = TRUE, border = "blue",
 main = paste("posnorm(m =", Mean[1], ", sd =", round(SD[1], 2),"))## End(Not run)
fit \leq vglm(y \sim 1, posnormal, data = pdata, trace = TRUE)
coef(fit, matrix = TRUE)
(Cfit <- Coef(fit))
mygrid <- with(pdata, seq(min(y), max(y), len = 200))
## Not run: lines(mygrid, dposnorm(mygrid, Cfit[1], Cfit[2]), col = "red")
```
<span id="page-680-0"></span>

# Description

Fits a positive Poisson distribution.

### Usage

```
pospoisson(link = "loglink", type.fitted = c("mean", "lambda",
           "prob0"), expected = TRUE, ilambda = NULL, imethod = 1,
          zero = NULL, gt.1 = FALSE)
```
# Arguments

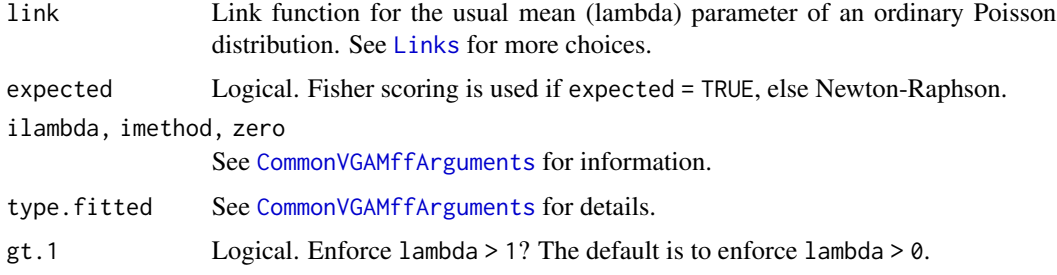

### Details

The positive Poisson distribution is the ordinary Poisson distribution but with the probability of zero being zero. Thus the other probabilities are scaled up (i.e., divided by  $1 - P[Y = 0]$ ). The mean,  $\lambda/(1 - \exp(-\lambda))$ , can be obtained by the extractor function fitted applied to the object.

A related distribution is the zero-inflated Poisson, in which the probability  $P[Y = 0]$  involves another parameter  $\phi$ . See [zipoisson](#page-945-0).

### Value

An object of class "vglmff" (see [vglmff-class](#page-878-0)). The object is used by modelling functions such as [vglm](#page-865-0), [rrvglm](#page-741-0) and [vgam](#page-856-0).

### Warning

Under- or over-flow may occur if the data is ill-conditioned.

### Note

This family function can handle multiple responses.

Yet to be done: a quasi.pospoisson which estimates a dispersion parameter.

682 powerlink

### Author(s)

Thomas W. Yee

### **References**

Coleman, J. S. and James, J. (1961). The equilibrium size distribution of freely-forming groups. *Sociometry*, 24, 36–45.

# See Also

[Gaitdpois](#page-333-0), [gaitdpoisson](#page-337-0), [posnegbinomial](#page-673-0), [poissonff](#page-654-0), [zapoisson](#page-915-0), [zipoisson](#page-945-0), [simulate.vlm](#page-767-0), [otpospoisson](#page-0-0), [Pospois](#page-0-0).

### Examples

```
# Data from Coleman and James (1961)
cjdata <- data.frame(y = 1:6, freq = c(1486, 694, 195, 37, 10, 1))
fit \leq vglm(y \sim 1, pospoisson, data = cjdata, weights = freq)
Coef(fit)
summary(fit)
fitted(fit)
pdata <- data.frame(x2 = runif(nn <- 1000)) # Artificial data
pdata <- transform(pdata, lambda = exp(1 - 2 \times x2))
pdata \leq transform(pdata, y1 = rgaitdpois(nn, lambda, truncate = 0))
with(pdata, table(y1))
fit <- vglm(y1 ~ x2, pospoisson, data = pdata, trace = TRUE, crit = "coef")
coef(fit, matrix = TRUE)
```
powerlink *Power Link Function*

## Description

Computes the power transformation, including its inverse and the first two derivatives.

### Usage

powerlink(theta, power = 1, inverse = FALSE, deriv =  $0$ ,  $short = TRUE, tag = FALSE)$ 

## Arguments

theta Numeric or character. See below for further details. power This denotes the power or exponent. inverse, deriv, short, tag Details at [Links](#page-485-0).

#### prats 683

### Details

The power link function raises a parameter by a certain value of power. Care is needed because it is very easy to get numerical problems, e.g., if power=0.5 and theta is negative.

#### Value

For powerlink with deriv =  $0$ , then theta raised to the power of power. And if inverse = TRUE then theta raised to the power of 1/power.

For deriv = 1, then the function returns *d* theta / *d* eta as a function of theta if inverse = FALSE, else if inverse = TRUE then it returns the reciprocal.

## Note

Numerical problems may occur for certain combinations of theta and power. Consequently this link function should be used with caution.

### Author(s)

Thomas W. Yee

#### See Also

[Links](#page-485-0), [loglink](#page-523-0).

#### Examples

```
powerlink("a", power = 2, short = FALSE, tag = TRUE)
powerlink(x < -1:5)powerlink(x, power = 2)
max(abs(powerlink(powerlink(x, power = 2)),power = 2, inverse = TRUE) - x)) # Should be 0
powerlink(x \le -(-5) : 5, power = 0.5) # Has NAs
# 1/2 = 0.5
pdata \leq data.frame(y = rbeta(n = 1000, shape1 = 2^2, shape2 = 3^2))
fit \leq vglm(y \sim 1, betaR(lshape1 = powerlink(power = 0.5), i1 = 3,
                         lshape2 = powerlink(power = 0.5), i2 = 7), data = pdata)t(coef(fit, matrix = TRUE))
Coef(fit) # Useful for intercept-only models
vcov(fit, untransform = TRUE)
```
prats *Pregnant Rats Toxological Experiment Data*

#### Description

A small toxological experiment data. The subjects are fetuses from two randomized groups of pregnant rats, and they were given a placebo or chemical treatment. The number with birth defects were recorded, as well as each litter size.

# Usage

data(prats)

### Format

A data frame with the following variables.

treatment A 0 means control; a 1 means the chemical treatment.

alive, litter.size The number of fetuses alive at 21 days, out of the number of fetuses alive at 4 days (the litter size).

## Details

The data concerns a toxological experiment where the subjects are fetuses from two randomized groups of 16 pregnant rats each, and they were given a placebo or chemical treatment. The number with birth defects and the litter size were recorded. Half the rats were fed a control diet during pregnancy and lactation, and the diet of the other half was treated with a chemical. For each litter the number of pups alive at 4 days and the number of pups that survived the 21 day lactation period, were recorded.

### Source

Weil, C. S. (1970) Selection of the valid number of sampling units and a consideration of their combination in toxicological studies involving reproduction, teratogenesis or carcinogenesis. *Food and Cosmetics Toxicology*, 8(2), 177–182.

# References

Williams, D. A. (1975). The Analysis of Binary Responses From Toxicological Experiments Involving Reproduction and Teratogenicity. *Biometrics*, 31(4), 949–952.

## See Also

[betabinomial](#page-70-0), [betabinomialff](#page-73-0).

# Examples

```
prats
colSums(subset(prats, treatment == 0))
colSums(subset(prats, treatment == 1))
summary(prats)
```
684 **prats provided provided provided provided provided provided provided provided provided provided provided provided provided provided provided provided provided provided provided**
#### Description

Predicted values based on a constrained quadratic ordination (CQO) object.

# Usage

```
predictqrrvglm(object, newdata = NULL,
   type = c("link", "response", "latvar", "terms"),
   se.fit = FALSE, deriv = 0, dispersion = NULL,extra = object@extra, varI.latvar = FALSE, refResponse = NULL, ...)
```
# Arguments

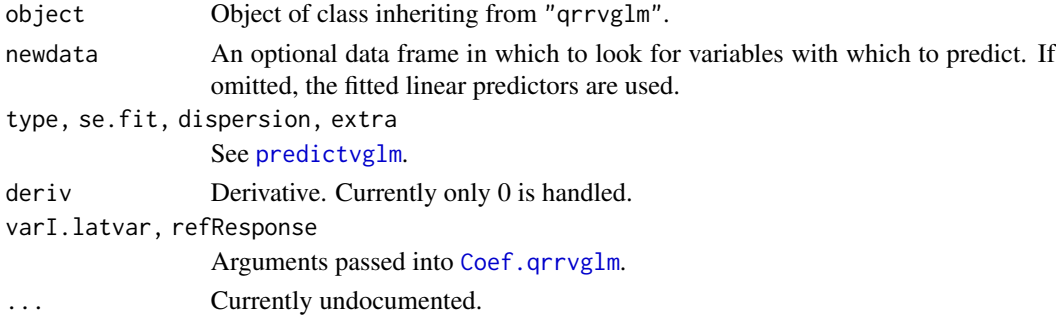

# Details

Obtains predictions from a fitted CQO object. Currently there are lots of limitations of this function; it is unfinished.

# Value

See [predictvglm](#page-685-0).

# Note

This function is not robust and has not been checked fully.

# Author(s)

T. W. Yee

## References

Yee, T. W. (2004). A new technique for maximum-likelihood canonical Gaussian ordination. *Ecological Monographs*, 74, 685–701.

# See Also

[cqo](#page-211-0), [calibrate.qrrvglm](#page-143-0).

## Examples

```
## Not run: set.seed(1234)
hspider[, 1:6] <- scale(hspider[, 1:6]) # Standardize the X vars
p1 <- cqo(cbind(Alopacce, Alopcune, Alopfabr, Arctlute,
               Arctperi, Auloalbi, Pardlugu, Pardmont,
                Pardnigr, Pardpull, Trocterr, Zoraspin) ~
         WaterCon + BareSand + FallTwig + CoveMoss + CoveHerb + ReflLux,
          poissonff, data = hspider, Crow1positive = FALSE, I.toler = TRUE)
sort(deviance(p1, history = TRUE)) # A history of all the iterations
head(predict(p1))
# The following should be all 0s:
max(abs(predict(p1, newdata = head(hspider)) - head(predict(p1))))max(abs(predict(p1, newdata = head(hspider), type = "res")-head(fitted(p1))))
```
## End(Not run)

<span id="page-685-0"></span>predictvglm *Predict Method for a VGLM fit*

# Description

Predicted values based on a vector generalized linear model (VGLM) object.

# Usage

```
predictvglm(object, newdata = NULL,
            type = c("link", "response", "terms"),
            se.fit = FALSE, deriv = 0, dispersion = NULL,
            untransform = FALSE,
            type.fitted = NULL, percentiles = NULL, ...)
```
# Arguments

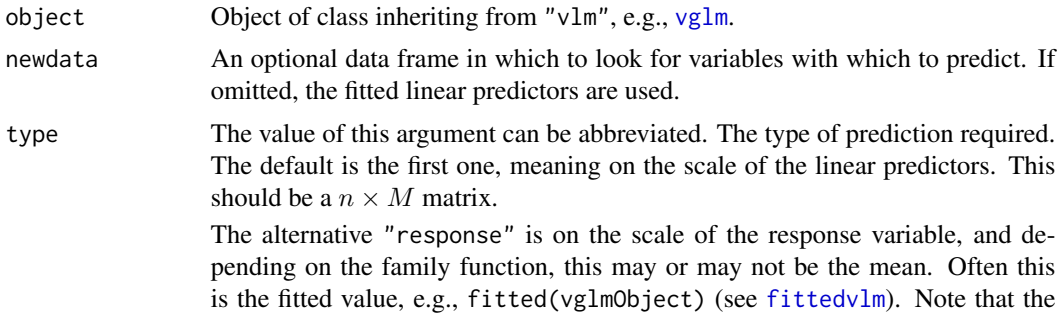

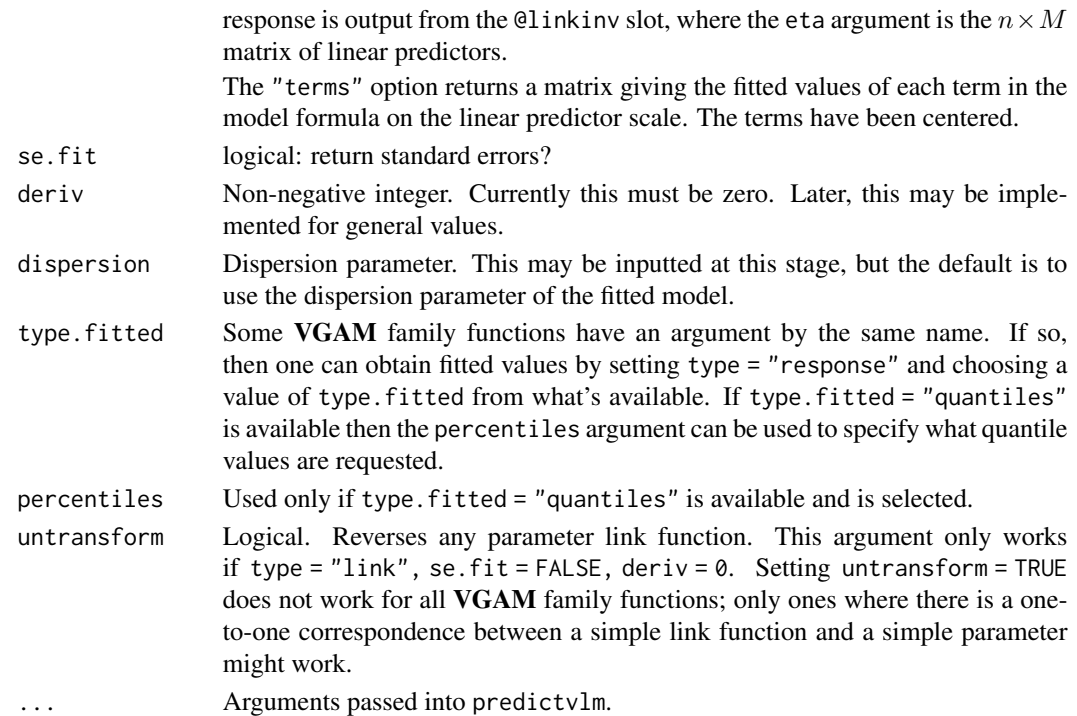

# Details

Obtains predictions and optionally estimates standard errors of those predictions from a fitted [vglm](#page-865-0) object. By default, each row of the matrix returned can be written as  $\eta_i^T$ , comprising of M components or linear predictors. If there are any offsets, these *are* included.

This code implements *smart prediction* (see [smartpred](#page-790-0)).

# Value

If se.fit = FALSE, a vector or matrix of predictions. If se.fit = TRUE, a list with components

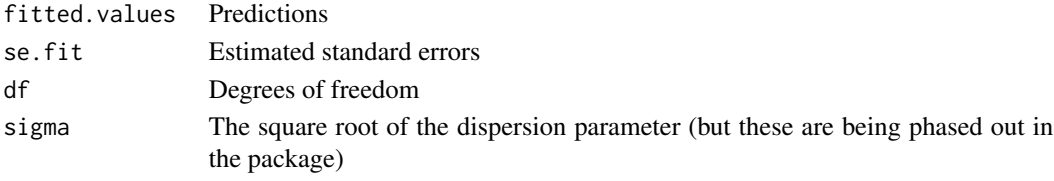

# Warning

This function may change in the future.

## Note

Setting se.fit = TRUE and type = "response" will generate an error.

The arguments type. fitted and percentiles are provided in this function to give more convenience than modifying the extra slot directly.

## Author(s)

Thomas W. Yee

# References

Yee, T. W. (2015). *Vector Generalized Linear and Additive Models: With an Implementation in R*. New York, USA: *Springer*.

Yee, T. W. and Hastie, T. J. (2003). Reduced-rank vector generalized linear models. *Statistical Modelling*, 3, 15–41.

# See Also

[predict](#page-0-0), [vglm](#page-865-0), predictvlm, [smartpred](#page-790-0), [calibrate](#page-141-0).

#### Examples

```
# Illustrates smart prediction
pneumo <- transform(pneumo, let = log(exposure.time))
fit <- vglm(cbind(normal, mild, severe) ~ poly(c(scale(let)), 2),
            propodds, pneumo, trace = TRUE, x.arg = FALSE)
class(fit)
(q0 <- head(predict(fit)))
(q1 <- predict(fit, newdata = head(pneumo)))
(q2 <- predict(fit, newdata = head(pneumo)))
all.equal(q0, q1) # Should be TRUE
all.equal(q1, q2) # Should be TRUE
head(predict(fit))
head(predict(fit, untransform = TRUE))
p0 <- head(predict(fit, type = "response"))
p1 <- head(predict(fit, type = "response", newdata = pneumo))
p2 <- head(predict(fit, type = "response", newdata = pneumo))
p3 <- head(fitted(fit))
all.equal(p0, p1) # Should be TRUE
all.equal(p1, p2) # Should be TRUE
all.equal(p2, p3) # Should be TRUE
predict(fit, type = "terms", se = TRUE)
```
prentice74 *Prentice (1974) Log-gamma Distribution*

#### Description

Estimation of a 3-parameter log-gamma distribution described by Prentice (1974).

#### prentice74 689

## Usage

```
prentice74(llocation = "identitylink", lscale = "loglink",
           lshape = "identitylink", ilocation = NULL, iscale = NULL,
           ishape = NULL, imethod = 1,
           glocation.mux = exp((-4:4)/2), gscale.mux = exp((-4:4)/2),gshape = qt(ppoints(6), df = 1), probs.y = 0.3,
           zero = c("scale", "shape"))
```
## **Arguments**

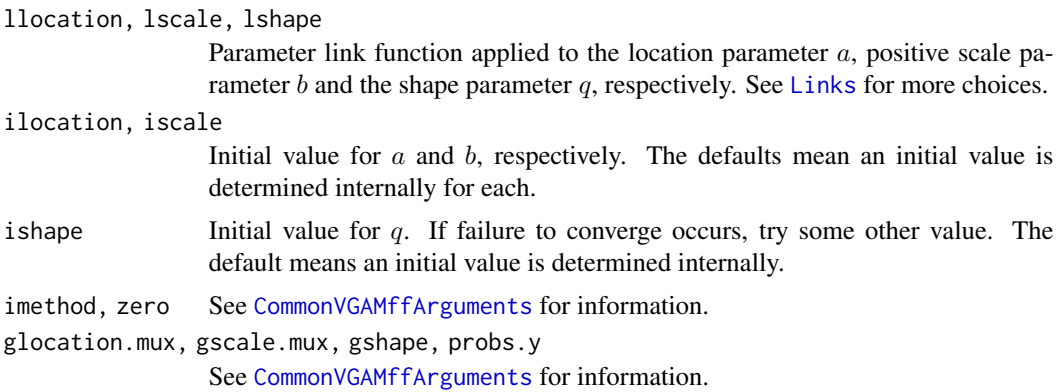

#### Details

The probability density function is given by

$$
f(y; a, b, q) = |q| \exp(w/q^2 - e^w) / (b \Gamma(1/q^2)),
$$

for shape parameter  $q \neq 0$ , positive scale parameter  $b > 0$ , location parameter a, and all real y. Here,  $w = (y - a)q/b + \psi(1/q^2)$  where  $\psi$  is the [digamma](#page-0-0) function, digamma. The mean of Y is a (returned as the fitted values). This is a different parameterization compared to [lgamma3](#page-478-0).

Special cases:  $q = 0$  is the normal distribution with standard deviation b,  $q = -1$  is the extreme value distribution for maximums,  $q = 1$  is the extreme value distribution for minima (Weibull). If  $q > 0$  then the distribution is left skew, else  $q < 0$  is right skew.

## Value

An object of class "vglmff" (see [vglmff-class](#page-878-0)). The object is used by modelling functions such as [vglm](#page-865-0), and [vgam](#page-856-0).

# Warning

The special case  $q = 0$  is not handled, therefore estimates of q too close to zero may cause numerical problems.

## Note

The notation used here differs from Prentice (1974):  $\alpha = a, \sigma = b$ . Fisher scoring is used.

#### Author(s)

T. W. Yee

# References

Prentice, R. L. (1974). A log gamma model and its maximum likelihood estimation. *Biometrika*, 61, 539–544.

#### See Also

[lgamma3](#page-478-0), [lgamma](#page-0-0), [gengamma.stacy](#page-362-0).

## Examples

```
pdata \leq data.frame(x2 = runif(nn \leq 1000))
pdata \le transform(pdata, loc = -1 + 2 \times x^2, Scale = exp(1))
pdata <- transform(pdata, y = rlgamma(nn, loc = loc, scale = Scale, shape = 1))
fit \leq vglm(y \sim x2, prentice74(zero = 2:3), data = pdata, trace = TRUE)
coef(fit, matrix = TRUE) # Note the coefficients for location
```
prinia *Yellow-bellied Prinia*

## Description

A data frame with yellow-bellied Prinia.

#### Usage

data(prinia)

#### Format

A data frame with 151 observations on the following 23 variables.

length a numeric vector, the scaled wing length (zero mean and unit variance).

fat a numeric vector, fat index; originally 1 (no fat) to 4 (very fat) but converted to 0 (no fat) versus 1 otherwise.

cap a numeric vector, number of times the bird was captured or recaptured.

noncap a numeric vector, number of times the bird was not captured.

y01, y02, y03, y04, y05, y06 a numeric vector of 0s and 1s; for noncapture and capture resp.

y07, y08, y09, y10, y11, y12 same as above.

y13, y14, y15, y16, y17, y18, y19 same as above.

#### probitlink 691

## Details

The yellow-bellied Prinia *Prinia flaviventris* is a common bird species located in Southeast Asia. A capture–recapture experiment was conducted at the Mai Po Nature Reserve in Hong Kong during 1991, where captured individuals had their wing lengths measured and fat index recorded. A total of 19 weekly capture occasions were considered, where 151 distinct birds were captured.

More generally, the prinias are a genus of small insectivorous birds, and are sometimes referred to as *wren-warblers*. They are a little-known group of the tropical and subtropical Old World, the roughly 30 species being divided fairly equally between Africa and Asia.

# Source

Thanks to Paul Yip for permission to make this data available.

Hwang, W.-H. and Huggins, R. M. (2007) Application of semiparametric regression models in the analysis of capture–recapture experiments. *Australian and New Zealand Journal of Statistics* 49, 191–202.

# Examples

```
head(prinia)
summary(prinia)
rowSums(prinia[, c("cap", "noncap")]) # 19s
# Fit a positive-binomial distribution (M.h) to the data:
fit1 <- vglm(cbind(cap, noncap) \sim length + fat, posbinomial, prinia)
# Fit another positive-binomial distribution (M.h) to the data:
# The response input is suitable for posbernoulli.*-type functions.
fit2 <- vglm(cbind(y01, y02, y03, y04, y05, y06, y07, y08, y09, y10,
                  y11, y12, y13, y14, y15, y16, y17, y18, y19) ~
             length + fat, posbernoulli.b(drop.b = FALSE \sim 0), prinia)
```
<span id="page-690-0"></span>probitlink *Probit Link Function*

#### **Description**

Computes the probit transformation, including its inverse and the first two derivatives.

#### Usage

```
probitlink(theta, bvalue = NULL, inverse = FALSE, deriv = 0,
           short = TRUE, tag = FALSE)
```
## Arguments

theta Numeric or character. See below for further details. bvalue See [Links](#page-485-0). inverse, deriv, short, tag Details at [Links](#page-485-0).

### Details

The probit link function is commonly used for parameters that lie in the unit interval. It is the inverse CDF of the standard normal distribution. Numerical values of theta close to 0 or 1 or out of range result in Inf, -Inf, NA or NaN.

#### Value

For deriv  $= 0$ , the probit of theta, i.e., qnorm(theta) when inverse  $=$  FALSE, and if inverse  $=$ TRUE then pnorm(theta).

For deriv = 1, then the function returns  $d$  eta  $/d$  theta as a function of theta if inverse = FALSE, else if inverse = TRUE then it returns the reciprocal.

# Note

Numerical instability may occur when theta is close to 1 or 0. One way of overcoming this is to use bvalue.

In terms of the threshold approach with cumulative probabilities for an ordinal response this link function corresponds to the univariate normal distribution (see [uninormal](#page-847-0)).

# Author(s)

Thomas W. Yee

# References

McCullagh, P. and Nelder, J. A. (1989). *Generalized Linear Models*, 2nd ed. London: Chapman & Hall.

## See Also

[Links](#page-485-0), [logitlink](#page-509-0), [clogloglink](#page-180-0), [cauchitlink](#page-162-0), [Normal](#page-0-0).

## Examples

```
p \leq -\text{seq}(0.01, 0.99, by = 0.01)probitlink(p)
max(abs(probability(probability, input),) inverse = TRUE) - p)) # Should be 0
p \leq -c(\text{seq}(-0.02, 0.02, by = 0.01), \text{seq}(0.97, 1.02, by = 0.01))probitlink(p) # Has NAs
probitlink(p, bvalue = .Machine$double.eps) # Has no NAs
## Not run: p \leq -\text{seq}(0.01, 0.99, \text{ by } = 0.01); par(lwd = (mylwd \leq -2))plot(p, logitlink(p), type = "l", col = "limegreen", ylab = "transformation",
     las = 1, main = "Some probability link functions")
lines(p, probitlink(p), col = "purple")lines(p, clogloglink(p), col = "chocolate")
lines(p, cauchitlink(p), col = "tan")abline(v = 0.5, h = 0, lty = "dashed")
legend(0.1, 4, c("logitlink", "probitlink", "clogloglink", "cauchitlink"),
```

```
col = c("limegreen", "purple", "chocolate", "tan"), lwd = mylwd)
par(lwd = 1)## End(Not run)
```
profilevglm *Method for Profiling vglm Objects*

# Description

Investigates the profile log-likelihood function for a fitted model of class "vglm".

### Usage

```
profilevglm(object, which = 1:p.vlm, alpha = 0.01,
           maxsteps = 10, del = zmax/5, trace = NULL, ...)
```
# Arguments

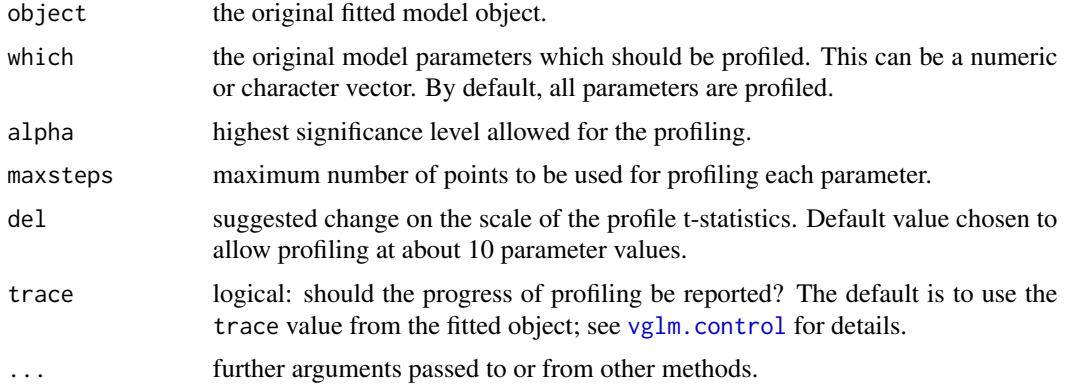

## Details

This function is called by [confintvglm](#page-205-0) to do the profiling. See also [profile.glm](#page-0-0) for details.

# Value

A list of classes "profile.glm" and "profile" with an element for each parameter being profiled. The elements are data-frames with two variables

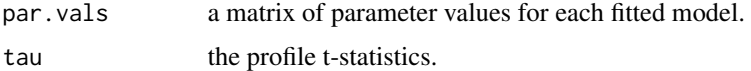

# Author(s)

T. W. Yee adapted this function from [profile.glm](#page-0-0), written originally by D. M. Bates and W. N. Venables. (For S in 1996.) The help file was also used as a template.

## See Also

[vglm](#page-865-0), [confintvglm](#page-205-0), [lrt.stat](#page-535-0), [profile](#page-0-0), [profile.glm](#page-0-0), plot.profile in MASS or stats.

# Examples

```
pneumo <- transform(pneumo, let = log(exposure.time))
fit1 <- vglm(cbind(normal, mild, severe) ~ let, propodds,
             trace = TRUE, data = pneumo)
pfit1 <- profile(fit1, trace = FALSE)
confint(fit1, method = "profile", trace = FALSE)
```
<span id="page-693-0"></span>propodds *Proportional Odds Model for Ordinal Regression*

## **Description**

Fits the proportional odds model to a (preferably ordered) factor response.

## Usage

```
propodds(reverse = TRUE, whitespace = FALSE, ynames = FALSE,
   Thresh = NULL, Trev = reverse, Tref = if (Trev) "M" else 1)
```
# Arguments

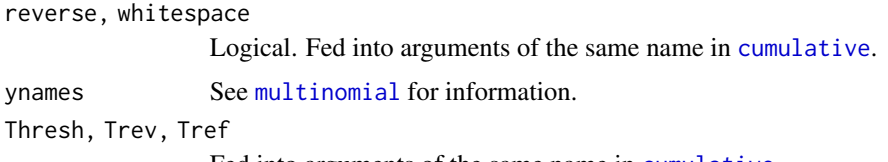

Fed into arguments of the same name in [cumulative](#page-222-0).

# Details

The *proportional odds model* is a special case from the class of *cumulative link models*. It involves a logit link applied to cumulative probabilities and a strong *parallelism* assumption. A parallelism assumption means there is less chance of numerical problems because the fitted probabilities will remain between 0 and 1; however the *parallelism* assumption ought to be checked, e.g., via a likelihood ratio test. This VGAM family function is merely a shortcut for cumulative(reverse = reverse, link = "logit", parallel = TRUE). Please see [cumulative](#page-222-0) for more details on this model.

## Value

An object of class "vglmff" (see [vglmff-class](#page-878-0)). The object is used by modelling functions such as [vglm](#page-865-0), and [vgam](#page-856-0).

### prplot that the contract of the contract of the contract of the contract of the contract of the contract of the contract of the contract of the contract of the contract of the contract of the contract of the contract of th

# Warning

No check is made to verify that the response is ordinal if the response is a matrix; see [ordered](#page-0-0).

# Author(s)

Thomas W. Yee

# References

See [cumulative](#page-222-0).

# See Also

[cumulative](#page-222-0), [R2latvar](#page-710-0).

# Examples

```
# Fit the proportional odds model, McCullagh and Nelder (1989,p.179)
pneumo <- transform(pneumo, let = log(exposure.time))
(fit <- vglm(cbind(normal, mild, severe) ~ let, propodds, pneumo))
depvar(fit) # Sample proportions
weights(fit, type = "prior") # Number of observations
coef(fit, matrix = TRUE)
constraints(fit) # Constraint matrices
summary(fit)
# Check that the model is linear in let ---------------------
fit2 <- vgam(cbind(normal, mild, severe) \sim s(let, df = 2), propodds,
             pneumo)
## Not run: plot(fit2, se = TRUE, lcol = 2, scol = 2)
# Check the proportional odds assumption with a LRT ----------
(fit3 <- vglm(cbind(normal, mild, severe) ~ let,
             cumulative(parallel = FALSE, reverse = TRUE), pneumo))
pchisq(deviance(fit) - deviance(fit3),
      df = df.residual(fit) - df.residual(fit3), lower.tail = FALSE)
lrtest(fit3, fit) # Easier
```
prplot *Probability Plots for Categorical Data Analysis*

# Description

Plots the fitted probabilities for some very simplified special cases of categorical data analysis models.

## Usage

```
prplot(object, control = prplot.contrib(...), ...)prplot.control(xlab = NULL, ylab = "Probability", main = NULL, xlim = NULL,
    ylim = NULL, lty = par()$lty, col = par()$col, rcol = par()$col,
    lwd = par()$lwd, rlwd = par()$lwd, las = par()$las, rug.arg = FALSE, ...
```
# Arguments

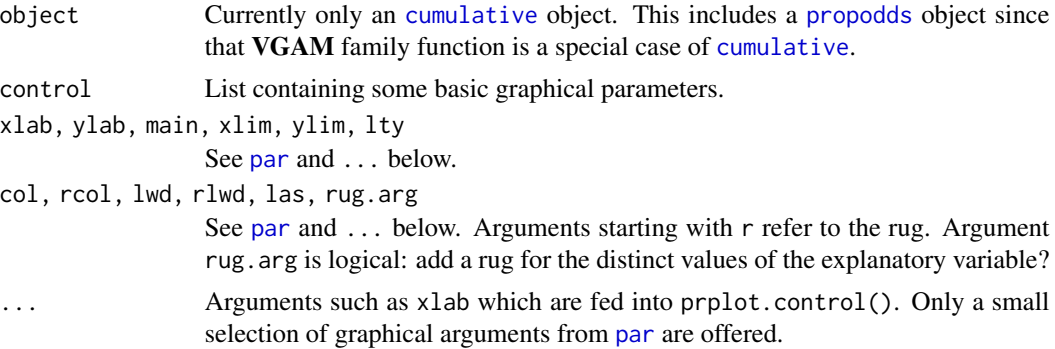

## Details

For models involving one term in the RHS of the formula this function plots the fitted probabilities against the single explanatory variable.

# Value

The object is returned invisibly with the preplot slot assigned. This is obtained by a call to plotvgam().

# Note

This function is rudimentary.

# See Also

[cumulative](#page-222-0).

# Examples

```
pneumo <- transform(pneumo, let = log(exposure.time))
fit <- vglm(cbind(normal, mild, severe) ~ let, propodds, data = pneumo)
M <- npred(fit) # Or fit@misc$M
## Not run: prplot(fit)
prplot(fit, 1ty = 1:M, col = (1:M)+2, rug = TRUE, las = 1,ylim = c(0, 1), r1wd = 2)## End(Not run)
```
# Description

Adds a list to the end of the list. smart.prediction in smartpredenv.

#### Usage

```
put.smart(smart)
```
# Arguments

smart a list containing parameters needed later for smart prediction.

#### Details

put.smart is used in "write" mode within a smart function. It saves parameters at the time of model fitting, which are later used for prediction. The function put.smart is the opposite of [get.smart](#page-382-0), and both deal with the same contents.

# Value

Nothing is returned.

# Side Effects

The variable .smart.prediction.counter in smartpredenv is incremented beforehand, and .smart.prediction[[.smar is assigned the list smart. If the list . smart.prediction in smartpredenv is not long enough to hold smart, then it is made larger, and the variable .max.smart in smartpredenv is adjusted accordingly.

# See Also

[get.smart](#page-382-0).

# Examples

print(sm.min1)

## **Description**

Algorithmic constants and parameters for a constrained quadratic ordination (CQO), by fitting a *quadratic reduced-rank vector generalized linear model* (QRR-VGLM), are set using this function. It is the control function for [cqo](#page-211-0).

## Usage

```
qrrvglm.control(Rank = 1, Bestof = if (length(Cinit)) 1 else 10,
    checkwz = TRUE, Cinit = NULL, Crow1positive = TRUE,epsilon = 1.0e-06, EqualTolerances = NULL, eq.tolerances = TRUE,
   Etamat.colmax = 10, FastAlgorithm = TRUE, GradientFunction = TRUE,
   Hstep = 0.001, isd.latvar = rep_len(c(2, 1, rep_len(0.5, Rank)),
   Rank), iKvector = 0.1, iShape = 0.1, ITolerances = NULL,
    I.tolerances = FALSE, maxitl = 40, imethod = 1,
   Maxit.optim = 250, MUXfactor = rep\_len(7, Rank),
   noRRR = ~ 1, Norrr = NA, optim.maxit = 20,
   Parscale = if (I.tolerances) 0.001 else 1.0,
    sd.Cinit = 0.02, SmallNo = 5.0e-13, trace = TRUE,
   Use.Init.Poisson.QO = TRUE,
   wzepsilon = .Machine$double.eps^0.75, ...)
```
#### Arguments

In the following,  $R$  is the Rank,  $M$  is the number of linear predictors, and  $S$  is the number of responses (species). Thus  $M = S$  for binomial and Poisson responses, and  $M = 2S$  for the negative binomial and 2-parameter gamma distributions.

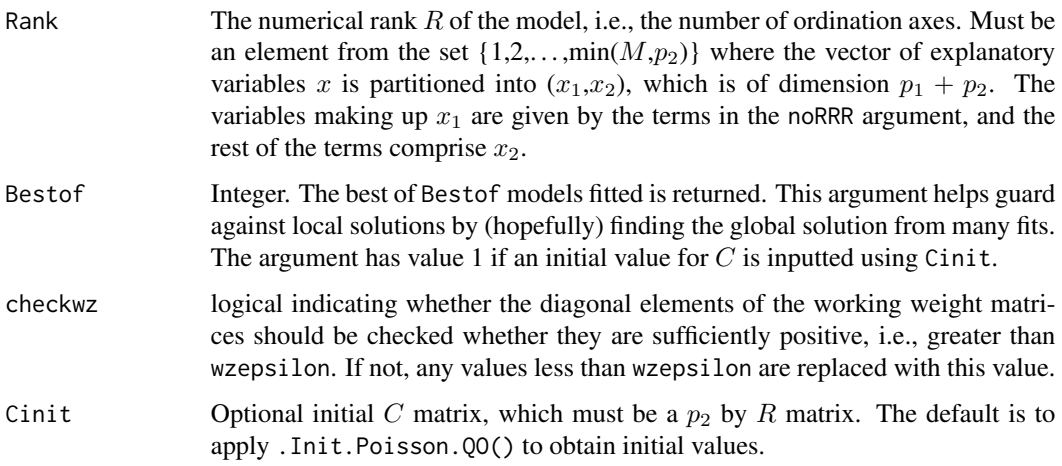

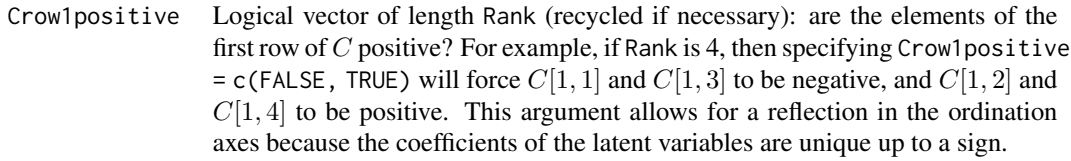

- epsilon Positive numeric. Used to test for convergence for GLMs fitted in C. Larger values mean a loosening of the convergence criterion. If an error code of 3 is reported, try increasing this value.
- eq.tolerances Logical indicating whether each (quadratic) predictor will have equal tolerances. Having eq.tolerances = TRUE can help avoid numerical problems, especially with binary data. Note that the estimated (common) tolerance matrix may or may not be positive-definite. If it is then it can be scaled to the  $R$  by  $R$  identity matrix, i.e., made equivalent to I.tolerances = TRUE. Setting I.tolerances  $=$  TRUE will *force* a common R by R identity matrix as the tolerance matrix to the data even if it is not appropriate. In general, setting  $I$ . tolerances = TRUE is preferred over eq.tolerances = TRUE because, if it works, it is much faster and uses less memory. However, I.tolerances = TRUE requires the environmental variables to be scaled appropriately. See Details for more details.

#### EqualTolerances

Defunct argument. Use eq.tolerances instead.

- Etamat.colmax Positive integer, no smaller than Rank. Controls the amount of memory used by .Init.Poisson.QO(). It is the maximum number of columns allowed for the pseudo-response and its weights. In general, the larger the value, the better the initial value. Used only if Use.Init.Poisson.QO = TRUE.
- FastAlgorithm Logical. Whether a new fast algorithm is to be used. The fast algorithm results in a large speed increases compared to Yee (2004). Some details of the fast algorithm are found in Appendix A of Yee (2006). Setting FastAlgorithm = FALSE will give an error.

#### GradientFunction

Logical. Whether [optim](#page-0-0)'s argument gr is used or not, i.e., to compute gradient values. Used only if FastAlgorithm is TRUE. The default value is usually faster on most problems.

- Hstep Positive value. Used as the step size in the finite difference approximation to the derivatives by [optim](#page-0-0).
- isd. latvar Initial standard deviations for the latent variables (site scores). Numeric, positive and of length  $R$  (recycled if necessary). This argument is used only if I.tolerances = TRUE. Used by .Init.Poisson.QO() to obtain initial values for the constrained coefficients  $C$  adjusted to a reasonable value. It adjusts the spread of the site scores relative to a common species tolerance of 1 for each ordination axis. A value between 0.5 and 10 is recommended; a value such as 10 means that the range of the environmental space is very large relative to the niche width of the species. The successive values should decrease because the first ordination axis should have the most spread of site scores, followed by the second ordination axis, etc.

iKvector, iShape

Numeric, recycled to length  $S$  if necessary. Initial values used for estimating the positive k and  $\lambda$  parameters of the negative binomial and 2-parameter gamma distributions respectively. For further information see [negbinomial](#page-598-0) and [gamma2](#page-350-0). These arguments override the ik and ishape arguments in [negbinomial](#page-598-0) and [gamma2](#page-350-0).

- I. tolerances Logical. If TRUE then the (common) tolerance matrix is the R by R identity matrix by definition. Note that having I.tolerances = TRUE implies eq.tolerances = TRUE, but not vice versa. Internally, the quadratic terms will be treated as offsets (in GLM jargon) and so the models can potentially be fitted very efficiently. *However, it is a very good idea to center and scale all numerical variables in the*  $x_2$  *vector*. See **Details** for more details. The success of I.tolerances = TRUE often depends on suitable values for isd.latvar and/or MUXfactor.
- ITolerances Defunct argument. Use I.tolerances instead.
- maxitl Maximum number of times the optimizer is called or restarted. Most users should ignore this argument.
- imethod Method of initialization. A positive integer 1 or 2 or 3 etc. depending on the VGAM family function. Currently it is used for [negbinomial](#page-598-0) and [gamma2](#page-350-0) only, and used within the C.
- Maxit.optim Positive integer. Number of iterations given to the function [optim](#page-0-0) at each of the optim.maxit iterations.
- MUXfactor Multiplication factor for detecting large offset values. Numeric, positive and of length  $R$  (recycled if necessary). This argument is used only if  $I$ . tolerances = TRUE. Offsets are  $-0.5$  multiplied by the sum of the squares of all R latent variable values. If the latent variable values are too large then this will result in numerical problems. By too large, it is meant that the standard deviation of the latent variable values are greater than MUXfactor[r]  $*$  isd.latvar[r] for r=1:Rank (this is why centering and scaling all the numerical predictor variables in  $x_2$  is recommended). A value about 3 or 4 is recommended. If failure to converge occurs, try a slightly lower value.
- optim.maxit Positive integer. Number of times [optim](#page-0-0) is invoked. At iteration i, the ith value of Maxit.optim is fed into [optim](#page-0-0).
- noRRR Formula giving terms that are *not* to be included in the reduced-rank regression (or formation of the latent variables), i.e., those belong to  $x_1$ . Those variables which do not make up the latent variable (reduced-rank regression) correspond to the  $B_1$  matrix. The default is to omit the intercept term from the latent variables.
- Norrr Defunct. Please use noRRR. Use of Norrr will become an error soon.
- Parscale Numerical and positive-valued vector of length  $C$  (recycled if necessary). Passed into optim(..., control = list(parscale = Parscale)); the elements of  $C$ become  $C$  / Parscale. Setting I.tolerances = TRUE results in line searches that are very large, therefore  $C$  has to be scaled accordingly to avoid large step sizes. See Details for more information. It's probably best to leave this argument alone.
- sd. Cinit Standard deviation of the initial values for the elements of  $C$ . These are normally distributed with mean zero. This argument is used only if Use.Init.Poisson.QO  $=$  FALSE and C is not inputted using Cinit.

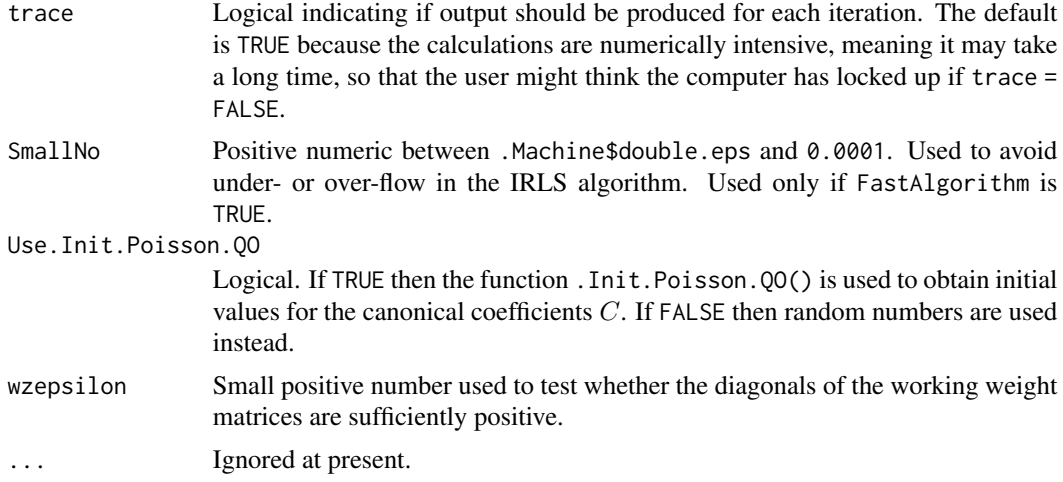

#### Details

Recall that the central formula for CQO is

$$
\eta = B_1^T x_1 + A\nu + \sum_{m=1}^{M} (\nu^T D_m \nu) e_m
$$

where  $x_1$  is a vector (usually just a 1 for an intercept),  $x_2$  is a vector of environmental variables,  $\nu = C^T x_2$  is a R-vector of latent variables,  $e_m$  is a vector of 0s but with a 1 in the mth position. QRR-VGLMs are an extension of RR-VGLMs and allow for maximum likelihood solutions to constrained quadratic ordination (CQO) models.

Having I. tolerances = TRUE means all the tolerance matrices are the order-R identity matrix, i.e., it *forces* bell-shaped curves/surfaces on all species. This results in a more difficult optimization problem (especially for 2-parameter models such as the negative binomial and gamma) because of overflow errors and it appears there are more local solutions. To help avoid the overflow errors, scaling  $C$  by the factor Parscale can help enormously. Even better, scaling  $C$  by specifying isd.latvar is more understandable to humans. If failure to converge occurs, try adjusting Parscale, or better, setting eq.tolerances = TRUE (and hope that the estimated tolerance matrix is positive-definite). To fit an equal-tolerances model, it is firstly best to try setting I.tolerances = TRUE and varying isd.latvar and/or MUXfactor if it fails to converge. If it still fails to converge after many attempts, try setting eq.tolerances = TRUE, however this will usually be a lot slower because it requires a lot more memory.

With a  $R > 1$  model, the latent variables are always uncorrelated, i.e., the variance-covariance matrix of the site scores is a diagonal matrix.

If setting eq.tolerances = TRUE is used and the common estimated tolerance matrix is positivedefinite then that model is effectively the same as the I.tolerances = TRUE model (the two are transformations of each other). In general, I.tolerances = TRUE is numerically more unstable and presents a more difficult problem to optimize; the arguments isd.latvar and/or MUXfactor often must be assigned some good value(s) (possibly found by trial and error) in order for convergence to occur. Setting I.tolerances = TRUE *forces* a bell-shaped curve or surface onto all the species data, therefore this option should be used with deliberation. If unsuitable, the resulting fit may be very misleading. Usually it is a good idea for the user to set eq.tolerances = FALSE to see which species appear to have a bell-shaped curve or surface. Improvements to the fit can often be achieved using transformations, e.g., nitrogen concentration to log nitrogen concentration.

Fitting a CAO model (see [cao](#page-151-0)) first is a good idea for pre-examining the data and checking whether it is appropriate to fit a CQO model.

# Value

A list with components matching the input names.

## Warning

The default value of Bestof is a bare minimum for many datasets, therefore it will be necessary to increase its value to increase the chances of obtaining the global solution.

# Note

When I. tolerances = TRUE it is a good idea to apply [scale](#page-0-0) to all the numerical variables that make up the latent variable, i.e., those of  $x_2$ . This is to make them have mean 0, and hence avoid large offset values which cause numerical problems.

This function has many arguments that are common with [rrvglm.control](#page-747-0) and [vglm.control](#page-874-0).

It is usually a good idea to try fitting a model with I.tolerances = TRUE first, and if convergence is unsuccessful, then try eq.tolerances = TRUE and I.tolerances = FALSE. Ordination diagrams with eq. tolerances = TRUE have a natural interpretation, but with eq. tolerances = FALSE they are more complicated and requires, e.g., contours to be overlaid on the ordination diagram (see [lvplot.qrrvglm](#page-539-0)).

In the example below, an equal-tolerances CQO model is fitted to the hunting spiders data. Because I. tolerances = TRUE, it is a good idea to center all the  $x_2$  variables first. Upon fitting the model, the actual standard deviation of the site scores are computed. Ideally, the isd.latvar argument should have had this value for the best chances of getting good initial values. For comparison, the model is refitted with that value and it should run more faster and reliably.

# Author(s)

Thomas W. Yee

#### References

Yee, T. W. (2004). A new technique for maximum-likelihood canonical Gaussian ordination. *Ecological Monographs*, 74, 685–701.

Yee, T. W. (2006). Constrained additive ordination. *Ecology*, 87, 203–213.

#### See Also

[cqo](#page-211-0), [rcqo](#page-717-0), [Coef.qrrvglm](#page-185-0), [Coef.qrrvglm-class](#page-187-0), [optim](#page-0-0), [binomialff](#page-113-0), [poissonff](#page-654-0), [negbinomial](#page-598-0), [gamma2](#page-350-0).

# qtplot.gumbel 703

## Examples

```
## Not run: # Poisson CQO with equal tolerances
set.seed(111) # This leads to the global solution
hspider[,1:6] \leq scale(hspider[,1:6]) # Good when I.tolerances = TRUE
p1 <- cqo(cbind(Alopacce, Alopcune, Alopfabr,
                Arctlute, Arctperi, Auloalbi,
                Pardlugu, Pardmont, Pardnigr,
                Pardpull, Trocterr, Zoraspin) ~
          WaterCon + BareSand + FallTwig +
         CoveMoss + CoveHerb + ReflLux,
         poissonff, data = hspider, eq.tolerances = TRUE)
sort(deviance(p1, history = TRUE)) # Iteration history
(isd.latvar <- apply(latvar(p1), 2, sd)) # Approx isd.latvar
# Refit the model with better initial values
set.seed(111) # This leads to the global solution
p1 <- cqo(cbind(Alopacce, Alopcune, Alopfabr,
                Arctlute, Arctperi, Auloalbi,
                Pardlugu, Pardmont, Pardnigr,
                Pardpull, Trocterr, Zoraspin) ~
         WaterCon + BareSand + FallTwig +
         CoveMoss + CoveHerb + ReflLux,
          I.tolerances = TRUE, poissonff, data = hspider,
          isd.latvar = isd.latvar) # Note this
sort(deviance(p1, history = TRUE)) # Iteration history
## End(Not run)
```
qtplot.gumbel *Quantile Plot for Gumbel Regression*

#### **Description**

Plots quantiles associated with a Gumbel model.

#### Usage

```
qtplot.gumbel(object, show.plot = TRUE,
   y.arg = TRUE, spline.fit = FALSE, label = TRUE,
   R = object@misc$R, percentiles = object@misc$percentiles,
   add.arg = FALSE, mpv = object@misc$mpv,
   xlab = NULL, ylab = "", main = "",
   pch = par()$pch, pcol.argv = par()$col,
   llty.arg = par()$lty, lcol.arg = par()$col, llwd.arg = par()$lwd,
   tcol.arg = par()$col, tadj = 1, ...)
```
# Arguments

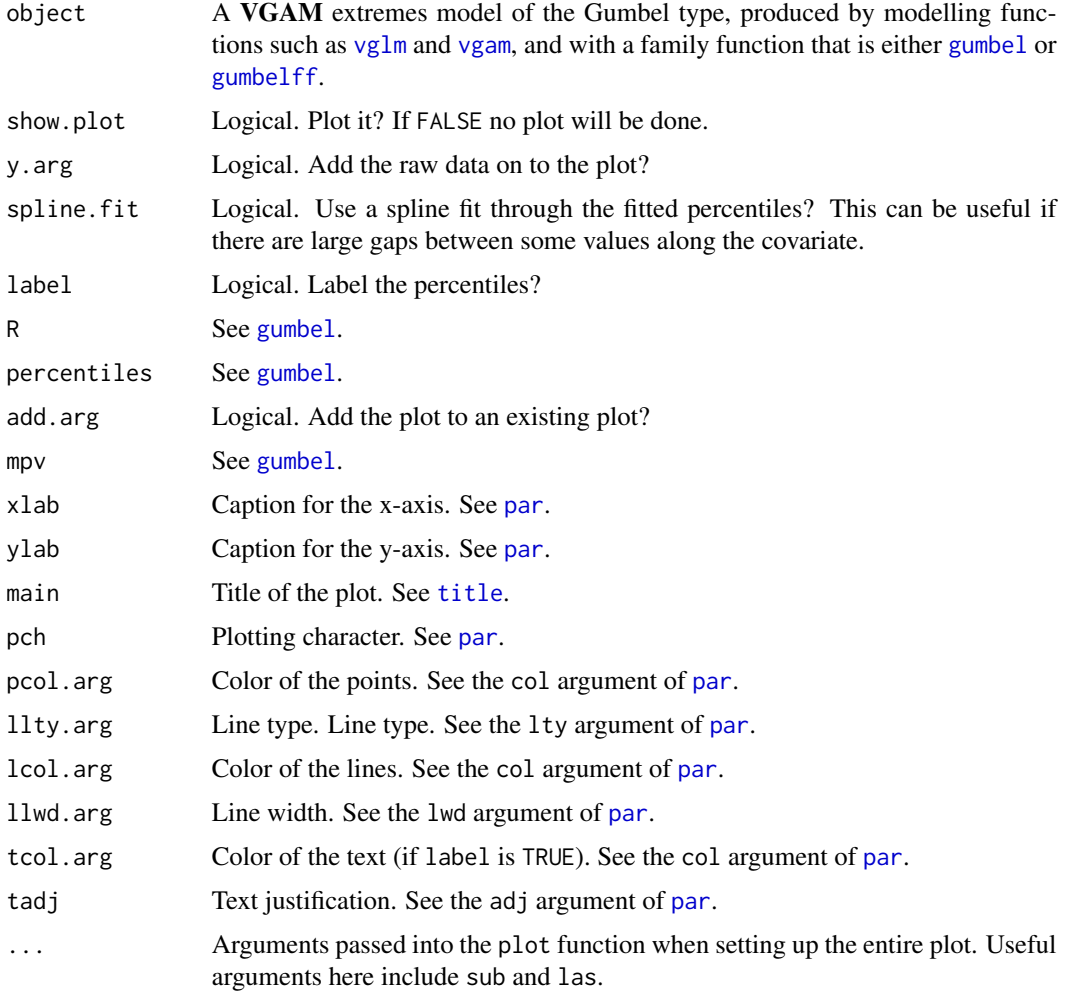

# Details

There should be a single covariate such as time. The quantiles specified by percentiles are plotted.

# Value

The object with a list called qtplot in the post slot of object. (If show.plot = FALSE then just the list is returned.) The list contains components

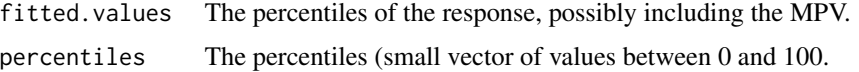

# Note

Unlike [gumbel](#page-406-0), one cannot have percentiles = NULL.

# qtplot.lmscreg 705

#### Author(s)

Thomas W. Yee

## See Also

[gumbel](#page-406-0).

# Examples

```
ymat <- as.matrix(venice[, paste("r", 1:10, sep = "")])
fit1 <- vgam(ymat \sim s(year, df = 3), gumbel(R = 365, mpv = TRUE),
             data = venice, trace = TRUE, na.action = na.pass)
head(fitted(fit1))
## Not run: par(mfrow = c(1, 1), bty = "l", xpd = TRUE, las = 1)qtplot(fit1, mpv = TRUE, lcol = c(1, 2, 5), tcol = c(1, 2, 5),
       lwd = 2, pcol = "blue", tadj = 0.4, ylab = " Sea level (cm)"qtplot(fit1, perc = 97, mpv = FALSE, lcol = 3, tcol = 3,
       1wd = 2, tadj = 0.4, add = TRUE) -> saved
head(saved@post$qtplot$fitted)
## End(Not run)
```
qtplot.lmscreg *Quantile Plot for LMS Quantile Regression*

# Description

Plots quantiles associated with a LMS quantile regression.

## Usage

```
qtplot.lmscreg(object, newdata = NULL,
               percentiles = object@misc$percentiles,
               show.plot = TRUE, \ldots)
```
# Arguments

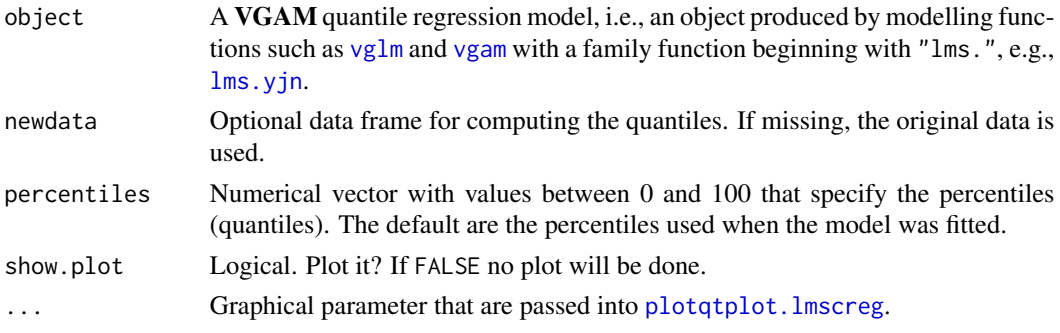

# Details

The 'primary' variable is defined as the main covariate upon which the regression or smoothing is performed. For example, in medical studies, it is often the age. In VGAM, it is possible to handle more than one covariate, however, the primary variable must be the first term after the intercept.

# Value

A list with the following components.

fitted.values A vector of fitted percentile values. percentiles The percentiles used.

# Note

[plotqtplot.lmscreg](#page-642-0) does the actual plotting.

# Author(s)

Thomas W. Yee

# References

Yee, T. W. (2004). Quantile regression via vector generalized additive models. *Statistics in Medicine*, 23, 2295–2315.

# See Also

[plotqtplot.lmscreg](#page-642-0), [deplot.lmscreg](#page-232-0), [lms.bcn](#page-495-0), [lms.bcg](#page-493-0), [lms.yjn](#page-498-0).

# Examples

```
## Not run:
fit \leq vgam(BMI \sim s(age, df = c(4, 2)), lms.bcn(zero=1), bmi.nz)
qtplot(fit)
qtplot(fit, perc = c(25, 50, 75, 95), lcol = 4, tcol = 4, llwd = 2)
## End(Not run)
```
<span id="page-705-0"></span>Qvar *Quasi-variances Preprocessing Function*

## Description

Takes a [vglm](#page-865-0) fit or a variance-covariance matrix, and preprocesses it for [rcim](#page-401-0) and [uninormal](#page-847-0) so that quasi-variances can be computed.

#### $Qvar$  707

# Usage

```
Qvar(object, factorname = NULL, which.linpred = 1,coef.indices = NULL, labels = NULL,
     dispersion = NULL, reference.name = "(reference)", estimates = NULL)
```
# **Arguments**

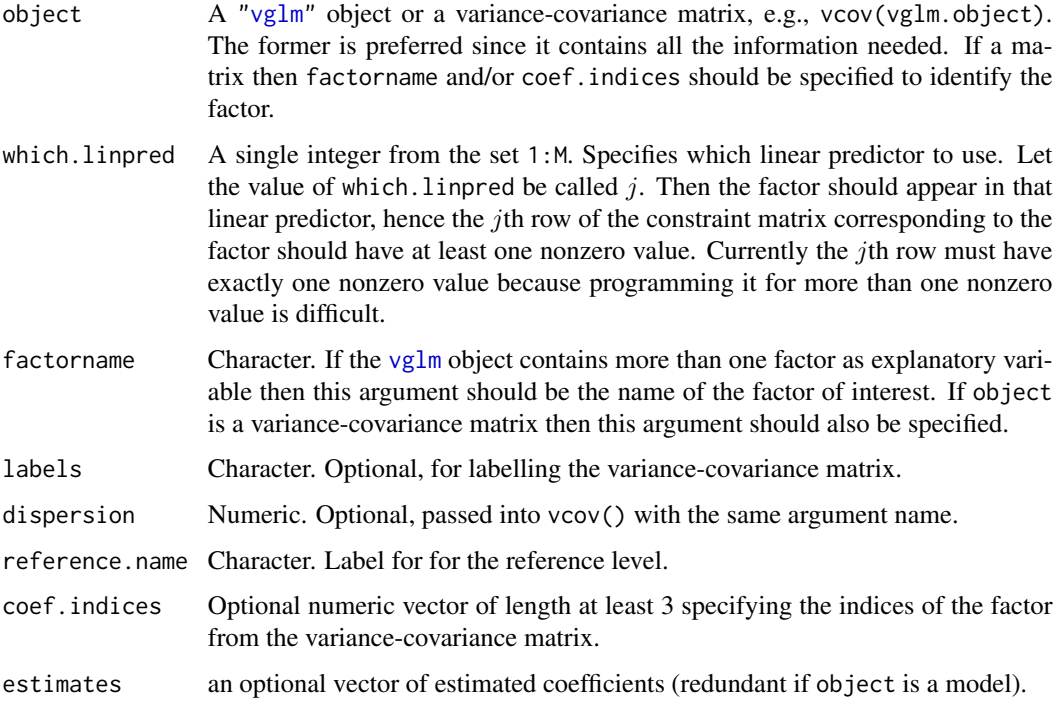

# Details

Suppose a factor with  $L$  levels is an explanatory variable in a regression model. By default, R treats the first level as baseline so that its coefficient is set to zero. It estimates the other  $L - 1$  coefficients, and with its associated standard errors, this is the conventional output. From the complete variance-covariance matrix one can compute L quasi-variances based on all pairwise difference of the coefficients. They are based on an approximation, and can be treated as uncorrelated. In minimizing the relative (not absolute) errors it is not hard to see that the estimation involves a RCIM ([rcim](#page-401-0)) with an exponential link function ([explink](#page-276-0)).

If object is a model, then at least one of factorname or coef.indices must be non-NULL. The value of coef.indices, if non-NULL, determines which rows and columns of the model's variancecovariance matrix to use. If coef.indices contains a zero, an extra row and column are included at the indicated position, to represent the zero variances and covariances associated with a reference level. If coef.indices is NULL, then factorname should be the name of a factor effect in the model, and is used in order to extract the necessary variance-covariance estimates.

Quasi-variances were first implemented in R with **qvcalc**. This implementation draws heavily from that.

#### Value

A L by L matrix whose  $i-j$  element is the logarithm of the variance of the *i*th coefficient minus the *j*th coefficient, for all values of  $i$  and  $j$ . The diagonal elements are abitrary and are set to zero.

The matrix has an attribute that corresponds to the prior weight matrix; it is accessed by [uninormal](#page-847-0) and replaces the usual weights argument. of [vglm](#page-865-0). This weight matrix has ones on the off-diagonals and some small positive number on the diagonals.

# Warning

Negative quasi-variances may occur (one of them and only one), though they are rare in practice. If so then numerical problems may occur. See qvcalc() for more information.

## Note

This is an adaptation of qvcalc() in **qvcalc**. It should work for all [vglm](#page-865-0) models with one linear predictor, i.e.,  $M = 1$ . For  $M > 1$  the factor should appear only in one of the linear predictors.

It is important to set maxit to be larger than usual for [rcim](#page-401-0) since convergence is slow. Upon successful convergence the *i*th row effect and the *i*th column effect should be equal. A simple computation involving the fitted and predicted values allows the quasi-variances to be extracted (see example below).

A function to plot *comparison intervals* has not been written here.

#### Author(s)

T. W. Yee, based heavily on qvcalc() in qvcalc written by David Firth.

# References

Firth, D. (2003). Overcoming the reference category problem in the presentation of statistical models. *Sociological Methodology* 33, 1–18.

Firth, D. and de Menezes, R. X. (2004). Quasi-variances. *Biometrika* 91, 65–80.

Yee, T. W. and Hadi, A. F. (2014). Row-column interaction models, with an R implementation. *Computational Statistics*, 29, 1427–1445.

#### See Also

[rcim](#page-401-0), [vglm](#page-865-0), [qvar](#page-709-0), [uninormal](#page-847-0), [explink](#page-276-0), qvcalc() in qvcalc, [ships](#page-0-0).

# Examples

```
# Example 1
data("ships", package = "MASS")
Shipmodel \leq vglm(incidents \sim type + year + period,
                 poissonff, offset = log(service),
# trace = TRUE, model = TRUE,
                 data = ships, subset = (service > 0))
```

```
# Easiest form of input
fit1 <- rcim(Qvar(Shipmodel, "type"), uninormal("explink"), maxit = 99)
qvar(fit1) # Easy method to get the quasi-variances
qvar(fit1, se = TRUE) # Easy method to get the quasi-standard errors
(quasiVar < - exp(diag(fitted(fit1))) / 2) # Version 1
(quasiVar <- diag(predict(fit1)[, c(TRUE, FALSE)]) / 2) # Version 2
(quasiSE <- sqrt(quasiVar))
# Another form of input
fit2 <- rcim(Qvar(Shipmodel, coef.ind = c(0, 2:5), reference.name = "typeA"),uninormal("explink"), maxit = 99)
## Not run: qvplot(fit2, col = "green", lwd = 3, scol = "blue", slwd = 2, las = 1)
# The variance-covariance matrix is another form of input (not recommended)
fit3 <- rcim(Qvar(cbind(0, rbind(0, vcov(Shipmodel)[2:5, 2:5])),
                 labels = c("typeA", "typeB", "typeC", "typeD", "typeE"),
                 estimates = c(typeA = 0, coef(Shipmodel)[2:5])),
            uninormal("explink"), maxit = 99)
(QuasiVar < - exp(diag(fitted(fit3))) / 2) # Version 1
(QuasiVar <- diag(predict(fit3)[, c(TRUE, FALSE)]) / 2) # Version 2
(QuasiSE <- sqrt(quasiVar))
## Not run: qvplot(fit3)
# Example 2: a model with M > 1 linear predictors
## Not run: require("VGAMdata")
xs.nz.f \leftarrow subset(xs.nz, sex == "F")xs.nz.f <- subset(xs.nz.f, !is.na(babies) & !is.na(age) & !is.na(ethnicity))
xs.nz.f <- subset(xs.nz.f, ethnicity != "Other")
clist \le list("sm.bs(age, df = 4)" = rbind(1, 0),
             "sm.bs(age, df = 3)" = rbind(0, 1),
             "ethnicity" = diag(2),
             "(Intercept)" = diag(2))
fit1 <- vglm(babies \sim sm.bs(age, df = 4) + sm.bs(age, df = 3) + ethnicity,
           zipoissonff(zero = NULL), xs.nz.f,
           constraints = clist, trace = TRUE)
Fit1 <- rcim(Qvar(fit1, "ethnicity", which.linpred = 1),
            uninormal("explink", imethod = 1), maxit = 99, trace = TRUE)
Fit2 <- rcim(Qvar(fit1, "ethnicity", which.linpred = 2),
            uninormal("explink", imethod = 1), maxit = 99, trace = TRUE)
## End(Not run)
## Not run: par(mfrow = c(1, 2))qvplot(Fit1, scol = "blue", pch = 16, main = expression(eta[1]),
      slwd = 1.5, las = 1, length.arrows = 0.07)
qvplot(Fit2, scol = "blue", pch = 16, main = expression(eta[2]),
      slwd = 1.5, las = 1, length.arrows = 0.07)
```
## End(Not run)

# <span id="page-709-0"></span>Description

Takes a [rcim](#page-401-0) fit of the appropriate format and returns either the quasi-variances or quasi-standard errors.

# Usage

qvar(object, se = FALSE, ...)

# Arguments

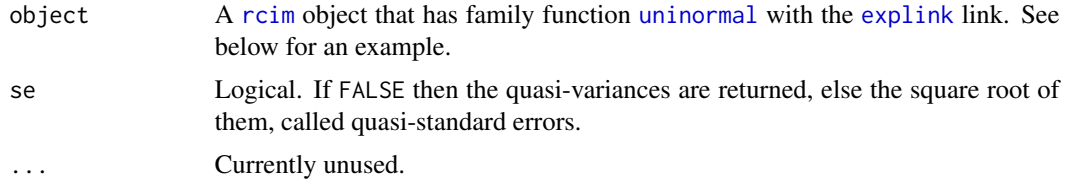

## Details

This simple function is ad hoc and simply is equivalent to computing the quasi-variances by diag(predict(fit1)[, c(TRUE, FALSE)]) / 2. This function is for convenience only. Serious users of quasi-variances ought to understand why and how this function works.

#### Value

A vector of quasi-variances or quasi-standard errors.

# Author(s)

T. W. Yee.

# See Also

[rcim](#page-401-0), [uninormal](#page-847-0), [explink](#page-276-0), [Qvar](#page-705-0), [ships](#page-0-0).

# Examples

```
data("ships", package = "MASS")
Shipmodel \leq vglm(incidents \sim type + year + period,
                 poissonff, offset = log(service),
                 data = ships, subset = (service > 0))
# Easiest form of input
fit1 = rcim(Qvar(Shipmodel, "type"), uninormal("explink"), maxit=99)
qvar(fit1) # Quasi-variances
```
## R2latvar 711

```
qvar(fit1, se = TRUE) # Quasi-standard errors
# Manually compute them:
(quasiVar < - exp(diag(fitted(fit1))) / 2) # Version 1
(quasiVar <- diag(predict(fit1)[, c(TRUE, FALSE)]) / 2) # Version 2
(quasiSE <- sqrt(quasiVar))
## Not run: qvplot(fit1, col = "green", lwd = 3, scol = "blue",
    slwd = 2, las = 1)
## End(Not run)
```
R2latvar *R-squared for Latent Variable Models*

#### Description

R-squared goodness of fit for latent variable models, such as cumulative link models. Some software such as Stata call the quantity the McKelvey–Zavoina R-squared, which was proposed in their 1975 paper for cumulative probit models.

# Usage

R2latvar(object)

## Arguments

object A [cumulative](#page-222-0) or [binomialff](#page-113-0) fit using [vglm](#page-865-0). Only a few selected link functions are currently permitted: [logitlink](#page-509-0), [probitlink](#page-690-0), [clogloglink](#page-180-0). For models with more than one linear predictor, a parallelism assumption is needed also, i.e., the constraint matrices must be a 1-column matrix of 1s (except for the intercept). The model is assumed to have an intercept term.

#### Details

Models such as the proportional odds model have a latent variable interpretation (see, e.g., Section 6.2.6 of Agresti (2018), Section 14.4.1.1 of Yee (2015), Section 5.2.2 of McCullagh and Nelder (1989)). It is possible to summarize the predictive power of the model by computing  $R^2$  on the transformed scale, e.g., on a standard normal distribution for a [probitlink](#page-690-0) link. For more details see Section 6.3.7 of Agresti (2018).

# Value

The  $R<sup>2</sup>$  value. Approximately, that amount is the variability in the latent variable of the model explained by all the explanatory variables. Then taking the positive square-root gives an approximate multiple correlation R.

# Author(s)

Thomas W. Yee

## References

Agresti, A. (2018). *An Introduction to Categorical Data Analysis, 3rd ed.*, New York: John Wiley & Sons.

McKelvey, R. D. and W. Zavoina (1975). A statistical model for the analysis of ordinal level dependent variables. *The Journal of Mathematical Sociology*, 4, 103–120.

## See Also

[vglm](#page-865-0), [cumulative](#page-222-0), [propodds](#page-693-0), [logitlink](#page-509-0), [probitlink](#page-690-0), [clogloglink](#page-180-0), [summary.lm](#page-0-0).

#### Examples

```
pneumo <- transform(pneumo, let = log(exposure.time))
(fit <- vglm(cbind(normal, mild, severe) ~ let, propodds, data = pneumo))
R2latvar(fit)
```
Rank *Rank*

#### Description

Returns the rank of reduced-rank regression-type models in the VGAM package.

#### Usage

```
Rank(object, ...)
Rank.rrvglm(object, ...)
Rank.qrrvglm(object, ...)
Rank.rrvgam(object, ...)
```
# Arguments

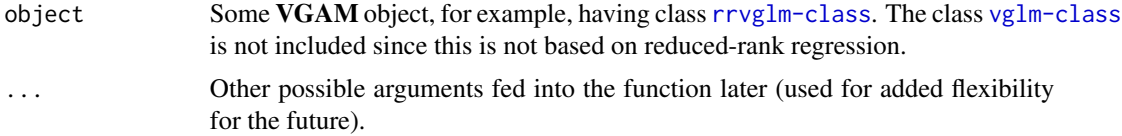

# Details

Regression models based on reduced-rank regression have a quantity called the *rank*, which is 1 or 2 or 3 etc. The smaller the value the more dimension reduction, so that there are fewer parameters. This function was not called [rank](#page-0-0)() to avoid conflict with rank.

# Value

Returns an integer value, provided the rank of the model makes sense.

#### Rayleigh 713

# Note

This function has not been defined for VGLMs yet. It might refer to the rank of the VL model matrix, but for now this function should not be applied to  $vg1m$  fits.

# Author(s)

T. W. Yee.

# See Also

RR-VGLMs are described in [rrvglm-class](#page-745-0); QRR-VGLMs are described in [qrrvglm-class](#page-0-0).

## Examples

```
pneumo <- transform(pneumo, let = log(exposure.time),
                            x3 = runif(nrow(pneumo)))
(fit1 <- rrvglm(cbind(normal, mild, severe) ~ let + x3,
                acat, data = pneumo))
coef(fit1, matrix = TRUE)
constraints(fit1)
Rank(fit1)
```
<span id="page-712-0"></span>

Rayleigh *Rayleigh Distribution*

# Description

Density, distribution function, quantile function and random generation for the Rayleigh distribution with parameter a.

## Usage

```
drayleigh(x, scale = 1, log = FALSE)
prayleigh(q, scale = 1, lower.tail = TRUE, log.p = FALSE)
qrayleigh(p, scale = 1, lower.tail = TRUE, log.p = FALSE)
rrayleigh(n, scale = 1)
```
## Arguments

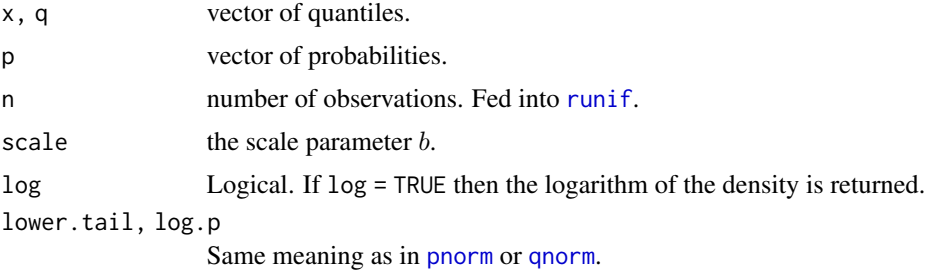

# Details

See [rayleigh](#page-713-0), the VGAM family function for estimating the scale parameter  $b$  by maximum likelihood estimation, for the formula of the probability density function and range restrictions on the parameter b.

# Value

drayleigh gives the density, prayleigh gives the distribution function, qrayleigh gives the quantile function, and rrayleigh generates random deviates.

# Note

The Rayleigh distribution is related to the Maxwell distribution.

# Author(s)

T. W. Yee and Kai Huang

## References

Forbes, C., Evans, M., Hastings, N. and Peacock, B. (2011). *Statistical Distributions*, Hoboken, NJ, USA: John Wiley and Sons, Fourth edition.

# See Also

[rayleigh](#page-713-0), [maxwell](#page-557-0).

## Examples

```
## Not run: Scale <- 2; x <- seq(-1, 8, by = 0.1)
plot(x, drayleigh(x, scale = Scale), type = "l", ylim = c(0,1),
  las = 1, ylab = ",
  main = "Rayleigh density divided into 10 equal areas; red = CDF")
abline(h = 0, col = "blue", lty = 2)
qq \leftarrow qrayleigh(seq(0.1, 0.9, by = 0.1), scale = Scale)lines(qq, drayleigh(qq, scale = Scale), col = 2, lty = 3, type = "h")lines(x, prayleigh(x, scale = Scale), col = "red")## End(Not run)
```
<span id="page-713-0"></span>rayleigh *Rayleigh Regression Family Function*

## Description

Estimating the parameter of the Rayleigh distribution by maximum likelihood estimation. Rightcensoring is allowed.

#### rayleigh 715

# Usage

```
rayleigh(lscale = "loglink", nrfs = 1/3 + 0.01,
            oim.mean = TRUE, zero = NULL, parallel = FALSE,
            type.fitted = c("mean", "percentiles", "Qlink"),
            percentiles = 50)
cens.rayleigh(lscale = "loglink", oim = TRUE)
```
# Arguments

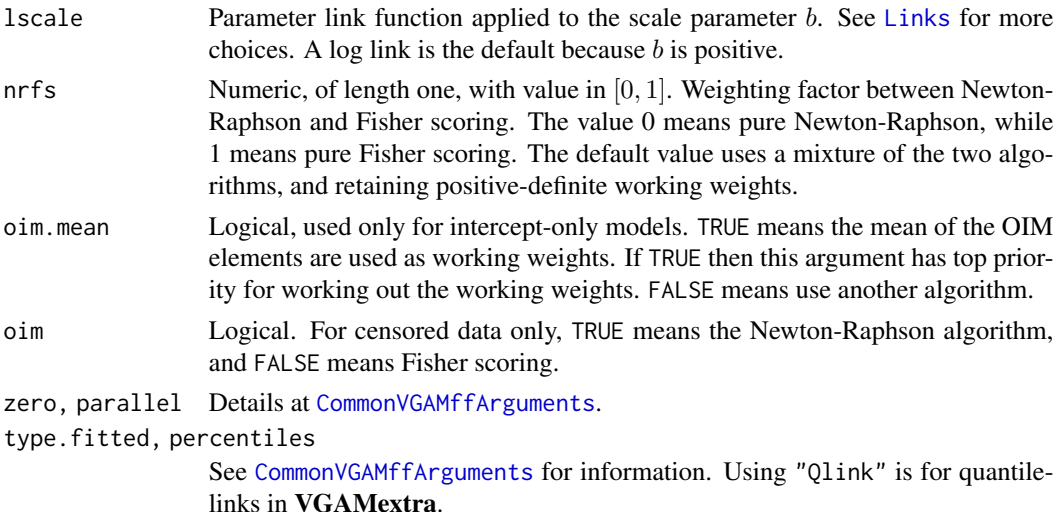

#### Details

The Rayleigh distribution, which is used in physics, has a probability density function that can be written

$$
f(y) = y \exp(-0.5(y/b)^2)/b^2
$$

for  $y > 0$  and  $b > 0$ . The mean of Y is  $b\sqrt{\pi/2}$  (returned as the fitted values) and its variance is  $b^2(4-\pi)/2$ .

The VGAM family function cens.rayleigh handles right-censored data (the true value is greater than the observed value). To indicate which type of censoring, input extra = list(rightcensored = vec2) where vec2 is a logical vector the same length as the response. If the component of this list is missing then the logical values are taken to be FALSE. The fitted object has this component stored in the extra slot.

The VGAM family function rayleigh handles multiple responses.

# Value

An object of class "vglmff" (see [vglmff-class](#page-878-0)). The object is used by modelling functions such as [vglm](#page-865-0), [rrvglm](#page-741-0) and [vgam](#page-856-0).

## Warning

The theory behind the argument oim is not fully complete.

# Note

The poisson. points family function is more general so that if ostatistic  $= 1$  and dimension  $=$ 2 then it coincides with [rayleigh](#page-713-0). Other related distributions are the Maxwell and Weibull distributions.

#### Author(s)

T. W. Yee

# References

Forbes, C., Evans, M., Hastings, N. and Peacock, B. (2011). *Statistical Distributions*, Hoboken, NJ, USA: John Wiley and Sons, Fourth edition.

#### See Also

[Rayleigh](#page-712-0), [genrayleigh](#page-376-0), [riceff](#page-731-0), [maxwell](#page-557-0), [weibullR](#page-893-0), [poisson.points](#page-653-0), [simulate.vlm](#page-767-0).

#### Examples

```
nn <- 1000; Scale <- exp(2)
rdata <- data.frame(ystar = rrayleigh(nn, scale = Scale))
fit \leq vglm(ystar \sim 1, rayleigh, data = rdata, trace = TRUE)
head(fitted(fit))
with(rdata, mean(ystar))
coef(fit, matrix = TRUE)
Coef(fit)
# Censored data
rdata \leq transform(rdata, U = runif(nn, 5, 15))rdata <- transform(rdata, y = pmin(U, ystar))
## Not run: par(mfrow = c(1, 2))
hist(with(rdata, ystar)); hist(with(rdata, y))
## End(Not run)
extra <- with(rdata, list(rightcensored = ystar > U))
fit \leq vglm(y \sim 1, cens.rayleigh, data = rdata, trace = TRUE,
            extra = extra, crit = "coeff")table(fit@extra$rightcen)
coef(fit, matrix = TRUE)
head(fitted(fit))
```
Rcim *Mark the Baseline of Row and Column on a Matrix data*

#### Description

Rearrange the rows and columns of the input so that the first row and first column are baseline. This function is for rank-zero row-column interaction models (RCIMs; i.e., general main effects models).

#### $Rcim$  217

# Usage

 $Rcim(mat, rbaseline = 1, cbaseline = 1)$ 

## Arguments

mat Matrix, of dimension  $r$  by  $c$ . It is best that it is labelled with row and column names.

rbaseline, cbaseline

Numeric (row number of the matrix mat) or character (matching a row name of mat) that the user wants as the row baseline or reference level. Similarly cbaseline for the column.

# Details

This is a data preprocessing function for [rcim](#page-401-0). For rank-zero row-column interaction models this function establishes the baseline (or reference) levels of the matrix response with respect to the row and columns—these become the new first row and column.

# Value

Matrix of the same dimension as the input, with rbaseline and cbaseline specifying the first rows and columns. The default is no change in mat.

# Note

This function is similar to [moffset](#page-579-0); see [moffset](#page-579-0) for information about the differences. If numeric, the arguments rbaseline and cbaseline differ from arguments roffset and coffset in [moffset](#page-579-0) by 1 (when elements of the matrix agree).

#### Author(s)

Alfian F. Hadi and T. W. Yee.

# See Also

[moffset](#page-579-0), [rcim](#page-401-0), [plotrcim0](#page-644-0).

# Examples

```
(alcoff.e \leq moffset(alcoff, roffset = "6", postfix = "*"))
(aa <- Rcim(alcoff, rbaseline = "11", cbaseline = "Sun"))
(bb \leq moffset(alcoff, "11", "Sun", postfix = "*"))
aa - bb # Note the difference!
```
## Description

Random generation for constrained quadratic ordination (CQO).

# Usage

```
rcqo(n, p, S, Rank = 1,family = c("poisson", "negbinomial", "binomial-poisson",
                "Binomial-negbinomial", "ordinal-poisson",
                "Ordinal-negbinomial", "gamma2"),
     eq.maximums = FALSE, eq.tolerances = TRUE, es.optimums = FALSE,
     lo.abundance = if (eq.maximums) hi.abundance else 10,
     hi.abundance = 100, sd.latvar = head(1.5/2^*(0:3)), Rank),
     sd.optimums = ifelse(es.optimums, 1.5/Rank, 1) *
                       ifelse(scale.latvar, sd.latvar, 1),
     sd.tolerances = 0.25, Kvector = 1, Shape = 1,
     sqrt.arg = FALSE, log.argv = FALSE, rhox = 0.5, breaks = 4,
     seed = NULL, optimums1.arg = NULL, Crow1positive = TRUE,
     xmat = NULL, scale.latvar = TRUE)
```
## Arguments

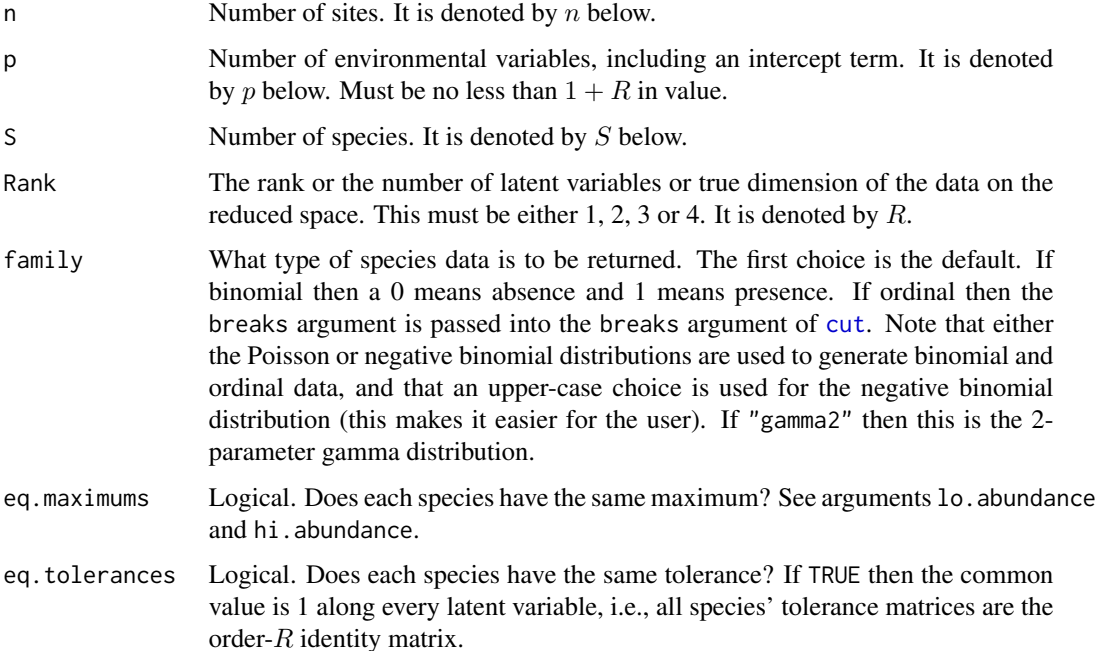

<span id="page-717-0"></span>

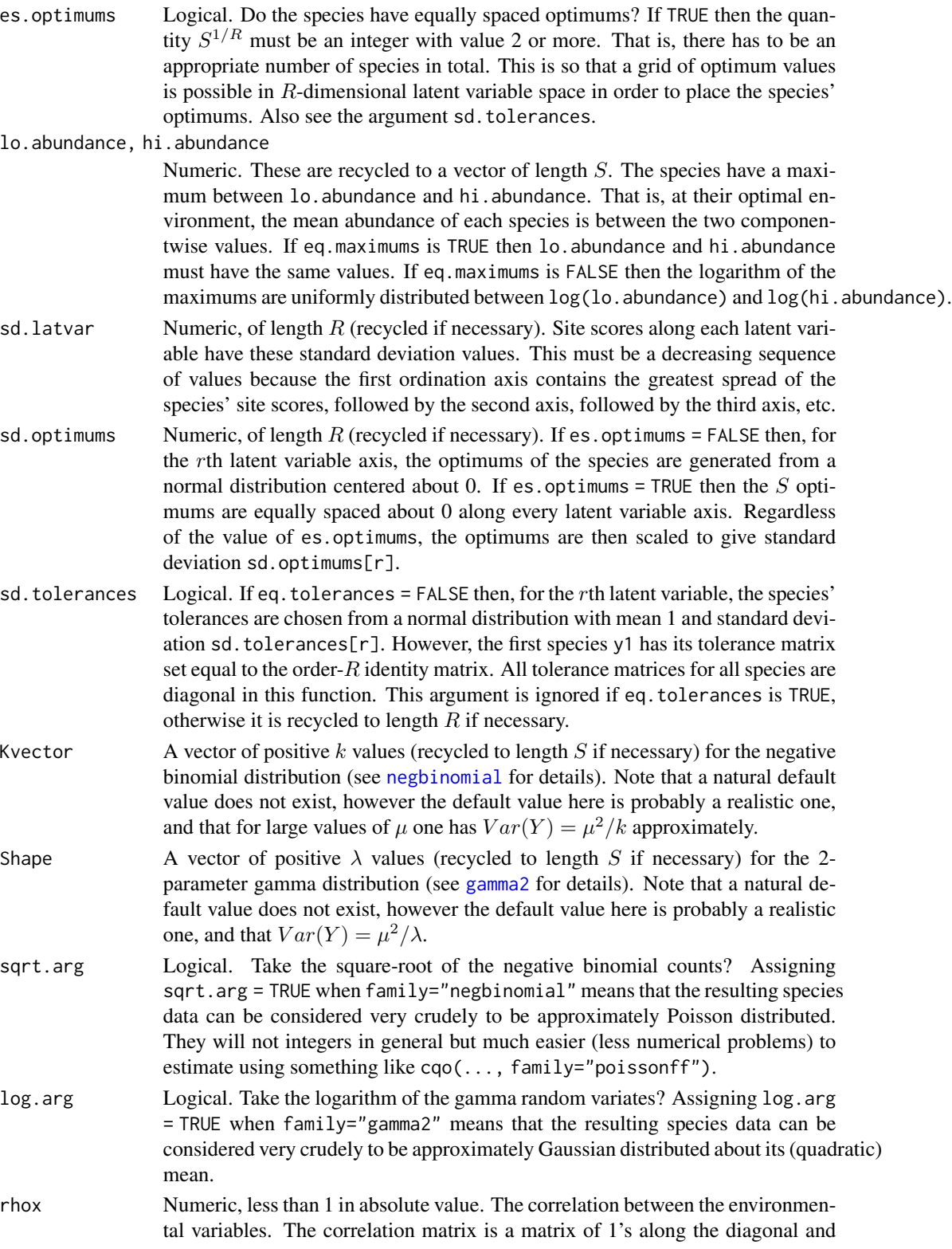

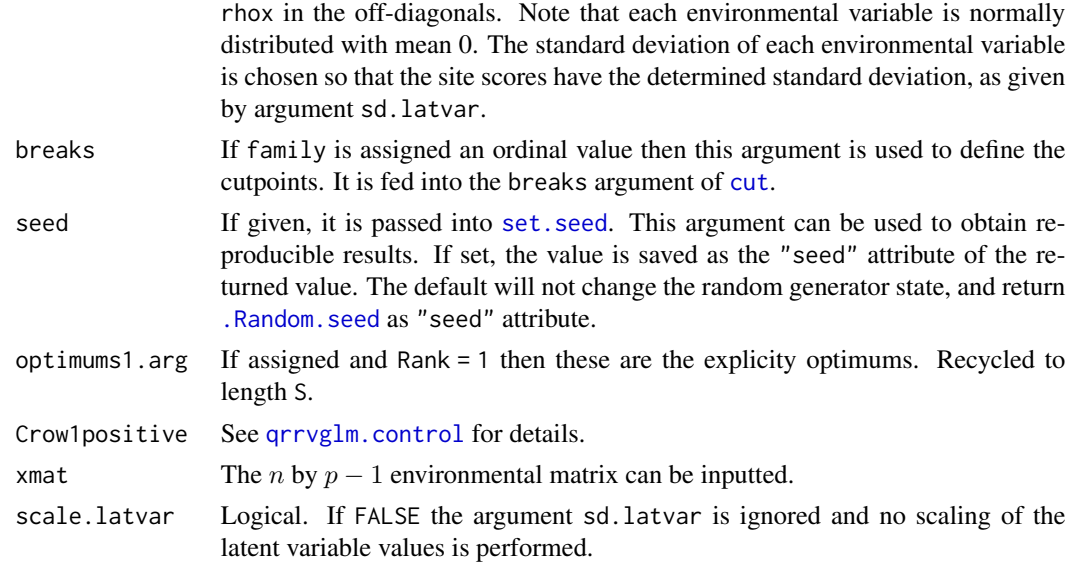

#### Details

This function generates data coming from a constrained quadratic ordination (CQO) model. In particular, data coming from a *species packing model* can be generated with this function. The species packing model states that species have equal tolerances, equal maximums, and optimums which are uniformly distributed over the latent variable space. This can be achieved by assigning the arguments es.optimums = TRUE, eq.maximums = TRUE, eq.tolerances = TRUE.

At present, the Poisson and negative binomial abundances are generated first using 1o. abundance and hi. abundance, and if family is binomial or ordinal then it is converted into these forms.

In CQO theory the n by p matrix X is partitioned into two parts  $X_1$  and  $X_2$ . The matrix  $X_2$  contains the 'real' environmental variables whereas the variables in  $X_1$  are just for adjustment purposes; they contain the intercept terms and other variables that one wants to adjust for when (primarily) looking at the variables in  $X_2$ . This function has  $X_1$  only being a matrix of ones, i.e., containing an intercept only.

#### Value

A n by  $p - 1 + S$  data frame with components and attributes. In the following the attributes are labelled with double quotes.

x2, x3, x4, ..., xp

The environmental variables. This makes up the n by  $p - 1 X_2$  matrix. Note that x1 is not present; it is effectively a vector of ones since it corresponds to an intercept term when [cqo](#page-211-0) is applied to the data.

y1, y2, x3, ..., yS

The species data. This makes up the  $n$  by  $S$  matrix  $Y$ . This will be of the form described by the argument family.

"concoefficients"

The  $p - 1$  by R matrix of constrained coefficients (or canonical coefficients). These are also known as weights or loadings.
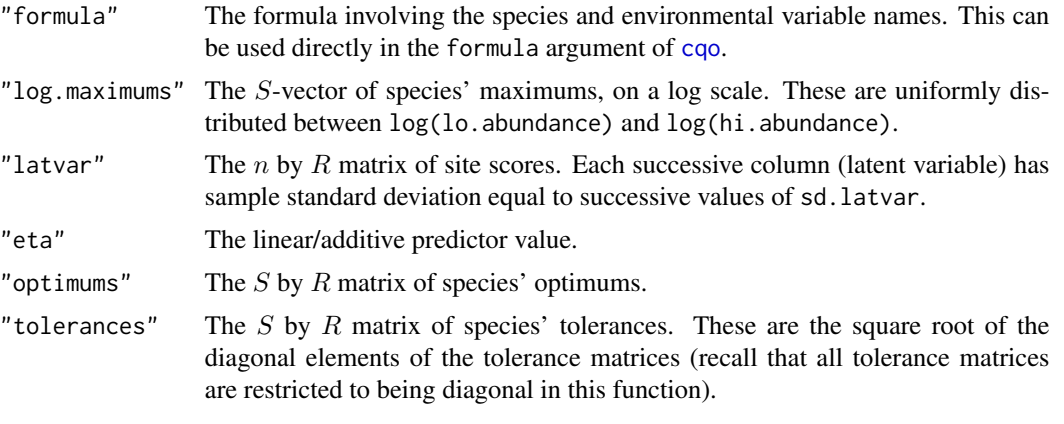

Other attributes are "break", "family", "Rank", "lo.abundance", "hi.abundance", "eq.tolerances", "eq.maximums", "seed" as used.

## Note

This function is under development and is not finished yet. There may be a few bugs.

Yet to do: add an argument that allows absences to be equal to the first level if ordinal data is requested.

# Author(s)

T. W. Yee

# References

Yee, T. W. (2004). A new technique for maximum-likelihood canonical Gaussian ordination. *Ecological Monographs*, 74, 685–701.

Yee, T. W. (2006). Constrained additive ordination. *Ecology*, 87, 203–213.

ter Braak, C. J. F. and Prentice, I. C. (1988). A theory of gradient analysis. *Advances in Ecological Research*, 18, 271–317.

## See Also

[cqo](#page-211-0), [qrrvglm.control](#page-697-0), [cut](#page-0-0), [binomialff](#page-113-0), [poissonff](#page-654-0), [negbinomial](#page-598-0), [gamma2](#page-350-0).

```
## Not run:
# Example 1: Species packing model:
n <- 100; p <- 5; S <- 5
mydata <- rcqo(n, p, S, es.opt = TRUE, eq.max = TRUE)
names(mydata)
(myform <- attr(mydata, "formula"))
fit \leq cqo(myform, poissonff, mydata, Bestof = 3) # eq.tol = TRUE
mathlot(attr(mydata, "latvar"), mydata[, -(1:(p-1))], col = 1:S)persp(fit, col = 1:S, add = TRUE)
```

```
lvplot(fit, local = 1:S, y = TRUE, pool = 1:S) # Same plot as above
# Compare the fitted model with the 'truth'
concoef(fit) # The fitted model
attr(mydata, "concoefficients") # The 'truth'
c(apply(attr(mydata, "latvar"), 2, sd),
  apply(latvar(fit), 2, sd)) # Both values should be approx equal
# Example 2: negative binomial data fitted using a Poisson model:
n <- 200; p <- 5; S <- 5
mydata <- rcqo(n, p, S, fam = "negbin", sqrt = TRUE)
myform <- attr(mydata, "formula")
fit <- cqo(myform, fam = poissonff, dat = mydata) # I.tol = TRUE,
lvplot(fit, lcol = 1:S, y = TRUE, pcol = 1:S)
# Compare the fitted model with the 'truth'
concoef(fit) # The fitted model
attr(mydata, "concoefficients") # The 'truth'
## End(Not run)
```
rdiric *The Dirichlet distribution*

## Description

Generates Dirichlet random variates.

#### Usage

```
rdiric(n, shape, dimension = NULL, is.matrix.shape = FALSE)
```
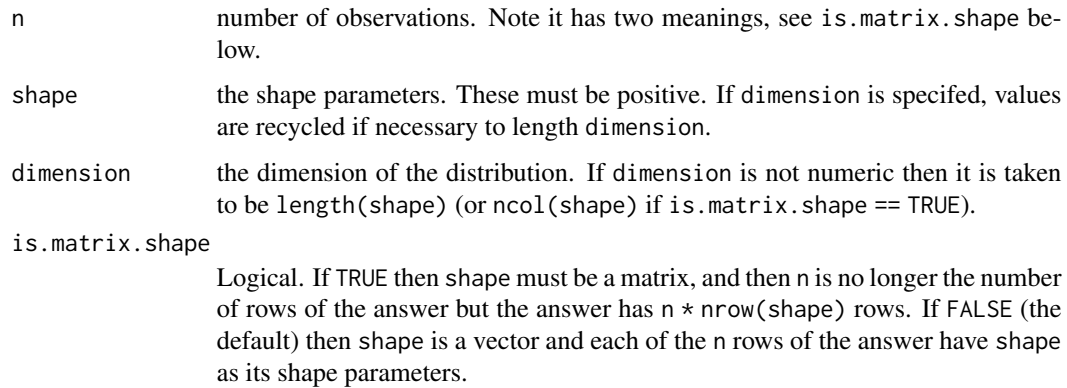

#### rec.exp1 723

# Details

This function is based on a relationship between the gamma and Dirichlet distribution. Random gamma variates are generated, and then Dirichlet random variates are formed from these.

## Value

A n by dimension matrix of Dirichlet random variates. Each element is positive, and each row will sum to unity. If shape has names then these will become the column names of the answer.

## Author(s)

Thomas W. Yee

# References

Lange, K. (2002). *Mathematical and Statistical Methods for Genetic Analysis*, 2nd ed. New York: Springer-Verlag.

# See Also

[dirichlet](#page-244-0) is a VGAM family function for fitting a Dirichlet distribution to data.

#### Examples

```
ddata <- data.frame(rdiric(n = 1000, shape = c(y1 = 3, y2 = 1, y3 = 4)))
fit \leq vglm(cbind(y1, y2, y3) \sim 1, dirichlet, data = ddata, trace = TRUE)
Coef(fit)
coef(fit, matrix = TRUE)
```
rec.exp1 *Upper Record Values from a 1-parameter Exponential Distribution*

#### **Description**

Maximum likelihood estimation of the rate parameter of a 1-parameter exponential distribution when the observations are upper record values.

#### Usage

 $rec.exp1(Irate = "loglink", irate = NULL, imethod = 1)$ 

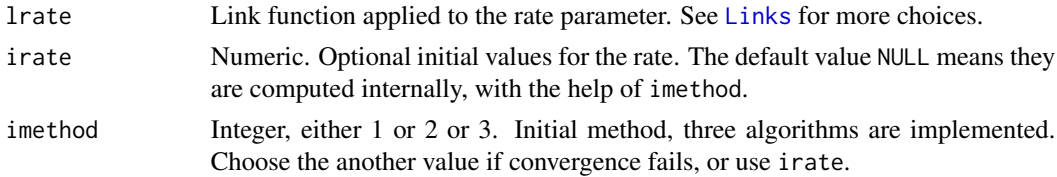

# Details

The response must be a vector or one-column matrix with strictly increasing values.

#### Value

An object of class "vglmff" (see [vglmff-class](#page-878-0)). The object is used by modelling functions such as [vglm](#page-865-0), and [vgam](#page-856-0).

#### Note

By default, this family function has the intercept-only MLE as the initial value, therefore convergence may only take one iteration. Fisher scoring is used.

# Author(s)

T. W. Yee

## References

Arnold, B. C. and Balakrishnan, N. and Nagaraja, H. N. (1998). *Records*, New York: John Wiley & Sons.

## See Also

[exponential](#page-280-0).

#### Examples

```
rawy <- rexp(n <- 10000, rate = exp(1))
y <- unique(cummax(rawy)) # Keep only the records
length(y) / y[length(y)] # MLE of rate
fit \leq vglm(y \sim 1, rec.exp1, trace = TRUE)
coef(fit, matrix = TRUE)
Coef(fit)
```

```
rec.normal Upper Record Values from a Univariate Normal Distribution
```
#### Description

Maximum likelihood estimation of the two parameters of a univariate normal distribution when the observations are upper record values.

#### Usage

```
rec.normal(lmean = "identitylink", lsd = "loglink",
         imean = NULL, isd = NULL, imethod = 1, zero = NULL)
```
#### rec.normal 725

#### **Arguments**

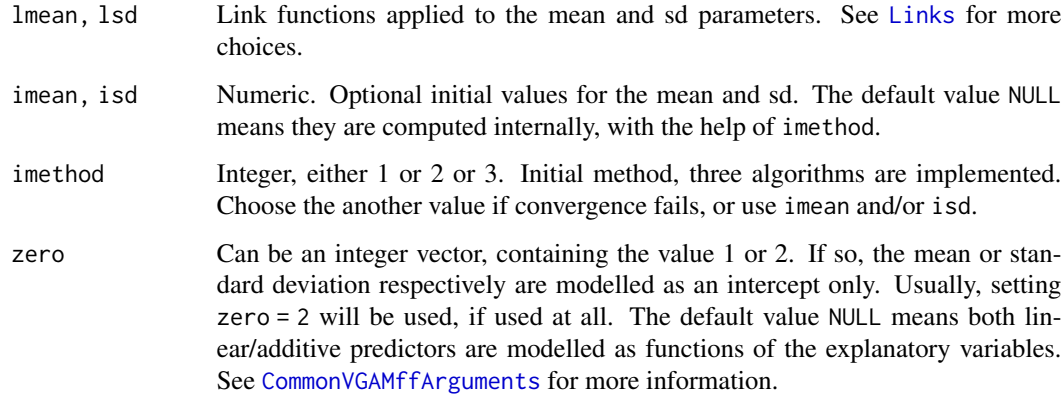

# Details

The response must be a vector or one-column matrix with strictly increasing values.

## Value

An object of class "vglmff" (see [vglmff-class](#page-878-0)). The object is used by modelling functions such as [vglm](#page-865-0), and [vgam](#page-856-0).

#### Note

This family function tries to solve a difficult problem, and the larger the data set the better. Convergence failure can commonly occur, and convergence may be very slow, so set maxit = 200, trace = TRUE, say. Inputting good initial values are advised.

This family function uses the BFGS quasi-Newton update formula for the working weight matrices. Consequently the estimated variance-covariance matrix may be inaccurate or simply wrong! The standard errors must be therefore treated with caution; these are computed in functions such as vcov() and summary().

#### Author(s)

T. W. Yee

# References

Arnold, B. C. and Balakrishnan, N. and Nagaraja, H. N. (1998). *Records*, New York: John Wiley & Sons.

#### See Also

[uninormal](#page-847-0), [double.cens.normal](#page-251-0).

## Examples

```
nn <- 10000; mymean <- 100
# First value is reference value or trivial record
Rdata \leq data.frame(rawy = c(mymean, rnorm(nn, mymean, exp(3))))
# Keep only observations that are records:
rdata \leq data.frame(y = unique(cummax(with(Rdata, rawy))))
fit \leq vglm(y \sim 1, rec.normal, rdata, trace = TRUE, maxit = 200)
coef(fit, matrix = TRUE)
Coef(fit)
summary(fit)
```
reciprocallink *Reciprocal Link Function*

## Description

Computes the reciprocal transformation, including its inverse and the first two derivatives.

## Usage

```
reciprocallink(theta, bvalue = NULL, inverse = FALSE, deriv = 0,
                  short = TRUE, tag = FALSE)
negreciprocallink(theta, bvalue = NULL, inverse = FALSE, deriv = 0,
                  short = TRUE, tag = FALSE)
```
## **Arguments**

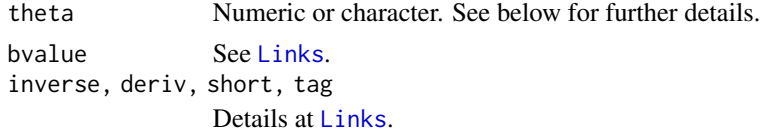

# Details

The reciprocallink link function is a special case of the power link function. Numerical values of theta close to 0 result in Inf, -Inf, NA or NaN.

The negreciprocallink link function computes the negative reciprocal, i.e.,  $-1/\theta$ .

# Value

```
For reciprocallink: for deriv = 0, the reciprocal of theta, i.e., 1/theta when inverse = FALSE,
and if inverse = TRUE then 1/t heta. For deriv = 1, then the function returns d theta /d eta as a
function of theta if inverse = FALSE, else if inverse = TRUE then it returns the reciprocal.
```
## Note

Numerical instability may occur when theta is close to 0.

# residualsvglm 727

# Author(s)

Thomas W. Yee

# References

McCullagh, P. and Nelder, J. A. (1989). *Generalized Linear Models*, 2nd ed. London: Chapman & Hall.

# See Also

[identitylink](#page-443-0), [powerlink](#page-681-0).

# Examples

```
reciprocallink(1:5)
  reciprocallink(1:5, inverse = TRUE, deriv = 2)
negreciprocallink(1:5)
negreciprocallink(1:5, inverse = TRUE, deriv = 2)
```

```
x \leftarrow (-3):3reciprocallink(x) # Has Inf
reciprocallink(x, bvalue = .Machine$double.eps) # Has no Inf
```
residualsvglm *Residuals for a VGLM fit*

# Description

Residuals for a vector generalized linear model (VGLM) object.

# Usage

```
residualsvglm(object, type = c("working", "pearson", "response",
   "deviance", "ldot", "stdres", "rquantile"), matrix.arg = TRUE)
```
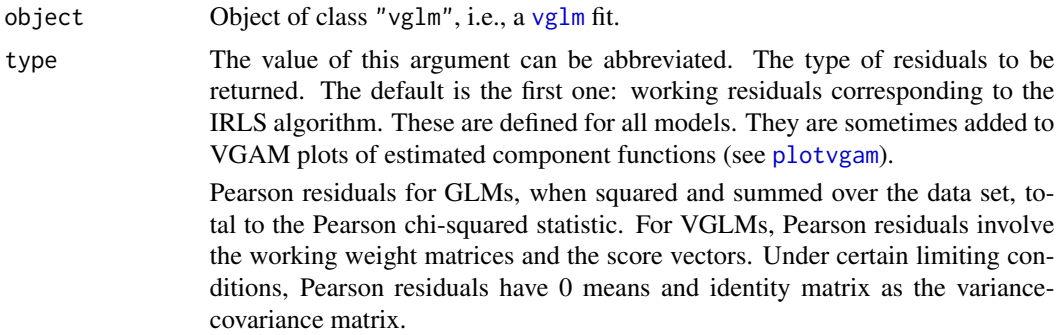

Response residuals are simply the difference between the observed values and the fitted values. Both have to be of the same dimension, hence not all families have response residuals defined.

Deviance residuals are only defined for models with a deviance function. They tend to GLMs mainly. This function returns a NULL for those models whose deviance is undefined.

Randomized quantile residuals (RQRs) (Dunn and Smyth, 1996) are based on the p-type function being fed into [qnorm](#page-0-0). For example, for the default [exponential](#page-280-0) it is qnorm(pexp(y, rate = 1 / fitted(object))). So one should expect these residuals to have a standard normal distribution if the model and data agree well. If the distribution is discrete then *randomized* values are returned; see [runif](#page-0-0) and set. seed. For example, for the default [poissonff](#page-654-0) it is gnorm(runif(length(y), ppois(y - 1, mu), ppois(y, mu))) where mu is the fitted mean. The following excerpts comes from their writings. They highly recommend quantile residuals for discrete distributions since plots using deviance and Pearson residuals may contain distracting patterns. Four replications of the quantile residuals are recommended with discrete distributions because they have a random component. Any features not preserved across all four sets of residuals are considered artifacts of the randomization. This type of residual is continuous even for discrete distributions; for both discrete and continuous distributions, the quantile residuals have an exact standard normal distribution.

The choice "ldot" should not be used currently.

Standardized residuals are currently only defined for 2 types of models: (i) GLMs ([poissonff](#page-654-0), [binomialff](#page-113-0)); (ii) those fitted to a two-way table of counts, e.g., [cumulative](#page-222-0), [acat](#page-21-0), [multinomial](#page-582-0), [sratio](#page-797-0), [cratio](#page-220-0). For (ii), they are defined in Section 2.4.5 of Agresti (2018) and are also the output from the "stdres" component of [chisq.test](#page-0-0). For the test of independence they are a useful type of residual. Their formula is (observed - expected) / sqrt(V), where V is the residual cell variance (also see Agresti, 2007, section 2.4.5). When an independence null hypothesis is true, each standardized residual (corresponding to a cell in the table) has a a large-sample standard normal distribution. Currently this function merely extracts the table of counts from object and then computes the standardized residuals like [chisq.test](#page-0-0).

matrix.arg Logical, which applies when if the pre-processed answer is a vector or a 1 column matrix. If TRUE then the value returned will be a matrix, else a vector.

## Details

This function returns various kinds of residuals, sometimes depending on the specific type of model having been fitted. Section 3.7 of Yee (2015) gives some details on several types of residuals defined for the VGLM class.

Standardized residuals for GLMs are described in Section 4.5.6 of Agresti (2013) as the ratio of the raw (response) residuals divided by their standard error. They involve the generalized hat matrix evaluated at the final IRLS iteration. When applied to the LM, standardized residuals for GLMs simplify to [rstandard](#page-0-0). For GLMs they are basically the Pearson residual divided by the square root of 1 minus the leverage.

#### rhobitlink 729

## Value

If that residual type is undefined or inappropriate or not yet implemented, then NULL is returned, otherwise a matrix or vector of residuals is returned.

#### Warning

This function may change in the future, especially those whose definitions may change.

# References

Agresti, A. (2007). *An Introduction to Categorical Data Analysis, 2nd ed.*, New York: John Wiley & Sons. Page 38.

Agresti, A. (2013). *Categorical Data Analysis, 3rd ed.*, New York: John Wiley & Sons.

Agresti, A. (2018). *An Introduction to Categorical Data Analysis, 3rd ed.*, New York: John Wiley & Sons.

Dunn, P. K. and Smyth, G. K. (1996). Randomized quantile residuals. *Journal of Computational and Graphical Statistics*, 5, 236–244.

#### See Also

[resid](#page-0-0), [vglm](#page-865-0), [chisq.test](#page-0-0), [hatvalues](#page-416-0).

### Examples

```
pneumo <- transform(pneumo, let = log(exposure.time))
fit <- vglm(cbind(normal, mild, severe) ~ let, propodds, pneumo)
resid(fit) # Same as having type = "working" (the default)
resid(fit, type = "response")
resid(fit, type = "pearson")
resid(fit, type = "stdres") # Test for independence
```
rhobitlink *Rhobit Link Function*

#### Description

Computes the rhobit link transformation, including its inverse and the first two derivatives.

#### Usage

```
rhobitlink(theta, bminvalue = NULL, bmaxvalue = NULL,
          inverse = FALSE, deriv = 0, short = TRUE, tag = FALSE)
```
## Arguments

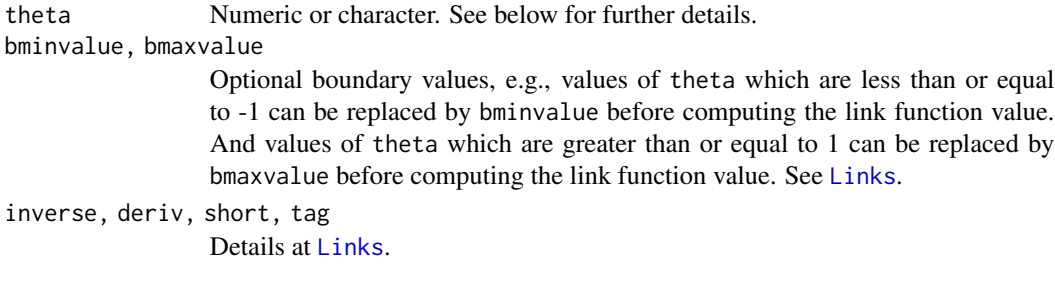

## Details

The rhobitlink link function is commonly used for parameters that lie between  $-1$  and 1. Numerical values of theta close to -1 or 1 or out of range result in Inf, -Inf, NA or NaN.

#### Value

For deriv = 0, the rhobit of theta, i.e.,  $\log((1 + \text{theta})/(1 - \text{theta}))$  when inverse = FALSE, and if inverse = TRUE then  $(exp(theta) - 1)/(exp(theta) + 1)$ .

For deriv = 1, then the function returns  $d$  eta  $/d$  theta as a function of theta if inverse = FALSE, else if inverse = TRUE then it returns the reciprocal.

#### Note

Numerical instability may occur when theta is close to  $-1$  or 1. One way of overcoming this is to use bminvalue, etc.

The correlation parameter of a standard bivariate normal distribution lies between  $-1$  and 1, therefore this function can be used for modelling this parameter as a function of explanatory variables.

The link function rhobitlink is very similar to [fisherzlink](#page-300-0), e.g., just twice the value of [fisherzlink](#page-300-0).

#### Author(s)

Thomas W. Yee

#### See Also

[Links](#page-485-0), [binom2.rho](#page-111-0), [fisherz](#page-0-0).

```
theta \leq - seq(-0.99, 0.99, by = 0.01)
y <- rhobitlink(theta)
## Not run:
plot(theta, y, type = "l", ylab = "", main = "rhobitlink(theta)")
abline(v = 0, h = 0, lty = 2)## End(Not run)
x \leq -c(\text{seq}(-1.02, -0.98, \text{ by } = 0.01), \text{ seq}(0.97, 1.02, \text{ by } = 0.01))
```
 $Rice$  731

```
rhobitlink(x) # Has NAs
rhobitlink(x, bminvalue = -1 +. Machine$double.eps,
             bmaxvalue = 1 - .Machine$double.eps) # Has no NAs
```
Rice *The Rice Distribution*

## <span id="page-730-0"></span>Description

Density, distribution function, quantile function and random generation for the Rician distribution.

#### Usage

```
drice(x, sigma, vee, log = FALSE)
price(q, sigma, vee, lower.tail = TRUE, log.p = FALSE, ...)q\text{rice}(p, \text{sigma}, \text{vee}, \text{lower}.\text{tail} = \text{TRUE}, \text{log.p} = \text{FALSE}, \dots)rrice(n, sigma, vee)
```
# Arguments

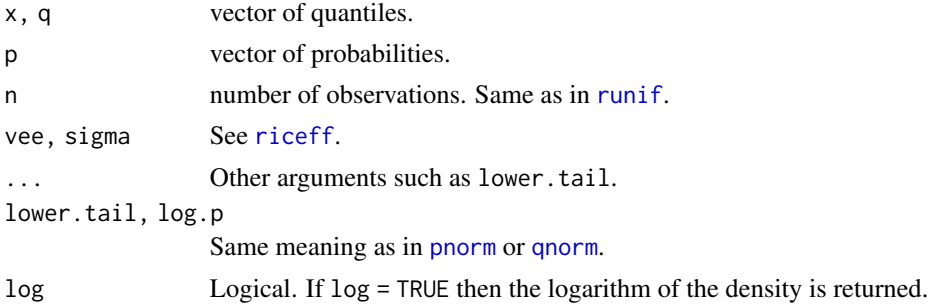

# Details

See [riceff](#page-731-0), the VGAM family function for estimating the two parameters, for the formula of the probability density function and other details.

Formulas for price() and qrice() are based on the Marcum-Q function.

# Value

drice gives the density, price gives the distribution function, qrice gives the quantile function, and rrice generates random deviates.

## Author(s)

T. W. Yee and Kai Huang

# See Also

[riceff](#page-731-0).

## Examples

```
## Not run: x <- seq(0.01, 7, len = 201)
plot(x, drice(x, vee = 0, sigma = 1), type = "n", las = 1,
     ylab = "",
     main = "Density of Rice distribution for various v values")
sigma \le -1; vee \le -c(0, 0.5, 1, 2, 4)for (ii in 1:length(vee))
  lines(x, drive(x, vee = vee[i], sigma), col = ii)legend(x = 5, y = 0.6, legend = as.charAter(vee),col = 1: length(vee), lty = 1)
x \le - seq(0, 4, by = 0.01); vee \le -1; sigma \le -1probs \leq seq(0.05, 0.95, by = 0.05)
plot(x, drive(x, vee = vee, sigma = sigma), type = "l",main = "Blue is density, orange is CDF", col = "blue",
     ylim = c(0, 1), sub = "Red are 5, 10, ..., 95 percentiles",
     \text{las} = 1, \text{ylab} = \text{""}, \text{cex}.\text{main} = 0.9abline(h = 0:1, col = "black", lty = 2)Q <- qrice(probs, sigma, vee = vee)
lines(Q, drice(qrice(probs, sigma, vee = vee),
               sigma, vee = vee), col = "red", lty = 3, type = "h")lines(x, price(x, sigma, vee = vee), type = "l", col = "orange")
lines(Q, drice(Q, sigma, vee = vee), col = "red", lty = 3, type = "h")
lines(Q, price(Q, sigma, vee = vee), col = "red", lty = 3, type = "h")
abline(h = probs, col = "red", lty = 3)max(abs(price(Q, sigma, vee = vee) - probs)) # Should be 0
## End(Not run)
```
riceff *Rice Distribution Family Function*

## Description

Estimates the two parameters of a Rice distribution by maximum likelihood estimation.

#### Usage

```
riceff(lsigma = "loglink", lvee = "loglink", isigma = NULL,
       ivee = NULL, nsimEIM = 100, zero = NULL, nowarning = FALSE)
```
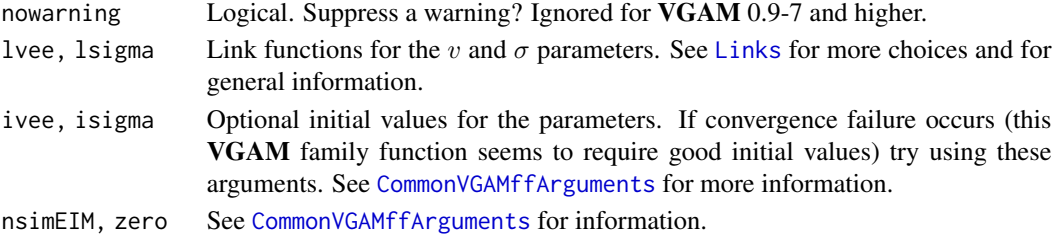

riceff 733

# Details

The Rician distribution has density function

$$
f(y; v, \sigma) = \frac{y}{\sigma^2} \exp(-(y^2 + v^2)/(2\sigma^2)) I_0(yv/\sigma^2)
$$

where  $y > 0$ ,  $v > 0$ ,  $\sigma > 0$  and  $I_0$  is the modified Bessel function of the first kind with order zero. When  $v = 0$  the Rice distribution reduces to a Rayleigh distribution. The mean is  $\sigma \sqrt{\pi/2} \exp(z/2)((1-z)I_0(-z/2) - zI_1(-z/2))$  (returned as the fitted values) where  $z =$  $-v^2/(2\sigma^2)$ . Simulated Fisher scoring is implemented.

#### Value

An object of class "vglmff" (see [vglmff-class](#page-878-0)). The object is used by modelling functions such as [vglm](#page-865-0) and [vgam](#page-856-0).

## Note

Convergence problems may occur for data where  $v = 0$ ; if so, use [rayleigh](#page-713-0) or possibly use an [identity](#page-0-0) link.

When  $v$  is large (greater than 3, say) then the mean is approximately  $v$  and the standard deviation is approximately  $\sigma$ .

#### Author(s)

T. W. Yee

## References

Rice, S. O. (1945). Mathematical Analysis of Random Noise. *Bell System Technical Journal*, 24, 46–156.

# See Also

[drice](#page-730-0), [rayleigh](#page-713-0), [besselI](#page-0-0), [simulate.vlm](#page-767-0).

## Examples

```
## Not run: sigma <- exp(1); vee <- exp(2)rdata \leq data.frame(y = rrice(n \leq 1000, sigma, vee = vee))
fit \leq vglm(y \sim 1, riceff, data = rdata, trace = TRUE, crit = "c")
c(with(rdata, mean(y)), fitted(fit)[1])
coef(fit, matrix = TRUE)
Coef(fit)
summary(fit)
```
## End(Not run)

## Description

Estimation of the parameters of a reciprocal inverse Gaussian distribution.

## Usage

```
rigff(lmu = "identitylink", llambda = "loglink", imu = NULL,
      ilambda = 1)
```
## Arguments

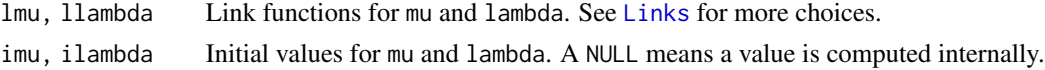

# Details

See Jorgensen (1997) for details.

# Value

```
An object of class "vglmff" (see vglmff-class). The object is used by modelling functions such
as vglm, and vgam.
```
#### Note

This distribution is potentially useful for dispersion modelling.

#### Author(s)

T. W. Yee

## References

Jorgensen, B. (1997). *The Theory of Dispersion Models*. London: Chapman & Hall

#### See Also

[simplex](#page-766-0).

```
rdata \leq data.frame(y = rchisq(100, df = 14)) # Not 'proper' data!!
fit \leq vglm(y \sim 1, rigff, rdata, trace = TRUE)
fit <- vglm(y \sim 1, rigff, rdata, trace = TRUE, crit = "c")
summary(fit)
```
# Description

A return level plot is constructed for a GEV-type model.

# Usage

```
rlplot.gevff(object, show.plot = TRUE,
    probability = c((1:9)/100, (1:9)/10, 0.95, 0.99, 0.995, 0.999),
    add.arg = FALSE, xlab = if(log.arg) "Return Period (log-scale)" else
    "Return Period", ylab = "Return Level",
   main = "Return Level Plot",
   pch = par()$pch, pcol.arg = par()$col, pcex = par()$cex,
   llty.arg = par()$lty, lcol.arg = par()$col, llwd.arg = par()$lwd,
    slty.arg = par()$lty, scol.arg = par()$col, slwd.arg = par()$lwd,
   ylim = NULL, log.argv = TRUE, CI = TRUE, epsilon, epsilon = 1e-05, ...)
```
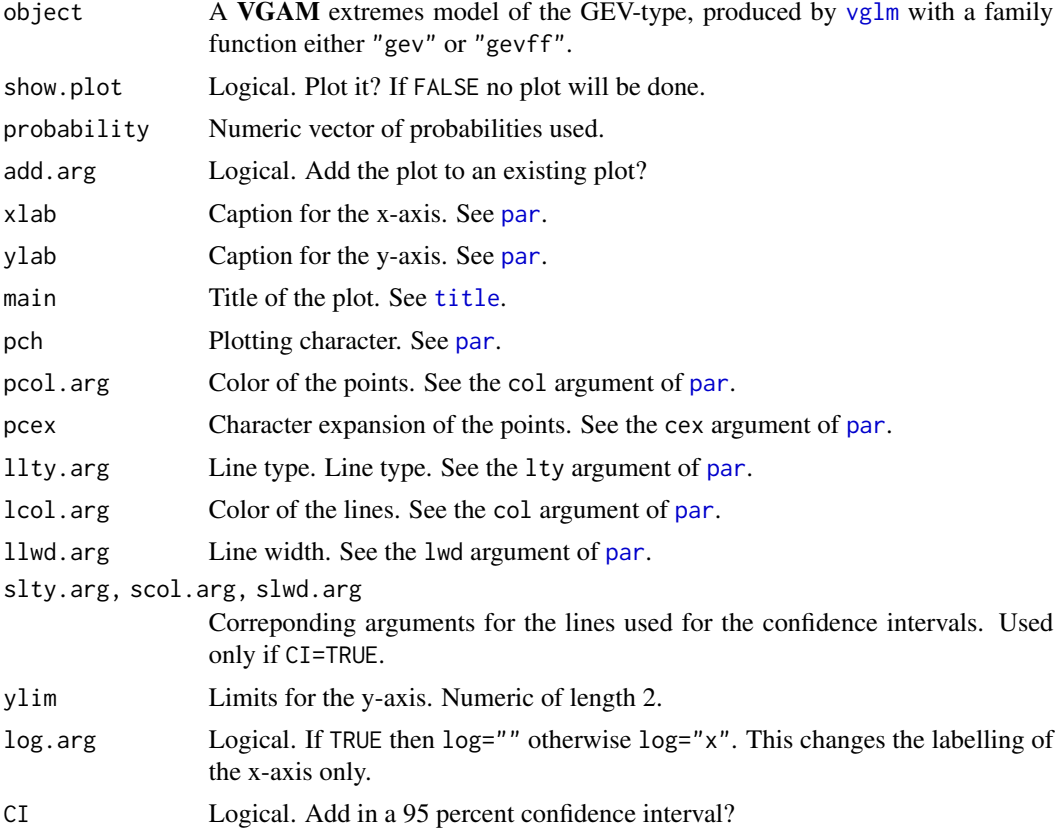

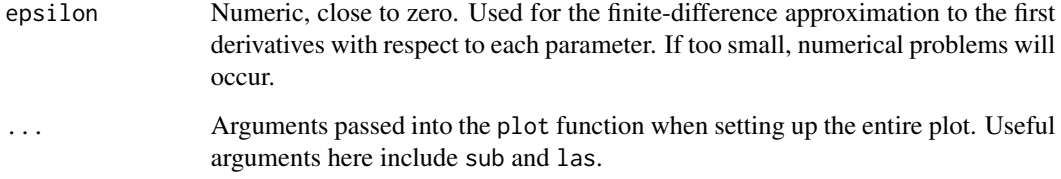

# Details

A return level plot plots  $z_p$  versus  $\log(y_p)$ . It is linear if the shape parameter  $\xi = 0$ . If  $\xi < 0$ then the plot is convex with asymptotic limit as p approaches zero at  $\mu - \sigma/\xi$ . And if  $\xi > 0$ then the plot is concave and has no finite bound. Here,  $G(z_p) = 1 - p$  where  $0 < p < 1$  (p corresponds to the argument probability) and  $G$  is the cumulative distribution function of the GEV distribution. The quantity  $z_p$  is known as the *return level* associated with the *return period*  $1/p$ . For many applications, this means  $z_p$  is exceeded by the annual maximum in any particular year with probability p.

The points in the plot are the actual data.

#### Value

In the post slot of the object is a list called rlplot with list components

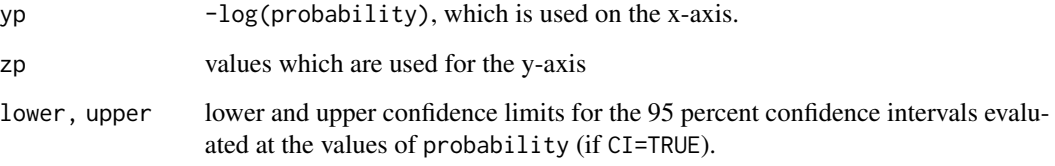

# Note

The confidence intervals are approximate, being based on finite-difference approximations to derivatives.

# Author(s)

T. W. Yee

# References

Coles, S. (2001). *An Introduction to Statistical Modeling of Extreme Values*. London: Springer-Verlag.

# See Also

[gevff](#page-384-0).

# rootogram4 737

### Examples

```
gdata \le data.frame(y = rgev(n \le 100, scale = 2, shape = -0.1))
fit \leq vglm(y \sim 1, gevff, data = gdata, trace = TRUE)
# Identity link for all parameters:
fit2 <- vglm(y \sim 1, gevff(lshape = identitylink, lscale = identitylink,
                          iscale = 10, data = gdata, trace = TRUE)
coef(fit2, matrix = TRUE)
## Not run:
par(mfrow = c(1, 2))rlplot(fit) -> i1
rlplot(fit2, pcol = "darkorange", lcol = "blue", log.arg = FALSE,
       scol = "darkgreen", slty = "dashed", las = 1) -> i2
range(i2@post$rlplot$upper - i1@post$rlplot$upper) # Should be near 0
range(i2@post$rlplot$lower - i1@post$rlplot$lower) # Should be near 0
## End(Not run)
```
rootogram4 *Rootograms (S4 generic) for Assessing Goodness of Fit of Probability Models*

## Description

A graphical technique for comparing the observed and fitted counts from a probability model, on a square root scale.

#### Usage

```
rootogram4(object, ...)
rootogram4vglm(object, newdata = NULL, breaks = NULL, max = NULL,
               xlab = NULL, main = NULL, width = NULL, ...)
```
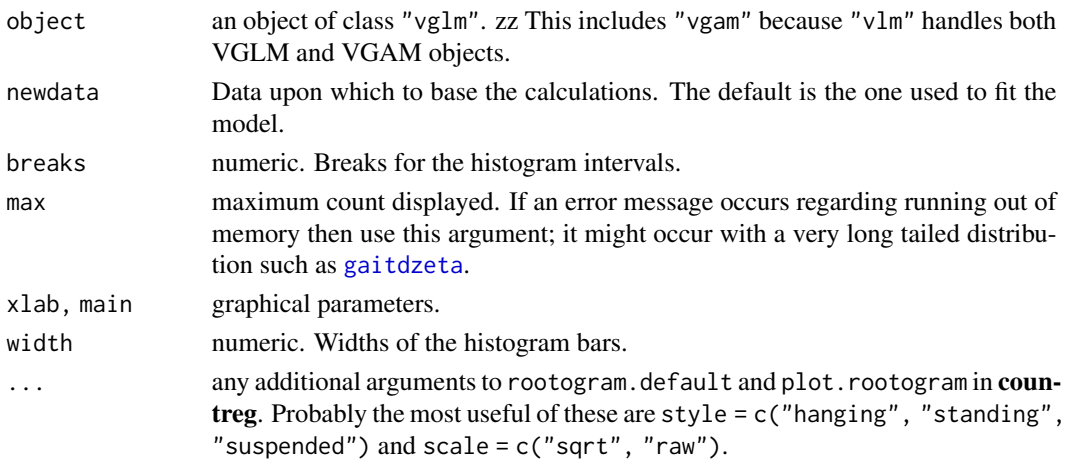

#### Details

Rootograms are a useful graphical technique for comparing the observed counts with the expected counts given a probability model.

This S4 implementation is based very heavily on rootogram coming from countreg. This package is primarily written by A. Zeileis and C. Kleiber. That package is currently on R-Forge but not CRAN, and it is based on S3. Since VGAM is written using S4, it was necessary to define an S4 generic function called rootogram4() which dispatches appropriately for S4 objects.

Currently, only a selected number of VGAM family functions are implemented. Over time, hopefully more and more will be completed.

# Value

See rootogram in countreg; an object of class "rootogram0" inheriting from "data.frame" with about 8 variables.

#### Warning

This function is rudimentary and based totally on the implementation in countreg.

#### **Note**

The function names used coming from **countreg** have been renamed slightly to avoid conflict.

#### Author(s)

Package **countreg** is primarily written by A. Zeileis and C. Kleiber. Function rootogram4() is based very heavily on countreg. T. W. Yee wrote code to unpack variables from many various models and feed them into the appropriate d-type function.

#### References

Friendly, M. and Meyer, D. (2016). *Discrete Data Analysis with R: Visualization and Modeling Techniques for Categorical and Count Data*, Boca Raton, FL, USA: Chapman & Hall/CRC Press.

Kleiber, C. and Zeileis, A. (2016) "Visualizing Count Data Regressions Using Rootograms." *The American Statistician*, 70(3), 296–303. [doi:10.1080/00031305.2016.1173590.](https://doi.org/10.1080/00031305.2016.1173590)

Tukey, J. W. (1977) *Exploratory Data Analysis*, Reading, MA, USA: Addison-Wesley.

#### See Also

[vglm](#page-865-0), [vgam](#page-856-0), [glm](#page-0-0), [zipoisson](#page-945-0), [zapoisson](#page-915-0), rootogram in countreg.

```
## Not run:
data("hspider", package = "VGAM") # Count responses
hs.p <- vglm(Pardlugu ~ CoveHerb, poissonff, data = hspider)
hs.nb <- vglm(Pardlugu ~ CoveHerb, negbinomial, data = hspider)
hs.zip <- vglm(Pardlugu ~ CoveHerb, zipoisson, data = hspider)
hs.zap <- vglm(Pardlugu ~ CoveHerb, zapoisson, data = hspider)
```
#### round2 739

```
opar \leq par(mfrow = c(2, 2)) # Plot the rootograms
rootogram4(hs.p, max = 15, main = "poissonff")
rootogram4(hs.nb, max = 15, main = "negbinomial")
rootogram4(hs.zip, max = 15, main = "zipoisson")
rootogram4(hs.zap, max = 15, main = "zapoisson")
par(opar)
## End(Not run)
```
round2 *Rounding of Numbers to Base 2*

#### Description

'round2' works like 'round' but the rounding has base 2 under consideration so that bits (binary digits) beyond a certain theshold are zeroed.

# Usage

round2(x, digits10 =  $\theta$ )

#### Arguments

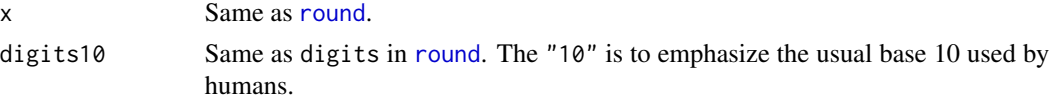

## Details

round2() is intended to allow reliable and safe for == comparisons provided both sides have the function applied to the same value of digits10. Internally a numeric has its binary representation (bits) past a certain point set to all 0s, while retaining a certain degree of accuracy. Algorithmically, x is multiplied by 2^exponent and then rounded, and then divided by 2^exponent. The value of exponent is approximately  $3 \times \text{digits10}$  when digits10 is positive. If digits10 is negative then what is returned is round(x, digits10). The value of exponent guarantees that x has been rounded to at least digits10 decimal places (often around digits10 + 1 for safety).

## Value

Something similar to [round](#page-0-0).

#### Author(s)

T. W. Yee.

#### See Also

[round](#page-0-0), [tobit](#page-819-0).

## Examples

```
set.seed(1); x <- sort(rcauchy(10))
x3 \le- round2(x, 3)
x3 == round2(x, 3) # Supposed to be reliable (all TRUE)
rbind(x, x3) # Comparison
(x3[1] \times 2^(0:9)) / 2^(0:9)print((x3[1] \times 2^{(0.11)}), digits = 14)
# Round to approx 1 d.p.
x1 \le- round2(x, 1)
x1 == round2(x, 1) # Supposed to be reliable (all TRUE)
rbind(x, x1)
x1[8] == 0.75 # 3/4print((x1[1] \star 2^(0:11)), digits = 9)
seq(31) / 32
```
rrar *Nested Reduced-rank Autoregressive Models for Multiple Time Series*

#### Description

Estimates the parameters of a nested reduced-rank autoregressive model for multiple time series.

#### Usage

 $rrar(Ranks = 1, coefficient = NULL)$ 

## Arguments

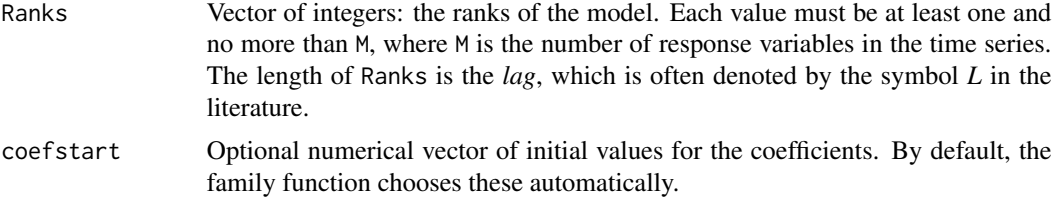

## Details

Full details are given in Ahn and Reinsel (1988). Convergence may be very slow, so setting maxits = 50, say, may help. If convergence is not obtained, you might like to try inputting different initial values.

Setting trace = TRUE in  $vglm$  is useful for monitoring the progress at each iteration.

#### Value

An object of class "vglmff" (see [vglmff-class](#page-878-0)). The object is used by modelling functions such as [vglm](#page-865-0) and [vgam](#page-856-0).

740 rrar and the contract of the contract of the contract of the contract of the contract of the contract of the contract of the contract of the contract of the contract of the contract of the contract of the contract of t

## Note

This family function should be used within [vglm](#page-865-0) and not with [rrvglm](#page-741-0) because it does not fit into the RR-VGLM framework exactly. Instead, the reduced-rank model is formulated as a VGLM!

A methods function Coef.rrar, say, has yet to be written. It would return the quantities Ak1, C, D, omegahat, Phi, etc. as slots, and then show.Coef.rrar would also need to be written.

## Author(s)

T. W. Yee

## References

Ahn, S. and Reinsel, G. C. (1988). Nested reduced-rank autoregressive models for multiple time series. *Journal of the American Statistical Association*, 83, 849–856.

#### See Also

[vglm](#page-865-0), [grain.us](#page-400-0).

```
## Not run:
year <- seq(1961 + 1/12, 1972 + 10/12, by = 1/12)
par(max = c(4, 4, 2, 2) + 0.1, mfrow = c(2, 2))
for (ii in 1:4) {
  plot(year, grain.us[, ii], main = names(grain.us)[ii], las = 1,
       type = "1", xlab = "", ylab = "", col = "blue")points(year, grain.us[, ii], pch = "*", col = "blue")
}
apply(grain.us, 2, mean) # mu vector
cgrain <- scale(grain.us, scale = FALSE) # Center the time series only
fit \leq vglm(cgrain \sim 1, rrar(Ranks = c(4, 1)), trace = TRUE)
summary(fit)
print(fit@misc$Ak1, digits = 2)
print(fit@misc$Cmatrices, digits = 3)
print(fit@misc$Dmatrices, digits = 3)
print(fit@misc$omegahat, digits = 3)
print(fit@misc$Phimatrices, digits = 2)
par(max = c(4, 4, 2, 2) + 0.1, mfrow = c(4, 1))
for (ii in 1:4) {
  plot(year, fit@misc$Z[, ii], main = paste("Z", ii, sep = ""),
       type = "1", xlab = "", ylab = "", las = 1, col = "blue")
  points(year, fit@misc$Z[, ii], pch = "*", col = "blue")
}
```
<span id="page-741-0"></span>rrvglm *Fitting Reduced-Rank Vector Generalized Linear Models (RR-VGLMs) and Doubly Constrained RR-VGLMs (DRR-VGLMs)*

## Description

A *reduced-rank vector generalized linear model* (RR-VGLM) is fitted. RR-VGLMs are VGLMs but some of the constraint matrices are estimated. *Doubly constrained* RR-VGLMs (DRR-VGLMs) can also be fitted, and these provide structure for the two other outer product matrices.

#### Usage

```
rrvglm(formula, family = stop("'family' is unassigned"),
       data = list(), weights = NULL, subset = NULL,
      na.action = na.fail, etastart = NULL, mustart = NULL,
       coeffstart = NULL, control = rrvglm.control(...),
      offset = NULL, method = "rrvglm.fit", model = FALSE,
       x.arg = TRUE, y.arg = TRUE, contrasts = NULL,
      constraints = NULL, extra = NULL, qr.arg = FALSE,
       smart = TRUE, ...
```

```
formula, family
                See vglm.
vglm.
subset, na.action
                See vglm.
etastart, mustart, coefstart
                See vglm.
control a list of parameters for controlling the fitting process. See rrvglm.control for
                details.
offset, model, contrasts
                See vglm.
method the method to be used in fitting the model. The default (and presently only)
                method rrvglm.fit uses iteratively reweighted least squares (IRLS).
x.arg, y.arg logical values indicating whether the model matrix and response vector/matrix
                used in the fitting process should be assigned in the x and y slots. Note the
                model matrix is the LM model matrix; to get the VGLM model matrix type
                model.matrix(vglmfit) where vglmfit is a vglm object.
vglm.
extra, smart, qr.arg
                See vglm.
... further arguments passed into rrvglm.control.
```
#### rrvglm 743

#### Details

In this documentation,  $M$  is the number of linear predictors. For  $RR-VGLMs$ , the central formula is given by

$$
\eta = B_1^T x_1 + A \nu
$$

where  $x_1$  is a vector (usually just a 1 for an intercept),  $x_2$  is another vector of explanatory variables, and  $\nu = C^{T}x_2$  is an R-vector of latent variables. Here,  $\eta$  is a vector of linear predictors, e.g., the mth element is  $\eta_m = \log(E[Y_m])$  for the mth Poisson response. The dimension of  $\eta$  is M by definition. The matrices  $B_1$ , A and C are estimated from the data, i.e., contain the regression coefficients. For ecologists, the central formula represents a *constrained linear ordination* (CLO) since it is linear in the latent variables. It means that the response is a monotonically increasing or decreasing function of the latent variables.

For identifiability it is common to enforce *corner constraints* on A: by default, for RR-VGLMs, the top R by R submatrix is fixed to be the order-R identity matrix and the remainder of A is estimated. And by default, for DRR-VGLMs, there is also an order-R identity matrix embedded in A because the RRR must be *separable* (this is so that any existing structure in A is preserved).

The underlying algorithm of RR-VGLMs is iteratively reweighted least squares (IRLS) with an optimizing algorithm applied within each IRLS iteration (e.g., alternating algorithm).

In theory, any VGAM family function that works for [vglm](#page-865-0) and [vgam](#page-856-0) should work for rrvglm too. The function that actually does the work is rrvglm.fit; it is essentially vglm.fit with some extra code.

#### Value

For RR-VGLMs, an object of class "rrvglm", which has the the same slots as a "vglm" object. The only difference is that the some of the constraint matrices are estimates rather than known. But VGAM stores the models the same internally. The slots of "vg1m" objects are described in [vglm-class](#page-871-0).

For DRR-VGLMs, an object of class "drrvglm".

#### Note

The arguments of  $rrvglm$  $rrvglm$  are in general the same as those of  $vglm$  but with some extras in  $rrvglm$ . control.

The smart prediction ([smartpred](#page-790-0)) library is packed with the VGAM library.

In an example below, a rank-1 *stereotype* (reduced-rank multinomial logit) model of Anderson (1984) is fitted to some car data. The reduced-rank regression is performed, adjusting for two covariates. Setting a trivial constraint matrix (diag(M)) for the latent variable variables in  $x_2$  avoids a warning message when it is overwritten by a (common) estimated constraint matrix. It shows that German cars tend to be more expensive than American cars, given a car of fixed weight and width.

If fit  $\leq$ -rrvglm $(\ldots, \text{data} = \text{mydata})$  then summary(fit) requires corner constraints and no missing values in mydata. Sometimes the estimated variance-covariance matrix of the parameters is not positive-definite; if this occurs, try refitting the model with a different value for Index.corner.

For *constrained quadratic ordination* (CQO) see [cqo](#page-211-0) for more details about QRR-VGLMs.

With multiple binary responses, one must use binomialff(multiple.responses = TRUE) to indicate that the response is a matrix with one response per column. Otherwise, it is interpreted as a single binary response variable.

To fit DRR-VGLMs see the arguments H.A.thy and H.C in [rrvglm.control](#page-747-0). DRR-VGLMs provide structure to the  $A$  and  $C$  matrices via constraint matrices. So instead of them being general unstructured matrices, one can make specified elements to be identically equal to 0, for example. This gives greater control over what is modelled as a latent variable, e.g., in a health study, if one subset of the covariates are physical variables and the remainder are psychological variables then a rank-2 model might have each latent variable a linear combination of each of the types of variables separately.

Incidentally before I forget, since Corner = TRUE, then the differences between the @H.A.thy and @H.A.alt slots are due to Index.corner, which specifies which rows of A are not estimated. However, in the alternating algorithm, it is more efficient to estimate the entire  $A$ , bar (effectively) rows  $str\theta$ , and then normalize it. In contrast, optimizing over the subset of  $\bf{A}$  to be estimated is slow.

In the @misc slot are logical components is.drrvglm and is.rrvglm. Only one is TRUE. If is.rrvglm then (full) corner constraints are used. If is.drrvglm then *restricted corner constraints* (RCCs) are used and the reduced rank regression (RRR) must be *separable*. The case is.rrvglm means that H.A.thy is a vector("list", Rank) with H.A.thy[[r]] <- diag(M) assigned to all  $r = 1, \ldots, R$ . Because DRR-VGLMs are implemented only for separable problems, this means that all columns of  $H.A.$  thy [[s]] are orthogonal to all columns from  $H.A.$  try [[t]], for all s and t. DRR-VGLMs are proposed in Yee et al. (2024) in the context of GAITD regression for heaped and seeped survey data.

#### Author(s)

Thomas W. Yee

## References

Yee, T. W. and Hastie, T. J. (2003). Reduced-rank vector generalized linear models. *Statistical Modelling*, 3, 15–41.

Yee, T. W. (2004). A new technique for maximum-likelihood canonical Gaussian ordination. *Ecological Monographs*, 74, 685–701.

Anderson, J. A. (1984). Regression and ordered categorical variables. *Journal of the Royal Statistical Society, Series B, Methodological*, 46, 1–30.

Yee, T. W. (2014). Reduced-rank vector generalized linear models with two linear predictors. *Computational Statistics and Data Analysis*, 71, 889–902.

Yee, T. W., Frigau, L. and Ma, C. (2024). Heaping and seeping, GAITD regression and doubly constrained reduced rank vector generalized linear models, in smoking studies. *In preparation*.

## See Also

[rrvglm.control](#page-747-0), [summary.drrvglm](#page-803-0), [lvplot.rrvglm](#page-544-0) (same as [biplot.rrvglm](#page-544-1)), [rrvglm-class](#page-745-0), [grc](#page-401-0), [cqo](#page-211-0), [vglmff-class](#page-878-0), [vglm](#page-865-0), [vglm-class](#page-871-0), [smartpred](#page-790-0), rrvglm.fit. Special family functions include [negbinomial](#page-598-0) [zipoisson](#page-945-0) and [zinegbinomial](#page-933-0). (see Yee (2014) and what was formerly in COZIGAM). Methods functions include [Coef.rrvglm](#page-189-0), [calibrate.rrvglm](#page-148-0), etc. Data include [crashi](#page-218-0).

#### rrvglm 745

```
## Not run:
# Example 1: RR NB with Var(Y) = mu + delta1 * mu^delta2
nn <- 1000 # Number of observations
delta1 <-3.0 # Specify this
delta2 <-1.5 # Specify this; should be greater than 1
a21 <- 2 - delta2
mydata \leq data.frame(x2 = runif(nn), x3 = runif(nn))
mydata \leq transform(mydata, mu = exp(2 + 3 * x2 + 0 * x3))
mydata <- transform(mydata,
    y2 = rnbinom(nn, mu = mu, size = (1/delta1)*mu^221)plot(y2 \sim x2, mydata, pch = "+", col = 'blue', las = 1,
 main = paste0("Var(Y) = mu + ", delta1, " * mu^", delta2))
rrnb2 <- rrvglm(y2 ~ x2 + x3, negbinomial(zero = NULL),
                data = mydata, trace = TRUE)a21.hat <- (Coef(rrnb2)@A)["loglink(size)", 1]
beta11.hat <- Coef(rrnb2)@B1["(Intercept)", "loglink(mu)"]
beta21.hat <- Coef(rrnb2)@B1["(Intercept)", "loglink(size)"]
(delta1.hat < - exp(a21.hat * beta11.hat - beta21.hat))(delta2.hat <- 2 - a21.hat)
# delta1.hat:
# exp(a21.hat \times predict(rrnb2)[1,1] - predict(rrnb2)[1,2])summary(rrnb2)
# Obtain a 95 percent CI for delta2:
se.a21.hat <- sqrt(vcov(rrnb2)["I(latvar.mat)", "I(latvar.mat)"])
ci.a21 <- a21.hat + c(-1, 1) * 1.96 * se.a21.hat(ci.delta2 < -2 - rev(ci.a21)) # The 95 percent CI
Confint.rrnb(rrnb2) # Quick way to get it
# Plot the abundances and fitted values vs the latent variable
plot(y2 \sim lature(rrnb2)), data = mydata, col = "blue",
     xlab = "Latent variable", las = 1)
ooo <- order(latvar(rrnb2))
lines(fitted(rrnb2)[ooo] ~ latvar(rrnb2)[ooo], col = "red")
# Example 2: stereotype model (RR multinomial logit model)
data(car.all)
scar <- subset(car.all,
    is.element(Country, c("Germany", "USA", "Japan", "Korea")))
fcols <- c(13,14,18:20,22:26,29:31,33,34,36) # These are factors
scar[, -fcols] <- scale(scar[, -fcols]) # Stdze all numerical vars
ones \leq CM.ones(3) # matrix(1, 3, 1)
clist \le list("(Intercept)" = diag(3), Width = ones, Weight = ones,
              Disp. = diag(3), Tank = diag(3), Price = diag(3),
              Frt.Leg.Room = diag(3))
set.seed(111)
fit <- rrvglm(Country ~ Width + Weight + Disp. + Tank +
              Price + Frt.Leg.Room,
              multinomial, data = scar, Rank = 2, trace = TRUE,
```

```
constraints = clist, noRRR = \sim 1 + Width + Weight,
# Uncor = TRUE, Corner = FALSE, # orig.
             Index.corner = c(1, 3), # Less correlation
             Bestof = 3)fit@misc$deviance # A history of the fits
Coef(fit)
biplot(fit, chull = TRUE, scores = TRUE, clty = 2, Cex = 2,
      ccol = "blue", scol = "orange", Ccol = "darkgreen",
      Clwd = 2, main = "1=Germany, 2=Japan, 3=Korea, 4=USA")
```
## End(Not run)

<span id="page-745-0"></span>rrvglm-class *Class "rrvglm"*

## Description

Reduced-rank vector generalized linear models.

#### Objects from the Class

Objects can be created by calls to [rrvglm](#page-741-0).

#### **Slots**

- extra: Object of class "list"; the extra argument on entry to vglm. This contains any extra information that might be needed by the family function.
- family: Object of class "vglmff". The family function.
- iter: Object of class "numeric". The number of IRLS iterations used.
- predictors: Object of class "matrix" with  $M$  columns which holds the  $M$  linear predictors.
- assign: Object of class "list", from class "vlm". This named list gives information matching the columns and the (LM) model matrix terms.
- call: Object of class "call", from class "vlm". The matched call.
- coefficients: Object of class "numeric", from class "vlm". A named vector of coefficients.
- constraints: Object of class "list", from class "vlm". A named list of constraint matrices used in the fitting.
- contrasts: Object of class "list", from class "vlm". The contrasts used (if any).
- control: Object of class "list", from class "vlm". A list of parameters for controlling the fitting process. See [vglm.control](#page-874-0) for details.
- criterion: Object of class "list", from class "vlm". List of convergence criterion evaluated at the final IRLS iteration.
- df.residual: Object of class "numeric", from class "vlm". The residual degrees of freedom.
- df.total: Object of class "numeric", from class "vlm". The total degrees of freedom.
- dispersion: Object of class "numeric", from class "vlm". The scaling parameter.

effects: Object of class "numeric", from class "vlm". The effects.

fitted.values: Object of class "matrix", from class "vlm". The fitted values. This is usually the mean but may be quantiles, or the location parameter, e.g., in the Cauchy model.

misc: Object of class "list", from class "vlm". A named list to hold miscellaneous parameters.

model: Object of class "data.frame", from class "vlm". The model frame.

na.action: Object of class "list", from class "vlm". A list holding information about missing values.

offset: Object of class "matrix", from class "vlm". If non-zero, a  $M$ -column matrix of offsets.

- post: Object of class "list", from class "vlm" where post-analysis results may be put.
- preplot: Object of class "list", from class "vlm" used by [plotvgam](#page-646-0); the plotting parameters may be put here.
- prior.weights: Object of class "matrix", from class "vlm" holding the initially supplied weights.

qr: Object of class "list", from class "vlm". QR decomposition at the final iteration.

R: Object of class "matrix", from class " $vlm$ ". The **R** matrix in the QR decomposition used in the fitting.

rank: Object of class "integer", from class "vlm". Numerical rank of the fitted model.

- residuals: Object of class "matrix", from class "vlm". The *working* residuals at the final IRLS iteration.
- ResSS: Object of class "numeric", from class "vlm". Residual sum of squares at the final IRLS iteration with the adjusted dependent vectors and weight matrices.
- smart.prediction: Object of class "list", from class "vlm". A list of data-dependent parameters (if any) that are used by smart prediction.

terms: Object of class "list", from class "vlm". The [terms](#page-0-0) object used.

- weights: Object of class "matrix", from class "vlm". The weight matrices at the final IRLS iteration. This is in matrix-band form.
- x: Object of class "matrix", from class "vlm". The model matrix (LM, not VGLM).
- xlevels: Object of class "list", from class "vlm". The levels of the factors, if any, used in fitting.

y: Object of class "matrix", from class "vlm". The response, in matrix form.

Xm2: Object of class "matrix", from class "vlm". See [vglm-class](#page-871-0).

Ym2: Object of class "matrix", from class "vlm". See [vglm-class](#page-871-0).

callXm2: Object of class "call", from class "vlm". The matched call for argument form2.

A.est, C.est: Object of class "matrix". The estimates of A and C.

# Extends

Class "vglm", directly. Class "vlm", by class "vglm".

#### Methods

**biplot** signature( $x = "rryglm")$ : biplot.

Coef signature(object = "rrvglm"): more detailed coefficients giving  $A, B_1, C$ , etc.

biplot signature(object = "rrvglm"): biplot.

**print** signature( $x = "rryglm")$ : short summary of the object.

summary signature(object = "rrvglm"): a more detailed summary of the object.

Two new slots for "rrvglm" were added compared to "vglm" objects, for VGAM 1.1-10. They are A.est and C.est.

## Author(s)

Thomas W. Yee

## References

Yee, T. W. and Hastie, T. J. (2003). Reduced-rank vector generalized linear models. *Statistical Modelling*, 3, 15–41.

# See Also

[rrvglm](#page-741-0), [lvplot.rrvglm](#page-544-0), [vglmff-class](#page-878-0).

#### Examples

```
## Not run: # Rank-1 stereotype model of Anderson (1984)
pneumo <- transform(pneumo, let = log(exposure.time),
                            x3 = runif(nrow(pneumo))) # Noise
fit \leq rrvglm(cbind(normal, mild, severe) \sim let + x3,
              multinomial, data = pneumo, Rank = 1)
Coef(fit)
## End(Not run)
```
<span id="page-747-0"></span>rrvglm.control *Control Function for rrvglm()*

## **Description**

Algorithmic constants and parameters for running rrvglm are set using this function. Doubly constrained RR-VGLMs (DRR-VGLMs) are also catered for.

## Usage

```
rrvglm.control(Rank = 1, Corner = TRUE,
   Index.corner = head(setdiff(seq(length(str0) +
   Rank), str0), Rank), noRRR = \sim 1, str0 = NULL,
   Crow1positive = NULL, trace = FALSE, Bestof = 1,
   H.A.thy = list(), H.C = list(),
   Ainit = NULL, Cinit = NULL, sd.Cinit = 0.02,
   Algorithm = "alternating", Etamat.colmax = 10,
   noWarning = FALSE, Use.Init.Poisson.QO = FALSE,
   checkwz = TRUE, Check.rank = TRUE, Check.cm.rank = TRUE,
   wzepsilon = .Machine$double.eps^0.75, ...)
```
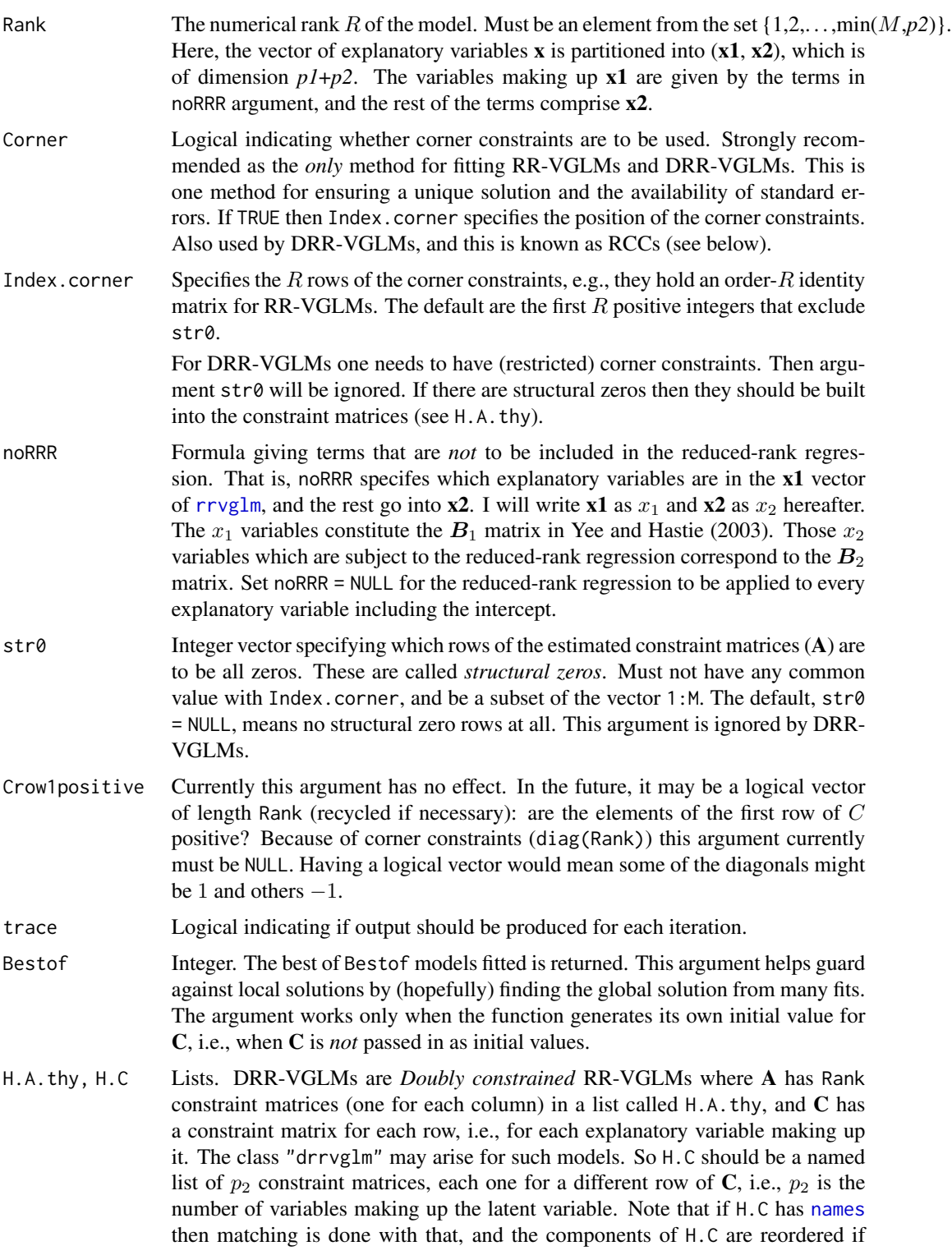

they are not sorted according to the terms in formula. If they are not named, then their *order* is used, for example, H.C[[1]] and H.C[[2]] are taken as the constraint matrices for the first two variables of the latent variable(s).

- Algorithm Character string indicating what algorithm is to be used. The default is the first one. The choice "derivative" has been withdrawn in VGAM 1.1-10.
- Ainit, Cinit Initial  $\bf{A}$  and  $\bf{C}$  matrices which may speed up convergence. They must be of the correct dimension.
- sd. Cinit Standard deviation of the initial values for the elements of C. These are normally distributed with mean zero. This argument is used only if Use.Init.Poisson.QO  $=$  FALSE.
- Etamat.colmax Positive integer, no smaller than Rank. Controls the amount of memory used by .Init.Poisson.QO(). It is the maximum number of columns allowed for the pseudo-response and its weights. In general, the larger the value, the better the initial value. Used only if Use.Init.Poisson.QO = TRUE.

Use.Init.Poisson.QO

Logical indicating whether the .Init.Poisson.QO() should be used to obtain initial values for the C. The function uses a new method that can work well if the data are Poisson counts coming from an equal-tolerances QRR-VGLM (CQO). This option is less realistic for RR-VGLMs compared to QRR-VGLMs.

checkwz logical indicating whether the diagonal elements of the working weight matrices should be checked whether they are sufficiently positive, i.e., greater than wzepsilon. If not, any values less than wzepsilon are replaced with this value.

noWarning, Check.rank, [Check.cm.rank](#page-874-0)

Same as vglm.control. Ignored for VGAM 0.9-7 and higher.

- wzepsilon Small positive number used to test whether the diagonals of the working weight matrices are sufficiently positive.
- ... Variables in ... are passed into [vglm.control](#page-874-0). If the derivative algorithm is used then ... are also passed into [rrvglm.optim.control](#page-750-0); and if the alternating algorithm is used then . . . are also passed into [valt0.control](#page-0-0).

In the above,  $R$  is the Rank and  $M$  is the number of linear predictors.

## Details

VGAM supported three normalizations to ensure a unique solution. But currently, only corner constraints will work with summary of RR-VGLM and DRR-VGLM objects. Update during late-2023/early-2024: with ongoing work implementing the "drrvglm" class, there may be disruption and changes to other normalizations. However, corner constraints should be fully supported and have the greatest priority.

# Value

A list with components matching the input names. Some error checking is done, but not much.

## Note

In VGAM 1.1-11 and higher, the following arguments are no longer supported: Wmat, Norrr, Svd.arg, Uncorrelated.latvar, scaleA. Users should use corner constraints only.

The arguments in this function begin with an upper case letter to help avoid interference with those of [vglm.control](#page-874-0).

In the example below a rank-1 *stereotype* model (Anderson, 1984) is fitted, however, the intercepts are completely unconstrained rather than sorted.

#### Author(s)

Thomas W. Yee

## References

Yee, T. W. and Hastie, T. J. (2003). Reduced-rank vector generalized linear models. *Statistical Modelling*, 3, 15–41.

## See Also

[rrvglm](#page-741-0), [rrvglm-class](#page-745-0), [summary.drrvglm](#page-803-0), [rrvglm.optim.control](#page-750-0), [vglm](#page-865-0), [vglm.control](#page-874-0), [TypicalVGAMfamilyFunction](#page-194-1), [CM.qnorm](#page-182-0), [cqo](#page-211-0).

#### Examples

```
## Not run:
set.seed(111)
pneumo <- transform(pneumo, let = log(exposure.time),
                            x3 = runif(nrow(pneumo))) # Unrelated
fit \leq rrvglm(cbind(normal, mild, severe) \sim let + x3,
              multinomial, pneumo, Rank = 1, Index.corner = 2)
constraints(fit)
vcov(fit)
summary(fit)
## End(Not run)
```
<span id="page-750-0"></span>rrvglm.optim.control *Control Function for rrvglm() Calling optim()*

## Description

Algorithmic constants and parameters for running optim within rrvglm are set using this function.

#### Usage

```
rrvglm.optim.control(Fnscale = 1, Maxit = 100,
                    Switch.optimizer = 3, Abstol = -Inf,
                    Reltol = sqrt(.Machine$double.eps), ...)
```
# Arguments

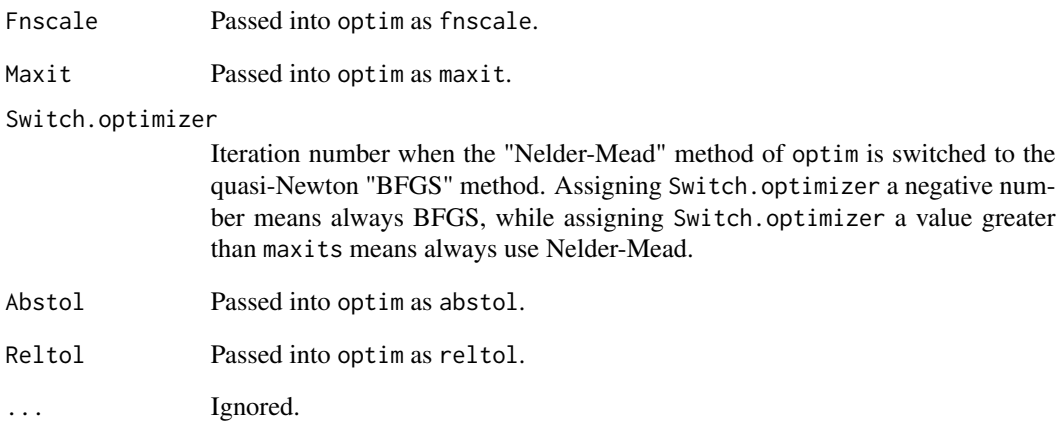

# Details

See [optim](#page-0-0) for more details.

# Value

A list with components equal to the arguments.

## Note

The transition between optimization methods may be unstable, so users may have to vary the value of Switch.optimizer.

Practical experience with Switch.optimizer shows that setting it to too large a value may lead to a local solution, whereas setting it to a low value will obtain the global solution. It appears that, if BFGS kicks in too late when the Nelder-Mead algorithm is starting to converge to a local solution, then switching to BFGS will not be sufficient to bypass convergence to that local solution.

# Author(s)

Thomas W. Yee

# See Also

[rrvglm.control](#page-747-0), [optim](#page-0-0).

# Description

Decay counts of polonium recorded by Rutherford and Geiger (1910).

#### Usage

data(ruge)

## Format

This data frame contains the following columns:

counts a numeric vector, counts or frequencies

number a numeric vector, the number of decays

# Details

These are the radioactive decay counts of polonium recorded by Rutherford and Geiger (1910) representing the number of scintillations in 2608 1/8 minute intervals. For example, there were 57 frequencies of zero counts. The counts can be thought of as being approximately Poisson distributed.

## Source

Rutherford, E. and Geiger, H. (1910) The Probability Variations in the Distribution of alpha Particles, *Philosophical Magazine*, 20, 698–704.

```
lambdahat <- with(ruge, weighted.mean(number, w = counts))
(N <- with(ruge, sum(counts)))
with(ruge, cbind(number, counts,
                 fitted = round(N * dpois(number, lambdahat))))
```
## <span id="page-753-0"></span>Description

s is used in the definition of (vector) smooth terms within vgam formulas. This corresponds to 1stgeneration VGAMs that use backfitting for their estimation. The effective degrees of freedom is prespecified.

#### Usage

 $s(x, df = 4, spare = 0, ...)$ 

#### Arguments

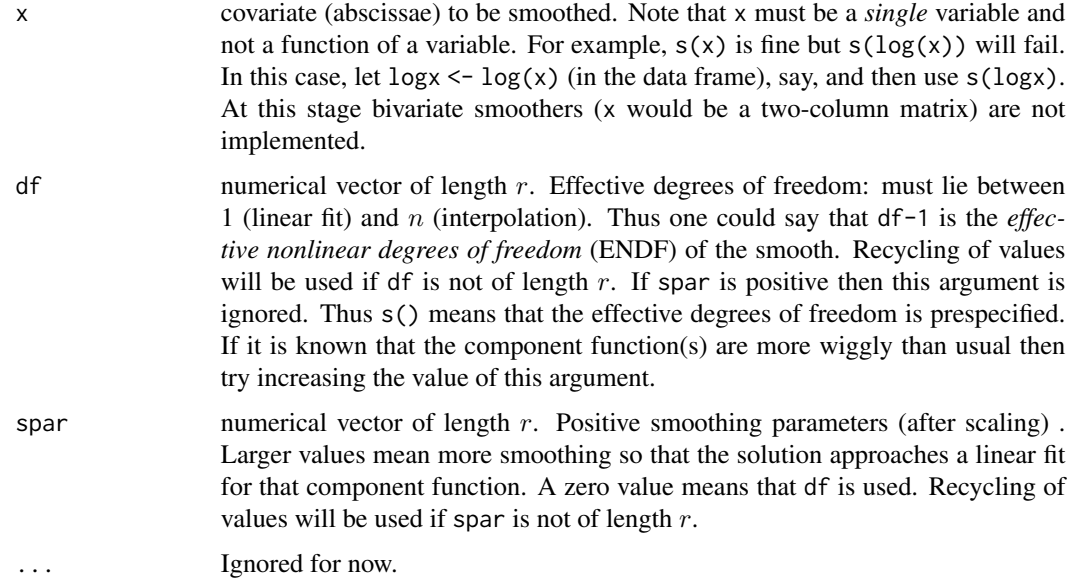

# Details

In this help file  $M$  is the number of additive predictors and  $r$  is the number of component functions to be estimated (so that r is an element from the set  $\{1,2,\ldots,M\}$ ). Also, if n is the number of *distinct* abscissae, then s will fail if  $n < 7$ .

s, which is symbolic and does not perform any smoothing itself, only handles a single covariate. Note that s works in [vgam](#page-856-0) only. It has no effect in [vglm](#page-865-0) (actually, it is similar to the identity function [I](#page-0-0) so that  $s(x^2)$  is the same as  $x^2$  in the LM model matrix). It differs from the  $s()$  of the gam package and the [s](#page-753-0) of the mgcv package; they should not be mixed together. Also, terms involving s should be simple additive terms, and not involving interactions and nesting etc. For example, myfactor:s(x2) is not a good idea.

# Value

A vector with attributes that are (only) used by vgam.

# Note

The vector cubic smoothing spline which s() represents is computationally demanding for large M. The cost is approximately  $O(nM^3)$  where n is the number of unique abscissae.

Currently a bug relating to the use of  $s()$  is that only constraint matrices whose columns are orthogonal are handled correctly. If any s() term has a constraint matrix that does not satisfy this condition then a warning is issued. See is buggy for more information.

A more modern alternative to using s with [vgam](#page-856-0) is to use [sm.os](#page-782-0) or [sm.ps](#page-786-0). This does not require backfitting and allows automatic smoothing parameter selection. However, this alternative should only be used when the sample size is reasonably large ( $> 500$ , say). These are called Generation-2 VGAMs.

Another alternative to using s with [vgam](#page-856-0) is [bs](#page-0-0) and/or [ns](#page-0-0) with [vglm](#page-865-0). The latter implements halfstepping, which is helpful if convergence is difficult.

#### Author(s)

Thomas W. Yee

## References

Yee, T. W. and Wild, C. J. (1996). Vector generalized additive models. *Journal of the Royal Statistical Society, Series B, Methodological*, 58, 481–493.

#### See Also

[vgam](#page-856-0), [is.buggy](#page-455-0), [sm.os](#page-782-0), [sm.ps](#page-786-0), [vsmooth.spline](#page-884-0).

```
# Nonparametric logistic regression
fit1 \leq vgam(agaaus \leq s(altitude, df = 2), binomialff, data = hunua)
## Not run: plot(fit1, se = TRUE)
# Bivariate logistic model with artificial data
nn <- 300
bdata \leq data.frame(x1 = runif(nn), x2 = runif(nn))
bdata <- transform(bdata,
   y1 = rbinom(nn, size = 1, prob = logitlink(sin(2 * x2), inverse = TRUE)),
    y2 = rbinom(nn, size = 1, prob = logitlink(sin(2 \star x2), inverse = TRUE)))
fit2 <- vgam(cbind(y1, y2) \sim x1 + s(x2, 3), trace = TRUE,
             binom2.or(exchangeable = TRUE), data = bdata)
coef(fit2, matrix = TRUE) # Hard to interpret
## Not run: plot(fit2, se = TRUE, which.term = 2, scol = "blue")
```
## Description

Estimates the location and scale parameters of a scaled Student t distribution with 2 degrees of freedom, by maximum likelihood estimation.

#### Usage

```
sc.studentt2(percentile = 50, llocation = "identitylink",
   lscale = "loglink", ilocation = NULL, iscale = NULL,
   imethod = 1, zero = "scale")
```
## Arguments

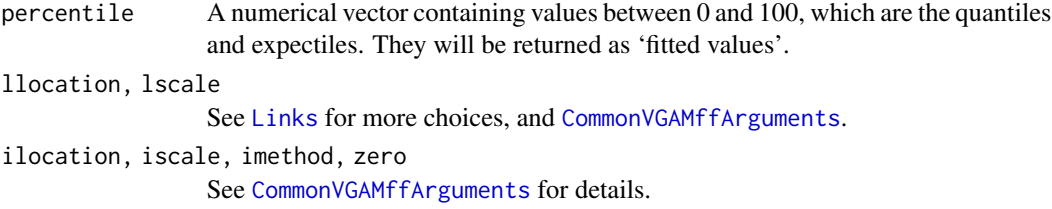

## Details

Koenker (1993) solved for the distribution whose quantiles are equal to its expectiles. Its canonical form has mean and mode at 0, and has a heavy tail (in fact, its variance is infinite).

The standard ("canonical") form of this distribution can be endowed with a location and scale parameter. The standard form has a density that can be written as

$$
f(z) = 2/(4 + z^2)^{3/2}
$$

for real y. Then  $z = (y - a)/b$  for location and scale parameters a and  $b > 0$ . The mean of Y is a. By default,  $\eta_1 = a$ ) and  $\eta_2 = \log(b)$ . The expectiles/quantiles corresponding to percentile are returned as the fitted values; in particular, percentile = 50 corresponds to the mean (0.5 expectile) and median (0.5 quantile).

Note that if Y has a standard [dsc.t2](#page-264-0) then  $Y =$ √  $2T_2$  where  $T_2$  has a Student-t distribution with 2 degrees of freedom. The two parameters here can also be estimated using [studentt2](#page-801-0) by specifying  $df = 2$  and making an adjustment for the scale parameter, however, this **VGAM** family function is more efficient since the EIM is known (Fisher scoring is implemented.)

#### Value

An object of class "vglmff" (see [vglmff-class](#page-878-0)). The object is used by modelling functions such as [vglm](#page-865-0), [rrvglm](#page-741-0) and [vgam](#page-856-0).
#### score.stat 757

## Author(s)

T. W. Yee

# References

Koenker, R. (1993). When are expectiles percentiles? (solution) *Econometric Theory*, 9, 526–527.

# See Also

[dsc.t2](#page-264-0), [studentt2](#page-801-0).

# Examples

```
set.seed(123); nn <- 1000
kdata \leq data.frame(x2 = sort(runif(nn)))
kdata \leq transform(kdata, mylocat = 1 + 3 \times x^2,
                          myscale = 1)
kdata <- transform(kdata, y = rsc.t2(nn, loc = mylocat, scale = myscale))
fit \le vglm(y \sim x2, sc.studentt2(perc = c(1, 50, 99)), data = kdata)
fit2 <- vglm(y \sim x2, studentt2(df = 2), data = kdata) # 'same' as fit
coef(fit, matrix = TRUE)
head(fitted(fit))
head(predict(fit))
# Nice plot of the results
## Not run: plot(y \sim x2, data = kdata, col = "blue", las = 1,sub = paste("n =", nn),main = "Fitted quantiles/expectiles using the sc.studentt2() distribution")
matplot(with(kdata, x2), fitted(fit), add = TRUE, type = "1", lwd = 3)
legend("bottomright", lty = 1:3, lwd = 3, legend = colnames(fitted(fit)),
       col = 1:3## End(Not run)
fit@extra$percentile # Sample quantiles
```
score.stat *Rao's Score Test Statistics Evaluated at the Null Values*

# Description

Generic function that computes Rao's score test statistics evaluated at the null values.

#### Usage

```
score.stat(object, ...)
score.stat.vlm(object, values0 = 0, subset = NULL, omit1s = TRUE,
          all.out = FALSE, orig.SE = FALSE, iterate.SE = TRUE,
          iterate.score = TRUE, trace = FALSE, ...)
```
# Arguments

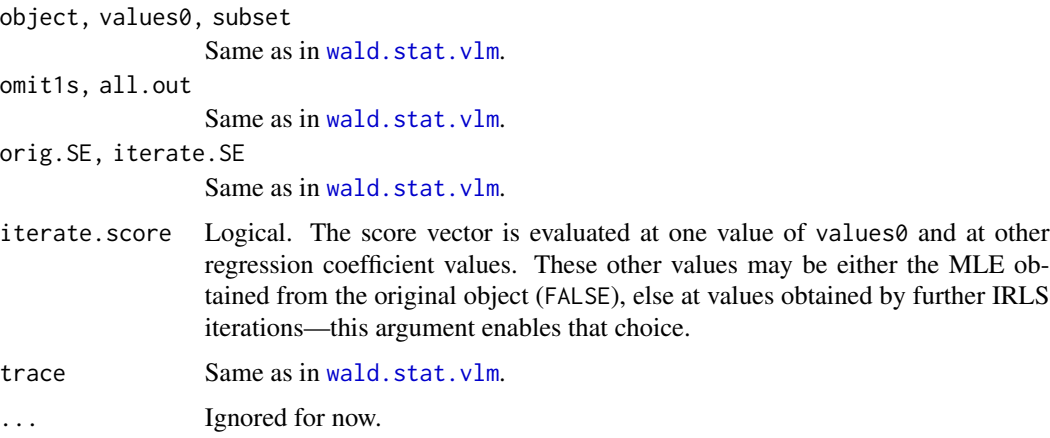

# Details

The (Rao) *score test* (also known as the *Lagrange multiplier test* in econometrics) is a third general method for hypothesis testing under a likelihood-based framework (the others are the likelihood ratio test and Wald test; see [lrt.stat](#page-535-0) and [wald.stat](#page-888-1)). Asymptotically, the three tests are equivalent. The Wald test is not invariant to parameterization, and the usual Wald test statistics computed at the estimates make it vulnerable to the Hauck-Donner effect (HDE; see [hdeff](#page-418-0)). This function is similar to [wald.stat](#page-888-1) in that one coefficient is set to 0 (by default) and the *other* coefficients are iterated by IRLS to get their MLE subject to this constraint. The SE is almost always based on the expected information matrix (EIM) rather than the OIM, and for some models the EIM and OIM coincide.

#### Value

By default the signed square root of the Rao score statistics are returned. If all.out = TRUE then a list is returned with the following components: score.stat the score statistic, SE0 the standard error of that coefficient, values0 the null values. Approximately, the default score statistics output are standard normal random variates if each null hypothesis is true.

Altogether, by the eight combinations of iterate.SE, iterate.score and orig.SE, there are six different variants of the Rao score statistic that can be returned because the score vector has 2 and the SEs have 3 subvariants.

# Warning

See [wald.stat.vlm](#page-888-0).

#### Author(s)

Thomas W. Yee

## See Also

[wald.stat](#page-888-1), [lrt.stat](#page-535-0), [summaryvglm](#page-808-0), [summary.glm](#page-0-0), [anova.vglm](#page-46-0), [vglm](#page-865-0), [hdeff](#page-418-0).

#### seglines 759

# Examples

```
set.seed(1)
pneumo <- transform(pneumo, let = log(exposure.time),
                            x3 = rnorm(nrow(pneumo)))
(pfit <- vglm(cbind(normal, mild, severe) ~ let + x3, propodds, pneumo))
score.stat(pfit) # No HDE here; should be similar to the next line:
coef(summary(pfit))[, "z value"] # Wald statistics computed at the MLE
summary(pfit, score0 = TRUE)
```
seglines *Hauck-Donner Effects: Segmented Lines Plot*

# Description

Plots the piecewise segmented curve made up of Wald statistics versus estimates, using a colour code for the HDE severity.

# Usage

```
seglines(x, y, dy, ddy, lwd = 2, cex = 2, plot.it = TRUE,add.legend = TRUE, cex.legend = 1,
   position.legend = "topleft", eta0 = NA, COPS0 = NA,
  lty.table = c("solid", "dashed", "solid", "dashed",
                 "solid", "dashed", "solid"),
  col.table = rainbow.sky[-5], pch.table = 7:1,
   severity.table = c("None", "Faint", "Weak", "Moderate",
   "Strong", "Extreme", "Undetermined"), FYI = FALSE, ...)
```
## Arguments

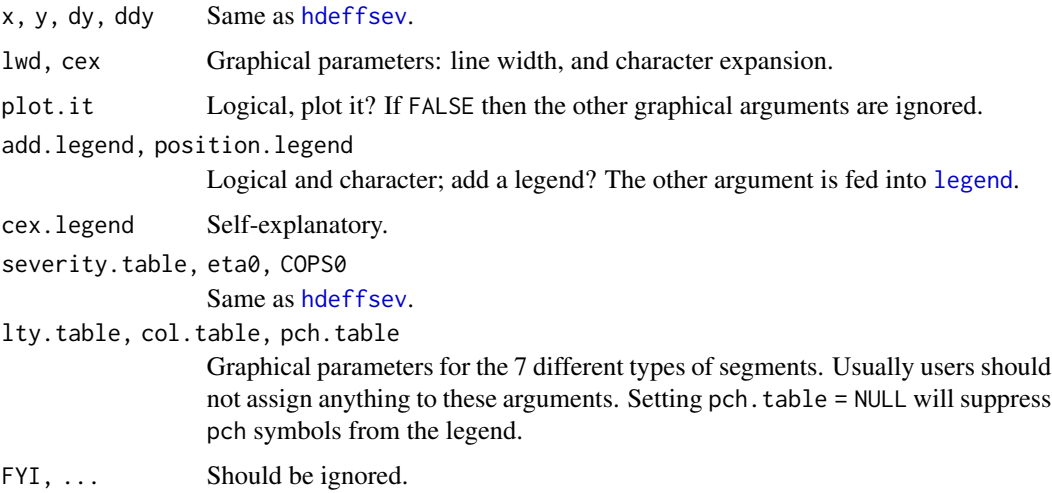

# Details

This function was written to complement [hdeffsev](#page-422-0) and is rough-and-ready. It plots the signed Wald statistics as a function of the estimates, and uses a colour-code to indicate the severity of the Hauck-Donner effect (HDE). This can be obtained from its first two derivatives.

#### Value

This function returns the severity of the HDE, possibly invisibly.

# Note

This function is likely to change in the short future because it is experimental and far from complete.

## Author(s)

Thomas W. Yee.

## See Also

[hdeff](#page-418-0), [hdeffsev](#page-422-0).

## Examples

```
deg \leq - 4 # myfun is a function that approximates the HDE
myfun <- function(x, deriv = 0) switch(as.character(deriv),
  '0' = x^{\land}deg * exp(-x),
  '1' = (\text{deg} * x^{\wedge}(\text{deg-1}) - x^{\wedge} \text{deg}) * \text{exp}(-x),'2' = (\text{deg } \star (\text{deg-1}) \star x^{\wedge}(\text{deg-2}) - 2 \star \text{deg } \star x^{\wedge}(\text{deg-1}) +x \triangleleft dg) * exp(-x))
## Not run:
curve(myfun, 0, 10, col = "white")
xgrid <- seq(0, 10, length = 101)
seglines(xgrid, myfun(xgrid), myfun(xgrid, deriv = 1),
           COPS0 = 2,
           myfun(xgrid, deriv = 2), pch.table = NULL,
           position = "bottom")
```
## End(Not run)

Select *Select Variables for a Formula Response or the RHS of a Formula*

## Description

Select variables from a data frame whose names begin with a certain character string.

## Select 761

# Usage

```
Select(data = list(), prefix = "y",\text{lhs} = \text{NULL}, rhs = NULL, rhs2 = NULL, rhs3 = NULL,
       as.character = FALSE, as.formula.arg = FALSE, tilde = TRUE,
       exclude = NULL, sort.arg = TRUE)
```
# **Arguments**

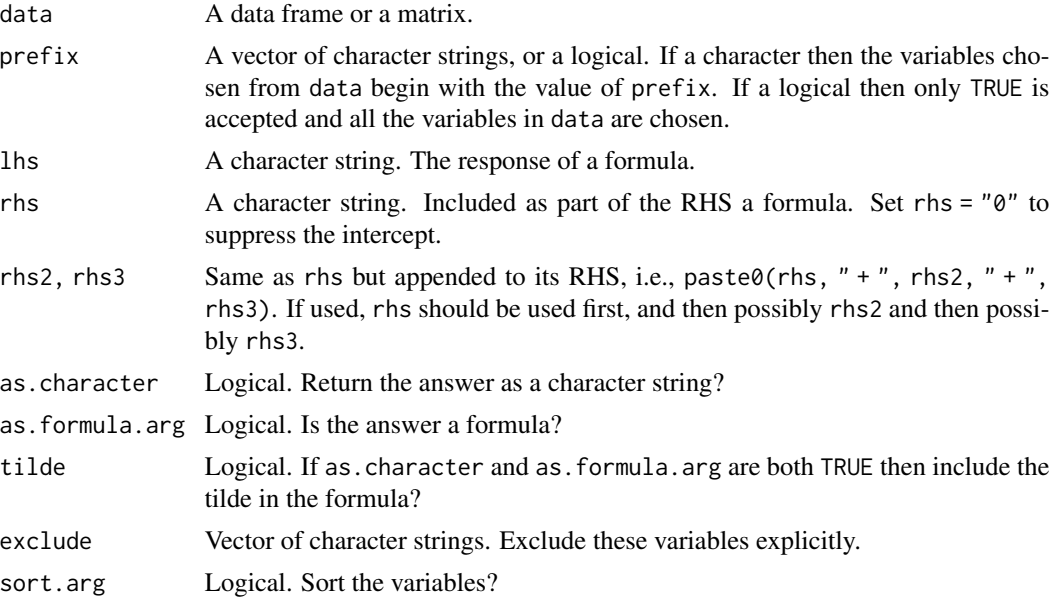

# Details

This is meant as a utility function to avoid manually: (i) making a [cbind](#page-0-0) call to construct a big matrix response, and (ii) constructing a formula involving a lot of terms. The savings can be made because the variables of interest begin with some prefix, e.g., with the character "y".

# Value

If as.character = FALSE and as.formula.arg = FALSE then a matrix such as  $\text{cbind}(y1, y2, y3)$ . If as.character = TRUE and as.formula.arg = FALSE then a character string such as "cbind(y1, y2, y3)".

If as.character = FALSE and as.[formula](#page-0-0).arg = TRUE then a formula such as lhs  $\sim$  y1 + y2 + y3. If as.character = TRUE and as.formula.arg = TRUE then a character string such as "lhs  $\sim$  y1 + y2 + y3". See the examples below. By default, if no variables beginning the the value of prefix is found then a NULL is returned. Setting  $prefix = " " is a way of selecting no variables.$ 

# Note

This function is a bit experimental at this stage and may change in the short future. Some of its utility may be better achieved using [subset](#page-0-0) and its select argument, e.g., subset(pdata, TRUE,  $select = y01:y10$ .

For some models such as posbernoulli. t the order of the variables in the  $x$ ij argument is crucial, therefore care must be taken with the argument sort.arg. In some instances, it may be good to rename variables y1 to y01, y2 to y02, etc. when there are variables such as y14.

Currently subsetcol() and Select() are identical. One of these functions might be withdrawn in the future.

#### Author(s)

T. W. Yee.

# See Also

[vglm](#page-865-0), [cbind](#page-0-0), [subset](#page-0-0), [formula](#page-0-0), [fill1](#page-296-0).

#### Examples

```
Pneumo <- pneumo
colnames(Pneumo) <- c("y1", "y2", "y3", "x2") # The "y" variables are response
Pneumo$x1 <- 1; Pneumo$x3 <- 3; Pneumo$x <- 0; Pneumo$x4 <- 4 # Add these
Select(data = Pneumo) # Same as with(Pneumo, cbind(y1, y2, y3))
Select(Pneumo, "x")
Select(Pneumo, "x", sort = FALSE, as.char = TRUE)
Select(Pneumo, "x", exclude = "x1")
Select(Pneumo, "x", exclude = "x1", as.char = TRUE)
Select(Pneumo, c("x", "y"))
Select(Pneumo, "z") # Now returns a NULL
Select(Pneumo, " ") # Now returns a NULL
Select(Pneumo, prefix = TRUE, as.formula = TRUE)
Select(Pneumo, "x", exclude = c("x3", "x1"), as.formula = TRUE,
      lhs = "cbind(y1, y2, y3)", rhs = "0")
Select(Pneumo, "x", exclude = "x1", as.formula = TRUE, as.char = TRUE,
      lhs = "cbind(y1, y2, y3)", rhs = "0")
# Now a 'real' example:
Huggins89table1 <- transform(Huggins89table1, x3.tij = t01)
tab1 <- subset(Huggins89table1,
               rowSums(Select(Huggins89table1, "y")) > 0)
# Same as
# subset(Huggins89table1, y1 + y2 + y3 + y4 + y5 + y6 + y7 + y8 + y9 + y10 > 0)
# Long way to do it:
fit.th <-
  vglm(cbind(y01, y02, y03, y04, y05, y06, y07, y08, y09, y10) ~ x2 + x3.tij,
       xij = list(x3.tij ~ 101 + 102 + 103 + 104 + 105 + 106 + 107 + 108 +t09 + t10 - 1,
       posbernoulli.t(parallel.t = TRUE \sim x2 + x3.tij),
       data = tab1, trace = TRUE,
       form2 = ~ x2 + x3.tij + t01 + t02 + t03 + t04 + t05 + t06 + t07 + t08 +
                                t09 + t10)
# Short way to do it:
Fit.th <- vglm(Select(tab1, "y") ~ x2 + x3.tij,
```
# seq2binomial 763

```
xij = list(Select(tab1, "t", as.formula = TRUE,
                  sort = FALSE, lhs = "x3.tij", rhs = "0")),
posbernoulli.t(parallel.t = TRUE \sim x2 + x3.tij),
data = tab1, trace = TRUE,form2 = Select(tab1, prefix = TRUE, as.formula = TRUE))
```

```
seq2binomial The Two-stage Sequential Binomial Distribution Family Function
```
## Description

Estimation of the probabilities of a two-stage binomial distribution.

## Usage

```
seq2binomial(lprob1 = "logitlink", lprob2 = "logitlink",
             iprob1 = NULL, \quad iprob2 = NULL,parallel = FALSE, zero = NULL)
```
# Arguments

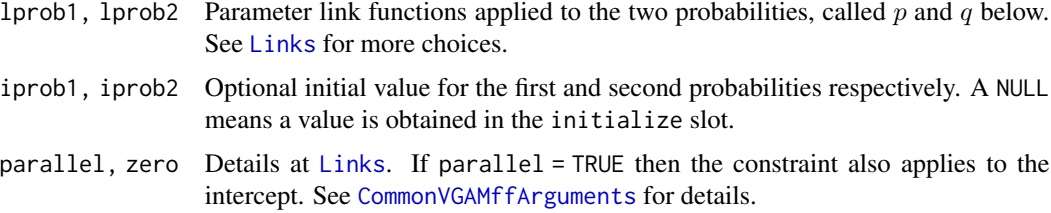

# Details

This VGAM family function fits the model described by Crowder and Sweeting (1989) which is described as follows. Each of m spores has a probability p of germinating. Of the  $y_1$  spores that germinate, each has a probability  $q$  of bending in a particular direction. Let  $y_2$  be the number that bend in the specified direction. The probability model for this data is  $P(y_1, y_2)$  =

$$
\binom{m}{y_1} p^{y_1} (1-p)^{m-y_1} \binom{y_1}{y_2} q^{y_2} (1-q)^{y_1-y_2}
$$

for  $0 < p < 1, 0 < q < 1, y_1 = 1, \ldots, m$  and  $y_2 = 1, \ldots, y_1$ . Here, p is prob1, q is prob2.

Although the Authors refer to this as the *bivariate binomial* model, I have named it the *(two-stage) sequential binomial* model. Fisher scoring is used.

#### Value

An object of class "vglmff" (see [vglmff-class](#page-878-0)). The object is used by modelling functions such as [vglm](#page-865-0) and [vgam](#page-856-0).

**Note** 

The response must be a two-column matrix of sample proportions corresponding to  $y_1$  and  $y_2$ . The m values should be inputted with the weights argument of [vglm](#page-865-0) and [vgam](#page-856-0). The fitted value is a two-column matrix of estimated probabilities  $p$  and  $q$ . A common form of error is when there are no trials for  $y_1$ , e.g., if mvector below has some values which are zero.

## Author(s)

Thomas W. Yee

## References

Crowder, M. and Sweeting, T. (1989). Bayesian inference for a bivariate binomial distribution. *Biometrika*, 76, 599–603.

## See Also

[binomialff](#page-113-0), [cfibrosis](#page-173-0).

## Examples

```
sdata <- data.frame(mvector = round(rnorm(nn <- 100, m = 10, sd = 2)),
                    x2 = runif(nn))sdata <- transform(sdata, prob1 = logitlink(+2 - x2, inverse = TRUE),
                          prob2 = logitlink(-2 + x2, inverse = TRUE)sdata <- transform(sdata, successes1 = rbinom(nn, size = mvector, prob = prob1))
sdata <- transform(sdata, successes2 = rbinom(nn, size = successes1, prob = prob2))
sdata <- transform(sdata, y1 = successes1 / mvector)
sdata <- transform(sdata, y2 = successes2 / successes1)
fit <- vglm(cbind(y1, y2) \sim x2, seq2binomial, weight = mvector,
            data = sdata, trace = TRUE)coef(fit)
coef(fit, matrix = TRUE)
head(fitted(fit))
head(depvar(fit))
head(weights(fit, type = "prior")) # Same as with(sdata, mvector)
# Number of first successes:
head(depvar(fit)[, 1] \star c(weights(fit, type = "prior")))
# Number of second successes:
head(depvar(fit)[, 2] \star c(weights(fit, type = "prior")) \stardepvar(fit)[, 1])
```
<span id="page-763-0"></span>setup.smart *Smart Prediction Setup*

## **Description**

Sets up smart prediction in one of two modes: "write" and "read".

# setup.smart 765

#### Usage

setup.smart(mode.arg, smart.prediction = NULL, max.smart = 30)

#### Arguments

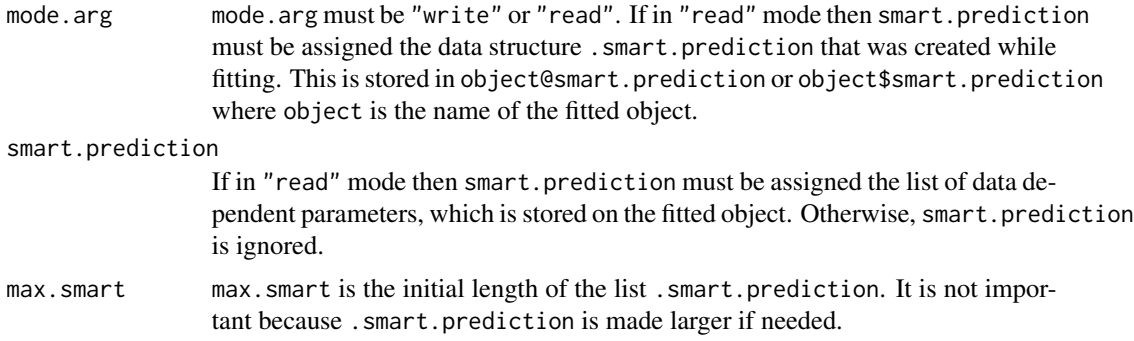

## Details

This function is only required by programmers writing a modelling function such as  $\text{Im}$  and  $\text{glm}$  $\text{glm}$  $\text{glm}$ , or a prediction functions of such, e.g., [predict.lm](#page-0-0). The function setup.smart operates by mimicking the operations of a first-in first-out stack (better known as a *queue*).

# Value

Nothing is returned.

#### Side Effects

In "write" mode .smart.prediction in smartpredenv is assigned an empty list with max.smart components. In "read" mode .smart.prediction in smartpredenv is assigned smart.prediction. Then .smart.prediction.counter in smartpredenv is assigned the value 0, and .smart.prediction.mode and .max.smart are written to smartpredenv too.

## See Also

[lm](#page-0-0), [predict.lm](#page-0-0).

## Examples

```
## Not run:
setup.smart("write") # Put at the beginning of lm
```

```
## End(Not run)
```
## Not run: # Put at the beginning of predict.lm setup.smart("read", smart.prediction = object\$smart.prediction)

## End(Not run)

#### <span id="page-765-0"></span>Description

Density function, and random generation for the simplex distribution.

# Usage

dsimplex(x, mu =  $0.5$ , dispersion = 1, log = FALSE) rsimplex(n, mu =  $0.5$ , dispersion = 1)

#### **Arguments**

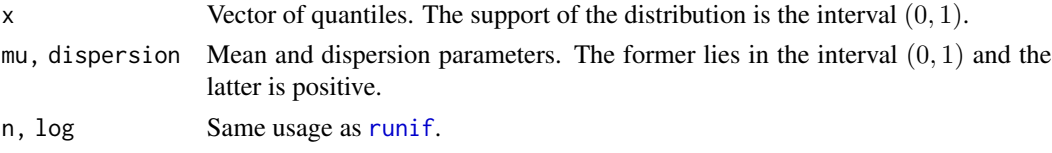

# Details

The VGAM family function [simplex](#page-766-0) fits this model; see that online help for more information. For rsimplex() the rejection method is used; it may be very slow if the density is highly peaked, and will fail if the density asymptotes at the boundary.

#### Value

dsimplex(x) gives the density function,  $r$ simplex(n) gives  $n$  random variates.

# Author(s)

T. W. Yee

## See Also

[simplex](#page-766-0).

## Examples

```
sigma \leq c(4, 2, 1) # Dispersion parameter
mymu \leq c(0.1, 0.5, 0.7); xxx \leq seq(0, 1, len = 501)
## Not run: par(mfrow = c(3, 3)) # Figure 2.1 of Song (2007)
for (iii in 1:3)
 for (jjj in 1:3) {
   plot(xxx, dsimplex(xxx, mymu[jjj], sigma[iii]),
        type = "l", col = "blue", xlab = "", ylab = "", main =
        paste("mu = ", mymu[jjj], ", signa = ", signa[iii], sep = ""))## End(Not run)
```
<span id="page-766-0"></span>

## Description

The two parameters of the univariate standard simplex distribution are estimated by full maximum likelihood estimation.

# Usage

```
simplex(lmu = "logitlink", lsigma = "loglink", imu = NULL, isigma = NULL,
        imethod = 1, ishrinkage = 0.95, zero = "sigma")
```
## Arguments

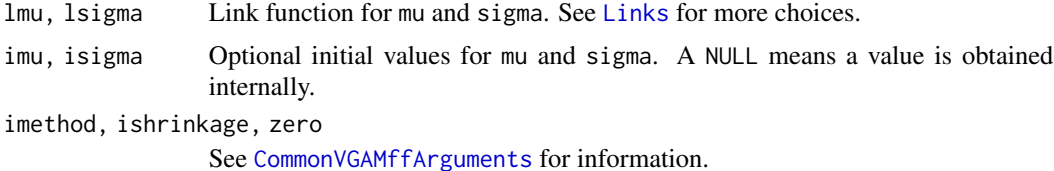

## Details

The probability density function can be written

$$
f(y; \mu, \sigma) = [2\pi\sigma^{2}(y(1-y))^{3}]^{-0.5} \exp[-0.5(y-\mu)^{2}/(\sigma^{2}y(1-y)\mu^{2}(1-\mu)^{2})]
$$

for  $0 < y < 1$ ,  $0 < \mu < 1$ , and  $\sigma > 0$ . The mean of Y is  $\mu$  (called mu, and returned as the fitted values).

The second parameter, sigma, of this standard simplex distribution is known as the dispersion parameter. The unit variance function is  $V(\mu) = \mu^3(1-\mu)^3$ . Fisher scoring is applied to both parameters.

## Value

An object of class "vglmff" (see [vglmff-class](#page-878-0)). The object is used by modelling functions such as [vglm](#page-865-0), and [vgam](#page-856-0).

# Note

This distribution is potentially useful for dispersion modelling. Numerical problems may occur when mu is very close to 0 or 1.

#### Author(s)

T. W. Yee

## References

Jorgensen, B. (1997). *The Theory of Dispersion Models*. London: Chapman & Hall Song, P. X.-K. (2007). *Correlated Data Analysis: Modeling, Analytics, and Applications*. Springer.

#### See Also

[dsimplex](#page-765-0), [dirichlet](#page-244-0), [rig](#page-0-0), [binomialff](#page-113-0).

## Examples

```
sdata \leq data.frame(x2 = runif(nn \leq 1000))
sdata \leq transform(sdata, eta1 = 1 + 2 * x2,
                          eta2 = 1 - 2 * x2)sdata <- transform(sdata, y = rsimplex(nn, mu = logitlink(eta1, inverse = TRUE),
                                        dispersion = exp(eta2)))
(fit <- vglm(y \sim x2, simplex(zero = NULL), data = sdata, trace = TRUE))
coef(fit, matrix = TRUE)
summary(fit)
```
<span id="page-767-0"></span>simulate.vlm *Simulate Responses for VGLMs and VGAMs*

#### Description

Simulate one or more responses from the distribution corresponding to a fitted model object.

#### Usage

```
## S3 method for class 'vlm'
simulate(object, nsim = 1, seed = NULL, ...)
```
#### Arguments

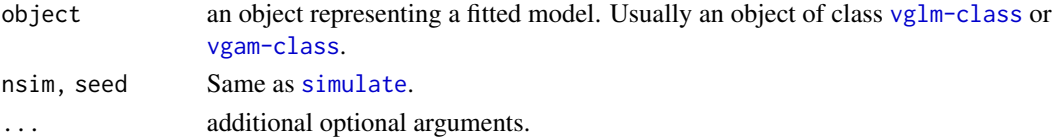

# Details

This is a methods function for [simulate](#page-0-0) and hopefully should behave in a very similar manner. Only VGAM family functions with a simslot slot have been implemented for [simulate](#page-0-0).

# Value

Similar to [simulate](#page-0-0). Note that many VGAM family functions can handle multiple responses. This can result in a longer data frame with more rows (nsim multiplied by n rather than the ordinary n). In the future an argument may be available so that there is always n rows no matter how many responses were inputted.

#### simulate.vlm 269 and 200 and 200 and 200 and 200 and 200 and 200 and 200 and 200 and 200 and 200 and 200 and 20

#### Warning

With multiple response and/or multivariate responses, the order of the elements may differ. For some VGAM families, the order is  $n \times N \times F$ , where n is the sample size, N is nsim and F is ncol(fitted(vglm0bject)). For other **VGAM** families, the order is  $n \times F \times N$ . An example of each is given below.

#### See Also

Currently the VGAM family functions with a simslot slot are: [alaplace1](#page-27-0), [alaplace2](#page-27-0), [betabinomial](#page-70-0), [betabinomialff](#page-73-0), [betaR](#page-85-0), [betaff](#page-76-0), [biamhcop](#page-88-0), [bifrankcop](#page-98-0), [bilogistic](#page-102-0), [binomialff](#page-113-0), [binormal](#page-117-0), [binormalcop](#page-119-0), [biclaytoncop](#page-91-0), [cauchy](#page-164-0), [cauchy1](#page-164-1), [chisq](#page-177-0), [dirichlet](#page-244-0), [dagum](#page-228-0), [erlang](#page-259-0), [exponential](#page-280-0), [bifgmcop](#page-95-0), [fisk](#page-302-0), [gamma1](#page-348-0), [gamma2](#page-350-0), [gammaR](#page-355-0), [gengamma.stacy](#page-362-0), [geometric](#page-381-0), [gompertz](#page-393-0), [gumbelII](#page-410-0), [hzeta](#page-440-0), [inv.lomax](#page-451-0), [inv.paralogistic](#page-454-0), [kumar](#page-465-0), [lgamma1](#page-478-0), [lgamma3](#page-478-1), [lindley](#page-483-0), [lino](#page-490-0), [logff](#page-506-0), [logistic1](#page-508-0), [logistic](#page-508-1), [lognormal](#page-526-0), [lomax](#page-530-0), [makeham](#page-549-0), [negbinomial](#page-598-0), [negbinomial.size](#page-605-0), [paralogistic](#page-620-0), [perks](#page-631-0), [poissonff](#page-654-0), [posnegbinomial](#page-673-0), [posnormal](#page-678-0), [pospoisson](#page-680-0), [polya](#page-598-1), [polyaR](#page-598-1), [posbinomial](#page-670-0), [rayleigh](#page-713-0), [riceff](#page-731-0), [simplex](#page-766-0), [sinmad](#page-770-0), [slash](#page-779-0), [studentt](#page-801-1), [studentt2](#page-801-0), [studentt3](#page-801-0), [triangle](#page-830-0), [uninormal](#page-847-0), [yulesimon](#page-902-0), [zageometric](#page-907-0), [zageometricff](#page-907-1), [zanegbinomial](#page-911-0), [zanegbinomialff](#page-911-1), [zapoisson](#page-915-0), [zapoissonff](#page-915-1), [zigeometric](#page-929-0), [zigeometricff](#page-929-1), [zinegbinomial](#page-933-0), [zipf](#page-940-0), [zipoisson](#page-945-0), [zipoissonff](#page-945-1). Also, categorical family functions: [acat](#page-21-0), [cratio](#page-220-0), [sratio](#page-797-0), [cumulative](#page-222-0), [multinomial](#page-582-0).

See also [RNG](#page-0-0) about random number generation in R, [vglm](#page-865-0), [vgam](#page-856-0) for model fitting.

#### Examples

```
nn <- 10; mysize <- 20; set.seed(123)
bdata \leq data.frame(x2 = rnorm(nn))
bdata <- transform(bdata,
  y1 = rbinom(nn, size = mysize, p = logitlink(1+x2, inverse = TRUE)),y2 = rbinom(nn, size = mysize, p = logitlink(1+x2, inverse = TRUE)),
  f1 = factor(as.numeric(rbinom(nn, size = 1,p = logitlink(1+x2, inverse = TRUE))))
(fit1 <- vglm(cbind(y1, aaa = mysize - y1) ~ x2, # Matrix response (2-colns)
              binomialff, data = bdata))
(fit2 <- vglm(f1 \sim x2, binomialff, model = TRUE, data = bdata)) # Factor response
set.seed(123); simulate(fit1, nsim = 8)
set.seed(123); c(simulate(fit2, nsim = 3)) # Use c() when model = TRUE
# An n x N x F example
set.seed(123); n <- 100
bdata \leq data.frame(x2 = runif(n), x3 = runif(n))
bdata \leq transform(bdata, y1 = rnorm(n, 1 + 2 \star x2),
                          y2 = rnorm(n, 3 + 4 * x2)fit1 <- vglm(cbind(y1, y2) \sim x2, binormal(eq.sd = TRUE), data = bdata)
nsim <- 1000 # Number of simulations for each observation
my.sims <- simulate(fit1, nsim = nsim)
dim(my.sims) # A data frame
aaa <- array(unlist(my.sims), c(n, nsim, ncol(fitted(fit1)))) # n by N by F
summary(rowMeans(aaa[, , 1]) - fitted(fit1)[, 1]) # Should be all 0s
summary(rowMeans(aaa[, , 2]) - fitted(fit1)[, 2]) # Should be all 0s
```

```
# An n x F x N example
n <- 100; set.seed(111); nsim <- 1000
zdata \leq data.frame(x2 = runif(n))
zdata <- transform(zdata, lambda1 = loglink(-0.5 + 2 * x2, inverse = TRUE),
                         lambda2 = loglink( 0.5 + 2 * x2, inverse = TRUE),pstr@1 = logitlink(0, inverse = TRUE),
                         pstr@2 = logitlink(-1.0, inverse = TRUE))
zdata <- transform(zdata, y1 = rzipois(n, lambda = lambda1, pstr0 = pstr01),
                         y2 = rzipois(n, lambda = lambda2, pstr0 = pstr02))
zip.fit <- vglm(cbind(y1, y2) \sim x2, zipoissonff, data = zdata, crit = "coef")
my.sims <- simulate(zip.fit, nsim = nsim)
dim(my.sims) # A data frame
aaa <- array(unlist(my.sims), c(n, ncol(fitted(zip.fit)), nsim)) # n by F by N
summary(rowMeans(aaa[, 1, ]) - fitted(zip.fit)[, 1]) # Should be all 0s
summary(rowMeans(aaa[, 2, ]) - fitted(zip.fit)[, 2]) # Should be all 0s
```
Sinmad *The Singh-Maddala Distribution*

#### Description

Density, distribution function, quantile function and random generation for the Singh-Maddala distribution with shape parameters a and q, and scale parameter scale.

#### Usage

```
dsinmad(x, scale = 1, shape1.a, shape3.q, log = FALSE)
psinmad(q, scale = 1, shape1.a, shape3.q, lower.tail = TRUE, log.p = FALSE)
qsinmad(p, scale = 1, shape1.a, shape3.q, lower.tail = TRUE, log.p = FALSE)
rsimad(n, scale = 1, shape1.a, shape3.q)
```
## Arguments

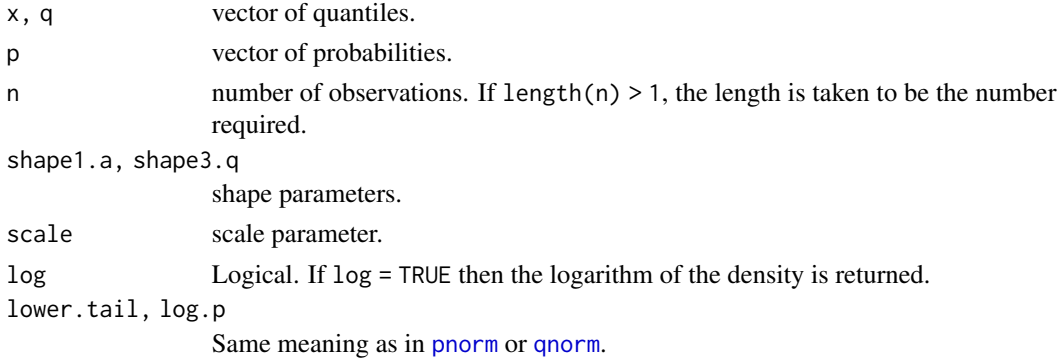

#### Details

See [sinmad](#page-770-0), which is the VGAM family function for estimating the parameters by maximum likelihood estimation.

#### sinmad 771

# Value

dsinmad gives the density, psinmad gives the distribution function, qsinmad gives the quantile function, and rsinmad generates random deviates.

# Note

The Singh-Maddala distribution is a special case of the 4-parameter generalized beta II distribution.

## Author(s)

T. W. Yee and Kai Huang

## References

Kleiber, C. and Kotz, S. (2003). *Statistical Size Distributions in Economics and Actuarial Sciences*, Hoboken, NJ, USA: Wiley-Interscience.

## See Also

[sinmad](#page-770-0), [genbetaII](#page-360-0).

#### Examples

```
sdata \le data.frame(y = rsinmad(n = 3000, scale = \exp(2),
                                 shape1 = exp(1), shape3 = exp(1))
fit \leq vglm(y \sim 1, sinmad(lss = FALSE, ishape1.a = 2.1), data = sdata,
            trace = TRUE, crit = "coef")
coef(fit, matrix = TRUE)
Coef(fit)
```
<span id="page-770-0"></span>

sinmad *Singh-Maddala Distribution Family Function*

## Description

Maximum likelihood estimation of the 3-parameter Singh-Maddala distribution.

## Usage

```
sinmad(lscale = "loglink", lshape1.a = "loglink", lshape3.q = "loglink",
      iscale = NULL, ishape1.a = NULL, ishape3.q = NULL, imethod = 1,
      lss = TRUE, gscale = exp(-5:5), gshape1.a = exp(-5:5),
      gshape3.q = exp(-5:5), probs.y = c(0.25, 0.5, 0.75),
      zero = "shape")
```
# **Arguments**

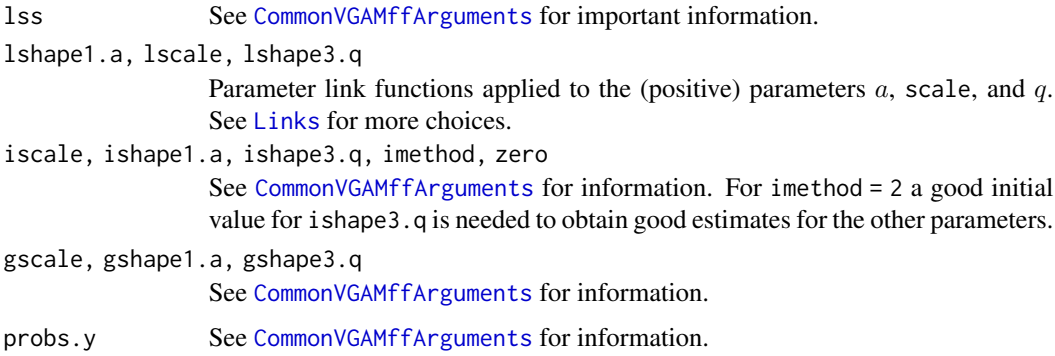

## Details

The 3-parameter Singh-Maddala distribution is the 4-parameter generalized beta II distribution with shape parameter  $p = 1$ . It is known under various other names, such as the Burr XII (or just the Burr distribution), Pareto IV, beta-P, and generalized log-logistic distribution. More details can be found in Kleiber and Kotz (2003).

Some distributions which are special cases of the 3-parameter Singh-Maddala are the Lomax ( $a =$ 1), Fisk ( $q = 1$ ), and paralogistic ( $a = q$ ).

The Singh-Maddala distribution has density

$$
f(y) = aqy^{a-1}/[b^a\{1+(y/b)^a\}^{1+q}]
$$

for  $a > 0$ ,  $b > 0$ ,  $q > 0$ ,  $y \ge 0$ . Here, b is the scale parameter scale, and the others are shape parameters. The cumulative distribution function is

$$
F(y) = 1 - [1 + (y/b)^a]^{-q}.
$$

The mean is

$$
E(Y) = b \Gamma(1 + 1/a) \Gamma(q - 1/a) / \Gamma(q)
$$

provided  $-a < 1 < aq$ ; these are returned as the fitted values. This family function handles multiple responses.

# Value

An object of class "vglmff" (see [vglmff-class](#page-878-0)). The object is used by modelling functions such as [vglm](#page-865-0), and [vgam](#page-856-0).

# Note

See the notes in [genbetaII](#page-360-0).

#### Author(s)

T. W. Yee

#### Skellam 773

# References

Kleiber, C. and Kotz, S. (2003). *Statistical Size Distributions in Economics and Actuarial Sciences*, Hoboken, NJ, USA: Wiley-Interscience.

# See Also

[Sinmad](#page-769-0), [genbetaII](#page-360-0), [betaII](#page-81-0), [dagum](#page-228-0), [fisk](#page-302-0), [inv.lomax](#page-451-0), [lomax](#page-530-0), [paralogistic](#page-620-0), [inv.paralogistic](#page-454-0), [simulate.vlm](#page-767-0).

# Examples

```
sdata \leq data.frame(y = rsinmad(n = 1000, shape1 = exp(1),
                    scale = exp(2), shape3 = exp(0))fit \leq vglm(y \sim 1, sinmad(lss = FALSE), sdata, trace = TRUE)
fit \leq vglm(y \sim 1, sinmad(lss = FALSE, ishape1.a = exp(1)),
            sdata, trace = TRUE)
coef(fit, matrix = TRUE)
Coef(fit)
summary(fit)
# Harder problem (has the shape3.q parameter going to infinity)
set.seed(3)
sdata <- data.frame(y1 = rbeta(1000, 6, 6))
# hist(with(sdata, y1))
if (FALSE) {
# These struggle
 fit1 <- vglm(y1 \sim 1, sinmad(lss = FALSE), sdata, trace = TRUE)
 fit1 <- vglm(y1 \sim 1, sinmad(lss = FALSE), sdata, trace = TRUE,
               crit = "coef")
 Coef(fit1)
}
# Try this remedy:
fit2 <- vglm(y1 ~ 1, data = sdata, trace = TRUE, stepsize = 0.05, maxit = 99,
             sinmad(lss = FALSE, ishape3.q = 3, lshape3.q = "logloglink"))
coef(fit2, matrix = TRUE)
Coef(fit2)
```
Skellam *The Skellam Distribution*

## <span id="page-772-0"></span>**Description**

Density and random generation for the Skellam distribution.

#### Usage

```
dskellam(x, \text{mu1}, \text{mu2}, \text{log} = \text{FALSE})rskellam(n, mu1, mu2)
```
774 skellam

#### **Arguments**

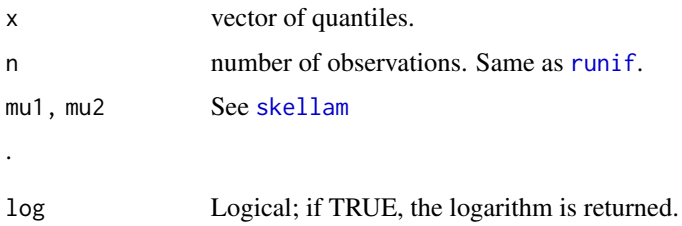

## Details

See [skellam](#page-773-0), the VGAM family function for estimating the parameters, for the formula of the probability density function and other details.

# Value

dskellam gives the density, and rskellam generates random deviates.

#### Warning

Numerical problems may occur for data if  $\mu_1$  and/or  $\mu_2$  are large. The normal approximation for this case has not been implemented yet.

## See Also

[skellam](#page-773-0), [dpois](#page-0-0).

#### Examples

```
## Not run: mu1 <- 1; mu2 <- 2; x <- (-7):7
plot(x, dskellam(x, mu1, mu2), type = "h", las = 1, col = "blue",main = paste("Density of Skellam distribution with mu1 = ", mu1,
                  " and mu2 = ", mu2, sep = ""))
## End(Not run)
```
<span id="page-773-0"></span>skellam *Skellam Distribution Family Function*

#### Description

Estimates the two parameters of a Skellam distribution by maximum likelihood estimation.

#### Usage

```
skellam(lmu1 = "loglink", lmu2 = "loglink", imu1 = NULL, imu2 = NULL,
       nsimEIM = 100, parallel = FALSE, zero = NULL)
```
#### skellam 775

#### Arguments

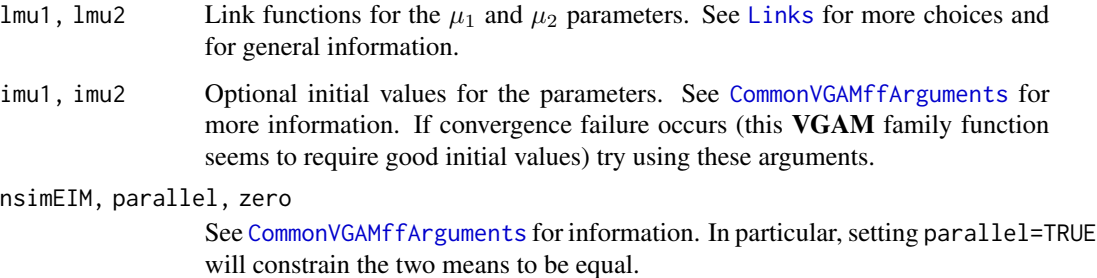

#### Details

The Skellam distribution models the difference between two independent Poisson distributions (with means  $\mu_j$ , say). It has density function

$$
f(y; \mu_1, \mu_2) = \left(\frac{\mu_1}{\mu_2}\right)^{y/2} \exp(-\mu_1 - \mu_2) I_{|y|}(2\sqrt{\mu_1 \mu_2})
$$

where y is an integer,  $\mu_1 > 0$ ,  $\mu_2 > 0$ . Here,  $I_v$  is the modified Bessel function of the first kind with order  $v$ .

The mean is  $\mu_1 - \mu_2$  (returned as the fitted values), and the variance is  $\mu_1 + \mu_2$ . Simulated Fisher scoring is implemented.

## Value

An object of class "vglmff" (see [vglmff-class](#page-878-0)). The object is used by modelling functions such as [vglm](#page-865-0) and [vgam](#page-856-0).

## Warning

This VGAM family function seems fragile and very sensitive to the initial values. Use very cautiously!!

# Note

Numerical problems may occur for data if  $\mu_1$  and/or  $\mu_2$  are large.

# References

Skellam, J. G. (1946). The frequency distribution of the difference between two Poisson variates belonging to different populations. *Journal of the Royal Statistical Society, Series A*, 109, 296.

## See Also

[dskellam](#page-772-0), [dpois](#page-0-0), [poissonff](#page-654-0).

# Examples

```
## Not run:
sdata \leq data.frame(x2 = runif(nn \leq 1000))
sdata \leq transform(sdata, mu1 = exp(1 + x2), mu2 = exp(1 + x2))
sdata <- transform(sdata, y = rskellam(nn, mu1, mu2))
fit1 <- vglm(y \sim x2, skellam, data = sdata, trace = TRUE, crit = "coef")
fit2 <- vglm(y \sim x2, skellam(parallel = TRUE), data = sdata, trace = TRUE)
coef(fit1, matrix = TRUE)coef(fit2, matrix = TRUE)
summary(fit1)
# Likelihood ratio test for equal means:
pchisq(2 * (logLik(fit1) - logLik(fit2)),
       df = df.residual(fit2) - df.residual(fit1), lower.tail = FALSE)
lrtest(fit1, fit2) # Alternative
## End(Not run)
```
skewnorm *Skew-Normal Distribution*

# Description

Density and random generation for the univariate skew-normal distribution.

# Usage

```
dskewnorm(x, location = 0, scale = 1, shape = 0, log = FALSE)
rskewnorm(n, location = 0, scale = 1, shape = 0)
```
## Arguments

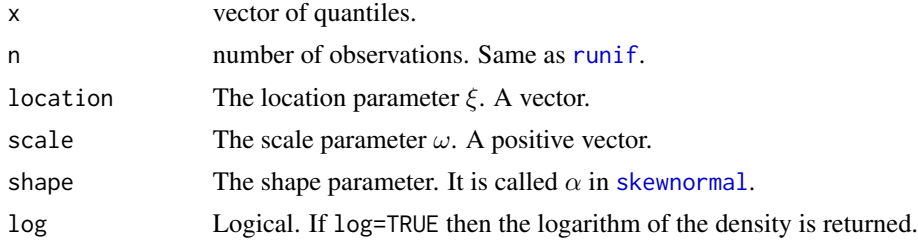

# Details

See [skewnormal](#page-776-0), which currently only estimates the shape parameter. More generally here,  $Z =$  $\xi + \omega Y$  where Y has a standard skew-normal distribution (see [skewnormal](#page-776-0)),  $\xi$  is the location parameter and  $\omega$  is the scale parameter.

## Value

dskewnorm gives the density, rskewnorm generates random deviates.

#### skewnormal 777

# Note

The default values of all three parameters corresponds to the skew-normal being the standard normal distribution.

# Author(s)

T. W. Yee

# References

http://tango.stat.unipd.it/SN.

# See Also

[skewnormal](#page-776-0).

# Examples

```
## Not run: N <- 200 # Grid resolution
shape <-7; x < - seq(-4, 4, len = N)
plot(x, dskewnorm(x, shape = shape), type = "l", col = "blue", las = 1,
    ylab = "", lty = 1, lwd = 2)
abline(v = 0, h = 0, col = "grey")lines(x, domm(x), col = "orange", lty = 2, lwd = 2)legend("topleft", leg = c(paste("Blue = dskewnorm(x, ", shape,")", sep = ""),
       "Orange = standard normal density"), lty = 1:2, lwd = 2,
      col = c("blue", "orange")## End(Not run)
```
<span id="page-776-0"></span>skewnormal *Univariate Skew-Normal Distribution Family Function*

# Description

Maximum likelihood estimation of the shape parameter of a univariate skew-normal distribution.

#### Usage

```
skewnormal(lshape = "identitylink", ishape = NULL, nsimEIM = NULL)
```
#### Arguments

lshape, ishape, nsimEIM See [Links](#page-485-0) and [CommonVGAMffArguments](#page-194-0).

#### Details

The univariate skew-normal distribution has a density function that can be written

$$
f(y) = 2 \phi(y) \Phi(\alpha y)
$$

where  $\alpha$  is the shape parameter. Here,  $\phi$  is the standard normal density and  $\Phi$  its cumulative distribution function. When  $\alpha = 0$  the result is a standard normal distribution. When  $\alpha = 1$  it models the distribution of the maximum of two independent standard normal variates. When the absolute value of the shape parameter increases the skewness of the distribution increases. The limit as the shape parameter tends to positive infinity results in the folded normal distribution or half-normal distribution. When the shape parameter changes its sign, the density is reflected about  $y=0.$ 

The mean of the distribution is  $\mu = \alpha \sqrt{2/(\pi(1+\alpha^2))}$  and these are returned as the fitted values. The variance of the distribution is  $1 - \mu^2$ . The Newton-Raphson algorithm is used unless the nsimEIM argument is used.

## Value

An object of class "vglmff" (see [vglmff-class](#page-878-0)). The object is used by modelling functions such as [vglm](#page-865-0), and [vgam](#page-856-0).

## Warning

It is well known that the EIM of Azzalini's skew-normal distribution is singular for skewness parameter tending to zero, and thus produces influential problems.

#### Note

It is a good idea to use several different initial values to ensure that the global solution is obtained.

This family function will be modified (hopefully soon) to handle a location and scale parameter too.

#### Author(s)

Thomas W. Yee

#### References

Azzalini, A. A. (1985). A class of distributions which include the normal. *Scandinavian Journal of Statistics*, 12, 171–178.

Azzalini, A. and Capitanio, A. (1999). Statistical applications of the multivariate skew-normal distribution. *Journal of the Royal Statistical Society, Series B, Methodological*, 61, 579–602.

#### See Also

[skewnorm](#page-775-0), [uninormal](#page-847-0), [foldnormal](#page-309-0).

## Slash 779

# Examples

```
sdata \leq data.frame(y1 = rskewnorm(nn \leq 1000, shape = 5))
fit1 <- vglm(y1 \sim 1, skewnormal, data = sdata, trace = TRUE)
coef(fit1, matrix = TRUE)head(fitted(fit1), 1)
with(sdata, mean(y1))
## Not run: with(sdata, hist(y1, prob = TRUE))
x \le - with(sdata, seq(min(y1), max(y1), len = 200))
with(sdata, lines(x, dskewnorm(x, shape = Coef(fit1)), col = "blue"))
## End(Not run)
sdata \leq data.frame(x2 = runif(nn))
sdata \leq transform(sdata, y2 = rskewnorm(nn, shape = 1 + 2*x2))
fit2 <- vglm(y2 \sim x2, skewnormal, data = sdata, trace = TRUE, crit = "coef")
summary(fit2)
```
Slash *Slash Distribution*

# <span id="page-778-0"></span>Description

Density function, distribution function, and random generation for the slash distribution.

## Usage

```
dslash(x, mu = 0, sigma = 1, log = FALSE,smallno = .Machine$double.eps*1000)
pslash(q, mu = 0, sigma = 1, very-negative = -10000,lower.tail = TRUE, log.p = FALSE)rslash(n, mu = 0, sigma = 1)
```
## Arguments

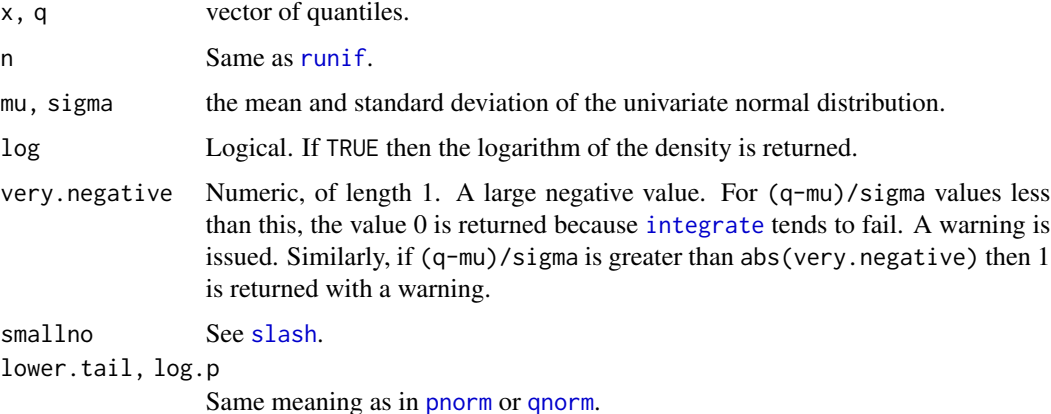

# Details

See [slash](#page-779-0), the VGAM family function for estimating the two parameters by maximum likelihood estimation, for the formula of the probability density function and other details.

Function [pslash](#page-778-0) uses a for () loop and [integrate](#page-0-0), meaning it's very slow. It may also be inaccurate for extreme values of q, and returns with 1 or 0 values when too extreme compared to very.negative.

## Value

dslash gives the density, and pslash gives the distribution function, rslash generates random deviates.

## Note

pslash is very slow.

## Author(s)

Thomas W. Yee and C. S. Chee

## See Also

[slash](#page-779-0).

## Examples

```
## Not run:
curve(dslash, col = "blue", ylab = "f(x)", -5, 5, ylim = c(0, 0.4), las = 1,
    main = "Standard slash, normal and Cauchy densities", lwd = 2)
curve(dnorm, col = "black", 1ty = 2, 1wd = 2, add = TRUE)curve(dcauchy, col = "orange", lty = 3, lwd = 2, add = TRUE)legend("topleft", c("slash", "normal", "Cauchy"), lty = 1:3,
       col = c("blue", "black", "orange"), \text{lwd} = 2)curve(pslash, col = "blue", -5, 5, ylim = 0:1)pslash(c(-Inf, -20000, 20000, Inf)) # Gives a warning
## End(Not run)
```
<span id="page-779-0"></span>slash *Slash Distribution Family Function*

## Description

Estimates the two parameters of the slash distribution by maximum likelihood estimation.

slash 781

# Usage

```
slash(lmu = "identitylink", lsigma = "loglink",
     imu = NULL, isigma = NULL, gprobs.y = ppoints(8), nsimEIM = 250,
     zero = NULL, smallno = .Machine$double.eps*1000)
```
# Arguments

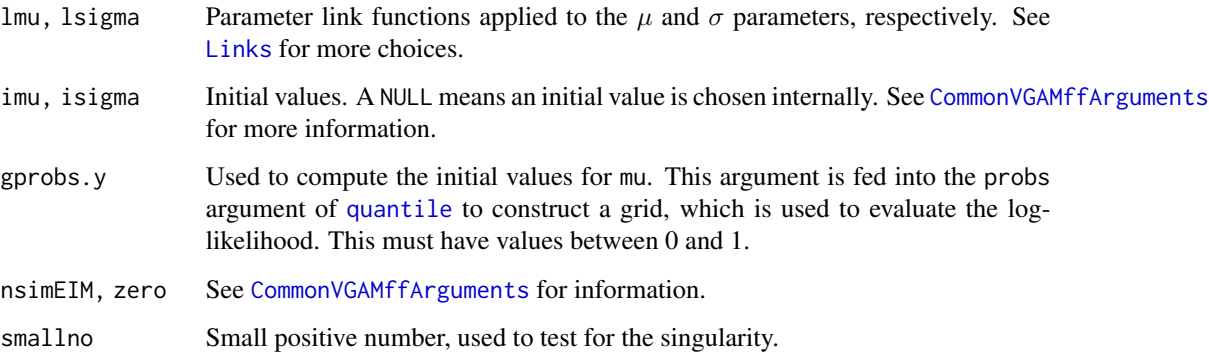

# Details

The standard slash distribution is the distribution of the ratio of a standard normal variable to an independent standard uniform $(0,1)$  variable. It is mainly of use in simulation studies. One of its properties is that it has heavy tails, similar to those of the Cauchy.

The general slash distribution can be obtained by replacing the univariate normal variable by a general normal  $N(\mu, \sigma)$  random variable. It has a density that can be written as

$$
f(y) = \begin{cases} 1/(2\sigma\sqrt{2\pi})) & if y = \mu, \\ 1 - \exp(-(((y - \mu)/\sigma)^2)/2))/(\sqrt{2pi}\sigma((y - \mu)/\sigma)^2) & if y \neq \mu. \end{cases}
$$

where  $\mu$  and  $\sigma$  are the mean and standard deviation of the univariate normal distribution respectively.

### Value

An object of class "vglmff" (see [vglmff-class](#page-878-0)). The object is used by modelling functions such as [vglm](#page-865-0), and [vgam](#page-856-0).

## Note

Fisher scoring using simulation is used. Convergence is often quite slow. Numerical problems may occur.

# Author(s)

T. W. Yee and C. S. Chee

## References

Johnson, N. L. and Kotz, S. and Balakrishnan, N. (1994). *Continuous Univariate Distributions*, 2nd edition, Volume 1, New York: Wiley.

Kafadar, K. (1982). A Biweight Approach to the One-Sample Problem *Journal of the American Statistical Association*, 77, 416–424.

# See Also

[rslash](#page-778-0), [simulate.vlm](#page-767-0).

# Examples

```
## Not run:
sdata \leq data.frame(y = rslash(n = 1000, mu = 4, sigma = \exp(2)))
fit \leq vglm(y \sim 1, slash, data = sdata, trace = TRUE)
coef(fit, matrix = TRUE)
Coef(fit)
summary(fit)
```
## End(Not run)

sloglink *Square root–Log Link Mixtures*

#### Description

Computes some square root–log mixture link transformations, including their inverse and the first few derivatives.

# Usage

```
sloglink(theta, bvalue = NULL, taumix.log = 1, tol = 1e-13,
   nmax = 99, inverse = FALSE, deriv = 0, short = TRUE,
   tag = FALSE, c10 = c(2, -2)lcsloglink(theta, bvalue = NULL, pmix.log = 0.01, tol = 1e-13,nmax = 99, inverse = FALSE, deriv = 0, short = TRUE,
   tag = FALSE, c10 = c(2, -2))
```
## Arguments

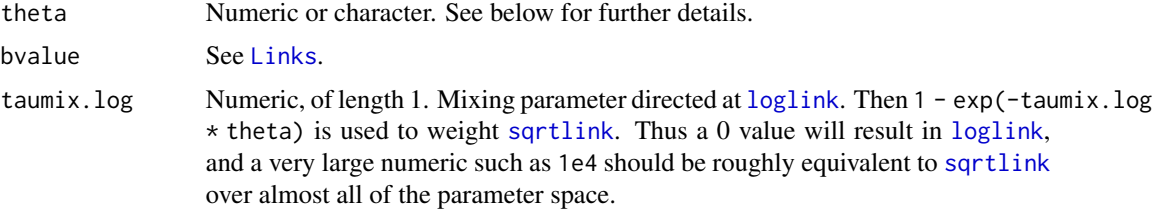

#### $\text{sm}$ .os 783

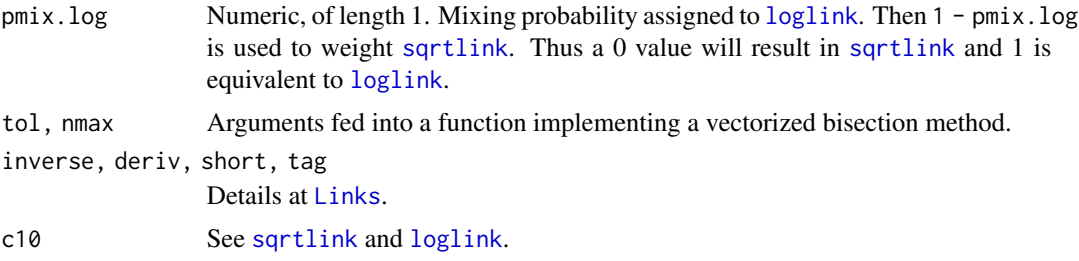

## Details

For general information see [alogitlink](#page-33-0).

# Value

The following holds for the *linear combination* (LC) variant. For deriv = 0,  $(1 - \text{pm } x \cdot \log)$  \* sqrtlink(mu,  $c10 = c10$ ) + pmix.log \* loglink(mu) when inverse = FALSE, and if inverse = TRUE then a nonlinear equation is solved for mu, given eta passed in as theta. For deriv = 1, then the function returns *d* eta / *d* theta as a function of theta if inverse = FALSE, else if inverse = TRUE then it returns the reciprocal.

## Warning

The default values for taumix.log and pmix.log may change in the future. The name and order of the arguments may change too.

# Author(s)

Thomas W. Yee

# See Also

[alogitlink](#page-33-0), [sqrtlink](#page-795-0), [loglink](#page-523-0), [Links](#page-485-0), [poissonff](#page-654-0), [hdeff](#page-418-0).

## Examples

```
mu <- seq(0.01, 3, length = 10)
sloglink(mu)
max(abs(sloglink(sloglink(mu), inv = TRUE) - mu)) # 0?
```
<span id="page-782-0"></span>sm.os *Defining O'Sullivan Spline Smooths in VGAM Formulas*

#### Description

This function represents an O-spline smooth term in a vgam formula and confers automatic smoothing parameter selection.

# Usage

```
sm.os(x, ..., niknots = 6, spar = -1, o.order = 2,alg.niknots = c("s", ".nknots.smspl")[1], all.knots = FALSE,
     ridge.adj = 1e-5, spillover = 0.01, maxspar = 1e12,
     outer.ok = FALSE, fixspar = FALSE)
```
# Arguments

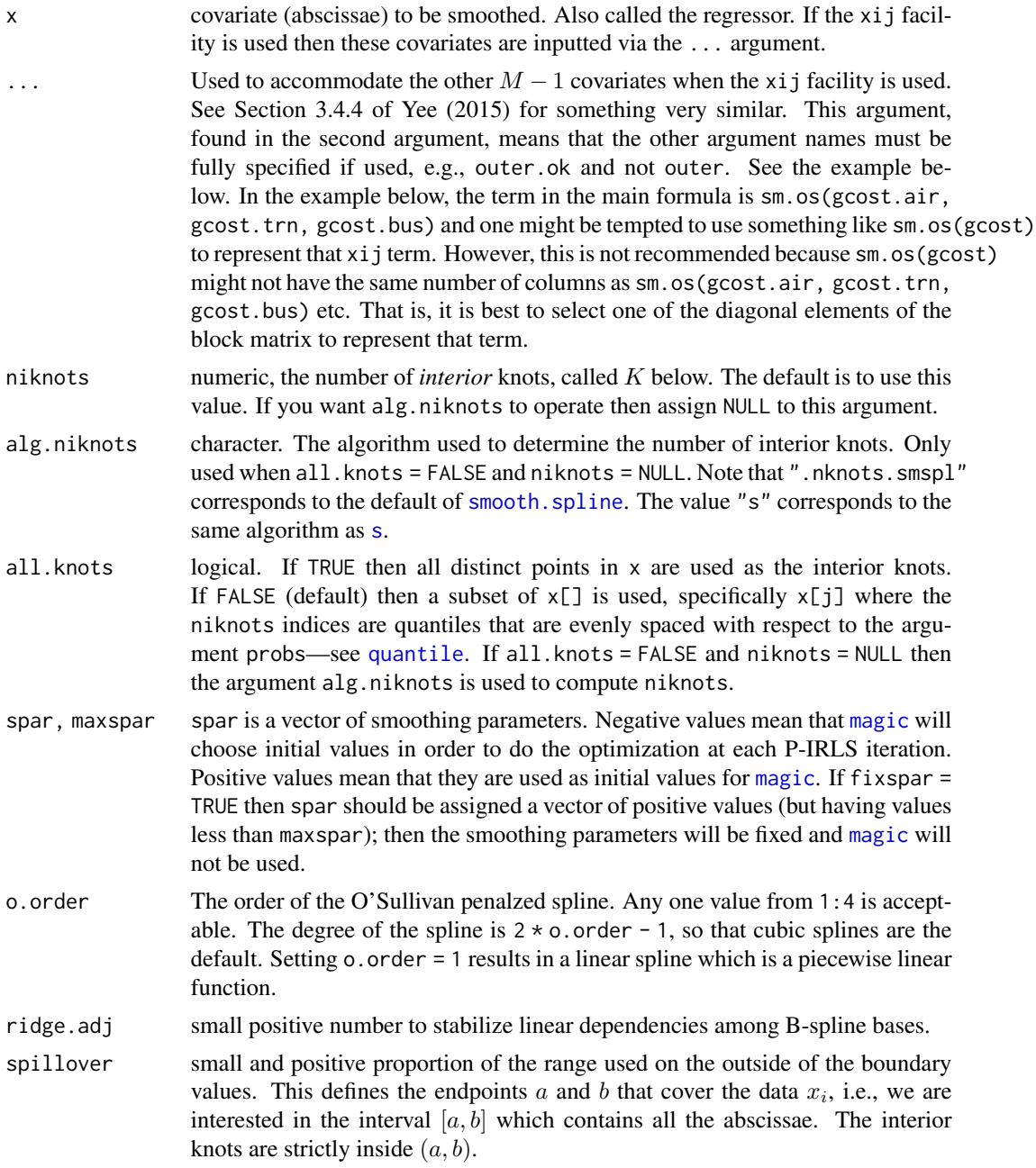

sm.os 785

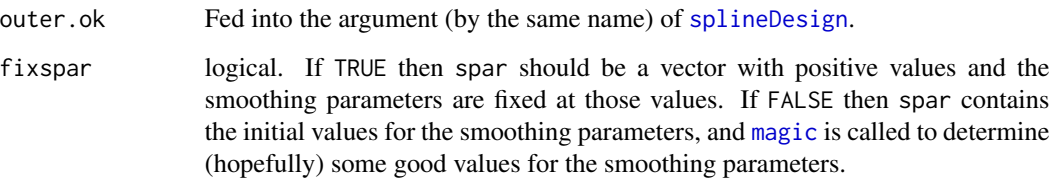

## Details

This function is currently used by [vgam](#page-856-0) to allow automatic smoothing parameter selection based on O-splines to minimize an UBRE quantity. In contrast, [s](#page-753-0) operates by having a prespecified amount of smoothing, e.g., its df argument. When the sample size is reasonably large this function is recommended over [s](#page-753-0) also because backfitting is not required. This function therefore allows 2ndgeneration VGAMs to be fitted (called G2-VGAMs, or Penalized-VGAMs).

This function should only be used with [vgam](#page-856-0). This function uses [quantile](#page-0-0) to choose the knots, whereas [sm.ps](#page-786-0) chooses equally-spaced knots. As Wand and Ormerod (2008) write, in most situations the differences will be minor, but it is possible for problems to arise for either strategy by constructing certain regression functions and predictor variable distributions. Any differences between O-splines and P-splines tend to be at the boundaries. O-splines have *natural boundary constraints* so that the solution is linear beyond the boundary knots.

Some arguments in decreasing order of precedence are: all.knots, niknots, alg.niknots.

Unlike [s](#page-753-0), which is symbolic and does not perform any smoothing itself, this function does compute the penalized spline when used by [vgam](#page-856-0)—it creates the appropriate columns of the model matrix. When this function is used within [vgam](#page-856-0), automatic smoothing parameter selection is implemented by calling [magic](#page-0-0) after the necessary link-ups are done.

By default this function centres the component function. This function is also *smart*; it can be used for smart prediction (Section 18.6 of Yee (2015)). Automatic smoothing parameter selection is performed using *performance-oriented iteration* whereby an optimization problem is solved at each IRLS iteration.

This function works better when the sample size is large, e.g., when in the hundreds, say.

# Value

A matrix with attributes that are (only) used by [vgam](#page-856-0). The number of rows of the matrix is length(x). The number of columns is a function of the number of interior knots  $K$  and the order of the O-spline m:  $K + 2m - 1$ . In code, this is niknots + 2  $\star$  o.order - 1, or using sm. ps-like arguments, ps.int + degree - 1 (where ps.int should be more generally interpreted as the number of intervals. The formula is the same as [sm.ps](#page-786-0).). It transpires then that [sm.os](#page-782-0) and [sm.ps](#page-786-0) are very similar.

# Warning

Being introduced into VGAM for the first time, this function (and those associated with it) should be used cautiously. Not all options are fully working or have been tested yet, and there are bound to be some bugs lurking around.

#### **Note**

This function is currently under development and may change in the future.

One might try using this function with  $vglm$  so as to fit a regression spline, however, the default value of niknots will probably be too high for most data sets.

#### Author(s)

T. W. Yee, with some of the essential R code coming from the appendix of Wand and Ormerod (2008).

## References

Wand, M. P. and Ormerod, J. T. (2008). On semiparametric regression with O'Sullivan penalized splines. *Australian and New Zealand Journal of Statistics*, 50(2): 179–198.

#### See Also

[vgam](#page-856-0), [sm.ps](#page-786-0), [s](#page-753-0), [smartpred](#page-790-0), [is.smart](#page-459-0), [summarypvgam](#page-806-0), [smooth.spline](#page-0-0), [splineDesign](#page-0-0), [bs](#page-0-0), [magic](#page-0-0).

## Examples

```
sm.os(runif(20))
```

```
## Not run:
data("TravelMode", package = "AER") # Need to install "AER" first
air.df <- subset(TravelMode, mode == "air") # Form 4 smaller data frames
bus.df <- subset(TravelMode, mode == "bus")
trn.df <- subset(TravelMode, mode == "train")
car.df <- subset(TravelMode, mode == "car")
TravelMode2 <- data.frame(income = air.df$income,
                         wait.air = air.df$wait - car.df$wait,
                         wait.trn = trn.df$wait - car.df$wait,
                         wait.bus = bus.df$wait - car.df$wait,
                         gcost.air = air.df$gcost - car.df$gcost,
                         gcost.trn = trn.df$gcost - car.df$gcost,
                         gcost.bus = bus.dffgcost - car.dffgcost,wait = air.df$wait) # Value is unimportant
TravelMode2$mode <- subset(TravelMode, choice == "yes")$mode # The response
TravelMode2 \leq transform(TravelMode2, incom.air = income, incom.trn = 0,
                                     incom.bus = 0)set.seed(1)
TravelMode2 <- transform(TravelMode2,
                         junkx2 = runif(nrow(TravelMode2)))
tfit2 < -vgam(mode ~ sm.os(gcost.air, gcost.trn, gcost.bus) + ns(junkx2, 4) +
             sm.os(incom.air, incom.trn, incom.bus) + wait ,
      crit = "coef",
      multinomial(parallel = FALSE \sim 1), data = TravelMode2,
      xij = list(sm.os(gcost.air, gcost.trn, gcost.bus) ~
                 sm.os(gcost.air, gcost.trn, gcost.bus) +
```
sm.ps 787

```
sm.os(gcost.trn, gcost.bus, gcost.air) +
                  sm.os(gcost.bus, gcost.air, gcost.trn),
                  sm.os(incom.air, incom.trn, incom.bus) ~
                  sm.os(incom.air, incom.trn, incom.bus) +
                  sm.os(incom.trn, incom.bus, incom.air) +
                  sm.os(incom.bus, incom.air, incom.trn),
                  wait \sim wait.air + wait.trn + wait.bus),
      form2 = ~ sm.os(gcost.air, gcost.trn, gcost.bus) +
                  sm.os(gcost.trn, gcost.bus, gcost.air) +
                  sm.os(gcost.bus, gcost.air, gcost.trn) +
                  wait +
                  sm.os(incom.air, incom.trn, incom.bus) +
                  sm.os(incom.trn, incom.bus, incom.air) +
                  sm.os(incom.bus, incom.air, incom.trn) +
                  junkx2 + ns(junkx2, 4) +incom.air + incom.trn + incom.bus +
                  gcost.air + gcost.trn + gcost.bus +
                  wait.air + wait.trn + wait.bus)
par(mfrow = c(2, 2))plot(tfit2, se = TRUE, lcol = "orange", scol = "blue", ylim = c(-4, 4))
summary(tfit2)
## End(Not run)
```
<span id="page-786-0"></span>sm.ps *Defining Penalized Spline Smooths in VGAM Formulas*

## Description

This function represents a P-spline smooth term in a vgam formula and confers automatic smoothing parameter selection.

#### Usage

```
sm.ps(x, ..., ps.int = NULL, spare = -1, degree = 3, p.coder = 2,ridge.adj = 1e-5, spillover = 0.01, maxspar = 1e12,
     outer.ok = FALSE, mux = NULL, fixspar = FALSE)
```
#### Arguments

```
x, \ldotssm.os.
ps.int the number of equally-spaced B-spline intervals. Note that the number of knots
                 is equal to ps. int +2*degree + 1. The default, signified by NULL, means that
                 the maximum of the value 7 and degree is chosen. This usually means 6 inte-
                 rior knots for big data sets. However, if this is too high compared to the length
                 of x, then some adjustment is made. In the case where mux is assigned a nu-
                 merical value (suggestions: some value between 1 and 2) then ceiling(mux
                 * log(length(unique(x.index)))) is used, where x.index is the combined
                 data. No matter what, the above is not guaranteed to work on every data set.
                 This argument may change in the future. See also argument mux.
```
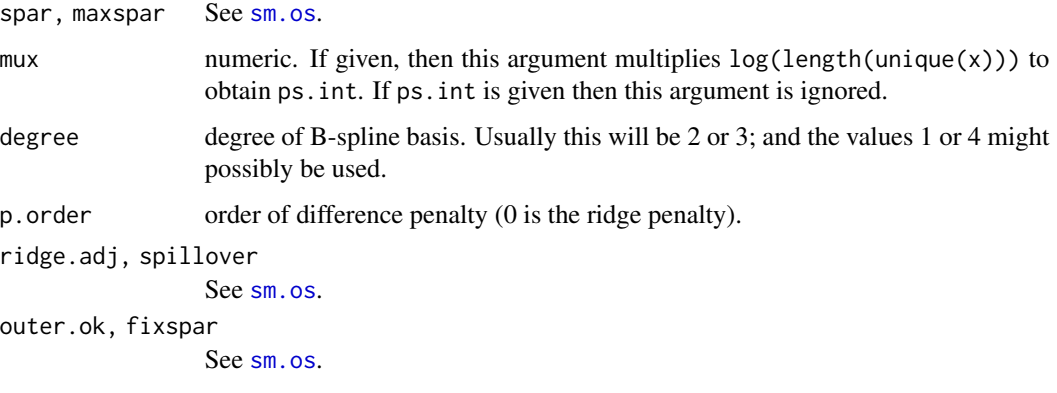

## Details

This function can be used by [vgam](#page-856-0) to allow automatic smoothing parameter selection based on P-splines and minimizing an UBRE quantity.

This function should only be used with [vgam](#page-856-0) and is an alternative to [sm.os](#page-782-0); see that function for some details that also apply here.

# Value

A matrix with attributes that are (only) used by [vgam](#page-856-0). The number of rows of the matrix is length(x) and the number of columns is ps. int + degree  $-1$ . The latter is because the function is centred.

#### Warning

See [sm.os](#page-782-0).

# Note

This function is currently under development and may change in the future. In particular, the default for ps.int is subject to change.

# Author(s)

B. D. Marx wrote the original function. Subsequent edits were made by T. W. Yee and C. Somchit.

# References

Eilers, P. H. C. and Marx, B. D. (1996). Flexible smoothing with B-splines and penalties (with comments and rejoinder). *Statistical Science*, 11(2): 89–121.

## See Also

[sm.os](#page-782-0), [s](#page-753-0), [vgam](#page-856-0), [smartpred](#page-790-0), [is.smart](#page-459-0), [summarypvgam](#page-806-0), [splineDesign](#page-0-0), [bs](#page-0-0), [magic](#page-0-0).

#### sm.ps 789

# Examples

```
sm.ps(runif(20))
sm.ps(runif(20), ps.int = 5)## Not run:
data("TravelMode", package = "AER") # Need to install "AER" first
air.df <- subset(TravelMode, mode == "air") # Form 4 smaller data frames
bus.df <- subset(TravelMode, mode == "bus")
trn.df <- subset(TravelMode, mode == "train")
car.df <- subset(TravelMode, mode == "car")
TravelMode2 <- data.frame(income = air.df$income,
                         wait.air = air.df$wait - car.df$wait,
                         wait.trn = trn.df$wait - car.df$wait,
                         wait.bus = bus.df$wait - car.df$wait,
                         gcost.air = air.df$gcost - car.df$gcost,
                         gcost.trn = trn.df$gcost - car.df$gcost,
                         gcost.bus = bus.df$gcost - car.df$gcost,
                         wait = air.df$wait) # Value is unimportant
TravelMode2$mode <- subset(TravelMode, choice == "yes")$mode # The response
TravelMode2 \leq transform(TravelMode2, incom.air = income, incom.trn = 0,
                                     incom.bus = 0set.seed(1)
TravelMode2 <- transform(TravelMode2,
                         junkx2 = runif(nrow(TravelMode2)))
tfit2 <-vgam(mode ~ sm.ps(gcost.air, gcost.trn, gcost.bus) + ns(junkx2, 4) +
              sm.ps(incom.air, incom.trn, incom.bus) + wait ,
       crit = "coeff".multinomial(parallel = FALSE \sim 1), data = TravelMode2,
       xij = list(sm.ps(gcost-air, gcost.trn, gcost.bus) ~
                  sm.ps(gcost.air, gcost.trn, gcost.bus) +
                  sm.ps(gcost.trn, gcost.bus, gcost.air) +
                  sm.ps(gcost.bus, gcost.air, gcost.trn),
                  sm.ps(incom.air, incom.trn, incom.bus) ~
                  sm.ps(incom.air, incom.trn, incom.bus) +
                  sm.ps(incom.trn, incom.bus, incom.air) +
                  sm.ps(incom.bus, incom.air, incom.trn),
                  wait \sim wait.air + wait.trn + wait.bus),
       form2 = \sim sm.ps(gcost.air, gcost.trn, gcost.bus) +
                  sm.ps(gcost.trn, gcost.bus, gcost.air) +
                  sm.ps(gcost.bus, gcost.air, gcost.trn) +
                  wait +
                  sm.ps(incom.air, incom.trn, incom.bus) +
                  sm.ps(incom.trn, incom.bus, incom.air) +
                  sm.ps(incom.bus, incom.air, incom.trn) +
                  junkx2 + ns(junkx2, 4) +incom.air + incom.trn + incom.bus +
                  gcost.air + gcost.trn + gcost.bus +
                  wait.air + wait.trn + wait.bus)
par(mfrow = c(2, 2))plot(tfit2, se = TRUE, lcol = "orange", scol = "blue", ylim = c(-4, 4))
```

```
summary(tfit2)
```

```
## End(Not run)
```
<span id="page-789-0"></span>smart.expression *S Expression for Smart Functions*

# Description

smart.expression is an S expression for a smart function to call itself. It is best if you go through it line by line, but most users will not need to know anything about it. It requires the primary argument of the smart function to be called "x".

The list component match.call must be assigned the value of match.call() in the smart function; this is so that the smart function can call itself later.

# See Also

[match.call](#page-0-0).

## Examples

print(sm.min2)

<span id="page-789-1"></span>smart.mode.is *Determine What Mode the Smart Prediction is In*

#### Description

Determine which of three modes the smart prediction is currently in.

## Usage

```
smart.mode.is(mode.arg = NULL)
```
### Arguments

mode.arg a character string, either "read", "write" or "neutral".

# Details

Smart functions such as [bs](#page-0-0) and [poly](#page-0-0) need to know what mode smart prediction is in. If it is in "write" mode then the parameters are saved to . smart.prediction using [put.smart](#page-696-0). If in "read" mode then the parameters are read in using [get.smart](#page-382-0). If in "neutral" mode then the smart function behaves like an ordinary function.

#### smartpred 2012 2013 31 2014 2022 2023 2024 2022 2023 2024 2022 2023 2024 2022 2023 2024 2022 2023 2024 2022 20

# Value

If mode.arg is given, then either TRUE or FALSE is returned. If mode.arg is not given, then the mode ("neutral", "read" or "write") is returned. Usually, the mode is "neutral".

# See Also

[put.smart](#page-696-0), [bs](#page-0-0), [poly](#page-0-0).

## Examples

```
print(sm.min1)
smart.mode.is() # Returns "neutral"
smart.mode.is(smart.mode.is()) # Returns TRUE
```
<span id="page-790-0"></span>smartpred *Smart Prediction*

# Description

Data-dependent parameters in formula terms can cause problems in when predicting. The smartpred package saves data-dependent parameters on the object so that the bug is fixed. The [lm](#page-0-0) and [glm](#page-0-0) functions have been fixed properly. Note that the VGAM package by T. W. Yee automatically comes with smart prediction.

## Usage

```
sm.bs(x, df = NULL, knots = NULL, degree = 3, intercept = FALSE,Boundary.knots = range(x))
sm.ns(x, df = NULL, knots = NULL, intercept = FALSE,Boundary.knots = range(x))
sm.poly(x, ..., degree = 1, coefs = NULL, raw = FALSE)sm.scale(x, center = TRUE, scale = TRUE)
```
## Arguments

x The x argument is actually common to them all. df, knots, intercep[t, B](#page-0-0)ounda[ry.](#page-0-0)knots See bs and/or ns. degree, ..., coefs, raw See [poly](#page-0-0). center, [scale](#page-0-0) See scale.

# Details

R version 1.6.0 introduced a partial fix for the prediction problem because it does not work all the time, e.g., for terms such as  $I(poly(x, 3))$ ,  $poly(c(scale(x)), 3)$ , bs(scale(x), 3), scale(scale(x)). See the examples below. Smart prediction, however, will always work.

The basic idea is that the functions in the formula are now smart, and the modelling functions make use of these smart functions. Smart prediction works in two ways: using [smart.expression](#page-789-0), or using a combination of put. smart and get. smart.

## Value

The usual value returned by [bs](#page-0-0), [ns](#page-0-0), [poly](#page-0-0) and [scale](#page-0-0), When used with functions such as [vglm](#page-865-0) the data-dependent parameters are saved on one slot component called smart.prediction.

# Side Effects

The variables .max.smart, .smart.prediction and .smart.prediction.counter are created while the model is being fitted. They are created in a new environment called smartpredenv. These variables are deleted after the model has been fitted. However, if there is an error in the model fitting function or the fitting model is killed (e.g., by typing control-C) then these variables will be left in smartpredenv. At the beginning of model fitting, these variables are deleted if present in smartpredenv.

During prediction, the variables .smart.prediction and .smart.prediction.counter are reconstructed and read by the smart functions when the model frame is re-evaluated. After prediction, these variables are deleted.

If the modelling function is used with argument smart = FALSE (e.g.,  $vglm(..., smart = FALSE))$ ) then smart prediction will not be used, and the results should match with the original R functions.

# WARNING

The functions [bs](#page-0-0), [ns](#page-0-0), [poly](#page-0-0) and [scale](#page-0-0) are now left alone (from 2014-05 onwards) and no longer smart. They work via safe prediction. The smart versions of these functions have been renamed and they begin with "sm.".

The functions predict. bs and predict.ns are not smart. That is because they operate on objects that contain attributes only and do not have list components or slots. The function [predict.poly](#page-0-0) is not smart.

# Author(s)

T. W. Yee and T. J. Hastie

# See Also

[get.smart.prediction](#page-383-0), [get.smart](#page-382-0), [put.smart](#page-696-0), [smart.expression](#page-789-0), [smart.mode.is](#page-789-1), [setup.smart](#page-763-0), [wrapup.smart](#page-898-0). For [vgam](#page-856-0) in  $VGAM$ , [sm.ps](#page-786-0) is important. Commonly used data-dependent functions include [scale](#page-0-0), [poly](#page-0-0), [bs](#page-0-0), [ns](#page-0-0). In R, the functions bs and ns are in the **splines** package, and this library is automatically loaded in because it contains compiled code that [bs](#page-0-0) and [ns](#page-0-0) call.

The functions [vglm](#page-865-0), [vgam](#page-856-0), [rrvglm](#page-741-0) and [cqo](#page-211-0) in T. W. Yee's VGAM package are examples of modelling functions that employ smart prediction.
#### specials 793

## Examples

```
# Create some data first
n < -20set.seed(86) # For reproducibility of the random numbers
ldata \leq data.frame(x2 = sort(runif(n)), y = sort(runif(n)))
library("splines") # To get ns() in R
# This will work for R 1.6.0 and later
fit \leq lm(y \sim ns(x2, df = 5), data = ldata)
## Not run:
plot(y \sim x2, data = ldata)lines(fitted(fit) \sim x2, data = ldata)
new.ldata \leq data.frame(x2 = seq(0, 1, len = n))
points(predict(fit, new.ldata) \sim x^2, new.ldata, type = "b", col = 2, err = -1)
## End(Not run)
# The following fails for R 1.6.x and later. It can be
# made to work with smart prediction provided
# ns is changed to sm.ns and scale is changed to sm.scale:
fit1 <- lm(y \sim ns(scale(x2)), df = 5), data = ldata)
## Not run:
plot(y \sim x2, data = ldata, main = "Safe prediction fails")
lines(fitted(fit1) \sim x2, data = ldata)
points(predict(fit1, new.ldata) \sim x2, new.ldata, type = "b", col = 2, err = -1)
## End(Not run)
# Fit the above using smart prediction
## Not run:
library("VGAM") # The following requires the VGAM package to be loaded
fit2 <- vglm(y ~ sm.ns(sm.scale(x2), df = 5), uninormal, data = ldata)
fit2@smart.prediction
plot(y \sim x2, data = Idata, main = "Smart prediction")lines(fitted(fit2) \sim x2, data = ldata)
points(predict(fit2, new.ldata, type = "response") ~ x2, data = new.ldata,
       type = "b", col = 2, err = -1)
## End(Not run)
```
specials *Special Values or Quantities in a Fitted Object*

# **Description**

Return any special values or quantities in a fitted object, and in particular in a VGLM fit

#### Usage

```
specials(object, ...)
specialsvglm(object, ...)
```
794 spikeplot

#### **Arguments**

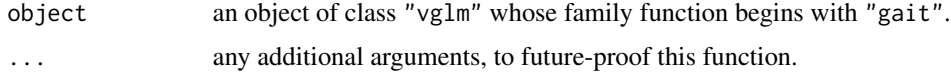

# Details

This extractor function was motivated by GAITD regression (Yee and Ma, 2024) where the values from three disjoint sets are referred to as *special*. More generally, S4 methods functions can be written so that specials() will work on any S4 object, where what is called special depends on the methodology at hand.

#### Value

Returns any 'special' values or quantities associated with a fitted regression model. This is often something simple such as a list or a vector.

#### References

Yee, T. W. and Ma, C. (2024). Generally altered, inflated, truncated and deflated regression. *Statistical Science*, 39 (in press).

#### See Also

[vglm](#page-865-0), [vglm-class](#page-871-0), [inflated](#page-35-0), [altered](#page-35-1), [truncated](#page-35-0), [Gaitdpois](#page-333-0), [gaitdpoisson](#page-337-0).

# Examples

 $abdata \leq data.$  frame(y = 0:7, w = c(182, 41, 12, 2, 2, 0, 0, 1)) fit1 <- vglm(y  $\sim$  1, gaitdpoisson(a.mix = 0), data = abdata, weight =  $w$ , subset =  $w > 0$ ) specials(fit1)

spikeplot *Spike Plot*

#### Description

Produces a spike plot of a numeric vector.

## Usage

```
spikeplot(x, freq = FALSE, as_table = FALSE, col = par("col"),lty = par("lty"), lwd = par("lwd"), lend = par("lend"),
   type = "h", xlab = deparse1(substitute(x)), ylab = NULL,
   capped = FALSE, cex = sqrt(lwd) / 2, pch = 19, pcol = col, scol = NULL,
   slty = NULL, slwd = NULL, new.plot = TRUE, offset.x = 0, ymux = 1, ...)
```
#### spikeplot 795

# Arguments

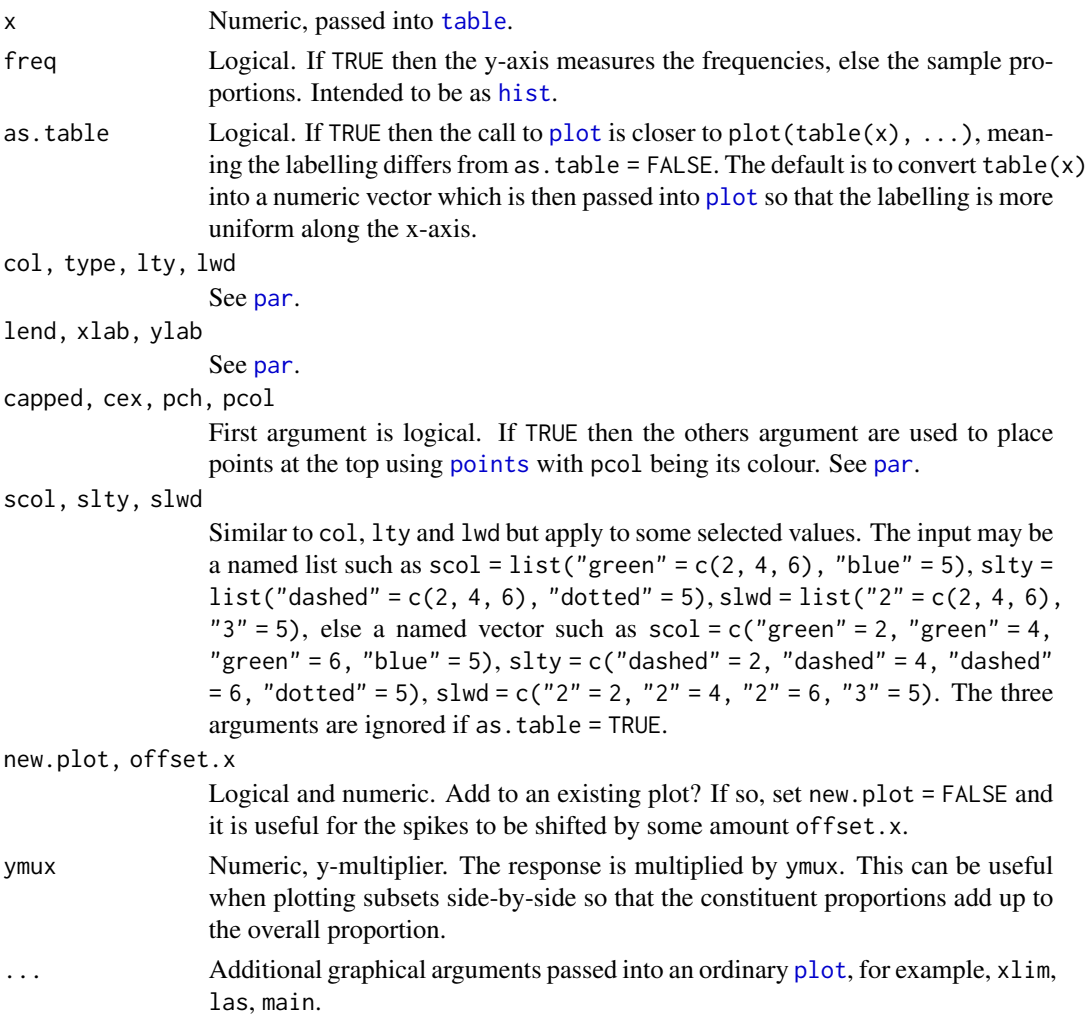

# Details

*Heaping* is a very commonly occurring phenomenon in retrospective self-reported survey data. Also known as *digit preference* data, it is often characterized by an excess of multiples of 10 or 5 upon rounding. For this type of data this simple function is meant to be convenient for plotting the frequencies or sample proportions of a vector x representing a discrete random variable. This type of plot is known as a *spike plot* in STATA circles. If table(x) works then this function should hopefully work. The default for type means that any heaping and *seeping* should easily be seen. If such features exist then *GAITD regression* is potentially useful—see [gaitdpoisson](#page-337-0) etc. Currently missing values are ignored totally because  $table(x)$  is used without further arguments; this might change in the future.

# Value

Returns invisibly table(x).

#### 796 sqrtlink

# Author(s)

T. W. Yee.

# See Also

[table](#page-0-0), [plot](#page-0-0), [par](#page-0-0), [deparse1](#page-0-0), [dgaitdplot](#page-237-0), [plotdgaitd](#page-640-0), [gaitdpoisson](#page-337-0).

## Examples

```
## Not run:
spikeplot(with(marital.nz, age), col = "pink2", lwd = 2)
```
## End(Not run)

sqrtlink *Square Root and Folded Square Root Link Functions*

# Description

Computes the square root and folded square root transformations, including their inverse and their first two derivatives.

# Usage

foldsqrtlink(theta, min =  $0$ , max = 1, mux = sqrt(2),  $inverse = FALSE, deriv = 0, short = TRUE, tag = FALSE)$  $sqrt(t)$ heta, inverse = FALSE, deriv = 0, short = TRUE,  $tag = FALSE, c10 = c(2, -2))$ 

#### Arguments

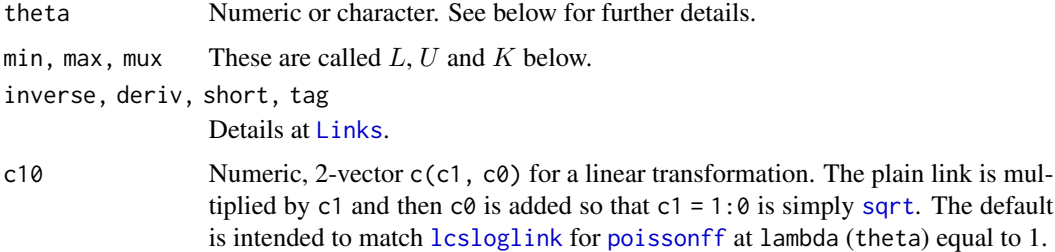

# Details

The folded square root link function can be applied to parameters that lie between  $L$  and  $U$  inclusive. Numerical values of theta out of range result in NA or NaN.

More general information can be found at [alogitlink](#page-33-0).

### sqrtlink *797 - 1979 - 1989 - 1989 - 1989 - 1989 - 1989 - 1989 - 1989 - 1989 - 1989 - 1989 - 1989 - 1989 - 1989 -*

#### Value

For foldsqrtlink with deriv = 0:  $K($ √  $\theta - L -$ √  $(U - \theta)$  ormux \* (sqrt(theta-min) - sqrt(max-theta)) when inverse = FALSE, and if inverse = TRUE then some more complicated function that returns a NA unless theta is between -mux\*sqrt(max-min) and mux\*sqrt(max-min).

For sqrtlink with deriv =  $0$  and c10 = 1:0: √  $\theta$  when inverse = FALSE, and if inverse = TRUE then the square is returned.

For deriv = 1, then the function returns *d* eta / *d* theta as a function of theta if inverse = FALSE, else if inverse = TRUE then it returns the reciprocal.

## Note

For foldsqrtlink, the default has, if theta is 0 or 1, the link function value is  $-sqrt(2)$  and +sqrt(2) respectively. These are finite values, therefore one cannot use this link function for general modelling of probabilities because of numerical problem, e.g., with [binomialff](#page-113-0), [cumulative](#page-222-0). See the example below.

# Author(s)

Thomas W. Yee

#### See Also

[Links](#page-485-0), [poissonff](#page-654-0), [sloglink](#page-781-1), [hdeff](#page-418-0).

#### Examples

```
p \le -\text{seq}(0.01, 0.99, by = 0.01)foldsqrtlink(p)
max(abs(foldsqrtlink(foldsqrtlink(p), inverse = TRUE) - p)) # 0
p \leq -c(\text{seq}(-0.02, 0.02, by = 0.01), \text{seq}(0.97, 1.02, by = 0.01))foldsqrtlink(p) # Has NAs
## Not run:
p \leq -\text{seq}(0.01, 0.99, by = 0.01)par(mfrow = c(2, 2), 1wd = (my1wd < -2))y \le - seq(-4, 4, length = 100)
for (d in 0:1) \{mathot(p, chind( logitlink(p, deriv = d),
                   foldsqrtlink(p, deriv = d),
          col = "blue", ylab = "transformation",
          main = ifelse(d == 0, "Some probability links",
          "First derivative"), type = nn", las = 1)
 lines(p, logitlink(p, deriv = d), col = "green")
 lines(p, probitlink(p, deriv = d), col = "blue")lines(p, clogloglink(p, deriv = d), col = "red")lines(p, foldsqrtlink(p, deriv = d), col = "tan")
 if (d == 0) {
    abline(v = 0.5, h = 0, lty = "dashed")
    legend(0, 4.5, c("logitlink", "probitlink",
```

```
"clogloglink", "foldsqrtlink"),
           1wd = 2, col = c("green", "blue","red", "tan"))
  } else
    abline(v = 0.5, lty = "dashed")
}
for (d in 0) {
  matplot(y,
          cbind( logitlink(y, deriv = d, inverse = TRUE),
                foldsqrtlink(y, deriv = d, inverse = TRUE)),type = "n", col = "blue", xlab = "transformation",
          ylab = "p", lwd = 2, las = 1, main = if (d == 0)
          "Some inverse probability link functions" else
          "First derivative")
  lines(y, logitlink(y, deriv=d, inverse=TRUE), col="green")
  lines(y, probitlink(y, deriv=d, inverse=TRUE), col="blue")
  lines(y, clogloglink(y, deriv=d, inverse=TRUE), col="red")
  lines(y, foldsqrtlink(y, deriv=d, inverse=TRUE), col="tan")
  if (d == 0) {
    abline(h = 0.5, v = 0, lty = "dashed")
    legend(-4, 1, c("logitlink", "probitlink",
                    "clogloglink", "foldsqrtlink"), lwd = 2,
           col = c("green", "blue", "red", "tan"))}
}
par(lwd = 1)## End(Not run)
# This is lucky to converge
fit.h <- vglm(agaaus ~ sm.bs(altitude),
              binomialff(foldsqrtlink(mux = 5)),
              hunua, trace = TRUE)
## Not run:
plotvgam(fit.h, se = TRUE, lcol = "orange", scol = "orange",
        main = "Orange is Hunua, Blue is Waitakere")
## End(Not run)
head(predict(fit.h, hunua, type = "response"))
## Not run:
# The following fails.
pneumo <- transform(pneumo, let = log(exposure.time))
fit <- vglm(cbind(normal, mild, severe) ~ let,
       cumulative(foldsqrtlink(mux = 10), par = TRUE, rev = TRUE),
       data = pneumo, trace = TRUE, maxit = 200)
## End(Not run)
```
<span id="page-797-0"></span>sratio *Ordinal Regression with Stopping Ratios*

#### sratio 799

# **Description**

Fits a stopping ratio logit/probit/cloglog/cauchit/... regression model to an ordered (preferably) factor response.

#### Usage

```
sratio(link = "logitlink", parallel = FALSE, reverse = FALSE,
       zero = NULL, ynames = FALSE, Thresh = NULL, Trev = reverse,
      Tref = if (Trev) "M" else 1, whitespace = FALSE)
```
# Arguments

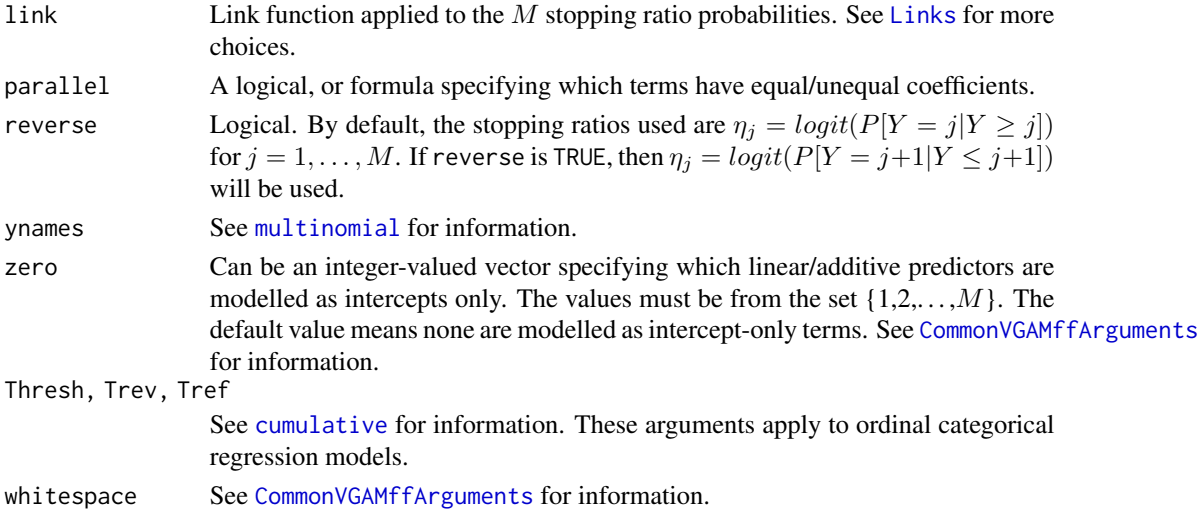

#### Details

In this help file the response Y is assumed to be a factor with ordered values  $1, 2, \ldots, M + 1$ , so that M is the number of linear/additive predictors  $\eta_i$ .

There are a number of definitions for the *continuation ratio* in the literature. To make life easier, in the VGAM package, we use *continuation* ratios (see [cratio](#page-220-0)) and *stopping* ratios. Continuation ratios deal with quantities such as logitlink(P[Y>j|Y>=j]).

# Value

An object of class "vglmff" (see [vglmff-class](#page-878-0)). The object is used by modelling functions such as [vglm](#page-865-0), [rrvglm](#page-741-0) and [vgam](#page-856-0).

## Warning

No check is made to verify that the response is ordinal if the response is a matrix; see [ordered](#page-0-0).

Boersch-Supan (2021) considers a sparse data set (called [budworm](#page-140-0)) and the numerical problems encountered when fitting models such as [cratio](#page-220-0), [sratio](#page-797-0), [cumulative](#page-222-0). Although improvements to links such as [clogloglink](#page-180-0) have been made, currently these family functions have not been properly adapted to handle sparse data as well as they could.

# Note

The response should be either a matrix of counts (with row sums that are all positive), or a factor. In both cases, the y slot returned by vglm/vgam/rrvglm is the matrix of counts.

For a nominal (unordered) factor response, the multinomial logit model ([multinomial](#page-582-0)) is more appropriate.

Here is an example of the usage of the parallel argument. If there are covariates x1, x2 and x3, then parallel = TRUE  $\sim$  x1 + x2 -1 and parallel = FALSE  $\sim$  x3 are equivalent. This would constrain the regression coefficients for x1 and x2 to be equal; those of the intercepts and x3 would be different.

# Author(s)

Thomas W. Yee

## References

Agresti, A. (2013). *Categorical Data Analysis*, 3rd ed. Hoboken, NJ, USA: Wiley.

Boersch-Supan, P. H. (2021). Modeling insect phenology using ordinal regression and continuation ratio models. *ReScience C*, 7.1, 1–14. [doi:10.18637/jss.v032.i10.](https://doi.org/10.18637/jss.v032.i10)

McCullagh, P. and Nelder, J. A. (1989). *Generalized Linear Models*, 2nd ed. London: Chapman & Hall.

Tutz, G. (2012). *Regression for Categorical Data*, Cambridge: Cambridge University Press.

Yee, T. W. (2010). The VGAM package for categorical data analysis. *Journal of Statistical Software*, 32, 1–34. [doi:10.18637/jss.v032.i10.](https://doi.org/10.18637/jss.v032.i10)

#### See Also

[cratio](#page-220-0), [acat](#page-21-0), [cumulative](#page-222-0), [multinomial](#page-582-0), [CM.equid](#page-182-0), [CommonVGAMffArguments](#page-194-0), [margeff](#page-551-0), [pneumo](#page-652-0), [budworm](#page-140-0), [logitlink](#page-509-0), [probitlink](#page-690-0), [clogloglink](#page-180-0), [cauchitlink](#page-162-0).

# Examples

```
pneumo <- transform(pneumo, let = log(exposure.time))
(fit <- vglm(cbind(normal, mild, severe) ~ let,
             sratio(parallel = TRUE), data = pneumo))
coef(fit, matrix = TRUE)
constraints(fit)
predict(fit)
predict(fit, untransform = TRUE)
```
#### Description

Select a formula-based model by AIC.

# Usage

```
step4(object, ...)
step4vglm(object, scope, direction = c("both", "backward", "forward"),
          trace = 1, keep = NULL, steps = 1000, k = 2, ...)
```
# Arguments

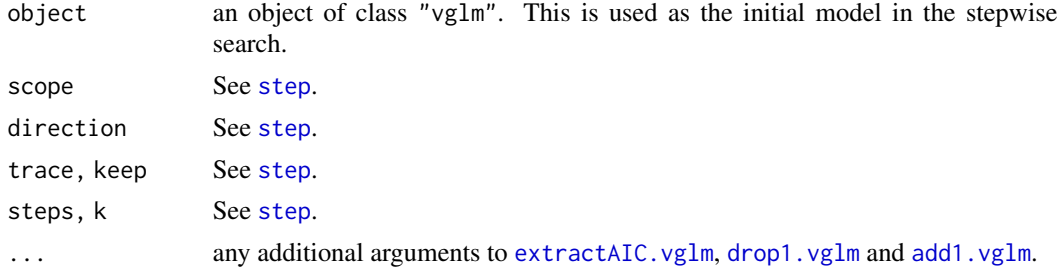

### Details

This function is a direct adaptation of [step](#page-0-0) for [vglm-class](#page-871-0) objects. Since [step](#page-0-0) is not generic, the name step4() was adopted and it *is* generic, as well as being S4 rather than S3. It is the intent that this function should work as similar as possible to [step](#page-0-0).

Internally, the methods function for [vglm-class](#page-871-0) objects calls [add1.vglm](#page-23-1) and [drop1.vglm](#page-23-0) repeatedly.

# Value

The results are placed in the post slot of the stepwise-selected model that is returned. There are up to two additional components. There is an "anova" component corresponding to the steps taken in the search, as well as a "keep" component if the keep= argument was supplied in the call.

## Warning

In general, the same warnings in [drop1.glm](#page-0-0) and [drop1.vglm](#page-23-0) apply here.

This function

#### See Also

[add1.vglm](#page-23-1), [drop1.vglm](#page-23-0), [vglm](#page-865-0), [trim.constraints](#page-832-0), [add1.glm](#page-0-0), [drop1.glm](#page-0-0), [backPain2](#page-59-0), [step](#page-0-0), [update](#page-0-0).

802 studentt i Studentt i Studentt i Studentt i Studentt i Studentt i Studentt i Studentt i Studentt i Student

# Examples

```
data("backPain2", package = "VGAM")
summary(backPain2)
fit1 <- vglm(pain \sim x2 + x3 + x4 + x2:x3 + x2:x4 + x3:x4,
            propodds, data = backPain2)
spom1 <- step4(fit1)
summary(spom1)
spom1@post$anova
```
studentt *Student t Distribution*

# Description

Estimating the parameters of a Student t distribution.

# Usage

```
studentt (ldf = "logloglink", idf = NULL, tol1 = 0.1, imethod = 1)
studentt2(df = Inf, llocation = "identitylink", lscale = "loglink",
          ilocation = NULL, iscale = NULL, imethod = 1, zero = "scale")
studentt3(llocation = "identitylink", lscale = "loglink",
         ldf = "logloglink", ilocation = NULL, iscale = NULL,
         idf = NULL, imethod = 1, zero = c("scale", "df"))
```
# Arguments

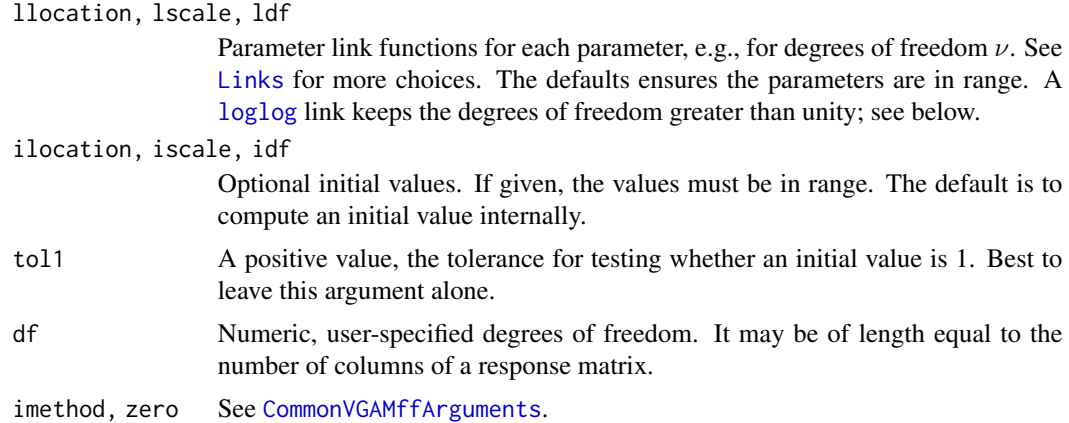

# Details

The Student t density function is

$$
f(y; \nu) = \frac{\Gamma((\nu + 1)/2)}{\sqrt{\nu \pi} \Gamma(\nu/2)} \left(1 + \frac{y^2}{\nu}\right)^{-(\nu + 1)/2}
$$

#### studentt 803

for all real y. Then  $E(Y) = 0$  if  $\nu > 1$  (returned as the fitted values), and  $Var(Y) = \nu/(\nu - 2)$ for  $\nu > 2$ . When  $\nu = 1$  then the Student t-distribution corresponds to the standard Cauchy distribution, [cauchy1](#page-164-0). When  $\nu = 2$  with a scale parameter of sqrt(2) then the Student t-distribution corresponds to the standard (Koenker) distribution, [sc.studentt2](#page-755-0). The degrees of freedom can be treated as a parameter to be estimated, and as a real and not an integer. The Student t distribution is used for a variety of reasons in statistics, including robust regression.

Let  $Y = (T - \mu)/\sigma$  where  $\mu$  and  $\sigma$  are the location and scale parameters respectively. Then studentt3 estimates the location, scale and degrees of freedom parameters. And studentt2 estimates the location, scale parameters for a user-specified degrees of freedom, df. And studentt estimates the degrees of freedom parameter only. The fitted values are the location parameters. By default the linear/additive predictors are  $(\mu, \log(\sigma), \log \log(\nu))^T$  or subsets thereof.

In general convergence can be slow, especially when there are covariates.

#### Value

An object of class "vglmff" (see [vglmff-class](#page-878-0)). The object is used by modelling functions such as [vglm](#page-865-0), and [vgam](#page-856-0).

#### **Note**

studentt3() and studentt2() can handle multiple responses.

Practical experience has shown reasonably good initial values are required. If convergence failure occurs try using arguments such as idf. Local solutions are also possible, especially when the degrees of freedom is close to unity or the scale parameter is close to zero.

A standard normal distribution corresponds to a *t* distribution with infinite degrees of freedom. Consequently, if the data is close to normal, there may be convergence problems; best to use [uninormal](#page-847-0) instead.

# Author(s)

T. W. Yee

## References

Student (1908). The probable error of a mean. *Biometrika*, 6, 1–25.

Zhu, D. and Galbraith, J. W. (2010). A generalized asymmetric Student-*t* distribution with application to financial econometrics. *Journal of Econometrics*, 157, 297–305.

#### See Also

[uninormal](#page-847-0), [cauchy1](#page-164-0), [logistic](#page-508-0), [huber2](#page-427-0), [sc.studentt2](#page-755-0), [TDist](#page-0-0), [simulate.vlm](#page-767-0).

# Examples

```
tdata \leftarrow data.frame(x2 = runif(nn \leftarrow 1000))
tdata <- transform(tdata, y1 = rt(nn, df = exp(exp(0.5 - x2))),
                           y2 = rt(nn, df = exp(exp(0.5 - x2))))fit1 <- vglm(y1 \sim x2, studentt, data = tdata, trace = TRUE)
coef(fit1, matrix = TRUE)
```

```
# df inputted into studentt2() not quite right:
fit2 <- vglm(y1 ~ x2, studentt2(df = exp(exp(0.5))), tdata)
coef(fit2, matrix = TRUE)
fit3 <- vglm(cbind(y1, y2) ~ x2, studentt3, tdata, trace = TRUE)
coef(fit3, matrix = TRUE)
```
<span id="page-803-0"></span>summary.drrvglm *Summarizing Reduced Rank Vector Generalized Linear Model (RR-VGLM) and Doubly constrained RR-VGLM Fits*

# <span id="page-803-1"></span>Description

These functions are all [methods](#page-0-0) for class "drrvglm" or "summary.drrvglm" objects, or for class "rrvglm" or "summary.rrvglm" objects.

#### Usage

```
## S3 method for class 'drrvglm'
summary(object, correlation = FALSE, dispersion = NULL,
   digits = NULL, numerical = TRUE, h.step = 0.005, omit123 = FALSE,
    omit13 = FALSE, fixA = FALSE, presid = FALSE,
    signif.stars = getOption("show.signif.stars"),
    nopredictors = FALSE, eval0 = TRUE, ...## S3 method for class 'summary.drrvglm'
show(x, digits = NULL,quote = TRUE, prefix = "", signif.stars = NULL)
## S3 method for class 'rrvglm'
summary(object, correlation = FALSE, dispersion = NULL,
   digits = NULL, numerical = TRUE, h.step = 0.005, omit123 = FALSE,
    omit13 = FALSE, fixA = TRUE, presid = FALSE,
    signif.stars = getOption("show.signif.stars"),
    nopredictors = FALSE, upgrade = FALSE, ...)
## S3 method for class 'summary.rrvglm'
show(x, digits = NULL,quote = TRUE, prefix = "", signif.stars = NULL)
```
## Arguments

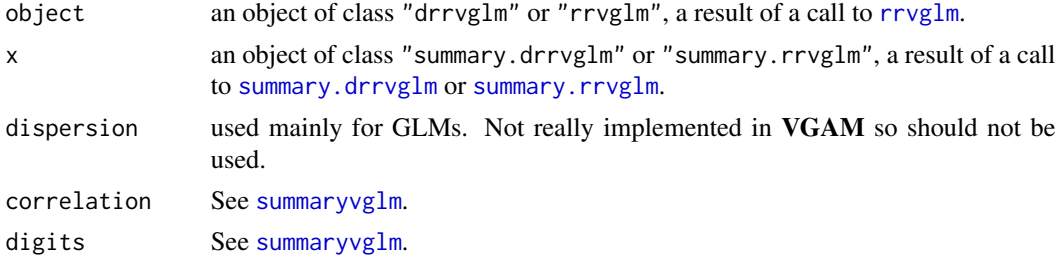

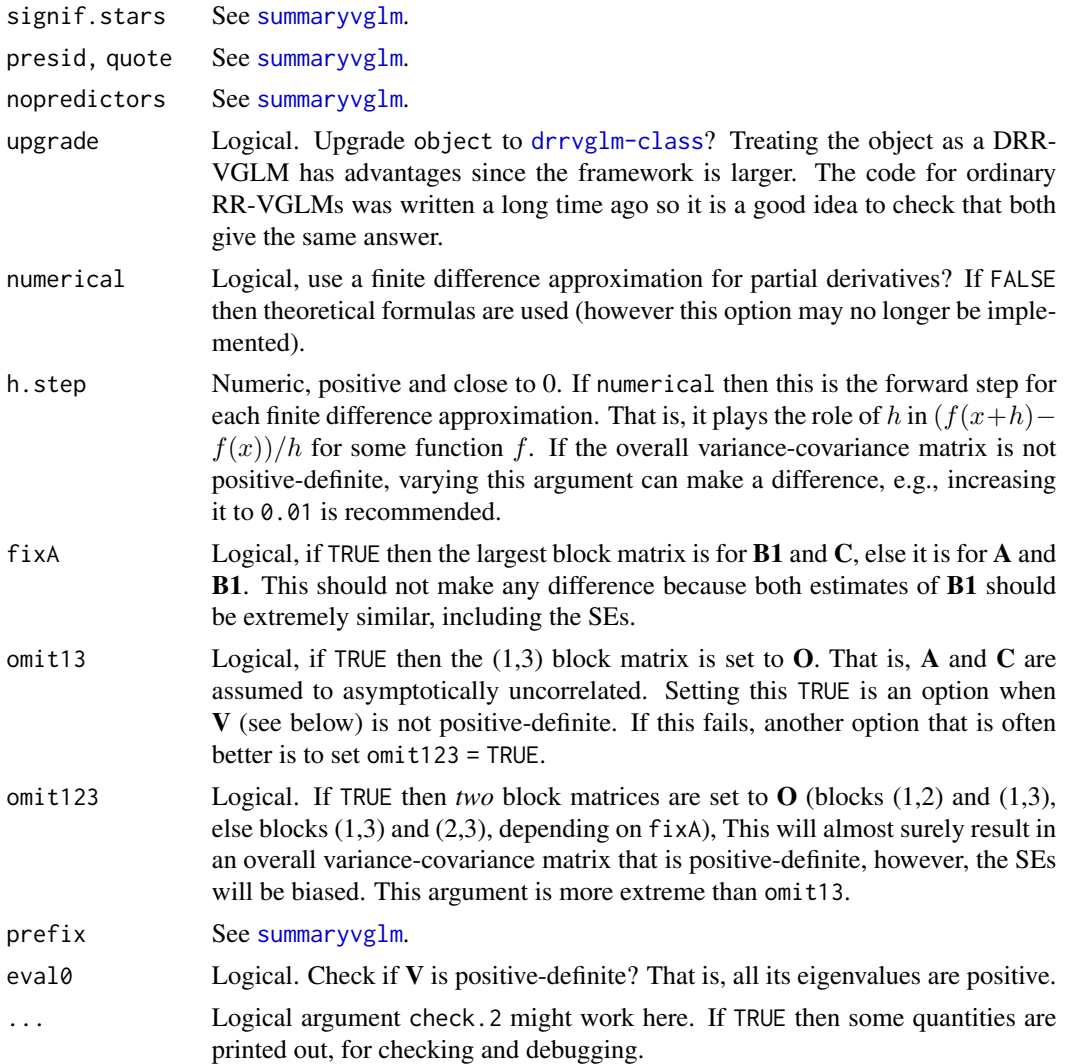

## Details

Most of this document concerns DRR-VGLMs but also apply equally well to RR-VGLMs as a special case.

The overall variance-covariance matrix The overall variance-covariance matrix (called V below) is computed. Since the parameters comprise the elements of the matrices  $A$ ,  $B1$  and  $C$  (called here block matrices 1, 2, 3 respectively), and an alternating algorithm is used for estimation, then there are two overlapping submodels that are fitted within an IRLS algorithm. These have blocks 1 and 2, and 2 and 3, so that B1 is common to both. They are combined into one large overall variancecovariance matrix. Argument fixA specifies which submodel the B1 block is taken from. Block (1,3) is the most difficult to compute and numerical approximations based on first derivatives are used by default for this.

Sometimes the computed  $V$  is not positive-definite. If so, then the standard errors will be NA. To avoid this problem, try varying h.step or refitting the model with a different Index.corner. Argument omit13 and omit123 can also be used to give approximate answers. If  $\bf{V}$  is not positivedefinite then this may indicate that the model does not fit the data very well, e.g., Rank is not a good value. Potentially, there are many ways why the model may be ill-conditioned. Try several options and set trace = TRUE to monitor convergence—this is informative about how well the model and data agree.

How can one fit an ordinary RR-VGLM as a DRR-VGLM? If one uses corner constraints (default) then one should input H.A as a list containing Rank diag(M) matrices—one for each column of A. Then since Corner = TRUE by default, then object@H.A.alt has certain columns deleted due to corner constraints. In contrast, object@H.A.thy is the H.A that was inputted. FYI, the alt suffix indicates the alternating algorithm, while the suffix thy stands for *theory*.

# Value

summarydrrvglm returns an object of class "summary.drrvglm".

#### Warning

DRR-VGLMs are a recent development so it will take some time to get things totally ironed out. RR-VGLMs were developed a long time ago and are more well-established, however they have only recently been documented here.

#### **Note**

Note that [vcov](#page-0-0) methods exist for [rrvglm-class](#page-745-0) and [drrvglm-class](#page-0-0) objects.

Sometimes this function can take a long time and this is because numerical derivatives are computed.

#### Author(s)

T. W. Yee.

# References

Chapter 5 of: Yee, T. W. (2015). Vector Generalized Linear and Additive Models: With an Implementation in R. New York, USA: *Springer*. Sections 5.2.2 and 5.3 are particularly relevant.

# See Also

[rrvglm](#page-741-0), [rrvglm.control](#page-747-0), [vcovdrrvglm](#page-853-0), [CM.free](#page-182-1), [summaryvglm](#page-808-0), [summary.rrvglm-class](#page-0-0), [summary.drrvglm-class](#page-0-0).

## Examples

```
# Fit a rank-1 RR-VGLM as a DRR-VGLM.
set.seed(1); n < -1000; S < -6 # S must be even
myrank <- 1
rdata \leq data.frame(x1 = runif(n), x2 = runif(n),
          x3 = runif(n), x4 = runif(n))dval <- ncol(rdata) # Number of covariates
# Involves x1, x2, ... a rank-1 model:
ymatrix <- with(rdata,
```

```
matrix(rpois(n*S, exp(3 + x1 - 0.5*x2)), n, S))
H.C <- vector("list", dval) # Ordinary "rrvglm"
for (i in 1:dval) H.C[[i]] <- CM.free(myrank)
names(H.C) <- paste0("x", 1:dval)
H.A <- list(CM.free(S)) # rank-1
rfit1 <- rrvglm(ymatrix \sim x1 + x2 + x3 + x4,poissonff, rdata, trace = TRUE)
class(rfit1)
dfit1 <- rrvglm(ymatrix \sim x1 + x2 + x3 + x4,poissonff, rdata, trace = TRUE,
          H.A = H.A, # drrvglm
          H.C = H.C) # drrvglm
class(dfit1)
Coef(rfit1) # The RR-VGLM is the same as
Coef(dfit1) # the DRR-VGLM.
max(abs(predict(rfit1) - predict(dfit1))) # 0
abs(logLik(rfit1) - logLik(dfit1)) # 0
## Not run:
summary(rfit1)
summary(dfit1)
```
## End(Not run)

<span id="page-806-0"></span>summarypvgam *Summarizing Penalized Vector Generalized Additive Model Fits*

#### Description

These functions are all [methods](#page-0-0) for class "pvgam" or summary.pvgam objects.

## Usage

```
summarypvgam(object, dispersion = NULL, digits = options()$digits - 2,
            presid = TRUE)
## S3 method for class 'summary.pvgam'
show(x, quote = TRUE, prefix = ", digits = options()$digits -
   2, signif.stars = getOption("show.signif.stars"))
```
# Arguments

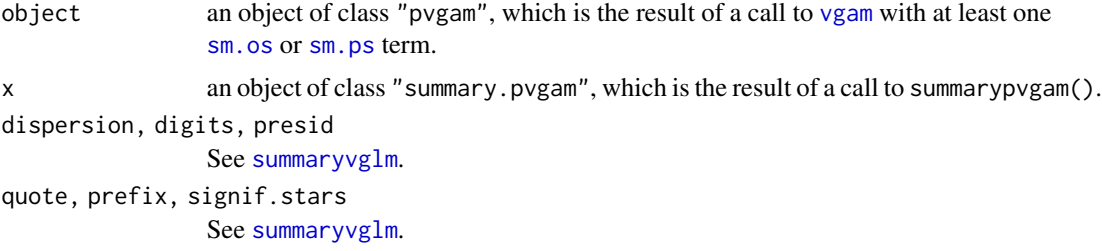

# Details

This methods function reports a summary more similar to [summary.gam](#page-0-0) from **mgcv** than summary.gam() from gam. It applies to G2-VGAMs using [sm.os](#page-782-0) and O-splines, else [sm.ps](#page-786-0) and P-splines. In particular, the hypothesis test for whether each sm. os or sm. ps term can be deleted follows quite closely to [summary.gam](#page-0-0). The p-values from this type of test tend to be biased downwards (too small) and corresponds to  $p \text{ . type } = 5$ . It is hoped in the short future that improved p-values be implemented, somewhat like the default of [summary.gam](#page-0-0). This methods function was adapted from [summary.gam](#page-0-0).

# Value

summarypvgam returns an object of class "summary.pvgam"; see [summary.pvgam-class](#page-0-0).

#### Warning

See [sm.os](#page-782-0).

# See Also

[vgam](#page-856-0), [summaryvgam](#page-807-0), [summary.pvgam-class](#page-0-0), [sm.os](#page-782-0), [sm.ps](#page-786-0), [summary.glm](#page-0-0), [summary.lm](#page-0-0), [summary.gam](#page-0-0) from mgcv, [summaryvgam](#page-807-0) for G1-VGAMs.

#### Examples

```
hfit2 <- vgam(agaaus ~ sm.os(altitude), binomialff, data = hunua)
coef(hfit2, matrix = TRUE)
summary(hfit2)
```
<span id="page-807-0"></span>

summaryvgam *Summarizing Vector Generalized Additive Model Fits*

# Description

These functions are all [methods](#page-0-0) for class vgam or summary. vgam objects.

# Usage

```
summaryvgam(object, dispersion = NULL, digits = options()$digits - 2,
            presid = TRUE, nopredictors = FALSE)
## S3 method for class 'summary.vgam'
show(x, quote = TRUE, prefix = ",
                            digits = options()$digits-2, nopredictors = NULL)
```
# summaryvglm 809

## **Arguments**

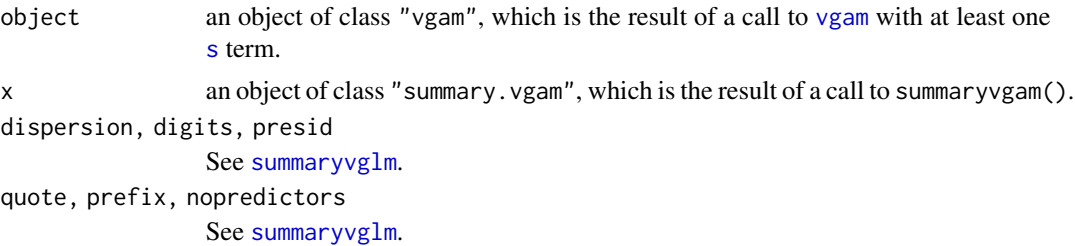

# Details

This methods function reports a summary more similar to [summary.gam](#page-0-0)() from gam than summary.gam from mgcv. It applies to G1-VGAMs using [s](#page-753-0) and vector backfitting. In particular, an approximate [s](#page-753-0)core test for *linearity* is conducted for each s term—see Section 4.3.4 of Yee (2015) for details. The p-values from this type of test tend to be biased upwards (too large).

#### Value

summaryvgam returns an object of class "summary.vgam"; see [summary.vgam-class](#page-0-0).

# See Also

```
vgam, summary.glm, summary.lm, summary.gam from mgcv, summarypvgam for P-VGAMs.
```
# Examples

```
hfit \leq vgam(agaaus \leq s(altitude, df = 2), binomialff, data = hunua)
summary(hfit)
summary(hfit)@anova # Table for (approximate) testing of linearity
```
<span id="page-808-0"></span>summaryvglm *Summarizing Vector Generalized Linear Model Fits*

#### Description

These functions are all [methods](#page-0-0) for class vglm or summary. vglm objects.

# Usage

```
summaryvglm(object, correlation = FALSE, dispersion = NULL,
           digits = NULL, presid = FALSE,
           HDEtest = TRUE, hde.NA = TRUE, threshold.hde = 0.001,
           signif.stars = getOption("show.signif.stars"),
           nopredictors = FALSE,
           lrt0.arg = FALSE, score0.arg = FALSE, wald0.arg = FALSE,
           values0 = 0, subset = NULL, omit1s = TRUE,
            ...)
```

```
## S3 method for class 'summary.vglm'
show(x, digits = max(3L, getOption("digits") - 3L),quote = TRUE, prefix = "", president(x@pearson.resid) > 0,HDEtest = TRUE, hde.NA = TRUE, threshold.hde = 0.001,
          signif.stars = NULL, nopredictors = NULL,
          top.half.outy = FALSE, ...)
```
# Arguments

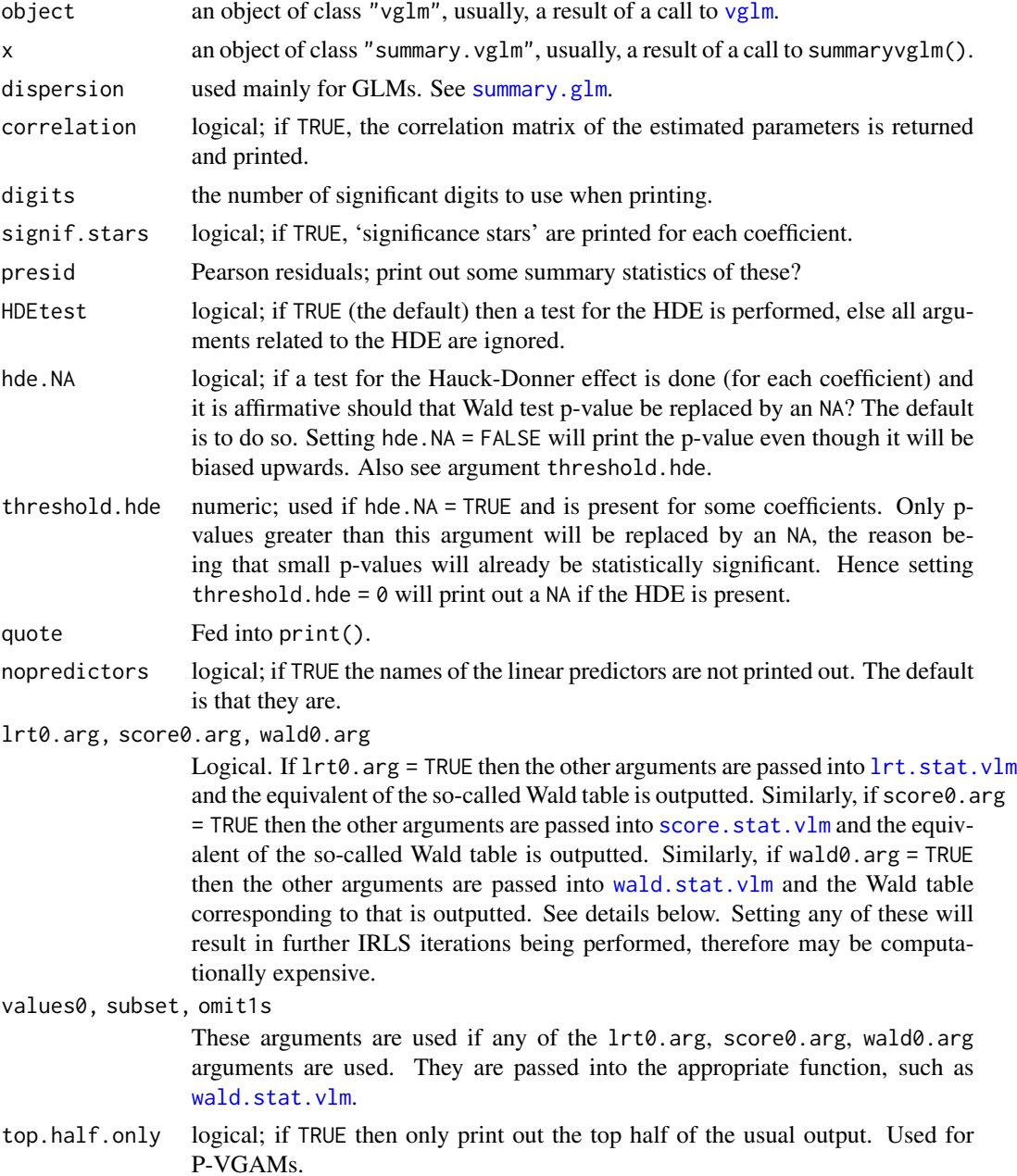

#### summaryvglm 811

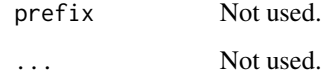

## Details

Originally, summaryvglm() was written to be very similar to [summary.glm](#page-0-0), however now there are a quite a few more options available. By default, show.summary.vglm() tries to be smart about formatting the coefficients, standard errors, etc. and additionally gives 'significance stars' if signif.stars is TRUE. The coefficients component of the result gives the estimated coefficients and their estimated standard errors, together with their ratio. This third column is labelled z value regardless of whether the dispersion is estimated or known (or fixed by the family). A fourth column gives the two-tailed p-value corresponding to the z ratio based on a Normal reference distribution.

In general, the t distribution is not used, but the normal distribution is.

Correlations are printed to two decimal places (or symbolically): to see the actual correlations print summary(object)@correlation directly.

The Hauck-Donner effect (HDE) is tested for almost all models; see [hdeff.vglm](#page-418-1) for details. Arguments hde.NA and threshold.hde here are meant to give some control of the output if this aberration of the Wald statistic occurs (so that the p-value is biased upwards). If the HDE is present then using [lrt.stat.vlm](#page-535-0) to get a more accurate p-value is a good alternative as p-values based on the likelihood ratio test (LRT) tend to be more accurate than Wald tests and do not suffer from the HDE. Alternatively, if the HDE is present then using wald0.arg = TRUE will compute Wald statistics that are HDE-free; see [wald.stat](#page-888-1).

The arguments lrt0.arg and score0.arg enable the so-called Wald table to be replaced by the equivalent LRT and Rao score test table; see [lrt.stat.vlm](#page-535-0), [score.stat](#page-756-1). Further IRLS iterations are performed for both of these, hence the computational cost might be significant.

It is possible for programmers to write a methods function to print out extra quantities when summary(vglmObject) is called. The generic function is summaryvglmS4VGAM(), and one can use the S4 function [setMethod](#page-0-0) to compute the quantities needed. Also needed is the generic function is showsummaryvglmS4VGAM() to actually print the quantities out.

#### Value

summaryvglm returns an object of class "summary.vglm"; see [summary.vglm-class](#page-0-0).

# Warning

Currently the SE column is deleted when  $l$ rt $\theta$  = TRUE because SEs are not so meaningful with the LRT. In the future an SE column may be inserted (with NA values) so that it has 4-column output like the other tests. In the meantime, the columns of this matrix should be accessed by name and not number.

# Author(s)

T. W. Yee.

# See Also

```
vglm, confintvglm, vcovvlm, summary.rrvglm, summary.glm, summary.lm, summary, hdeff.vglm,
lrt.stat.vlm, score.stat, wald.stat.
```
# Examples

```
## For examples see example(glm)
pneumo <- transform(pneumo, let = log(exposure.time))
(afit <- vglm(cbind(normal, mild, severe) ~ let, acat, data = pneumo))
coef(afit, matrix = TRUE)
summary(afit) # Might suffer from the Hauck-Donner effect
coef(summary(afit))
summary(afit, lrt0 = TRUE, score0 = TRUE, wald0 = TRUE)
```
SURff *Seemingly Unrelated Regressions Family Function*

# Description

Fits a system of seemingly unrelated regressions.

#### Usage

```
SURff(mle.normal = FALSE,
     divisor = c("n", "n-max(pj,pk)", "sqrt((n-pj)*(n-pk))"),parallel = FALSE, Varcov = NULL, matrix.arg = FALSE)
```
#### Arguments

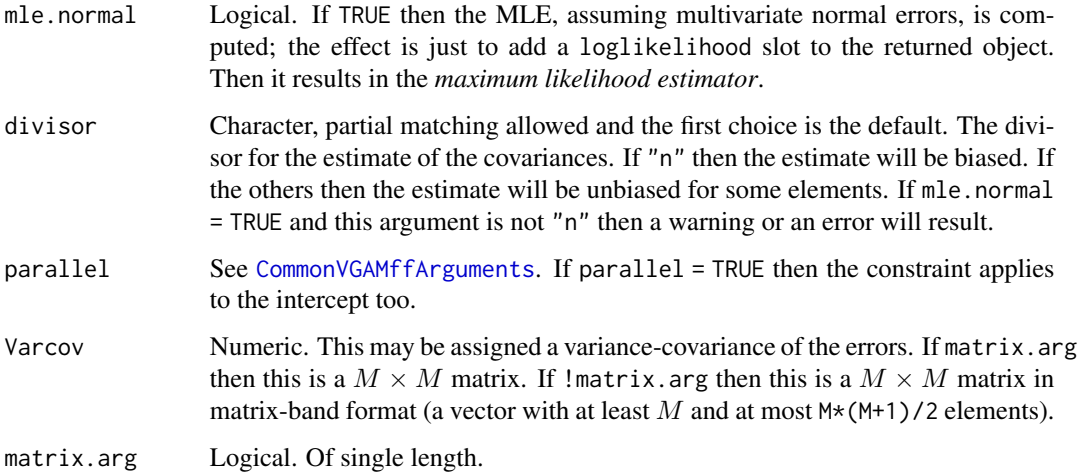

# $SURff$  813

# Details

Proposed by Zellner (1962), the basic seemingly unrelated regressions (SUR) model is a set of LMs  $(M > 1$  of them) tied together at the error term level. Each LM's model matrix may potentially have its own set of predictor variables.

Zellner's efficient (ZEF) estimator (also known as *Zellner's two-stage Aitken estimator*) can be obtained by setting maxit = 1 (and possibly divisor = "sqrt" or divisor = "n-max").

The default value of maxit (in [vglm.control](#page-874-0)) probably means *iterative GLS* (IGLS) estimator is computed because IRLS will probably iterate to convergence. IGLS means, at each iteration, the residuals are used to estimate the error variance-covariance matrix, and then the matrix is used in the GLS. The IGLS estimator is also known as *Zellner's iterative Aitken estimator*, or IZEF.

# Value

An object of class "vglmff" (see [vglmff-class](#page-878-0)). The object is used by modelling functions such as [vglm](#page-865-0) and [vgam](#page-856-0).

#### Warning

The default convergence criterion may be a little loose. Try setting epsilon = 1e-11, especially with mle.normal = TRUE.

#### **Note**

The fitted object has slot  $Q$ extra $\text{Stochastics}$ . Im which is a M vector with the number of parameters for each LM. Also,  $\mathcal{Q}$ misc $\mathcal{Q}$ values.divisor is the M-vector of divisor values.

Constraint matrices are needed in order to specify which response variables that each term on the RHS of the formula is a regressor for. See the constraints argument of  $vglm$  for more information.

#### Author(s)

T. W. Yee.

## References

Zellner, A. (1962). An Efficient Method of Estimating Seemingly Unrelated Regressions and Tests for Aggregation Bias. *J. Amer. Statist. Assoc.*, 57(298), 348–368.

Kmenta, J. and Gilbert, R. F. (1968). Small Sample Properties of Alternative Estimators of Seemingly Unrelated Regressions. *J. Amer. Statist. Assoc.*, 63(324), 1180–1200.

## See Also

[uninormal](#page-847-0), [gew](#page-389-0).

# Examples

```
# Obtain some of the results of p.1199 of Kmenta and Gilbert (1968)
clist \le list("(Intercept)" = diag(2),
              "capital.g" = rbind(1, 0),
              "value.g" = rbind(1, 0),
              "capital.w" = rbind(0, 1),
              "value.w" = rbind(\emptyset, 1))
zef1 <- vglm(cbind(invest.g, invest.w) ~
             capital.g + value.g + capital.w + value.w,
             SURff(divisor = "sqrt"), maxit = 1,
             data = gew, trace = TRUE, constraints = clist)round(coef(zef1, matrix = TRUE), digits = 4) # ZEF
zef1@extra$ncols.X.lm
zef1@misc$divisor
zef1@misc$values.divisor
round(sqrt(diag(vcov(zef1))), digits = 4) # SEs
nobs(zef1, type = "lm")df.residual(zef1, type = "lm")
mle1 <- vglm(cbind(invest.g, invest.w) ~
             capital.g + value.g + capital.w + value.w,
             SURff(mle.normal = TRUE),
             epsilon = 1e-11,
             data = gew, trace = TRUE, constraints = clist)round(coeff(mle1, matrix = TRUE), digits = 4) # MLE
round(sqrt(diag(vcov(mle1))), digits = 4) # SEs
```
<span id="page-813-0"></span>

SurvS4 *Create a Survival Object*

# Description

Create a survival object, usually used as a response variable in a model formula.

#### Usage

```
SurvS4(time, time2, event, type =, origin = 0)
is.SurvS4(x)
```
#### Arguments

time for right censored data, this is the follow up time. For interval data, the first argument is the starting time for the interval.

x any R object.

### $SurvS4$  815

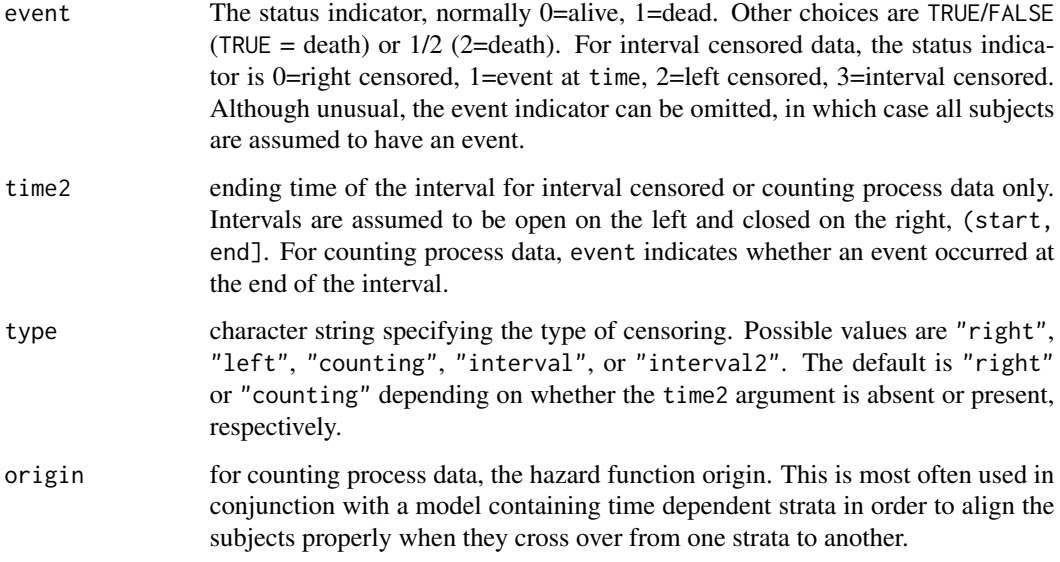

# Details

Typical usages are

```
SurvS4(time, event)
SurvS4(time, time2, event, type=, origin=0)
```
In theory it is possible to represent interval censored data without a third column containing the explicit status. Exact, right censored, left censored and interval censored observation would be represented as intervals of (a,a), (a, infinity), (-infinity,b), and (a,b) respectively; each specifying the interval within which the event is known to have occurred.

If type = "interval2" then the representation given above is assumed, with NA taking the place of infinity. If 'type="interval" event must be given. If event is 0, 1, or 2, the relevant information is assumed to be contained in time, the value in time2 is ignored, and the second column of the result will contain a placeholder.

Presently, the only methods allowing interval censored data are the parametric models computed by [survreg](#page-0-0), so the distinction between open and closed intervals is unimportant. The distinction is important for counting process data and the Cox model.

The function tries to distinguish between the use of 0/1 and 1/2 coding for left and right censored data using if (max(status)==2). If 1/2 coding is used and all the subjects are censored, it will guess wrong. Use 0/1 coding in this case.

# Value

An object of class SurvS4 (formerly Surv). There are methods for print, is.na, and subscripting survival objects. SurvS4 objects are implemented as a matrix of 2 or 3 columns.

In the case of is.SurvS4, a logical value TRUE if x inherits from class "SurvS4", otherwise a FALSE.

The purpose of having SurvS4 in **VGAM** is so that the same input can be fed into [vglm](#page-865-0) as functions in survival such as [survreg](#page-0-0). The class name has been changed from "Surv" to "SurvS4"; see [SurvS4-class](#page-815-0).

The format J+ is interpreted in VGAM as  $\geq J$ . If type="interval" then these should not be used in  $VGAM$ :  $(L,U-]$  or  $(L,U+]$ .

## Author(s)

The code and documentation comes from survival. Slight modifications have been made for conversion to S4 by T. W. Yee. Also, for "interval" data, as.character.SurvS4() has been modified to print intervals of the form (start, end] and not [start, end] as previously. (This makes a difference for discrete data, such as for [cens.poisson](#page-171-0)). All VGAM family functions beginning with "cen" require the packaging function Surv to format the input.

# See Also

[SurvS4-class](#page-815-0), [cens.poisson](#page-171-0), [survreg](#page-0-0), [leukemia](#page-476-0).

#### Examples

```
with(leukemia, SurvS4(time, status))
class(with(leukemia, SurvS4(time, status)))
```
<span id="page-815-0"></span>SurvS4-class *Class "SurvS4"*

# Description

S4 version of the Surv class.

# Objects from the Class

A virtual Class: No objects may be created from it.

## Extends

Class "Surv", directly. Class ["matrix"](#page-0-0), directly. Class ["oldClass"](#page-0-0), by class "Surv", distance 2. Class ["structure"](#page-0-0), by class "matrix", distance 2. Class ["array"](#page-0-0), by class "matrix", distance 2. Class ["vector"](#page-0-0), by class "matrix", distance 3, with explicit coerce. Class ["vector"](#page-0-0), by class "matrix", distance 4, with explicit coerce.

## Methods

```
show signature(object = "SurvS4"): ...
```
# $TIC$  817

# Warning

This code has not been thoroughly tested.

# Note

The purpose of having [SurvS4](#page-813-0) in VGAM is so that the same input can be fed into [vglm](#page-865-0) as functions in survival such as [survreg](#page-0-0).

# Author(s)

T. W. Yee.

# References

See survival.

# See Also

[SurvS4](#page-813-0).

# Examples

showClass("SurvS4")

# TIC *Takeuchi's Information Criterion*

# Description

Calculates the Takeuchi information criterion for a fitted model object for which a log-likelihood value has been obtained.

# Usage

```
TIC(object, ...)
TICvlm(object, ...)
```
# Arguments

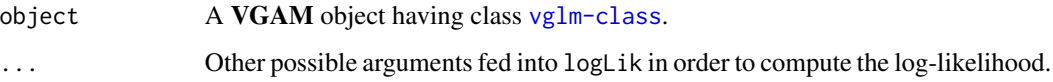

The following formula is used for VGLMs:  $-2$ log-likelihood $+2trace(VK)$ , where V is the inverse of the EIM from the fitted model, and  $K$  is the outer product of the score vectors. Both  $V$  and  $K$  are order-p. VLM matrices. One has V equal to vcov(object), and K is computed by taking the outer product of the output from the deriv slot multiplied by the large VLM matrix and then taking their sum. Hence for the huge majority of models, the penalty is computed at the MLE and is empirical in nature. Theoretically, if the fitted model is the true model then AIC equals TIC.

When there are prior weights the score vectors are divided by the square root of these, because when there are prior<br>  $(a_i U_i / \sqrt{a_i})^2 = a_i U_i^2$ .

This code relies on the log-likelihood being defined, and computed, for the object. When comparing fitted objects, the smaller the TIC, the better the fit. The log-likelihood and hence the TIC is only defined up to an additive constant.

Currently any estimated scale parameter (in GLM parlance) is ignored by treating its value as unity. Also, currently this function is written only for [vglm](#page-865-0) objects and not [vgam](#page-856-0) or [rrvglm](#page-741-0), etc., objects.

#### Value

Returns a numeric TIC value.

#### Warning

This code has not been double-checked. The general applicability of TIC for the VGLM/VGAM classes has not been developed fully. In particular, TIC should not be run on some VGAM family functions because of violation of certain regularity conditions, etc.

Some authors note that quite large sample sizes are needed for this IC to work reasonably well.

#### Note

TIC has not been defined for RR-VGLMs, QRR-VGLMs, etc., yet.

See [AICvlm](#page-25-0) about models such as posbernoulli. tb that require posbinomial (omit.constant = TRUE).

# Author(s)

T. W. Yee.

#### References

Takeuchi, K. (1976). Distribution of informational statistics and a criterion of model fitting. (In Japanese). *Suri-Kagaku* (Mathematic Sciences), 153, 12–18.

Burnham, K. P. and Anderson, D. R. (2002). *Model Selection and Multi-Model Inference: A Practical Information-Theoretic Approach*, 2nd ed. New York, USA: Springer.

# See Also

VGLMs are described in [vglm-class](#page-871-0); [AIC](#page-0-0), [AICvlm](#page-25-0). [BICvlm](#page-93-0).

#### Tobit 819

# Examples

```
pneumo <- transform(pneumo, let = log(exposure.time))
(fit1 \leq vglm(cbind(normal, mild, severe) \sim let,
              cumulative(parallel = TRUE, reverse = TRUE), data = pneumo))
coef(fit1, matrix = TRUE)
TIC(fit1)
(fit2 <- vglm(cbind(normal, mild, severe) ~ let,
              cumulative(parallel = FALSE, reverse = TRUE), data = pneumo))
coef(fit2, matrix = TRUE)
TIC(fit2)
```
Tobit *The Tobit Distribution*

# <span id="page-818-0"></span>Description

Density, distribution function, quantile function and random generation for the Tobit model.

## Usage

```
dtobit(x, mean = 0, sd = 1, Lower = 0, Upper = Inf, log = FALSE)
ptobit(q, mean = 0, sd = 1, Lower = 0, Upper = Inf,
       lower.tail = TRUE, log.p = FALSE)qtobit(p, mean = 0, sd = 1, Lower = 0, Upper = Inf,
       lower.tail = TRUE, log.p = FALSE)rtobit(n, mean = 0, sd = 1, Lower = 0, Upper = Inf)
```
# Arguments

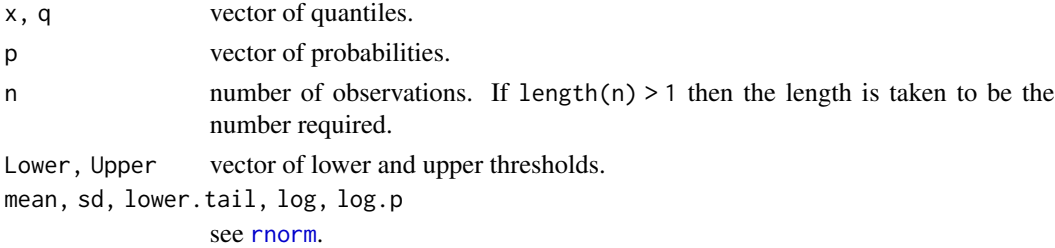

# Details

See [tobit](#page-819-0), the VGAM family function for estimating the parameters, for details. Note that the density at Lower and Upper is the the area to the left and right of those points. Thus there are two spikes (but less in value); see the example below. Consequently, dtobit(Lower) + dtobit(Upper) + the area in between equals unity.

#### Value

dtobit gives the density, ptobit gives the distribution function, qtobit gives the quantile function, and rtobit generates random deviates.

#### Author(s)

T. W. Yee

# See Also

[tobit](#page-819-0), [rnorm](#page-0-0).

# Examples

```
mu <- 0.5; x <- seq(-2, 4, by = 0.01)Lower <- -1; Upper <- 2.0
integrate(dtobit, lower = Lower, upper = Upper,
         mean = mu, Lower = Lower, Upper = Upper)$value +
dtobit(Lower, mean = mu, Lower = Lower, Upper = Upper) +
dtobit(Upper, mean = mu, Lower = Lower, Upper = Upper) # Adds to 1
## Not run:
plot(x, ptobit(x, m = mu, Lower = Lower, Upper = Upper),type = "1", ylim = 0:1, las = 1, col = "orange",
    ylab = paste("ptobit(m = ", mu, ", sd = 1, Lower = ", Lower,", Upper =", Upper, ")"),
     main = "Orange is the CDF; blue is density",
     sub = "Purple lines are the 10,20,...,90 percentiles")
abline(h = 0)lines(x, dotobit(x, m = mu, L = Lower, U = Upper), col = "blue")probs \leq - seq(0.1, 0.9, by = 0.1)
Q <- qtobit(probs, m = mu, Lower = Lower, Upper = Upper)
lines(Q, ptobit(Q, m = mu, Lower = Lower, Upper = Upper),
      col = "purple", lty = "dashed", type = "h")lines(Q, dtobit(Q, m = mu, Lower = Lower, Upper = Upper),col = "darkgreen", lty = "dashed", type = "h")abline(h = probs, col = "purple", lty = "dashed")max(abs(ptobit(Q, mu, L = Lower, U = Upper) - probs)) # Should be 0
epts <- c(Lower, Upper) # Endpoints have a spike (not quite, actually)
lines(epts, dtobit(epts, m = mu, Lower = Lower, Upper = Upper),
      col = "blue", lwd = 3, type = "h")## End(Not run)
```
<span id="page-819-0"></span>tobit *Tobit Regression*

#### Description

Fits a Tobit regression model.

tobit 821

# Usage

```
t \cdot \text{obit}(\text{Lower} = 0, \text{ Upper} = \text{Inf}, \text{lmu} = \text{"identitylink",}lsd = "loglink", imu = NULL, isd = NULL,
       type.fitted = c("uncensored", "censored", "mean.obs"),
       byrow.arg = FALSE, imethod = 1, zero = "sd")
```
# Arguments

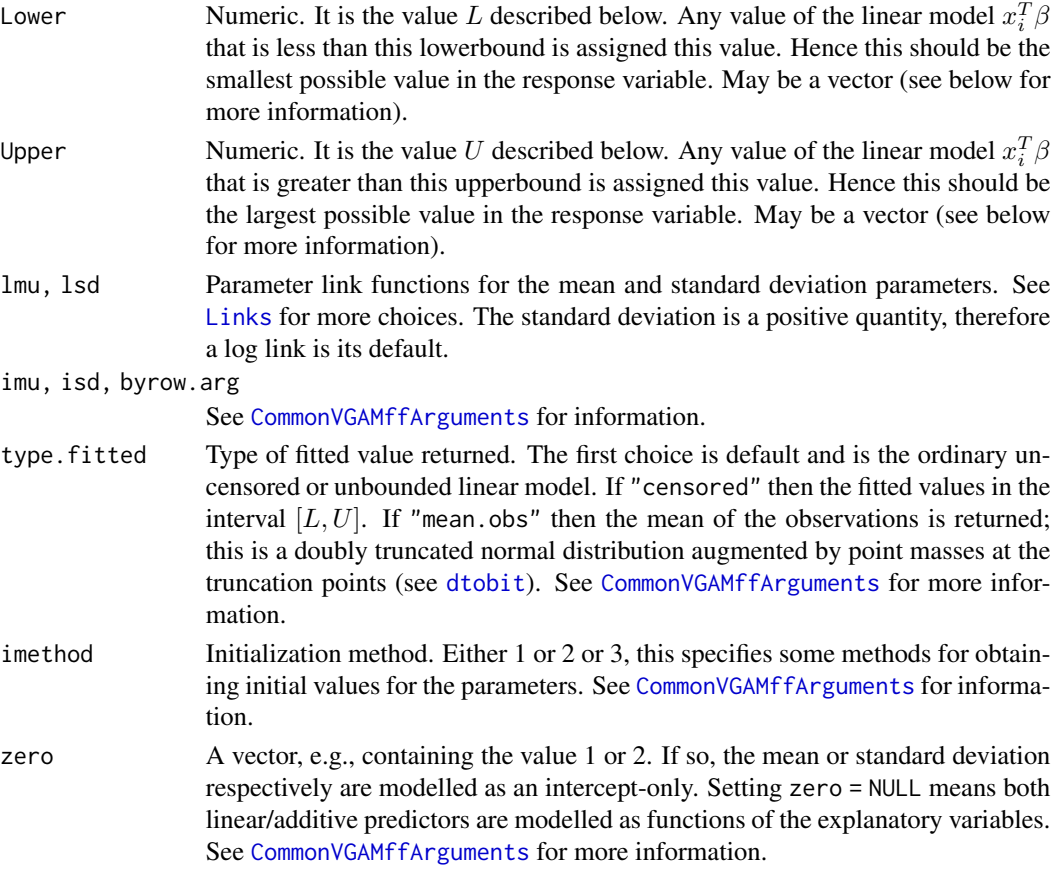

### Details

The Tobit model can be written

$$
y_i^* = x_i^T \beta + \varepsilon_i
$$

where the  $e_i \sim N(0, \sigma^2)$  independently and  $i = 1, \ldots, n$ . However, we measure  $y_i = y_i^*$  only if  $y_i^* > L$  and  $y_i^* < U$  for some cutpoints L and U. Otherwise we let  $y_i = L$  or  $y_i = U$ , whatever is closer. The Tobit model is thus a multiple linear regression but with censored responses if it is below or above certain cutpoints.

The defaults for Lower and Upper and lmu correspond to the *standard* Tobit model. Fisher scoring is used for the standard and nonstandard models. By default, the mean  $x_i^T \beta$  is the first linear/additive predictor, and the log of the standard deviation is the second linear/additive predictor. The Fisher information matrix for uncensored data is diagonal. The fitted values are the estimates of  $x_i^T \beta$ .

# Value

An object of class "vglmff" (see [vglmff-class](#page-878-0)). The object is used by modelling functions such as [vglm](#page-865-0), and [vgam](#page-856-0).

#### Warning

If values of the response and Lower and/or Upper are not integers then there is the danger that the value is wrongly interpreted as uncensored. For example, if the first 10 values of the response were runif(10) and Lower was assigned these value then testing  $y[1:10] = Lower[1:10]$  is numerically fraught. Currently, if any y < Lower or y > Upper then a warning is issued. The function [round2](#page-738-0) may be useful.

# Note

The response can be a matrix. If so, then Lower and Upper are recycled into a matrix with the number of columns equal to the number of responses, and the recycling is done row-wise *if* byrow.arg = TRUE. The default order is as [matrix](#page-0-0), which is byrow.arg = FALSE. For example, these are returned in fit4@misc\$Lower and fit4@misc\$Upper below.

If there is no censoring then [uninormal](#page-847-0) is recommended instead. Any value of the response less than Lower or greater than Upper will be assigned the value Lower and Upper respectively, and a warning will be issued. The fitted object has components censoredL and censoredU in the extra slot which specifies whether observations are censored in that direction. The function [cens.normal](#page-169-0) is an alternative to tobit().

When obtaining initial values, if the algorithm would otherwise want to fit an underdetermined system of equations, then it uses the entire data set instead. This might result in rather poor quality initial values, and consequently, monitoring convergence is advised.

#### Author(s)

Thomas W. Yee

# References

Tobin, J. (1958). Estimation of relationships for limited dependent variables. *Econometrica* 26, 24–36.

## See Also

[rtobit](#page-818-0), [cens.normal](#page-169-0), [uninormal](#page-847-0), [double.cens.normal](#page-251-0), [posnormal](#page-678-0), [CommonVGAMffArguments](#page-194-0), [round2](#page-738-0), [mills.ratio](#page-566-0), [margeff](#page-551-0), [rnorm](#page-0-0).

#### Examples

```
# Here, fit1 is a standard Tobit model and fit2 is nonstandard
tdata <- data.frame(x2 = seq(-1, 1, length = (nn \le 100)))
set.seed(1)
Lower <- 1; Upper <- 4 # For the nonstandard Tobit model
tdata <- transform(tdata,
                   Lower.vec = rnorm(nn, Lower, 0.5),
```

```
Upper.vec = rnorm(nn, Upper, 0.5)meanfun1 \le- function(x) \theta + 2*x
meanfun2 \leftarrow function(x) 2 + 2*x
meanfun3 \le function(x) 3 + 2*x
tdata <- transform(tdata,
 y1 = rtobit(nn, mean = meanfun1(x2)), # Standard Tobit modely2 = r \t{t}, mean = meanfun2(x2), Lower = Lower, Upper = Upper),
 y3 = rtobit(nn, mean = meanfun3(x2), Lower = Lower.vec,Upper = Upper.vec),
  y4 = rtobit(nn, mean = meanfun3(x2), Lower = Lower.vec,Upper = Upper.vec))
with(tdata, table(y1 == 0)) # How many censored values?
with(tdata, table(y2 == Lower | y2 == Upper)) # Ditto
with(tdata, table(attr(y2, "cenL")))
with(tdata, table(attr(y2, "cenU")))
fit1 <- vglm(y1 \sim x2, tobit, data = tdata, trace = TRUE)
coef(fit1, matrix = TRUE)
summary(fit1)
fit2 <- vglm(y2 \sim x2,\text{tobit}(\text{Lower} = \text{Lower}, \text{ Upper} = \text{Upper}, \text{type.f} = \text{"cens"}),data = tdata, trace = TRUE)
table(fit2@extra$censoredL)
table(fit2@extra$censoredU)
coef(fit2, matrix = TRUE)
fit3 <- vglm(y3 \sim x2, tobit(Lower = with(tdata, Lower.vec),
                             Upper = with(tdata, Upper.vec),
                             type.f = "cens"),
             data = tdata, trace = TRUE)table(fit3@extra$censoredL)
table(fit3@extra$censoredU)
coef(fit3, matrix = TRUE)
# fit4 is fit3 but with type.fitted = "uncen".
fit4 <- vglm(cbind(y3, y4) ~ x2,
             tobit(Lower = rep(with(tdata, Lower.vec), each = 2),
                   Upper = rep(with(tdata, Upper'vec), each = 2),
                   byrow.arg = TRUE),
             data = tdata, crit = "coeff", trace = TRUE)head(fit4@extra$censoredL) # A matrix
head(fit4@extra$censoredU) # A matrix
head(fit4@misc$Lower) # A matrix
head(fit4@misc$Upper) # A matrix
coef(fit4, matrix = TRUE)
## Not run: # Plot fit1--fit4
par(mfrow = c(2, 2))plot(y1 - x2, tdata, las = 1, main = "Standard Tobit model",col = as.numeric(attr(y1, "cenL")) + 3,pch = as.numeric(attr(y1, "cenL")) + 1)
```

```
legend(x = "topleft", leg = c("censored", "uncensored"),pch = c(2, 1), col = c("blue", "green")legend(-1.0, 2.5, c("Truth", "Estimate", "Naive"), lwd = 2,
       col = c("purple", "orange", "black"), \, lty = c(1, 2, 2))lines(meanfun1(x2) \sim x2, tdata, col = "purple", lwd = 2)
lines(fitted(fit1) \sim x2, tdata, col = "orange", lwd = 2, lty = 2)
lines(fitted(lm(y1 \sim x2, tdata)) \sim x2, tdata, col = "black",lty = 2, lwd = 2) # This is simplest but wrong!
plot(y2 \sim x2, data = tdata, las = 1, main = "Tobit model",col = as.numeric(attr(y2, "cenL")) + 3 +as.numeric(attr(y2, "cenU")),
     pch = as.numeric(attr(y2, "cenL")) + 1 +
           as.numeric(attr(y2, "cenU")))
legend(x = "topleft", leg = c("censored", "uncensored"),
       pch = c(2, 1), col = c("blue", "green"))legend(-1.0, 3.5, c("Truth", "Estimate", "Naive"), lwd = 2,
       col = c("purple", "orange", "black"), \; lty = c(1, 2, 2))lines(meanfun2(x2) \sim x2, tdata, col = "purple", lwd = 2)
lines(fitted(fit2) \sim x2, tdata, col = "orange", lwd = 2, lty = 2)
lines(fitted(lm(y2 \sim x2, tdata)) \sim x2, tdata, col = "black",
      lty = 2, lwd = 2) # This is simplest but wrong!
plot(y3 \sim x2, data = tdata, las = 1,main = "Tobit model with nonconstant censor levels",
     col = as.numeric(attr(y3, "cenL")) + 2 +as.numeric(attr(y3, "cenU") * 2),
     pch = as.numeric(attr(y3, "cenL")) + 1 +
           as.numeric(attr(y3, "cenU") * 2))
legend(x = "topleft", pch = c(2, 3, 1), col = c(3, 4, 2),leg = c("censoredL", "censoredU", "uncensored"))
legend(-1.0, 3.5, c("Truth", "Estimate", "Naive"), lwd = 2,
       col = c("purple", "orange", "black"), \, lty = c(1, 2, 2))lines(meanfun3(x2) \sim x2, tdata, col = "purple", lwd = 2)
lines(fitted(fit3) \sim x2, tdata, col = "orange", lwd = 2, lty = 2)
lines(fitted(lm(y3 \sim x2, tdata)) \sim x2, tdata, col = "black",lty = 2, lwd = 2) # This is simplest but wrong!
plot(y3 \sim x2, data = tdata, las = 1,main = "Tobit model with nonconstant censor levels",
     col = as.numeric(attr(y3, "cenL")) + 2 +as.numeric(attr(y3, "cenU") * 2),
     pch = as.numeric(attr(y3, "cenL")) + 1 +
           as.numeric(attr(y3, "cenU") * 2))
legend(x = "topleft", pch = c(2, 3, 1), col = c(3, 4, 2),leg = c("censoredL", "censoredU", "uncensored"))
legend(-1.0, 3.5, c("Truth", "Estimate", "Naive"), lwd = 2,
       col = c("purple", "orange", "black"), \, lty = c(1, 2, 2))lines(meanfun3(x2) \sim x2, data = tdata, col = "purple", lwd = 2)
lines(fitted(fit4)[, 1] \sim x2, tdata, col="orange", lwd = 2, lty = 2)
lines(fitted(lm(y3 \sim x2, tdata)) \sim x2, data = tdata, col = "black",
      lty = 2, lwd = 2) # This is simplest but wrong!
```
## End(Not run)

Tol *Tolerances*

# Description

Generic function for the *tolerances* of a model.

#### Usage

Tol(object, ...)

#### Arguments

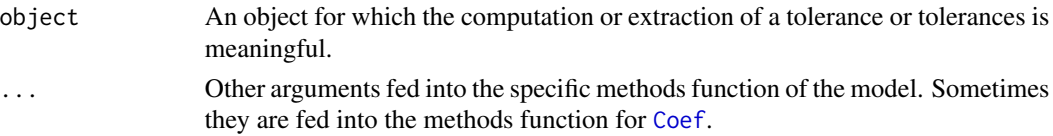

#### Details

Different models can define an optimum in different ways. Many models have no such notion or definition.

Tolerances occur in quadratic ordination, i.e., CQO and UQO. They have ecological meaning because a high tolerance for a species means the species can survive over a large environmental range (stenoecous species), whereas a small tolerance means the species' niche is small (eurycous species). Mathematically, the tolerance is like the variance of a normal distribution.

## Value

The value returned depends specifically on the methods function invoked. For a [cqo](#page-211-0) binomial or Poisson fit, this function returns a  $R \times R \times S$  array, where R is the rank and S is the number of species. Each tolerance matrix ought to be positive-definite, and for a rank-1 fit, taking the square root of each tolerance matrix results in each species' tolerance (like a standard deviation).

#### Warning

There is a direct inverse relationship between the scaling of the latent variables (site scores) and the tolerances. One normalization is for the latent variables to have unit variance. Another normalization is for all the tolerances to be unit. These two normalization cannot simultaneously hold in general. For rank-*R>1* models it becomes more complicated because the latent variables are also uncorrelated. An important argument when fitting quadratic ordination models is whether eq.tolerances is TRUE or FALSE. See Yee (2004) for details.

#### Note

Tolerances are undefined for 'linear' and additive ordination models. They are well-defined for quadratic ordination models.

## Author(s)

Thomas W. Yee

# References

Yee, T. W. (2004). A new technique for maximum-likelihood canonical Gaussian ordination. *Ecological Monographs*, 74, 685–701.

Yee, T. W. (2006). Constrained additive ordination. *Ecology*, 87, 203–213.

# See Also

Tol.qrrvglm. [Max](#page-554-0), [Opt](#page-613-0), [cqo](#page-211-0), [rcim](#page-401-0) for UQO.

# Examples

```
## Not run:
set.seed(111) # This leads to the global solution
hspider[,1:6] <- scale(hspider[, 1:6]) # Standardized environmental vars
p1 <- cqo(cbind(Alopacce, Alopcune, Alopfabr, Arctlute, Arctperi,
               Auloalbi, Pardlugu, Pardmont, Pardnigr, Pardpull,
               Trocterr, Zoraspin) ~
         WaterCon + BareSand + FallTwig + CoveMoss + CoveHerb + ReflLux,
          poissonff, data = hspider, Crow1positive = FALSE)
```
Tol(p1)

## End(Not run)

Topple *The Topp-Leone Distribution*

# Description

Density, distribution function, quantile function and random generation for the Topp-Leone distribution.

#### Usage

```
dtopple(x, shape, log = FALSE)
ptopple(q, shape, lower.tail = TRUE, log.p = FALSE)
qtopple(p, shape)
rtopple(n, shape)
```
#### Topple 827

#### Arguments

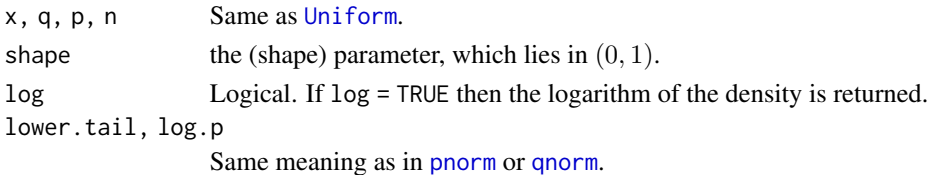

# Details

See [topple](#page-827-0), the VGAM family function for estimating the (shape) parameter  $s$  by maximum likelihood estimation, for the formula of the probability density function.

# Value

dtopple gives the density, ptopple gives the distribution function, qtopple gives the quantile function, and rtopple generates random deviates.

#### Note

The Topp-Leone distribution is related to the triangle distribution.

#### Author(s)

T. W. Yee

# References

Topp, C. W. and F. C. Leone (1955). A family of J-shaped frequency functions. *Journal of the American Statistical Association*, 50, 209–219.

# See Also

[topple](#page-827-0), [Triangle](#page-829-0).

## Examples

```
## Not run: shape <- 0.7; x <- seq(0.02, 0.999, length = 300)
plot(x, drople(x, shape = shape), type = "l", col = "blue",main = "Blue is density, orange is CDF'', ylab = "", las = 1,
     sub = "Purple lines are the 10, 20, \ldots, 90 percentiles")
abline(h = 0, col = "blue", lty = 2)
lines(x, ptopple(x, shape = shape), type = "l", col = "orange")probs \leq - seq(0.1, 0.9, by = 0.1)
Q \leq -q (probs, shape = shape)
lines(Q, drople(Q, shape), col = "purple", 1ty = 3, type = "h")lines(Q, ptopple(Q, shape), col = "purple", lty = 3, type = "h")
abline(h = probs, col = "purple", lty = 3)max(abs(ptople(Q, shape) - proofs)) # Should be zero
```
## End(Not run)

<span id="page-827-0"></span>

#### **Description**

Estimating the parameter of the Topp-Leone distribution by maximum likelihood estimation.

## Usage

```
topple(1shape = "logitlink", zero = NULL, gshape = popints(8),parallel = FALSE, percentiles = 50,
      type.fitted = c("mean", "percentiles", "Qlink"))
```
# **Arguments**

lshape, gshape Details at [CommonVGAMffArguments](#page-194-0). The CIA link is [loglink](#page-523-0), for shape approaching unity. zero, parallel Details at [CommonVGAMffArguments](#page-194-0). type.fitted, percentiles See [CommonVGAMffArguments](#page-194-0) for information. Using "Qlink" is for quantilelinks in VGAMextra.

# Details

The Topple distribution has a probability density function that can be written

$$
f(y; s) = 2s(1-y)[y(2-y)]^{s-1}
$$

for  $0 < y < 1$  and shape parameter  $0 < s < 1$ . The mean of Y is  $1 - 4<sup>s</sup> [\Gamma(1 + s)]<sup>2</sup> / \Gamma(2 + 2s)$ (returned as the fitted values).

# Value

An object of class "vglmff" (see [vglmff-class](#page-878-0)). The object is used by modelling functions such as [vglm](#page-865-0), and [vgam](#page-856-0).

# Note

Fisher-scoring and Newton-Raphson are the same here. A related distribution is the triangle distribution. This VGAM family function handles multiple responses.

# Author(s)

T. W. Yee

#### References

Topp, C. W. and F. C. Leone (1955). A family of J-shaped frequency functions. *Journal of the American Statistical Association*, 50, 209–219.
### toxop 829

# See Also

[Topple](#page-825-0), [Triangle](#page-829-0).

# Examples

```
tdata \leq data.frame(y = rtopple(1000, logitlink(1, inverse = TRUE)))
tfit \leq vglm(y \sim 1, topple, tdata, trace = TRUE, crit = "coef")
coef(tfit, matrix = TRUE)
Coef(tfit)
```
toxop *Toxoplasmosis Data*

# Description

Toxoplasmosis data in 34 cities in El Salvador.

## Usage

data(toxop)

## Format

A data frame with 34 observations on the following 4 variables.

rainfall a numeric vector; the amount of rainfall in each city.

ssize a numeric vector; sample size.

cityNo a numeric vector; the city number.

positive a numeric vector; the number of subjects testing positive for the disease.

# Details

See the references for details.

# Source

See the references for details.

# References

Efron, B. (1978). Regression and ANOVA With zero-one data: measures of residual variation. *Journal of the American Statistical Association*, 73, 113–121.

Efron, B. (1986). Double exponential families and their use in generalized linear regression. *Journal of the American Statistical Association*, 81, 709–721.

# See Also

[double.expbinomial](#page-253-0).

## Examples

```
## Not run: with(toxop, plot(rainfall, positive/ssize, col = "blue"))
plot(toxop, col = "blue")
## End(Not run)
```
<span id="page-829-0"></span>Triangle *The Triangle Distribution*

# Description

Density, distribution function, quantile function and random generation for the Triangle distribution with parameter theta.

# Usage

```
dtriangle(x, theta, lower = 0, upper = 1, log = FALSE)
ptriangle(q, theta, lower = 0, upper = 1, lower.tail = TRUE, log.p = FALSE)
qtriangle(p, theta, lower = 0, upper = 1, lower.title, log.p = FALSE)rtriangle(n, theta, lower = 0, upper = 1)
```
# Arguments

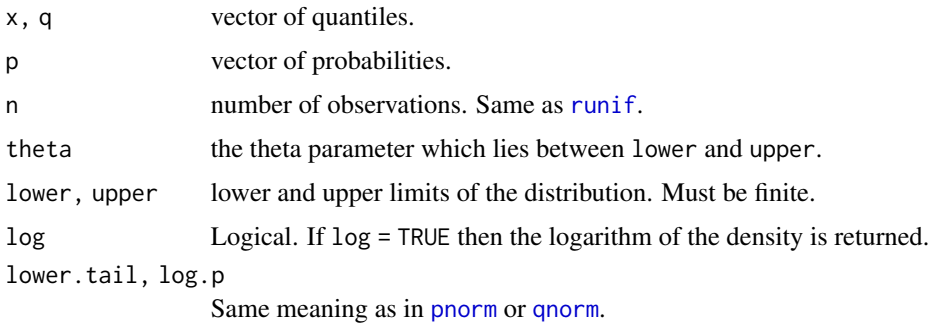

# Details

See [triangle](#page-830-0), the VGAM family function for estimating the parameter  $\theta$  by maximum likelihood estimation.

# Value

dtriangle gives the density, ptriangle gives the distribution function, qtriangle gives the quantile function, and rtriangle generates random deviates.

# Author(s)

T. W. Yee and Kai Huang

#### triangle 831

# See Also

[triangle](#page-830-0), [topple](#page-827-0).

# Examples

```
## Not run: x \leq -\text{seq}(-0.1, 1.1, \text{ by } = 0.01); theta \leq -0.75plot(x, dtriangle(x, theta = theta), type = "l", col = "blue", las = 1,
     main = "Blue is density, orange is the CDF",
     sub = "Purple lines are the 10, 20, \ldots, 90 percentiles",
     ylim = c(0, 2), ylab = "")abline(h = 0, col = "blue", lty = 2)
lines(x, prime x, theta = theta), col = "orange")probs \leq - seq(0.1, 0.9, by = 0.1)
Q \leftarrow qtriangle(probs, theta = theta)
lines(Q, dtriangle(Q, theta = theta), col = "purple", lty = 3, type = "h")
ptriangle(Q, theta = theta) - probs # Should be all zero
abline(h = probs, col = "purple", lty = 3)## End(Not run)
```
<span id="page-830-0"></span>triangle *Triangle Distribution Family Function*

## Description

Estimating the parameter of the triangle distribution by maximum likelihood estimation.

#### Usage

triangle(lower =  $0$ , upper = 1,  $link = extlogitlink(min = 0, max = 1), itheta = NULL)$ 

# Arguments

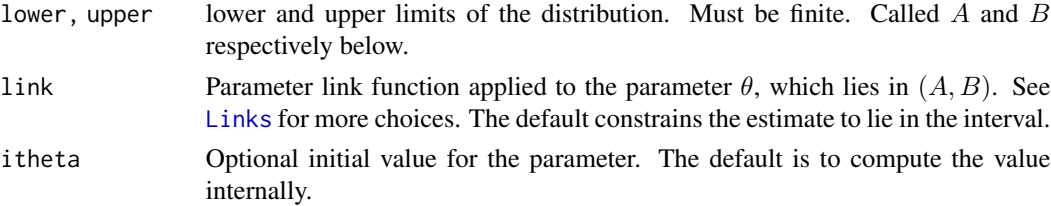

# Details

The triangle distribution has a probability density function that consists of two lines joined at  $\theta$ , which is the location of the mode. The lines intersect the  $y = 0$  axis at A and B. Here, Fisher scoring is used.

On fitting, the extra slot has components called lower and upper which contains the values of the above arguments (recycled to the right length). The fitted values are the mean of the distribution, which is  $(A + B + \theta)/3$ .

## Value

An object of class "vglmff" (see [vglmff-class](#page-878-0)). The object is used by modelling functions such as [vglm](#page-865-0) and [vgam](#page-856-0).

#### Warning

The MLE regularity conditions do not hold for this distribution (e.g., the first derivative evaluated at the mode does not exist because it is not continuous) so that misleading inferences may result, e.g., in the summary and vcov of the object. Additionally, convergence to the MLE often appears to fail.

#### **Note**

The response must contain values in  $(A, B)$ . For most data sets (especially small ones) it is very common for half-stepping to occur.

Arguments lower and upper and link must match. For example, setting lower = 0.2 and upper = 4 and link = extlogitlink(min = 0.2, max = 4.1) will result in an error. Ideally link = extlogitlink(min = lower, max = upper) ought to work but it does not (yet)! Minimal error checking is done for this deficiency.

# Author(s)

T. W. Yee

#### References

Kotz, S. and van Dorp, J. R. (2004). Beyond Beta: Other Continuous Families of Distributions with Bounded Support and Applications. Chapter 1. World Scientific: Singapore.

Nguyen, H. D. and McLachlan, G. J. (2016). Maximum likelihood estimation of triangular and polygon distributions. *Computational Statistics and Data Analysis*, 102, 23–36.

#### See Also

[Triangle](#page-829-0), [Topple](#page-825-0), [simulate.vlm](#page-767-0).

## Examples

```
## Not run:
# Example 1
tdata \leq data.frame(y = rtriangle(n \leq 3000, theta = 3/4))
fit \leq vglm(y \sim 1, triangle(link = "identitylink"), tdata,
             trace = TRUE)
coef(fit, matrix = TRUE)
Coef(fit)
head(fit@extra$lower)
head(fitted(fit))
with(tdata, mean(y))
# Example 2; Kotz and van Dorp (2004), p.14
```
rdata <- data.frame( $y = c(0.1, 0.25, 0.3, 0.4, 0.45, 0.6, 0.75, 0.8)$ )

# trim.constraints 833

```
fit \leq vglm(y \sim 1, triangle(link = "identitylink"), rdata,
           trace = TRUE, crit = "coeff", maxit = 1000)Coef(fit) # The MLE is the 3rd order statistic, which is 0.3.
fit \leq vglm(y \sim 1, triangle(link = "identitylink"), rdata,
            trace = TRUE, crit = "coeff", maxit = 1001)Coef(fit) # The MLE is the 3rd order statistic, which is 0.3.
## End(Not run)
```
trim.constraints *Trimmed Constraint Matrices*

# Description

Deletes statistically nonsignficant regression coefficients via their constraint matrices, for future refitting.

# Usage

```
trim.constraints(object, sig.level = 0.05, max.num = Inf,
                intercepts = TRUE, ...
```
# Arguments

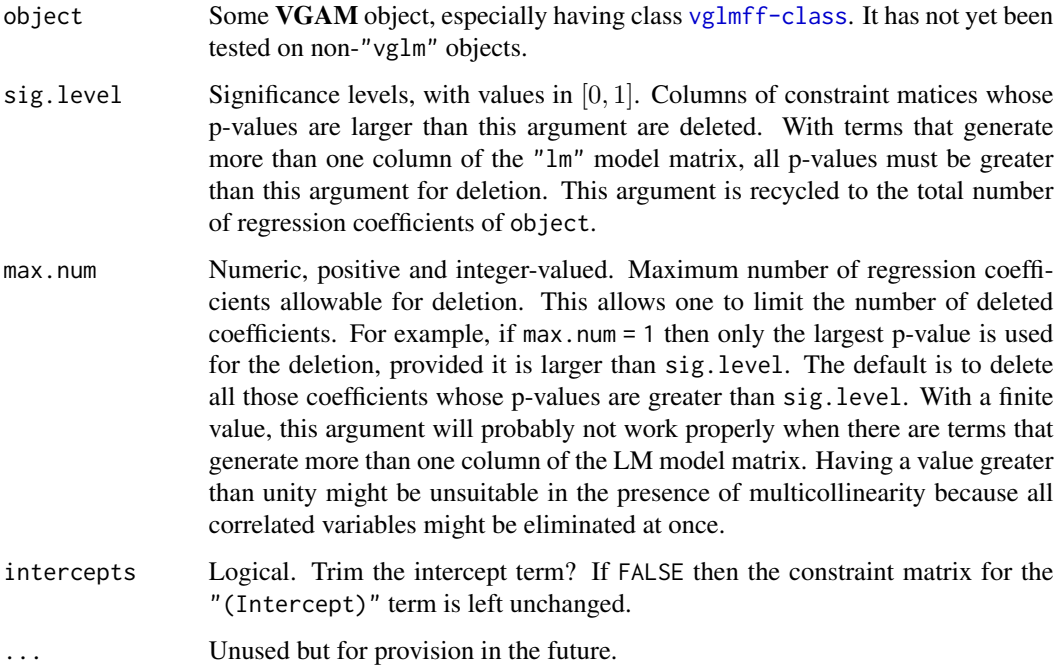

## Details

This utility function is intended to simplify an existing [vglm](#page-865-0) object having variables (terms) that affect unnecessary parameters. Suppose the explanatory variables in the formula includes a simple numeric covariate called x2. This variable will affect every linear predictor if zero = NULL in the VGAM family function. This situation may correspond to the constraint matrices having unnecessary columns because their regression coefficients are statistically nonsignificant. This function attempts to delete those columns and return a possibly simplified list of constraint matrices that can make refitting a simpler model easy to do. P-values obtained from [summaryvglm](#page-808-0) (with HDEtest = FALSE for increased speed) are compared to sig.level to test for statistical significance.

For terms that generate more than one column of the "lm" model matrix, such as [bs](#page-0-0) and [poly](#page-0-0), the column is deleted if all regression coefficients are statistically nonsignificant. Incidentally, users should instead use [sm.bs](#page-790-0), [sm.ns](#page-790-0), [sm.poly](#page-790-0), etc., for smart and safe prediction.

One can think of this function as facilitating *backward elimination* for variable selection, especially if max.num = 1 and  $M = 1$ , however usually more than one regression coefficient is deleted here by default.

# Value

A list of possibly simpler constraint matrices that can be fed back into the model using the constraints argument (usually zero = NULL is needed to avoid a warning). Consequently, they are required to be of the "term"-type. After the model is refitted, applying [summaryvglm](#page-808-0) should result in regression coefficients that are 'all' statistically significant.

# Warning

This function has not been tested thoroughly. One extreme is that a term is totally deleted because none of its regression coefficients are needed, and that situation has not yet been finalized. Ideally, object only contains terms where at least one regression coefficient has a p-value less than sig.level. For ordered factors and other situations, deleting certain columns may not make sense and destroy interpretability.

As stated above, max.num may not work properly when there are terms that generate more than one column of the LM model matrix. However, this limitation may change in the future.

# **Note**

This function is experimental and may be replaced by some other function in the future. This function does not use S4 object oriented programming but may be converted to such in the future.

# Author(s)

T. W. Yee

#### See Also

```
constraints, vglm, summaryvglm, model.matrixvlm, drop1.vglm, step4vglm, sm.bs, sm.ns,
sm.poly.
```
#### Trinorm 835

## Examples

```
## Not run: data("xs.nz", package = "VGAMdata")
fit1 \leftarrowvglm(cbind(worry, worrier) ~ bs(age) + sex + ethnicity + cat + dog,binom2.or(zero = NULL), data = xs.nz, trace = TRUE)
summary(fit1, HDEtest = FALSE) # 'cat' is not significant at all
dim(constraints(fit1, matrix = TRUE))
(tclist1 <- trim.constraints(fit1)) # No 'cat'
fit2 <- # Delete 'cat' manually from the formula:
  vglm(cbind(worry, worrier) ~ bs(age) + sex + ethnicity + dog,
       binom2.or(zero = NULL), data = xs.nz,
       constraints = tclist1, trace = TRUE)
summary(fit2, HDEtest = FALSE) # A simplified model
dim(constraints(fit2, matrix = TRUE)) # Fewer regression coefficients
## End(Not run)
```
Trinorm *Trivariate Normal Distribution Density and Random Variates*

## <span id="page-834-0"></span>Description

Density and random generation for the trivariate normal distribution distribution.

# Usage

```
dtrinorm(x1, x2, x3, mean1 = 0, mean2 = 0, mean3 = 0,
        var1 = 1, var2 = 1, var3 = 1,
        cov12 = 0, cov23 = 0, cov13 = 0, log = FALSE)
rtrinorm(n, mean1 = 0, mean2 = 0, mean3 = 0,
        var1 = 1, var2 = 1, var3 = 1,
        cov12 = 0, cov23 = 0, cov13 = 0)
```
## Arguments

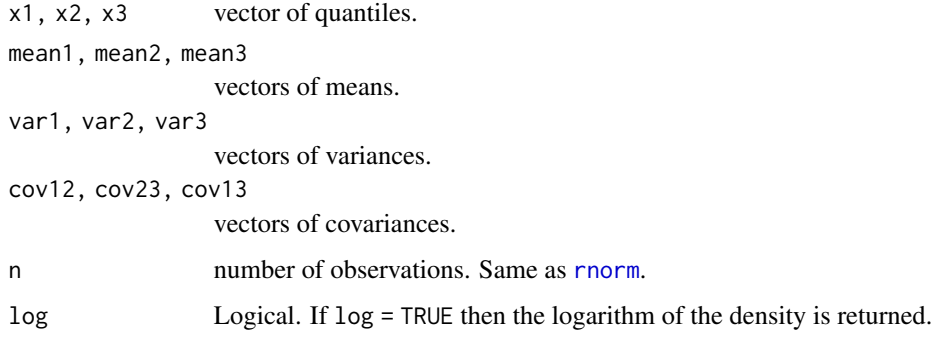

# Details

The default arguments correspond to the standard trivariate normal distribution with correlation parameters equal to 0, which corresponds to three independent standard normal distributions. Let sd1 (say) be sqrt(var1) and written  $\sigma_1$ , etc. Then the general formula for each correlation coefficient is of the form  $\rho_{12} = cov_{12}/(\sigma_1 \sigma_2)$ , and similarly for the two others. Thus if the var arguments are left alone then the cov can be inputted with  $\rho$ s.

# Value

dtrinorm gives the density, rtrinorm generates random deviates  $(n$  by 3 matrix).

# Warning

dtrinorm()'s arguments might change in the future! It's safest to use the full argument names to future-proof possible changes!

# **Note**

For rtrinorm(), if the *i*th variance-covariance matrix is not positive-definite then the *i*th row is all NAs.

## See Also

[pnorm](#page-0-0), [trinormal](#page-836-0), [uninormal](#page-847-0), [binormal](#page-117-0), [rbinorm](#page-116-0).

```
## Not run: nn <- 1000
tdata \leq data.frame(x2 = sort(runif(nn)))
tdata \leq transform(tdata, mean1 = 1 + 2 * x2,
                   mean2 = 3 + 1 \times x^2, mean3 = 4,
                   var1 = exp(1), var2 = exp(1), var3 = exp(1),
                   rho12 = rhobitlink( 1, inverse = TRUE),rho23 = rhobitlink( 1, inverse = TRUE),
                   rho13 = rhobitlink(-1, inverse = TRUE))ymat <- with(tdata, rtrinorm(nn, mean1, mean2, mean3,
                             var1, var2, var3,
                             sqrt(var1)*sqrt(var1)*rho12,
                             sqrt(var2)*sqrt(var3)*rho23,
                             sqrt(var1)*sqrt(var3)*rho13))
pairs(ymat, col = "blue")
## End(Not run)
```
<span id="page-836-0"></span>

# Description

Maximum likelihood estimation of the nine parameters of a trivariate normal distribution.

#### Usage

```
trinormal(zero = c("sd", "rho"), eq.mean = FALSE,
 eq.sd = FALSE, eq.cor = FALSE,
  lmean1 = "identitylink", lmean2 = "identitylink",
 lmean3 = "identitylink",
 lsd1 = "loglink", lsd2 = "loglink", lsd3 = "loglink",lrho12 = "rhobitlink", lrho23 = "rhobitlink", lrho13 = "rhobitlink",
  imean1 = NULL, imean2 = NULL, imean3 = NULL,
 isd1 = NULL, isd2 = NULL, isd3 = NULL,irho12 = NULL, irho23 = NULL, irho13 = NULL, imethot = 1)
```
# Arguments

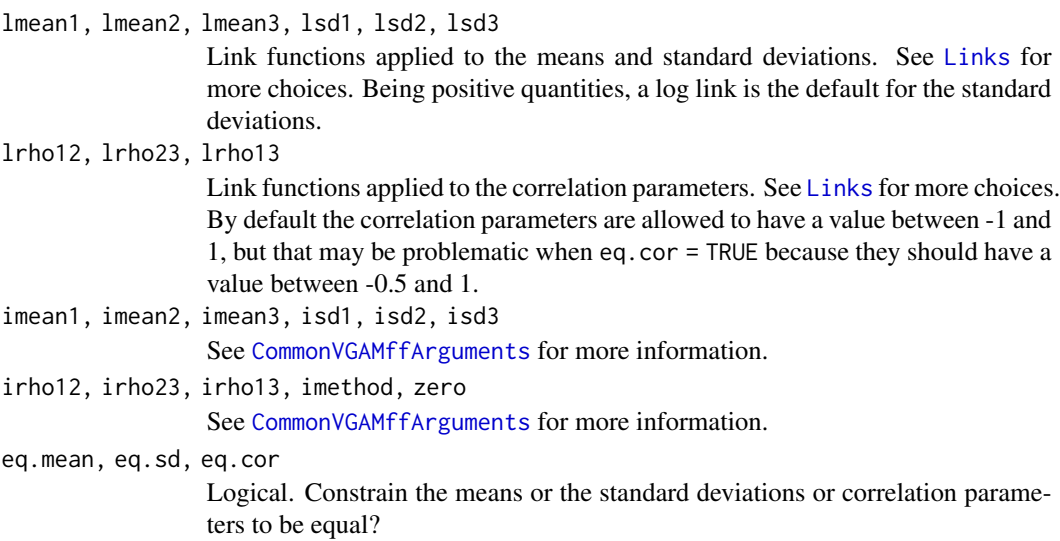

# Details

For the trivariate normal distribution, this fits a linear model (LM) to the means, and by default, the other parameters are intercept-only. The response should be a three-column matrix. The three correlation parameters are prefixed by rho, and the default gives them values between  $-1$  and  $1$ however, this may be problematic when the correlation parameters are constrained to be equal, etc.. The fitted means are returned as the fitted values, which is in the form of a three-column matrix. Fisher scoring is implemented.

# Value

#### Warning

The default parameterization does not make the estimated variance-covariance matrix positivedefinite. In order for the variance-covariance matrix to be positive-definite the quantity 1 - rho12^2  $-$  rho13^2 - rho23^2 + 2  $*$  rho12  $*$  rho13  $*$  rho23 must be positive, and if eq.cor = TRUE then this means that the rhos must be between -0.5 and 1.

## Author(s)

T. W. Yee

# See Also

[uninormal](#page-847-0), [binormal](#page-117-0), [rtrinorm](#page-834-0).

# Examples

```
## Not run: set.seed(123); nn <- 1000
tdata <- data.frame(x2 = runif(nn), x3 = runif(nn))
tdata <- transform(tdata, y1 = rnorm(nn, 1 + 2 * x2),
                          y2 = rnorm(nn, 3 + 4 * x2),y3 = \text{rnorm}(nn, 4 + 5 * x2)fit1 <- vglm(cbind(y1, y2, y3) \sim x2, data = tdata,
             trinormal(eq.sd = TRUE, eq.cor = TRUE), trace = TRUE)
coef(fit1, matrix = TRUE)constraints(fit1)
summary(fit1)
# Try this when eq.sd = TRUE, eq.cor = TRUE:
fit2 \leftarrowvglm(cbind(y1, y2, y3) \sim x2, data = tdata, stepsize = 0.25,
       trinormal(eq.sd = TRUE, eq.cor = TRUE,
                 lrho12 = extlogitlink(min = -0.5),
                 lrho23 = extlogitlink(min = -0.5),
                 lrho13 = extlogitlink(min = -0.5)), trace = TRUE)
coef(fit2, matrix = TRUE)## End(Not run)
```
trplot *Trajectory Plot*

## Description

Generic function for a trajectory plot.

#### trplot 839

# Usage

trplot(object, ...)

#### Arguments

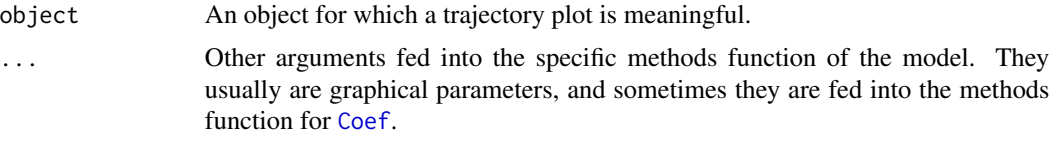

# Details

Trajectory plots can be defined in different ways for different models. Many models have no such notion or definition.

For quadratic and additive ordination models they plot the fitted values of two species against each other (more than two is theoretically possible, but not implemented in this software yet).

## Value

The value returned depends specifically on the methods function invoked.

# Author(s)

Thomas W. Yee

#### References

Yee, T. W. (2020). On constrained and unconstrained quadratic ordination. *Manuscript in preparation*.

# See Also

[trplot.qrrvglm](#page-839-0), [perspqrrvglm](#page-633-0), [lvplot](#page-538-0).

```
## Not run: set.seed(123)
hspider[, 1:6] <- scale(hspider[, 1:6]) # Stdze environ. vars
p1cqo <- cqo(cbind(Alopacce, Alopcune, Alopfabr, Arctlute,
                   Arctperi, Auloalbi, Pardlugu, Pardmont,
                   Pardnigr, Pardpull, Trocterr, Zoraspin) ~
            WaterCon + BareSand + FallTwig +
            CoveMoss + CoveHerb + ReflLux,
            poissonff, data = hspider, Crow1positive = FALSE)
nos <- ncol(depvar(p1cqo))
clr \le 1:nos # OR (1:(nos+1))[-7] to omit yellow
trplot(p1cqo, which.species = 1:3, log = "xy", lwd = 2,
       col = c("blue", "orange", "green"), label = TRUE) \rightarrow ii
```

```
legend(0.00005, 0.3, paste(ii$species[, 1], ii$species[, 2],
                         sep = " and "),
      lwd = 2, lty = 1, col = c("blue", "orange", "green")abline(a = 0, b = 1, lty = "dashed", col = "grey")## End(Not run)
```
<span id="page-839-0"></span>trplot.qrrvglm *Trajectory plot for QRR-VGLMs*

# Description

Produces a trajectory plot for *quadratic reduced-rank vector generalized linear models* (QRR-VGLMs). It is only applicable for rank-1 models with argument noRRR =  $\sim$  1.

# Usage

```
trplot.qrrvglm(object, which.species = NULL, add = FALSE,
               show.plot = TRUE,
               label.size = FALSE, site names = row names(object@y),axes.equal = TRUE, cex = par()$cex,
               col = 1:(nos * (nos - 1)/2), \log = "",lty = rep\_len(par()$lty, nos * (nos - 1)/2),
               lwd = rep_len(par()$lwd, nos * (nos - 1)/2),
               tcol = rep_len(par()$col, nos \star (nos - 1)/2),
               xlab = NULL, ylab = NULL,main = ", type = "b", check.ok = TRUE, ...)
```
# Arguments

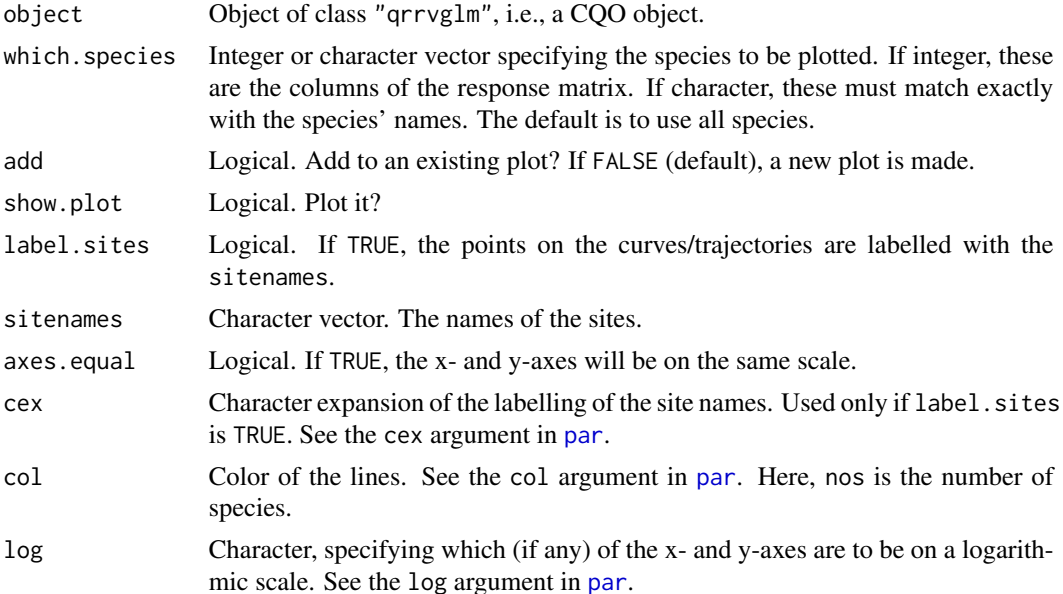

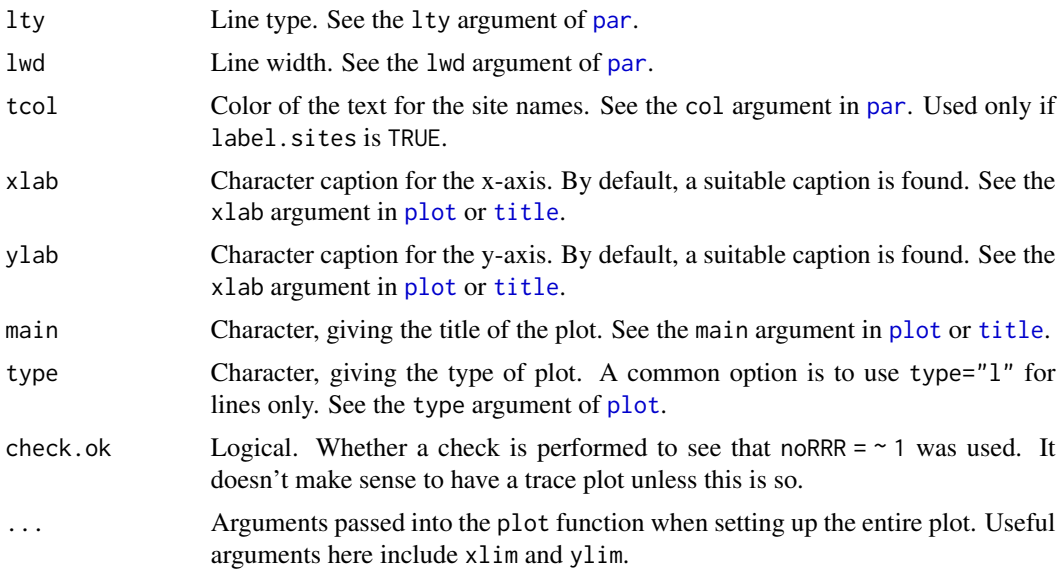

# Details

A trajectory plot plots the fitted values of a 'second' species against a 'first' species. The argument which.species must therefore contain at least two species. By default, all of the species that were fitted in object are plotted. With more than a few species the resulting plot will be very congested, and so it is recommended that only a few species be selected for plotting.

In the above, M is the number of species selected for plotting, so there will be  $M(M - 1)/2$ curves/trajectories in total.

A trajectory plot will be fitted only if noRRR  $= \sim 1$  because otherwise the trajectory will not be a smooth function of the latent variables.

# Value

A list with the following components.

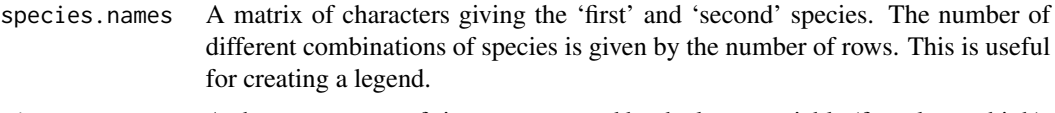

# sitenames A character vector of site names, sorted by the latent variable (from low to high).

# Note

Plotting the axes on a log scale is often a good idea. The use of xlim and ylim to control the axis limits is also a good idea, so as to limit the extent of the curves at low abundances or probabilities. Setting label. sites = TRUE is a good idea only if the number of sites is small, otherwise there is too much clutter.

# Author(s)

Thomas W. Yee

# References

Yee, T. W. (2020). On constrained and unconstrained quadratic ordination. *Manuscript in preparation*.

# See Also

[cqo](#page-211-0), [par](#page-0-0), [title](#page-0-0).

# Examples

```
## Not run: set.seed(111) # Leads to the global solution
# hspider[,1:6] <- scale(hspider[,1:6]) # Stdze the environ vars
p1 <- cqo(cbind(Alopacce, Alopcune, Alopfabr, Arctlute,
                Arctperi, Auloalbi, Pardlugu, Pardmont,
                Pardnigr, Pardpull, Trocterr, Zoraspin) ~
          WaterCon + BareSand + FallTwig + CoveMoss +
          CoveHerb + ReflLux,
          poissonff, data = hspider, trace = FALSE)
triplot(p1, which.\,species = 1:3, \, log = "xy", \, type = "b", \, lty = 1,main = "Trajectory plot of three hunting spiders species",
       col = c("blue", "red", "green"), \text{ lwd} = 2, \text{ label} = TRUE) \rightarrow iilegend(0.00005, 0.3, 1wd = 2, 1ty = 1,col = c("blue", "red", "green"),
       with(ii, paste(species.names[,1], species.names[,2],
                      sep = " and ")))abline(a = 0, b = 1, lty = "dashed", col = "grey") # Ref. line
## End(Not run)
```
Trunc *Truncated Values for the GT-Expansion Method*

# Description

Given the minimum and maximum values in a response variable, and a positive multiplier, returns the truncated values for generally-truncated regression

# Usage

```
Trunc(Range, mux = 2, location = 0, omits = TRUE)
```
# Arguments

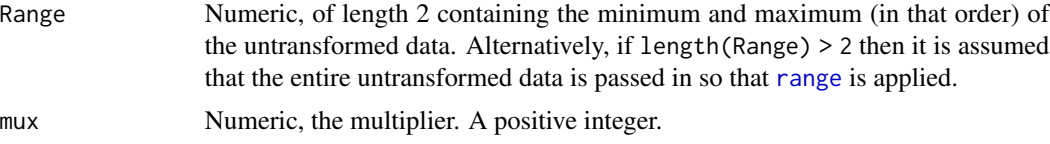

#### Trunc 843

## Details

Generally-truncated regression can handle underdispersion with respect to some parent or base distribution such as the Poisson. Yee and Ma (2023) call this the *GT-Expansion* (GTE) method, which is a special case of the GT-location-scale (GT-LS) method. This is a utility function to help make life easier. It is assumed that the response is a count variable.

# Value

A vector of values to be fed into the truncate argument of a VGAM family function such as [gaitdpoisson](#page-337-0). If mux = 1 then the function will return a NULL rather than integer(0).

## Author(s)

T. W. Yee

# See Also

[gaitdpoisson](#page-337-0), [gaitdlog](#page-324-0), [gaitdzeta](#page-346-0), [range](#page-0-0), [setdiff](#page-0-0), [goffset](#page-390-0).

```
Trunc(c(1, 8), 2)## Not run:
set.seed(1) # The following example is based on the normal
mymean \leq 20; m.truth \leq 3 # approximation to the Poisson.
gdata \leq data.frame(y1 = round(rnorm((nn \leq 1000), mymean,
                                     sd = sqrt(mymean / m.truth))))
org1 \le- with(gdata, range(y1)) # Original range of the raw data
m.max <- 5 # Try multipliers 1:m.max
logliks <- numeric(m.max)
names(logliks) <- as.character(1:m.max)
for (i in 1:m.max) {
 logliks[i] <- logLik(vglm(i * y1 ~ offset(rep(log(i), nn)),
    gaitdpoisson(truncate = Trunc(org1, i)), data = gdata)}
sort(logliks, decreasing = TRUE) # Best to worst
par(mfrow = c(1, 2))plot(with(gdata, table(y1))) # Underdispersed wrt Poisson
plot(logliks, col = "blue", type = "b", xlab = "Multiplier")
## End(Not run)
```
#### Description

Density, distribution function, quantile function and random generation for the upper truncated Pareto(I) distribution with parameters lower, upper and shape.

## Usage

```
dtruncpareto(x, lower, upper, shape, log = FALSE)
ptruncpareto(q, lower, upper, shape, lower.tail = TRUE, log.p = FALSE)
qtruncpareto(p, lower, upper, shape)
rtruncpareto(n, lower, upper, shape)
```
# Arguments

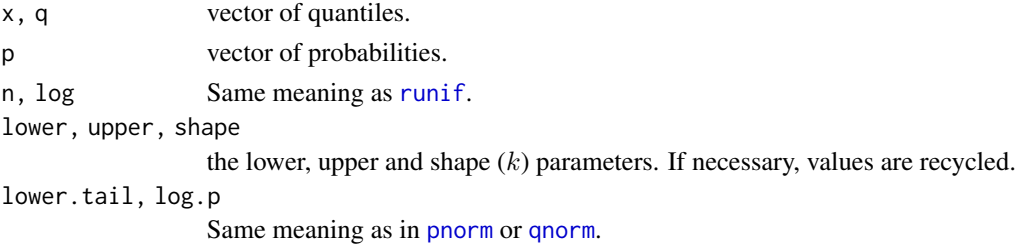

## Details

See [truncpareto](#page-623-0), the VGAM family function for estimating the parameter  $k$  by maximum likelihood estimation, for the formula of the probability density function and the range restrictions imposed on the parameters.

# Value

dtruncpareto gives the density, ptruncpareto gives the distribution function, qtruncpareto gives the quantile function, and rtruncpareto generates random deviates.

# Author(s)

```
T. W. Yee and Kai Huang
```
# References

Aban, I. B., Meerschaert, M. M. and Panorska, A. K. (2006). Parameter estimation for the truncated Pareto distribution, *Journal of the American Statistical Association*, 101(473), 270–277.

# See Also

[truncpareto](#page-623-0).

#### truncweibull 845

# Examples

```
lower \leq 3; upper \leq 8; kay \leq exp(0.5)
## Not run: xx \leq -\text{seq}(\text{lower} - 0.5, \text{ upper} + 0.5, \text{ len} = 401)plot(xx, dtruncpareto(xx, low = lower, upp = upper, shape = kay),main = "Truncated Pareto density split into 10 equal areas",
     type = "l", ylim = 0:1, xlab = "x")abline(h = 0, col = "blue", lty = 2)
qq \leq -qtruncpareto(seq(0.1, 0.9, by = 0.1), low = lower, upp = upper,
                    shape = kay)
lines(qq, dtruncpareto(qq, low = lower, upp = upper, shape = kay),
      col = "purple", lty = 3, type = "h")lines(xx,ptruncapareto(xx, low = lower, upp = upper, shape = kay),col = "orange")## End(Not run)
pp \le - seq(0.1, 0.9, by = 0.1)
qq \leq -qtruncpareto(pp, lower = lower, upper = upper, shape = kay)
ptruncpareto(qq, lower = lower, upper = upper, shape = \text{kay})
qtruncpareto(ptruncpareto(qq, lower = lower, upper = upper, shape = kay),
         lower = lower, upper = upper, shape = kay) - qq # Should be all 0
```
truncweibull *Truncated Weibull Distribution Family Function*

# Description

Maximum likelihood estimation of the 2-parameter Weibull distribution with lower truncation. No observations should be censored.

## Usage

```
truncweibull(lower-limit = 1e-5,lAlpha = "loglink", lBetaa = "loglink",
            iA1pha = NULL, iBetaa = NULL,
            nrfs = 1, probs.y = c(0.2, 0.5, 0.8),
            imethod = 1, zero = "Betaa")
```
# Arguments

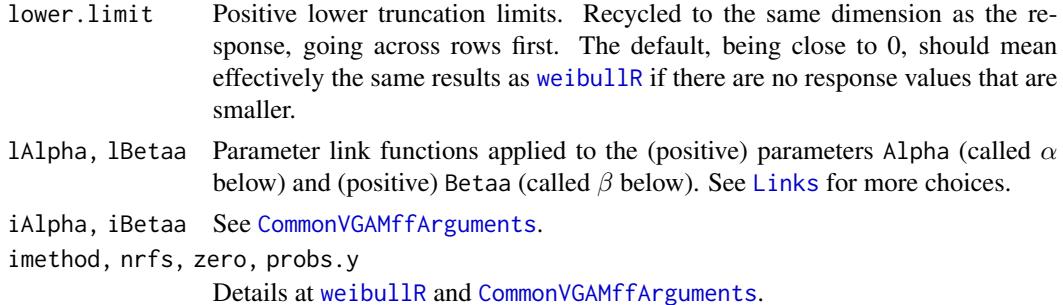

# Details

MLE of the two parameters of the Weibull distribution are computed, subject to lower truncation. That is, all response values are greater than lower.limit, element-wise. For a particular observation this is any known positive value. This function is currently based directly on Wingo (1989) and his parameterization is used (it differs from weibull R.) In particular,  $\beta = a$  and  $\alpha = (1/b)^a$  where  $a$  and  $b$  are as in [weibullR](#page-893-0) and [dweibull](#page-0-0).

Upon fitting the extra slot has a component called lower.limit which is of the same dimension as the response. The fitted values are the mean, which are computed using [pgamma.deriv](#page-635-0) and [pgamma.deriv.unscaled](#page-637-0).

# Value

An object of class "vglmff" (see [vglmff-class](#page-878-0)). The object is used by modelling functions such as [vglm](#page-865-0), and [vgam](#page-856-0).

#### Warning

This function may be converted to the same parameterization as [weibullR](#page-893-0) at any time. Yet to do: one element of the EIM may be wrong (due to two interpretations of a formula; but it seems to work). Convergence is slower than usual and this may imply something is wrong; use argument maxit. In fact, it's probably because [pgamma.deriv.unscaled](#page-637-0) is inaccurate at  $q = 1$  and  $q = 2$ . Also, convergence should be monitored, especially if the truncation means that a large proportion of the data is lost compared to an ordinary Weibull distribution.

#### Note

More improvements need to be made, e.g., initial values are currently based on no truncation. This VGAM family function handles multiple responses.

# Author(s)

T. W. Yee

## References

Wingo, D. R. (1989). The left-truncated Weibull distribution: theory and computation. *Statistical Papers*, 30(1), 39–48.

## See Also

[weibullR](#page-893-0), [dweibull](#page-0-0), [pgamma.deriv](#page-635-0), [pgamma.deriv.unscaled](#page-637-0).

```
nn <- 5000; prop.lost <- 0.40 # Proportion lost to truncation
wdata <- data.frame(x2 = runif(nn)) # Complete Weibull data
wdata <- transform(wdata,
        Betaa = exp(1) # > 2 okay (satisfies regularity conds)
wdata \leq transform(wdata, Alpha = exp(0.5 - 1 \star x2))
wdata <- transform(wdata, Shape = Betaa,
```
ucberk 847

```
# aaa = Betaa,
# bbb = 1 / Alpha^(1 / Betaa),
                        Scale = 1 / Alpha^(1 / Betaa))
wdata \leq transform(wdata, y2 = rweibull(nn, Shape, scale = Scale))
summary(wdata)
# Proportion lost:
lower.limit2 <- with(wdata, quantile(y2, prob = prop.lost))
# Smaller due to truncation:
wdata <- subset(wdata, y2 > lower.limit2)
fit1 <- vglm(y2 \sim x2, maxit = 100, trace = TRUE,truncweibull(lower.limit = lower.limit2), wdata)
coef(fit1, matrix = TRUE)summary(fit1)
vcov(fit1)
head(fit1@extra$lower.limit)
```
ucberk *University California Berkeley Graduate Admissions*

# **Description**

University California Berkeley Graduate Admissions: counts cross-classified by acceptance/rejection and gender, for the six largest departments.

# Usage

data(ucberk)

## Format

A data frame with 6 departmental groups with the following 5 columns.

m.deny Counts of men denied admission.

m.admit Counts of men admitted.

w.deny Counts of women denied admission.

w.admit Counts of women admitted.

dept Department (the six largest), called  $A, B, \ldots, F$ .

#### Details

From Bickel et al. (1975), the data consists of applications for admission to graduate study at the University of California, Berkeley, for the fall 1973 quarter. In the admissions cycle for that quarter, the Graduate Division at Berkeley received approximately 15,000 applications, some of which were later withdrawn or transferred to a different proposed entry quarter by the applicants. Of the applications finally remaining for the fall 1973 cycle 12,763 were sufficiently complete to permit a decision. There were about 101 graduate department and interdepartmental graduate majors. There were 8442 male applicants and 4321 female applicants. About 44 percent of the males and about 35 percent of the females were admitted. The data are well-known for illustrating Simpson's paradox.

# References

Bickel, P. J., Hammel, E. A. and O'Connell, J. W. (1975). Sex bias in graduate admissions: data from Berkeley. *Science*, 187(4175): 398–404.

Freedman, D., Pisani, R. and Purves, R. (1998). Chapter 2 of *Statistics*, 3rd. ed., W. W. Norton & Company.

## Examples

summary(ucberk)

<span id="page-847-0"></span>

uninormal *Univariate Normal Distribution*

## Description

Maximum likelihood estimation of the two parameters of a univariate normal distribution.

#### Usage

```
uninormal(lmean = "identitylink", lsd = "loglink", lvar =
          "loglink", var.arg = FALSE, imethod = 1, isd = NULL,
         parallel = FALSE, vfl = FALSE, Form2 = NULL,
smallno = 1e-05, zero = if (var.arg)
          "var" else "sd")
```
# Arguments

lmean, lsd, lvar

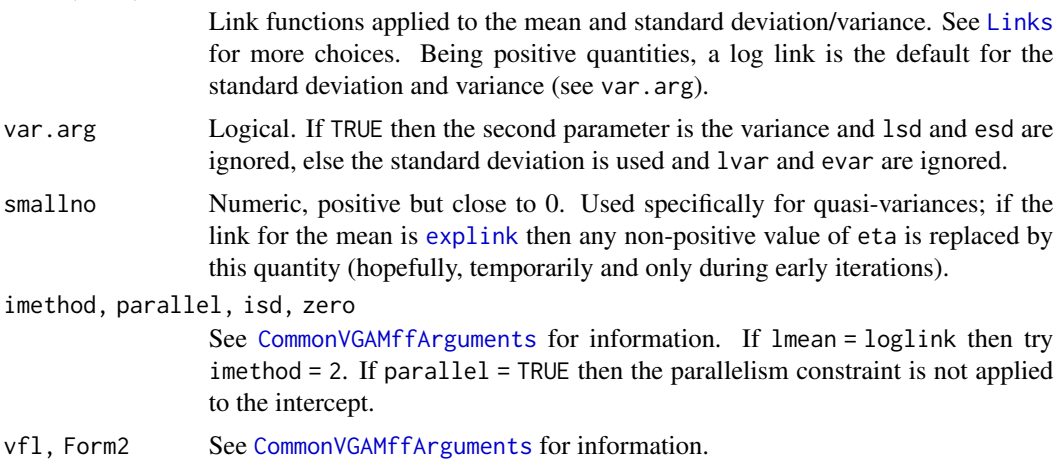

#### uninormal 849

## Details

This fits a linear model (LM) as the first linear/additive predictor. So, by default, this is just the mean. By default, the log of the standard deviation is the second linear/additive predictor. The Fisher information matrix is diagonal. This VGAM family function can handle multiple responses.

# Value

An object of class "vglmff" (see [vglmff-class](#page-878-0)). The object is used by modelling functions such as [vglm](#page-865-0), and [vgam](#page-856-0).

#### Warning

gaussianff() was deprecated but has been brought back into  $VGAN$  nominally. It should be called Mickey Mouse. It gives a warning and calls [uninormal](#page-847-0) instead (hopefully all the arguments should pass in correctly). Users should avoid calling gaussianff(); use [glm](#page-0-0) with [gaussian](#page-0-0) instead. It is dangerous to treat what is an [uninormal](#page-847-0) fit as a gaussianff() object.

#### Note

Yet to do: allow an argument such as eq.sd that enables the standard devations to be the same. Also, this function used to be called normal1() too, but it has been decommissioned.

#### Author(s)

T. W. Yee

# References

Forbes, C., Evans, M., Hastings, N. and Peacock, B. (2011). *Statistical Distributions*, Hoboken, NJ, USA: John Wiley and Sons, Fourth edition.

#### See Also

```
posnormal, mix2normal, ordsup, N1binomial, N1poisson, Qvar, tobit, cens.normal, foldnormal,
skewnormal, double.cens.normal, SURff, AR1, huber2, studentt, binormal, trinormal, dnorm,
simulate.vlm, hdeff.vglm.
```

```
udata \leq data.frame(x2 = rnorm(nn \leq 200))
udata <- transform(udata,
           y1 = rnorm(nn, m = 1 - 3*x2, sd = exp(1 + 0.2*x2)),y2a = rnorm(nn, m = 1 + 2*x2, sd = exp(1 + 2.0*x2)^0.5)y2b = rnorm(nn, m = 1 + 2*x2, sd = exp(1 + 2.0*x2)^0.5)fit1 <- vglm(y1 \sim x2, uninormal(zero = NULL), udata, trace = TRUE)
coef(fit1, matrix = TRUE)
fit2 <- vglm(cbind(y2a, y2b) ~ x2, data = udata, trace = TRUE,
             uninormal(var = TRUE, parallel = TRUE \sim x2,
                       zero = NULL))
coef(fit2, matrix = TRUE)
```

```
# Generate data from N(mu=theta=10, sigma=theta) and estimate theta.
theta <-10udata \leq data.frame(y3 = rnorm(100, m = theta, sd = theta))
fit3a <- vglm(y3 ~ 1, uninormal(lsd = "identitylink"), data = udata,
             constraints = list("(Intercept)" = \text{rbind}(1, 1)))fit3b <- vglm(y3 \sim 1, uninormal(lsd = "identitylink",
                        parallel = TRUE \sim 1, zero = NULL), udata)
coef(fit3a, matrix = TRUE)
coef(fit3b, matrix = TRUE) # Same as fit3a
```
UtilitiesVGAM *Utility Functions for the VGAM Package*

# Description

A set of common utility functions used by VGAM family functions.

# Usage

```
param.names(string, S = 1, skip1 = FALSE, sep = "")
dimm(M, hbw = M)interleave.VGAM(.M, M1, inverse = FALSE)
```
# Arguments

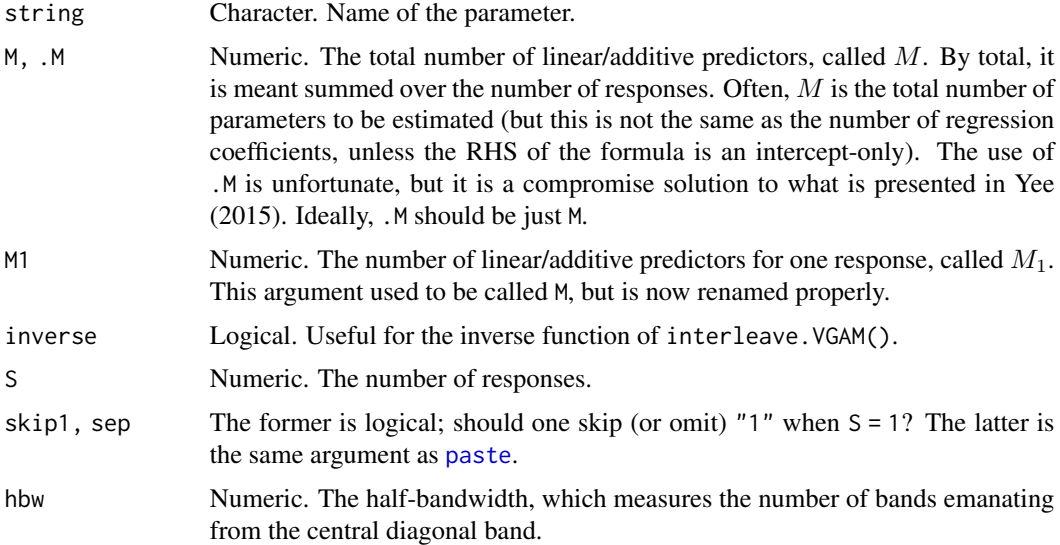

## Details

See Yee (2015) for some details about some of these functions.

# Value

For param.names(), this function returns the parameter names for  $S$  responses, i.e., string is returned unchanged if  $S = 1$ , else paste(string, 1:S, sep = "").

For dimm(), this function returns the number of elements to be stored for each of the working weight matrices. They are represented as columns in the matrix  $wz$  in e.g.,  $vglm.fit()$ . See the *matrix-band* format described in Section 18.3.5 of Yee (2015).

For interleave. VGAM(), this function returns a reordering of the linear/additive predictors depending on the number of responses. The arguments presented in Table 18.5 may not be valid in your version of Yee (2015).

# Author(s)

T. W. Yee. Victor Miranda added the inverse argument to interleave.VGAM().

# References

Yee, T. W. (2015). Vector Generalized Linear and Additive Models: With an Implementation in R. New York, USA: *Springer*.

## See Also

[CommonVGAMffArguments](#page-194-0), [VGAM-package](#page-12-0).

## Examples

```
param.names("shape", 1) # "shape"
param.names("shape", 3) # c("shape1", "shape2", "shape3")
dimm(3, hbw = 1) # Diagonal matrix; the 3 elements need storage.
dimm(3) # A general 3 x 3 symmetrix matrix has 6 unique elements.
dimm(3, hbw = 2) # Tridiagonal matrix; the 3-3 element is 0 and unneeded.
M1 \leq 2; ncoly \leq 3; M \leq ncoly \star M1
mynames1 <- param.names("location", ncoly)
mynames2 <- param.names("scale", ncoly)
(parameters.names <- c(mynames1, mynames2)[interleave.VGAM(M, M1 = M1)])
# The following is/was in Yee (2015) and has a poor/deceptive style:
(parameters.names <- c(mynames1, mynames2)[interleave.VGAM(M, M = M1)])
parameters.names[interleave.VGAM(M, M1 = M1, inverse = TRUE)]
```
<span id="page-850-0"></span>

V1 *V1 Flying-Bombs Hits in London*

#### Description

A small count data set. During WWII V1 flying-bombs were fired from sites in France (Pas-de-Calais) and Dutch coasts towards London. The number of hits per square grid around London were recorded.

# Usage

data(V1)

## Format

A data frame with the following variables.

- hits Values between 0 and 4, and 7. Actually, the 7 is really imputed from the paper (it was recorded as "5 and over").
- ofreq Observed frequency, i.e., the number of grids with that many hits.

#### Details

The data concerns 576 square grids each of 0.25 square kms about south London. The area was selected comprising 144 square kms over which the basic probability function of the distribution was very nearly constant. V1s, which were one type of flying-bomb, were a "Vergeltungswaffen" or vengeance weapon fired during the summer of 1944 at London. The V1s were informally called Buzz Bombs or Doodlebugs, and they were pulse-jet-powered with a warhead of 850 kg of explosives. Over 9500 were launched at London, and many were shot down by artillery and the RAF. Over the period considered the total number of bombs within the area was 537.

It was asserted that the bombs tended to be grouped in clusters. However, a basic Poisson analysis shows this is not the case. Their guidance system being rather primitive, the data is consistent with a Poisson distribution (random).

Compared to Clarke (1946), the more modern analysis of Shaw and Shaw (2019). shows a higher density of hits in south London, hence the distribution is not really uniform over the entire region.

#### Source

Clarke, R. D. (1946). An application of the Poisson distribution. *Journal of the Institute of Actuaries*, 72(3), 481.

## References

Shaw, L. P. and Shaw, L. F. (2019). The flying bomb and the actuary. *Significance*, 16(5): 12–17.

# See Also

[V2](#page-852-0), [poissonff](#page-654-0).

## Examples

```
V1
mean(with(V1, rep(hits, times = ofreq)))
var(with(V1, rep(hits, times = ofreq)))
sum(with(V1, rep(hits, times = ofreq)))
## Not run: barplot(with(V1, ofreq),
         names.arg = as.character(with(V1, hits)),
         main = "London V1 buzz bomb hits",
         col = "lightblue", las = 1,
```
 $852$  V1

```
ylab = "Frequency", xlab = "Hits")
## End(Not run)
```
# <span id="page-852-0"></span>V2 *V2 Missile Hits in London*

# Description

A small count data set. During WWII V2 missiles were fired from the continent mainly towards London. The number of hits per square grid around London were recorded.

# Usage

data(V2)

# Format

A data frame with the following variables.

hits Values between 0 and 3.

ofreq Observed frequency, i.e., the number of grids with that many hits.

## Details

The data concerns 408 square grids each of 0.25 square kms about south London (south of the River Thames). They were picked in a rectangular region of 102 square kilometres where the density of hits were roughly uniformly distributed. The data is somewhat comparable to [V1](#page-850-0) albeit is a smaller data set.

## Source

Shaw, L. P. and Shaw, L. F. (2019). The flying bomb and the actuary. *Significance*, 16(5): 12–17.

## See Also

[V1](#page-850-0), [poissonff](#page-654-0).

```
V<sub>2</sub>mean(with(V2, rep(hits, times = ofreq)))
var(with(V2, rep(hits, times = ofreq)))
sum(with(V2, rep(hits, times = ofreq)))
## Not run: barplot(with(V2, ofreq),
          names.arg = as.character(with(V2, hits)),
          main = "London V2 rocket hits",
          col = "lightgreen", las = 1,
          ylab = "Frequency", xlab = "Hits")
## End(Not run)
```
854 vcovvlm

<span id="page-853-0"></span>vcovvlm *Calculate Variance-Covariance Matrix for a Fitted VLM or RR-VGLM or DRR-VGLM or QRR-VGLM Object*

# <span id="page-853-1"></span>Description

Returns the variance-covariance matrix of the parameters of a fitted [vlm-class](#page-0-0) or [rrvglm-class](#page-745-0) or [drrvglm-class](#page-0-0) object.

## Usage

```
vcovvlm(object, dispersion = NULL, untransform = FALSE,
       complete = TRUE, ...vcovrrvglm(object, ...)
vcovdrrvglm(object, ...)
vcovqrrvglm(object, ...)
```
# Arguments

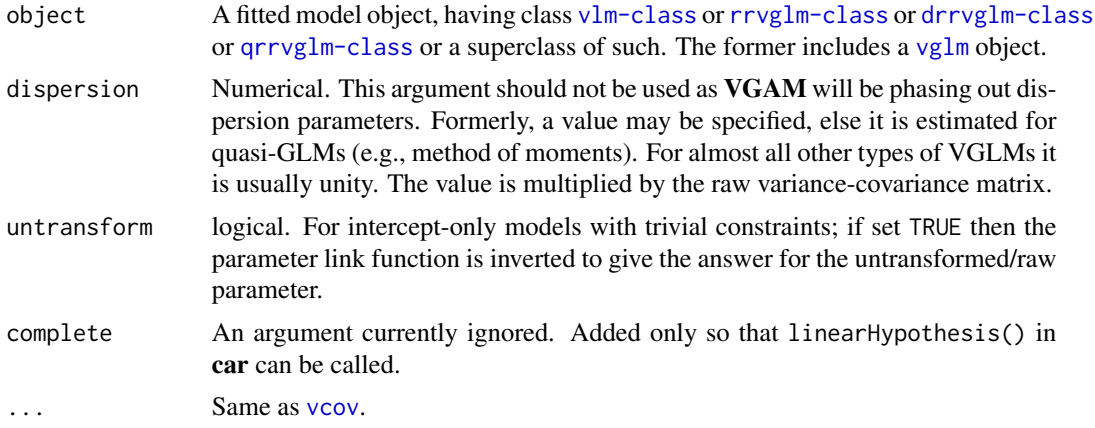

#### Details

This methods function is based on the QR decomposition of the (large) VLM model matrix and working weight matrices. Currently [vcovvlm](#page-853-0) operates on the fundamental [vlm-class](#page-0-0) objects because pretty well all modelling functions in VGAM inherit from this. Currently [vcovrrvglm](#page-853-1) is not entirely reliable because the elements of the A–C part of the matrix sometimes cannot be computed very accurately, so that the entire matrix is not positive-definite.

For "qrrvglm" objects, [vcovqrrvglm](#page-853-1) is currently working with Rank = 1 objects or when I.tolerances  $=$  TRUE. Then the answer is conditional given C. The code is based on [model.matrixqrrvglm](#page-576-0) so that the dimnames are the same.

#### Value

Same as [vcov](#page-0-0).

#### venice 855

# Note

For some models inflated standard errors can occur, such as parameter estimates near the boundary of the parameter space. Detection for this is available for some models using [hdeff.vglm](#page-418-0), which tests for an Hauck-Donner effect (HDE) for each regression coefficient. If the HDE is present, using [lrt.stat.vlm](#page-535-0) should return more accurate p-values.

# Author(s)

Thomas W. Yee

## See Also

[confintvglm](#page-205-0), [summaryvglm](#page-808-0), [vcov](#page-0-0), [hdeff.vglm](#page-418-0), [lrt.stat.vlm](#page-535-0), [model.matrixqrrvglm](#page-576-0).

# Examples

```
## Not run:
ndata <- data.frame(x2 = runif(nn <- 300))
ndata <- transform(ndata, y1 = rnbinom(nn, mu = exp(3+x2), exp(1)),
                          y2 = rnbinom(nn, mu = exp(2-x2), exp(0)))fit1 <- vglm(cbind(y1, y2) \sim x2, negbinomial, ndata, trace = TRUE)
fit2 <- rrvglm(y1 \sim x2, negbinomial(zero = NULL), data = ndata)
coef(fit1, matrix = TRUE)
vcov(fit1)
vcov(fit2)
## End(Not run)
```
venice *Venice Maximum Sea Levels Data*

# **Description**

Some sea levels data sets recorded at Venice, Italy.

# Usage

```
data(venice)
data(venice90)
```
# Format

venice is a data frame with 51 observations on the following 11 variables. It concerns the maximum heights of sea levels between 1931 and 1981.

year a numeric vector.

r1,r2,r3,r4,r5,r6,r7,r8,r9,r10 numeric vectors; r1 is the highest recorded value, r2 is the second highest recorded value, etc.

venice90 is a data frame with 455 observations on the following 7 variables.

year, month, day, hour numeric vectors; actual time of the recording.

sealevel numeric; sea level.

- ohour numeric; number of hours since the midnight of 31 Dec 1939 and 1 Jan 1940.
- Year numeric vector; approximate year as a real number. The formula is start.year + ohour /  $(365.26 \times 24)$  where start.year is 1940. One can treat Year as continuous whereas year can be treated as both continuous and discrete.

#### Details

Sea levels are in cm. For venice90, the value 0 corresponds to a fixed reference point (e.g., the mean sea level in 1897 at an old palace of Venice). Clearly since the relative (perceived) mean sea level has been increasing in trend over time (more than an overall 0.4 m increase by 2010), therefore the value 0 is (now) a very low and unusual measurement.

For venice, in 1935 only the top six values were recorded.

For venice90, this is a subset of a data set provided by Paolo Pirazzoli consisting of hourly sea levels from 1940 to 2009. Values greater than 90 cm were extracted, and then declustered (each cluster provides no more than one value, and each value is at least 24 hours apart). Thus the values are more likely to be independent. Of the original  $(2009-1940+1)*365.26*24$  values about 7 percent of these comprise venice90.

Yet to do: check for consistency between the data sets. Some external data sets elsewhere have some extremes recorded at times not exactly on the hour.

#### Source

Pirazzoli, P. (1982) Maree estreme a Venezia (periodo 1872–1981). *Acqua Aria*, 10, 1023–1039.

Thanks to Paolo Pirazzoli and Alberto Tomasin for the venice90 data.

# References

Smith, R. L. (1986). Extreme value theory based on the *r* largest annual events. *Journal of Hydrology*, 86, 27–43.

Battistin, D. and Canestrelli, P. (2006). *La serie storica delle maree a Venezia, 1872–2004* (in Italian), Comune di Venezia. Istituzione Centro Previsione e Segnalazioni Maree.

# See Also

[guplot](#page-414-0), [gev](#page-384-0), [gpd](#page-395-0).

```
## Not run:
matplot(venice[["year"]], venice[, -1], xlab = "Year",
        ylab = "Sea level (cm)", type = "l")
ymat <- as.matrix(venice[, paste("r", 1:10, sep = "")])
fit1 <- vgam(ymat ~ s(year, df = 3), gumbel(R = 365, mpv = TRUE),
```
vgam associates and the set of the set of the set of the set of the set of the set of the set of the set of the set of the set of the set of the set of the set of the set of the set of the set of the set of the set of the

```
venice, trace = TRUE, na.action = na.pass)
head(fitted(fit1))
par(mfrow = c(2, 1), xpd = TRUE)plot(fit1, se = TRUE, lcol = "blue", llwd = 2, slty = "dashed")
par(mfrow = c(1,1), bty = "l", xpd = TRUE, las = 1)qtplot(fit1, mpv = TRUE, lcol = c(1, 2, 5), tcol = c(1, 2, 5),
       llwd = 2, pcol = "blue", tadj = 0.1)plot(scalevel ~\texttt{Year}, data = venice90, type = "h", col = "blue")summary(venice90)
dim(venice90)
round(100 * nrow(venice90)/((2009-1940+1)*365.26*24), dig = 3)
## End(Not run)
```
<span id="page-856-0"></span>vgam *Fitting Vector Generalized Additive Models*

#### **Description**

Fit a vector generalized additive model (VGAM). Both 1st-generation VGAMs (based on backfitting) and 2nd-generation VGAMs (based on P-splines, with automatic smoothing parameter selection) are implemented. This is a large class of models that includes generalized additive models (GAMs) and vector generalized linear models (VGLMs) as special cases.

# Usage

```
vgam(formula,
     family = stop("argument 'family' needs to be assigned"),
     data = list(), weights = NULL, subset = NULL,
     na.action, etastart = NULL, mustart = NULL,
     coeffstart = NULL, control = vgam.control(...),offset = NULL, method = "vgam.fit", model = FALSE,
     x.arg = TRUE, y.arg = TRUE, contrasts = NULL,
     constraints = NULL, extra = list(), form2 = NULL,
     qr.argv = FALSE, smart = TRUE, ...)
```
#### Arguments

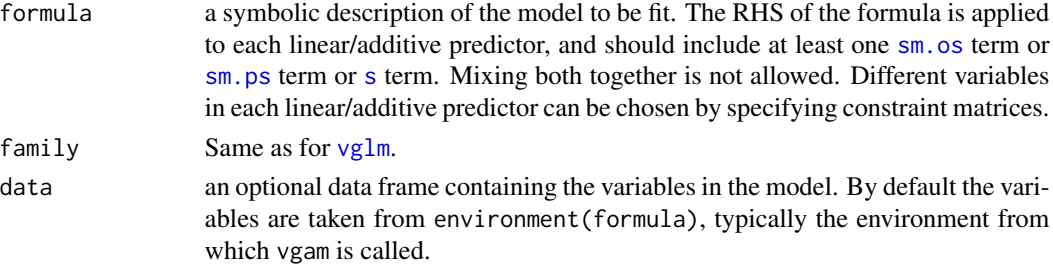

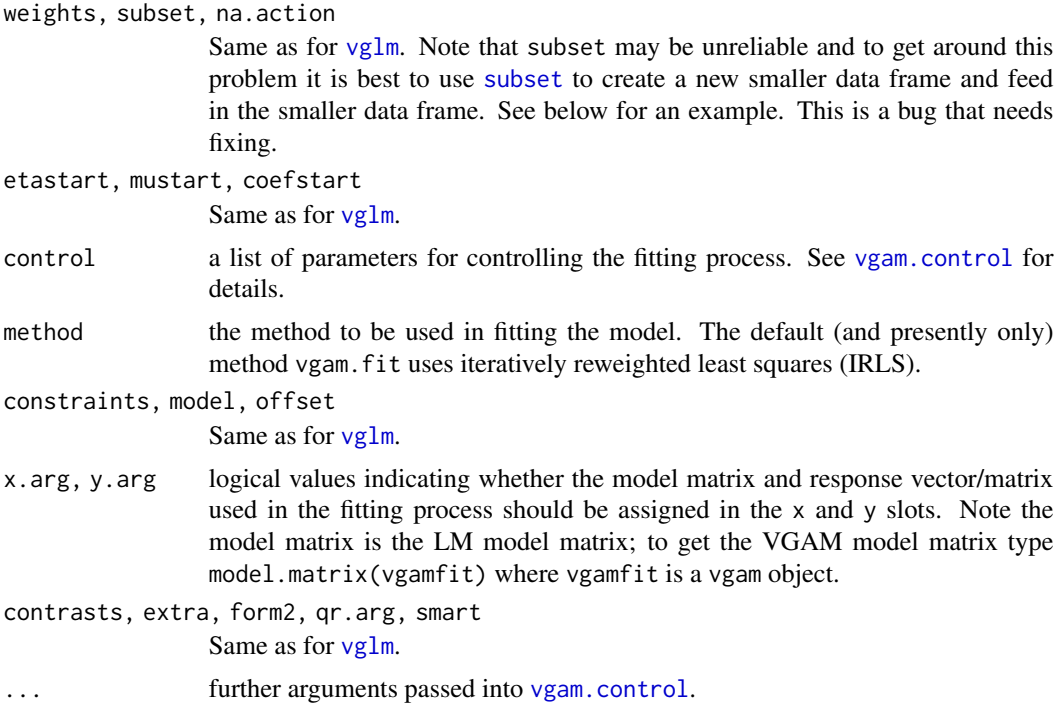

#### Details

A vector generalized additive model (VGAM) is loosely defined as a statistical model that is a function of  $M$  additive predictors. The central formula is given by

$$
\eta_j = \sum_{k=1}^p f_{(j)k}(x_k)
$$

where  $x_k$  is the kth explanatory variable (almost always  $x_1 = 1$  for the intercept term), and  $f_{(j)k}$ are smooth functions of  $x_k$  that are estimated by smoothers. The first term in the summation is just the intercept. Currently two types of smoothers are implemented: [s](#page-753-0) represents the older and more traditional one, called a *vector (cubic smoothing spline) smoother* and is based on Yee and Wild (1996); it is more similar to the R package  $gamma$ . The newer one is represented by  $sm \text{.} os$  and [sm.ps](#page-786-0), and these are based on O-splines and P-splines—they allow automatic smoothing parameter selection; it is more similar to the R package mgcv.

In the above,  $j = 1, \ldots, M$  where M is finite. If all the functions are constrained to be linear then the resulting model is a vector generalized linear model (VGLM). VGLMs are best fitted with [vglm](#page-865-0).

Vector (cubic smoothing spline) smoothers are represented by s() (see [s](#page-753-0)). Local regression via lo() is *not* supported. The results of vgam will differ from the gam() (in the gam) because vgam() uses a different knot selection algorithm. In general, fewer knots are chosen because the computation becomes expensive when the number of additive predictors  $M$  is large.

Second-generation VGAMs are based on the O-splines and P-splines. The latter is due to Eilers and Marx (1996). Backfitting is not required, and estimation is performed using IRLS. The function [sm.os](#page-782-0) represents a *smart* implementation of O-splines. The function [sm.ps](#page-786-0) represents a *smart* implementation of P-splines. Written G2-VGAMs or P-VGAMs, this methodology should not be

#### vgam 859

used unless the sample size is reasonably large. Usually an UBRE predictive criterion is optimized (at each IRLS iteration) because the scale parameter for VGAMs is usually assumed to be known. This search for optimal smoothing parameters does not always converge, and neither is it totally reliable. G2-VGAMs implicitly set criterion = "coefficients" so that convergence occurs when the change in the regression coefficients between 2 IRLS iterations is sufficiently small. Otherwise the search for the optimal smoothing parameters might cause the log-likelihood to decrease between 2 IRLS iterations. Currently *outer iteration* is implemented, by default, rather than *performance iteration* because the latter is more easy to converge to a local solution; see Wood (2004) for details. One can use *performance iteration* by setting Maxit.outer = 1 in [vgam.control](#page-863-0).

The underlying algorithm of VGAMs is IRLS. First-generation VGAMs (called G1-VGAMs) are estimated by modified vector backfitting using vector splines. O-splines are used as the basis functions for the vector (smoothing) splines, which are a lower dimensional version of natural B-splines. The function vgam.fit() actually does the work. The smoothing code is based on F. O'Sullivan's BART code.

A closely related methodology based on VGAMs called *constrained additive ordination* (CAO) first forms a linear combination of the explanatory variables (called *latent variables*) and then fits a GAM to these. This is implemented in the function [cao](#page-151-0) for a very limited choice of family functions.

## Value

For G1-VGAMs and G2-VGAMs, an object of class "vgam" or "pvgam" respectively (see [vgam-class](#page-860-0) and [pvgam-class](#page-0-0) for further information).

#### **WARNING**

For G1-VGAMs, currently vgam can only handle constraint matrices cmat, say, such that crossprod(cmat) is diagonal. It can be detected by [is.buggy](#page-455-0). VGAMs with constraint matrices that have nonorthogonal column[s](#page-753-0) should be fitted with  $\sin \theta$ , os or  $\sin \theta$ , ps terms instead of s.

See warnings in [vglm.control](#page-874-0).

#### Note

This function can fit a wide variety of statistical models. Some of these are harder to fit than others because of inherent numerical difficulties associated with some of them. Successful model fitting benefits from cumulative experience. Varying the values of arguments in the VGAM family function itself is a good first step if difficulties arise, especially if initial values can be inputted. A second, more general step, is to vary the values of arguments in [vgam.control](#page-863-0). A third step is to make use of arguments such as etastart, coefstart and mustart.

Some VGAM family functions end in "ff" to avoid interference with other functions, e.g., [binomialff](#page-113-0), [poissonff](#page-654-0). This is because VGAM family functions are incompatible with  $g1m$  (and also gam() in gam and [gam](#page-0-0) in mgcv).

The smart prediction ([smartpred](#page-790-1)) library is packed with the VGAM library.

The theory behind the scaling parameter is currently being made more rigorous, but it it should give the same value as the scale parameter for GLMs.

## Author(s)

Thomas W. Yee

#### References

Wood, S. N. (2004). Stable and efficient multiple smoothing parameter estimation for generalized additive models. *J. Amer. Statist. Assoc.*, 99(467): 673–686.

Yee, T. W. and Wild, C. J. (1996). Vector generalized additive models. *Journal of the Royal Statistical Society, Series B, Methodological*, 58, 481–493.

Yee, T. W. (2008). The VGAM Package. *R News*, 8, 28–39.

Yee, T. W. (2015). Vector Generalized Linear and Additive Models: With an Implementation in R. New York, USA: *Springer*.

Yee, T. W. (2016). Comments on "Smoothing parameter and model selection for general smooth models" by Wood, S. N. and Pya, N. and Safken, N., *J. Amer. Statist. Assoc.*, 110(516).

#### See Also

[is.buggy](#page-455-0), [vgam.control](#page-863-0), [vgam-class](#page-860-0), [vglmff-class](#page-878-0), [plotvgam](#page-646-0), [summaryvgam](#page-807-0), [summarypvgam](#page-806-0), [sm.os](#page-782-0), [sm.ps](#page-786-0), [s](#page-753-0), [magic](#page-0-0), [vglm](#page-865-0), [vsmooth.spline](#page-884-0), [cao](#page-151-0).

```
# Nonparametric proportional odds model
pneumo <- transform(pneumo, let = log(exposure.time))
v\text{gam}(\text{cbind}(\text{normal}, \text{mild}, \text{severe}) \sim s(\text{let}),cumulative(parallel = TRUE), data = pneumo, trace = TRUE)
# Nonparametric logistic regression
hfit <- vgam(agaaus ~ s(altitude, df = 2), binomialff, hunua)
## Not run: plot(hfit, se = TRUE)
phfit <- predict(hfit, type = "terms", raw = TRUE, se = TRUE)
names(phfit)
head(phfit$fitted)
head(phfit$se.fit)
phfit$df
phfit$sigma
# Fit two species simultaneously
hfit2 <- vgam(cbind(agaaus, kniexc) ~ s(altitude, df = c(2, 3)),
              binomialff(multiple.responses = TRUE), data = hunua)
coef(hfit2, matrix = TRUE) # Not really interpretable
## Not run:
plot(hfit2, se = TRUE, overlap = TRUE, local = 3:4, scol = 3:4)ooo <- with(hunua, order(altitude))
with(hunua, matplot(altitude[ooo], fitted(hfit2)[ooo,],
      ylim = c(0, 0.8), las = 1, type = "l", lwd = 2,
     xlab = "Altitude (m)", ylab = "Probability of presence",
     main = "Two plant species' response curves"))
with(hunua, rug(altitude))
```
## vgam-class 861

```
## End(Not run)
```

```
# The 'subset' argument does not work here. Use subset() instead.
set.seed(1)
zdata <- data.frame(x2 = runif(nn \le 500))zdata \leq transform(zdata, y = rbinom(nn, 1, 0.5))
zdata <- transform(zdata, subS = runif(nn) < 0.7)
sub.zdata <- subset(zdata, subS) # Use this instead
if (FALSE)
  fit4a <- vgam(cbind(y, y) \sim s(x2, df = 2),
                binomialff(multiple.responses = TRUE),
                data = zdata, subset = subS) # This fails!!!
fit4b <- vgam(cbind(y, y) \sim s(x2, df = 2),
              binomialff(multiple.responses = TRUE),
              data = sub.zdata) # This succeeds!!!
fit4c <- vgam(cbind(y, y) \sim sm.os(x2),
              binomialff(multiple.responses = TRUE),
              data = sub.zdata) # This succeeds!!!
## Not run: par(mfrow = c(2, 2))plot(fit4b, se = TRUE, shade = TRUE, shcol = "pink")
plot(fit4c, se = TRUE, shade = TRUE, shcol = "pink")
## End(Not run)
```
<span id="page-860-0"></span>

vgam-class *Class "vgam"*

#### Description

Vector generalized additive models.

## Objects from the Class

Objects can be created by calls of the form vgam(...).

# Slots

nl.chisq: Object of class "numeric". Nonlinear chi-squared values.

nl.df: Object of class "numeric". Nonlinear chi-squared degrees of freedom values.

spar: Object of class "numeric" containing the (scaled) smoothing parameters.

s. xargument: Object of class "character" holding the variable name of any  $s()$  terms.

var: Object of class "matrix" holding approximate pointwise standard error information.

- Bspline: Object of class "list" holding the scaled (internal and boundary) knots, and the fitted B-spline coefficients. These are used for prediction.
- extra: Object of class "list"; the extra argument on entry to vglm. This contains any extra information that might be needed by the family function.

family: Object of class "vglmff". The family function.

iter: Object of class "numeric". The number of IRLS iterations used.

predictors: Object of class "matrix" with  $M$  columns which holds the  $M$  linear predictors.

- assign: Object of class "list", from class "vlm". This named list gives information matching the columns and the (LM) model matrix terms.
- call: Object of class "call", from class "vlm". The matched call.
- coefficients: Object of class "numeric", from class "vlm". A named vector of coefficients.
- constraints: Object of class "list", from class "vlm". A named list of constraint matrices used in the fitting.
- contrasts: Object of class "list", from class "vlm". The contrasts used (if any).
- control: Object of class "list", from class "vlm". A list of parameters for controlling the fitting process. See [vglm.control](#page-874-0) for details.
- criterion: Object of class "list", from class "vlm". List of convergence criterion evaluated at the final IRLS iteration.
- df.residual: Object of class "numeric", from class "vlm". The residual degrees of freedom.
- df.total: Object of class "numeric", from class "vlm". The total degrees of freedom.
- dispersion: Object of class "numeric", from class "vlm". The scaling parameter.
- effects: Object of class "numeric", from class "vlm". The effects.
- fitted.values: Object of class "matrix", from class "vlm". The fitted values. This is usually the mean but may be quantiles, or the location parameter, e.g., in the Cauchy model.
- misc: Object of class "list", from class "vlm". A named list to hold miscellaneous parameters.
- model: Object of class "data.frame", from class "vlm". The model frame.
- na.action: Object of class "list", from class "vlm". A list holding information about missing values.
- offset: Object of class "matrix", from class "vlm". If non-zero, a  $M$ -column matrix of offsets.
- post: Object of class "list", from class "vlm" where post-analysis results may be put.
- preplot: Object of class "list", from class "vlm" used by [plotvgam](#page-646-0); the plotting parameters may be put here.
- prior.weights: Object of class "matrix", from class "vlm" holding the initially supplied weights.
- qr: Object of class "list", from class "vlm". QR decomposition at the final iteration.
- R: Object of class "matrix", from class " $vlm$ ". The **R** matrix in the QR decomposition used in the fitting.
- rank: Object of class "integer", from class "vlm". Numerical rank of the fitted model.
- residuals: Object of class "matrix", from class "vlm". The *working* residuals at the final IRLS iteration.
- ResSS: Object of class "numeric", from class "vlm". Residual sum of squares at the final IRLS iteration with the adjusted dependent vectors and weight matrices.
- smart.prediction: Object of class "list", from class "vlm". A list of data-dependent parameters (if any) that are used by smart prediction.
- terms: Object of class "list", from class "vlm". The [terms](#page-0-0) object used.

#### vgam-class 863

- weights: Object of class "matrix", from class "vlm". The weight matrices at the final IRLS iteration. This is in matrix-band form.
- x: Object of class "matrix", from class "vlm". The model matrix (LM, not VGLM).
- xlevels: Object of class "list", from class "vlm". The levels of the factors, if any, used in fitting.
- y: Object of class "matrix", from class "vlm". The response, in matrix form.
- Xm2: Object of class "matrix", from class "vlm". See [vglm-class](#page-871-0)).
- Ym2: Object of class "matrix", from class "vlm". See [vglm-class](#page-871-0)).
- callXm2: Object of class "call", from class "vlm". The matched call for argument form2.

#### Extends

Class "vglm", directly. Class "vlm", by class "vglm".

# Methods

- cdf signature(object = "vglm"): cumulative distribution function. Useful for quantile regression and extreme value data models.
- deplot signature(object = "vglm"): density plot. Useful for quantile regression models.
- deviance signature(object = "vglm"): deviance of the model (where applicable).

plot signature( $x = "vglm")$ : diagnostic plots.

**predict** signature(object = "vglm"): extract the additive predictors or predict the additive predictors at a new data frame.

**print** signature( $x = "vglm")$ : short summary of the object.

qtplot signature(object = "vglm"): quantile plot (only applicable to some models).

resid signature(object = "vglm"): residuals. There are various types of these.

residuals signature(object = "vglm"): residuals. Shorthand for resid.

rlplot signature(object = "vglm"): return level plot. Useful for extreme value data models.

summary signature(object = "vglm"): a more detailed summary of the object.

# **Note**

VGAMs have all the slots that [vglm](#page-865-0) objects have ([vglm-class](#page-871-0)), plus the first few slots described in the section above.

# Author(s)

Thomas W. Yee

# References

Yee, T. W. and Wild, C. J. (1996). Vector generalized additive models. *Journal of the Royal Statistical Society, Series B, Methodological*, 58, 481–493.

# See Also

[vgam.control](#page-863-0), [vglm](#page-865-0), [s](#page-753-0), [vglm-class](#page-871-0), [vglmff-class](#page-878-0).

# Examples

```
# Fit a nonparametric proportional odds model
pneumo <- transform(pneumo, let = log(exposure.time))
vgam(cbind(normal, mild, severe) \sim s(left),cumulative(parallel = TRUE), data = pneumo)
```
# <span id="page-863-0"></span>vgam.control *Control Function for vgam()*

# Description

Algorithmic constants and parameters for running [vgam](#page-856-0) are set using this function.

# Usage

```
vgam.control(all.knots = FALSE, bf.epsilon = 1e-07, bf.maxit = 30,
             checkwz=TRUE, Check.rank = TRUE, Check.cm.rank = TRUE,
             criterion = names(.min.criterion.VGAM),
             epsilon = 1e-07, maxit = 30, Maxit.outer = 10,
             noWarning = FALSE,
             na.action = na.fail,
             nk = NULL, save.weights = FALSE, se.fit = TRUE,
             trace = FALSE, wzepsilon = .Machine$double.eps^0.75,
             xij = NULL, gamma.arg = 1, ...)
```
# Arguments

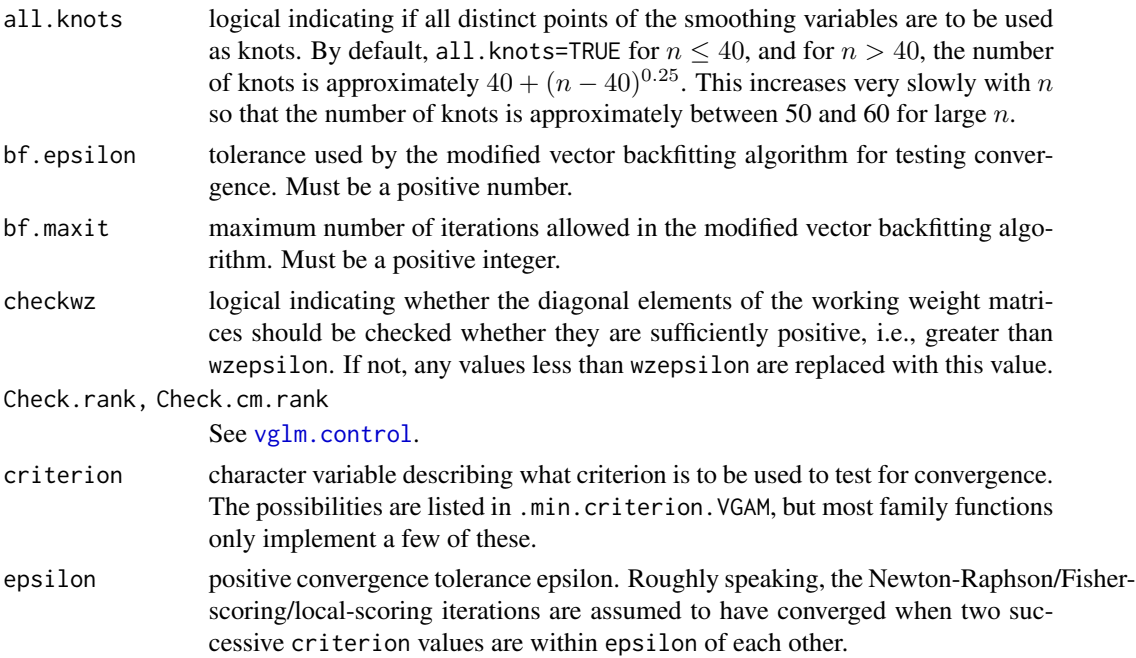
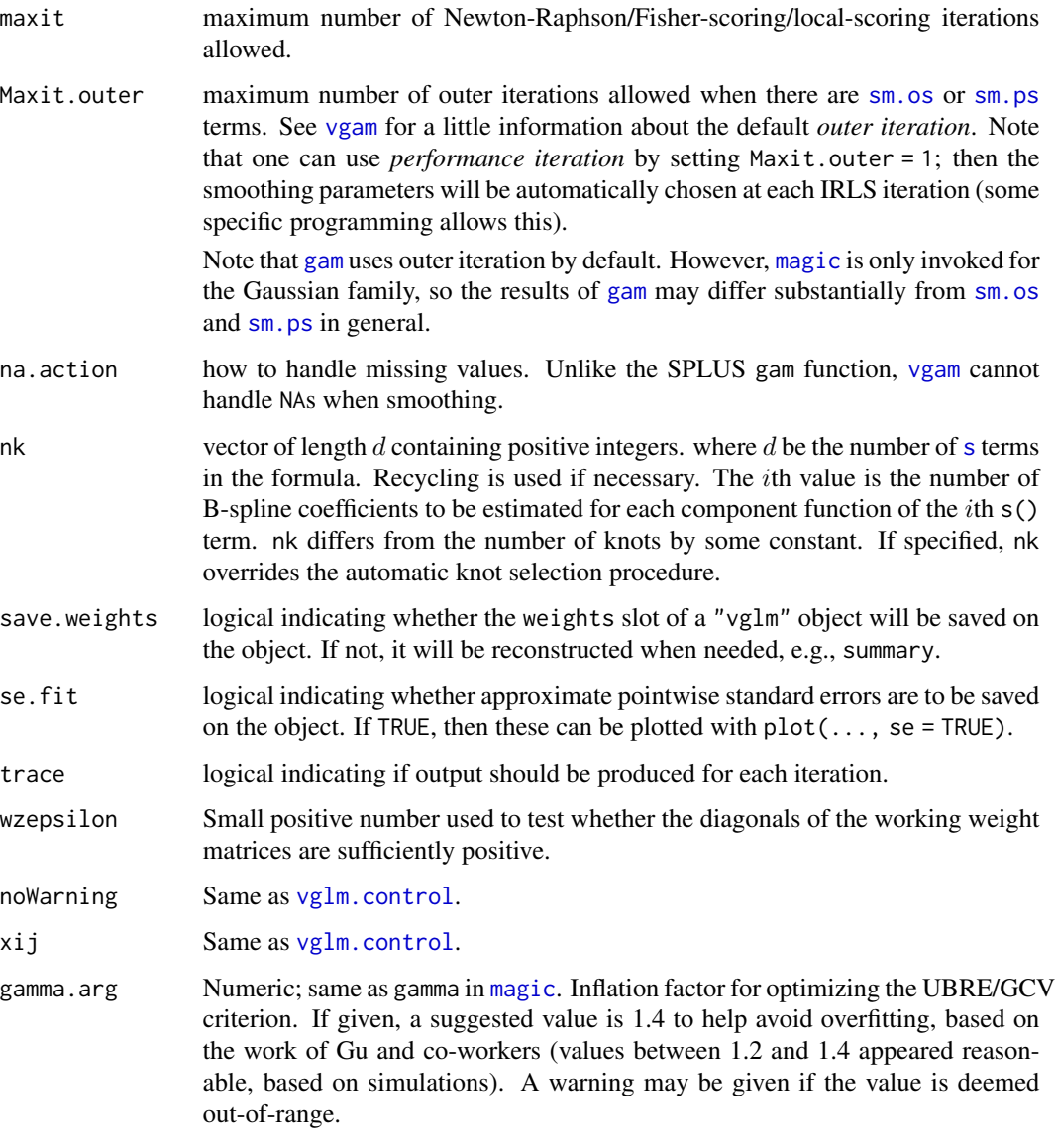

... other parameters that may be picked up from control functions that are specific to the VGAM family function.

# Details

Most of the control parameters are used within vgam.fit and you will have to look at that to understand the full details. Many of the control parameters are used in a similar manner by vglm. fit ([vglm](#page-865-0)) because the algorithm (IRLS) is very similar.

Setting save.weights=FALSE is useful for some models because the weights slot of the object is often the largest and so less memory is used to store the object. However, for some VGAM family function, it is necessary to set save.weights=TRUE because the weights slot cannot be reconstructed later.

## Value

A list with components matching the input names. A little error checking is done, but not much. The list is assigned to the control slot of [vgam](#page-856-0) objects.

## Warning

See [vglm.control](#page-874-0).

### Note

[vgam](#page-856-0) does not implement half-stepsizing, therefore parametric models should be fitted with [vglm](#page-865-0). Also, [vgam](#page-856-0) is slower than [vglm](#page-865-0) too.

## Author(s)

Thomas W. Yee

## References

Yee, T. W. and Wild, C. J. (1996). Vector generalized additive models. *Journal of the Royal Statistical Society, Series B, Methodological*, 58, 481–493.

## See Also

[vgam](#page-856-0), [vglm.control](#page-874-0), [vsmooth.spline](#page-884-0), [vglm](#page-865-0).

## Examples

```
pneumo <- transform(pneumo, let = log(exposure.time))
vgam(cbind(normal, mild, severe) ~ s(let, df = 2), multinomial,
     data = pneumo, trace = TRUE, eps = 1e-4, maxit = 10)
```
<span id="page-865-0"></span>vglm *Fitting Vector Generalized Linear Models*

#### Description

vglm fits vector generalized linear models (VGLMs). This very large class of models includes generalized linear models (GLMs) as a special case.

#### Usage

```
vglm(formula,
     family = stop("argument 'family' needs to be assigned"),
     data = list(), weights = NULL, subset = NULL,
     na.action, etastart = NULL, mustart = NULL,
     coefstart = NULL, control = vglm.control(...), offset = NULL,
     method = "vglm.fit", model = FALSE, x \cdot \arg = \text{TRUE}, y \cdot \arg = \text{TRUE},
     contrast = NULL, constraints = NULL, extra = list(),
     form2 = NULL, qr.argv = TRUE, smart = TRUE, ...)
```
#### vglm and the state of the state of the state of the state of the state of the state of the state of the state of the state of the state of the state of the state of the state of the state of the state of the state of the s

# Arguments

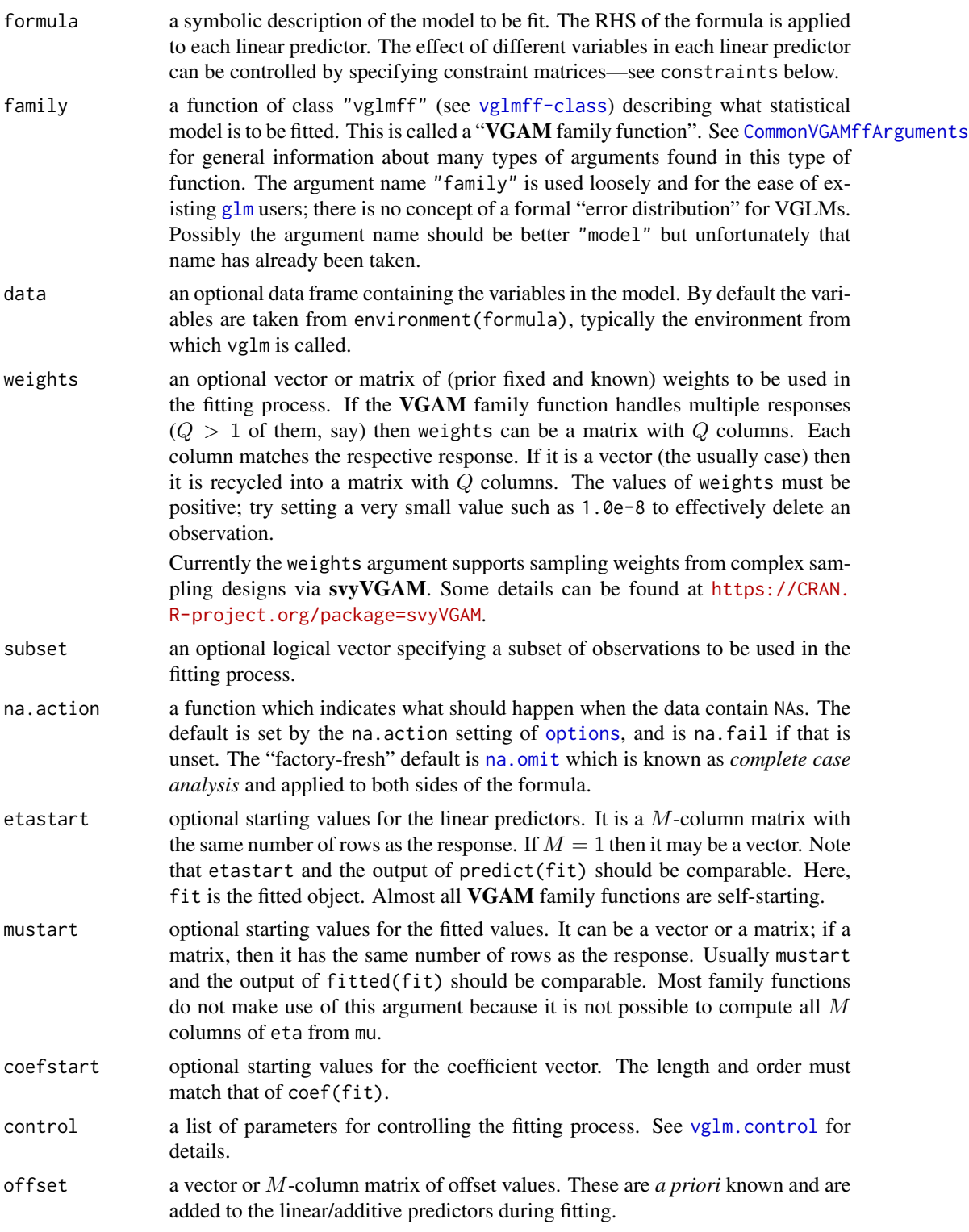

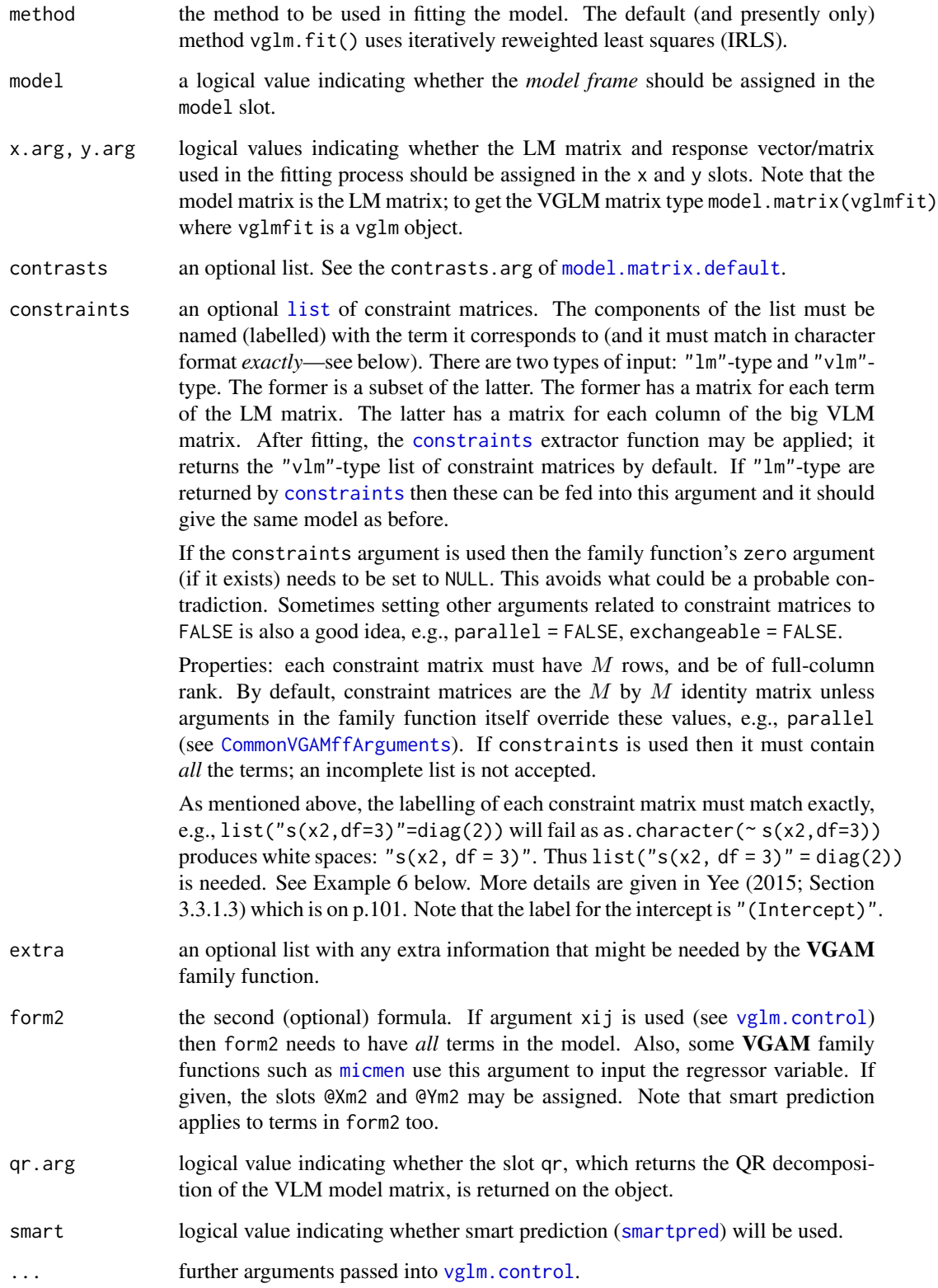

## Details

A vector generalized linear model (VGLM) is loosely defined as a statistical model that is a function of  $M$  linear predictors and can be estimated by Fisher scoring. The central formula is given by

$$
\eta_j = \beta_j^T x
$$

where x is a vector of explanatory variables (sometimes just a 1 for an intercept), and  $\beta_j$  is a vector of regression coefficients to be estimated. Here,  $j = 1, \ldots, M$ , where M is finite. Then one can write  $\eta = (\eta_1, \dots, \eta_M)^T$  as a vector of linear predictors.

Most users will find v[glm](#page-0-0) similar in flavour to glm. The function vglm. fit actually does the work.

## Value

An object of class "vglm", which has the following slots. Some of these may not be assigned to save space, and will be recreated if necessary later.

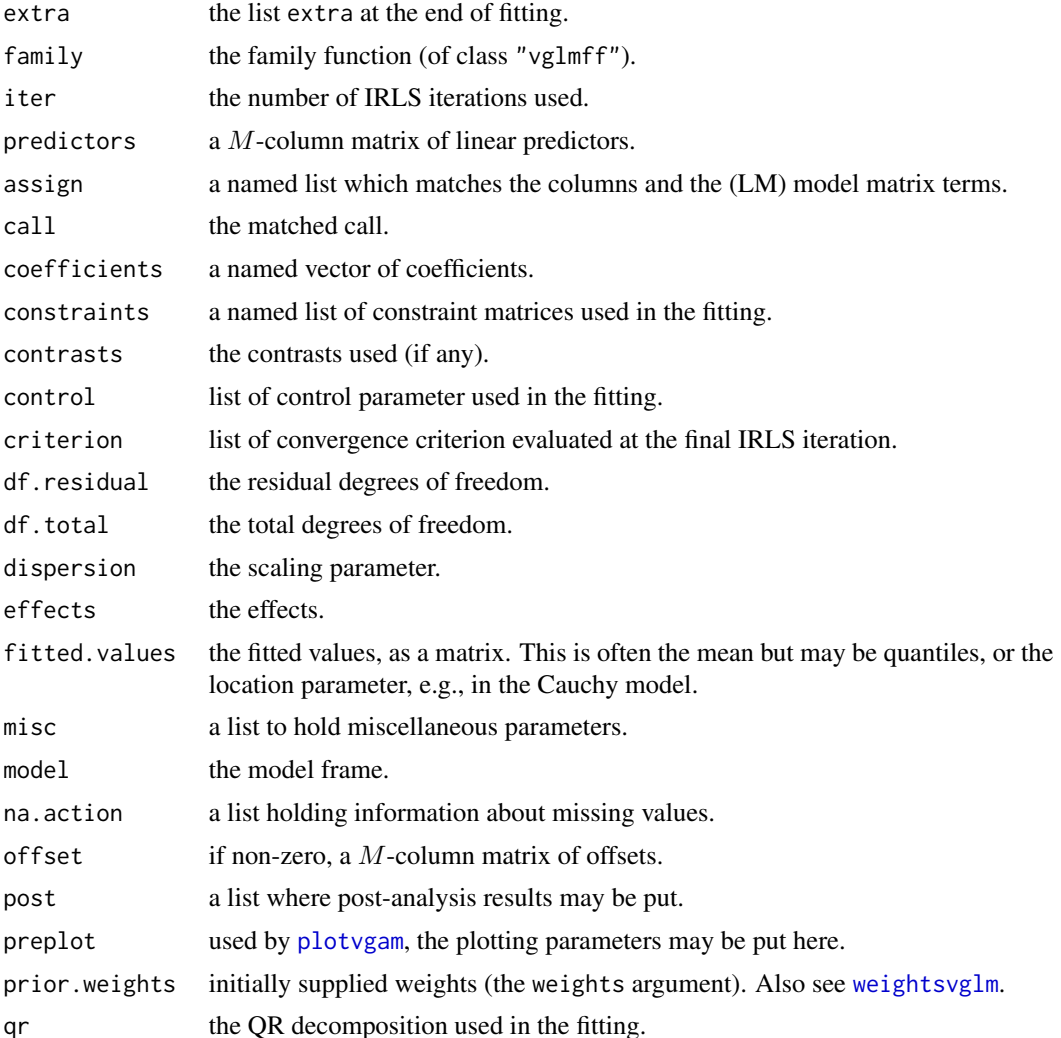

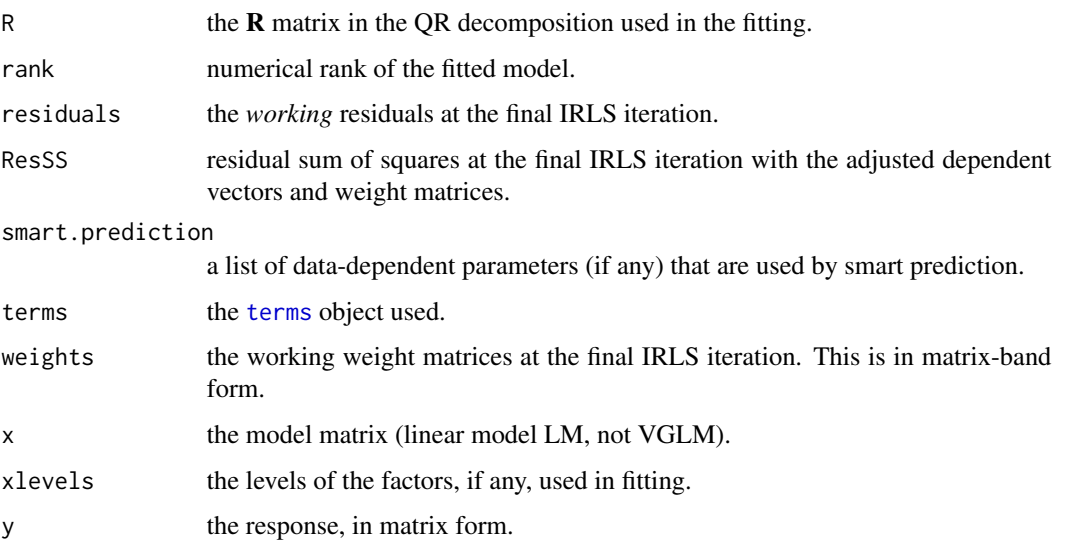

This slot information is repeated at [vglm-class](#page-871-0).

## WARNING

See warnings in [vglm.control](#page-874-0). Also, see warnings under weights above regarding sampling weights from complex sampling designs.

## Note

This function can fit a wide variety of statistical models. Some of these are harder to fit than others because of inherent numerical difficulties associated with some of them. Successful model fitting benefits from cumulative experience. Varying the values of arguments in the VGAM family function itself is a good first step if difficulties arise, especially if initial values can be inputted. A second, more general step, is to vary the values of arguments in [vglm.control](#page-874-0). A third step is to make use of arguments such as etastart, coefstart and mustart.

Some VGAM family functions end in "ff" to avoid interference with other functions, e.g., [binomialff](#page-113-0), [poissonff](#page-654-0). This is because VGAM family functions are incompatible with  $glm$  (and also gam() in [gam](#page-0-0) and gam in the mgcv library).

The smart prediction ([smartpred](#page-790-0)) library is incorporated within the VGAM library.

The theory behind the scaling parameter is currently being made more rigorous, but it it should give the same value as the scale parameter for GLMs.

In Example 5 below, the xij argument to illustrate covariates that are specific to a linear predictor. Here, lop/rop are the ocular pressures of the left/right eye (artificial data). Variables leye and reye might be the presence/absence of a particular disease on the LHS/RHS eye respectively. See [vglm.control](#page-874-0) and [fill1](#page-296-0) for more details and examples.

## Author(s)

Thomas W. Yee

### References

Yee, T. W. (2015). Vector Generalized Linear and Additive Models: With an Implementation in R. New York, USA: *Springer*.

Yee, T. W. and Hastie, T. J. (2003). Reduced-rank vector generalized linear models. *Statistical Modelling*, 3, 15–41.

Yee, T. W. and Wild, C. J. (1996). Vector generalized additive models. *Journal of the Royal Statistical Society, Series B, Methodological*, 58, 481–493.

Yee, T. W. (2014). Reduced-rank vector generalized linear models with two linear predictors. *Computational Statistics and Data Analysis*, 71, 889–902.

Yee, T. W. (2008). The VGAM Package. *R News*, 8, 28–39.

### See Also

[vglm.control](#page-874-0), [vglm-class](#page-871-0), [vglmff-class](#page-878-0), [smartpred](#page-790-0), vglm.fit, [fill1](#page-296-0), [rrvglm](#page-741-0), [vgam](#page-856-0). Methods functions include [add1.vglm](#page-23-0), [anova.vglm](#page-46-0), [AICvlm](#page-25-0), [coefvlm](#page-193-0), [confintvglm](#page-205-0), [constraints.vlm](#page-207-1), [drop1.vglm](#page-23-1), [fittedvlm](#page-304-0), [hatvaluesvlm](#page-416-0), [hdeff.vglm](#page-418-0), [Influence.vglm](#page-444-0), [linkfunvlm](#page-484-0), [lrt.stat.vlm](#page-535-0), [score.stat.vlm](#page-756-0), [wald.stat.vlm](#page-888-0), [nobs.vlm](#page-0-0), [npred.vlm](#page-0-0), [plotvglm](#page-650-0), [predictvglm](#page-685-0), [residualsvglm](#page-726-0), [step4vglm](#page-800-0), [summaryvglm](#page-808-0), [lrtest\\_vglm](#page-536-0), [update](#page-0-0), [TypicalVGAMfamilyFunction](#page-194-1), etc.

#### Examples

```
# Example 1. See help(glm)
(d.AD \leq data frame(treatment = gl(3, 3)),outcome = gl(3, 1, 9),
                    counts = c(18, 17, 15, 20, 10, 20, 25, 13, 12))vglm.D93 <- vglm(counts ~ outcome + treatment, poissonff,
                 data = d.AD, trace = TRUE)summary(vglm.D93)
# Example 2. Multinomial logit model
pneumo <- transform(pneumo, let = log(exposure.time))
vglm(cbind(normal, mild, severe) ~ let, multinomial, pneumo)
# Example 3. Proportional odds model
fit3 <- vglm(cbind(normal, mild, severe) ~ let, propodds, pneumo)
coef(fit3, matrix = TRUE)
constraints(fit3)
model.matrix(fit3, type = "lm") # LM model matrix
model.matrix(fit3) \qquad # Larger VGLM (or VLM) matrix
# Example 4. Bivariate logistic model
fit4 <- vglm(cbind(nBnW, nBW, BnW, BW) ~ age, binom2.or, coalminers)
```
vglm and the state of the state of the state of the state of the state of the state of the state of the state of the state of the state of the state of the state of the state of the state of the state of the state of the s

```
# Example 5. The use of the xij argument (simple case).
# The constraint matrix for 'op' has one column.
nn <- 1000
eyesdat <- round(data.frame(lop = runif(nn),
                            rop = runif(nn),op = runif(nn)), digits = 2)
eyesdat <- transform(eyesdat, eta1 = -1 + 2 * lop,
                              eta2 = -1 + 2 * lop)eyesdat <- transform(eyesdat,
           leye = rbinom(nn, 1, prob = logitlink(eta1, inv = TRUE)),
           reye = rbinom(nn, 1, prob = logitlink(eta2, inv = TRUE)))
head(eyesdat)
fit5 \leq vglm(cbind(leye, reye) \sim op,
             binom2.or(exchangeable = TRUE, zero = 3),
             data = eyesdat, trace = TRUE,
             xij = list(op - lop +rop + fill1(log)),form2 = ~ op + lop + rop + fill1(lop))
coef(fit5)
coef(fit5, matrix = TRUE)
constraints(fit5)
fit5@control$xij
head(model.matrix(fit5))
# Example 6. The use of the 'constraints' argument.
as.character(\sim bs(year,df=3)) # Get the white spaces right
clist \le list("(Intercept)" = diag(3),
              "bs(year, df = 3)" = rbind(1, 0, 0))
fit1 <- vglm(r1 ~ ~ ~ bs(year, df=3), gev(zero = NULL),
```

```
data = venice, constraints = clist, trace = TRUE)
coef(fit1, matrix = TRUE) # Check
```
<span id="page-871-0"></span>vglm-class *Class "vglm"*

## **Description**

Vector generalized linear models.

#### Objects from the Class

Objects can be created by calls of the form  $vglm(\ldots)$ .

#### Slots

In the following,  $M$  is the number of linear predictors.

extra: Object of class "list"; the extra argument on entry to vglm. This contains any extra information that might be needed by the family function.

- family: Object of class "vglmff". The family function.
- iter: Object of class "numeric". The number of IRLS iterations used.
- predictors: Object of class "matrix" with  $M$  columns which holds the  $M$  linear predictors.
- assign: Object of class "list", from class "vlm". This named list gives information matching the columns and the (LM) model matrix terms.
- call: Object of class "call", from class "vlm". The matched call.
- coefficients: Object of class "numeric", from class "vlm". A named vector of coefficients.
- constraints: Object of class "list", from class "vlm". A named list of constraint matrices used in the fitting.
- contrasts: Object of class "list", from class "vlm". The contrasts used (if any).
- control: Object of class "list", from class "vlm". A list of parameters for controlling the fitting process. See [vglm.control](#page-874-0) for details.
- criterion: Object of class "list", from class "vlm". List of convergence criterion evaluated at the final IRLS iteration.
- df.residual: Object of class "numeric", from class "vlm". The residual degrees of freedom.
- df.total: Object of class "numeric", from class "vlm". The total degrees of freedom.
- dispersion: Object of class "numeric", from class "vlm". The scaling parameter.
- effects: Object of class "numeric", from class "vlm". The effects.
- fitted.values: Object of class "matrix", from class "vlm". The fitted values.
- misc: Object of class "list", from class "vlm". A named list to hold miscellaneous parameters.
- model: Object of class "data.frame", from class "vlm". The model frame.
- na.action: Object of class "list", from class "vlm". A list holding information about missing values.
- offset: Object of class "matrix", from class "vlm". If non-zero, a  $M$ -column matrix of offsets.
- post: Object of class "list", from class "vlm" where post-analysis results may be put.
- preplot: Object of class "list", from class "vlm" used by [plotvgam](#page-646-0); the plotting parameters may be put here.
- prior.weights: Object of class "matrix", from class "vlm" holding the initially supplied weights.
- qr: Object of class "list", from class "vlm". QR decomposition at the final iteration.
- R: Object of class "matrix", from class " $vlm$ ". The **R** matrix in the QR decomposition used in the fitting.
- rank: Object of class "integer", from class "vlm". Numerical rank of the fitted model.
- residuals: Object of class "matrix", from class "vlm". The *working* residuals at the final IRLS iteration.
- ResSS: Object of class "numeric", from class "vlm". Residual sum of squares at the final IRLS iteration with the adjusted dependent vectors and weight matrices.
- smart.prediction: Object of class "list", from class "vlm". A list of data-dependent parameters (if any) that are used by smart prediction.
- terms: Object of class "list", from class "vlm". The [terms](#page-0-0) object used.
- weights: Object of class "matrix", from class "vlm". The weight matrices at the final IRLS iteration. This is in matrix-band form.
- x: Object of class "matrix", from class "vlm". The model matrix (LM, not VGLM).

xlevels: Object of class "list", from class "vlm". The levels of the factors, if any, used in fitting.

y: Object of class "matrix", from class "vlm". The response, in matrix form.

Xm2: Object of class "matrix", from class "vlm". See [vglm-class](#page-871-0)).

Ym2: Object of class "matrix", from class "vlm". See [vglm-class](#page-871-0)).

callXm2: Object of class "call", from class "vlm". The matched call for argument form2.

#### Extends

Class "vlm", directly.

#### Methods

cdf signature(object = "vglm"): cumulative distribution function. Applicable to, e.g., quantile regression and extreme value data models.

deplot signature(object = "vglm"): Applicable to, e.g., quantile regression.

deviance signature(object = "vglm"): deviance of the model (where applicable).

plot signature( $x = "vglm"$ ): diagnostic plots.

**predict** signature(object = "vglm"): extract the linear predictors or predict the linear predictors at a new data frame.

**print** signature( $x = "vglm")$ : short summary of the object.

qtplot signature(object = "vglm"): quantile plot (only applicable to some models).

resid signature(object = "vglm"): residuals. There are various types of these.

residuals signature(object = "vglm"): residuals. Shorthand for resid.

rlplot signature(object = "vglm"): return level plot. Useful for extreme value data models.

summary signature(object = "vglm"): a more detailed summary of the object.

## Author(s)

Thomas W. Yee

## References

Yee, T. W. and Hastie, T. J. (2003). Reduced-rank vector generalized linear models. *Statistical Modelling*, 3, 15–41.

Yee, T. W. and Wild, C. J. (1996). Vector generalized additive models. *Journal of the Royal Statistical Society, Series B, Methodological*, 58, 481–493.

## See Also

[vglm](#page-865-0), [vglmff-class](#page-878-0), [vgam-class](#page-860-0).

## vglm.control 875

## Examples

```
# Multinomial logit model
pneumo <- transform(pneumo, let = log(exposure.time))
vglm(cbind(normal, mild, severe) ~ let, multinomial, data = pneumo)
```
### <span id="page-874-0"></span>vglm.control *Control Function for vglm()*

### Description

Algorithmic constants and parameters for running vglm are set using this function.

## Usage

```
vglm.control(checkwz = TRUE, Check.rank = TRUE, Check.cm.rank = TRUE,
            criterion = names(.min.criterion.VGAM),
            epsilon = 1e-07, half.stepsizing = TRUE,
            maxit = 30, noWarning = FALSE,
            stepsize = 1, save.weights = FALSE,
             trace = FALSE, wzepsilon = .Machine$double.eps^0.75,
            xij = NULL, ...
```
## Arguments

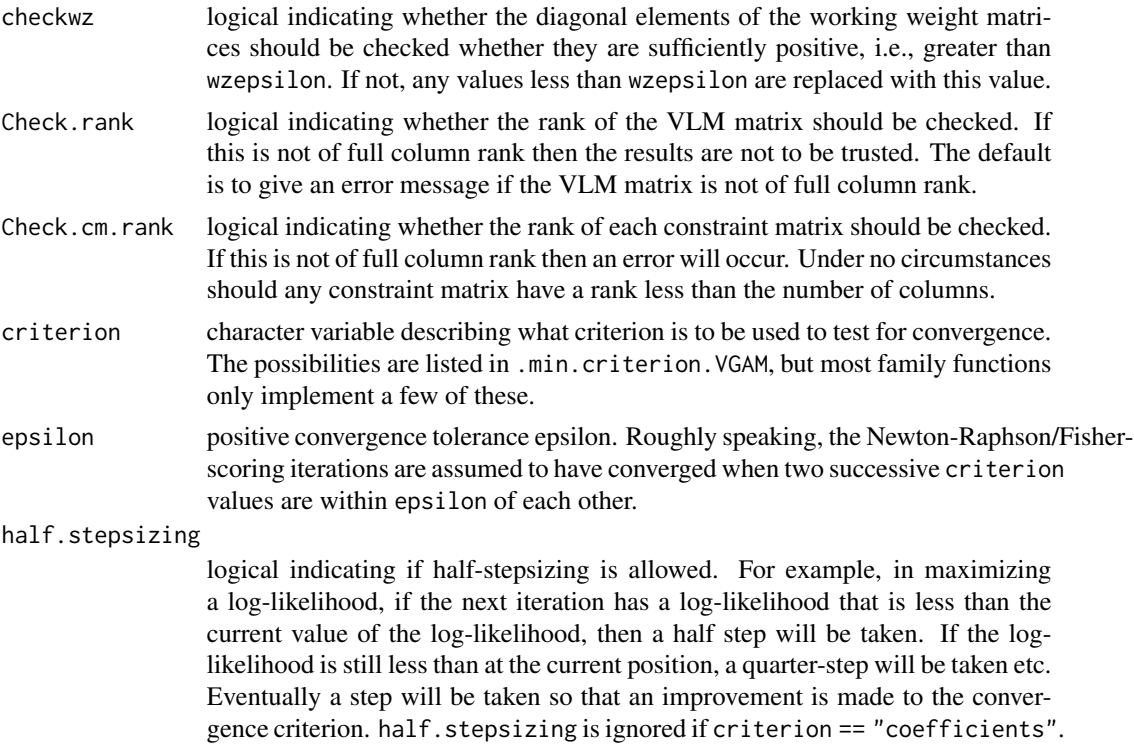

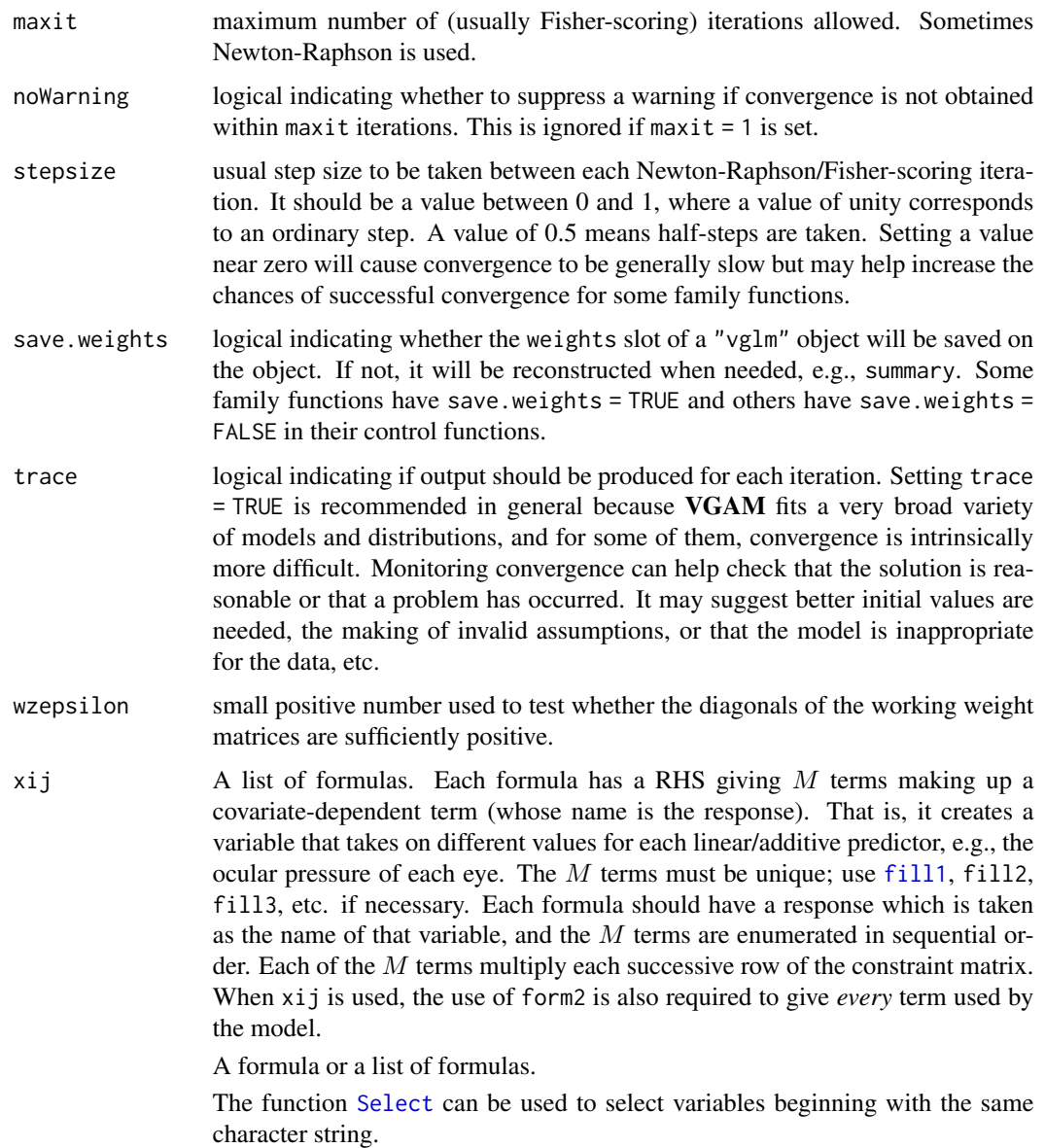

... other parameters that may be picked up from control functions that are specific to the VGAM family function.

### Details

Most of the control parameters are used within vglm.fit and you will have to look at that to understand the full details.

Setting save.weights = FALSE is useful for some models because the weights slot of the object is the largest and so less memory is used to store the object. However, for some VGAM family function, it is necessary to set save.weights = TRUE because the weights slot cannot be reconstructed later.

#### vglm.control 877

## Value

A list with components matching the input names. A little error checking is done, but not much. The list is assigned to the control slot of vglm objects.

#### Warning

For some applications the default convergence criterion should be tightened. Setting something like criterion = "coef", epsilon = 1e-09 is one way to achieve this, and also add trace = TRUE to monitor the convergence. Setting maxit to some higher number is usually not needed, and needing to do so suggests something is wrong, e.g., an ill-conditioned model, over-fitting or under-fitting.

### **Note**

Reiterating from above, setting trace = TRUE is recommended in general.

In Example 2 below there are two covariates that have linear/additive predictor specific values. These are handled using the xij argument.

### Author(s)

Thomas W. Yee

### References

Yee, T. W. and Hastie, T. J. (2003). Reduced-rank vector generalized linear models. *Statistical Modelling*, 3, 15–41.

## See Also

[vglm](#page-865-0), [TypicalVGAMfamilyFunction](#page-194-1), [fill1](#page-296-0). The author's homepage has further documentation about the xij argument; see also [Select](#page-759-0).

### Examples

```
# Example 1.
pneumo <- transform(pneumo, let = log(exposure.time))
vglm(cbind(normal, mild, severe) ~ let, multinomial, pneumo,
     crit = "coeff", step = 0.5, trace = TRUE, epsilon = 1e-8,maxit = 40# Example 2. The use of the xij argument (simple case).
ymat \le rdiric(n \le 1000, shape = rep(exp(2), len = 4))
mydat \leq data.frame(x1 = runif(n), x2 = runif(n), x3 = runif(n),
                    x4 = runif(n),
                    z1 = runif(n), z2 = runif(n), z3 = runif(n),z4 = runif(n)mydat \leq transform(mydat, X = x1, Z = z1)
mydat <- round(mydat, digits = 2)
fit2 <- vglm(ymat \sim X + Z,
             dirichlet(parallel = TRUE), mydat, trace = TRUE,
```

```
xij = list(Z \sim z1 + z2 + z3 + z4,X \sim x1 + x2 + x3 + x4,
             form2 = \sim Z + z1 + z2 + z3 + z4 +
                        X + x1 + x2 + x3 + x4head(model.matrix(fit2, type = "lm")) # LM model matrix
head(model.matrix(fit2, type = "vlm")) # Big VLM model matrix
coef(fit2)
coef(fit2, matrix = TRUE)
max(abs(predict(fit2)-predict(fit2, new = mydat))) # Predicts ok
summary(fit2)
## Not run:
# plotvgam(fit2, se = TRUE, xlab = "x1", which.term = 1) # Bug!
# plotvgam(fit2, se = TRUE, xlab = "z1", which.term = 2) # Bug!
plotvgam(fit2, xlab = "x1") # Correctplotvgam(fit2, xlab = "z1") # Correct
## End(Not run)
# Example 3. The use of the xij argument (complex case).
set.seed(123)
coalminers <-
 transform(coalminers,
            Age = (age - 42) / 5,
            dum1 = round(runif(nrow(coalminers)), digits = 2),
            dum2 = round(runif(nrow(coalminers)), digits = 2),
            dum3 = round(runif(nrow(coalminers)), digits = 2),dumm = round(runif(nrow(coalminers)), digits = 2))
BS \leftarrow function(x, ..., df = 3)sm.bs(c(x,...), df = df)[1:length(x), drop = FALSE]NS \leftarrow function(x, ..., df = 3)sm.ns(c(x,...), df = df)[1:length(x), drop = FALSE]# Equivalently...
BS \le function(x, ..., df = 3)
 head(sm.bs(c(x,...), df = df), length(x), drop = FALSE)NS \leftarrow function(x, ..., df = 3)head(sm.ns(c(x,...), df = df), length(x), drop = FALSE)fit3 \leq vglm(cbind(nBnW,nBW,BnW,BW) \sim Age + NS(dum1, dum2),
             fam = binom2.or(exchangeable = TRUE, zero = 3),
             xij = list(NS(dum1, dum2) ~ NS(dum1, dum2) ~ +NS(dum2, dum1) +
                                         fill1(NS( dum1))),
             form2 = \sim NS(dum1, dum2) + NS(dum2, dum1) +
                        fill1(NS(dum1)) +
                        dum1 + dum2 + dum3 + Age + age + dum,data = coalminers, trace = TRUE)
head(model.matrix(fit3, type = "lm")) # LM model matrix
head(model.matrix(fit3, type = "vlm")) # Big VLM model matrix
coef(fit3)
coef(fit3, matrix = TRUE)
## Not run:
```
### vglmff-class 879

```
plotvgam(fit3, se = TRUE, lcol = 2, scol = 4, xlab = "dum1")## End(Not run)
```
<span id="page-878-0"></span>vglmff-class *Class "vglmff"*

#### Description

Family functions for the VGAM package

#### Objects from the Class

Objects can be created by calls of the form new ("vglmff",  $\dots$ ).

#### **Slots**

In the following,  $M$  is the number of linear/additive predictors.

- start1: Object of class "expression" to insert code at a special position (the very start) in vglm.fit or vgam.fit.
- blurb: Object of class "character" giving a small description of the model. Important arguments such as parameter link functions can be expressed here.
- charfun: Object of class "function" which returns the characteristic function or variance function (usually for some GLMs only). The former uses a dummy variable x. Both use the linear/additive predictors. The function must have arguments function(x, eta, extra = NULL, varfun = FALSE). The eta and extra arguments are used to obtain the parameter values. If varfun = TRUE then the function returns the variance function, else the characteristic function (default). Note that one should check that the infos slot has a list component called charfun which is TRUE before attempting to use this slot. This is an easier way to test that this slot is operable.
- constraints: Object of class "expression" which sets up any constraint matrices defined by arguments in the family function. A zero argument is always fed into cm.zero.vgam, whereas other constraints are fed into cm.vgam.
- deviance: Object of class "function" returning the deviance of the model. This slot is optional. If present, the function must have arguments function(mu, y, w, residuals = FALSE, eta, extra = NULL). Deviance residuals are returned if residuals = TRUE.
- rqresslot: Object of class "function" returning the randomized quantile residuals of the distibution. This slot is optional. If present, the function must have arguments function(mu, y, w, eta, extra = NULL).
- fini1: Object of class "expression" to insert code at a special position in vglm.fit or vgam.fit. This code is evaluated immediately after the fitting.
- first: Object of class "expression" to insert code at a special position in [vglm](#page-865-0) or [vgam](#page-856-0).
- infos: Object of class "function" which returns a list with components such as M1. At present only a very few VGAM family functions have this feature implemented. Those that do do not require specifying the M1 argument when used with [rcim](#page-401-0).
- initialize: Object of class "expression" used to perform error checking (especially for the variable y) and obtain starting values for the model. In general, etastart or mustart are assigned values based on the variables y, x and w.
- linkinv: Object of class "function" which returns the fitted values, given the linear/additive predictors. The function must have arguments function(eta, extra = NULL).
- last: Object of class "expression" to insert code at a special position (at the very end) of vglm.fit() or vgam.fit(). This code is evaluated after the fitting. The list misc is often assigned components in this slot, which becomes the misc slot on the fitted object.
- linkfun: Object of class "function" which, given the fitted values, returns the linear/additive predictors. If present, the function must have arguments function(mu, extra = NULL). Most VGAM family functions do not have a linkfun function. They largely are for classical exponential families, i.e., GLMs.
- loglikelihood: Object of class "function" returning the log-likelihood of the model. This slot is optional. If present, the function must have arguments function  $(m, y, w,$  residuals = FALSE, eta, extra = NULL). The argument residuals can be ignored because log-likelihood residuals aren't defined.
- middle1: Object of class "expression" to insert code at a special position in vglm.fit or vgam.fit.
- middle2: Object of class "expression" to insert code at a special position in vglm. fit or vgam. fit.
- simslot: Object of class "function" to allow [simulate](#page-0-0) to work.
- hadof: Object of class "function"; experimental.
- summary.dispersion: Object of class "logical" indicating whether the general VGLM formula (based on a residual sum of squares) can be used for computing the scaling/dispersion parameter. It is TRUE for most models except for nonlinear regression models.
- vfamily: Object of class "character" giving class information about the family function. Although not developed at this stage, more flexible classes are planned in the future. For example, family functions [sratio](#page-797-0), [cratio](#page-220-0), [cumulative](#page-222-0), and [acat](#page-21-0) all operate on categorical data, therefore will have a special class called "VGAMcat", say. Then if fit was a vglm object, then coef(fit) would print out the vglm coefficients plus "VGAMcat" information as well.
- deriv: Object of class "expression" which returns a  $M$ -column matrix of first derivatives of the log-likelihood function with respect to the linear/additive predictors, i.e., the score vector. In Yee and Wild (1996) this is the  $d_i$  vector. Thus each row of the matrix returned by this slot is such a vector.
- weight: Object of class "expression" which returns the second derivatives of the log-likelihood function with respect to the linear/additive predictors. This can be either the observed or expected information matrix, i.e., Newton-Raphson or Fisher-scoring respectively. In Yee and Wild (1996) this is the  $W_i$  matrix. Thus each row of the matrix returned by this slot is such a matrix. Like the weights slot of vglm/vgam, it is stored in *matrix-band* form, whereby the first  $M$  columns of the matrix are the diagonals, followed by the upper-diagonal band, followed by the band above that, etc. In this case, there can be up to  $M(M + 1)$  columns, with the last column corresponding to the  $(1,M)$  elements of the weight matrices.
- validfitted, validparams: Functions that test that the fitted values and all parameters are within range. These functions can issue a warning if violations are detected.

#### **Methods**

**print** signature( $x = "vglmff")$ : short summary of the family function.

## vglmff-class 881

### Warning

**VGAM** family functions are not compatible with  $g1m$ , nor gam() (from either gam or mgcv).

#### **Note**

With link functions etc., one must use substitute to embed the options into the code. There are two different forms: eval(substitute(expression({...}), list(...))) for expressions, and eval(substitute(  $function(...) \{ ... \}$ ,  $list(...)$ ) for functions.

The extra argument in linkinv, linkfun, deviance, loglikelihood, etc. matches with the argument extra in [vglm](#page-865-0), [vgam](#page-856-0) and [rrvglm](#page-741-0). This allows input to be fed into all slots of a VGAM family function.

The expression derivative is evaluated immediately prior to weight, so there is provision for reuse of variables etc. Programmers must be careful to choose variable names that do not interfere with vglm.fit, vgam.fit() etc.

Programmers of VGAM family functions are encouraged to keep to previous conventions regarding the naming of arguments, e.g., link is the argument for parameter link functions, zero for allowing some of the linear/additive predictors to be an intercept term only, etc.

In general, Fisher-scoring is recommended over Newton-Raphson where tractable. Although usually slightly slower in convergence, the weight matrices from using the expected information are positive-definite over a larger parameter space.

#### Author(s)

Thomas W. Yee

#### References

Yee, T. W. and Wild, C. J. (1996). Vector generalized additive models. *Journal of the Royal Statistical Society, Series B, Methodological*, 58, 481–493.

### See Also

[vglm](#page-865-0), [vgam](#page-856-0), [rrvglm](#page-741-0), [rcim](#page-401-0).

### Examples

```
cratio()
cratio(link = "clogloglink")
cratio(link = "clogloglink", reverse = TRUE)
```
# **Description**

Estimates the location and scale parameters of the von Mises distribution by maximum likelihood estimation.

## Usage

```
vonmises(llocation = extlogitlink(min = 0, max = 2*pi),
         lscale = "loglink", ilocation = NULL, iscale = NULL,
         imethod = 1, zero = NULL)
```
### Arguments

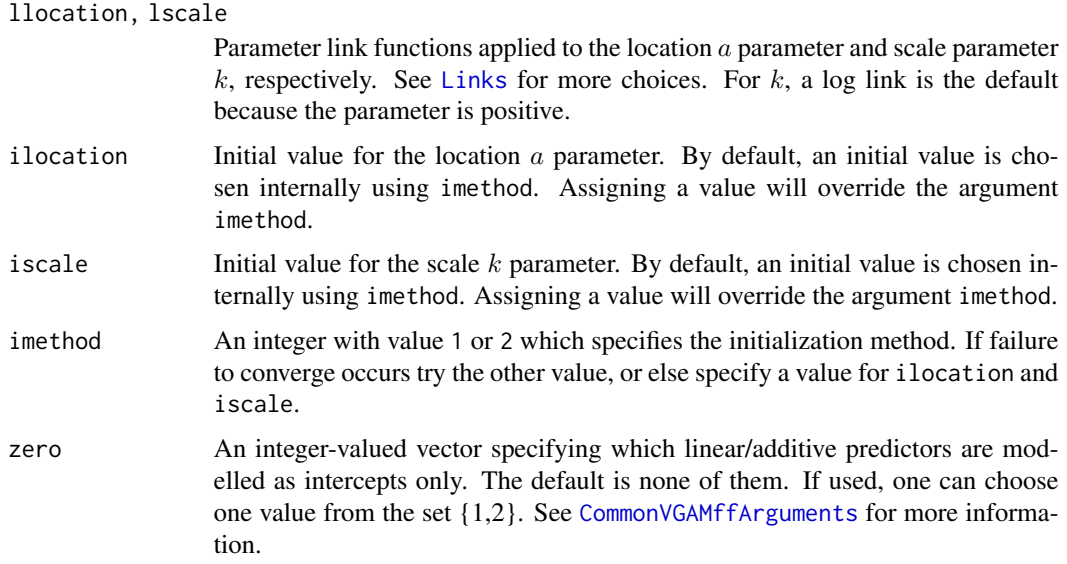

# Details

The (two-parameter) von Mises is the most commonly used distribution in practice for circular data. It has a density that can be written as

$$
f(y;a,k) = \frac{\exp[k\cos(y-a)]}{2\pi I_0(k)}
$$

where  $0 \le y < 2\pi$ ,  $k > 0$  is the scale parameter, a is the location parameter, and  $I_0(k)$  is the modified Bessel function of order 0 evaluated at  $k$ . The mean of  $Y$  (which is the fitted value) is  $a$ and the circular variance is  $1 - I_1(k)/I_0(k)$  where  $I_1(k)$  is the modified Bessel function of order 1. By default,  $\eta_1 = \log(a/(2\pi - a))$  and  $\eta_2 = \log(k)$  for this family function.

#### vonmises 883

## Value

An object of class "vglmff" (see [vglmff-class](#page-878-0)). The object is used by modelling functions such as [vglm](#page-865-0), [rrvglm](#page-741-0) and [vgam](#page-856-0).

### Warning

Numerically, the von Mises can be difficult to fit because of a log-likelihood having multiple maximums. The user is therefore encouraged to try different starting values, i.e., make use of ilocation and iscale.

#### Note

The response and the fitted values are scaled so that  $0 \leq y < 2\pi$ . The linear/additive predictors are left alone. Fisher scoring is used.

# Author(s)

T. W. Yee

#### References

Forbes, C., Evans, M., Hastings, N. and Peacock, B. (2011). *Statistical Distributions*, Hoboken, NJ, USA: John Wiley and Sons, Fourth edition.

## See Also

#### [Bessel](#page-0-0), [cardioid](#page-160-0).

CircStats and circular currently have a lot more R functions for circular data than the VGAM package.

#### Examples

```
vdata \leq data.frame(x2 = runif(nn \leq 1000))
vdata <- transform(vdata,
                   y = rnorm(nn, 2+x2, exp(0.2))) # Bad data!!fit \leq vglm(y \sim x2, vonmises(zero = 2), vdata, trace = TRUE)
coef(fit, matrix = TRUE)
Coef(fit)
with(vdata, range(y)) # Original data
range(depvar(fit)) # Processed data is in [0,2*pi)
```
## **Description**

[plot](#page-0-0) and [pairs](#page-0-0) methods for objects of class "profile", but renamed as vplot and vpairs.

## Usage

```
vplot.profile(x, ...)
vpairs.profile(x, colours = 2:3, ...)
```
## Arguments

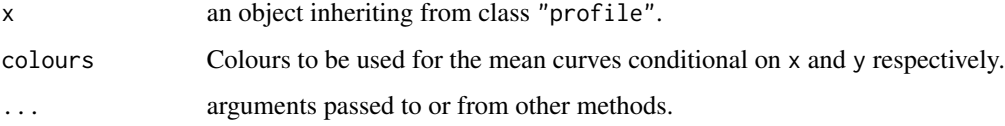

## Details

See [profile.glm](#page-0-0) for details.

### Author(s)

T. W. Yee adapted this function from [profile.glm](#page-0-0), written originally by D. M. Bates and W. N. Venables. (For S in 1996.)

## See Also

[profilevglm](#page-692-0), [confintvglm](#page-205-0), [lrt.stat](#page-535-1), [profile.glm](#page-0-0), [profile.nls](#page-0-0).

## Examples

```
pneumo <- transform(pneumo, let = log(exposure.time))
fit1 <- vglm(cbind(normal, mild, severe) ~ let, acat,
             trace = TRUE, data = pneumo)
pfit1 <- profile(fit1, trace = FALSE)
## Not run:
vplot.profile(pfit1)
vpairs.profile(pfit1)
## End(Not run)
```
<span id="page-884-0"></span>

## Description

Fits a vector cubic smoothing spline.

# Usage

```
vsmooth.spline(x, y, w = NULL, df = rep(5, M), spar = NULL,
               i. constraint = diag(M),
               x.constraint = diag(M),
               constraints = list("(Intercepts)" = i.constraint,
                                   x = x \text{.} constant),
               all.knots = FALSE, var.arg = FALSE, scale.w = TRUE,
               nk = NULL, control.spar = list()
```
# Arguments

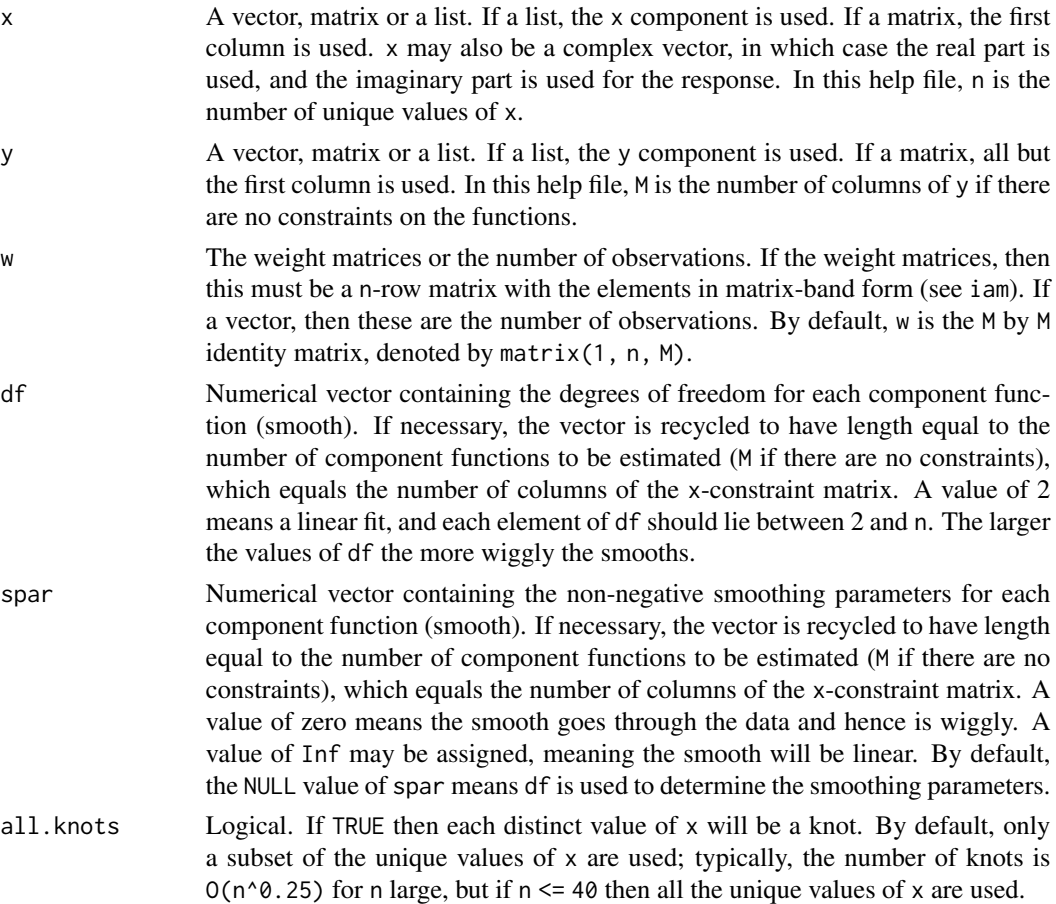

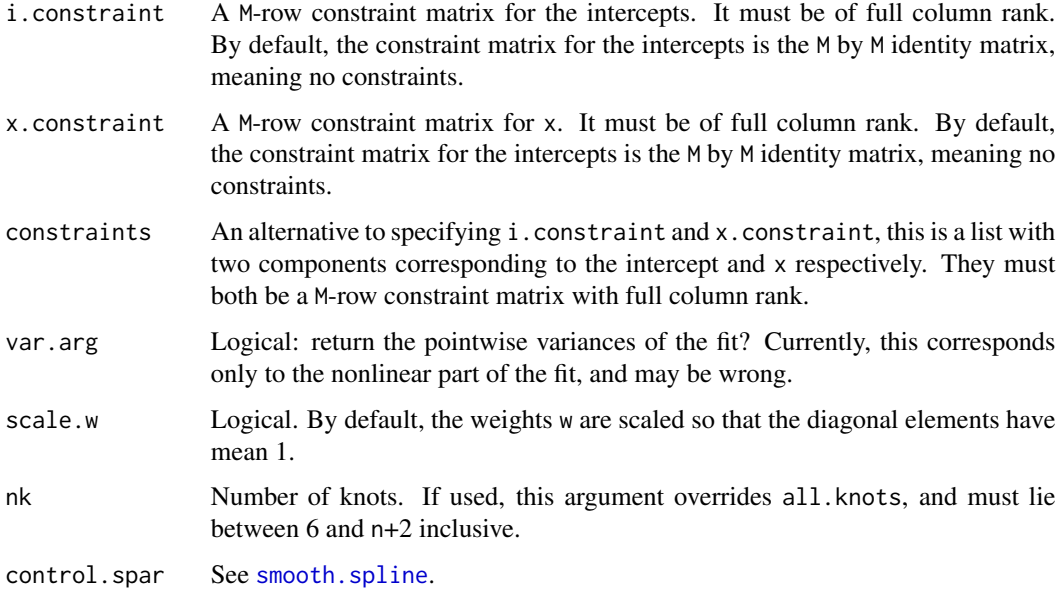

## Details

The algorithm implemented is detailed in Yee (2000). It involves decomposing the component functions into a linear and nonlinear part, and using B-splines. The cost of the computation is O(n M^3).

The argument spar contains *scaled* smoothing parameters.

### Value

An object of class "vsmooth.spline" (see vsmooth.spline-class).

# WARNING

See [vgam](#page-856-0) for information about an important bug.

## Note

This function is quite similar to smooth. spline but offers less functionality. For example, cross validation is not implemented here. For  $M = 1$ , the results will be generally different, mainly due to the different way the knots are selected.

The vector cubic smoothing spline which s() represents is computationally demanding for large M. The cost is approximately  $O(nM^3)$  where n is the number of unique abscissae.

Yet to be done: return the *unscaled* smoothing parameters.

## Author(s)

Thomas W. Yee

#### waitakere **887**

#### References

Yee, T. W. (2000). Vector Splines and Other Vector Smoothers. Pages 529–534. In: Bethlehem, J. G. and van der Heijde, P. G. M. *Proceedings in Computational Statistics COMPSTAT 2000*. Heidelberg: Physica-Verlag.

### See Also

vsmooth.spline-class, plot.vsmooth.spline, predict.vsmooth.spline, iam, [sm.os](#page-782-0), [s](#page-753-0), [smooth.spline](#page-0-0).

#### Examples

```
nn <- 20; x <- 2 + 5*(nn:1)/nn
x[2:4] \leftarrow x[5:7] # Allow duplication
y1 \le - \sin(x) + \text{norm}(n n, \text{ sd} = 0.13)y2 \leq -\cos(x) + \text{norm}(n n, \text{ sd} = 0.13)y3 \le -1 + \sin(x) + \text{norm}(n), \text{sd} = 0.13) # For constraints
y <- cbind(y1, y2, y3)
ww <- cbind(rep(3, nn), 4, (1:nn)/nn)
(fit \le vsmooth.spline(x, y, w = ww, df = 5))
## Not run:
plot(fit) # The 1st & 3rd functions dont differ by a constant
## End(Not run)
mat <- matrix(c(1,0,1, 0,1,0), 3, 2)
(fit2 <- vsmooth.spline(x, y, w = ww, df = 5, i.constr = mat,
                          x.constr = mat))
# The 1st and 3rd functions do differ by a constant:
mycols <- c("orange", "blue", "orange")
## Not run: plot(fit2, lcol = mycols, pcol = mycols, las = 1)
p \leq - predict(fit, x = \text{model_matrix}(fit, type = "lm"), deriv = 0)
max(abs(depvar(fit) - with(p, y))) # Should be 0
par(mfrow = c(3, 1))ux <- seq(1, 8, len = 100)
for (dd in 1:3) {
  pp \le - \text{predict}(\text{fit}, x = ux, \text{deriv} = dd)## Not run:
with(pp, matplot(x, y, type = "1", main = paste("deriv =", dd),
                  1wd = 2, ylab = "", cex.axis = 1.5,
                  cex.1ab = 1.5, cex.main = 1.5)
## End(Not run)
}
```
#### Description

The waitakere data frame has 579 rows and 18 columns. Altitude is explanatory, and there are binary responses (presence/absence = 1/0 respectively) for 17 plant species.

### Usage

data(waitakere)

#### Format

This data frame contains the following columns:

agaaus Agathis australis, or Kauri

beitaw Beilschmiedia tawa, or Tawa

corlae Corynocarpus laevigatus

cyadea Cyathea dealbata

cyamed Cyathea medullaris

daccup Dacrydium cupressinum

dacdac Dacrycarpus dacrydioides

eladen Elaecarpus dentatus

hedarb Hedycarya arborea

hohpop Species name unknown

kniexc Knightia excelsa, or Rewarewa

kuneri Kunzea ericoides

lepsco Leptospermum scoparium

metrob Metrosideros robusta

neslan Nestegis lanceolata

rhosap Rhopalostylis sapida

vitluc Vitex lucens, or Puriri

altitude meters above sea level

## Details

These were collected from the Waitakere Ranges, a small forest in northern Auckland, New Zealand. At 579 sites in the forest, the presence/absence of 17 plant species was recorded, as well as the altitude. Each site was of area size  $200m^2$ .

## Source

Dr Neil Mitchell, University of Auckland.

# See Also

[hunua](#page-431-0).

#### wald.stat 889

# Examples

```
fit <- vgam(agaaus ~ s(altitude, df = 2), binomialff, waitakere)
head(predict(fit, waitakere, type = "response"))
## Not run: plot(fit, se = TRUE, lcol = "orange", scol = "blue")
```
wald.stat *Wald Test Statistics Evaluated at the Null Values*

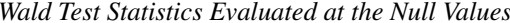

## <span id="page-888-0"></span>Description

Generic function that computes Wald test statistics evaluated at the null values (consequently they do not suffer from the Hauck-Donner effect).

## Usage

```
wald.stat(object, ...)
wald.stat.vlm(object, values0 = 0, subset = NULL, omit1s = TRUE,
         all.out = FALSE, orig.SE = FALSE, iterate.SE = TRUE,
         trace = FALSE, ...)
```
# Arguments

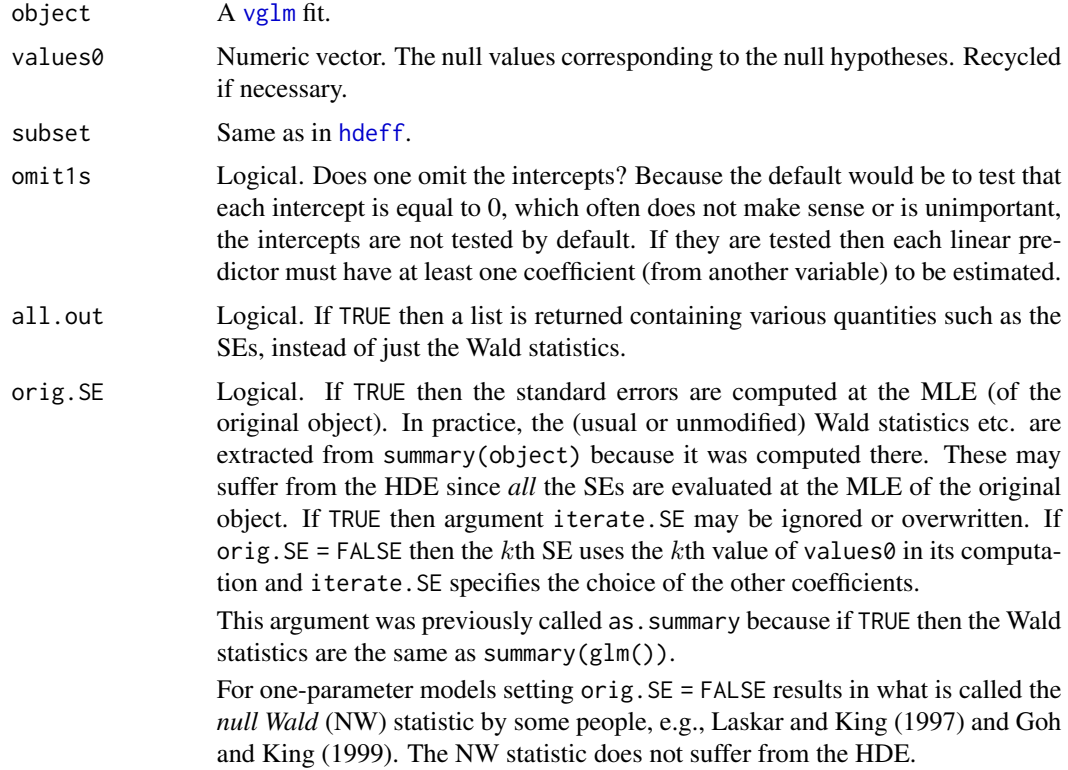

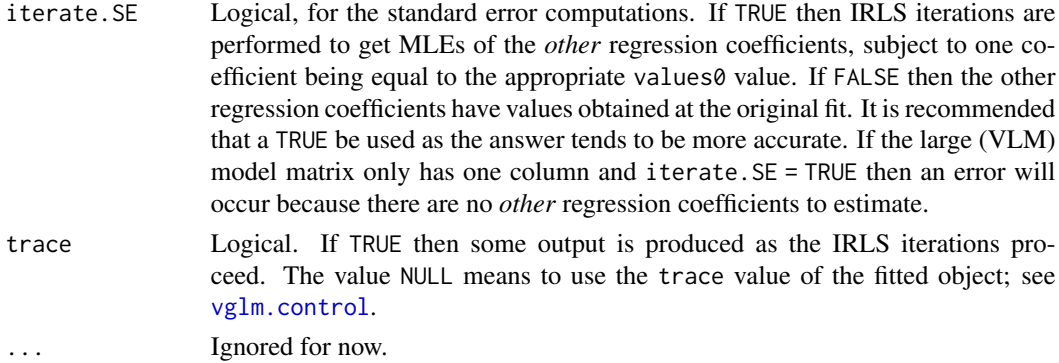

#### Details

By default, [summaryvglm](#page-808-0) and most regression modelling functions such as [summary.glm](#page-0-0) compute all the standard errors (SEs) of the estimates at the MLE and not at 0. This corresponds to orig.  $SE =$ TRUE and it is vulnerable to the Hauck-Donner effect (HDE; see [hdeff](#page-418-1)). One solution is to compute the SEs at 0 (or more generally, at the values of the argument values0). This function does that. The two variants of Wald statistics are asymptotically equivalent; however in small samples there can be an appreciable difference, and the difference can be large if the estimates are near to the boundary of the parameter space.

None of the tests here are joint, hence the degrees of freedom is always unity. For a factor with more than 2 levels one can use anova. vglm to test for the significance of the factor. If orig.  $SE =$ FALSE and iterate.SE = FALSE then one retains the MLEs of the original fit for the values of the other coefficients, and replaces one coefficient at a time by the value 0 (or whatever specified by values0). One alternative would be to recompute the MLEs of the other coefficients after replacing one of the values; this is the default because iterate.SE = TRUE and orig.SE = FALSE. Just like with the original IRLS iterations, the iterations here are not guaranteed to converge.

Almost all VGAM family functions use the EIM and not the OIM; this affects the resulting standard errors. Also, regularity conditions are assumed for the Wald, likelihood ratio and score tests; some VGAM family functions such as [alaplace1](#page-27-0) are experimental and do not satisfy such conditions, therefore naive inference is hazardous.

The default output of this function can be seen by setting wald0.arg = TRUE in [summaryvglm](#page-808-0).

#### Value

By default the signed square root of the Wald statistics whose SEs are computed at one each of the null values. If all, out = TRUE then a list is returned with the following components: wald, stat the Wald statistic, SE0 the standard error of that coefficient, values0 the null values. Approximately, the default Wald statistics output are standard normal random variates if each null hypothesis is true.

Altogether, by the four combinations of iterate.SE and orig.SE, there are three different variants of the Wald statistic that can be returned.

#### Warning

This function has been tested but not thoroughly. Convergence failure is possible for some models applied to certain data sets; it is a good idea to set trace = TRUE to monitor convergence. For

#### waldff 891

example, for a particular explanatory variable, the estimated regression coefficients of a non-parallel cumulative logit model (see [cumulative](#page-222-0)) are ordered, and perturbing one coefficient might disrupt the order and create numerical problems.

# Author(s)

Thomas W. Yee

#### References

Laskar, M. R. and M. L. King (1997). Modified Wald test for regression disturbances. *Economics Letters*, 56, 5–11.

Goh, K.-L. and M. L. King (1999). A correction for local biasedness of the Wald and null Wald tests. *Oxford Bulletin of Economics and Statistics* 61, 435–450.

## See Also

[lrt.stat](#page-535-1), [score.stat](#page-756-1), [summaryvglm](#page-808-0), [summary.glm](#page-0-0), [anova.vglm](#page-46-0), [vglm](#page-865-0), [hdeff](#page-418-1), [hdeffsev](#page-422-0).

#### Examples

```
set.seed(1)
pneumo <- transform(pneumo, let = log(exposure.time),
                           x3 = rnorm(nrow(pneumo)))
(fit <- vglm(cbind(normal, mild, severe) ~ let + x3, propodds, pneumo))
wald.stat(fit) # No HDE here
summary(fit, wald0 = TRUE) # See them here
coef(summary(fit)) # Usual Wald statistics evaluated at the MLE
wald.stat(fit, orig.SE = TRUE) # Same as previous line
```
waldff *Wald Distribution Family Function*

#### **Description**

Estimates the parameter of the standard Wald distribution by maximum likelihood estimation.

#### Usage

waldff(llambda = "loglink", ilambda = NULL)

### Arguments

llambda,ilambda

See [CommonVGAMffArguments](#page-194-0) for information.

## Details

The standard Wald distribution is a special case of the inverse Gaussian distribution with  $\mu = 1$ . It has a density that can be written as

$$
f(y; \lambda) = \sqrt{\lambda/(2\pi y^3)} \, \exp\left(-\lambda(y-1)^2/(2y)\right)
$$

where  $y > 0$  and  $\lambda > 0$ . The mean of Y is 1 (returned as the fitted values) and its variance is  $1/\lambda$ . By default,  $\eta = \log(\lambda)$ .

### Value

An object of class "vglmff" (see [vglmff-class](#page-878-0)). The object is used by modelling functions such as [vglm](#page-865-0), and [vgam](#page-856-0).

### Note

The VGAM family function [inv.gaussianff](#page-448-0) estimates the location parameter  $\mu$  too.

## Author(s)

T. W. Yee

## References

Johnson, N. L. and Kotz, S. and Balakrishnan, N. (1994). *Continuous Univariate Distributions*, 2nd edition, Volume 1, New York: Wiley.

#### See Also

[inv.gaussianff](#page-448-0), [rinv.gaussian](#page-446-0).

#### Examples

```
wdata \leq data.frame(y = rinv.gaussian(1000, mu = 1, exp(1)))
wfit \leq vglm(y \sim 1, waldff(ilambda = 0.2), wdata, trace = TRUE)
coef(wfit, matrix = TRUE)
Coef(wfit)
summary(wfit)
```
<span id="page-891-0"></span>weibull.mean *Weibull Distribution Family Function, Parameterized by the Mean*

### Description

Maximum likelihood estimation of the 2-parameter Weibull distribution. The mean is one of the parameters. No observations should be censored.

#### weibull.mean 893

### Usage

```
weibull.mean(lmean = "loglink", lshape = "loglink",
     imean = NULL, ishape = NULL, probs.y = c(0.2, 0.5, 0.8),
     imethod = 1, zero = "shape")
```
### Arguments

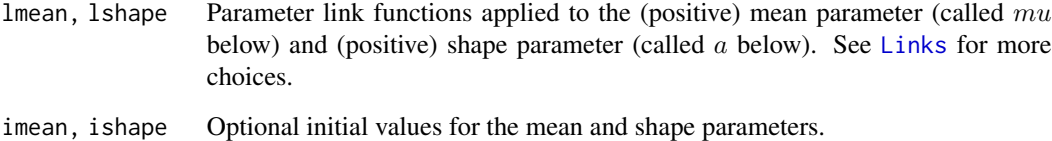

imethod, zero, probs.y Details at [CommonVGAMffArguments](#page-194-0).

#### Details

See [weibullR](#page-893-0) for most of the details for this family function too. The mean of Y is  $b\Gamma(1+1/a)$ (returned as the fitted values), and this is the first parameter (a [loglink](#page-523-0) link is the default because it is positive). The other parameter is the positive shape paramter  $a$ , also having a default [loglink](#page-523-0) link.

This VGAM family function currently does not handle censored data. Fisher scoring is used to estimate the two parameters. Although the expected information matrices used here are valid in all regions of the parameter space, the regularity conditions for maximum likelihood estimation are satisfied only if  $a > 2$  (according to Kleiber and Kotz (2003)). If this is violated then a warning message is issued. One can enforce  $a > 2$  by choosing 1shape = logofflink(offset = -2). Common values of the shape parameter lie between 0.5 and 3.5.

#### Value

An object of class "vglmff" (see [vglmff-class](#page-878-0)). The object is used by modelling functions such as [vglm](#page-865-0), and [vgam](#page-856-0).

### Note

See [weibullR](#page-893-0) for more details. This VGAM family function handles multiple responses.

#### Author(s)

T. W. Yee

## See Also

[weibullR](#page-893-0), [dweibull](#page-0-0), [truncweibull](#page-844-0), [gev](#page-384-0), [lognormal](#page-526-0), [expexpff](#page-268-0), [maxwell](#page-557-0), [rayleigh](#page-713-0), [gumbelII](#page-410-0).

## Examples

```
wdata <- data.frame(x2 = runif(nn <- 1000)) # Complete data
wdata \le transform(wdata, mu = exp(-1 + 1 * x2),
                         x3 = rnorm(nn),shape1 = \exp(1),
                         shape2 = \exp(2))
wdata <- transform(wdata,
 y1 = rweibull(nn, shape1, scale = mu / gamma(1 + 1/shape1)),
 y2 = rweibull(nn, shape2, scale = mu / gamma(1 + 1/shape2)))
fit <- vglm(cbind(y1, y2) ~ x2 + x3, weibull.mean, wdata,
           trace = TRUE)
coef(fit, matrix = TRUE)
sqrt(diag(vcov(fit))) # SEs
summary(fit, presid = FALSE)
```
<span id="page-893-0"></span>weibullR *Weibull Distribution Family Function*

### Description

Maximum likelihood estimation of the 2-parameter Weibull distribution. No observations should be censored.

### Usage

```
weibullR(lscale = "loglink", lshape = "loglink",
        iscale = NULL, ishape = NULL, ls = TRUE, nrfs = 1,probs.y = c(0.2, 0.5, 0.8), imethod = 1, zero = "shape")
```
### Arguments

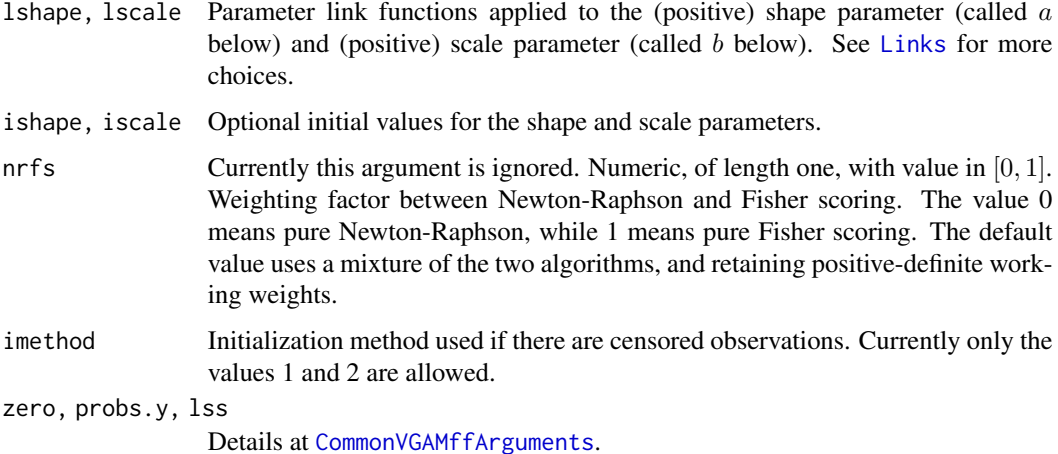

weibullR 895

#### Details

The Weibull density for a response  $Y$  is

$$
f(y; a, b) = ay^{a-1} \exp[-(y/b)^a]/(b^a)
$$

for  $a > 0$ ,  $b > 0$ ,  $y > 0$ . The cumulative distribution function is

$$
F(y; a, b) = 1 - \exp[-(y/b)^a].
$$

The mean of Y is  $b\Gamma(1+1/a)$  (returned as the fitted values), and the mode is at  $b(1-1/a)^{1/a}$ when  $a > 1$ . The density is unbounded for  $a < 1$ . The kth moment about the origin is  $E(Y^k) =$  $b^k \Gamma(1 + k/a)$ . The hazard function is  $at^{a-1}/b^a$ .

This VGAM family function currently does not handle censored data. Fisher scoring is used to estimate the two parameters. Although the expected information matrices used here are valid in all regions of the parameter space, the regularity conditions for maximum likelihood estimation are satisfied only if  $a > 2$  (according to Kleiber and Kotz (2003)). If this is violated then a warning message is issued. One can enforce  $a > 2$  by choosing 1shape =  $logoffilmK(offset = -2)$ . Common values of the shape parameter lie between 0.5 and 3.5.

Summarized in Harper et al. (2011), for inference, there are 4 cases to consider. If  $a \leq 1$  then the MLEs are not consistent (and the smallest observation becomes a hyperefficient solution for the location parameter in the 3-parameter case). If  $1 < a < 2$  then MLEs exist but are not asymptotically normal. If  $a = 2$  then the MLEs exist and are normal and asymptotically efficient but with a slower convergence rate than when  $a > 2$ . If  $a > 2$  then MLEs have classical asymptotic properties.

The 3-parameter (location is the third parameter) Weibull can be estimated by maximizing a profile log-likelihood (see, e.g., Harper et al. (2011) and Lawless (2003)), else try [gev](#page-384-0) which is a better parameterization.

#### Value

An object of class "vglmff" (see [vglmff-class](#page-878-0)). The object is used by modelling functions such as [vglm](#page-865-0), and [vgam](#page-856-0).

#### Warning

This function is under development to handle other censoring situations. The version of this function which will handle censored data will be called cenweibull(). It is currently being written and will use [SurvS4](#page-813-0) as input. It should be released in later versions of VGAM.

If the shape parameter is less than two then misleading inference may result, e.g., in the summary and vcov of the object.

#### Note

Successful convergence depends on having reasonably good initial values. If the initial values chosen by this function are not good, make use the two initial value arguments.

This VGAM family function handles multiple responses.

The Weibull distribution is often an alternative to the lognormal distribution. The inverse Weibull distribution, which is that of  $1/Y$  where Y has a Weibull $(a, b)$  distribution, is known as the log-Gompertz distribution.

There are problems implementing the three-parameter Weibull distribution. These are because the classical regularity conditions for the asymptotic properties of the MLEs are not satisfied because the support of the distribution depends on one of the parameters.

Other related distributions are the Maxwell and Rayleigh distributions.

### Author(s)

T. W. Yee

## References

Kleiber, C. and Kotz, S. (2003). *Statistical Size Distributions in Economics and Actuarial Sciences*, Hoboken, NJ, USA: Wiley-Interscience.

Johnson, N. L. and Kotz, S. and Balakrishnan, N. (1994). *Continuous Univariate Distributions*, 2nd edition, Volume 1, New York: Wiley.

Lawless, J. F. (2003). *Statistical Models and Methods for Lifetime Data*, 2nd ed. Hoboken, NJ, USA: John Wiley & Sons.

Rinne, Horst. (2009). *The Weibull Distribution: A Handbook*. Boca Raton, FL, USA: CRC Press.

Gupta, R. D. and Kundu, D. (2006). On the comparison of Fisher information of the Weibull and GE distributions, *Journal of Statistical Planning and Inference*, 136, 3130–3144.

Harper, W. V. and Eschenbach, T. G. and James, T. R. (2011). Concerns about Maximum Likelihood Estimation for the Three-Parameter Weibull Distribution: Case Study of Statistical Software, *The American Statistician*, 65(1), 44–54.

Smith, R. L. (1985). Maximum likelihood estimation in a class of nonregular cases. *Biometrika*, 72, 67–90.

Smith, R. L. and Naylor, J. C. (1987). A comparison of maximum likelihood and Bayesian estimators for the three-parameter Weibull distribution. *Applied Statistics*, 36, 358–369.

### See Also

[weibull.mean](#page-891-0), [dweibull](#page-0-0), [truncweibull](#page-844-0), [gev](#page-384-0), [lognormal](#page-526-0), [expexpff](#page-268-0), [maxwell](#page-557-0), [rayleigh](#page-713-0), [gumbelII](#page-410-0).

### Examples

```
wdata <- data.frame(x2 = runif(nn <- 1000)) # Complete data
wdata <- transform(wdata,
            y1 = rweibull(nn, exp(1), scale = exp(-2 + x2)),
            y2 = rweibull(nn, exp(2), scale = exp(1 - x2)))fit \leq vglm(cbind(y1, y2) \sim x2, weibullR, wdata, trace = TRUE)
coef(fit, matrix = TRUE)
vcov(fit)
summary(fit)
```
<span id="page-896-0"></span>

## Description

Returns either the prior weights or working weights of a VGLM object.

### Usage

```
weightsvglm(object, type = c("prior", "working"),
            matrix.arg = TRUE, ignore.slot = FALSE,
            deriv.arg = FALSE, ...)
```
## Arguments

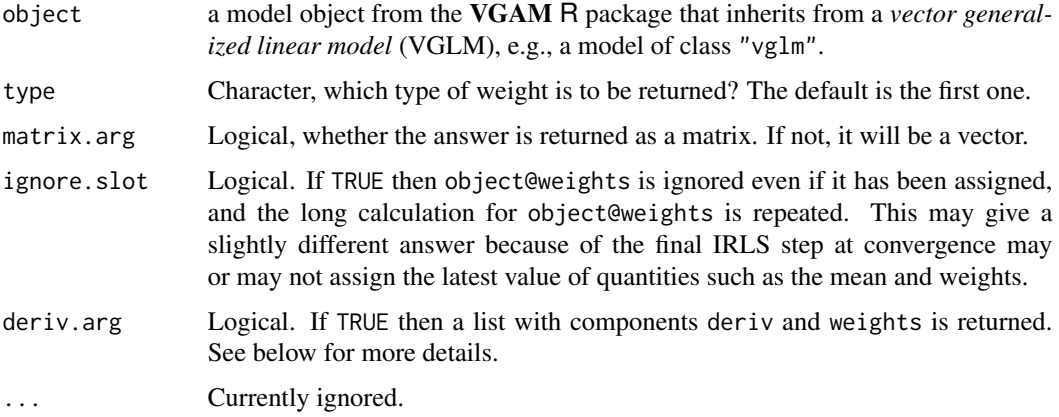

### Details

Prior weights are usually inputted with the weights argument in functions such as [vglm](#page-865-0) and [vgam](#page-856-0). It may refer to frequencies of the individual data or be weight matrices specified beforehand.

Working weights are used by the IRLS algorithm. They correspond to the second derivatives of the log-likelihood function with respect to the linear predictors. The working weights correspond to positive-definite weight matrices and are returned in *matrix-band* form, e.g., the first M columns correspond to the diagonals, etc.

If one wants to perturb the linear predictors then the fitted.values slots should be assigned to the object before calling this function. The reason is that, for some family functions, the variable mu is used directly as one of the parameter estimates, without recomputing it from eta.

### Value

If type = "working" and deriv = TRUE then a list is returned with the two components described below. Otherwise the prior or working weights are returned depending on the value of type.

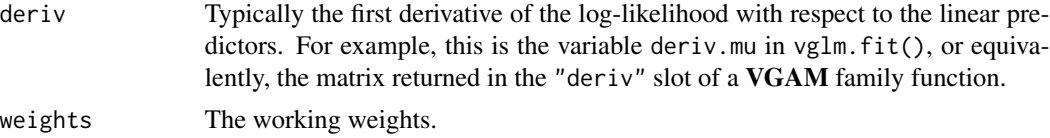

## Note

This function is intended to be similar to weights.[glm](#page-0-0) (see glm).

#### Author(s)

Thomas W. Yee

### See Also

[glm](#page-0-0), [vglmff-class](#page-878-0), [vglm](#page-865-0).

### Examples

```
pneumo <- transform(pneumo, let = log(exposure.time))
(fit <- vglm(cbind(normal, mild, severe) ~ let,
            cumulative(parallel = TRUE, reverse = TRUE), pneumo))
depvar(fit) # These are sample proportions
weights(fit, type = "prior", matrix = FALSE) # No. of observations
# Look at the working residuals
nn <- nrow(model.matrix(fit, type = "lm"))
M <- ncol(predict(fit))
wwt <- weights(fit, type="working", deriv=TRUE) # Matrix-band format
wz <- m2a(wwt$weights, M = M) # In array format
wzinv <- array(apply(wz, 3, solve), c(M, M, nn))
wresid <- matrix(NA, nn, M) # Working residuals
for (ii in 1:nn)
  wresid[ii, ] <- wzinv[, , ii, drop = TRUE] %*% wwt$deriv[ii, ]
max(abs(c(resid(fit, type = "work")) - c(wresid))) # Should be 0
(zedd <- predict(fit) + wresid) # Adjusted dependent vector
```
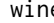

wine *Bitterness in Wine Data*

#### Description

This oenological data frame concerns the amount of bitterness in 78 bottles of white wine.

#### Usage

data(wine)

## wrapup.smart 899

#### Format

A data frame with 4 rows on the following 7 variables.

temp temperature, with levels cold and warm.

- contact whether contact of the juice with the skin was allowed or avoided, for a specified period. Two levels: no or yes.
- bitter1, bitter2, bitter3, bitter4, bitter5 numeric vectors, the counts. The order is none to most intense.

## Details

The data set comes from Randall (1989) and concerns a factorial experiment for investigating factors that affect the bitterness of white wines. There are two factors in the experiment: temperature at the time of crushing the grapes and contact of the juice with the skin. Two bottles of wine were fermented for each of the treatment combinations. A panel of 9 judges were selected and trained for the ability to detect bitterness. Thus there were 72 bottles in total. Originally, the bitterness of the wine were taken on a continuous scale in the interval from 0 (none) to 100 (intense) but later they were grouped using equal lengths into five ordered categories 1, 2, 3, 4 and 5.

### Source

Christensen, R. H. B. (2013) Analysis of ordinal data with cumulative link models—estimation with the R-package ordinal. R Package Version 2013.9-30. [https://CRAN.R-project.org/package=](https://CRAN.R-project.org/package=ordinal) [ordinal](https://CRAN.R-project.org/package=ordinal).

Randall, J. H. (1989). The analysis of sensory data by generalized linear model. *Biometrical Journal* 31(7), 781–793.

Kosmidis, I. (2014). Improved estimation in cumulative link models. *Journal of the Royal Statistical Society, Series B, Methodological*, 76(1): 169–196.

### Examples

wine summary(wine)

wrapup.smart *Cleans Up After Smart Prediction*

## Description

wrapup.smart deletes any variables used by smart prediction. Needed by both the modelling function and the prediction function.

### Usage

wrapup.smart()

## Details

The variables to be deleted are .smart.prediction, .smart.prediction.counter, and .smart.prediction.mode. The function wrapup. smart is useful in R because these variables are held in smartpredenv.

## See Also

[setup.smart](#page-763-0).

### Examples

```
## Not run: # Place this inside modelling functions such as lm, glm, vglm.
wrapup.smart() # Put at the end of lm
```
## End(Not run)

yeo.johnson *Yeo-Johnson Transformation*

#### Description

Computes the Yeo-Johnson transformation, which is a normalizing transformation.

#### Usage

```
yeo.joinson(y, lambda, derivative = 0,epsilon = sqrt(.Machine$double.eps), inverse = FALSE)
```
### Arguments

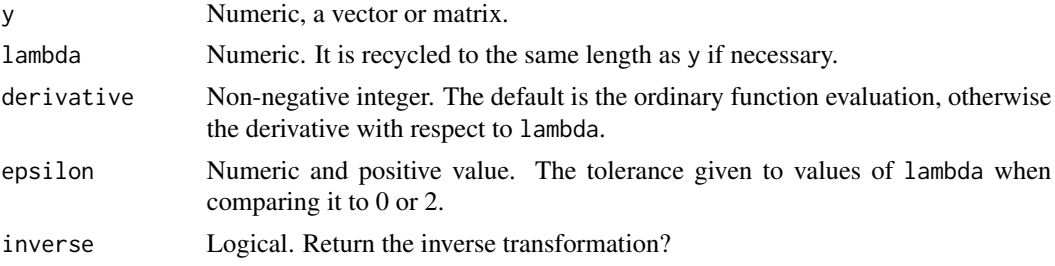

# Details

The Yeo-Johnson transformation can be thought of as an extension of the Box-Cox transformation. It handles both positive and negative values, whereas the Box-Cox transformation only handles positive values. Both can be used to transform the data so as to improve normality. They can be used to perform LMS quantile regression.

### Value

The Yeo-Johnson transformation or its inverse, or its derivatives with respect to lambda, of y.
Yules 901

# Note

If inverse = TRUE then the argument derivative =  $\theta$  is required.

# Author(s)

Thomas W. Yee

## References

Yeo, I.-K. and Johnson, R. A. (2000). A new family of power transformations to improve normality or symmetry. *Biometrika*, 87, 954–959.

Yee, T. W. (2004). Quantile regression via vector generalized additive models. *Statistics in Medicine*, 23, 2295–2315.

# See Also

[lms.yjn](#page-498-0), [boxcox](#page-0-0).

# Examples

```
y \le -\text{seq}(-4, 4, \text{ len} = (\text{nn} \le -200))ltry \leftarrow c(0, 0.5, 1, 1.5, 2) # Try these values of lambda
lltry <- length(ltry)
psi <- matrix(NA_real_, nn, lltry)
for (ii in 1:lltry)
  psi[, ii] <- yeo.johnson(y, lambda = ltry[ii])
## Not run:
matplot(y, psi, type = "l", ylim = c(-4, 4), lwd = 2,
        lty = 1:lltry, col = 1:lltry, las = 1,
        ylab = "Yeo-Johnson transformation",
        main = "Yeo-Johnson transformation with some lambda values")
abline(v = 0, h = 0)legend(x = 1, y = -0.5, lty = 1:lltry, legend = as.character(ltry),
       lwd = 2, col = 1:lltry## End(Not run)
```
Yules *Yule-Simon Distribution*

# <span id="page-900-0"></span>Description

Density, distribution function, quantile function and random generation for the Yule-Simon distribution.

expansion of the contract of the contract of the contract of the contract of the contract of the contract of the contract of the contract of the contract of the contract of the contract of the contract of the contract of t

# Usage

```
dyules(x, shape, log = FALSE)
pyules(q, shape, lower.tail = TRUE, log.p = FALSE)
qyules(p, shape)
ryules(n, shape)
```
# Arguments

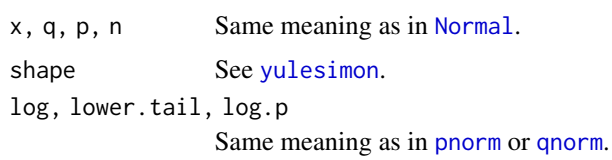

# Details

See [yulesimon](#page-902-0), the VGAM family function for estimating the parameter, for the formula of the probability density function and other details.

# Value

dyules gives the density, pyules gives the distribution function, qyules gives the quantile function, and ryules generates random deviates.

# Note

Numerical problems may occur with qyules() when p is very close to 1.

# Author(s)

T. W. Yee

# See Also

[yulesimon](#page-902-0).

# Examples

```
dyules(1:20, 2.1)
ryules(20, 2.1)
round(1000 * dyules(1:8, 2))
table(ryules(1000, 2))
## Not run: x <- 0:6
plot(x, dyules(x, shape = 2.2), type = "h", las = 1, col = "blue")## End(Not run)
```
<span id="page-902-0"></span>

# Description

Estimating the shape parameter of the Yule-Simon distribution.

# Usage

```
yulesimon(lshape = "loglink", ishape = NULL, nsimEIM = 200,
         zero = NULL)
```
# Arguments

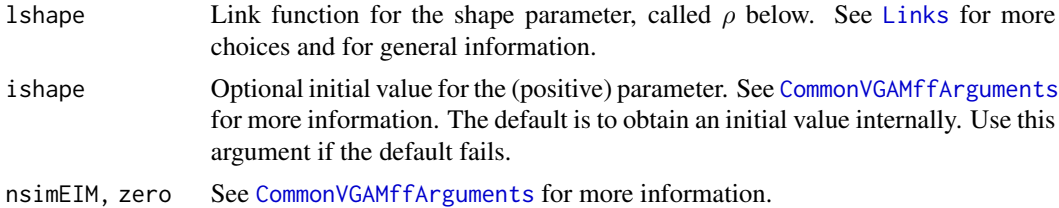

## Details

The probability function is

$$
f(y; \rho) = \rho * beta(y, \rho + 1),
$$

where the parameter  $\rho > 0$ , *[beta](#page-0-0)* is the beta function, and  $y = 1, 2, \ldots$  The function [dyules](#page-900-0) computes this probability function. The mean of Y, which is returned as fitted values, is  $\rho/(\rho - 1)$ provided  $\rho > 1$ . The variance of Y is  $\rho^2/((\rho - 1)^2(\rho - 2))$  provided  $\rho > 2$ .

The distribution was named after Udny Yule and Herbert A. Simon. Simon originally called it the Yule distribution. This family function can handle multiple responses.

# Value

An object of class "vglmff" (see [vglmff-class](#page-878-0)). The object is used by modelling functions such as [vglm](#page-865-0) and [vgam](#page-856-0).

#### Author(s)

T. W. Yee

# References

Simon, H. A. (1955). On a class of skew distribution functions. *Biometrika*, 42, 425–440.

## See Also

[ryules](#page-900-0), [simulate.vlm](#page-767-0).

# Examples

```
ydata <- data.frame(x2 = runif(nn \le 1000))ydata <- transform(ydata, y = ryules(nn, shape = exp(1.5 - x2)))
with(ydata, table(y))
fit \leq vglm(y \sim x2, yulesimon, data = ydata, trace = TRUE)
coef(fit, matrix = TRUE)
summary(fit)
```
Zabinom *Zero-Altered Binomial Distribution*

## <span id="page-903-0"></span>Description

Density, distribution function, quantile function and random generation for the zero-altered binomial distribution with parameter pobs0.

## Usage

 $dzabinom(x, size, prob, pobs0 = 0, log = FALSE)$  $pzabinom(q, size, prob, pobs0 = 0)$ qzabinom(p, size, prob, pobs $0 = 0$ ) rzabinom $(n, size, prob, pobs0 = 0)$ 

# Arguments

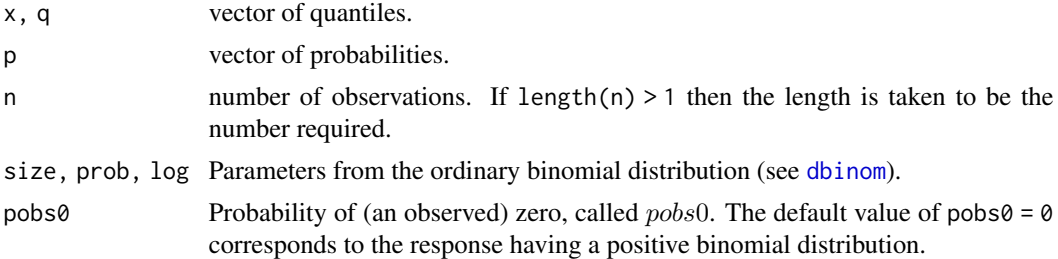

## Details

The probability function of  $Y$  is 0 with probability pobs0, else a positive binomial(size, prob) distribution.

# Value

dzabinom gives the density and pzabinom gives the distribution function, qzabinom gives the quantile function, and rzabinom generates random deviates.

#### Note

The argument pobs0 is recycled to the required length, and must have values which lie in the interval  $[0, 1]$ .

## zabinomial 905

## Author(s)

T. W. Yee

# See Also

[zibinomial](#page-925-0), [Gaitdbinom](#page-319-0).

## Examples

```
size <- 10; prob <- 0.15; pobs0 <- 0.05; x <- (-1):7
dzabinom(x, size = size, prob = prob, pobs0 = pobs0)table(rzabinom(100, size = size, prob = prob, pobs0 = pobs0))## Not run: x <- 0:10
barplot(rbind(dzabinom(x, size = size, prob = prob, pobs0 = pobs0),dbinom(x, size = size, prob = prob)),beside = TRUE, col = c("blue", "orange"), cex.mainloop = 0.7, las = 1,ylab = "Probability", names.arg = as.character(x),
 main = paste("ZAB(size = ", size, ", prob = ", prob, ", pobs0 = ", pobs0,
               ") [b] vs", " Binom(size = ", size, ", prob = ", prob,
              ") [orange] densities", sep = ""))
## End(Not run)
```
<span id="page-904-0"></span>zabinomial *Zero-Altered Binomial Distribution*

## Description

Fits a zero-altered binomial distribution based on a conditional model involving a Bernoulli distribution and a positive-binomial distribution.

# Usage

```
zabinomial(lpobs0 = "logitlink", lprob = "logitlink",
    type.fitted = c("mean", "prob", "pobs0"),
    ipobs0 = NULL, iprob = NULL, imethod = 1, zero = NULLzabinomialff(lprob = "logitlink", lonempobs0 = "logitlink",
    type.fitted = c("mean", "prob", "pobs0", "onempobs0"),
    iprob = NULL, ionempobs0 = NULL, imethot = 1, zero = "onempobs0")
```
## Arguments

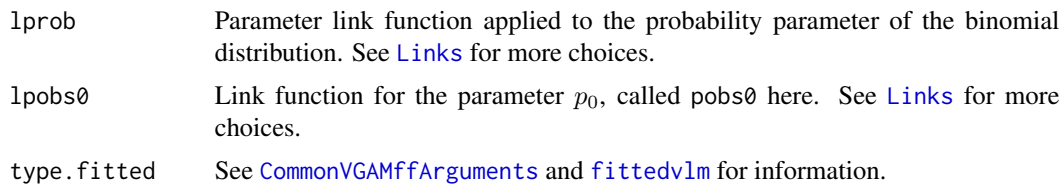

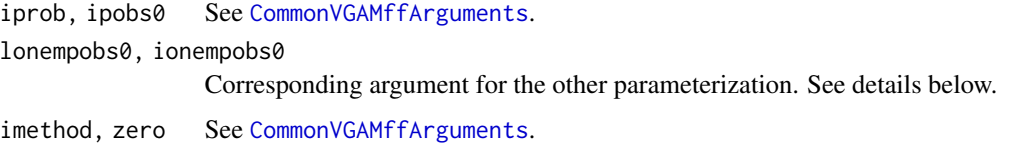

# Details

The response Y is zero with probability  $p_0$ , else Y has a positive-binomial distribution with probability  $1 - p_0$ . Thus  $0 < p_0 < 1$ , which may be modelled as a function of the covariates. The zero-altered binomial distribution differs from the zero-inflated binomial distribution in that the former has zeros coming from one source, whereas the latter has zeros coming from the binomial distribution too. The zero-inflated binomial distribution is implemented in [zibinomial](#page-925-0). Some people call the zero-altered binomial a *hurdle* model.

The input is currently a vector or one-column matrix. By default, the two linear/additive predictors for zabinomial() are  $(logit(p_0), \log(p))^T.$ 

The VGAM family function zabinomialff() has a few changes compared to zabinomial(). These are: (i) the order of the linear/additive predictors is switched so the binomial probability comes first; (ii) argument onempobs0 is now 1 minus the probability of an observed 0, i.e., the probability of the positive binomial distribution, i.e., onempobs0 is 1-pobs0; (iii) argument zero has a new default so that the onempobs0 is intercept-only by default. Now zabinomialff() is generally recommended over zabinomial(). Both functions implement Fisher scoring and neither can handle multiple responses.

## Value

An object of class "vglmff" (see [vglmff-class](#page-878-0)). The object is used by modelling functions such as [vglm](#page-865-0), and [vgam](#page-856-0).

The fitted.values slot of the fitted object, which should be extracted by the generic function fitted, returns the mean  $\mu$  (default) which is given by

$$
\mu = (1 - p_0)\mu_b/[1 - (1 - \mu_b)^N]
$$

where  $\mu_b$  is the usual binomial mean. If type. fitted = "pobs0" then  $p_0$  is returned.

## **Note**

The response should be a two-column matrix of counts, with first column giving the number of successes.

Note this family function allows  $p_0$  to be modelled as functions of the covariates by having zero = NULL. It is a conditional model, not a mixture model.

These family functions effectively combine [posbinomial](#page-670-0) and [binomialff](#page-113-0) into one family function.

## Author(s)

T. W. Yee

## Zageom 907

# See Also

[dzabinom](#page-903-0), [zibinomial](#page-925-0), [posbinomial](#page-670-0), [spikeplot](#page-793-0), [binomialff](#page-113-0), [dbinom](#page-0-0), [CommonVGAMffArguments](#page-194-0).

# Examples

```
zdata <- data.frame(x2 = runif(nn <- 1000))
zdata \leq transform(zdata, size = 10,
                          prob = logitlink(-2 + 3*x2, inverse = TRUE),
                          pobs0 = logitlink(-1 + 2*x2, inverse = TRUE))
zdata <- transform(zdata,
                   y1 = rzabinom(nn, size = size, prob = prob, pobs0 = pobs0))
with(zdata, table(y1))
zfit <- vglm(cbind(y1, size - y1) ~ x2, zabinomial(zero = NULL),
             data = zdata, trace = TRUE)coef(zfit, matrix = TRUE)head(fitted(zfit))
head(predict(zfit))
summary(zfit)
```
Zageom *Zero-Altered Geometric Distribution*

# <span id="page-906-0"></span>Description

Density, distribution function, quantile function and random generation for the zero-altered geometric distribution with parameter pobs0.

# Usage

```
dzageom(x, prob, pobs0 = 0, log = FALSE)pzageom(q, prob, pobs0 = 0)qzageom(p, prob, pobs0 = 0)rzageom(n, prob, pobs0 = 0)
```
# Arguments

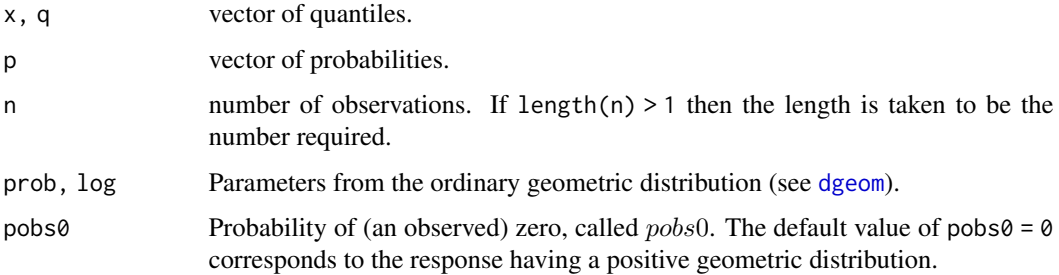

# Details

The probability function of Y is 0 with probability pobs0, else a positive geometric(prob) distribution.

# Value

dzageom gives the density and pzageom gives the distribution function, qzageom gives the quantile function, and rzageom generates random deviates.

# Note

The argument pobs0 is recycled to the required length, and must have values which lie in the interval  $[0, 1]$ .

# Author(s)

T. W. Yee

# See Also

[zageometric](#page-907-0), [zigeometric](#page-929-0), [rposgeom](#page-672-0).

## Examples

```
prob <- 0.35; pobs0 <- 0.05; x <- (-1):7
dzageom(x, prob = prob, pobs0 = pobs0)table(rzageom(100, prob = prob, pobs0 = pobs0))## Not run: x <- 0:10
barplot(rbind(dzageom(x, prob = prob, pobs0 = pobs0)),
               dgeom(x, prob = prob)), las = 1,
       beside = TRUE, col = c("blue", "orange"), cex.mainloop = 0.7,ylab = "Probability", names.arg = as.character(x),
       main = paste("ZAG(prob = ", prob, ", pobs0 = ", pobs0,") [blue] vs", " Geometric(prob = ", prob,
                   ") [orange] densities", sep = ""))
## End(Not run)
```
<span id="page-907-0"></span>zageometric *Zero-Altered Geometric Distribution*

## Description

Fits a zero-altered geometric distribution based on a conditional model involving a Bernoulli distribution and a positive-geometric distribution.

# zageometric 909

## Usage

```
zageometric(lpobs0 = "logitlink", lprob = "logitlink",
    type.fitted = c("mean", "prob", "pobs0", "onempobs0"),
     imethod = 1, ipobs@ = NULL, iprob = NULL, zero = NULLzageometricff(lprob = "logitlink", lonempobs0 = "logitlink",
     type.fitted = c("mean", "prob", "pobs0", "onempobs0"),
    imethod = 1, iprob = NULL, ionempobs0 = NULL, zero = "onempobs0")
```
## Arguments

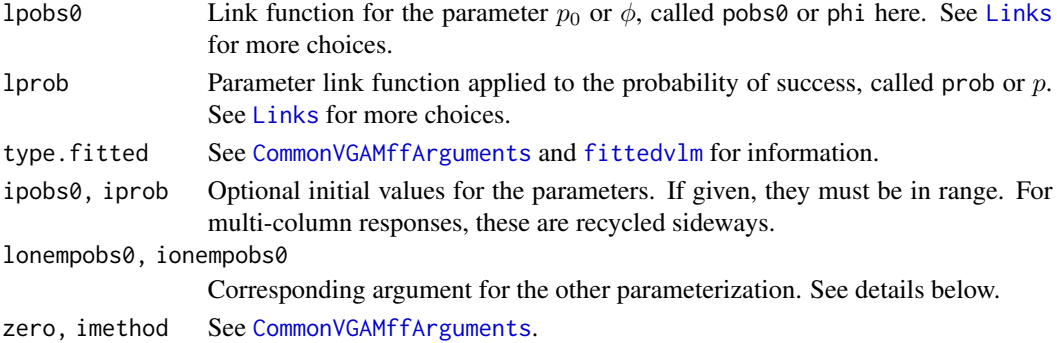

# Details

The response Y is zero with probability  $p_0$ , or Y has a positive-geometric distribution with probability  $1 - p_0$ . Thus  $0 < p_0 < 1$ , which is modelled as a function of the covariates. The zero-altered geometric distribution differs from the zero-inflated geometric distribution in that the former has zeros coming from one source, whereas the latter has zeros coming from the geometric distribution too. The zero-inflated geometric distribution is implemented in the VGAM package. Some people call the zero-altered geometric a *hurdle* model.

The input can be a matrix (multiple responses). By default, the two linear/additive predictors of zageometric are  $(logit(\phi),logit(p))^T$ .

The VGAM family function zageometricff() has a few changes compared to zageometric(). These are: (i) the order of the linear/additive predictors is switched so the geometric probability comes first; (ii) argument onempobs0 is now 1 minus the probability of an observed 0, i.e., the probability of the positive geometric distribution, i.e., onempobs0 is 1-pobs0; (iii) argument zero has a new default so that the pobs0 is intercept-only by default. Now zageometricff() is generally recommended over zageometric(). Both functions implement Fisher scoring and can handle multiple responses.

#### Value

An object of class "vglmff" (see [vglmff-class](#page-878-0)). The object is used by modelling functions such as [vglm](#page-865-0), and [vgam](#page-856-0).

The fitted.values slot of the fitted object, which should be extracted by the generic function fitted, returns the mean  $\mu$  (default) which is given by

$$
\mu = (1 - \phi)/p.
$$

If type. fitted = "pobs0" then  $p_0$  is returned.

## Warning

Convergence for this VGAM family function seems to depend quite strongly on providing good initial values.

Inference obtained from summary.vglm and summary.vgam may or may not be correct. In particular, the p-values, standard errors and degrees of freedom may need adjustment. Use simulation on artificial data to check that these are reasonable.

## Note

Note this family function allows  $p_0$  to be modelled as functions of the covariates. It is a conditional model, not a mixture model.

This family function effectively combines [binomialff](#page-113-0) and posgeometric() and [geometric](#page-381-0) into one family function. However, posgeometric() is not written because it is trivially related to [geometric](#page-381-0).

# Author(s)

T. W. Yee

# See Also

[dzageom](#page-906-0), [geometric](#page-381-0), [zigeometric](#page-929-0), [spikeplot](#page-793-0), [dgeom](#page-0-0), [CommonVGAMffArguments](#page-194-0), [simulate.vlm](#page-767-0).

## Examples

```
zdata \leq data.frame(x2 = runif(nn \leq 1000))
zdata <- transform(zdata, pobs0 = logitlink(-1 + 2*x2, inverse = TRUE),
                          prob = logitlink(-2 + 3*x2, inverse = TRUE)zdata <- transform(zdata, y1 = rzageom(nn, prob = prob, pobs0 = pobs0),
                          y2 = rzageom(nn, prob = prob, pobs0 = pobs0))with(zdata, table(y1))
fit <- vglm(cbind(y1, y2) \sim x2, zageometric, data = zdata, trace = TRUE)
coef(fit, matrix = TRUE)
head(fitted(fit))
head(predict(fit))
summary(fit)
```
Zanegbin *Zero-Altered Negative Binomial Distribution*

# Description

Density, distribution function, quantile function and random generation for the zero-altered negative binomial distribution with parameter pobs0.

## Zanegbin 911

# Usage

```
dzanegbin(x, size, munb, pobs0 = 0, log = FALSE)pzanegbin(q, size, munb, pobs0 = 0)
qzanegbin(p, size, munb, pobs0 = 0)
rzanegbin(n, size, munb, pobs0 = 0)
```
# Arguments

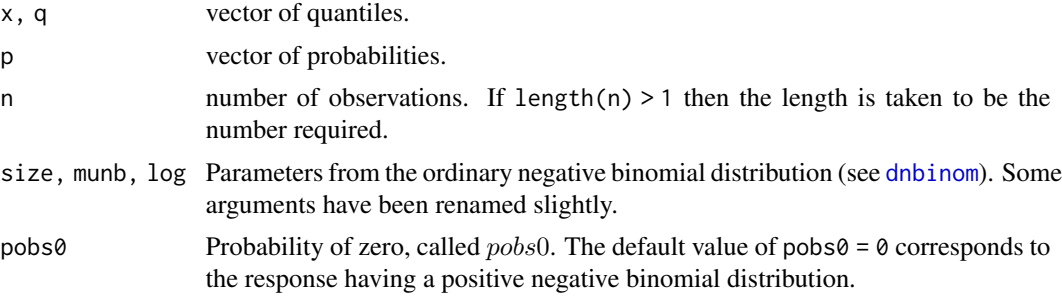

# Details

The probability function of Y is 0 with probability pobs0, else a positive negative binomial( $\mu_{nb}$ , size) distribution.

## Value

dzanegbin gives the density and pzanegbin gives the distribution function, qzanegbin gives the quantile function, and rzanegbin generates random deviates.

## Note

The argument pobs0 is recycled to the required length, and must have values which lie in the interval  $[0, 1]$ .

# Author(s)

T. W. Yee

# See Also

[Gaitdnbinom](#page-327-0), [zanegbinomial](#page-911-0).

# Examples

```
munb <- 3; size <- 4; pobs0 <- 0.3; x <- (-1):7
dzanegbin(x, munb = munb, size = size, pobs0 = pobs0)table(rzanegbin(100, munb = munb, size = size, pobs0 = pobs0))## Not run: x <- 0:10
barplot(rbind(dzanegbin(x, munb = munb, size = size, pobs0 = pobs0),dnbinom(x, mu = munb, size = size)),
```

```
beside = TRUE, col = c("blue", "green"), cex.mainloop = 0.7,ylab = "Probability", names.arg = as.character(x), las = 1,
        main = paste@("ZANB(munb = ", munb, ", size = ", size, ",pobs@ = ", pobs@,
                ") [b] \text{ve} \text{ve}", " NB(mu = ", munb, ", size = ", size,
                ") [green] densities"))
## End(Not run)
```

```
zanegbinomial Zero-Altered Negative Binomial Distribution
```
#### Description

Fits a zero-altered negative binomial distribution based on a conditional model involving a binomial distribution and a positive-negative binomial distribution.

#### Usage

```
zanegbinomial(zero = "size", type.fitted = c("mean", "munb", "pobs0"),
              mds.min = 1e-3, nsimEIM = 500, cutoff.prob = 0.999,
              eps.trig = 1e-7, max.support = 4000, max.chunk.MB = 30,
              lpobs0 = "logitlink", lmunb = "loglink", lsize = "loglink",
              imethod = 1, ipobs@ = NULL,
              imunb = NULL, iprobs.y = NULL, gprobs.y = (0:9)/10,
              isize = NULL, gsize.mux = exp(c(-30, -20, -15, -10, -6:3)))zanegbinomialff(lmunb = "loglink", lsize = "loglink", lonempobs0 = "logitlink",
                type.fitted = c("mean", "munb", "pobs0", "onempobs0"),
                isize = NULL, ionempobs@ = NULL, zero = c("size","onempobs0"), mds.min = 1e-3, iprobs.y = NULL, gprobs.y = (0:9)/10,
                cutoff.prob = 0.999, eps.trig = 1e-7, max.support = 4000,
               max.chunk.MB = 30, gsize.mux = exp(c(-30, -20, -15, -10, -6:3)),imethod = 1, imunb = NULL,
                nsimEIM = 500
```
# Arguments

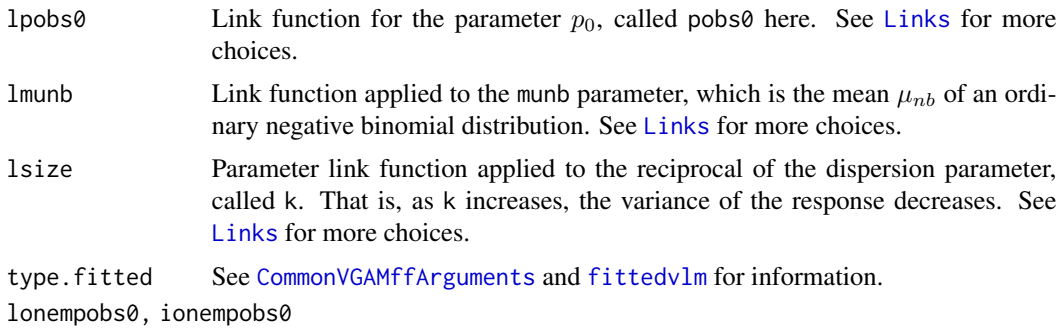

Corresponding argument for the other parameterization. See details below.

```
ipobs0, imunb, isize
                 Optional initial values for p_0 and munb and k. If given then it is okay to give
                 one value for each response/species by inputting a vector whose length is the
                 number of columns of the response matrix.
zero Specifies which of the three linear predictors are modelled as intercept-only.
                 All parameters can be modelled as a function of the explanatory variables by
                 setting zero = NULL (not recommended). A negative value means that the value
                 is recycled, e.g., setting −3 means all k are intercept-only for zanegbinomial.
                 See CommonVGAMffArguments for more information.
nsimEIM, imethod
                 See CommonVGAMffArguments.
iprobs.y, gsize.mux, gprobs.y
                 See negbinomial.
cutoff.prob, eps.trig
                 See negbinomial.
mds.min, max.support, max.chunk.MB
                 See negbinomial.
```
## Details

The response Y is zero with probability  $p_0$ , or Y has a positive-negative binomial distribution with probability  $1 - p_0$ . Thus  $0 < p_0 < 1$ , which is modelled as a function of the covariates. The zeroaltered negative binomial distribution differs from the zero-inflated negative binomial distribution in that the former has zeros coming from one source, whereas the latter has zeros coming from the negative binomial distribution too. The zero-inflated negative binomial distribution is implemented in the VGAM package. Some people call the zero-altered negative binomial a *hurdle* model.

For one response/species, by default, the three linear/additive predictors for zanegbinomial() are  $(logit(p_0), log(\mu_{nb}), log(k))^T$ . This vector is recycled for multiple species.

The VGAM family function zanegbinomialff() has a few changes compared to zanegbinomial(). These are: (i) the order of the linear/additive predictors is switched so the negative binomial mean comes first; (ii) argument onempobs0 is now 1 minus the probability of an observed 0, i.e., the probability of the positive negative binomial distribution, i.e., onempobs0 is 1-pobs0; (iii) argument zero has a new default so that the pobs0 is intercept-only by default. Now zanegbinomialff() is generally recommended over zanegbinomial(). Both functions implement Fisher scoring and can handle multiple responses.

#### Value

An object of class "vglmff" (see [vglmff-class](#page-878-0)). The object is used by modelling functions such as [vglm](#page-865-0), and [vgam](#page-856-0).

The fitted.values slot of the fitted object, which should be extracted by the generic function fitted, returns the mean  $\mu$  (default) which is given by

$$
\mu = (1 - p_0)\mu_{nb}/[1 - (k/(k + \mu_{nb}))^k].
$$

If type. fitted = "pobs0" then  $p_0$  is returned.

## Warning

This family function is fragile; it inherits the same difficulties as [posnegbinomial](#page-673-0). Convergence for this VGAM family function seems to depend quite strongly on providing good initial values.

This VGAM family function is computationally expensive and usually runs slowly; setting trace = TRUE is useful for monitoring convergence.

Inference obtained from summary.vglm and summary.vgam may or may not be correct. In particular, the p-values, standard errors and degrees of freedom may need adjustment. Use simulation on artificial data to check that these are reasonable.

## **Note**

Note this family function allows  $p_0$  to be modelled as functions of the covariates provided zero is set correctly. It is a conditional model, not a mixture model. Simulated Fisher scoring is the algorithm.

This family function effectively combines [posnegbinomial](#page-673-0) and [binomialff](#page-113-0) into one family function.

This family function can handle multiple responses, e.g., more than one species.

# Author(s)

T. W. Yee

#### References

Welsh, A. H., Cunningham, R. B., Donnelly, C. F. and Lindenmayer, D. B. (1996). Modelling the abundances of rare species: statistical models for counts with extra zeros. *Ecological Modelling*, 88, 297–308.

Yee, T. W. (2014). Reduced-rank vector generalized linear models with two linear predictors. *Computational Statistics and Data Analysis*, 71, 889–902.

## See Also

[gaitdnbinomial](#page-329-0), [posnegbinomial](#page-673-0), [Gaitdnbinom](#page-327-0), [negbinomial](#page-598-0), [binomialff](#page-113-0), [zinegbinomial](#page-933-0), [zipoisson](#page-945-0), [spikeplot](#page-793-0), [dnbinom](#page-0-0), [CommonVGAMffArguments](#page-194-0), [simulate.vlm](#page-767-0).

# Examples

```
## Not run:
zdata \leq data.frame(x2 = runif(nn \leq 2000))
zdata <- transform(zdata, pobs0 = \text{logitlink}(-1 + 2*x2, \text{ inverse} = \text{TRUE}))
zdata <- transform(zdata,
         y1 = rzanegbin(nn, munb = exp(0+2*x2), size = exp(1), pobs0 = pobs0),
         y2 = rzanegbin(nn, munb = exp(1+2*x2), size = exp(1), pobs0 = pobs0))
with(zdata, table(y1))
with(zdata, table(y2))
fit <- vglm(cbind(y1, y2) ~ x2, zanegbinomial, data = zdata, trace = TRUE)
coef(fit, matrix = TRUE)
```
## Zapois 915

```
head(fitted(fit))
head(predict(fit))
## End(Not run)
```
# Zapois *Zero-Altered Poisson Distribution*

# <span id="page-914-0"></span>Description

Density, distribution function, quantile function and random generation for the zero-altered Poisson distribution with parameter pobs0.

# Usage

```
dzapos(x, lambda, pobs0 = 0, log = FALSE)pzaposi(q, lambda, pobs0 = 0)qzapois(p, lambda, pobs0 = 0)
rzapos(n, lambda, pobs0 = 0)
```
# Arguments

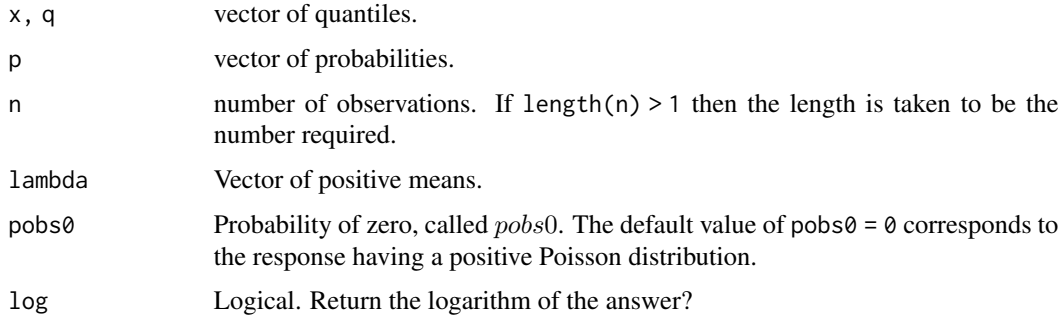

# Details

The probability function of Y is 0 with probability pobs0, else a positive  $Poisson(\lambda)$ .

## Value

dzapois gives the density, pzapois gives the distribution function, qzapois gives the quantile function, and rzapois generates random deviates.

# Note

The argument pobs0 is recycled to the required length, and must have values which lie in the interval  $[0, 1]$ .

## Author(s)

T. W. Yee

# See Also

[zapoisson](#page-915-0), [Gaitdpois](#page-333-0), [dzipois](#page-943-0).

# Examples

```
lambda <- 3; pobs0 <- 0.2; x <- (-1):7
(ii <- dzapois(x, lambda, pobs0))
max(abs(cumsum(ii) - pzapois(x, lambda, pobs0))) # Should be 0
table(rzapois(100, lambda, pobs0))
table(qzapois(runif(100), lambda, pobs0))
round(dzapois(0:10, lambda, pobs0) * 100) # Should be similar
## Not run: x <- 0:10
barplot(rbind(dzapois(x, lambda, pobs0), dpois(x, lambda)),
        beside = TRUE, col = c("blue", "green"), las = 1,main = paste0("ZAP(", lambda, ", pobs0 = ", pobs0, ") [blue]",
                      "vs Poisson(", lambda, ") [green] densities"),
        names.arg = as.character(x), ylab = "Probability")
## End(Not run)
```
<span id="page-915-0"></span>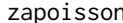

zapoisson *Zero-Altered Poisson Distribution*

# Description

Fits a zero-altered Poisson distribution based on a conditional model involving a Bernoulli distribution and a positive-Poisson distribution.

#### Usage

```
zapoisson(lpobs\theta = "logitlink", llambda = "loglink", type.fitted =
    c("mean", "lambda", "pobs0", "onempobs0"), imethod = 1,ipobs@ = NULL, ilambda = NULL, ishrinkage = 0.95, probs.y = 0.35,
   zero = NULL)
zapoissonff(llambda = "loglink", lonempobs0 = "logitlink", type.fitted =
   c("mean", "lambda", "pobs0", "onempobs0"), imethod = 1,
    ilambda = NULL, ionempobs0 = NULL, ishrinkage = 0.95,
   probs.y = 0.35, zero = "onempobs0")
```
## Arguments

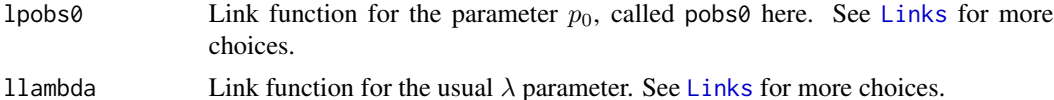

## zapoisson 917

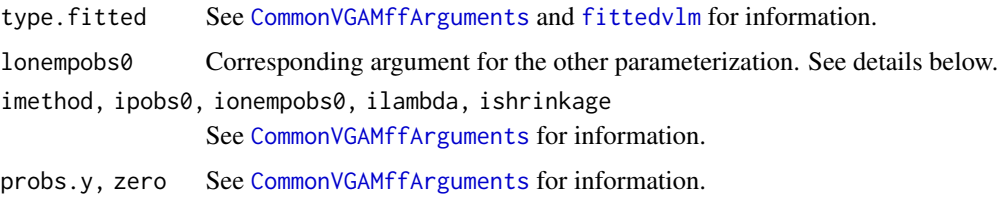

# Details

The response Y is zero with probability  $p_0$ , else Y has a positive-Poisson( $\lambda$ ) distribution with probability  $1 - p_0$ . Thus  $0 < p_0 < 1$ , which is modelled as a function of the covariates. The zeroaltered Poisson distribution differs from the zero-inflated Poisson distribution in that the former has zeros coming from one source, whereas the latter has zeros coming from the Poisson distribution too. Some people call the zero-altered Poisson a *hurdle* model.

For one response/species, by default, the two linear/additive predictors for zapoisson() are  $(logit(p_0), \log(\lambda))^T$ .

The VGAM family function zapoissonff() has a few changes compared to zapoisson(). These are: (i) the order of the linear/additive predictors is switched so the Poisson mean comes first; (ii) argument onempobs0 is now 1 minus the probability of an observed  $0$ , i.e., the probability of the positive Poisson distribution, i.e., onempobs0 is 1-pobs0; (iii) argument zero has a new default so that the onempobs0 is intercept-only by default. Now zapoissonff() is generally recommended over zapoisson(). Both functions implement Fisher scoring and can handle multiple responses.

# Value

An object of class "vglmff" (see [vglmff-class](#page-878-0)). The object is used by modelling functions such as [vglm](#page-865-0), and [vgam](#page-856-0).

The fitted.values slot of the fitted object, which should be extracted by the generic function fitted, returns the mean  $\mu$  (default) which is given by

$$
\mu = (1 - p_0)\lambda/[1 - \exp(-\lambda)].
$$

If type. fitted = "pobs0" then  $p_0$  is returned.

#### Note

There are subtle differences between this family function and [zipoisson](#page-945-0) and [yip88](#page-0-0). In particular, [zipoisson](#page-945-0) is a *mixture* model whereas zapoisson() and [yip88](#page-0-0) are *conditional* models.

Note this family function allows  $p_0$  to be modelled as functions of the covariates.

This family function effectively combines [pospoisson](#page-680-0) and [binomialff](#page-113-0) into one family function. This family function can handle multiple responses, e.g., more than one species.

It is recommended that [Gaitdpois](#page-333-0) be used, e.g., rgaitdpois(nn, lambda, pobs.mlm = pobs0,  $a.mlm = 0$ ) instead of rzapois(nn, lambda, pobs $0 = pobs0$ ).

## Author(s)

T. W. Yee

# References

Welsh, A. H., Cunningham, R. B., Donnelly, C. F. and Lindenmayer, D. B. (1996). Modelling the abundances of rare species: statistical models for counts with extra zeros. *Ecological Modelling*, 88, 297–308.

Angers, J-F. and Biswas, A. (2003). A Bayesian analysis of zero-inflated generalized Poisson model. *Computational Statistics & Data Analysis*, 42, 37–46.

Yee, T. W. (2014). Reduced-rank vector generalized linear models with two linear predictors. *Computational Statistics and Data Analysis*, 71, 889–902.

# See Also

```
Gaitdpois, rzapois, zipoisson, gaitdpoisson, pospoisson, posnegbinomial, spikeplot,
binomialff, CommonVGAMffArguments, simulate.vlm.
```
# Examples

```
zdata <- data.frame(x2 = runif(nn <- 1000))
zdata \le transform(zdata, pobs0 = logitlink( -1 + 1*x2, inverse = TRUE),
                          lambda = loglink(-0.5 + 2*x2, inverse = TRUE))zdata \leq transform(zdata, y = rgaitdpois(nn, lambda, pobs.mlm = pobs0,
                                        a.mlm = 0)
```

```
with(zdata, table(y))
fit <- vglm(y ~ x2, zapoisson, data = zdata, trace = TRUE)
fit \leq vglm(y \sim x2, zapoisson, data = zdata, trace = TRUE, crit = "coef")
head(fitted(fit))
head(predict(fit))
head(predict(fit, untransform = TRUE))
coef(fit, matrix = TRUE)
summary(fit)
# Another example ------------------------------
# Data from Angers and Biswas (2003)
abdata <- data.frame(y = 0:7, w = c(182, 41, 12, 2, 2, 0, 0, 1))
```

```
abdata <- subset(abdata, w > 0)
Abdata \leq data.frame(yy = with(abdata, rep(y, w)))
fit3 <- vglm(yy ~ 1, zapoisson, data = Abdata, trace = TRUE, crit = "coef")
coef(fit3, matrix = TRUE)
Coef(fit3) # Estimate lambda (they get 0.6997 with SE 0.1520)
head(fitted(fit3), 1)
with(Abdata, mean(yy)) # Compare this with fitted(fit3)
```
zero *The zero Argument in VGAM Family Functions*

#### **Description**

The zero argument allows users to conveniently model certain linear/additive predictors as interceptonly.

# Details

Often a certain parameter needs to be modelled simply while other parameters in the model may be more complex, for example, the  $\lambda$  parameter in LMS-Box-Cox quantile regression should be modelled more simply compared to its  $\mu$  parameter. Another example is the  $\xi$  parameter in a GEV distribution which is should be modelled simpler than its  $\mu$  parameter. Using the zero argument allows this to be fitted conveniently without having to input all the constraint matrices explicitly.

The zero argument can be assigned an integer vector from the set  $\{1:M\}$  where M is the number of linear/additive predictors. Full details about constraint matrices can be found in the references. See [CommonVGAMffArguments](#page-194-0) for more information.

## Value

Nothing is returned. It is simply a convenient argument for constraining certain linear/additive predictors to be an intercept only.

## Warning

The use of other arguments may conflict with the zero argument. For example, using constraints to input constraint matrices may conflict with the zero argument. Another example is the argument parallel. In general users should not assume any particular order of precedence when there is potential conflict of definition. Currently no checking for consistency is made.

The argument zero may be renamed in the future to something better.

## Side Effects

The argument creates the appropriate constraint matrices internally.

# Note

In all VGAM family functions zero = NULL means none of the linear/additive predictors are modelled as intercepts-only. Almost all **VGAM** family function have zero  $=$  NULL as the default, but there are some exceptions, e.g., [binom2.or](#page-106-0).

Typing something like  $\text{coef}(\text{fit}, \text{matrix} = \text{TRUE})$  is a useful way to ensure that the zero argument has worked as expected.

#### Author(s)

T. W. Yee

## References

Yee, T. W. and Wild, C. J. (1996). Vector generalized additive models. *Journal of the Royal Statistical Society, Series B, Methodological*, 58, 481–493.

Yee, T. W. and Hastie, T. J. (2003). Reduced-rank vector generalized linear models. *Statistical Modelling*, 3, 15–41.

# See Also

[CommonVGAMffArguments](#page-194-0), [constraints](#page-207-0).

# Examples

```
args(multinomial)
args(binom2.or)
args(gpd)
#LMS quantile regression example
fit \leq vglm(BMI \sim sm.bs(age, df = 4), lms.bcg(zero = c(1, 3)),
            data = bmi.nz, trace = TRUE)
coef(fit, matrix = TRUE)
```
<span id="page-919-0"></span>

# Zeta *The Zeta Distribution*

# Description

Density, distribution function, quantile function and random generation for the zeta distribution.

## Usage

```
dzeta(x, shape, log = FALSE)pzeta(q, shape, lower.tail = TRUE)
qzeta(p, shape)
rzeta(n, shape)
```
# Arguments

x, q, p, n Same as [Poisson](#page-0-0). shape The positive shape parameter s. lower.tail, log Same meaning as in [Normal](#page-0-0).

# Details

The density function of the zeta distribution is given by

 $y^{-s-1}/\zeta(s+1)$ 

where  $s > 0$ ,  $y = 1, 2, \dots$ , and  $\zeta$  is Riemann's zeta function.

# Value

dzeta gives the density, pzeta gives the distribution function, qzeta gives the quantile function, and rzeta generates random deviates.

#### Note

qzeta() runs slower and slower as shape approaches 0 and shape approaches 1. The VGAM family function [zetaff](#page-922-0) estimates the shape parameter s.

zeta 1921 - Presidente de la Gastria estado en la contrada de la Gastria en la Gastria en la Gastria en la Gas

## Author(s)

T. W. Yee

# References

Johnson N. L., Kotz S., and Balakrishnan N. (1993). *Univariate Discrete Distributions*, 2nd ed. New York: Wiley.

## See Also

[zeta](#page-920-0), [zetaff](#page-922-0), [Oazeta](#page-0-0), [Oizeta](#page-0-0), [Otzeta](#page-0-0).

# Examples

```
dzeta(1:20, shape = 2)myshape <-0.5max(abs(pzeta(1:200, myshape) -
    cumsum(1/(1:200)^(1+myshape)) / zeta(myshape+1))) # Should be 0
## Not run: plot(1:6, dzeta(1:6, 2), type = "h", las = 1,
               col = "orange", ylab = "Probability",
main = "zeta probability function; orange: shape = 2; blue: shape = 1")
points(0.10 + 1:6, dzeta(1:6, 1), type = "h", col = "blue")## End(Not run)
```
<span id="page-920-0"></span>

zeta *Riemann's (and the Hurwitz) Zeta Function, With Derivatives*

# Description

Computes Riemann's zeta function and its first two derivatives. Also can compute the Hurwitz zeta function.

#### Usage

zeta(x, deriv =  $0$ , shift = 1)

# Arguments

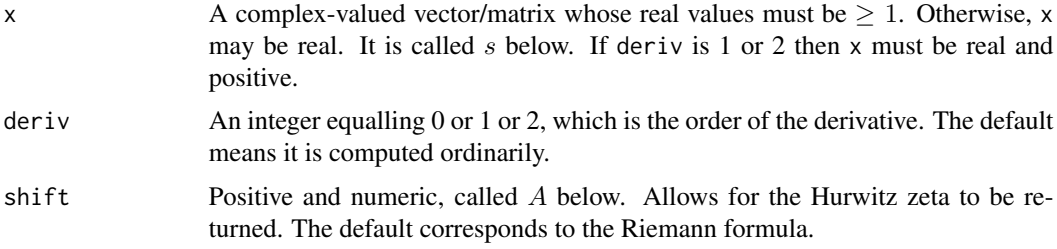

# Details

The (Riemann) formula for real s is

$$
\sum_{n=1}^{\infty} 1/n^s.
$$

While the usual definition involves an infinite series that converges when the real part of the argument is  $> 1$ , more efficient methods have been devised to compute the value. In particular, this function uses Euler–Maclaurin summation. Theoretically, the zeta function can be computed over the whole complex plane because of analytic continuation.

The (Riemann) formula used here for analytic continuation is

$$
\zeta(s) = 2^s \pi^{s-1} \sin(\pi s/2) \Gamma(1-s) \zeta(1-s).
$$

This is actually one of several formulas, but this one was discovered by Riemann himself and is called the *functional equation*.

The Hurwitz zeta function for real  $s > 0$  is

$$
\sum_{n=0}^{\infty} 1/(A+n)^s.
$$

where  $0 < A$  is known here as the shift. Since  $A = 1$  by default, this function will therefore return Riemann's zeta function by default. Currently derivatives are unavailable.

## Value

The default is a vector/matrix of computed values of Riemann's zeta function. If shift contains values not equal to 1, then this is Hurwitz's zeta function.

#### Warning

This function has not been fully tested, especially the derivatives. In particular, analytic continuation does not work here for complex x with  $Re(x)$  < 1 because currently the [gamma](#page-0-0) function does not handle complex arguments.

#### **Note**

Estimation of the parameter of the zeta distribution can be achieved with [zetaff](#page-922-0).

# Author(s)

T. W. Yee, with the help of Garry J. Tee.

# References

Riemann, B. (1859). Ueber die Anzahl der Primzahlen unter einer gegebenen Grosse. *Monatsberichte der Berliner Akademie, November 1859*.

Edwards, H. M. (1974). *Riemann's Zeta Function*. Academic Press: New York.

Markman, B. (1965). The Riemann zeta function. *BIT*, 5, 138–141.

Abramowitz, M. and Stegun, I. A. (1972). *Handbook of Mathematical Functions with Formulas, Graphs, and Mathematical Tables*, New York: Dover Publications Inc.

## zetaff 923

# See Also

[zetaff](#page-922-0), [Zeta](#page-919-0), [oazeta](#page-0-0), [oizeta](#page-0-0), [otzeta](#page-0-0), [lerch](#page-474-0), [gamma](#page-0-0).

# Examples

```
zeta(2:10)
## Not run:
curve(zeta, -13, 0.8, xlim = c(-12, 10), ylim = c(-1, 4), col = "orange",
      las = 1, main = expression({zeta})))
curve(zeta, 1.2, 12, add = TRUE, col = "orange")abline(v = 0, h = c(0, 1), lty = "dashed", col = "gray")curve(zeta, -14, -0.4, col = "orange", main = expression({zeta}(x)))
abline(v = 0, h = 0, lty = "dashed", col = "gray") # Close up plot
x \leq -\text{seq}(0.04, 0.8, \text{len} = 100) # Plot of the first derivative
plot(x, zeta(x, deriv = 1), type = "l", las = 1, col = "blue",xlim = c(0.04, 3), ylim = c(-6, 0), main = "zeta'(x)")x \le - seq(1.2, 3, len = 100)
lines(x, zeta(x, deriv = 1), col = "blue")abline(v = 0, h = 0, 1ty = "dashed", col = "gray")## End(Not run)
zeta(2) - pi^2 / 6 # Should be 0
zeta(4) - pi^4 / 90 \# Should be 0
zeta(6) - pi^6 / 945 # Should be 0
zeta(8) - pi^8 / 9450 # Should be 0
zeta(0, deriv = 1) + 0.5 * log(2*pi) # Should be 0
gamma0 <- 0.5772156649
gamma1 <- -0.07281584548
zeta(\emptyset, deriv = 2) -
  gamma1 + 0.5 \times (\log(2*pi))^2 + \pi^2/24 - \gammaamma0^2 / 2 # Should be 0
zeta(0.5, deriv = 1) + 3.92264613 # Should be 0zeta(2.0, deriv = 1) + 0.93754825431 # Should be 0
```
<span id="page-922-0"></span>zetaff *Zeta Distribution Family Function*

# Description

Estimates the parameter of the zeta distribution.

## Usage

```
zetaff(lshape = "loglink", ishape = NULL, gshape = 1 + \exp(-\text{seq}(7)),
       zero = NULL)
```
## Arguments

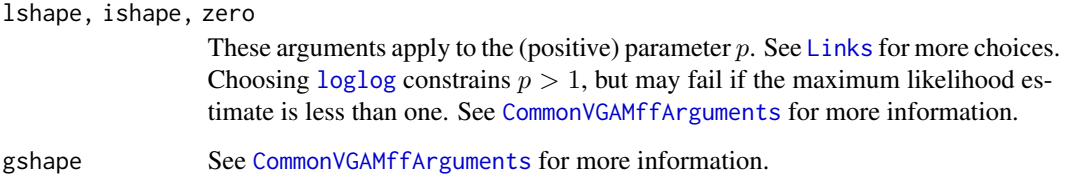

## Details

In this long tailed distribution the response must be a positive integer. The probability function for a response  $Y$  is

 $P(Y = y) = 1/[y^{p+1}\zeta(p+1)], \quad p > 0, \quad y = 1, 2, ...$ 

where  $\zeta$  is Riemann's zeta function. The parameter p is positive, therefore a log link is the default. The mean of Y is  $\mu = \frac{\zeta(p)}{\zeta(p+1)}$  (provided  $p > 1$ ) and these are the fitted values. The variance of Y is  $\zeta(p-1)/\zeta(p+1) - \mu^2$  provided  $p > 2$ .

It appears that good initial values are needed for successful convergence. If convergence is not obtained, try several values ranging from values near 0 to values about 10 or more.

Multiple responses are handled.

# Value

An object of class "vglmff" (see [vglmff-class](#page-878-0)). The object is used by modelling functions such as [vglm](#page-865-0), and [vgam](#page-856-0).

## Note

The [zeta](#page-920-0) function may be used to compute values of the zeta function.

## Author(s)

T. W. Yee

#### References

pp.527– of Chapter 11 of Johnson N. L., Kemp, A. W. and Kotz S. (2005). *Univariate Discrete Distributions*, 3rd edition, Hoboken, New Jersey: Wiley.

Knight, K. (2000). *Mathematical Statistics*. Boca Raton, FL, USA: Chapman & Hall/CRC Press.

# See Also

[zeta](#page-920-0), [Zeta](#page-919-0), [gaitdzeta](#page-346-0), [oazeta](#page-0-0), [oizeta](#page-0-0), [otzeta](#page-0-0), [diffzeta](#page-243-0), [hzeta](#page-440-0), [zipf](#page-940-0).

## Zibinom 925

# Examples

```
zdata <- data.frame(y = 1:5, w = c(63, 14, 5, 1, 2)) # Knight, p.304
fit <- vglm(y \sim 1, zetaff, data = zdata, trace = TRUE, weight = w, crit = "c")
(phat <- Coef(fit)) # 1.682557
with(zdata, cbind(round(dzeta(y, phat) * sum(w), 1), w))
with(zdata, weighted.mean(y, w))
fitted(fit, matrix = FALSE)
predict(fit)
# The following should be zero at the MLE:
with(zdata, mean(log(rep(y, w))) + zeta(1+phat, deriv = 1) / zeta(1+phat))
```
Zibinom *Zero-Inflated Binomial Distribution*

## <span id="page-924-0"></span>Description

Density, distribution function, quantile function and random generation for the zero-inflated binomial distribution with parameter pstr0.

## Usage

```
dzibinom(x, size, prob, pstr0 = 0, log = FALSE)
pzibinom(q, size, prob, pstr0 = 0)qzibinom(p, size, prob, pstr0 = 0)
rzibinom(n, size, prob, pstr@ = 0)
```
#### Arguments

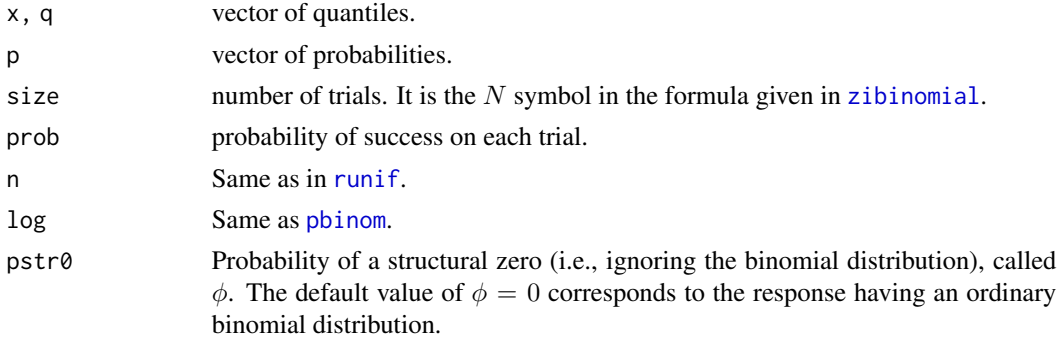

# Details

The probability function of Y is 0 with probability  $\phi$ , and  $Binomial(size, prob)$  with probability  $1 - \phi$ . Thus

 $P(Y = 0) = \phi + (1 - \phi)P(W = 0)$ 

where  $W$  is distributed  $Binomial(size, prob)$ .

#### Value

dzibinom gives the density, pzibinom gives the distribution function, qzibinom gives the quantile function, and rzibinom generates random deviates.

# Note

The argument  $pstr0$  is recycled to the required length, and must have values which lie in the interval  $[0, 1]$ .

These functions actually allow for *zero-deflation*. That is, the resulting probability of a zero count is *less than* the nominal value of the parent distribution. See [Zipois](#page-943-1) for more information.

# Author(s)

T. W. Yee

# See Also

[zibinomial](#page-925-0), [Gaitdbinom](#page-319-0), [Binomial](#page-0-0).

## Examples

```
prob <- 0.2; size <- 10; pstr0 <- 0.5
(ii <- dzibinom(0:size, size, prob, pstr0 = pstr0))
max(abs(cumsum(ii) - pzibinom(0:size, size, prob, pstr0 = pstr0))) # 0?
table(rzibinom(100, size, prob, pstr0 = pstr0))
table(qzibinom(runif(100), size, prob, pstr0 = pstr0))
round(dzibinom(0:10, size, prob, pstr0 = pstr0) * 100) # Similar?
## Not run: x <- 0:size
barplot(rbind(dzibinom(x, size, prob, pstr0 = pstr0),
                dbinom(x, size, prob)),
   beside = TRUE, col = c("blue", "green"), ylab = "Probability",
   main = paste@("ZIB(", size, ", ", prob, ", postr@ = ", postr@, ");" (blue) vs Binomial(", size, ", ", prob, ") (green)"),
   names.arg = as.character(x), las = 1, lwd = 2)
## End(Not run)
```
<span id="page-925-0"></span>zibinomial *Zero-Inflated Binomial Distribution Family Function*

## Description

Fits a zero-inflated binomial distribution by maximum likelihood estimation.

## zibinomial 927

## Usage

```
zibinomial(lpstr0 = "logitlink", lprob = "logitlink",
           type.fitted = c("mean", "prob", "pobs0", "pstr0", "onempstr0"),
           ipstr0 = NULL, zero = NULL, multiple.responses = FALSE,
           imethod = 1)zibinomialff(lprob = "logitlink", lonempstr0 = "logitlink",
             type.fitted = c("mean", "prob", "pobs0", "pstr0", "onempstr0"),
             ionempstr0 = NULL, zero = "onempstr0",
             multiple. responses = FALSE, imethod = 1)
```
# Arguments

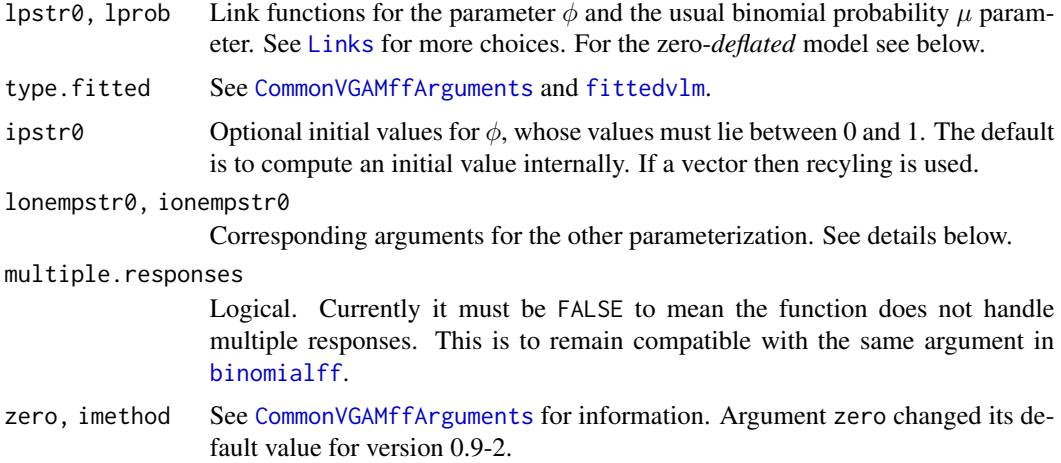

## Details

These functions are based on

$$
P(Y = 0) = \phi + (1 - \phi)(1 - \mu)^N,
$$

for  $y = 0$ , and

$$
P(Y = y) = (1 - \phi) \binom{N}{Ny} \mu^{Ny} (1 - \mu)^{N(1 - y)}.
$$

for  $y = 1/N, 2/N, \ldots, 1$ . That is, the response is a sample proportion out of N trials, and the argument size in [rzibinom](#page-924-0) is N here. The parameter  $\phi$  is the probability of a structural zero, and it satisfies  $0 < \phi < 1$ . The mean of Y is  $E(Y) = (1 - \phi)\mu$  and these are returned as the fitted values by default. By default, the two linear/additive predictors for zibinomial() are  $(logit(\phi), logit(\mu))^T$ .

The VGAM family function zibinomialff() has a few changes compared to zibinomial(). These are: (i) the order of the linear/additive predictors is switched so the binomial probability comes first; (ii) argument onempstr0 is now 1 minus the probability of a structural zero, i.e., the probability of the parent (binomial) component, i.e., onempstr0 is 1-pstr0; (iii) argument zero has a new default so that the onempstr0 is intercept-only by default. Now zibinomialff() is generally recommended over zibinomial(). Both functions implement Fisher scoring.

## Value

An object of class "vglmff" (see [vglmff-class](#page-878-0)). The object is used by modelling functions such as [vglm](#page-865-0) and [vgam](#page-856-0).

#### Warning

Numerical problems can occur. Half-stepping is not uncommon. If failure to converge occurs, make use of the argument ipstr0 or ionempstr0, or imethod.

# Note

The response variable must have one of the formats described by [binomialff](#page-113-0), e.g., a factor or two column matrix or a vector of sample proportions with the weights argument specifying the values of N.

To work well, one needs large values of N and  $\mu > 0$ , i.e., the larger N and  $\mu$  are, the better. If  $N = 1$  then the model is unidentifiable since the number of parameters is excessive.

Setting stepsize  $= 0.5$ , say, may aid convergence.

Estimated probabilities of a structural zero and an observed zero are returned, as in [zipoisson](#page-945-0).

The zero-*deflated* binomial distribution might be fitted by setting lpstr0 = identitylink, albeit, not entirely reliably. See [zipoisson](#page-945-0) for information that can be applied here. Else try the zeroaltered binomial distribution (see [zabinomial](#page-904-0)).

## Author(s)

T. W. Yee

## References

Welsh, A. H., Lindenmayer, D. B. and Donnelly, C. F. (2013). Fitting and interpreting occupancy models. *PLOS One*, 8, 1–21.

# See Also

[rzibinom](#page-924-0), [binomialff](#page-113-0), [posbinomial](#page-670-0), [spikeplot](#page-793-0), [Binomial](#page-0-0).

## Examples

```
size <- 10 # Number of trials; N in the notation above
nn <- 200
zdata <- data.frame(pstr0 = logitlink( 0, inverse = TRUE), # 0.50
                    mubin = logitlink(-1, inverse = TRUE), # Mean of usual binomial
                    sv = rep(size, length = nn))zdata <- transform(zdata,
                  y = rzibinom(nn, size = sv, prob = mubin, pstr@ = pstr@)with(zdata, table(y))
fit \leq vglm(cbind(y, sv - y) \sim 1, zibinomialff, data = zdata, trace = TRUE)
fit \leq vglm(cbind(y, sv - y) \sim 1, zibinomialff, data = zdata, trace = TRUE,
            stepsize = 0.5)
```
## Zigeom 929

```
coef(fit, matrix = TRUE)
Coef(fit) # Useful for intercept-only models
head(fitted(fit, type = "pobs0")) # Estimate of P(Y = 0)head(fitted(fit))
with(zdata, mean(y)) # Compare this with fitted(fit)
summary(fit)
```
Zigeom *Zero-Inflated Geometric Distribution*

## <span id="page-928-0"></span>Description

Density, and random generation for the zero-inflated geometric distribution with parameter pstr0.

## Usage

```
dzigeom(x, prob, pstr@ = 0, log = FALSE)pzigeom(q, prob, pstr@ = 0)qzigeom(p, prob, pstr0 = 0)
rzigeom(n, prob, pstr0 = 0)
```
#### Arguments

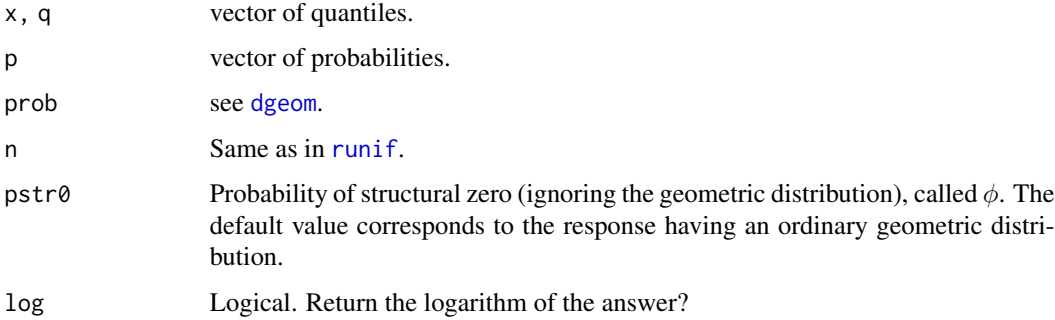

#### Details

The probability function of Y is 0 with probability  $\phi$ , and geometric(prob) with probability  $1 - \phi$ . Thus

$$
P(Y = 0) = \phi + (1 - \phi)P(W = 0)
$$

where  $W$  is distributed *geometric*(*prob*).

## Value

dzigeom gives the density, pzigeom gives the distribution function, qzigeom gives the quantile function, and rzigeom generates random deviates.

#### **Note**

The argument  $pstr0$  is recycled to the required length, and must have values which lie in the interval  $[0, 1]$ .

These functions actually allow for *zero-deflation*. That is, the resulting probability of a zero count is *less than* the nominal value of the parent distribution. See [Zipois](#page-943-1) for more information.

# Author(s)

T. W. Yee

# See Also

[zigeometric](#page-929-0), [dgeom](#page-0-0).

# Examples

```
prob <- 0.5; pstr0 <- 0.2; x <- (-1):20
(ii <- dzigeom(x, prob, pstr0))
max(abs(cumsum(ii) - pzigeom(x, prob, pstr0))) # Should be 0
table(rzigeom(1000, prob, pstr0))
## Not run: x <- 0:10
barplot(rbind(dzigeom(x, prob, pstr0), dgeom(x, prob)),
```

```
beside = TRUE, col = c("blue", "orange"),
  ylab = "P[Y = y]", xlab = "y", las = 1,main = paste0("zigeometric(", prob, ", pstr0 = ", pstr0,
                 ") (blue) vs", " geometric(", prob, ") (orange)"),
  names.org = as.charAtacter(x))## End(Not run)
```
<span id="page-929-0"></span>zigeometric *Zero-Inflated Geometric Distribution Family Function*

## Description

Fits a zero-inflated geometric distribution by maximum likelihood estimation.

## Usage

```
zigeometric(lpstr0 = "logitlink", lprob = "logitlink",
            type.fitted = c("mean", "prob", "pobs0", "pstr0", "onempstr0"),
            ipstr\theta = NULL, iprob = NULL,
            imethod = 1, bias.red = 0.5, zero = NULL)
zigeometricff(lprob = "logitlink", lonempstr0 = "logitlink",
              type.fitted = c("mean", "prob", "pobs0", "pstr0", "onempstr0"),
              iprob = NULL, ionempstr0 = NULL,
              imethod = 1, bias.red = 0.5, zero = "onempstr0")
```
# zigeometric 931

## Arguments

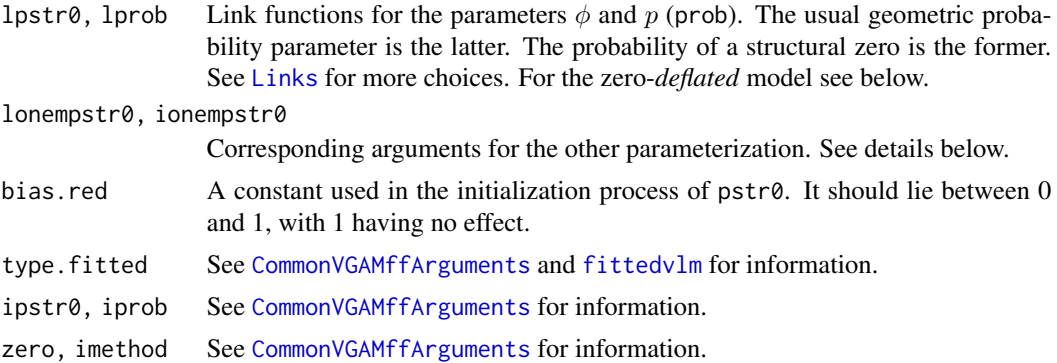

# Details

Function zigeometric() is based on

$$
P(Y = 0) = \phi + (1 - \phi)p,
$$

for  $y = 0$ , and

$$
P(Y = y) = (1 - \phi)p(1 - p)^y.
$$

for  $y = 1, 2, \ldots$  The parameter  $\phi$  satisfies  $0 < \phi < 1$ . The mean of Y is  $E(Y) = (1 - \phi)p/(1 - p)$ and these are returned as the fitted values by default. By default, the two linear/additive predictors are  $(logit(\phi), logit(p))^T$ . Multiple responses are handled.

Estimated probabilities of a structural zero and an observed zero can be returned, as in [zipoisson](#page-945-0); see [fittedvlm](#page-304-0) for information.

The VGAM family function zigeometricff() has a few changes compared to zigeometric(). These are: (i) the order of the linear/additive predictors is switched so the geometric probability comes first; (ii) argument onempstr0 is now 1 minus the probability of a structural zero, i.e., the probability of the parent (geometric) component, i.e., onempstr0 is 1-pstr0; (iii) argument zero has a new default so that the onempstr0 is intercept-only by default. Now zigeometricff() is generally recommended over zigeometric(). Both functions implement Fisher scoring and can handle multiple responses.

## Value

An object of class "vg1mff" (see vg1mff-class). The object is used by modelling functions such as [vglm](#page-865-0) and [vgam](#page-856-0).

# Note

The zero-*deflated* geometric distribution might be fitted by setting  $l$ pstr0 = identitylink, albeit, not entirely reliably. See [zipoisson](#page-945-0) for information that can be applied here. Else try the zeroaltered geometric distribution (see [zageometric](#page-907-0)).

# Author(s)

T. W. Yee

## See Also

```
rzigeom, geometric, zageometric, spikeplot, rgeom, simulate.vlm.
```
# Examples

```
gdata <- data.frame(x2 = runif(nn <- 1000) - 0.5)
gdata \leq transform(gdata, x3 = runif(nn) - 0.5,
                          x4 = runif(nn) - 0.5)gdata <- transform(gdata, eta1 = 1.0 - 1.0 \times x^2 + 2.0 \times x^3,
                          eta2 = -1.0,
                          eta3 = 0.5gdata <- transform(gdata, prob1 = logitlink(eta1, inverse = TRUE),
                          prob2 = logitlink(eta2, inverse = TRUE),
                          prob3 = logitlink(eta3, inverse = TRUE))
gdata <- transform(gdata, y1 = rzigeom(nn, prob1, pstr0 = prob3),
                          y2 = rzigeom(nn, prob2, pstr0 = prob3),
                          y3 = rzigeom(nn, prob2, pstr0 = prob3))with(gdata, table(y1))
with(gdata, table(y2))
with(gdata, table(y3))
head(gdata)
fit1 <- vglm(y1 \sim x2 + x3 + x4, zigeometric(zero = 1), data = gdata, trace = TRUE)
coef(fit1, matrix = TRUE)head(fitted(fit1, type = "pstr0"))
fit2 <- vglm(cbind(y2, y3) ~ 1, zigeometric(zero = 1), data = gdata, trace = TRUE)
coef(fit2, matrix = TRUE)
summary(fit2)
```
<span id="page-931-0"></span>Zinegbin *Zero-Inflated Negative Binomial Distribution*

#### Description

Density, distribution function, quantile function and random generation for the zero-inflated negative binomial distribution with parameter pstr0.

## Usage

```
dzinegbin(x, size, prob = NULL, munb = NULL, pstr0 = 0, log = FALSE)
pzingbin(q, size, prob = NULL, mun = NULL, pstr0 = 0)qzinegbin(p, size, prob = NULL, munb = NULL, pstr0 = 0)
rzinegbin(n, size, prob = NULL, munb = NULL, pstr0 = 0)
```
## Zinegbin 933

## Arguments

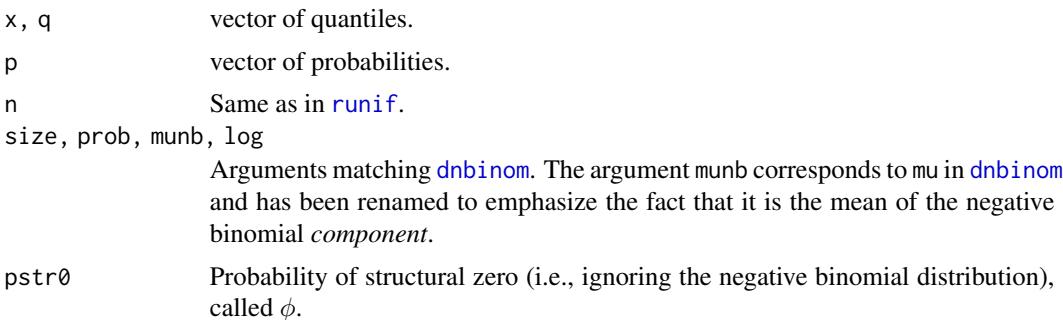

# Details

The probability function of Y is 0 with probability  $\phi$ , and a negative binomial distribution with probability  $1 - \phi$ . Thus

$$
P(Y = 0) = \phi + (1 - \phi)P(W = 0)
$$

where  $W$  is distributed as a negative binomial distribution (see [rnbinom](#page-0-0).) See [negbinomial](#page-598-0), a VGAM family function, for the formula of the probability density function and other details of the negative binomial distribution.

# Value

dzinegbin gives the density, pzinegbin gives the distribution function, qzinegbin gives the quantile function, and rzinegbin generates random deviates.

# Note

The argument  $pstr\theta$  is recycled to the required length, and must have values which lie in the interval  $[0, 1]$ .

These functions actually allow for *zero-deflation*. That is, the resulting probability of a zero count is *less than* the nominal value of the parent distribution. See [Zipois](#page-943-1) for more information.

# Author(s)

T. W. Yee

## See Also

[zinegbinomial](#page-933-0), [rnbinom](#page-0-0), [rzipois](#page-943-0).

#### Examples

```
munb <- 3; pstr0 <- 0.2; size <- k <- 10; x <- 0:10
(ii \le dzinegbin(x, pstr0 = pstr0, mu = munb, size = k))
max(abs(cumsum(ii) - pzingbin(x, pstr0 = pstr0, mu = munb, size = k)))table(rzineabin(100, pstr0 = pstr0, mu = munb, size = k))table(qzineabin(runif(1000), pstr0 = pstr0, mu = munb, size = k))
```

```
round(dzinegbin(x, pstr0 = pstr0, mu = munb, size = k) * 1000) # Similar?
## Not run: barplot(rbind(dzinegbin(x, pstr0 = pstr0, mu = munb, size = k),
               dnbinom(x, mu = munb, size = k)), las = 1,
   beside = TRUE, col = c("blue", "green"), ylab = "Probability",main = paste("ZINB(mu = ", munb, ", k = ", k, ", pstr0 = ", pstr0,
                ") (blue) vs NB(mu = ", munb,
                 ", size = ", k, ") (green)", sep = ""),
   names.org = as.charAtactor(x))## End(Not run)
```
<span id="page-933-0"></span>zinegbinomial *Zero-Inflated Negative Binomial Distribution Family Function*

#### Description

Fits a zero-inflated negative binomial distribution by full maximum likelihood estimation.

# Usage

```
zinegbinomial(zero = "size",
              type.fitted = c("mean", "munb", "pobs0", "pstr0",
              "onempstr0"),
              mds.min = 1e-3, nsimEIM = 500, cutoff.prob = 0.999,
              eps.trig = 1e-7, max.support = 4000, max.chunk.MB = 30,
              lpstr0 = "logitlink", lmunb = "loglink", lsize = "loglink",
              imethod = 1, ipstr@ = NULL, imunb = NULL,
              iprobs.y = NULL, isize = NULL,
              gprobs.y = (0:9)/10,
              gsize.mux = exp(c(-30, -20, -15, -10, -6:3)))zinegbinomialff(lmunb = "loglink", lsize = "loglink", lonempstr0 = "logitlink",
                type.fitted = c("mean", "munb", "pobs0", "pstr0",
                "onempstr0"), imunb = NULL, isize = NULL, ionempstr0 =
                NULL, zero = c("size", "onempstr0"), imethod = 1,iprobs.y = NULL, cutoff.prob = 0.999,
                eps.trig = 1e-7, max.support = 4000, max.chunk.MB = 30,
                gprobs.y = (0:9)/10, gsize.mux = exp((-12:6)/2),
                mds.min = 1e-3, nsimEIM = 500)
```
# Arguments

```
lpstr0, lmunb, lsize
                 Link functions for the parameters \phinegbinomial for de-
                 tails, and Links for more choices. For the zero-deflated model see below.
type.fitted See CommonVGAMffArguments and fittedvlm for more information.
ipstr0, isize, imunb
                 Optional initial values for \phi and k and \mu. The default is to compute an initial
                 value internally for both. If a vector then recycling is used.
```
# zinegbinomial 935

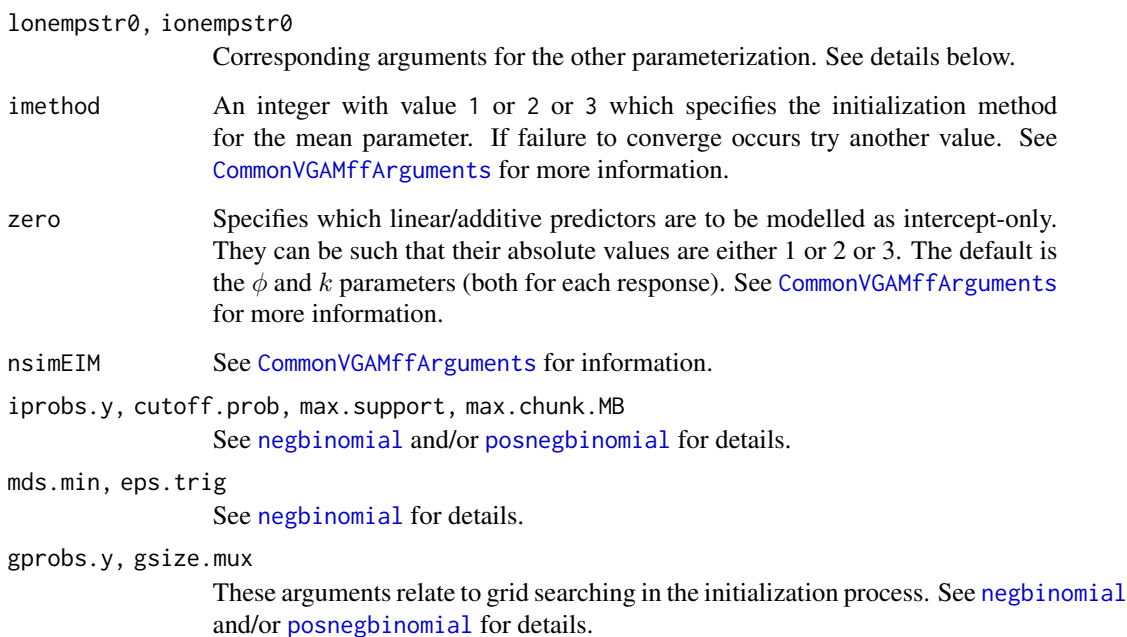

#### Details

These functions are based on

 $P(Y = 0) = \phi + (1 - \phi)(k/(k + \mu))^k$ ,

and for  $y = 1, 2, \ldots$ ,

$$
P(Y = y) = (1 - \phi) \, d\text{nbinom}(y, \mu, k).
$$

The parameter  $\phi$  satisfies  $0 < \phi < 1$ . The mean of Y is  $(1 - \phi)\mu$  (returned as the fitted values). By default, the three linear/additive predictors for zinegbinomial() are  $(logit(\phi), log(\mu), log(k))^T$ . See [negbinomial](#page-598-0), another **VGAM** family function, for the formula of the probability density function and other details of the negative binomial distribution.

Independent multiple responses are handled. If so then arguments ipstr0 and isize may be vectors with length equal to the number of responses.

The VGAM family function zinegbinomialff() has a few changes compared to zinegbinomial(). These are: (i) the order of the linear/additive predictors is switched so the NB mean comes first; (ii) onempstr $\theta$  is now 1 minus the probability of a structural 0, i.e., the probability of the parent (NB) component, i.e., onempstr0 is  $1-pstr0$ ; (iii) argument zero has a new default so that the onempstr0 is intercept-only by default. Now zinegbinomialff() is generally recommended over zinegbinomial(). Both functions implement Fisher scoring and can handle multiple responses.

## Value

An object of class "vglmff" (see [vglmff-class](#page-878-0)). The object is used by modelling functions such as [vglm](#page-865-0), and [vgam](#page-856-0).

## Warning

This model can be difficult to fit to data, and this family function is fragile. The model is especially difficult to fit reliably when the estimated  $k$  parameter is very large (so the model approaches a zero-inflated Poisson distribution) or much less than 1 (and gets more difficult as it approaches 0). Numerical problems can also occur, e.g., when the probability of a zero is actually less than, and not more than, the nominal probability of zero. Similarly, numerical problems can occur if there is little or no 0-inflation, or when the sample size is small. Half-stepping is not uncommon. Successful convergence is sensitive to the initial values, therefore if failure to converge occurs, try using combinations of arguments stepsize (in [vglm.control](#page-874-0)), imethod, imunb, ipstr0, isize, and/or zero if there are explanatory variables. Else try fitting an ordinary [negbinomial](#page-598-0) model or a [zipoisson](#page-945-0) model.

This VGAM family function can be computationally expensive and can run slowly; setting trace = TRUE is useful for monitoring convergence.

#### Note

Estimated probabilities of a structural zero and an observed zero can be returned, as in [zipoisson](#page-945-0); see [fittedvlm](#page-304-0) for more information.

If  $k$  is large then the use of **VGAM** family function [zipoisson](#page-945-0) is probably preferable. This follows because the Poisson is the limiting distribution of a negative binomial as  $k$  tends to infinity.

The zero-*deflated* negative binomial distribution might be fitted by setting lpstr0 = identitylink, albeit, not entirely reliably. See [zipoisson](#page-945-0) for information that can be applied here. Else try the zero-altered negative binomial distribution (see [zanegbinomial](#page-911-0)).

#### Author(s)

T. W. Yee

# See Also

[gaitdnbinomial](#page-329-0), [Zinegbin](#page-931-0), [negbinomial](#page-598-0), [spikeplot](#page-793-0), [rpois](#page-0-0), [CommonVGAMffArguments](#page-194-0).

## Examples

```
## Not run:
# Example 1
ndata \leq data.frame(x2 = runif(nn \leq 1000))
ndata \leq transform(ndata, pstr0 = logitlink(-0.5 + 1 \star x2, inverse = TRUE),
                          munb = exp(3 + 1 \times x2),
                          size = exp(0 + 2 * x2)ndata <- transform(ndata,
                   y1 = r \sin\theta (nn, mu = munb, size = size, pstr0 = pstr0))
with(ndata, table(y1)["0"] / sum(table(y1)))
nfit <- vglm(y1 ~ x2, zinegbinomial(zero = NULL), data = ndata)
coef(nfit, matrix = TRUE)
summary(nfit)
head(cbind(fitted(nfit), with(ndata, (1 - pstr0) * munb)))
round(vcov(nfit), 3)
```
```
# Example 2: RR-ZINB could also be called a COZIVGLM-ZINB-2
ndata \leq data.frame(x2 = runif(nn \leq 2000))
ndata <- transform(ndata, x3 = runif(nn))
ndata \le transform(ndata, eta1 = 3 + 1 * x2 + 2 * x3)
ndata <- transform(ndata, pstr0 = logitlink(-1.5 + 0.5 * eta1, inverse = TRUE),
                         mumb = exp(eta1),
                          size = exp(4)ndata <- transform(ndata,
                  y1 = rzinegbin(nn, pstr0 = pstr0, mu = munb, size = size))
with(ndata, table(y1)["0"] / sum(table(y1)))
rrzinb <- rrvglm(y1 \sim x2 + x3, zinegbinomial(zero = NULL), data = ndata,
                 Index.corner = 2, str0 = 3, trace = TRUE)
coef(rrzinb, matrix = TRUE)
Coef(rrzinb)
## End(Not run)
```
<span id="page-936-0"></span>zipebcom *Exchangeable Bivariate cloglog Odds-ratio Model From a Zeroinflated Poisson Distribution*

# Description

Fits an exchangeable bivariate odds-ratio model to two binary responses with a complementary log-log link. The data are assumed to come from a zero-inflated Poisson distribution that has been converted to presence/absence.

#### Usage

```
zipebcom(lmu12 = "clogloglink", lphi12 = "logitlink", loratio = "loglink",
         imu12 = NULL, iphi12 = NULL, ioratio = NULL,
         zero = c("phi12", "oratio"), tol = 0.001, add Ridge = 0.001)
```
# Arguments

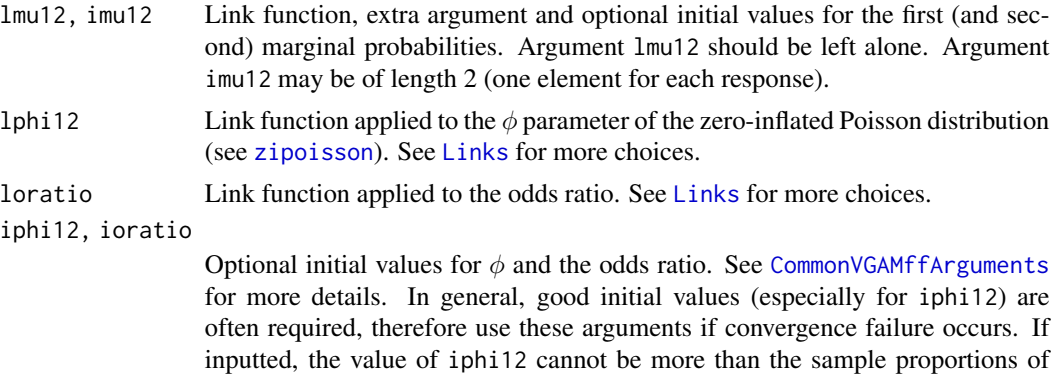

zeros in either response.

<span id="page-937-0"></span>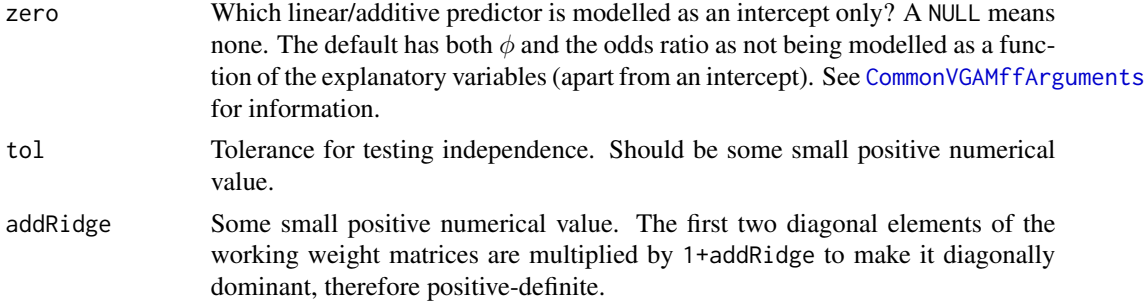

# Details

This VGAM family function fits an exchangeable bivariate odds ratio model ([binom2.or](#page-106-0)) with a [clogloglink](#page-180-0) link. The data are assumed to come from a zero-inflated Poisson (ZIP) distribution that has been converted to presence/absence. Explicitly, the default model is

$$
cloglog[P(Y_j = 1)/(1 - \phi)] = \eta_1, \ \ j = 1, 2
$$

for the (exchangeable) marginals, and

$$
logit[\phi] = \eta_2,
$$

for the mixing parameter, and

$$
\log[P(Y_{00} = 1)P(Y_{11} = 1)/(P(Y_{01} = 1)P(Y_{10} = 1))] = \eta_3,
$$

specifies the dependency between the two responses. Here, the responses equal 1 for a success and a 0 for a failure, and the odds ratio is often written  $\psi = p_{00}p_{11}/(p_{10}p_{01})$ . We have  $p_{10} = p_{01}$ because of the exchangeability.

The second linear/additive predictor models the  $\phi$  parameter (see [zipoisson](#page-945-0)). The third linear/additive predictor is the same as [binom2.or](#page-106-0), viz., the log odds ratio.

Suppose a dataset1 comes from a Poisson distribution that has been converted to presence/absence, and that both marginal probabilities are the same (exchangeable). Then binom2.or("clogloglink", exch=TRUE) is appropriate. Now suppose a dataset2 comes from a *zero-inflated* Poisson distribution. The first linear/additive predictor of zipebcom() applied to dataset2 is the same as that of binom2.or("clogloglink", exch=TRUE) applied to dataset1. That is, the  $\phi$  has been taken care of by zipebcom() so that it is just like the simpler [binom2.or](#page-106-0).

Note that, for  $\eta_1$ , mu12 = prob12 / (1-phi12) where prob12 is the probability of a 1 under the ZIP model. Here, mu12 correspond to mu1 and mu2 in the [binom2.or](#page-106-0)-Poisson model.

If  $\phi = 0$  then zipebcom() should be equivalent to binom2.or("clogloglink", exch=TRUE). Full details are given in Yee and Dirnbock (2009).

The leading  $2 \times 2$  submatrix of the expected information matrix (EIM) is of rank-1, not 2! This is due to the fact that the parameters corresponding to the first two linear/additive predictors are unidentifiable. The quick fix around this problem is to use the addRidge adjustment. The model is fitted by maximum likelihood estimation since the full likelihood is specified. Fisher scoring is implemented.

The default models  $\eta_2$  and  $\eta_3$  as single parameters only, but this can be circumvented by setting zero=NULL in order to model the  $\phi$  and odds ratio as a function of all the explanatory variables.

#### <span id="page-938-0"></span>zipebcom 939

# Value

An object of class "vglmff" (see [vglmff-class](#page-878-0)). The object is used by modelling functions such as [vglm](#page-865-0) and [vgam](#page-856-0).

When fitted, the fitted.values slot of the object contains the four joint probabilities, labelled as  $(Y_1, Y_2) = (0,0), (0,1), (1,0), (1,1),$  respectively. These estimated probabilities should be extracted with the fitted generic function.

# Warning

The fact that the EIM is not of full rank may mean the model is naturally ill-conditioned. Not sure whether there are any negative consequences wrt theory. For now it is certainly safer to fit [binom2.or](#page-106-0) to bivariate binary responses.

### Note

The "12" in the argument names reinforce the user about the exchangeability assumption. The name of this VGAM family function stands for *zero-inflated Poisson exchangeable bivariate complementary log-log odds-ratio model* or ZIP-EBCOM.

See binom2. or for details that are pertinent to this VGAM family function too. Even better initial values are usually needed here.

The xij (see [vglm.control](#page-874-0)) argument enables environmental variables with different values at the two time points to be entered into an exchangeable [binom2.or](#page-106-0) model. See the author's webpage for sample code.

# References

Yee, T. W. and Dirnbock, T. (2009). Models for analysing species' presence/absence data at two time points. Journal of Theoretical Biology, 259(4), 684–694.

# See Also

[binom2.or](#page-106-0), [zipoisson](#page-945-0), [clogloglink](#page-180-0), [CommonVGAMffArguments](#page-194-0).

# Examples

```
zdata <- data.frame(x2 = seq(0, 1, len = (nsites <- 2000)))
zdata \le transform(zdata, eta1 = -3 + 5 \times x^2,
                         phi1 = logitlink(-1, inverse = TRUE),oratio = exp(2))
zdata <- transform(zdata, mu12 = clogloglink(eta1, inverse = TRUE) * (1-phi1))
tmat <- with(zdata, rbinom2.or(nsites, mu1 = mu12, oratio = oratio, exch = TRUE))
zdata <- transform(zdata, ybin1 = tmat[, 1], ybin2 = tmat[, 2])
with(zdata, table(ybin1, ybin2)) / nsites # For interest only
## Not run:
# Various plots of the data, for interest only
par(mfrow = c(2, 2))plot(jitter(ybin1) \sim x2, data = zdata, col = "blue")
```

```
plot(jitter(ybin2) ~ jitter(ybin1), data = zdata, col = "blue")
plot(mu12 \sim x2, data = zdata, col = "blue", type = "l", ylim = 0:1,
    ylab = "Probability", main = "Marginal probability and phi")
with(zdata, abline(h = phi1[1], col = "red", lty = "dashed"))
tmat2 <- with(zdata, dbinom2.or(mu1 = mu12, oratio = oratio, exch = TRUE))
with(zdata, matplot(x2, tmat2, col = 1:4, type = "l", ylim = 0:1,
    ylab = "Probability", main = "Joint probabilities"))
## End(Not run)
# Now fit the model to the data.
fit \le vglm(cbind(ybin1, ybin2) \sim x2, zipebcom, data = zdata, trace = TRUE)
coef(fit, matrix = TRUE)
summary(fit)
vcov(fit)
```
<span id="page-939-1"></span>Zipf *The Zipf Distribution*

### <span id="page-939-0"></span>Description

Density, distribution function, quantile function and random generation for the Zipf distribution.

# Usage

```
dzipf(x, N, shape, log = FALSE)pzipf(q, N, shape, log.p = FALSE)qzipf(p, N, shape)
rzipf(n, N, shape)
```
# Arguments

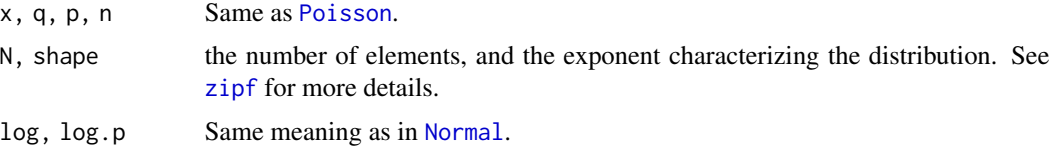

### Details

This is a finite version of the zeta distribution. See [zetaff](#page-922-0) for more details. In general, these functions runs slower and slower as N increases.

#### Value

dzipf gives the density, pzipf gives the cumulative distribution function, qzipf gives the quantile function, and rzipf generates random deviates.

<span id="page-940-1"></span>zipf 941

# Author(s)

T. W. Yee

# See Also

[zipf](#page-940-0), [Zipfmb](#page-942-0).

# Examples

```
N <- 10; shape <- 0.5; y <- 1:N
proby \leq dzipf(y, N = N, shape = shape)
## Not run: plot(proby ~ y, type = "h", col = "blue",
   ylim = c(0, 0.2), ylab = "Probability", lwd = 2, las = 1,
  main = paste0("Zipf(N = ", N, ", shape = ", shape, ?"))## End(Not run)
sum(proby) # Should be 1
max(abs(cumsum(probably) - pzipf(y, N = N, shape = shape))) # 0?
```
<span id="page-940-0"></span>zipf *Zipf Distribution Family Function*

# Description

Estimates the parameter of the Zipf distribution.

# Usage

 $zipf(N = NULL, Ishape = "loglink", ishape = NULL)$ 

# Arguments

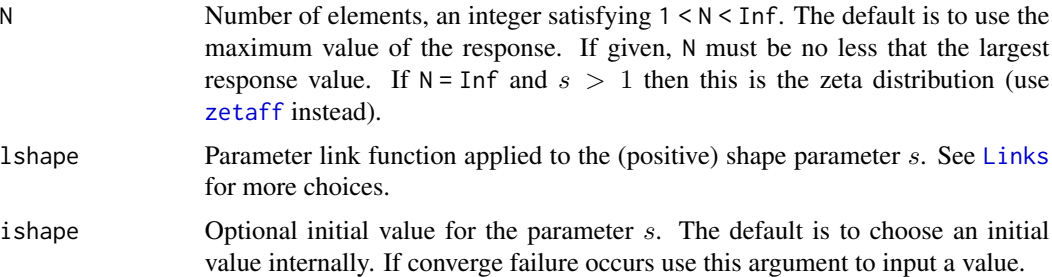

# Details

The probability function for a response  $Y$  is

$$
P(Y = y) = y^{-s} / \sum_{i=1}^{N} i^{-s}, \ s > 0, \ y = 1, 2, \dots, N,
$$

<span id="page-941-0"></span>where  $s$  is the exponent characterizing the distribution. The mean of  $Y$ , which are returned as the fitted values, is  $\mu = H_{N,s-1}/H_{N,s}$  where  $H_{n,m} = \sum_{i=1}^{n} i^{-m}$  is the *n*th generalized harmonic number.

Zipf's law is an experimental law which is often applied to the study of the frequency of words in a corpus of natural language utterances. It states that the frequency of any word is inversely proportional to its rank in the frequency table. For example, "the" and "of" are first two most common words, and Zipf's law states that "the" is twice as common as "of". Many other natural phenomena conform to Zipf's law.

# Value

An object of class "vglmff" (see [vglmff-class](#page-878-0)). The object is used by modelling functions such as [vglm](#page-865-0) and [vgam](#page-856-0).

# Note

Upon convergence, the N is stored as @misc\$N.

# Author(s)

T. W. Yee

### References

pp.526– of Chapter 11 of Johnson N. L., Kemp, A. W. and Kotz S. (2005). *Univariate Discrete Distributions*, 3rd edition, Hoboken, New Jersey, USA: Wiley.

# See Also

[dzipf](#page-939-0), [zetaff](#page-922-0), [simulate.vlm](#page-767-0).

# Examples

```
zdata <- data.frame(y = 1:5, ofreq = c(63, 14, 5, 1, 2))
zfit <- vglm(y \sim 1, zipf, data = zdata, trace = TRUE, weight = ofreq)
zfit \le vglm(y \sim 1, zipf(lshape = "identitylink", ishape = 3.4), data = zdata,
            trace = TRUE, weight = ofreq, crit = "coef")
zfit@misc$N
(shape.hat <- Coef(zfit))
with(zdata, weighted.mean(y, ofreq))
fitted(zfit, matrix = FALSE)
```
<span id="page-942-1"></span><span id="page-942-0"></span>

# Description

Density, distribution function, quantile function and random generation for the Mandelbrot distribution.

# Usage

```
dzipfmb(x, shape, start = 1, log = FALSE)pzipfmb(q, shape, start = 1, lower.tail = TRUE, log.p = FALSE)
qzipfmb(p, shape, start = 1)rzipfmb(n, shape, start = 1)
```
# Arguments

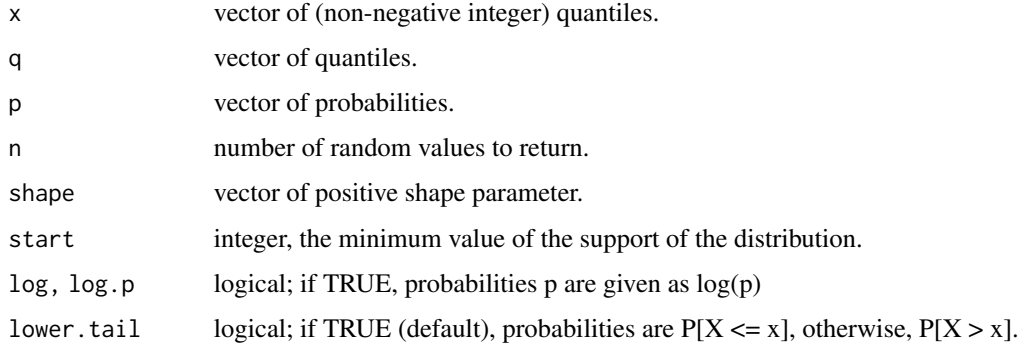

# Details

The probability mass function of the Zipf-Mandelbrot distribution is given by

$$
\Pr(Y = y; s) = \frac{s \Gamma(y_{min})}{\Gamma(y_{min} - s)} \cdot \frac{\Gamma(y - s)}{\Gamma(y + 1)}
$$

where  $0 \leq b < 1$  and the starting value start being by default 1.

# Value

dzipfmb gives the density, pzipfmb gives the distribution function, qzipfmb gives the quantile function, and rzipfmb generates random deviates.

# Author(s)

M. Chou, with edits by T. W. Yee.

# References

Mandelbrot, B. (1961). On the theory of word frequencies and on related Markovian models of discourse. In R. Jakobson, *Structure of Language and its Mathematical Aspects*, pp. 190–219, Providence, RI, USA. American Mathematical Society.

Moreno-Sanchez, I. and Font-Clos, F. and Corral, A. (2016). Large-Scale Analysis of Zipf's Law in English Texts. *PLos ONE*, 11(1), 1–19.

# See Also

[Zipf](#page-939-1).

# Examples

```
aa <-1:10(pp \leftarrow pzipfmb(aa, shape = 0.5, start = 1))cumsum(dzipfmb(aa, shape = 0.5, start = 1)) # Should be same
qzipfmb(pp, shape = 0.5, start = 1) - aa # Should be all 0s
rdiffzeta(30, 0.5)
## Not run: x <- 1:10
plot(x, dzipfmb(x, shape = 0.5), type = "h", ylim = 0:1,sub = "shape=0.5", las = 1, col = "blue", ylab = "Probability",
     main = "Zipf-Mandelbrot distribution: blue=PMF; orange=CDF")
lines(x+0.1, pzipfmb(x, shape = 0.5), col = "red", lty = 3, type = "h")
## End(Not run)
```
<span id="page-943-0"></span>Zipois *Zero-Inflated Poisson Distribution*

# **Description**

Density, distribution function, quantile function and random generation for the zero-inflated and zero-deflated Poisson distribution with parameter pstr0.

# Usage

```
dzipois(x, lambda, pstr0 = 0, log = FALSE)
pzipois(q, lambda, pstr@ = 0)qzipois(p, lambda, pstr0 = 0)
rzipois(n, lambda, pstr@ = 0)
```
<span id="page-943-1"></span>

### <span id="page-944-0"></span>Zipois 945

# Arguments

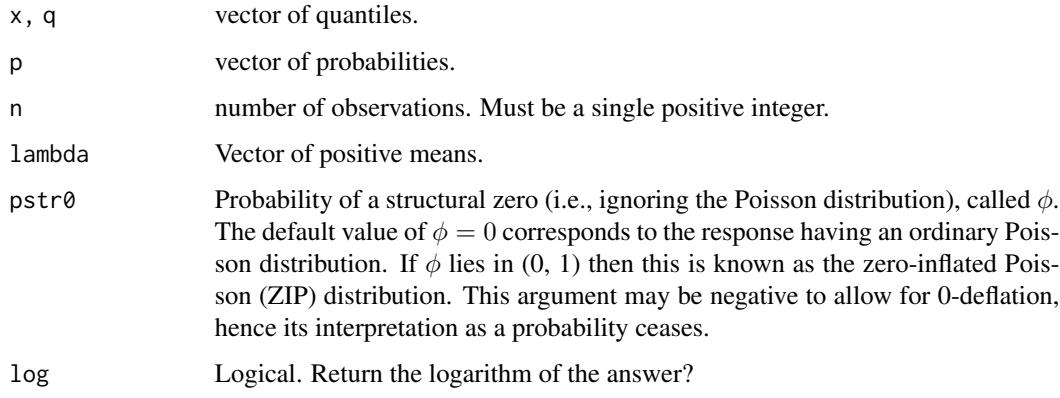

### Details

The probability function of Y is 0 with probability  $\phi$ , and  $Poisson(\lambda)$  with probability  $1-\phi$ . Thus

$$
P(Y = 0) = \phi + (1 - \phi)P(W = 0)
$$

where W is distributed  $Poisson(\lambda)$ .

# Value

dzipois gives the density, pzipois gives the distribution function, qzipois gives the quantile function, and rzipois generates random deviates.

# Note

The argument  $pstr0$  is recycled to the required length, and must have values which lie in the interval  $[0, 1]$ .

These functions actually allow for the *zero-deflated Poisson* (ZDP) distribution. Here, pstr0 is also permitted to lie in the interval [-1/expm1(lambda), 0]. The resulting probability of a zero count is *less than* the nominal Poisson value, and the use of pstr0 to stand for the probability of a structural zero loses its meaning. When pstr0 equals -1/expm1(lambda) this corresponds to the positive-Poisson distribution (e.g., see [Gaitdpois](#page-333-0)), also called the zero-truncated Poisson or ZTP.

The zero-*modified* Poisson (ZMP) is a combination of the ZIP and ZDP and ZTP distributions. The family function

# Author(s)

T. W. Yee

# See Also

[zipoisson](#page-945-0), [Gaitdpois](#page-333-0), [dpois](#page-0-0), [rzinegbin](#page-931-0).

# Examples

```
lambda <- 3; pstr0 <- 0.2; x <- (-1):7
(ii <- dzipois(x, lambda, pstr0 = pstr0))
max(abs(cumsum(ii) - pzipois(x, lambda, pstr0 = pstr0))) # 0?table(rzipois(100, lambda, pstr0 = pstr0))
table(qzipois(runif(100), lambda, pstr0))
round(dzipois(0:10, lambda, pstr0 = pstr0) * 100) # Similar?
## Not run: x <- 0:10
par(mfrow = c(2, 1)) # Zero-inflated Poisson
barplot(rbind(dzipois(x, lambda, pstr0 = pstr0), dpois(x, lambda)),
       beside = TRUE, col = c("blue", "orange"),main = paste0("ZIP(", lambda,
                      ", pstr@ = ", pstr@, ") (blue) vs",
                      " Poisson(", lambda, ") (orange)"),
        names.org = as.charAtacter(x))deflat.limit <- -1 / expm1(lambda) # Zero-deflated Poisson
newpstr0 <- round(deflat.limit / 1.5, 3)
barplot(rbind(dzipois(x, lambda, pstr0 = newpstr0),
                dpois(x, lambda)),
       beside = TRUE, col = c("blue", "orange"),main = paste0("ZDP(", lambda, ", pstr0 = ", newpstr0, ")",
                     " (blue) vs Poisson(", lambda, ") (orange)"),
       names.arg = as.character(x))
## End(Not run)
```
<span id="page-945-0"></span>zipoisson *Zero-Inflated Poisson Distribution Family Function*

# **Description**

Fits a zero-inflated or zero-deflated Poisson distribution by full maximum likelihood estimation.

#### Usage

```
zipoisson(lpstr0 = "logitlink", llambda = "loglink", type.fitted =
  c("mean", "lambda", "pobs0", "pstr0", "onempstr0"),
   ipstr\theta = NULL, ilambda = NULL, gpstr\theta = NULL, imethod = 1,
   ishrinkage = 0.95, probs.y = 0.35, parallel = FALSE, zero = NULL)
zipoissonff(llambda = "loglink", lonempstr0 = "logitlink",
  type.fitted = c("mean", "lambda", "pobs0", "pstr0", "onempstr0"),
  ilambda = NULL, ionempstr@ = NULL, gonempstr@ = NULL,
  imethod = 1, ishrinkage = 0.95, probs.y = 0.35, zero = "onempstr0")
```
<span id="page-945-1"></span>

#### <span id="page-946-0"></span>zipoisson 947

# Arguments

lpstr0, llambda

Link function for the parameter  $\phi$  and the usual  $\lambda$  parameter. See [Links](#page-485-0) for more choices; see [CommonVGAMffArguments](#page-194-0) for more information. For the zero*deflated* model see below.

#### ipstr0, ilambda

Optional initial values for  $\phi$ , whose values must lie between 0 and 1. Optional initial values for  $\lambda$ , whose values must be positive. The defaults are to compute an initial value internally for each. If a vector then recycling is used.

# lonempstr0, ionempstr0

Corresponding arguments for the other parameterization. See details below.

- type.fitted Character. The type of fitted value to be returned. The first choice (the expected value) is the default. The estimated probability of an observed 0 is an alternative, else the estimated probability of a structural 0, or one minus the estimated probability of a structural 0. See [CommonVGAMffArguments](#page-194-0) and [fittedvlm](#page-304-0) for more information.
- imethod An integer with value 1 or 2 which specifies the initialization method for  $\lambda$ . If failure to converge occurs try another value and/or else specify a value for ishrinkage and/or else specify a value for ipstr0. See [CommonVGAMffArguments](#page-194-0) for more information.
- ishrinkage How much shrinkage is used when initializing  $\lambda$ . The value must be between 0 and 1 inclusive, and a value of 0 means the individual response values are used, and a value of 1 means the median or mean is used. This argument is used in conjunction with imethod. See [CommonVGAMffArguments](#page-194-0) for more information.
- zero Specifies which linear/additive predictors are to be modelled as intercept-only. If given, the value can be either 1 or 2, and the default is none of them. Setting zero = 1 makes  $\phi$  a single parameter. See [CommonVGAMffArguments](#page-194-0) for more information.

gpstr0, gonempstr0, probs.y Details at [CommonVGAMffArguments](#page-194-0).

parallel Details at [CommonVGAMffArguments](#page-194-0), but unlikely to be practically used actually.

#### Details

These models are a mixture of a Poisson distribution and the value 0; it has value 0 with probability  $\phi$  else is Poisson( $\lambda$ ) distributed. Thus there are two sources for zero values, and  $\phi$  is the probability of a *structural zero*. The model for zipoisson() can be written

$$
P(Y = 0) = \phi + (1 - \phi) \exp(-\lambda),
$$

and for  $y = 1, 2, \ldots$ ,

$$
P(Y = y) = (1 - \phi) \exp(-\lambda) \lambda^{y} / y!.
$$

Here, the parameter  $\phi$  satisfies  $0 < \phi < 1$ . The mean of Y is  $(1 - \phi)\lambda$  and these are returned as the fitted values, by default. The variance of Y is  $(1 - \phi)\lambda(1 + \phi\lambda)$ . By default, the two linear/additive predictors of zipoisson() are  $(logit(\phi), \log(\lambda))^T$ .

<span id="page-947-0"></span>The VGAM family function zipoissonff() has a few changes compared to zipoisson(). These are: (i) the order of the linear/additive predictors is switched so the Poisson mean comes first; (ii) onempstr $\theta$  is now 1 minus the probability of a structural 0, i.e., the probability of the parent (Poisson) component, i.e., onempstr $\emptyset$  is 1-pstr $\emptyset$ ; (iii) argument zero has a new default so that the onempstr $\theta$  is intercept-only by default. Now zipoissonff() is generally recommended over zipoisson() (and definitely recommended over [yip88](#page-0-0)). Both functions implement Fisher scoring and can handle multiple responses.

Both family functions can fit the zero-*modified* Poisson (ZMP), which is a combination of the ZIP and *zero-deflated Poisson* (ZDP); see [Zipois](#page-943-0) for some details and the example below. The key is to set the link function to be [identitylink](#page-443-0). However, problems might occur when iterations get close to or go past the boundary of the parameter space, especially when there are covariates. The PMF of the ZMP is best written not as above but in terms of onempstr0 which may be greater than unity; when using  $pstr@$  the above PMF is negative for non-zero values.

### Value

An object of class "vglmff" (see [vglmff-class](#page-878-0)). The object is used by modelling functions such as [vglm](#page-865-0), [rrvglm](#page-741-0) and [vgam](#page-856-0).

#### Warning

Numerical problems can occur, e.g., when the probability of zero is actually less than, not more than, the nominal probability of zero. For example, in the Angers and Biswas (2003) data below, replacing 182 by 1 results in nonconvergence. Half-stepping is not uncommon. If failure to converge occurs, try using combinations of imethod, ishrinkage, ipstr0, and/or zipoisson(zero = 1) if there are explanatory variables. The default for zipoissonff() is to model the structural zero probability as an intercept-only.

#### Note

This family function can be used to estimate the 0-*deflated* model, hence pstr0 is not to be interpreted as a probability. One should set, e.g., lpstr0 = "identitylink". Likewise, the functions in [Zipois](#page-943-0) can handle the zero-deflated Poisson distribution too. Although the iterations might fall outside the parameter space, the validparams slot should keep them inside. A (somewhat) similar alternative for zero-deflation is to try the zero-altered Poisson model (see [zapoisson](#page-915-0)).

The use of this VGAM family function with rryglm can result in a so-called COZIGAM or CO-ZIGLM. That is, a reduced-rank zero-inflated Poisson model (RR-ZIP) is a constrained zero-inflated generalized linear model. See what used to be COZIGAM on CRAN. A RR-ZINB model can also be fitted easily; see [zinegbinomial](#page-933-0). Jargon-wise, a COZIGLM might be better described as a COZIVGLM-ZIP.

# Author(s)

T. W. Yee

#### References

Thas, O. and Rayner, J. C. W. (2005). Smooth tests for the zero-inflated Poisson distribution. *Biometrics*, 61, 808–815.

#### <span id="page-948-0"></span>zipoisson 949

Data: Angers, J-F. and Biswas, A. (2003). A Bayesian analysis of zero-inflated generalized Poisson model. *Computational Statistics & Data Analysis*, 42, 37–46.

Cameron, A. C. and Trivedi, P. K. (1998). *Regression Analysis of Count Data*. Cambridge University Press: Cambridge.

M'Kendrick, A. G. (1925). Applications of mathematics to medical problems. *Proc. Edinb. Math. Soc.*, 44, 98–130.

Yee, T. W. (2014). Reduced-rank vector generalized linear models with two linear predictors. *Computational Statistics and Data Analysis*, 71, 889–902.

#### See Also

[gaitdpoisson](#page-337-0), [zapoisson](#page-915-0), [Zipois](#page-943-0), [yip88](#page-0-0), [spikeplot](#page-793-0), [lpossums](#page-532-0), [rrvglm](#page-741-0), [negbinomial](#page-598-0), [zipebcom](#page-936-0), [rpois](#page-0-0), [simulate.vlm](#page-767-0), [hdeff.vglm](#page-418-0).

# Examples

```
# Example 1: simulated ZIP data
zdata \leq data.frame(x2 = runif(nn \leq 1000))
zdata <- transform(zdata,
          pstr@1 = logitlink(-0.5 + 1*x2, inverse = TRUE),pstr@2 = logitlink( 0.5 - 1*x2, inverse = TRUE),Ps@1 = logitlink(-0.5, inverse = TRUE),
          Ps02 = logitlink(0.5, inverse = TRUE),lambda1 = \text{loglink}(-0.5 + 2*x2, inverse = TRUE),lambda2 = loglink(0.5 + 2*x2, inverse = TRUE))zdata \leq transform(zdata, y1 = rzipois(nn, lambda1, pstr0 = Ps01),
                         y2 = rzipois(nn, lambda2, pstr0 = Ps02))
with(zdata, table(y1)) # Eyeball the data
with(zdata, table(y2))
fit1 <- vglm(y1 \sim x2, zipoisson(zero = 1), zdata, crit = "coef")
fit2 <- vglm(y2 \sim x2, zipoisson(zero = 1), zdata, crit = "coef")
coef(fit1, matrix = TRUE) # Should agree with the above values
coef(fitz, matrix = TRUE) # Should agree with the above values
# Fit all two simultaneously, using a different parameterization:
fit12 <- vglm(cbind(y1, y2) \sim x2, zipoissonff, zdata, crit = "coef")
coef(fit12, matrix = TRUE) # Should agree with the above values
# For the first observation compute the probability that y1 is
# due to a structural zero.
(fitted(fit1, type = "pstr0") / fitted(fit1, type = "pobs0"))[1]
# Example 2: McKendrick (1925). From 223 Indian village households
cholera \leq data.frame(ncases = 0:4, # Number of cholera cases,
                     wfreq = c(168, 32, 16, 6, 1) # Frequencies
fit \leq vglm(ncases \sim 1, zipoisson, wei = wfreq, cholera)
coef(fit, matrix = TRUE)
with(cholera, cbind(actual = wfreq,
                   fitted = round(dzipois(ncases, Coef(fit)[2],
```

```
pstr0 = Coef(fit)[1]) *sum(wfreq), digits = 2)))
# Example 3: data from Angers and Biswas (2003)
abdata <- data.frame(y = 0:7, w = c(182, 41, 12, 2, 2, 0, 0, 1))
abdata \leq subset(abdata, w > 0)
fit3 <- vglm(y \sim 1, zipoisson(lpstr0 = probitlink, ipstr0 = 0.8),
            data = abdata, weight = w, trace = TRUE)fitted(fit3, type = "pobs0") # Estimate of P(Y = 0)coef(fit3, matrix = TRUE)
Coef(fit3) # Estimate of pstr0 and lambda
fitted(fit3)
with(abdata, weighted.mean(y, w)) # Compare this with fitted(fit)
summary(fit3)
# Example 4: zero-deflated (ZDP) model for intercept-only data
zdata <- transform(zdata, lambda3 = loglink(0.0, inverse = TRUE))
zdata <- transform(zdata, deflat.limit=-1/expm1(lambda3)) # Bndy
# The 'pstr0' parameter is negative and in parameter space:
# Not too near the boundary:
zdata <- transform(zdata, usepstr0 = deflat.limit / 2)
zdata <- transform(zdata,
                   y3 = rzipois(nn, lambda3, pstr0 = usepstr0))
head(zdata)
with(zdata, table(y3)) # A lot of deflation
fit4 \le vglm(y3 \sim 1, data = zdata, trace = TRUE, crit = "coef",
             zipoisson(lpstr0 = "identitylink"))
coef(fit4, matrix = TRUE)
# Check how accurate it was:
zdata[1, "usepstr0"] # Answer
coef(fit4)[1] # Estimate
Coef(fit4)
vcov(fit4) # Is positive-definite
# Example 5: RR-ZIP
set.seed(123)
rrzip \leq rrvglm(Alopacce \sim sm.bs(WaterCon, df = 3),zipoisson(zero = NULL),
                data = hspider, trace = TRUE, Index.corner = 2)
coef(rrzip, matrix = TRUE)
Coef(rrzip)
summary(rrzip)
## Not run: plotvgam(rrzip, lcol = "blue")
```
<span id="page-949-0"></span>Zoabeta *The Zero/One-Inflated Beta Distribution*

# **Description**

Density, distribution function, and random generation for the zero/one-inflated beta distribution.

#### <span id="page-950-0"></span>Zoabeta 951

# Usage

```
dzoabeta(x, shape1, shape2, pobs0 = 0, pobs1 = 0, log = FALSE,
        tol = .Machine$double.eps)
pzoabeta(q, shape1, shape2, pobs0 = 0, pobs1 = 0,
        lower.tail = TRUE, log.p = FALSE, tol = .Machine$double.eps)
qzoabeta(p, shape1, shape2, pobs0 = 0, pobs1 = 0,
         lower.tail = TRUE, log.p = FALSE, tol = .Machine$double.eps)
rzoabeta(n, shape1, shape2, pobs0 = 0, pobs1 = 0,
         tol = .Machine$double.eps)
```
# Arguments

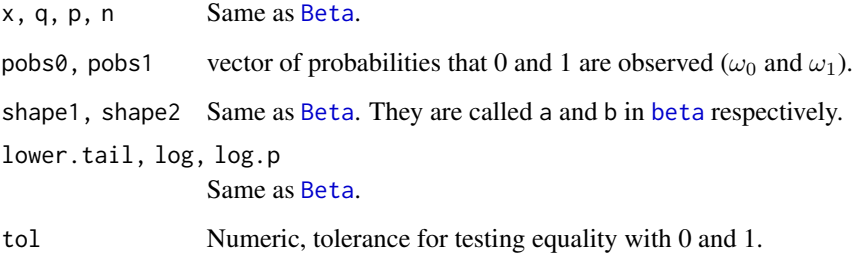

# Details

This distribution is a mixture of a discrete distribution with a continuous distribution. The cumulative distribution function of  $Y$  is

$$
F(y) = (1 - \omega_0 - \omega_1)B(y) + \omega_0 \times I[0 \le y] + \omega_1 \times I[1 \le y]
$$

where  $B(y)$  is the cumulative distribution function of the beta distribution with the same shape parameters ([pbeta](#page-0-0)),  $\omega_0$  is the inflated probability at 0 and  $\omega_1$  is the inflated probability at 1. The default values of  $\omega_i$  mean that these functions behave like the ordinary [Beta](#page-0-0) when only the essential arguments are inputted.

# Value

dzoabeta gives the density, pzoabeta gives the distribution function, qzoabeta gives the quantile, and rzoabeta generates random deviates.

# Author(s)

Xiangjie Xue and T. W. Yee

# See Also

[zoabetaR](#page-951-0), [beta](#page-0-0), [betaR](#page-85-0), [Betabinom](#page-66-0).

# Examples

```
## Not run:
N <- 1000; y <- rzoabeta(N, 2, 3, 0.2, 0.2)
hist(y, probability = TRUE, border = "blue", las = 1,
    main = "Blue = 0- and 1-altered; orange = ordinary beta")
sum(y == 0) / N # Proportion of 0s
sum(y == 1) / N # Proportion of 1s
Ngrid <- 1000
lines(seq(0, 1, length = Ngrid),\delta dbeta(seq(0, 1, length = Ngrid), 2, 3), col = "orange")
lines(seq(0, 1, length = Ngrid), col = "blue",dzoabeta(seq(0, 1, length = Ngrid), 2 , 3, 0.2, 0.2))
```

```
## End(Not run)
```
<span id="page-951-0"></span>zoabetaR *Zero- and One-Inflated Beta Distribution Family Function*

# Description

Estimation of the shape parameters of the two-parameter beta distribution plus the probabilities of a 0 and/or a 1.

# Usage

```
zoabetaR(lshape1 = "loglink", lshape2 = "loglink", lpobs0 = "logitlink",
   lpobs1 = "logitlink", ishape1 = NULL, ishape2 = NULL, trim = 0.05,type.fitted = c("mean", "pobs0", "pobs1", "beta.mean"),
   parallel.shape = FALSE, parallel.pobs = FALSE, zero = NULL)
```
# Arguments

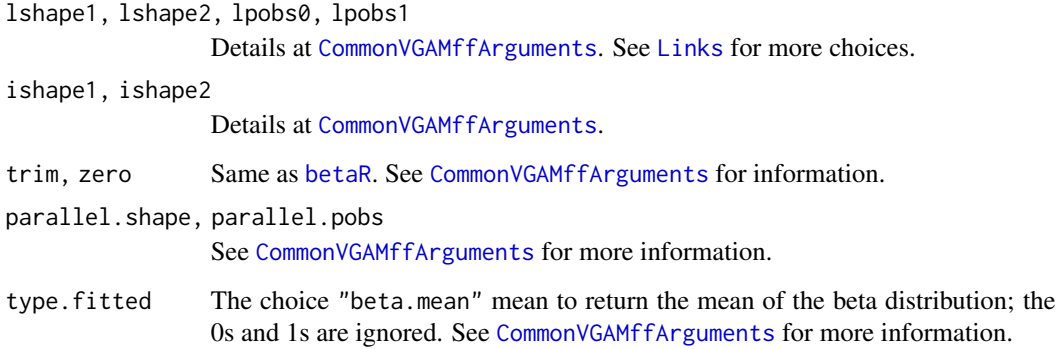

<span id="page-951-1"></span>

#### <span id="page-952-0"></span> $z$ oabeta $R$  953

# Details

The standard 2-parameter beta distribution has a support on  $(0,1)$ , however, many datasets have  $0$ and/or 1 values too. This family function handles 0s and 1s (at least one of them must be present) in the data set by modelling the probability of a 0 by a logistic regression (default link is the logit), and similarly for the probability of a 1. The remaining proportion, 1-pobs0-pobs1, of the data comes from a standard beta distribution. This family function therefore extends [betaR](#page-85-0). One has  $M = 3$  or  $M = 4$  per response. Multiple responses are allowed.

# Value

Similar to [betaR](#page-85-0).

#### Author(s)

Thomas W. Yee and Xiangjie Xue.

# See Also

[Zoabeta](#page-949-0), [betaR](#page-85-0), [betaff](#page-76-0), [Beta](#page-0-0), [zipoisson](#page-945-0).

# Examples

```
nn <- 1000; set.seed(1)
bdata \leq data.frame(x2 = runif(nn))
bdata <- transform(bdata,
  pobs@ = logitlink(-2 + x2, inverse = TRUE),pobs1 = logitlink(-2 + x2, inverse = TRUE)bdata <- transform(bdata,
  y1 = rzoabeta(nn, shape1 = exp(1 + x2), shape2 = exp(2 - x2),pobs0 = pobs0, pobs1 = pobs1)summary(bdata)
fit1 <- vglm(y1 \sim x2, zoabetaR(parallel.pobs = TRUE),
             data = bdata, trace = TRUE)
coef(fit1, matrix = TRUE)
summary(fit1)
```
# Index

∗ Constrained additive ordination cao, [152](#page-151-0) cao.control, [156](#page-155-0) ∗ Constraint matrices CM.equid, [183](#page-182-0) constraints, [208](#page-207-0) ∗ DFBETAs hatvalues, [417](#page-416-0) ∗ Hauck–Donner effect hdeff, [419](#page-418-1) hdeffsev, [423](#page-422-0) ∗ Penalized regression vgam, [857](#page-856-1) ∗ Reduced-Rank Vector Generalized Linear Model rrvglm, [742](#page-741-1) rrvglm-class, [746](#page-745-0) rrvglm.control, [748](#page-747-0) rrvglm.optim.control, [751](#page-750-0) ∗ Reduced-rank regression rrvglm, [742](#page-741-1) ∗ Vector Generalized Additive Model vgam, [857](#page-856-1) vgam-class, [861](#page-860-0) vgam.control, [864](#page-863-0) ∗ Vector Generalized Linear Model vglm, [866](#page-865-1) vglm-class, [872](#page-871-0) vglm.control, [875](#page-874-1) vglmff-class, [879](#page-878-1) ∗ classes calibrate-methods, [144](#page-143-0) Coef.qrrvglm-class, [188](#page-187-0) Coef.rrvglm-class, [191](#page-190-0) concoef-methods, [205](#page-204-0) rrvglm-class, [746](#page-745-0) SurvS4-class, [816](#page-815-0) vgam-class, [861](#page-860-0) vglm-class, [872](#page-871-0)

vglmff-class, [879](#page-878-1) ∗ datagen posbernUC, [669](#page-668-0) rcqo, [718](#page-717-0) simulate.vlm, [768](#page-767-1) ∗ datasets auuc, [58](#page-57-0) backPain, [60](#page-59-0) beggs, [61](#page-60-0) bmi.nz, [132](#page-131-0) budworm, [141](#page-140-0) cfibrosis, [174](#page-173-0) chest.nz, [176](#page-175-0) chinese.nz, [177](#page-176-0) coalminers, [184](#page-183-0) corbet, [211](#page-210-0) crashes, [219](#page-218-0) deermice, [232](#page-231-0) ducklings, [257](#page-256-0) enzyme, [258](#page-257-0) finney44, [300](#page-299-0) flourbeetle, [308](#page-307-0) gew, [390](#page-389-0) grain.us, [401](#page-400-0) hormone, [425](#page-424-0) hspider, [427](#page-426-0) Huggins89.t1, [430](#page-429-0) hunua, [432](#page-431-0) lakeO, [467](#page-466-0) leukemia, [477](#page-476-0) lirat, [493](#page-492-0) lpossums, [533](#page-532-1) machinists, [547](#page-546-0) marital.nz, [554](#page-553-0) melbmaxtemp, [562](#page-561-0) olympics, [612](#page-611-0) oxtemp, [619](#page-618-0) pneumo, [653](#page-652-0) prats, [683](#page-682-0)

prinia , [690](#page-689-0) ruge , [753](#page-752-0) toxop , [829](#page-828-0) ucberk , [847](#page-846-0) v<sub>1</sub>, [851](#page-850-0) V2 , [853](#page-852-0) venice , [855](#page-854-0) waitakere , [887](#page-886-0) wine , [898](#page-897-0) ∗ distribution alaplaceUC , [32](#page-31-0) Benford, [63](#page-62-0) Benini, [64](#page-63-0) Betabinom , [67](#page-66-1) Betageom , [79](#page-78-0) Betanorm, [83](#page-82-0) Biamhcop, [88](#page-87-0) Biclaytoncop , [91](#page-90-0) Bifgmcop, [95](#page-94-0) bilogis , [102](#page-101-0) Binom2.or , [105](#page-104-0) Binom2.rho, [110](#page-109-0) Binorm , [117](#page-116-0) Binormcop, [122](#page-121-0) Biplackett , [123](#page-122-0) Bisa , [126](#page-125-0) Bistudentt, [130](#page-129-0) Bort , [135](#page-134-0) Card , [159](#page-158-0) Dagum , [227](#page-226-0) dAR1 , [230](#page-229-0) dextlogF, [236](#page-235-0) dgaitdplot , [238](#page-237-0) dhuber , [241](#page-240-0) Diffzeta , [243](#page-242-0) dlogF , [251](#page-250-0) Expectiles-Exponential , [262](#page-261-0) Expectiles-Normal , [263](#page-262-0) Expectiles-sc.t2 , [265](#page-264-0) Expectiles-Uniform , [266](#page-265-0) expgeom , [273](#page-272-0) explog , [278](#page-277-0) exppois , [282](#page-281-0) Extbetabinom, [285](#page-284-0) Felix , [293](#page-292-0) Fisk , [302](#page-301-0) Foldnorm , [309](#page-308-0) Frank , [313](#page-312-0)

Frechet, [315](#page-314-0) Gaitdbinom , [320](#page-319-0) Gaitdlog, [323](#page-322-0) Gaitdnbinom, [328](#page-327-0) Gaitdpois, [334](#page-333-1) Gaitdzeta , [344](#page-343-0) GenbetaII, [360](#page-359-0) gengammaUC , [365](#page-364-0) Genpois0,[367](#page-366-0) Genpois1,[369](#page-368-0) genray , [376](#page-375-0) Gensh, [379](#page-378-0) gevUC , [388](#page-387-0) Gompertz, [393](#page-392-0) gpdUC , [399](#page-398-0) Gumbel-II , [410](#page-409-0) gumbelUC , [413](#page-412-0) Hurea, [434](#page-433-0) Hzeta, [440](#page-439-0) Inv.gaussian, [447](#page-446-0) Inv.lomax , [450](#page-449-0) Inv.paralogistic , [453](#page-452-0) Kumar , [464](#page-463-0) laplaceUC , [471](#page-470-0) lgammaUC , [481](#page-480-0) Lindley, [482](#page-481-0) Lino, [489](#page-488-0) Log, [502](#page-501-0) loglapUC , [518](#page-517-0) Lomax , [530](#page-529-0) Makeham , [549](#page-548-0) Maxwell, <mark>[556](#page-555-0)</mark> N1binom, [588](#page-587-0) N1pois, [591](#page-590-0) Nakagami, <mark>[594](#page-593-0)</mark> Paralogistic, [620](#page-619-0) Pareto, [623](#page-622-0) ParetoIV, [626](#page-625-0) Perks , [631](#page-630-0) PoissonPoints, [657](#page-656-0) Polono, [658](#page-657-0) posbernUC , [669](#page-668-0) Posgeom, [673](#page-672-0) Posnorm, [677](#page-676-0) Rayleigh , [713](#page-712-0) rcqo , [718](#page-717-0) rdiric , [722](#page-721-0) Rice , [731](#page-730-0)

Simplex, [766](#page-765-0) Sinmad, [770](#page-769-0) Skellam, [773](#page-772-0) skewnorm, [776](#page-775-0) Slash, [779](#page-778-0) spikeplot, [794](#page-793-1) Tobit, [819](#page-818-0) Topple, [826](#page-825-0) Triangle, [830](#page-829-0) Trinorm, [835](#page-834-0) Truncpareto, [844](#page-843-0) UtilitiesVGAM, [850](#page-849-0) Yules, [901](#page-900-0) Zabinom, [904](#page-903-0) Zageom, [907](#page-906-0) Zanegbin, [910](#page-909-0) Zapois, [915](#page-914-0) Zeta, [920](#page-919-0) Zibinom, [925](#page-924-0) Zigeom, [929](#page-928-0) Zinegbin, [932](#page-931-1) Zipf, [940](#page-939-2) Zipfmb, [943](#page-942-1) Zipois, [944](#page-943-1) Zoabeta, [950](#page-949-1) ∗ dplot dgaitdplot, [238](#page-237-0) plotvgam.control, [650](#page-649-0) prplot, [695](#page-694-0) ∗ hplot biplot-methods, [126](#page-125-0) deplot.lmscreg, [233](#page-232-0) dgaitdplot, [238](#page-237-0) guplot, [415](#page-414-0) lvplot, [539](#page-538-0) lvplot.qrrvglm, [540](#page-539-0) lvplot.rrvglm, [545](#page-544-0) meplot, [563](#page-562-0) plotdeplot.lmscreg, [639](#page-638-0) plotdgaitd.vglm, [641](#page-640-0) plotqrrvglm, [642](#page-641-0) plotqtplot.lmscreg, [643](#page-642-0) plotrcim0, [645](#page-644-0) plotvgam, [647](#page-646-0) plotvglm, [651](#page-650-0) prplot, [695](#page-694-0) qtplot.gumbel, [703](#page-702-0) qtplot.lmscreg, [705](#page-704-0)

rlplot.gevff, [735](#page-734-0) spikeplot, [794](#page-793-1) trplot, [838](#page-837-0) trplot.qrrvglm, [840](#page-839-0) vplot.profile, [884](#page-883-0) ∗ htest anova.vglm, [47](#page-46-0) cops, [210](#page-209-0) hdeff, [419](#page-418-1) hdeffsev, [423](#page-422-0) lrt.stat, [536](#page-535-0) lrtest, [537](#page-536-0) score.stat, [757](#page-756-0) wald.stat, [889](#page-888-0) ∗ manip iam, [442](#page-441-0) ∗ math alogitlink, [34](#page-33-0) asinlink, [56](#page-55-0) bell, [62](#page-61-0) cauchitlink, [163](#page-162-0) clogloglink, [181](#page-180-1) erf, [259](#page-258-0) expint, [275](#page-274-0) explink, [277](#page-276-0) fisherzlink, [301](#page-300-0) identitylink, [444](#page-443-1) kendall.tau, [462](#page-461-0) lambertW, [468](#page-467-0) lerch, [475](#page-474-0) logclink, [504](#page-503-0) logitlink, [510](#page-509-0) logitoffsetlink, [513](#page-512-0) loglink, [524](#page-523-0) logloglink, [526](#page-525-0) logofflink, [528](#page-527-0) mills.ratio, [567](#page-566-0) multilogitlink, [582](#page-581-0) nbcanlink, [597](#page-596-0) ordpoisson, [615](#page-614-0) pgamma.deriv, [636](#page-635-0) pgamma.deriv.unscaled, [638](#page-637-0) powerlink, [682](#page-681-0) probitlink, [691](#page-690-0) reciprocallink, [726](#page-725-0) rhobitlink, [729](#page-728-0) round2, [739](#page-738-0) sloglink, [782](#page-781-0)

sqrtlink, [796](#page-795-0) zeta, [921](#page-920-0) ∗ methods calibrate-methods, [144](#page-143-0) concoef-methods, [205](#page-204-0) ∗ models A1A2A3, [17](#page-16-0) AA.Aa.aa, [18](#page-17-0) AB.Ab.aB.ab, [20](#page-19-0) ABO, [21](#page-20-0) acat, [22](#page-21-0) add1.vglm, [24](#page-23-0) AICvlm, [26](#page-25-0) alaplace, [28](#page-27-0) alogitlink, [34](#page-33-0) altered, [36](#page-35-0) amlbinomial, [38](#page-37-0) amlexponential, [40](#page-39-0) amlnormal, [42](#page-41-0) amlpoisson, [44](#page-43-0) AR1, [49](#page-48-0) asinlink, [56](#page-55-0) aux.posbernoulli.t, [59](#page-58-0) benini1, [66](#page-65-0) betabinomial, [71](#page-70-0) betabinomialff, [74](#page-73-0) betaff, [77](#page-76-1) betageometric, [80](#page-79-0) betaII, [82](#page-81-0) betaprime, [85](#page-84-0) betaR, [86](#page-85-1) biamhcop, [89](#page-88-0) biclaytoncop, [92](#page-91-0) BICvlm, [94](#page-93-0) bifgmcop, [96](#page-95-0) bifgmexp, [97](#page-96-0) bifrankcop, [99](#page-98-0) bigumbelIexp, [100](#page-99-0) bilogistic, [103](#page-102-0) binom2.or, [107](#page-106-1) binom2.rho, [112](#page-111-0) binomialff, [114](#page-113-0) binormal, [118](#page-117-0) binormalcop, [120](#page-119-0) biplackettcop, [124](#page-123-0) bisa, [128](#page-127-0) bistudentt, [131](#page-130-0) borel.tanner, [133](#page-132-0)

Brat, [136](#page-135-0) brat, [137](#page-136-0) bratt, [139](#page-138-0) calibrate, [142](#page-141-0) calibrate-methods, [144](#page-143-0) calibrate.qrrvglm, [144](#page-143-0) calibrate.qrrvglm.control, [148](#page-147-0) calibrate.rrvglm, [149](#page-148-0) calibrate.rrvglm.control, [151](#page-150-0) cao, [152](#page-151-0) cao.control, [156](#page-155-0) cardioid, [161](#page-160-0) cauchitlink, [163](#page-162-0) cauchy, [165](#page-164-0) cdf.lmscreg, [167](#page-166-0) cens.gumbel, [168](#page-167-0) cens.normal, [170](#page-169-0) cens.poisson, [172](#page-171-0) cgo, [175](#page-174-0) chisq, [178](#page-177-0) clo, [179](#page-178-0) clogloglink, [181](#page-180-1) CM.equid, [183](#page-182-0) Coef, [185](#page-184-0) Coef.qrrvglm, [186](#page-185-0) Coef.rrvglm, [190](#page-189-0) Coef.vlm, [192](#page-191-0) coefvgam, [193](#page-192-0) coefvlm, [194](#page-193-0) CommonVGAMffArguments, [195](#page-194-1) concoef, [204](#page-203-0) concoef-methods, [205](#page-204-0) confintvglm, [206](#page-205-0) constraints, [208](#page-207-0) cops, [210](#page-209-0) cqo, [212](#page-211-0) cratio, [221](#page-220-0) cumulative, [223](#page-222-0) dagum, [229](#page-228-0) depvar, [235](#page-234-0) df.residual, [237](#page-236-0) diffzeta, [244](#page-243-0) dirichlet, [245](#page-244-0) dirmul.old, [247](#page-246-0) dirmultinomial, [249](#page-248-0) double.cens.normal, [252](#page-251-0) double.expbinomial, [254](#page-253-0) eCDF, [257](#page-256-0)

erlang, [260](#page-259-0) expexpff , [269](#page-268-0) expexpff1 , [271](#page-270-0) expgeometric , [274](#page-273-0) explink , [277](#page-276-0) explogff , [279](#page-278-0) exponential , [281](#page-280-0) exppoisson , [284](#page-283-0) extbetabinomial , [287](#page-286-0) extlogF1 , [289](#page-288-0) familyname , [292](#page-291-0) felix , [294](#page-293-0) fff , [295](#page-294-0) fill1 , [297](#page-296-0) fisherzlink , [301](#page-300-0) fisk , [303](#page-302-0) fittedvlm , [305](#page-304-1) fix.crossing, [307](#page-306-0) foldnormal , [310](#page-309-0) formulavlm , [312](#page-311-0) frechet, [316](#page-315-0) freund61 , [318](#page-317-0) gaitdlog, [325](#page-324-0) gaitdnbinomial , [330](#page-329-0) gaitdpoisson, [338](#page-337-1) gaitdzeta , [347](#page-346-0) gamma1 , [349](#page-348-0) gamma2 , [351](#page-350-0) gammaff.mm, [353](#page-352-0) gammahyperbola , [355](#page-354-0) gammaR , [356](#page-355-0) garma , [358](#page-357-0) genbetaII , [361](#page-360-0) gengamma.stacy, [363](#page-362-0) genpoisson0 , [370](#page-369-0) genpoisson1 , [373](#page-372-0) genpoisson2 , [374](#page-373-0) genrayleigh , [377](#page-376-0) gensh , [380](#page-379-0) geometric , [382](#page-381-0) get.smart , [383](#page-382-0) get.smart.prediction , [384](#page-383-0) gev , [385](#page-384-0) gompertz , [394](#page-393-0) gpd , [396](#page-395-0) grc , [402](#page-401-0) gumbel , [407](#page-406-0) gumbelII , [411](#page-410-0)

has.interceptvlm , [416](#page-415-0) hdeff , [419](#page-418-1) hdeffsev, [423](#page-422-0) huber2 , [428](#page-427-0) hurea, [435](#page-434-0) hyperg, [436](#page-435-0) hypersecant, [438](#page-437-0) hzeta , [441](#page-440-0) identitylink , [444](#page-443-1) Influence , [445](#page-444-0) inv.binomial , [446](#page-445-0) inv.gaussianff , [449](#page-448-0) inv.lomax , [452](#page-451-0) inv.paralogistic , [455](#page-454-0) is.buggy , [456](#page-455-0) is.crossing, [458](#page-457-0) is.parallel , [459](#page-458-0) is.smart, [460](#page-459-0) is.zero, [461](#page-460-0) KLD , [463](#page-462-0) kumar , [466](#page-465-0) laplace , [469](#page-468-0) latvar , [473](#page-472-0) leipnik , [474](#page-473-0) levy , [478](#page-477-0) lgamma1 , [479](#page-478-0) lindley , [484](#page-483-0) linkfun , [485](#page-484-0) Links, [486](#page-485-1) lino , [491](#page-490-0) lms.bcg , [494](#page-493-0) lms.bcn , [496](#page-495-0) lms.yjn , [499](#page-498-0) logclink , [504](#page-503-0) logF , [505](#page-504-0) logff , [507](#page-506-0) logistic, [509](#page-508-0) logitlink , [510](#page-509-0) logitoffsetlink , [513](#page-512-0) loglaplace , [514](#page-513-0) logLik.vlm , [520](#page-519-0) loglinb2 , [521](#page-520-0) loglinb3 , [523](#page-522-0) loglink , [524](#page-523-0) logloglink , [526](#page-525-0) lognormal , [527](#page-526-0) logofflink , [528](#page-527-0) lomax , [531](#page-530-0)

lqnorm , [534](#page-533-0) lrt.stat , [536](#page-535-0) makeham , [550](#page-549-0) margeff, <mark>55</mark>2 Max, [555](#page-554-0) maxwell, <mark>55</mark>8 mccullagh89,[559](#page-558-0) meangaitd , [560](#page-559-0) micmen, [565](#page-564-0) mix2exp, <mark>[568](#page-567-0)</mark> mix2normal , [570](#page-569-0) mix2poisson, [572](#page-571-0) MNSs , [574](#page-573-0) model.framevlm, [575](#page-574-0) model.matrixqrrvglm , [577](#page-576-0) model.matrixvlm , [578](#page-577-0) multilogitlink , [582](#page-581-0) multinomial, [583](#page-582-0) N1binomial , [589](#page-588-0) N1poisson , [592](#page-591-0) nakagami , [595](#page-594-0) nbcanlink , [597](#page-596-0) negbinomial , [599](#page-598-1) negbinomial.size , [606](#page-605-0) normal.vcm, [608](#page-607-0) nparam.vlm , [611](#page-610-0) Opt , [614](#page-613-0) ordpoisson , [615](#page-614-0) ordsup , [618](#page-617-0) paralogistic , [621](#page-620-0) paretoff, [624](#page-623-0) paretoIV, [628](#page-627-0) perks , [632](#page-631-0) perspqrrvglm , [634](#page-633-0) plotvgam , [647](#page-646-0) plotvglm , [651](#page-650-0) poisson.points , [654](#page-653-0) poissonff, [655](#page-654-0) posbernoulli.b , [660](#page-659-0) posbernoulli.t, [663](#page-662-0) posbernoulli.tb , [666](#page-665-0) posbinomial , [671](#page-670-0) posnegbinomial , [674](#page-673-0) posnormal , [679](#page-678-0) pospoisson , [681](#page-680-0) powerlink , [682](#page-681-0) predictqrrvglm , [685](#page-684-0) predictvglm , [686](#page-685-0)

prentice74 , [688](#page-687-0) probitlink , [691](#page-690-0) profilevglm , [693](#page-692-0) propodds , [694](#page-693-0) put.smart, [697](#page-696-0) qrrvglm.control , [698](#page-697-0) Qvar , [706](#page-705-0) qvar , [710](#page-709-0) R2latvar , [711](#page-710-0) Rank , [712](#page-711-0) rayleigh , [714](#page-713-0) rec.exp1 , [723](#page-722-0) rec.normal , [724](#page-723-0) reciprocallink , [726](#page-725-0) residualsvglm , [727](#page-726-0) rhobitlink , [729](#page-728-0) riceff , [732](#page-731-0) rigff , [734](#page-733-0) rootogram4 , [737](#page-736-0) rrar , [740](#page-739-0) rrvglm , [742](#page-741-1) rrvglm.control , [748](#page-747-0) rrvglm.optim.control , [751](#page-750-0) s , [754](#page-753-0) sc.studentt2,[756](#page-755-0) score.stat, [757](#page-756-0) seglines, [759](#page-758-0) Select , [760](#page-759-0) seq2binomial, [763](#page-762-0) setup.smart, [764](#page-763-0) simplex , [767](#page-766-0) simulate.vlm,[768](#page-767-1) sinmad , [771](#page-770-0) skellam , [774](#page-773-0) skewnormal , [777](#page-776-0) slash , [780](#page-779-0) sloglink , [782](#page-781-0) sm.os , [783](#page-782-0) sm.ps , [787](#page-786-0) smart.expression, [790](#page-789-0) smart.mode.is, [790](#page-789-0) smartpred , [791](#page-790-0) specials , [793](#page-792-0) sqrtlink , [796](#page-795-0) sratio , [798](#page-797-0) step4 , [801](#page-800-0) studentt, [802](#page-801-0) summary.drrvglm , [804](#page-803-0)

summarypvgam, [807](#page-806-0) summaryvgam, [808](#page-807-0) summaryvglm, [809](#page-808-0) SURff, [812](#page-811-0) TIC, [817](#page-816-0) tobit, [820](#page-819-0) Tol, [825](#page-824-0) topple, [828](#page-827-0) triangle, [831](#page-830-0) trim.constraints, [833](#page-832-0) trinormal, [837](#page-836-0) Trunc, [842](#page-841-0) truncweibull, [845](#page-844-0) uninormal, [848](#page-847-0) UtilitiesVGAM, [850](#page-849-0) vcovvlm, [854](#page-853-0) vgam, [857](#page-856-1) vgam-class, [861](#page-860-0) VGAM-package, [13](#page-12-0) vgam.control, [864](#page-863-0) vglm, [866](#page-865-1) vglm.control, [875](#page-874-1) vonmises, [882](#page-881-0) wald.stat, [889](#page-888-0) waldff, [891](#page-890-0) weibull.mean, [892](#page-891-0) weibullR, [894](#page-893-0) weightsvglm, [897](#page-896-0) wrapup.smart, [899](#page-898-0) yeo.johnson, [900](#page-899-0) yulesimon, [903](#page-902-0) zabinomial, [905](#page-904-0) zageometric, [908](#page-907-0) zanegbinomial, [912](#page-911-0) zapoisson, [916](#page-915-1) zero, [918](#page-917-0) zetaff, [923](#page-922-1) zibinomial, [926](#page-925-0) zigeometric, [930](#page-929-0) zinegbinomial, [934](#page-933-1) zipebcom, [937](#page-936-1) zipf, [941](#page-940-1) zipoisson, [946](#page-945-1) ∗ nonlinear calibrate.qrrvglm, [144](#page-143-0) calibrate.qrrvglm.control, [148](#page-147-0) Coef.qrrvglm, [186](#page-185-0) Coef.qrrvglm-class, [188](#page-187-0)

lvplot.qrrvglm, [540](#page-539-0) model.matrixqrrvglm, [577](#page-576-0) perspqrrvglm, [634](#page-633-0) plotqrrvglm, [642](#page-641-0) predictqrrvglm, [685](#page-684-0) qrrvglm.control, [698](#page-697-0) trplot.qrrvglm, [840](#page-839-0) ∗ optimize calibrate.qrrvglm.control, [148](#page-147-0) calibrate.rrvglm.control, [151](#page-150-0) cao.control, [156](#page-155-0) qrrvglm.control, [698](#page-697-0) rrvglm.control, [748](#page-747-0) rrvglm.optim.control, [751](#page-750-0) vgam.control, [864](#page-863-0) vglm.control, [875](#page-874-1) ∗ package VGAM-package, [13](#page-12-0) ∗ programming get.smart, [383](#page-382-0) get.smart.prediction, [384](#page-383-0) iam, [442](#page-441-0) is.smart, [460](#page-459-0) put.smart, [697](#page-696-0) setup.smart, [764](#page-763-0) smart.expression, [790](#page-789-0) smart.mode.is, [790](#page-789-0) smartpred, [791](#page-790-0) UtilitiesVGAM, [850](#page-849-0) wrapup.smart, [899](#page-898-0) zero, [918](#page-917-0) ∗ regression A1A2A3, [17](#page-16-0) AA.Aa.aa, [18](#page-17-0) AB.Ab.aB.ab, [20](#page-19-0) ABO, [21](#page-20-0) acat, [22](#page-21-0) AICvlm, [26](#page-25-0) alaplace, [28](#page-27-0) alogitlink, [34](#page-33-0) amlbinomial, [38](#page-37-0) amlexponential, [40](#page-39-0) amlnormal, [42](#page-41-0) amlpoisson, [44](#page-43-0) AR1, [49](#page-48-0) asinlink, [56](#page-55-0) aux.posbernoulli.t, [59](#page-58-0) benini1, [66](#page-65-0)

# INDEX  $\sim$  961

betabinomial, [71](#page-70-0) betabinomialff, [74](#page-73-0) betaff, [77](#page-76-1) betageometric, [80](#page-79-0) betaII, [82](#page-81-0) betaprime, [85](#page-84-0) betaR, [86](#page-85-1) biamhcop, [89](#page-88-0) biclaytoncop, [92](#page-91-0) BICvlm, [94](#page-93-0) bifgmcop, [96](#page-95-0) bifgmexp, [97](#page-96-0) bifrankcop, [99](#page-98-0) bigumbelIexp, [100](#page-99-0) bilogistic, [103](#page-102-0) binom2.or, [107](#page-106-1) binom2.rho, [112](#page-111-0) binomialff, [114](#page-113-0) binormal, [118](#page-117-0) binormalcop, [120](#page-119-0) biplackettcop, [124](#page-123-0) biplot-methods, [126](#page-125-0) bisa, [128](#page-127-0) bistudentt, [131](#page-130-0) borel.tanner, [133](#page-132-0) Brat, [136](#page-135-0) brat, [137](#page-136-0) bratt, [139](#page-138-0) calibrate, [142](#page-141-0) calibrate-methods, [144](#page-143-0) calibrate.qrrvglm, [144](#page-143-0) calibrate.qrrvglm.control, [148](#page-147-0) calibrate.rrvglm, [149](#page-148-0) calibrate.rrvglm.control, [151](#page-150-0) cao, [152](#page-151-0) cao.control, [156](#page-155-0) cardioid, [161](#page-160-0) cauchitlink, [163](#page-162-0) cauchy, [165](#page-164-0) cdf.lmscreg, [167](#page-166-0) cens.gumbel, [168](#page-167-0) cens.normal, [170](#page-169-0) cens.poisson, [172](#page-171-0) cgo, [175](#page-174-0) chisq, [178](#page-177-0) clo, [179](#page-178-0) clogloglink, [181](#page-180-1) Coef, [185](#page-184-0)

Coef.qrrvglm, [186](#page-185-0) Coef.rrvglm, [190](#page-189-0) Coef.vlm, [192](#page-191-0) coefvgam, [193](#page-192-0) coefvlm, [194](#page-193-0) concoef, [204](#page-203-0) concoef-methods, [205](#page-204-0) confintvglm, [206](#page-205-0) constraints, [208](#page-207-0) cops, [210](#page-209-0) cqo, [212](#page-211-0) cratio, [221](#page-220-0) cumulative, [223](#page-222-0) dagum, [229](#page-228-0) depvar, [235](#page-234-0) df.residual, [237](#page-236-0) diffzeta, [244](#page-243-0) dirichlet, [245](#page-244-0) dirmul.old, [247](#page-246-0) dirmultinomial, [249](#page-248-0) double.cens.normal, [252](#page-251-0) double.expbinomial, [254](#page-253-0) eCDF, [257](#page-256-0) erlang, [260](#page-259-0) expexpff, [269](#page-268-0) expexpff1, [271](#page-270-0) expgeometric, [274](#page-273-0) explink, [277](#page-276-0) explogff, [279](#page-278-0) exponential, [281](#page-280-0) exppoisson, [284](#page-283-0) extbetabinomial, [287](#page-286-0) extlogF1, [289](#page-288-0) familyname, [292](#page-291-0) felix, [294](#page-293-0) fff, [295](#page-294-0) fill1, [297](#page-296-0) fisherzlink, [301](#page-300-0) fisk, [303](#page-302-0) fittedvlm, [305](#page-304-1) fix.crossing, [307](#page-306-0) foldnormal, [310](#page-309-0) formulavlm, [312](#page-311-0) frechet, [316](#page-315-0) freund61, [318](#page-317-0) gaitdlog, [325](#page-324-0) gaitdnbinomial, [330](#page-329-0) gaitdpoisson, [338](#page-337-1)

gaitdzeta , [347](#page-346-0) gamma1 , [349](#page-348-0) gamma2 , [351](#page-350-0) gammaff.mm , [353](#page-352-0) gammahyperbola , [355](#page-354-0) gammaR , [356](#page-355-0) garma , [358](#page-357-0) genbetaII , [361](#page-360-0) gengamma.stacy, [363](#page-362-0) genpoisson0 , [370](#page-369-0) genpoisson1 , [373](#page-372-0) genpoisson2 , [374](#page-373-0) genrayleigh , [377](#page-376-0) gensh , [380](#page-379-0) geometric , [382](#page-381-0) get.smart , [383](#page-382-0) get.smart.prediction , [384](#page-383-0) gev , [385](#page-384-0) gompertz , [394](#page-393-0) gpd , [396](#page-395-0) grc , [402](#page-401-0) gumbel , [407](#page-406-0) gumbelII , [411](#page-410-0) guplot , [415](#page-414-0) has.interceptvlm , [416](#page-415-0) hatvalues , [417](#page-416-0) hdeff , [419](#page-418-1) hdeffsev , [423](#page-422-0) huber2 , [428](#page-427-0) hurea, [435](#page-434-0) hyperg, [436](#page-435-0) hypersecant , [438](#page-437-0) hzeta , [441](#page-440-0) identitylink , [444](#page-443-1) inv.binomial , [446](#page-445-0) inv.gaussianff , [449](#page-448-0) inv.lomax , [452](#page-451-0) inv.paralogistic , [455](#page-454-0) is.buggy , [456](#page-455-0) is.crossing, [458](#page-457-0) is.parallel , [459](#page-458-0) is.smart , [460](#page-459-0) is.zero, [461](#page-460-0) KLD , [463](#page-462-0) kumar , [466](#page-465-0) laplace , [469](#page-468-0) latvar , [473](#page-472-0) leipnik , [474](#page-473-0)

levy , [478](#page-477-0) lgamma1 , [479](#page-478-0) lindley , [484](#page-483-0) linkfun , [485](#page-484-0) lino , [491](#page-490-0) lms.bcg , [494](#page-493-0) lms.bcn , [496](#page-495-0) lms.yjn , [499](#page-498-0) logclink , [504](#page-503-0) logF , [505](#page-504-0) logff , [507](#page-506-0) logistic, [509](#page-508-0) logitlink , [510](#page-509-0) logitoffsetlink , [513](#page-512-0) loglaplace , [514](#page-513-0) logLik.vlm , [520](#page-519-0) loglinb2 , [521](#page-520-0) loglinb3 , [523](#page-522-0) loglink , [524](#page-523-0) logloglink , [526](#page-525-0) lognormal , [527](#page-526-0) logofflink , [528](#page-527-0) lomax , [531](#page-530-0) lqnorm , [534](#page-533-0) lrt.stat , [536](#page-535-0) lvplot , [539](#page-538-0) lvplot.qrrvglm , [540](#page-539-0) lvplot.rrvglm , [545](#page-544-0) makeham , [550](#page-549-0) margeff,[552](#page-551-0) Max, [555](#page-554-0) maxwell, <mark>[558](#page-557-0)</mark> mccullagh89,[559](#page-558-0) meangaitd, <mark>[560](#page-559-0)</mark> meplot, [563](#page-562-0) micmen , [565](#page-564-0) mix2exp, [568](#page-567-0) mix2normal , [570](#page-569-0) mix2poisson , [572](#page-571-0) MNSs , [574](#page-573-0) multilogitlink , [582](#page-581-0) multinomial , [583](#page-582-0) N1binomial , [589](#page-588-0) N1poisson , [592](#page-591-0) nakagami, <mark>[595](#page-594-0)</mark> nbcanlink , [597](#page-596-0) negbinomial , [599](#page-598-1) negbinomial.size , [606](#page-605-0)

normal.vcm, [608](#page-607-0) nparam.vlm , [611](#page-610-0) Opt , [614](#page-613-0) ordpoisson , [615](#page-614-0) ordsup , [618](#page-617-0) paralogistic , [621](#page-620-0) paretoff, [624](#page-623-0) paretoIV, [628](#page-627-0) perks , [632](#page-631-0) perspqrrvglm , [634](#page-633-0) plotdeplot.lmscreg , [639](#page-638-0) plotdgaitd.vglm , [641](#page-640-0) plotqrrvglm , [642](#page-641-0) plotqtplot.lmscreg , [643](#page-642-0) plotrcim0 , [645](#page-644-0) plotvgam, [647](#page-646-0) plotvgam.control , [650](#page-649-0) plotvglm , [651](#page-650-0) poisson.points , [654](#page-653-0) poissonff , [655](#page-654-0) posbernoulli.b , [660](#page-659-0) posbernoulli.t, [663](#page-662-0) posbernoulli.tb, [666](#page-665-0) posbinomial , [671](#page-670-0) posnegbinomial , [674](#page-673-0) posnormal , [679](#page-678-0) pospoisson , [681](#page-680-0) powerlink , [682](#page-681-0) predictqrrvglm , [685](#page-684-0) predictvglm , [686](#page-685-0) prentice74 , [688](#page-687-0) probitlink , [691](#page-690-0) profilevglm , [693](#page-692-0) propodds , [694](#page-693-0) prplot , [695](#page-694-0) put.smart, [697](#page-696-0) qrrvglm.control , [698](#page-697-0) qtplot.gumbel , [703](#page-702-0) qtplot.lmscreg , [705](#page-704-0) Qvar , [706](#page-705-0) qvar , [710](#page-709-0) R2latvar , [711](#page-710-0) Rank , [712](#page-711-0) rayleigh , [714](#page-713-0) rec.exp1 , [723](#page-722-0) rec.normal , [724](#page-723-0) reciprocallink , [726](#page-725-0) residualsvglm , [727](#page-726-0)

rhobitlink , [729](#page-728-0) riceff , [732](#page-731-0) rigff , [734](#page-733-0) rlplot.gevff , [735](#page-734-0) rrar , [740](#page-739-0) rrvglm , [742](#page-741-1) rrvglm.optim.control , [751](#page-750-0) s , [754](#page-753-0) sc.studentt2 , [756](#page-755-0) score.stat, [757](#page-756-0) seglines , [759](#page-758-0) Select, [760](#page-759-0) seq2binomial , [763](#page-762-0) setup.smart, [764](#page-763-0) simplex , [767](#page-766-0) sinmad , [771](#page-770-0) skellam , [774](#page-773-0) skewnormal , [777](#page-776-0) slash , [780](#page-779-0) sloglink , [782](#page-781-0) sm.os , [783](#page-782-0) sm.ps , [787](#page-786-0) smart.expression, [790](#page-789-0) smart.mode.is, [790](#page-789-0) smartpred , [791](#page-790-0) sqrtlink , [796](#page-795-0) sratio , [798](#page-797-0) studentt, [802](#page-801-0) summary.drrvglm , [804](#page-803-0) summarypvgam, [807](#page-806-0) summaryvgam, [808](#page-807-0) summaryvglm, [809](#page-808-0) SURff , [812](#page-811-0) TIC, [817](#page-816-0) tobit , [820](#page-819-0) Tol, [825](#page-824-0) topple , [828](#page-827-0) triangle, [831](#page-830-0) trim.constraints , [833](#page-832-0) trinormal , [837](#page-836-0) trplot , [838](#page-837-0) trplot.qrrvglm , [840](#page-839-0) Trunc , [842](#page-841-0) truncweibull , [845](#page-844-0) uninormal, [848](#page-847-0) UtilitiesVGAM, <mark>85</mark>0 vcovvlm, [854](#page-853-0) vgam , [857](#page-856-1)

vgam-class, [861](#page-860-0) VGAM-package, [13](#page-12-0) vglm, [866](#page-865-1) vonmises, [882](#page-881-0) vplot.profile, [884](#page-883-0) vsmooth.spline, [885](#page-884-0) wald.stat, [889](#page-888-0) waldff, [891](#page-890-0) weibull.mean, [892](#page-891-0) weibullR, [894](#page-893-0) weightsvglm, [897](#page-896-0) wrapup.smart, [899](#page-898-0) yeo.johnson, [900](#page-899-0) yulesimon, [903](#page-902-0) zabinomial, [905](#page-904-0) zageometric, [908](#page-907-0) zanegbinomial, [912](#page-911-0) zapoisson, [916](#page-915-1) zero, [918](#page-917-0) zetaff, [923](#page-922-1) zibinomial, [926](#page-925-0) zigeometric, [930](#page-929-0) zinegbinomial, [934](#page-933-1) zipebcom, [937](#page-936-1) zipf, [941](#page-940-1) zipoisson, [946](#page-945-1) zoabetaR, [952](#page-951-1) ∗ smooth plotvgam, [647](#page-646-0) s, [754](#page-753-0) sm.os, [783](#page-782-0) sm.ps, [787](#page-786-0) vgam, [857](#page-856-1) vgam-class, [861](#page-860-0) vsmooth.spline, [885](#page-884-0) ∗ survival SurvS4, [814](#page-813-0) ∗ ts rrar, [740](#page-739-0) ∗ utilities CM.equid, [183](#page-182-0) model.matrixqrrvglm, [577](#page-576-0) Trunc, [842](#page-841-0) UtilitiesVGAM, [850](#page-849-0) .Machine, *[368](#page-367-0)* .Random.seed, *[720](#page-719-0)* [.SurvS4 *(*SurvS4*)*, [814](#page-813-0)

A1A2A3, [17,](#page-16-0) *[19](#page-18-0)*, *[21,](#page-20-0) [22](#page-21-0)*, *[575](#page-574-0)*

AA.Aa.aa, *[18](#page-17-0)*, [18,](#page-17-0) *[21,](#page-20-0) [22](#page-21-0)*, *[575](#page-574-0)* AB.Ab.aB.ab, *[18,](#page-17-0) [19](#page-18-0)*, [20,](#page-19-0) *[22](#page-21-0)*, *[575](#page-574-0)* ABO, *[18,](#page-17-0) [19](#page-18-0)*, *[21](#page-20-0)*, [21,](#page-20-0) *[575](#page-574-0)* acat, [22,](#page-21-0) *[184](#page-183-0)*, *[198](#page-197-0)*, *[200](#page-199-0)*, *[222](#page-221-0)*, *[225,](#page-224-0) [226](#page-225-0)*, *[459](#page-458-0)*, *[552,](#page-551-0) [553](#page-552-0)*, *[586](#page-585-0)*, *[728](#page-727-0)*, *[769](#page-768-0)*, *[800](#page-799-0)*, *[880](#page-879-0)* add1.glm, *[25](#page-24-0)*, *[801](#page-800-0)* add1.vglm, [24,](#page-23-0) *[25](#page-24-0)*, *[48](#page-47-0)*, *[579](#page-578-0)*, *[801](#page-800-0)*, *[871](#page-870-0)* AIC, *[27](#page-26-0)*, *[95](#page-94-0)*, *[520](#page-519-0)*, *[818](#page-817-0)* AICc,vglm-method *(*AICvlm*)*, [26](#page-25-0) AICdrrvglm *(*AICvlm*)*, [26](#page-25-0) AICqrrvglm *(*AICvlm*)*, [26](#page-25-0) AICrrvgam *(*AICvlm*)*, [26](#page-25-0) AICrrvglm *(*AICvlm*)*, [26](#page-25-0) AICvgam *(*AICvlm*)*, [26](#page-25-0) AICvlm, [26,](#page-25-0) *[94,](#page-93-0) [95](#page-94-0)*, *[612](#page-611-0)*, *[665](#page-664-0)*, *[671,](#page-670-0) [672](#page-671-0)*, *[818](#page-817-0)*, *[871](#page-870-0)* alaplace, [28](#page-27-0) alaplace1, *[30](#page-29-0)*, *[39](#page-38-0)*, *[41](#page-40-0)*, *[43](#page-42-0)*, *[46](#page-45-0)*, *[290](#page-289-0)[–292](#page-291-0)*, *[498](#page-497-0)*, *[515,](#page-514-0) [516](#page-515-0)*, *[769](#page-768-0)*, *[890](#page-889-0)* alaplace1 *(*alaplace*)*, [28](#page-27-0) alaplace2, *[404](#page-403-0)*, *[471](#page-470-0)*, *[769](#page-768-0)* alaplace2 *(*alaplace*)*, [28](#page-27-0) alaplace3, *[33](#page-32-0)*, *[519](#page-518-0)* alaplace3 *(*alaplace*)*, [28](#page-27-0) alaplaceUC, [32](#page-31-0) alclevels *(*crashes*)*, [219](#page-218-0) alcoff, *[405](#page-404-0)*, *[580,](#page-579-0) [581](#page-580-0)* alcoff *(*crashes*)*, [219](#page-218-0) alogitlink, [34,](#page-33-0) *[56](#page-55-0)*, *[116](#page-115-0)*, *[422](#page-421-0)*, *[512](#page-511-0)*, *[783](#page-782-0)*, *[796](#page-795-0)* altered, [36,](#page-35-0) *[794](#page-793-1)* amlbinomial, [38,](#page-37-0) *[41](#page-40-0)*, *[43](#page-42-0)*, *[46](#page-45-0)*, *[116](#page-115-0)* amlexponential, *[39](#page-38-0)*, [40,](#page-39-0) *[41](#page-40-0)*, *[43](#page-42-0)*, *[282](#page-281-0)*, *[495](#page-494-0)* amlnormal, *[31](#page-30-0)*, *[39](#page-38-0)*, *[41](#page-40-0)*, [42,](#page-41-0) *[46](#page-45-0)*, *[264](#page-263-0)*, *[498](#page-497-0)*, *[501](#page-500-0)* amlpoisson, *[39](#page-38-0)*, *[41](#page-40-0)*, *[43](#page-42-0)*, [44,](#page-43-0) *[657](#page-656-0)* anova, *[538](#page-537-0)* anova.glm, *[47,](#page-46-0) [48](#page-47-0)* anova.vglm, *[25](#page-24-0)*, [47,](#page-46-0) *[237](#page-236-0)*, *[520](#page-519-0)*, *[537,](#page-536-0) [538](#page-537-0)*, *[758](#page-757-0)*, *[871](#page-870-0)*, *[890,](#page-889-0) [891](#page-890-0)* AR1, [49,](#page-48-0) *[53](#page-52-0)[–55](#page-54-0)*, *[231](#page-230-0)*, *[849](#page-848-0)* AR1EIM, *[50,](#page-49-0) [51](#page-50-0)*, [52](#page-51-0) arima.sim, *[51](#page-50-0)* array, *[816](#page-815-0)* as.character.SurvS4 *(*SurvS4*)*, [814](#page-813-0) as.data.frame.SurvS4 *(*SurvS4*)*, [814](#page-813-0) asinlink, *[34,](#page-33-0) [35](#page-34-0)*, [56,](#page-55-0) *[116](#page-115-0)*, *[422](#page-421-0)*, *[512](#page-511-0)* auuc, [58,](#page-57-0) *[405](#page-404-0)* aux.posbernoulli.t, [59,](#page-58-0) *[661](#page-660-0)*

backPain, [60](#page-59-0)

backPain2, *[25](#page-24-0)*, *[48](#page-47-0)*, *[801](#page-800-0)* backPain2 *(*backPain*)*, [60](#page-59-0) beggs, [61](#page-60-0) bell, [62,](#page-61-0) *[469](#page-468-0)* bellff, *[62](#page-61-0)* Benford, [63](#page-62-0) Benini, [64,](#page-63-0) *[67](#page-66-1)* benini1, *[65](#page-64-0)*, [66,](#page-65-0) *[626](#page-625-0)* Bessel, *[883](#page-882-0)* besselI, *[733](#page-732-0)* Beta, *[68](#page-67-0)[–70](#page-69-0)*, *[78](#page-77-0)*, *[80](#page-79-0)*, *[86](#page-85-1)*, *[88](#page-87-0)*, *[951](#page-950-0)*, *[953](#page-952-0)* beta, *[68](#page-67-0)*, *[72](#page-71-0)*, *[77](#page-76-1)*, *[79](#page-78-0)*, *[84](#page-83-0)*, *[87](#page-86-0)*, *[491](#page-490-0)*, *[506](#page-505-0)*, *[903](#page-902-0)*, *[951](#page-950-0)* Betabinom, [67,](#page-66-1) *[69](#page-68-0)*, *[73](#page-72-0)*, *[76](#page-75-0)*, *[286](#page-285-0)*, *[951](#page-950-0)* betabinomial, *[69,](#page-68-0) [70](#page-69-0)*, [71,](#page-70-0) *[75,](#page-74-0) [76](#page-75-0)*, *[116](#page-115-0)*, *[181](#page-180-1)*, *[250,](#page-249-0) [251](#page-250-0)*, *[287–](#page-286-0)[289](#page-288-0)*, *[684](#page-683-0)*, *[769](#page-768-0)* betabinomialff, *[69,](#page-68-0) [70](#page-69-0)*, *[73](#page-72-0)*, [74,](#page-73-0) *[78](#page-77-0)*, *[88](#page-87-0)*, *[248](#page-247-0)*, *[251](#page-250-0)*, *[288,](#page-287-0) [289](#page-288-0)*, *[684](#page-683-0)*, *[769](#page-768-0)* betaff, *[73](#page-72-0)*, *[76](#page-75-0)*, [77,](#page-76-1) *[80,](#page-79-0) [81](#page-80-0)*, *[83](#page-82-0)*, *[86–](#page-85-1)[88](#page-87-0)*, *[363](#page-362-0)*, *[467](#page-466-0)*, *[769](#page-768-0)*, *[953](#page-952-0)* Betageom, [79](#page-78-0) betageometric, *[78](#page-77-0)*, [80,](#page-79-0) *[88](#page-87-0)*, *[383](#page-382-0)* betaII, *[78](#page-77-0)*, [82,](#page-81-0) *[88](#page-87-0)*, *[230](#page-229-0)*, *[305](#page-304-1)*, *[363](#page-362-0)*, *[453](#page-452-0)*, *[456](#page-455-0)*, *[533](#page-532-1)*, *[622](#page-621-0)*, *[773](#page-772-0)* Betanorm, [83](#page-82-0) betaprime, *[78](#page-77-0)*, [85,](#page-84-0) *[88](#page-87-0)* betaR, *[78](#page-77-0)*, [86,](#page-85-1) *[769](#page-768-0)*, *[951–](#page-950-0)[953](#page-952-0)* Biamhcop, [88](#page-87-0) biamhcop, *[88,](#page-87-0) [89](#page-88-0)*, [89,](#page-88-0) *[102,](#page-101-0) [103](#page-102-0)*, *[769](#page-768-0)* BIC, *[95](#page-94-0)* Biclaytoncop, [91](#page-90-0) biclaytoncop, *[91](#page-90-0)*, [92,](#page-91-0) *[769](#page-768-0)* BICvgam *(*BICvlm*)*, [94](#page-93-0) BICvlm, *[27](#page-26-0)*, [94,](#page-93-0) *[665](#page-664-0)*, *[671,](#page-670-0) [672](#page-671-0)*, *[818](#page-817-0)* Bifgmcop, [95](#page-94-0) bifgmcop, *[90](#page-89-0)*, *[95,](#page-94-0) [96](#page-95-0)*, [96,](#page-95-0) *[98](#page-97-0)*, *[100](#page-99-0)*, *[769](#page-768-0)* bifgmexp, *[97](#page-96-0)*, [97,](#page-96-0) *[101](#page-100-0)* bifrankcop, *[97](#page-96-0)*, [99,](#page-98-0) *[124](#page-123-0)*, *[126](#page-125-0)*, *[314](#page-313-0)*, *[769](#page-768-0)* bigamma.mckay, *[352](#page-351-0)[–354](#page-353-0)*, *[357](#page-356-0)* bigumbelIexp, *[90](#page-89-0)*, *[98](#page-97-0)*, [100](#page-99-0) bilogis, *[102](#page-101-0)*, [102](#page-101-0) bilogistic, *[103](#page-102-0)*, [103,](#page-102-0) *[510](#page-509-0)*, *[769](#page-768-0)* Binom2.or, [105](#page-104-0) binom2.or, *[106](#page-105-0)*, [107,](#page-106-1) *[108,](#page-107-0) [109](#page-108-0)*, *[113,](#page-112-0) [114](#page-113-0)*, *[522](#page-521-0)*, *[524](#page-523-0)*, *[919](#page-918-0)*, *[938,](#page-937-0) [939](#page-938-0)* Binom2.rho, [110](#page-109-0) binom2.Rho *(*binom2.rho*)*, [112](#page-111-0) binom2.rho, *[108,](#page-107-0) [109](#page-108-0)*, *[111](#page-110-0)*, [112,](#page-111-0) *[522](#page-521-0)*, *[730](#page-729-0)* Binomial, *[286](#page-285-0)*, *[321](#page-320-0)*, *[926](#page-925-0)*, *[928](#page-927-0)*

binomial, *[115,](#page-114-0) [116](#page-115-0)* binomialff, *[35](#page-34-0)*, *[38](#page-37-0)*, *[56](#page-55-0)*, *[72](#page-71-0)[–76](#page-75-0)*, *[109](#page-108-0)*, *[114](#page-113-0)*, [114,](#page-113-0) *[138](#page-137-0)*, *[140](#page-139-0)*, *[145,](#page-144-0) [146](#page-145-0)*, *[150](#page-149-0)*, *[155](#page-154-0)*, *[182](#page-181-0)*, *[213](#page-212-0)*, *[217](#page-216-0)*, *[255](#page-254-0)*, *[288,](#page-287-0) [289](#page-288-0)*, *[309](#page-308-0)*, *[341](#page-340-0)*, *[419](#page-418-1)[–421](#page-420-0)*, *[438](#page-437-0)*, *[590](#page-589-0)*, *[657](#page-656-0)*, *[661](#page-660-0)*, *[672](#page-671-0)*, *[702](#page-701-0)*, *[711](#page-710-0)*, *[721](#page-720-0)*, *[728](#page-727-0)*, *[764](#page-763-0)*, *[768,](#page-767-1) [769](#page-768-0)*, *[797](#page-796-0)*, *[859](#page-858-0)*, *[870](#page-869-0)*, *[906,](#page-905-0) [907](#page-906-0)*, *[910](#page-909-0)*, *[914](#page-913-0)*, *[917,](#page-916-0) [918](#page-917-0)*, *[927,](#page-926-0) [928](#page-927-0)* Binorm, [117](#page-116-0) binormal, *[91](#page-90-0)*, *[118](#page-117-0)*, [118,](#page-117-0) *[123](#page-122-0)*, *[132](#page-131-0)*, *[769](#page-768-0)*, *[836](#page-835-0)*, *[838](#page-837-0)*, *[849](#page-848-0)* binormalcop, *[91](#page-90-0)*, [120,](#page-119-0) *[122,](#page-121-0) [123](#page-122-0)*, *[462](#page-461-0)*, *[590](#page-589-0)*, *[593](#page-592-0)*, *[769](#page-768-0)* Binormcop, [122](#page-121-0) Biplackett, [123](#page-122-0) biplackettcop, *[124](#page-123-0)*, [124](#page-123-0) biplot,qrrvglm-method *(*biplot-methods*)*, [126](#page-125-0) biplot,rrvglm-method *(*biplot-methods*)*, [126](#page-125-0) biplot-methods, [126](#page-125-0) biplot.rrvglm, *[547](#page-546-0)*, *[744](#page-743-0)* biplot.rrvglm *(*lvplot.rrvglm*)*, [545](#page-544-0) Bisa, [126](#page-125-0) bisa, *[127](#page-126-0)*, [128,](#page-127-0) *[450](#page-449-0)* Bistudentt, [130](#page-129-0) bistudentt, *[120](#page-119-0)*, *[130](#page-129-0)*, [131](#page-130-0) bmi.nz, *[43](#page-42-0)*, [132,](#page-131-0) *[495](#page-494-0)*, *[501](#page-500-0)*, *[555](#page-554-0)* borel.tanner, [133,](#page-132-0) *[135](#page-134-0)*, *[295](#page-294-0)*, *[419](#page-418-1)* Bort, [135](#page-134-0) boxcox, *[901](#page-900-0)* Brat, [136,](#page-135-0) *[138](#page-137-0)*, *[140](#page-139-0)* brat, *[136,](#page-135-0) [137](#page-136-0)*, [137,](#page-136-0) *[138](#page-137-0)[–140](#page-139-0)* bratt, *[136](#page-135-0)[–138](#page-137-0)*, [139](#page-138-0) bs, *[290](#page-289-0)*, *[298](#page-297-0)*, *[387](#page-386-0)*, *[397](#page-396-0)*, *[457,](#page-456-0) [458](#page-457-0)*, *[538](#page-537-0)*, *[553](#page-552-0)*, *[755](#page-754-0)*, *[786](#page-785-0)*, *[788](#page-787-0)*, *[790](#page-789-0)[–792](#page-791-0)*, *[834](#page-833-0)* budworm, *[24](#page-23-0)*, [141,](#page-140-0) *[222](#page-221-0)*, *[226](#page-225-0)*, *[799,](#page-798-0) [800](#page-799-0)*

calibrate, [142,](#page-141-0) *[147](#page-146-0)*, *[151](#page-150-0)*, *[688](#page-687-0)* calibrate,Coef.qrrvglm-method *(*calibrate-methods*)*, [144](#page-143-0) calibrate,qrrvglm-method *(*calibrate-methods*)*, [144](#page-143-0) calibrate,rrvgam-method *(*calibrate-methods*)*, [144](#page-143-0) calibrate,rrvglm-method *(*calibrate-methods*)*, [144](#page-143-0) calibrate-methods, [144](#page-143-0)

calibrate.qrrvglm, *[143](#page-142-0)*, [144,](#page-143-0) *[148–](#page-147-0)[151](#page-150-0)*, *[155](#page-154-0)*, *[217](#page-216-0)*, *[686](#page-685-0)* calibrate.qrrvglm.control, *[145](#page-144-0)*, *[147](#page-146-0)*, [148,](#page-147-0) *[152](#page-151-0)* calibrate.rrvglm, *[143](#page-142-0)*, *[147](#page-146-0)*, [149,](#page-148-0) *[151,](#page-150-0) [152](#page-151-0)*, *[744](#page-743-0)* calibrate.rrvglm.control, *[150](#page-149-0)*, [151](#page-150-0) cao, *[13](#page-12-0)*, *[115,](#page-114-0) [116](#page-115-0)*, *[147](#page-146-0)*, [152,](#page-151-0) *[156](#page-155-0)*, *[159](#page-158-0)*, *[182](#page-181-0)*, *[214](#page-213-0)*, *[217](#page-216-0)*, *[437](#page-436-0)*, *[488](#page-487-0)*, *[538](#page-537-0)*, *[603](#page-602-0)*, *[605](#page-604-0)*, *[656,](#page-655-0) [657](#page-656-0)*, *[702](#page-701-0)*, *[859,](#page-858-0) [860](#page-859-0)* cao.control, *[153](#page-152-0)[–155](#page-154-0)*, [156](#page-155-0) Card, [159](#page-158-0) cardioid, *[160](#page-159-0)*, [161,](#page-160-0) *[883](#page-882-0)* cauchit, *[166](#page-165-0)* cauchitlink, *[35](#page-34-0)*, *[56](#page-55-0)*, *[108,](#page-107-0) [109](#page-108-0)*, [163,](#page-162-0) *[181,](#page-180-1) [182](#page-181-0)*, *[222](#page-221-0)*, *[226](#page-225-0)*, *[358](#page-357-0)*, *[487](#page-486-0)*, *[512](#page-511-0)*, *[609](#page-608-0)*, *[692](#page-691-0)*, *[800](#page-799-0)* Cauchy, *[164](#page-163-0)*, *[166](#page-165-0)* cauchy, *[164](#page-163-0)*, [165,](#page-164-0) *[769](#page-768-0)* cauchy1, *[163,](#page-162-0) [164](#page-163-0)*, *[769](#page-768-0)*, *[803](#page-802-0)* cauchy1 *(*cauchy*)*, [165](#page-164-0) cbind, *[208](#page-207-0)*, *[761,](#page-760-0) [762](#page-761-0)* cdf.lmscreg, [167,](#page-166-0) *[495](#page-494-0)*, *[498](#page-497-0)*, *[501](#page-500-0)* cennormal *(*cens.normal*)*, [170](#page-169-0) cens.gumbel, [168,](#page-167-0) *[409](#page-408-0)* cens.normal, [170,](#page-169-0) *[253](#page-252-0)*, *[822](#page-821-0)*, *[849](#page-848-0)* cens.poisson, [172,](#page-171-0) *[567](#page-566-0)*, *[657](#page-656-0)*, *[816](#page-815-0)* cens.rayleigh *(*rayleigh*)*, [714](#page-713-0) cfibrosis, [174,](#page-173-0) *[764](#page-763-0)* cgo, [175](#page-174-0) chest.nz, [176,](#page-175-0) *[555](#page-554-0)* chinese.nz, [177](#page-176-0) chisq, [178,](#page-177-0) *[365](#page-364-0)*, *[769](#page-768-0)* chisq.test, *[728,](#page-727-0) [729](#page-728-0)* Chisquare, *[179](#page-178-0)* choose, *[247](#page-246-0)*, *[250](#page-249-0)* clo, [179](#page-178-0) cloglink, *[71](#page-70-0)*, *[73](#page-72-0)*, *[181](#page-180-1)*, *[287–](#page-286-0)[289](#page-288-0)* cloglink *(*clogloglink*)*, [181](#page-180-1) clogloglink, *[35](#page-34-0)*, *[56](#page-55-0)*, *[108,](#page-107-0) [109](#page-108-0)*, *[115](#page-114-0)*, *[154](#page-153-0)*, *[164](#page-163-0)*, [181,](#page-180-1) *[182](#page-181-0)*, *[213](#page-212-0)*, *[222–](#page-221-0)[224](#page-223-0)*, *[226](#page-225-0)*, *[277](#page-276-0)*, *[358](#page-357-0)*, *[487](#page-486-0)*, *[505](#page-504-0)*, *[512](#page-511-0)*, *[515](#page-514-0)*, *[609](#page-608-0)*, *[692](#page-691-0)*, *[711,](#page-710-0) [712](#page-711-0)*, *[799,](#page-798-0) [800](#page-799-0)*, *[938,](#page-937-0) [939](#page-938-0)* CM.equid, *[24](#page-23-0)*, [183,](#page-182-0) *[184](#page-183-0)*, *[200](#page-199-0)*, *[222](#page-221-0)*, *[226](#page-225-0)*, *[586](#page-585-0)*, *[800](#page-799-0)* CM.free, *[184](#page-183-0)*, *[806](#page-805-0)* CM.free *(*CM.equid*)*, [183](#page-182-0) CM.ones, *[184](#page-183-0)*, *[226](#page-225-0)*

CM.ones *(*CM.equid*)*, [183](#page-182-0) CM.qlogis, *[184](#page-183-0)* CM.qlogis *(*CM.equid*)*, [183](#page-182-0) CM.qnorm, *[184](#page-183-0)*, *[200](#page-199-0)*, *[224](#page-223-0)*, *[751](#page-750-0)* CM.qnorm *(*CM.equid*)*, [183](#page-182-0) CM.symm0, *[14](#page-13-0)* CM.symm0 *(*CM.equid*)*, [183](#page-182-0) CM.symm1, *[184](#page-183-0)*, *[224](#page-223-0)* CM.symm1 *(*CM.equid*)*, [183](#page-182-0) coalminers, *[109](#page-108-0)*, *[114](#page-113-0)*, [184](#page-183-0) Coef, *[154](#page-153-0)*, [185,](#page-184-0) *[193](#page-192-0)*, *[473](#page-472-0)*, *[539](#page-538-0)*, *[555](#page-554-0)*, *[614](#page-613-0)*, *[825](#page-824-0)*, *[839](#page-838-0)* coef, *[13](#page-12-0)*, *[185,](#page-184-0) [186](#page-185-0)*, *[192](#page-191-0)[–195](#page-194-1)*, *[205,](#page-204-0) [206](#page-205-0)*, *[211](#page-210-0)* coef,vgam-method *(*coefvgam*)*, [193](#page-192-0) Coef.qrrvglm, *[148,](#page-147-0) [149](#page-148-0)*, *[186](#page-185-0)*, [186,](#page-185-0) *[187](#page-186-0)*, *[189](#page-188-0)*, *[217](#page-216-0)*, *[541](#page-540-0)*, *[543,](#page-542-0) [544](#page-543-0)*, *[634](#page-633-0)*, *[636](#page-635-0)*, *[685](#page-684-0)*, *[702](#page-701-0)* Coef.qrrvglm-class, [188](#page-187-0) Coef.rrvglm, *[152](#page-151-0)*, *[186](#page-185-0)*, [190,](#page-189-0) *[192](#page-191-0)*, *[547](#page-546-0)*, *[744](#page-743-0)* Coef.rrvglm-class, [191](#page-190-0) Coef.vlm, *[186](#page-185-0)*, [192](#page-191-0) coefficients,vgam-method *(*coefvgam*)*, [193](#page-192-0) coefvgam, [193,](#page-192-0) *[195](#page-194-1)* coefvlm, *[193,](#page-192-0) [194](#page-193-0)*, [194,](#page-193-0) *[211](#page-210-0)*, *[871](#page-870-0)* colMeans, *[667](#page-666-0)* colnames, *[340](#page-339-0)*, *[404](#page-403-0)* CommonVGAMffArguments, *[16](#page-15-0)*, *[19](#page-18-0)*, *[21](#page-20-0)*, *[23,](#page-22-0) [24](#page-23-0)*, *[28,](#page-27-0) [29](#page-28-0)*, *[31](#page-30-0)*, *[38](#page-37-0)*, *[40](#page-39-0)*, *[42](#page-41-0)*, *[45](#page-44-0)*, *[49](#page-48-0)*, *[66](#page-65-0)*, *[71](#page-70-0)*, *[74](#page-73-0)*, *[77](#page-76-1)*, *[80](#page-79-0)*, *[82](#page-81-0)*, *[85](#page-84-0)*, *[87](#page-86-0)*, *[90](#page-89-0)*, *[92](#page-91-0)*, *[96](#page-95-0)*, *[99](#page-98-0)*, *[104](#page-103-0)*, *[107](#page-106-1)*, *[112](#page-111-0)*, *[114,](#page-113-0) [115](#page-114-0)*, *[119,](#page-118-0) [120](#page-119-0)*, *[125](#page-124-0)*, *[128,](#page-127-0) [129](#page-128-0)*, *[131](#page-130-0)*, *[133](#page-132-0)*, *[136](#page-135-0)*, *[153](#page-152-0)*, *[161](#page-160-0)*, *[165](#page-164-0)*, *[168,](#page-167-0) [169](#page-168-0)*, *[171,](#page-170-0) [172](#page-171-0)*, *[178](#page-177-0)*, *[184](#page-183-0)*, [195,](#page-194-1) *[209](#page-208-0)*, *[213](#page-212-0)*, *[221](#page-220-0)[–224](#page-223-0)*, *[226](#page-225-0)*, *[229](#page-228-0)*, *[245](#page-244-0)*, *[247](#page-246-0)*, *[249](#page-248-0)*, *[252](#page-251-0)*, *[254,](#page-253-0) [255](#page-254-0)*, *[261](#page-260-0)*, *[269,](#page-268-0) [270](#page-269-0)*, *[272](#page-271-0)*, *[274](#page-273-0)*, *[279](#page-278-0)*, *[281](#page-280-0)*, *[284](#page-283-0)*, *[287](#page-286-0)*, *[290,](#page-289-0) [291](#page-290-0)*, *[294](#page-293-0)*, *[296](#page-295-0)*, *[304,](#page-303-0) [305](#page-304-1)*, *[310,](#page-309-0) [311](#page-310-0)*, *[316](#page-315-0)*, *[318](#page-317-0)*, *[326,](#page-325-0) [327](#page-326-0)*, *[332](#page-331-0)*, *[334](#page-333-1)*, *[340,](#page-339-0) [341](#page-340-0)*, *[344](#page-343-0)*, *[348](#page-347-0)[–353](#page-352-0)*, *[356](#page-355-0)*, *[361](#page-360-0)*, *[363,](#page-362-0) [364](#page-363-0)*, *[371](#page-370-0)*, *[373](#page-372-0)*, *[375](#page-374-0)*, *[378](#page-377-0)*, *[380](#page-379-0)[–382](#page-381-0)*, *[386](#page-385-0)*, *[388](#page-387-0)*, *[394](#page-393-0)*, *[396,](#page-395-0) [397](#page-396-0)*, *[407](#page-406-0)*, *[412](#page-411-0)*, *[429](#page-428-0)*, *[435](#page-434-0)*, *[441](#page-440-0)*, *[446](#page-445-0)*, *[449](#page-448-0)*, *[452](#page-451-0)*, *[455](#page-454-0)*, *[461](#page-460-0)*, *[466](#page-465-0)*, *[470](#page-469-0)*, *[480](#page-479-0)*, *[484](#page-483-0)*, *[491](#page-490-0)*, *[494](#page-493-0)*, *[496](#page-495-0)*, *[498](#page-497-0)*, *[500](#page-499-0)*, *[506,](#page-505-0) [507](#page-506-0)*, *[509,](#page-508-0) [510](#page-509-0)*, *[515](#page-514-0)*, *[521](#page-520-0)*, *[523](#page-522-0)*, *[527,](#page-526-0) [528](#page-527-0)*, *[532](#page-531-0)*, *[534](#page-533-0)*, *[551](#page-550-0)*, *[558,](#page-557-0) [559](#page-558-0)*, *[565](#page-564-0)*, *[568](#page-567-0)*, *[570](#page-569-0)*, *[572](#page-571-0)*, *[583](#page-582-0)[–586](#page-585-0)*, *[589](#page-588-0)*, *[592](#page-591-0)*, *[596](#page-595-0)*, *[600](#page-599-0)[–602](#page-601-0)*, *[605,](#page-604-0) [606](#page-605-0)*, *[608](#page-607-0)*, *[616](#page-615-0)*, *[621,](#page-620-0) [622](#page-621-0)*, *[624](#page-623-0)*, *[632](#page-631-0)*, *[656](#page-655-0)*, *[660](#page-659-0)*, *[663](#page-662-0)*,

*[666](#page-665-0)*, *[669](#page-668-0)*, *[671](#page-670-0)*, *[675,](#page-674-0) [676](#page-675-0)*, *[679](#page-678-0)*, *[681](#page-680-0)*, *[689](#page-688-0)*, *[715](#page-714-0)*, *[725](#page-724-0)*, *[732](#page-731-0)*, *[756](#page-755-0)*, *[763](#page-762-0)*, *[767](#page-766-0)*, *[772](#page-771-0)*, *[775](#page-774-0)*, *[777](#page-776-0)*, *[781](#page-780-0)*, *[799,](#page-798-0) [800](#page-799-0)*, *[802](#page-801-0)*, *[812](#page-811-0)*, *[821,](#page-820-0) [822](#page-821-0)*, *[828](#page-827-0)*, *[837](#page-836-0)*, *[845](#page-844-0)*, *[848](#page-847-0)*, *[851](#page-850-0)*, *[867,](#page-866-0) [868](#page-867-0)*, *[882](#page-881-0)*, *[891](#page-890-0)*, *[893,](#page-892-0) [894](#page-893-0)*, *[903](#page-902-0)*, *[905](#page-904-0)[–907](#page-906-0)*, *[909,](#page-908-0) [910](#page-909-0)*, *[912–](#page-911-0)[914](#page-913-0)*, *[917](#page-916-0)[–919](#page-918-0)*, *[924](#page-923-0)*, *[927](#page-926-0)*, *[931](#page-930-0)*, *[934–](#page-933-1)[939](#page-938-0)*, *[947](#page-946-0)*, *[952](#page-951-1)* concoef, *[154](#page-153-0)*, *[204](#page-203-0)*, [204](#page-203-0) concoef,cao-method *(*concoef-methods*)*, [205](#page-204-0) concoef,Coef.cao-method *(*concoef-methods*)*, [205](#page-204-0) concoef,Coef.qrrvglm-method *(*concoef-methods*)*, [205](#page-204-0) concoef,Coef.rrvglm-method *(*concoef-methods*)*, [205](#page-204-0) concoef,qrrvglm-method *(*concoef-methods*)*, [205](#page-204-0) concoef,rrvglm-method *(*concoef-methods*)*, [205](#page-204-0) concoef-method *(*concoef-methods*)*, [205](#page-204-0) concoef-methods, [205](#page-204-0) confint, *[145](#page-144-0)*, *[206,](#page-205-0) [207](#page-206-0)* confint.default, *[206](#page-205-0)* confint.lm, *[207](#page-206-0)* confintrrvglm *(*confintvglm*)*, [206](#page-205-0) confintvgam *(*confintvglm*)*, [206](#page-205-0) confintvglm, [206,](#page-205-0) *[422](#page-421-0)*, *[537](#page-536-0)*, *[618](#page-617-0)*, *[693,](#page-692-0) [694](#page-693-0)*, *[812](#page-811-0)*, *[855](#page-854-0)*, *[871](#page-870-0)*, *[884](#page-883-0)* constraints, [208,](#page-207-0) *[223,](#page-222-0) [224](#page-223-0)*, *[226](#page-225-0)*, *[340](#page-339-0)*, *[459](#page-458-0)*, *[461](#page-460-0)*, *[834](#page-833-0)*, *[868](#page-867-0)*, *[919](#page-918-0)* constraints.vlm, *[579](#page-578-0)*, *[871](#page-870-0)* cops, [210](#page-209-0) cops,vglm-method *(*cops*)*, [210](#page-209-0) copsvglm *(*cops*)*, [210](#page-209-0) cor, *[462](#page-461-0)* corbet, [211,](#page-210-0) *[676](#page-675-0)* coxph, *[420](#page-419-0)* cqo, *[13](#page-12-0)*, *[16](#page-15-0)*, *[115,](#page-114-0) [116](#page-115-0)*, *[147](#page-146-0)*, *[153–](#page-152-0)[155](#page-154-0)*, *[175,](#page-174-0) [176](#page-175-0)*, *[180](#page-179-0)*, *[182](#page-181-0)*, *[188,](#page-187-0) [189](#page-188-0)*, [212,](#page-211-0) *[351](#page-350-0)*, *[404,](#page-403-0) [405](#page-404-0)*, *[428](#page-427-0)*, *[437](#page-436-0)*, *[488](#page-487-0)*, *[538](#page-537-0)*, *[544](#page-543-0)*, *[577](#page-576-0)*, *[600,](#page-599-0) [601](#page-600-0)*, *[603–](#page-602-0)[605](#page-604-0)*, *[636](#page-635-0)*, *[643](#page-642-0)*, *[656,](#page-655-0) [657](#page-656-0)*, *[686](#page-685-0)*, *[698](#page-697-0)*, *[702](#page-701-0)*, *[720,](#page-719-0) [721](#page-720-0)*, *[743,](#page-742-0) [744](#page-743-0)*, *[751](#page-750-0)*, *[792](#page-791-0)*, *[825,](#page-824-0) [826](#page-825-0)*, *[842](#page-841-0)* crashbc *(*crashes*)*, [219](#page-218-0) crashes, [219](#page-218-0) crashf *(*crashes*)*, [219](#page-218-0)

crashi, *[405](#page-404-0)*, *[581](#page-580-0)*, *[744](#page-743-0)* crashi *(*crashes*)*, [219](#page-218-0) crashmc *(*crashes*)*, [219](#page-218-0) crashp *(*crashes*)*, [219](#page-218-0) crashtr *(*crashes*)*, [219](#page-218-0) cratio, *[24](#page-23-0)*, *[184](#page-183-0)*, *[198](#page-197-0)*, *[200](#page-199-0)*, [221,](#page-220-0) *[225,](#page-224-0) [226](#page-225-0)*, *[459](#page-458-0)*, *[552,](#page-551-0) [553](#page-552-0)*, *[586](#page-585-0)*, *[728](#page-727-0)*, *[769](#page-768-0)*, *[799,](#page-798-0) [800](#page-799-0)*, *[880](#page-879-0)* cumsum, *[564](#page-563-0)* cumulative, *[23,](#page-22-0) [24](#page-23-0)*, *[94](#page-93-0)*, *[183,](#page-182-0) [184](#page-183-0)*, *[198](#page-197-0)*, *[200](#page-199-0)*, *[206](#page-205-0)*, *[210](#page-209-0)*, *[221,](#page-220-0) [222](#page-221-0)*, [223,](#page-222-0) *[293](#page-292-0)*, *[419](#page-418-1)*, *[459](#page-458-0)*, *[510](#page-509-0)*, *[552,](#page-551-0) [553](#page-552-0)*, *[584](#page-583-0)[–586](#page-585-0)*, *[618,](#page-617-0) [619](#page-618-0)*, *[653](#page-652-0)*, *[694](#page-693-0)[–696](#page-695-0)*, *[711,](#page-710-0) [712](#page-711-0)*, *[728](#page-727-0)*, *[769](#page-768-0)*, *[797](#page-796-0)*, *[799,](#page-798-0) [800](#page-799-0)*, *[880](#page-879-0)*, *[891](#page-890-0)* cut, *[616](#page-615-0)*, *[718](#page-717-0)*, *[720,](#page-719-0) [721](#page-720-0)* Dagum, [227,](#page-226-0) *[230](#page-229-0)* dagum, *[83](#page-82-0)*, *[227,](#page-226-0) [228](#page-227-0)*, [229,](#page-228-0) *[305](#page-304-1)*, *[363](#page-362-0)*, *[453](#page-452-0)*, *[456](#page-455-0)*, *[533](#page-532-1)*, *[622](#page-621-0)*, *[769](#page-768-0)*, *[773](#page-772-0)* dalap, *[236](#page-235-0)*, *[291,](#page-290-0) [292](#page-291-0)*, *[519](#page-518-0)* dalap *(*alaplaceUC*)*, [32](#page-31-0) dAR1, *[51](#page-50-0)*, [230](#page-229-0) data.frame, *[575,](#page-574-0) [576](#page-575-0)* dbenf *(*Benford*)*, [63](#page-62-0) dbenini *(*Benini*)*, [64](#page-63-0) dbetabinom *(*Betabinom*)*, [67](#page-66-1) dbetageom *(*Betageom*)*, [79](#page-78-0) dbetanorm *(*Betanorm*)*, [83](#page-82-0) dbiamhcop *(*Biamhcop*)*, [88](#page-87-0) dbiclaytoncop, *[93](#page-92-0)* dbiclaytoncop *(*Biclaytoncop*)*, [91](#page-90-0) dbifgmcop *(*Bifgmcop*)*, [95](#page-94-0) dbifrankcop *(*Frank*)*, [313](#page-312-0) dbilogis *(*bilogis*)*, [102](#page-101-0) dbinom, *[68](#page-67-0)*, *[322](#page-321-0)*, *[904](#page-903-0)*, *[907](#page-906-0)* dbinom2.or *(*Binom2.or*)*, [105](#page-104-0) dbinom2.rho *(*Binom2.rho*)*, [110](#page-109-0) dbinorm *(*Binorm*)*, [117](#page-116-0) dbinormcop *(*Binormcop*)*, [122](#page-121-0) dbiplackcop *(*Biplackett*)*, [123](#page-122-0) dbisa *(*Bisa*)*, [126](#page-125-0) dbistudentt, *[132](#page-131-0)* dbistudentt *(*Bistudentt*)*, [130](#page-129-0) dbort *(*Bort*)*, [135](#page-134-0) dcard *(*Card*)*, [159](#page-158-0) ddagum *(*Dagum*)*, [227](#page-226-0) ddiffzeta *(*Diffzeta*)*, [243](#page-242-0) deermice, *[59](#page-58-0)*, [232,](#page-231-0) *[661](#page-660-0)*, *[665](#page-664-0)*, *[668](#page-667-0)* deexp, *[41](#page-40-0)*, *[264](#page-263-0)*, *[268](#page-267-0)*

deexp *(*Expectiles-Exponential*)*, [262](#page-261-0) deflated *(*altered*)*, [36](#page-35-0) denorm, *[39](#page-38-0)*, *[43](#page-42-0)*, *[263](#page-262-0)*, *[268](#page-267-0)*, *[498](#page-497-0)* denorm *(*Expectiles-Normal*)*, [263](#page-262-0) deparse1, *[796](#page-795-0)* deplot.lmscreg, *[168](#page-167-0)*, [233,](#page-232-0) *[495](#page-494-0)*, *[498](#page-497-0)*, *[501](#page-500-0)*, *[640](#page-639-0)*, *[706](#page-705-0)* depvar, *[186](#page-185-0)*, [235](#page-234-0) deriv3, *[23,](#page-22-0) [24](#page-23-0)* deunif, *[262](#page-261-0)[–264](#page-263-0)* deunif *(*Expectiles-Uniform*)*, [266](#page-265-0) deviance, *[237](#page-236-0)* dexp, *[263](#page-262-0)* dexpgeom, *[275](#page-274-0)* dexpgeom *(*expgeom*)*, [273](#page-272-0) dexplog, *[280](#page-279-0)* dexplog *(*explog*)*, [278](#page-277-0) dexppois, *[285](#page-284-0)* dexppois *(*exppois*)*, [282](#page-281-0) dextbetabinom *(*Extbetabinom*)*, [285](#page-284-0) dextlogF, *[33](#page-32-0)*, [236,](#page-235-0) *[252](#page-251-0)*, *[292](#page-291-0)* df.residual, [237](#page-236-0) df.residual\_vlm *(*df.residual*)*, [237](#page-236-0) dfbeta *(*hatvalues*)*, [417](#page-416-0) dfbetavlm *(*hatvalues*)*, [417](#page-416-0) dfelix, *[295](#page-294-0)* dfelix *(*Felix*)*, [293](#page-292-0) dfisk *(*Fisk*)*, [302](#page-301-0) dfoldnorm *(*Foldnorm*)*, [309](#page-308-0) dfrechet *(*Frechet*)*, [315](#page-314-0) dgaitdbinom *(*Gaitdbinom*)*, [320](#page-319-0) dgaitdlog, *[240](#page-239-0)* dgaitdlog *(*Gaitdlog*)*, [323](#page-322-0) dgaitdnbinom, *[241](#page-240-0)* dgaitdnbinom *(*Gaitdnbinom*)*, [328](#page-327-0) dgaitdplot, [238,](#page-237-0) *[321](#page-320-0)*, *[324](#page-323-0)*, *[334](#page-333-1)*, *[337](#page-336-0)*, *[346](#page-345-0)*, *[561,](#page-560-0) [562](#page-561-0)*, *[641](#page-640-0)*, *[796](#page-795-0)* dgaitdpois, *[240](#page-239-0)* dgaitdpois *(*Gaitdpois*)*, [334](#page-333-1) dgaitdzeta *(*Gaitdzeta*)*, [344](#page-343-0) dgamma, *[350](#page-349-0)* dgenbetaII, *[363](#page-362-0)* dgenbetaII *(*GenbetaII*)*, [360](#page-359-0) dgengamma.stacy *(*gengammaUC*)*, [365](#page-364-0) dgenpois0 *(*Genpois0*)*, [367](#page-366-0) dgenpois1 *(*Genpois1*)*, [369](#page-368-0) dgenpois2 *(*Genpois1*)*, [369](#page-368-0) dgenray, *[378](#page-377-0)*

dgenray *(*genray*)*, [376](#page-375-0) dgensh *(*Gensh*)*, [379](#page-378-0) dgeom, *[907](#page-906-0)*, *[910](#page-909-0)*, *[929,](#page-928-0) [930](#page-929-0)* dgev, *[386](#page-385-0)* dgev *(*gevUC*)*, [388](#page-387-0) dgompertz, *[395](#page-394-0)*, *[414](#page-413-0)* dgompertz *(*Gompertz*)*, [393](#page-392-0) dgpd, *[396](#page-395-0)*, *[398](#page-397-0)* dgpd *(*gpdUC*)*, [399](#page-398-0) dgumbel, *[393](#page-392-0)*, *[411](#page-410-0)* dgumbel *(*gumbelUC*)*, [413](#page-412-0) dgumbelII, *[409](#page-408-0)*, *[412](#page-411-0)* dgumbelII *(*Gumbel-II*)*, [410](#page-409-0) dhuber, [241](#page-240-0) dhurea, *[436](#page-435-0)* dhurea *(*Hurea*)*, [434](#page-433-0) dhyper, *[437,](#page-436-0) [438](#page-437-0)* dhzeta, *[441](#page-440-0)* dhzeta *(*Hzeta*)*, [440](#page-439-0) Diffzeta, [243,](#page-242-0) *[245](#page-244-0)* diffzeta, *[243,](#page-242-0) [244](#page-243-0)*, [244,](#page-243-0) *[924](#page-923-0)* digamma, *[689](#page-688-0)* dimm *(*UtilitiesVGAM*)*, [850](#page-849-0) dinv.gaussian *(*Inv.gaussian*)*, [447](#page-446-0) dinv.lomax *(*Inv.lomax*)*, [450](#page-449-0) dinv.paralogistic *(*Inv.paralogistic*)*, [453](#page-452-0) dirichlet, [245,](#page-244-0) *[248](#page-247-0)*, *[251](#page-250-0)*, *[257](#page-256-0)*, *[443](#page-442-0)*, *[586](#page-585-0)*, *[723](#page-722-0)*, *[768,](#page-767-1) [769](#page-768-0)* dirmul.old, [247,](#page-246-0) *[251](#page-250-0)* dirmultinomial, *[73](#page-72-0)*, *[76](#page-75-0)*, *[246](#page-245-0)*, *[248](#page-247-0)*, [249,](#page-248-0) *[289](#page-288-0)*, *[586](#page-585-0)* dkumar, *[467](#page-466-0)* dkumar *(*Kumar*)*, [464](#page-463-0) dlaplace *(*laplaceUC*)*, [471](#page-470-0) dlgamma *(*lgammaUC*)*, [481](#page-480-0) dlind, *[485](#page-484-0)* dlind *(*Lindley*)*, [482](#page-481-0) dlino *(*Lino*)*, [489](#page-488-0) dlog, *[323,](#page-322-0) [324](#page-323-0)* dlog *(*Log*)*, [502](#page-501-0) dlogF, [251,](#page-250-0) *[506](#page-505-0)* dlogis, *[509](#page-508-0)* dloglap, *[516](#page-515-0)* dloglap *(*loglapUC*)*, [518](#page-517-0) dlomax *(*Lomax*)*, [530](#page-529-0) dmakeham, *[393](#page-392-0)*, *[550,](#page-549-0) [551](#page-550-0)* dmakeham *(*Makeham*)*, [549](#page-548-0)

dmaxwell *(*Maxwell*)*, [556](#page-555-0) dN1binom *(*N1binom*)*, [588](#page-587-0) dN1pois *(*N1pois*)*, [591](#page-590-0) dnaka *(*Nakagami*)*, [594](#page-593-0) dnbinom, *[329](#page-328-0)*, *[911](#page-910-0)*, *[914](#page-913-0)*, *[933](#page-932-0)* dnorm, *[264](#page-263-0)*, *[312](#page-311-0)*, *[679](#page-678-0)*, *[849](#page-848-0)* do.call, *[240](#page-239-0)* double.cens.normal, *[171](#page-170-0)*, [252,](#page-251-0) *[725](#page-724-0)*, *[822](#page-821-0)*, *[849](#page-848-0)* double.expbinomial, *[116](#page-115-0)*, [254,](#page-253-0) *[829](#page-828-0)* dparalogistic *(*Paralogistic*)*, [620](#page-619-0) dpareto *(*Pareto*)*, [623](#page-622-0) dparetoI *(*ParetoIV*)*, [626](#page-625-0) dparetoII *(*ParetoIV*)*, [626](#page-625-0) dparetoIII *(*ParetoIV*)*, [626](#page-625-0) dparetoIV *(*ParetoIV*)*, [626](#page-625-0) dperks, *[633](#page-632-0)* dperks *(*Perks*)*, [631](#page-630-0) dpois, *[146](#page-145-0)*, *[337](#page-336-0)*, *[368](#page-367-0)*, *[372](#page-371-0)*, *[573](#page-572-0)*, *[593](#page-592-0)*, *[658](#page-657-0)*, *[774,](#page-773-0) [775](#page-774-0)*, *[945](#page-944-0)* dpois.points *(*PoissonPoints*)*, [657](#page-656-0) dpolono *(*Polono*)*, [658](#page-657-0) dposbern, *[661](#page-660-0)*, *[665](#page-664-0)* dposbern *(*posbernUC*)*, [669](#page-668-0) dposgeom *(*Posgeom*)*, [673](#page-672-0) dposnorm *(*Posnorm*)*, [677](#page-676-0) drayleigh *(*Rayleigh*)*, [713](#page-712-0) drice, *[733](#page-732-0)* drice *(*Rice*)*, [731](#page-730-0) drop1.glm, *[24,](#page-23-0) [25](#page-24-0)*, *[801](#page-800-0)* drop1.vglm, *[27](#page-26-0)*, *[48](#page-47-0)*, *[579](#page-578-0)*, *[801](#page-800-0)*, *[834](#page-833-0)*, *[871](#page-870-0)* drop1.vglm *(*add1.vglm*)*, [24](#page-23-0) dsc.t2, *[268](#page-267-0)*, *[756,](#page-755-0) [757](#page-756-0)* dsc.t2 *(*Expectiles-sc.t2*)*, [265](#page-264-0) dsimplex, *[768](#page-767-1)* dsimplex *(*Simplex*)*, [766](#page-765-0) dsinmad *(*Sinmad*)*, [770](#page-769-0) dskellam, *[775](#page-774-0)* dskellam *(*Skellam*)*, [773](#page-772-0) dskewnorm *(*skewnorm*)*, [776](#page-775-0) dslash *(*Slash*)*, [779](#page-778-0) dt, *[130](#page-129-0)*, *[266](#page-265-0)*, *[509](#page-508-0)* dtobit, *[821](#page-820-0)* dtobit *(*Tobit*)*, [819](#page-818-0) dtopple *(*Topple*)*, [826](#page-825-0) dtriangle *(*Triangle*)*, [830](#page-829-0) dtrinorm *(*Trinorm*)*, [835](#page-834-0) dtruncpareto *(*Truncpareto*)*, [844](#page-843-0)

ducklings, [257](#page-256-0) dunif, *[267,](#page-266-0) [268](#page-267-0)* dweibull, *[846](#page-845-0)*, *[893](#page-892-0)*, *[896](#page-895-0)* dyules, *[903](#page-902-0)* dyules *(*Yules*)*, [901](#page-900-0) dzabinom, *[907](#page-906-0)* dzabinom *(*Zabinom*)*, [904](#page-903-0) dzageom, *[910](#page-909-0)* dzageom *(*Zageom*)*, [907](#page-906-0) dzanegbin *(*Zanegbin*)*, [910](#page-909-0) dzapois *(*Zapois*)*, [915](#page-914-0) dzeta, *[345,](#page-344-0) [346](#page-345-0)* dzeta *(*Zeta*)*, [920](#page-919-0) dzibinom *(*Zibinom*)*, [925](#page-924-0) dzigeom *(*Zigeom*)*, [929](#page-928-0) dzinegbin *(*Zinegbin*)*, [932](#page-931-1) dzipf, *[942](#page-941-0)* dzipf *(*Zipf*)*, [940](#page-939-2) dzipfmb *(*Zipfmb*)*, [943](#page-942-1) dzipois, *[916](#page-915-1)* dzipois *(*Zipois*)*, [944](#page-943-1) dzoabeta, *[78](#page-77-0)* dzoabeta *(*Zoabeta*)*, [950](#page-949-1) dzoibetabinom *(*Betabinom*)*, [67](#page-66-1) eCDF, [257,](#page-256-0) *[292](#page-291-0)*, *[498](#page-497-0)* edhuber *(*dhuber*)*, [241](#page-240-0) eexp *(*Expectiles-Exponential*)*, [262](#page-261-0) enorm *(*Expectiles-Normal*)*, [263](#page-262-0) enzyme, [258,](#page-257-0) *[566](#page-565-0)* erf, [259](#page-258-0) erfc *(*erf*)*, [259](#page-258-0) erlang, [260,](#page-259-0) *[419](#page-418-1)*, *[769](#page-768-0)* eunif *(*Expectiles-Uniform*)*, [266](#page-265-0) exp, *[276](#page-275-0)*, *[469](#page-468-0)*, *[504](#page-503-0)* Expectiles-Exponential, [262](#page-261-0) Expectiles-Normal, [263](#page-262-0) Expectiles-sc.t2, [265](#page-264-0) Expectiles-Uniform, [266](#page-265-0) expexpff, [269,](#page-268-0) *[271,](#page-270-0) [272](#page-271-0)*, *[352](#page-351-0)*, *[357](#page-356-0)*, *[893](#page-892-0)*, *[896](#page-895-0)* expexpff1, *[270](#page-269-0)*, [271](#page-270-0) expexpint *(*expint*)*, [275](#page-274-0) expgeom, [273](#page-272-0) expgeometric, *[273](#page-272-0)*, [274,](#page-273-0) *[282](#page-281-0)*, *[383](#page-382-0)* expint, [275](#page-274-0) explink, [277,](#page-276-0) *[525](#page-524-0)*, *[707,](#page-706-0) [708](#page-707-0)*, *[710](#page-709-0)*, *[848](#page-847-0)* explog, [278](#page-277-0) explogff, *[278,](#page-277-0) [279](#page-278-0)*, [279,](#page-278-0) *[282](#page-281-0)*, *[508](#page-507-0)* expm1, *[503,](#page-502-0) [504](#page-503-0)*

Exponential, *[282](#page-281-0)*, *[400](#page-399-0)* exponential, *[40,](#page-39-0) [41](#page-40-0)*, *[261](#page-260-0)*, *[273](#page-272-0)*, *[275](#page-274-0)*, *[279,](#page-278-0) [280](#page-279-0)*, [281,](#page-280-0) *[285](#page-284-0)*, *[319](#page-318-0)*, *[356](#page-355-0)*, *[471](#page-470-0)*, *[569](#page-568-0)*, *[724](#page-723-0)*, *[728](#page-727-0)*, *[769](#page-768-0)* exppois, [282](#page-281-0) exppoisson, *[283](#page-282-0)*, [284](#page-283-0) Extbetabinom, *[70](#page-69-0)*, [285,](#page-284-0) *[289](#page-288-0)* extbetabinomial, *[72,](#page-71-0) [73](#page-72-0)*, *[75,](#page-74-0) [76](#page-75-0)*, *[286](#page-285-0)*, [287,](#page-286-0) *[529](#page-528-0)* extlogF1, *[30,](#page-29-0) [31](#page-30-0)*, *[33](#page-32-0)*, *[39](#page-38-0)*, *[41](#page-40-0)*, *[43](#page-42-0)*, *[46](#page-45-0)*, *[236](#page-235-0)*, *[258](#page-257-0)*, [289,](#page-288-0) *[307](#page-306-0)*, *[458](#page-457-0)*, *[498](#page-497-0)*, *[506](#page-505-0)* extlogitlink, *[77,](#page-76-1) [78](#page-77-0)*, *[162](#page-161-0)*, *[388](#page-387-0)*, *[439](#page-438-0)*, *[487](#page-486-0)* extlogitlink *(*logitlink*)*, [510](#page-509-0) extractAIC.vglm, *[25](#page-24-0)*, *[27](#page-26-0)*, *[801](#page-800-0)* familyname, [292](#page-291-0) FDist, *[296](#page-295-0)* Felix, [293](#page-292-0) felix, *[134](#page-133-0)*, *[293,](#page-292-0) [294](#page-293-0)*, [294,](#page-293-0) *[419](#page-418-1)* fff, [295](#page-294-0) fill1, *[225](#page-224-0)*, *[232](#page-231-0)*, [297,](#page-296-0) *[585,](#page-584-0) [586](#page-585-0)*, *[668](#page-667-0)*, *[762](#page-761-0)*, *[870,](#page-869-0) [871](#page-870-0)*, *[876,](#page-875-0) [877](#page-876-0)* finney44, [300](#page-299-0) fisherz, *[730](#page-729-0)* fisherzlink, *[114](#page-113-0)*, [301,](#page-300-0) *[487](#page-486-0)*, *[609](#page-608-0)*, *[730](#page-729-0)* Fisk, [302,](#page-301-0) *[305](#page-304-1)* fisk, *[83](#page-82-0)*, *[230](#page-229-0)*, *[303](#page-302-0)*, [303,](#page-302-0) *[362,](#page-361-0) [363](#page-362-0)*, *[453](#page-452-0)*, *[456](#page-455-0)*, *[533](#page-532-1)*, *[622](#page-621-0)*, *[769](#page-768-0)*, *[773](#page-772-0)* fitted, *[306](#page-305-0)* fitted.values.vlm *(*fittedvlm*)*, [305](#page-304-1) fittedvlm, *[199](#page-198-0)*, [305,](#page-304-1) *[686](#page-685-0)*, *[871](#page-870-0)*, *[905](#page-904-0)*, *[909](#page-908-0)*, *[912](#page-911-0)*, *[917](#page-916-0)*, *[927](#page-926-0)*, *[931](#page-930-0)*, *[934](#page-933-1)*, *[936](#page-935-0)*, *[947](#page-946-0)* fix.crossing, *[290](#page-289-0)*, *[292](#page-291-0)*, [307,](#page-306-0) *[458](#page-457-0)* flourbeetle, [308](#page-307-0) Foldnorm, [309](#page-308-0) foldnormal, *[309,](#page-308-0) [310](#page-309-0)*, [310,](#page-309-0) *[778](#page-777-0)*, *[849](#page-848-0)* foldsqrtlink, *[487](#page-486-0)* foldsqrtlink *(*sqrtlink*)*, [796](#page-795-0) format.SurvS4 *(*SurvS4*)*, [814](#page-813-0) formula, *[312,](#page-311-0) [313](#page-312-0)*, *[538](#page-537-0)*, *[761,](#page-760-0) [762](#page-761-0)* formula.vlm *(*formulavlm*)*, [312](#page-311-0) formulavlm, [312,](#page-311-0) *[417](#page-416-0)* Frank, [313](#page-312-0) Frechet, [315](#page-314-0) frechet, *[315,](#page-314-0) [316](#page-315-0)*, [316,](#page-315-0) *[388](#page-387-0)* freund61, *[282](#page-281-0)*, [318](#page-317-0)

Gaitdbinom, [320,](#page-319-0) *[330](#page-329-0)*, *[337](#page-336-0)*, *[905](#page-904-0)*, *[926](#page-925-0)* Gaitdlog, *[322](#page-321-0)*, [323,](#page-322-0) *[326,](#page-325-0) [327](#page-326-0)*, *[330](#page-329-0)*, *[337](#page-336-0)*, *[503](#page-502-0)*

gaitdlog, *[37](#page-36-0)*, *[240](#page-239-0)*, *[324](#page-323-0)*, [325,](#page-324-0) *[334](#page-333-1)*, *[340](#page-339-0)*, *[344](#page-343-0)*, *[349](#page-348-0)*, *[392](#page-391-0)*, *[508](#page-507-0)*, *[843](#page-842-0)* Gaitdnbinom, *[238](#page-237-0)*, *[241](#page-240-0)*, *[322](#page-321-0)*, [328,](#page-327-0) *[334](#page-333-1)*, *[337](#page-336-0)*, *[911](#page-910-0)*, *[914](#page-913-0)* gaitdnbinomial, *[330](#page-329-0)*, [330,](#page-329-0) *[344](#page-343-0)*, *[392](#page-391-0)*, *[463,](#page-462-0) [464](#page-463-0)*, *[605](#page-604-0)*, *[676](#page-675-0)*, *[914](#page-913-0)*, *[936](#page-935-0)* Gaitdpois, *[37](#page-36-0)*, *[238,](#page-237-0) [239](#page-238-0)*, *[241](#page-240-0)*, *[321,](#page-320-0) [322](#page-321-0)*, *[324](#page-323-0)*, *[327](#page-326-0)*, *[329,](#page-328-0) [330](#page-329-0)*, *[332](#page-331-0)*, [334,](#page-333-1) *[341,](#page-340-0) [342](#page-341-0)*, *[344](#page-343-0)[–346](#page-345-0)*, *[349](#page-348-0)*, *[562](#page-561-0)*, *[586](#page-585-0)*, *[682](#page-681-0)*, *[794](#page-793-1)*, *[916](#page-915-1)[–918](#page-917-0)*, *[945](#page-944-0)* gaitdpoisson, *[37](#page-36-0)*, *[239](#page-238-0)[–241](#page-240-0)*, *[326,](#page-325-0) [327](#page-326-0)*, *[331](#page-330-0)[–334](#page-333-1)*, *[337](#page-336-0)*, [338,](#page-337-1) *[340](#page-339-0)*, *[347](#page-346-0)[–349](#page-348-0)*, *[392](#page-391-0)*, *[463,](#page-462-0) [464](#page-463-0)*, *[562](#page-561-0)*, *[583](#page-582-0)*, *[586](#page-585-0)*, *[641](#page-640-0)*, *[657](#page-656-0)*, *[682](#page-681-0)*, *[794](#page-793-1)[–796](#page-795-0)*, *[843](#page-842-0)*, *[918](#page-917-0)*, *[949](#page-948-0)* Gaitdzeta, *[322](#page-321-0)*, *[324](#page-323-0)*, *[330](#page-329-0)*, *[337](#page-336-0)*, [344,](#page-343-0) *[348,](#page-347-0) [349](#page-348-0)* gaitdzeta, *[37](#page-36-0)*, *[327](#page-326-0)*, *[334](#page-333-1)*, *[344](#page-343-0)*, *[346](#page-345-0)*, [347,](#page-346-0) *[392](#page-391-0)*, *[737](#page-736-0)*, *[843](#page-842-0)*, *[924](#page-923-0)* gam, *[859](#page-858-0)*, *[865](#page-864-0)*, *[870](#page-869-0)* gamma, *[261](#page-260-0)*, *[350,](#page-349-0) [351](#page-350-0)*, *[353](#page-352-0)*, *[356](#page-355-0)*, *[922,](#page-921-0) [923](#page-922-1)* gamma1, [349,](#page-348-0) *[352](#page-351-0)*, *[357](#page-356-0)*, *[365](#page-364-0)*, *[480](#page-479-0)*, *[769](#page-768-0)* gamma2, *[155](#page-154-0)*, *[213](#page-212-0)*, *[217](#page-216-0)*, [351,](#page-350-0) *[357](#page-356-0)*, *[365](#page-364-0)*, *[596](#page-595-0)*, *[700](#page-699-0)*, *[702](#page-701-0)*, *[719](#page-718-0)*, *[721](#page-720-0)*, *[769](#page-768-0)* GammaDist, *[352](#page-351-0)* gammaff, *[354](#page-353-0)* gammaff.mm, *[350](#page-349-0)*, *[352](#page-351-0)*, [353,](#page-352-0) *[357](#page-356-0)* gammahyperbola, [355](#page-354-0) gammaR, *[261](#page-260-0)*, *[270](#page-269-0)*, *[350](#page-349-0)*, *[352](#page-351-0)*, [356,](#page-355-0) *[485](#page-484-0)*, *[769](#page-768-0)* garma, [358](#page-357-0) gaussian, *[849](#page-848-0)* gaussianff *(*uninormal*)*, [848](#page-847-0) GenbetaII, [360](#page-359-0) genbetaII, *[78](#page-77-0)*, *[83](#page-82-0)*, *[88](#page-87-0)*, *[228](#page-227-0)*, *[230](#page-229-0)*, *[303](#page-302-0)[–305](#page-304-1)*, *[360,](#page-359-0) [361](#page-360-0)*, [361,](#page-360-0) *[451](#page-450-0)[–454](#page-453-0)*, *[456](#page-455-0)*, *[492](#page-491-0)*, *[531](#page-530-0)[–533](#page-532-1)*, *[621,](#page-620-0) [622](#page-621-0)*, *[771](#page-770-0)[–773](#page-772-0)* gengamma.stacy, [363,](#page-362-0) *[366](#page-365-0)*, *[480](#page-479-0)*, *[690](#page-689-0)*, *[769](#page-768-0)* gengammaUC, [365](#page-364-0) Genpois0, [367,](#page-366-0) *[369,](#page-368-0) [370](#page-369-0)*, *[372](#page-371-0)* Genpois1, *[367,](#page-366-0) [368](#page-367-0)*, [369,](#page-368-0) *[374](#page-373-0)* Genpois2, *[376](#page-375-0)* Genpois2 *(*Genpois1*)*, [369](#page-368-0) genpoisson0, *[367,](#page-366-0) [368](#page-367-0)*, [370,](#page-369-0) *[371](#page-370-0)*, *[373](#page-372-0)[–376](#page-375-0)*, *[603](#page-602-0)*, *[605](#page-604-0)*, *[657](#page-656-0)* genpoisson1, *[371,](#page-370-0) [372](#page-371-0)*, [373,](#page-372-0) *[376](#page-375-0)*, *[603](#page-602-0)*, *[605](#page-604-0)*, *[657](#page-656-0)* genpoisson2, *[198](#page-197-0)*, *[371,](#page-370-0) [372](#page-371-0)*, *[374](#page-373-0)*, [374,](#page-373-0) *[603](#page-602-0)*, *[605](#page-604-0)*, *[657](#page-656-0)* genray, [376](#page-375-0) genrayleigh, *[376,](#page-375-0) [377](#page-376-0)*, [377,](#page-376-0) *[716](#page-715-0)*

Gensh, [379,](#page-378-0) *[381](#page-380-0)* gensh, *[380](#page-379-0)*, [380,](#page-379-0) *[439](#page-438-0)*, *[510](#page-509-0)* Geometric, *[383](#page-382-0)* geometric, *[80,](#page-79-0) [81](#page-80-0)*, *[273](#page-272-0)*, *[275](#page-274-0)*, [382,](#page-381-0) *[769](#page-768-0)*, *[910](#page-909-0)*, *[932](#page-931-1)* get.smart, [383,](#page-382-0) *[384,](#page-383-0) [385](#page-384-0)*, *[697](#page-696-0)*, *[790](#page-789-0)*, *[792](#page-791-0)* get.smart.prediction, *[384](#page-383-0)*, [384,](#page-383-0) *[792](#page-791-0)* gev, *[170](#page-169-0)*, *[317](#page-316-0)*, [385,](#page-384-0) *[389](#page-388-0)*, *[398](#page-397-0)*, *[408,](#page-407-0) [409](#page-408-0)*, *[412](#page-411-0)*, *[414](#page-413-0)*, *[416](#page-415-0)*, *[856](#page-855-0)*, *[893](#page-892-0)*, *[895,](#page-894-0) [896](#page-895-0)* gevff, *[389](#page-388-0)*, *[409](#page-408-0)*, *[444](#page-443-1)*, *[736](#page-735-0)* gevff *(*gev*)*, [385](#page-384-0) gevUC, [388](#page-387-0) gew, [390,](#page-389-0) *[813](#page-812-0)* glm, *[13](#page-12-0)*, *[16](#page-15-0)*, *[195](#page-194-1)*, *[384](#page-383-0)*, *[488](#page-487-0)*, *[579](#page-578-0)*, *[604](#page-603-0)*, *[738](#page-737-0)*, *[765](#page-764-0)*, *[791](#page-790-0)*, *[849](#page-848-0)*, *[859](#page-858-0)*, *[867](#page-866-0)*, *[869,](#page-868-0) [870](#page-869-0)*, *[881](#page-880-0)*, *[898](#page-897-0)* goffset, *[327](#page-326-0)*, *[334](#page-333-1)*, *[344](#page-343-0)*, *[349](#page-348-0)*, [391,](#page-390-0) *[843](#page-842-0)* Gompertz, [393](#page-392-0) gompertz, *[393](#page-392-0)*, [394,](#page-393-0) *[551](#page-550-0)*, *[769](#page-768-0)* gpd, *[282](#page-281-0)*, *[388](#page-387-0)*, [396,](#page-395-0) *[400](#page-399-0)*, *[564](#page-563-0)*, *[626](#page-625-0)*, *[630](#page-629-0)*, *[856](#page-855-0)* gpdUC, [399](#page-398-0) grain.us, [401,](#page-400-0) *[741](#page-740-0)* grc, *[61](#page-60-0)*, *[220](#page-219-0)*, [402,](#page-401-0) *[613](#page-612-0)*, *[744](#page-743-0)* grep, *[197](#page-196-0)* gumbel, *[169,](#page-168-0) [170](#page-169-0)*, *[388](#page-387-0)*, [407,](#page-406-0) *[412](#page-411-0)*, *[414](#page-413-0)*, *[416](#page-415-0)*, *[704,](#page-703-0) [705](#page-704-0)* Gumbel-II, [410](#page-409-0) gumbelff, *[170](#page-169-0)*, *[388](#page-387-0)*, *[414](#page-413-0)*, *[416](#page-415-0)*, *[704](#page-703-0)* gumbelff *(*gumbel*)*, [407](#page-406-0) gumbelII, *[410,](#page-409-0) [411](#page-410-0)*, [411,](#page-410-0) *[769](#page-768-0)*, *[893](#page-892-0)*, *[896](#page-895-0)* gumbelUC, [413](#page-412-0) guplot, *[170](#page-169-0)*, *[388](#page-387-0)*, *[409](#page-408-0)*, [415,](#page-414-0) *[856](#page-855-0)* has.intercept *(*has.interceptvlm*)*, [416](#page-415-0) has.interceptvlm, *[313](#page-312-0)*, [416](#page-415-0) hatplot *(*hatvalues*)*, [417](#page-416-0) hatvalues, [417,](#page-416-0) *[729](#page-728-0)* hatvaluesvlm, *[871](#page-870-0)* hatvaluesvlm *(*hatvalues*)*, [417](#page-416-0) hdeff, *[14](#page-13-0)*, *[16](#page-15-0)*, *[35](#page-34-0)*, *[56](#page-55-0)*, *[211](#page-210-0)*, *[343](#page-342-0)*, [419,](#page-418-1) *[421](#page-420-0)*, *[423,](#page-422-0) [424](#page-423-0)*, *[526](#page-525-0)*, *[536,](#page-535-0) [537](#page-536-0)*, *[758](#page-757-0)*, *[760](#page-759-0)*, *[783](#page-782-0)*, *[797](#page-796-0)*, *[889](#page-888-0)[–891](#page-890-0)* hdeff.vglm, *[115,](#page-114-0) [116](#page-115-0)*, *[226](#page-225-0)*, *[657](#page-656-0)*, *[811,](#page-810-0) [812](#page-811-0)*, *[849](#page-848-0)*, *[855](#page-854-0)*, *[871](#page-870-0)*, *[949](#page-948-0)* hdeffsev, *[421,](#page-420-0) [422](#page-421-0)*, [423,](#page-422-0) *[759,](#page-758-0) [760](#page-759-0)*, *[891](#page-890-0)* hist, *[569](#page-568-0)*, *[573](#page-572-0)*, *[795](#page-794-0)* hormone, [425](#page-424-0) hspider, *[217](#page-216-0)*, [427](#page-426-0)

huber1 *(*huber2*)*, [428](#page-427-0)

huber2, *[242](#page-241-0)*, [428,](#page-427-0) *[803](#page-802-0)*, *[849](#page-848-0)* Huggins89.t1, [430,](#page-429-0) *[665](#page-664-0)*, *[668](#page-667-0)* Huggins89table1, *[665](#page-664-0)*, *[668](#page-667-0)* Huggins89table1 *(*Huggins89.t1*)*, [430](#page-429-0) hunua, [432,](#page-431-0) *[524](#page-523-0)*, *[888](#page-887-0)* Hurea, [434](#page-433-0) hurea, *[434,](#page-433-0) [435](#page-434-0)*, [435,](#page-434-0) *[436](#page-435-0)* hyperg, [436](#page-435-0) hypersecant, *[252](#page-251-0)*, *[380,](#page-379-0) [381](#page-380-0)*, [438](#page-437-0) hypersecant01 *(*hypersecant*)*, [438](#page-437-0) Hzeta, [440,](#page-439-0) *[442](#page-441-0)* hzeta, *[440](#page-439-0)*, [441,](#page-440-0) *[769](#page-768-0)*, *[924](#page-923-0)*

# I, *[754](#page-753-0)*

iam, [442](#page-441-0) identity, *[609](#page-608-0)*, *[656](#page-655-0)*, *[733](#page-732-0)* identitylink, *[199](#page-198-0)*, [444,](#page-443-1) *[487](#page-486-0)*, *[609](#page-608-0)*, *[618](#page-617-0)*, *[727](#page-726-0)*, *[948](#page-947-0)* inflated, *[794](#page-793-1)* inflated *(*altered*)*, [36](#page-35-0) Influence, [445](#page-444-0) influence.measures, *[419](#page-418-1)* Influence.vglm, *[871](#page-870-0)* integrate, *[434](#page-433-0)*, *[659](#page-658-0)*, *[779,](#page-778-0) [780](#page-779-0)* interleave.VGAM *(*UtilitiesVGAM*)*, [850](#page-849-0) inv.binomial, [446,](#page-445-0) *[605](#page-604-0)*, *[657](#page-656-0)* Inv.gaussian, [447,](#page-446-0) *[450](#page-449-0)* inv.gaussianff, *[129](#page-128-0)*, *[448](#page-447-0)*, [449,](#page-448-0) *[892](#page-891-0)* Inv.lomax, [450](#page-449-0) inv.lomax, *[83](#page-82-0)*, *[230](#page-229-0)*, *[305](#page-304-1)*, *[363](#page-362-0)*, *[451](#page-450-0)*, [452,](#page-451-0) *[453](#page-452-0)*, *[456](#page-455-0)*, *[533](#page-532-1)*, *[622](#page-621-0)*, *[769](#page-768-0)*, *[773](#page-772-0)* Inv.paralogistic, [453,](#page-452-0) *[456](#page-455-0)* inv.paralogistic, *[83](#page-82-0)*, *[230](#page-229-0)*, *[305](#page-304-1)*, *[363](#page-362-0)*, *[453,](#page-452-0) [454](#page-453-0)*, [455,](#page-454-0) *[533](#page-532-1)*, *[622](#page-621-0)*, *[769](#page-768-0)*, *[773](#page-772-0)* iris, *[586](#page-585-0)* is.altered *(*altered*)*, [36](#page-35-0) is.buggy, [456,](#page-455-0) *[755](#page-754-0)*, *[859,](#page-858-0) [860](#page-859-0)* is.crossing, *[290](#page-289-0)*, *[292](#page-291-0)*, *[307](#page-306-0)*, [458](#page-457-0) is.deflated *(*altered*)*, [36](#page-35-0) is.inflated *(*altered*)*, [36](#page-35-0) is.na.SurvS4 *(*SurvS4*)*, [814](#page-813-0) is.parallel, *[209](#page-208-0)*, [459](#page-458-0) is.smart, [460,](#page-459-0) *[786](#page-785-0)*, *[788](#page-787-0)* is.SurvS4 *(*SurvS4*)*, [814](#page-813-0) is.truncated *(*altered*)*, [36](#page-35-0) is.zero, *[209](#page-208-0)*, [461](#page-460-0)

kendall.tau, *[93](#page-92-0)*, *[121](#page-120-0)*, [462](#page-461-0) KLD, *[334](#page-333-1)*, *[344](#page-343-0)*, [463](#page-462-0)

KLDvglm *(*KLD*)*, [463](#page-462-0) Kumar, [464](#page-463-0) kumar, *[78](#page-77-0)*, *[88](#page-87-0)*, *[465](#page-464-0)*, [466,](#page-465-0) *[769](#page-768-0)* lakeO, [467](#page-466-0) lambertW, [468,](#page-467-0) *[525](#page-524-0)*, *[549,](#page-548-0) [550](#page-549-0)* laplace, *[30,](#page-29-0) [31](#page-30-0)*, *[282](#page-281-0)*, *[429](#page-428-0)*, [469,](#page-468-0) *[472](#page-471-0)* laplaceUC, [471](#page-470-0) latvar, *[155](#page-154-0)*, *[473](#page-472-0)*, [473,](#page-472-0) *[540](#page-539-0)* lbeta, *[68](#page-67-0)* lcalogitlink, *[35](#page-34-0)*, *[56](#page-55-0)* lcalogitlink *(*alogitlink*)*, [34](#page-33-0) lcsloglink, *[796](#page-795-0)* lcsloglink *(*sloglink*)*, [782](#page-781-0) legend, *[759](#page-758-0)* leipnik, [474,](#page-473-0) *[560](#page-559-0)* lerch, [475,](#page-474-0) *[923](#page-922-1)* leukemia, [477,](#page-476-0) *[816](#page-815-0)* levy, [478](#page-477-0) lfactorial, *[368](#page-367-0)* lgamma, *[437](#page-436-0)*, *[480](#page-479-0)*, *[690](#page-689-0)* lgamma1, *[350](#page-349-0)*, [479,](#page-478-0) *[481,](#page-480-0) [482](#page-481-0)*, *[769](#page-768-0)* lgamma3, *[482](#page-481-0)*, *[689,](#page-688-0) [690](#page-689-0)*, *[769](#page-768-0)* lgamma3 *(*lgamma1*)*, [479](#page-478-0) lgammaUC, [481](#page-480-0) Lindley, [482](#page-481-0) lindley, *[350](#page-349-0)*, *[419](#page-418-1)*, *[483](#page-482-0)*, [484,](#page-483-0) *[769](#page-768-0)* linkfun, [485,](#page-484-0) *[486](#page-485-1)*, *[488](#page-487-0)* linkfunvlm, *[871](#page-870-0)* linkfunvlm *(*linkfun*)*, [485](#page-484-0) Links, *[16,](#page-15-0) [17](#page-16-0)*, *[19](#page-18-0)[–21](#page-20-0)*, *[23](#page-22-0)*, *[28](#page-27-0)*, *[34,](#page-33-0) [35](#page-34-0)*, *[49](#page-48-0)*, *[56](#page-55-0)*, *[66](#page-65-0)*, *[71](#page-70-0)*, *[74](#page-73-0)*, *[80](#page-79-0)*, *[82](#page-81-0)*, *[85](#page-84-0)*, *[87](#page-86-0)*, *[89](#page-88-0)*, *[92](#page-91-0)*, *[96](#page-95-0)*, *[98,](#page-97-0) [99](#page-98-0)*, *[101](#page-100-0)*, *[104](#page-103-0)*, *[107](#page-106-1)*, *[112](#page-111-0)*, *[114](#page-113-0)*, *[116](#page-115-0)*, *[119,](#page-118-0) [120](#page-119-0)*, *[125](#page-124-0)*, *[128](#page-127-0)*, *[131](#page-130-0)*, *[133](#page-132-0)*, *[161](#page-160-0)*, *[163](#page-162-0)*, *[165](#page-164-0)*, *[169,](#page-168-0) [170](#page-169-0)*, *[172,](#page-171-0) [173](#page-172-0)*, *[181,](#page-180-1) [182](#page-181-0)*, *[196](#page-195-0)*, *[202](#page-201-0)*, *[221](#page-220-0)*, *[223](#page-222-0)*, *[226](#page-225-0)*, *[229](#page-228-0)*, *[245](#page-244-0)*, *[247](#page-246-0)*, *[249](#page-248-0)*, *[252](#page-251-0)*, *[254](#page-253-0)*, *[261](#page-260-0)*, *[269](#page-268-0)*, *[271](#page-270-0)*, *[274](#page-273-0)*, *[277,](#page-276-0) [278](#page-277-0)*, *[281](#page-280-0)*, *[284](#page-283-0)*, *[287](#page-286-0)*, *[290](#page-289-0)*, *[294](#page-293-0)*, *[296](#page-295-0)*, *[301,](#page-300-0) [302](#page-301-0)*, *[304](#page-303-0)*, *[310](#page-309-0)*, *[316](#page-315-0)*, *[318](#page-317-0)*, *[326](#page-325-0)*, *[340](#page-339-0)*, *[348](#page-347-0)*, *[350,](#page-349-0) [351](#page-350-0)*, *[353](#page-352-0)*, *[355,](#page-354-0) [356](#page-355-0)*, *[361](#page-360-0)*, *[363](#page-362-0)*, *[371](#page-370-0)*, *[373](#page-372-0)*, *[375](#page-374-0)*, *[378](#page-377-0)*, *[380](#page-379-0)*, *[382](#page-381-0)*, *[385](#page-384-0)*, *[394](#page-393-0)*, *[396](#page-395-0)*, *[407](#page-406-0)*, *[411](#page-410-0)*, *[429](#page-428-0)*, *[437,](#page-436-0) [438](#page-437-0)*, *[441](#page-440-0)*, *[444](#page-443-1)[–446](#page-445-0)*, *[449](#page-448-0)*, *[452](#page-451-0)*, *[455](#page-454-0)*, *[466](#page-465-0)*, *[470](#page-469-0)*, *[474](#page-473-0)*, *[478,](#page-477-0) [479](#page-478-0)*, *[484](#page-483-0)*, [486,](#page-485-1) *[491](#page-490-0)*, *[496](#page-495-0)*, *[504](#page-503-0)[–507](#page-506-0)*, *[509](#page-508-0)*, *[511–](#page-510-0)[515](#page-514-0)*, *[524–](#page-523-0)[529](#page-528-0)*, *[532](#page-531-0)*, *[534](#page-533-0)*, *[550](#page-549-0)*, *[558,](#page-557-0) [559](#page-558-0)*, *[565](#page-564-0)*, *[568](#page-567-0)*, *[570](#page-569-0)*, *[572](#page-571-0)*, *[574](#page-573-0)*, *[582,](#page-581-0) [583](#page-582-0)*, *[589](#page-588-0)*, *[592](#page-591-0)*, *[595](#page-594-0)*, *[597,](#page-596-0) [598](#page-597-0)*, *[600](#page-599-0)*, *[621](#page-620-0)*, *[624](#page-623-0)*, *[629](#page-628-0)*,

*[632](#page-631-0)*, *[654](#page-653-0)*, *[656,](#page-655-0) [657](#page-656-0)*, *[674](#page-673-0)*, *[679](#page-678-0)*, *[681](#page-680-0)[–683](#page-682-0)*, *[689](#page-688-0)*, *[691,](#page-690-0) [692](#page-691-0)*, *[715](#page-714-0)*, *[723](#page-722-0)*, *[725,](#page-724-0) [726](#page-725-0)*, *[730](#page-729-0)*, *[732](#page-731-0)*, *[734](#page-733-0)*, *[756](#page-755-0)*, *[763](#page-762-0)*, *[767](#page-766-0)*, *[772](#page-771-0)*, *[775](#page-774-0)*, *[777](#page-776-0)*, *[781](#page-780-0)[–783](#page-782-0)*, *[796,](#page-795-0) [797](#page-796-0)*, *[799](#page-798-0)*, *[802](#page-801-0)*, *[821](#page-820-0)*, *[831](#page-830-0)*, *[837](#page-836-0)*, *[845](#page-844-0)*, *[848](#page-847-0)*, *[882](#page-881-0)*, *[893,](#page-892-0) [894](#page-893-0)*, *[903](#page-902-0)*, *[905](#page-904-0)*, *[909](#page-908-0)*, *[912](#page-911-0)*, *[916](#page-915-1)*, *[924](#page-923-0)*, *[927](#page-926-0)*, *[931](#page-930-0)*, *[934](#page-933-1)*, *[937](#page-936-1)*, *[941](#page-940-1)*, *[947](#page-946-0)*, *[952](#page-951-1)* Lino, [489,](#page-488-0) *[492](#page-491-0)* lino, *[363](#page-362-0)*, *[490](#page-489-0)*, [491,](#page-490-0) *[769](#page-768-0)* lirat, *[73](#page-72-0)*, *[76](#page-75-0)*, *[289](#page-288-0)*, [493](#page-492-0) list, *[868](#page-867-0)* lm, *[16](#page-15-0)*, *[43](#page-42-0)*, *[195](#page-194-1)*, *[237](#page-236-0)*, *[384,](#page-383-0) [385](#page-384-0)*, *[579](#page-578-0)*, *[609](#page-608-0)*, *[765](#page-764-0)*, *[791](#page-790-0)* lm.influence, *[445](#page-444-0)* lms.bcg, *[41](#page-40-0)*, *[168](#page-167-0)*, *[234](#page-233-0)*, [494,](#page-493-0) *[498](#page-497-0)*, *[501](#page-500-0)*, *[706](#page-705-0)* lms.bcn, *[31](#page-30-0)*, *[43](#page-42-0)*, *[168](#page-167-0)*, *[234](#page-233-0)*, *[258](#page-257-0)*, *[264](#page-263-0)*, *[290](#page-289-0)*, *[292](#page-291-0)*, *[307](#page-306-0)*, *[458](#page-457-0)*, *[494,](#page-493-0) [495](#page-494-0)*, [496,](#page-495-0) *[500,](#page-499-0) [501](#page-500-0)*, *[562](#page-561-0)*, *[706](#page-705-0)* lms.yjn, *[168](#page-167-0)*, *[233,](#page-232-0) [234](#page-233-0)*, *[495](#page-494-0)*, *[498](#page-497-0)*, [499,](#page-498-0) *[644](#page-643-0)*, *[705,](#page-704-0) [706](#page-705-0)*, *[901](#page-900-0)* lms.yjn2 *(*lms.yjn*)*, [499](#page-498-0) Log, [502,](#page-501-0) *[508](#page-507-0)* log, *[276](#page-275-0)*, *[469](#page-468-0)*, *[504](#page-503-0)*, *[508](#page-507-0)*, *[525](#page-524-0)* log10, *[308](#page-307-0)* log1mexp, [503](#page-502-0) log1p, *[503,](#page-502-0) [504](#page-503-0)* log1pexp *(*log1mexp*)*, [503](#page-502-0) log1plink, *[71](#page-70-0)*, *[73](#page-72-0)*, *[528,](#page-527-0) [529](#page-528-0)* log1plink *(*logofflink*)*, [528](#page-527-0) logclink, *[487](#page-486-0)*, [504,](#page-503-0) *[525](#page-524-0)* loge, *[488](#page-487-0)* logF, *[252](#page-251-0)*, *[292](#page-291-0)*, [505](#page-504-0) logff, *[64](#page-63-0)*, *[327](#page-326-0)*, *[502,](#page-501-0) [503](#page-502-0)*, *[506](#page-505-0)*, [507,](#page-506-0) *[676](#page-675-0)*, *[769](#page-768-0)* logffMlink, *[326,](#page-325-0) [327](#page-326-0)*, *[392](#page-391-0)* Logistic, *[380](#page-379-0)*, *[512](#page-511-0)* logistic, *[105](#page-104-0)*, *[380,](#page-379-0) [381](#page-380-0)*, [509,](#page-508-0) *[511](#page-510-0)*, *[769](#page-768-0)*, *[803](#page-802-0)* logistic1, *[226](#page-225-0)*, *[509](#page-508-0)*, *[512](#page-511-0)*, *[769](#page-768-0)* logistic1 *(*logistic*)*, [509](#page-508-0) logit, *[488](#page-487-0)* logitlaplace1, *[516](#page-515-0)* logitlaplace1 *(*loglaplace*)*, [514](#page-513-0) logitlink, *[34,](#page-33-0) [35](#page-34-0)*, *[56](#page-55-0)*, *[109](#page-108-0)*, *[115](#page-114-0)*, *[154](#page-153-0)*, *[164](#page-163-0)*, *[181,](#page-180-1) [182](#page-181-0)*, *[199](#page-198-0)*, *[213](#page-212-0)*, *[222](#page-221-0)*, *[226](#page-225-0)*, *[290](#page-289-0)*, *[302](#page-301-0)*, *[341](#page-340-0)*, *[358](#page-357-0)*, *[372](#page-371-0)*, *[445](#page-444-0)*, *[487,](#page-486-0) [488](#page-487-0)*, *[507](#page-506-0)*, *[510](#page-509-0)*, [510,](#page-509-0) *[513](#page-512-0)[–515](#page-514-0)*, *[525](#page-524-0)*, *[582,](#page-581-0) [583](#page-582-0)*, *[609](#page-608-0)*, *[618](#page-617-0)*, *[692](#page-691-0)*, *[711,](#page-710-0) [712](#page-711-0)*, *[800](#page-799-0)* logitoffsetlink, *[182](#page-181-0)*, *[512](#page-511-0)*, [513](#page-512-0)
loglaplace, [514](#page-513-0) loglaplace1, *[519](#page-518-0)* loglaplace1 *(*loglaplace*)*, [514](#page-513-0) loglapUC, [518](#page-517-0) logLik, *[538](#page-537-0)* logLik.vlm, [520](#page-519-0) loglinb2, *[109](#page-108-0)*, *[114](#page-113-0)*, [521,](#page-520-0) *[524](#page-523-0)* loglinb3, *[109](#page-108-0)*, *[522](#page-521-0)*, [523](#page-522-0) loglink, *[164](#page-163-0)*, *[199](#page-198-0)*, *[278](#page-277-0)*, *[290](#page-289-0)*, *[358](#page-357-0)*, *[445](#page-444-0)*, *[487,](#page-486-0) [488](#page-487-0)*, *[492](#page-491-0)*, *[505](#page-504-0)*, *[508](#page-507-0)*, *[512](#page-511-0)*, *[515](#page-514-0)*, [524,](#page-523-0) *[526,](#page-525-0) [527](#page-526-0)*, *[529](#page-528-0)*, *[553](#page-552-0)*, *[598](#page-597-0)*, *[609](#page-608-0)*, *[656,](#page-655-0) [657](#page-656-0)*, *[683](#page-682-0)*, *[782,](#page-781-0) [783](#page-782-0)*, *[828](#page-827-0)*, *[893](#page-892-0)* loglog, *[442](#page-441-0)*, *[526](#page-525-0)*, *[802](#page-801-0)*, *[924](#page-923-0)* loglog *(*logloglink*)*, [526](#page-525-0) logloglink, *[487](#page-486-0)*, *[505](#page-504-0)*, *[525](#page-524-0)*, [526,](#page-525-0) *[600](#page-599-0)*, *[609](#page-608-0)* loglogloglink, *[487](#page-486-0)* loglogloglink *(*logloglink*)*, [526](#page-525-0) logneglink *(*loglink*)*, [524](#page-523-0) Lognormal, *[528](#page-527-0)*, *[658](#page-657-0)* lognormal, *[365](#page-364-0)*, [527,](#page-526-0) *[659](#page-658-0)*, *[769](#page-768-0)*, *[893](#page-892-0)*, *[896](#page-895-0)* logofflink, *[385](#page-384-0)*, *[396](#page-395-0)*, *[487](#page-486-0)*, *[505](#page-504-0)*, *[508](#page-507-0)*, *[525](#page-524-0)*, *[527](#page-526-0)*, [528,](#page-527-0) *[560](#page-559-0)*, *[609](#page-608-0)* Lomax, [530,](#page-529-0) *[533](#page-532-0)* lomax, *[83](#page-82-0)*, *[230](#page-229-0)*, *[305](#page-304-0)*, *[363](#page-362-0)*, *[453](#page-452-0)*, *[456](#page-455-0)*, *[530,](#page-529-0) [531](#page-530-0)*, [531,](#page-530-0) *[622](#page-621-0)*, *[769](#page-768-0)*, *[773](#page-772-0)* lpossums, [533,](#page-532-0) *[949](#page-948-0)* lqnorm, [534](#page-533-0) lrt.stat, *[422,](#page-421-0) [423](#page-422-0)*, [536,](#page-535-0) *[694](#page-693-0)*, *[758](#page-757-0)*, *[884](#page-883-0)*, *[891](#page-890-0)* lrt.stat.vlm, *[48](#page-47-0)*, *[207](#page-206-0)*, *[421](#page-420-0)*, *[538](#page-537-0)*, *[810–](#page-809-0)[812](#page-811-0)*, *[855](#page-854-0)*, *[871](#page-870-0)* lrtest, *[48](#page-47-0)*, *[537](#page-536-0)*, [537](#page-536-0) lrtest\_vglm, *[871](#page-870-0)* lrtest\_vglm *(*lrtest*)*, [537](#page-536-0) lv, *[473](#page-472-0)* lv *(*latvar*)*, [473](#page-472-0) lvplot, *[126](#page-125-0)*, *[154](#page-153-0)*, *[216](#page-215-0)*, *[473](#page-472-0)*, [539,](#page-538-0) *[544](#page-543-0)*, *[547](#page-546-0)*, *[839](#page-838-0)* lvplot.qrrvglm, *[187,](#page-186-0) [188](#page-187-0)*, *[217](#page-216-0)*, *[540](#page-539-0)*, [540,](#page-539-0) *[635,](#page-634-0) [636](#page-635-0)*, *[642,](#page-641-0) [643](#page-642-0)*, *[702](#page-701-0)* lvplot.rrvglm, [545,](#page-544-0) *[547](#page-546-0)*, *[744](#page-743-0)*, *[748](#page-747-0)* machinists, [547](#page-546-0) magic, *[13](#page-12-0)*, *[784](#page-783-0)[–786](#page-785-0)*, *[788](#page-787-0)*, *[860](#page-859-0)*, *[865](#page-864-0)* Makeham, [549](#page-548-0) makeham, *[395](#page-394-0)*, *[549,](#page-548-0) [550](#page-549-0)*, [550,](#page-549-0) *[769](#page-768-0)* mapply, *[368](#page-367-0)* margeff, *[24](#page-23-0)*, *[222](#page-221-0)*, *[226](#page-225-0)*, [552,](#page-551-0) *[586](#page-585-0)*, *[605](#page-604-0)*, *[657](#page-656-0)*, *[676](#page-675-0)*, *[800](#page-799-0)*, *[822](#page-821-0)*

marital.nz, [554](#page-553-0) match.call, *[790](#page-789-0)* Math.SurvS4 *(*SurvS4*)*, [814](#page-813-0) matrix, *[106](#page-105-0)*, *[111](#page-110-0)*, *[201](#page-200-0)*, *[261](#page-260-0)*, *[336](#page-335-0)*, *[353](#page-352-0)*, *[420](#page-419-0)*, *[606](#page-605-0)*, *[816](#page-815-0)*, *[822](#page-821-0)* Max, *[154,](#page-153-0) [155](#page-154-0)*, [555,](#page-554-0) *[615](#page-614-0)*, *[826](#page-825-0)* Maxwell, [556,](#page-555-0) *[559](#page-558-0)*, *[658](#page-657-0)* maxwell, *[557](#page-556-0)*, [558,](#page-557-0) *[654,](#page-653-0) [655](#page-654-0)*, *[714](#page-713-0)*, *[716](#page-715-0)*, *[893](#page-892-0)*, *[896](#page-895-0)* mccullagh89, *[475](#page-474-0)*, [559](#page-558-0) meangaitd, *[241](#page-240-0)*, *[334](#page-333-0)*, *[344](#page-343-0)*, [560](#page-559-0) median, *[471](#page-470-0)* medpolish, *[404,](#page-403-0) [405](#page-404-0)* melbmaxtemp, [562](#page-561-0) meplot, *[398](#page-397-0)*, [563](#page-562-0) methods, *[804](#page-803-0)*, *[807](#page-806-0)[–809](#page-808-0)* micmen, *[259](#page-258-0)*, [565,](#page-564-0) *[868](#page-867-0)* mills.ratio, *[172,](#page-171-0) [173](#page-172-0)*, [567,](#page-566-0) *[822](#page-821-0)* mills.ratio2 *(*mills.ratio*)*, [567](#page-566-0) mix2exp, *[282](#page-281-0)*, [568](#page-567-0) mix2normal, [570,](#page-569-0) *[573](#page-572-0)*, *[849](#page-848-0)* mix2poisson, *[569](#page-568-0)*, *[571](#page-570-0)*, [572,](#page-571-0) *[657](#page-656-0)* MNSs, *[18,](#page-17-0) [19](#page-18-0)*, *[21,](#page-20-0) [22](#page-21-0)*, [574](#page-573-0) model.frame, *[576](#page-575-0)* model.framevlm, [575,](#page-574-0) *[578,](#page-577-0) [579](#page-578-0)* model.matrix, *[235](#page-234-0)*, *[578,](#page-577-0) [579](#page-578-0)* model.matrix.default, *[153](#page-152-0)*, *[868](#page-867-0)* model.matrixqrrvglm, *[217](#page-216-0)*, [577,](#page-576-0) *[854,](#page-853-0) [855](#page-854-0)* model.matrixvlm, *[576,](#page-575-0) [577](#page-576-0)*, [578,](#page-577-0) *[834](#page-833-0)* moffset, *[405](#page-404-0)*, *[580](#page-579-0)*, [580,](#page-579-0) *[647](#page-646-0)*, *[717](#page-716-0)* multilogitlink, *[201,](#page-200-0) [202](#page-201-0)*, *[241](#page-240-0)*, *[334](#page-333-0)*, *[344](#page-343-0)*, *[485,](#page-484-0) [486](#page-485-0)*, *[512](#page-511-0)*, [582,](#page-581-0) *[586](#page-585-0)*, *[609](#page-608-0)* multinom, *[585](#page-584-0)* Multinomial, *[586](#page-585-0)* multinomial, *[14](#page-13-0)*, *[23,](#page-22-0) [24](#page-23-0)*, *[138](#page-137-0)*, *[150](#page-149-0)*, *[183,](#page-182-0) [184](#page-183-0)*, *[200](#page-199-0)*, *[202](#page-201-0)*, *[221](#page-220-0)[–223](#page-222-0)*, *[225,](#page-224-0) [226](#page-225-0)*, *[246](#page-245-0)*, *[248](#page-247-0)*, *[250,](#page-249-0) [251](#page-250-0)*, *[298](#page-297-0)*, *[322](#page-321-0)*, *[324](#page-323-0)*, *[330](#page-329-0)*, *[334](#page-333-0)*, *[337](#page-336-0)*, *[339](#page-338-0)*, *[344](#page-343-0)*, *[346](#page-345-0)*, *[405](#page-404-0)*, *[443](#page-442-0)*, *[459](#page-458-0)*, *[545](#page-544-0)*, *[552,](#page-551-0) [553](#page-552-0)*, *[582,](#page-581-0) [583](#page-582-0)*, [583,](#page-582-0) *[694](#page-693-0)*, *[728](#page-727-0)*, *[769](#page-768-0)*, *[799,](#page-798-0) [800](#page-799-0)* N1binom, [588](#page-587-0)

N1binomial, *[116](#page-115-0)*, *[588](#page-587-0)*, [589,](#page-588-0) *[592,](#page-591-0) [593](#page-592-0)*, *[849](#page-848-0)* N1pois, [591](#page-590-0) N1poisson, *[590,](#page-589-0) [591](#page-590-0)*, [592,](#page-591-0) *[657](#page-656-0)*, *[849](#page-848-0)* na.omit, *[867](#page-866-0)* Nakagami, [594](#page-593-0) nakagami, *[594,](#page-593-0) [595](#page-594-0)*, [595](#page-594-0) names, *[749](#page-748-0)* nbcanlink, *[597](#page-596-0)*, [597,](#page-596-0) *[603](#page-602-0)[–605](#page-604-0)*, *[607](#page-606-0)* nef.hs *(*hypersecant*)*, [438](#page-437-0)

NegBinomial, *[331](#page-330-0)*, *[605](#page-604-0)* negbinomial, *[155](#page-154-0)*, *[196](#page-195-0)*, *[199](#page-198-0)*, *[213](#page-212-0)*, *[217](#page-216-0)*, *[332](#page-331-0)*, *[334](#page-333-0)*, *[369](#page-368-0)*, *[372](#page-371-0)*, *[374](#page-373-0)*, *[376](#page-375-0)*, *[382,](#page-381-0) [383](#page-382-0)*, *[404](#page-403-0)*, *[447](#page-446-0)*, *[526](#page-525-0)*, *[548](#page-547-0)*, *[552,](#page-551-0) [553](#page-552-0)*, *[597,](#page-596-0) [598](#page-597-0)*, [599,](#page-598-0) *[606,](#page-605-0) [607](#page-606-0)*, *[656,](#page-655-0) [657](#page-656-0)*, *[659](#page-658-0)*, *[675,](#page-674-0) [676](#page-675-0)*, *[700](#page-699-0)*, *[702](#page-701-0)*, *[719](#page-718-0)*, *[721](#page-720-0)*, *[744](#page-743-0)*, *[769](#page-768-0)*, *[913,](#page-912-0) [914](#page-913-0)*, *[933–](#page-932-0)[936](#page-935-0)*, *[949](#page-948-0)* negbinomial.size, *[597,](#page-596-0) [598](#page-597-0)*, *[605](#page-604-0)*, [606,](#page-605-0) *[769](#page-768-0)* negidentitylink, *[487](#page-486-0)* negidentitylink *(*identitylink*)*, [444](#page-443-0) negloglink, *[352](#page-351-0)*, *[357](#page-356-0)*, *[487](#page-486-0)*, *[600](#page-599-0)*, *[602](#page-601-0)*, *[629](#page-628-0)* negloglink *(*loglink*)*, [524](#page-523-0) negreciprocallink, *[487](#page-486-0)* negreciprocallink *(*reciprocallink*)*, [726](#page-725-0) nobs.vlm, *[871](#page-870-0)* Normal, *[84](#page-83-0)*, *[379](#page-378-0)*, *[567](#page-566-0)*, *[571](#page-570-0)*, *[692](#page-691-0)*, *[902](#page-901-0)*, *[920](#page-919-0)*, *[940](#page-939-0)* normal.vcm, *[201](#page-200-0)*, *[421](#page-420-0)*, *[583](#page-582-0)*, [608](#page-607-0) nparam *(*nparam.vlm*)*, [611](#page-610-0) nparam.vlm, [611](#page-610-0) npred.vlm, *[871](#page-870-0)* ns, *[298](#page-297-0)*, *[387](#page-386-0)*, *[397](#page-396-0)*, *[457,](#page-456-0) [458](#page-457-0)*, *[538](#page-537-0)*, *[755](#page-754-0)*, *[791,](#page-790-0) [792](#page-791-0)* Oalog, *[324](#page-323-0)* oalog, *[326,](#page-325-0) [327](#page-326-0)*, *[508](#page-507-0)* Oazeta, *[346](#page-345-0)*, *[921](#page-920-0)* oazeta, *[348,](#page-347-0) [349](#page-348-0)*, *[923,](#page-922-0) [924](#page-923-0)* offset, *[392](#page-391-0)* Oilog, *[324](#page-323-0)*, *[503](#page-502-0)* oilog, *[326,](#page-325-0) [327](#page-326-0)*, *[508](#page-507-0)* Oizeta, *[244](#page-243-0)*, *[346](#page-345-0)*, *[921](#page-920-0)* oizeta, *[348,](#page-347-0) [349](#page-348-0)*, *[923,](#page-922-0) [924](#page-923-0)* oldClass, *[816](#page-815-0)* olym08, *[405](#page-404-0)* olym08 *(*olympics*)*, [612](#page-611-0) olym12, *[405](#page-404-0)* olym12 *(*olympics*)*, [612](#page-611-0) olympics, [612](#page-611-0) Ops.SurvS4 *(*SurvS4*)*, [814](#page-813-0) Opt, *[154,](#page-153-0) [155](#page-154-0)*, *[556](#page-555-0)*, [614,](#page-613-0) *[826](#page-825-0)* optim, *[145](#page-144-0)*, *[147,](#page-146-0) [148](#page-147-0)*, *[151](#page-150-0)*, *[153](#page-152-0)*, *[157](#page-156-0)*, *[699,](#page-698-0) [700](#page-699-0)*, *[702](#page-701-0)*, *[752](#page-751-0)* optimize, *[210,](#page-209-0) [211](#page-210-0)* options, *[153](#page-152-0)*, *[213](#page-212-0)*, *[867](#page-866-0)* order, *[189](#page-188-0)* ordered, *[23](#page-22-0)*, *[222](#page-221-0)*, *[224](#page-223-0)*, *[617](#page-616-0)*, *[695](#page-694-0)*, *[799](#page-798-0)* ordpoisson, [615,](#page-614-0) *[657](#page-656-0)* ordsup, *[226](#page-225-0)*, [618,](#page-617-0) *[849](#page-848-0)* Otlog, *[324](#page-323-0)*, *[503](#page-502-0)* otlog, *[326,](#page-325-0) [327](#page-326-0)*, *[508](#page-507-0)*

Otzeta, *[346](#page-345-0)*, *[921](#page-920-0)* otzeta, *[348,](#page-347-0) [349](#page-348-0)*, *[923,](#page-922-0) [924](#page-923-0)* oxtemp, *[388](#page-387-0)*, [619](#page-618-0) pairs, *[884](#page-883-0)* palap *(*alaplaceUC*)*, [32](#page-31-0) par, *[239,](#page-238-0) [240](#page-239-0)*, *[415](#page-414-0)*, *[418](#page-417-0)*, *[541](#page-540-0)[–544](#page-543-0)*, *[546,](#page-545-0) [547](#page-546-0)*, *[563](#page-562-0)*, *[634](#page-633-0)[–636](#page-635-0)*, *[639,](#page-638-0) [640](#page-639-0)*, *[642](#page-641-0)*, *[644](#page-643-0)*, *[646](#page-645-0)*, *[652](#page-651-0)*, *[696](#page-695-0)*, *[704](#page-703-0)*, *[735](#page-734-0)*, *[795,](#page-794-0) [796](#page-795-0)*, *[840](#page-839-0)[–842](#page-841-0)* Paralogistic, [620,](#page-619-0) *[622](#page-621-0)* paralogistic, *[83](#page-82-0)*, *[230](#page-229-0)*, *[305](#page-304-0)*, *[363](#page-362-0)*, *[453](#page-452-0)*, *[456](#page-455-0)*, *[533](#page-532-0)*, *[620,](#page-619-0) [621](#page-620-0)*, [621,](#page-620-0) *[769](#page-768-0)*, *[773](#page-772-0)* param.names *(*UtilitiesVGAM*)*, [850](#page-849-0) Pareto, [623,](#page-622-0) *[626](#page-625-0)*, *[628](#page-627-0)* paretoff, *[398](#page-397-0)*, *[623,](#page-622-0) [624](#page-623-0)*, [624,](#page-623-0) *[630](#page-629-0)* ParetoI *(*ParetoIV*)*, [626](#page-625-0) ParetoII *(*ParetoIV*)*, [626](#page-625-0) paretoII *(*paretoIV*)*, [628](#page-627-0) ParetoIII *(*ParetoIV*)*, [626](#page-625-0) paretoIII *(*paretoIV*)*, [628](#page-627-0) ParetoIV, *[624](#page-623-0)*, [626,](#page-625-0) *[630](#page-629-0)* paretoIV, *[625](#page-624-0)[–628](#page-627-0)*, [628](#page-627-0) paste, *[850](#page-849-0)* pbenf *(*Benford*)*, [63](#page-62-0) pbenini *(*Benini*)*, [64](#page-63-0) pbeta, *[951](#page-950-0)* pbetabinom *(*Betabinom*)*, [67](#page-66-0) pbetabinom.ab, *[69](#page-68-0)* pbetageom *(*Betageom*)*, [79](#page-78-0) pbetanorm *(*Betanorm*)*, [83](#page-82-0) pbiamhcop *(*Biamhcop*)*, [88](#page-87-0) pbifgmcop *(*Bifgmcop*)*, [95](#page-94-0) pbifrankcop *(*Frank*)*, [313](#page-312-0) pbilogis *(*bilogis*)*, [102](#page-101-0) pbinom, *[322](#page-321-0)*, *[925](#page-924-0)* pbinorm, *[114](#page-113-0)*, *[120,](#page-119-0) [121](#page-120-0)* pbinorm *(*Binorm*)*, [117](#page-116-0) pbinormcop *(*Binormcop*)*, [122](#page-121-0) pbiplackcop *(*Biplackett*)*, [123](#page-122-0) pbisa, *[129](#page-128-0)* pbisa *(*Bisa*)*, [126](#page-125-0) pcard *(*Card*)*, [159](#page-158-0) pchisq, *[537](#page-536-0)* pdagum *(*Dagum*)*, [227](#page-226-0) pdiffzeta *(*Diffzeta*)*, [243](#page-242-0) peexp *(*Expectiles-Exponential*)*, [262](#page-261-0) penorm *(*Expectiles-Normal*)*, [263](#page-262-0)

otpospoisson, *[682](#page-681-0)*

Perks, [631](#page-630-0) perks, *[631](#page-630-0)*, [632,](#page-631-0) *[769](#page-768-0)* persp, *[635,](#page-634-0) [636](#page-635-0)* perspqrrvglm, *[217](#page-216-0)*, *[543,](#page-542-0) [544](#page-543-0)*, [634,](#page-633-0) *[839](#page-838-0)* peunif *(*Expectiles-Uniform*)*, [266](#page-265-0) pexp, *[262](#page-261-0)* pexpgeom *(*expgeom*)*, [273](#page-272-0) pexplog *(*explog*)*, [278](#page-277-0) pexppois *(*exppois*)*, [282](#page-281-0) pextbetabinom *(*Extbetabinom*)*, [285](#page-284-0) pfisk *(*Fisk*)*, [302](#page-301-0) pfoldnorm *(*Foldnorm*)*, [309](#page-308-0) pfrechet *(*Frechet*)*, [315](#page-314-0) pgaitdbinom *(*Gaitdbinom*)*, [320](#page-319-0) pgaitdlog *(*Gaitdlog*)*, [323](#page-322-0) pgaitdnbinom *(*Gaitdnbinom*)*, [328](#page-327-0) pgaitdpois *(*Gaitdpois*)*, [334](#page-333-0) pgaitdzeta *(*Gaitdzeta*)*, [344](#page-343-0) pgamma, *[637](#page-636-0)[–639](#page-638-0)* pgamma.deriv, [636,](#page-635-0) *[638,](#page-637-0) [639](#page-638-0)*, *[846](#page-845-0)* pgamma.deriv.unscaled, *[637](#page-636-0)*, [638,](#page-637-0) *[846](#page-845-0)* pgengamma.stacy *(*gengammaUC*)*, [365](#page-364-0) pgenpois0 *(*Genpois0*)*, [367](#page-366-0) pgenpois1 *(*Genpois1*)*, [369](#page-368-0) pgenpois2 *(*Genpois1*)*, [369](#page-368-0) pgenray *(*genray*)*, [376](#page-375-0) pgensh *(*Gensh*)*, [379](#page-378-0) pgev *(*gevUC*)*, [388](#page-387-0) pgompertz *(*Gompertz*)*, [393](#page-392-0) pgpd *(*gpdUC*)*, [399](#page-398-0) pgumbel, *[182](#page-181-0)* pgumbel *(*gumbelUC*)*, [413](#page-412-0) pgumbelII *(*Gumbel-II*)*, [410](#page-409-0) phuber *(*dhuber*)*, [241](#page-240-0) phzeta *(*Hzeta*)*, [440](#page-439-0) pinv.gaussian *(*Inv.gaussian*)*, [447](#page-446-0) pinv.lomax *(*Inv.lomax*)*, [450](#page-449-0) pinv.paralogistic *(*Inv.paralogistic*)*, [453](#page-452-0) pkumar *(*Kumar*)*, [464](#page-463-0) plaplace *(*laplaceUC*)*, [471](#page-470-0) plgamma *(*lgammaUC*)*, [481](#page-480-0) plind *(*Lindley*)*, [482](#page-481-0) plino *(*Lino*)*, [489](#page-488-0) plog, *[243](#page-242-0)*, *[324](#page-323-0)* plog *(*Log*)*, [502](#page-501-0) ploglap *(*loglapUC*)*, [518](#page-517-0) plomax *(*Lomax*)*, [530](#page-529-0)

plot, *[239](#page-238-0)*, *[415](#page-414-0)*, *[563](#page-562-0)*, *[634,](#page-633-0) [635](#page-634-0)*, *[652](#page-651-0)*, *[795,](#page-794-0) [796](#page-795-0)*, *[841](#page-840-0)*, *[884](#page-883-0)* plot.default, *[239,](#page-238-0) [240](#page-239-0)*, *[646](#page-645-0)* plot.vgam *(*plotvgam*)*, [647](#page-646-0) plot.window, *[646](#page-645-0)* plotdeplot.lmscreg, *[233,](#page-232-0) [234](#page-233-0)*, [639](#page-638-0) plotdgaitd, *[241](#page-240-0)*, *[334](#page-333-0)*, *[344](#page-343-0)*, *[796](#page-795-0)* plotdgaitd *(*plotdgaitd.vglm*)*, [641](#page-640-0) plotdgaitd.vglm, [641](#page-640-0) plotqrrvglm, [642](#page-641-0) plotqtplot.lmscreg, [643,](#page-642-0) *[705,](#page-704-0) [706](#page-705-0)* plotrcim0, *[405](#page-404-0)*, *[580,](#page-579-0) [581](#page-580-0)*, [645,](#page-644-0) *[717](#page-716-0)* plotvgam, [647,](#page-646-0) *[651,](#page-650-0) [652](#page-651-0)*, *[727](#page-726-0)*, *[747](#page-746-0)*, *[860](#page-859-0)*, *[862](#page-861-0)*, *[869](#page-868-0)*, *[873](#page-872-0)* plotvgam.control, *[649](#page-648-0)*, [650,](#page-649-0) *[652](#page-651-0)* plotvglm, *[649](#page-648-0)*, [651,](#page-650-0) *[871](#page-870-0)* pmakeham, *[549](#page-548-0)* pmakeham *(*Makeham*)*, [549](#page-548-0) pmaxwell *(*Maxwell*)*, [556](#page-555-0) pnaka *(*Nakagami*)*, [594](#page-593-0) pnbinom, *[329](#page-328-0)* pneumo, *[24](#page-23-0)*, *[222](#page-221-0)*, *[225,](#page-224-0) [226](#page-225-0)*, *[584](#page-583-0)*, [653,](#page-652-0) *[800](#page-799-0)* pnorm, *[33](#page-32-0)*, *[63](#page-62-0)*, *[65](#page-64-0)*, *[117,](#page-116-0) [118](#page-117-0)*, *[121](#page-120-0)*, *[127,](#page-126-0) [128](#page-127-0)*, *[160](#page-159-0)*, *[227](#page-226-0)*, *[242](#page-241-0)*, *[259,](#page-258-0) [260](#page-259-0)*, *[264](#page-263-0)*, *[283](#page-282-0)*, *[302](#page-301-0)*, *[309](#page-308-0)*, *[311](#page-310-0)*, *[366](#page-365-0)*, *[376](#page-375-0)*, *[393](#page-392-0)*, *[410](#page-409-0)*, *[440](#page-439-0)*, *[451](#page-450-0)*, *[454](#page-453-0)*, *[465](#page-464-0)*, *[471](#page-470-0)*, *[481](#page-480-0)*, *[483](#page-482-0)*, *[490](#page-489-0)*, *[518](#page-517-0)*, *[530](#page-529-0)*, *[549](#page-548-0)*, *[557](#page-556-0)*, *[590](#page-589-0)*, *[593,](#page-592-0) [594](#page-593-0)*, *[620](#page-619-0)*, *[623](#page-622-0)*, *[627](#page-626-0)*, *[631](#page-630-0)*, *[679](#page-678-0)*, *[713](#page-712-0)*, *[731](#page-730-0)*, *[770](#page-769-0)*, *[779](#page-778-0)*, *[827](#page-826-0)*, *[830](#page-829-0)*, *[836](#page-835-0)*, *[844](#page-843-0)*, *[902](#page-901-0)* pnorm2 *(*Binorm*)*, [117](#page-116-0) points, *[795](#page-794-0)* Poisson, *[335](#page-334-0)*, *[337](#page-336-0)*, *[367](#page-366-0)*, *[372](#page-371-0)*, *[374](#page-373-0)*, *[376](#page-375-0)*, *[657](#page-656-0)*, *[920](#page-919-0)*, *[940](#page-939-0)* poisson, *[285](#page-284-0)*, *[657](#page-656-0)* poisson.points, *[559](#page-558-0)*, [654,](#page-653-0) *[657,](#page-656-0) [658](#page-657-0)*, *[716](#page-715-0)* poissonff, *[45](#page-44-0)*, *[134](#page-133-0)*, *[145,](#page-144-0) [146](#page-145-0)*, *[150](#page-149-0)*, *[155](#page-154-0)*, *[172,](#page-171-0) [173](#page-172-0)*, *[211](#page-210-0)*, *[213](#page-212-0)*, *[217](#page-216-0)*, *[282](#page-281-0)*, *[341](#page-340-0)*, *[344](#page-343-0)*, *[369](#page-368-0)*, *[372](#page-371-0)*, *[374](#page-373-0)*, *[376](#page-375-0)*, *[405](#page-404-0)*, *[419](#page-418-0)[–421](#page-420-0)*, *[447](#page-446-0)*, *[548](#page-547-0)*, *[552,](#page-551-0) [553](#page-552-0)*, *[573](#page-572-0)*, *[593](#page-592-0)*, *[605](#page-604-0)*, *[607](#page-606-0)*, *[616,](#page-615-0) [617](#page-616-0)*, *[655](#page-654-0)*, [655,](#page-654-0) *[659](#page-658-0)*, *[682](#page-681-0)*, *[702](#page-701-0)*, *[721](#page-720-0)*, *[728](#page-727-0)*, *[769](#page-768-0)*, *[775](#page-774-0)*, *[783](#page-782-0)*, *[796,](#page-795-0) [797](#page-796-0)*, *[852,](#page-851-0) [853](#page-852-0)*, *[859](#page-858-0)*, *[870](#page-869-0)* PoissonPoints, [657](#page-656-0) polf, *[617](#page-616-0)*, *[657](#page-656-0)* Polono, [658](#page-657-0) poly, *[553](#page-552-0)*, *[790](#page-789-0)[–792](#page-791-0)*, *[834](#page-833-0)* polya, *[769](#page-768-0)*

polya *(*negbinomial*)*, [599](#page-598-0) polyaR, *[769](#page-768-0)* polyaR *(*negbinomial*)*, [599](#page-598-0) posbernoulli.b, *[232](#page-231-0)*, *[525](#page-524-0)*, [660,](#page-659-0) *[664,](#page-663-0) [665](#page-664-0)*, *[667](#page-666-0)[–670](#page-669-0)*, *[672](#page-671-0)* posbernoulli.t, *[59](#page-58-0)*, *[232](#page-231-0)*, *[660,](#page-659-0) [661](#page-660-0)*, [663,](#page-662-0) *[664](#page-663-0)*, *[666](#page-665-0)[–672](#page-671-0)*, *[762](#page-761-0)* posbernoulli.tb, *[27](#page-26-0)*, *[660,](#page-659-0) [661](#page-660-0)*, *[664,](#page-663-0) [665](#page-664-0)*, [666,](#page-665-0) *[670](#page-669-0)[–672](#page-671-0)*, *[818](#page-817-0)* posbernUC, [669](#page-668-0) Posbinom, *[322](#page-321-0)* posbinomial, *[27](#page-26-0)*, *[116](#page-115-0)*, *[200](#page-199-0)*, *[661](#page-660-0)*, *[664,](#page-663-0) [665](#page-664-0)*, *[667,](#page-666-0) [668](#page-667-0)*, [671,](#page-670-0) *[769](#page-768-0)*, *[906,](#page-905-0) [907](#page-906-0)*, *[928](#page-927-0)* Posgeom, [673](#page-672-0) Posnegbin, *[330](#page-329-0)* posnegbinomial, *[552](#page-551-0)*, *[605](#page-604-0)*, [674,](#page-673-0) *[682](#page-681-0)*, *[769](#page-768-0)*, *[914](#page-913-0)*, *[918](#page-917-0)*, *[935](#page-934-0)* Posnorm, [677](#page-676-0) posnormal, *[678](#page-677-0)*, [679,](#page-678-0) *[769](#page-768-0)*, *[822](#page-821-0)*, *[849](#page-848-0)* Pospois, *[337](#page-336-0)*, *[682](#page-681-0)* pospoisson, *[344](#page-343-0)*, *[657](#page-656-0)*, *[676](#page-675-0)*, [681,](#page-680-0) *[769](#page-768-0)*, *[917,](#page-916-0) [918](#page-917-0)* powerlink, *[445](#page-444-0)*, *[487](#page-486-0)*, [682,](#page-681-0) *[727](#page-726-0)* pparalogistic *(*Paralogistic*)*, [620](#page-619-0) ppareto *(*Pareto*)*, [623](#page-622-0) pparetoI *(*ParetoIV*)*, [626](#page-625-0) pparetoII *(*ParetoIV*)*, [626](#page-625-0) pparetoIII *(*ParetoIV*)*, [626](#page-625-0) pparetoIV *(*ParetoIV*)*, [626](#page-625-0) pperks *(*Perks*)*, [631](#page-630-0) ppoints, *[605](#page-604-0)* ppois, *[172](#page-171-0)*, *[337](#page-336-0)* ppolono *(*Polono*)*, [658](#page-657-0) pposgeom *(*Posgeom*)*, [673](#page-672-0) pposnorm *(*Posnorm*)*, [677](#page-676-0) prats, [683](#page-682-0) prayleigh *(*Rayleigh*)*, [713](#page-712-0) predict, *[13](#page-12-0)*, *[142,](#page-141-0) [143](#page-142-0)*, *[688](#page-687-0)* predict.bs, *[792](#page-791-0)* predict.lm, *[765](#page-764-0)* predict.poly, *[792](#page-791-0)* predictqrrvglm, *[217](#page-216-0)*, [685](#page-684-0) predictvglm, *[306](#page-305-0)*, *[576](#page-575-0)*, *[579](#page-578-0)*, *[685](#page-684-0)*, [686,](#page-685-0) *[871](#page-870-0)* prentice74, *[365](#page-364-0)*, *[480](#page-479-0)*, *[482](#page-481-0)*, [688](#page-687-0) price *(*Rice*)*, [731](#page-730-0) prinia, *[661](#page-660-0)*, *[665](#page-664-0)*, *[668](#page-667-0)*, [690](#page-689-0) probitlink, *[35](#page-34-0)*, *[56](#page-55-0)*, *[108,](#page-107-0) [109](#page-108-0)*, *[164](#page-163-0)*, *[181,](#page-180-0) [182](#page-181-0)*, *[184](#page-183-0)*, *[222,](#page-221-0) [223](#page-222-0)*, *[226](#page-225-0)*, *[309](#page-308-0)*, *[358](#page-357-0)*, *[445](#page-444-0)*, *[487](#page-486-0)*, *[512](#page-511-0)*, *[515](#page-514-0)*, *[609](#page-608-0)*, *[618](#page-617-0)*, [691,](#page-690-0) *[711,](#page-710-0)*

*[712](#page-711-0)*, *[800](#page-799-0)* profile, *[694](#page-693-0)* profile.glm, *[206,](#page-205-0) [207](#page-206-0)*, *[693,](#page-692-0) [694](#page-693-0)*, *[884](#page-883-0)* profile.nls, *[884](#page-883-0)* profilevglm, *[206](#page-205-0)*, *[422](#page-421-0)*, *[537](#page-536-0)*, [693,](#page-692-0) *[884](#page-883-0)* propodds, *[210](#page-209-0)*, *[225,](#page-224-0) [226](#page-225-0)*, *[293](#page-292-0)*, *[459](#page-458-0)*, *[553](#page-552-0)*, *[619](#page-618-0)*, [694,](#page-693-0) *[696](#page-695-0)*, *[712](#page-711-0)* prplot, *[226](#page-225-0)*, [695](#page-694-0) psc.t2 *(*Expectiles-sc.t2*)*, [265](#page-264-0) psinmad *(*Sinmad*)*, [770](#page-769-0) pslash, *[780](#page-779-0)* pslash *(*Slash*)*, [779](#page-778-0) pt, *[132](#page-131-0)*, *[265](#page-264-0)* ptobit *(*Tobit*)*, [819](#page-818-0) ptopple *(*Topple*)*, [826](#page-825-0) ptriangle *(*Triangle*)*, [830](#page-829-0) ptruncpareto *(*Truncpareto*)*, [844](#page-843-0) punif, *[267](#page-266-0)*, *[315](#page-314-0)*, *[389](#page-388-0)*, *[400](#page-399-0)*, *[413](#page-412-0)* put.smart, [697,](#page-696-0) *[790](#page-789-0)[–792](#page-791-0)* pyules *(*Yules*)*, [901](#page-900-0) pzabinom *(*Zabinom*)*, [904](#page-903-0) pzageom *(*Zageom*)*, [907](#page-906-0) pzanegbin *(*Zanegbin*)*, [910](#page-909-0) pzapois *(*Zapois*)*, [915](#page-914-0) pzeta, *[346](#page-345-0)* pzeta *(*Zeta*)*, [920](#page-919-0) pzibinom *(*Zibinom*)*, [925](#page-924-0) pzigeom *(*Zigeom*)*, [929](#page-928-0) pzinegbin *(*Zinegbin*)*, [932](#page-931-0) pzipf *(*Zipf*)*, [940](#page-939-0) pzipfmb *(*Zipfmb*)*, [943](#page-942-0) pzipois *(*Zipois*)*, [944](#page-943-0) pzoabeta *(*Zoabeta*)*, [950](#page-949-0) pzoibetabinom *(*Betabinom*)*, [67](#page-66-0) qalap *(*alaplaceUC*)*, [32](#page-31-0) qbenf *(*Benford*)*, [63](#page-62-0) qbenini *(*Benini*)*, [64](#page-63-0) qbetanorm *(*Betanorm*)*, [83](#page-82-0) qbinom, *[322](#page-321-0)* qbisa *(*Bisa*)*, [126](#page-125-0) qcard *(*Card*)*, [159](#page-158-0) qdagum *(*Dagum*)*, [227](#page-226-0) qdiffzeta *(*Diffzeta*)*, [243](#page-242-0) qeexp *(*Expectiles-Exponential*)*, [262](#page-261-0) qenorm *(*Expectiles-Normal*)*, [263](#page-262-0) qeunif *(*Expectiles-Uniform*)*, [266](#page-265-0) qexp, *[262](#page-261-0)* qexpgeom *(*expgeom*)*, [273](#page-272-0)

qexplog *(*explog*)*, [278](#page-277-0) qexppois *(*exppois*)*, [282](#page-281-0) qextbetabinom *(*Extbetabinom*)*, [285](#page-284-0) qfisk *(*Fisk*)*, [302](#page-301-0) qfoldnorm *(*Foldnorm*)*, [309](#page-308-0) qfrechet *(*Frechet*)*, [315](#page-314-0) qgaitdbinom *(*Gaitdbinom*)*, [320](#page-319-0) qgaitdlog *(*Gaitdlog*)*, [323](#page-322-0) qgaitdnbinom *(*Gaitdnbinom*)*, [328](#page-327-0) qgaitdpois *(*Gaitdpois*)*, [334](#page-333-0) qgaitdzeta *(*Gaitdzeta*)*, [344](#page-343-0) qgamma, *[350](#page-349-0)* qgengamma.stacy *(*gengammaUC*)*, [365](#page-364-0) qgenpois0 *(*Genpois0*)*, [367](#page-366-0) qgenpois1 *(*Genpois1*)*, [369](#page-368-0) qgenpois2 *(*Genpois1*)*, [369](#page-368-0) qgenray *(*genray*)*, [376](#page-375-0) qgensh *(*Gensh*)*, [379](#page-378-0) qgev *(*gevUC*)*, [388](#page-387-0) qgompertz *(*Gompertz*)*, [393](#page-392-0) qgpd *(*gpdUC*)*, [399](#page-398-0) qgumbel *(*gumbelUC*)*, [413](#page-412-0) qgumbelII *(*Gumbel-II*)*, [410](#page-409-0) qhuber *(*dhuber*)*, [241](#page-240-0) qhzeta *(*Hzeta*)*, [440](#page-439-0) qinv.lomax *(*Inv.lomax*)*, [450](#page-449-0) qinv.paralogistic *(*Inv.paralogistic*)*, [453](#page-452-0) qkumar *(*Kumar*)*, [464](#page-463-0) qlaplace *(*laplaceUC*)*, [471](#page-470-0) qlgamma *(*lgammaUC*)*, [481](#page-480-0) qlino *(*Lino*)*, [489](#page-488-0) qlog, *[324](#page-323-0)* qlog *(*Log*)*, [502](#page-501-0) qlogis, *[184](#page-183-0)* qloglap *(*loglapUC*)*, [518](#page-517-0) qlomax *(*Lomax*)*, [530](#page-529-0) qmakeham *(*Makeham*)*, [549](#page-548-0) qmaxwell *(*Maxwell*)*, [556](#page-555-0) qnaka *(*Nakagami*)*, [594](#page-593-0) qnbinom, *[329](#page-328-0)*, *[600](#page-599-0)* qnorm, *[33](#page-32-0)*, *[63](#page-62-0)*, *[65](#page-64-0)*, *[127](#page-126-0)*, *[160](#page-159-0)*, *[184](#page-183-0)*, *[227](#page-226-0)*, *[242](#page-241-0)*, *[264](#page-263-0)*, *[283](#page-282-0)*, *[302](#page-301-0)*, *[309](#page-308-0)*, *[366](#page-365-0)*, *[376](#page-375-0)*, *[393](#page-392-0)*, *[410](#page-409-0)*, *[440](#page-439-0)*, *[451](#page-450-0)*, *[454](#page-453-0)*, *[465](#page-464-0)*, *[471](#page-470-0)*, *[481](#page-480-0)*, *[483](#page-482-0)*, *[490](#page-489-0)*, *[518](#page-517-0)*, *[530](#page-529-0)*, *[549](#page-548-0)*, *[557](#page-556-0)*, *[592](#page-591-0)*, *[594](#page-593-0)*, *[620](#page-619-0)*, *[623](#page-622-0)*, *[627](#page-626-0)*, *[631](#page-630-0)*, *[713](#page-712-0)*, *[728](#page-727-0)*, *[731](#page-730-0)*, *[770](#page-769-0)*, *[779](#page-778-0)*, *[827](#page-826-0)*, *[830](#page-829-0)*, *[844](#page-843-0)*, *[902](#page-901-0)* qparalogistic *(*Paralogistic*)*, [620](#page-619-0)

qpareto *(*Pareto*)*, [623](#page-622-0) qparetoI *(*ParetoIV*)*, [626](#page-625-0) qparetoII *(*ParetoIV*)*, [626](#page-625-0) qparetoIII *(*ParetoIV*)*, [626](#page-625-0) qparetoIV, *[629](#page-628-0)* qparetoIV *(*ParetoIV*)*, [626](#page-625-0) qperks *(*Perks*)*, [631](#page-630-0) qpois, *[337](#page-336-0)* qposgeom *(*Posgeom*)*, [673](#page-672-0) qposnorm *(*Posnorm*)*, [677](#page-676-0) qrayleigh *(*Rayleigh*)*, [713](#page-712-0) qrice *(*Rice*)*, [731](#page-730-0) qrrvglm.control, *[157,](#page-156-0) [158](#page-157-0)*, *[213](#page-212-0)[–217](#page-216-0)*, *[351](#page-350-0)*, *[577](#page-576-0)*, *[600](#page-599-0)*, [698,](#page-697-0) *[720,](#page-719-0) [721](#page-720-0)* qsc.t2 *(*Expectiles-sc.t2*)*, [265](#page-264-0) qsinmad *(*Sinmad*)*, [770](#page-769-0) qt, *[265](#page-264-0)* qtobit *(*Tobit*)*, [819](#page-818-0) qtopple *(*Topple*)*, [826](#page-825-0) qtplot.gumbel, [703](#page-702-0) qtplot.gumbelff *(*qtplot.gumbel*)*, [703](#page-702-0) qtplot.lmscreg, *[168](#page-167-0)*, *[234](#page-233-0)*, *[495](#page-494-0)*, *[498](#page-497-0)*, *[501](#page-500-0)*, *[645](#page-644-0)*, [705](#page-704-0) qtriangle *(*Triangle*)*, [830](#page-829-0) qtruncpareto *(*Truncpareto*)*, [844](#page-843-0) quantile, *[197](#page-196-0)*, *[199](#page-198-0)*, *[568](#page-567-0)*, *[570](#page-569-0)*, *[572](#page-571-0)*, *[602](#page-601-0)*, *[781](#page-780-0)*, *[784,](#page-783-0) [785](#page-784-0)* quasipoisson, *[372](#page-371-0)*, *[374](#page-373-0)*, *[376](#page-375-0)*, *[602](#page-601-0)*, *[604,](#page-603-0) [605](#page-604-0)* qunif, *[267](#page-266-0)*, *[315](#page-314-0)*, *[389](#page-388-0)*, *[400](#page-399-0)*, *[413](#page-412-0)* Qvar, *[278](#page-277-0)*, *[405](#page-404-0)*, [706,](#page-705-0) *[710](#page-709-0)*, *[849](#page-848-0)* qvar, *[708](#page-707-0)*, [710](#page-709-0) qyules *(*Yules*)*, [901](#page-900-0) qzabinom *(*Zabinom*)*, [904](#page-903-0) qzageom *(*Zageom*)*, [907](#page-906-0) qzanegbin *(*Zanegbin*)*, [910](#page-909-0) qzapois *(*Zapois*)*, [915](#page-914-0) qzeta, *[346](#page-345-0)* qzeta *(*Zeta*)*, [920](#page-919-0) qzibinom *(*Zibinom*)*, [925](#page-924-0) qzigeom *(*Zigeom*)*, [929](#page-928-0) qzinegbin *(*Zinegbin*)*, [932](#page-931-0) qzipf *(*Zipf*)*, [940](#page-939-0) qzipfmb *(*Zipfmb*)*, [943](#page-942-0) qzipois *(*Zipois*)*, [944](#page-943-0) qzoabeta *(*Zoabeta*)*, [950](#page-949-0) R2latvar, *[226](#page-225-0)*, *[695](#page-694-0)*, [711](#page-710-0)

ralap, *[31](#page-30-0)* ralap *(*alaplaceUC*)*, [32](#page-31-0)

range, *[842,](#page-841-0) [843](#page-842-0)* Rank, [712](#page-711-0) rank, *[712](#page-711-0)* Rayleigh, *[557](#page-556-0)*, [713,](#page-712-0) *[716](#page-715-0)* rayleigh, *[365](#page-364-0)*, *[377,](#page-376-0) [378](#page-377-0)*, *[557](#page-556-0)*, *[559](#page-558-0)*, *[596](#page-595-0)*, *[654,](#page-653-0) [655](#page-654-0)*, *[714](#page-713-0)*, [714,](#page-713-0) *[716](#page-715-0)*, *[733](#page-732-0)*, *[769](#page-768-0)*, *[893](#page-892-0)*, *[896](#page-895-0)* rbell, *[62](#page-61-0)* rbenf *(*Benford*)*, [63](#page-62-0) rbenini *(*Benini*)*, [64](#page-63-0) rbetabinom *(*Betabinom*)*, [67](#page-66-0) rbetageom, *[78](#page-77-0)*, *[81](#page-80-0)*, *[88](#page-87-0)*, *[383](#page-382-0)* rbetageom *(*Betageom*)*, [79](#page-78-0) rbetanorm, *[78](#page-77-0)*, *[88](#page-87-0)* rbetanorm *(*Betanorm*)*, [83](#page-82-0) rbiamhcop, *[90](#page-89-0)* rbiamhcop *(*Biamhcop*)*, [88](#page-87-0) rbiclaytoncop, *[93](#page-92-0)* rbiclaytoncop *(*Biclaytoncop*)*, [91](#page-90-0) rbifgmcop, *[97](#page-96-0)* rbifgmcop *(*Bifgmcop*)*, [95](#page-94-0) rbifrankcop, *[99,](#page-98-0) [100](#page-99-0)* rbifrankcop *(*Frank*)*, [313](#page-312-0) rbilogis, *[90](#page-89-0)*, *[105](#page-104-0)* rbilogis *(*bilogis*)*, [102](#page-101-0) rbinom, *[322](#page-321-0)*, *[588](#page-587-0)* rbinom2.or, *[108,](#page-107-0) [109](#page-108-0)* rbinom2.or *(*Binom2.or*)*, [105](#page-104-0) rbinom2.rho, *[114](#page-113-0)* rbinom2.rho *(*Binom2.rho*)*, [110](#page-109-0) rbinorm, *[836](#page-835-0)* rbinorm *(*Binorm*)*, [117](#page-116-0) rbinormcop, *[121](#page-120-0)* rbinormcop *(*Binormcop*)*, [122](#page-121-0) rbiplackcop, *[125,](#page-124-0) [126](#page-125-0)* rbiplackcop *(*Biplackett*)*, [123](#page-122-0) rbisa *(*Bisa*)*, [126](#page-125-0) rbort, *[134,](#page-133-0) [135](#page-134-0)* rbort *(*Bort*)*, [135](#page-134-0) rcard, *[162](#page-161-0)* rcard *(*Card*)*, [159](#page-158-0) Rcim, *[405](#page-404-0)*, *[580,](#page-579-0) [581](#page-580-0)*, *[647](#page-646-0)*, [716](#page-715-0) rcim, *[13](#page-12-0)*, *[16](#page-15-0)*, *[61](#page-60-0)*, *[220](#page-219-0)*, *[277,](#page-276-0) [278](#page-277-0)*, *[580,](#page-579-0) [581](#page-580-0)*, *[646,](#page-645-0) [647](#page-646-0)*, *[706](#page-705-0)[–708](#page-707-0)*, *[710](#page-709-0)*, *[717](#page-716-0)*, *[826](#page-825-0)*, *[879](#page-878-0)*, *[881](#page-880-0)* rcim *(*grc*)*, [402](#page-401-0) rcqo, *[217](#page-216-0)*, *[702](#page-701-0)*, [718](#page-717-0) rdagum *(*Dagum*)*, [227](#page-226-0)

rdiffzeta *(*Diffzeta*)*, [243](#page-242-0) rdiric, *[246](#page-245-0)*, [722](#page-721-0) rec.exp1, [723](#page-722-0) rec.normal, *[421](#page-420-0)*, [724](#page-723-0) reciprocal, *[358](#page-357-0)* reciprocallink, *[487](#page-486-0)*, *[600](#page-599-0)*, *[602](#page-601-0)*, [726](#page-725-0) reexp *(*Expectiles-Exponential*)*, [262](#page-261-0) renorm *(*Expectiles-Normal*)*, [263](#page-262-0) resid, *[729](#page-728-0)* residualsvglm, *[116](#page-115-0)*, *[343,](#page-342-0) [344](#page-343-0)*, *[657](#page-656-0)*, [727,](#page-726-0) *[871](#page-870-0)* reunif *(*Expectiles-Uniform*)*, [266](#page-265-0) rexp, *[262](#page-261-0)*, *[281](#page-280-0)*, *[569](#page-568-0)* rexpgeom *(*expgeom*)*, [273](#page-272-0) rexplog *(*explog*)*, [278](#page-277-0) rexppois *(*exppois*)*, [282](#page-281-0) rextbetabinom *(*Extbetabinom*)*, [285](#page-284-0) rfisk *(*Fisk*)*, [302](#page-301-0) rfoldnorm, *[312](#page-311-0)* rfoldnorm *(*Foldnorm*)*, [309](#page-308-0) rfrechet, *[317](#page-316-0)* rfrechet *(*Frechet*)*, [315](#page-314-0) rgaitdbinom *(*Gaitdbinom*)*, [320](#page-319-0) rgaitdlog *(*Gaitdlog*)*, [323](#page-322-0) rgaitdnbinom *(*Gaitdnbinom*)*, [328](#page-327-0) rgaitdpois *(*Gaitdpois*)*, [334](#page-333-0) rgaitdzeta *(*Gaitdzeta*)*, [344](#page-343-0) rgamma, *[261](#page-260-0)*, *[350](#page-349-0)*, *[352](#page-351-0)*, *[357](#page-356-0)* rgengamma.stacy, *[365](#page-364-0)* rgengamma.stacy *(*gengammaUC*)*, [365](#page-364-0) rgenpois0 *(*Genpois0*)*, [367](#page-366-0) rgenpois1 *(*Genpois1*)*, [369](#page-368-0) rgenpois2 *(*Genpois1*)*, [369](#page-368-0) rgenray *(*genray*)*, [376](#page-375-0) rgensh *(*Gensh*)*, [379](#page-378-0) rgeom, *[673](#page-672-0)*, *[932](#page-931-0)* rgev, *[388](#page-387-0)* rgev *(*gevUC*)*, [388](#page-387-0) rgompertz *(*Gompertz*)*, [393](#page-392-0) rgpd, *[398](#page-397-0)* rgpd *(*gpdUC*)*, [399](#page-398-0) rgumbel, *[170](#page-169-0)*, *[409](#page-408-0)* rgumbel *(*gumbelUC*)*, [413](#page-412-0) rgumbelII *(*Gumbel-II*)*, [410](#page-409-0) rhobitlink, *[113,](#page-112-0) [114](#page-113-0)*, *[119](#page-118-0)[–121](#page-120-0)*, *[287](#page-286-0)*, *[301,](#page-300-0) [302](#page-301-0)*, *[372](#page-371-0)*, *[487](#page-486-0)*, *[560](#page-559-0)*, *[609](#page-608-0)*, [729](#page-728-0) rhuber, *[429](#page-428-0)* rhuber *(*dhuber*)*, [241](#page-240-0) rhzeta *(*Hzeta*)*, [440](#page-439-0)

Rice, [731](#page-730-0) riceff, *[716](#page-715-0)*, *[731](#page-730-0)*, [732,](#page-731-0) *[769](#page-768-0)* rig, *[768](#page-767-0)* rigff, [734](#page-733-0) rinv.gaussian, *[892](#page-891-0)* rinv.gaussian *(*Inv.gaussian*)*, [447](#page-446-0) rinv.lomax *(*Inv.lomax*)*, [450](#page-449-0) rinv.paralogistic *(*Inv.paralogistic*)*, [453](#page-452-0) rkumar *(*Kumar*)*, [464](#page-463-0) rlaplace, *[471](#page-470-0)* rlaplace *(*laplaceUC*)*, [471](#page-470-0) rlgamma, *[480](#page-479-0)* rlgamma *(*lgammaUC*)*, [481](#page-480-0) rlind *(*Lindley*)*, [482](#page-481-0) rlino *(*Lino*)*, [489](#page-488-0) rlog, *[324](#page-323-0)* rlog *(*Log*)*, [502](#page-501-0) rlogis, *[102](#page-101-0)*, *[510](#page-509-0)* rloglap *(*loglapUC*)*, [518](#page-517-0) rlomax *(*Lomax*)*, [530](#page-529-0) rlplot.gev *(*rlplot.gevff*)*, [735](#page-734-0) rlplot.gevff, *[388](#page-387-0)*, [735](#page-734-0) rmakeham *(*Makeham*)*, [549](#page-548-0) rmaxwell *(*Maxwell*)*, [556](#page-555-0) rN1binom, *[590](#page-589-0)* rN1binom *(*N1binom*)*, [588](#page-587-0) rN1pois, *[593](#page-592-0)* rN1pois *(*N1pois*)*, [591](#page-590-0) rnaka, *[596](#page-595-0)* rnaka *(*Nakagami*)*, [594](#page-593-0) rnbinom, *[329](#page-328-0)*, *[600](#page-599-0)*, *[602,](#page-601-0) [603](#page-602-0)*, *[606,](#page-605-0) [607](#page-606-0)*, *[676](#page-675-0)*, *[933](#page-932-0)* RNG, *[769](#page-768-0)* rnorm, *[91](#page-90-0)*, *[117](#page-116-0)*, *[122](#page-121-0)*, *[264](#page-263-0)*, *[309](#page-308-0)*, *[588](#page-587-0)*, *[591](#page-590-0)*, *[678](#page-677-0)*, *[819,](#page-818-0) [820](#page-819-0)*, *[822](#page-821-0)*, *[835](#page-834-0)* rootogram4, *[327](#page-326-0)*, *[334](#page-333-0)*, *[344](#page-343-0)*, *[349](#page-348-0)*, [737](#page-736-0) rootogram4vglm *(*rootogram4*)*, [737](#page-736-0) Round, *[29](#page-28-0)*, *[38](#page-37-0)*, *[40](#page-39-0)*, *[42](#page-41-0)*, *[45](#page-44-0)* round, *[739](#page-738-0)* round2, [739,](#page-738-0) *[822](#page-821-0)* rownames, *[404](#page-403-0)* rowSums, *[340](#page-339-0)* rparalogistic *(*Paralogistic*)*, [620](#page-619-0) rpareto *(*Pareto*)*, [623](#page-622-0) rparetoI *(*ParetoIV*)*, [626](#page-625-0) rparetoII *(*ParetoIV*)*, [626](#page-625-0) rparetoIII *(*ParetoIV*)*, [626](#page-625-0)

rparetoIV *(*ParetoIV*)*, [626](#page-625-0) rperks *(*Perks*)*, [631](#page-630-0) rpois, *[281](#page-280-0)*, *[337](#page-336-0)*, *[573](#page-572-0)*, *[591](#page-590-0)*, *[936](#page-935-0)*, *[949](#page-948-0)* rpois.points *(*PoissonPoints*)*, [657](#page-656-0) rpolono *(*Polono*)*, [658](#page-657-0) rposbern, *[661](#page-660-0)*, *[665](#page-664-0)* rposbern *(*posbernUC*)*, [669](#page-668-0) rposgeom, *[908](#page-907-0)* rposgeom *(*Posgeom*)*, [673](#page-672-0) rposnorm *(*Posnorm*)*, [677](#page-676-0) rrar, [740](#page-739-0) rrayleigh *(*Rayleigh*)*, [713](#page-712-0) rrice *(*Rice*)*, [731](#page-730-0) rrvglm, *[13](#page-12-0)*, *[16](#page-15-0)*, *[23](#page-22-0)*, *[61](#page-60-0)*, *[85](#page-84-0)*, *[87](#page-86-0)*, *[104](#page-103-0)*, *[115,](#page-114-0) [116](#page-115-0)*, *[150](#page-149-0)[–152](#page-151-0)*, *[154](#page-153-0)*, *[162](#page-161-0)*, *[179,](#page-178-0) [180](#page-179-0)*, *[184](#page-183-0)*, *[190](#page-189-0)[–192](#page-191-0)*, *[217](#page-216-0)*, *[220](#page-219-0)*, *[222](#page-221-0)*, *[224,](#page-223-0) [225](#page-224-0)*, *[246](#page-245-0)*, *[248](#page-247-0)*, *[250](#page-249-0)*, *[327](#page-326-0)*, *[333](#page-332-0)*, *[342](#page-341-0)*, *[348](#page-347-0)*, *[402](#page-401-0)*, *[404,](#page-403-0) [405](#page-404-0)*, *[425](#page-424-0)*, *[437](#page-436-0)*, *[449](#page-448-0)*, *[474](#page-473-0)*, *[488](#page-487-0)*, *[494](#page-493-0)*, *[497](#page-496-0)*, *[509](#page-508-0)*, *[522,](#page-521-0) [523](#page-522-0)*, *[538](#page-537-0)*, *[547](#page-546-0)*, *[558](#page-557-0)*, *[560](#page-559-0)*, *[584](#page-583-0)[–586](#page-585-0)*, *[603](#page-602-0)[–605](#page-604-0)*, *[607](#page-606-0)*, *[648](#page-647-0)*, *[654](#page-653-0)*, *[656,](#page-655-0) [657](#page-656-0)*, *[675](#page-674-0)*, *[681](#page-680-0)*, *[715](#page-714-0)*, *[741](#page-740-0)*, [742,](#page-741-0) *[746](#page-745-0)*, *[748,](#page-747-0) [749](#page-748-0)*, *[751](#page-750-0)*, *[756](#page-755-0)*, *[792](#page-791-0)*, *[799](#page-798-0)*, *[804](#page-803-0)*, *[806](#page-805-0)*, *[818](#page-817-0)*, *[871](#page-870-0)*, *[881](#page-880-0)*, *[883](#page-882-0)*, *[948,](#page-947-0) [949](#page-948-0)* rrvglm-class, [746](#page-745-0) rrvglm.control, *[216](#page-215-0)*, *[403](#page-402-0)[–405](#page-404-0)*, *[547](#page-546-0)*, *[702](#page-701-0)*, *[742](#page-741-0)[–744](#page-743-0)*, [748,](#page-747-0) *[752](#page-751-0)*, *[806](#page-805-0)* rrvglm.optim.control, *[750,](#page-749-0) [751](#page-750-0)*, [751](#page-750-0) rsc.t2 *(*Expectiles-sc.t2*)*, [265](#page-264-0) rsimplex *(*Simplex*)*, [766](#page-765-0) rsinmad, *[200](#page-199-0)* rsinmad *(*Sinmad*)*, [770](#page-769-0) rskellam *(*Skellam*)*, [773](#page-772-0) rskewnorm *(*skewnorm*)*, [776](#page-775-0) rslash, *[782](#page-781-0)* rslash *(*Slash*)*, [779](#page-778-0) rstandard, *[728](#page-727-0)* rtobit, *[822](#page-821-0)* rtobit *(*Tobit*)*, [819](#page-818-0) rtopple *(*Topple*)*, [826](#page-825-0) rtriangle *(*Triangle*)*, [830](#page-829-0) rtrinorm, *[838](#page-837-0)* rtrinorm *(*Trinorm*)*, [835](#page-834-0) rtruncpareto *(*Truncpareto*)*, [844](#page-843-0) ruge, *[657](#page-656-0)*, [753](#page-752-0) runif, *[65](#page-64-0)*, *[68](#page-67-0)*, *[79](#page-78-0)*, *[84](#page-83-0)*, *[88](#page-87-0)*, *[95](#page-94-0)*, *[105](#page-104-0)*, *[110](#page-109-0)*, *[123](#page-122-0)*, *[127](#page-126-0)*, *[160](#page-159-0)*, *[243](#page-242-0)*, *[265](#page-264-0)*, *[267](#page-266-0)*, *[285,](#page-284-0) [286](#page-285-0)*, *[314,](#page-313-0) [315](#page-314-0)*, *[365](#page-364-0)*, *[367](#page-366-0)*, *[369](#page-368-0)*, *[393](#page-392-0)*, *[410](#page-409-0)*,

*[440](#page-439-0)*, *[471](#page-470-0)*, *[481](#page-480-0)*, *[483](#page-482-0)*, *[490](#page-489-0)*, *[502](#page-501-0)*, *[549](#page-548-0)*, *[594](#page-593-0)*, *[623](#page-622-0)*, *[627](#page-626-0)*, *[631](#page-630-0)*, *[669](#page-668-0)*, *[673](#page-672-0)*, *[713](#page-712-0)*, *[728](#page-727-0)*, *[731](#page-730-0)*, *[766](#page-765-0)*, *[774](#page-773-0)*, *[776](#page-775-0)*, *[779](#page-778-0)*, *[830](#page-829-0)*, *[844](#page-843-0)*, *[925](#page-924-0)*, *[929](#page-928-0)*, *[933](#page-932-0)* rweibull, *[200](#page-199-0)* ryules, *[903](#page-902-0)* ryules *(*Yules*)*, [901](#page-900-0) rzabinom *(*Zabinom*)*, [904](#page-903-0) rzageom *(*Zageom*)*, [907](#page-906-0) rzanegbin *(*Zanegbin*)*, [910](#page-909-0) rzapois, *[918](#page-917-0)* rzapois *(*Zapois*)*, [915](#page-914-0) rzeta, *[346](#page-345-0)* rzeta *(*Zeta*)*, [920](#page-919-0) rzibinom, *[927,](#page-926-0) [928](#page-927-0)* rzibinom *(*Zibinom*)*, [925](#page-924-0) rzigeom, *[932](#page-931-0)* rzigeom *(*Zigeom*)*, [929](#page-928-0) rzinegbin, *[945](#page-944-0)* rzinegbin *(*Zinegbin*)*, [932](#page-931-0) rzipf *(*Zipf*)*, [940](#page-939-0) rzipfmb *(*Zipfmb*)*, [943](#page-942-0) rzipois, *[933](#page-932-0)* rzipois *(*Zipois*)*, [944](#page-943-0) rzoabeta *(*Zoabeta*)*, [950](#page-949-0) rzoibetabinom *(*Betabinom*)*, [67](#page-66-0)

s, *[14](#page-13-0)*, *[194](#page-193-0)*, *[298](#page-297-0)*, *[387](#page-386-0)*, *[397,](#page-396-0) [398](#page-397-0)*, *[457](#page-456-0)*, *[754](#page-753-0)*, [754,](#page-753-0) *[784](#page-783-0)[–786](#page-785-0)*, *[788](#page-787-0)*, *[809](#page-808-0)*, *[857–](#page-856-0)[860](#page-859-0)*, *[863](#page-862-0)*, *[865](#page-864-0)*, *[887](#page-886-0)* sc.studentt2, *[31](#page-30-0)*, *[265,](#page-264-0) [266](#page-265-0)*, [756,](#page-755-0) *[803](#page-802-0)* scale, *[154](#page-153-0)*, *[646](#page-645-0)*, *[702](#page-701-0)*, *[791,](#page-790-0) [792](#page-791-0)* score.stat, *[422](#page-421-0)*, *[537](#page-536-0)*, [757,](#page-756-0) *[811,](#page-810-0) [812](#page-811-0)*, *[891](#page-890-0)* score.stat.vlm, *[48](#page-47-0)*, *[421](#page-420-0)*, *[538](#page-537-0)*, *[810](#page-809-0)*, *[871](#page-870-0)* seglines, *[424](#page-423-0)*, [759](#page-758-0) Select, *[298](#page-297-0)*, *[405](#page-404-0)*, *[665](#page-664-0)*, *[668](#page-667-0)*, [760,](#page-759-0) *[876,](#page-875-0) [877](#page-876-0)* seq2binomial, *[116](#page-115-0)*, *[175](#page-174-0)*, [763](#page-762-0) set.seed, *[155](#page-154-0)*, *[215](#page-214-0)*, *[217](#page-216-0)*, *[720](#page-719-0)*, *[728](#page-727-0)* setdiff, *[843](#page-842-0)* setMethod, *[553](#page-552-0)*, *[811](#page-810-0)* setup.smart, [764,](#page-763-0) *[792](#page-791-0)*, *[900](#page-899-0)* ships, *[708](#page-707-0)*, *[710](#page-709-0)* show,SurvS4-method *(*SurvS4-class*)*, [816](#page-815-0) show.summary.drrvglm *(*summary.drrvglm*)*, [804](#page-803-0) show.summary.pvgam *(*summarypvgam*)*, [807](#page-806-0) show.summary.rrvglm *(*summary.drrvglm*)*, [804](#page-803-0) show.summary.vgam *(*summaryvgam*)*, [808](#page-807-0)

show.summary.vglm *(*summaryvglm*)*, [809](#page-808-0) show.SurvS4 *(*SurvS4*)*, [814](#page-813-0) Simplex, [766](#page-765-0) simplex, *[116](#page-115-0)*, *[246](#page-245-0)*, *[734](#page-733-0)*, *[766](#page-765-0)*, [767,](#page-766-0) *[769](#page-768-0)* simulate, *[768](#page-767-0)*, *[880](#page-879-0)* simulate.vlm, *[31](#page-30-0)*, *[73](#page-72-0)*, *[76](#page-75-0)*, *[78](#page-77-0)*, *[88](#page-87-0)*, *[90](#page-89-0)*, *[97](#page-96-0)*, *[100](#page-99-0)*, *[116](#page-115-0)*, *[166](#page-165-0)*, *[230](#page-229-0)*, *[261](#page-260-0)*, *[282](#page-281-0)*, *[305](#page-304-0)*, *[327](#page-326-0)*, *[334](#page-333-0)*, *[344](#page-343-0)*, *[349,](#page-348-0) [350](#page-349-0)*, *[352](#page-351-0)*, *[357](#page-356-0)*, *[365](#page-364-0)*, *[383](#page-382-0)*, *[395](#page-394-0)*, *[440](#page-439-0)*, *[442](#page-441-0)*, *[453](#page-452-0)*, *[456](#page-455-0)*, *[467](#page-466-0)*, *[485](#page-484-0)*, *[508](#page-507-0)*, *[510](#page-509-0)*, *[528](#page-527-0)*, *[533](#page-532-0)*, *[551](#page-550-0)*, *[605](#page-604-0)*, *[607](#page-606-0)*, *[633](#page-632-0)*, *[657](#page-656-0)*, *[672](#page-671-0)*, *[676](#page-675-0)*, *[682](#page-681-0)*, *[716](#page-715-0)*, *[733](#page-732-0)*, [768,](#page-767-0) *[773](#page-772-0)*, *[782](#page-781-0)*, *[803](#page-802-0)*, *[832](#page-831-0)*, *[849](#page-848-0)*, *[903](#page-902-0)*, *[910](#page-909-0)*, *[914](#page-913-0)*, *[918](#page-917-0)*, *[932](#page-931-0)*, *[942](#page-941-0)*, *[949](#page-948-0)* Sinmad, [770,](#page-769-0) *[773](#page-772-0)* sinmad, *[83](#page-82-0)*, *[200](#page-199-0)*, *[230](#page-229-0)*, *[305](#page-304-0)*, *[362,](#page-361-0) [363](#page-362-0)*, *[453](#page-452-0)*, *[456](#page-455-0)*, *[533](#page-532-0)*, *[622](#page-621-0)*, *[769](#page-768-0)[–771](#page-770-0)*, [771](#page-770-0) Skellam, [773](#page-772-0) skellam, *[657](#page-656-0)*, *[774](#page-773-0)*, [774](#page-773-0) skewnorm, [776,](#page-775-0) *[778](#page-777-0)* skewnormal, *[312](#page-311-0)*, *[776,](#page-775-0) [777](#page-776-0)*, [777,](#page-776-0) *[849](#page-848-0)* Slash, [779](#page-778-0) slash, *[769](#page-768-0)*, *[779,](#page-778-0) [780](#page-779-0)*, [780](#page-779-0) sloglink, *[35](#page-34-0)*, *[56](#page-55-0)*, [782,](#page-781-0) *[797](#page-796-0)* sm.bs, *[384](#page-383-0)*, *[834](#page-833-0)* sm.bs *(*smartpred*)*, [791](#page-790-0) sm.ns, *[834](#page-833-0)* sm.ns *(*smartpred*)*, [791](#page-790-0) sm.os, *[13,](#page-12-0) [14](#page-13-0)*, *[755](#page-754-0)*, [783,](#page-782-0) *[785](#page-784-0)*, *[787,](#page-786-0) [788](#page-787-0)*, *[807,](#page-806-0) [808](#page-807-0)*, *[857](#page-856-0)[–860](#page-859-0)*, *[865](#page-864-0)*, *[887](#page-886-0)* sm.poly, *[384](#page-383-0)*, *[834](#page-833-0)* sm.poly *(*smartpred*)*, [791](#page-790-0) sm.ps, *[13,](#page-12-0) [14](#page-13-0)*, *[457](#page-456-0)*, *[755](#page-754-0)*, *[785,](#page-784-0) [786](#page-785-0)*, [787,](#page-786-0) *[792](#page-791-0)*, *[807,](#page-806-0) [808](#page-807-0)*, *[857](#page-856-0)[–860](#page-859-0)*, *[865](#page-864-0)* sm.scale *(*smartpred*)*, [791](#page-790-0) smart.expression, [790,](#page-789-0) *[792](#page-791-0)* smart.mode.is, [790,](#page-789-0) *[792](#page-791-0)* smartpred, *[154](#page-153-0)*, *[214](#page-213-0)*, *[576](#page-575-0)*, *[579](#page-578-0)*, *[687,](#page-686-0) [688](#page-687-0)*, *[743,](#page-742-0) [744](#page-743-0)*, *[786](#page-785-0)*, *[788](#page-787-0)*, [791,](#page-790-0) *[859](#page-858-0)*, *[868](#page-867-0)*, *[870,](#page-869-0) [871](#page-870-0)* smooth.spline, *[784](#page-783-0)*, *[786](#page-785-0)*, *[886,](#page-885-0) [887](#page-886-0)* specials, *[334](#page-333-0)*, *[337](#page-336-0)*, *[344](#page-343-0)*, [793](#page-792-0) specialsvglm, *[37](#page-36-0)* specialsvglm *(*specials*)*, [793](#page-792-0) spikeplot, *[241](#page-240-0)*, *[327](#page-326-0)*, *[334](#page-333-0)*, *[337](#page-336-0)*, *[341,](#page-340-0) [342](#page-341-0)*, *[344](#page-343-0)*, *[349](#page-348-0)*, *[641](#page-640-0)*, [794,](#page-793-0) *[907](#page-906-0)*, *[910](#page-909-0)*, *[914](#page-913-0)*, *[918](#page-917-0)*, *[928](#page-927-0)*, *[932](#page-931-0)*, *[936](#page-935-0)*, *[949](#page-948-0)* splineDesign, *[785,](#page-784-0) [786](#page-785-0)*, *[788](#page-787-0)* sqrt, *[796](#page-795-0)*

sqrtlink, *[56](#page-55-0)*, *[487](#page-486-0)*, *[782,](#page-781-0) [783](#page-782-0)*, [796](#page-795-0) sratio, *[24](#page-23-0)*, *[184](#page-183-0)*, *[198](#page-197-0)*, *[200](#page-199-0)*, *[222](#page-221-0)*, *[224–](#page-223-0)[226](#page-225-0)*, *[459](#page-458-0)*, *[552,](#page-551-0) [553](#page-552-0)*, *[586](#page-585-0)*, *[728](#page-727-0)*, *[769](#page-768-0)*, [798,](#page-797-0) *[799](#page-798-0)*, *[880](#page-879-0)* stat.anova, *[48](#page-47-0)* stats:dt, *[379](#page-378-0)* step, *[801](#page-800-0)* step4, [801](#page-800-0) step4vglm, *[25](#page-24-0)*, *[579](#page-578-0)*, *[834](#page-833-0)*, *[871](#page-870-0)* step4vglm *(*step4*)*, [801](#page-800-0) stop, *[48](#page-47-0)*, *[241](#page-240-0)* structure, *[816](#page-815-0)* studentt, *[166](#page-165-0)*, *[509](#page-508-0)*, *[769](#page-768-0)*, [802,](#page-801-0) *[849](#page-848-0)* studentt2, *[756,](#page-755-0) [757](#page-756-0)*, *[769](#page-768-0)* studentt2 *(*studentt*)*, [802](#page-801-0) studentt3, *[769](#page-768-0)* studentt3 *(*studentt*)*, [802](#page-801-0) subset, *[761,](#page-760-0) [762](#page-761-0)*, *[858](#page-857-0)* subsetcol *(*Select*)*, [760](#page-759-0) sum, *[520](#page-519-0)* summary, *[154](#page-153-0)*, *[812](#page-811-0)* summary.drrvglm, *[744](#page-743-0)*, *[751](#page-750-0)*, *[804](#page-803-0)*, [804](#page-803-0) summary.gam, *[808,](#page-807-0) [809](#page-808-0)* summary.glm, *[758](#page-757-0)*, *[808–](#page-807-0)[812](#page-811-0)*, *[890,](#page-889-0) [891](#page-890-0)* summary.lm, *[712](#page-711-0)*, *[808,](#page-807-0) [809](#page-808-0)*, *[812](#page-811-0)* summary.rrvglm, *[804](#page-803-0)*, *[812](#page-811-0)* summary.rrvglm *(*summary.drrvglm*)*, [804](#page-803-0) Summary.SurvS4 *(*SurvS4*)*, [814](#page-813-0) summarypvgam, *[786](#page-785-0)*, *[788](#page-787-0)*, [807,](#page-806-0) *[809](#page-808-0)*, *[860](#page-859-0)* summaryvgam, *[808](#page-807-0)*, [808,](#page-807-0) *[860](#page-859-0)* summaryvglm, *[14](#page-13-0)*, *[207](#page-206-0)*, *[421,](#page-420-0) [422](#page-421-0)*, *[536,](#page-535-0) [537](#page-536-0)*, *[758](#page-757-0)*, *[804](#page-803-0)[–807](#page-806-0)*, *[809](#page-808-0)*, [809,](#page-808-0) *[834](#page-833-0)*, *[855](#page-854-0)*, *[871](#page-870-0)*, *[890,](#page-889-0) [891](#page-890-0)* SURff, *[391](#page-390-0)*, [812,](#page-811-0) *[849](#page-848-0)* Surv, *[172](#page-171-0)* survreg, *[815](#page-814-0)[–817](#page-816-0)* SurvS4, *[172,](#page-171-0) [173](#page-172-0)*, [814,](#page-813-0) *[817](#page-816-0)*, *[895](#page-894-0)* SurvS4-class, [816](#page-815-0) table, *[795,](#page-794-0) [796](#page-795-0)*

TDist, *[803](#page-802-0)* term.names *(*formulavlm*)*, [312](#page-311-0) term.namesvlm *(*formulavlm*)*, [312](#page-311-0) terms, *[747](#page-746-0)*, *[862](#page-861-0)*, *[870](#page-869-0)*, *[873](#page-872-0)* TIC, [817](#page-816-0) TICvlm, *[27](#page-26-0)* TICvlm *(*TIC*)*, [817](#page-816-0) title, *[239](#page-238-0)*, *[634](#page-633-0)[–636](#page-635-0)*, *[704](#page-703-0)*, *[735](#page-734-0)*, *[841,](#page-840-0) [842](#page-841-0)* Tobit, [819](#page-818-0)

tobit, *[171](#page-170-0)*, *[253](#page-252-0)*, *[567](#page-566-0)*, *[680](#page-679-0)*, *[739](#page-738-0)*, *[819,](#page-818-0) [820](#page-819-0)*, [820,](#page-819-0) *[849](#page-848-0)* Tol, *[556](#page-555-0)*, *[615](#page-614-0)*, [825](#page-824-0) Topple, [826,](#page-825-0) *[829](#page-828-0)*, *[832](#page-831-0)* topple, *[419](#page-418-0)*, *[827](#page-826-0)*, [828,](#page-827-0) *[831](#page-830-0)* toxop, *[255](#page-254-0)*, [829](#page-828-0) trapO, *[155](#page-154-0)*, *[217](#page-216-0)*, *[468](#page-467-0)* Triangle, *[827](#page-826-0)*, *[829](#page-828-0)*, [830,](#page-829-0) *[832](#page-831-0)* triangle, *[769](#page-768-0)*, *[830,](#page-829-0) [831](#page-830-0)*, [831](#page-830-0) trigamma, *[601](#page-600-0)* trim.constraints, *[25](#page-24-0)*, *[209](#page-208-0)*, *[579](#page-578-0)*, *[801](#page-800-0)*, [833](#page-832-0) Trinorm, [835](#page-834-0) trinormal, *[120](#page-119-0)*, *[836](#page-835-0)*, [837,](#page-836-0) *[849](#page-848-0)* trplot, *[540](#page-539-0)*, [838](#page-837-0) trplot.qrrvglm, *[217](#page-216-0)*, *[839](#page-838-0)*, [840](#page-839-0) Trunc, *[327](#page-326-0)*, *[334](#page-333-0)*, *[344](#page-343-0)*, *[349](#page-348-0)*, *[392](#page-391-0)*, [842](#page-841-0) truncated, *[794](#page-793-0)* truncated *(*altered*)*, [36](#page-35-0) truncgeometric *(*geometric*)*, [382](#page-381-0) Truncpareto, *[626](#page-625-0)*, [844](#page-843-0) truncpareto, *[844](#page-843-0)* truncpareto *(*paretoff*)*, [624](#page-623-0) truncweibull, *[639](#page-638-0)*, [845,](#page-844-0) *[893](#page-892-0)*, *[896](#page-895-0)* TypicalVGAMfamilyFunction, *[16](#page-15-0)*, *[488](#page-487-0)*, *[751](#page-750-0)*, *[871](#page-870-0)*, *[877](#page-876-0)* TypicalVGAMfamilyFunction *(*CommonVGAMffArguments*)*, [195](#page-194-0) TypicalVGAMlink *(*Links*)*, [486](#page-485-0)

#### ucberk, [847](#page-846-0)

Uniform, *[434](#page-433-0)*, *[557](#page-556-0)*, *[827](#page-826-0)* uninormal, *[50](#page-49-0)*, *[118](#page-117-0)*, *[120](#page-119-0)*, *[171](#page-170-0)*, *[179](#page-178-0)*, *[253](#page-252-0)*, *[277,](#page-276-0) [278](#page-277-0)*, *[287](#page-286-0)*, *[311,](#page-310-0) [312](#page-311-0)*, *[373](#page-372-0)*, *[404](#page-403-0)*, *[419](#page-418-0)*, *[425](#page-424-0)*, *[429](#page-428-0)*, *[528](#page-527-0)*, *[535](#page-534-0)*, *[571](#page-570-0)*, *[589,](#page-588-0) [590](#page-589-0)*, *[592,](#page-591-0) [593](#page-592-0)*, *[608,](#page-607-0) [609](#page-608-0)*, *[618,](#page-617-0) [619](#page-618-0)*, *[680](#page-679-0)*, *[692](#page-691-0)*, *[706](#page-705-0)*, *[708](#page-707-0)*, *[710](#page-709-0)*, *[725](#page-724-0)*, *[769](#page-768-0)*, *[778](#page-777-0)*, *[803](#page-802-0)*, *[813](#page-812-0)*, *[822](#page-821-0)*, *[836](#page-835-0)*, *[838](#page-837-0)*, [848,](#page-847-0) *[849](#page-848-0)* uniroot, *[43](#page-42-0)*, *[145](#page-144-0)*, *[147](#page-146-0)*, *[151](#page-150-0)*, *[309,](#page-308-0) [310](#page-309-0)*, *[594](#page-593-0)* update, *[25](#page-24-0)*, *[48](#page-47-0)*, *[538](#page-537-0)*, *[801](#page-800-0)*, *[871](#page-870-0)* uqo, *[214](#page-213-0)*, *[217](#page-216-0)* uqo *(*grc*)*, [402](#page-401-0) UtilitiesVGAM, *[202](#page-201-0)*, [850](#page-849-0)

V1, *[657](#page-656-0)*, [851,](#page-850-0) *[853](#page-852-0)* V2, *[657](#page-656-0)*, *[852](#page-851-0)*, [853](#page-852-0) valt0.control, *[750](#page-749-0)* vcov, *[806](#page-805-0)*, *[854,](#page-853-0) [855](#page-854-0)* vcovdrrvglm, *[806](#page-805-0)* vcovdrrvglm *(*vcovvlm*)*, [854](#page-853-0) vcovqrrvglm, *[217](#page-216-0)*, *[577](#page-576-0)*, *[854](#page-853-0)* vcovqrrvglm *(*vcovvlm*)*, [854](#page-853-0) vcovrrvglm, *[854](#page-853-0)* vcovrrvglm *(*vcovvlm*)*, [854](#page-853-0) vcovvlm, *[207](#page-206-0)*, *[812](#page-811-0)*, *[854](#page-853-0)*, [854](#page-853-0) vector, *[816](#page-815-0)* venice, *[170](#page-169-0)*, *[388](#page-387-0)*, *[409](#page-408-0)*, *[416](#page-415-0)*, [855](#page-854-0) venice90 *(*venice*)*, [855](#page-854-0) VGAM *(*VGAM-package*)*, [13](#page-12-0) vgam, *[13](#page-12-0)*, *[16](#page-15-0)*, *[18](#page-17-0)[–21](#page-20-0)*, *[23](#page-22-0)*, *[30](#page-29-0)*, *[38](#page-37-0)*, *[41](#page-40-0)*, *[43](#page-42-0)*, *[45](#page-44-0)*, *[50](#page-49-0)*, , *[78](#page-77-0)*, *[81](#page-80-0)*, *[83](#page-82-0)*, *[85](#page-84-0)*, *[87](#page-86-0)*, *[90](#page-89-0)*, *[92](#page-91-0)*, *[97–](#page-96-0)[99](#page-98-0)*, , *[104](#page-103-0)*, *[108](#page-107-0)*, *[113](#page-112-0)*, *[115](#page-114-0)*, *[119](#page-118-0)*, *[121](#page-120-0)*, , *[129](#page-128-0)*, *[131](#page-130-0)*, *[134](#page-133-0)*, *[154](#page-153-0)*, *[162](#page-161-0)*, *[166,](#page-165-0)* , *[169](#page-168-0)*, *[171,](#page-170-0) [172](#page-171-0)*, *[179](#page-178-0)*, *[193,](#page-192-0) [194](#page-193-0)*, *[201,](#page-200-0) [202](#page-201-0)*, *[209](#page-208-0)*, *[222](#page-221-0)*, *[224,](#page-223-0) [225](#page-224-0)*, *[230](#page-229-0)*, , *[244](#page-243-0)*, *[246](#page-245-0)*, *[248](#page-247-0)*, *[250](#page-249-0)*, *[253](#page-252-0)*, *[261](#page-260-0)*, *[270,](#page-269-0) [271](#page-270-0)*, *[275](#page-274-0)*, *[280,](#page-279-0) [281](#page-280-0)*, *[284](#page-283-0)*, *[291](#page-290-0)*, , *[295,](#page-294-0) [296](#page-295-0)*, *[298](#page-297-0)*, *[304](#page-303-0)*, *[311](#page-310-0)*, *[317](#page-316-0)*, , *[327](#page-326-0)*, *[333](#page-332-0)*, *[342](#page-341-0)*, *[348](#page-347-0)*, *[350](#page-349-0)*, *[352](#page-351-0)*, *[354,](#page-353-0) [355](#page-354-0)*, *[357](#page-356-0)*, *[362](#page-361-0)*, *[364](#page-363-0)*, *[371](#page-370-0)*, *[374,](#page-373-0)* , *[378](#page-377-0)*, *[381,](#page-380-0) [382](#page-381-0)*, *[386,](#page-385-0) [387](#page-386-0)*, *[395](#page-394-0)*, *[397,](#page-396-0) [398](#page-397-0)*, *[408](#page-407-0)*, *[412](#page-411-0)*, *[429](#page-428-0)*, *[436,](#page-435-0) [437](#page-436-0)*, , *[441](#page-440-0)*, *[446](#page-445-0)*, *[449](#page-448-0)*, *[452](#page-451-0)*, *[455–](#page-454-0)[457](#page-456-0)*, , *[470](#page-469-0)*, *[473,](#page-472-0) [474](#page-473-0)*, *[478](#page-477-0)*, *[480](#page-479-0)*, *[484](#page-483-0)*, , *[492](#page-491-0)*, *[494](#page-493-0)*, *[497](#page-496-0)*, *[500](#page-499-0)*, *[506,](#page-505-0) [507](#page-506-0)*, , *[516](#page-515-0)*, *[522,](#page-521-0) [523](#page-522-0)*, *[528](#page-527-0)*, *[532](#page-531-0)*, *[535](#page-534-0)*, , *[540](#page-539-0)*, *[551](#page-550-0)*, *[553](#page-552-0)*, *[558](#page-557-0)*, *[560](#page-559-0)*, *[566](#page-565-0)*, , *[571](#page-570-0)*, *[573](#page-572-0)*, *[575](#page-574-0)*, *[585](#page-584-0)*, *[590](#page-589-0)*, *[593](#page-592-0)*, , *[603](#page-602-0)*, *[607](#page-606-0)*, *[609](#page-608-0)*, *[612](#page-611-0)*, *[616](#page-615-0)*, *[622](#page-621-0)*, , *[630](#page-629-0)*, *[633](#page-632-0)*, *[644](#page-643-0)*, *[648,](#page-647-0) [649](#page-648-0)*, *[654](#page-653-0)*, , *[661](#page-660-0)*, *[664](#page-663-0)*, *[667](#page-666-0)*, *[671](#page-670-0)*, *[675](#page-674-0)*, *[680,](#page-679-0)* , *[689](#page-688-0)*, *[694](#page-693-0)*, *[704,](#page-703-0) [705](#page-704-0)*, *[715](#page-714-0)*, *[724,](#page-723-0)* , *[733,](#page-732-0) [734](#page-733-0)*, *[738](#page-737-0)*, *[740](#page-739-0)*, *[743](#page-742-0)*, *[–756](#page-755-0)*, *[763,](#page-762-0) [764](#page-763-0)*, *[767](#page-766-0)*, *[769](#page-768-0)*, *[772](#page-771-0)*, , *[778](#page-777-0)*, *[781](#page-780-0)*, *[785,](#page-784-0) [786](#page-785-0)*, *[788](#page-787-0)*, *[792](#page-791-0)*, , *[803](#page-802-0)*, *[807–](#page-806-0)[809](#page-808-0)*, *[813](#page-812-0)*, *[818](#page-817-0)*, *[822](#page-821-0)*, , *[832](#page-831-0)*, *[838](#page-837-0)*, *[846](#page-845-0)*, *[849](#page-848-0)*, [857,](#page-856-0) *[–866](#page-865-0)*, *[871](#page-870-0)*, *[879](#page-878-0)*, *[881](#page-880-0)*, *[883](#page-882-0)*, *[886](#page-885-0)*, *[892,](#page-891-0) [893](#page-892-0)*, *[895](#page-894-0)*, *[897](#page-896-0)*, *[903](#page-902-0)*, *[906](#page-905-0)*, *[909](#page-908-0)*, , *[917](#page-916-0)*, *[924](#page-923-0)*, *[928](#page-927-0)*, *[931](#page-930-0)*, *[935](#page-934-0)*, *[939](#page-938-0)*, , *[948](#page-947-0)* vgam-class, [861](#page-860-0) VGAM-package, [13](#page-12-0) vgam.control, *[156](#page-155-0)*, *[858–](#page-857-0)[860](#page-859-0)*, *[863](#page-862-0)*, [864](#page-863-0) vglm, *[13](#page-12-0)*, *[16](#page-15-0)*, *[18](#page-17-0)[–21](#page-20-0)*, *[23–](#page-22-0)[25](#page-24-0)*, *[30](#page-29-0)*, *[37,](#page-36-0) [38](#page-37-0)*, *[41](#page-40-0)*, *[43](#page-42-0)*, , *[47,](#page-46-0) [48](#page-47-0)*, *[50](#page-49-0)*, *[53](#page-52-0)*, *[67](#page-66-0)*, *[72](#page-71-0)*, *[75](#page-74-0)*, *[78](#page-77-0)*, *[81](#page-80-0)*, , *[85](#page-84-0)*, *[87](#page-86-0)*, *[90](#page-89-0)*, *[92](#page-91-0)*, *[94](#page-93-0)*, *[97–](#page-96-0)[99](#page-98-0)*, *[101](#page-100-0)*, , *[108](#page-107-0)*, *[113](#page-112-0)*, *[115](#page-114-0)*, *[119](#page-118-0)*, *[121](#page-120-0)*, *[125](#page-124-0)*,

, *[131](#page-130-0)*, *[134](#page-133-0)*, *[138](#page-137-0)*, *[140](#page-139-0)*, *[162](#page-161-0)*, *[166,](#page-165-0)* , *[169](#page-168-0)*, *[171,](#page-170-0) [172](#page-171-0)*, *[179](#page-178-0)*, *[183](#page-182-0)*, *[186](#page-185-0)*, *[194,](#page-193-0) [195](#page-194-0)*, *[198,](#page-197-0) [199](#page-198-0)*, *[201,](#page-200-0) [202](#page-201-0)*, *[206](#page-205-0)*, *[209,](#page-208-0) [210](#page-209-0)*, *[216,](#page-215-0) [217](#page-216-0)*, *[222](#page-221-0)*, *[224,](#page-223-0) [225](#page-224-0)*, , *[233](#page-232-0)*, *[235](#page-234-0)*, *[237](#page-236-0)*, *[244](#page-243-0)*, *[246](#page-245-0)*, *[248](#page-247-0)*, , *[253](#page-252-0)*, *[255](#page-254-0)*, *[258](#page-257-0)*, *[261](#page-260-0)*, *[270,](#page-269-0) [271](#page-270-0)*, , *[280,](#page-279-0) [281](#page-280-0)*, *[284](#page-283-0)*, *[288](#page-287-0)*, *[291](#page-290-0)*, *[293](#page-292-0)*, *[–298](#page-297-0)*, *[304](#page-303-0)*, *[307](#page-306-0)*, *[311](#page-310-0)*, *[317](#page-316-0)*, *[319](#page-318-0)*, , *[333](#page-332-0)*, *[342](#page-341-0)*, *[348](#page-347-0)*, *[350](#page-349-0)*, *[352](#page-351-0)*, *[354,](#page-353-0)* , *[357](#page-356-0)[–359](#page-358-0)*, *[362](#page-361-0)*, *[364](#page-363-0)*, *[371](#page-370-0)*, *[374,](#page-373-0)* , *[378](#page-377-0)*, *[381,](#page-380-0) [382](#page-381-0)*, *[386,](#page-385-0) [387](#page-386-0)*, *[392](#page-391-0)*, , *[397,](#page-396-0) [398](#page-397-0)*, *[402](#page-401-0)*, *[404](#page-403-0)*, *[408](#page-407-0)*, *[412](#page-411-0)*, *[–419](#page-418-0)*, *[422](#page-421-0)*, *[429](#page-428-0)*, *[436,](#page-435-0) [437](#page-436-0)*, *[439](#page-438-0)*, , *[446](#page-445-0)*, *[449](#page-448-0)*, *[452](#page-451-0)*, *[455](#page-454-0)*, *[457](#page-456-0)[–459](#page-458-0)*, , *[466](#page-465-0)*, *[470](#page-469-0)*, *[473,](#page-472-0) [474](#page-473-0)*, *[478](#page-477-0)*, *[480](#page-479-0)*, , *[486](#page-485-0)*, *[488](#page-487-0)*, *[492](#page-491-0)*, *[494](#page-493-0)*, *[497](#page-496-0)*, *[500](#page-499-0)*, *[506,](#page-505-0) [507](#page-506-0)*, *[509](#page-508-0)*, *[516](#page-515-0)*, *[522,](#page-521-0) [523](#page-522-0)*, *[528](#page-527-0)*, , *[535](#page-534-0)[–538](#page-537-0)*, *[540](#page-539-0)*, *[551](#page-550-0)[–553](#page-552-0)*, *[558](#page-557-0)*, , *[566](#page-565-0)*, *[568](#page-567-0)*, *[571](#page-570-0)*, *[573](#page-572-0)*, *[575](#page-574-0)*, *[579](#page-578-0)*, , *[590](#page-589-0)*, *[593](#page-592-0)*, *[596](#page-595-0)*, *[603,](#page-602-0) [604](#page-603-0)*, *[607](#page-606-0)*, , *[616](#page-615-0)*, *[618](#page-617-0)*, *[622](#page-621-0)*, *[625](#page-624-0)*, *[630](#page-629-0)*, *[633](#page-632-0)*, , *[648,](#page-647-0) [649](#page-648-0)*, *[652](#page-651-0)*, *[654](#page-653-0)*, *[656](#page-655-0)*, *[661](#page-660-0)*, , *[667](#page-666-0)*, *[671](#page-670-0)*, *[675](#page-674-0)*, *[680,](#page-679-0) [681](#page-680-0)*, *[–689](#page-688-0)*, *[694](#page-693-0)*, *[704](#page-703-0)[–708](#page-707-0)*, *[711](#page-710-0)[–713](#page-712-0)*, , *[724,](#page-723-0) [725](#page-724-0)*, *[727](#page-726-0)*, *[729](#page-728-0)*, *[733](#page-732-0)[–735](#page-734-0)*, , *[740](#page-739-0)[–744](#page-743-0)*, *[751](#page-750-0)*, *[754](#page-753-0)[–756](#page-755-0)*, *[758](#page-757-0)*, *[–764](#page-763-0)*, *[767](#page-766-0)*, *[769](#page-768-0)*, *[772](#page-771-0)*, *[775](#page-774-0)*, *[778](#page-777-0)*, , *[786](#page-785-0)*, *[792](#page-791-0)*, *[794](#page-793-0)*, *[799](#page-798-0)*, *[801](#page-800-0)*, *[803](#page-802-0)*, , *[812,](#page-811-0) [813](#page-812-0)*, *[816](#page-815-0)[–818](#page-817-0)*, *[822](#page-821-0)*, *[828](#page-827-0)*, , *[834](#page-833-0)*, *[838](#page-837-0)*, *[846](#page-845-0)*, *[849](#page-848-0)*, *[854](#page-853-0)*, *[857,](#page-856-0)* , *[860](#page-859-0)*, *[863](#page-862-0)*, *[865,](#page-864-0) [866](#page-865-0)*, [866,](#page-865-0) *[874](#page-873-0)*, , *[879](#page-878-0)*, *[881](#page-880-0)*, *[883](#page-882-0)*, *[889](#page-888-0)*, *[891](#page-890-0)[–893](#page-892-0)*, , *[897,](#page-896-0) [898](#page-897-0)*, *[903](#page-902-0)*, *[906](#page-905-0)*, *[909](#page-908-0)*, *[913](#page-912-0)*, , *[924](#page-923-0)*, *[928](#page-927-0)*, *[931](#page-930-0)*, *[935](#page-934-0)*, *[939](#page-938-0)*, *[942](#page-941-0)*, vglm-class, [872](#page-871-0) vglm.control, *[51](#page-50-0)*, *[109](#page-108-0)*, *[206](#page-205-0)*, *[225](#page-224-0)*, *[292](#page-291-0)*, *[298](#page-297-0)*, , *[362,](#page-361-0) [363](#page-362-0)*, *[389](#page-388-0)*, *[404](#page-403-0)*, *[585](#page-584-0)*, *[649](#page-648-0)*, , *[702](#page-701-0)*, *[746](#page-745-0)*, *[750,](#page-749-0) [751](#page-750-0)*, *[813](#page-812-0)*, *[859](#page-858-0)*, , *[864](#page-863-0)[–868](#page-867-0)*, *[870,](#page-869-0) [871](#page-870-0)*, *[873](#page-872-0)*, [875,](#page-874-0) , *[936](#page-935-0)*, *[939](#page-938-0)* vglmff-class, [879](#page-878-0) vonmises, *[162](#page-161-0)*, [882](#page-881-0) vpairs.profile *(*vplot.profile*)*, [884](#page-883-0) vplot.profile, [884](#page-883-0) vsmooth.spline, *[29](#page-28-0)*, *[496](#page-495-0)*, *[755](#page-754-0)*, *[860](#page-859-0)*, *[866](#page-865-0)*, [885](#page-884-0) waitakere, *[433](#page-432-0)*, [887](#page-886-0) wald.stat, *[207](#page-206-0)*, *[422](#page-421-0)*, *[537](#page-536-0)*, *[758](#page-757-0)*, *[811,](#page-810-0) [812](#page-811-0)*, [889](#page-888-0)

wald.stat.vlm, *[48](#page-47-0)*, *[421](#page-420-0)*, *[536–](#page-535-0)[538](#page-537-0)*, *[758](#page-757-0)*, *[810](#page-809-0)*, *[871](#page-870-0)* waldff, *[448](#page-447-0)*, *[450](#page-449-0)*, [891](#page-890-0) weibull.mean, [892,](#page-891-0) *[896](#page-895-0)* weibullR, *[200](#page-199-0)*, *[270](#page-269-0)*, *[365](#page-364-0)*, *[388](#page-387-0)*, *[411,](#page-410-0) [412](#page-411-0)*, *[716](#page-715-0)*, *[845,](#page-844-0) [846](#page-845-0)*, *[893](#page-892-0)*, [894](#page-893-0) weightsvglm, *[151](#page-150-0)*, *[869](#page-868-0)*, [897](#page-896-0) wine, [898](#page-897-0) wrapup.smart, *[792](#page-791-0)*, [899](#page-898-0)

xs.nz, *[584](#page-583-0)*

yeo.johnson, [900](#page-899-0) yip88, *[917](#page-916-0)*, *[948,](#page-947-0) [949](#page-948-0)* Yules, [901](#page-900-0) yulesimon, *[769](#page-768-0)*, *[902](#page-901-0)*, [903](#page-902-0)

Zabinom, [904](#page-903-0) zabinomial, [905,](#page-904-0) *[928](#page-927-0)* zabinomialff *(*zabinomial*)*, [905](#page-904-0) Zageom, [907](#page-906-0) zageometric, *[383](#page-382-0)*, *[673](#page-672-0)*, *[769](#page-768-0)*, *[908](#page-907-0)*, [908,](#page-907-0) *[931,](#page-930-0) [932](#page-931-0)* zageometricff, *[769](#page-768-0)* zageometricff *(*zageometric*)*, [908](#page-907-0) Zanegbin, [910](#page-909-0) zanegbinomial, *[676](#page-675-0)*, *[769](#page-768-0)*, *[911](#page-910-0)*, [912,](#page-911-0) *[936](#page-935-0)* zanegbinomialff, *[769](#page-768-0)* zanegbinomialff *(*zanegbinomial*)*, [912](#page-911-0) Zapois, *[337](#page-336-0)*, [915](#page-914-0) zapoisson, *[341](#page-340-0)*, *[344](#page-343-0)*, *[682](#page-681-0)*, *[738](#page-737-0)*, *[769](#page-768-0)*, *[916](#page-915-0)*, [916,](#page-915-0) *[948,](#page-947-0) [949](#page-948-0)* zapoissonff, *[341](#page-340-0)*, *[769](#page-768-0)* zapoissonff *(*zapoisson*)*, [916](#page-915-0) zero, *[209](#page-208-0)*, [918](#page-917-0) Zeta, [920,](#page-919-0) *[923,](#page-922-0) [924](#page-923-0)* zeta, *[245](#page-244-0)*, *[440](#page-439-0)*, *[442](#page-441-0)*, *[477](#page-476-0)*, *[921](#page-920-0)*, [921,](#page-920-0) *[924](#page-923-0)* zetaff, *[244,](#page-243-0) [245](#page-244-0)*, *[349](#page-348-0)*, *[440](#page-439-0)*, *[442](#page-441-0)*, *[920–](#page-919-0)[923](#page-922-0)*, [923,](#page-922-0) *[940](#page-939-0)[–942](#page-941-0)* zetaffMlink, *[348,](#page-347-0) [349](#page-348-0)*, *[392](#page-391-0)* Zibinom, [925](#page-924-0) zibinomial, *[116](#page-115-0)*, *[905](#page-904-0)[–907](#page-906-0)*, *[925,](#page-924-0) [926](#page-925-0)*, [926](#page-925-0) zibinomialff *(*zibinomial*)*, [926](#page-925-0) Zigeom, [929](#page-928-0) zigeometric, *[383](#page-382-0)*, *[673](#page-672-0)*, *[769](#page-768-0)*, *[908](#page-907-0)*, *[910](#page-909-0)*, *[930](#page-929-0)*, [930](#page-929-0) zigeometricff, *[769](#page-768-0)* zigeometricff *(*zigeometric*)*, [930](#page-929-0) Zinegbin, [932,](#page-931-0) *[936](#page-935-0)*

zinegbinomial, *[197](#page-196-0)*, *[605](#page-604-0)*, *[744](#page-743-0)*, *[769](#page-768-0)*, *[914](#page-913-0)*, *[933](#page-932-0)*, [934,](#page-933-0) *[948](#page-947-0)* zinegbinomialff *(*zinegbinomial*)*, [934](#page-933-0) ziP, *[342](#page-341-0)* zipebcom, *[109](#page-108-0)*, [937,](#page-936-0) *[949](#page-948-0)* Zipf, [940,](#page-939-0) *[944](#page-943-0)* zipf, *[244,](#page-243-0) [245](#page-244-0)*, *[769](#page-768-0)*, *[924](#page-923-0)*, *[940,](#page-939-0) [941](#page-940-0)*, [941](#page-940-0) Zipfmb, *[941](#page-940-0)*, [943](#page-942-0) Zipois, *[336,](#page-335-0) [337](#page-336-0)*, *[926](#page-925-0)*, *[930](#page-929-0)*, *[933](#page-932-0)*, [944,](#page-943-0) *[948,](#page-947-0) [949](#page-948-0)* zipoisson, *[37](#page-36-0)*, *[341](#page-340-0)*, *[344](#page-343-0)*, *[402](#page-401-0)*, *[404](#page-403-0)*, *[419](#page-418-0)*, *[657](#page-656-0)*, *[681,](#page-680-0) [682](#page-681-0)*, *[738](#page-737-0)*, *[744](#page-743-0)*, *[769](#page-768-0)*, *[914](#page-913-0)*, *[917,](#page-916-0) [918](#page-917-0)*, *[928](#page-927-0)*, *[931](#page-930-0)*, *[936](#page-935-0)[–939](#page-938-0)*, *[945](#page-944-0)*, [946,](#page-945-0) *[953](#page-952-0)* zipoissonff, *[341](#page-340-0)*, *[402](#page-401-0)*, *[404](#page-403-0)*, *[419](#page-418-0)*, *[533](#page-532-0)*, *[769](#page-768-0)* zipoissonff *(*zipoisson*)*, [946](#page-945-0) Zoabeta, *[70](#page-69-0)*, [950,](#page-949-0) *[953](#page-952-0)* zoabetaR, *[951](#page-950-0)*, [952](#page-951-0)